**ORIEN** OREICI,

# **PROVINCIAL GOVERNMENT OF ORIENTAL MINDORO**

**CITIZEN'S CHARTER** 2023 (3<sup>rd</sup> Edition)

**PART 1**

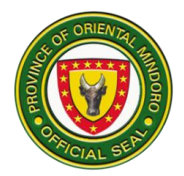

## **LIST OF SERVICES**

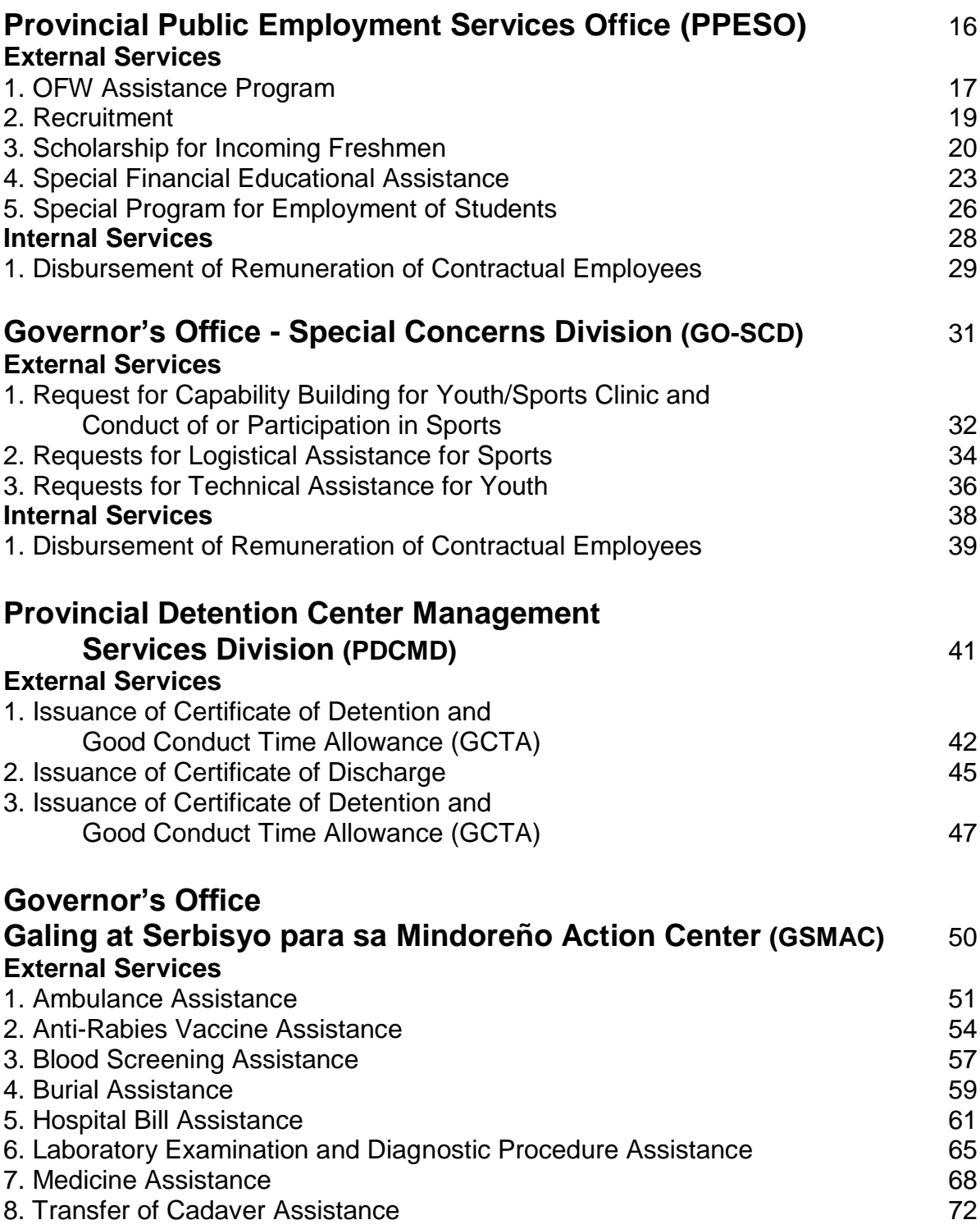

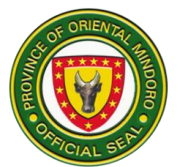

## **Provincial Health Office (PHO)** 74

#### **External Services**

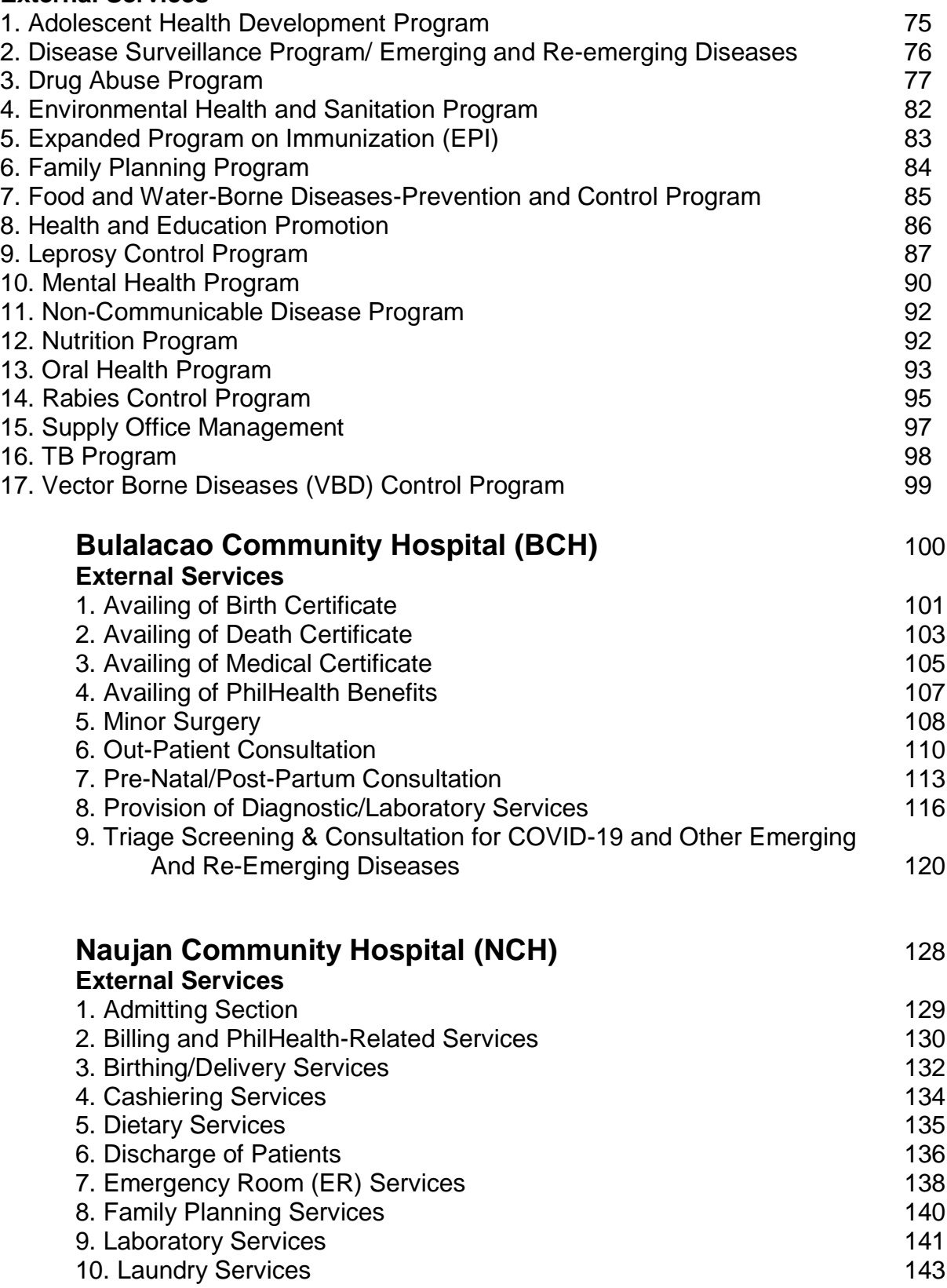

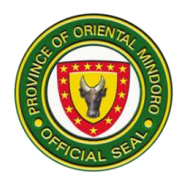

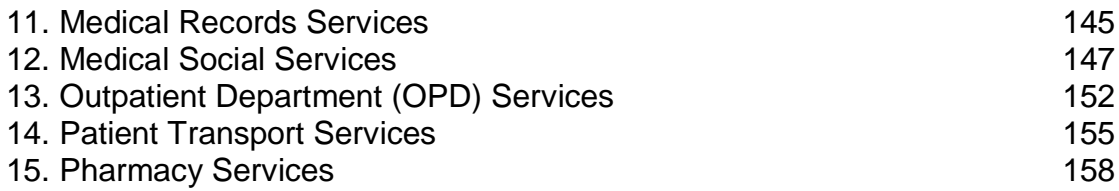

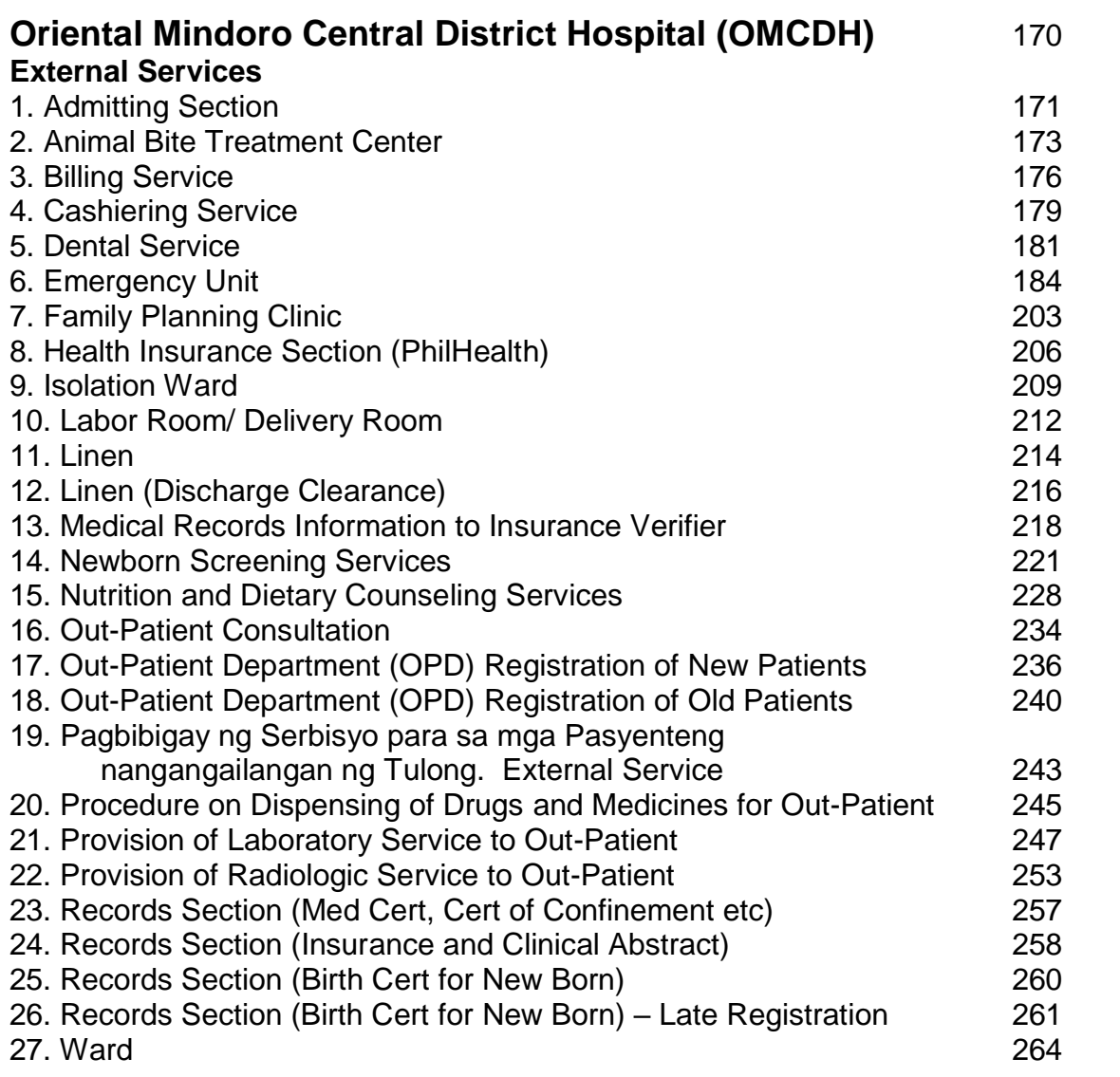

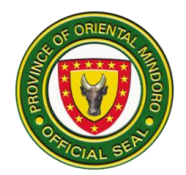

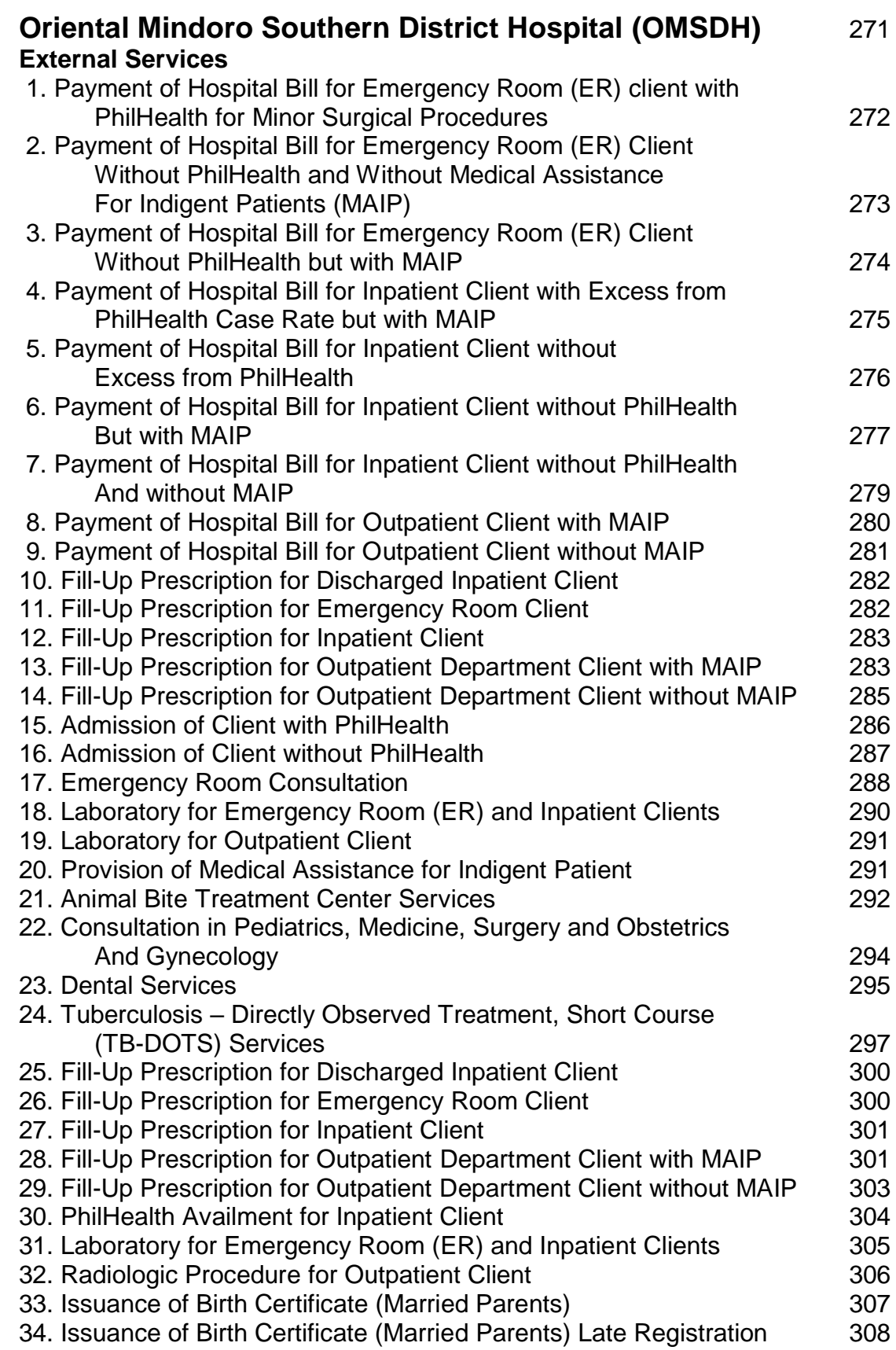

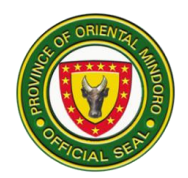

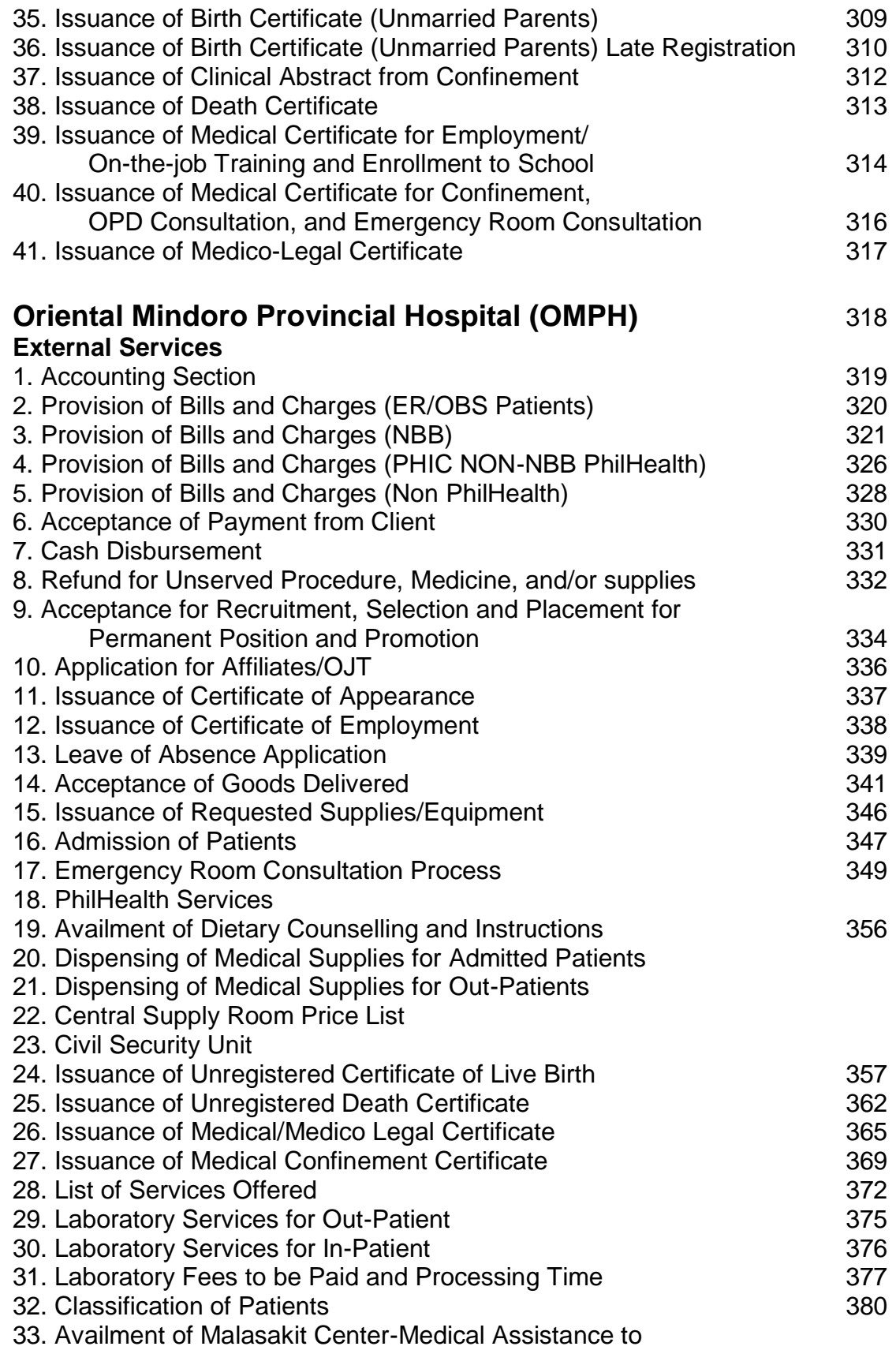

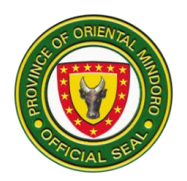

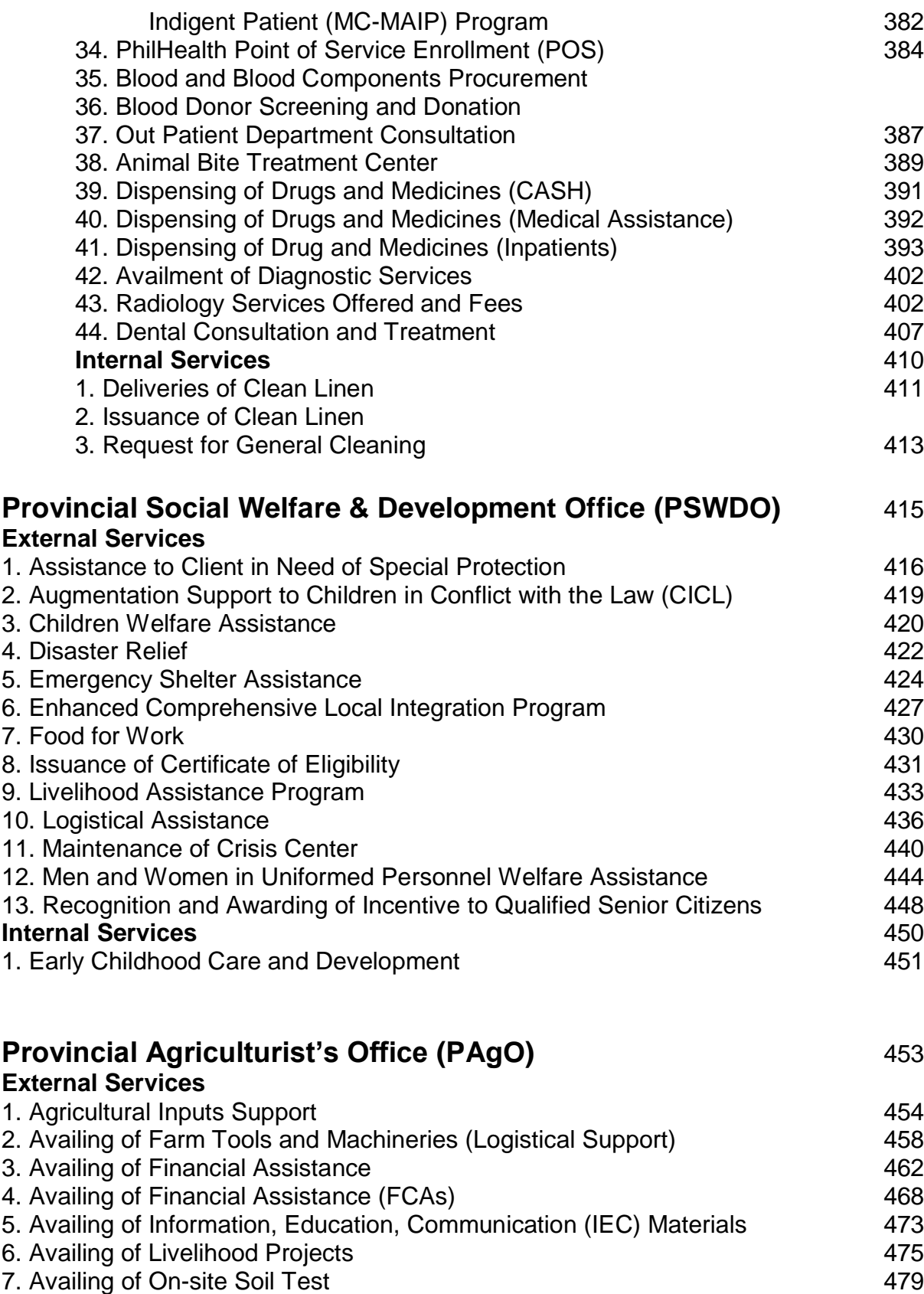

8. Availing of Planting Materials **481** 

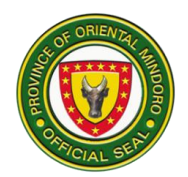

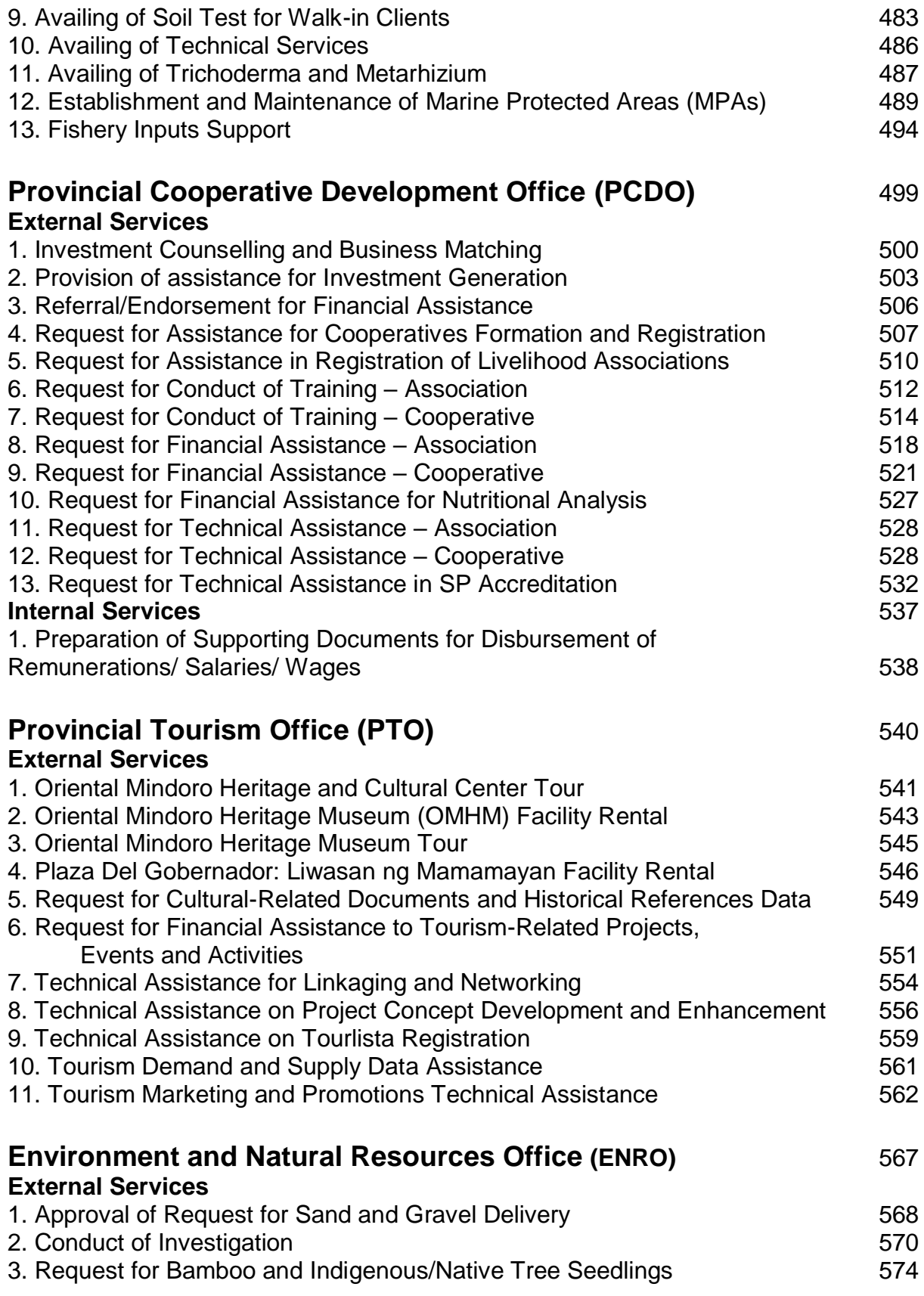

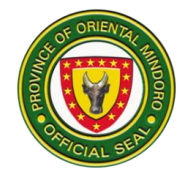

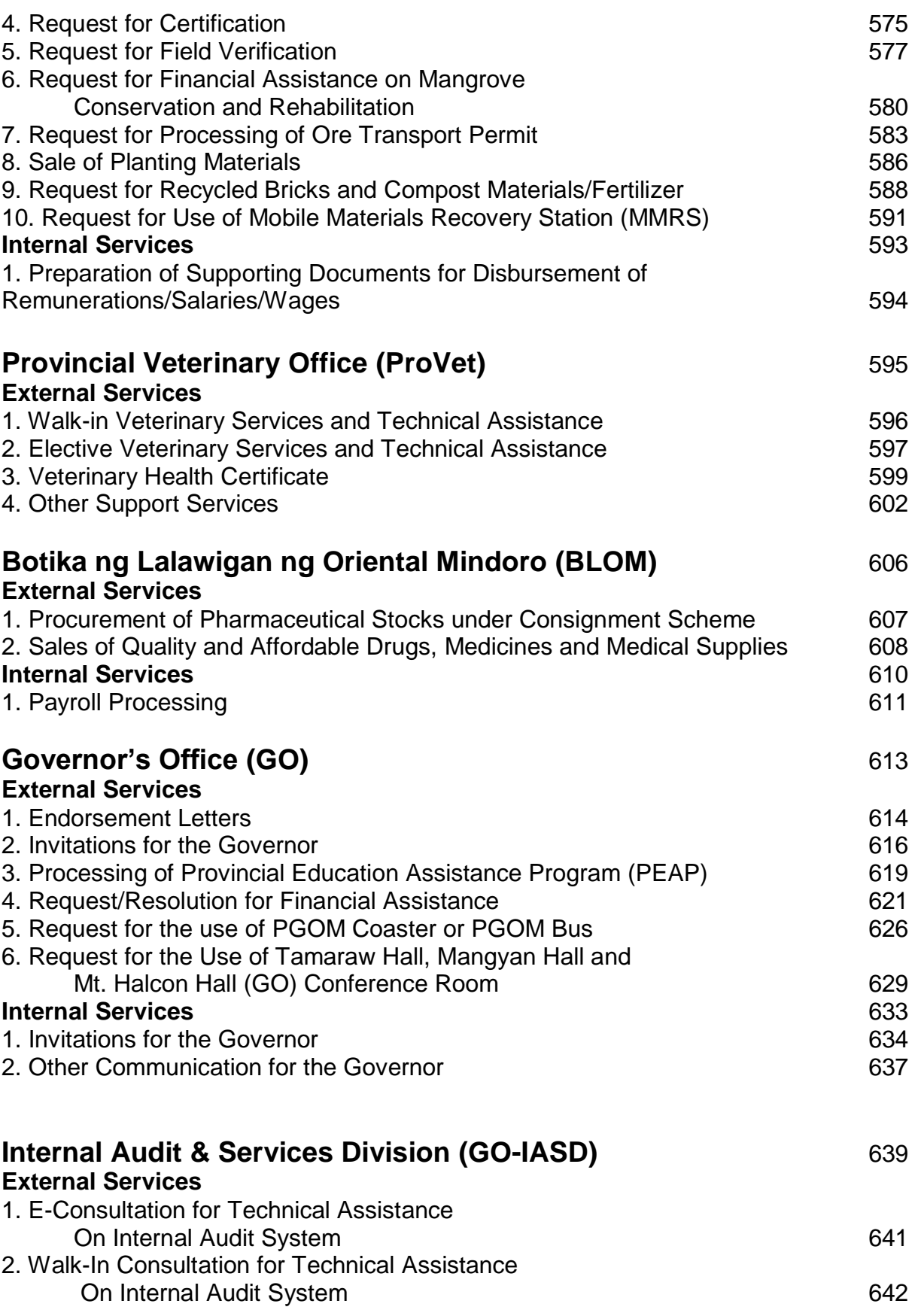

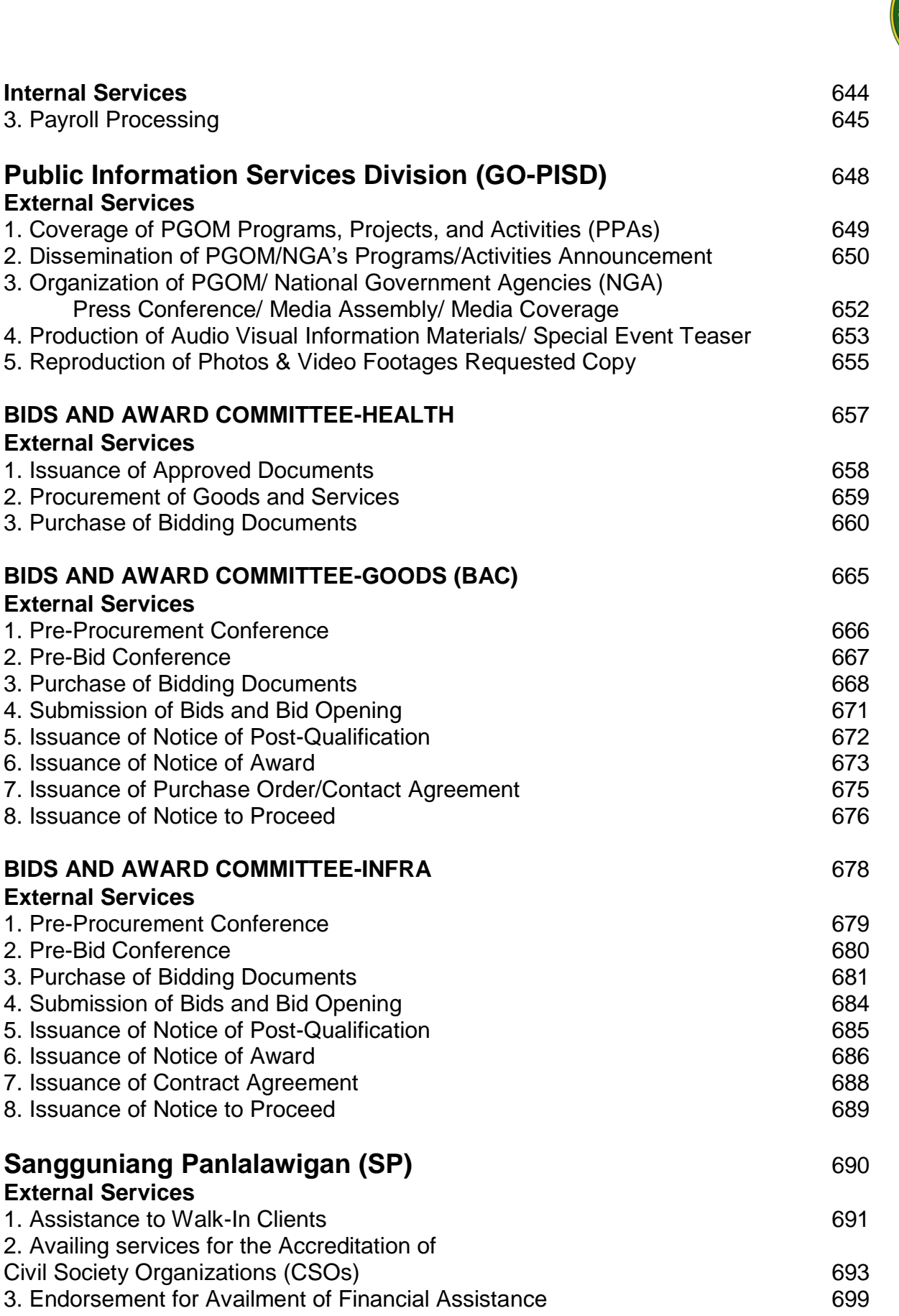

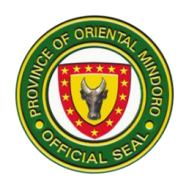

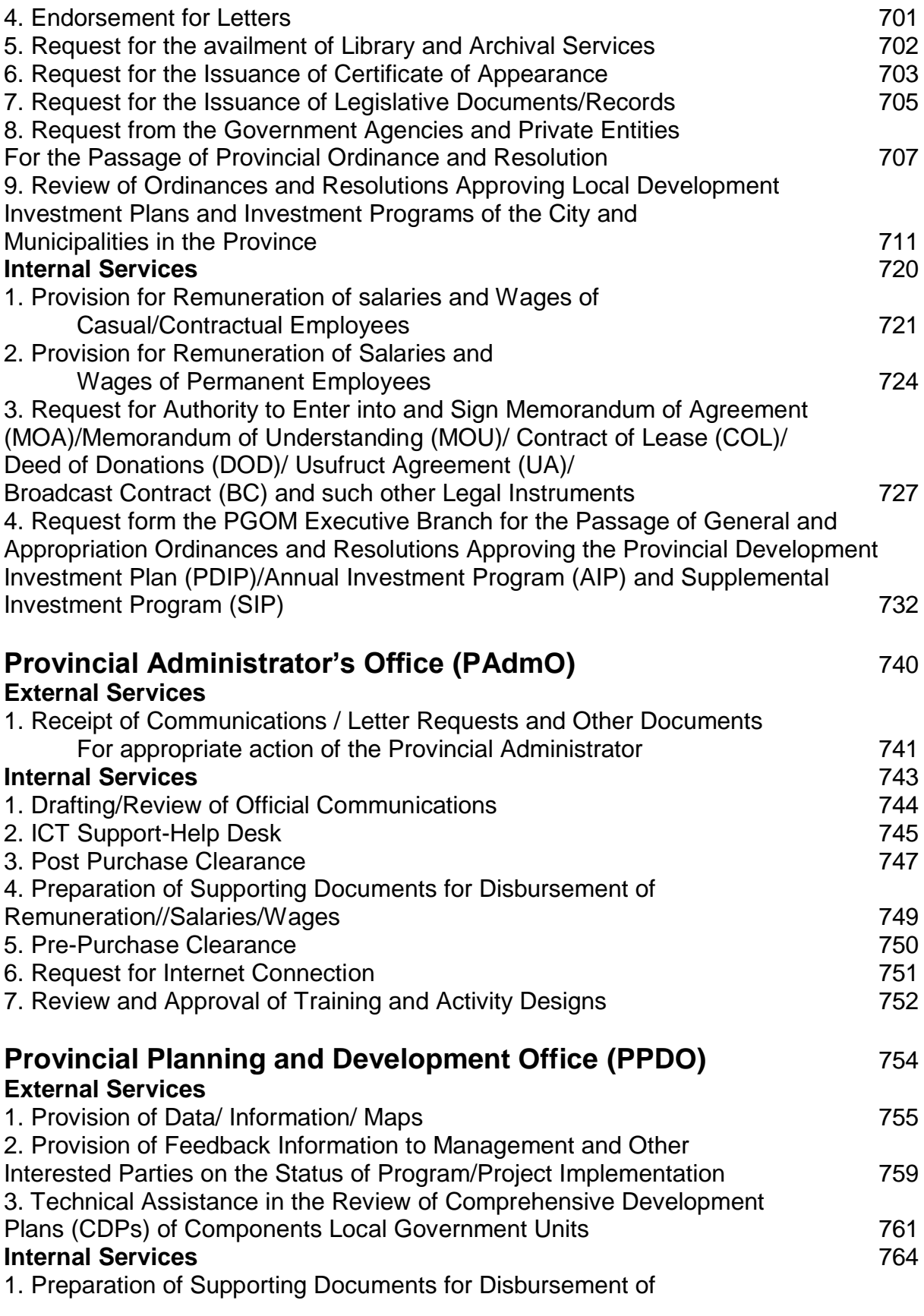

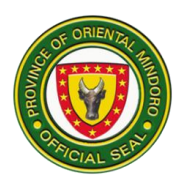

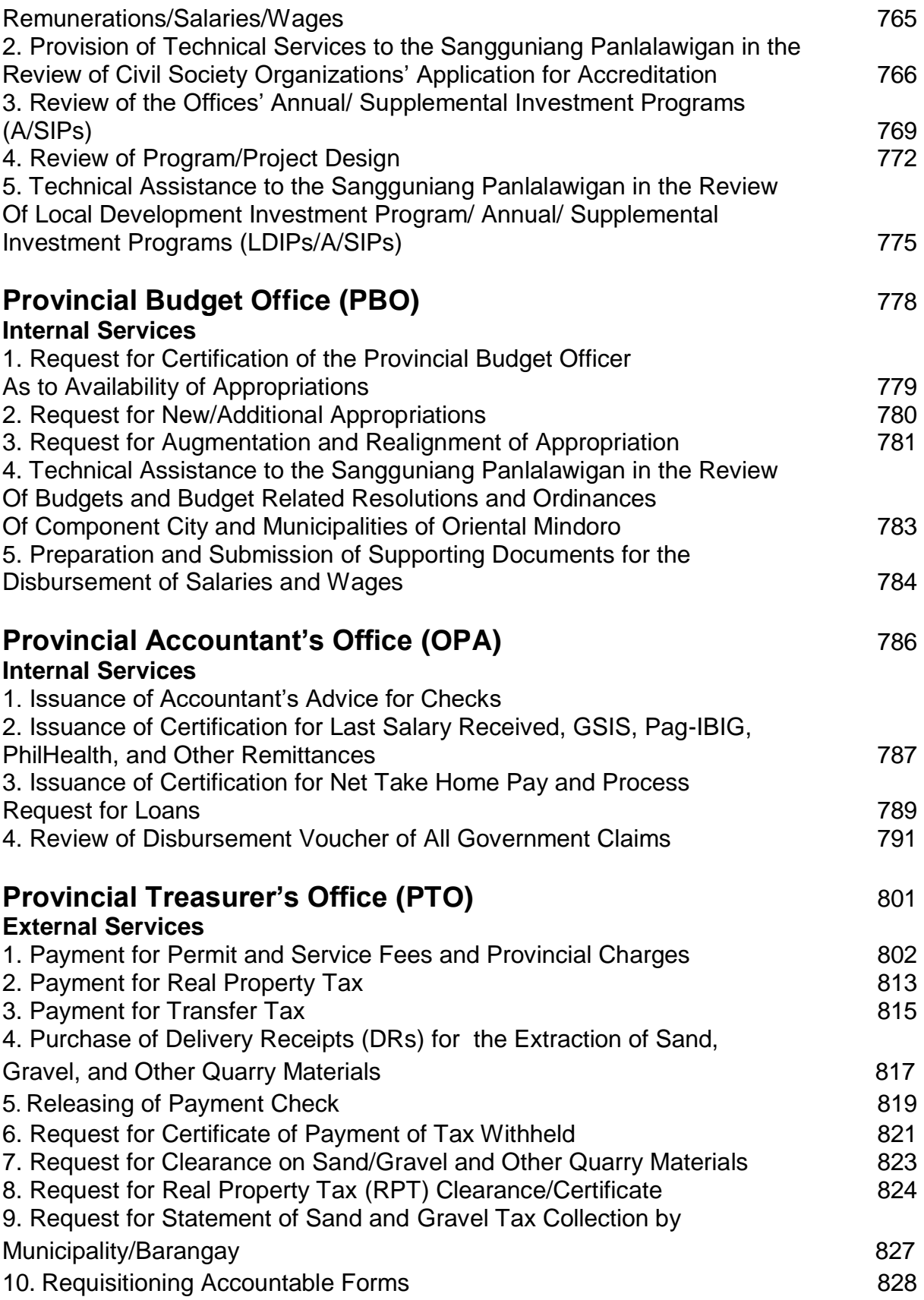

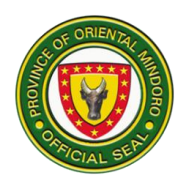

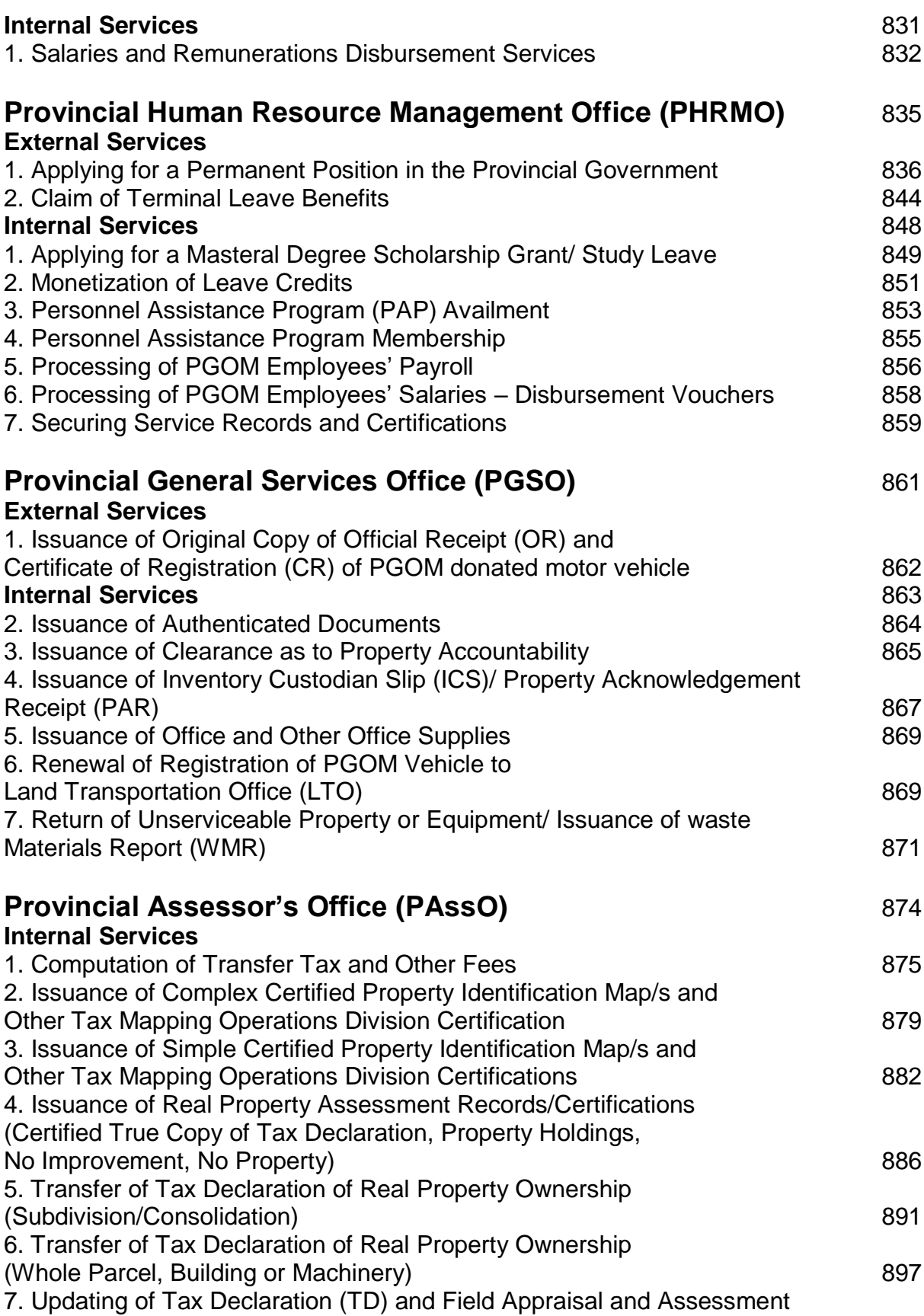

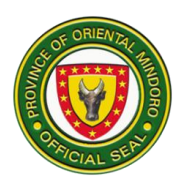

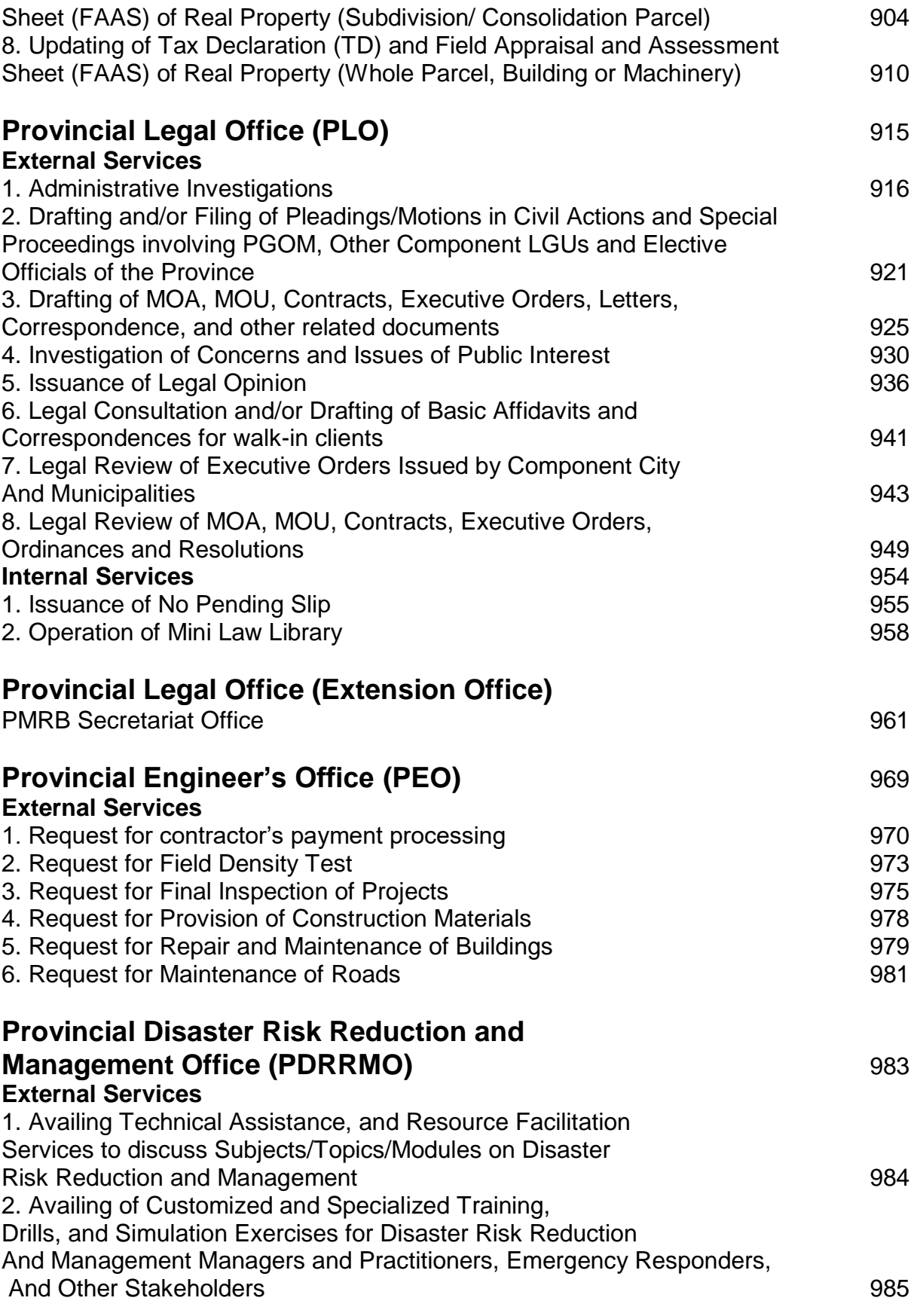

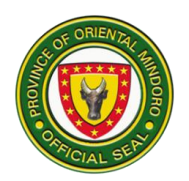

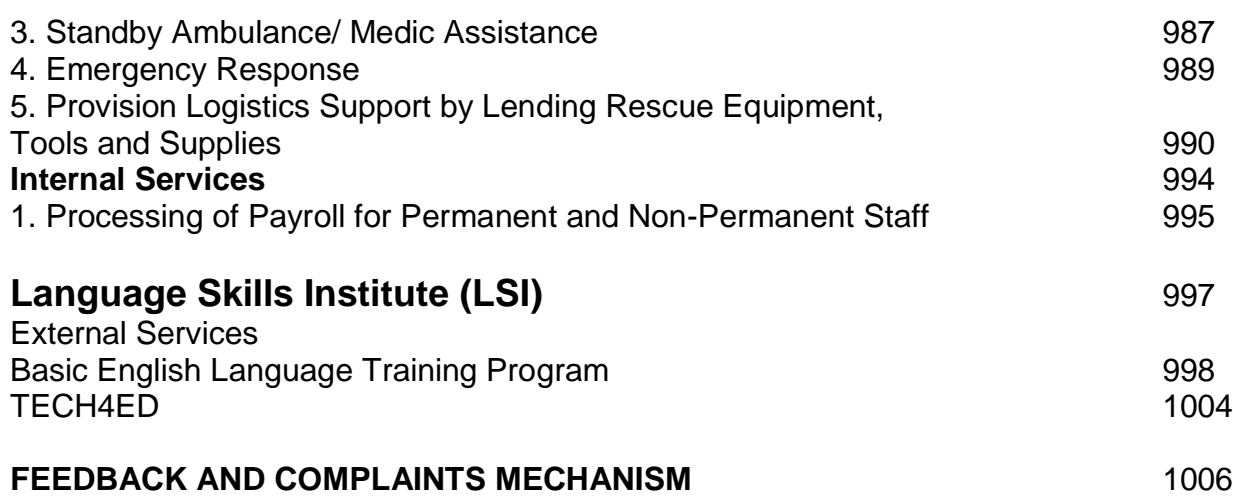

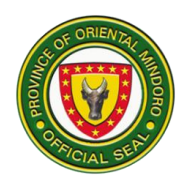

## **PROVINCIAL PUBLIC EMPLOYMENT SERVICE OFFICE (PPESO)**

**External Services**

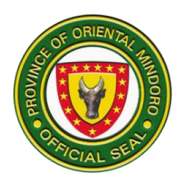

## **1. OFW ASSISTANCE PROGRAM**

The granting of financial assistance to Overseas Filipino Workers (OFW) is a program of PGOM for repatriated/displaced and/or distressed Overseas Filipinos who have medical or psychosocial problems requiring treatment, hospitalization, counseling; or problems like labor, immigration and other issues requiring legal representation. This service is available from Monday to Friday (Monday 7:30 Am to 4:00 PM, Tuesday to Friday. 8:00 AM to 5:00 PM.)

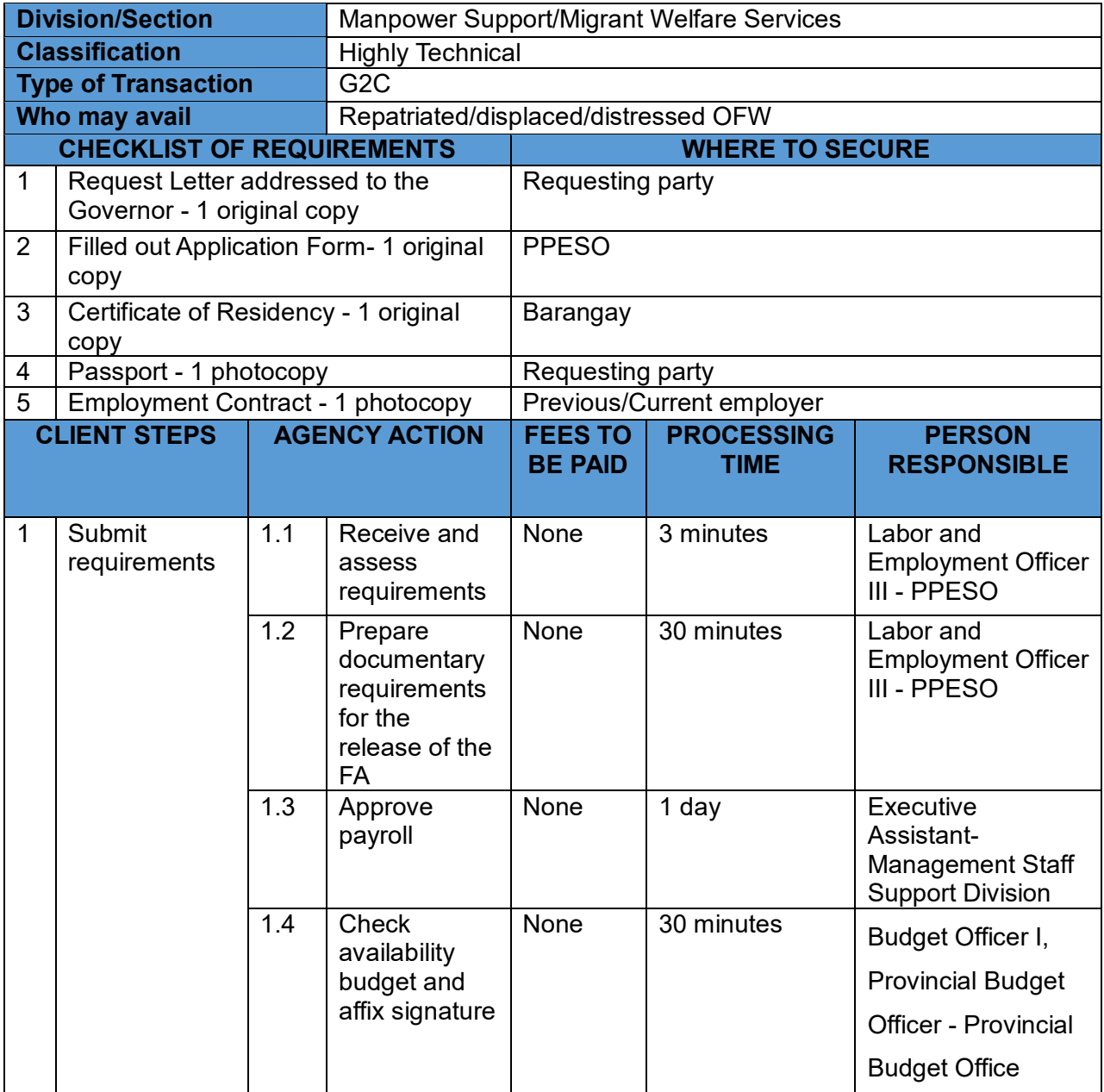

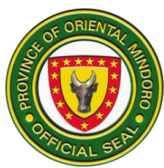

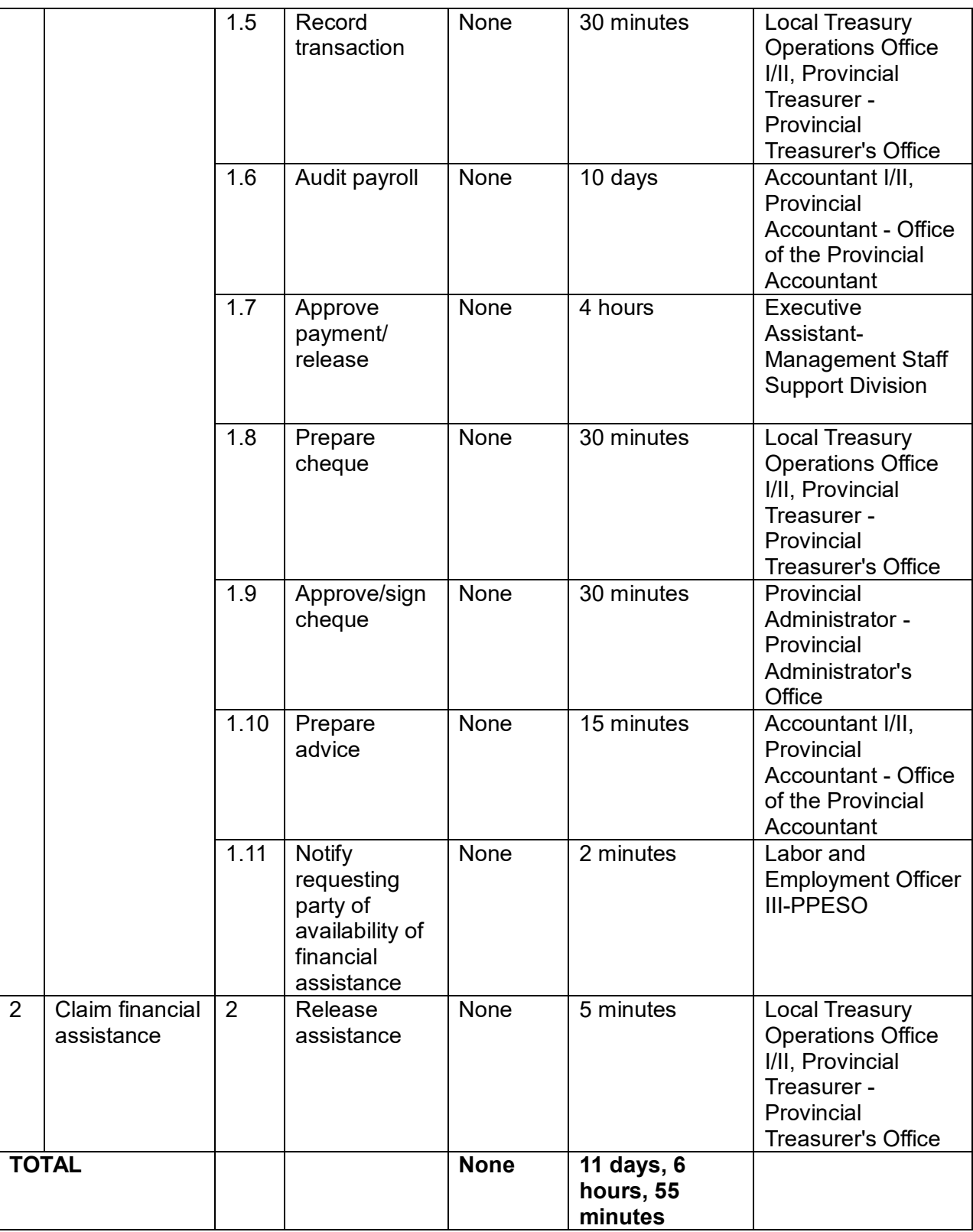

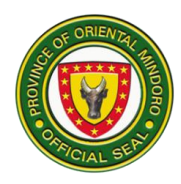

## **2. RECRUITMENT**

Recruitment activities refer to the meeting of employers and jobseekers in one venue for the convenience of both parties. Recruitment activities facilitated by PPESO usually take place at the PPESO Conference Room or other venues agreed upon by the requesting party and PPESO. Special Recruitment Activities (SRA) are for those who will recruit workers overseas, while Local Recruitment Activities (LRA) are for those who will recruit workers in companies within the country. Applicants may be hired on the spot (HOTS) or be asked to proceed to the next steps before they can be hired. This service is available from Monday to Friday. (Monday 7:30 Am to 4:00 PM, Tuesday to Friday, 8:00 AM to 5:00 PM.)

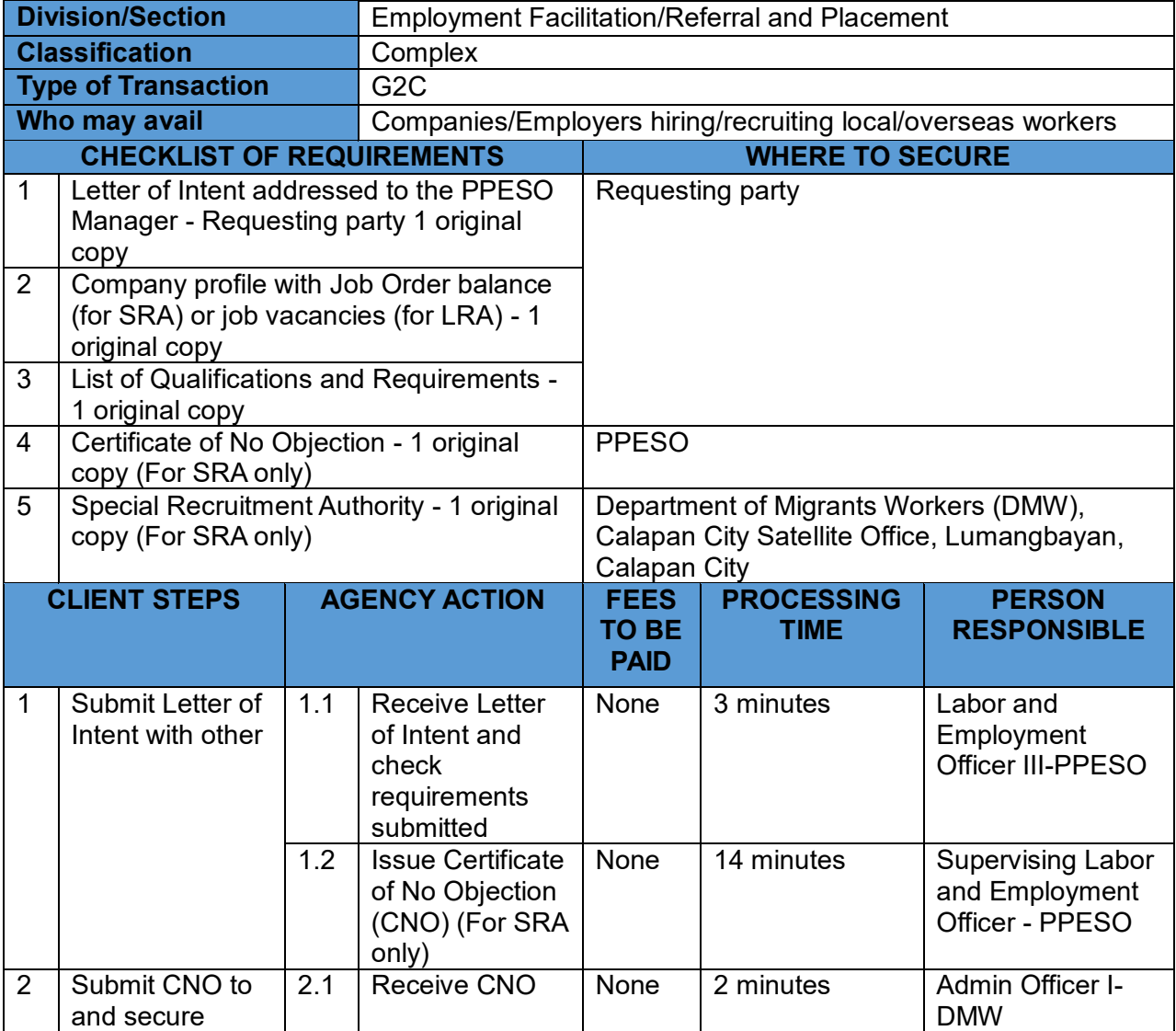

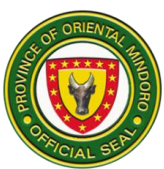

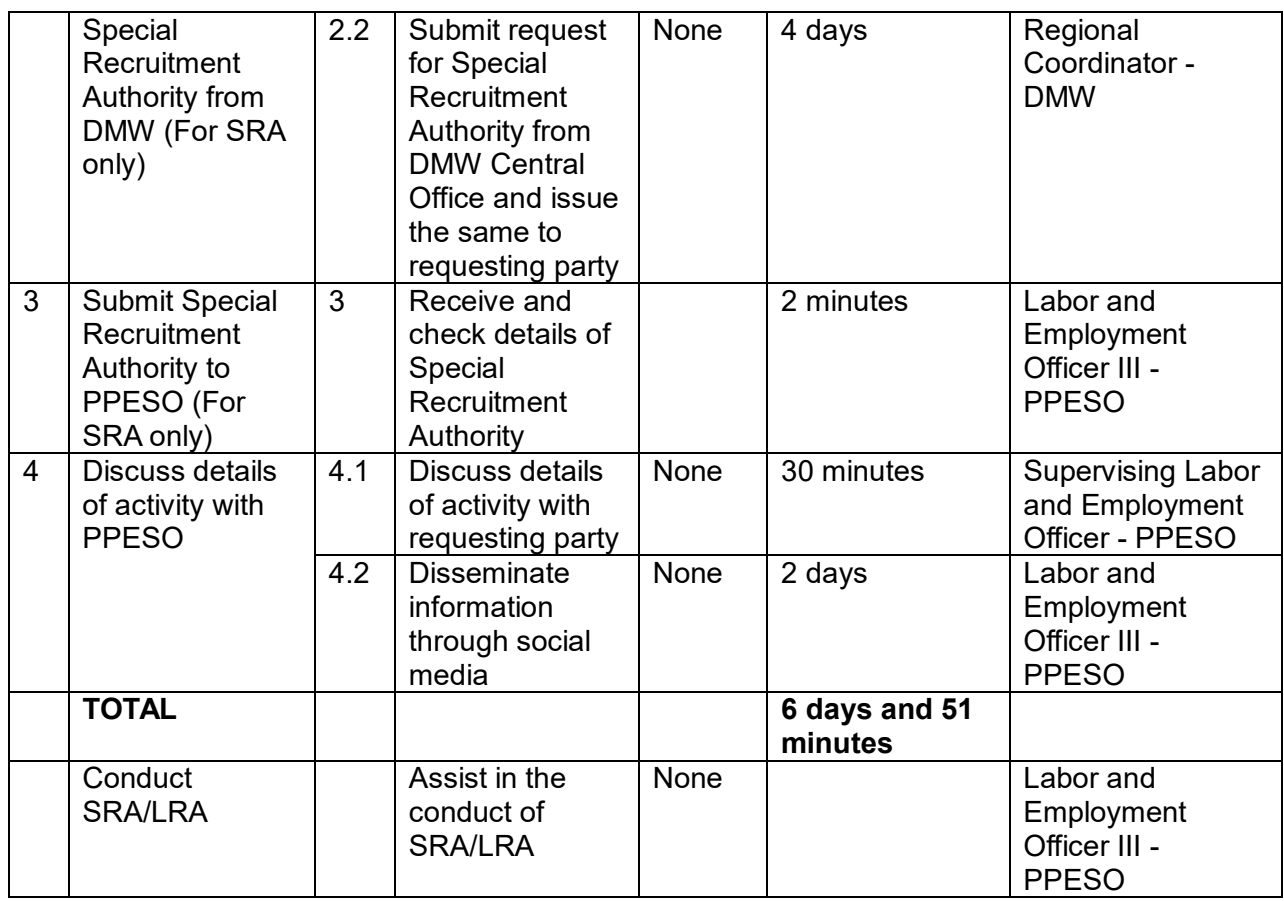

## **3. SCHOLARSHIP FOR INCOMING FRESHMEN**

Provincial Educational Assistance Program (PEAP) is a system of grants, subsidies and other incentives to deserving constituents. It is often referred to as Provincial Scholarship. It has four (4) categories, namely: Bachelor's Degree Scholarship, Scholarship for the Indigenous Peoples, Technical/Vocational/Literacy Assistance Scholarship and Special Financial Educational Assistance which incoming freshmen may avail of. This service is available from Monday to Friday (Monday 7:30 AM to 4:00 PM, Tuesday to Friday, 8:00 AM to 5:00 PM) three (3) months before the start of the schoolyear until the opening of classes.

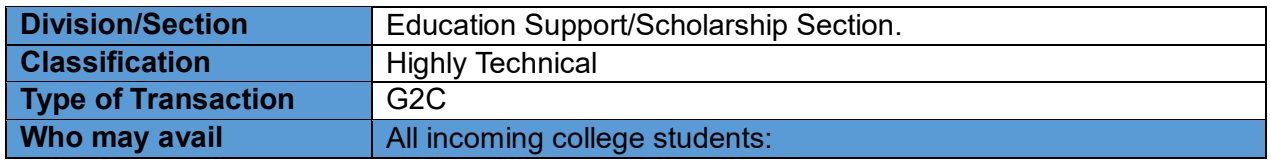

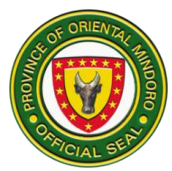

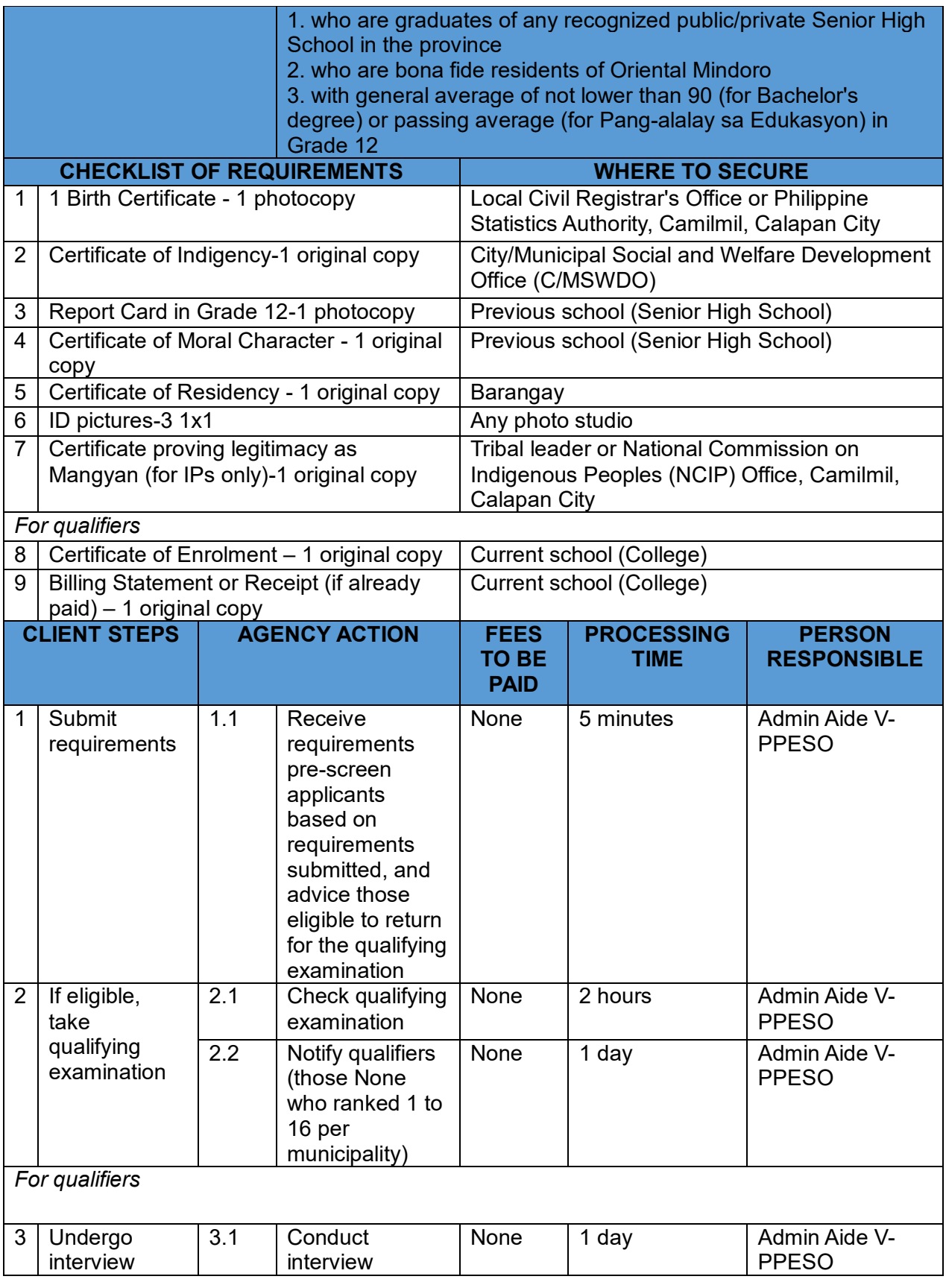

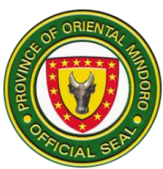

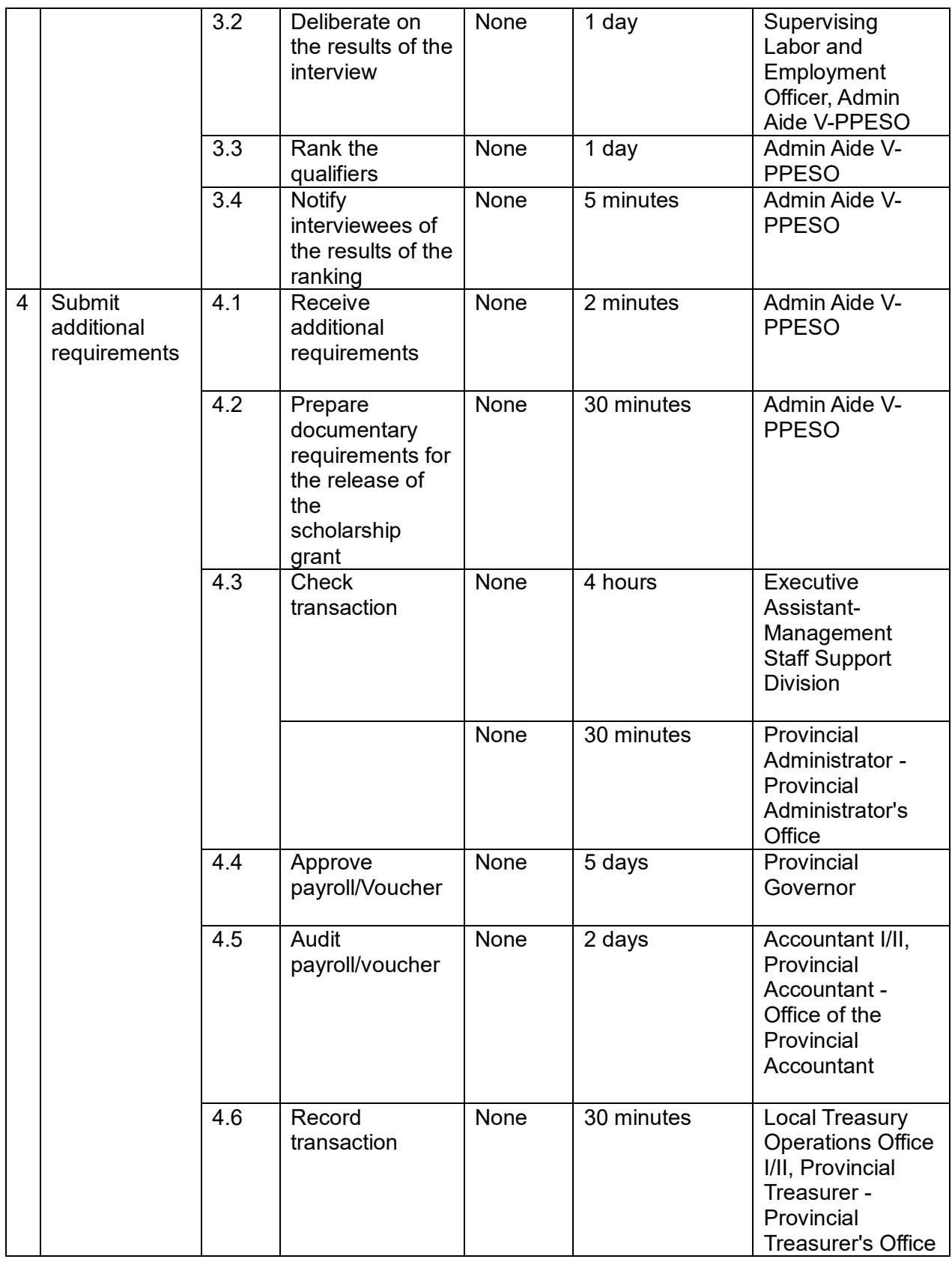

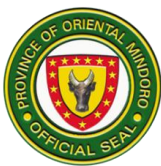

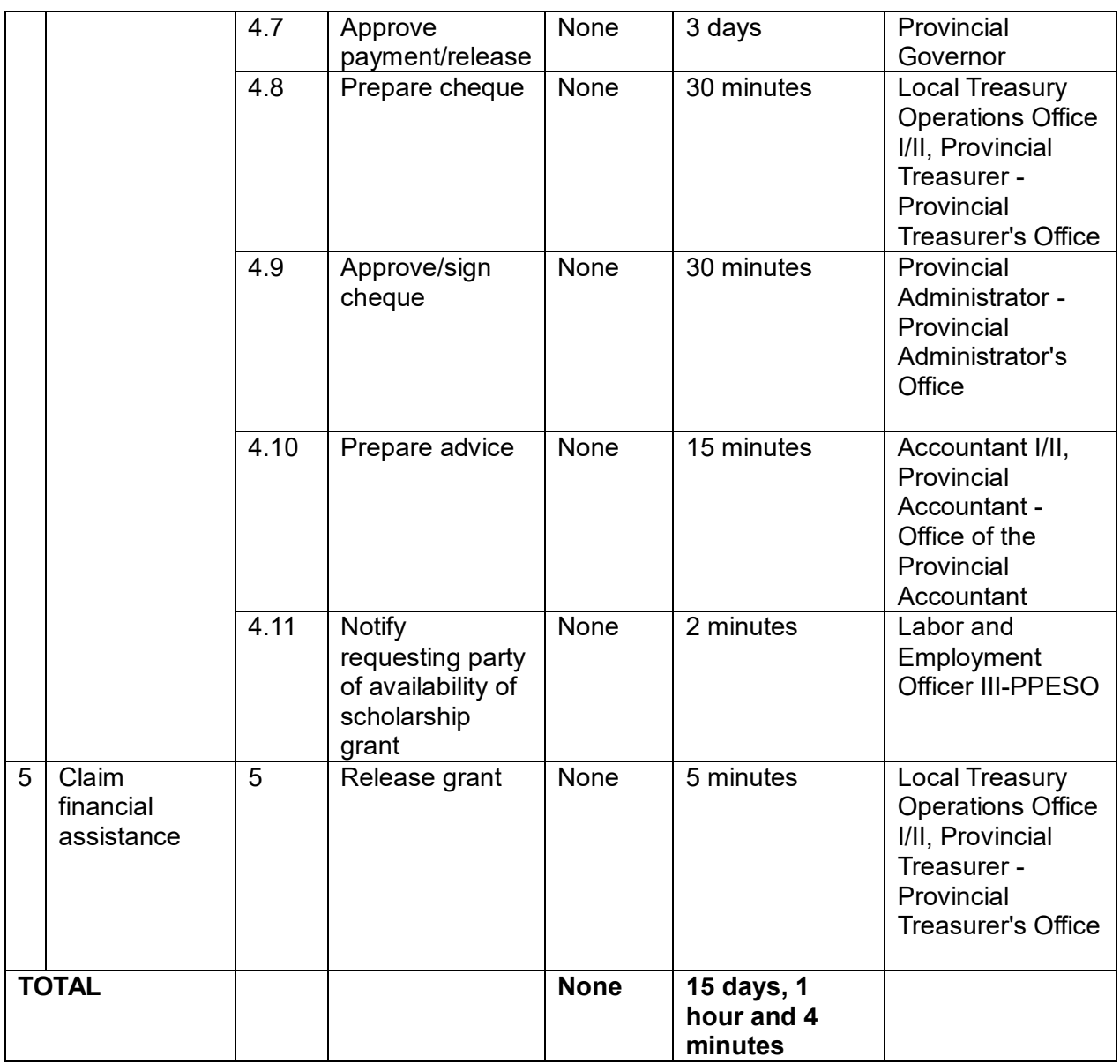

#### **4. SPECIAL FINANCIAL EDUCATIONAL ASSISTANCE**

The Special Financial Educational Assistance is one of the components of the Provincial Educational Assistance Program (PEAP) to deserving constituents in pursuit of their chosen course. It covers financial assistance to students to cover their tuition/allowance as well as expenses in curricular and co-curricular activities. This service is available from Monday to Friday (Monday 7:30 AM to 4:00 PM, Tuesday to Friday, 8:00 AM to 5:00 PM).

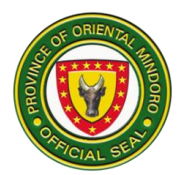

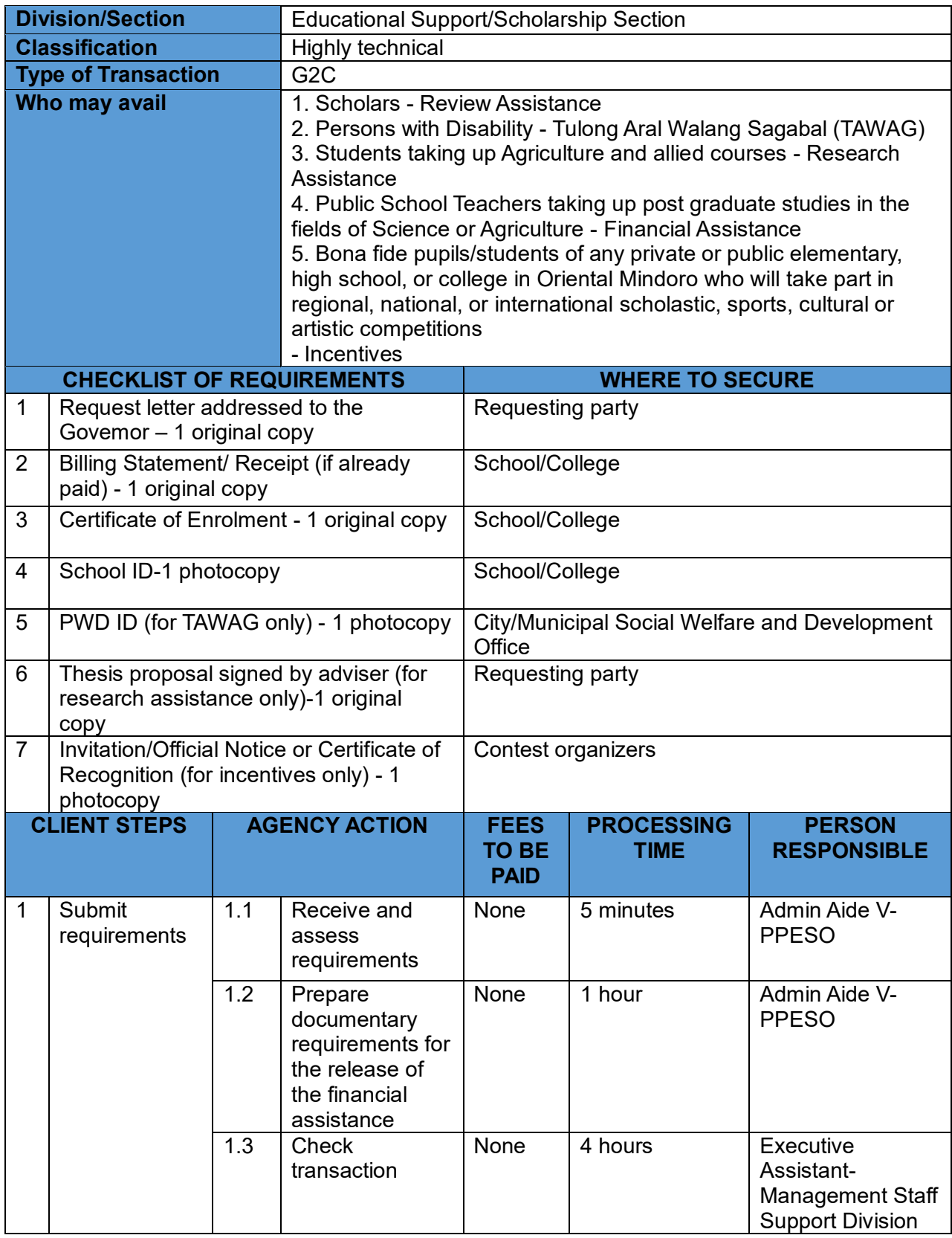

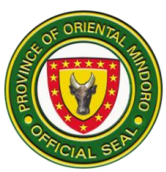

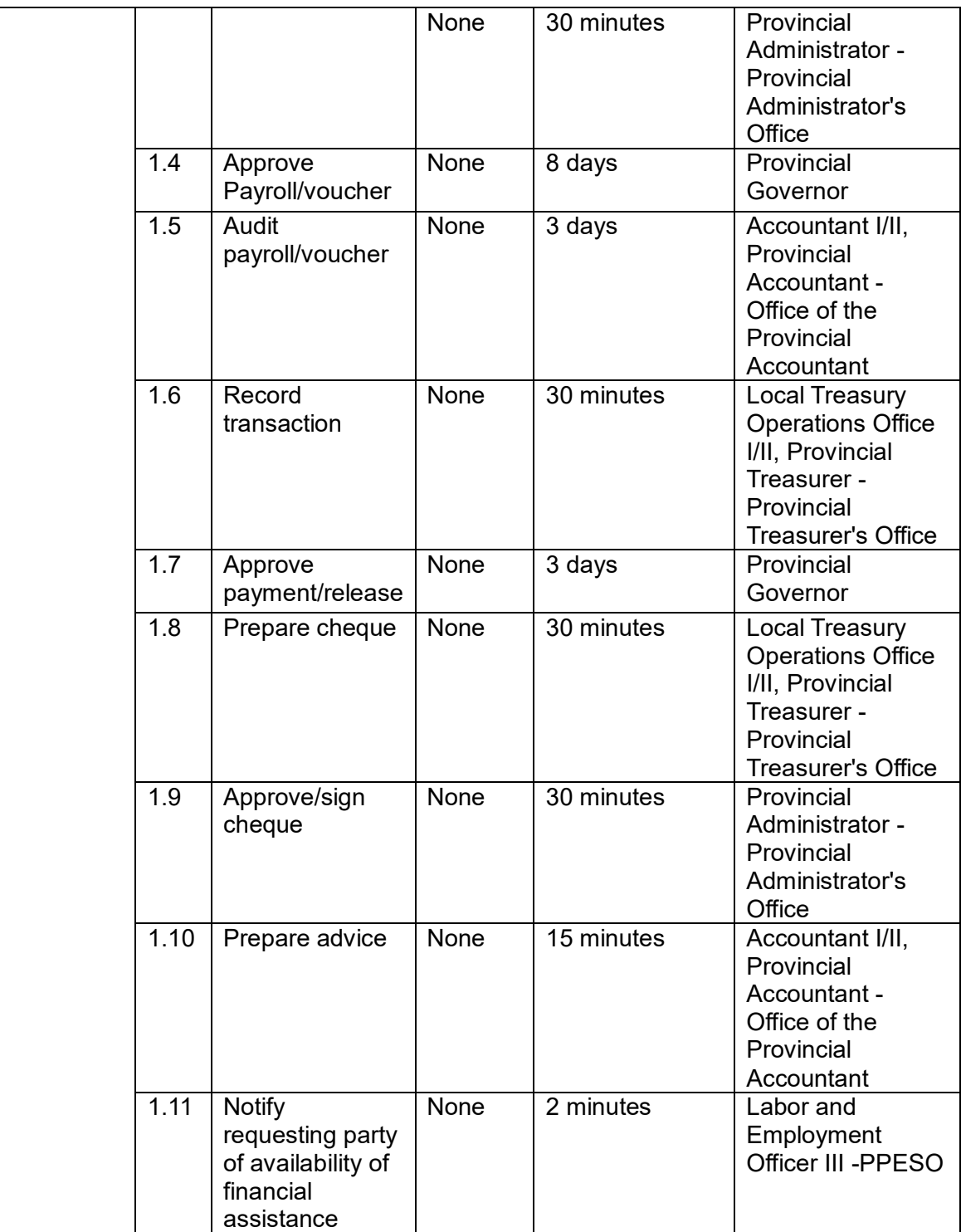

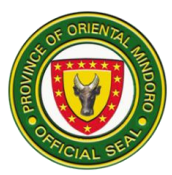

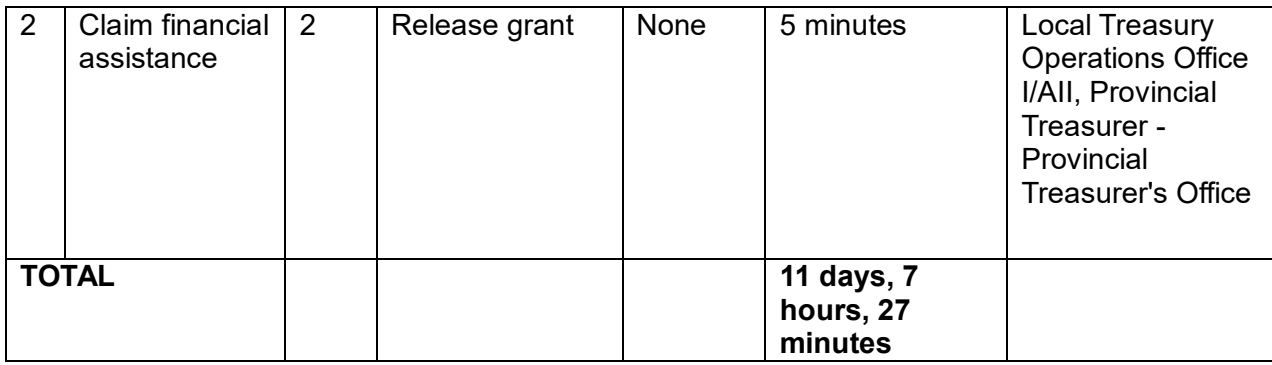

## **5. SPECIAL PROGRAM FOR EMPLOYMENT OF STUDENTS**

The Special Program for Employment of Students (SPES) is DOLE's youth employment-bridging program being implemented by PPESO. It aims to provide temporary employment to poor and deserving students, out- of-school youth, and dependents of displaced or would-be displaced workers during summer to augment the family's income to help ensure that beneficiaries are able to pursue their education. This service is available from Monday to Friday (Monday 7:30 AM to 4:00 PM, Tuesday to Friday, 8:00 AM to 5:00 PM) one and a half (1 1/2%) months before the end of the schoolyear until the start of midyear break/summer vacation.

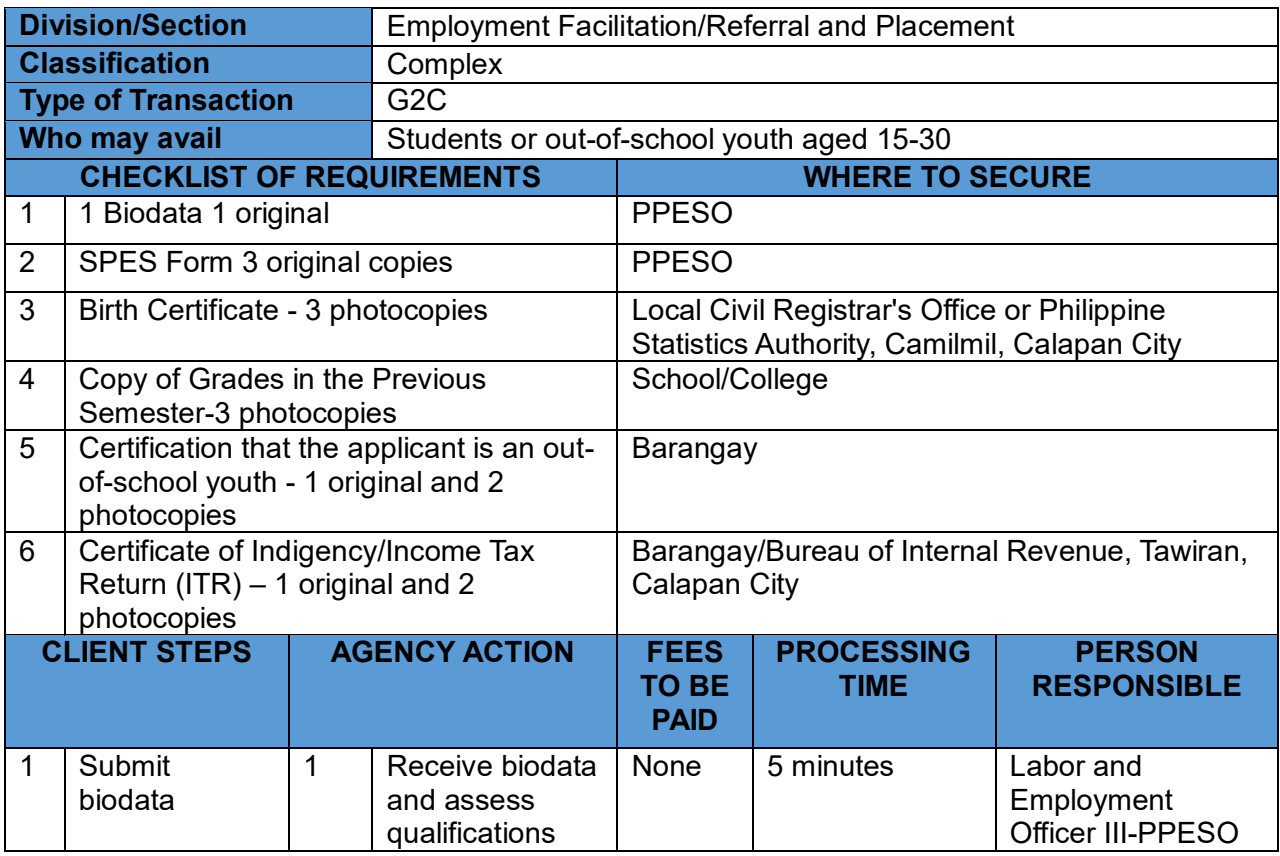

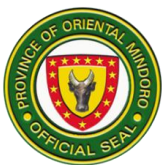

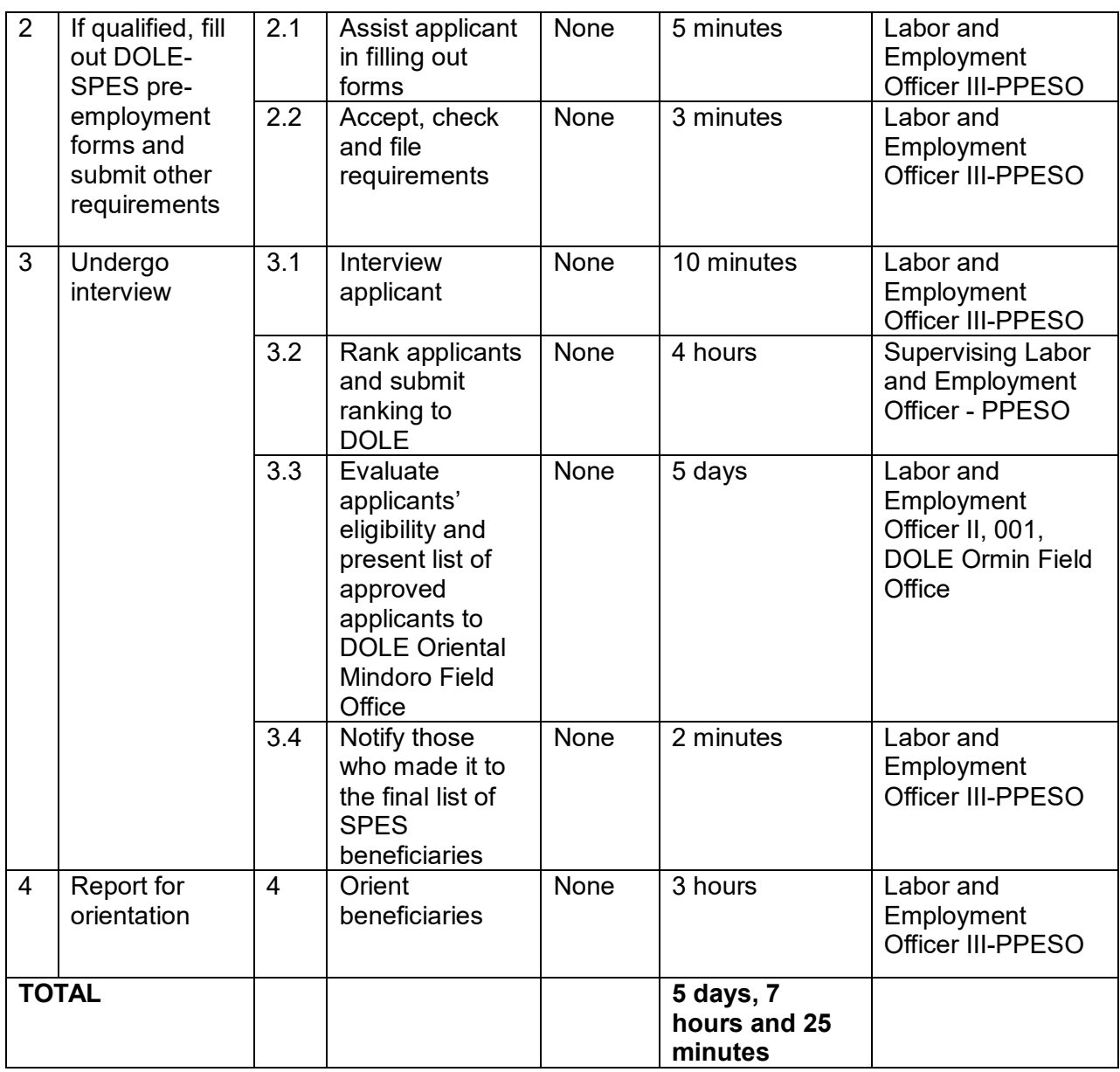

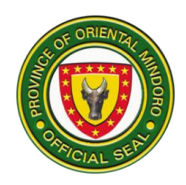

## **PROVINCIAL PUBLIC EMPLOYMENT SERVICE OFFICE (PPESO)**

**Internal Services**

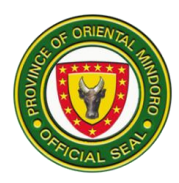

## **1. DISBURSEMENT OF REMUNERATION OF CONTRACTUAL EMPLOYEES**

Non-permanent employees are given their remuneration/salaries every month (day 1 to 30) for Programang Pang-edukasyon sa Kalibliban (PPska) teachers ortwice a month (15th and 30th day) for those detailed at PPESO. This service is available on the first to working day after the 15th day or end of the month (Monday 7:30 AM to 4:00 PM, Tuesday to Friday, 8:00 AM to 5:00 PM).

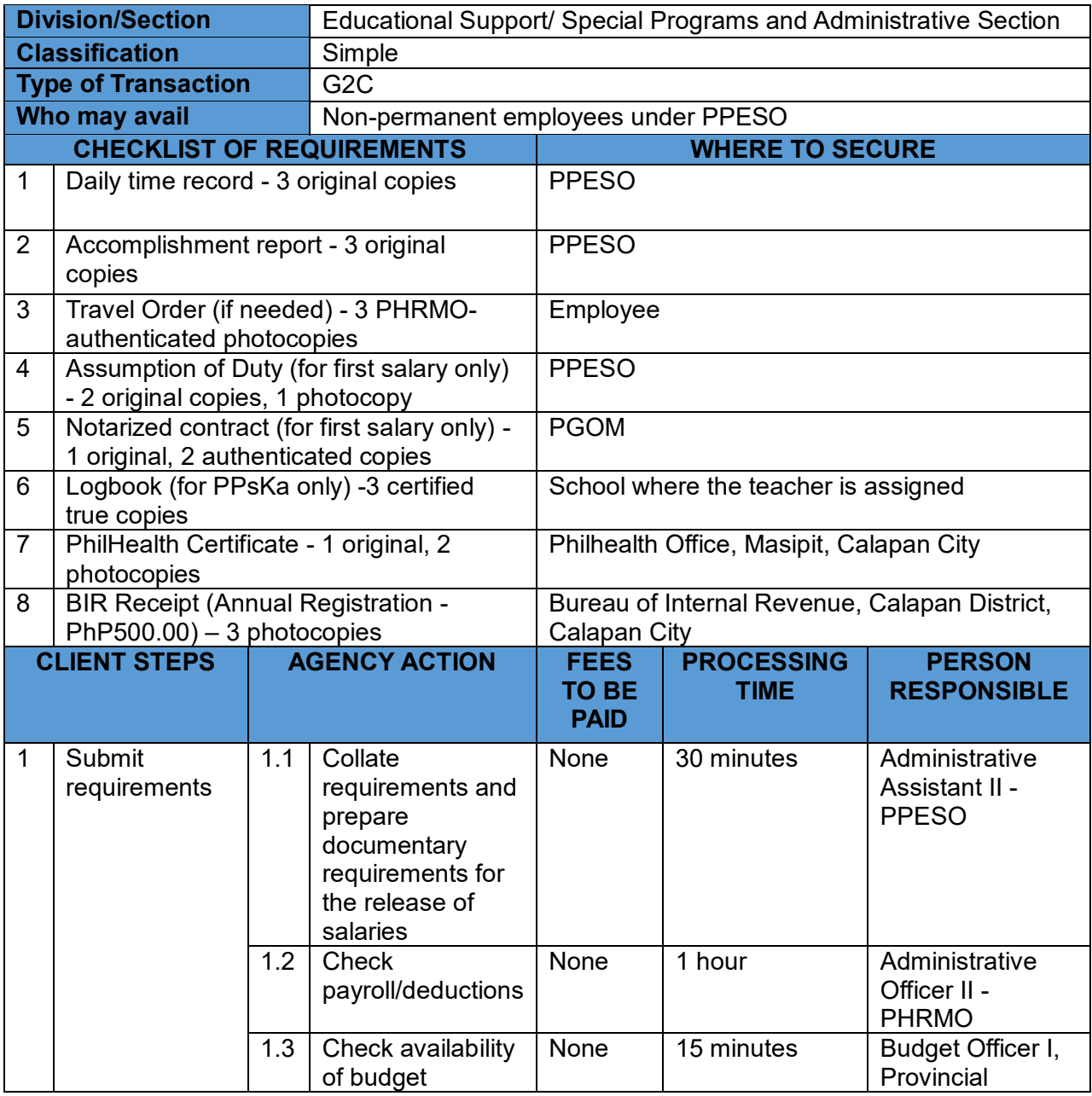

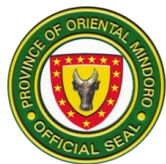

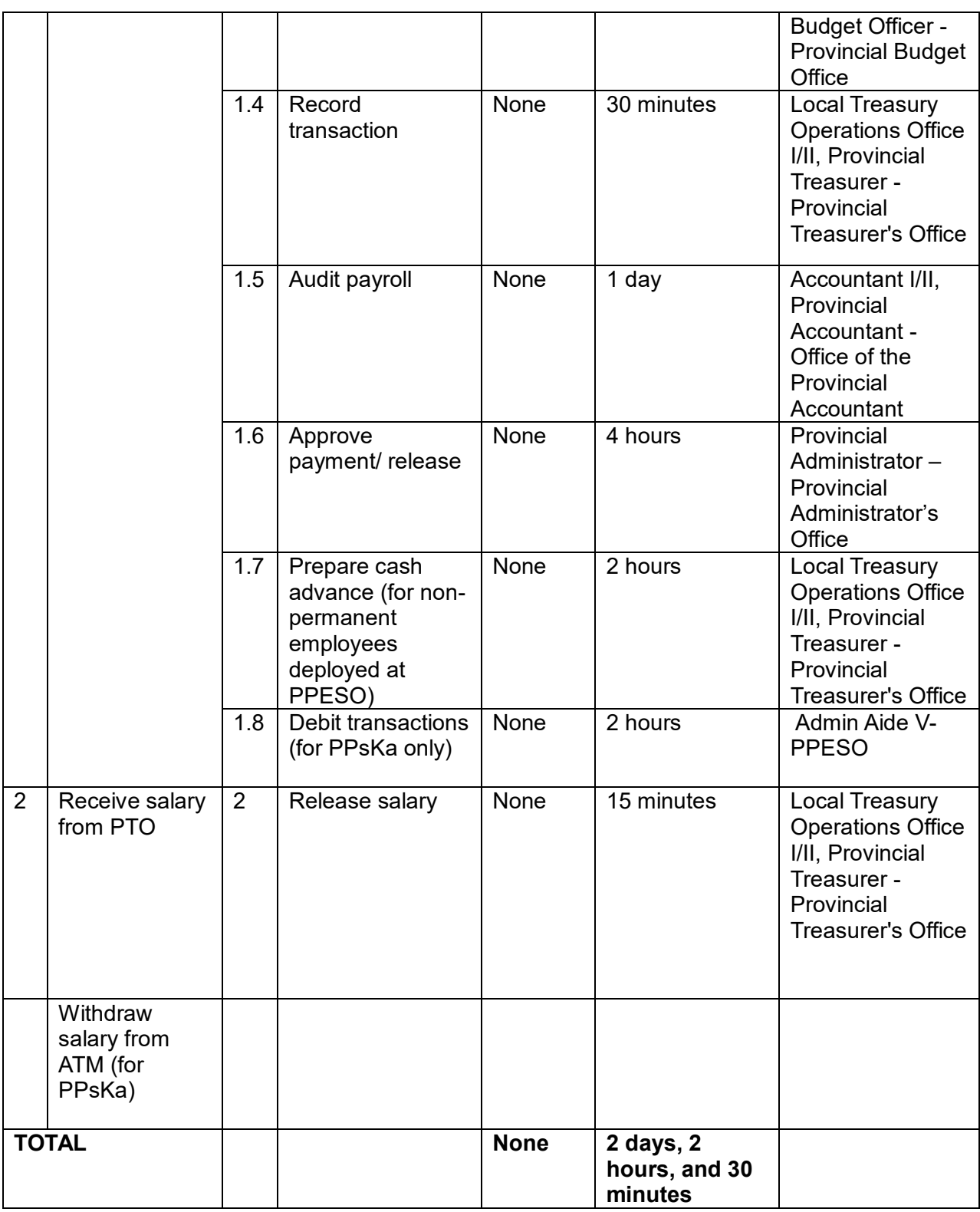

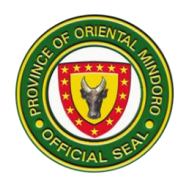

## **GO – Special Concerns Division External Services**

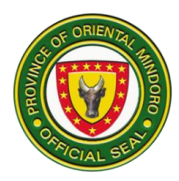

## **1. Request for Capability Building for Youth/Sports Clinic and Conduct of or Participation in Sports Competition**

To provide capability trainings to requesting youth and youth/sports organizations and the conduct of or facilitate participation in sports competition in the province. This service is available every Monday to Friday, 8:00am-5:00pm.

*Upang magbigay ng mga pagsasanay sa mga humihiling ng mga organisasyon ng kabataan at kabataan/isports at ang pagsasagawa o pagpapadali ng pakikilahok samga pampalakasang paligsahan sa lalawigan. Bukas ang serbisyong ito tuwing Lunes hanggang Biyernes, 8:00ng umaga -5:00 ng hapon.*

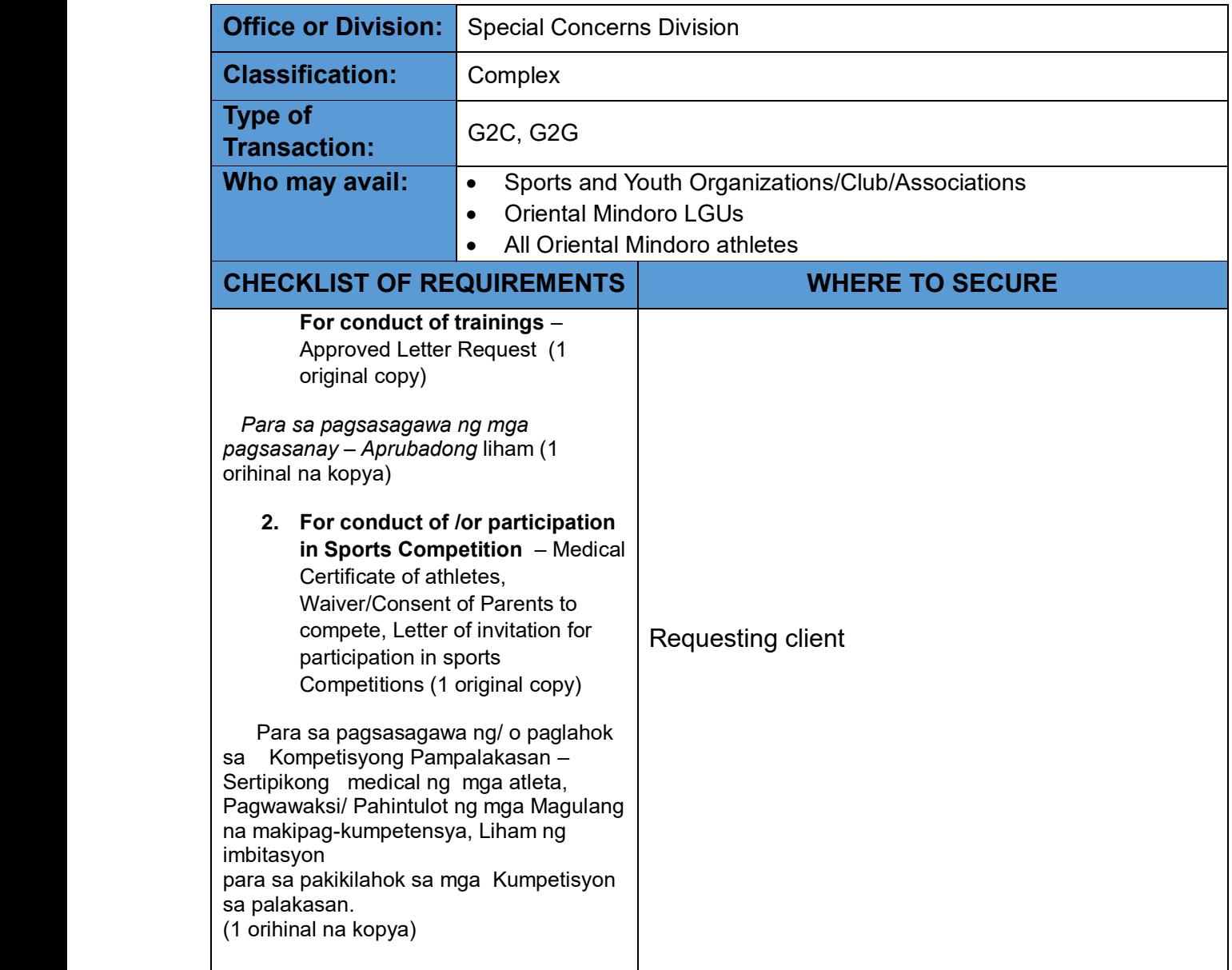

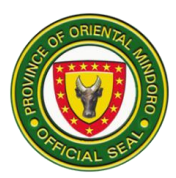

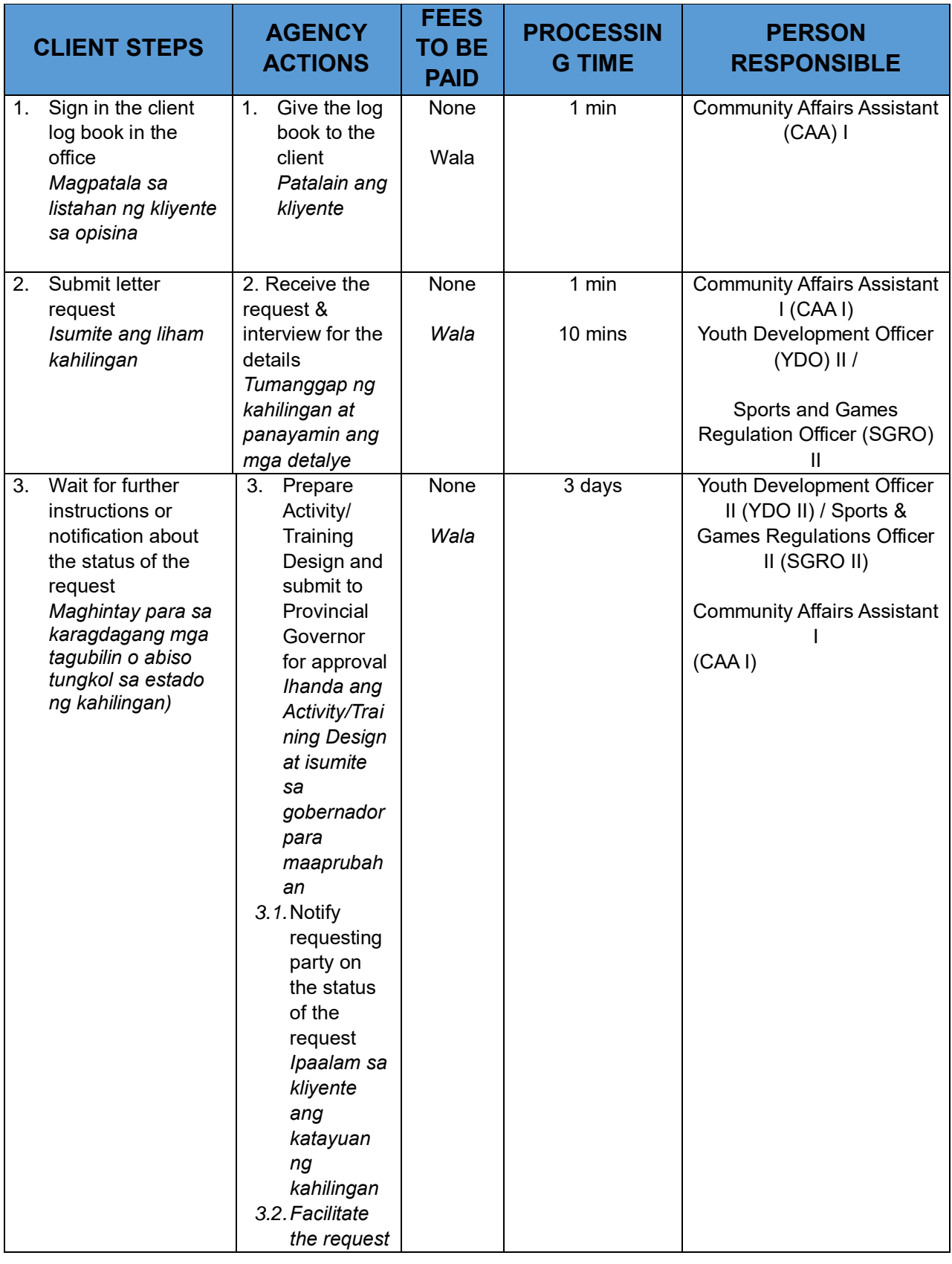

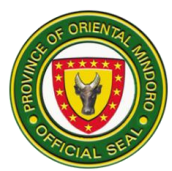

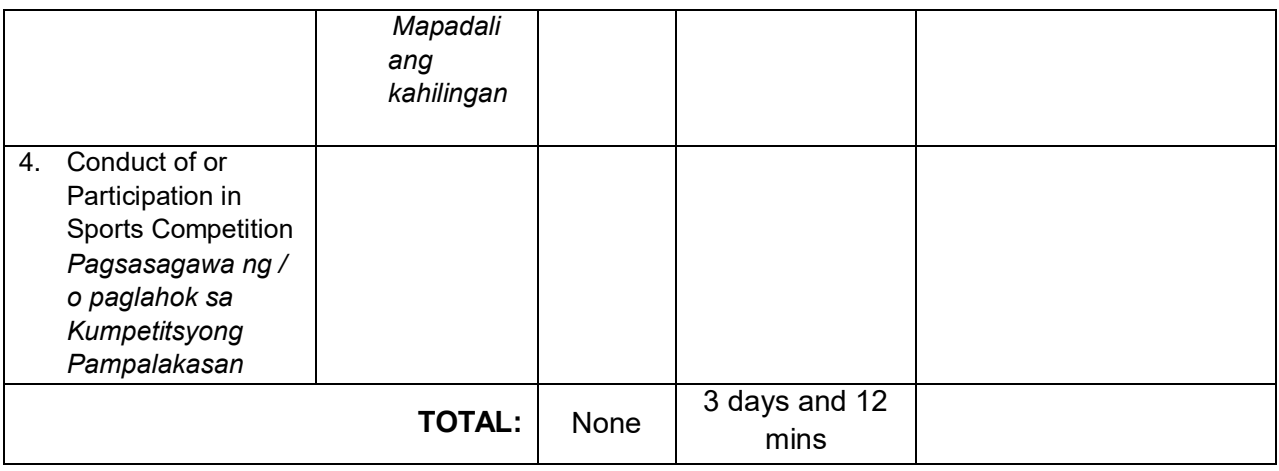

## **2. Request for Logistical Assistance for Sports**

This procedure covers the steps to be undertaken in providing logistic (sports materials/equipments for the barangay sports benefits and cash incentives for those bemedalled athletes and coaches competing national, regional and international sports competition) to requesting parties from the province of Oriental Mindoro. This service is available every Monday to Friday, 8:00am-5:00pm.

*(Sinasaklaw ng serbisyong ito ang pagbibigay ng mga materyales/kagamitang pangsports para sa mga benepisyo sa palakasan ng barangay at mga pinansyal na insintibo para sa mga atleta at tagapagsanay sa palarong pambansa, rehiyonal at internasyonal na kompetisyon sa mga humihiling ng mga partido mula sa lalawigan ng Oriental Mindoro. Bukas ang serbisyong ito tuwing Lunes hanggang Biyernes sa ganap na 8:00 ng umaga hanggang 5:00 ng hapon.*

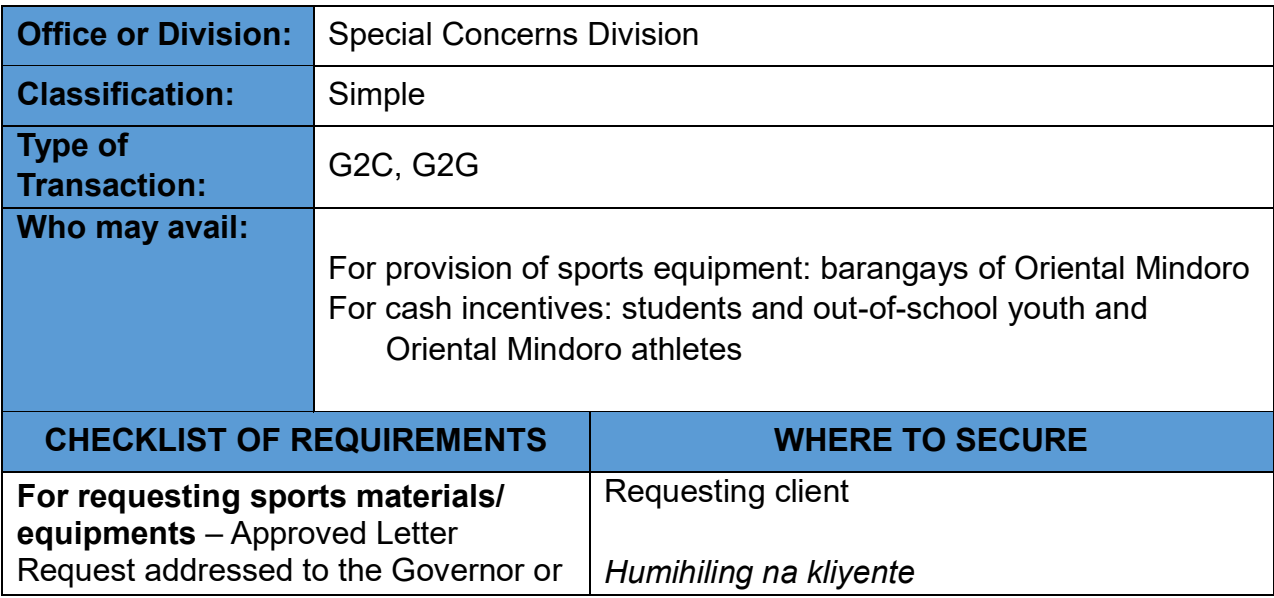

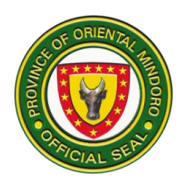

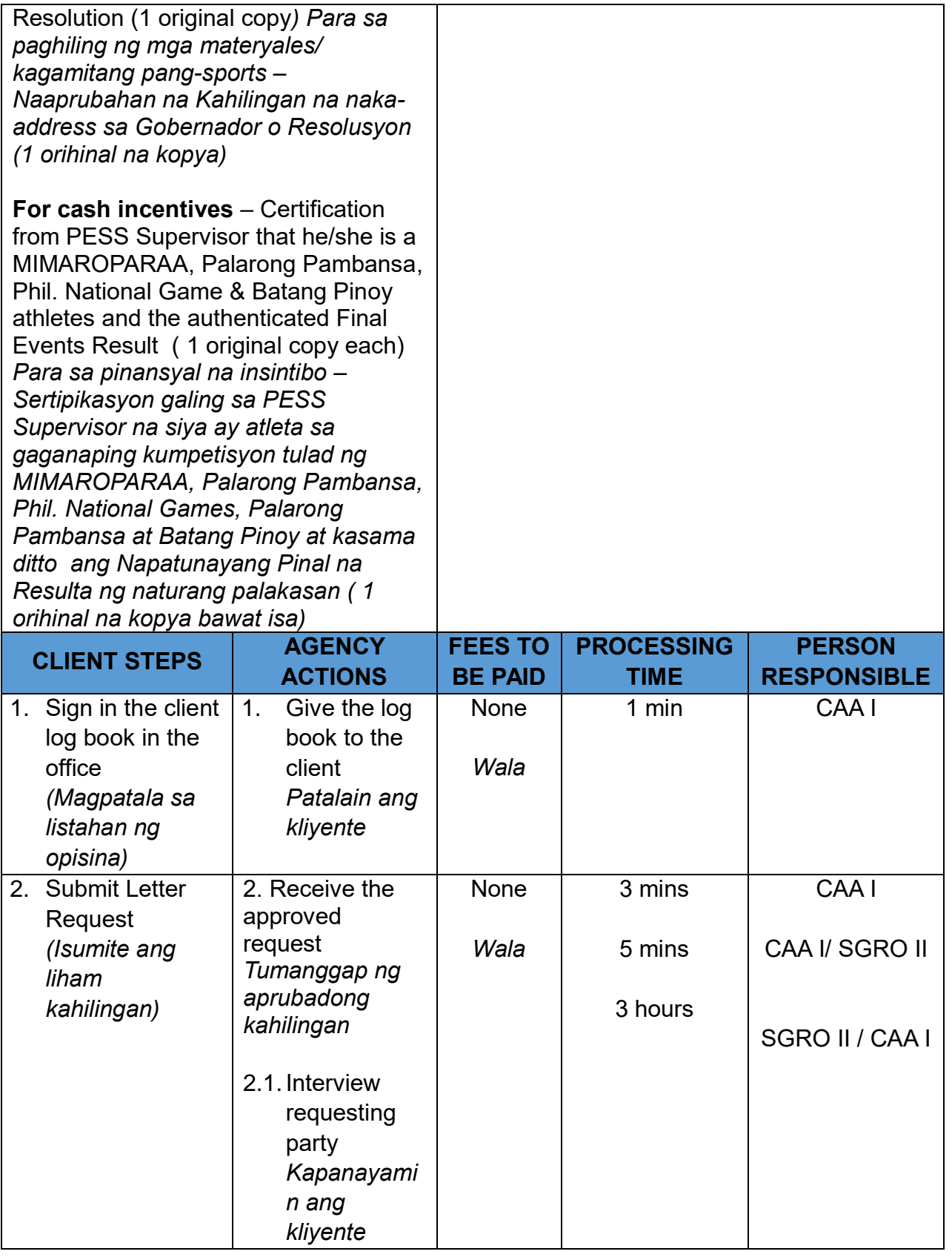

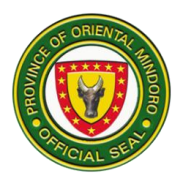

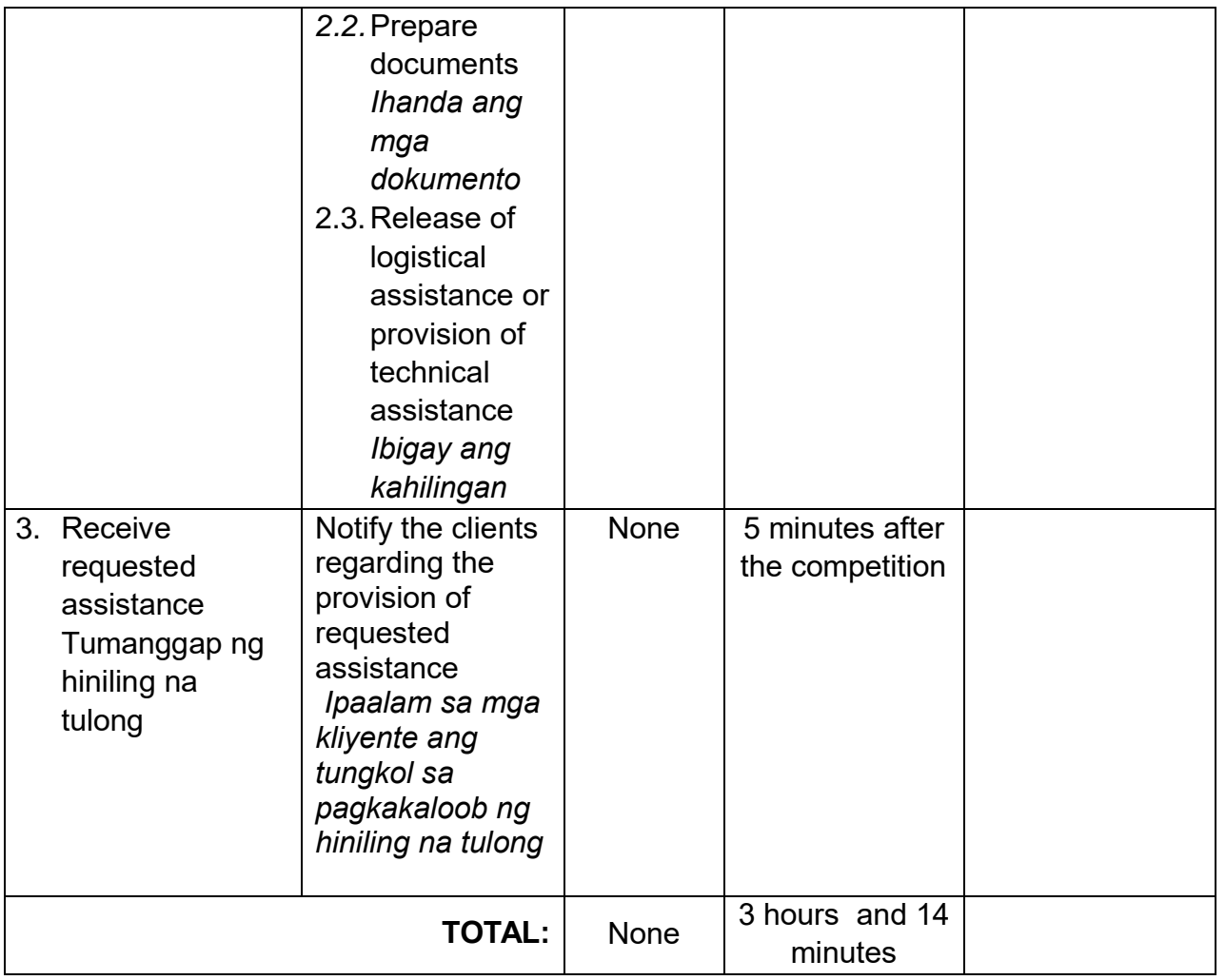

### **3. Request for Technical Assistance for Youth**

This procedure covers the steps to be undertaken in providing technical assistance such as requesting resource person & other youth concerns) to requesting parties from the province of Oriental Mindoro. For Technical assistance desk, tradionally done through on the phone, conducted also online or chat and or face to face method. This service is available every Monday to Friday, 8:00am-5:00pm.

*Saklaw nito ang mga hakbang kaugnay sa pagbibigay ng teknikal na tulong tulad ng paghiling ng resource person at iba pang alalahanin ng kabataan) sa mga humihiling ng mga partido mula sa lalawigan ng Oriental Mindoro. Para sa Technical assistance desk,*  isinasagawa din online o chat at face to face na paraan. Bukas ang serbisyong ito tuwing *Lunes hanggang Biyernes, 8:00 ng umaga hanggang 5:00 ng hapon.*
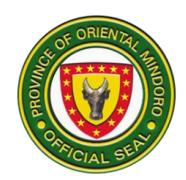

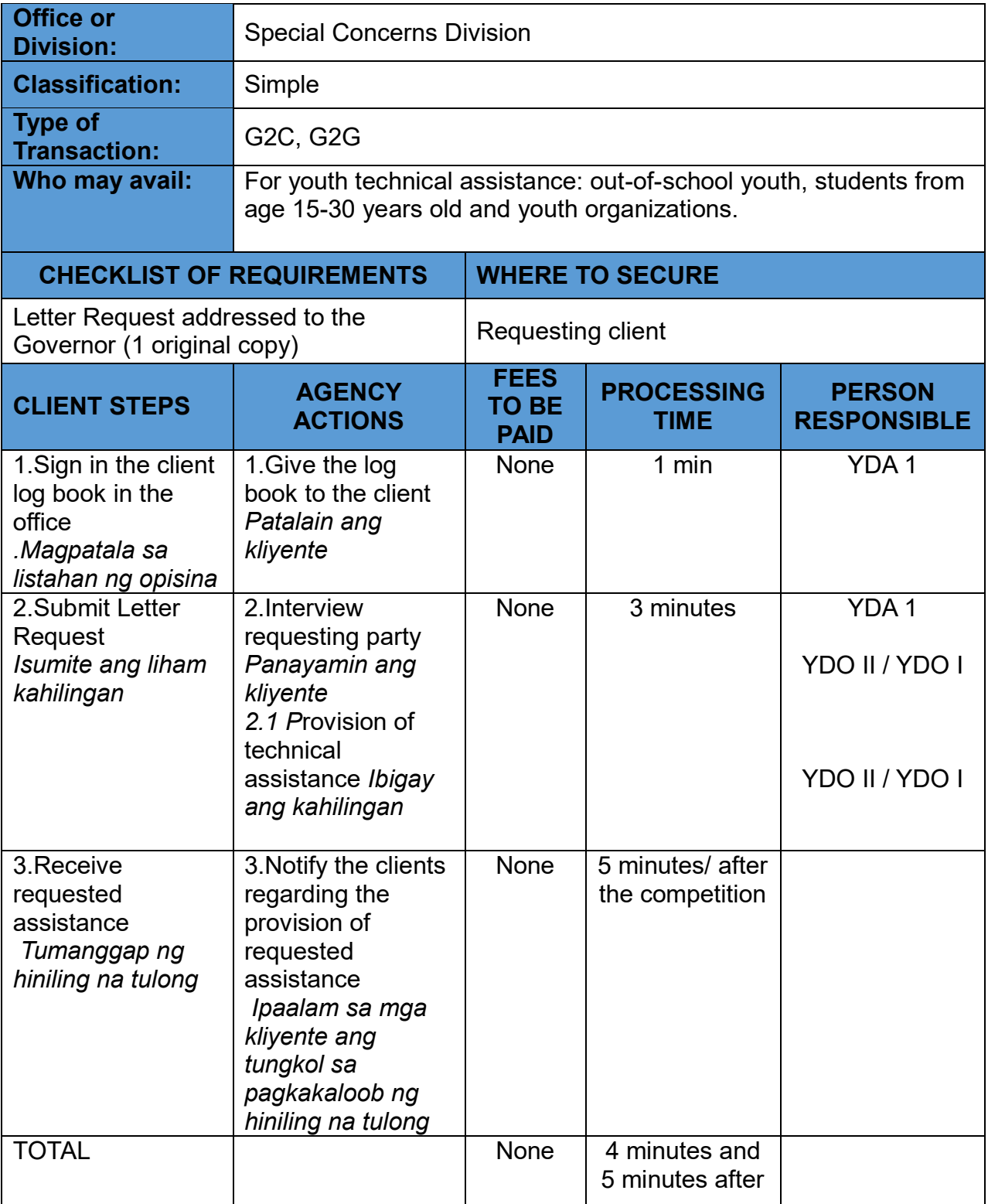

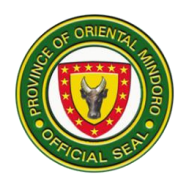

### **GO – Special Concerns Division Internal Services**

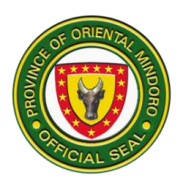

#### **1. Disbursement of Remuneration of Contractual Employees**

This procedure covers the steps to be undertaken in providing money paid for their services as non-permanent employees of the office.

*Sinasaklaw nito ang mga hakbang sa pagbibigay ng perang binayaran para sa kanilang mga serbisyo bilang hindi permanenteng empleyado ng opisina .* 

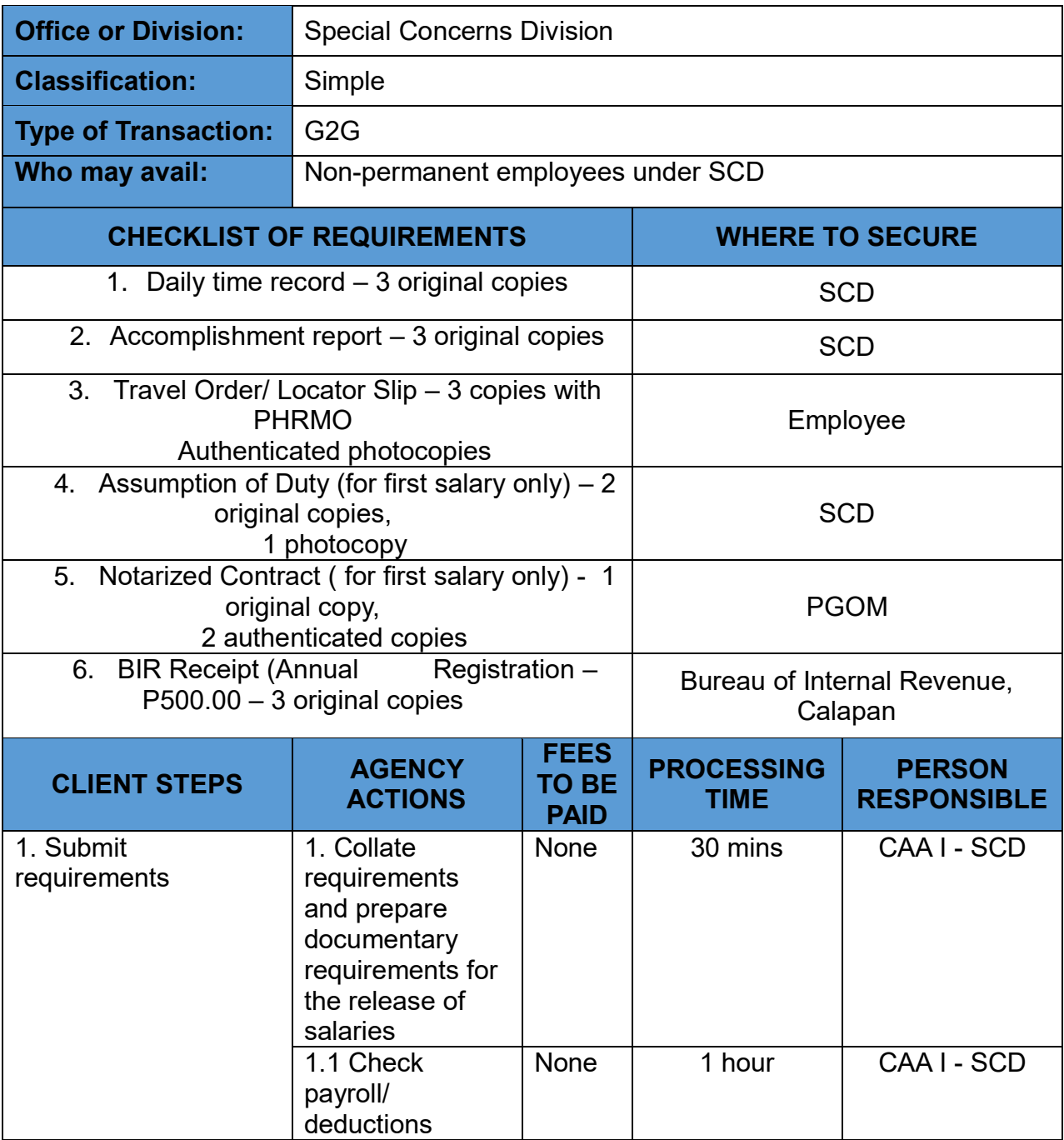

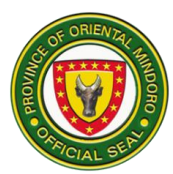

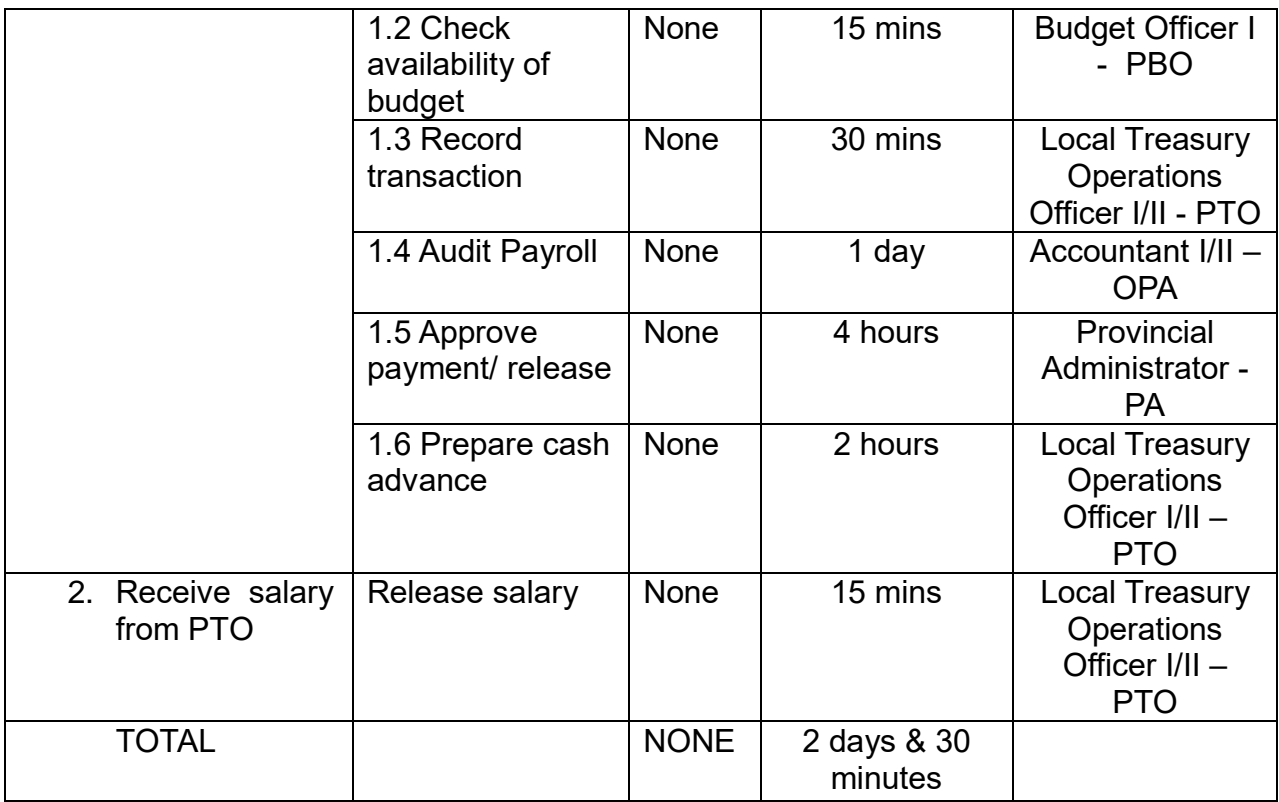

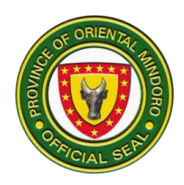

# **Provincial Detention Center Management Services**

**External Service**

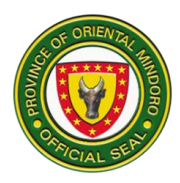

#### **1. Issuance of Certificate of Detention and Good Conduct Time Allowance (GCTA)**

The Certificate of Detention is a document that confirms that a person is, or was, committed to the detention center and contains case-related, and some personal, information of a PDL and is issued only upon request in connection to a legal purpose during Monday to Friday, 8:00am to 5:00 pm.

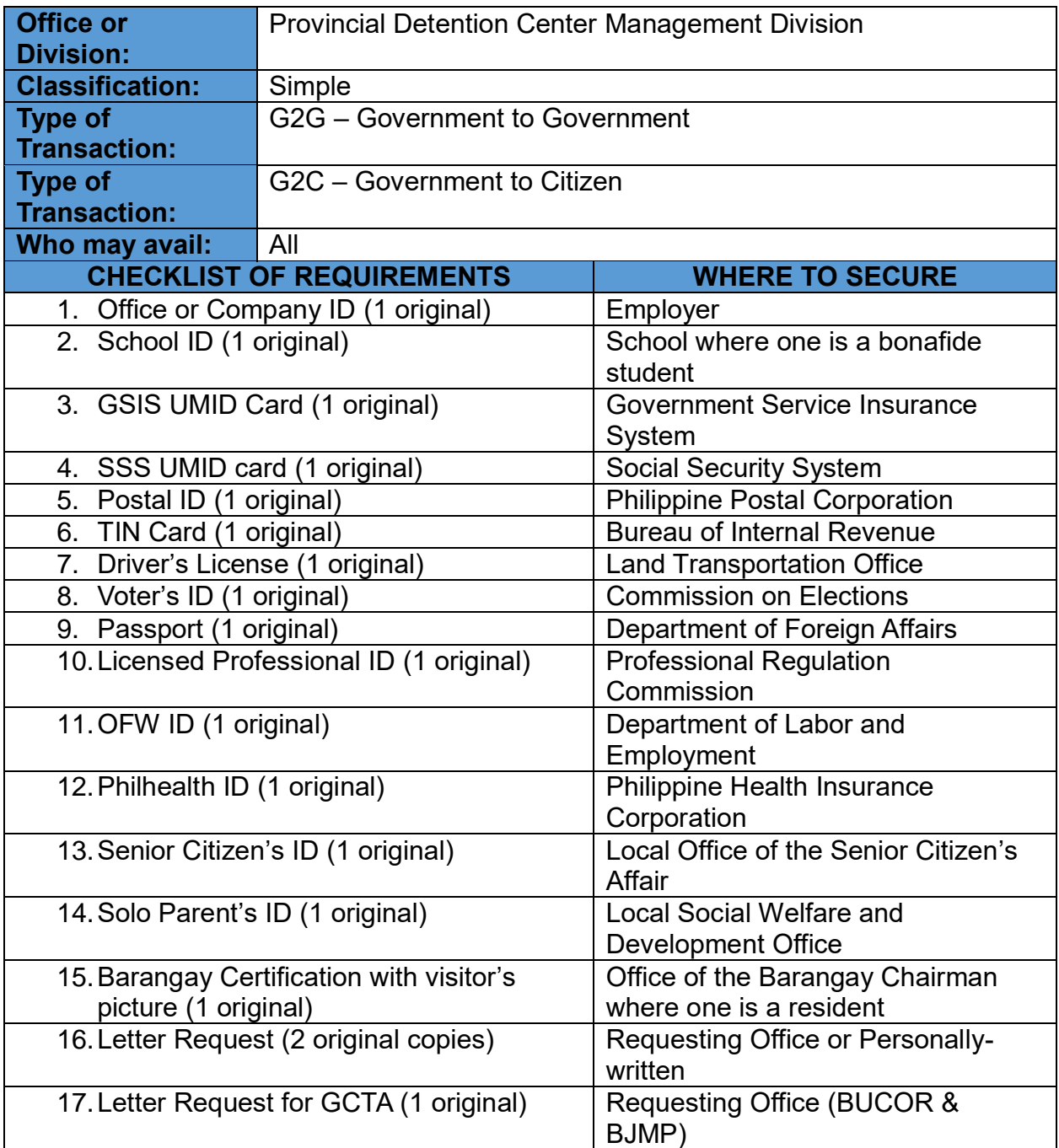

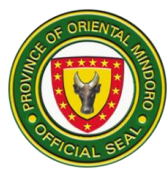

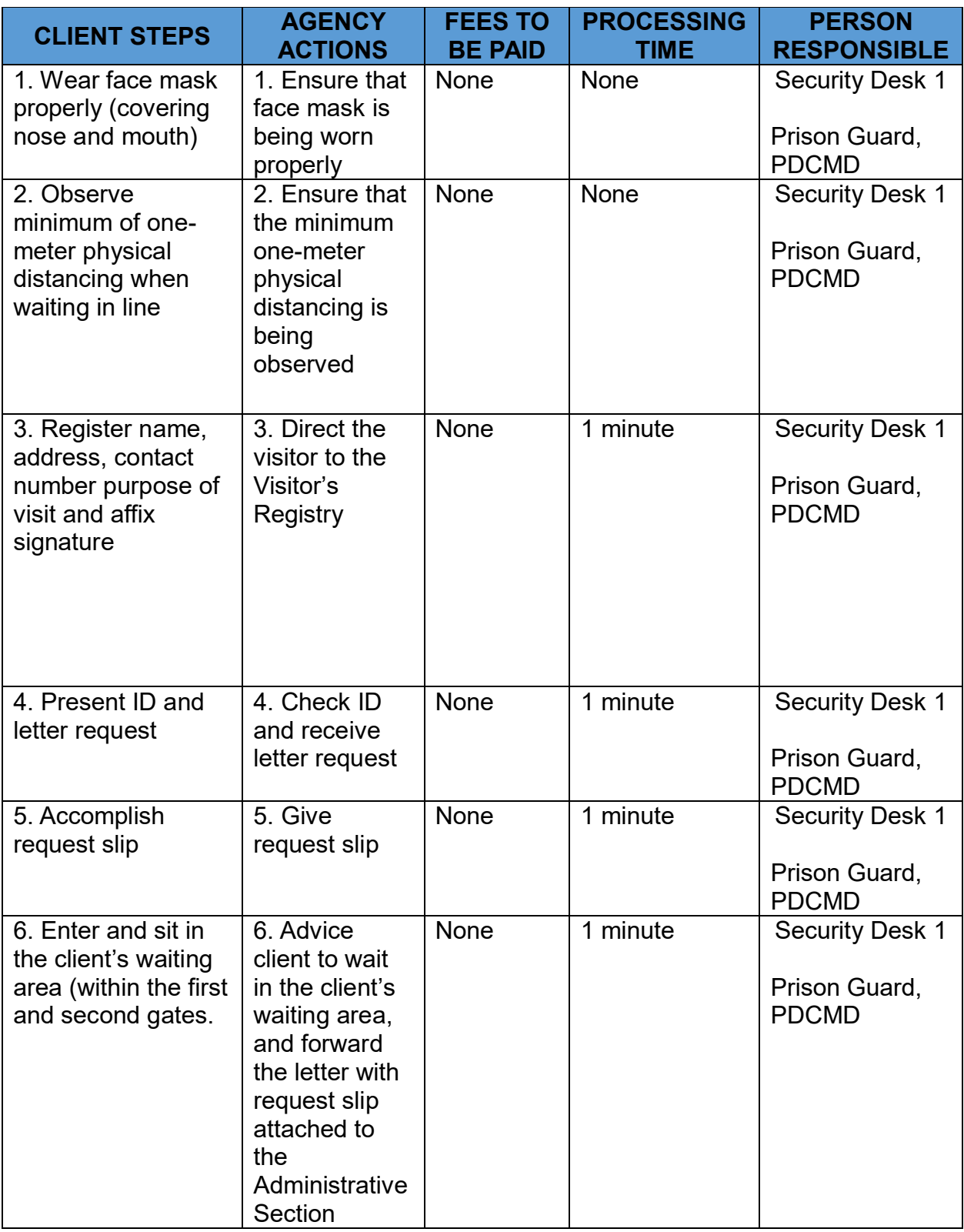

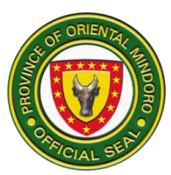

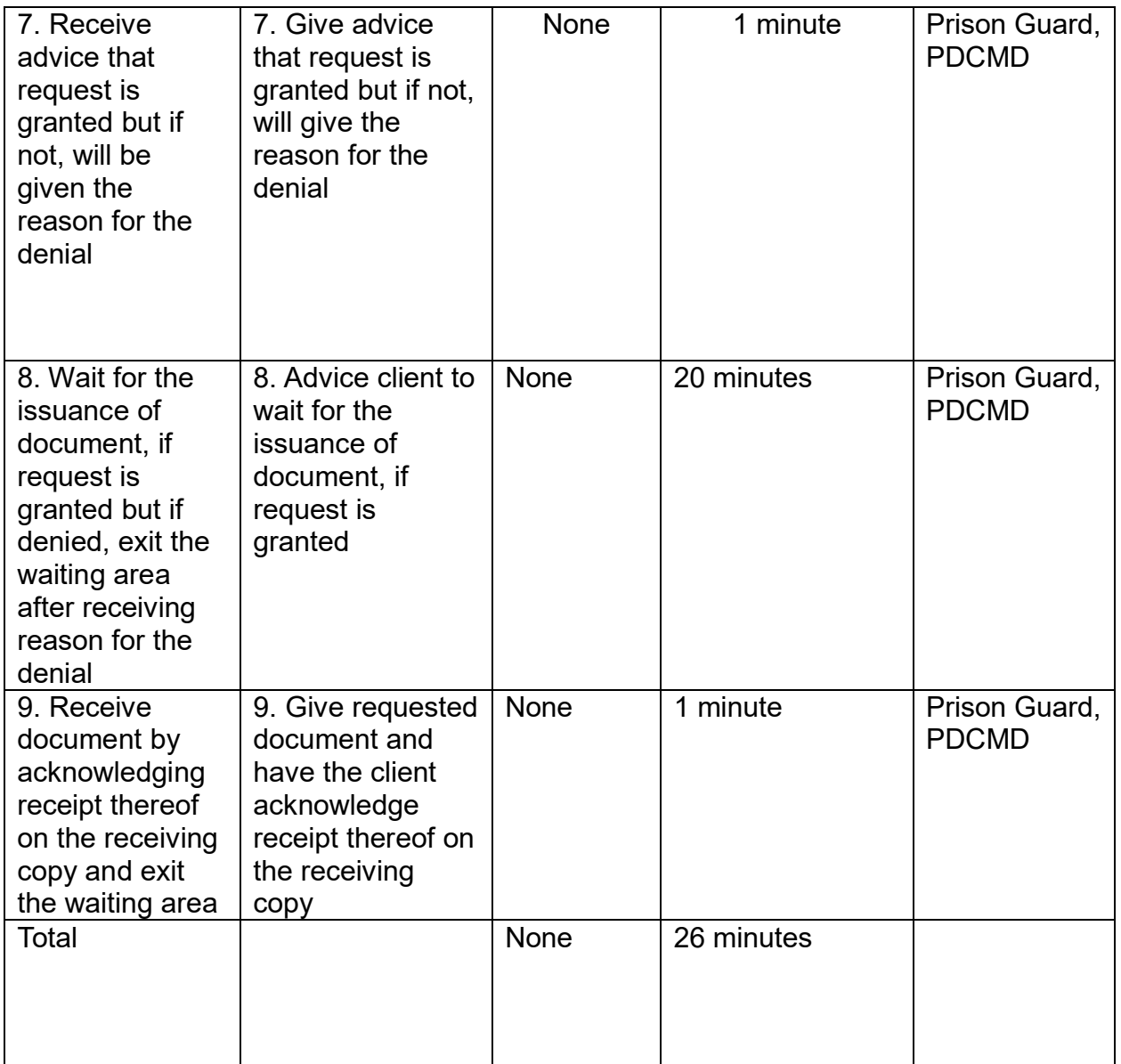

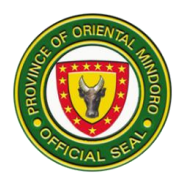

#### **2. Issuance of Certificate of Discharge of Persons Deprived of Liberty**

The Certificate of Discharge is a document given to a PDL to prove that he/she was legally released from our custody and is sign by a releasing officer during Monday-Friday.

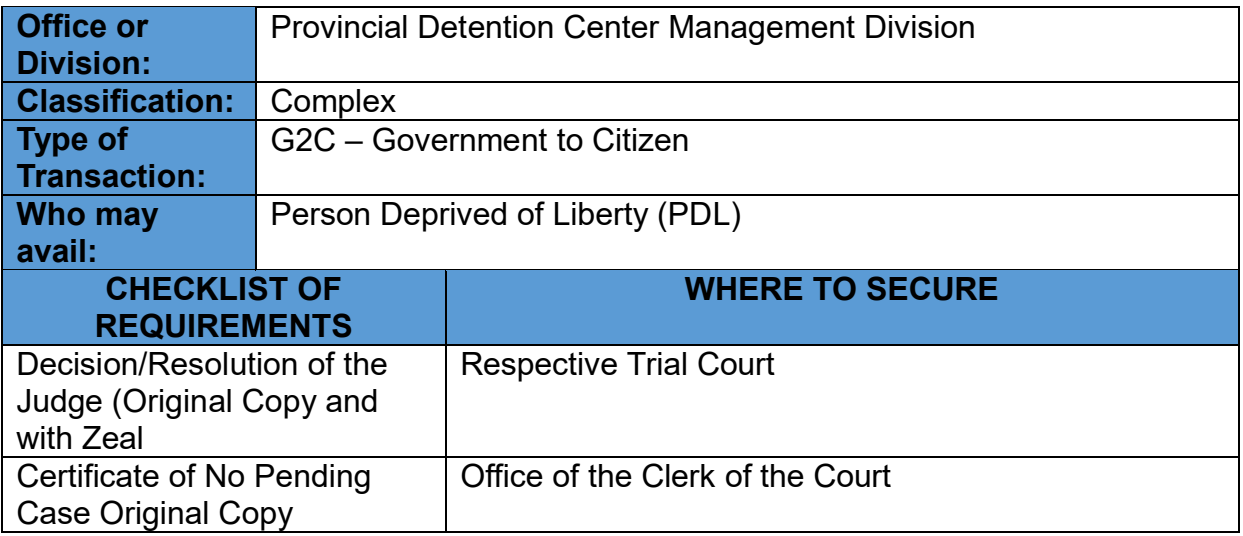

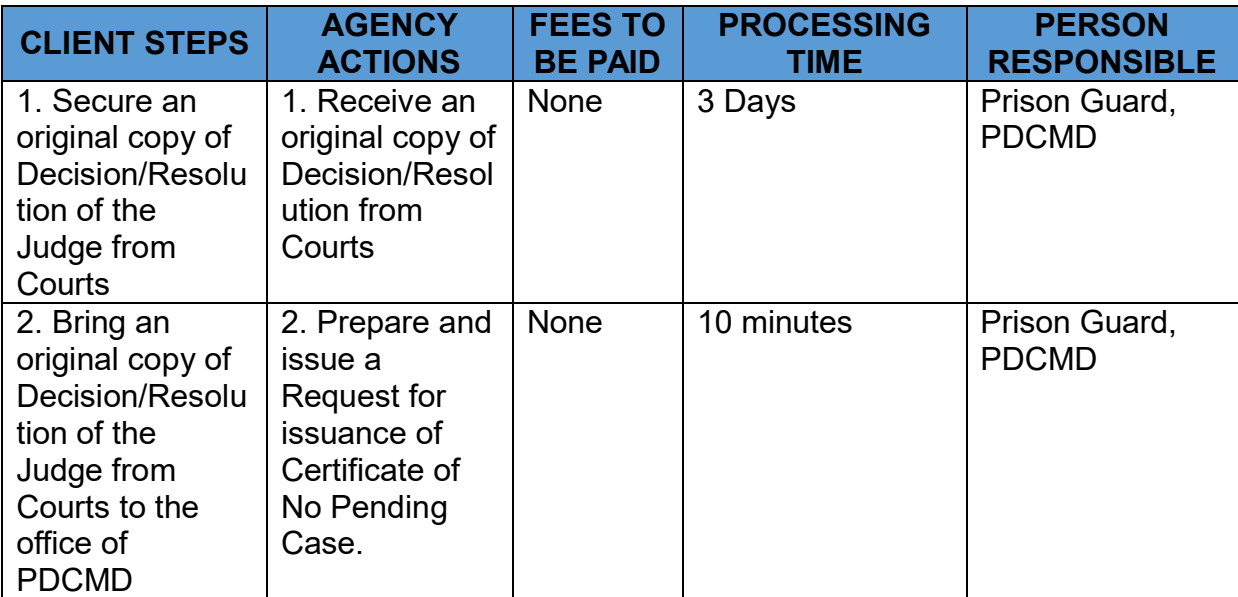

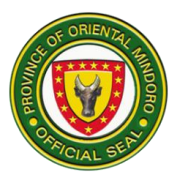

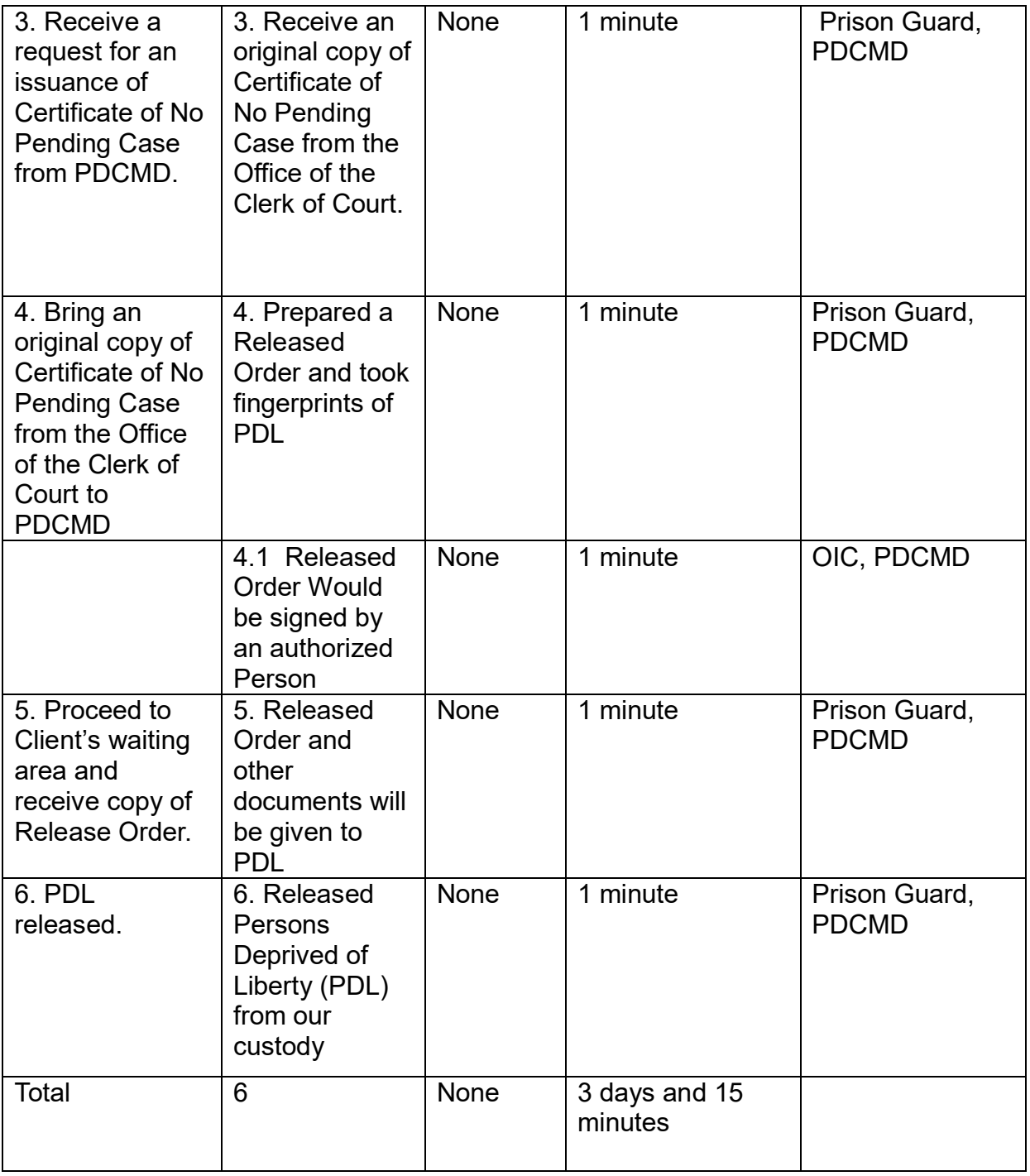

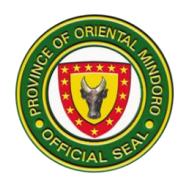

#### **3. Issuance of Certificate of Detention and Good Conduct Time Allowance (GCTA)**

The Certificate of Detention is a document that confirms that a person is, or was, committed to the detention center and contains case-related, and some personal, information of a PDL and is issued only upon request in connection to a legal purpose during Monday to Friday, 8:00am to 5:00 pm.

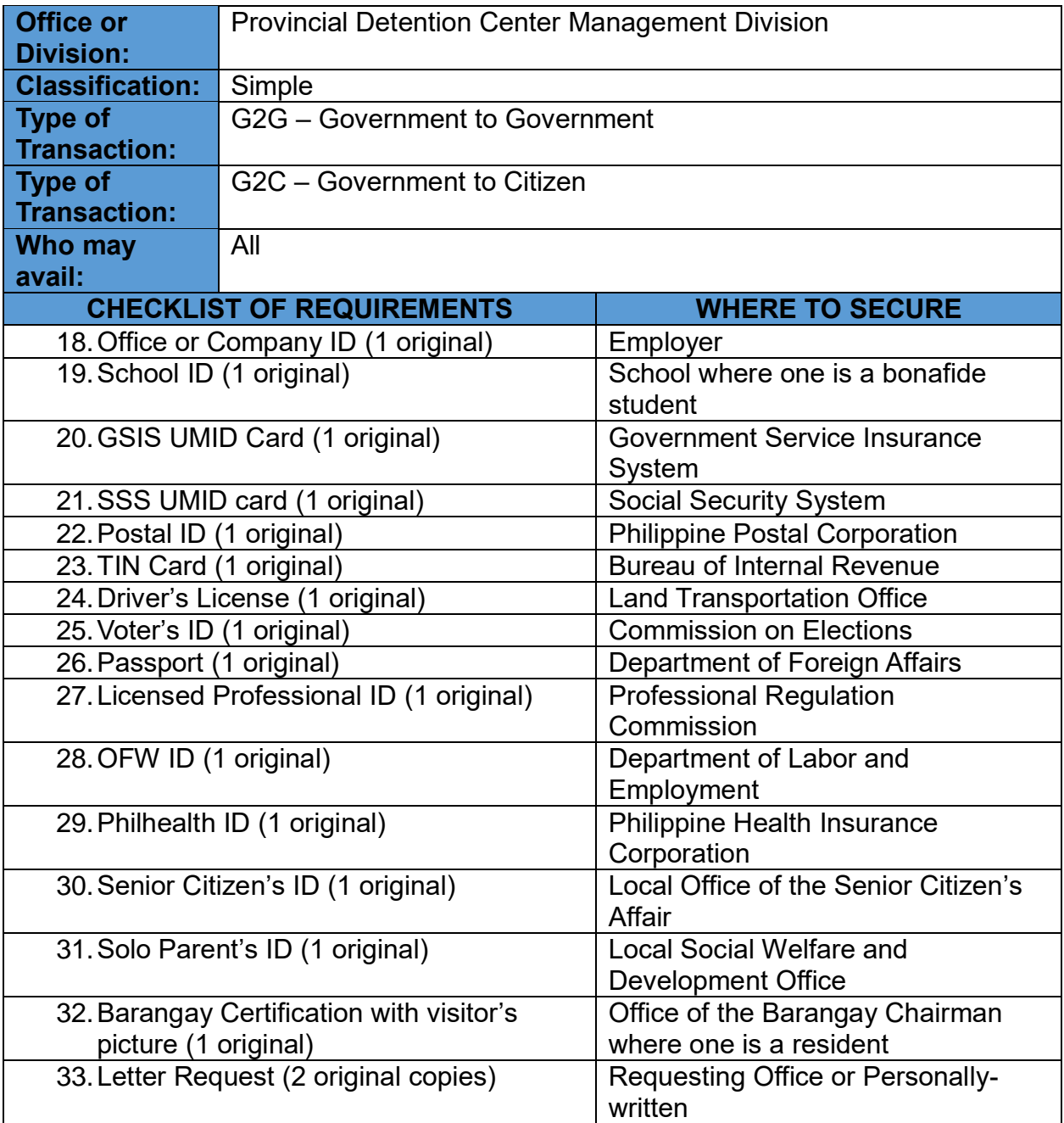

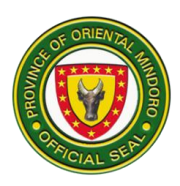

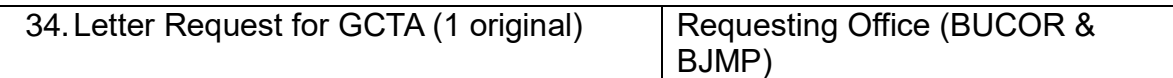

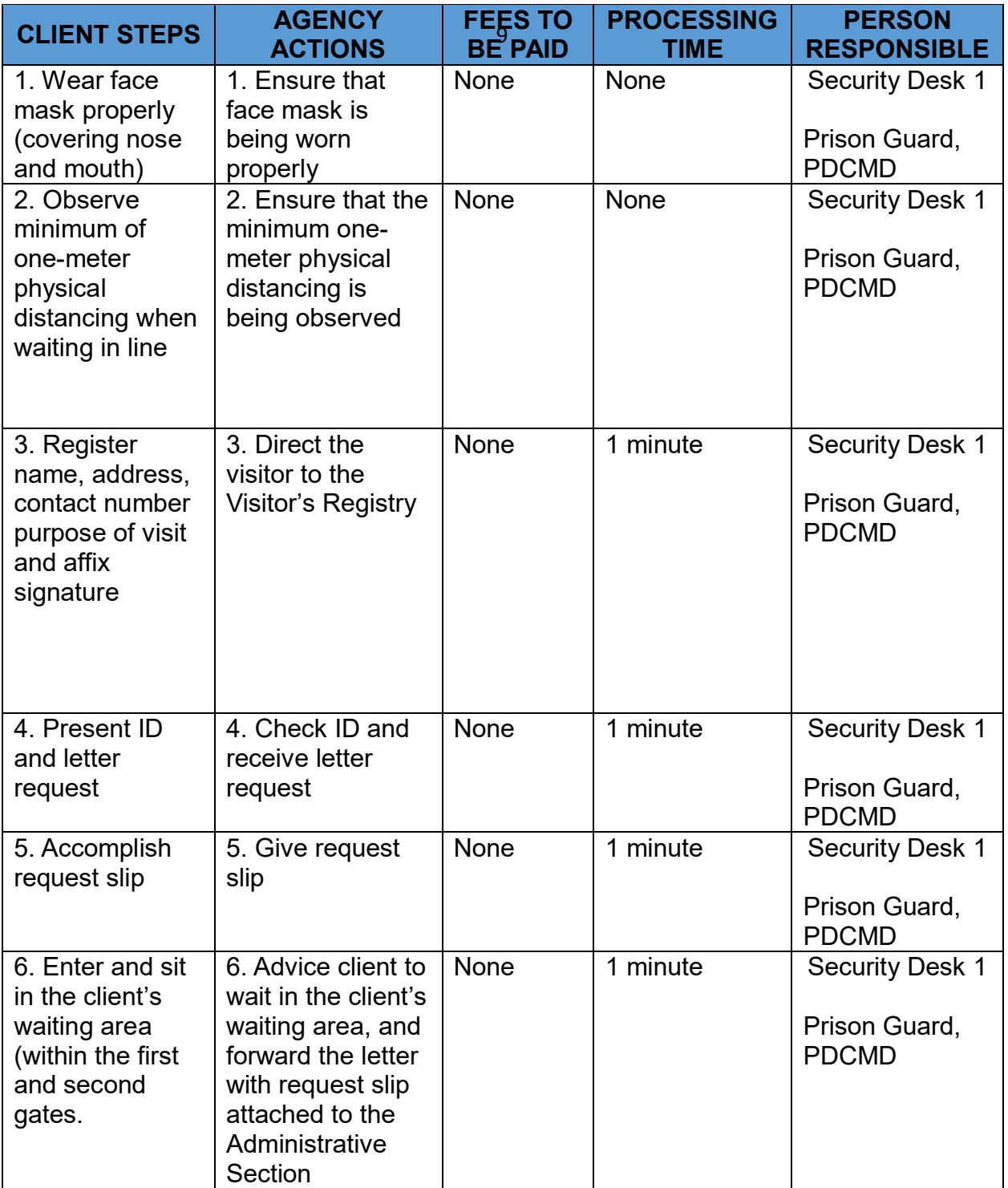

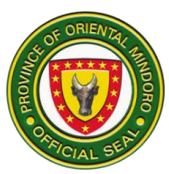

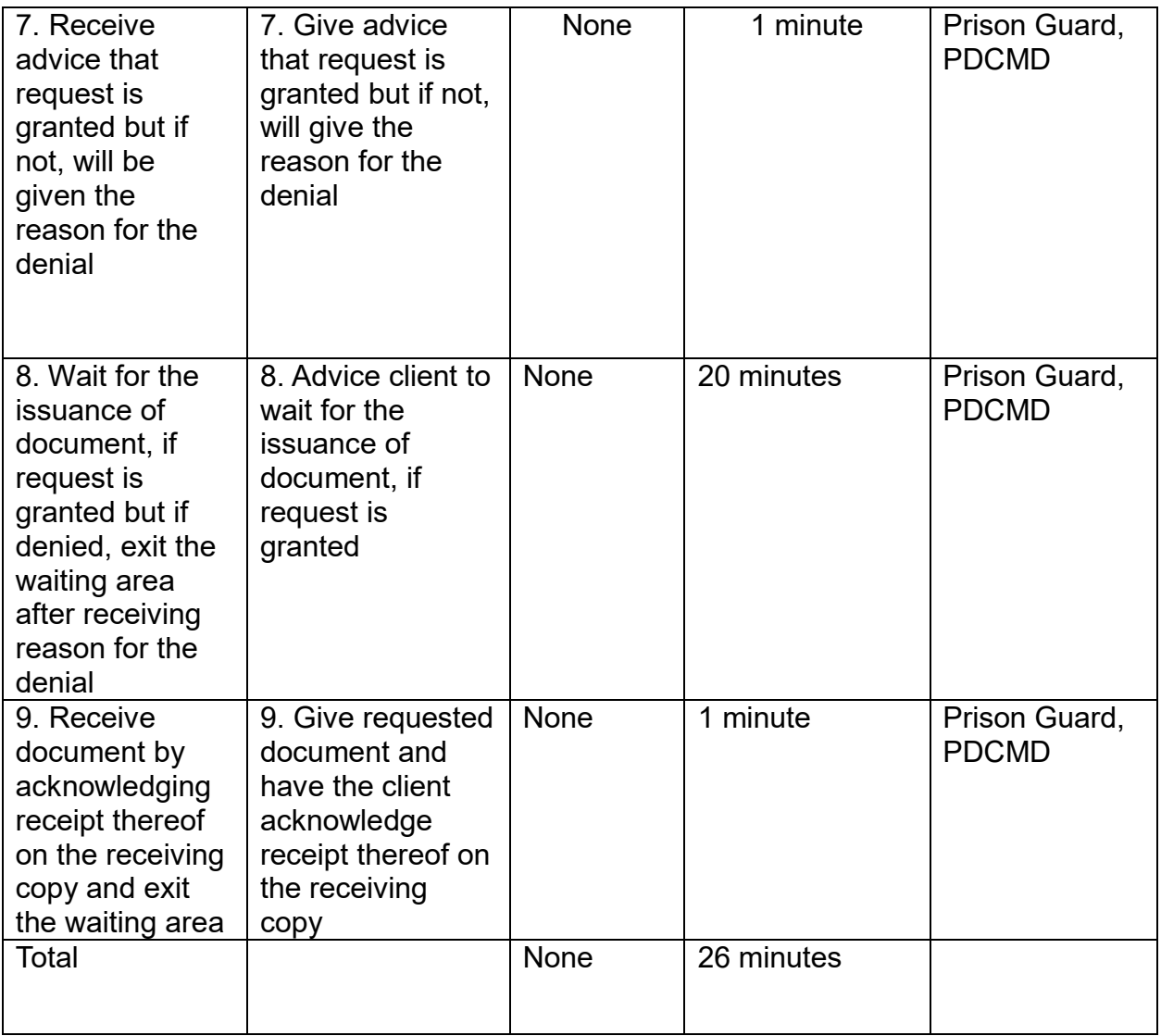

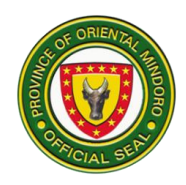

## **GOVERNOR'S OFFICE**

### **GSMAC**

### **(Galing at Serbisyo para sa Mindoreño Action Center)**

**External Services**

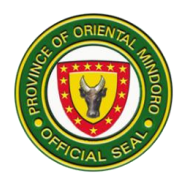

#### **1.AMBULANCE ASSISTANCE**

PGOM through GSMAC provides Ambulance Assistance to citizens of Oriental Mindoro. Ambulance assistance is extended to clients within and outside the province. **Emergency cases are prioritized while less serious cases are usually scheduled, subject to availability of the ambulance.**

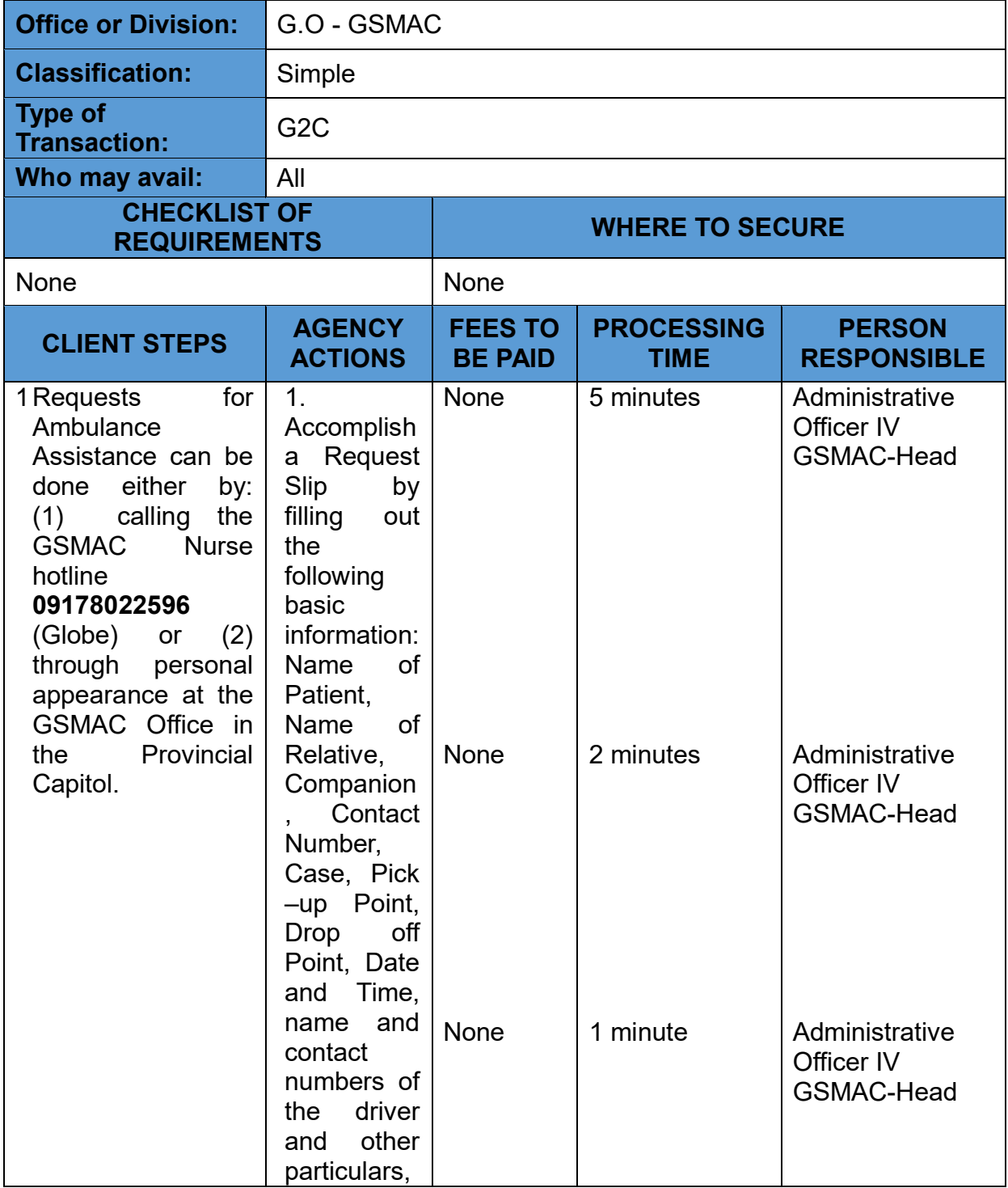

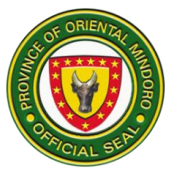

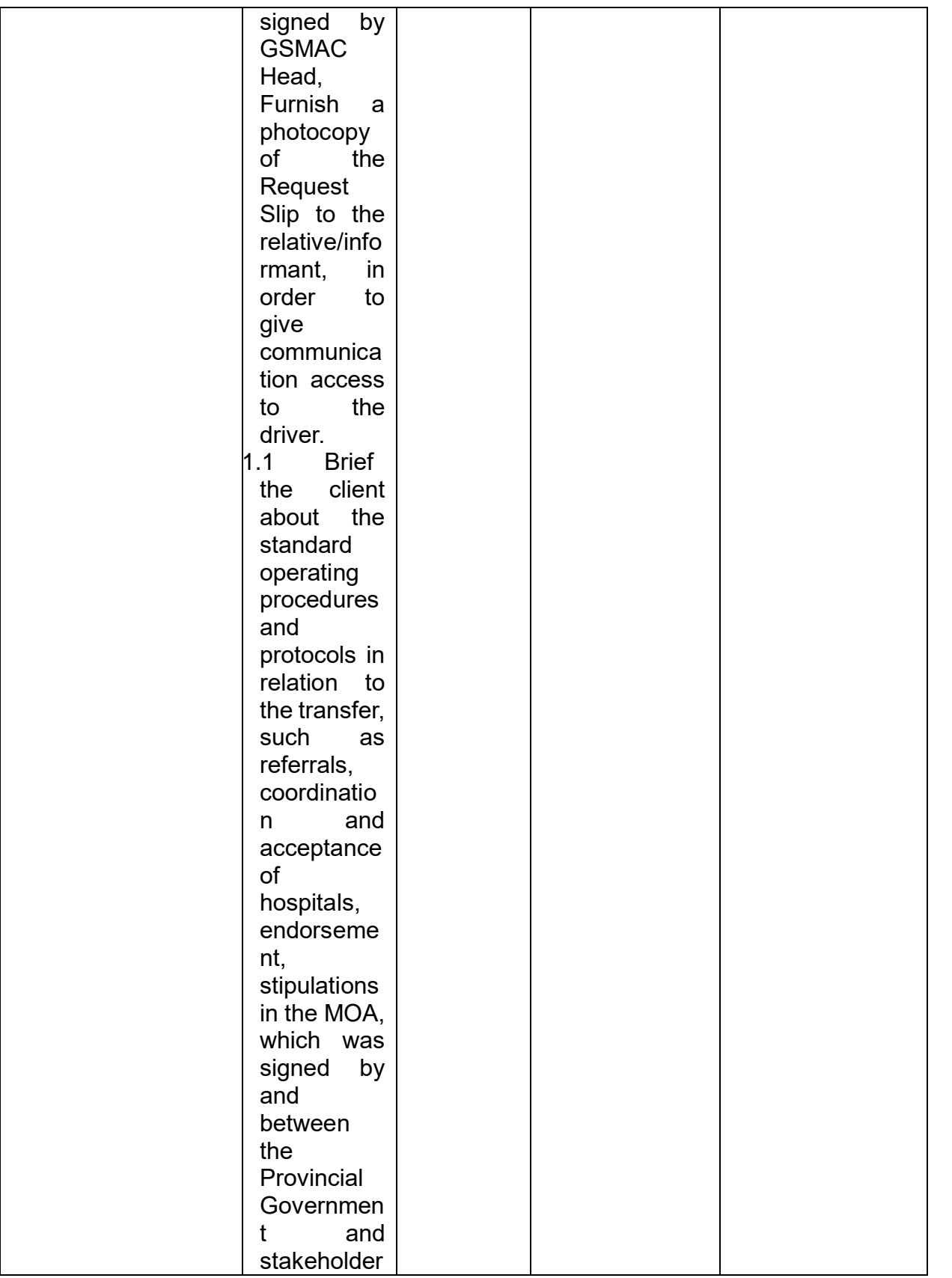

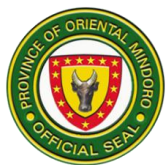

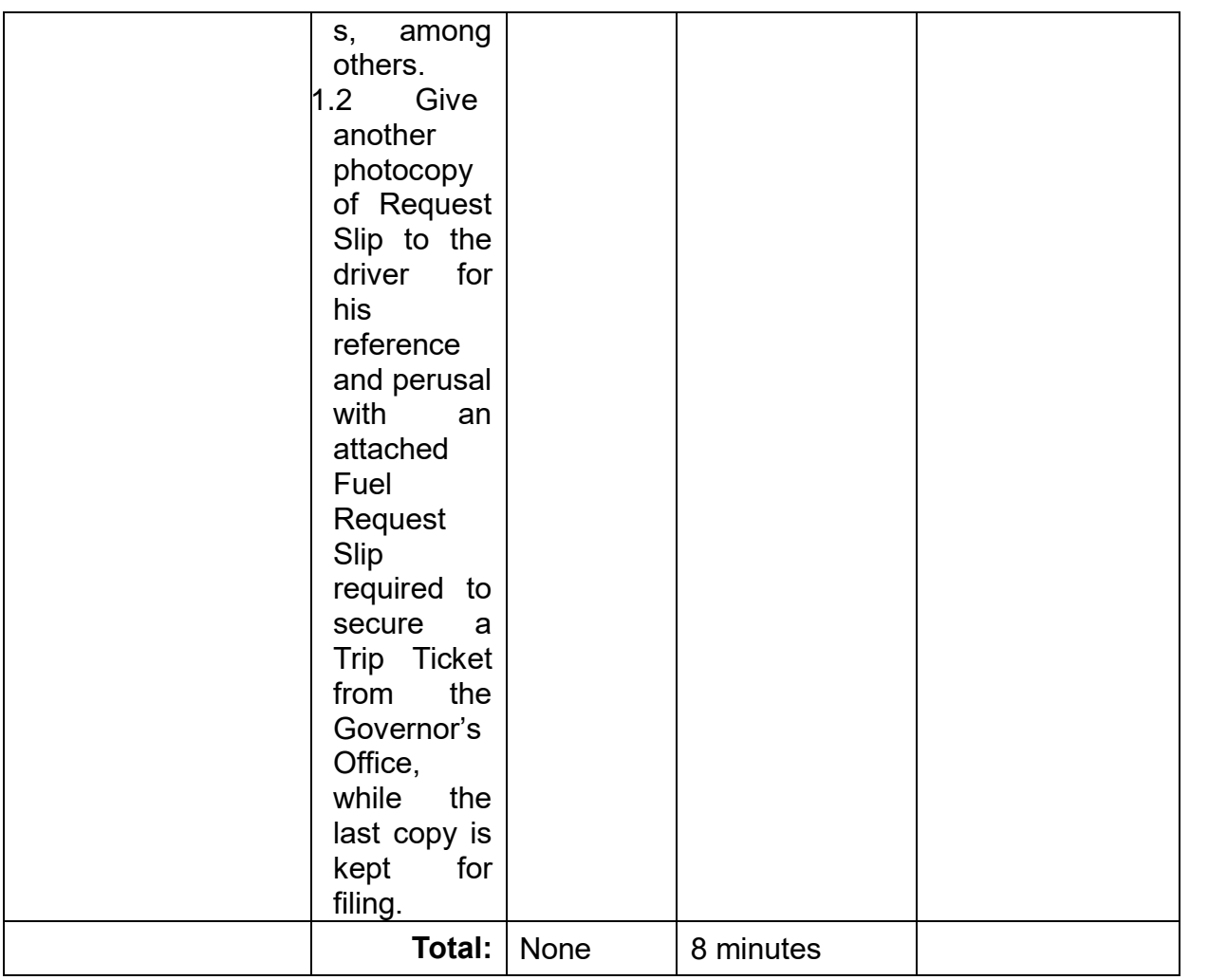

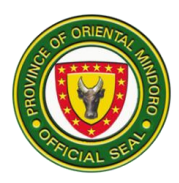

#### **2. ANTI-RABIES VACCINE ASSISTANCE**

PGOM through GSMAC provides Anti-rabies Vaccine Assistance to citizens of Oriental Mindoro, in line with PSWDO's program that provides eligible clients financial or material assistance.

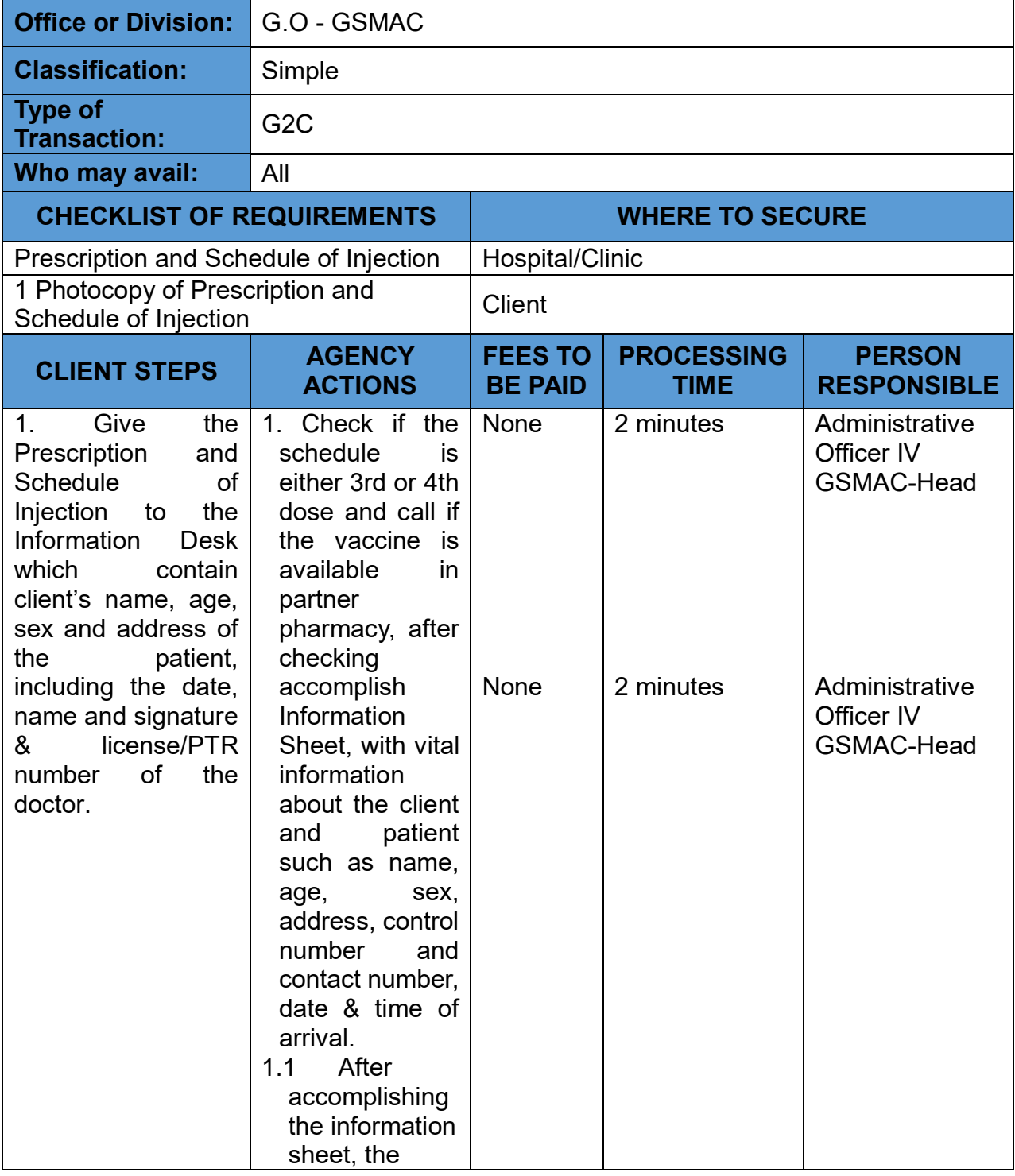

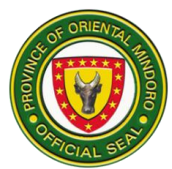

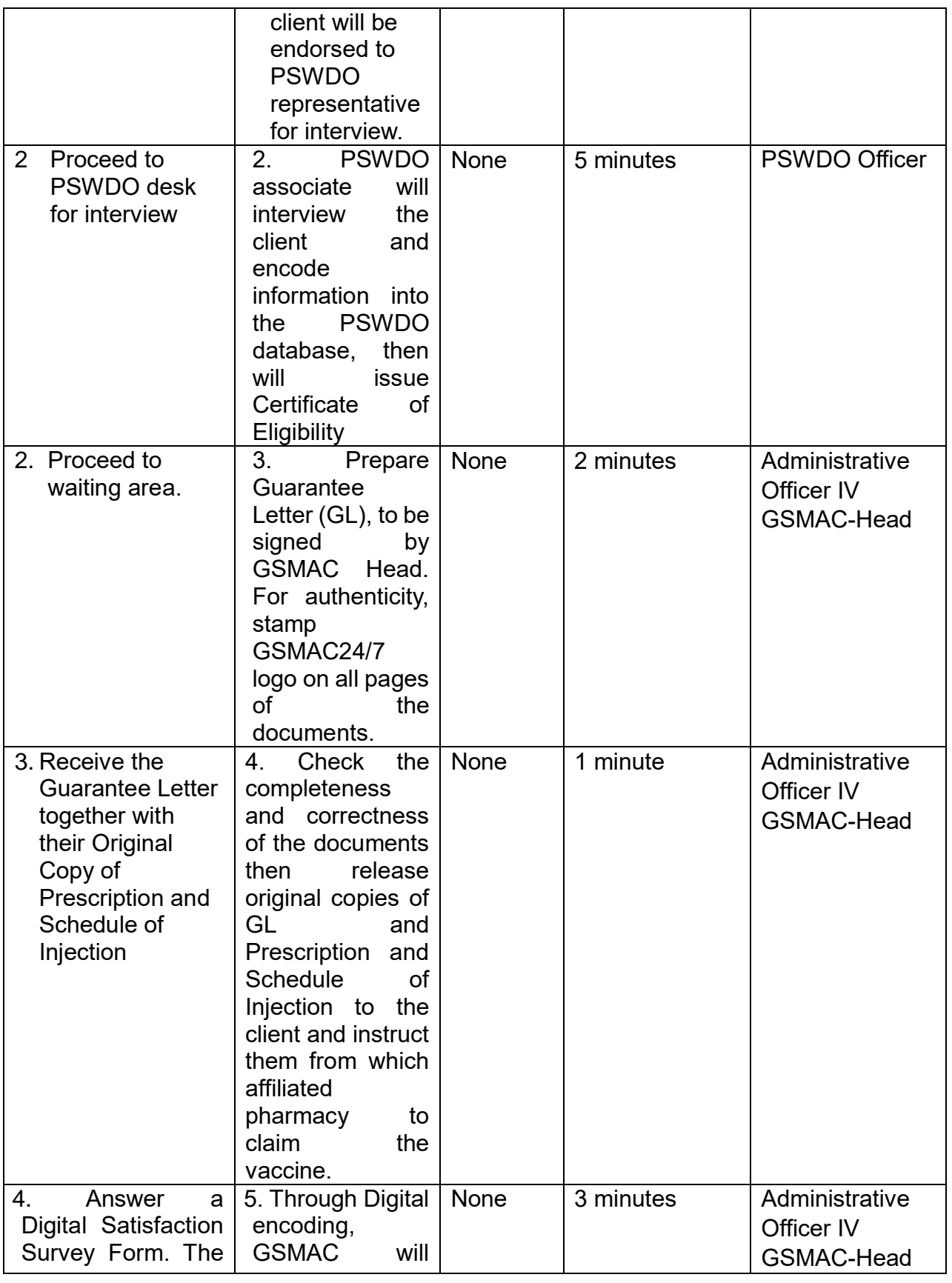

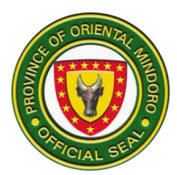

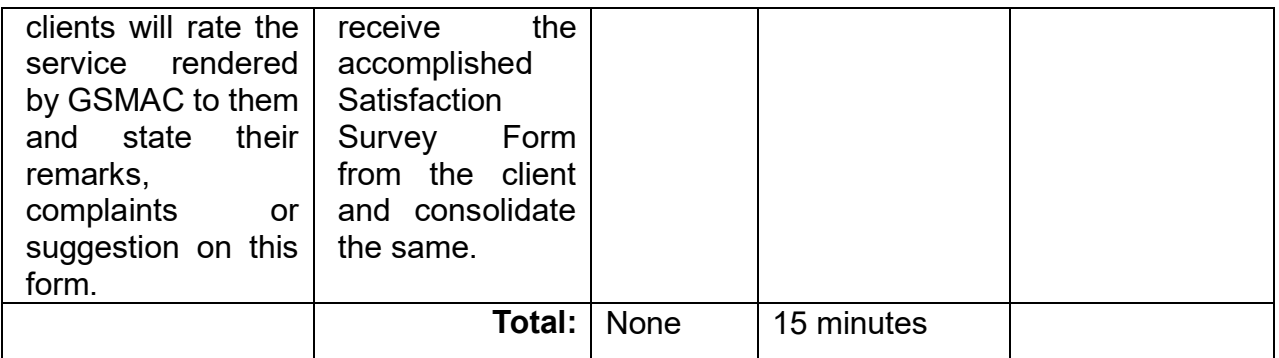

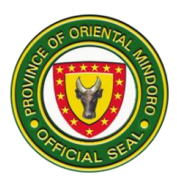

#### **3. BLOOD SCREENING ASSISTANCE**

PGOM provides assistance through blood screening to citizens of Oriental Mindoro, in cooperation with the Oriental Mindoro Blood Council (OMBC) and Oriental Mindoro Blood Bank (OMBB).

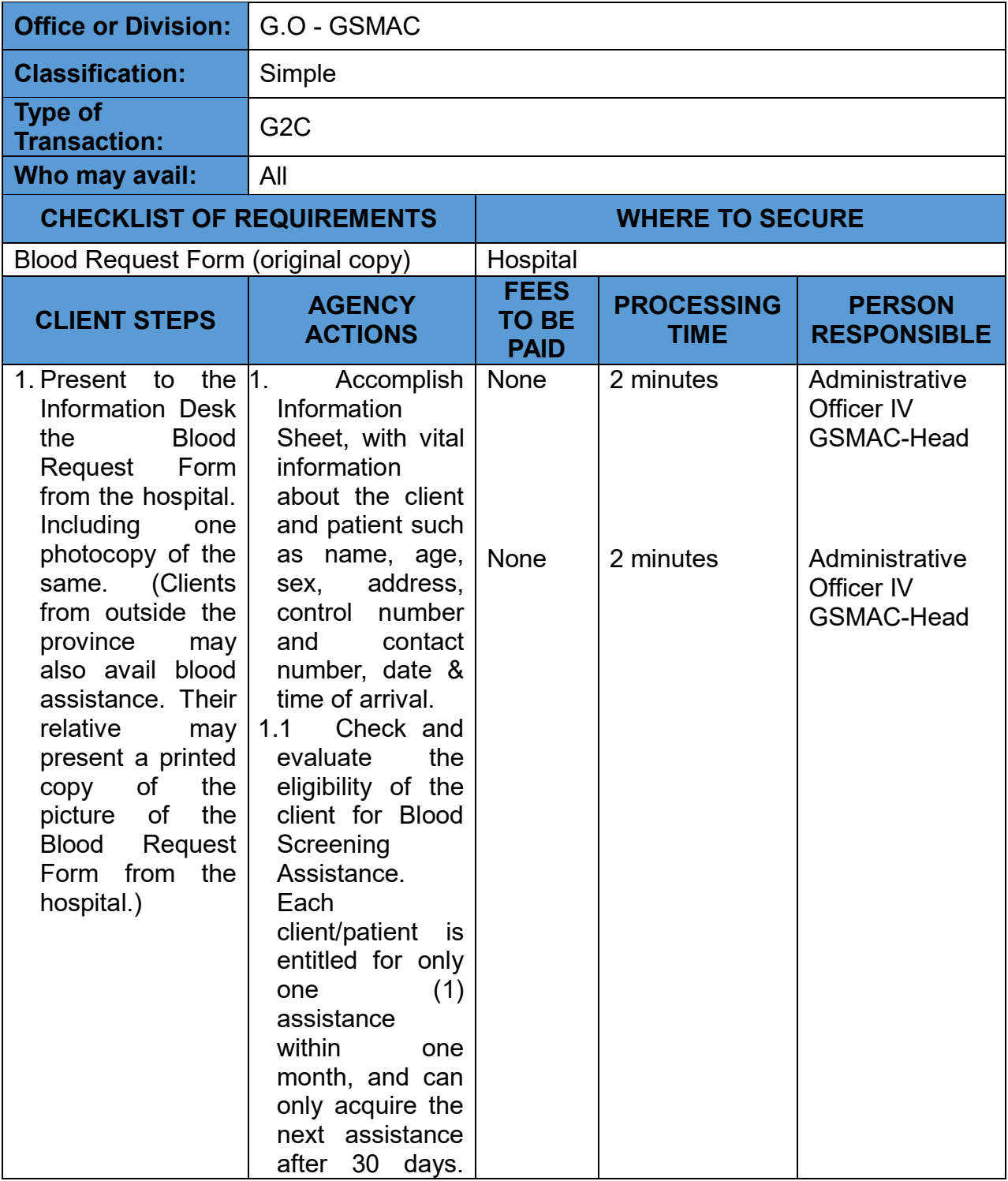

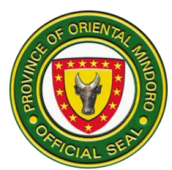

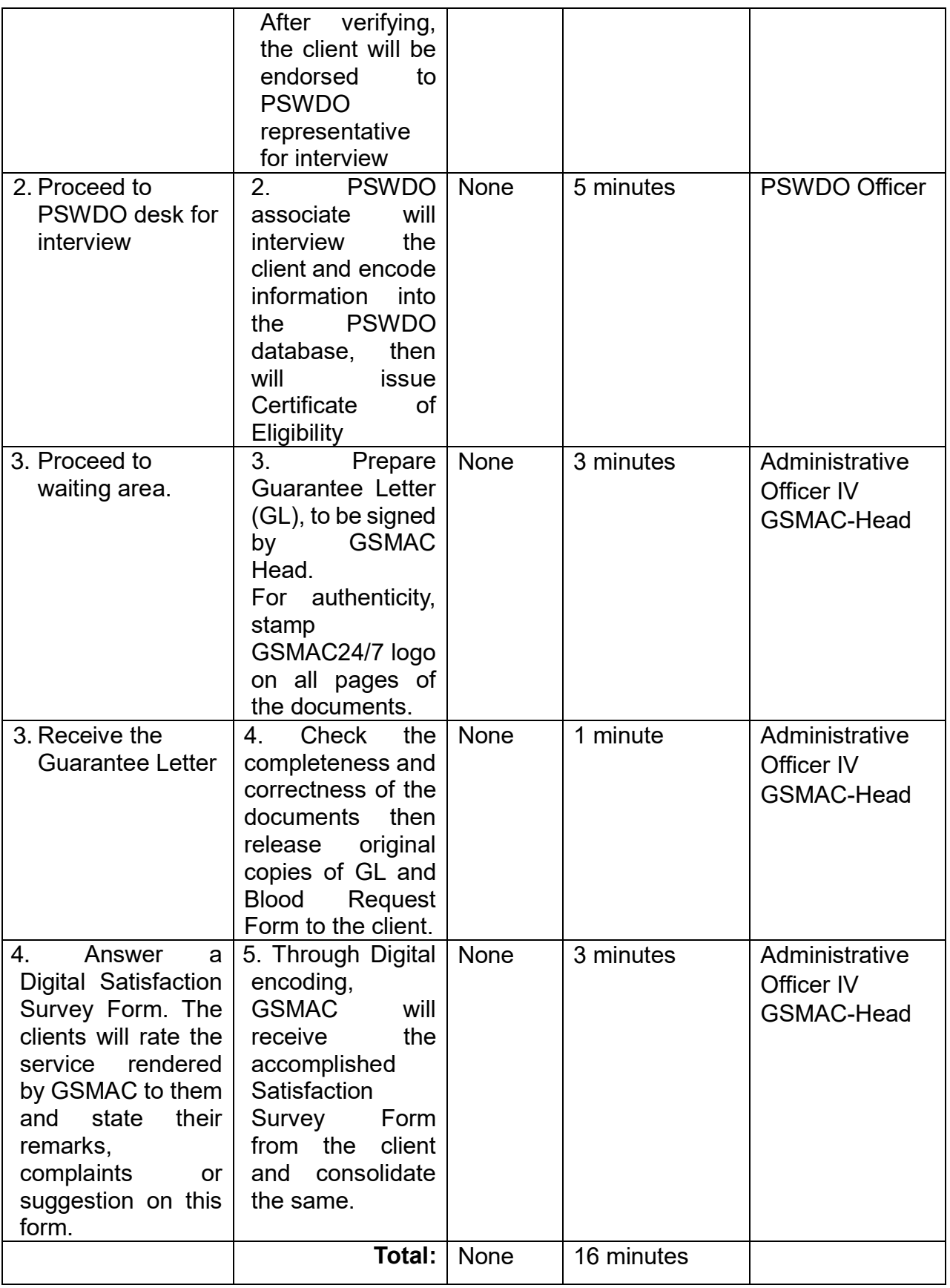

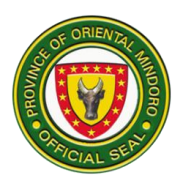

#### **4.BURIAL ASSISTANCE**

PGOM through GSMAC provides burial assistance to the immediate family member/s of the deceased within one month after death.

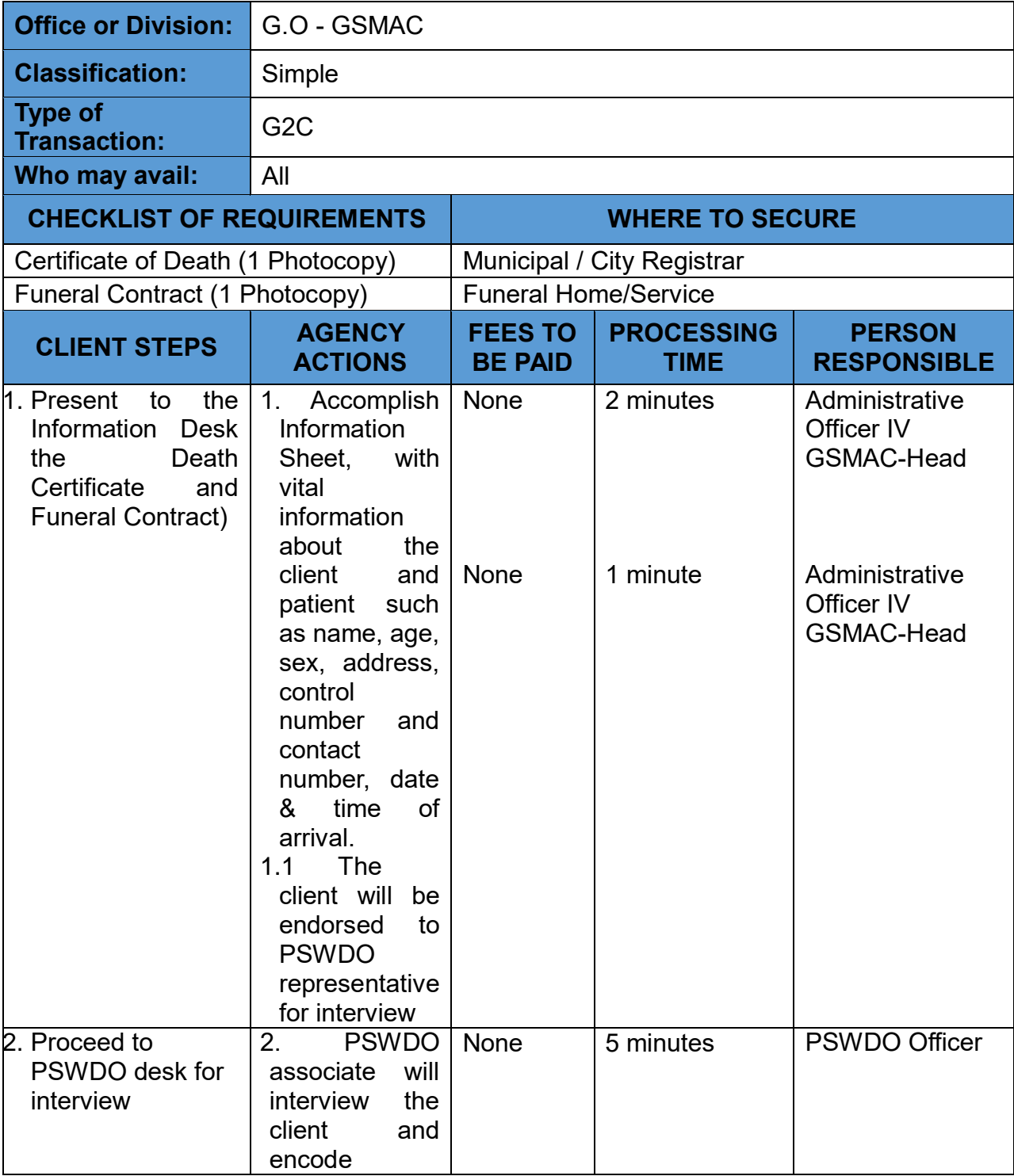

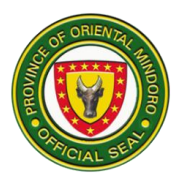

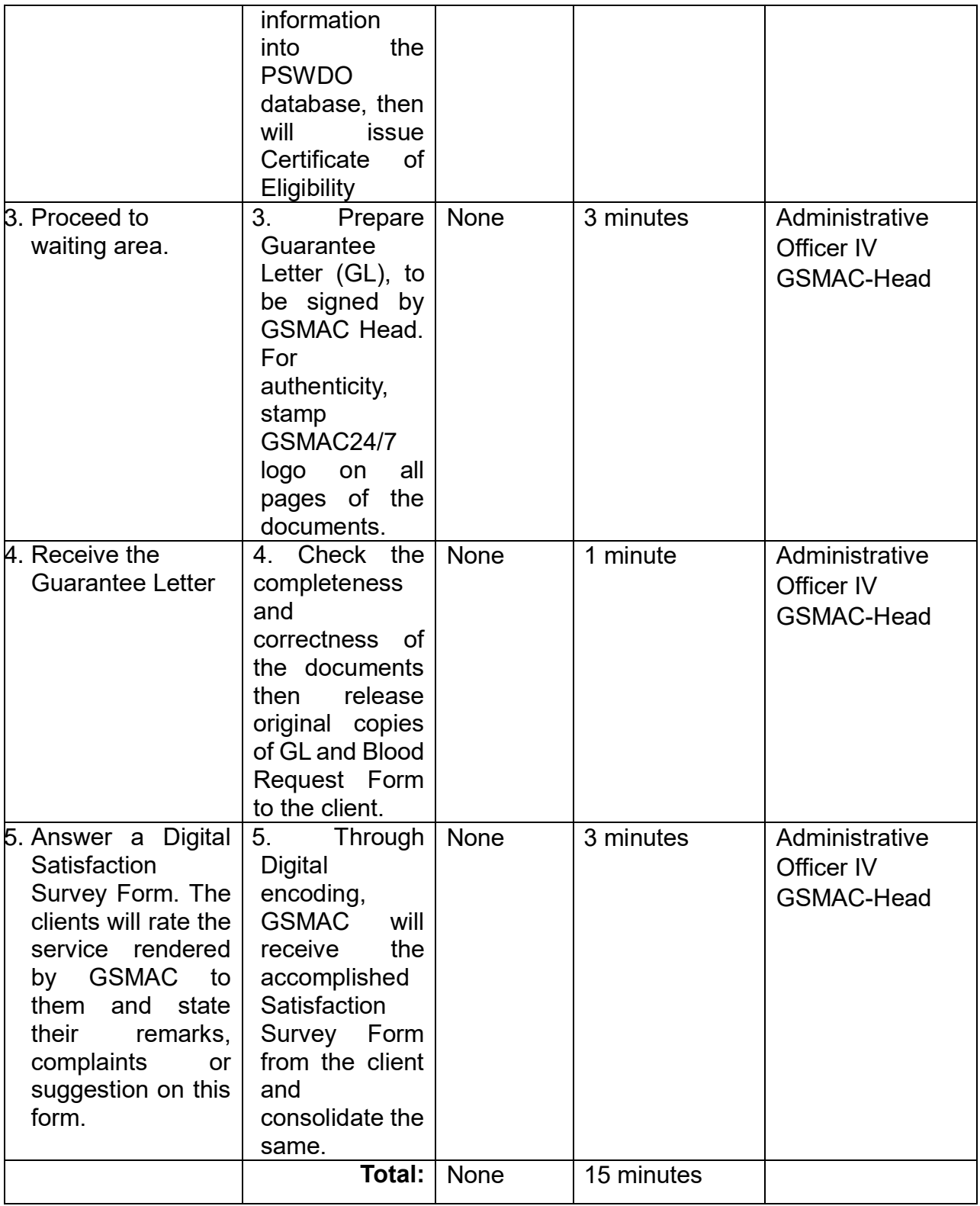

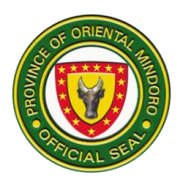

#### **5.HOSPITAL BILL ASSISTANCE**

PGOM through GSMAC provides Hospital Bill Assistance to citizens of Oriental Mindoro, in line with PSWDO's program that provides eligible clients financial or material assistance.

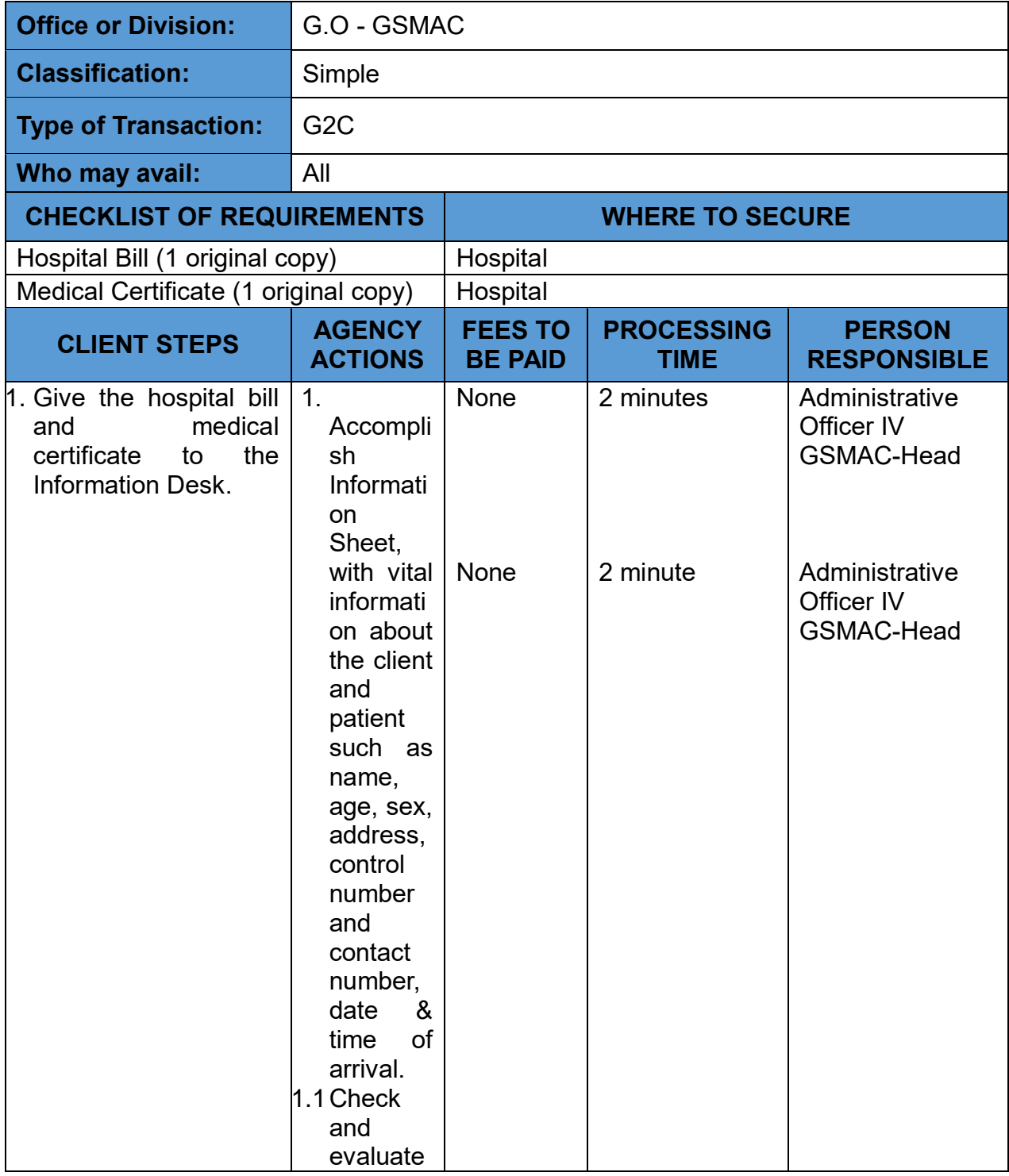

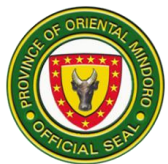

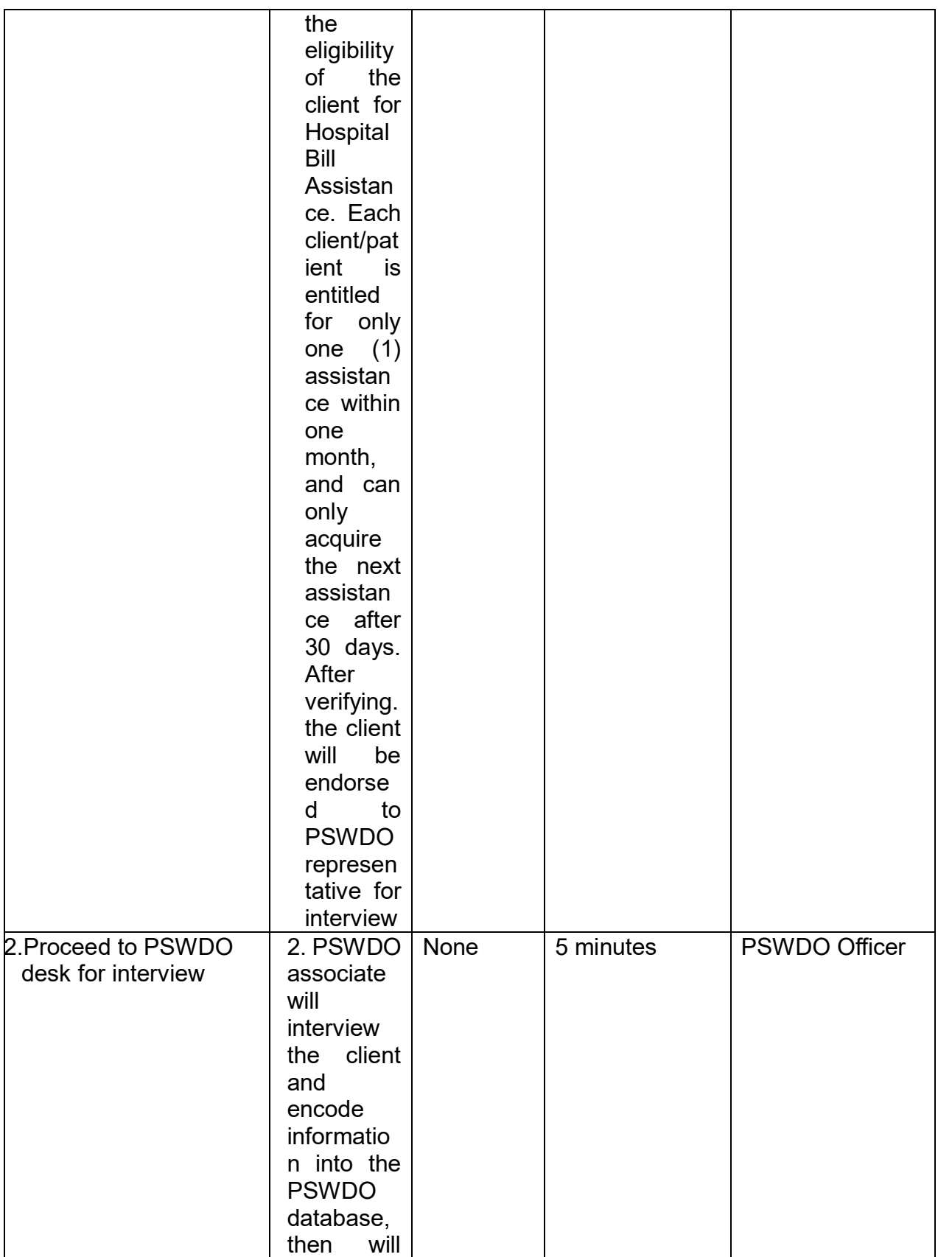

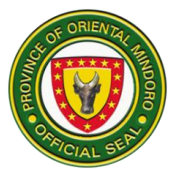

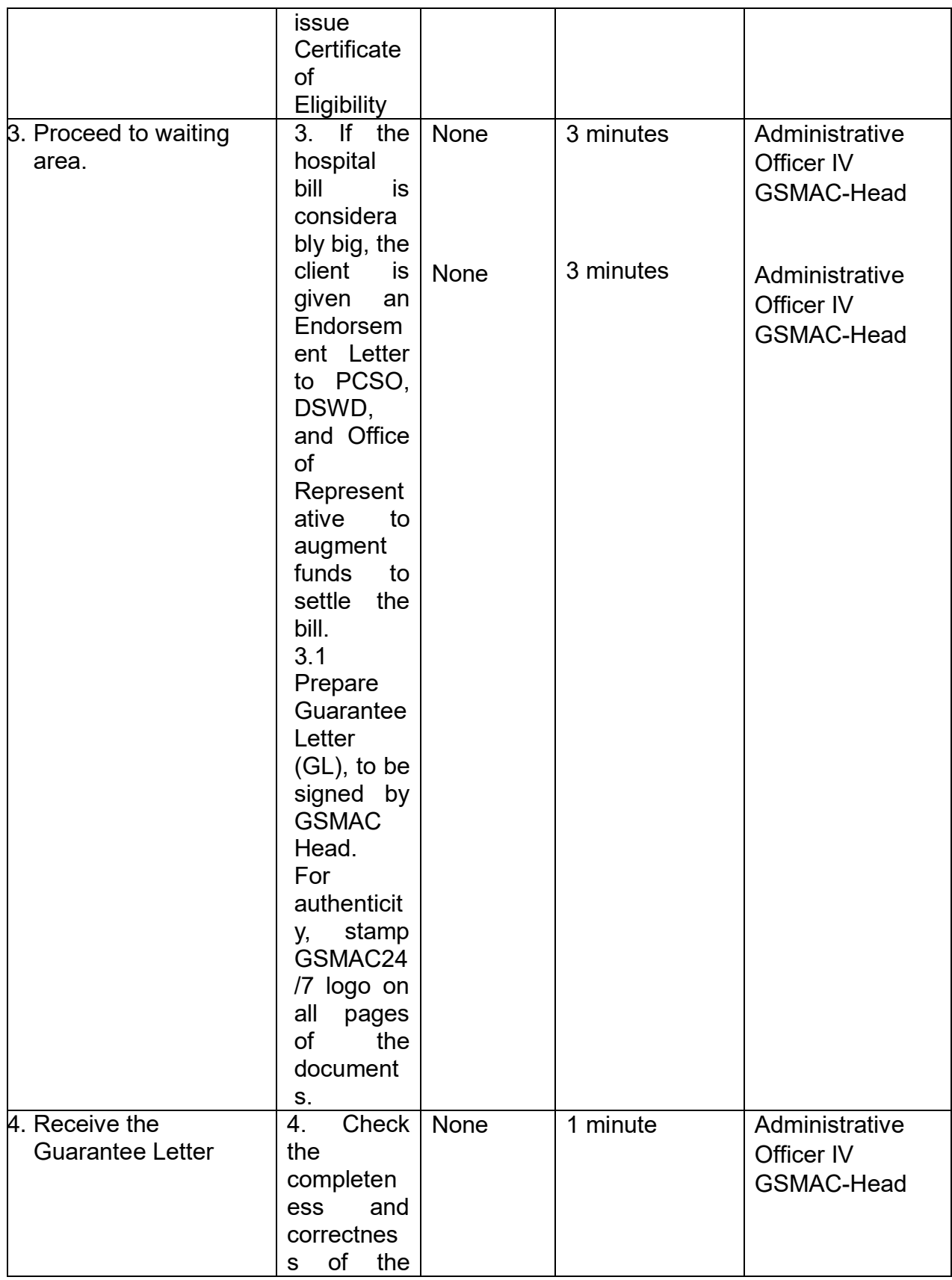

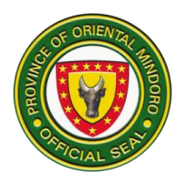

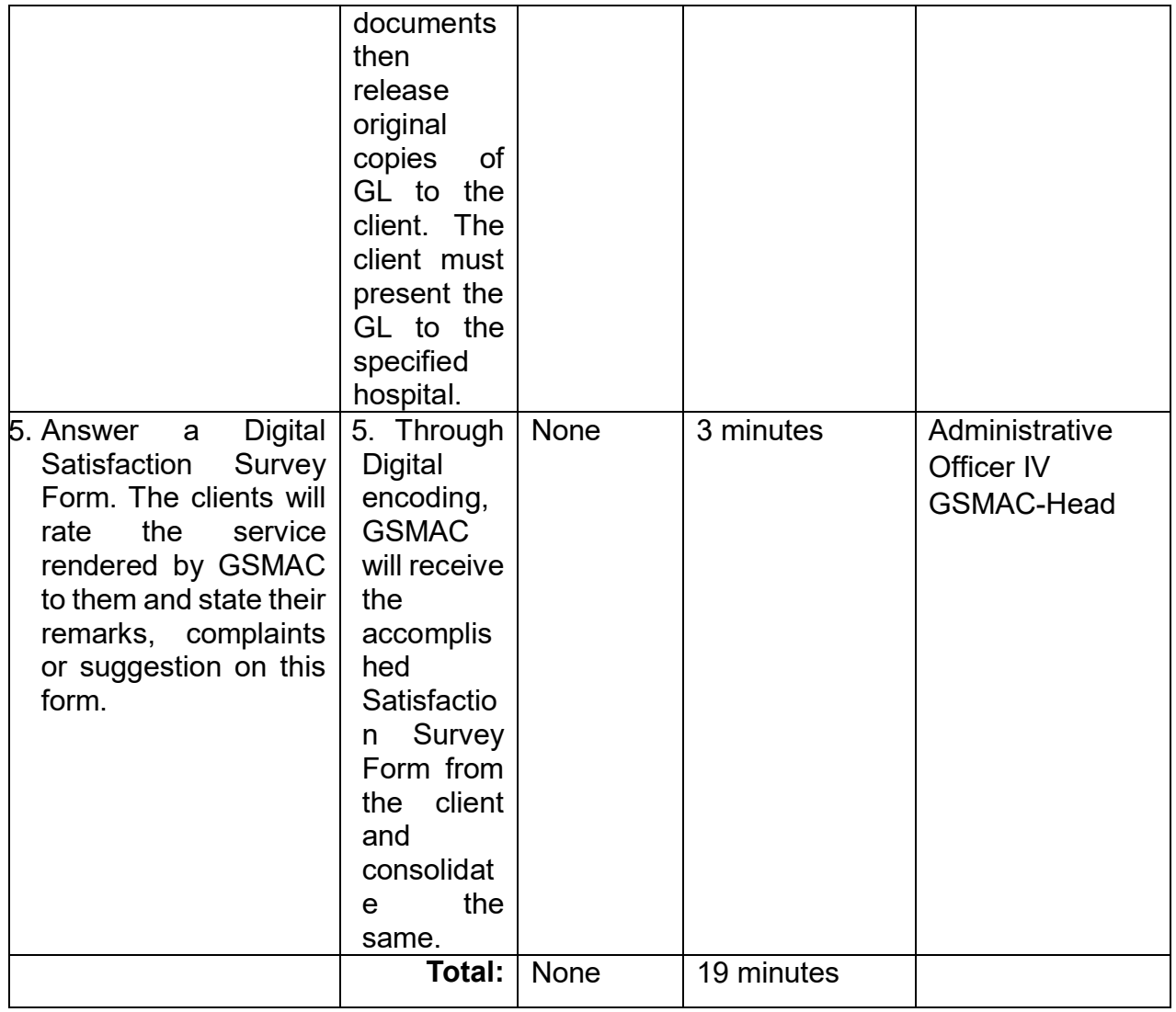

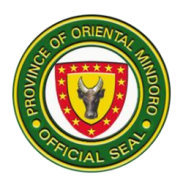

#### **6. LABORATORY EXAMINATION AND DIAGNOSTIC PROCEDURE**

**ASSISTANCE** PGOM through GSMAC provides Laboratory Examination and Diagnostic Procedure Assistance to citizens of Oriental Mindoro, in line with PSWDO's program that provides eligible clients financial or material assistance.

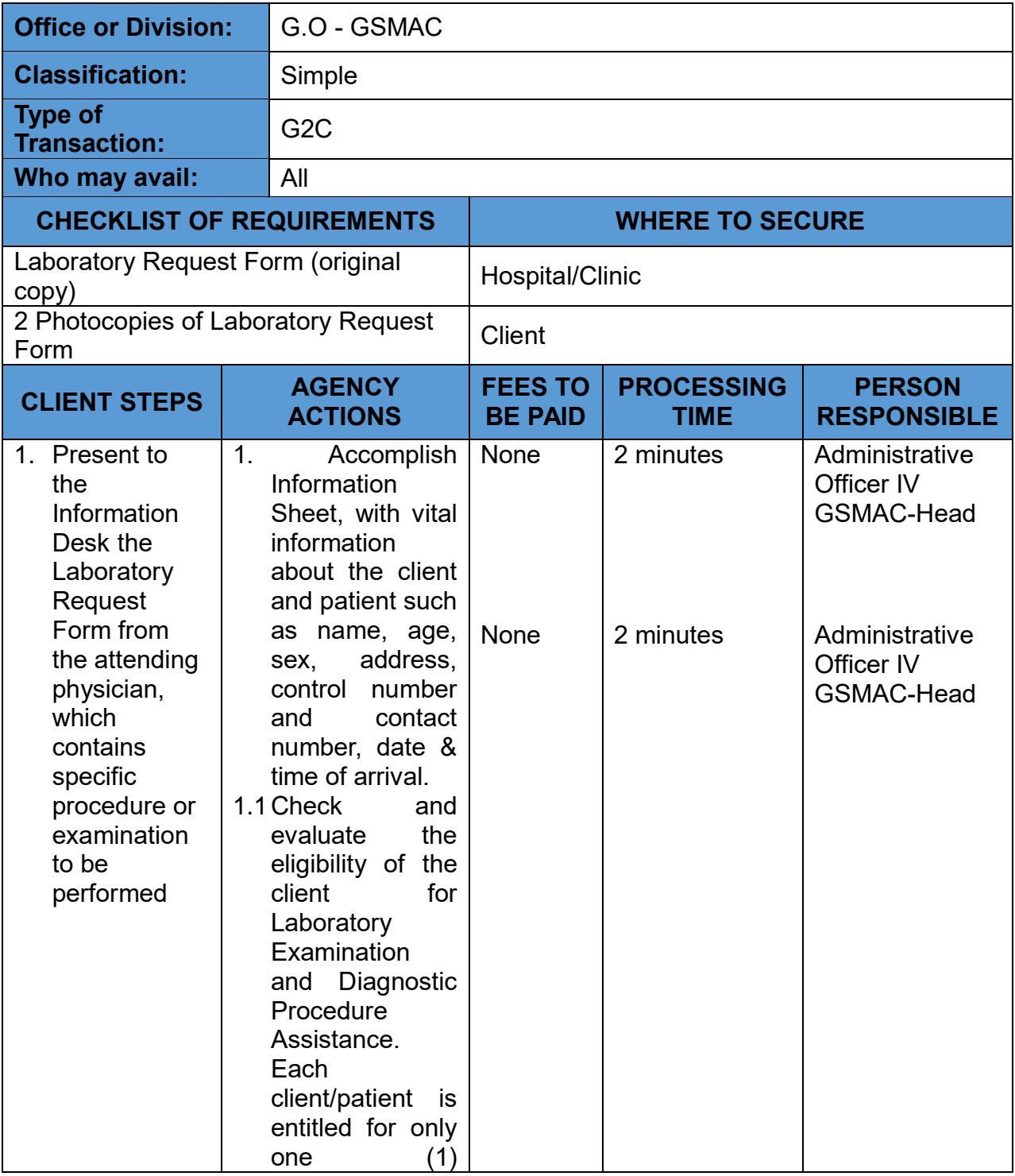

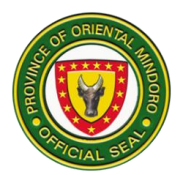

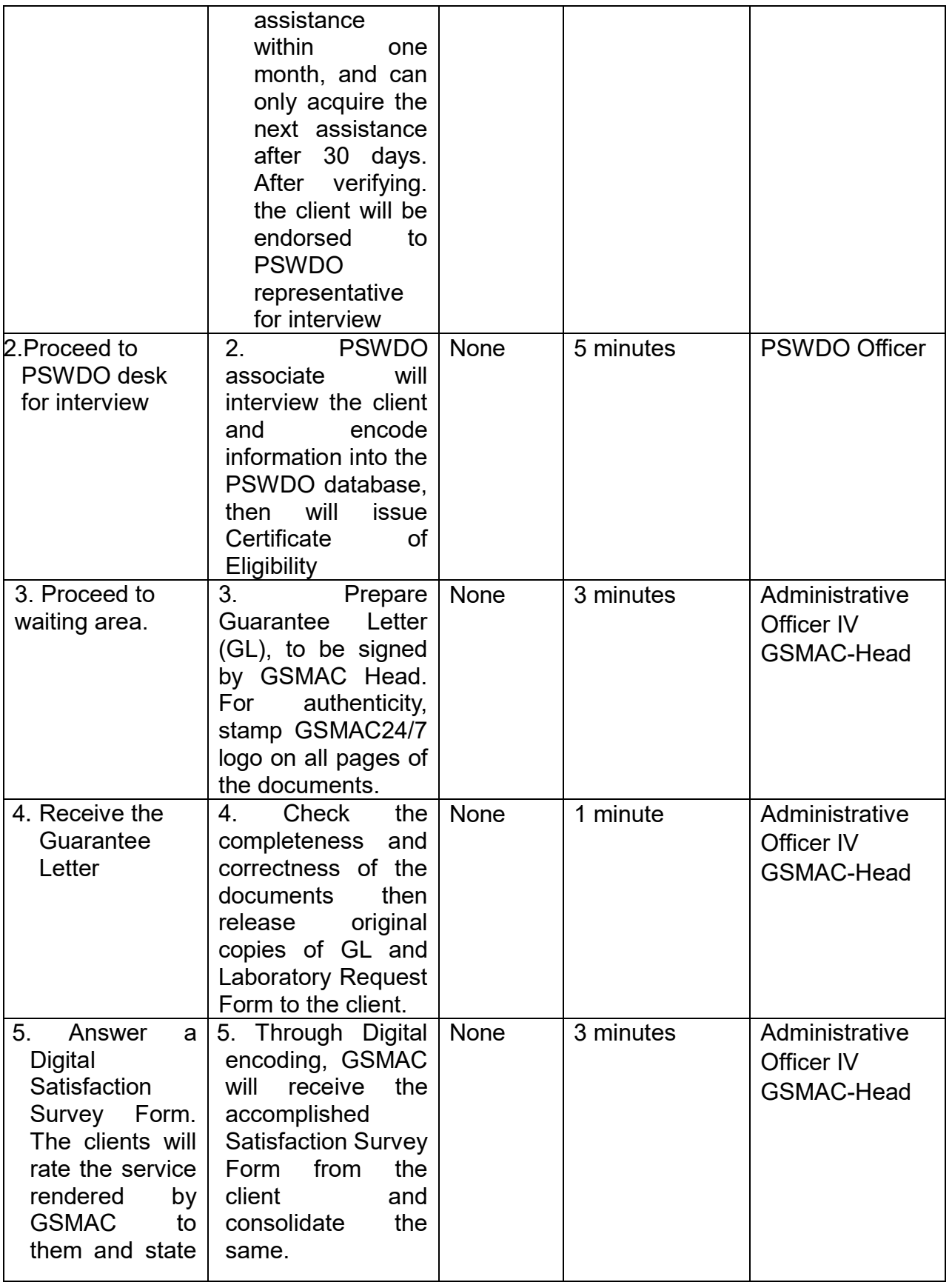

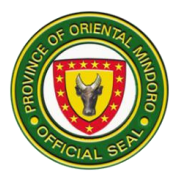

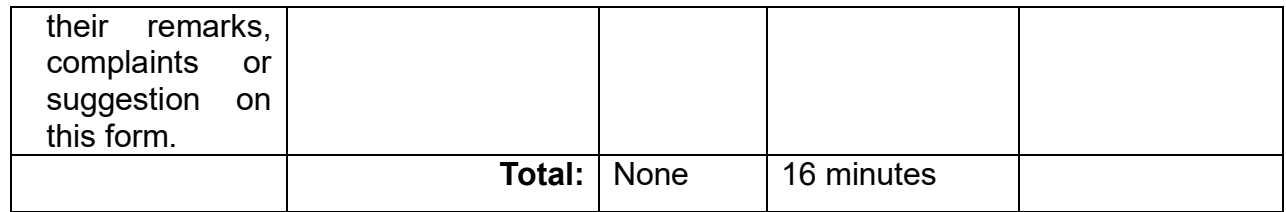

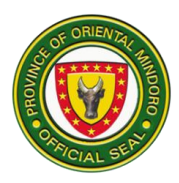

#### **7. MEDICINE ASSISTANCE**

PGOM through GSMAC provides Medicine Assistance to citizens of Oriental Mindoro, in line with PSWDO's program that provides eligible clients financial or material assistance.

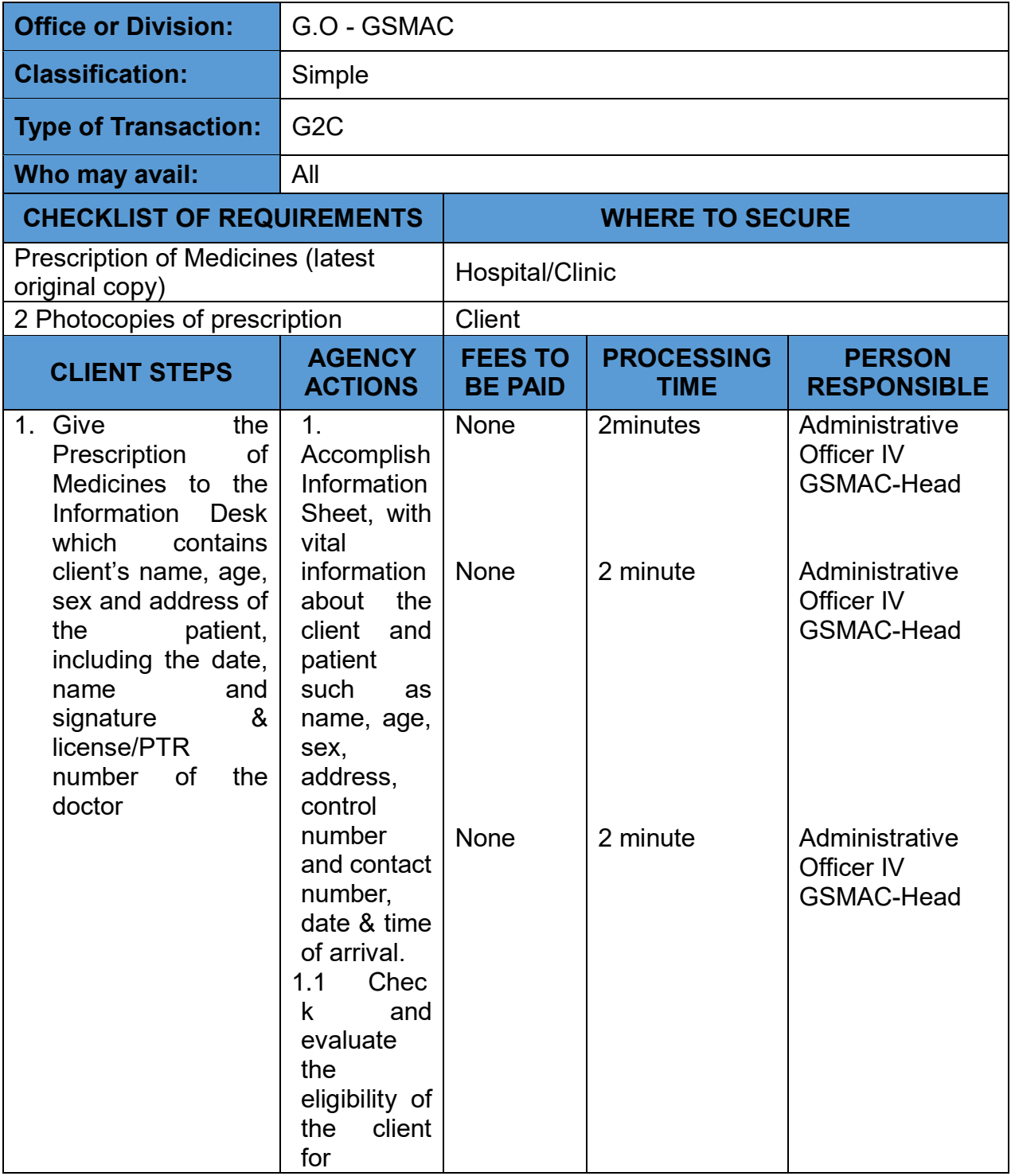

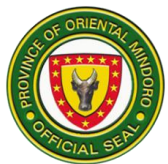

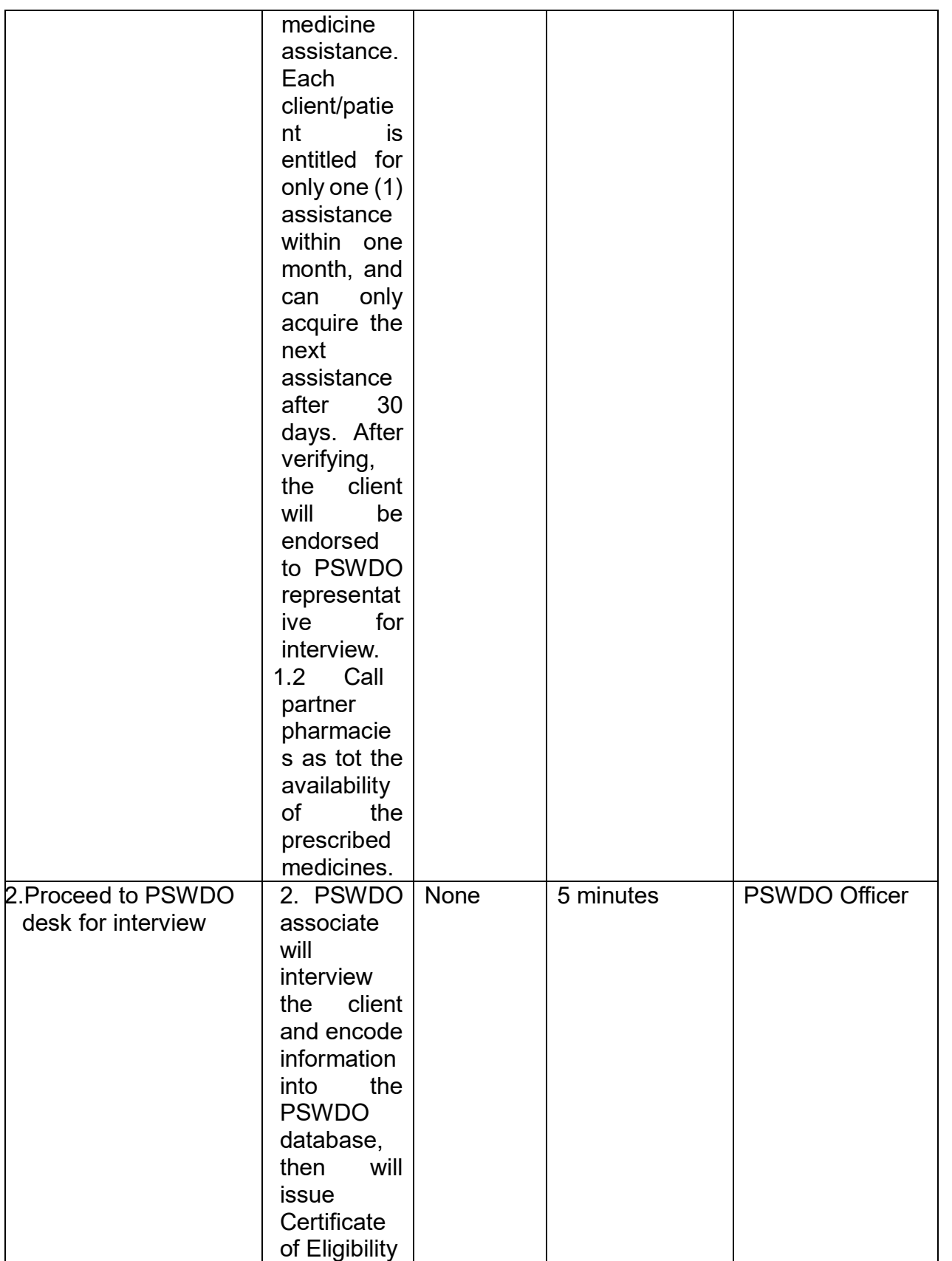

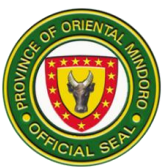

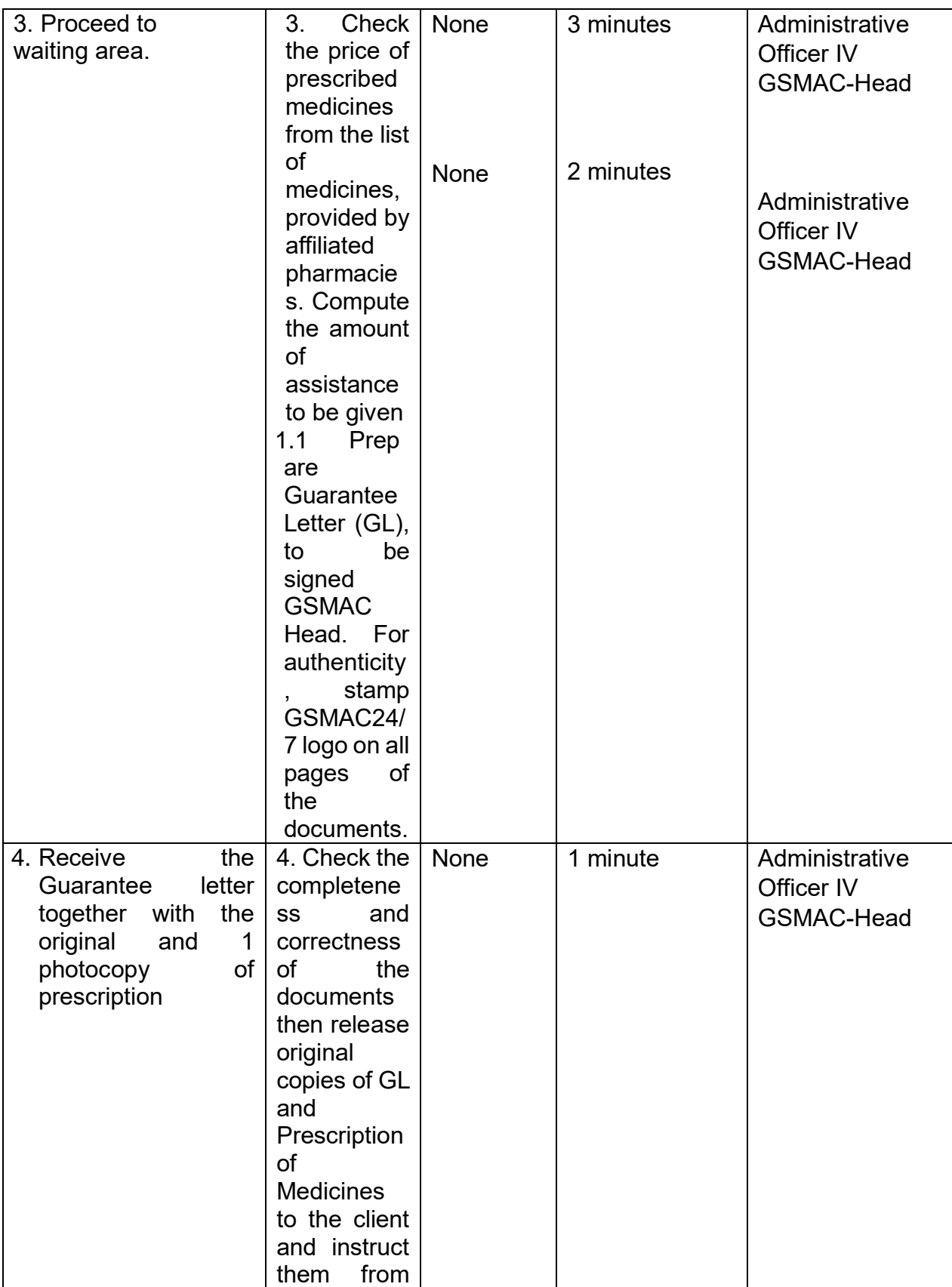

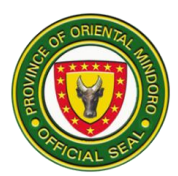

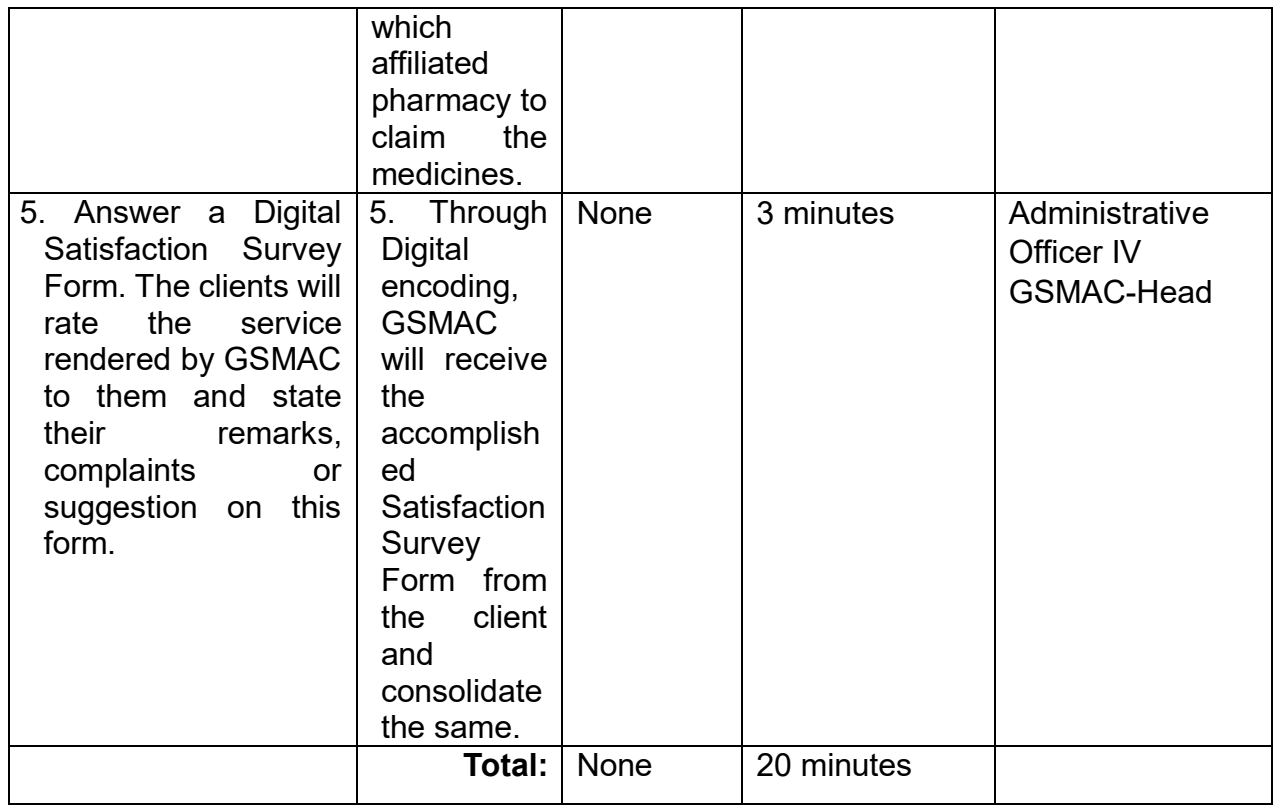

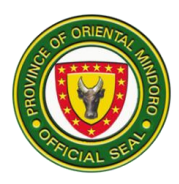

#### **8. TRANSFER OF CADAVER ASSISTANCE**

PGOM through GSMAC provides Transfer of Cadaver Assistance to citizens of Oriental Mindoro, Cadavers from mainland Luzon are picked up at Calapan Port. Cadavers within the province are transferred from point to point.

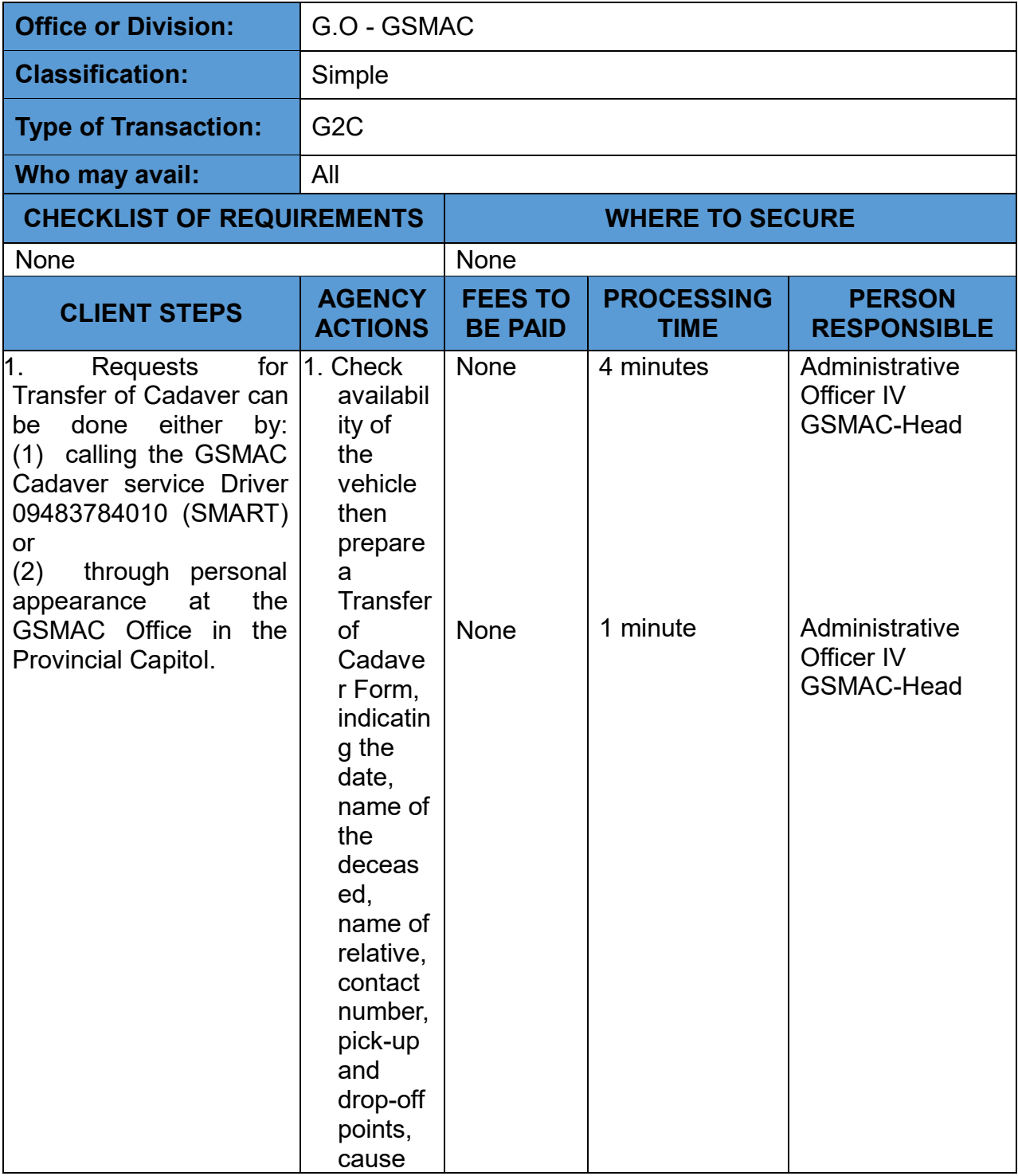
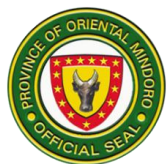

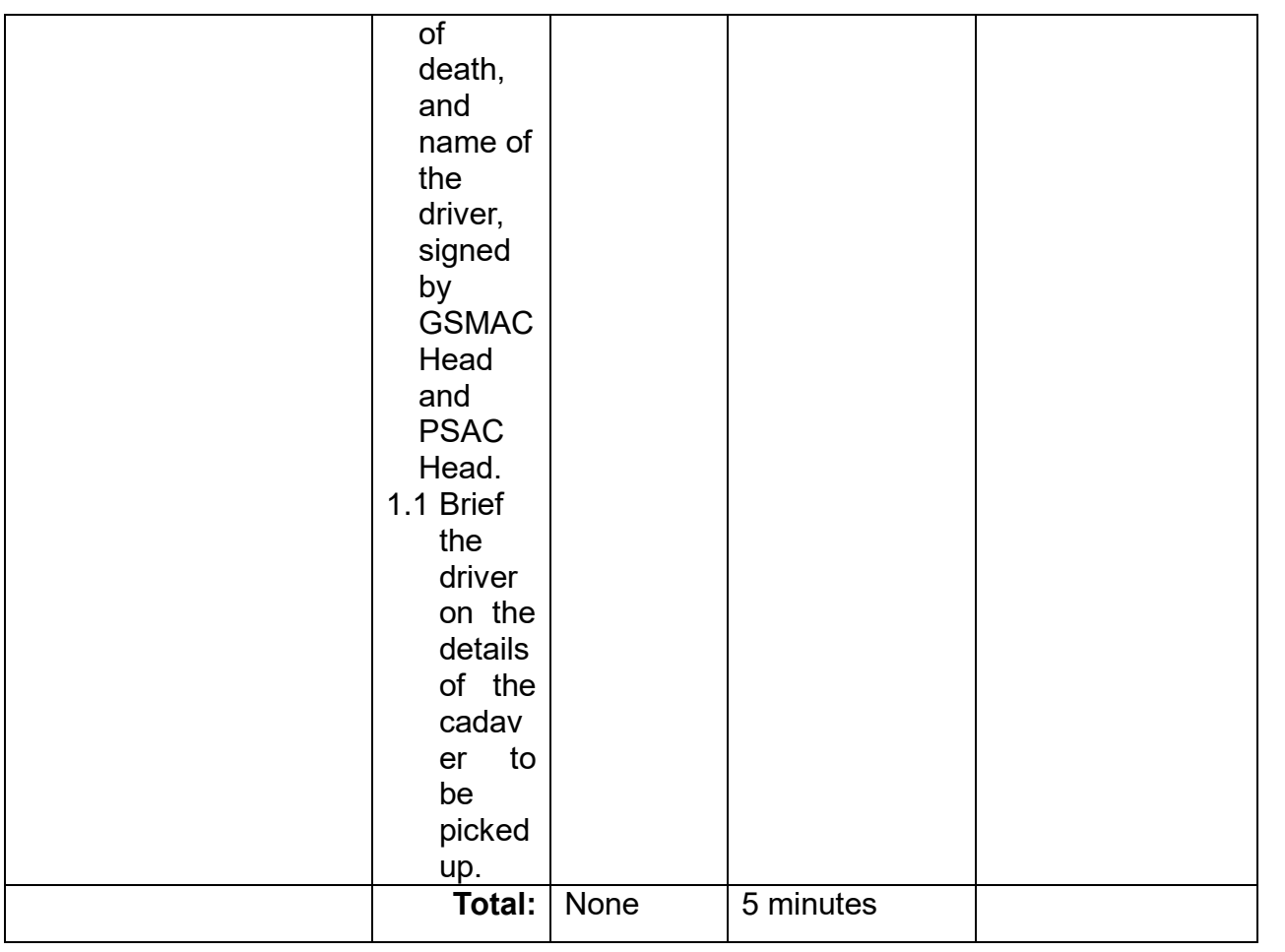

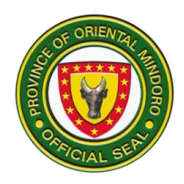

# **PROVINCIAL HEALTH OFFICE External Services**

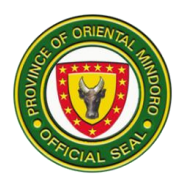

#### **1.Adolescent Health Development Program**

Provides instructional, educational and communication materials. Availability of the service: Monday to Friday (except holidays), 8:00am-5:00pm

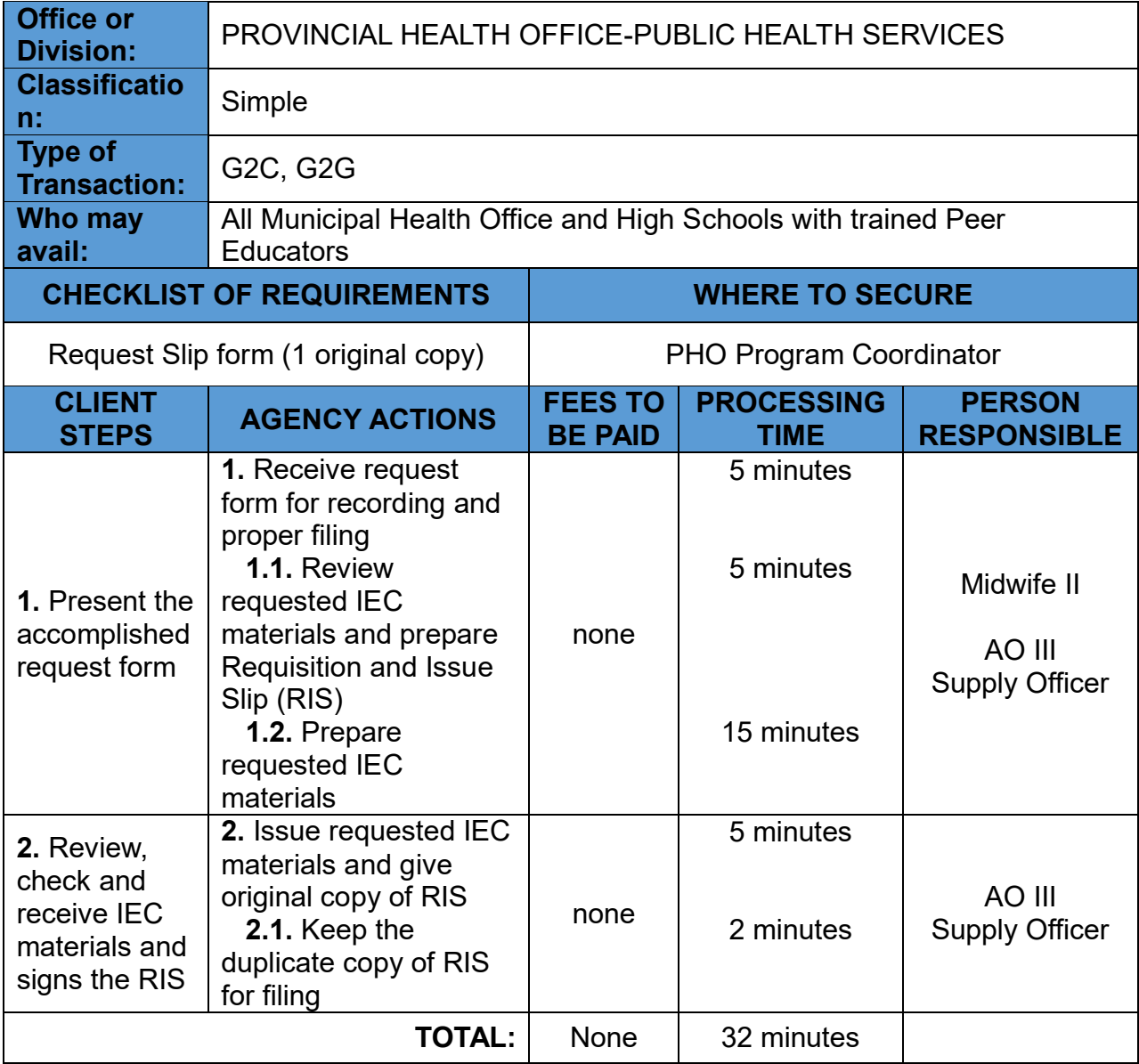

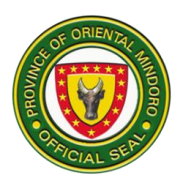

#### **2. Disease Surveillance Program / Emerging and Re-emerging Diseases**

Ensuring the availability and provision of timely health service of outbreaks of emerging and re-emerging diseases.

Availability of the service: Monday to Sunday (24/7)

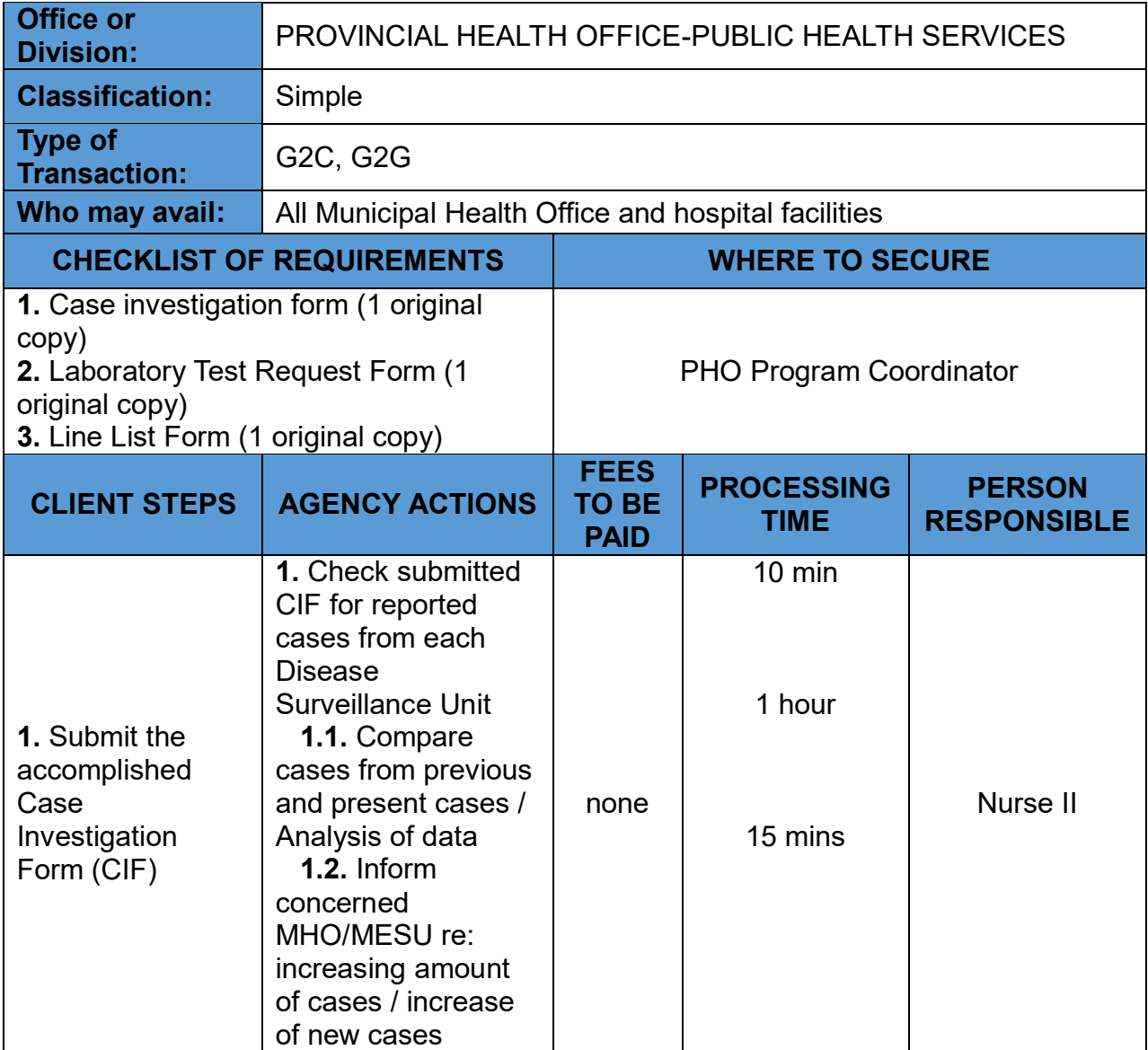

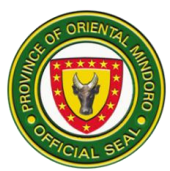

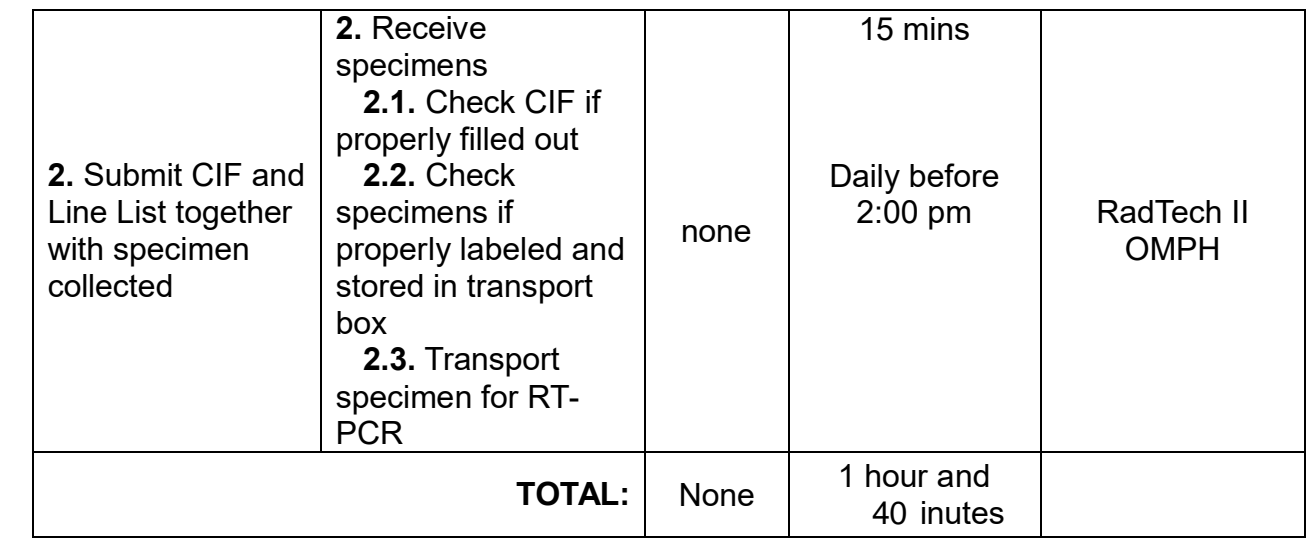

#### **3. Drug Abuse Program**

Provides drug rehabilitation and recovery services. Availability of the service: Monday to Friday (except holidays), 8:00am-5:00pm)

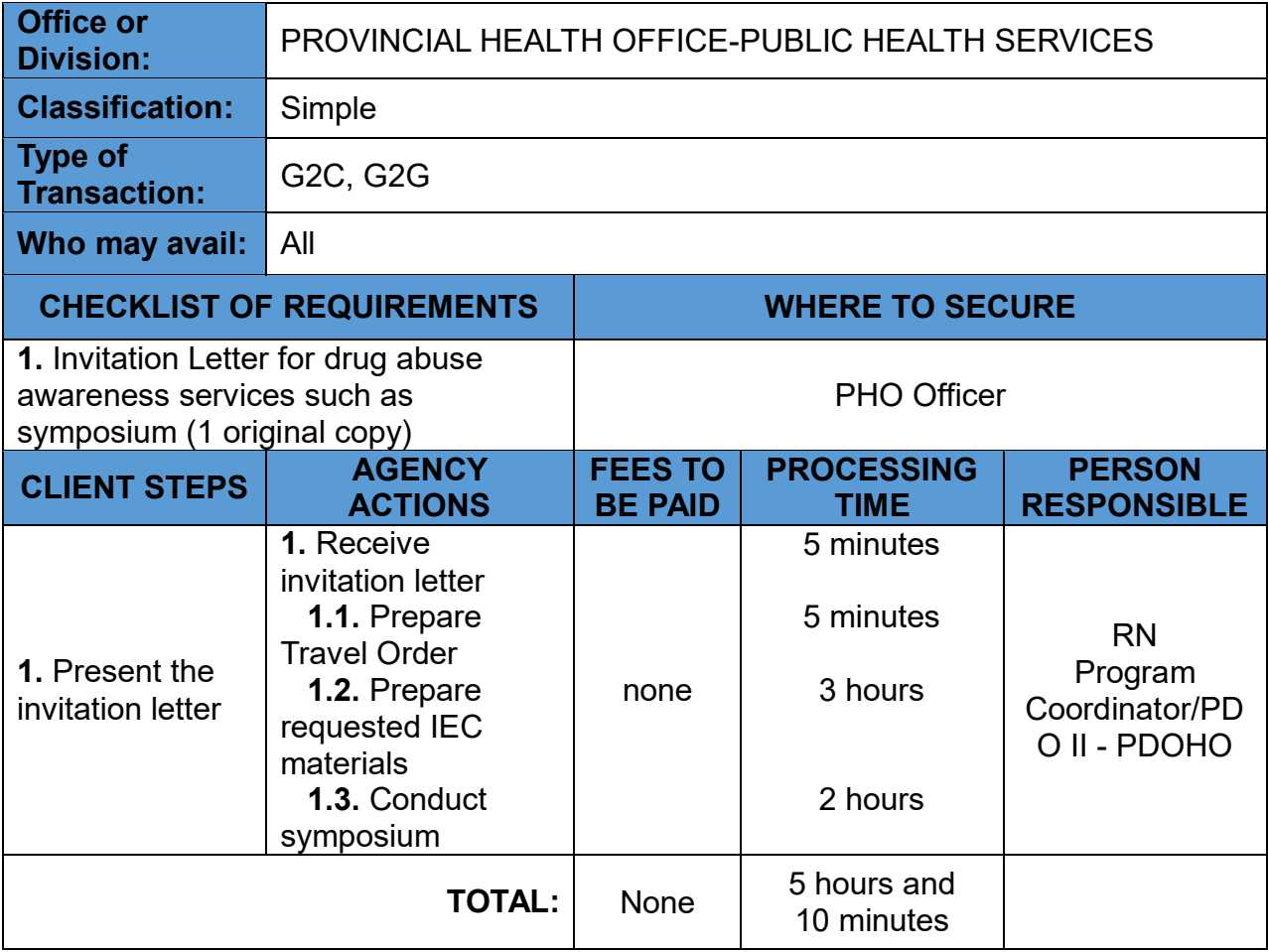

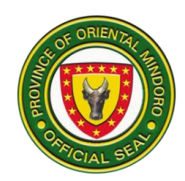

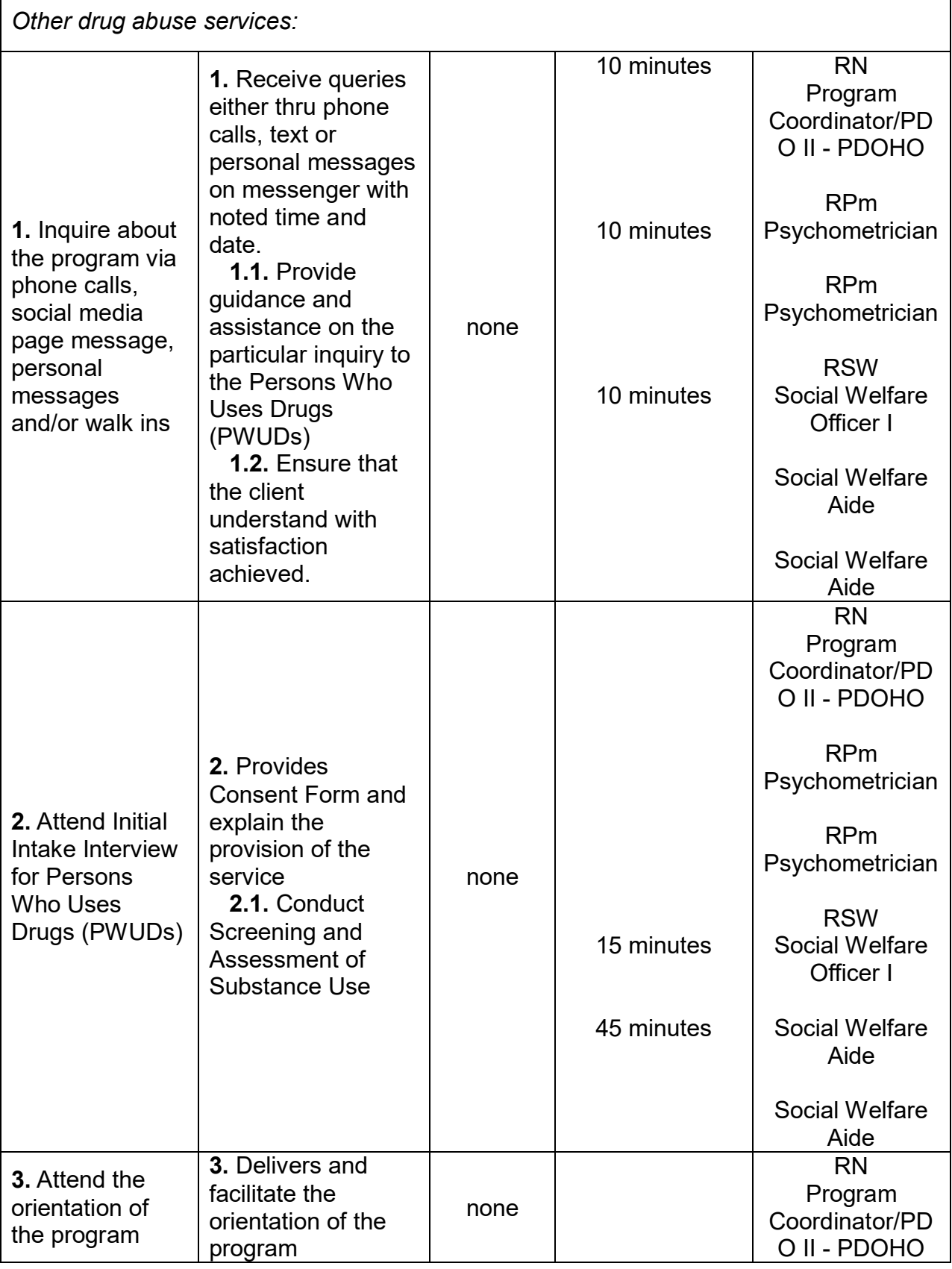

 $\mathbf{r}$ 

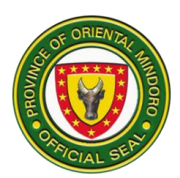

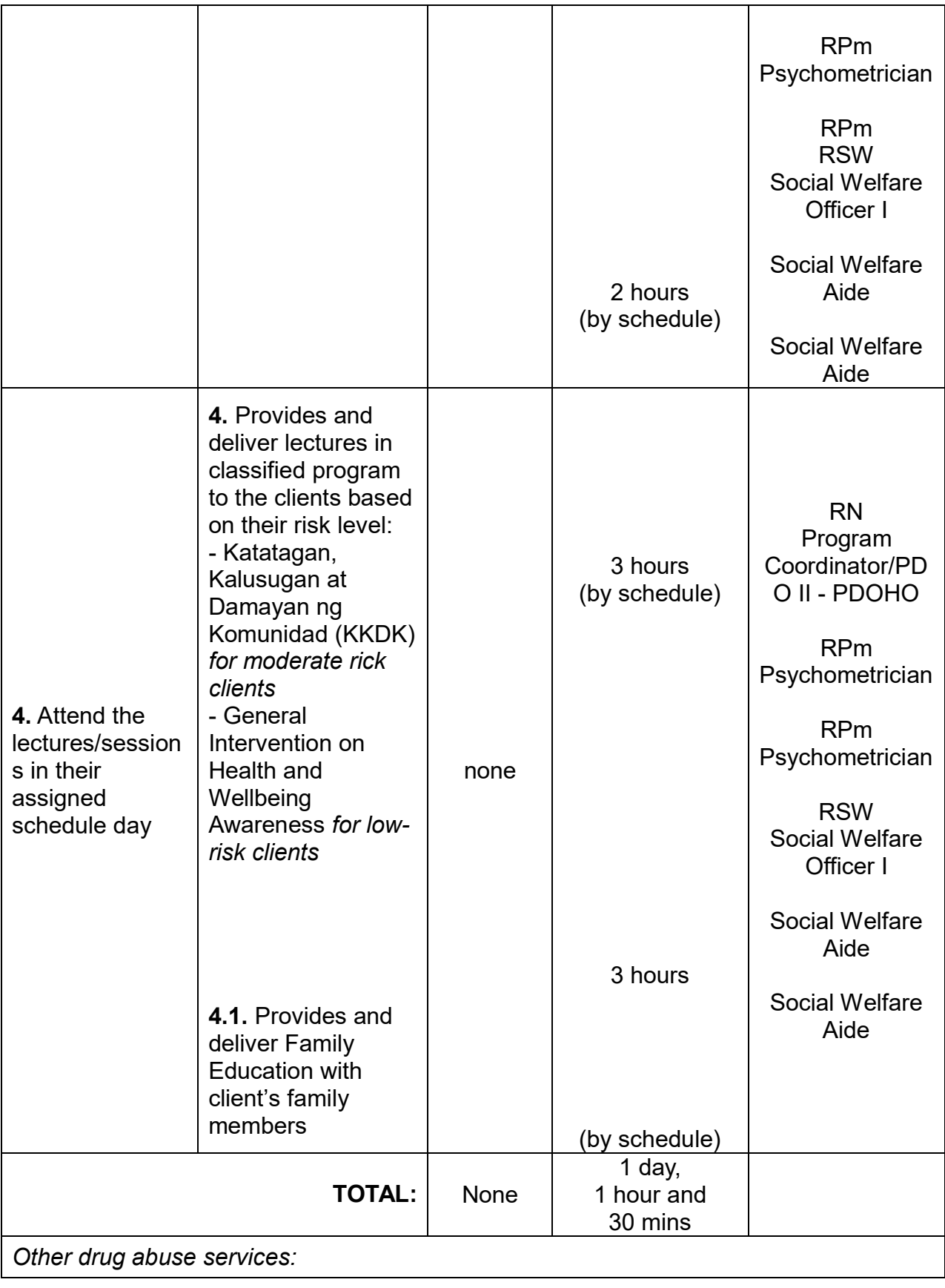

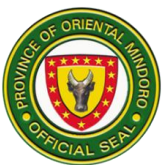

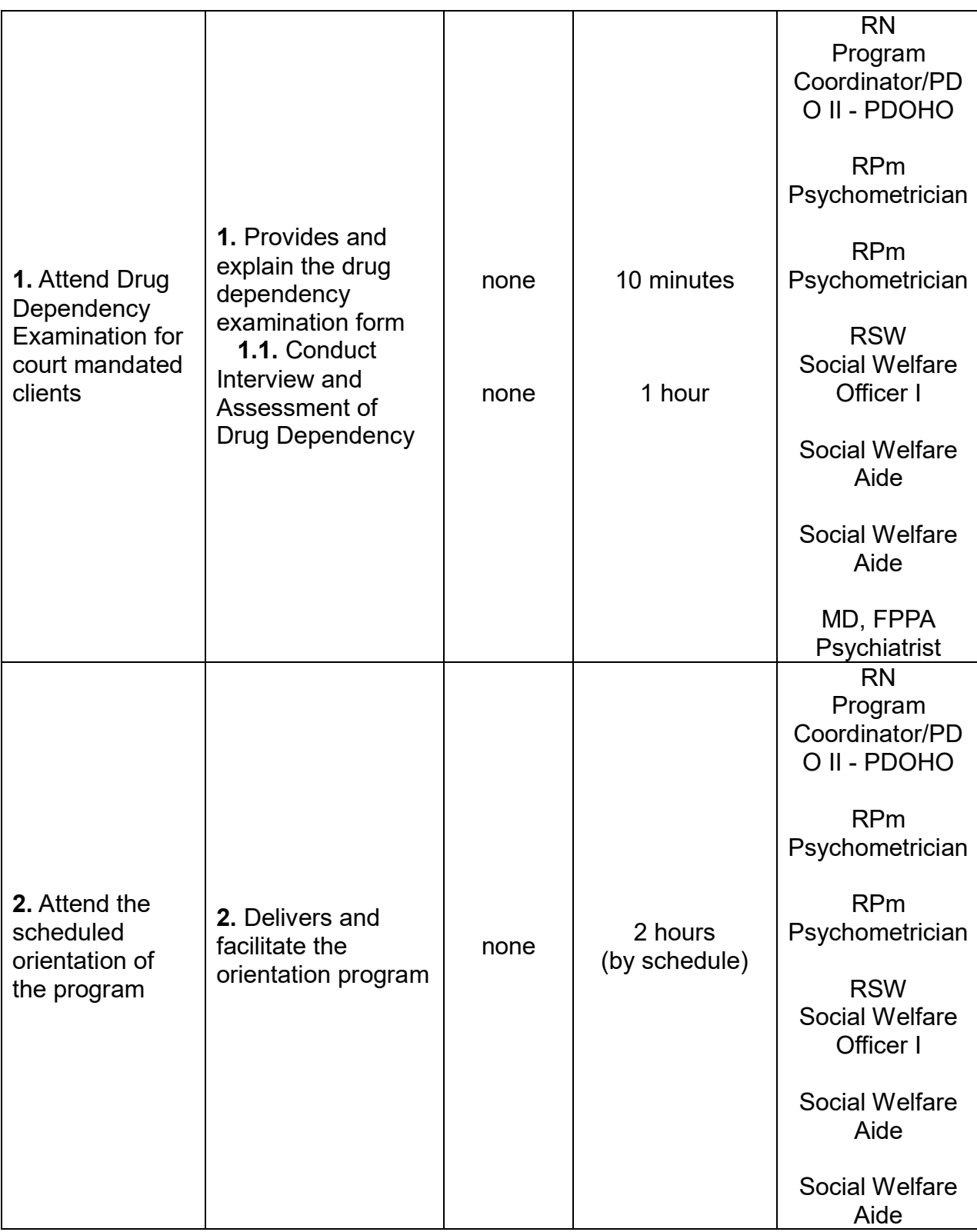

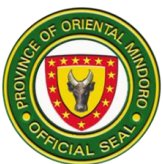

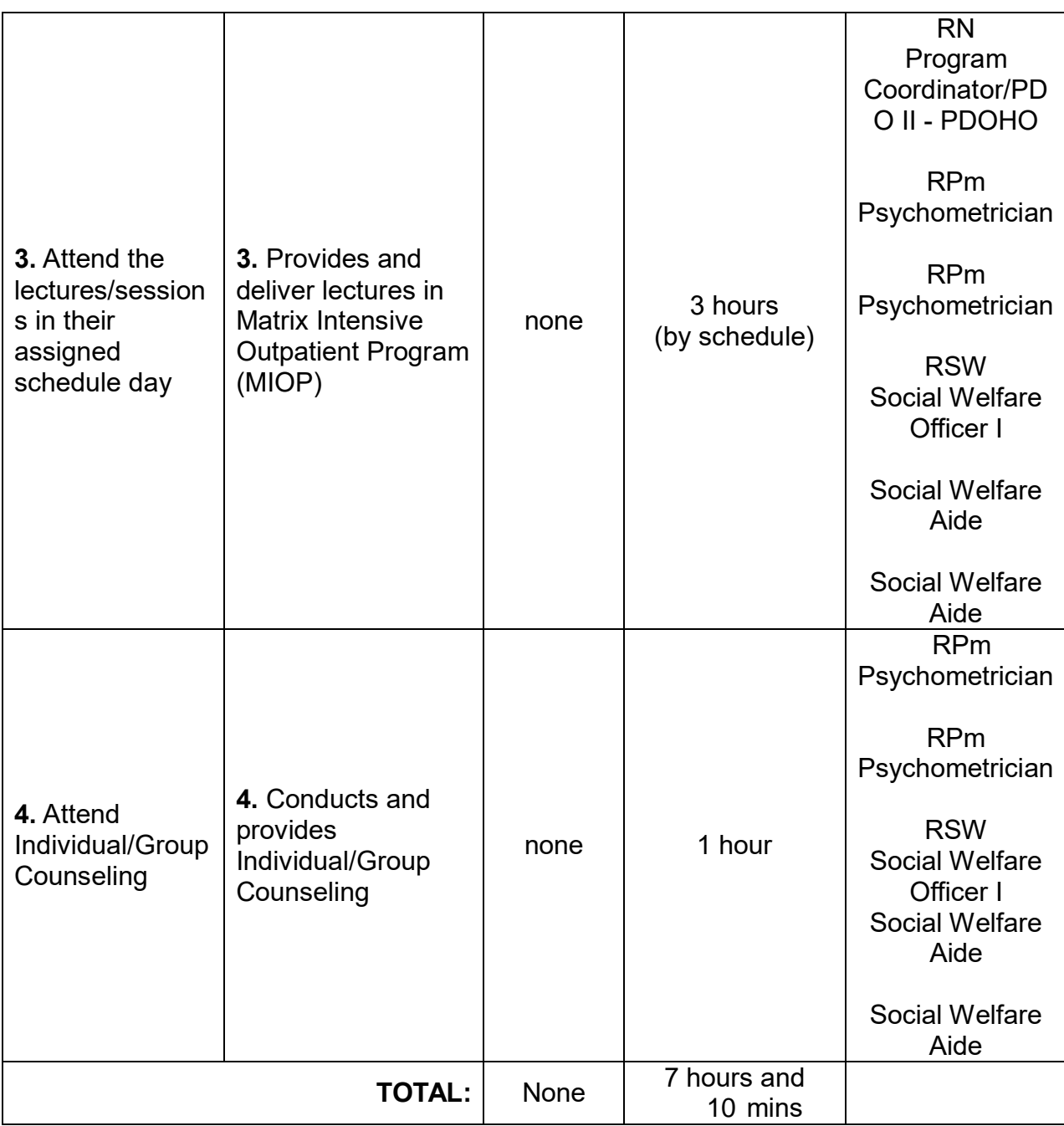

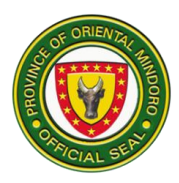

#### **4. Environmental Health and Sanitation Program**

Ensuring all households have access to potable water and approved type of toilet for every house including community toilet and provide technical assistance. Availability of the service: Monday to Friday (except holidays), 8:00am-5:00pm

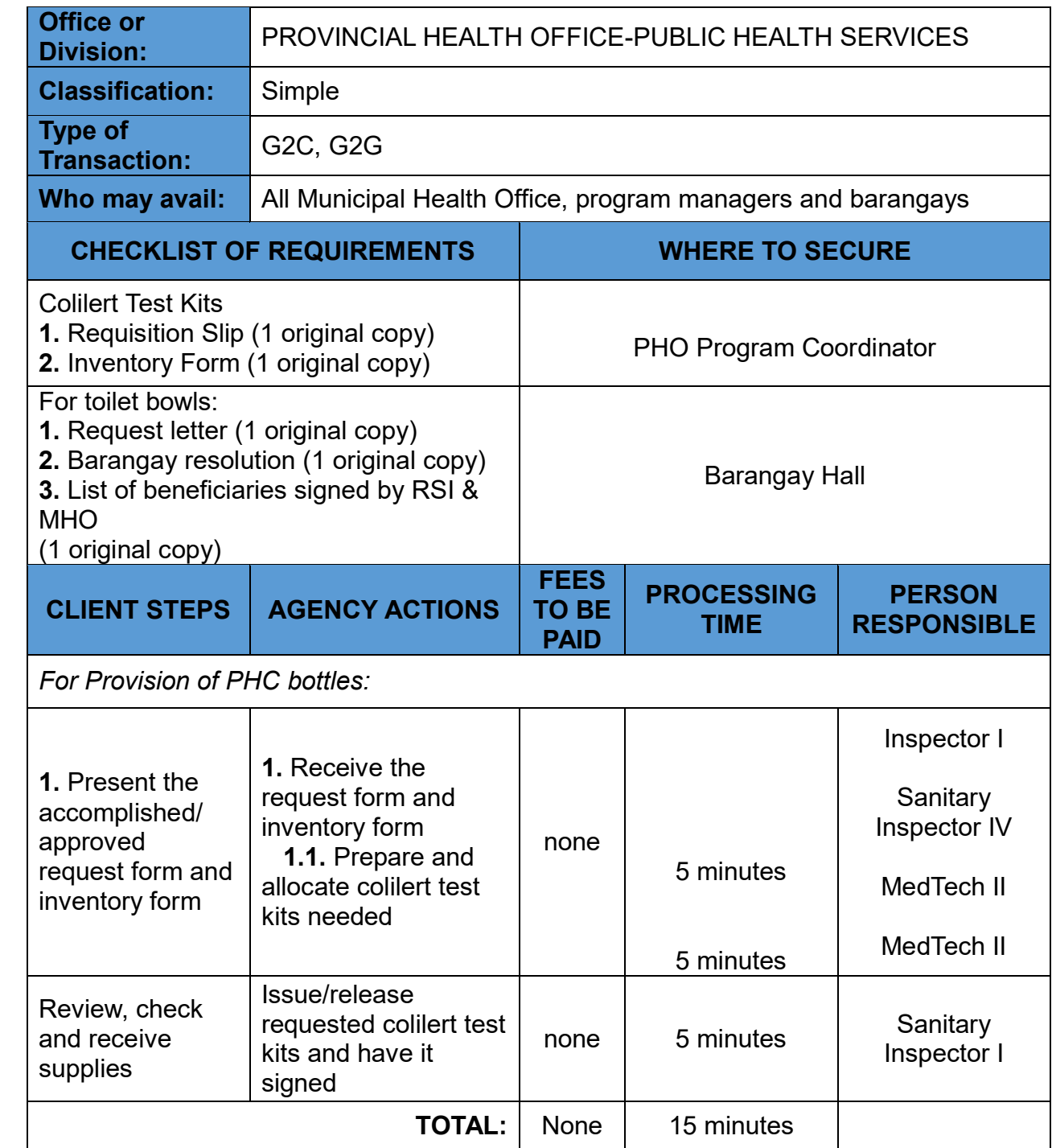

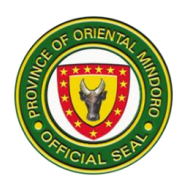

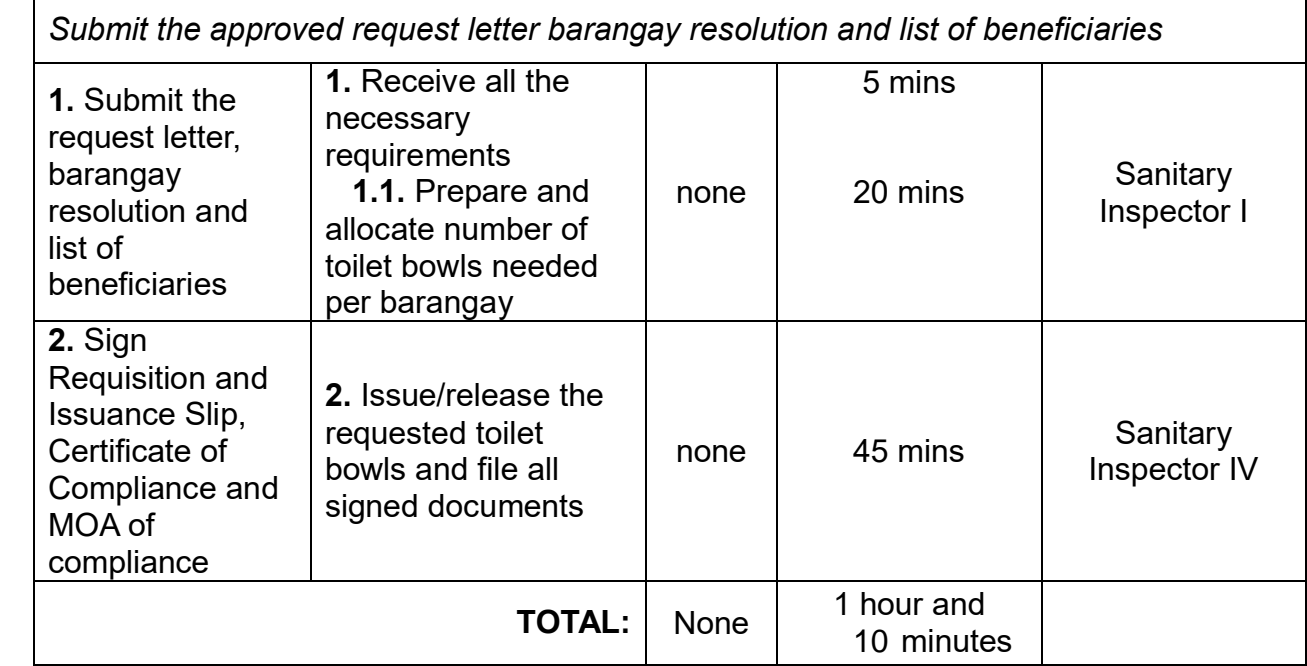

#### **5. Expanded Program on Immunization (EPI)**

Provides vaccines and advocacy materials for expanded immunization program. Availability of the service: Monday to Friday (except holidays), 8:00am-5:00pm)

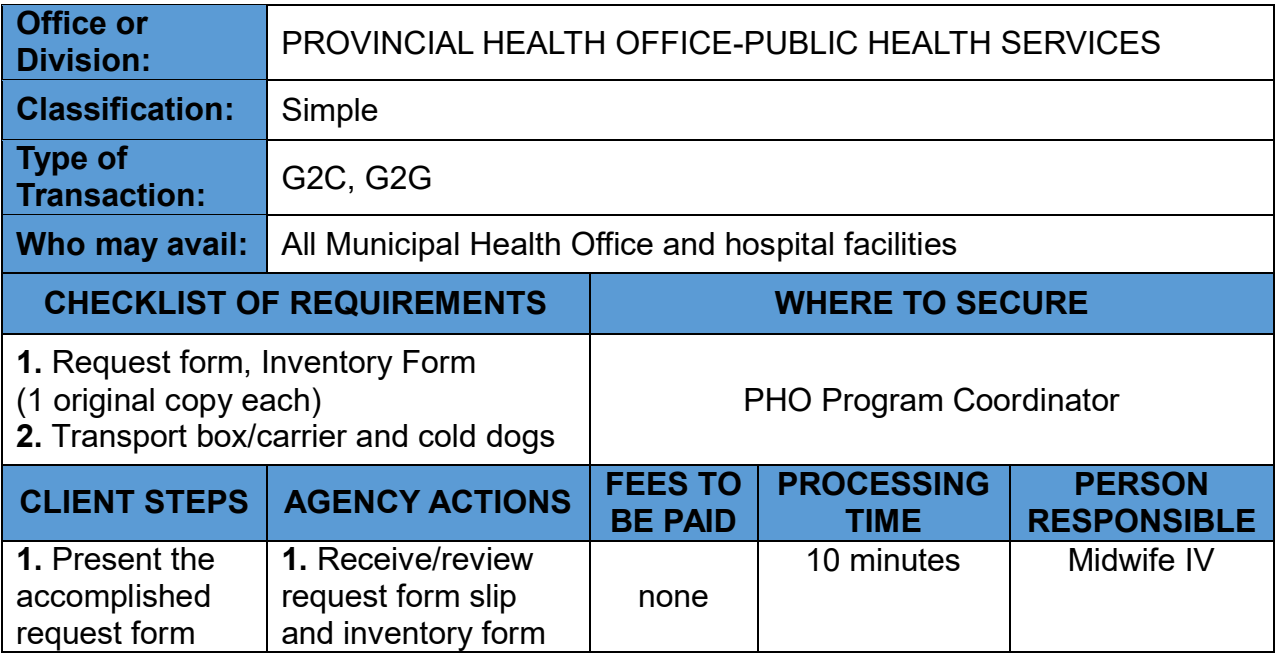

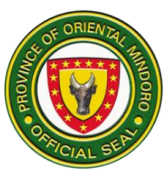

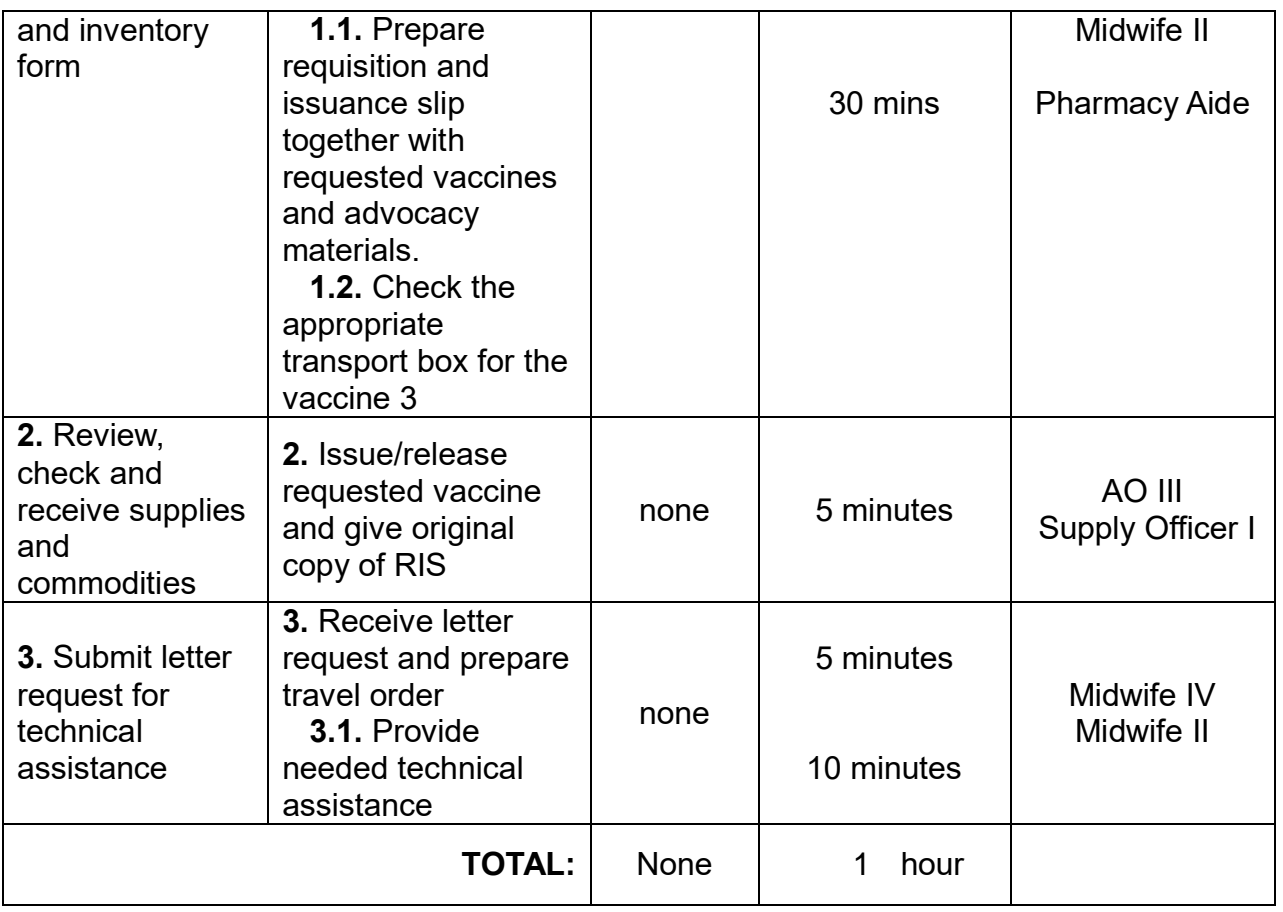

#### **6. Family Planning Program**

Provide family planning commodities and supplies and technical assistance for responsible parenthood and population management.

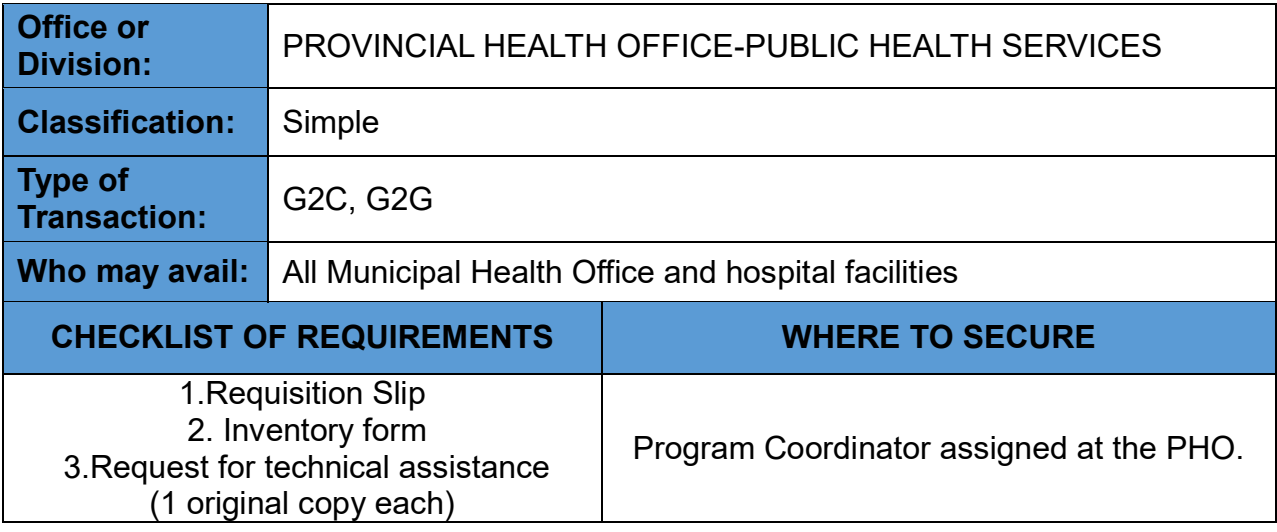

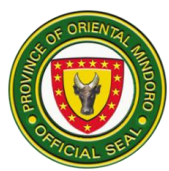

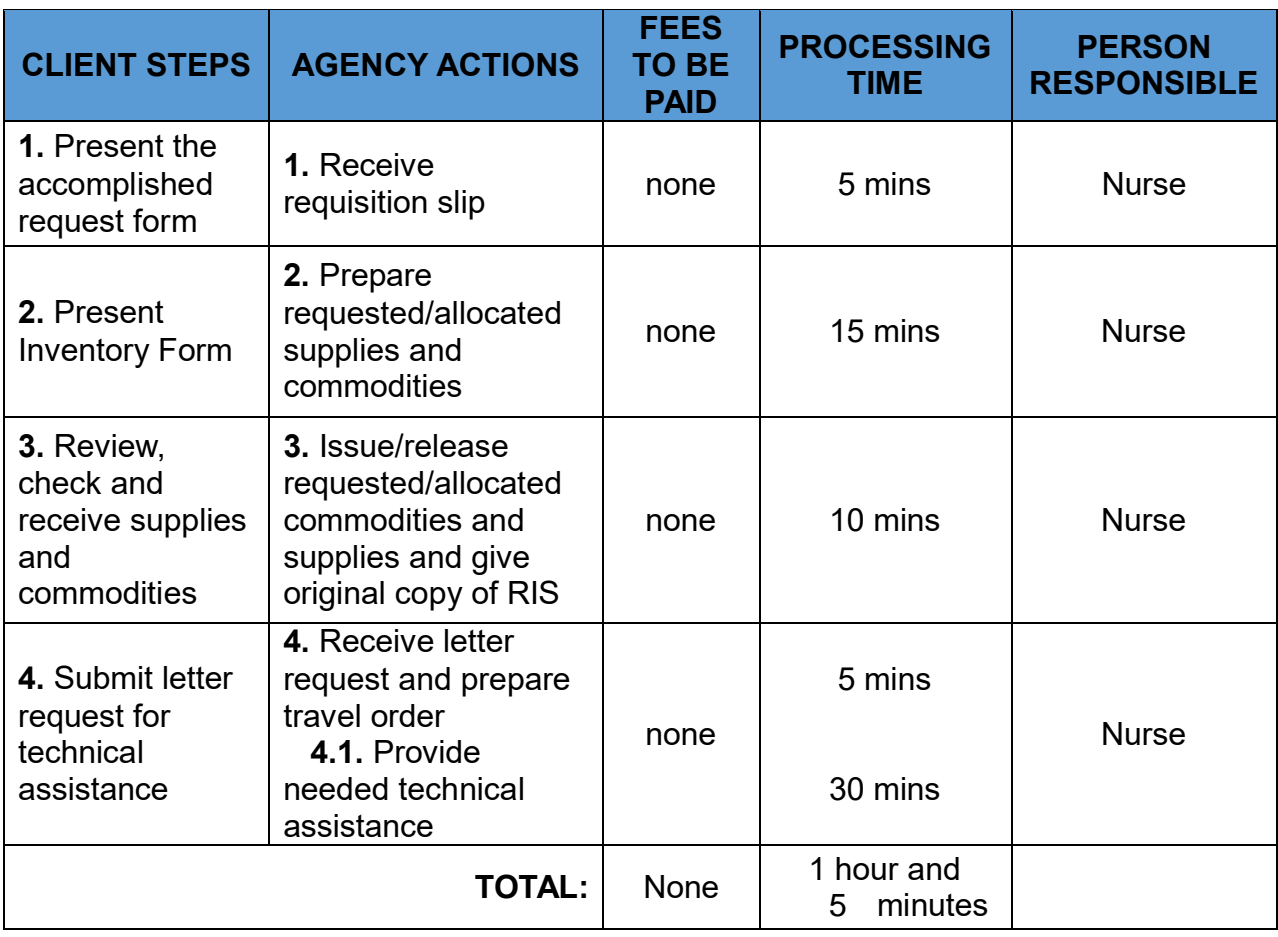

## **7. Food and Water-Borne Diseases-Prevention & Control Program**

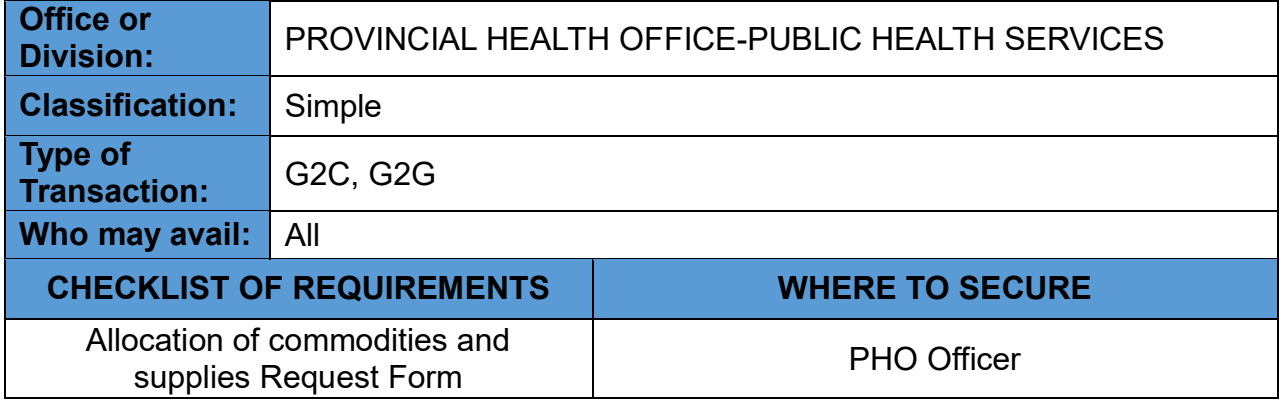

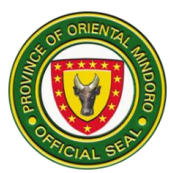

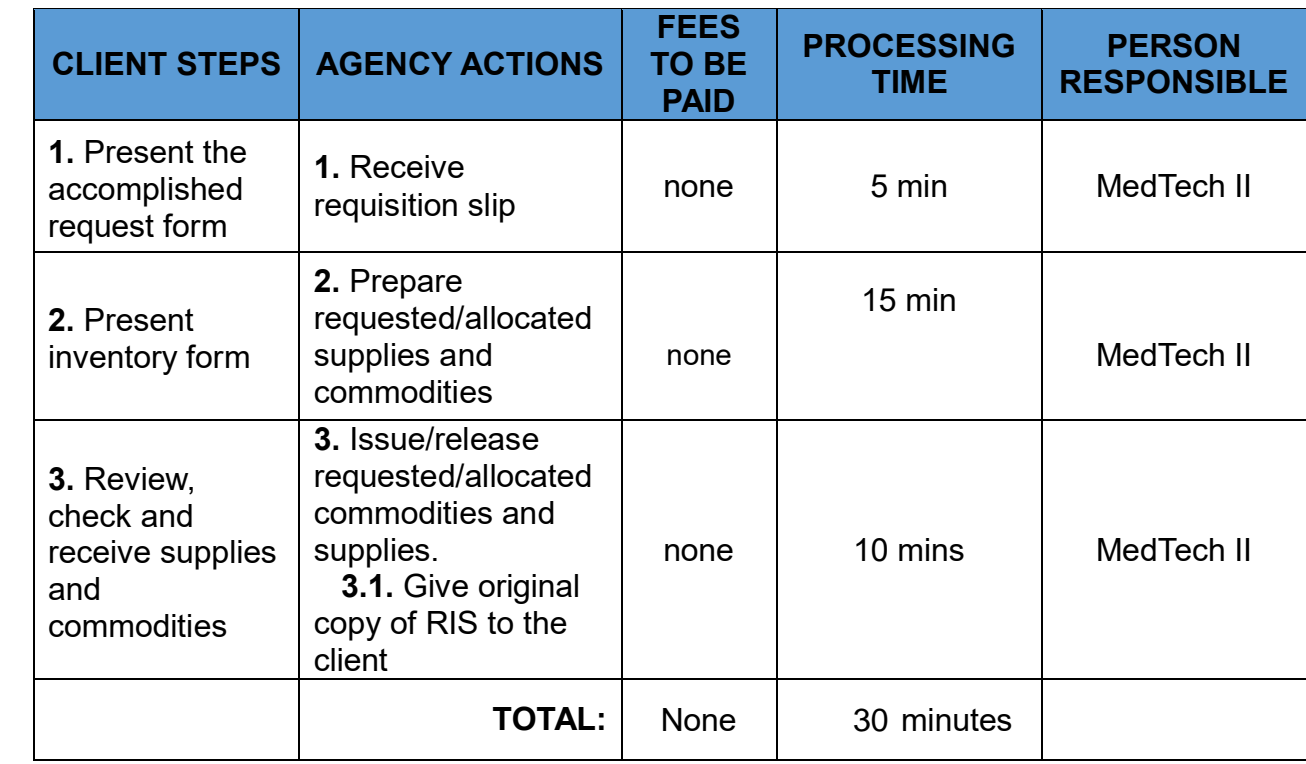

#### **8. Health and Education Promotion**

Provides instructional, educational and communication materials. Availability of the service: Monday to Friday (except holidays), 8am to 5pm.

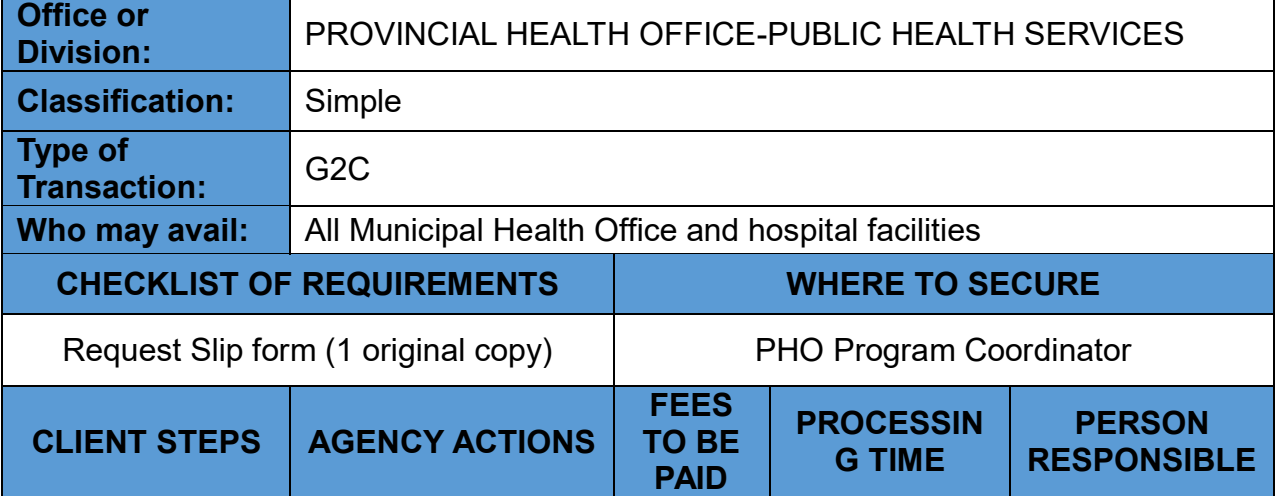

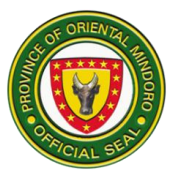

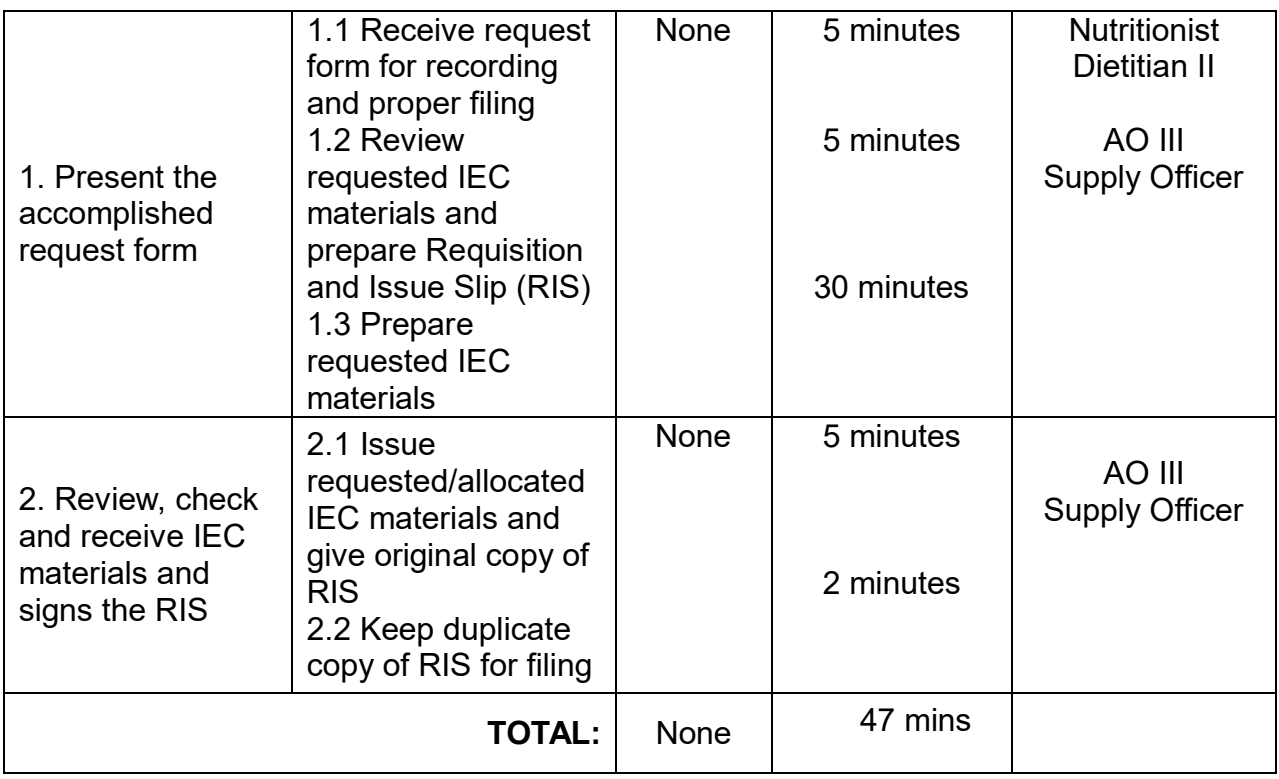

#### **9. Leprosy Control Program**

Early and accurate diagnosis, case management with prevention, management of disability and public education to dispel the stigma of leprosy. Availability of the service: Monday to Friday (except holidays), 8:00am-5:00pm

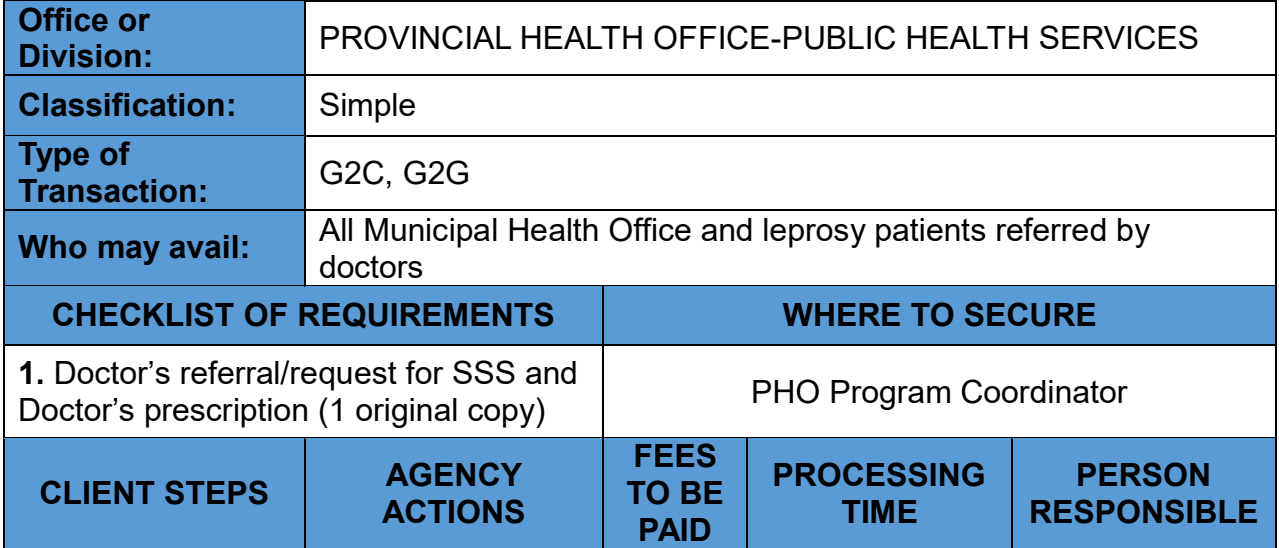

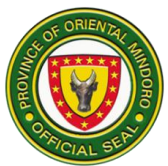

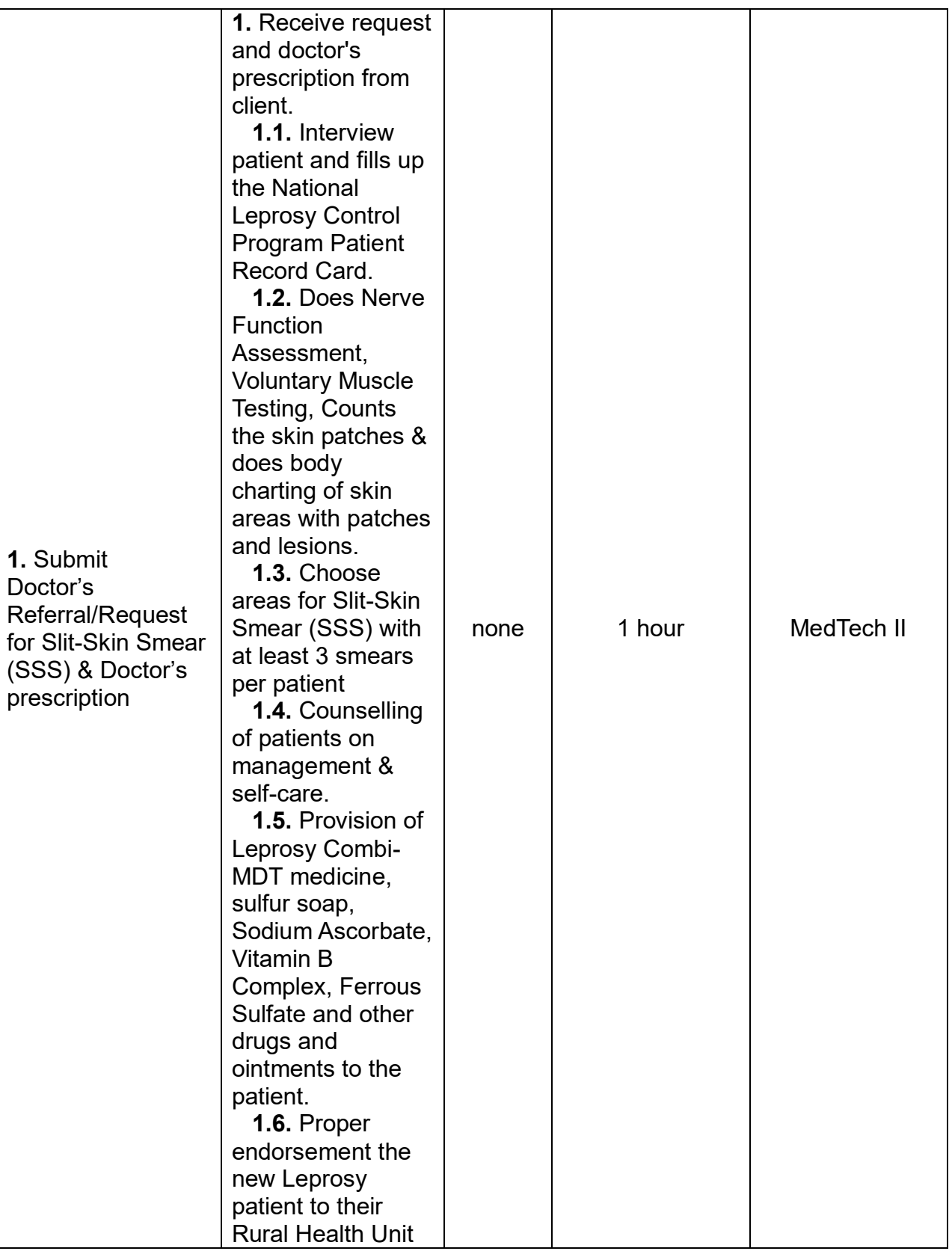

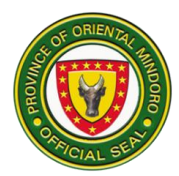

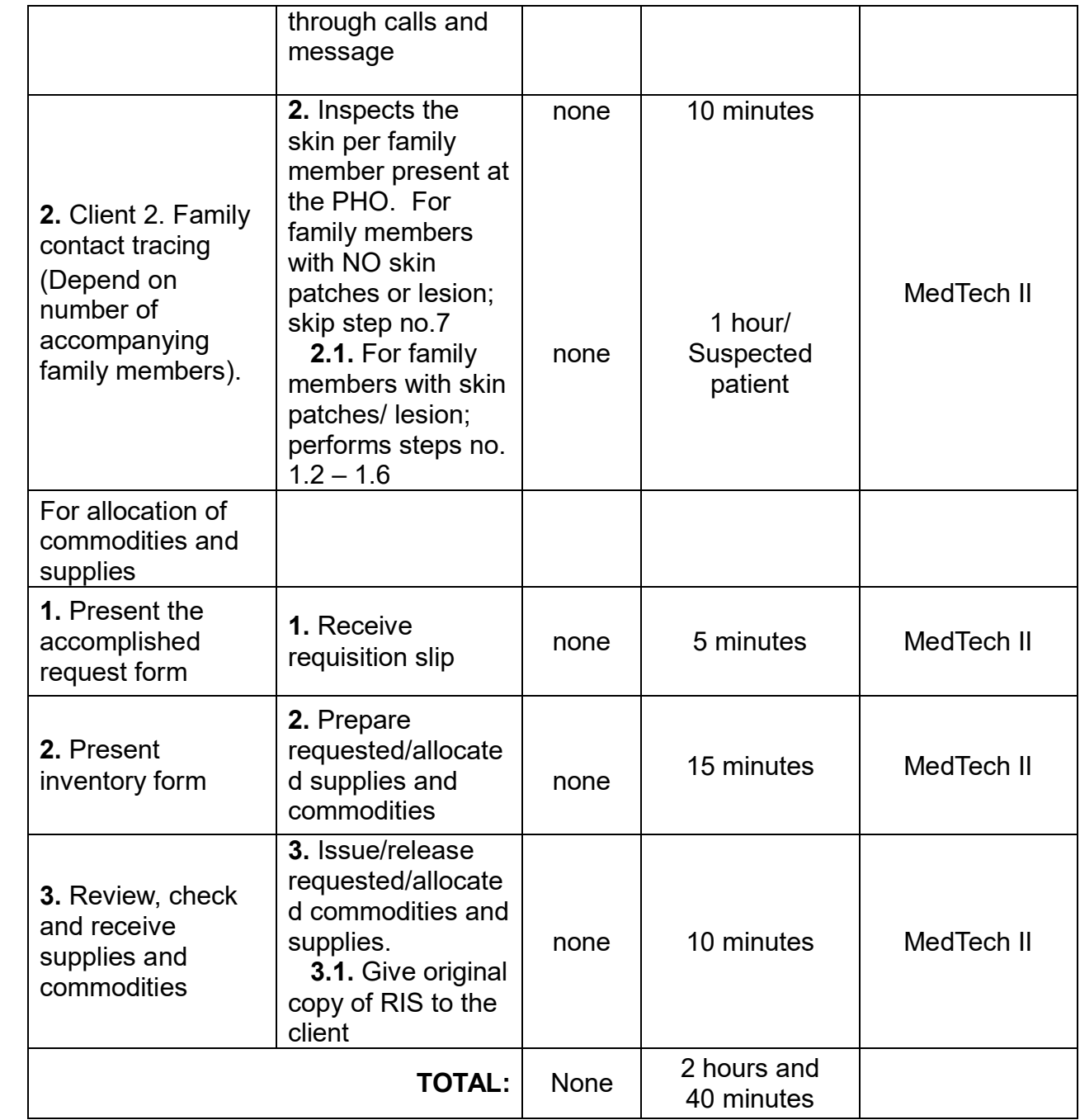

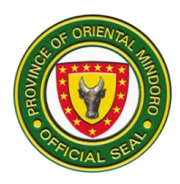

#### **10. Mental Health Program**

Provides mental health services.

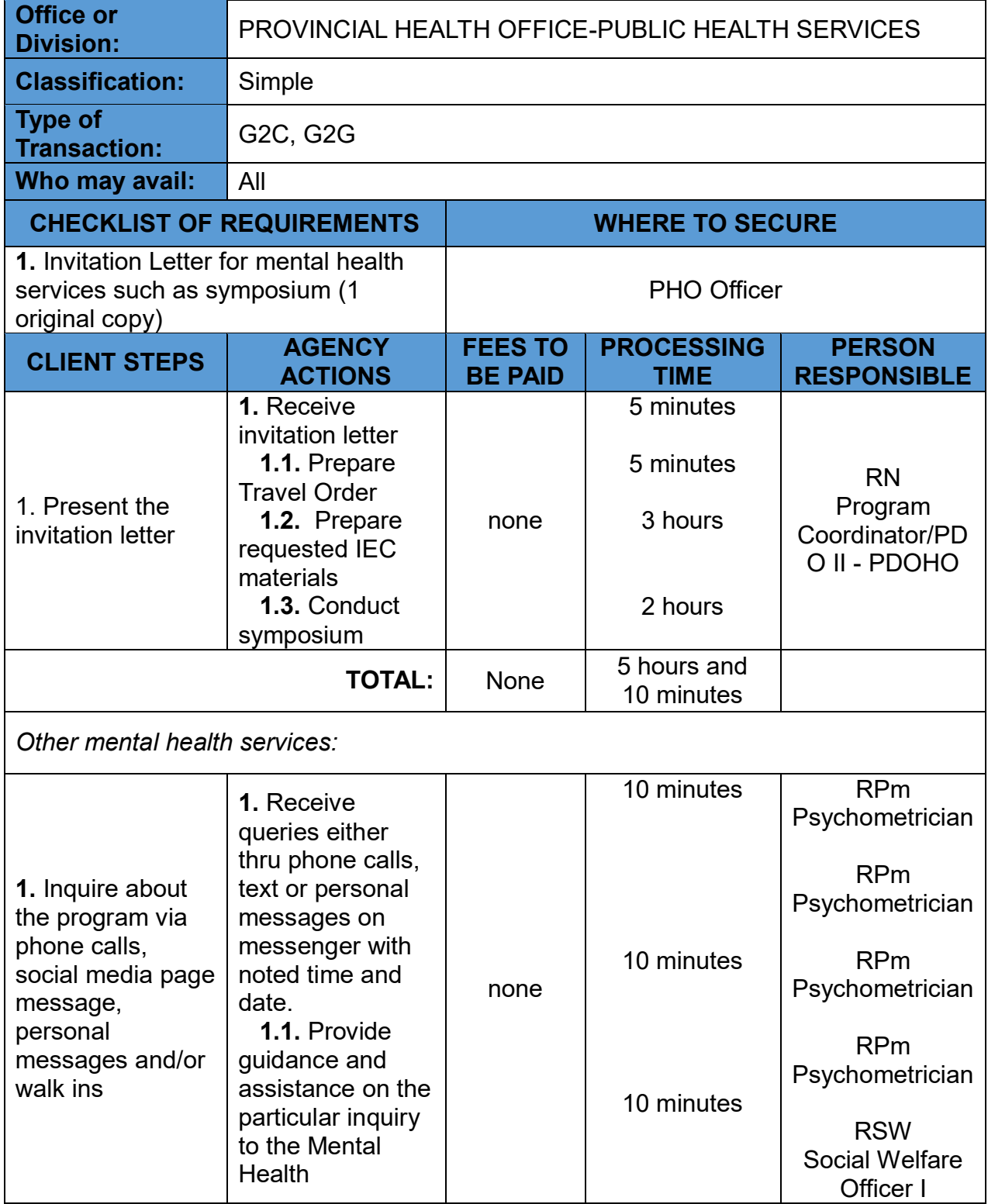

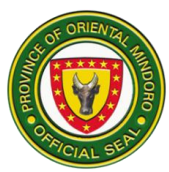

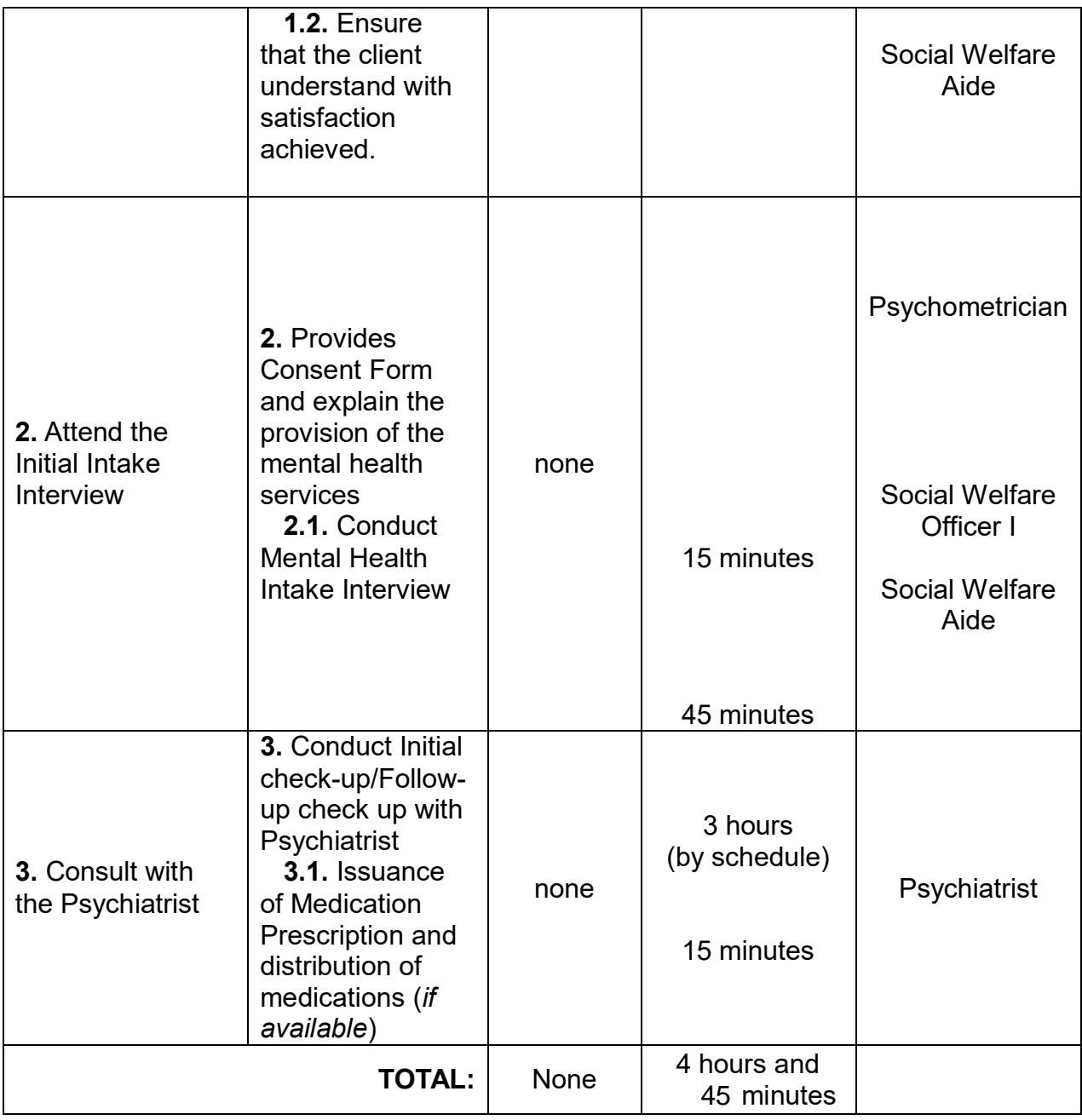

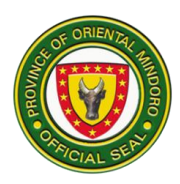

#### **11. Non-Communicable Disease Program**

Management of non-communicable diseases

Availability of the service: Monday to Friday (except holidays), 8:00am-5:00pm

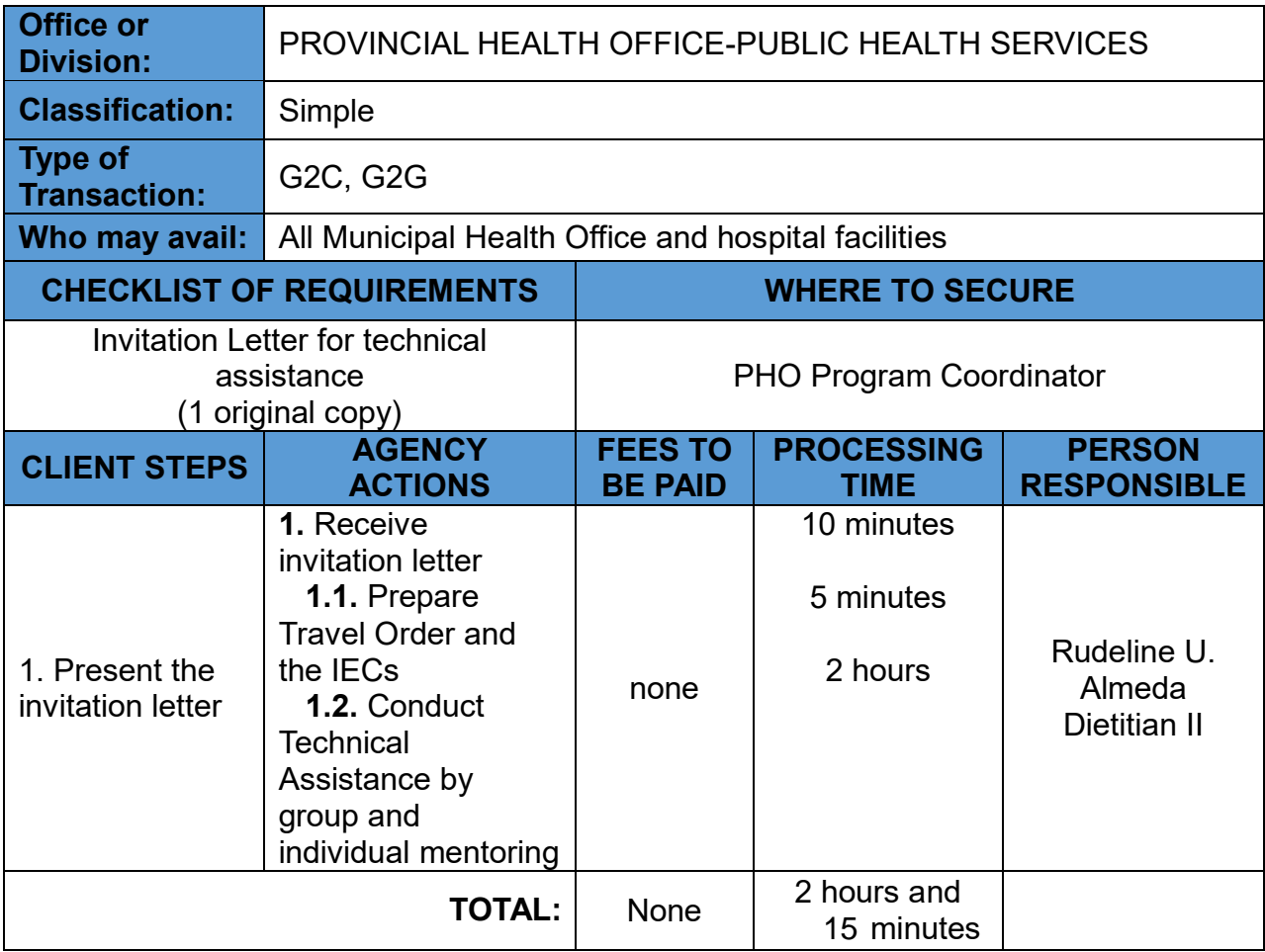

#### **12. Nutrition Program**

Provision of Nutrition Micronutrient Powder (MNP) and other supplies Availability of the service: Monday to Friday (except holidays), 8:00am-5:00pm

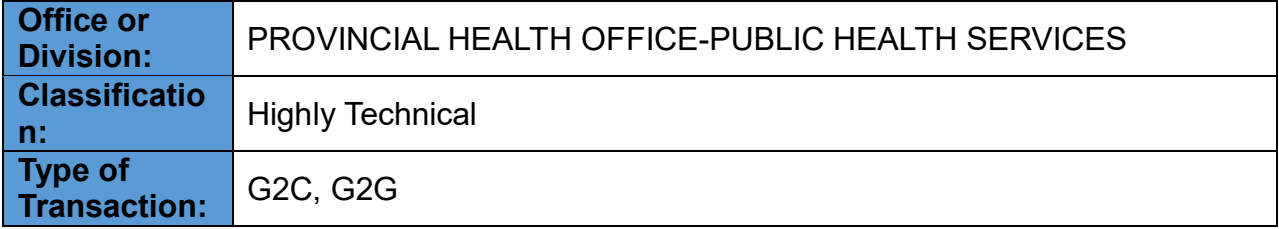

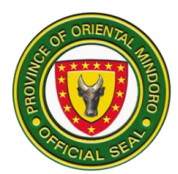

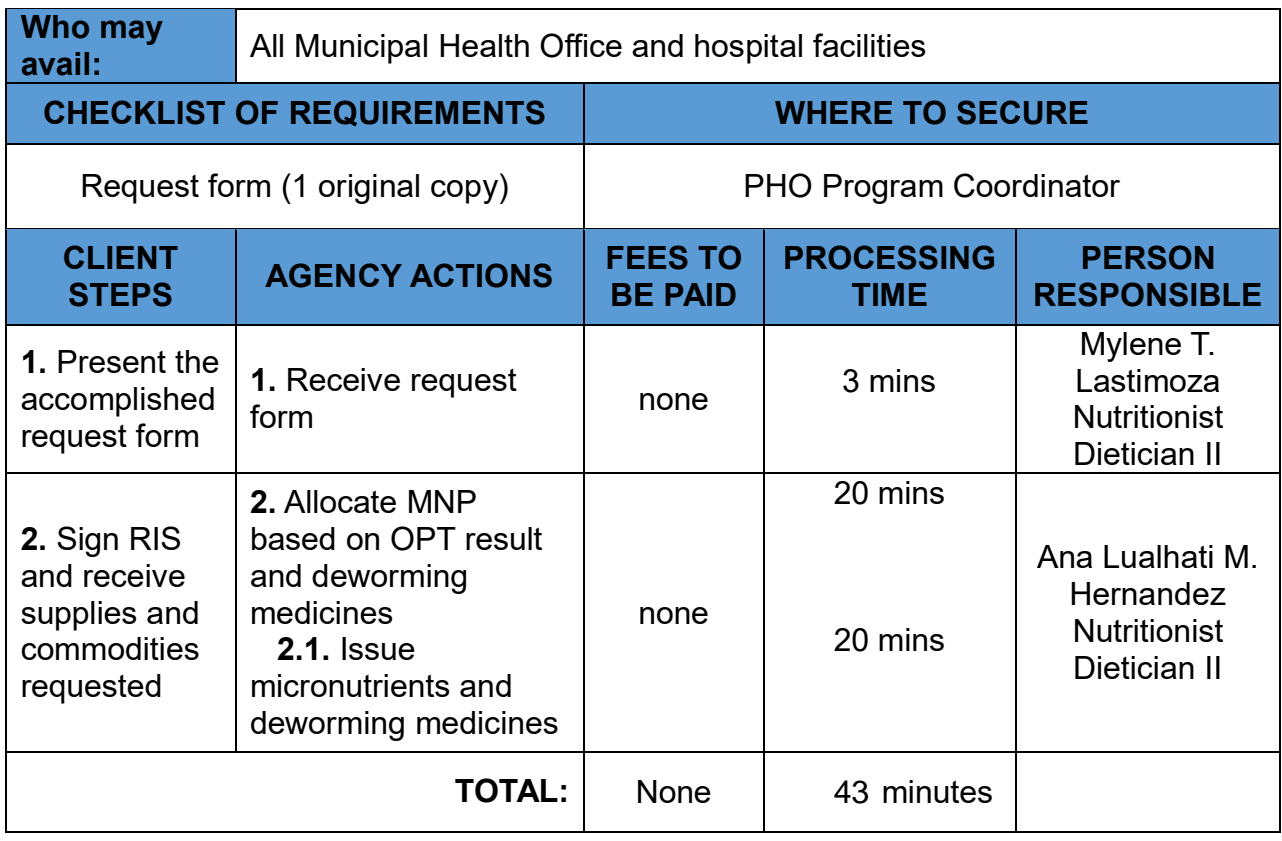

#### **13. Oral Health Program**

 Provision of guidance and assistance for oral health care Availability of the service: Monday to Friday (except holidays), 8:00am-5:00pm (Saturday – if requested)

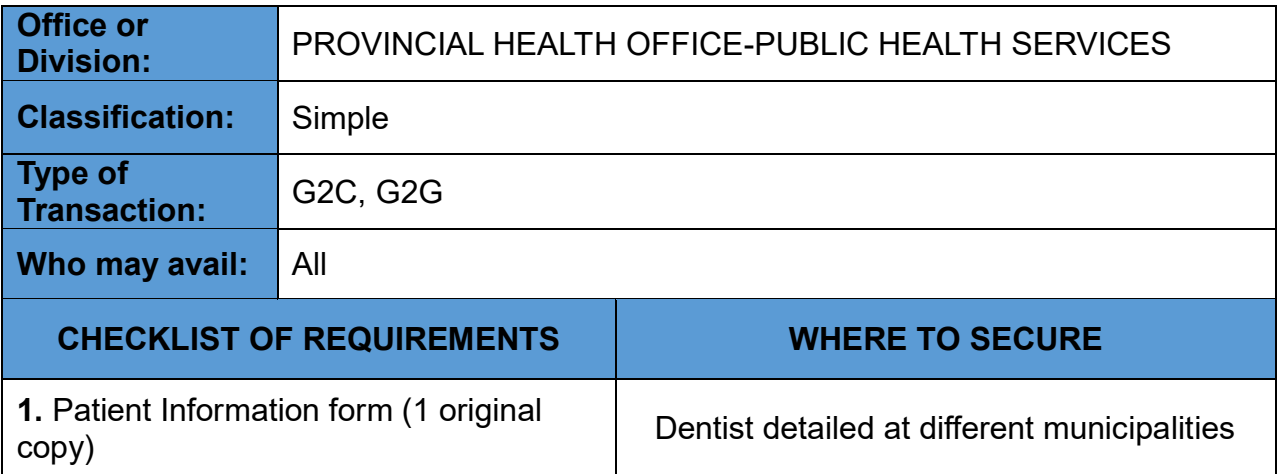

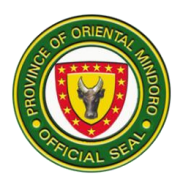

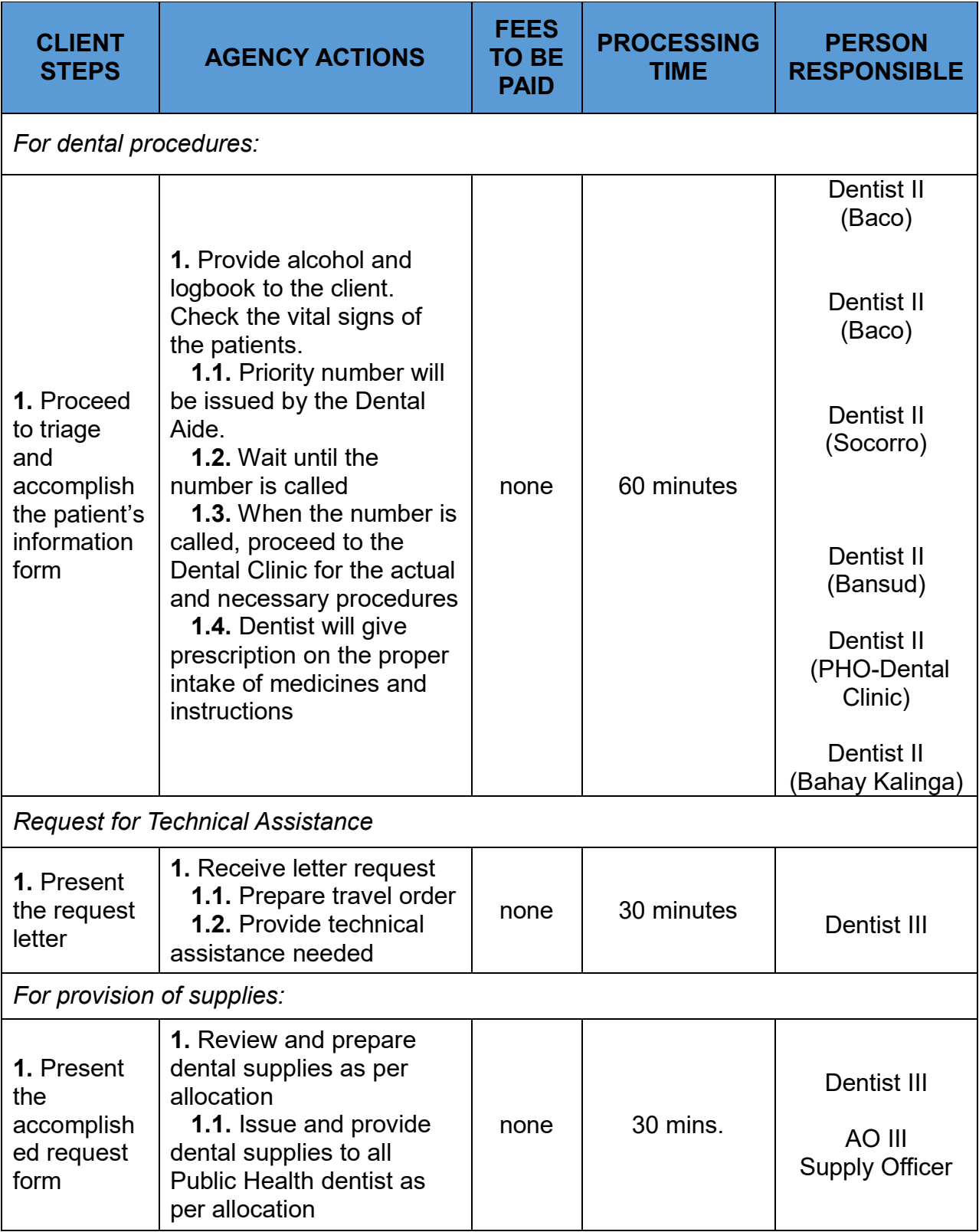

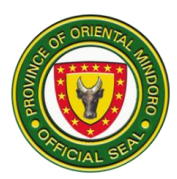

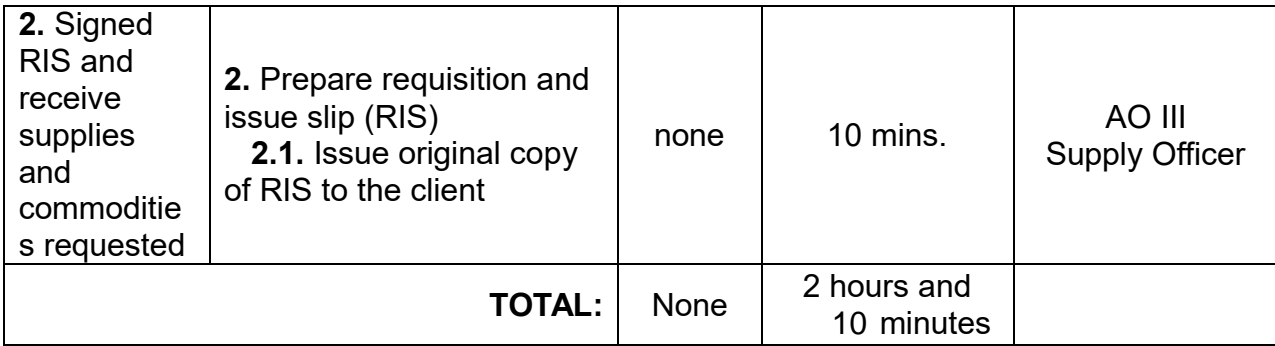

#### **14. Rabies Control Program**

Setting-up of Animal Bite Centers in strategic health facilities and the provision Anti-Rabies Vaccine/RIG Vaccine

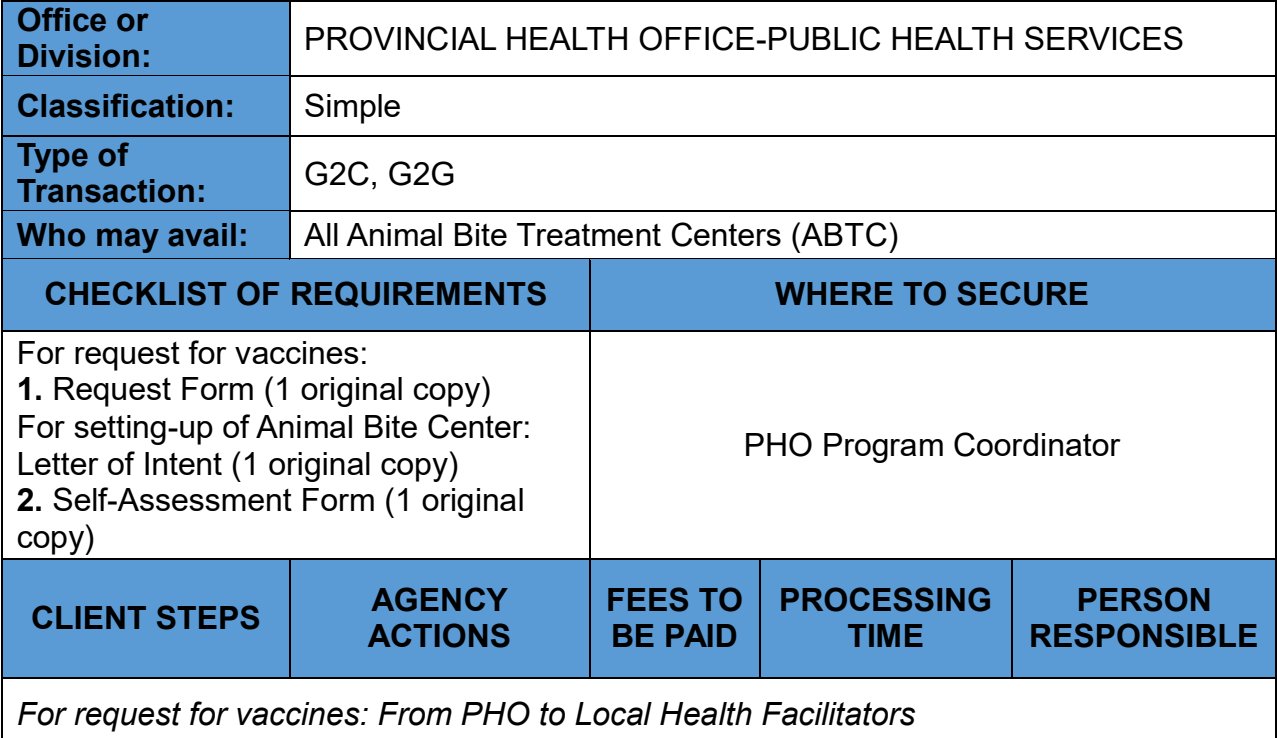

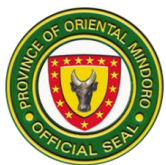

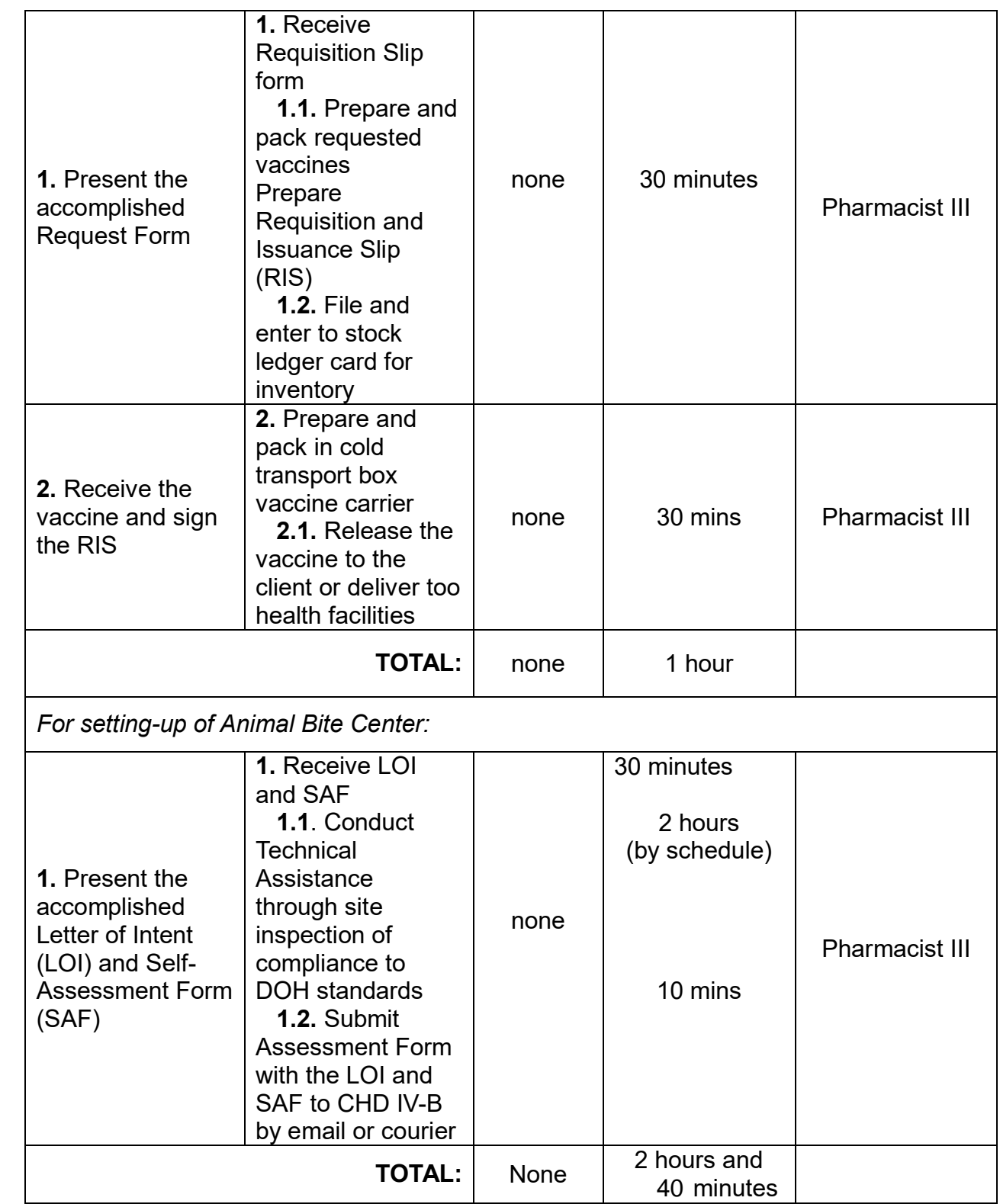

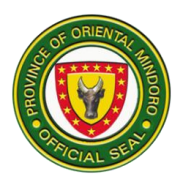

### **15. Supply Office Management**

To render fast and accurate services to all clientele.

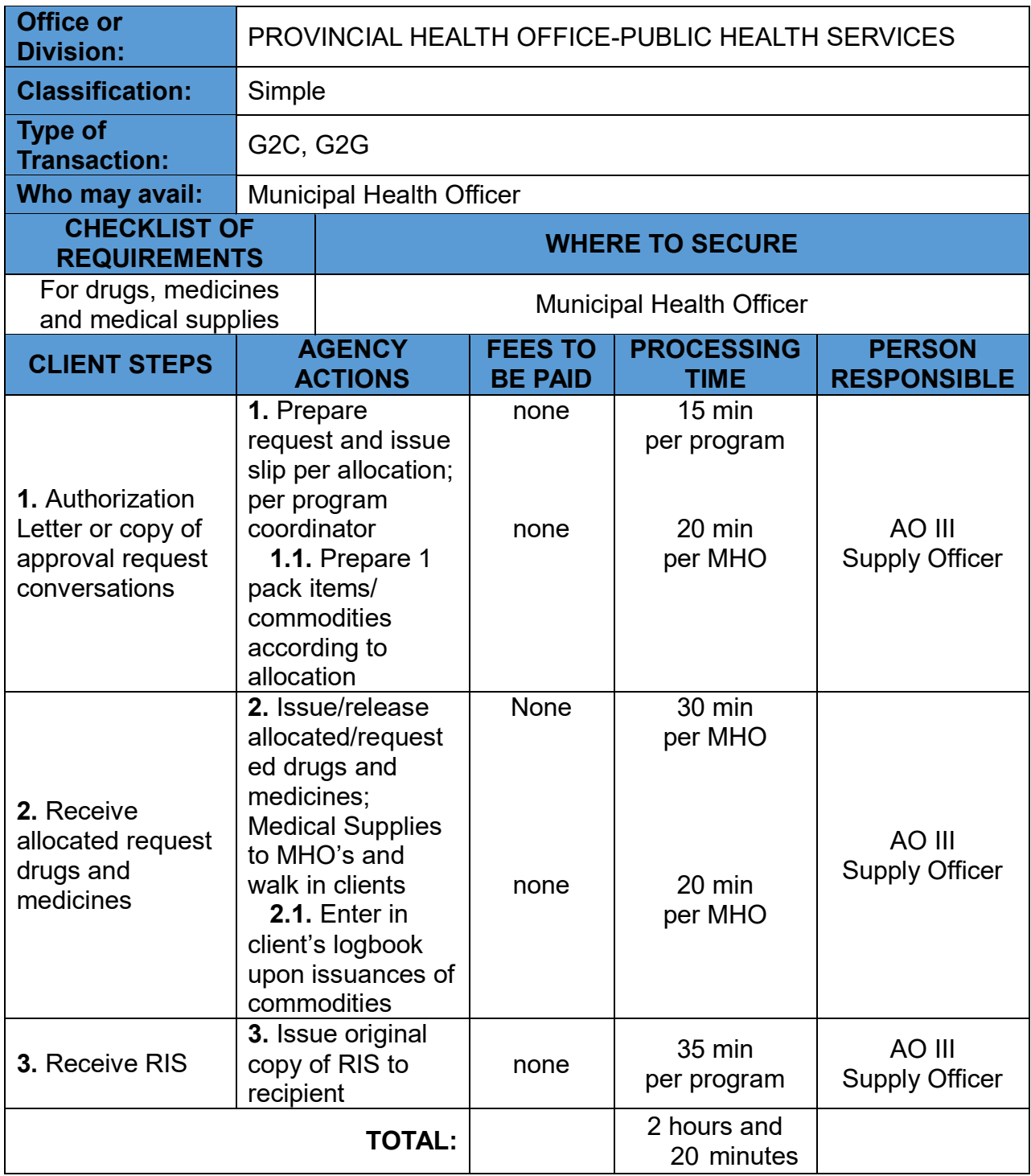

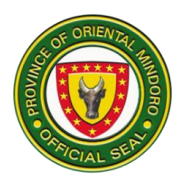

#### **16. TB Program**

 Prevention and control of tuberculosis, sexually transmitted diseases and HIV/AIDS infections

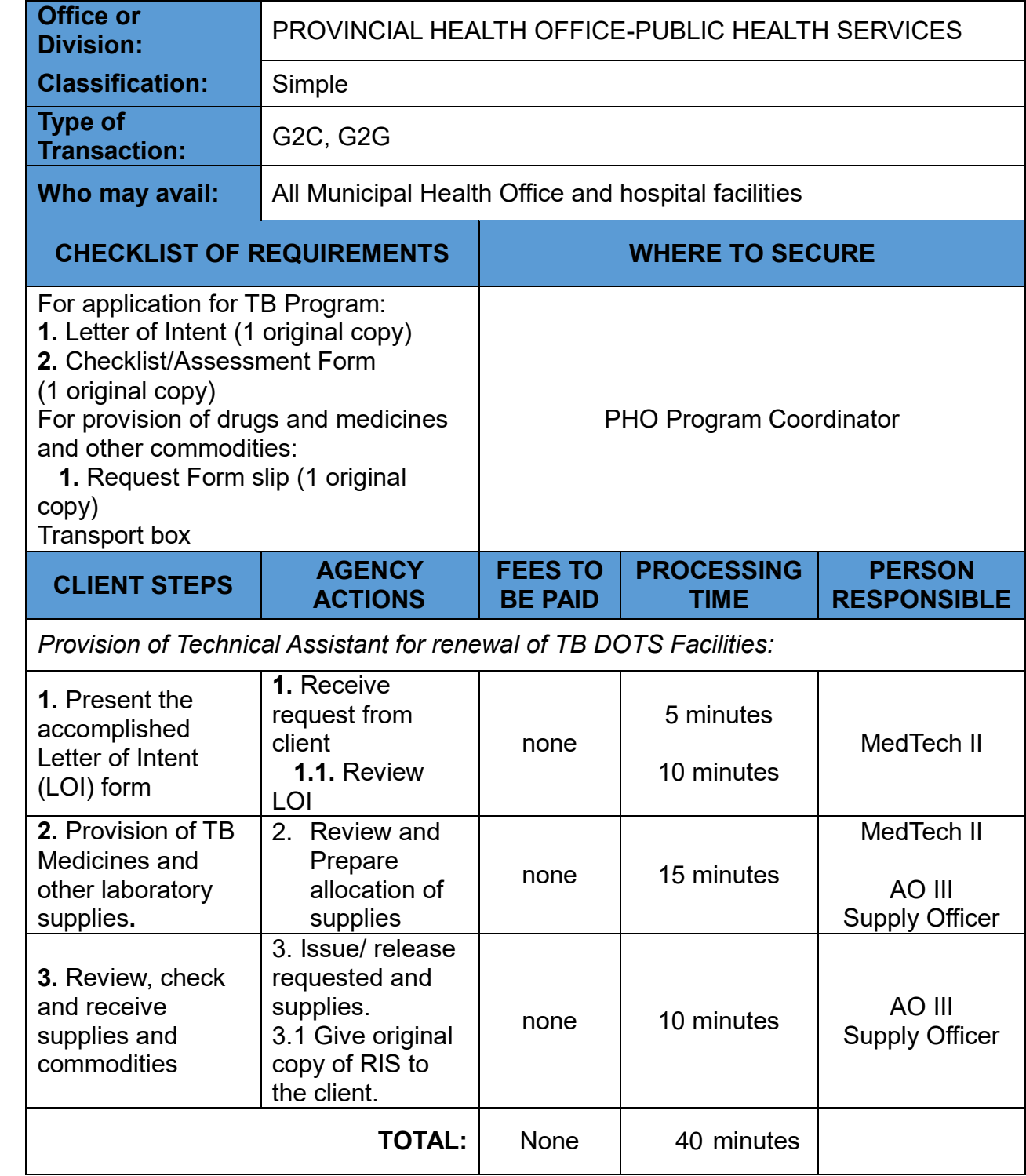

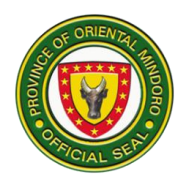

#### **17. Vector Borne Diseases (VBD) Control Program**

Prevention and integrated management of vector-borne diseases Availability of the service: Monday to Friday (except holidays), 8am to 5pm

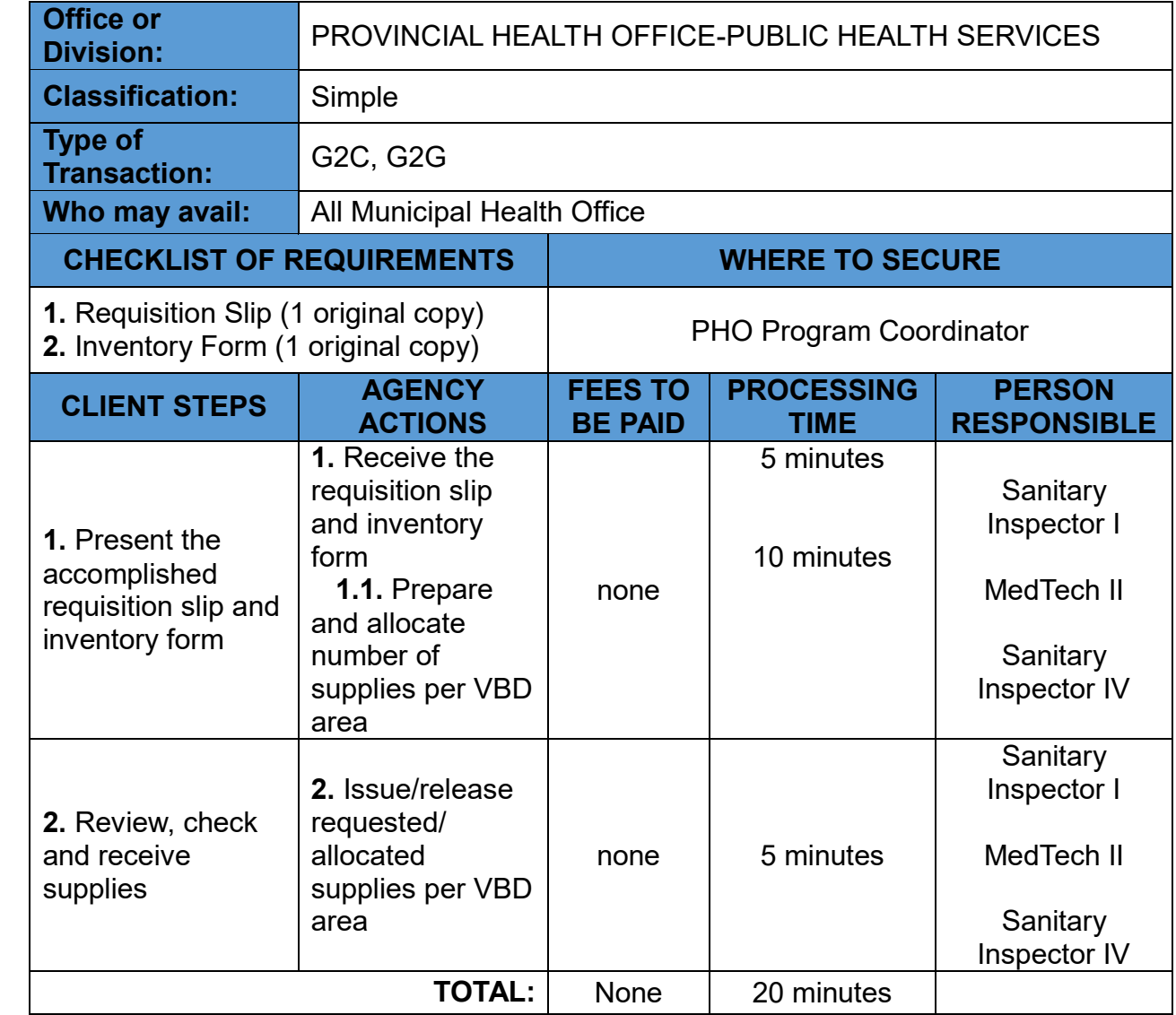

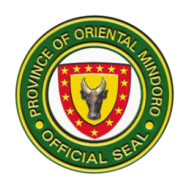

# **BULALACAO COMMUNITY HOSPITAL External Services**

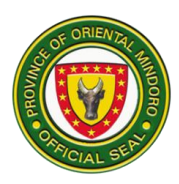

#### **1. AVAILING OF BIRTH CERTIFICATE**

Birth certificate is given to serve as major proof of identity of an individual. It also serves as an attachment for PHIC claims and other purposes.

Service Availability: Monday – Friday; 08:00 am – 05:00 pm

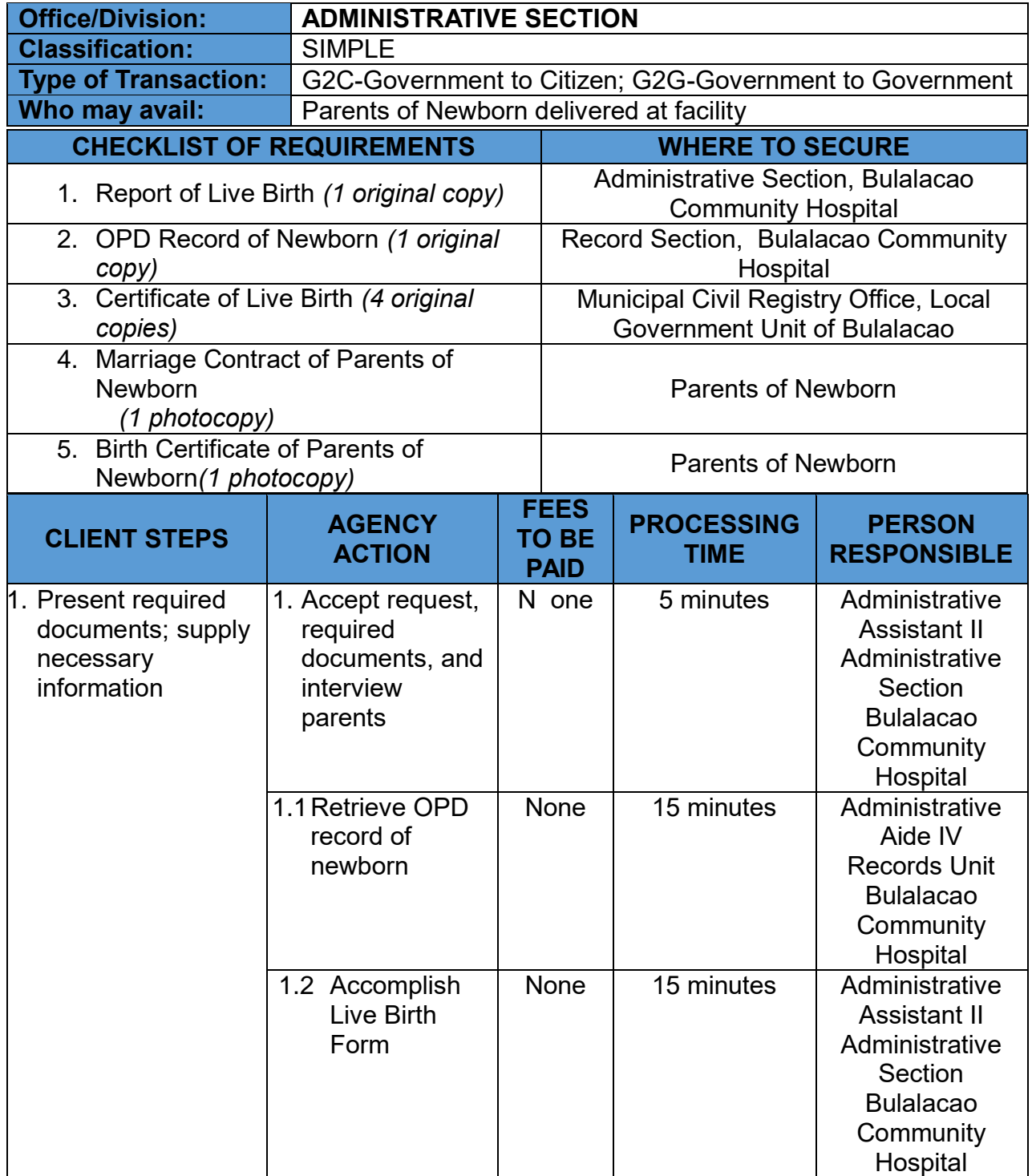

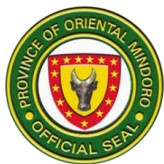

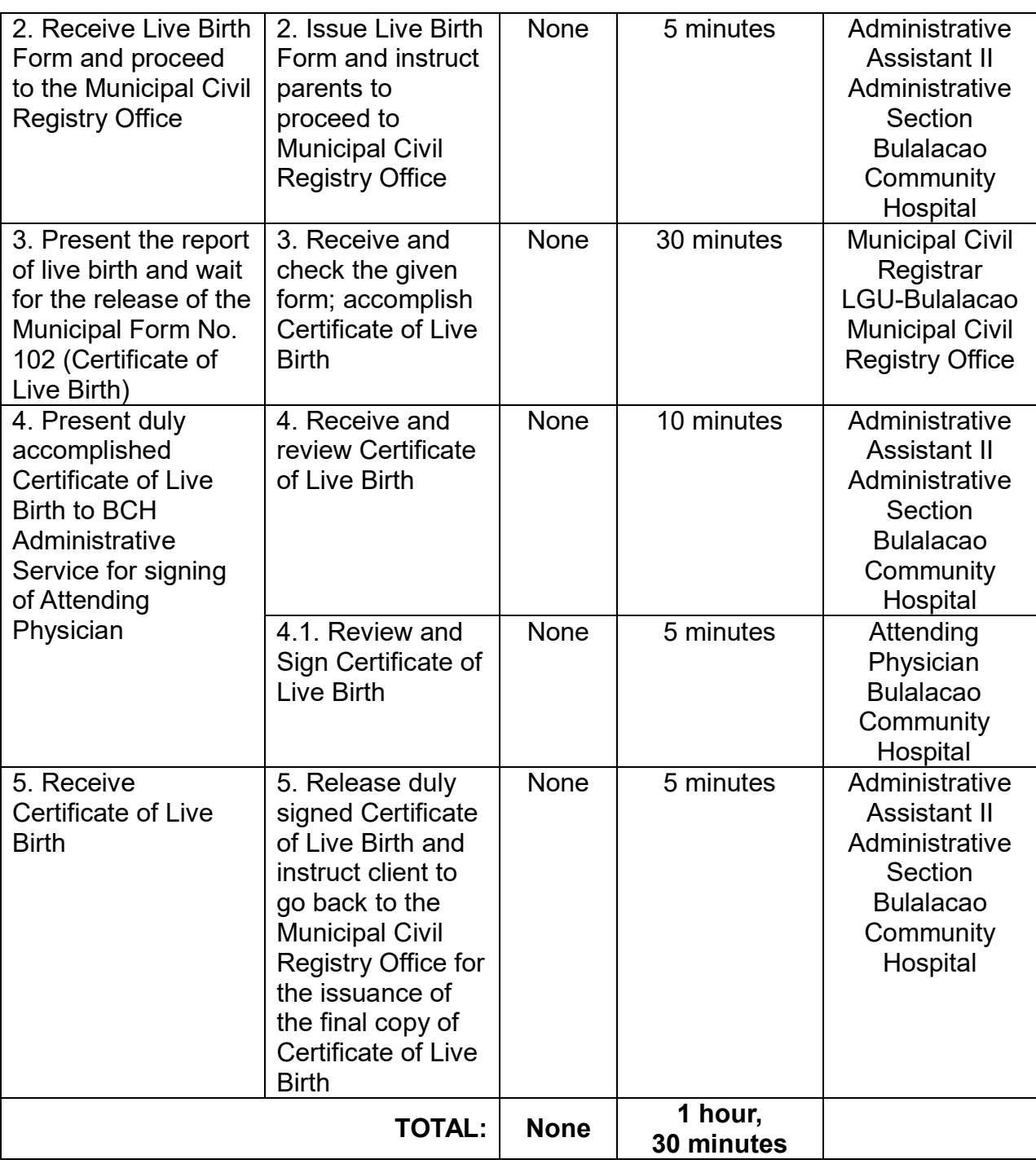

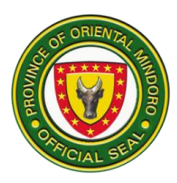

#### **2. AVAILING OF DEATH CERTIFICATE**

Being used as an attachment for PhilHealth claims and other purposes, death certificate is issued after the decease of a patient.

Service Availability: Monday – Friday; 08:00 am – 05:00 pm

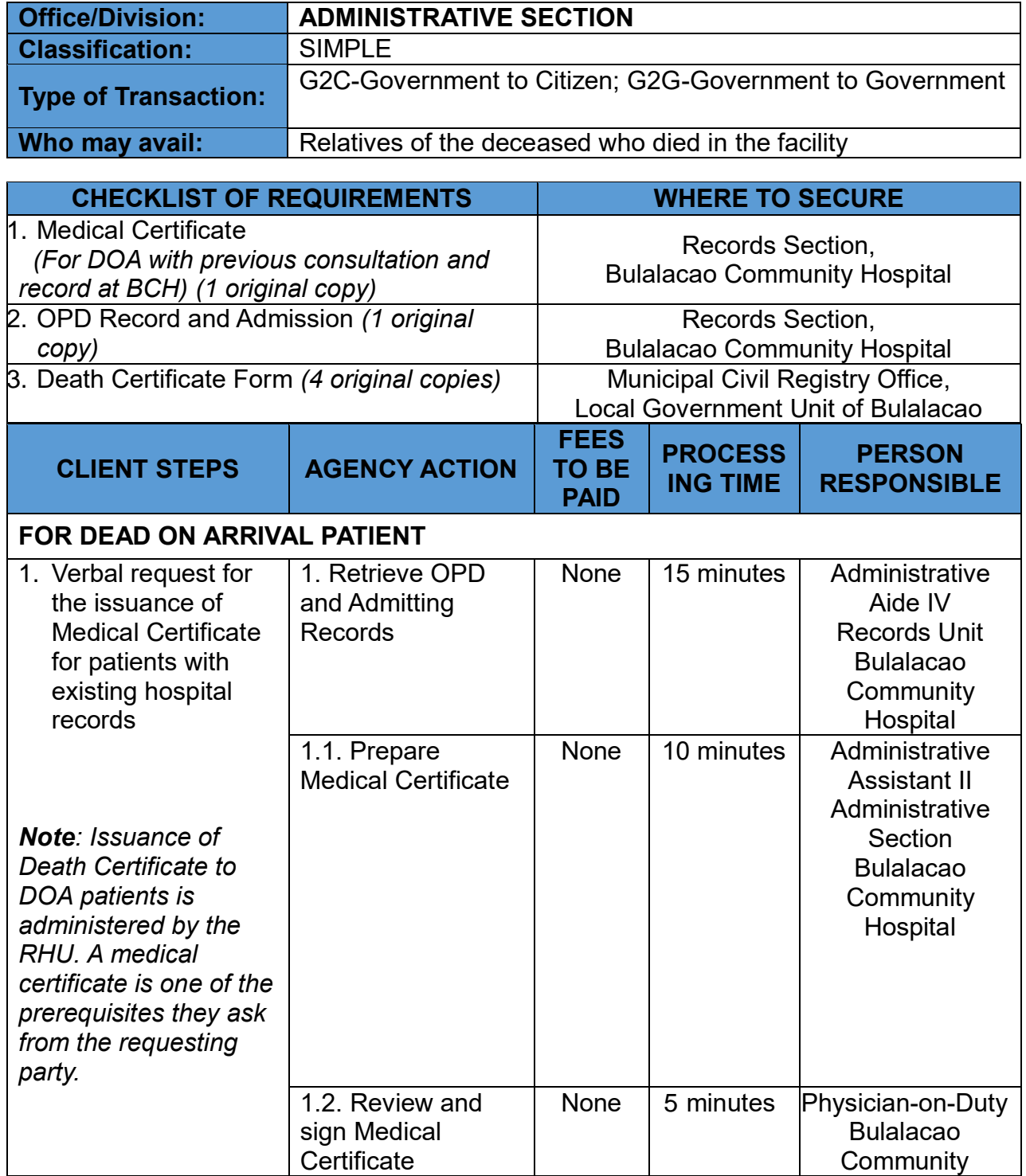

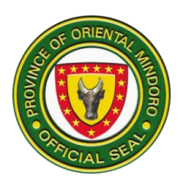

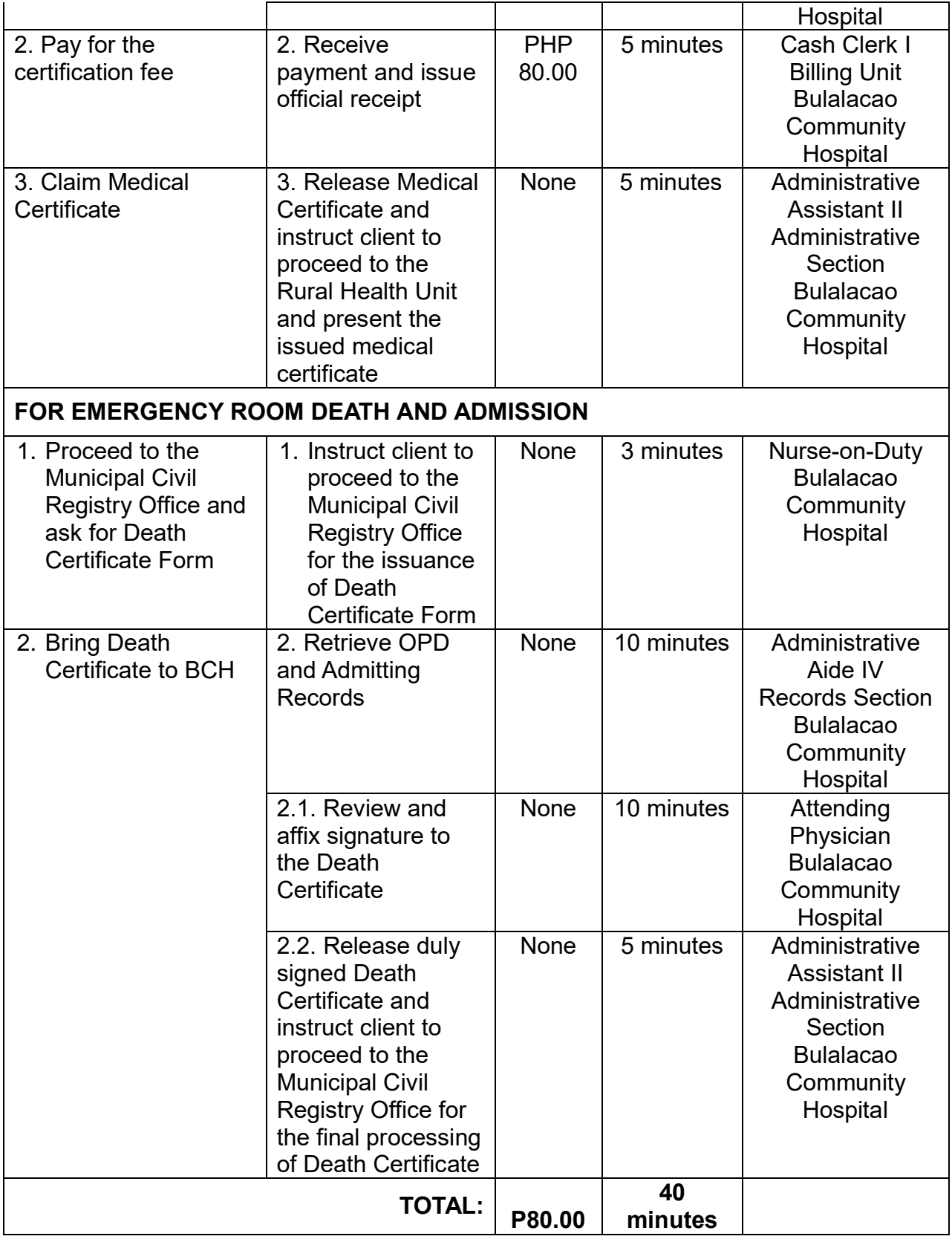

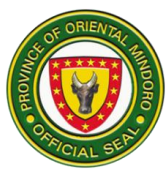

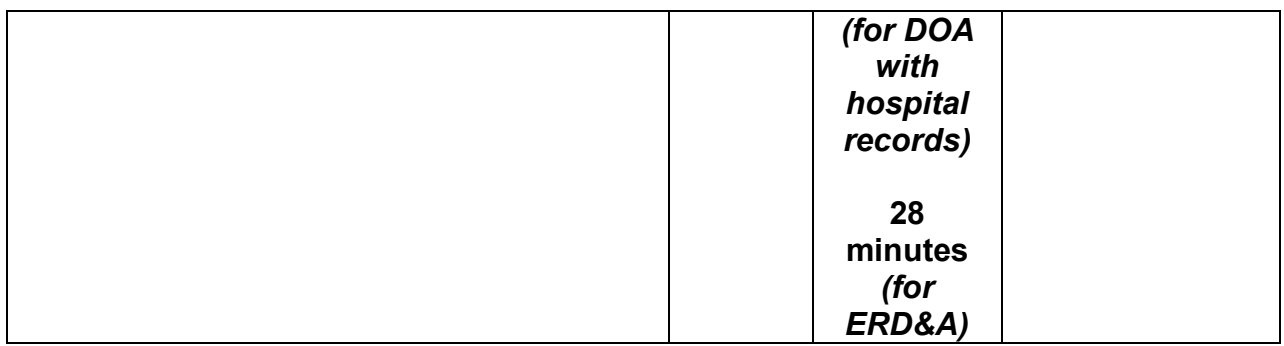

#### **3. AVAILING OF MEDICAL CERTIFICATE**

Medical certificate is being issued most commonly to serve as prerequisite for enrolment, employment, and other legal purposes.

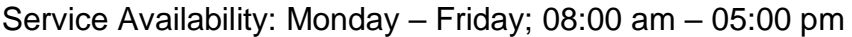

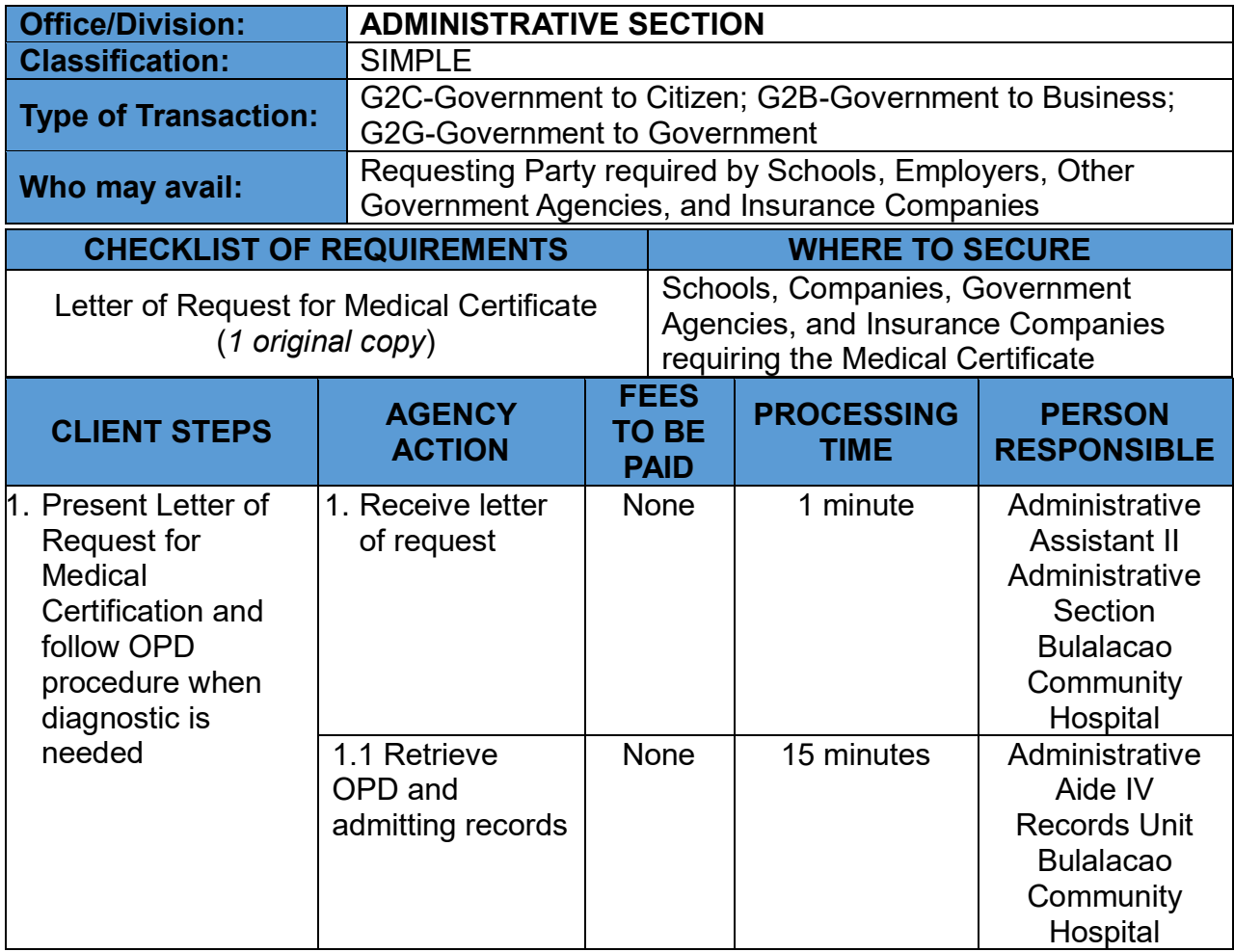

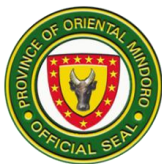

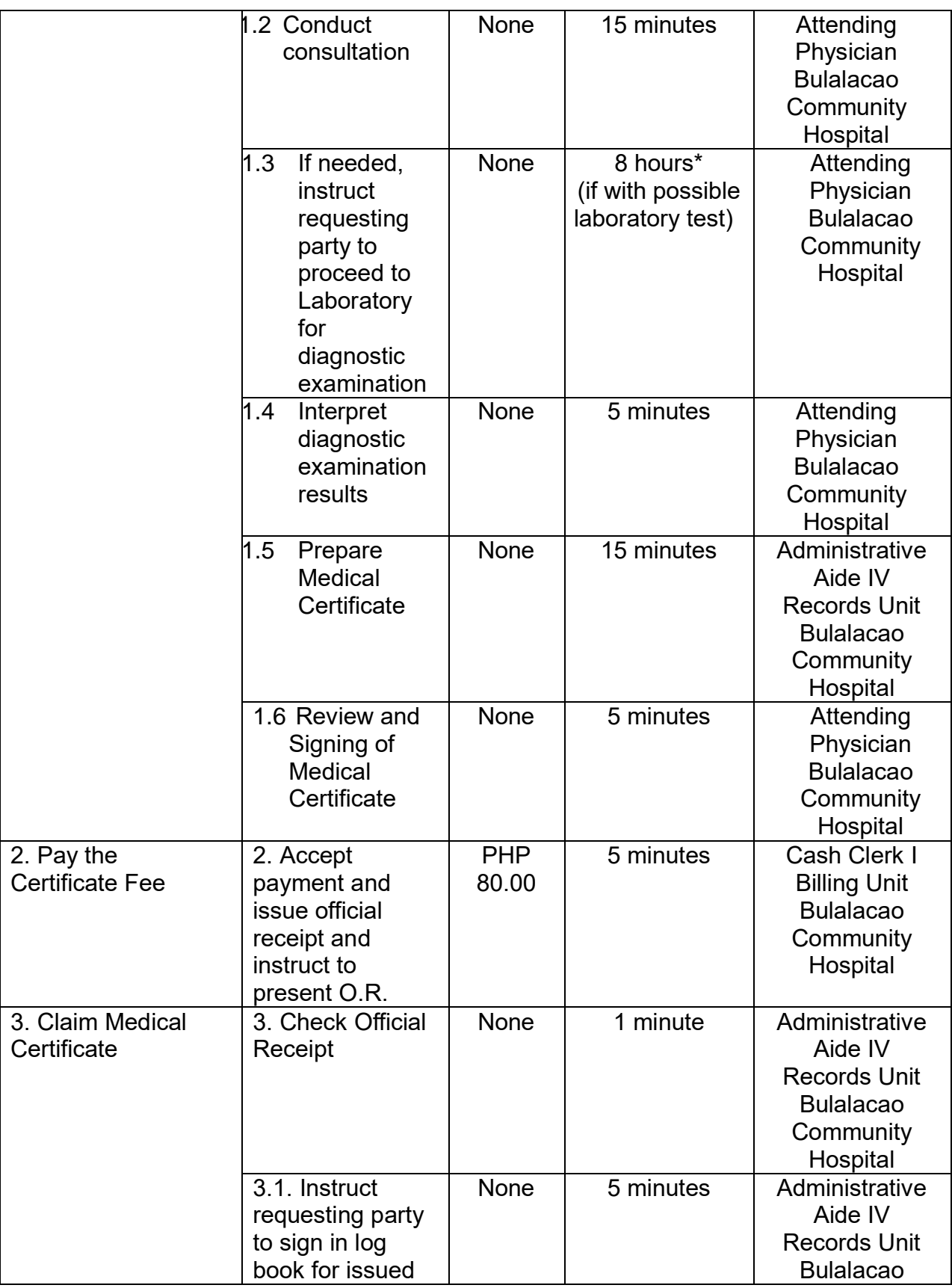

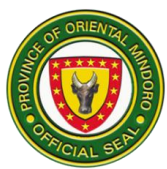

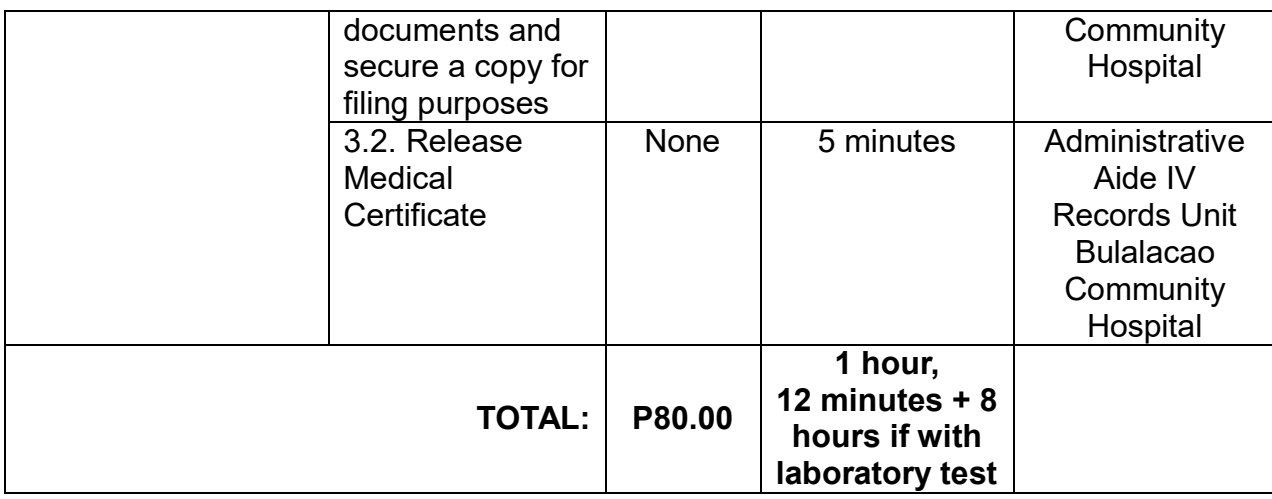

*\*Waiting time included*

#### **4. AVAILING OF PHILHEALTH BENEFITS**

This service is being provided to PhilHealth members in order for them to avail benefits for membership such as No Balance Billing Policy for indigent members.

Service Availability: Monday – Friday; 08:00 am – 05:00 pm

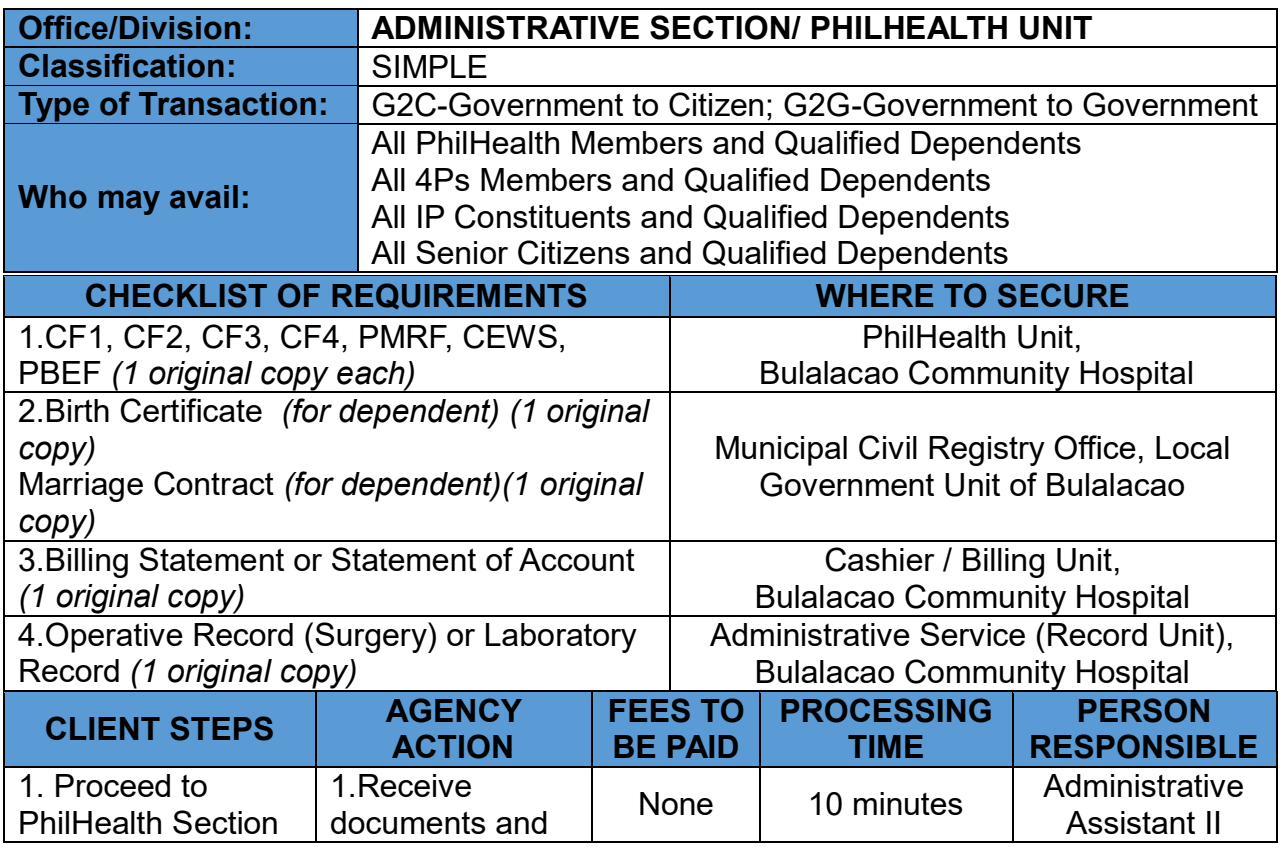

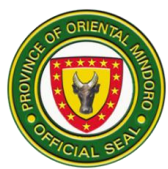

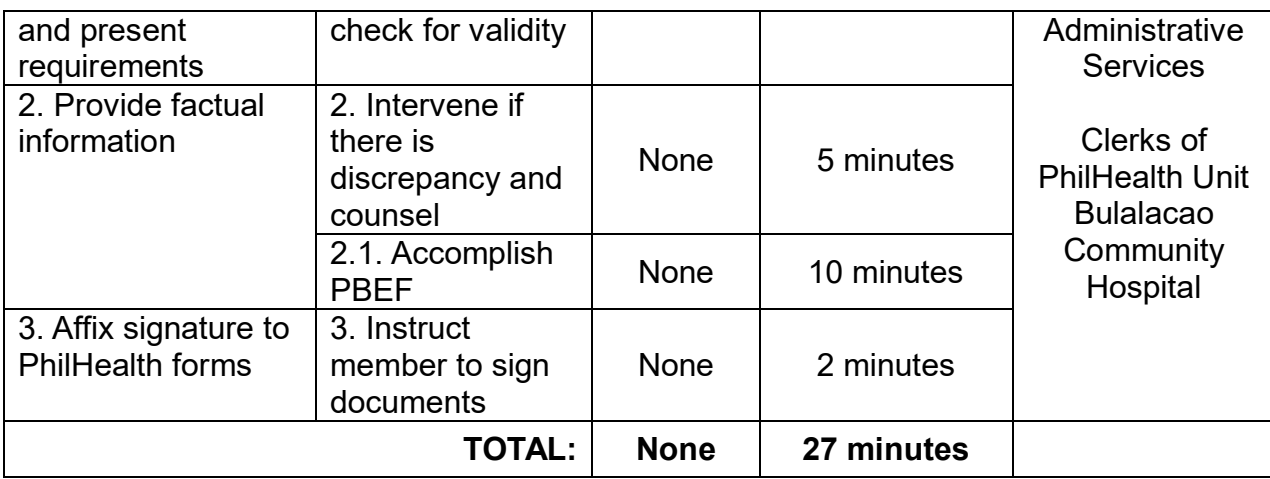

#### **5. MINOR SURGERY**

This is done to provide surgical management to emergency cases like vehicular accidents and perennial repair after normal spontaneous delivery.

Service Availability: 24/7

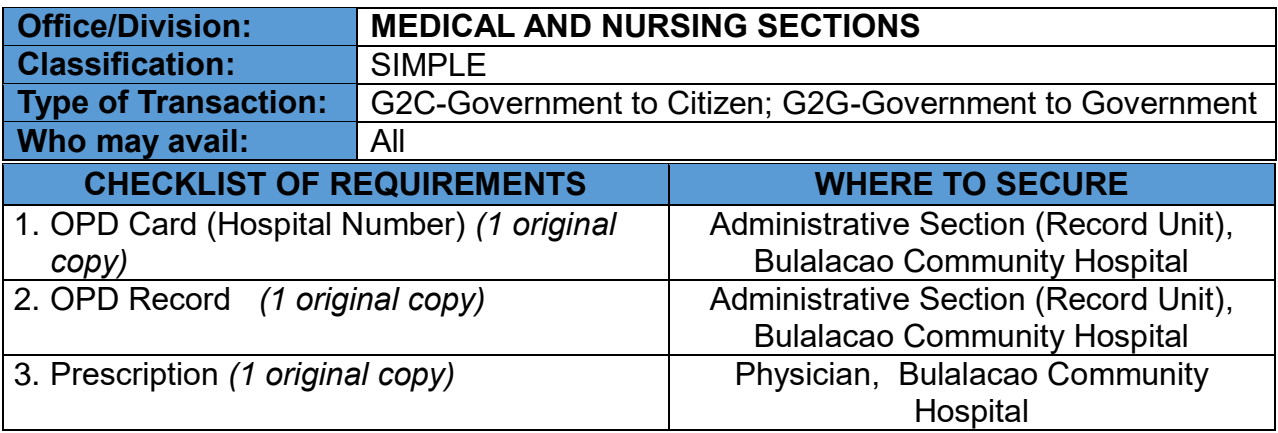

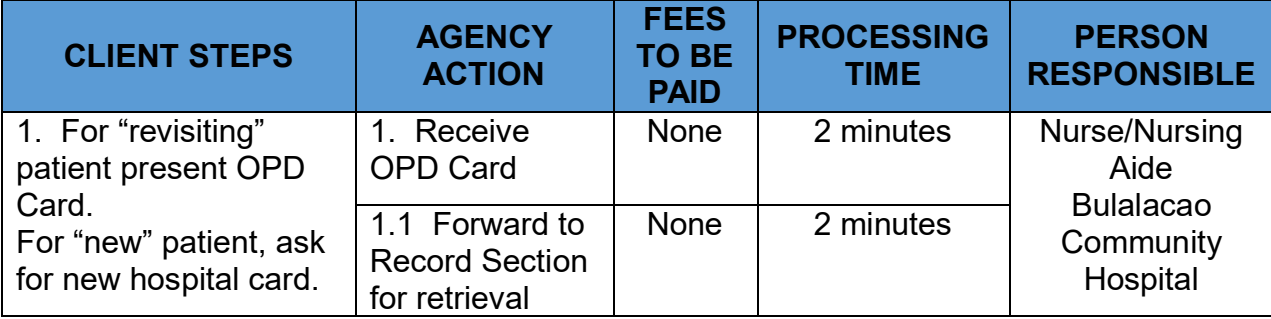
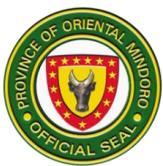

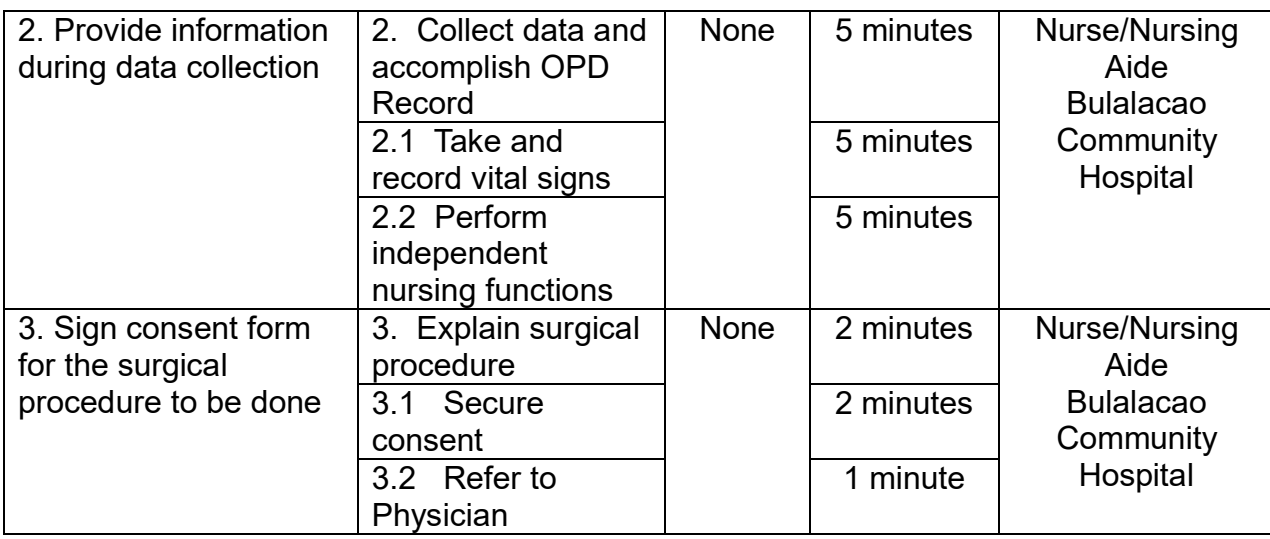

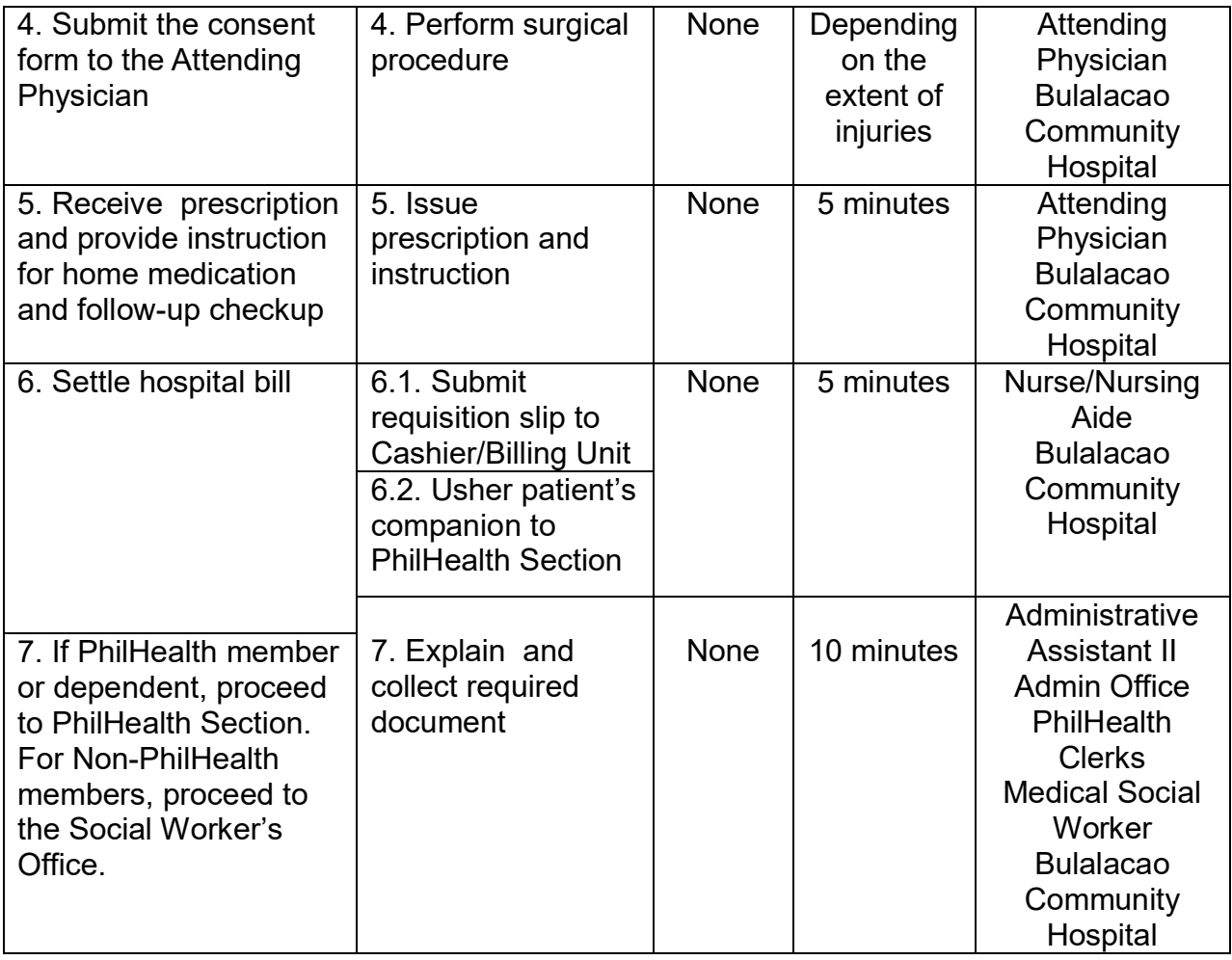

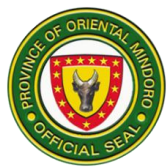

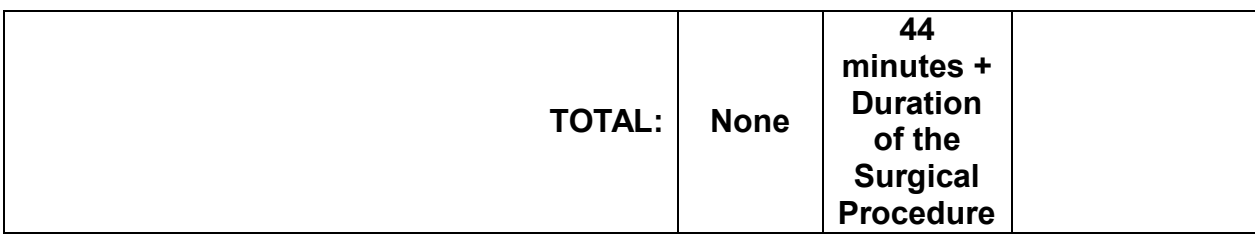

#### **6. OUT-PATIENT CONSULTATION**

This serves as preventive measure to pre-empt admission and provide early medical management.

Service Availability: Monday – Friday; 09:00 am – 12:00 noon

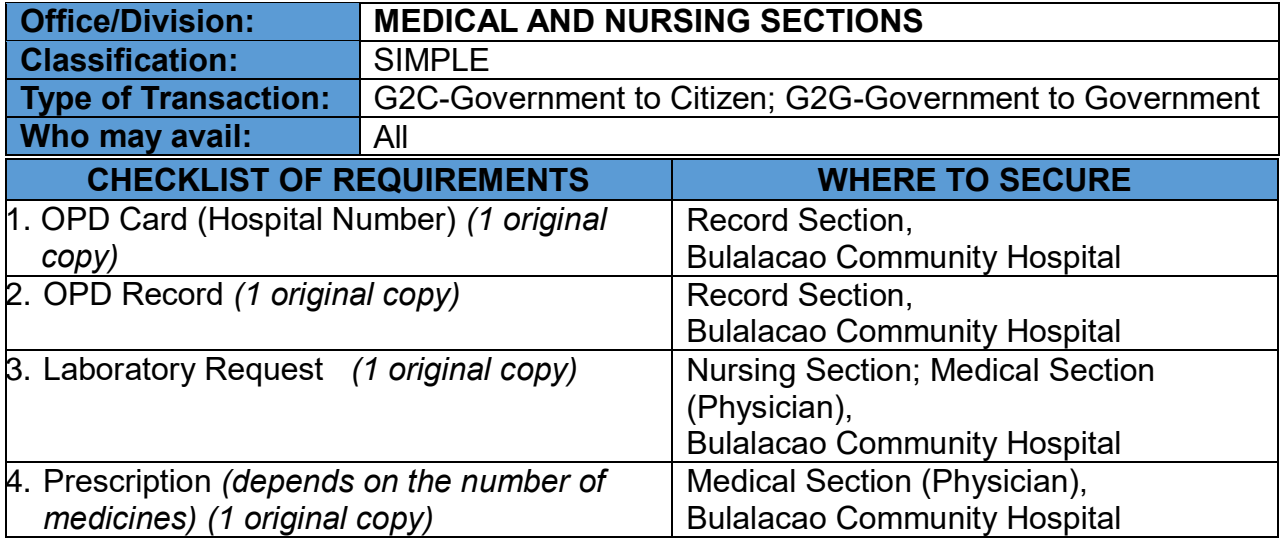

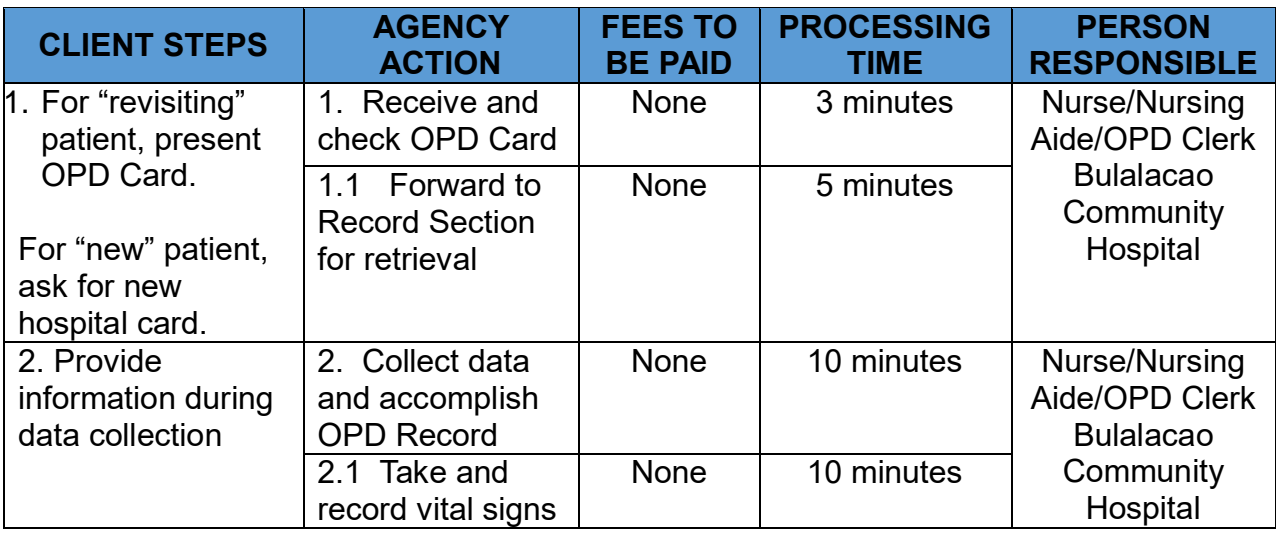

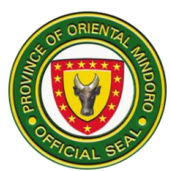

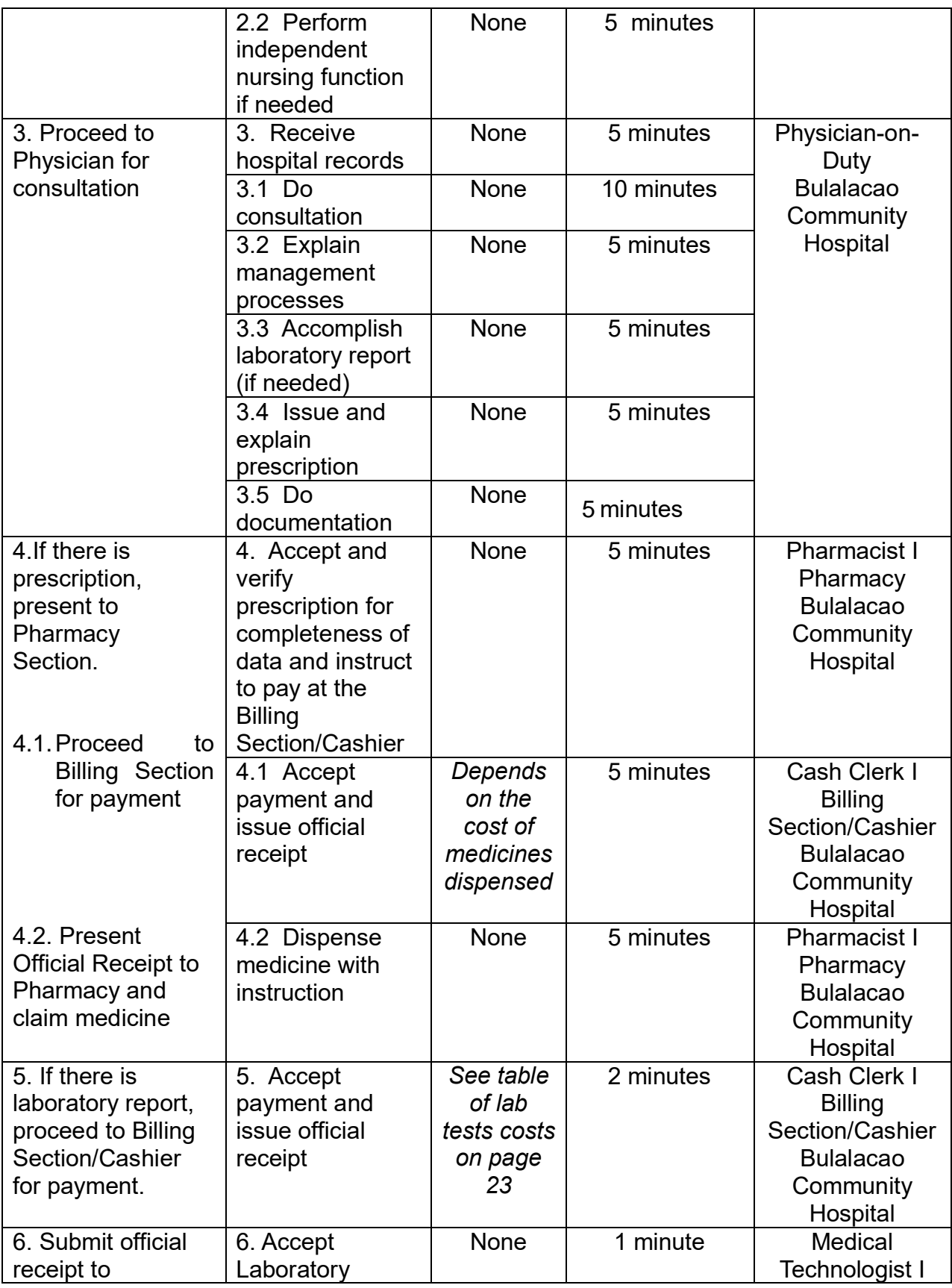

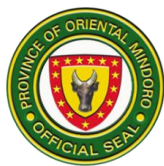

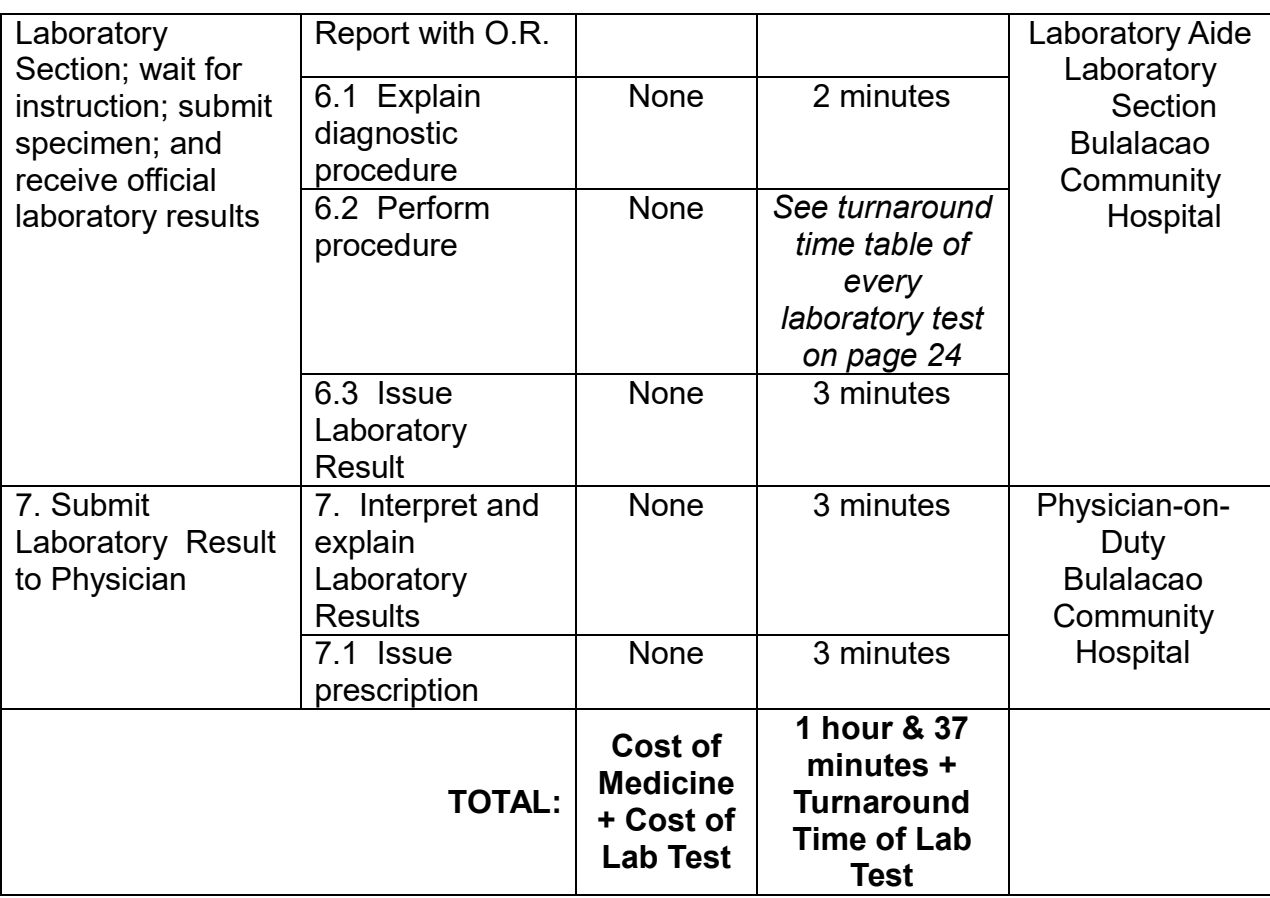

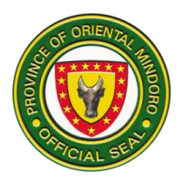

#### **7. PRE-NATAL/POST-PARTUM CONSULTATION**

This service is significant in order to monitor the progress of pregnant women and to ensure facility-based delivery as well as to evaluate adherence to Status Post Normal Spontaneous Delivery care and doctor's instruction for post-partum cases.

Service Availability: Friday; 09:00 am – 12:00 noon

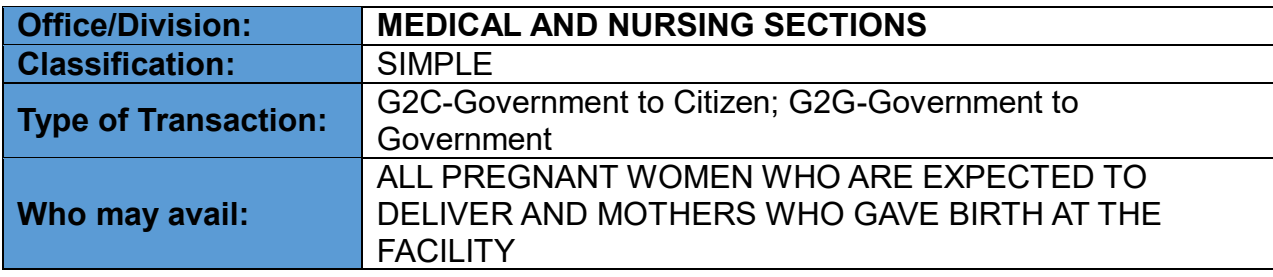

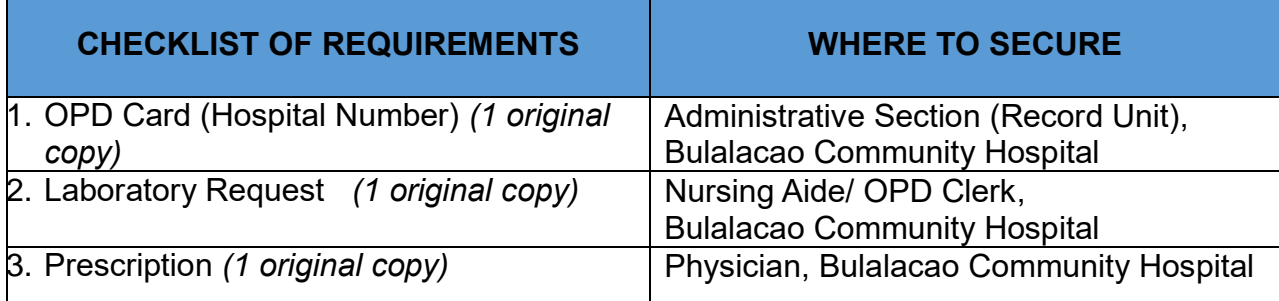

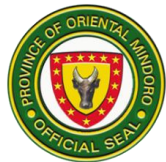

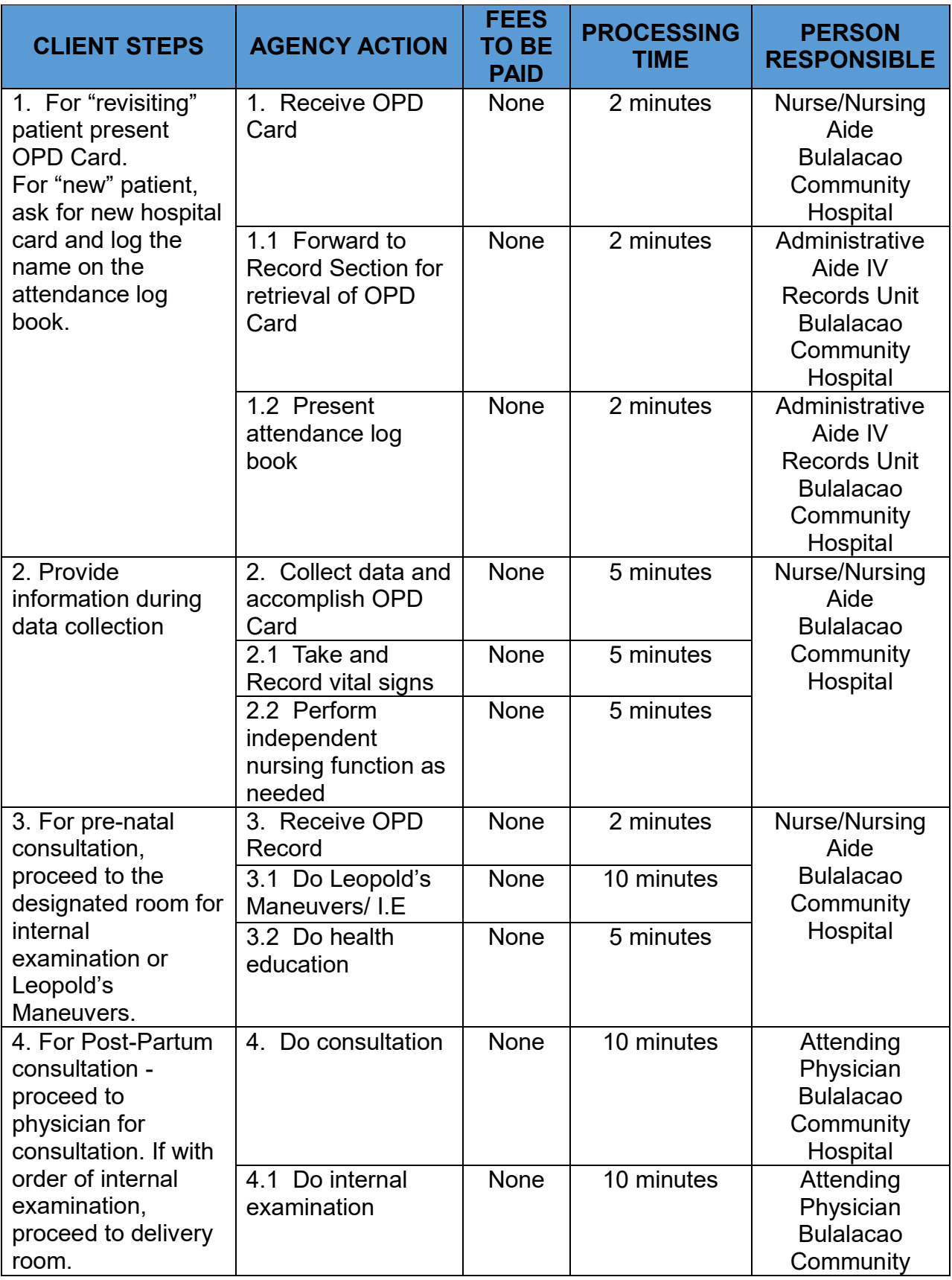

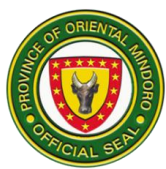

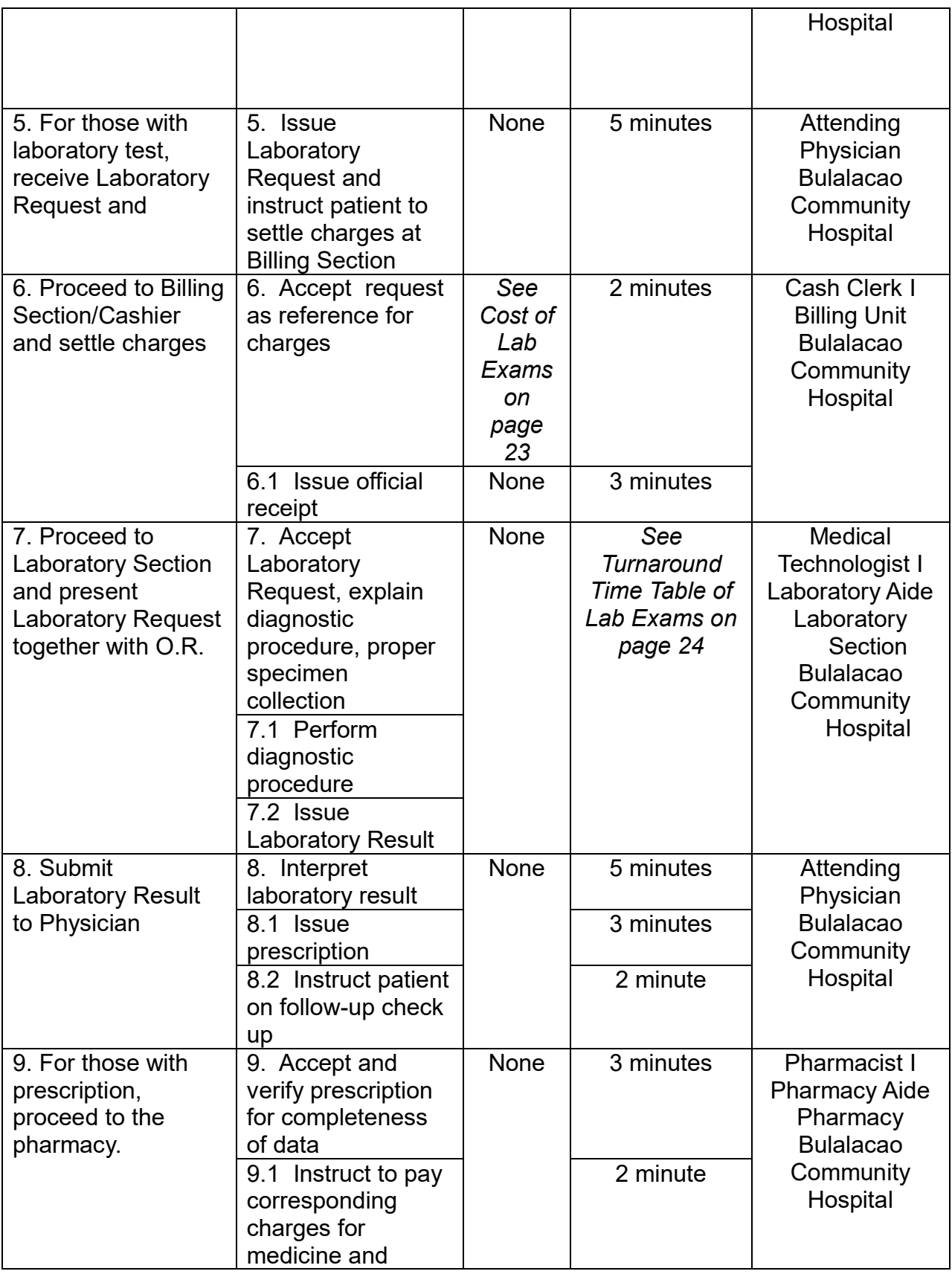

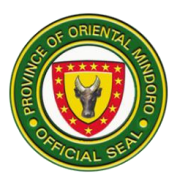

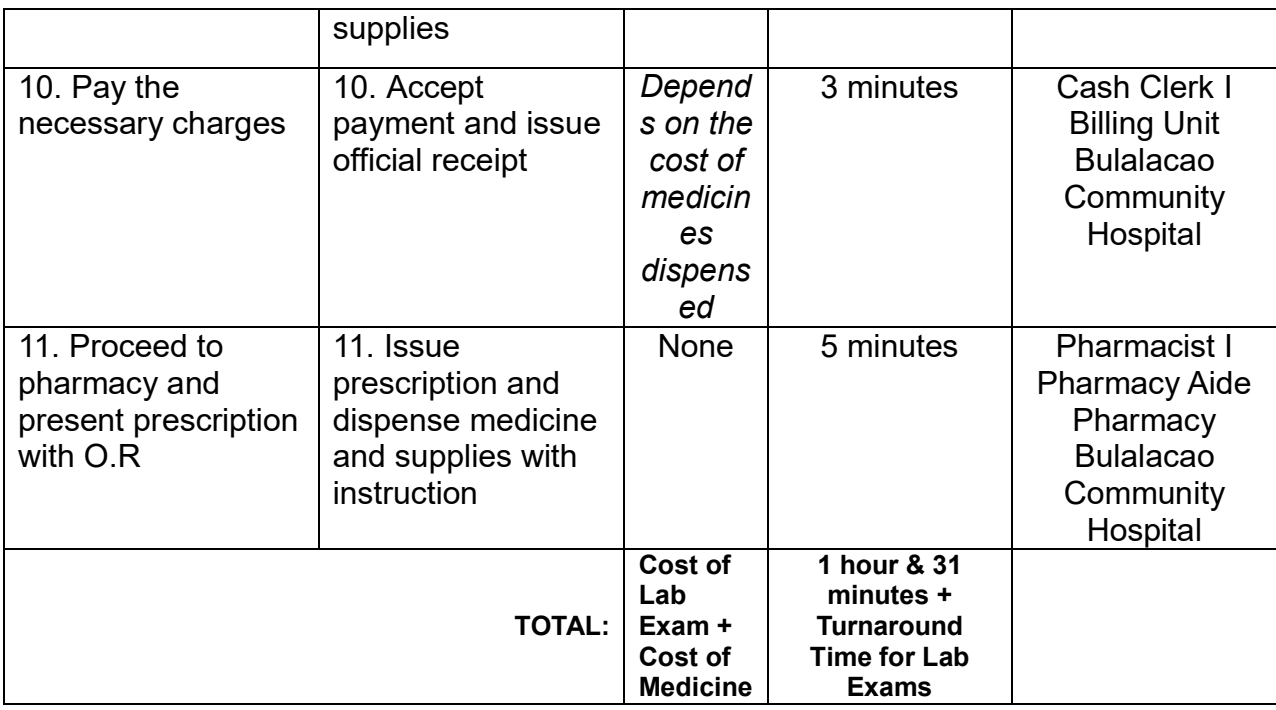

### **8. PROVISION OF DIAGNOSTIC/ LABORATORY SERVICES**

Laboratory services are done in order to have accurate diagnostic evaluation of cases will serve as guide for medical intervention.

Service Availability:

Monday – Friday; 08:00 am – 05:00 pm *(For inpatients, outpatients, and Emergency Room patients)* Saturday; 07:00 am – 03:00 pm

*(For inpatients and Emergency Room patients)*

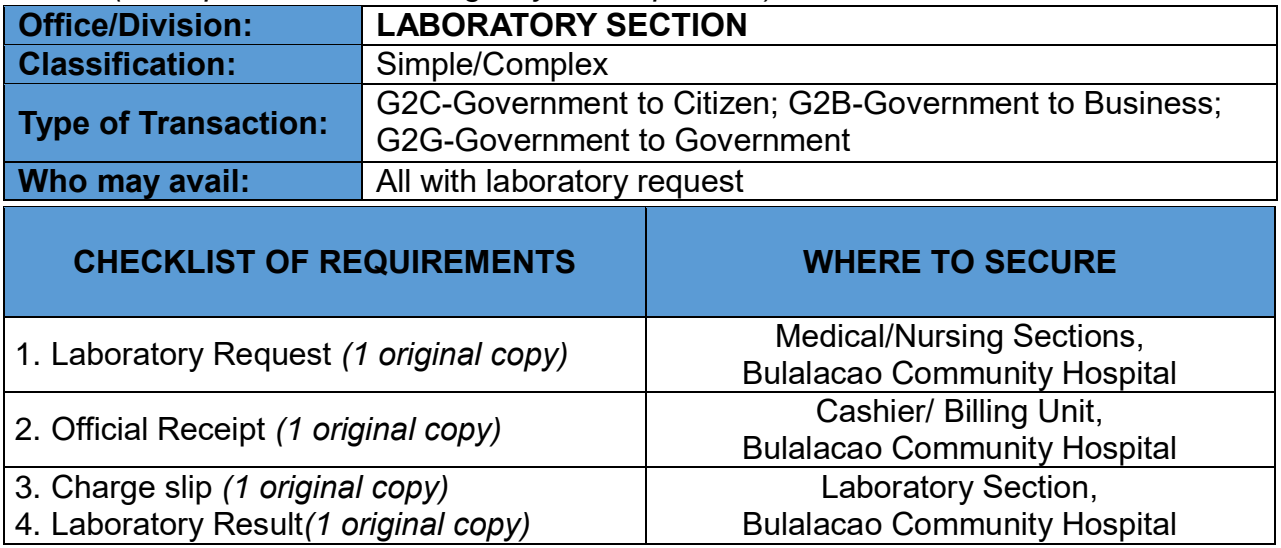

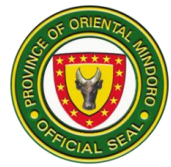

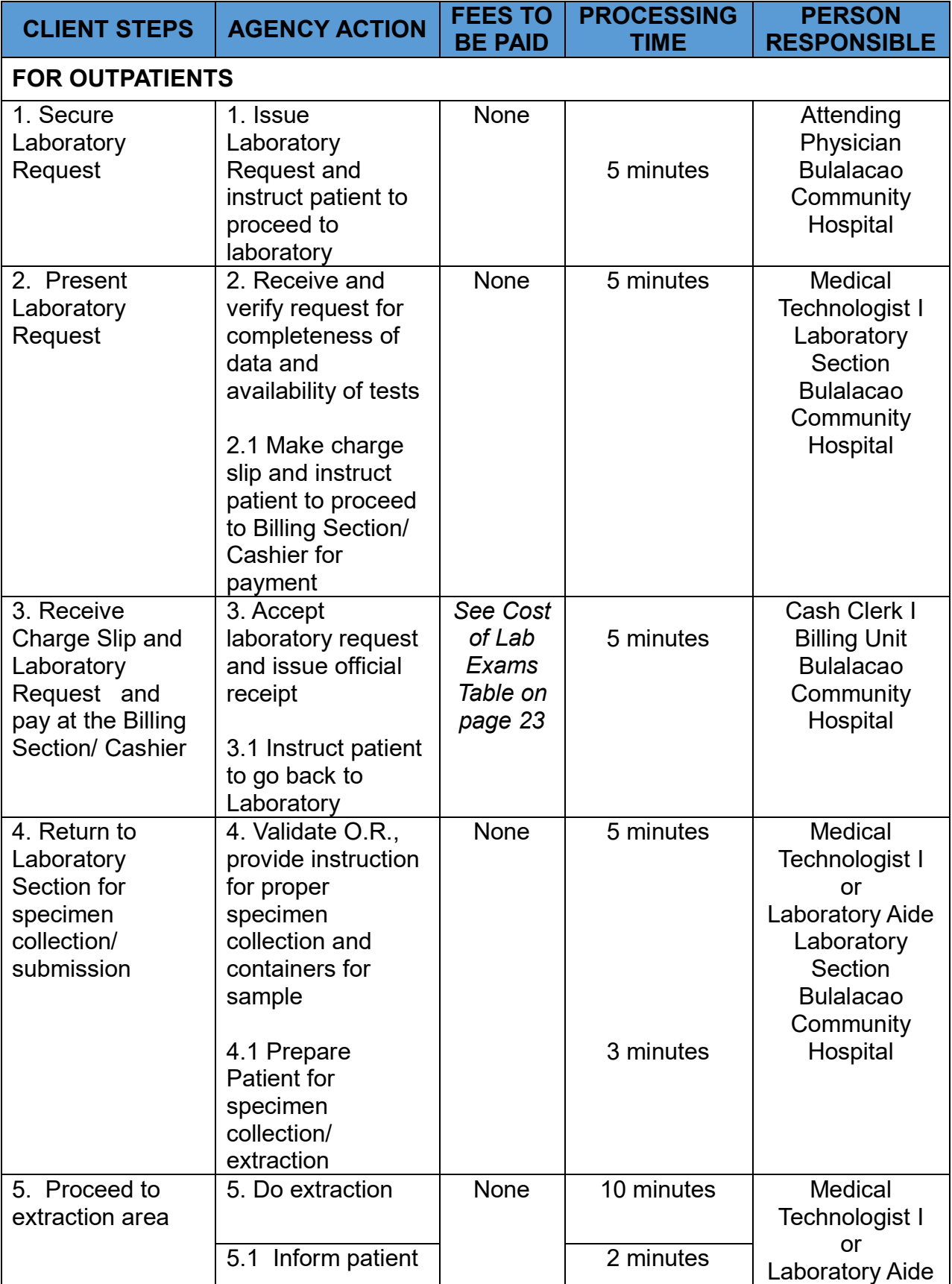

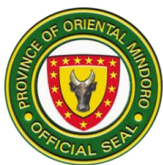

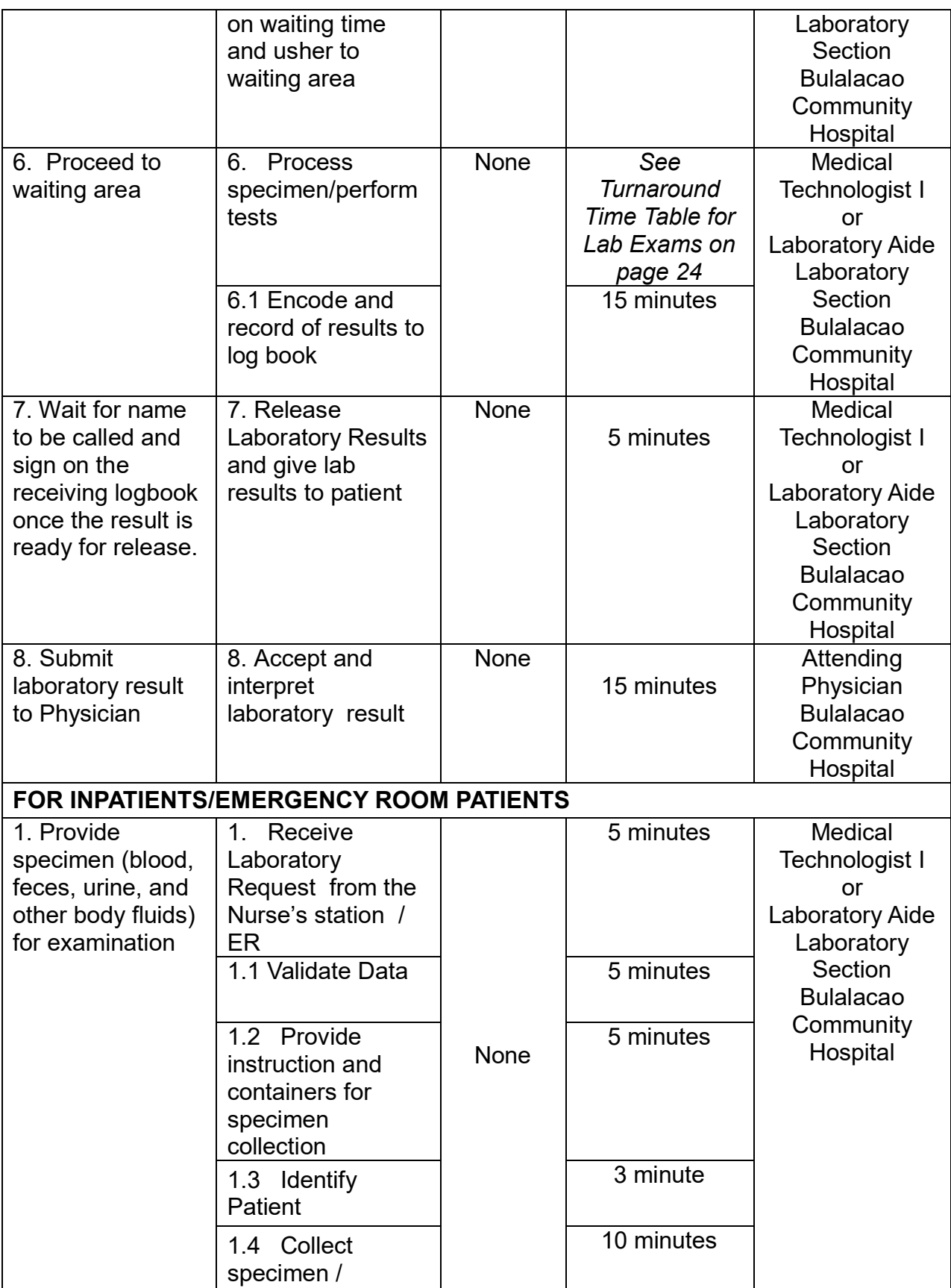

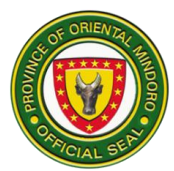

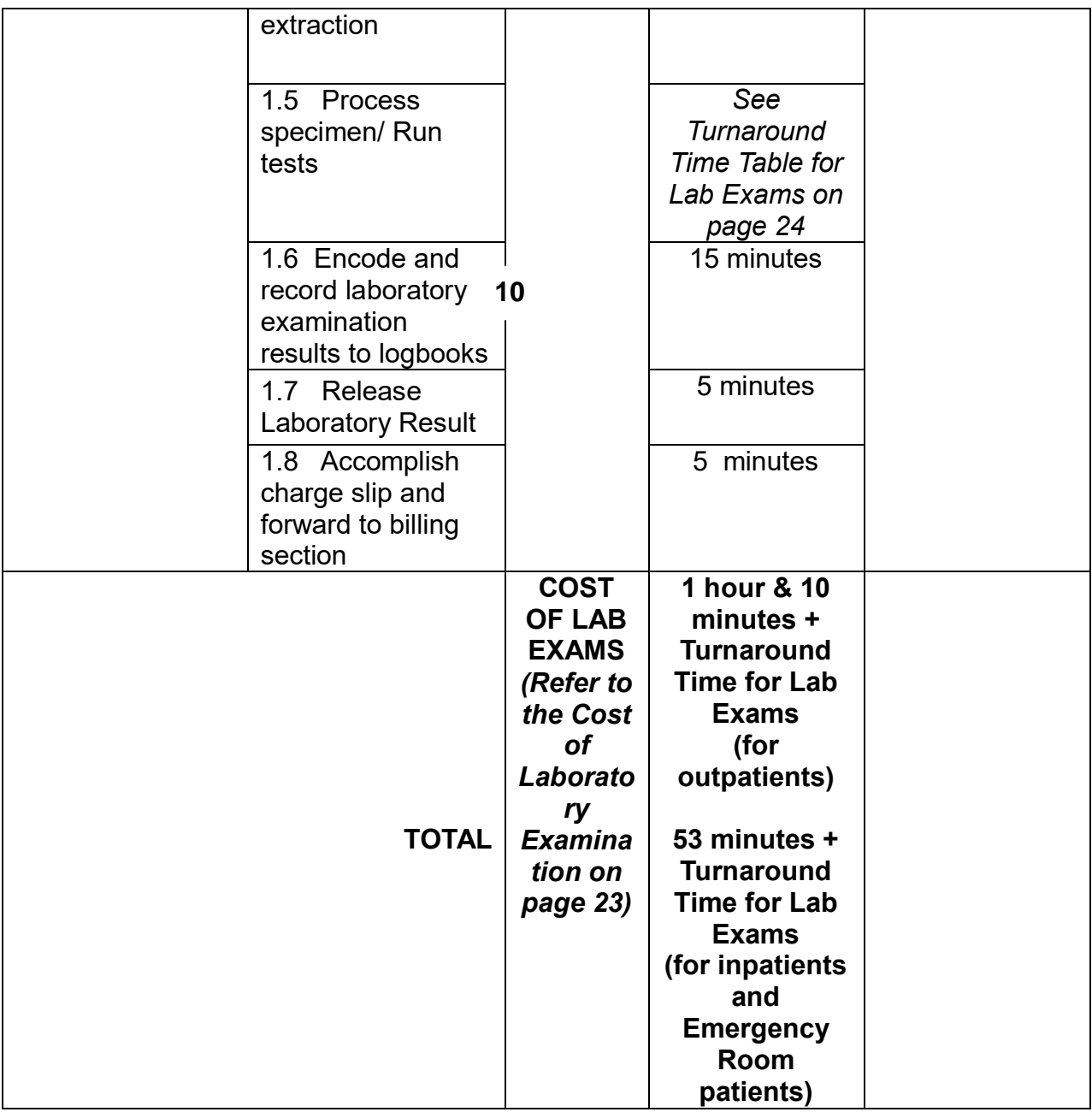

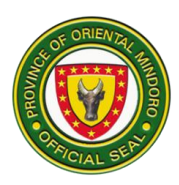

#### **9. TRIAGE SCREENING & CONSULTATION FOR COVID-19 AND OTHER EMERGING AND RE-EMERGING DISEASES**

This is done in order to detect signs and symptoms of COVID-19 and other emerging and re-emerging diseases manifested by patients so that necessary isolation can be performed for those who will be proven positive to be infected by the virus.

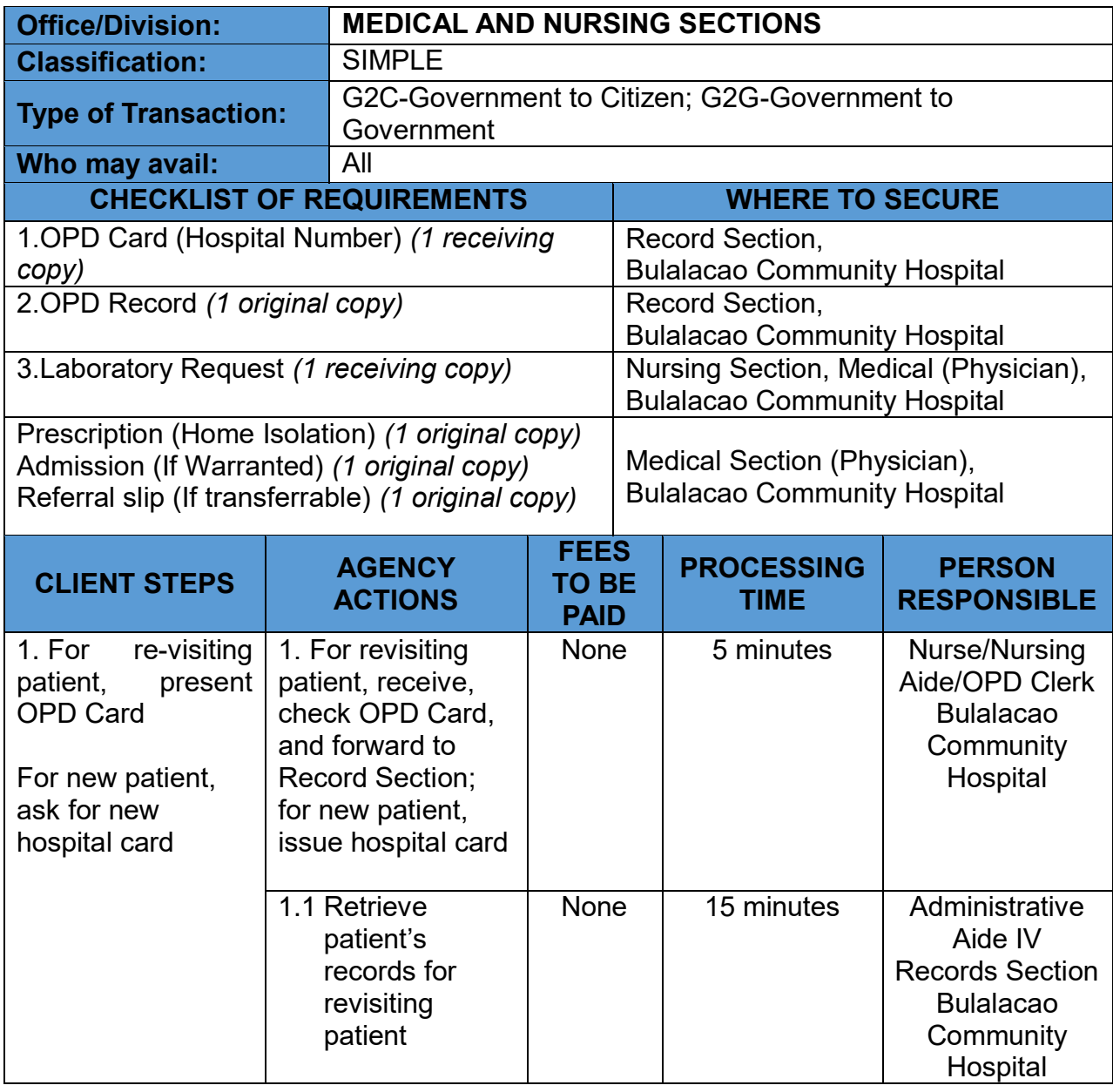

Service Availability: 24/7

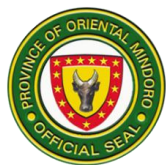

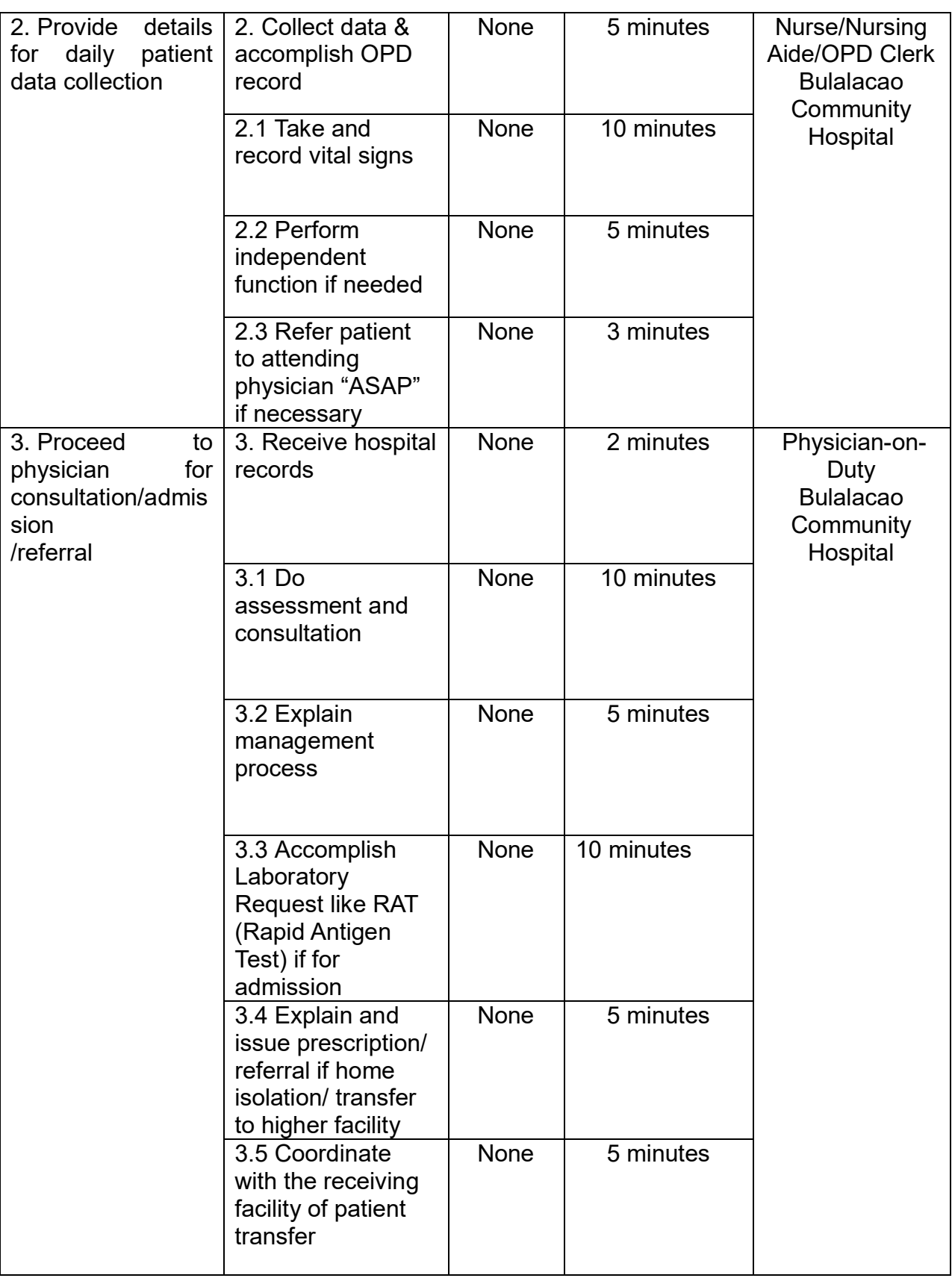

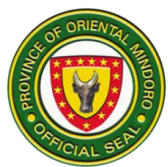

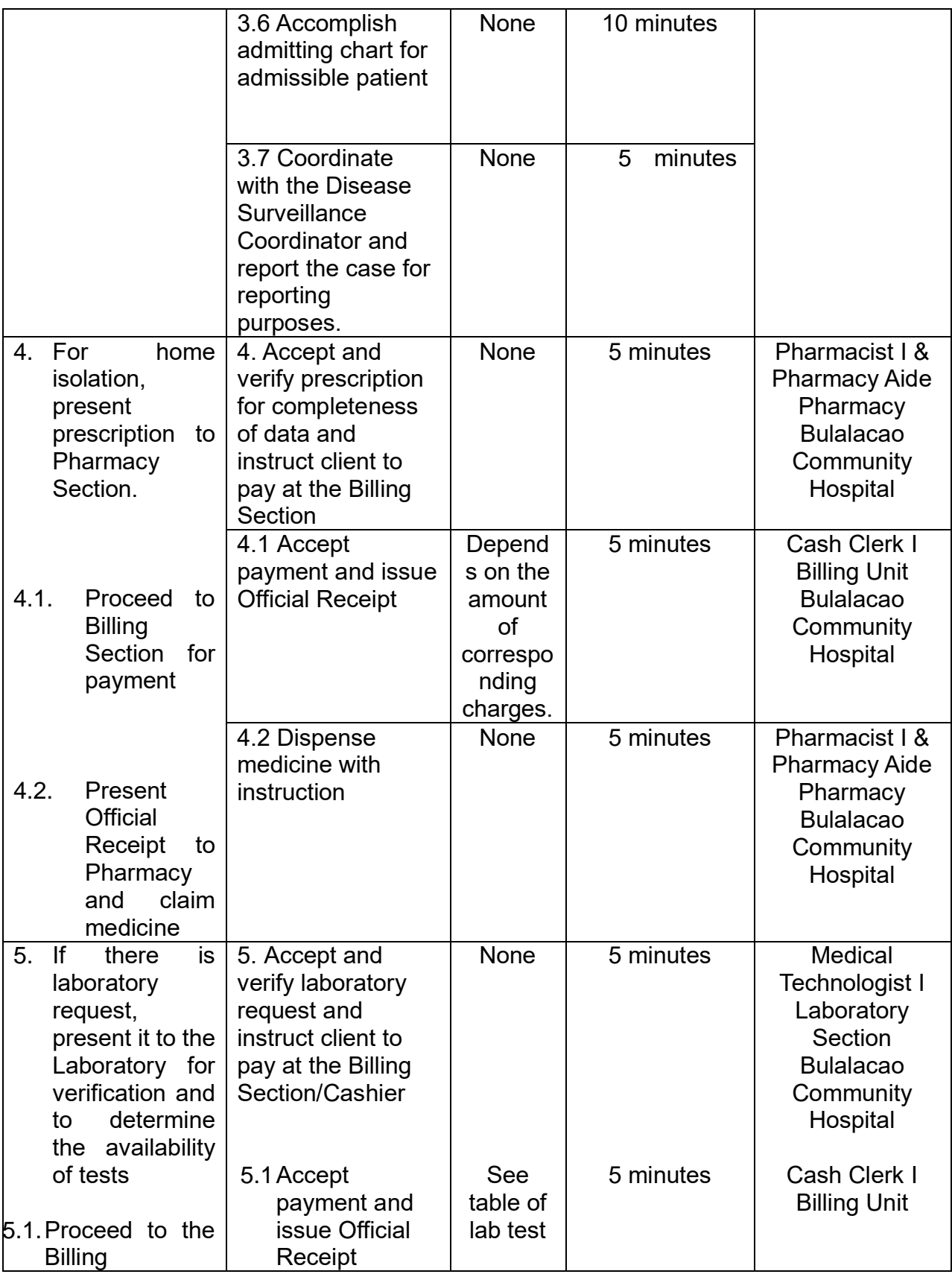

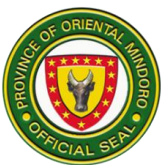

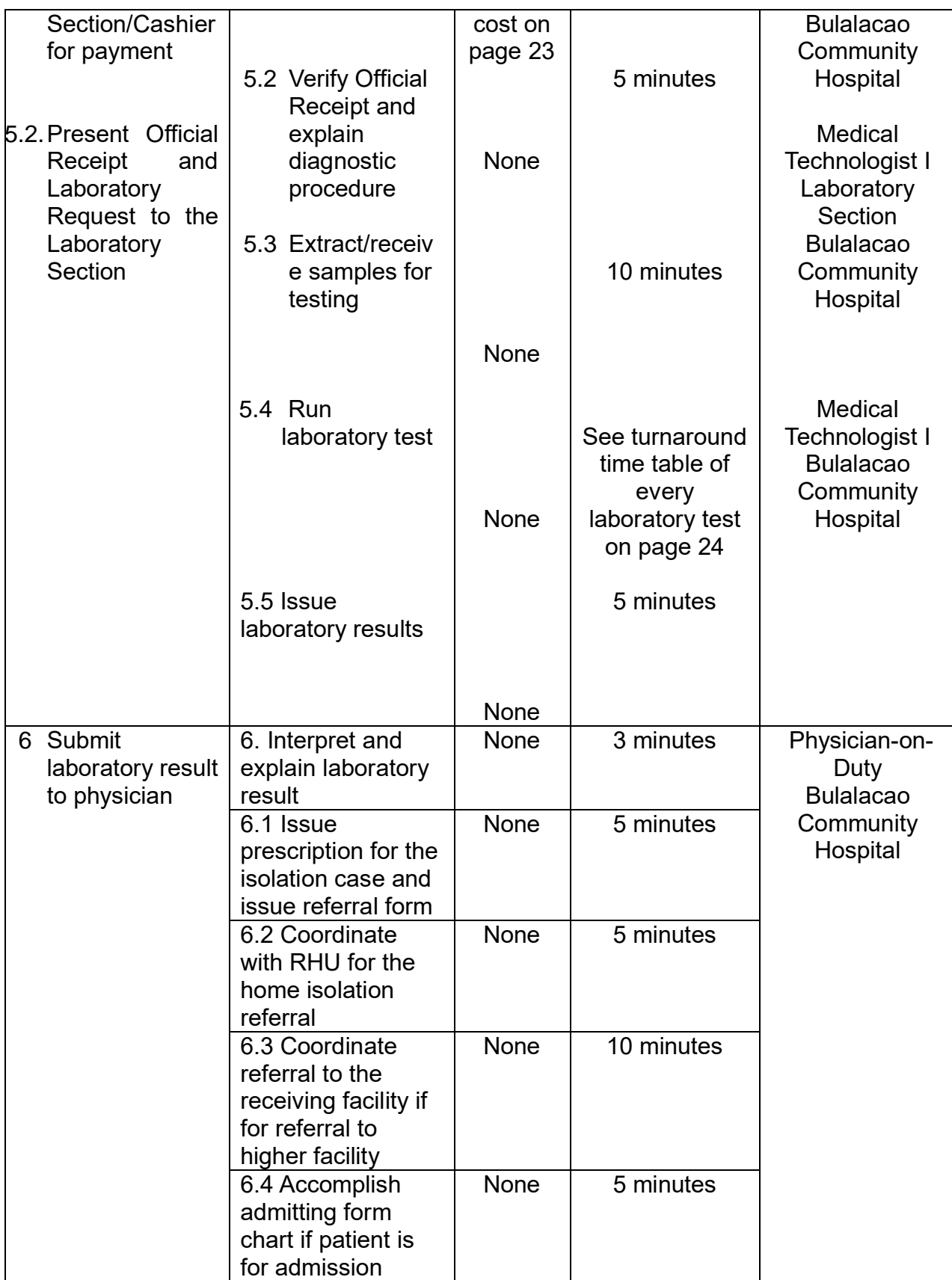

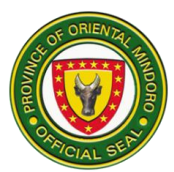

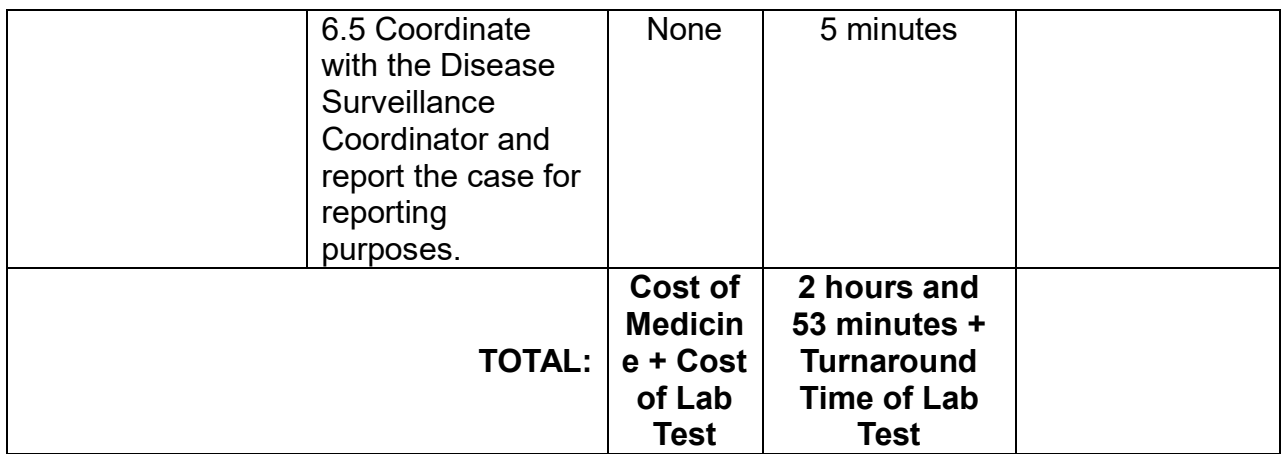

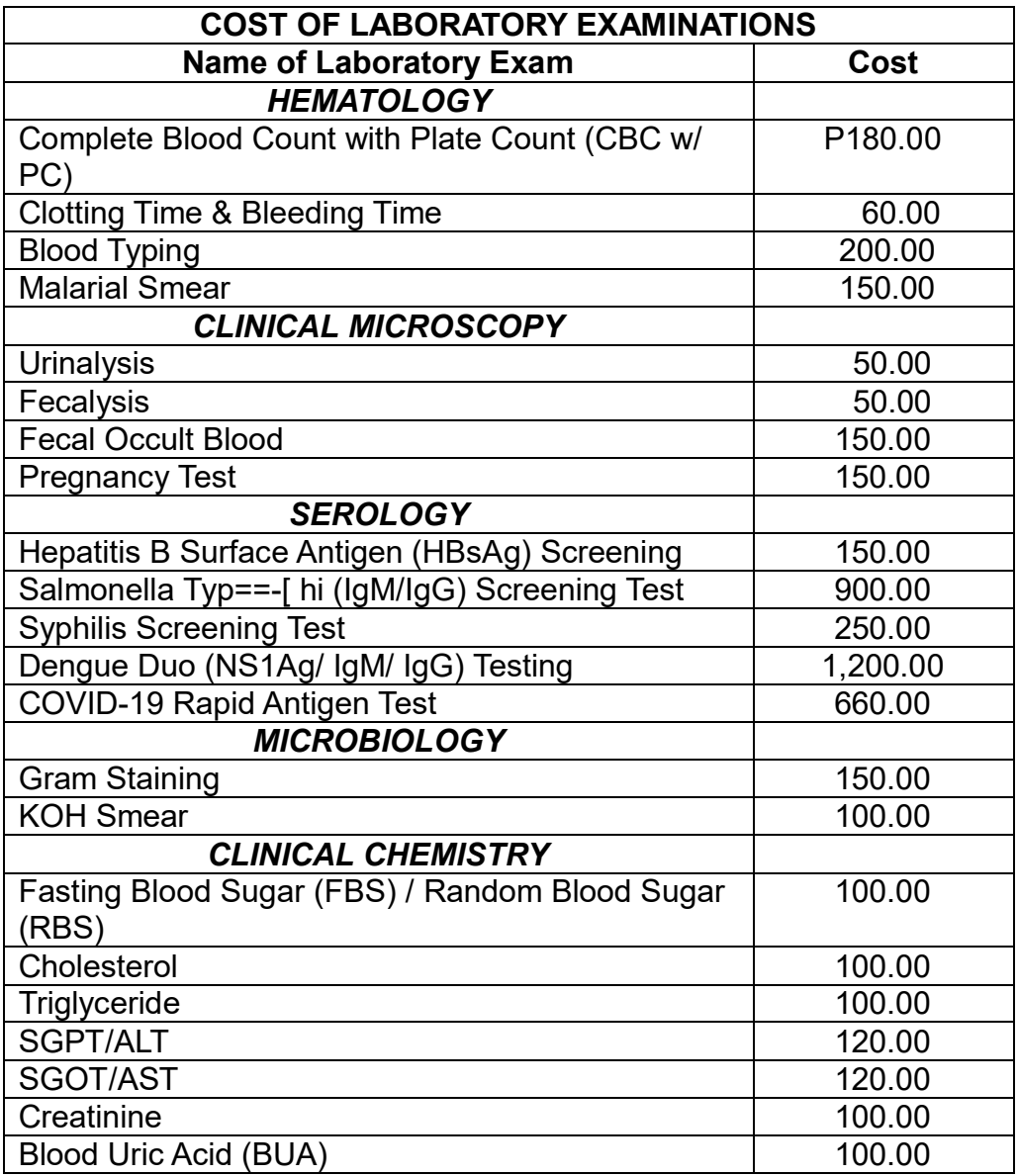

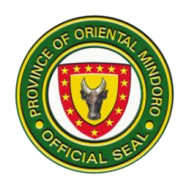

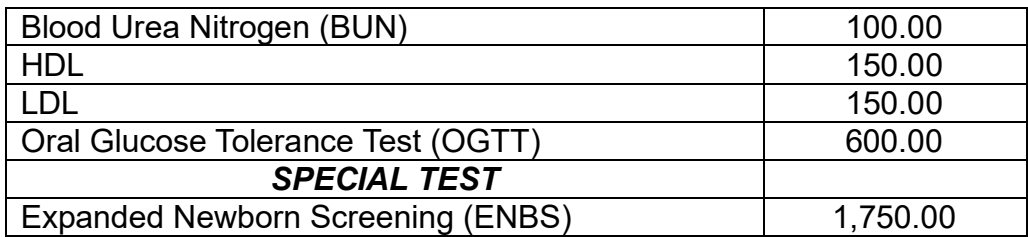

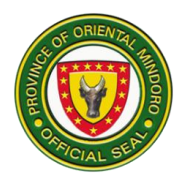

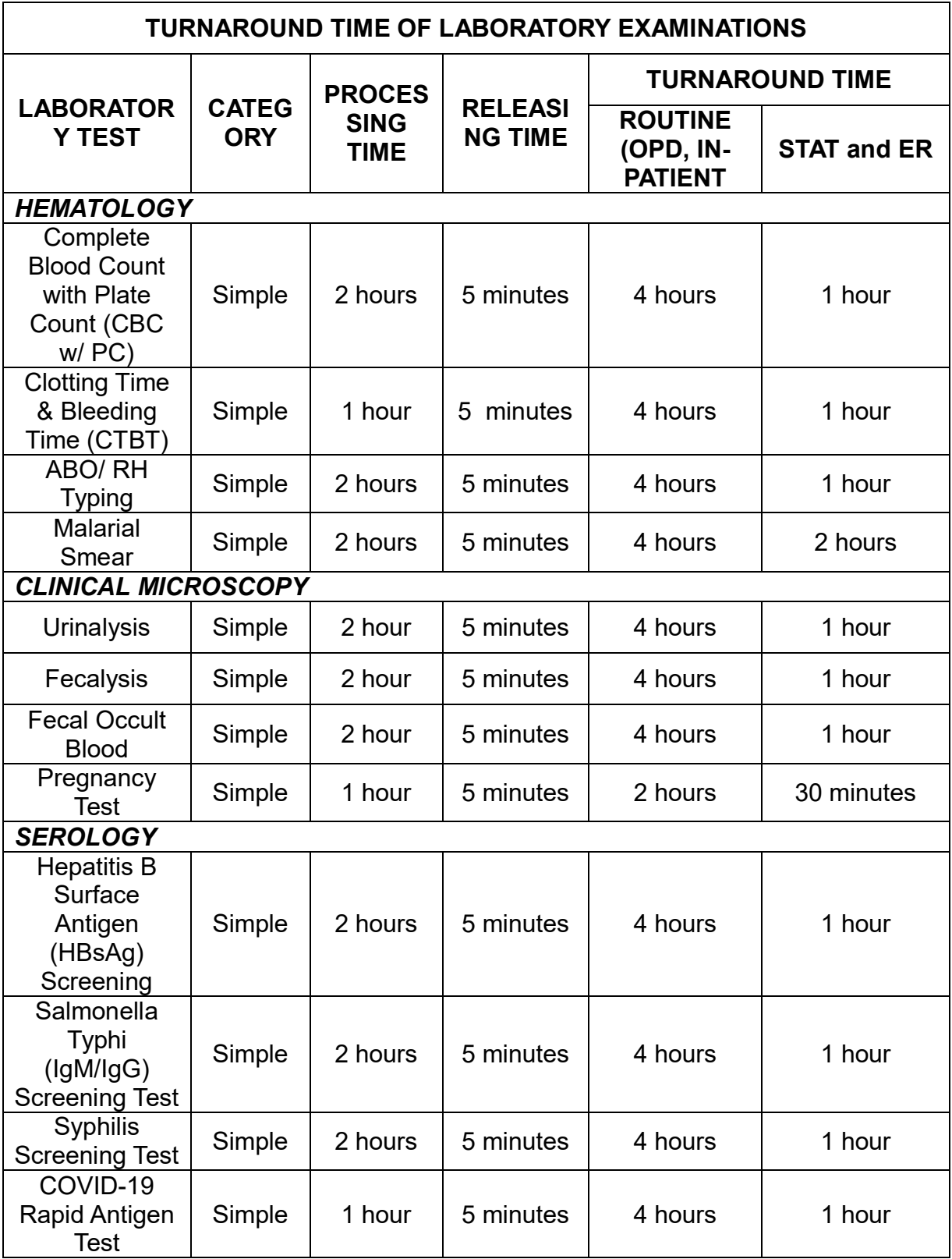

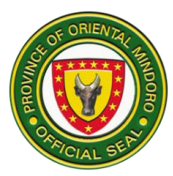

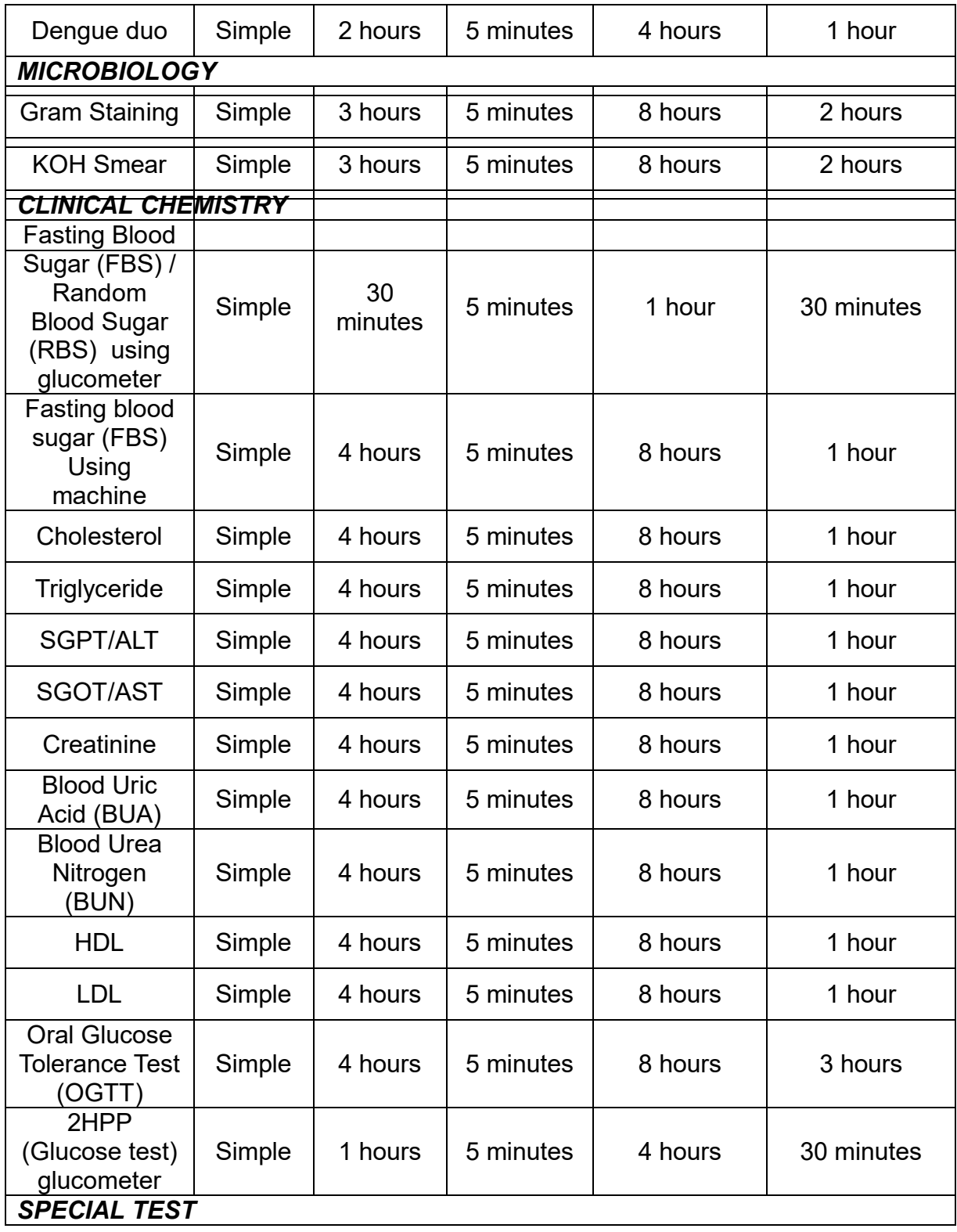

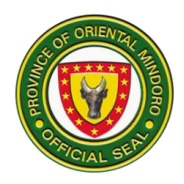

# **NAUJAN COMMUNITY HOSPITAL External Services**

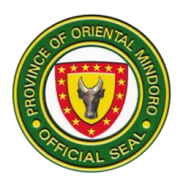

### **1. ADMITTING SECTION**

This service is provided to patients that require nursing care, receive medications, and undergo tests and/or surgery that can only be performed in the hospital setting (24 hours daily)

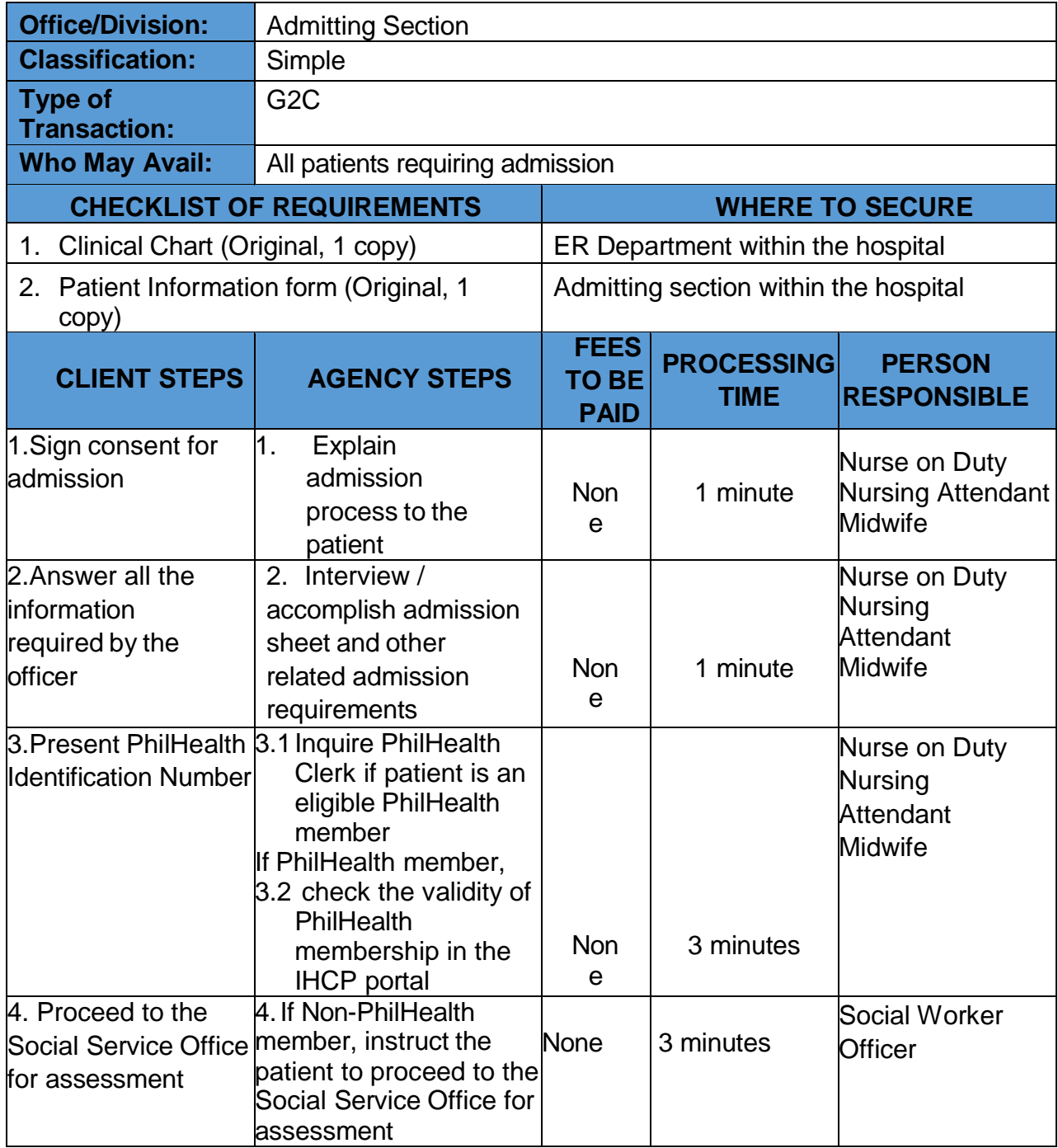

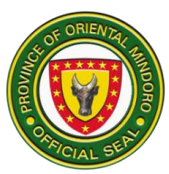

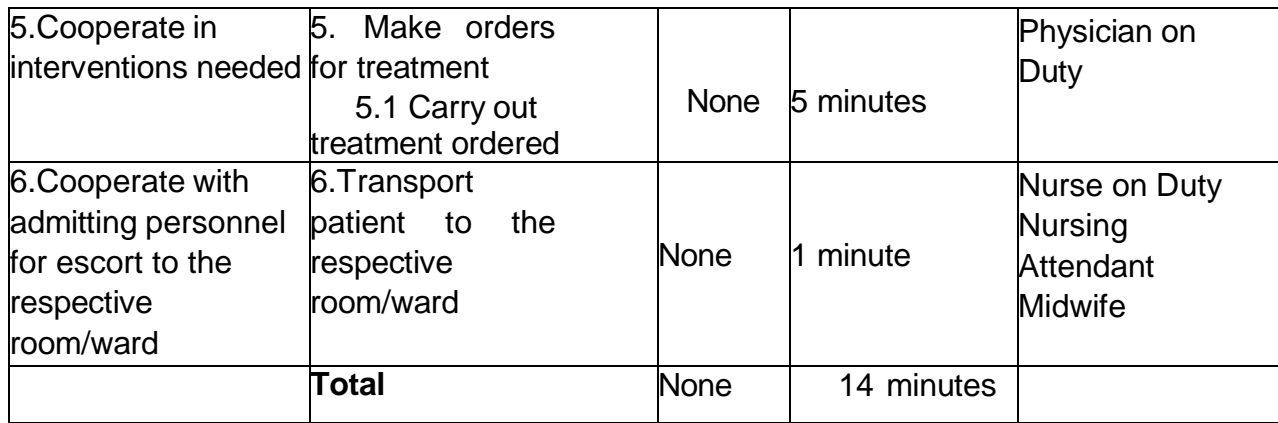

## **2. Billing Services Section**

Provide proper billing to patients. (daily 8:00am to 5:00pm)

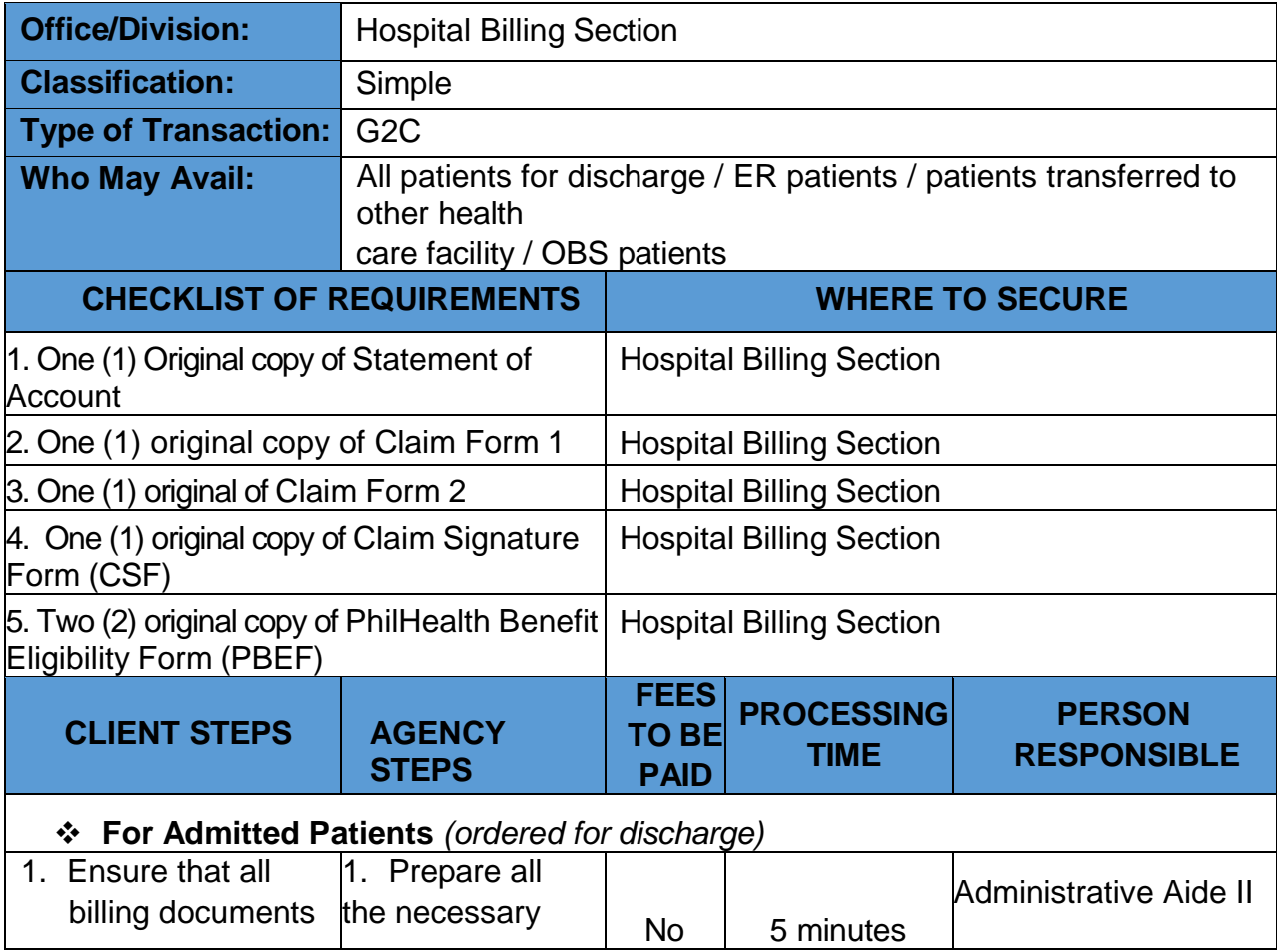

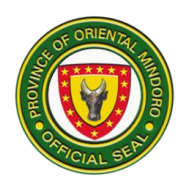

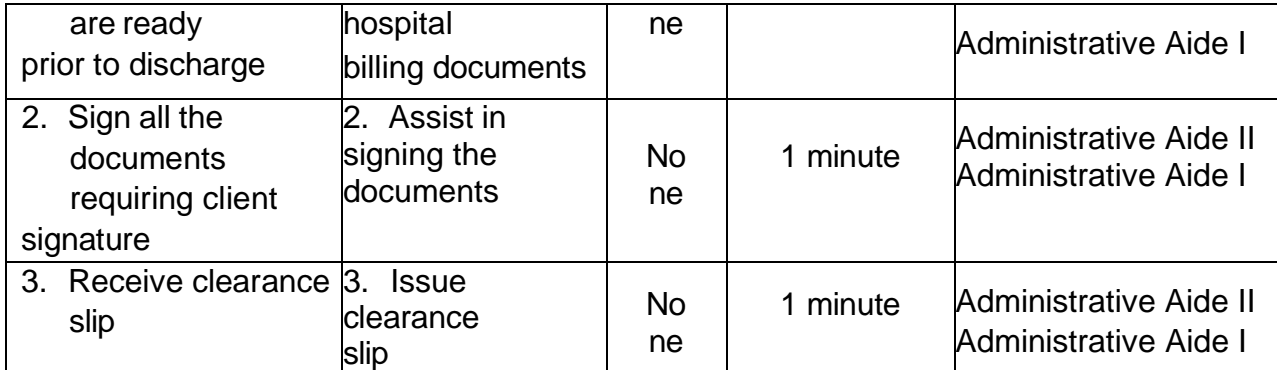

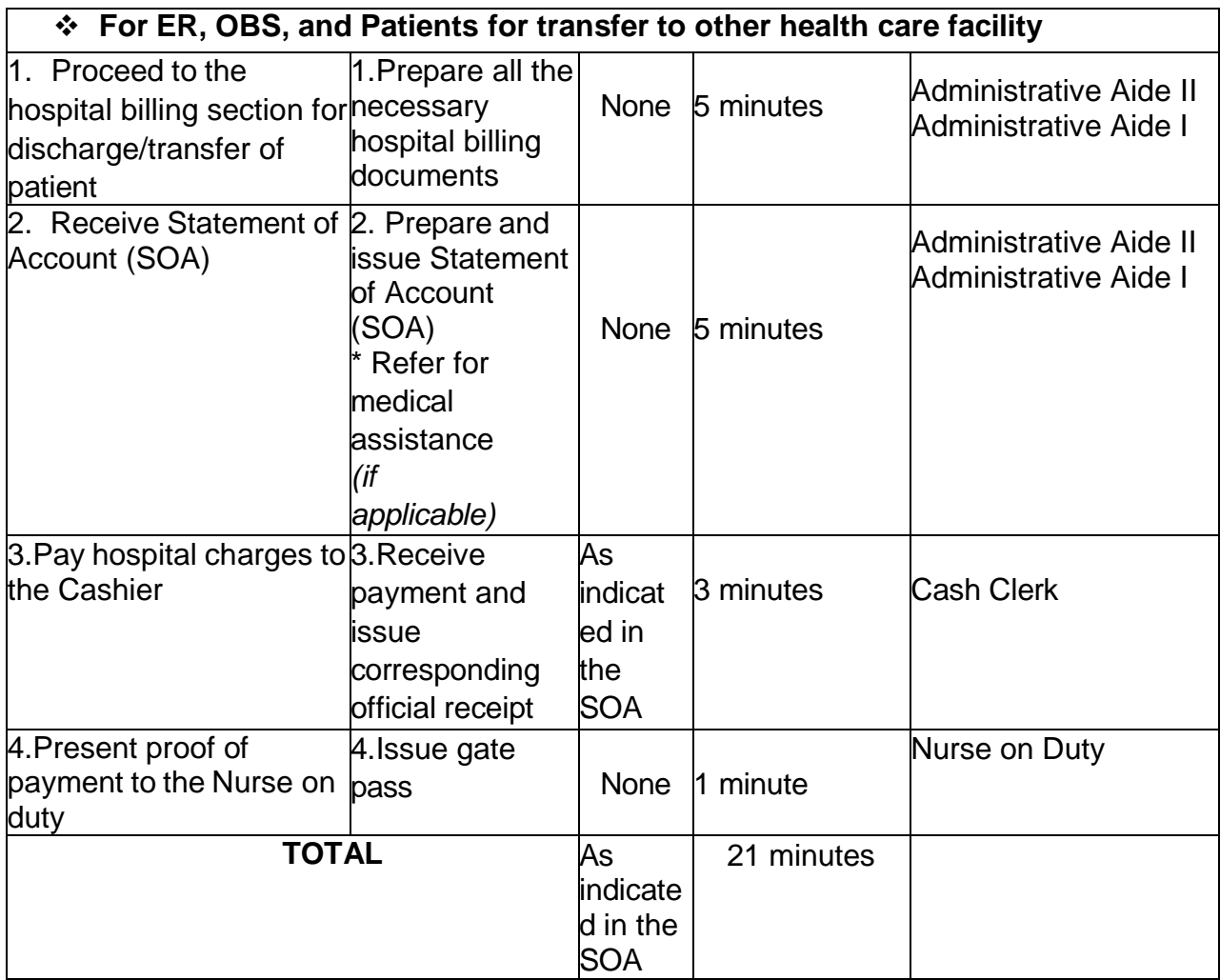

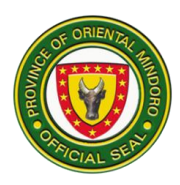

## **3. Birthing/Delivery services**

Provide 24 hours of services to pregnant women giving birth and provide consultation, counselling and prenatal care.

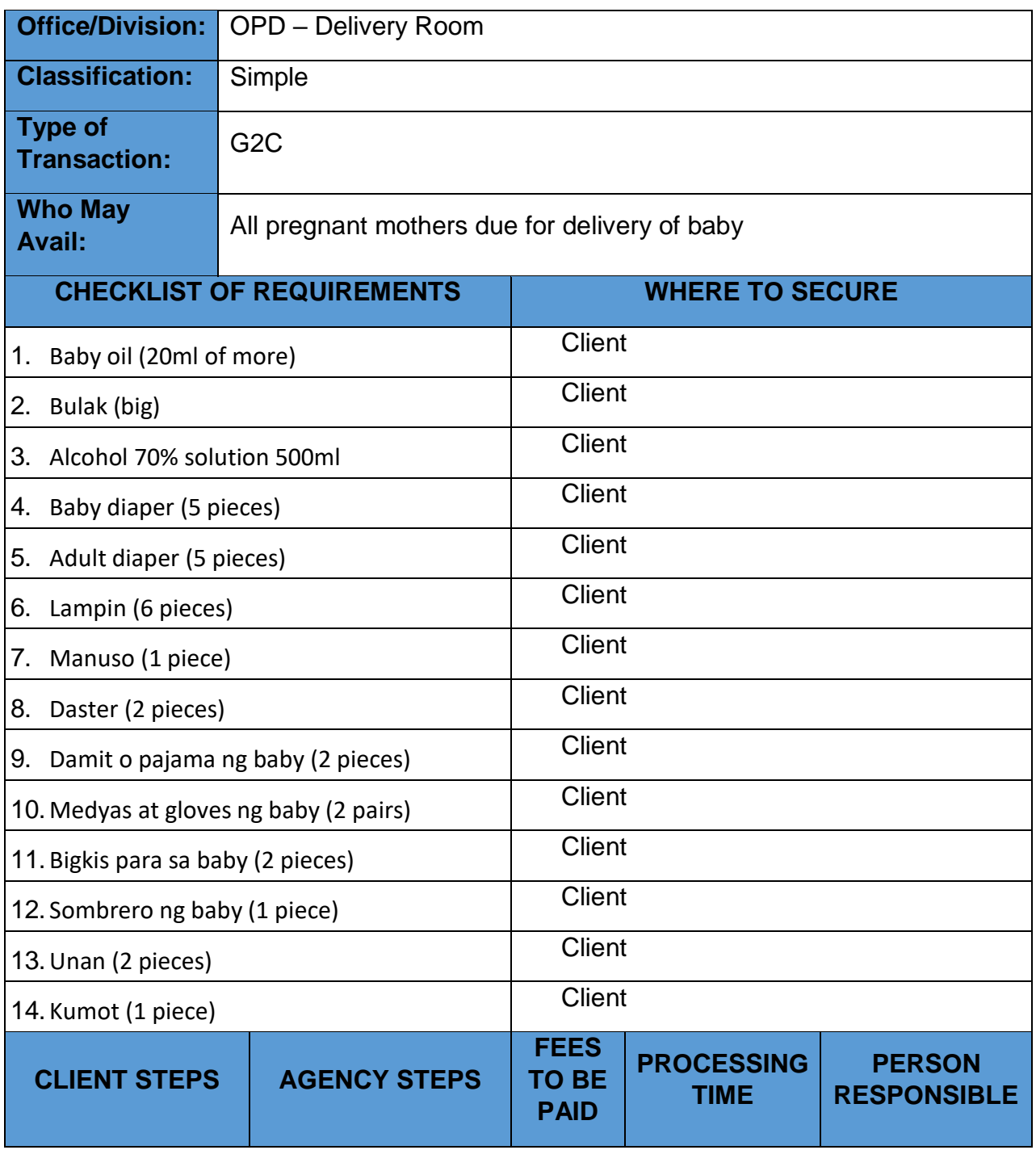

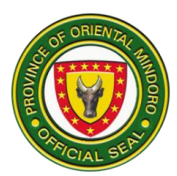

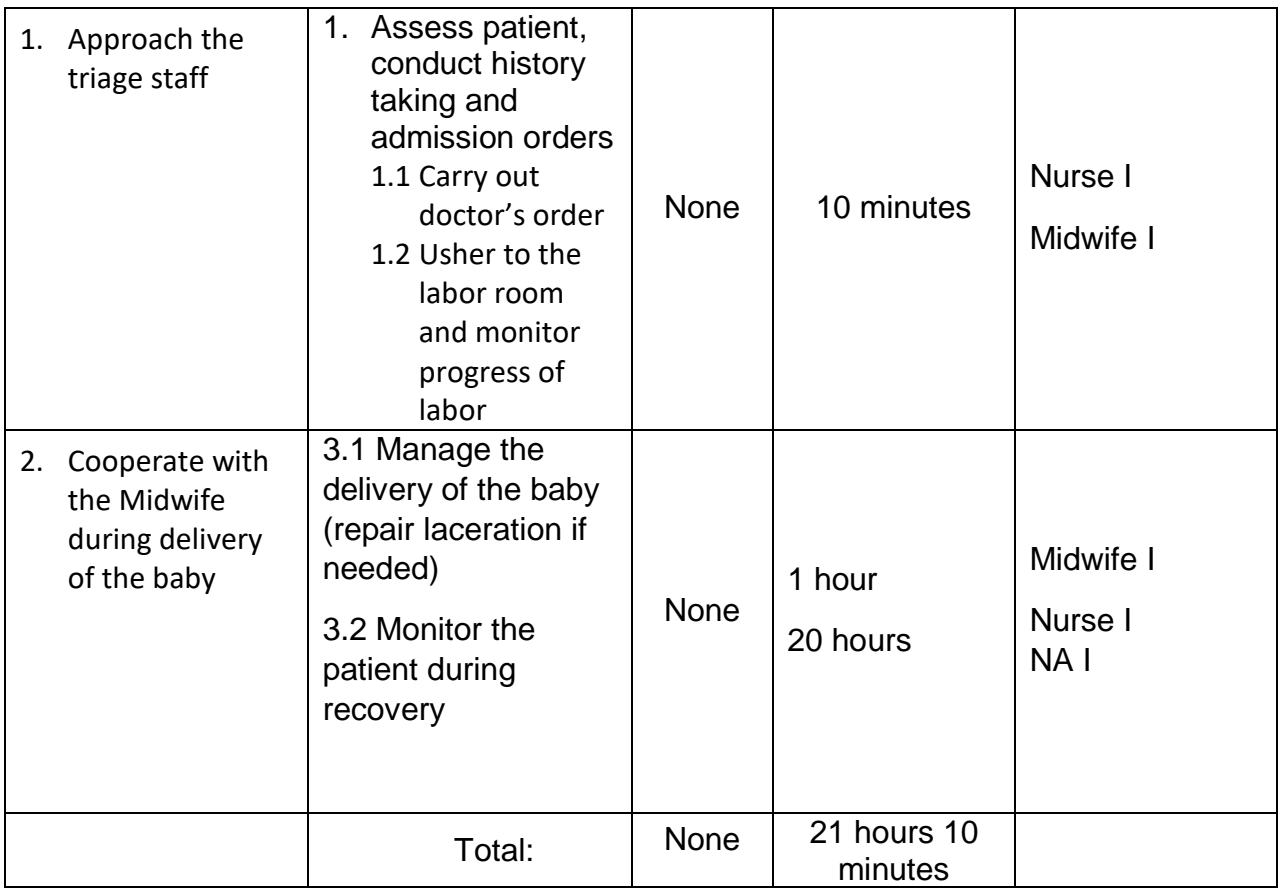

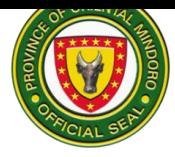

## **4. Cashiering Services**

Accepts payment from clients in the form of cash. Issue the customer's receipt of payment and return the correct change due as necessary for cash payments. (daily 8:00am – 5:00pm)

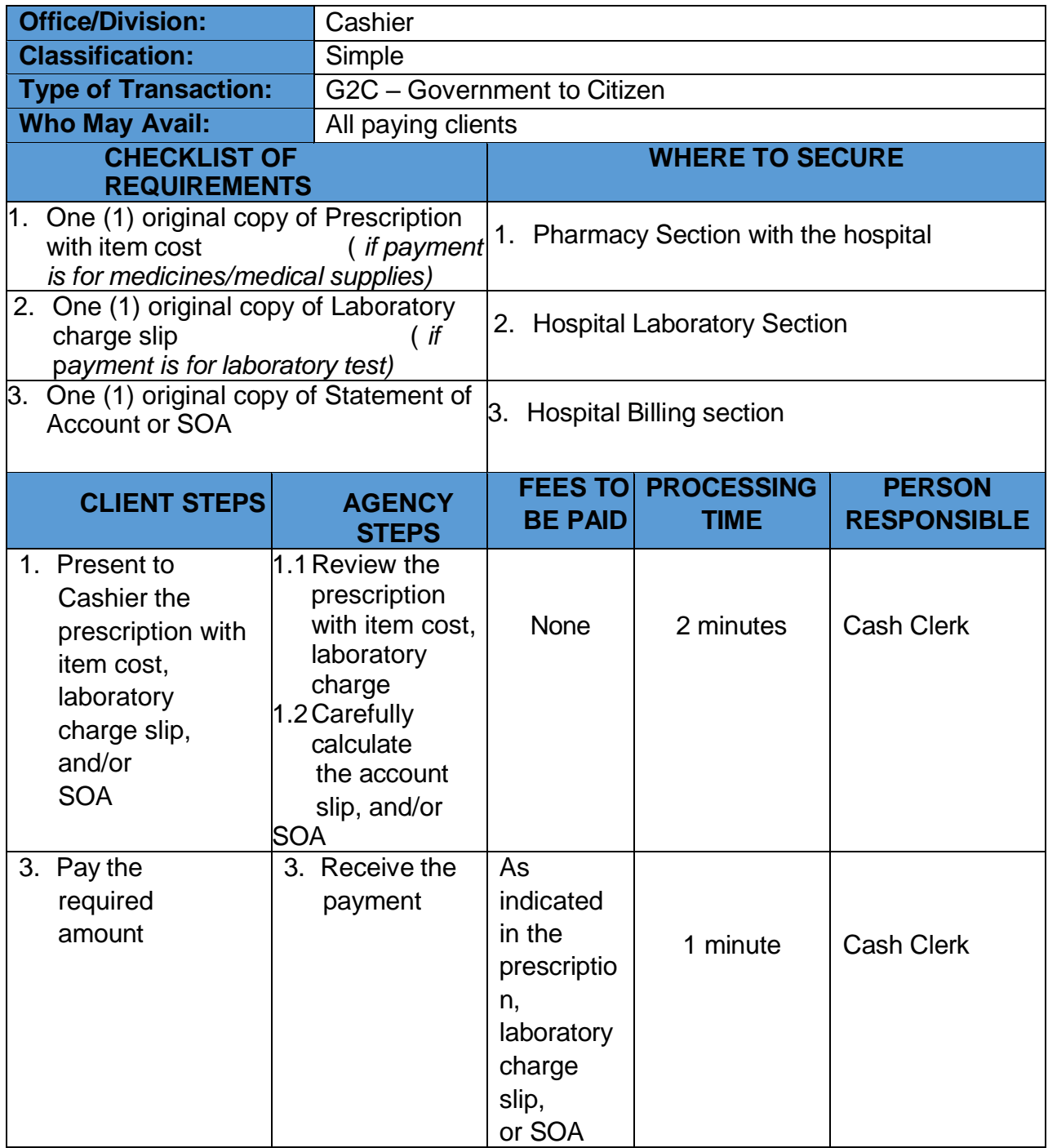

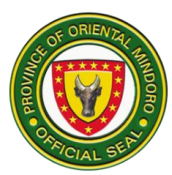

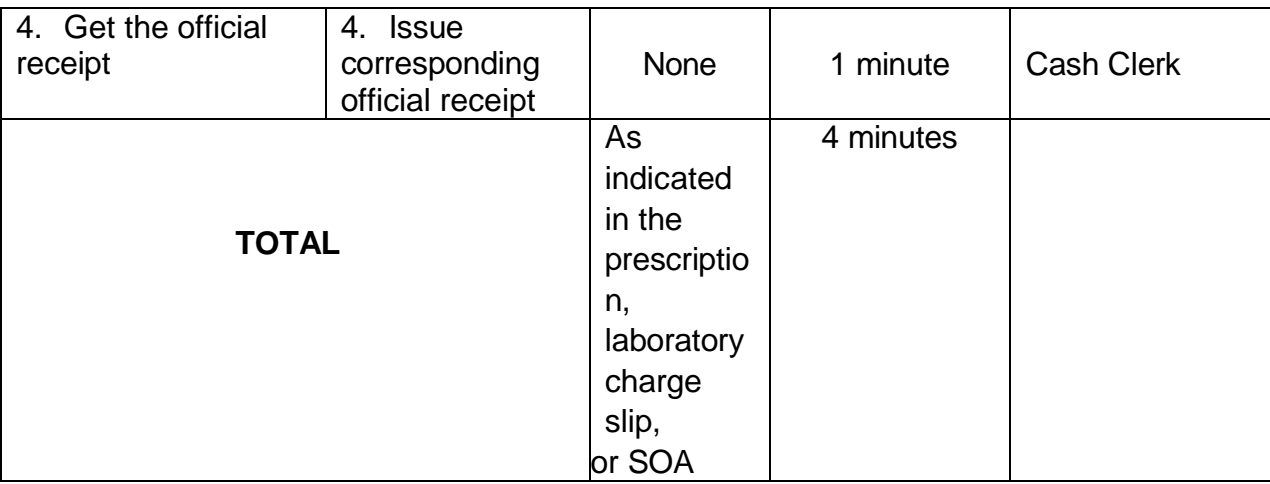

## **5. Dietary Services**

Responsible for providing meals and nutritional care and counselling among in-patients (daily)

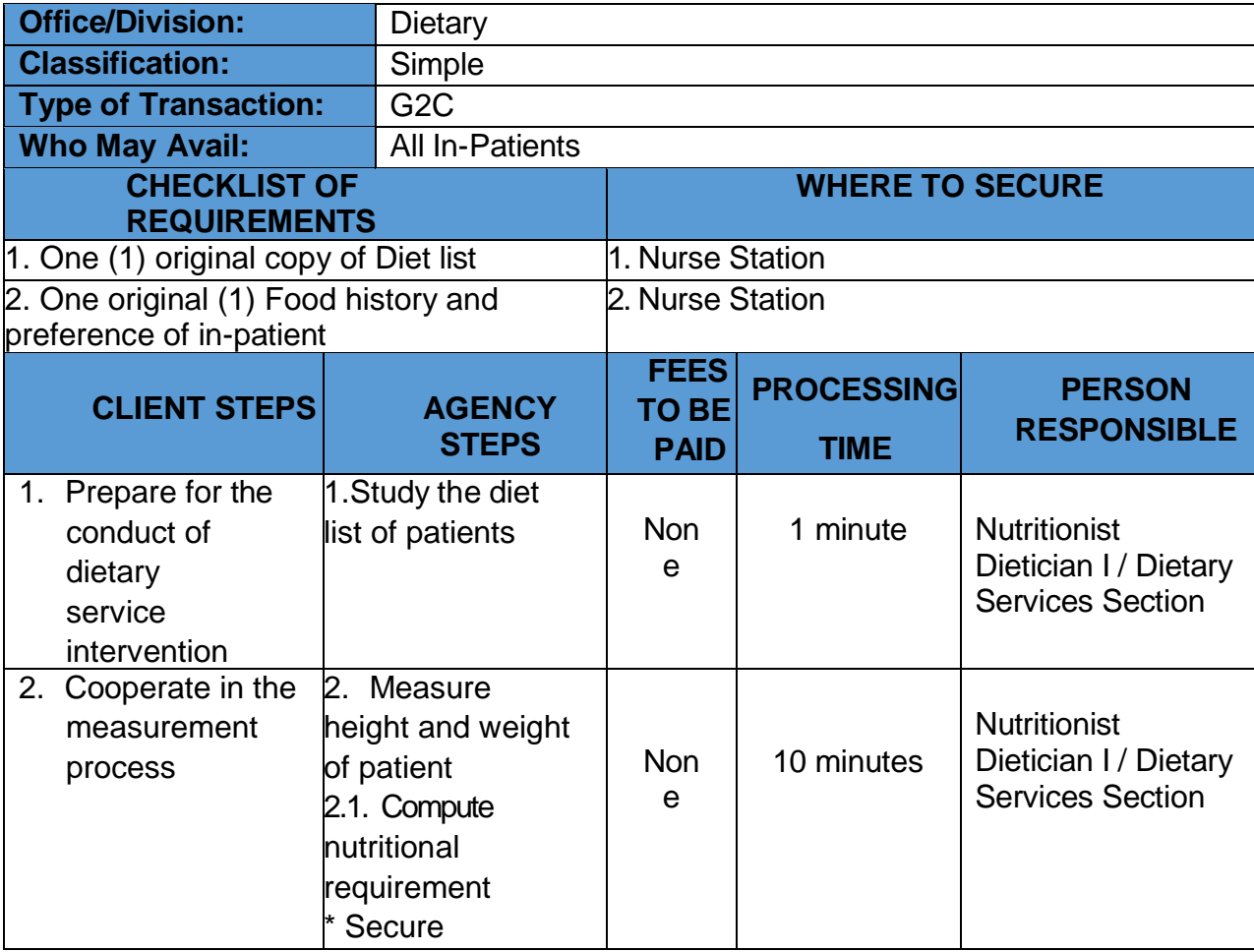

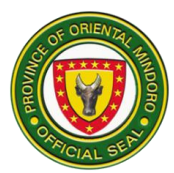

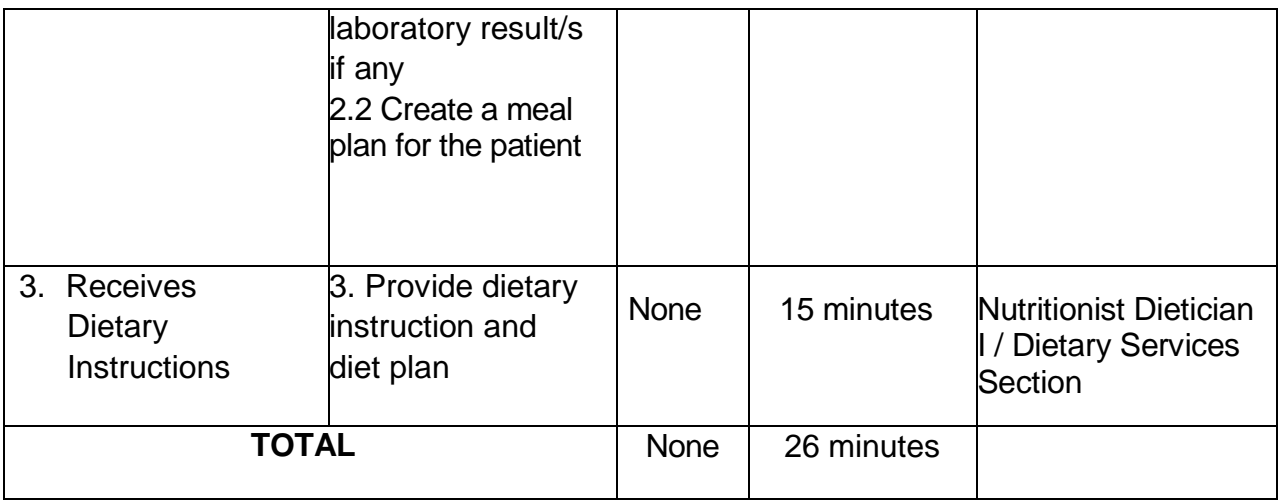

## **6. DISCHARGE OF PATIENTS**

The hospital will discharge patient when the patient no longer needs to receive inpatient care and can go home; or to send to another health care facility

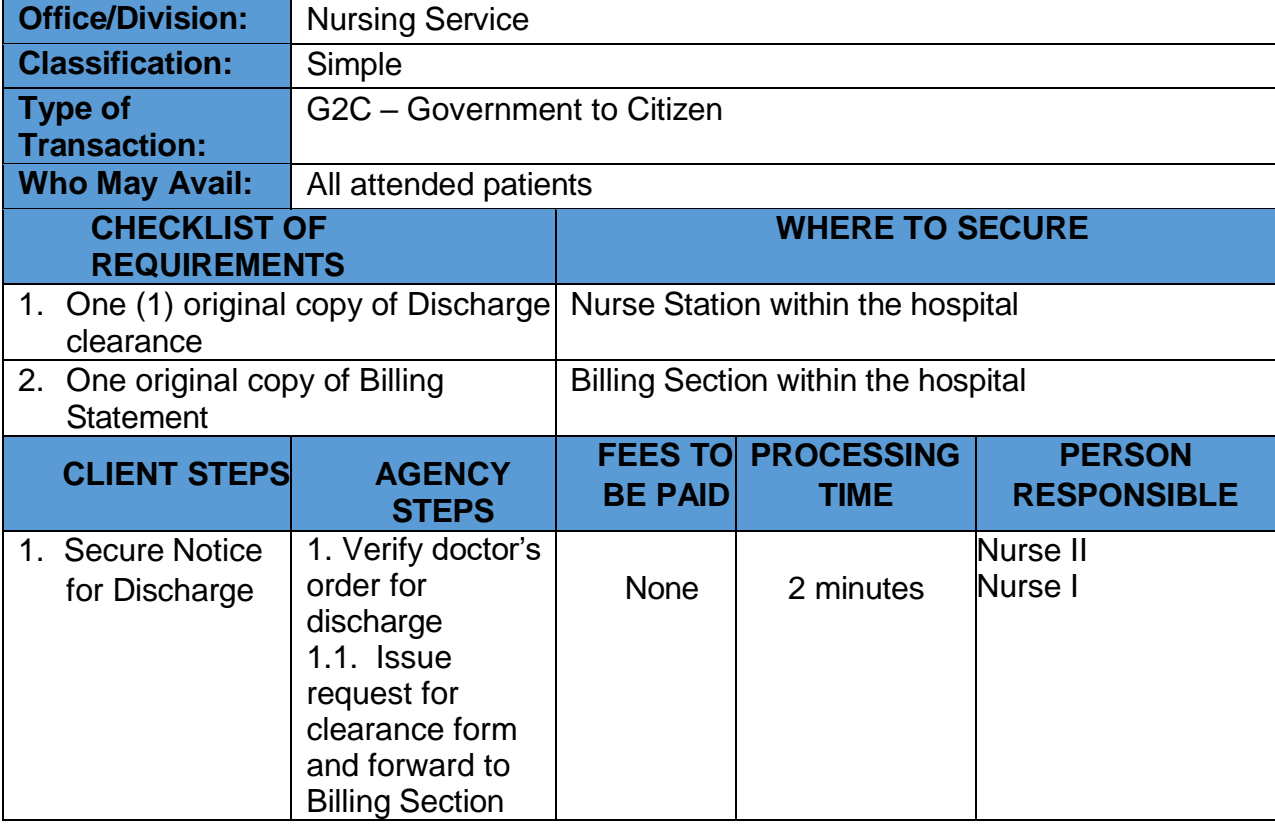

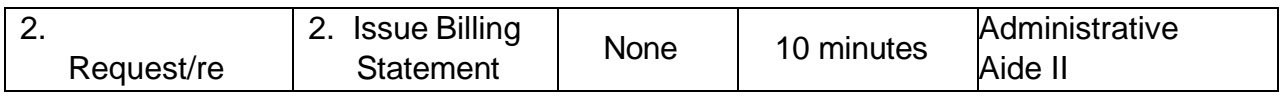

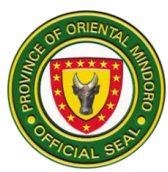

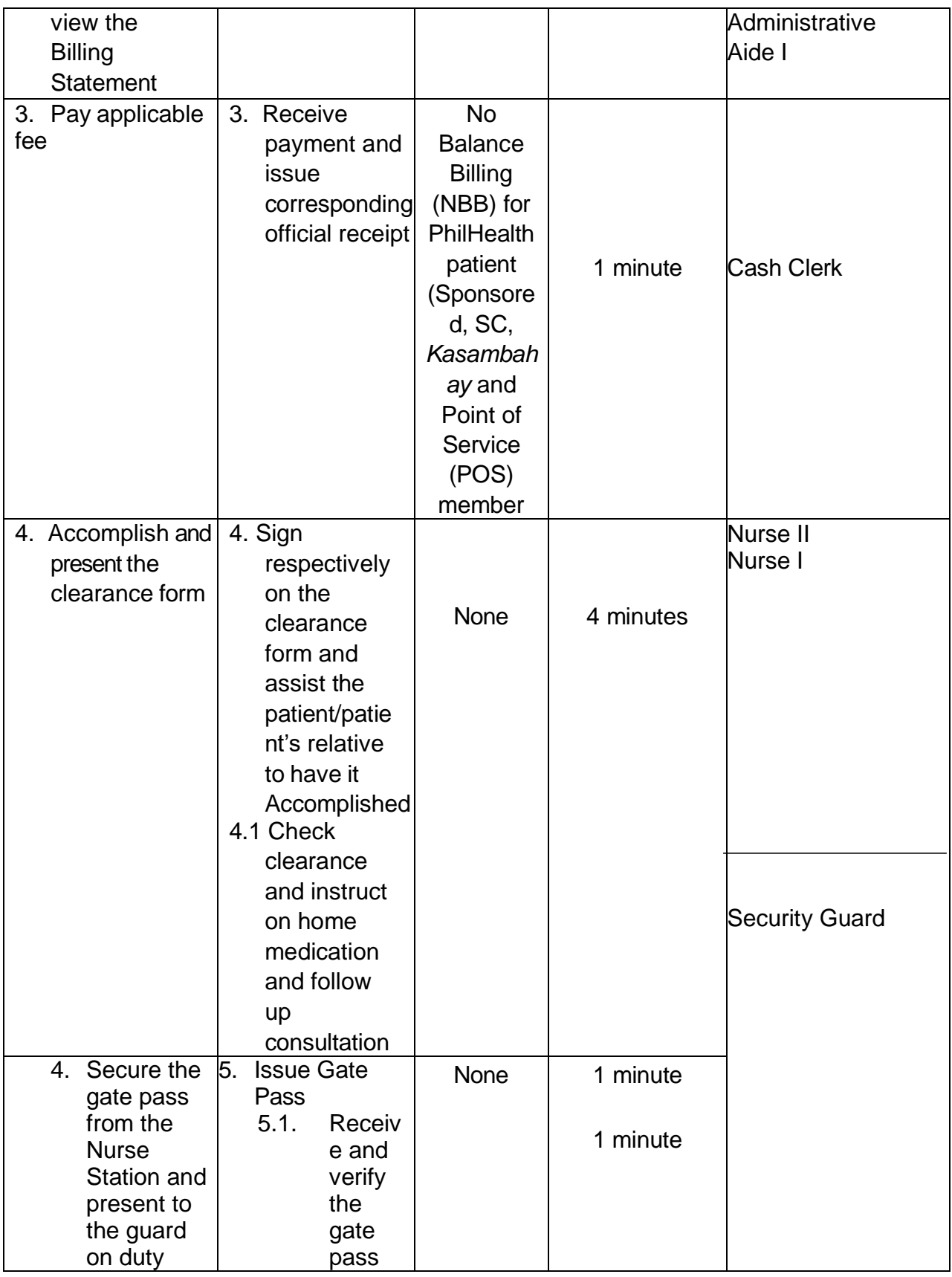

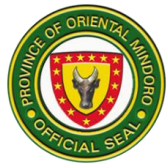

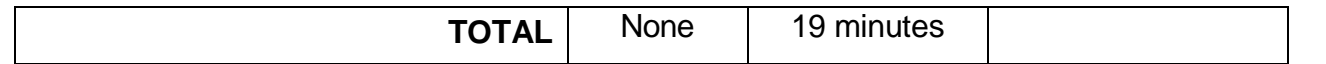

#### **7. EMERGENCY ROOM SERVICES**

Emergency Room service provides medical and surgical care to patients arriving at the hospital in need of immediate care (24 hours daily)

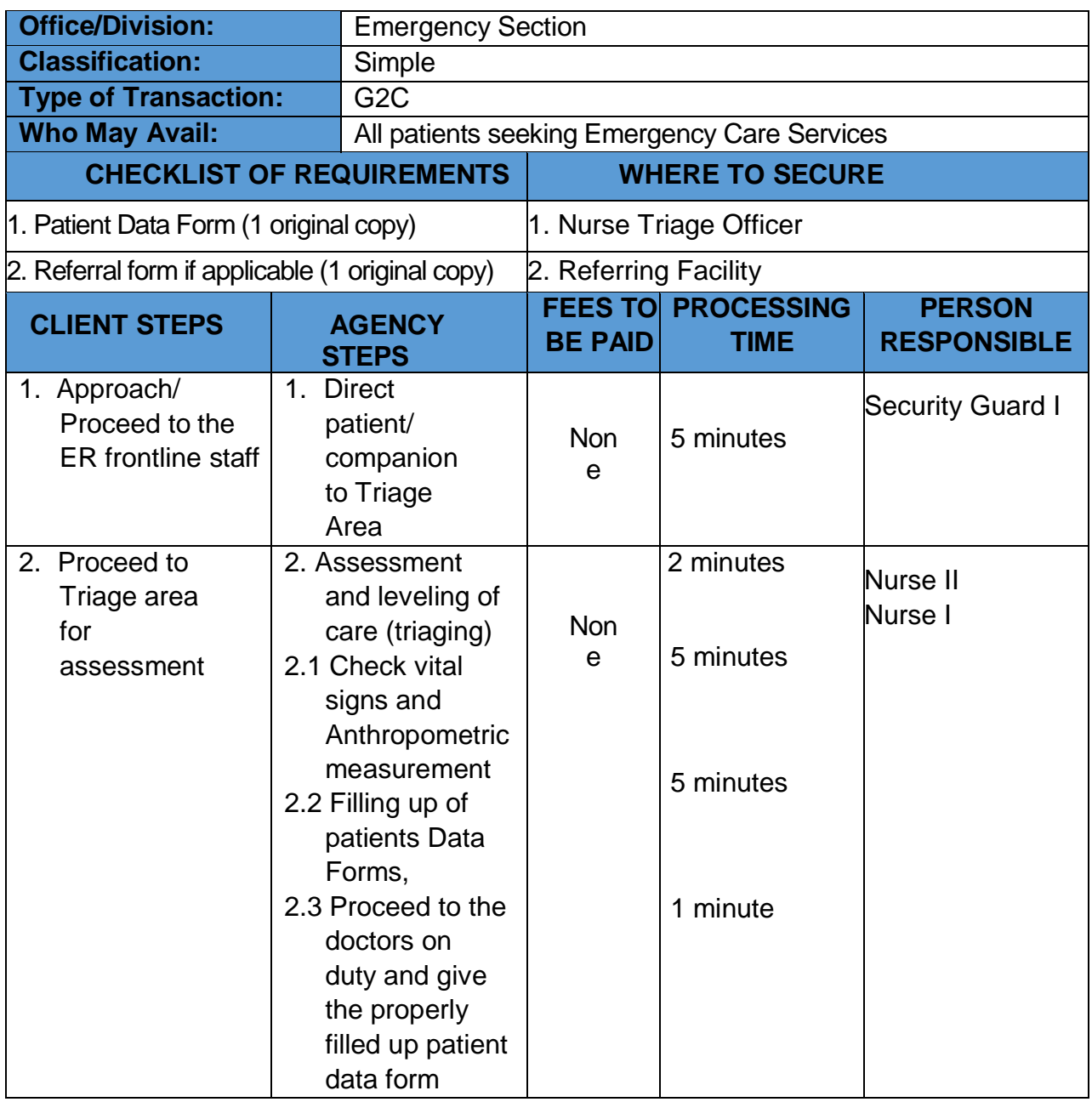

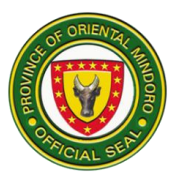

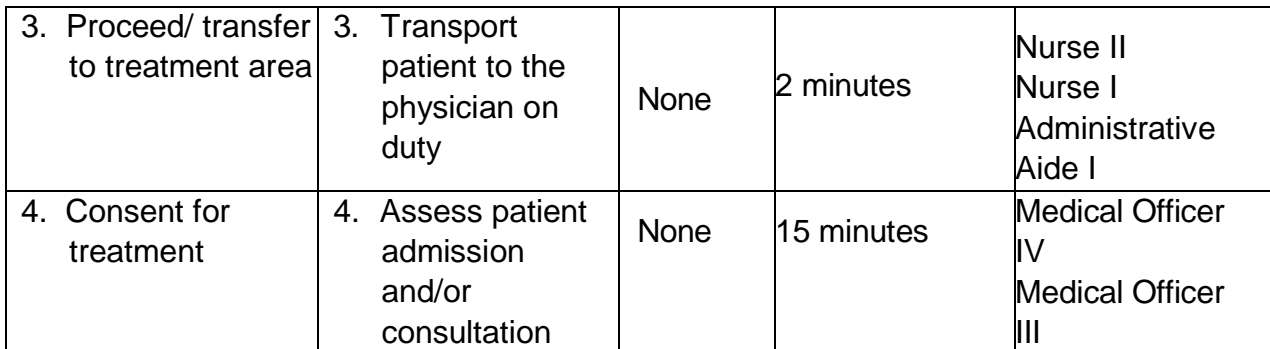

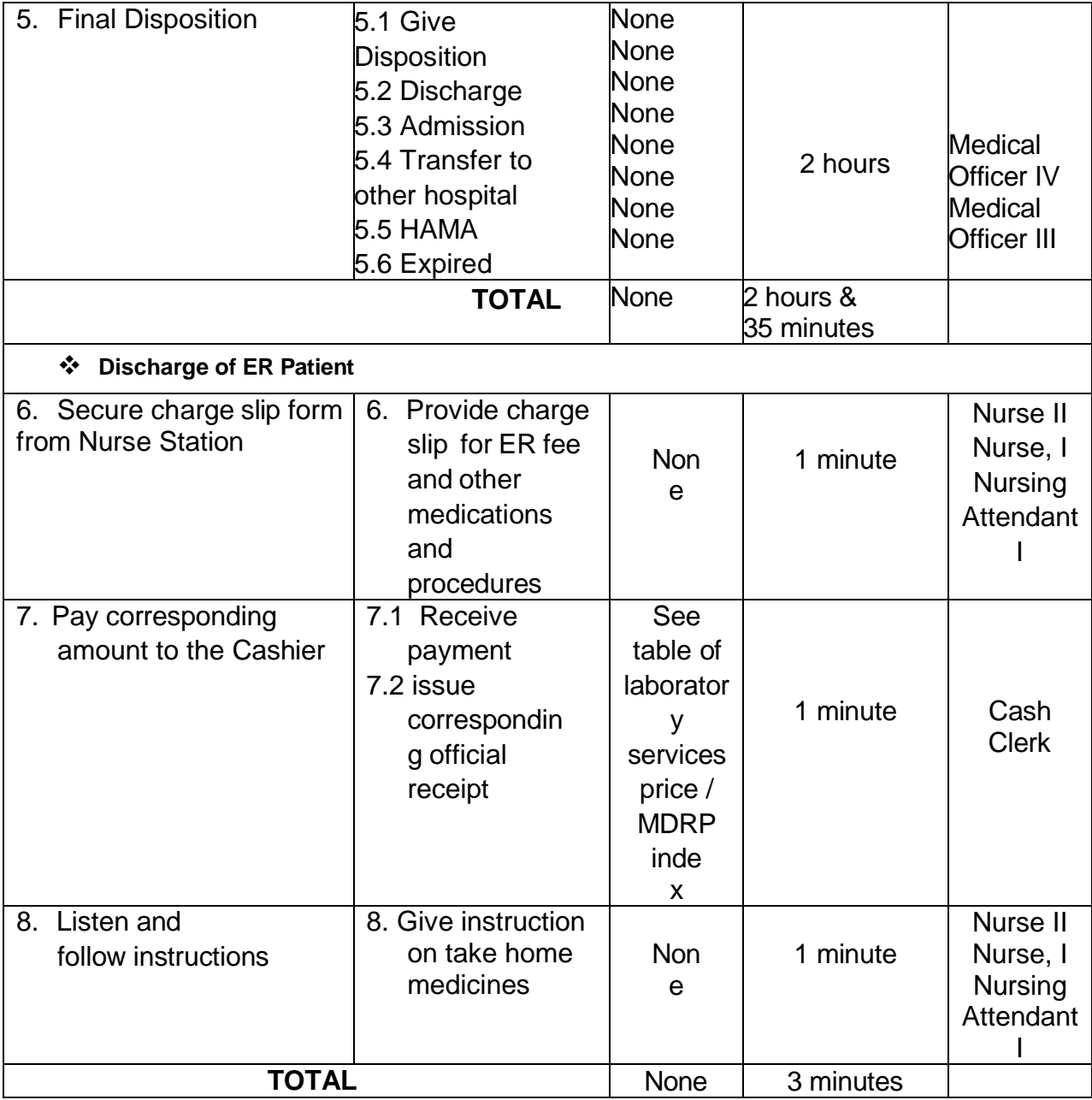

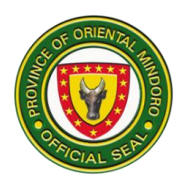

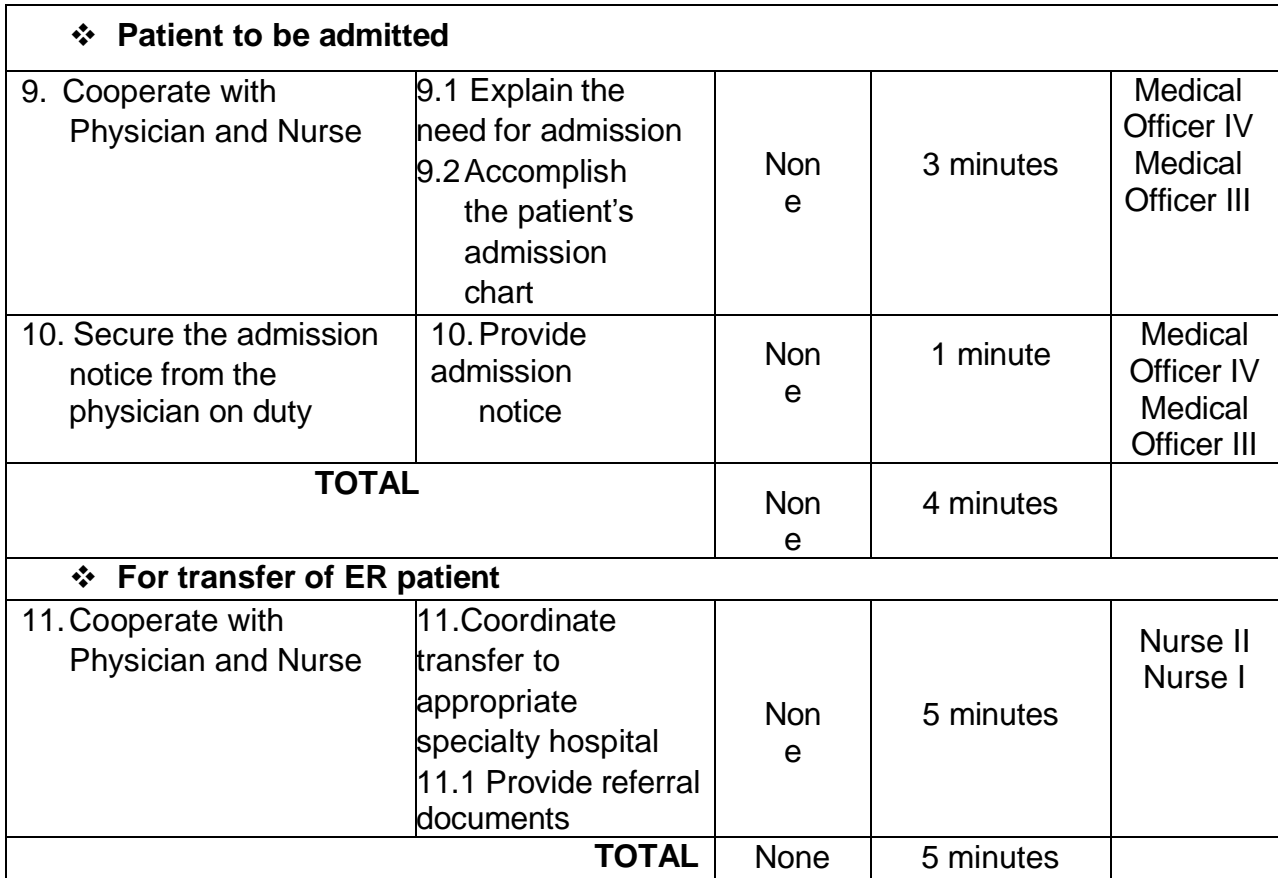

#### **8. Family Planning Services**

Family planning services is designed for couple or any women of reproductive age to decide how many children to have with the use of natural and/or artificial contraceptives (every Thursday 8:00am-5:00pm)

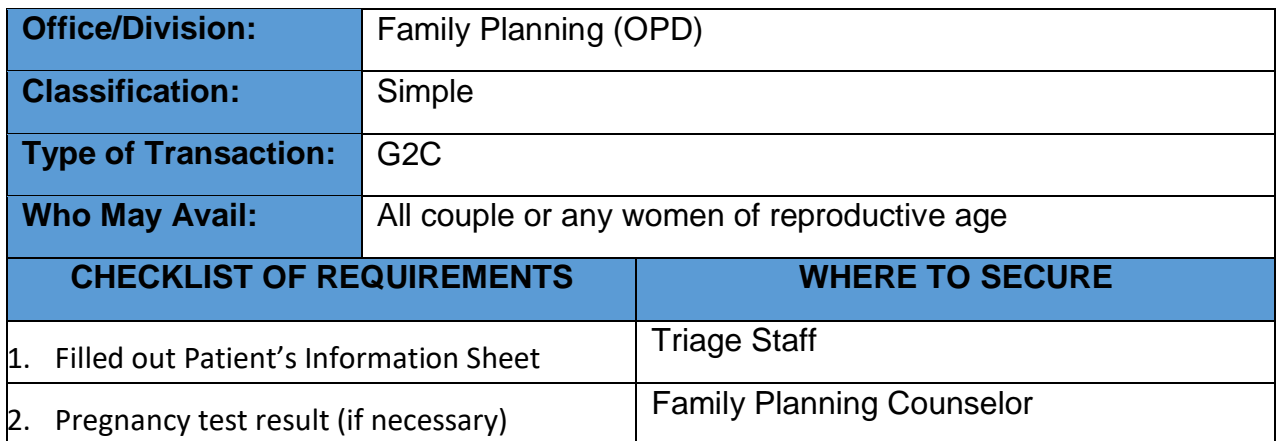

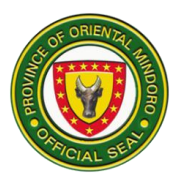

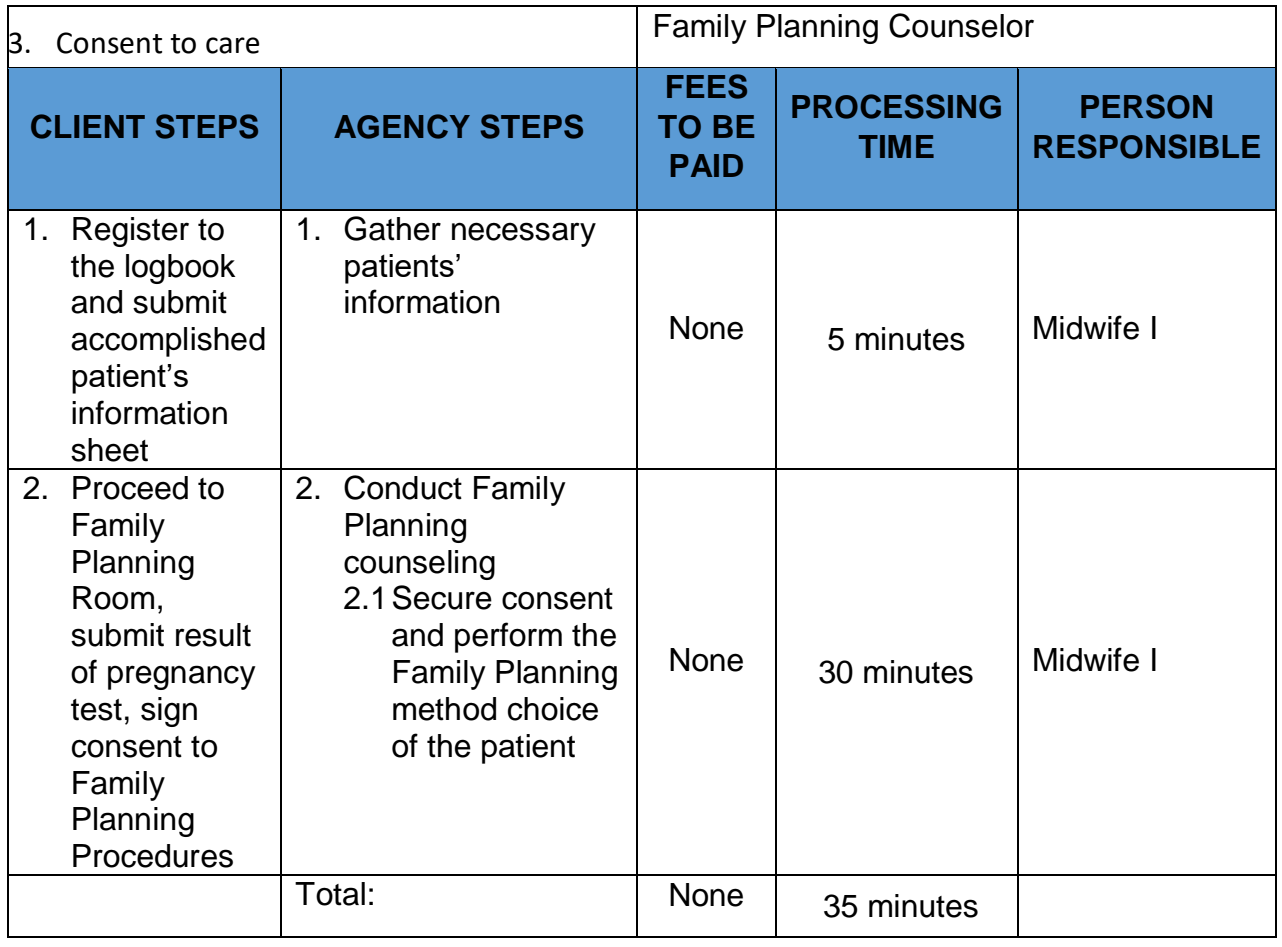

## **9. Laboratory Services**

Conducts required laboratory tests that aid in diagnosis and treatment (daily 8:00am-500pm)

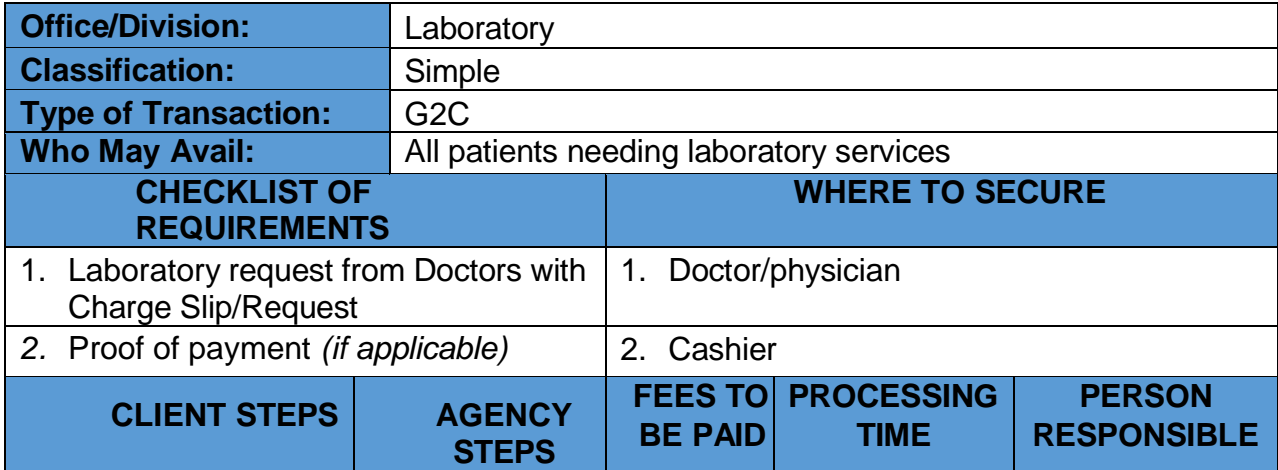

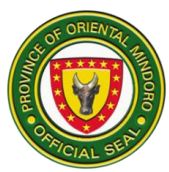

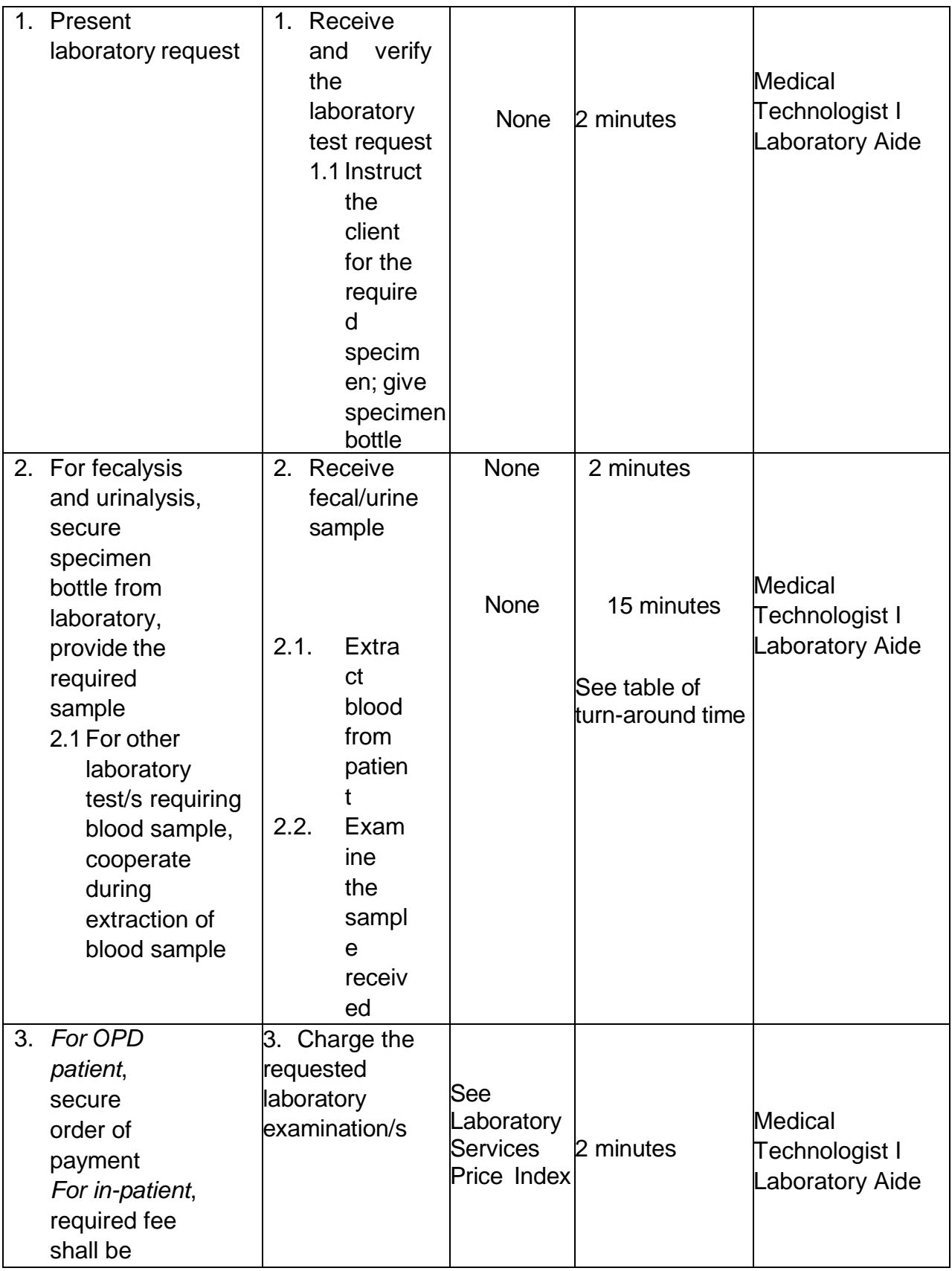

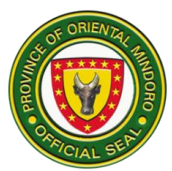

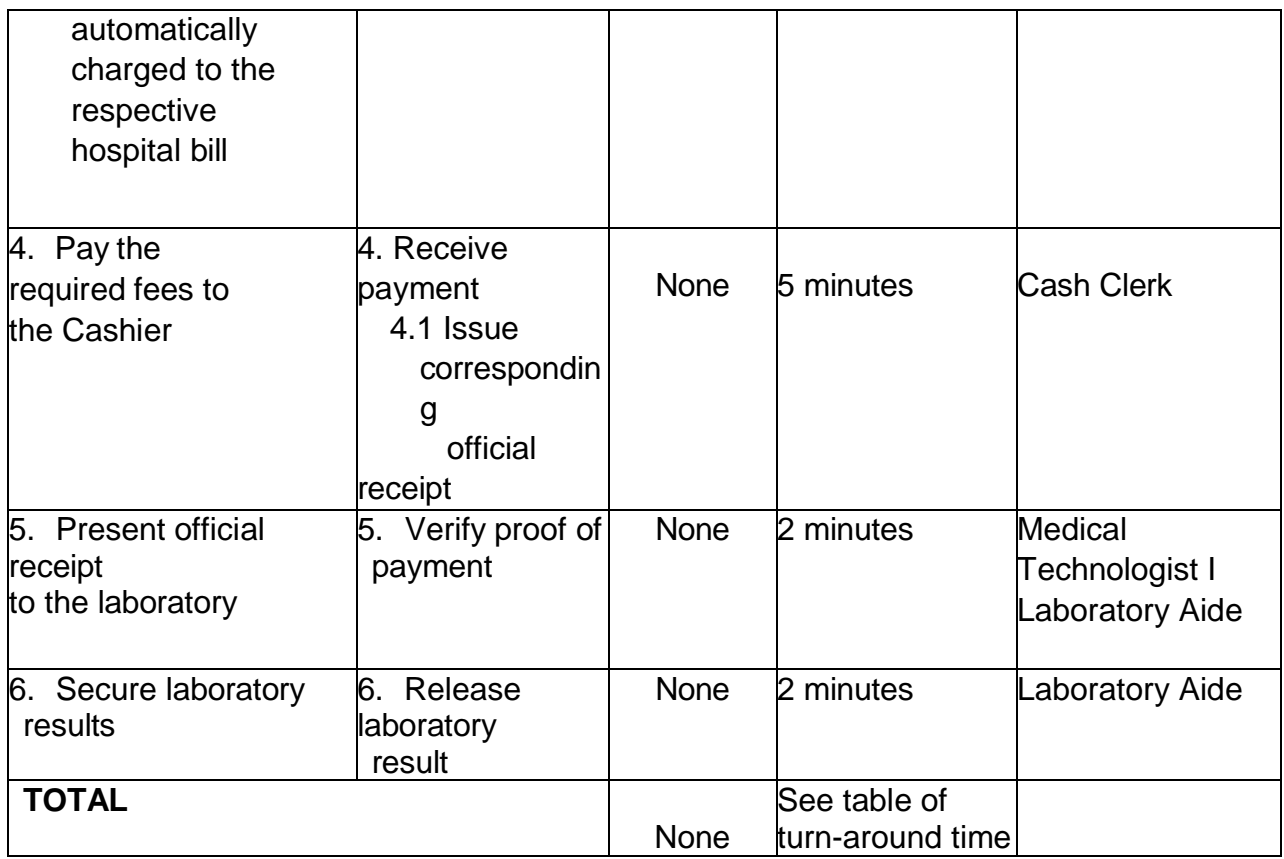

## **10. Laundry Services**

The Laundry Section is responsible for providing an adequate, clean, and constant supply of linen for the comfort and safety of the patients (daily, 8:00am-5:00pm)

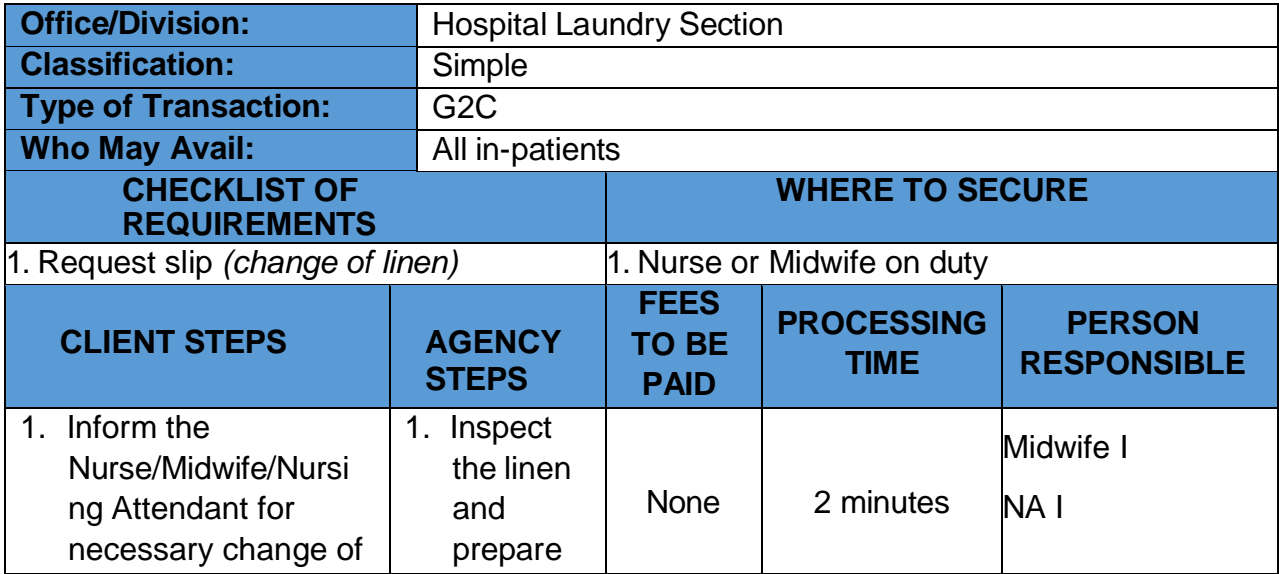

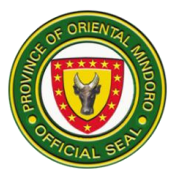

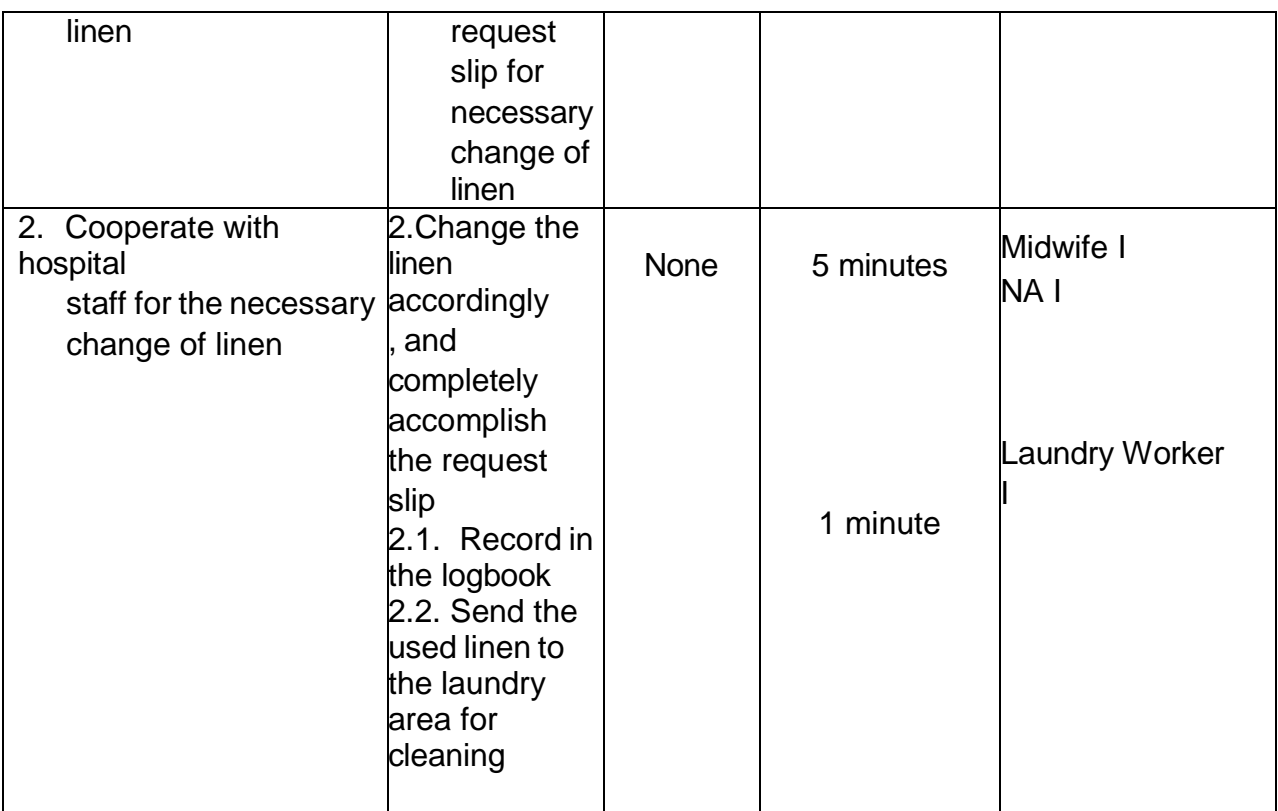

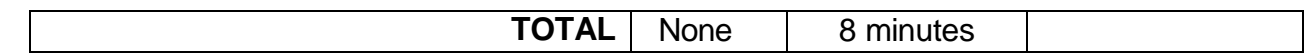

#### **Miscellaneous Hospital Services and Certification Fees Index**

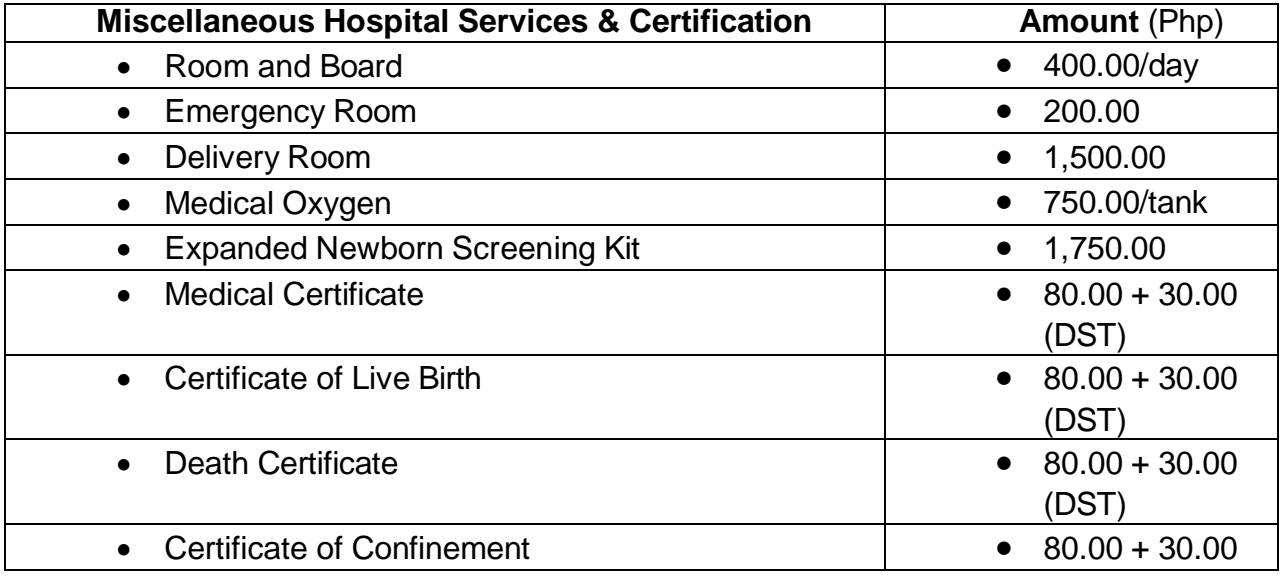
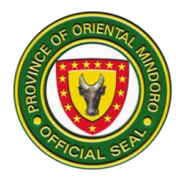

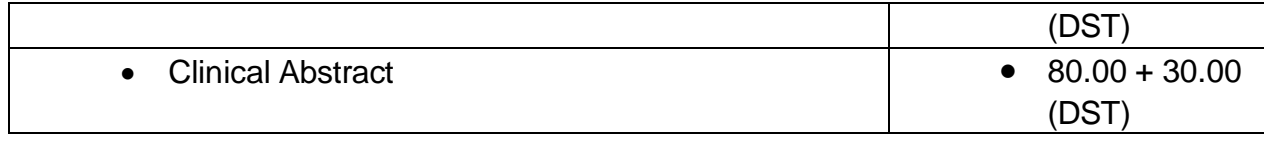

### **11.Medical Records Services**

Provide patient's medical records in a timely manner and maintains all health records in accordance with the principles and practices of efficient and effective health record management. (Monday- Friday, 8:00am-5:00pm)

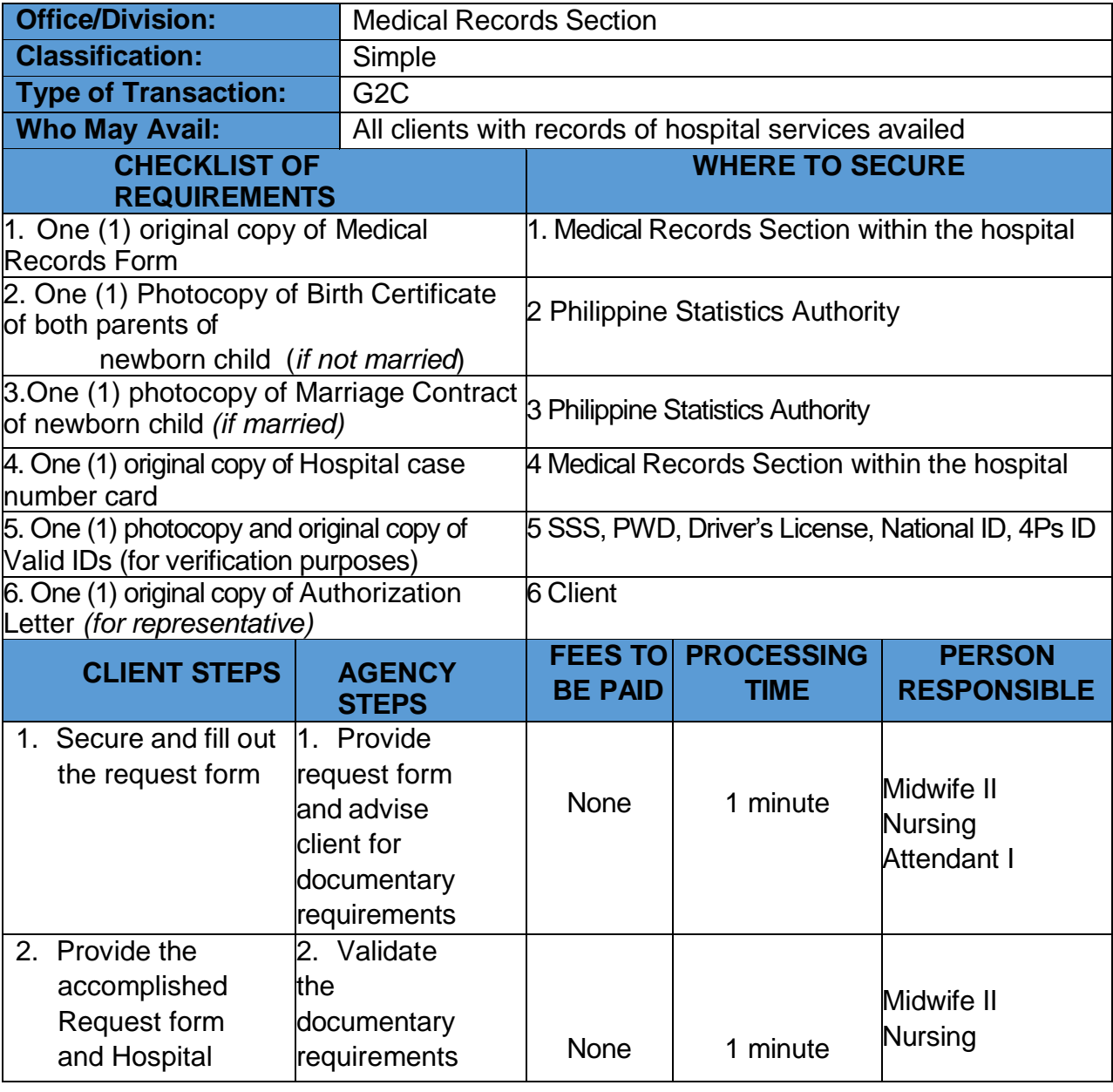

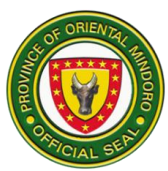

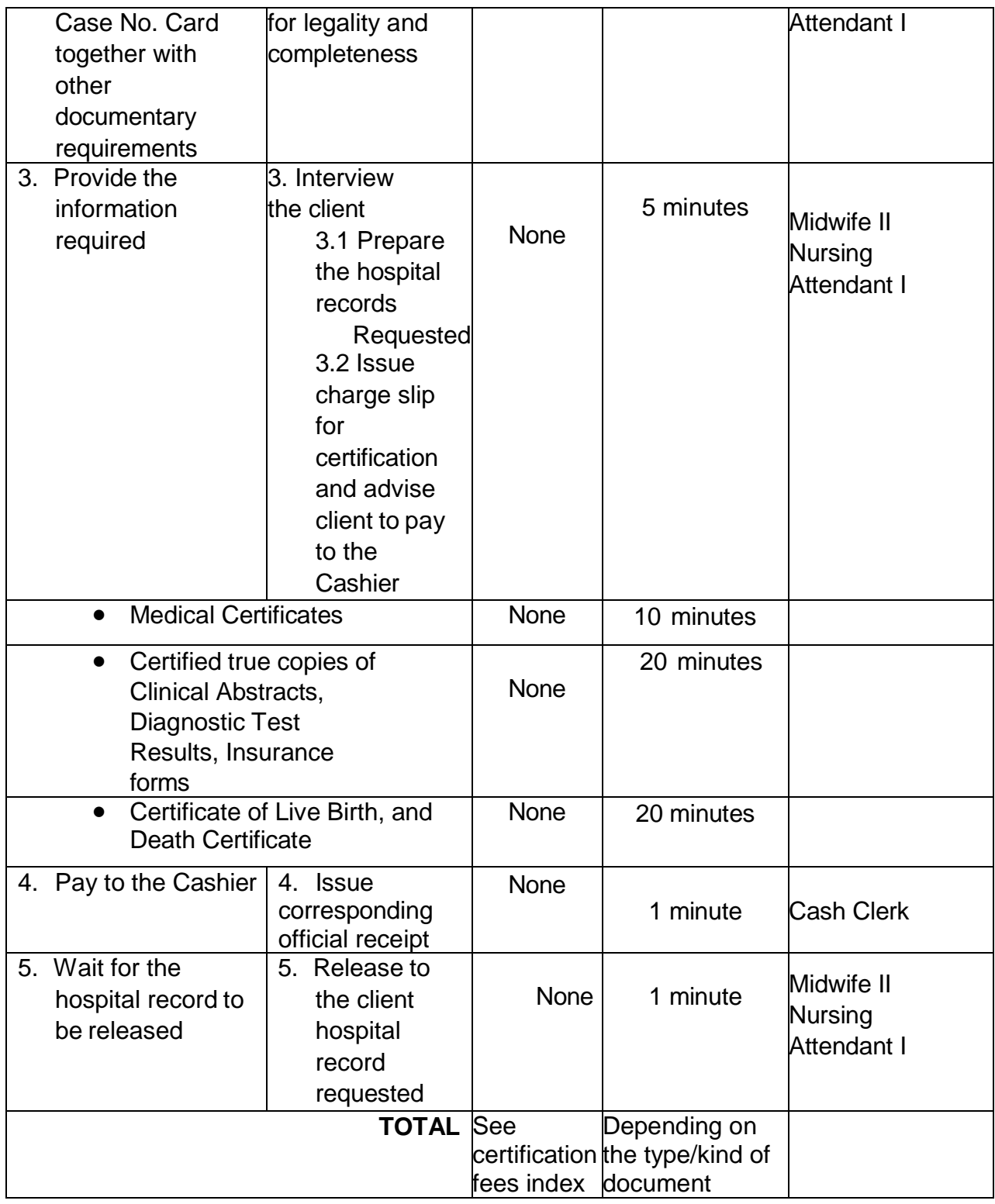

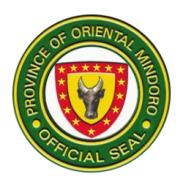

## **12. Medical Social Services**

Responsible for evaluating and determining the eligibility of the patients in availing medical social services based on Administrative Order 51-A s.2001 in government hospitals (daily, 8:00am- 5:00pm)

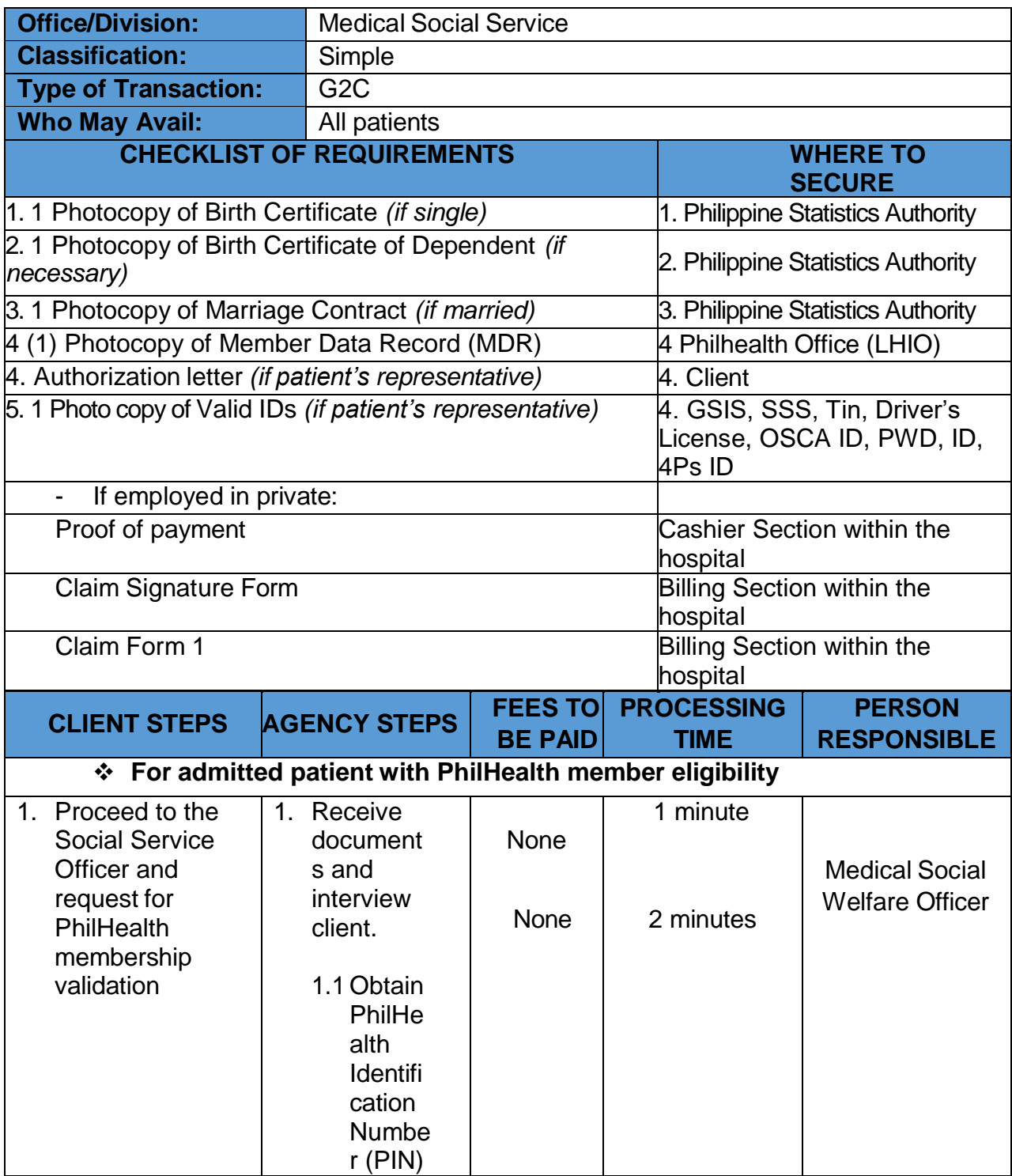

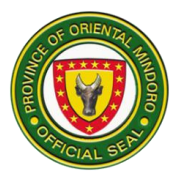

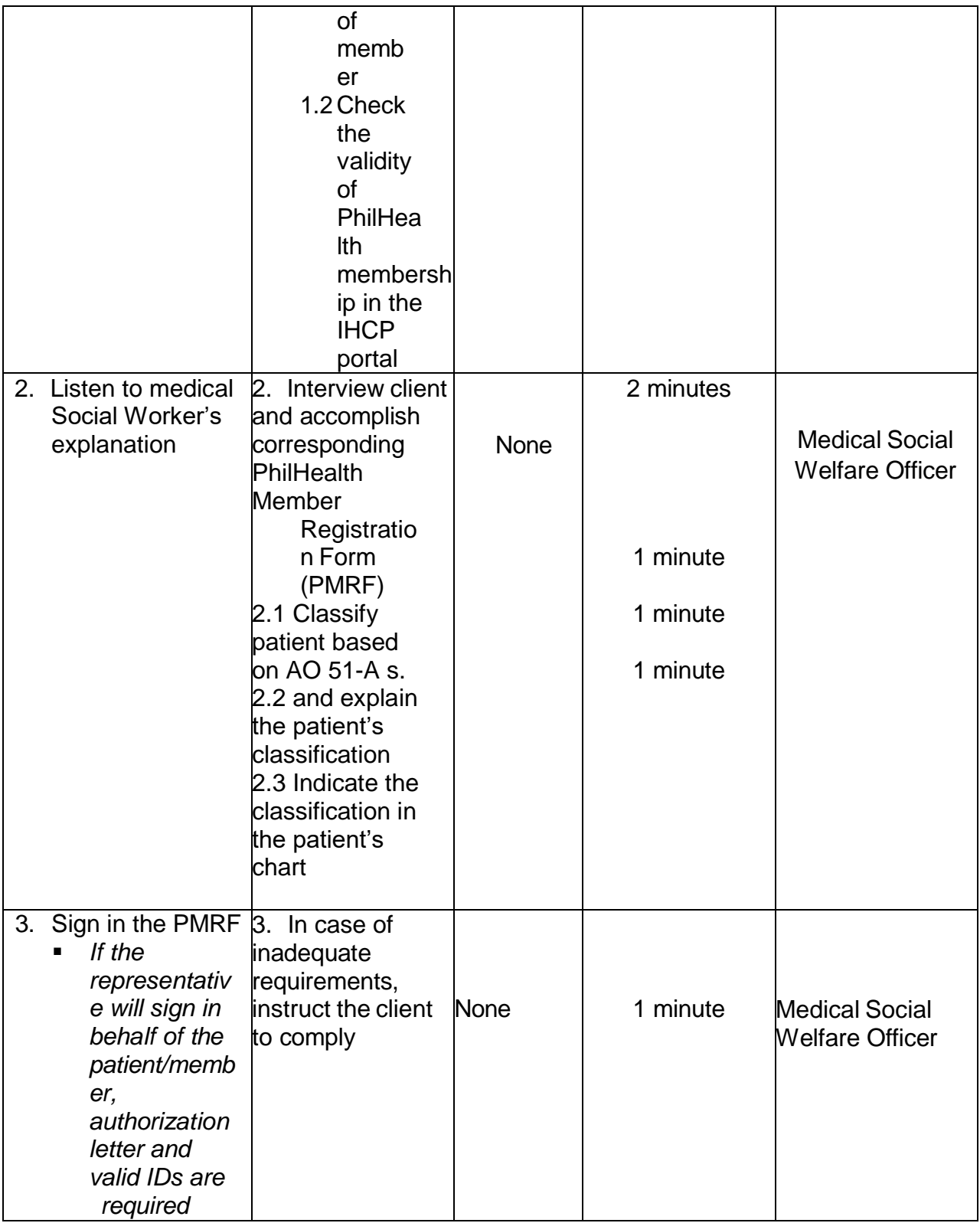

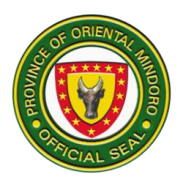

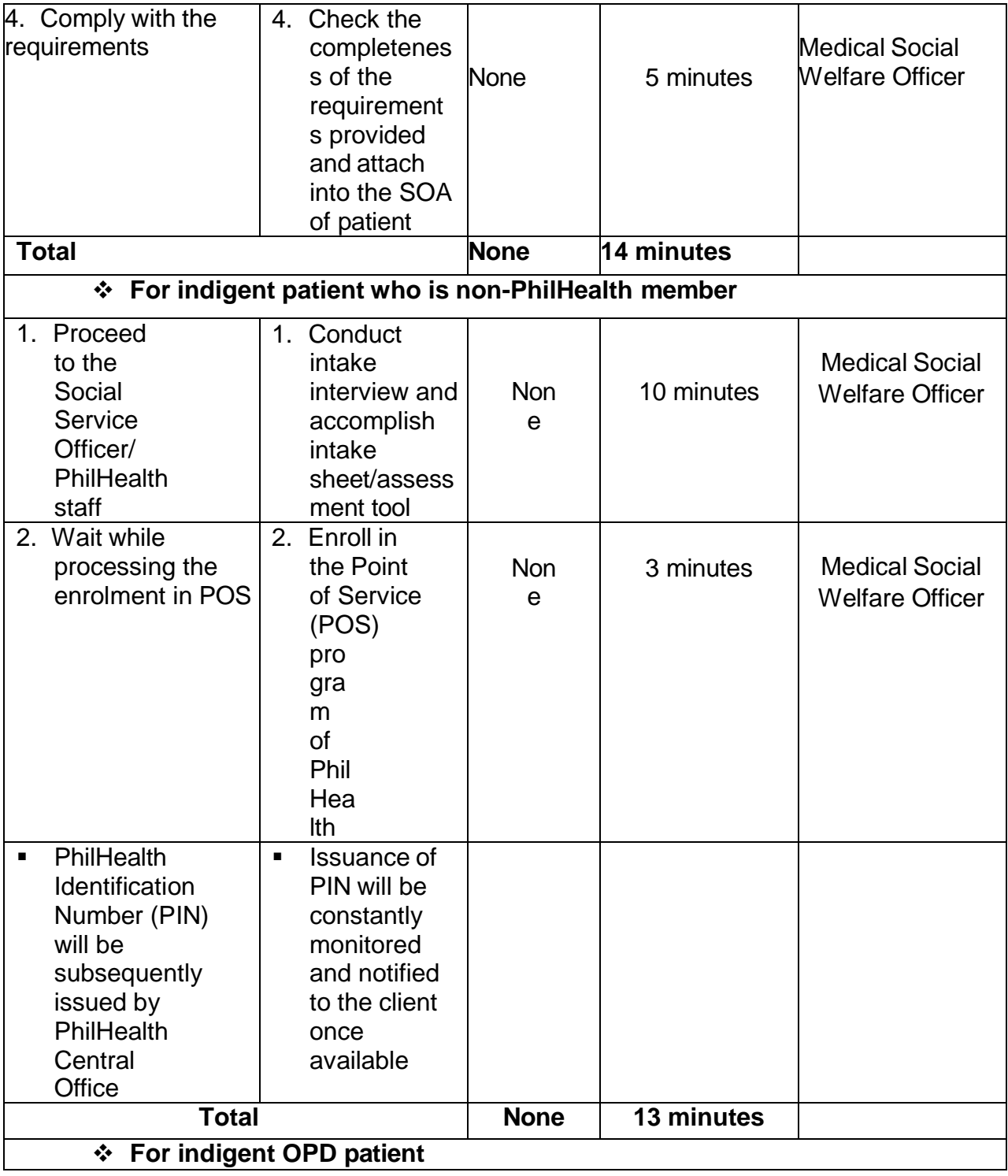

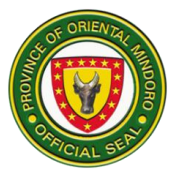

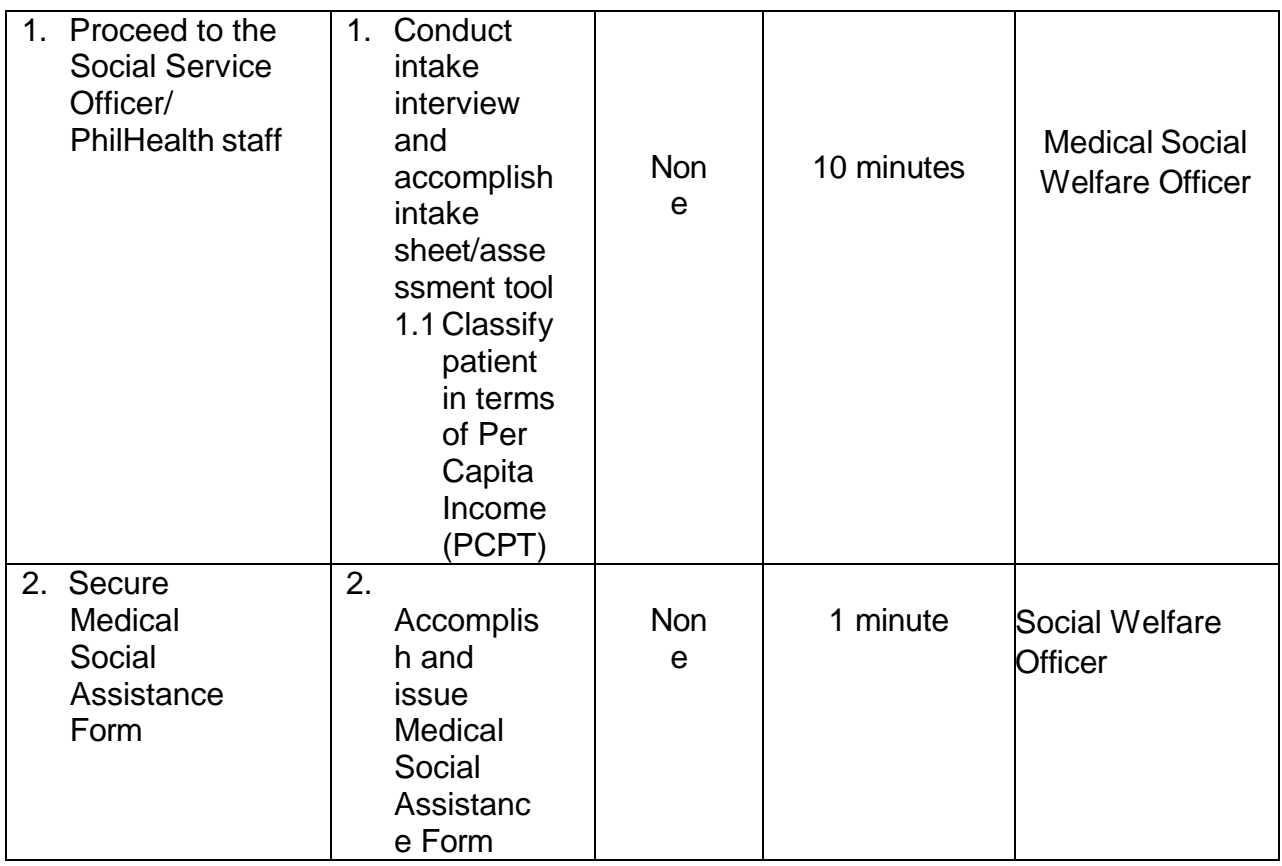

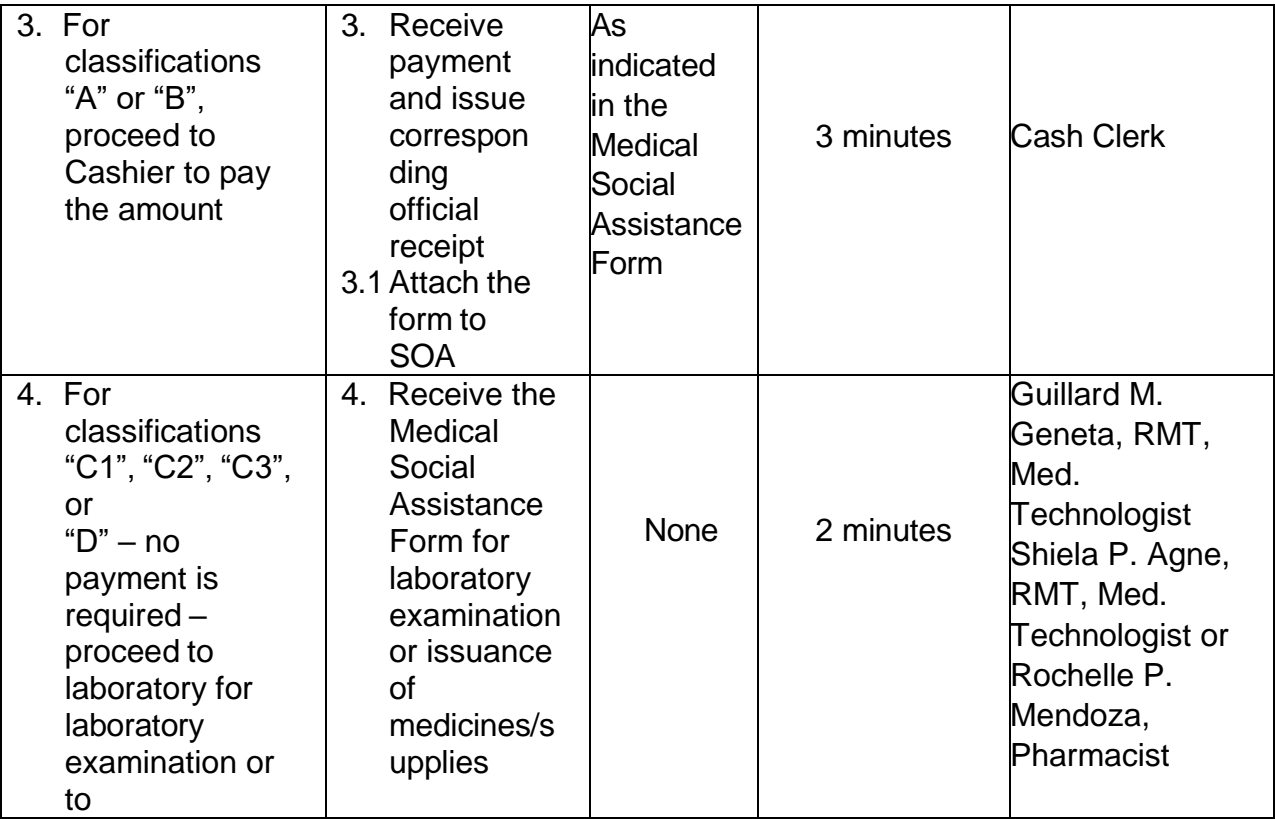

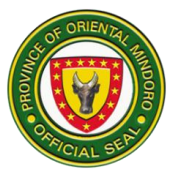

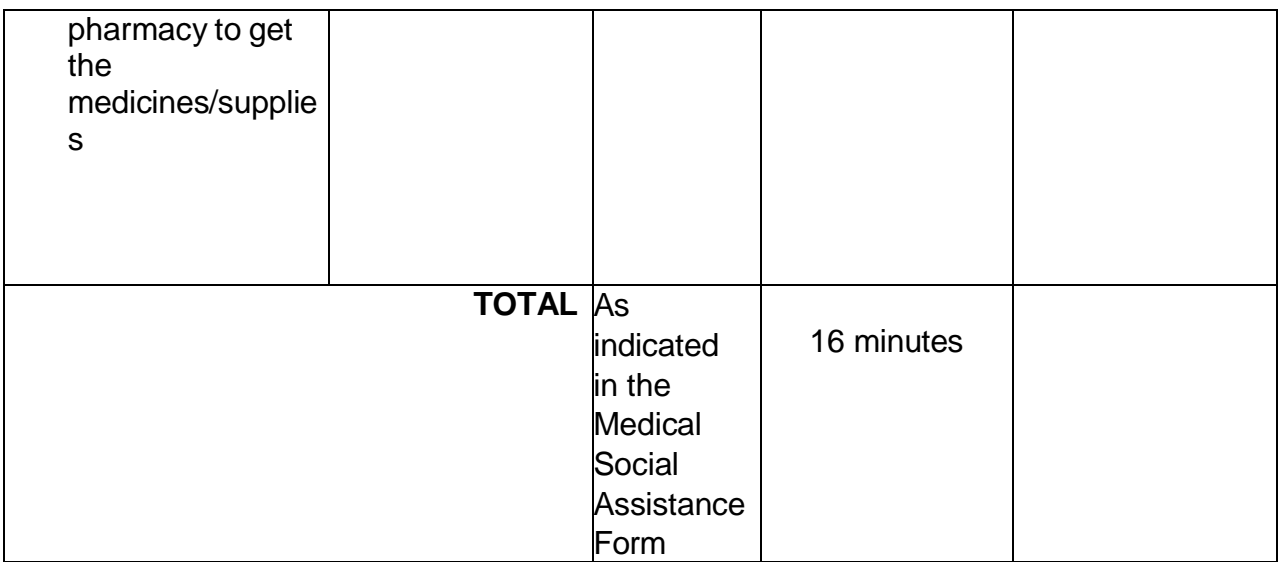

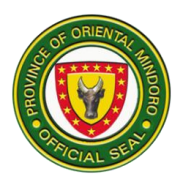

## **13. Out Patient Department Consultation**

The outpatient department provides diagnosis and care for patients that do not need to stay overnight. Daily, (Monday- Friday 9:00am-12:00nn-1:00pm-5:00pm, no consultation during Saturdays, Sundays and Holidays)

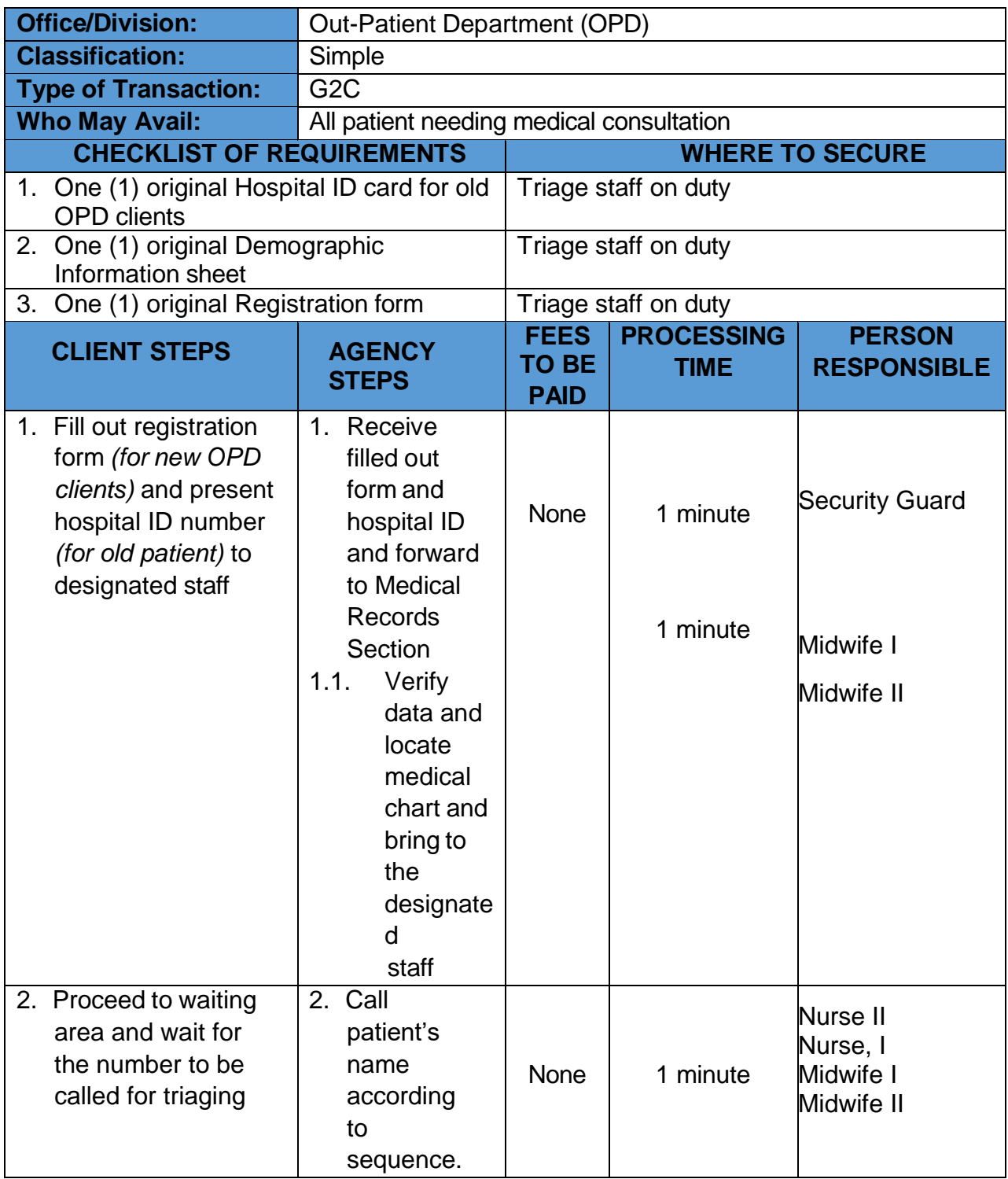

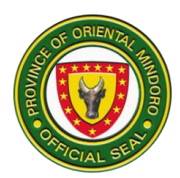

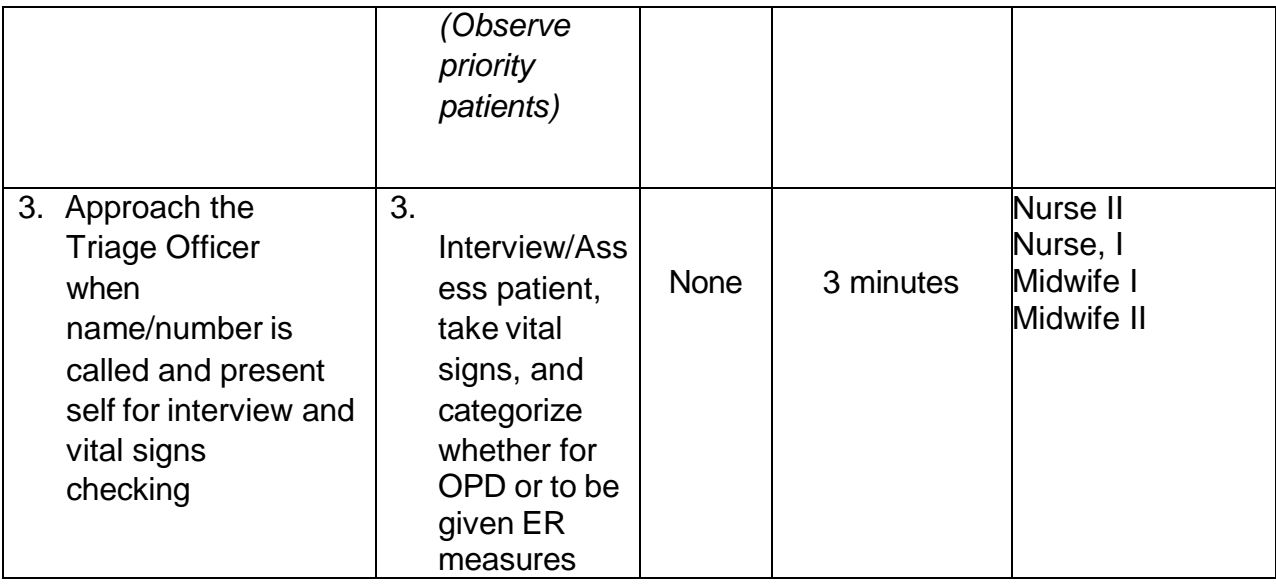

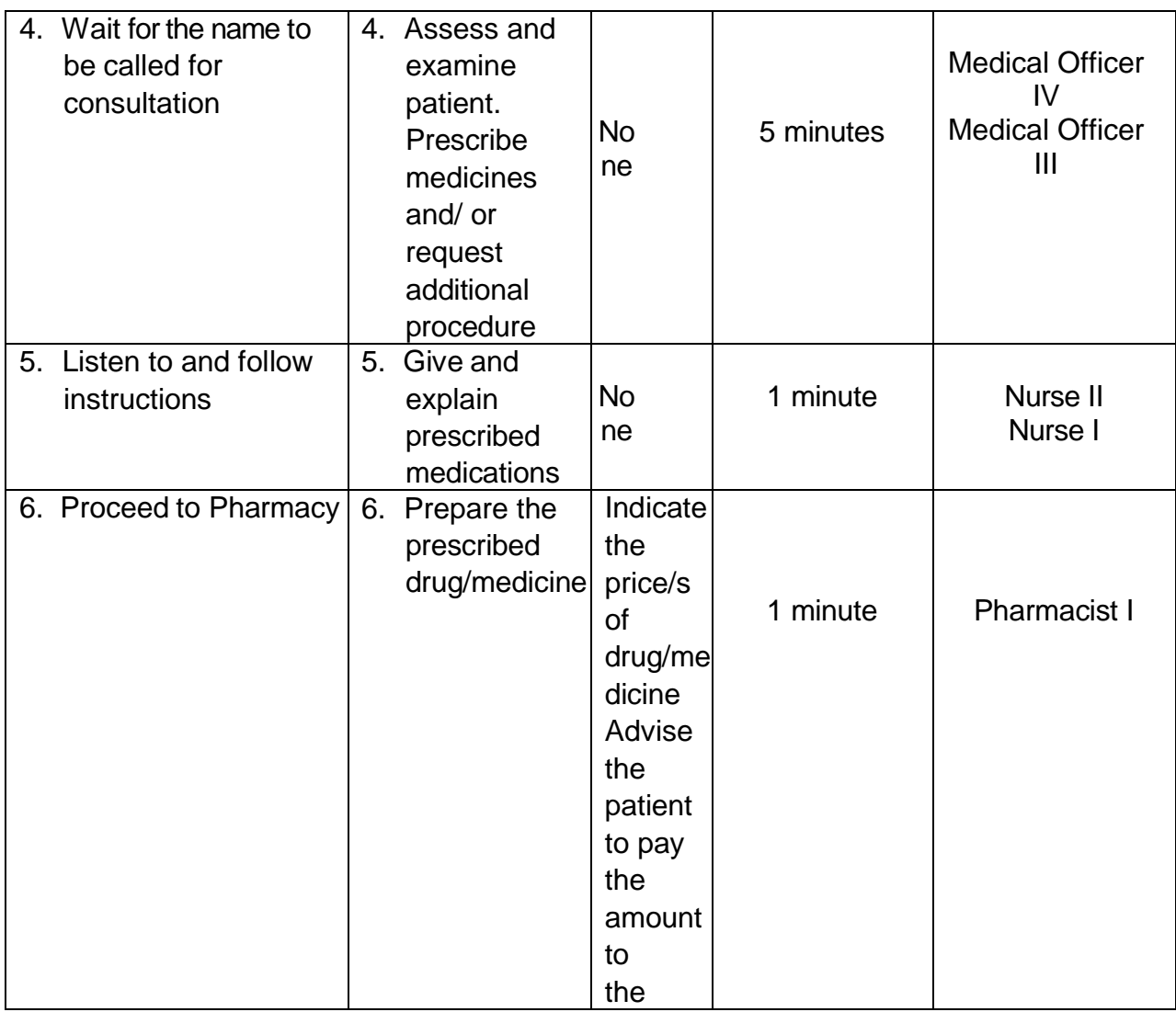

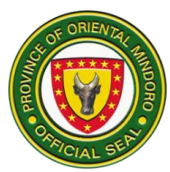

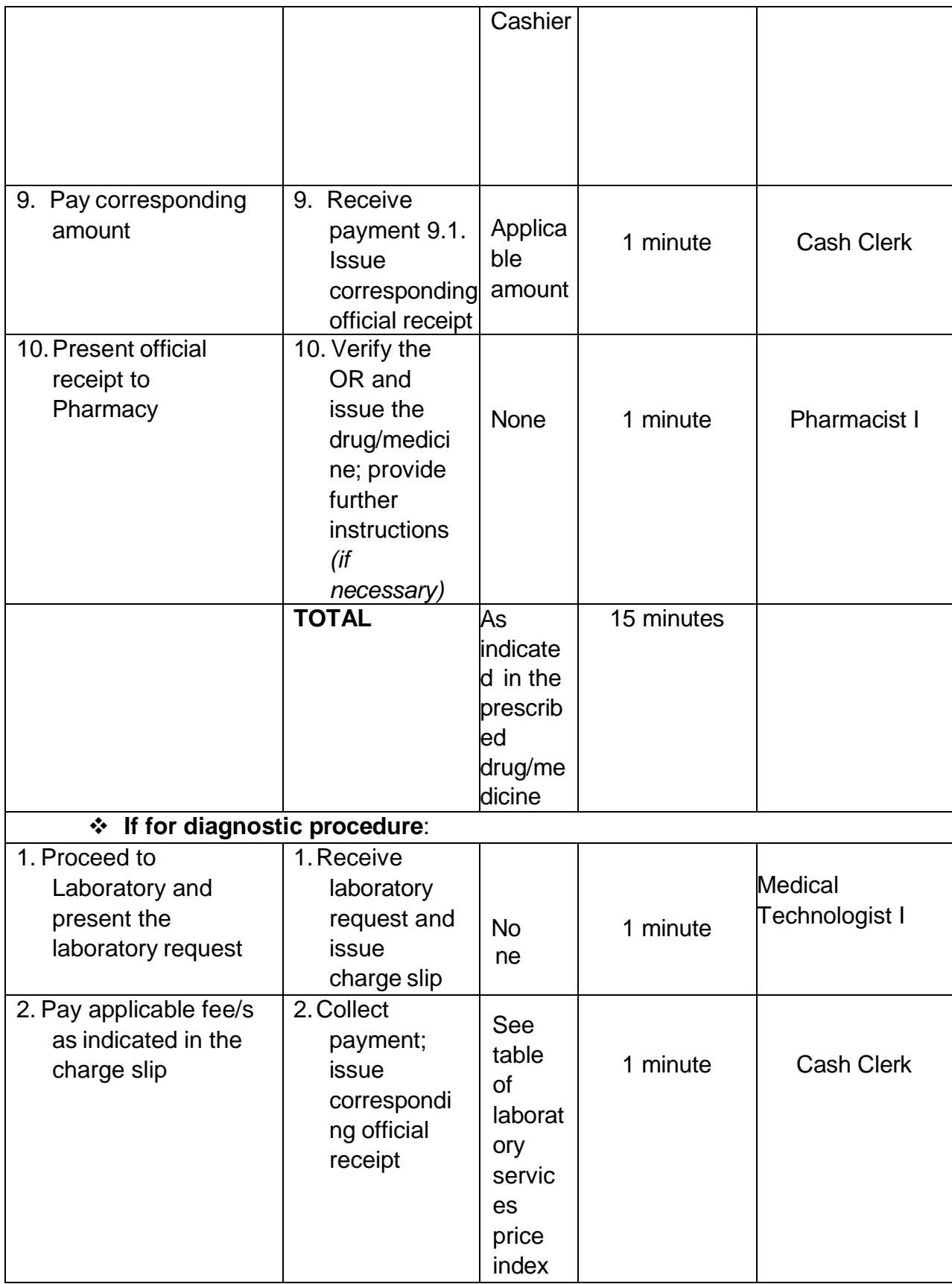

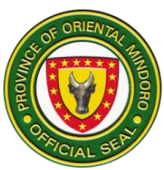

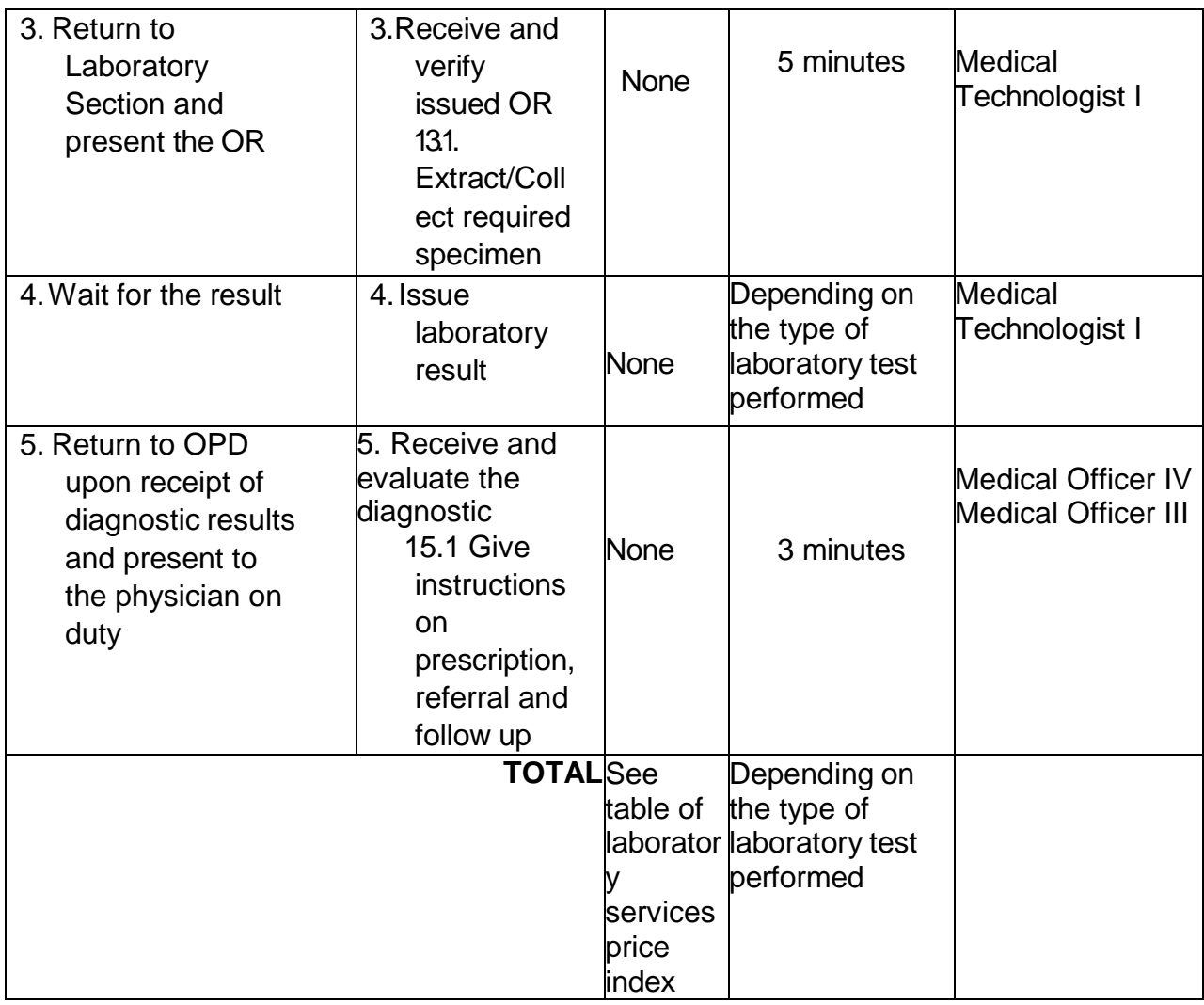

### **14. Patient Transport Services**

Transport sick or injured patients to, from, and between places of treatment, affording safety and comfort to the patients up to the point of destination. (24 hours daily)

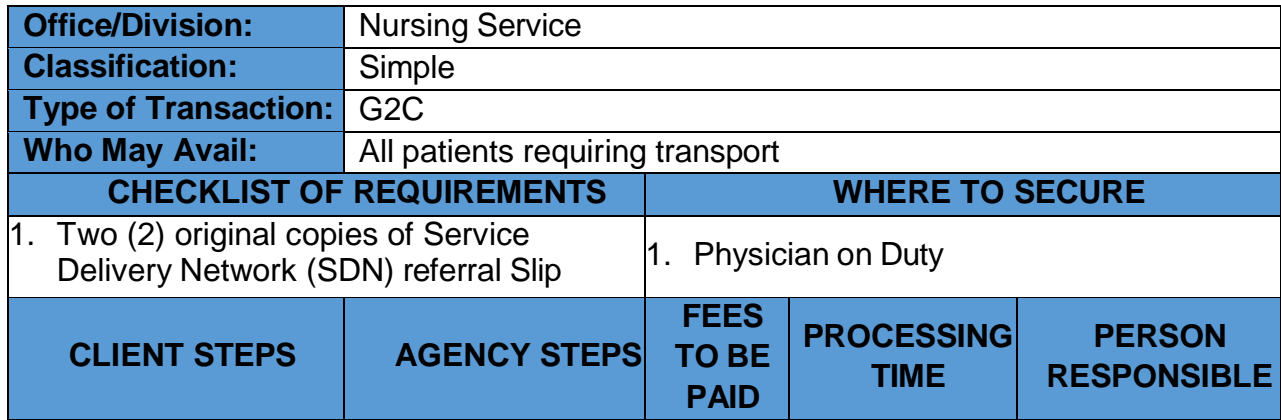

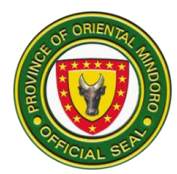

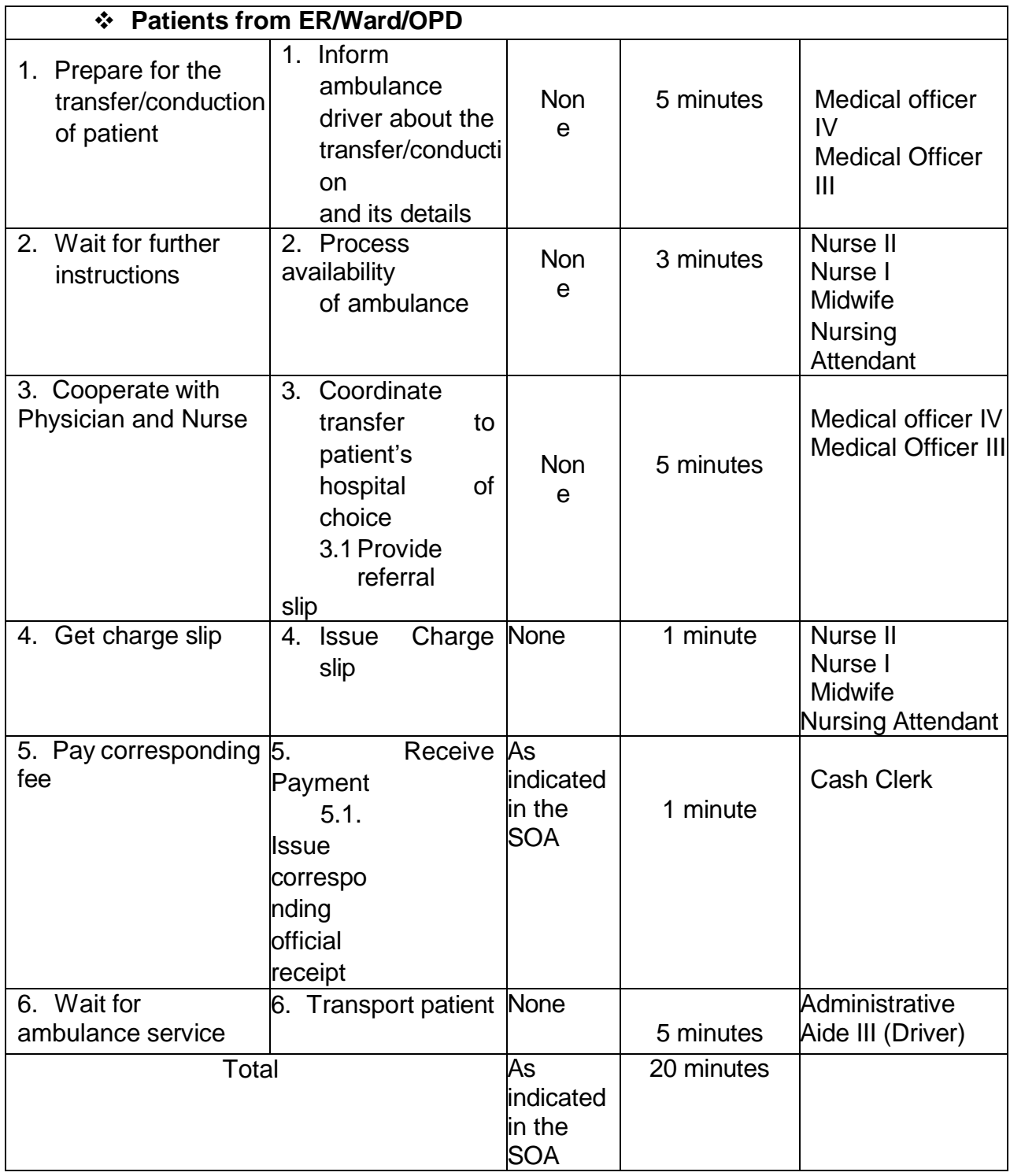

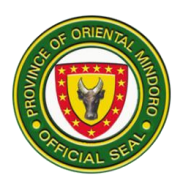

#### **Laboratory Turn-around Time and Services Price Index**

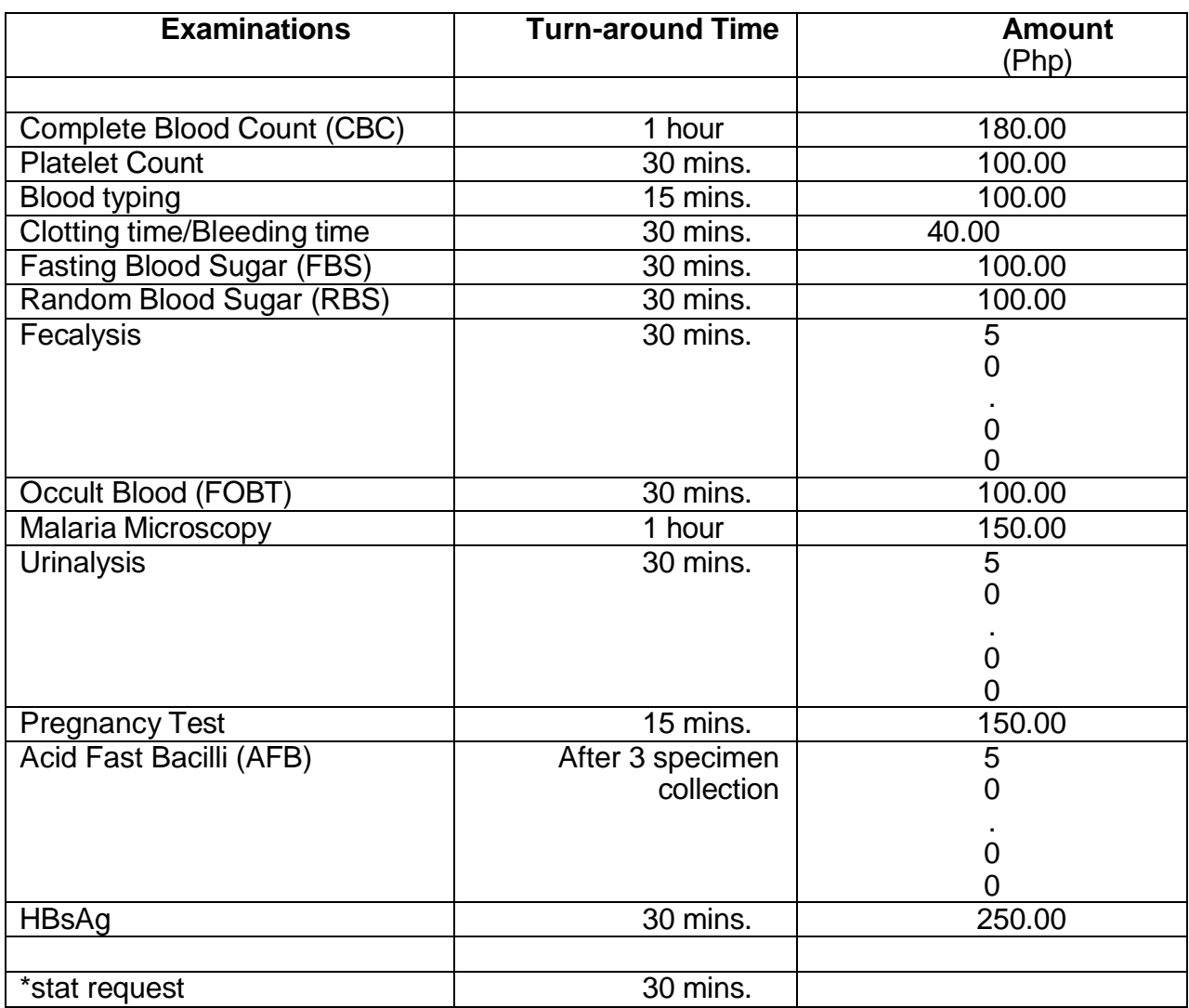

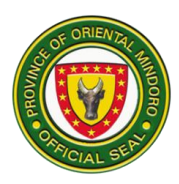

# **15.Pharmacy Services (Out-Patient)**

Dispense drugs and other medical supplies for inpatient and outpatient. Ensures that every patient is receiving the prescribed drugs in adequate dose for sufficient duration.

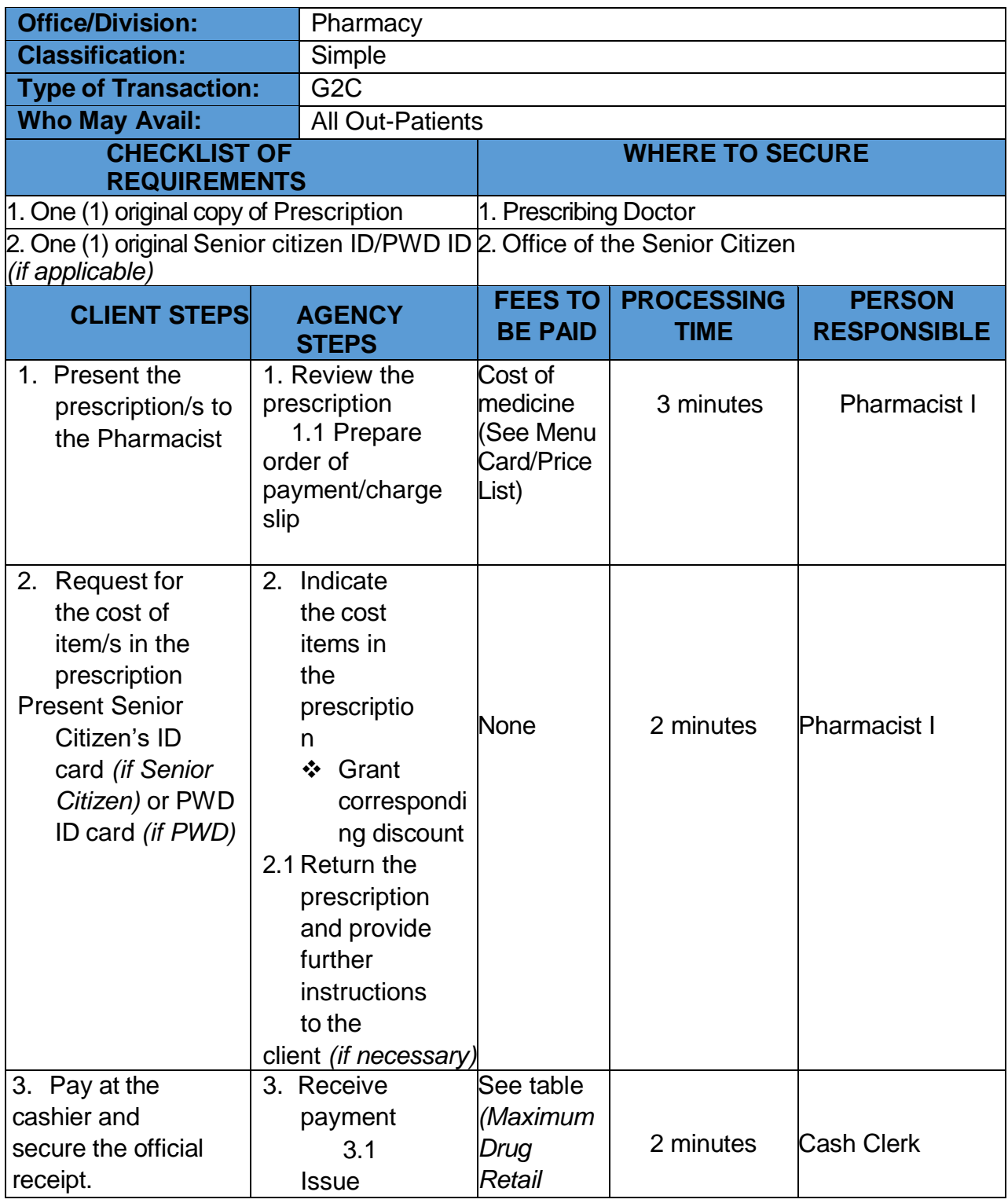

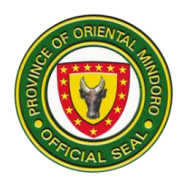

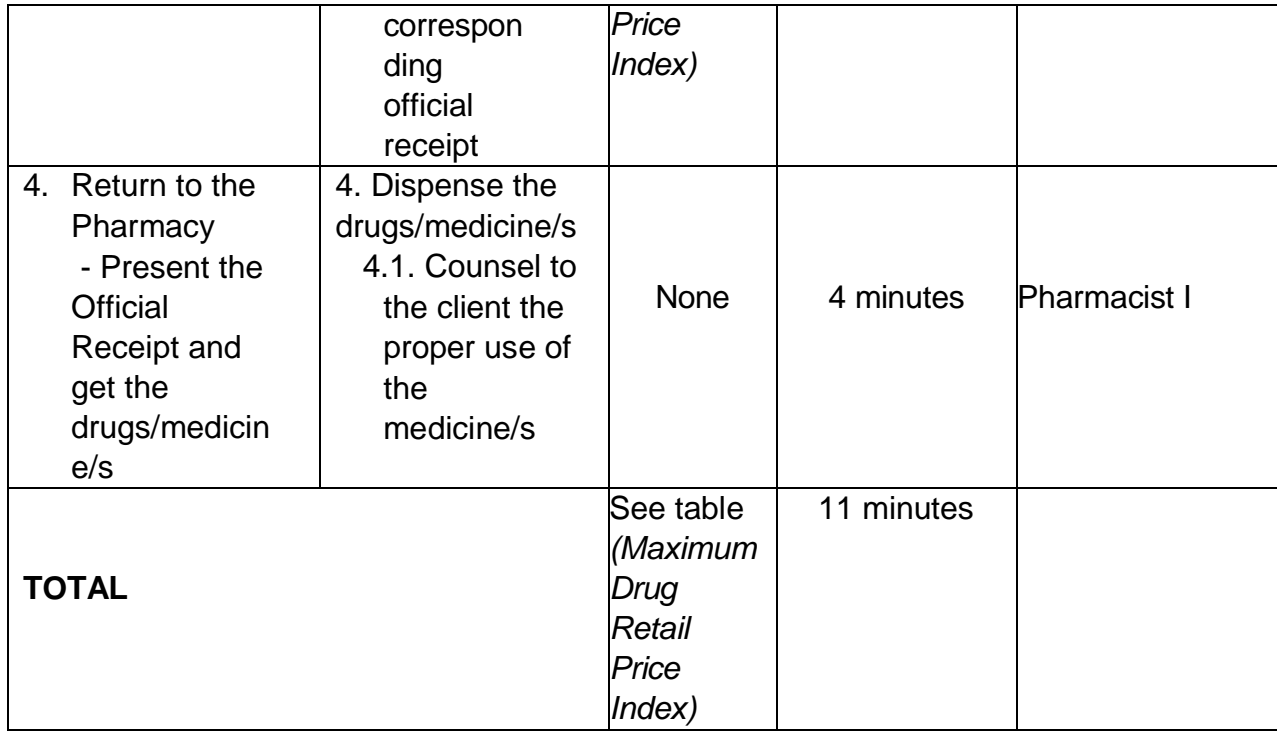

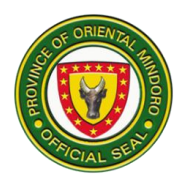

# **G-1- Pharmacy Services** *(In-Patient)*

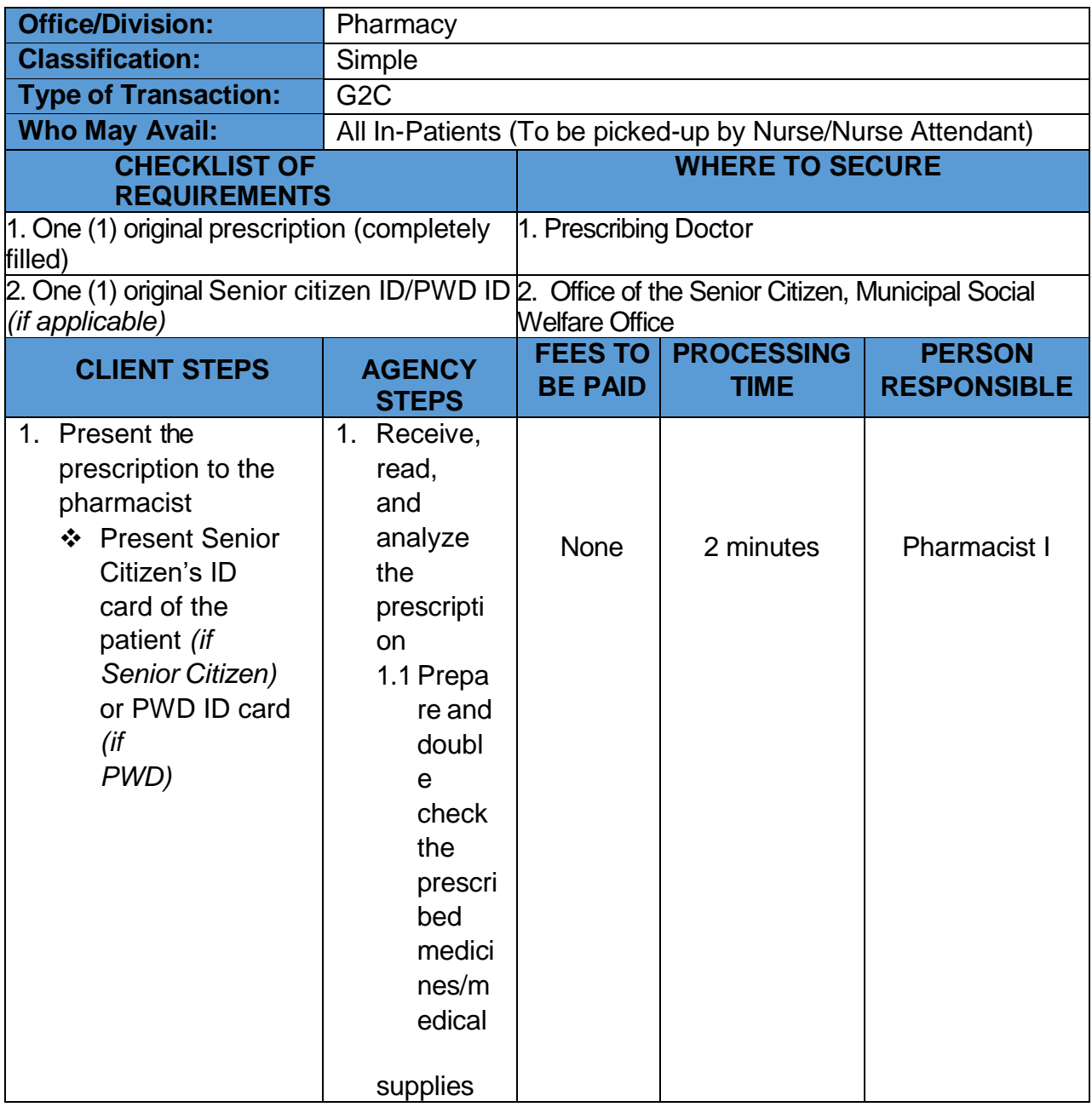

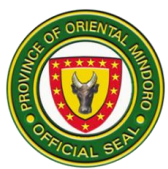

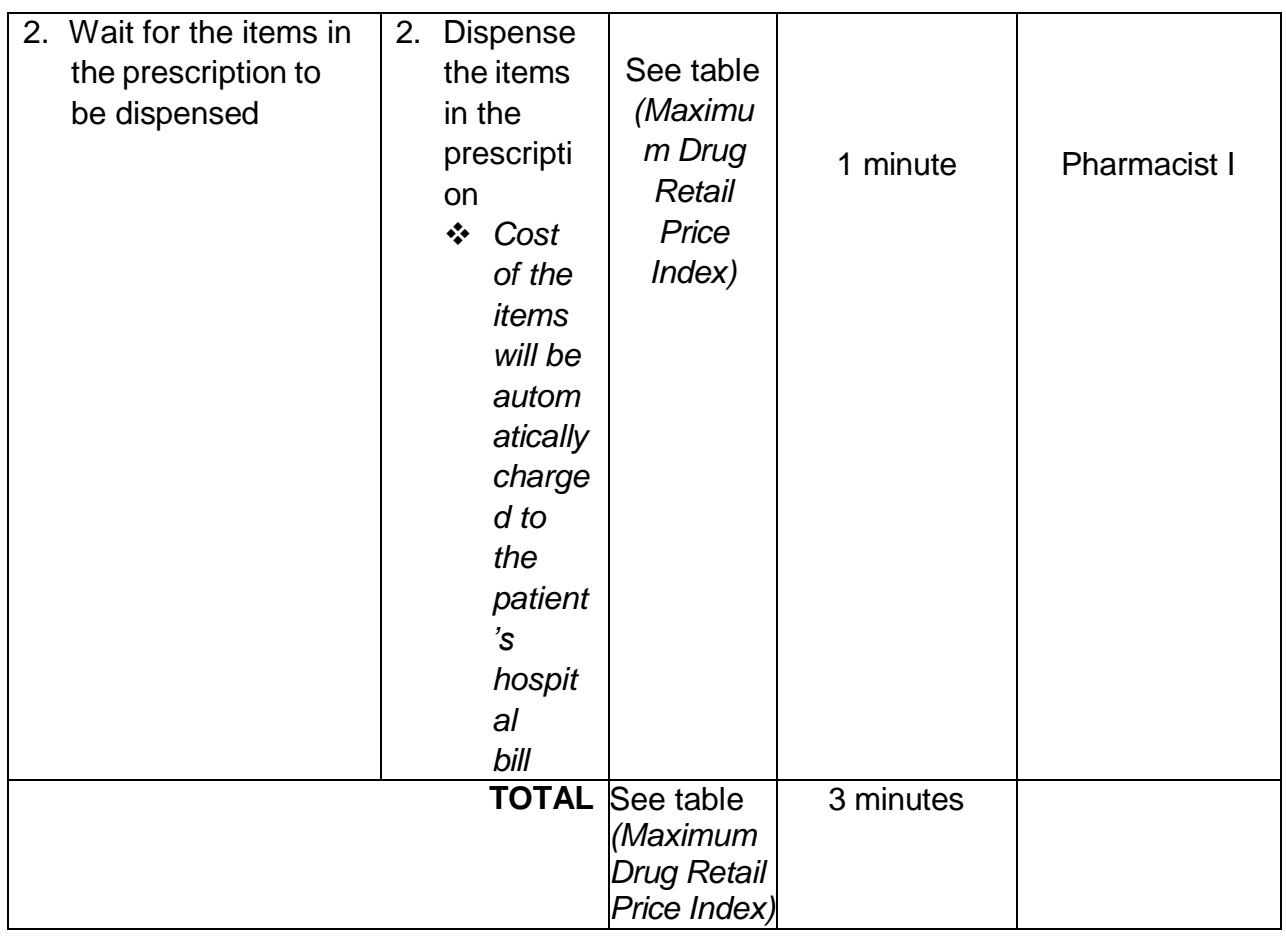

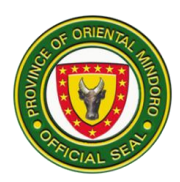

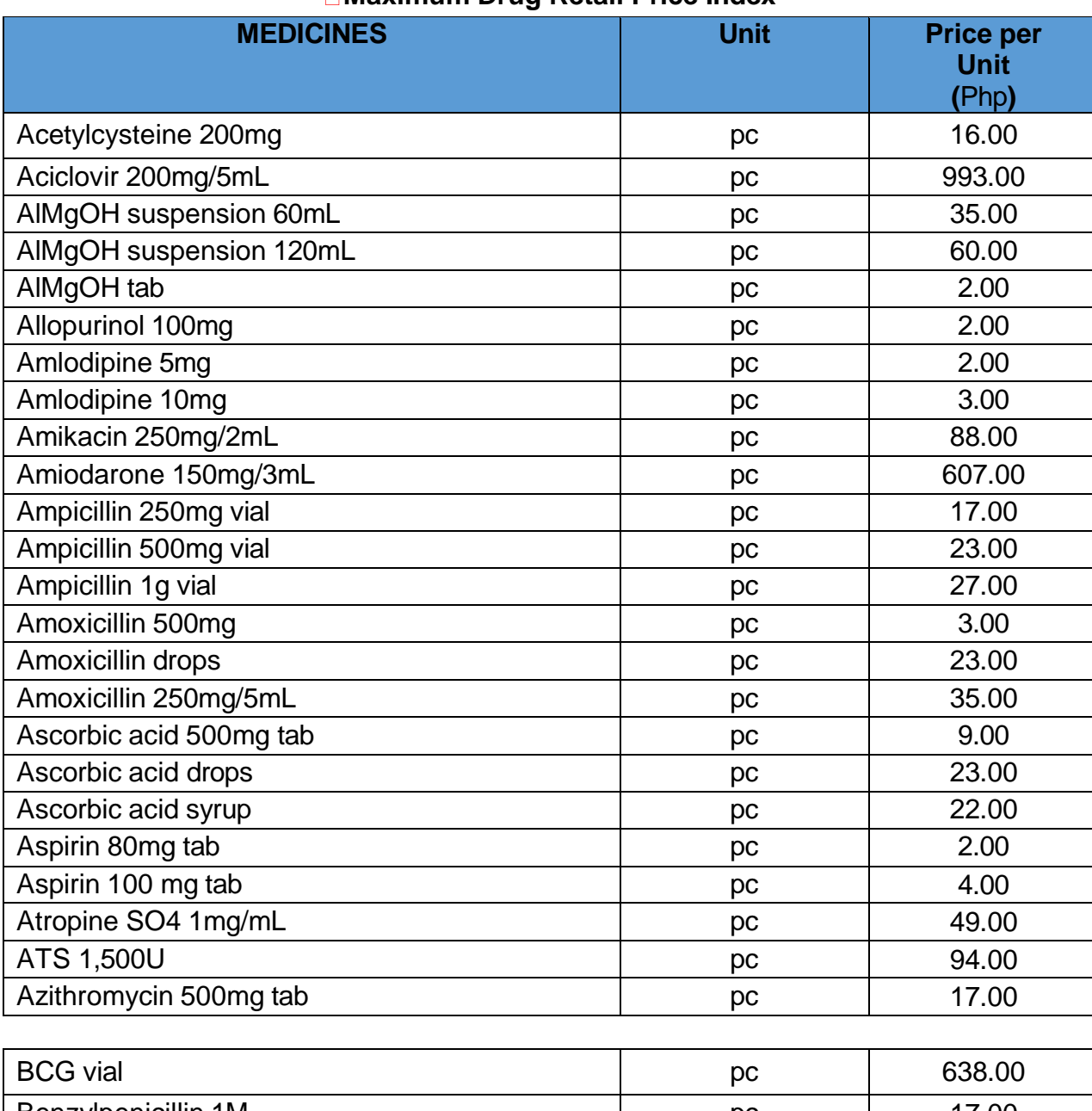

### **Maximum Drug Retail Price Index**

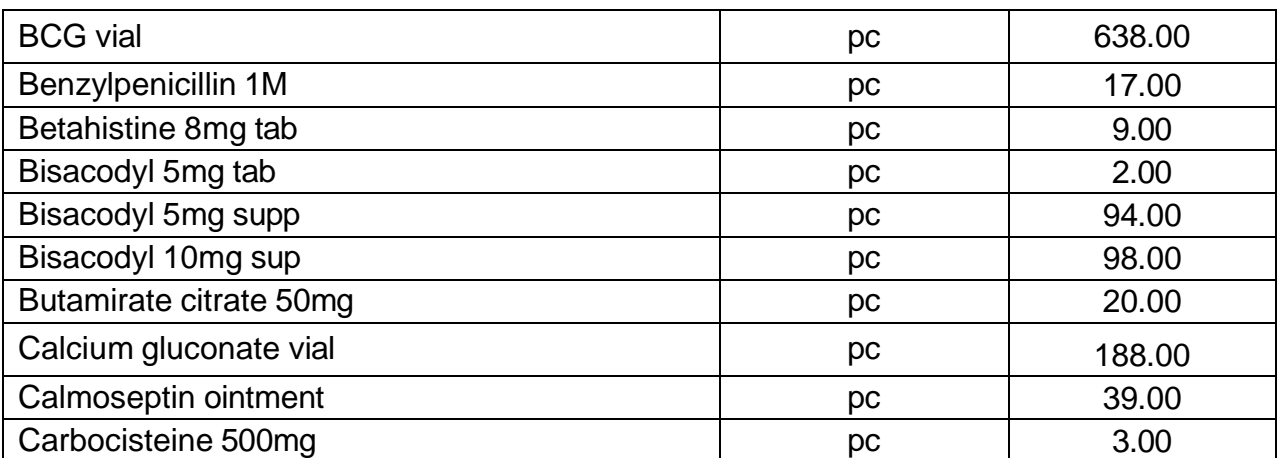

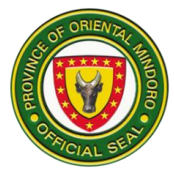

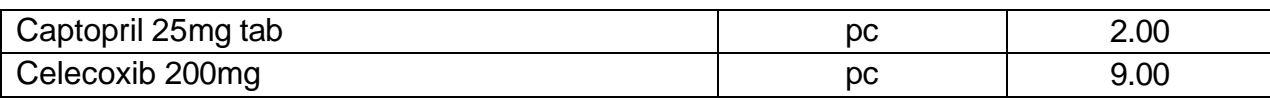

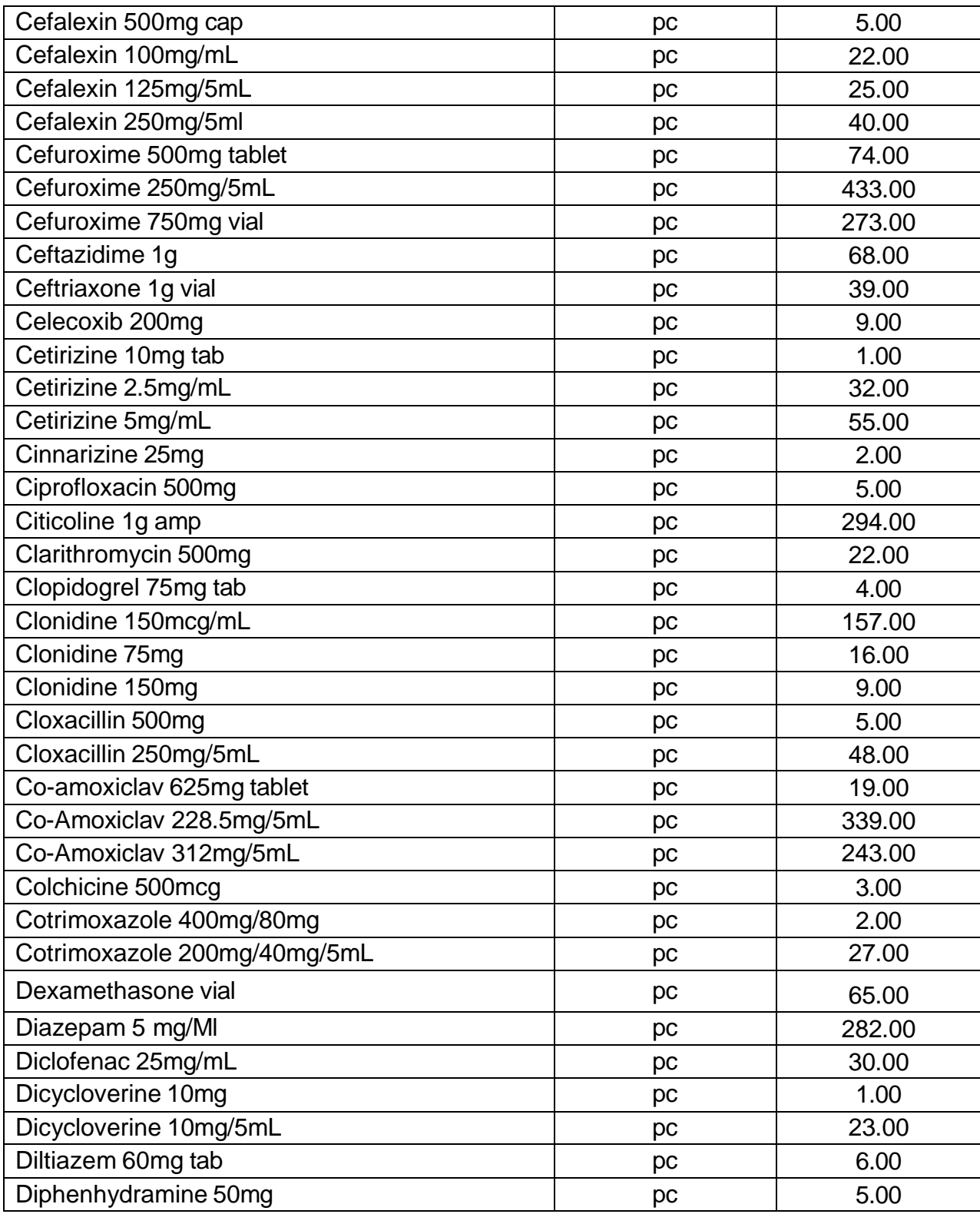

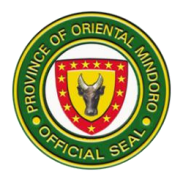

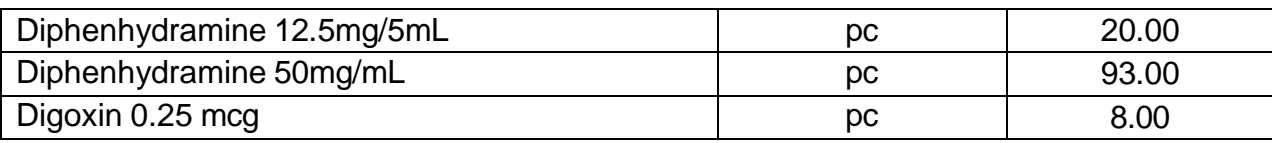

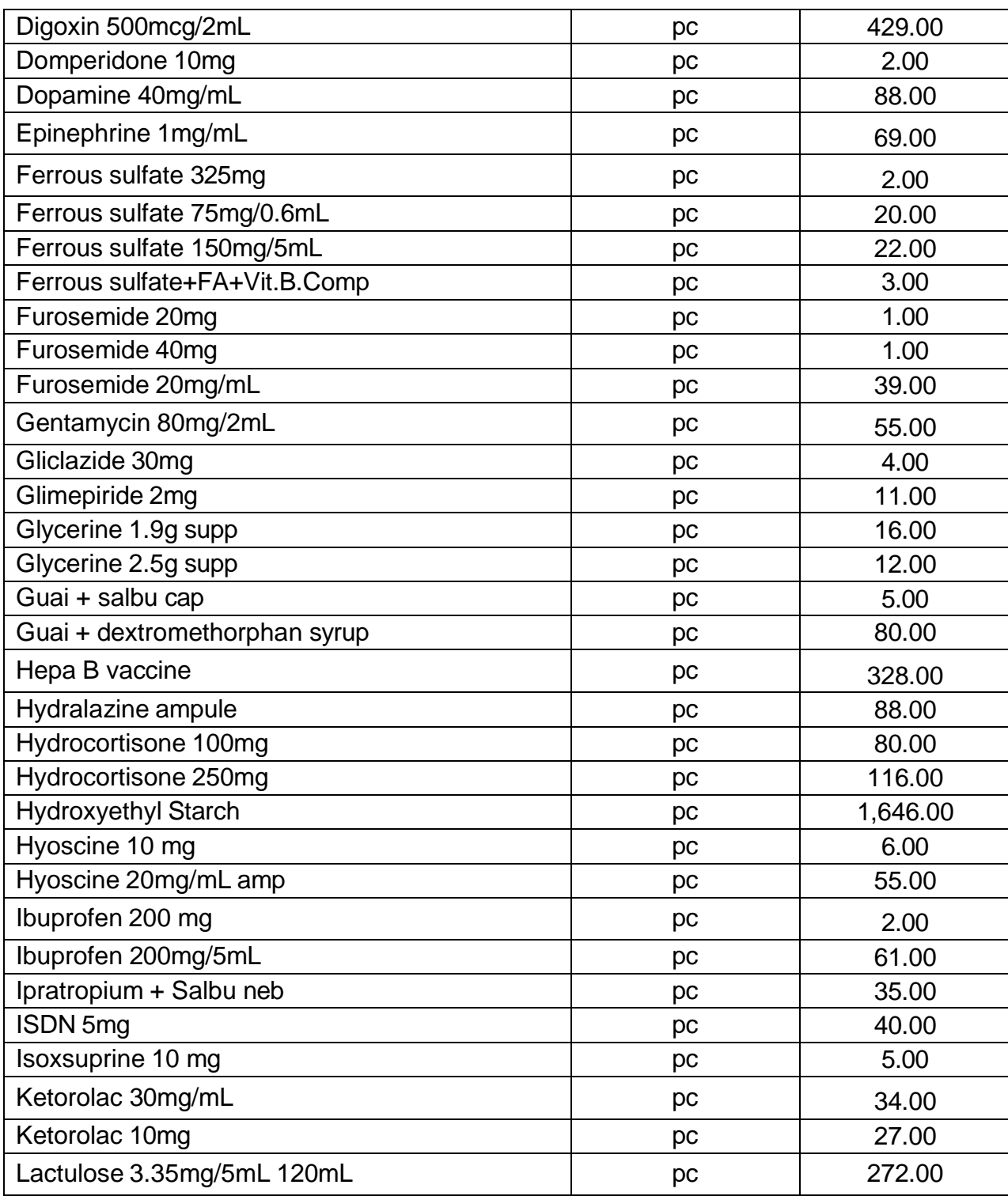

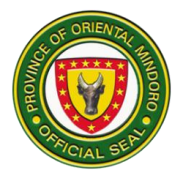

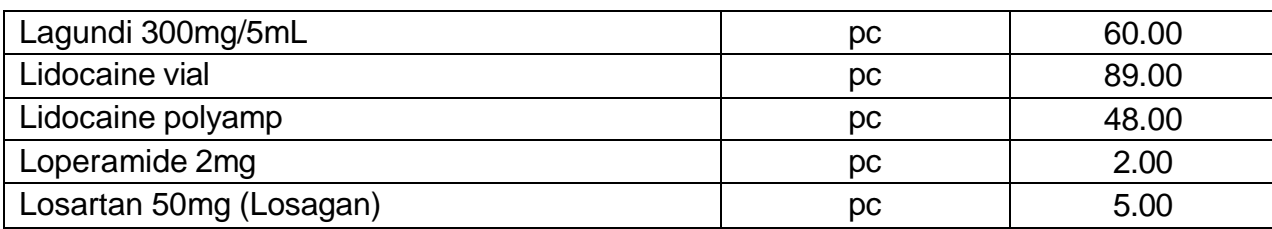

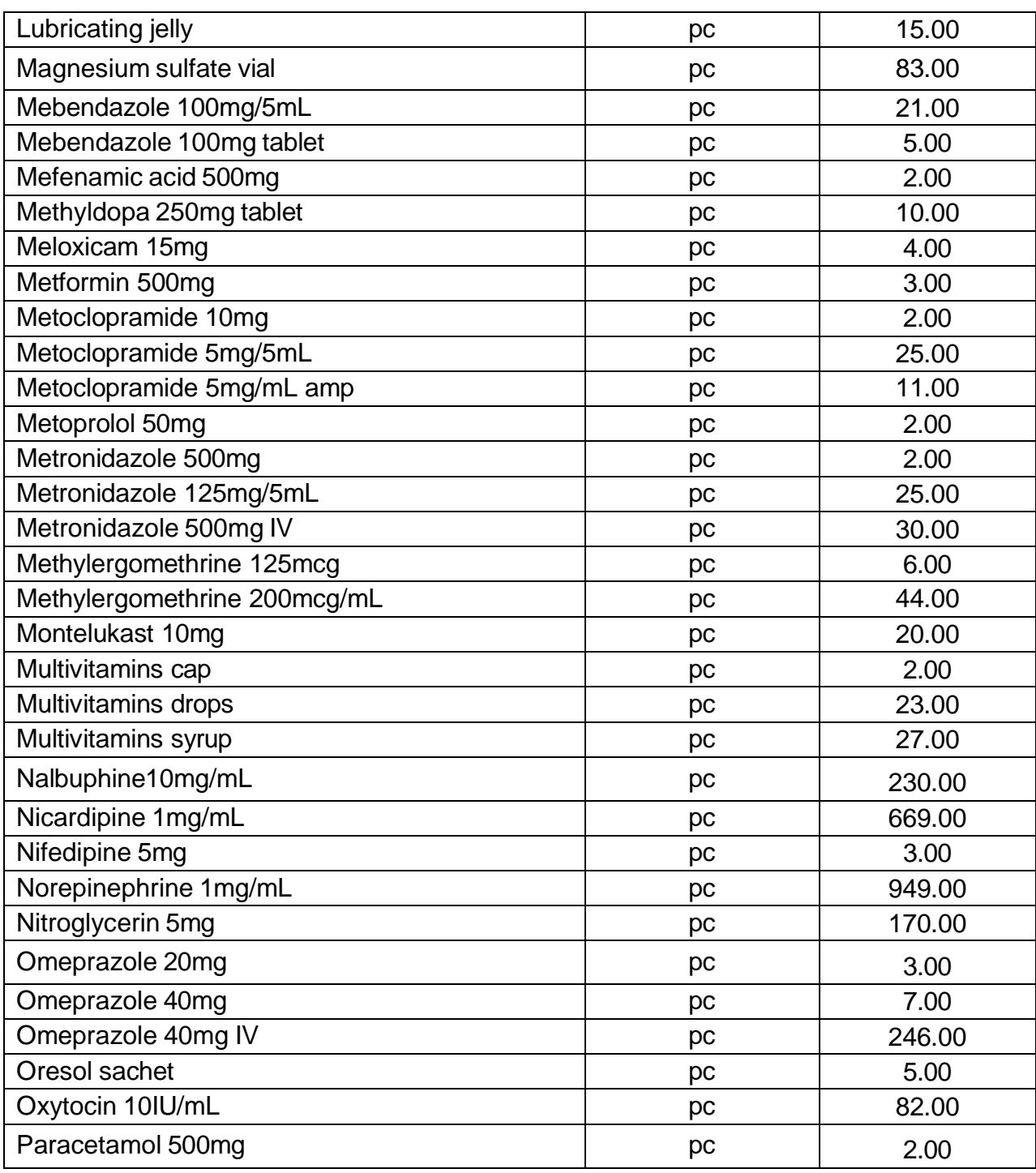

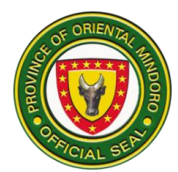

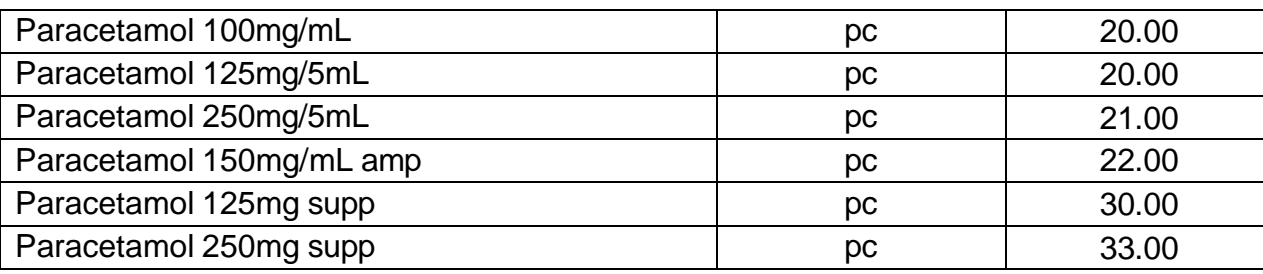

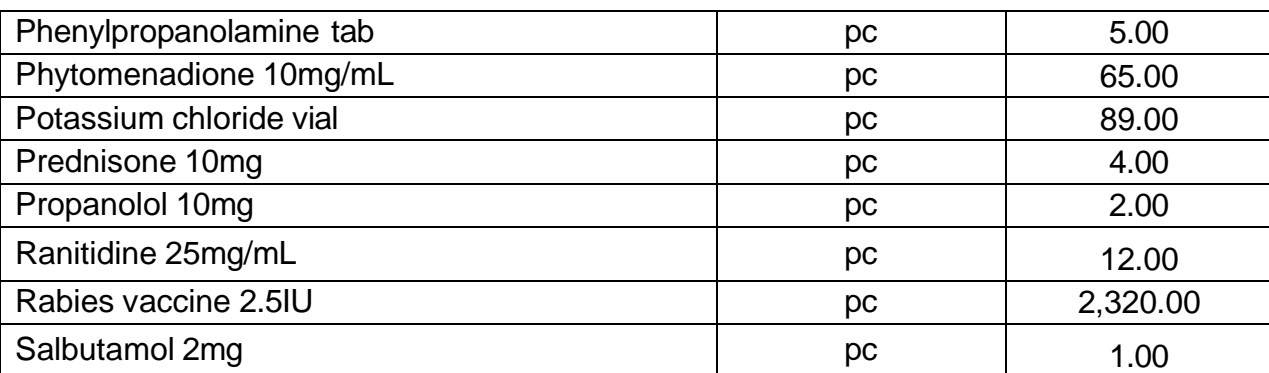

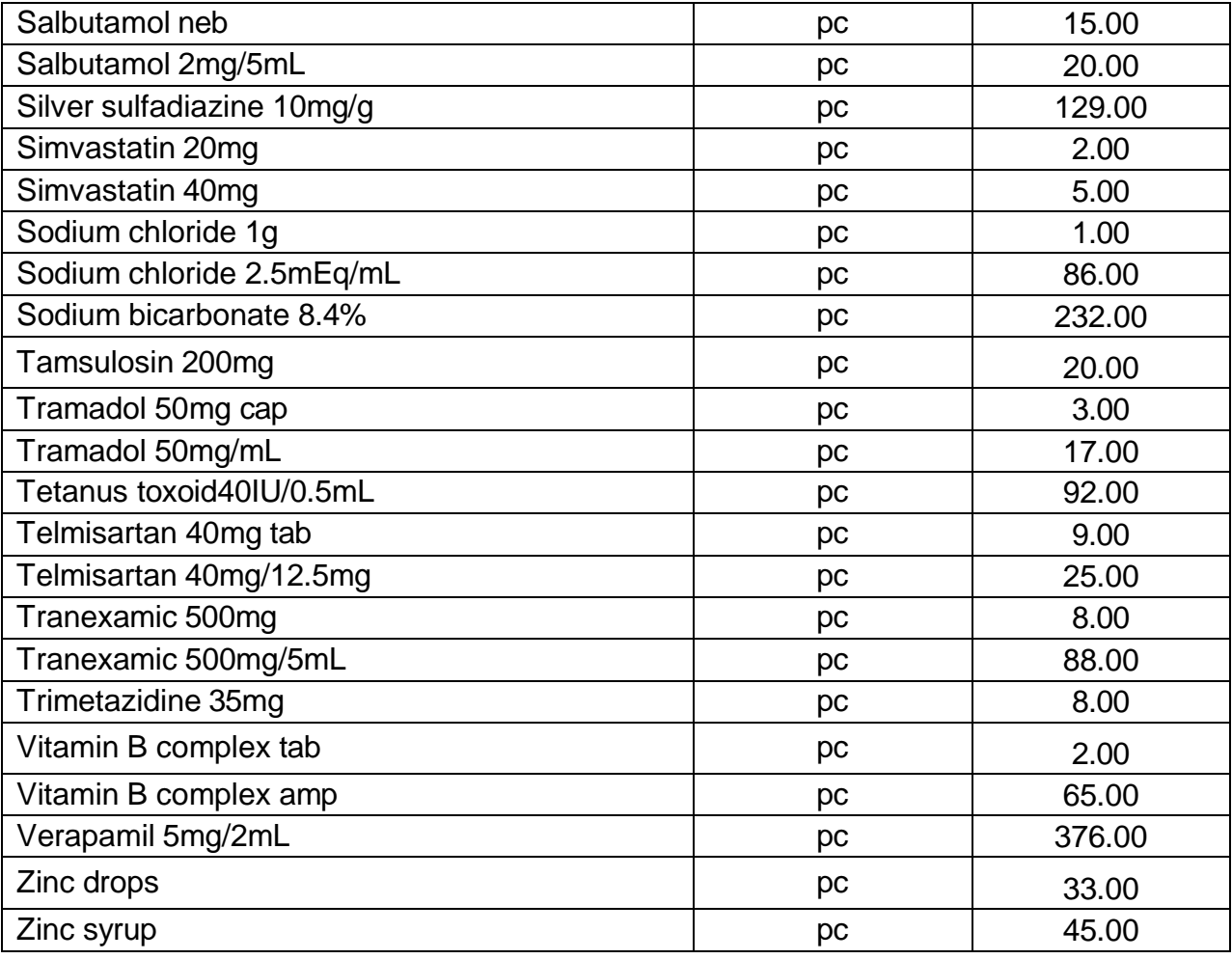

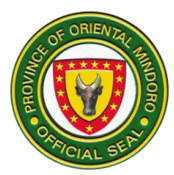

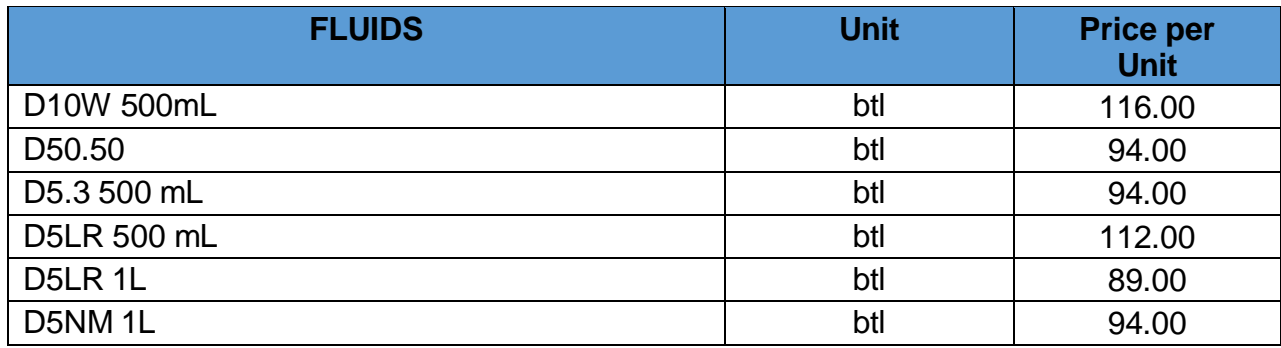

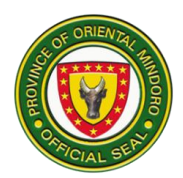

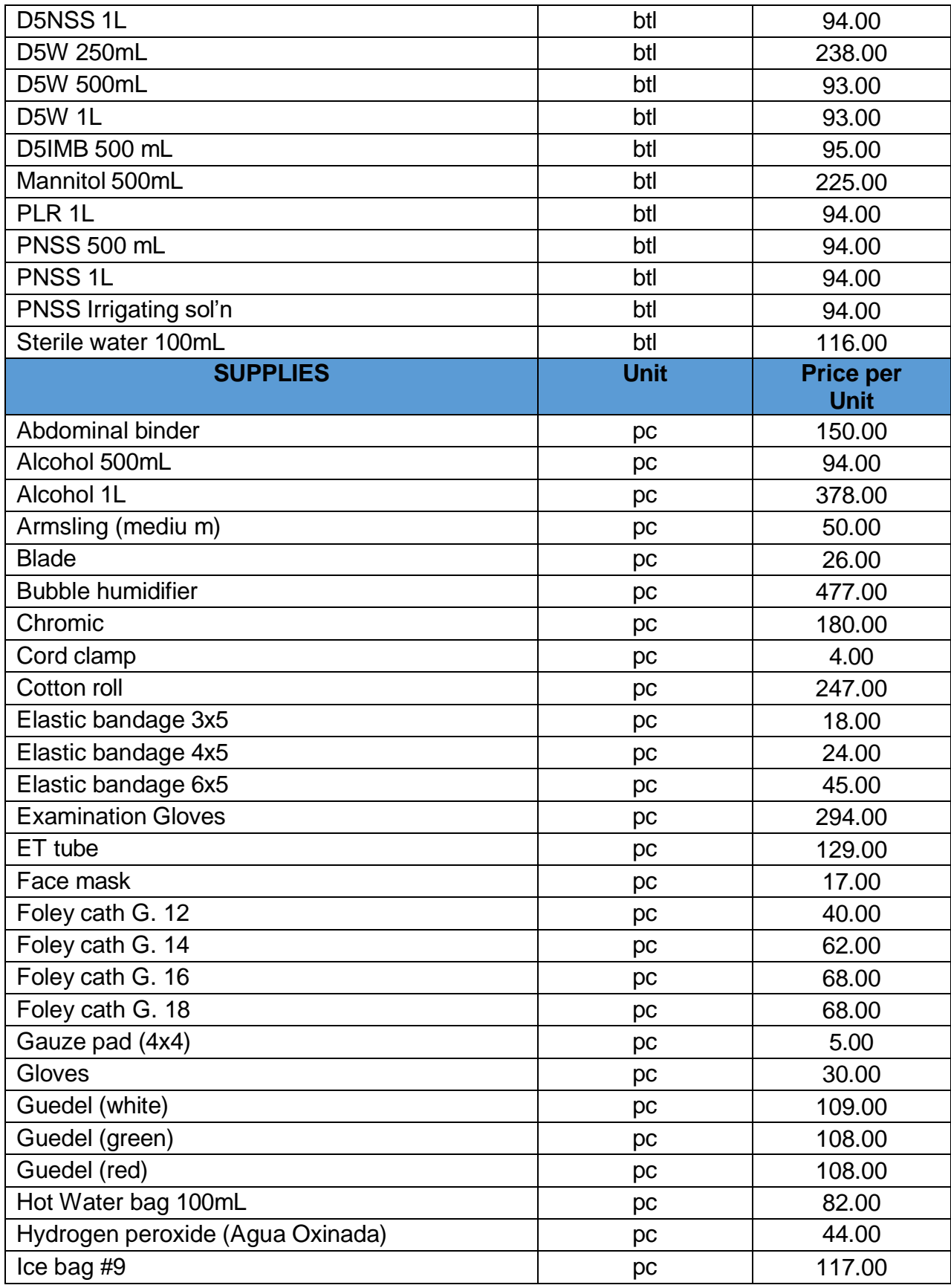

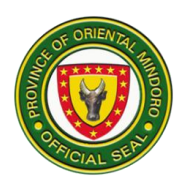

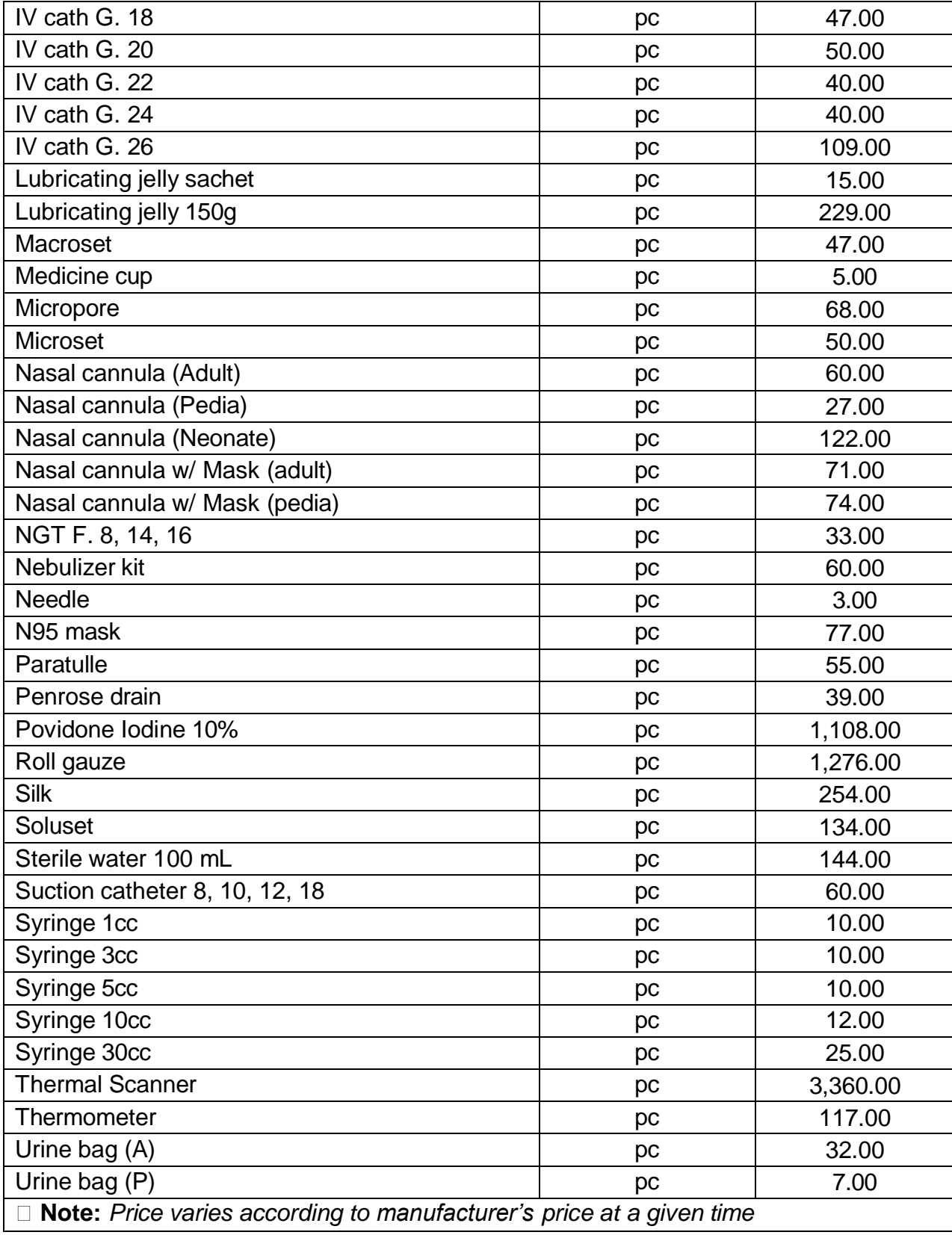

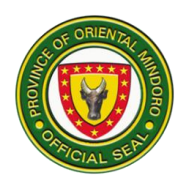

# **ORIENTAL MINDORO CENTRAL DISTRICT HOSPITAL EXTERNAL SERVICES**

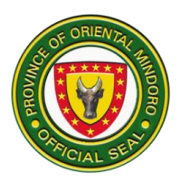

### **1. ADMITTING SECTION**

Description: The Admitting Section is open 24 hours daily.

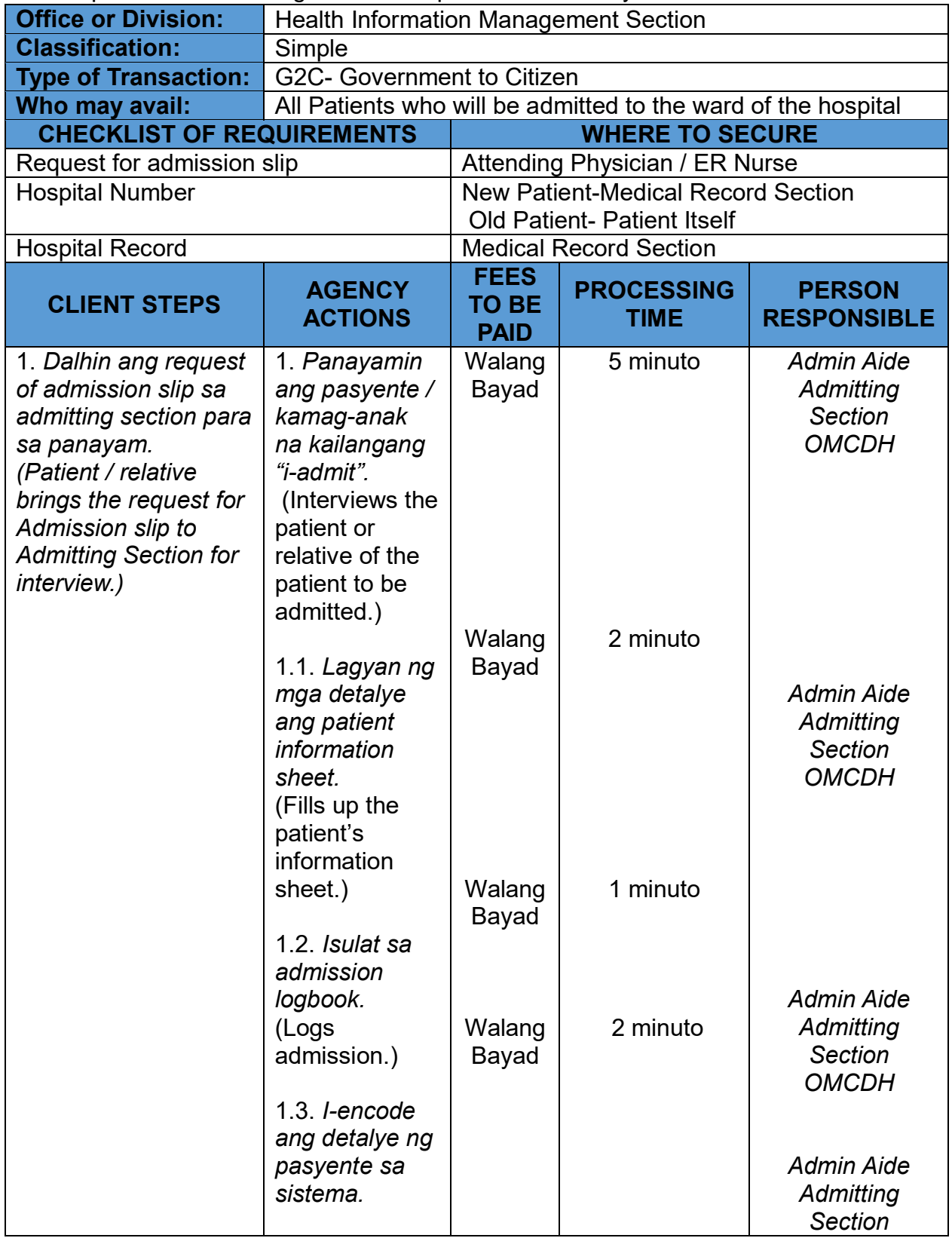

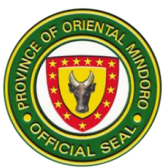

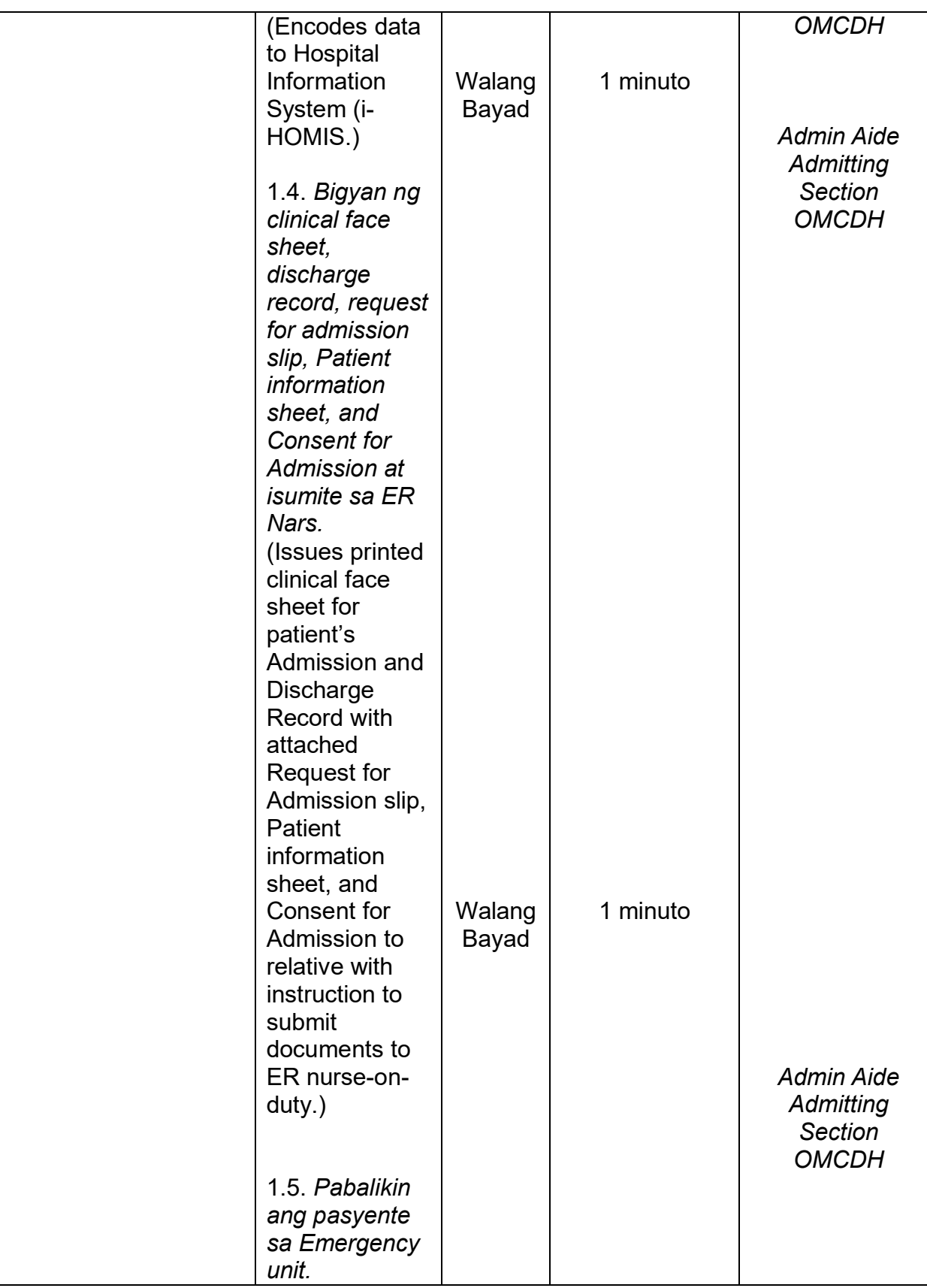

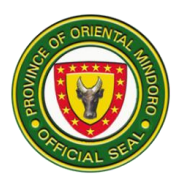

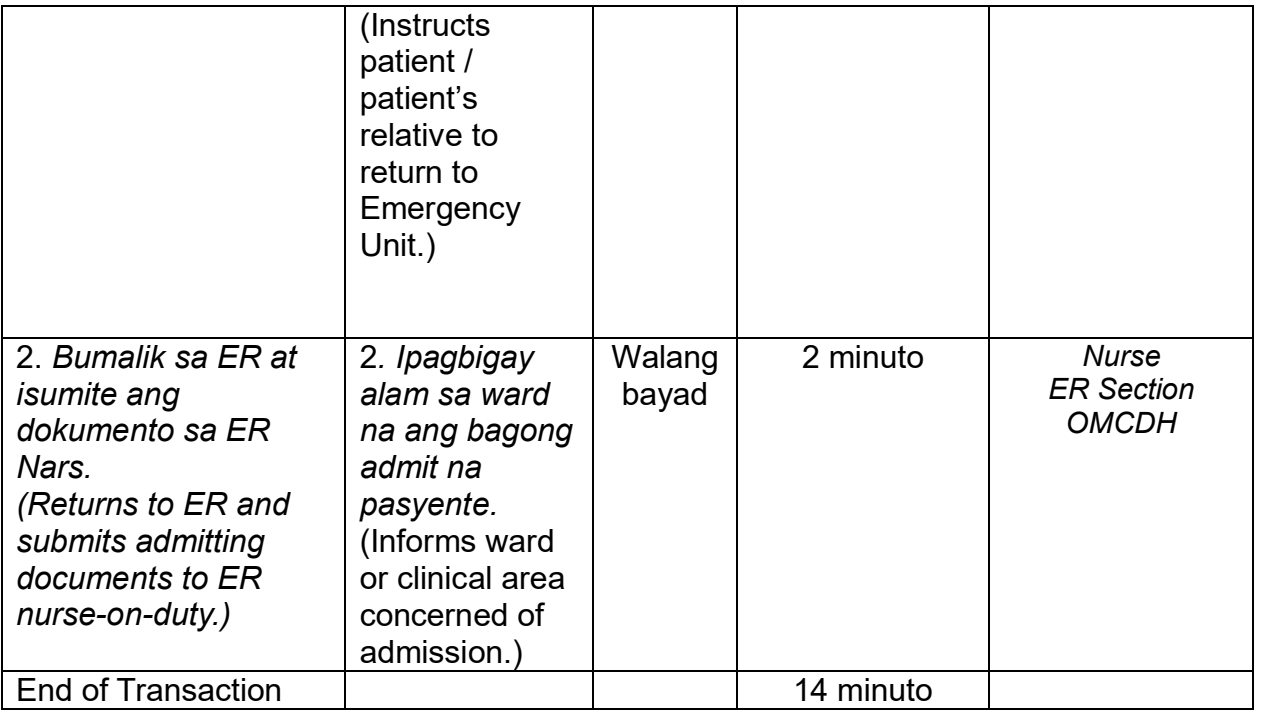

### **2. ANIMAL BITE TREATMENT CENTER**

Description: Animal Bite Treatment Center is open Monday to Friday from 8:00am to 5:00pm. It caters all patients bitten by any kind of rabid animals.

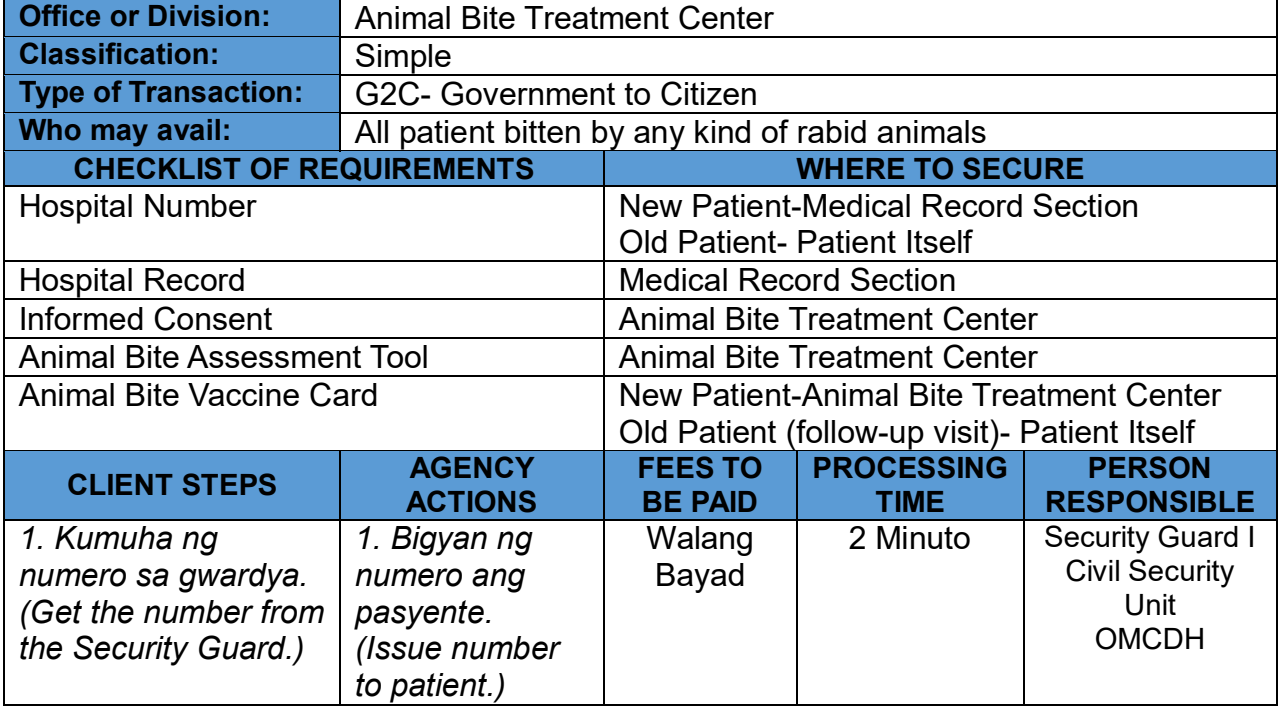

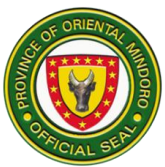

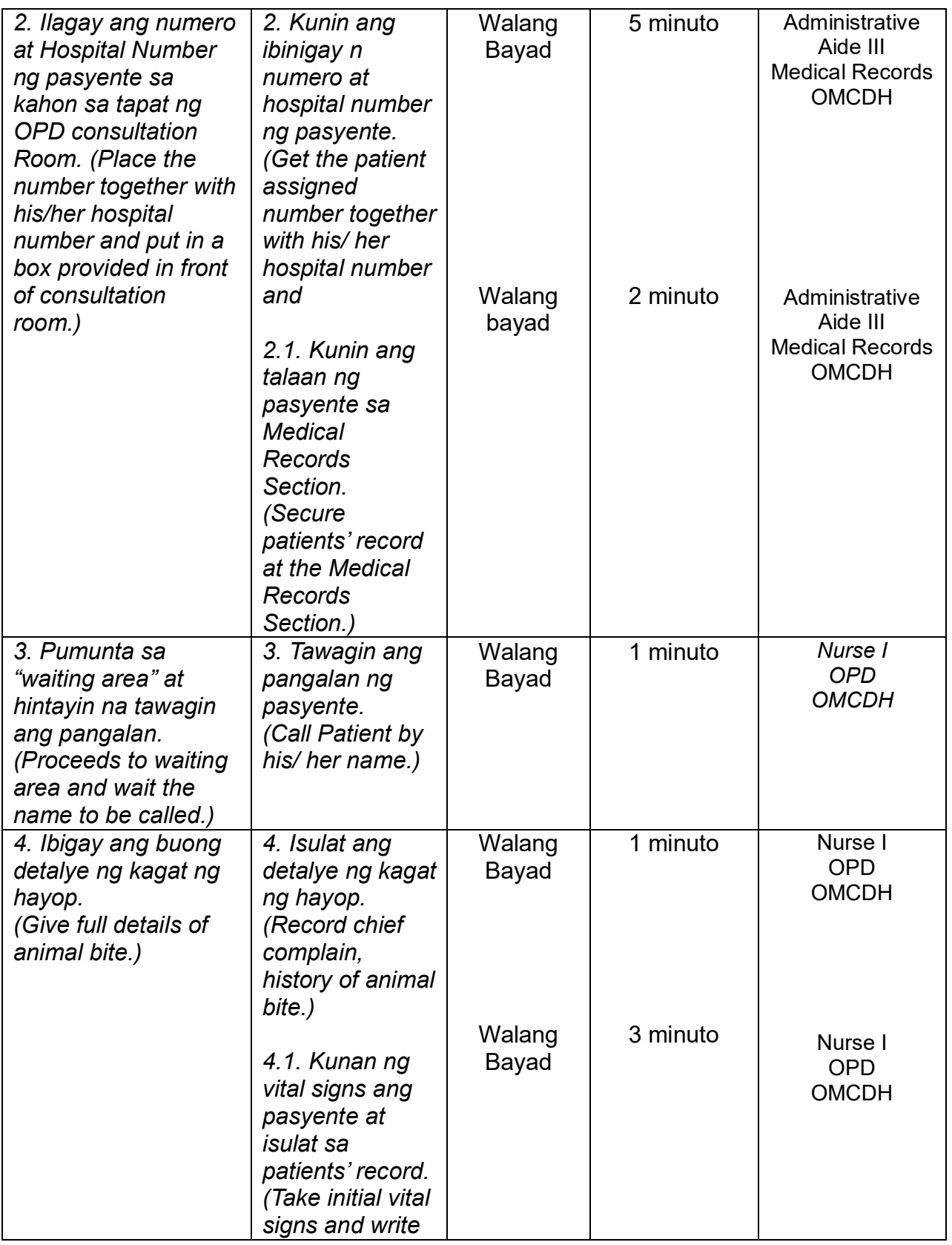

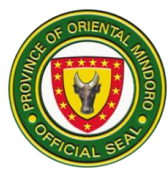

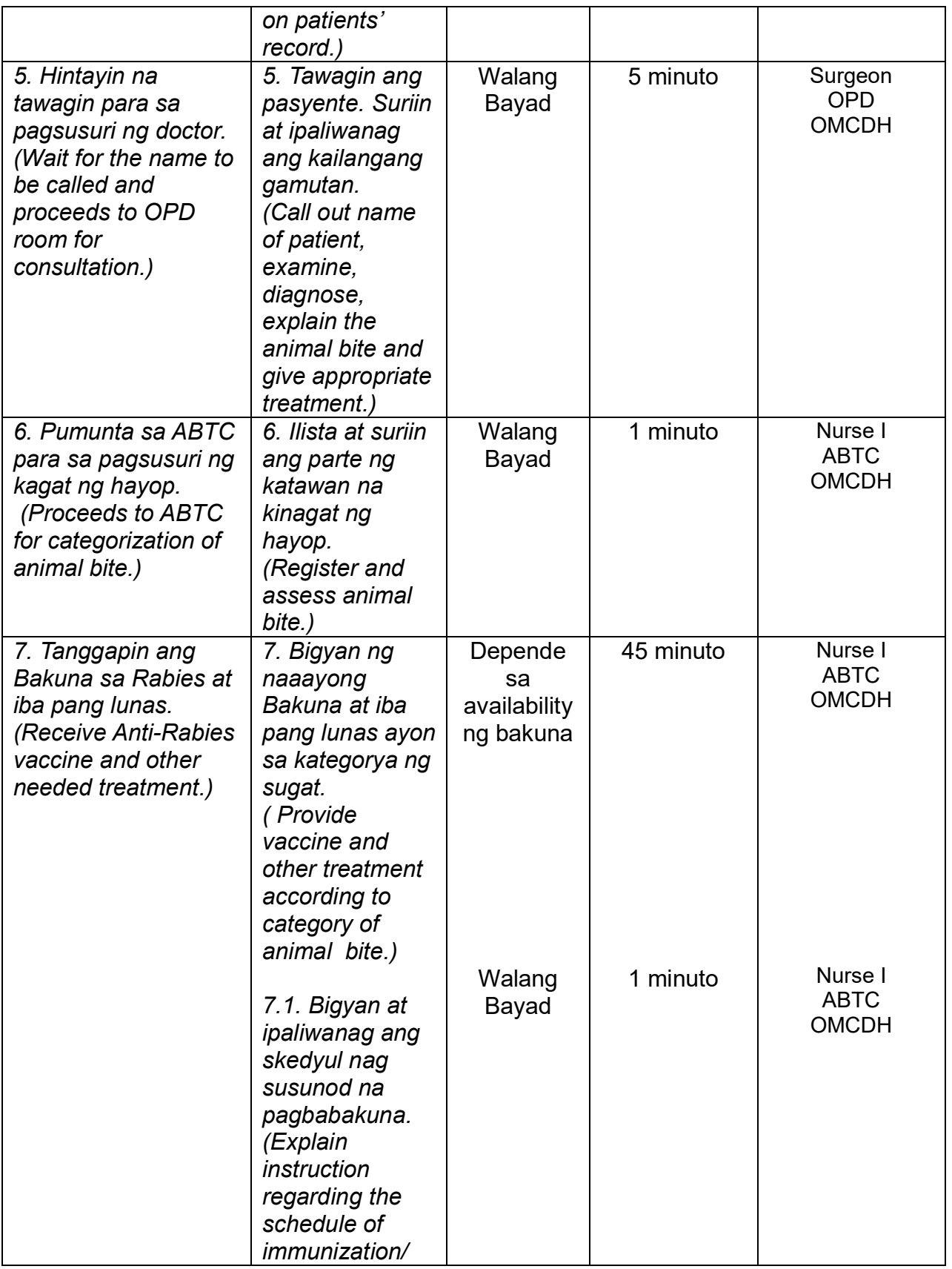

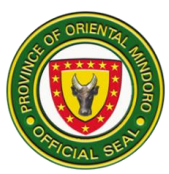

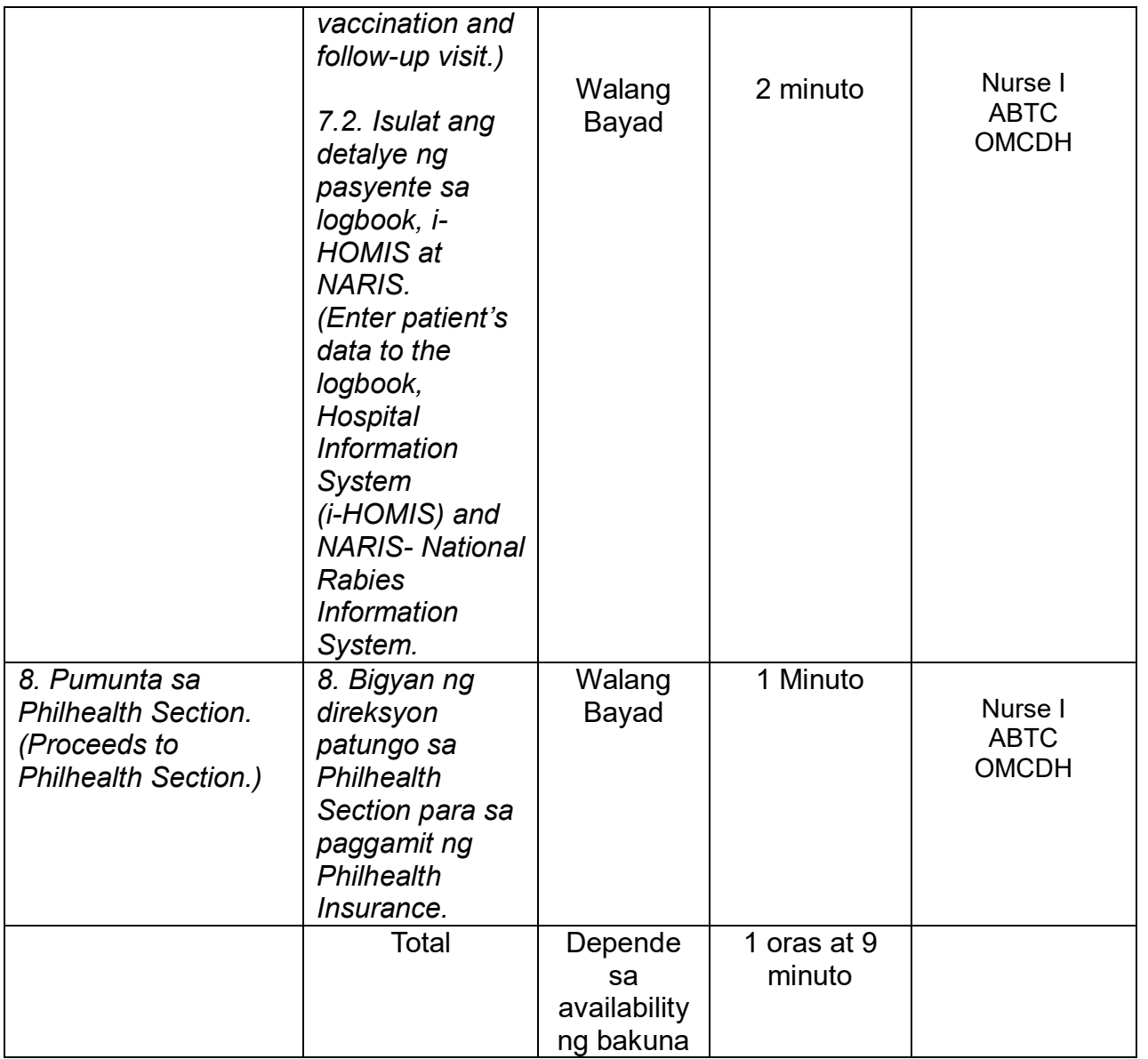

### **3. BILLING SERVICE (Open from Monday to Sunday from 8:00am to 5:00pm)**

### **Availing of BILLING/Discharge Patients (External Services)**

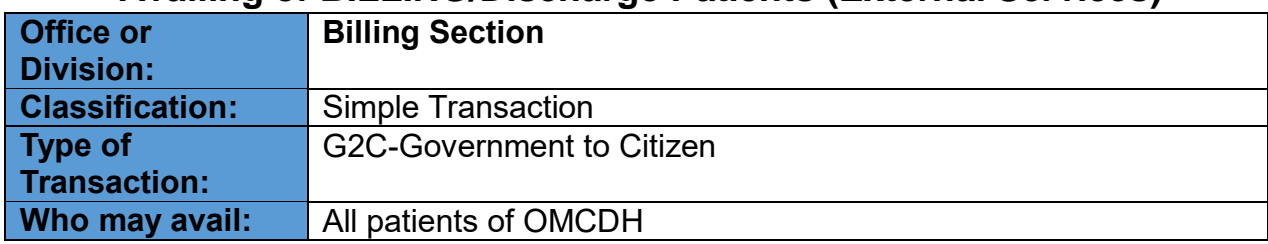

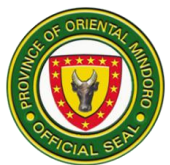

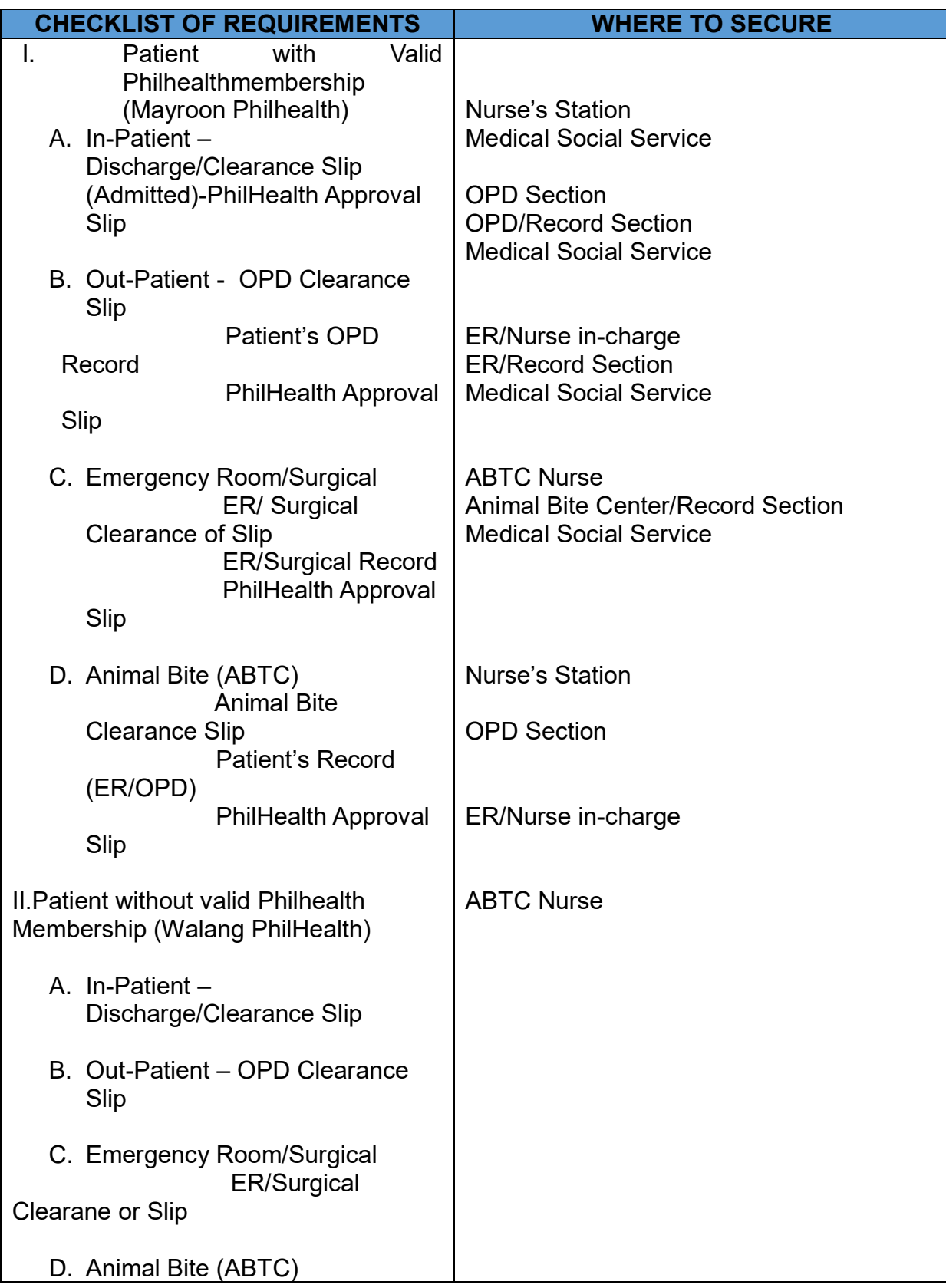

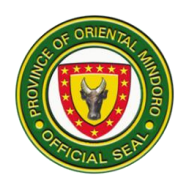

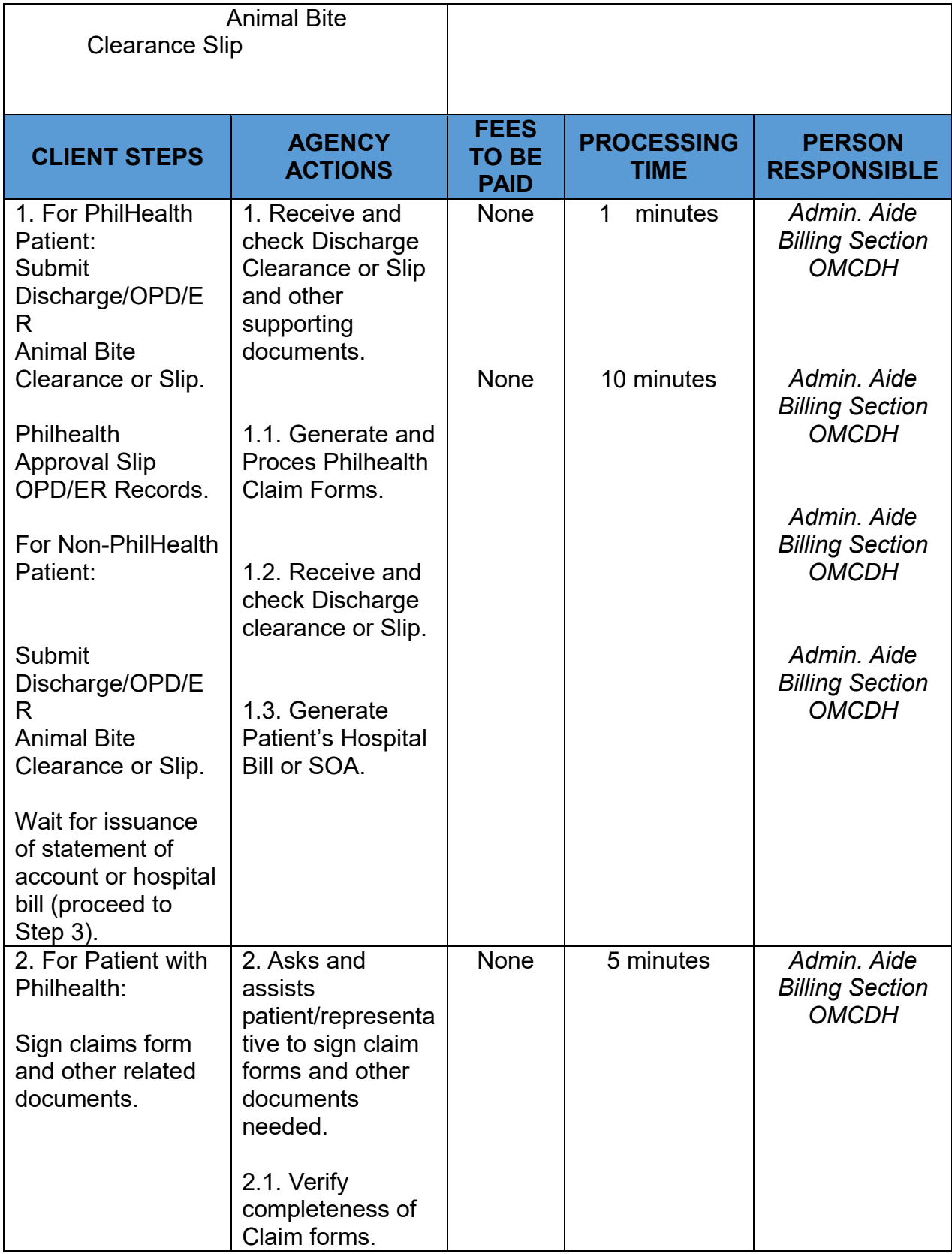

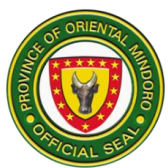

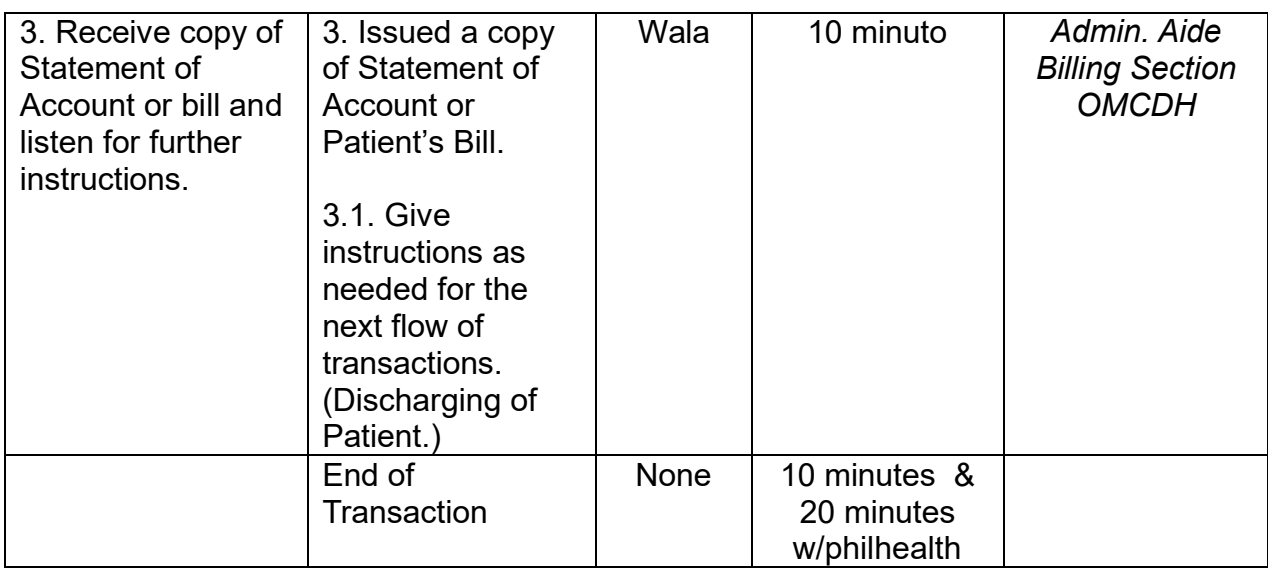

### **4. CASHIERING SERVICE / (Pagbabayad ng Bill ng Pasyente) – External Services**

### **Open Monday- Sunday 8am – 5:00pm at kung wala po ay sa Pharmacy ang pagbabayad.**

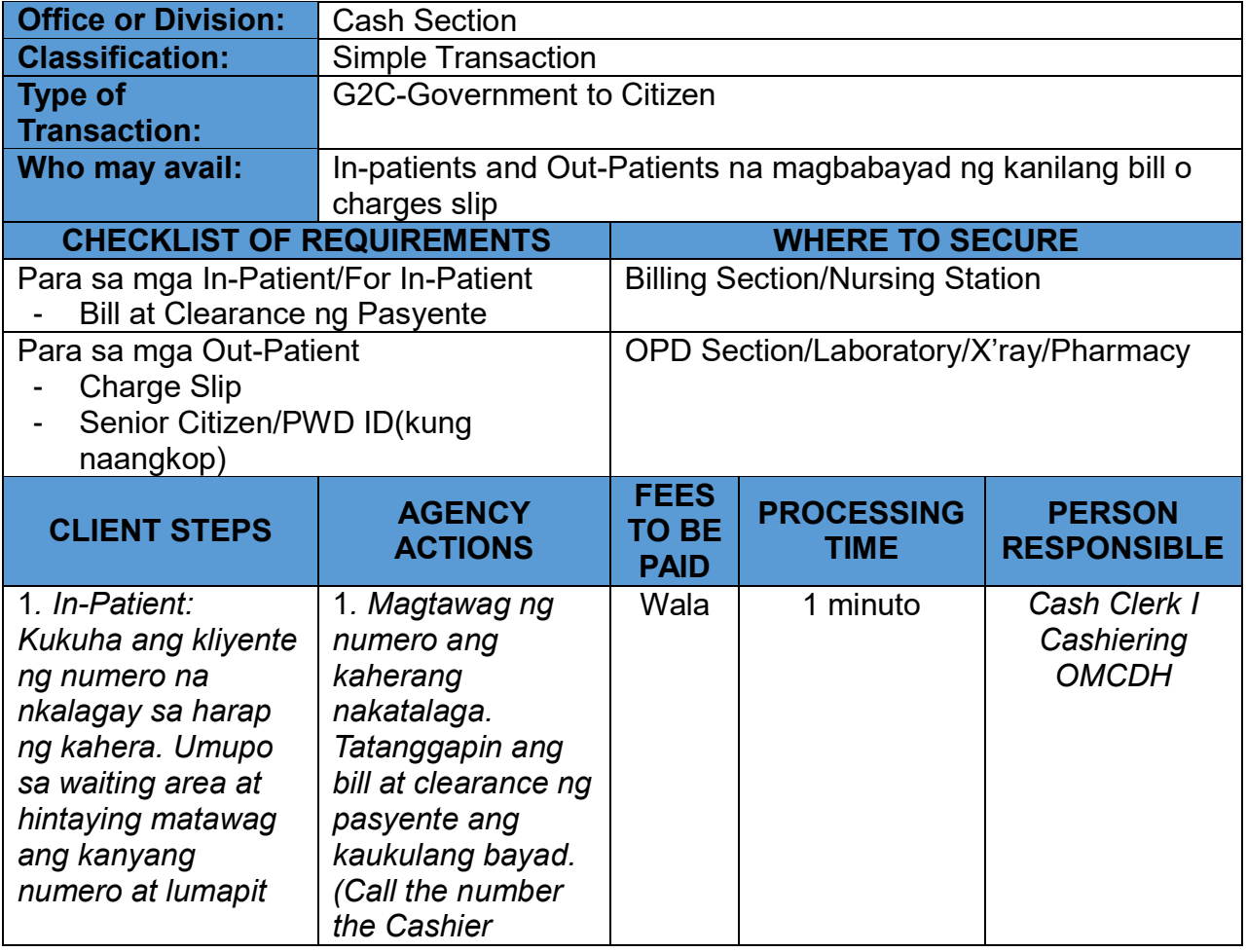

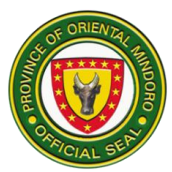

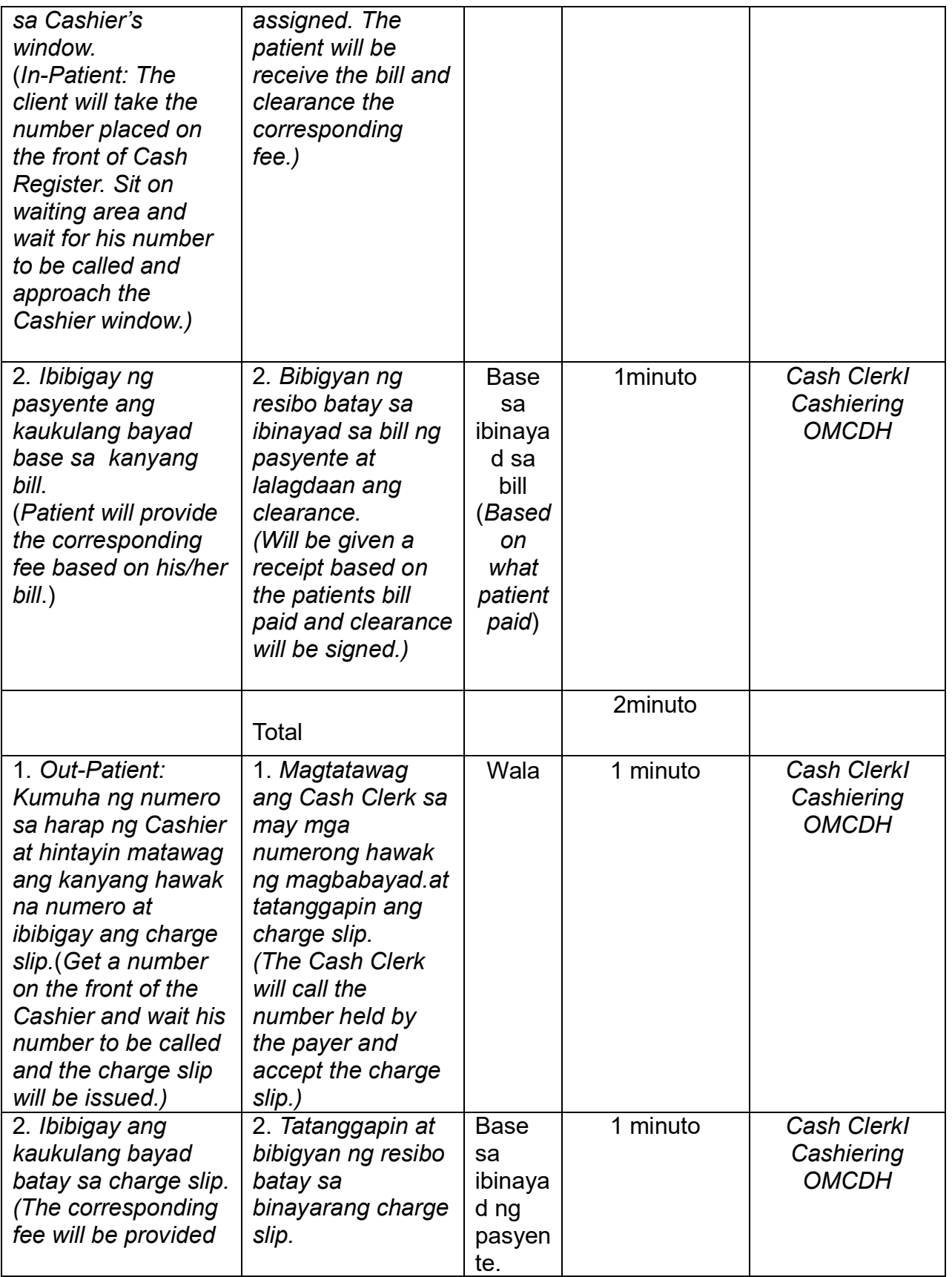
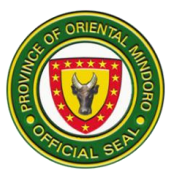

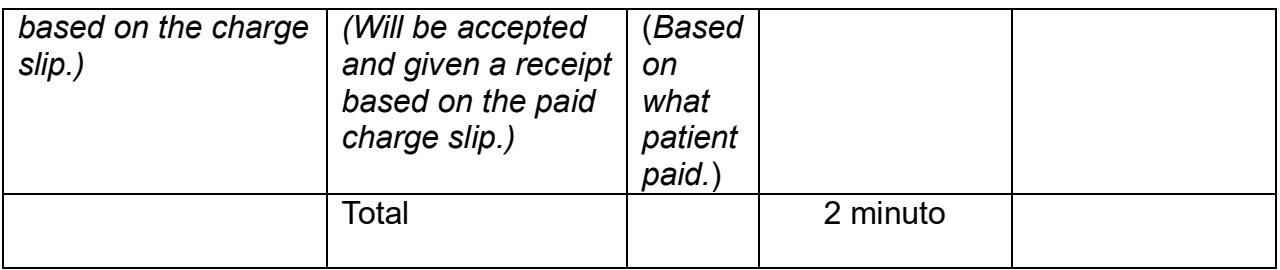

#### **5. DENTAL SERVICE**

(Open to all who needed the dental services)

Araw at oras ng serbisyo: Lunes hanggang Byernes (8:00 ng umaga hanggang ika 4:00 ng hapon)

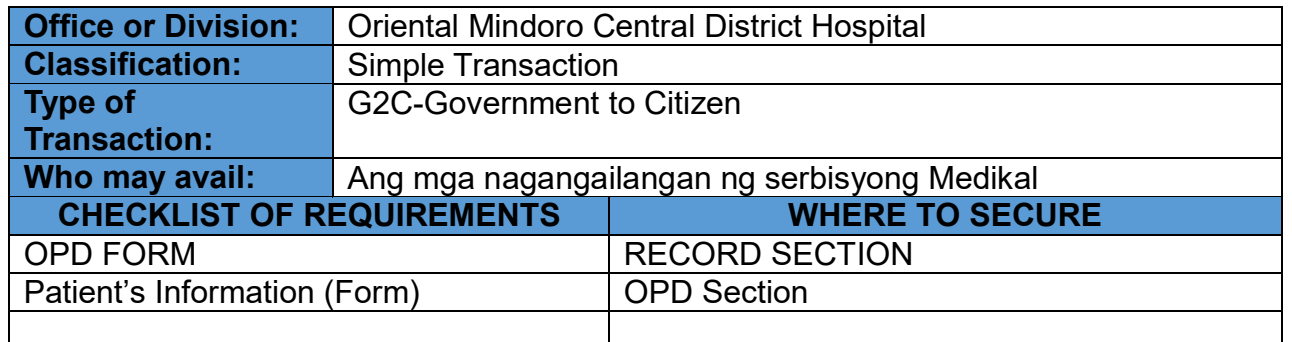

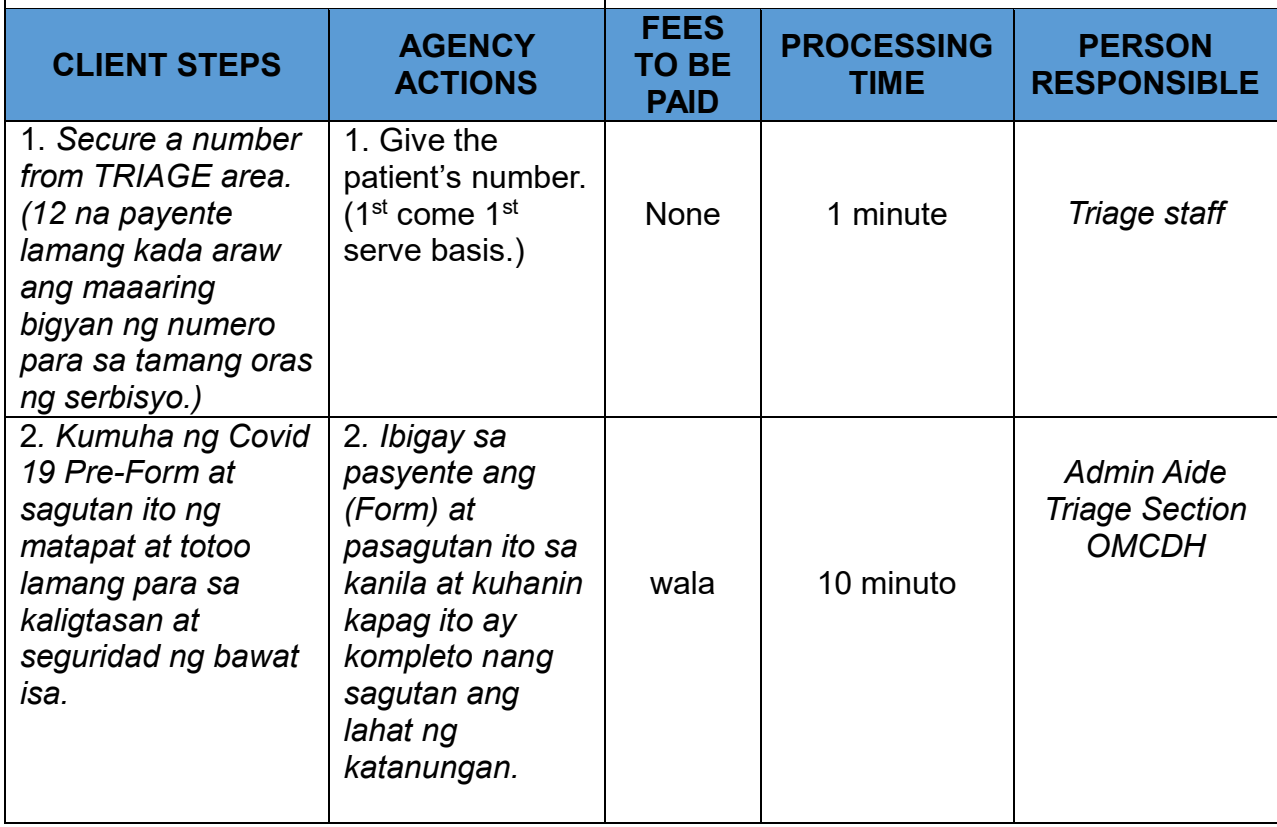

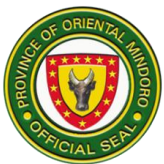

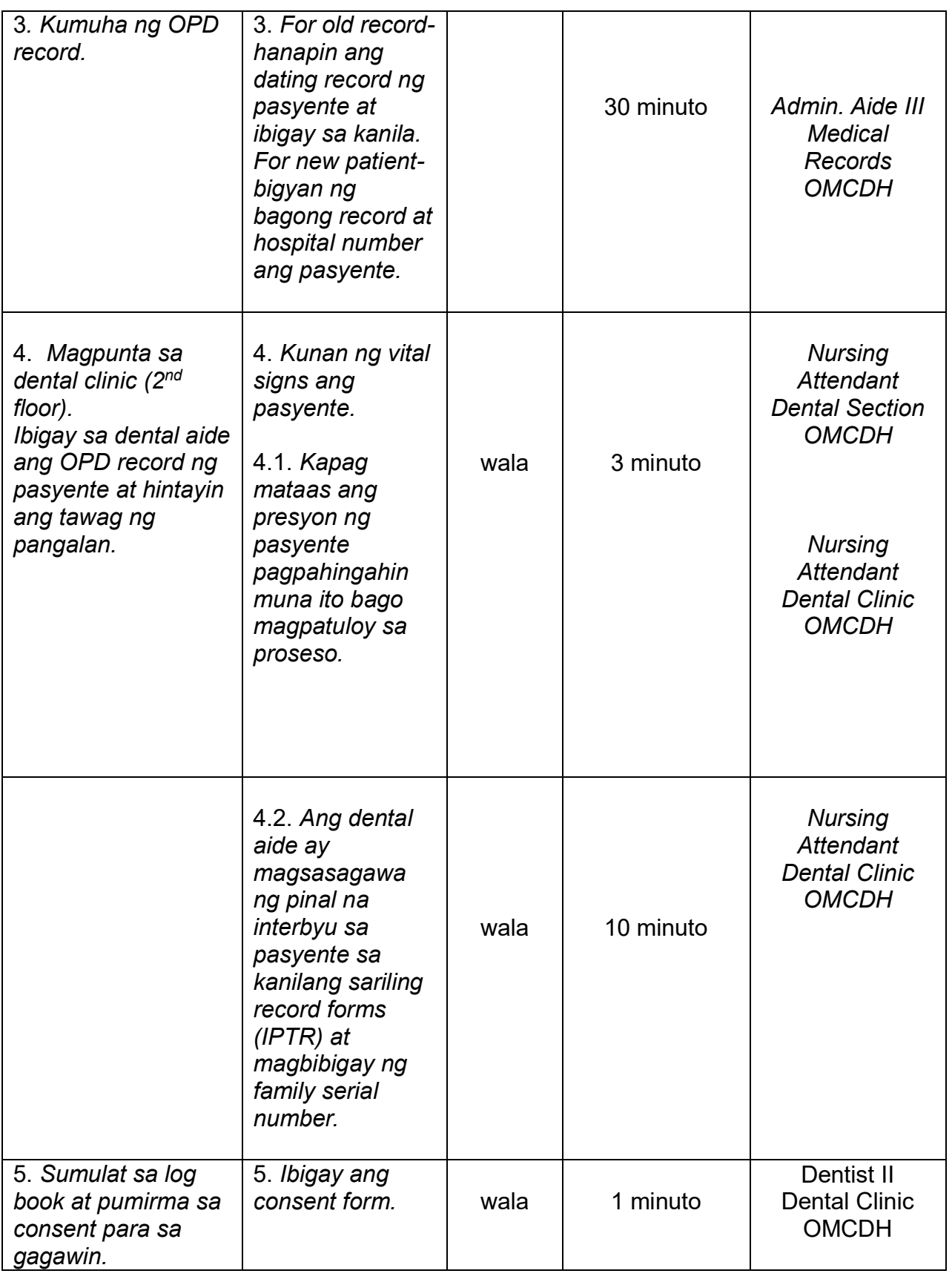

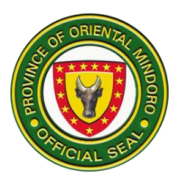

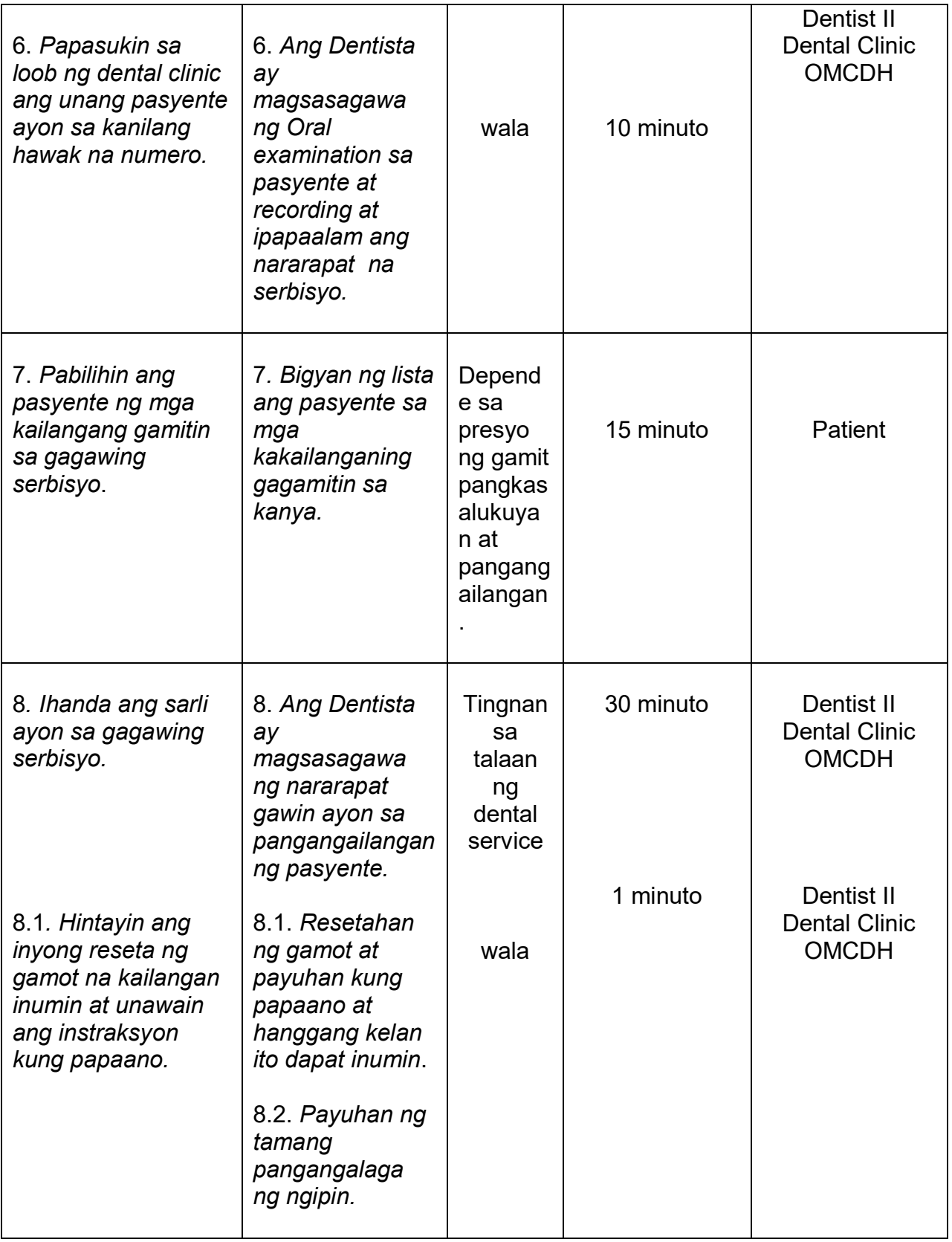

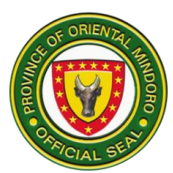

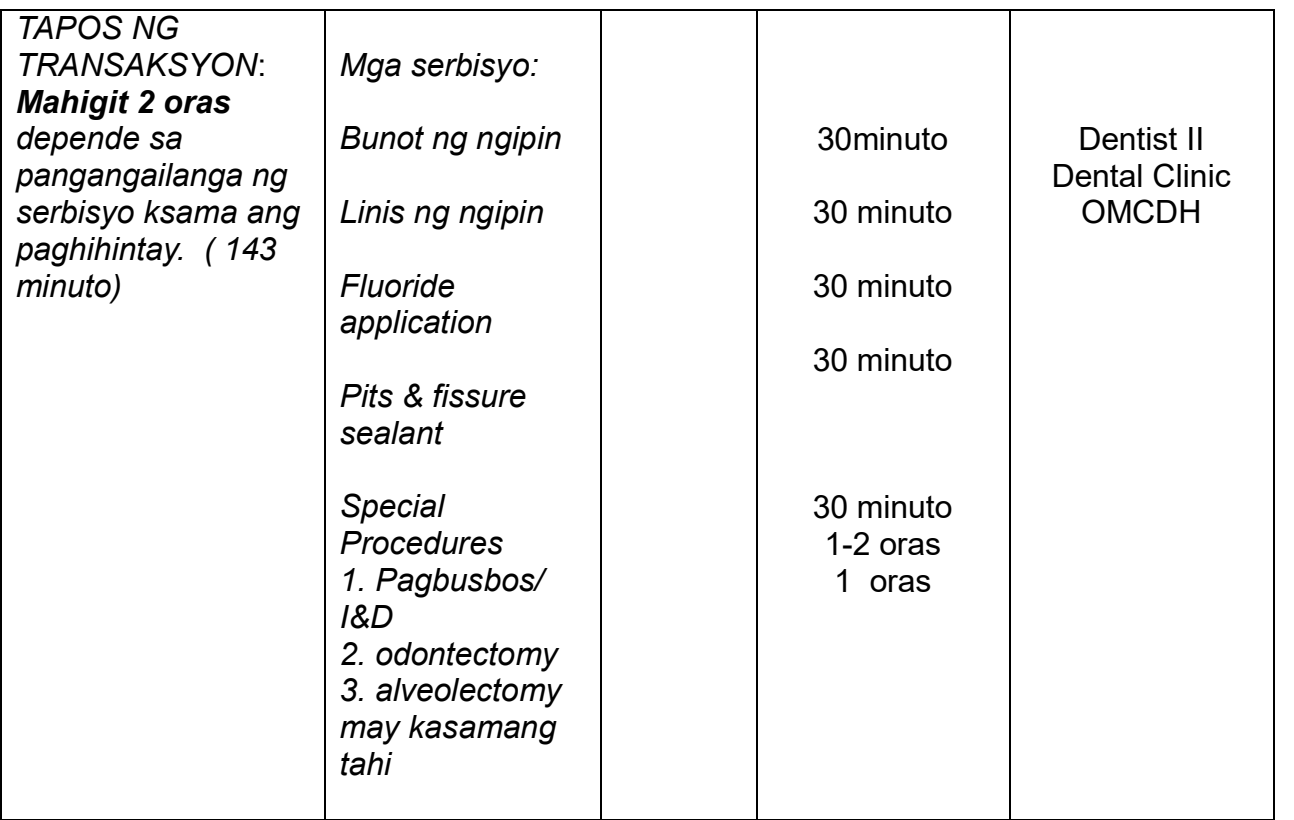

## **6. EMERGENCY UNIT**

Description: Ang Emergency Unit is open 24 hours daily.

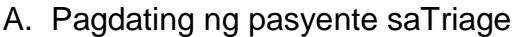

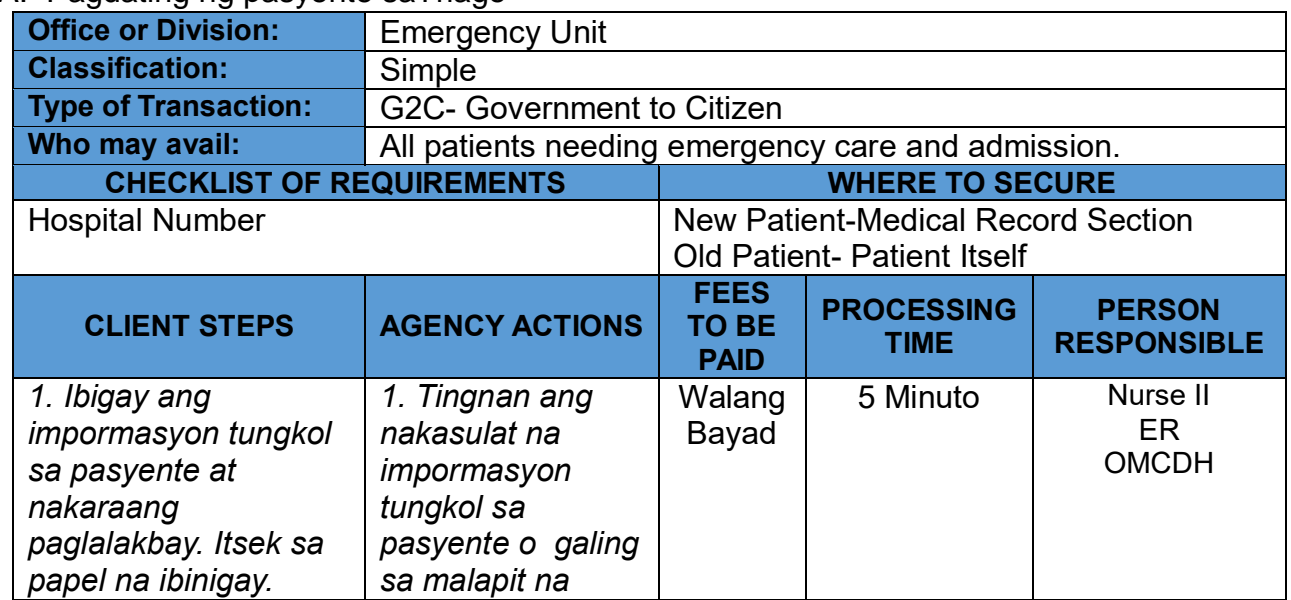

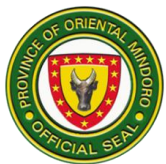

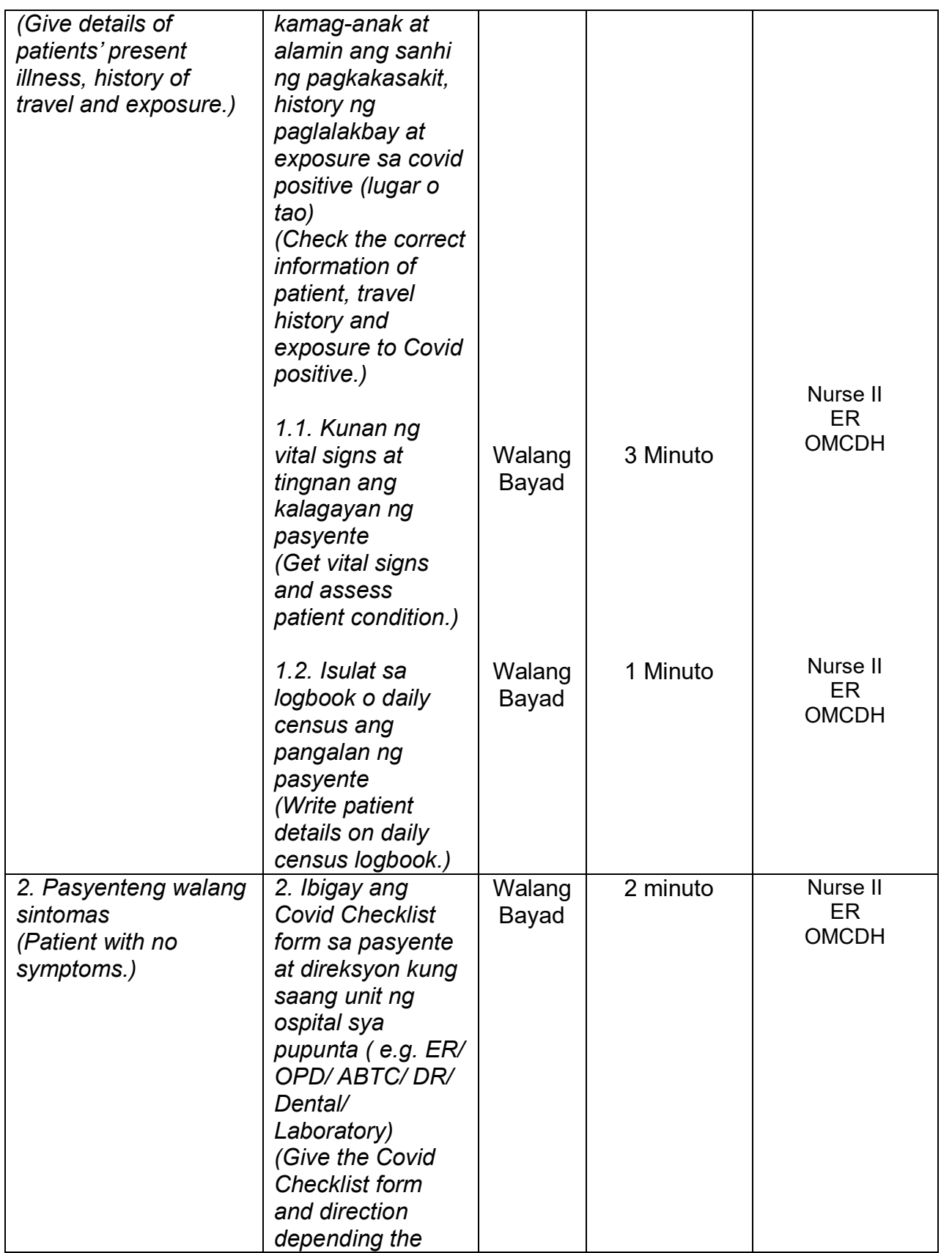

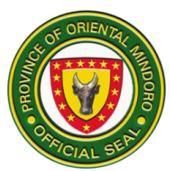

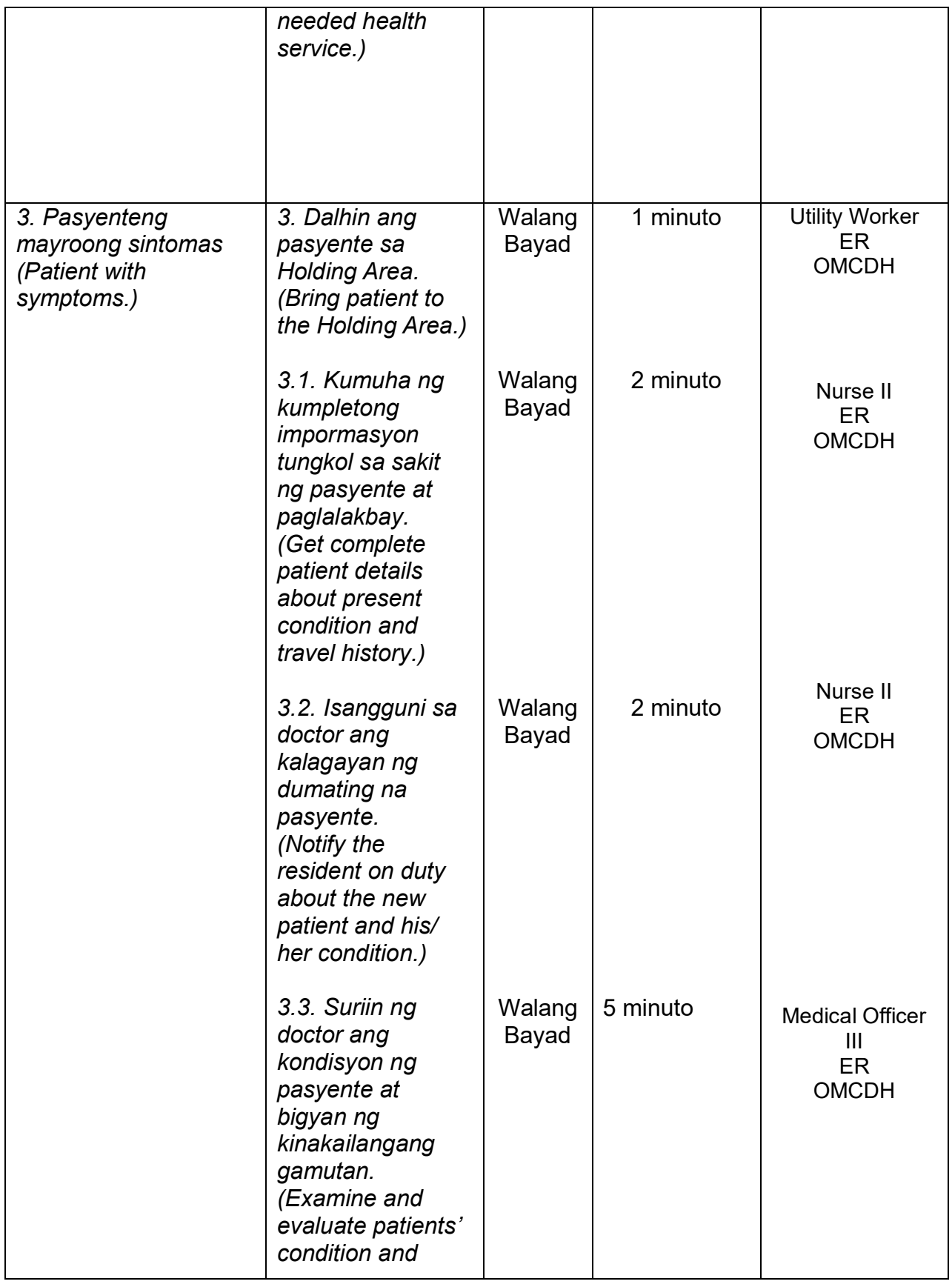

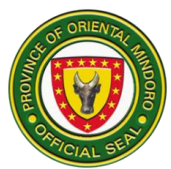

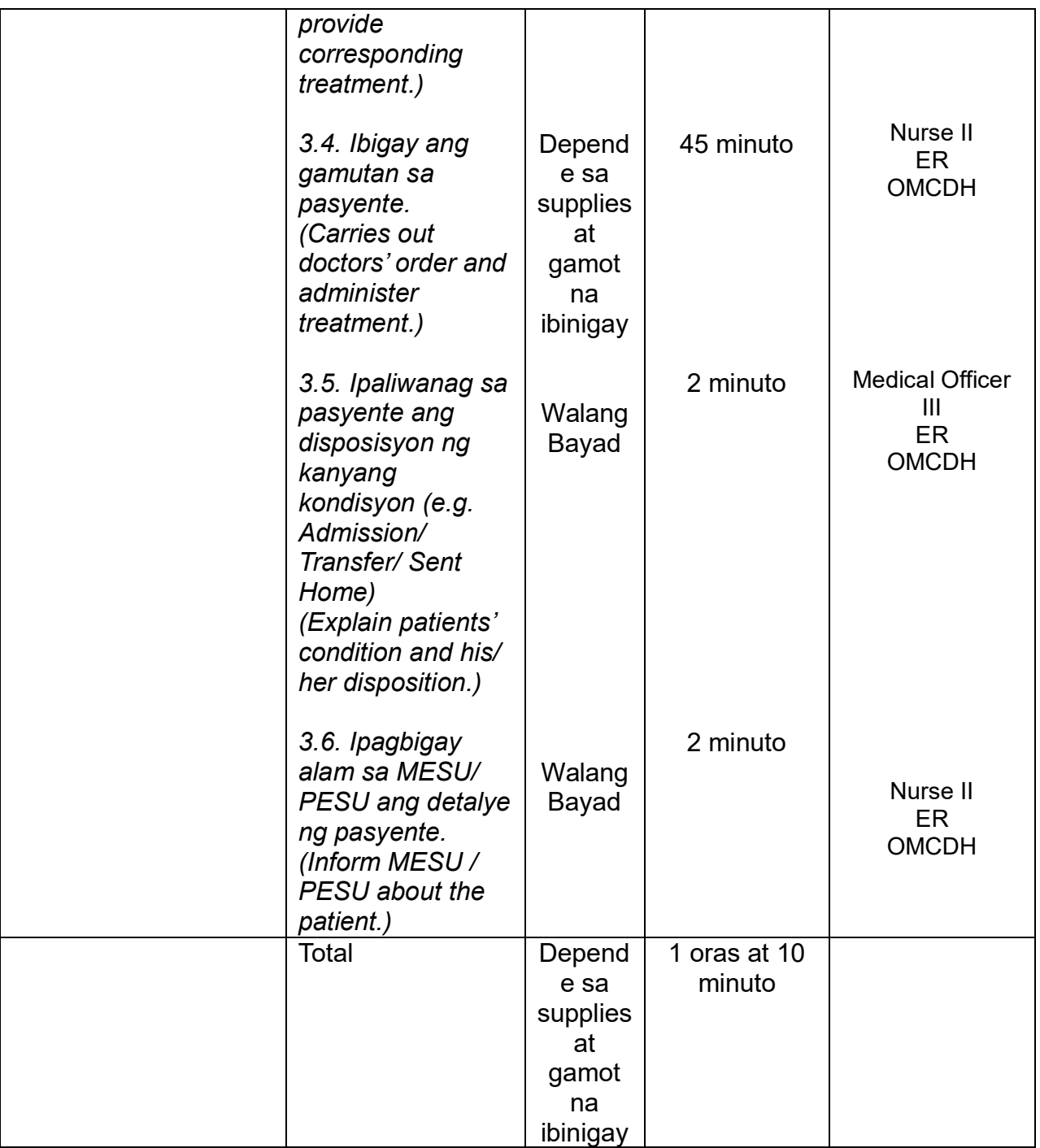

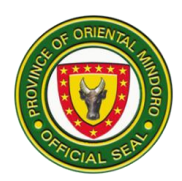

## B. Pagdating ng Pasyente sa Emergency Unit

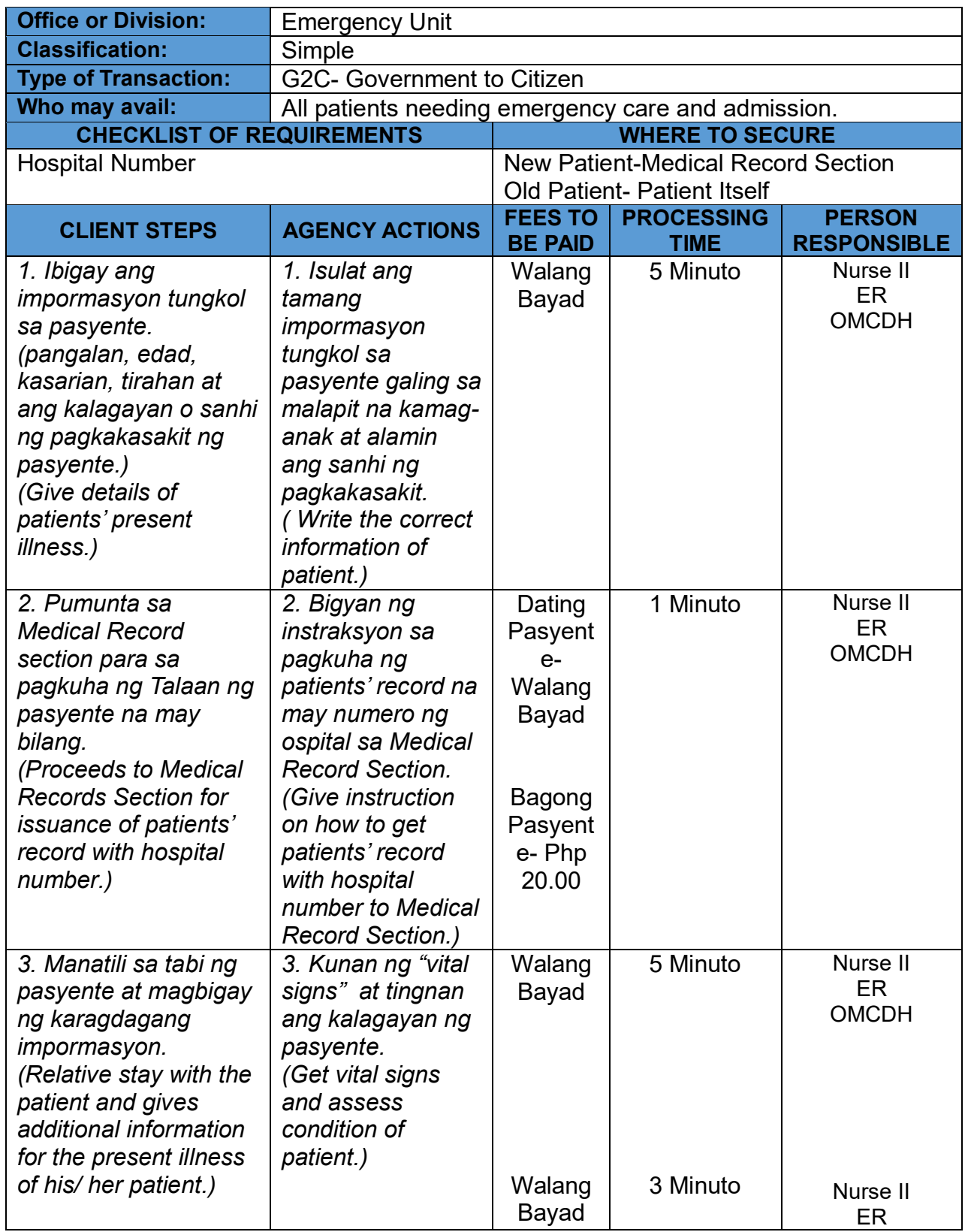

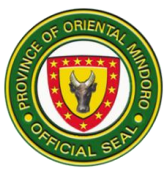

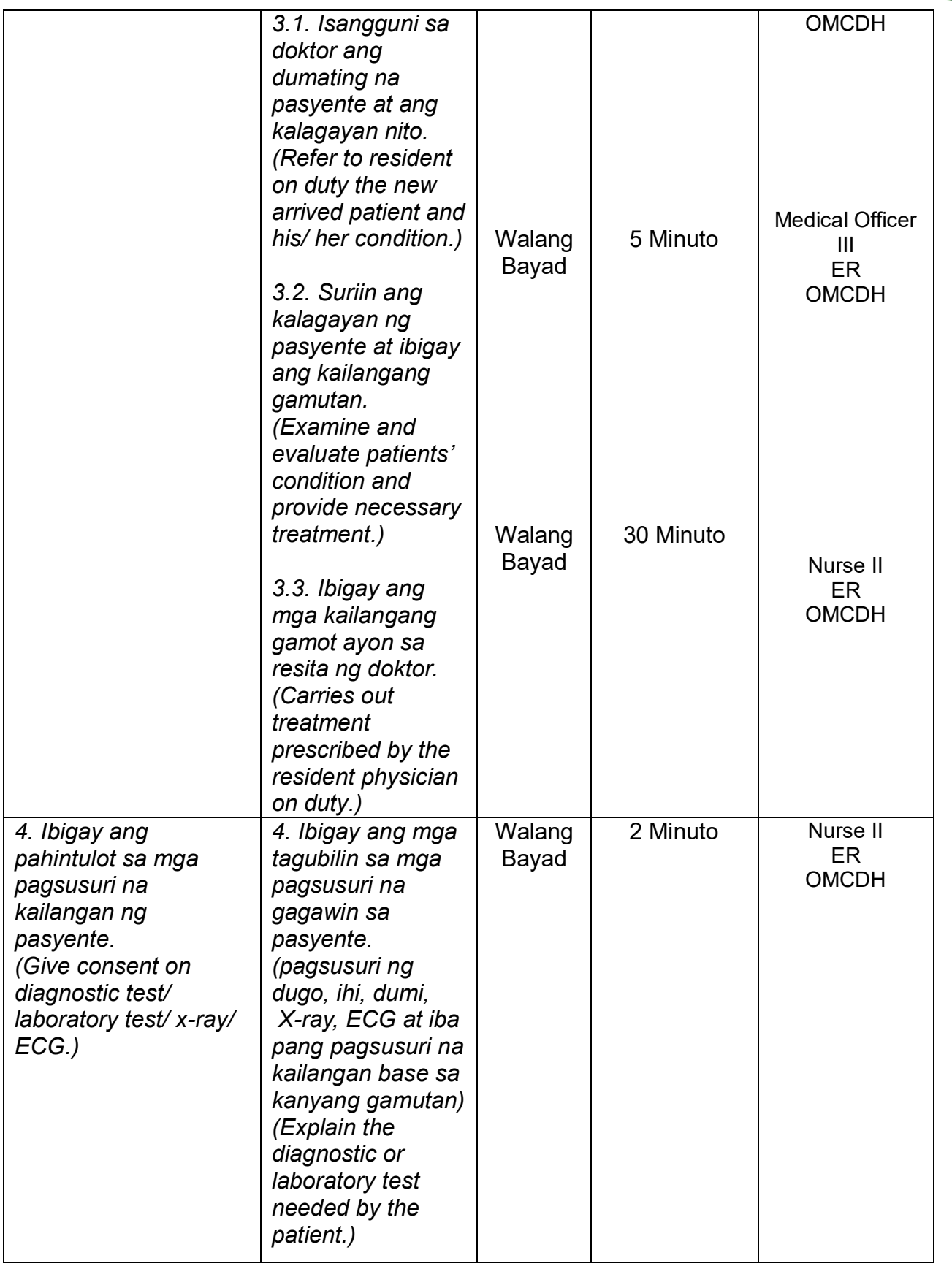

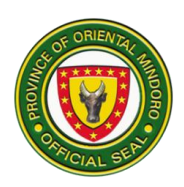

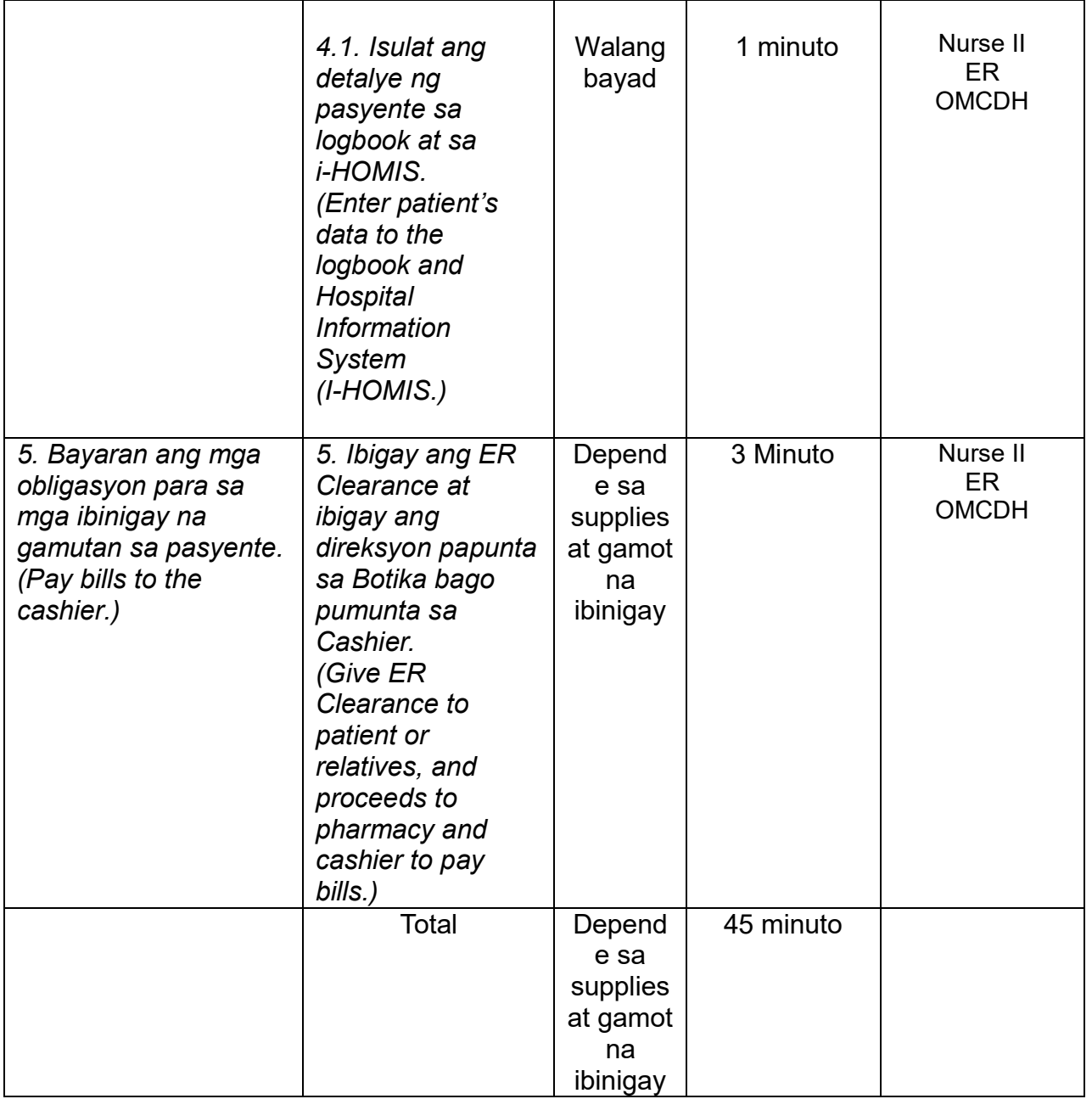

## C. Pagdating ng Pasyente na Nag-aagaw Buhay sa Emergency Unit

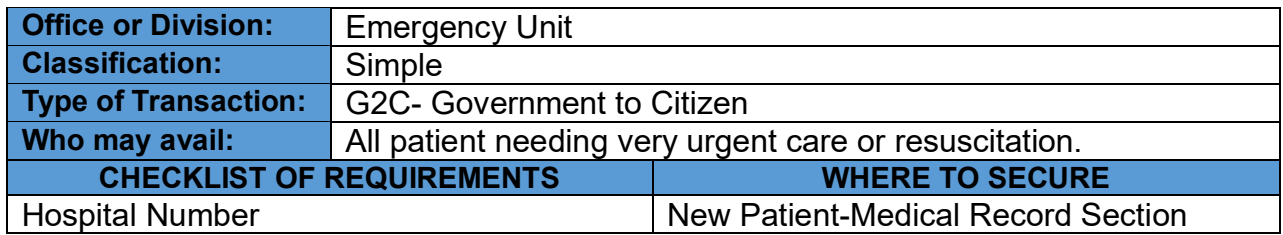

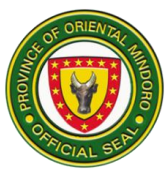

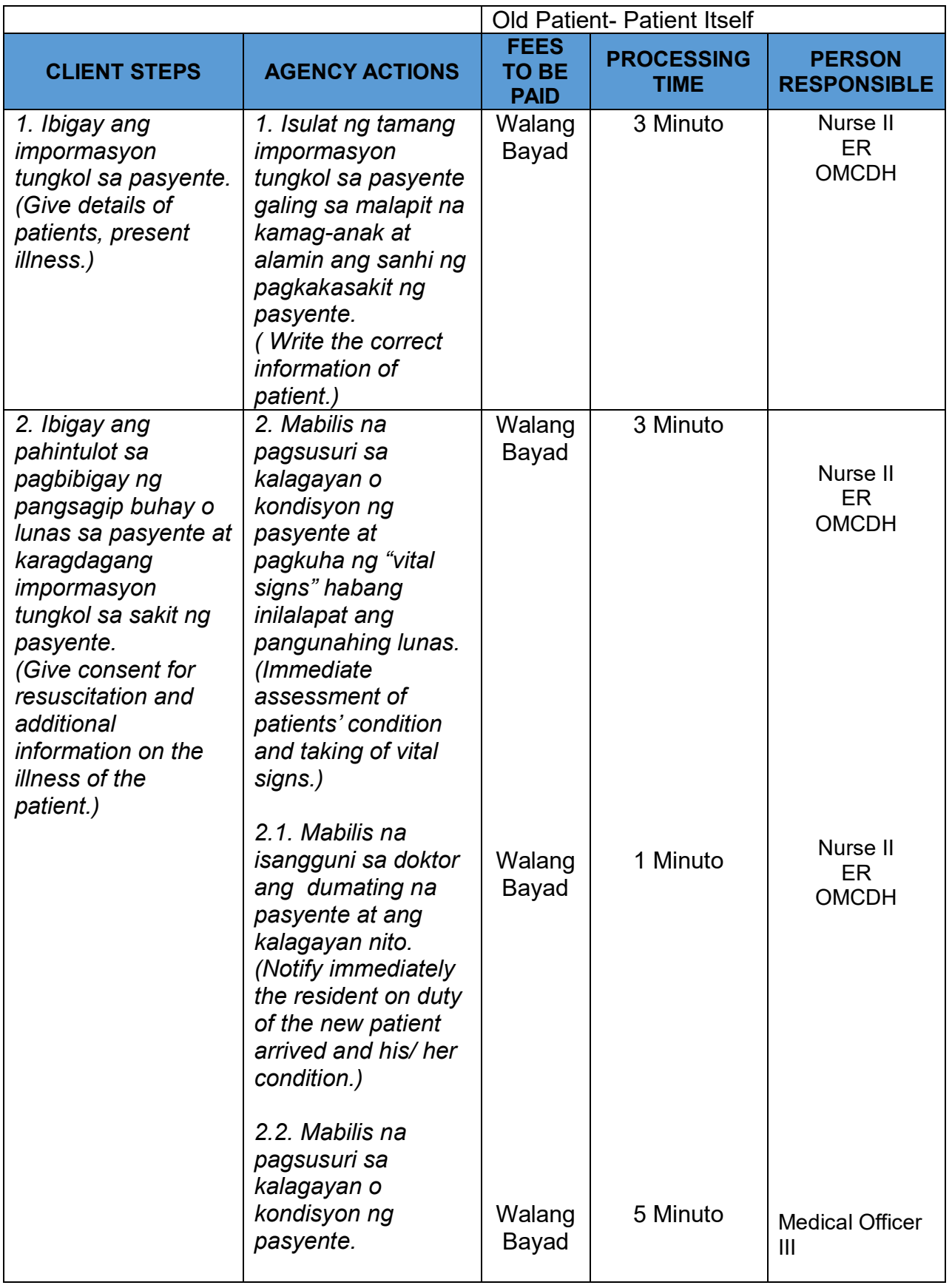

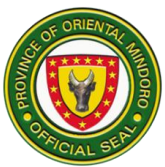

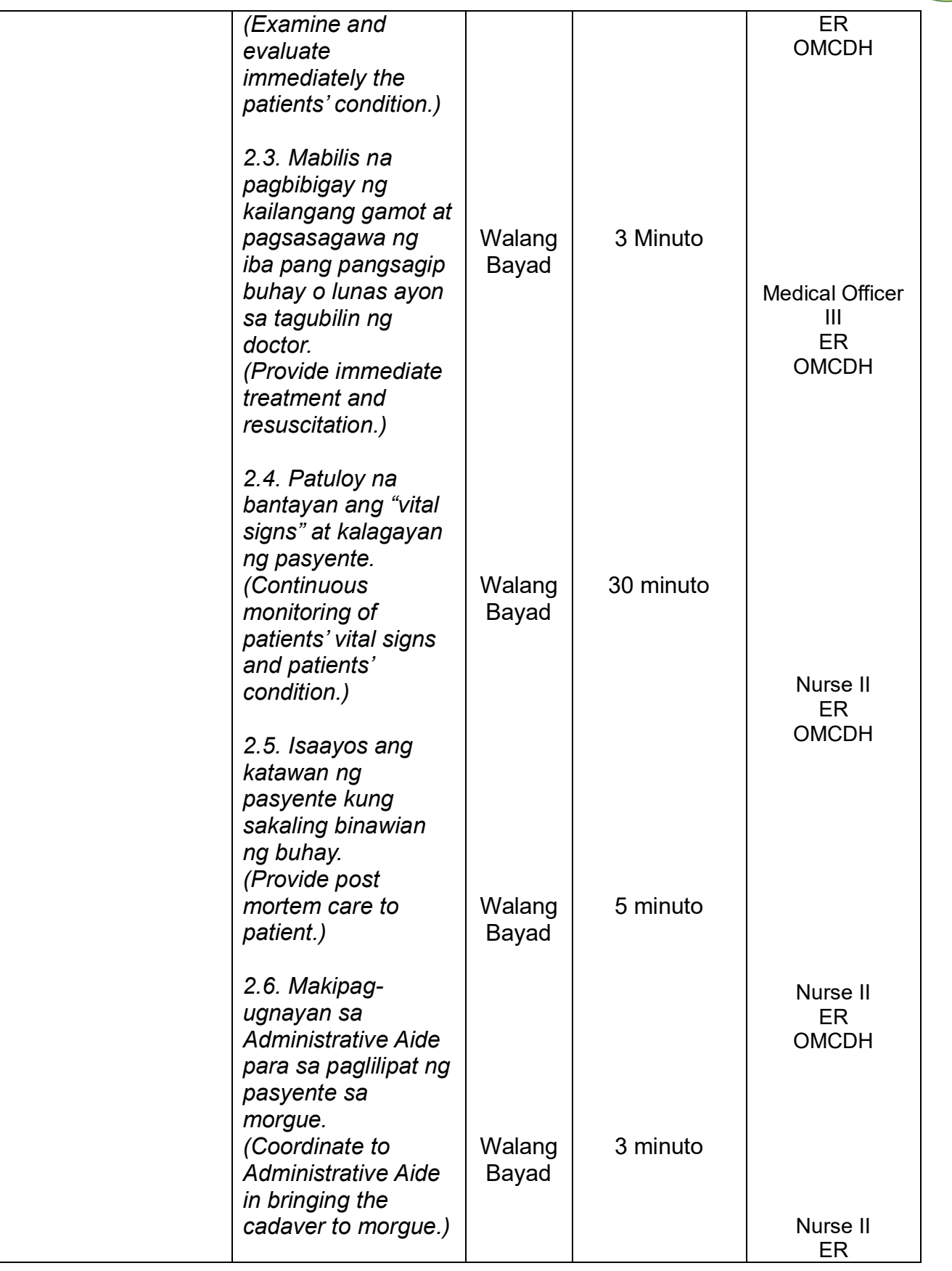

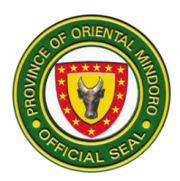

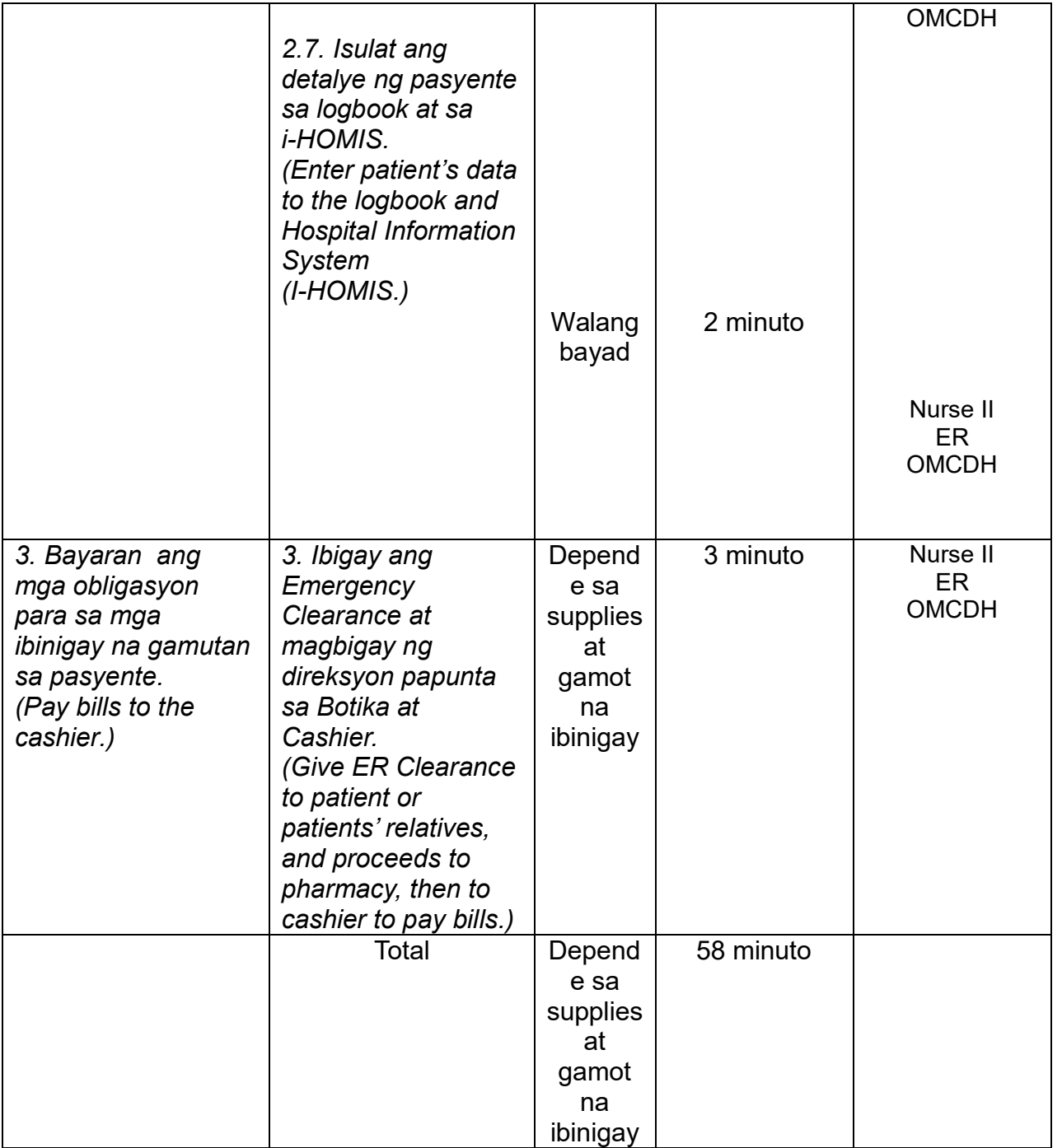

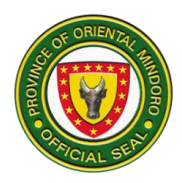

## D. Para sa mga pasyenteng kailangang ilipat sa Mataas ng Pagamutan

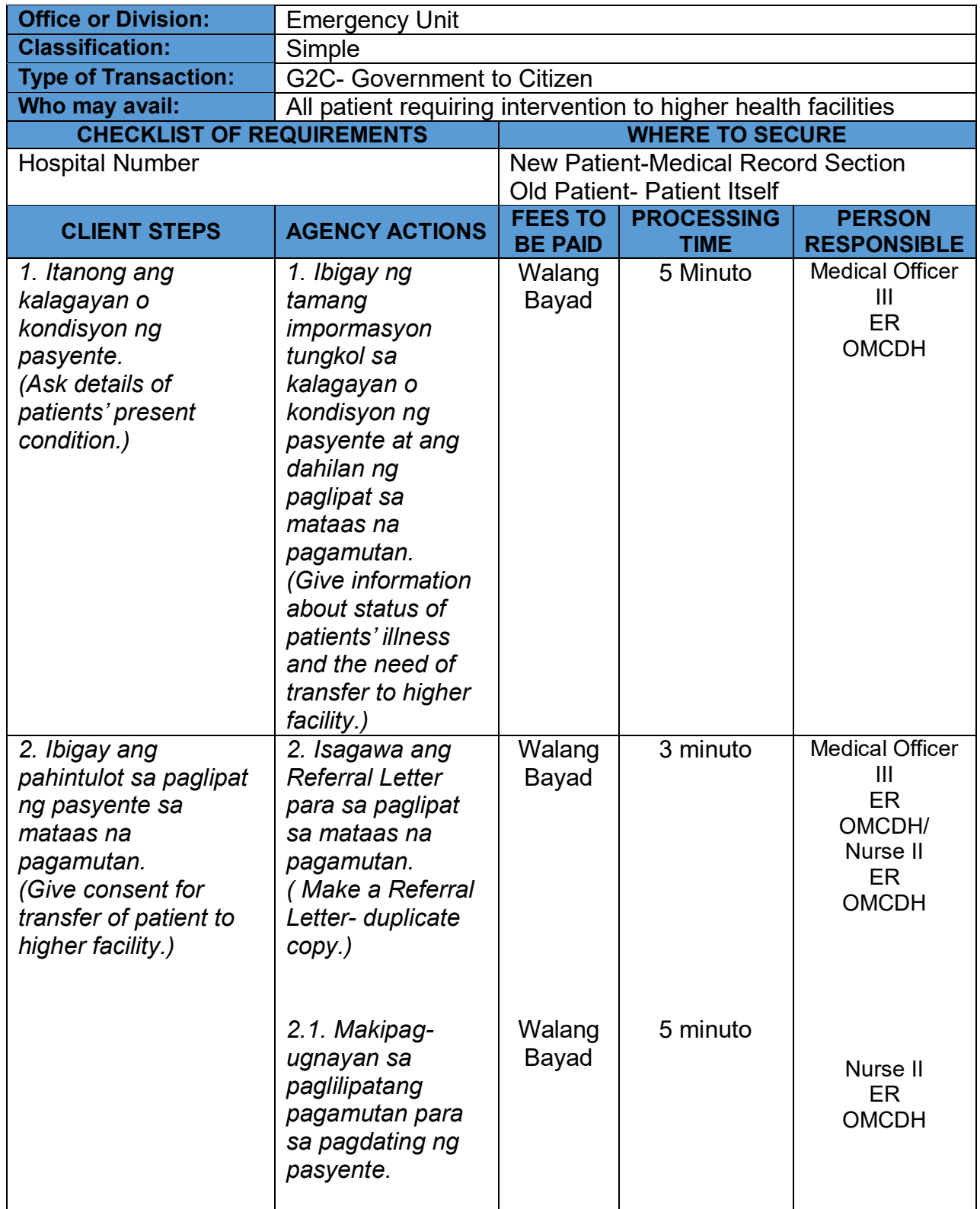

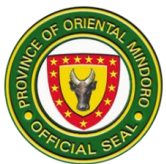

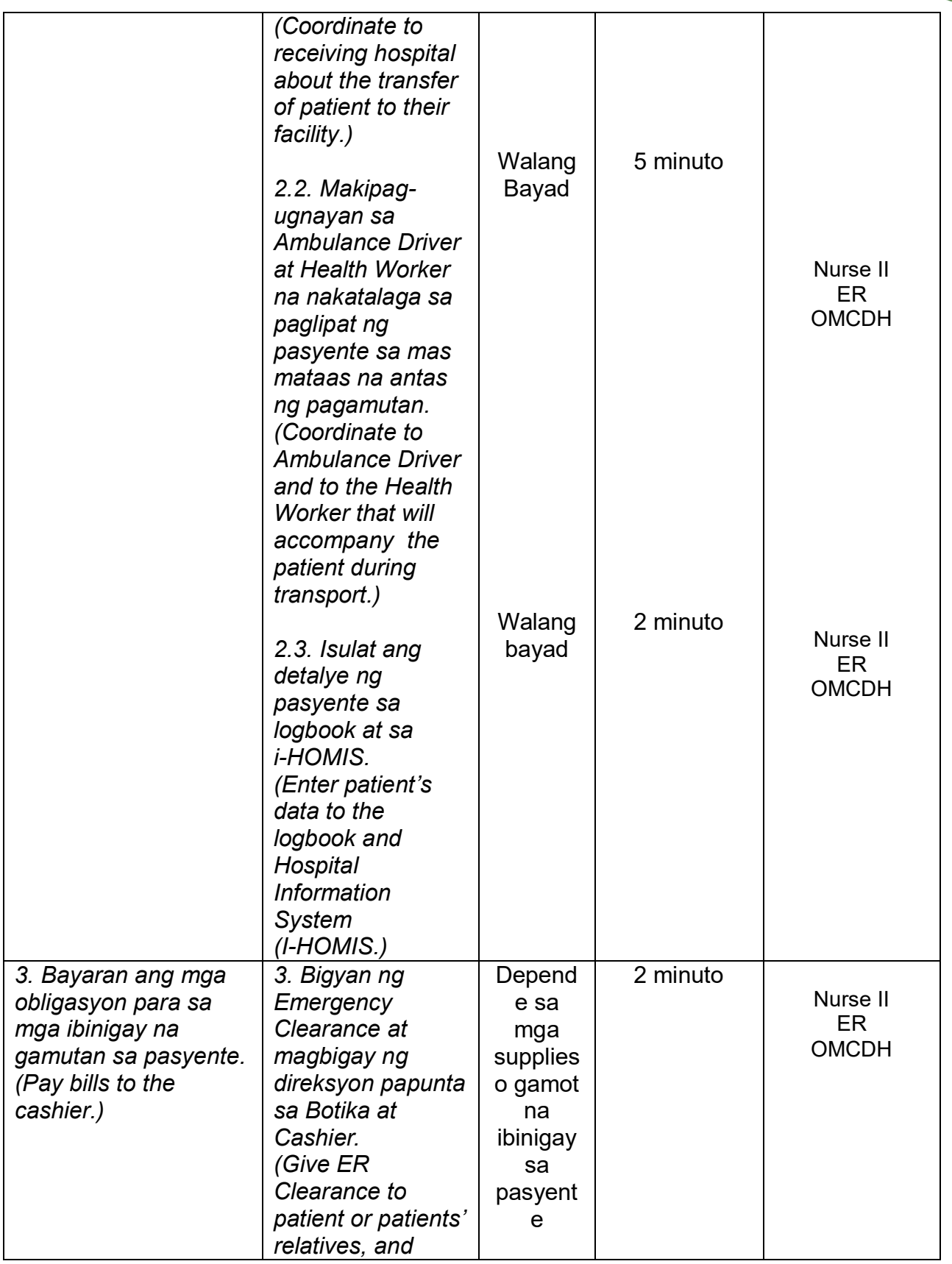

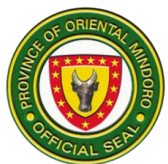

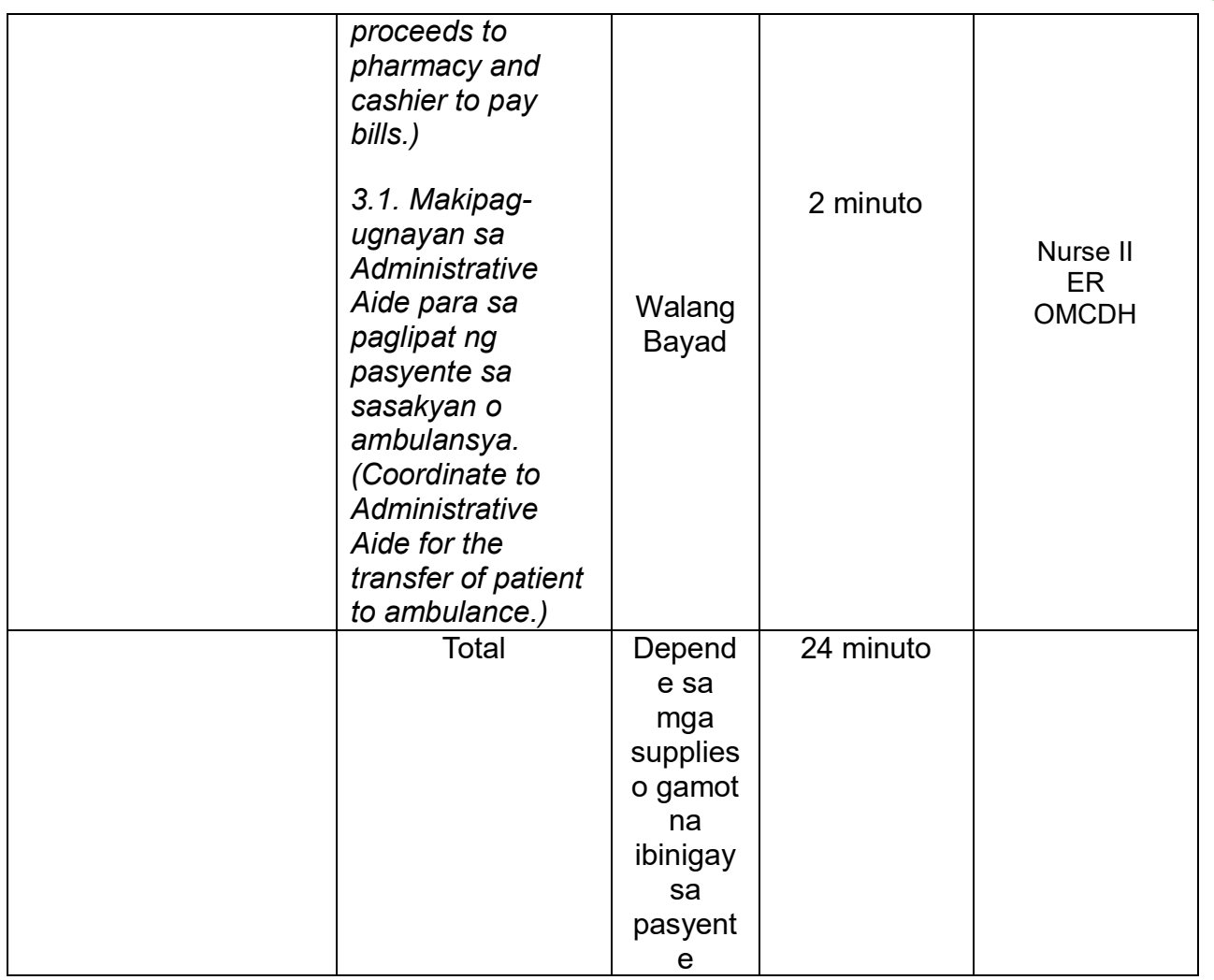

E. Para sa mga pasyenteng kailangang Obserbahan o Babantayan ang kalagayan o kondisyon sa loob ng apat na oras

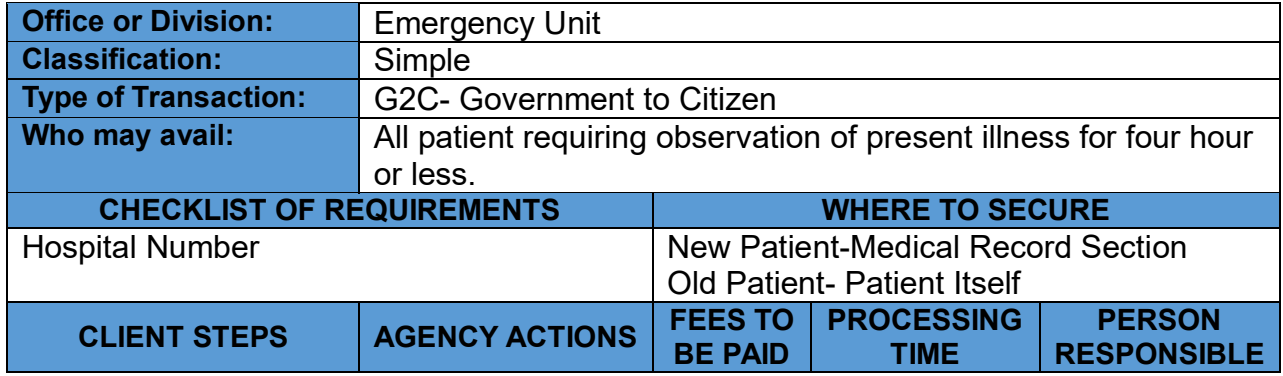

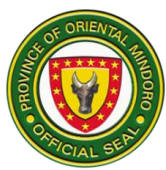

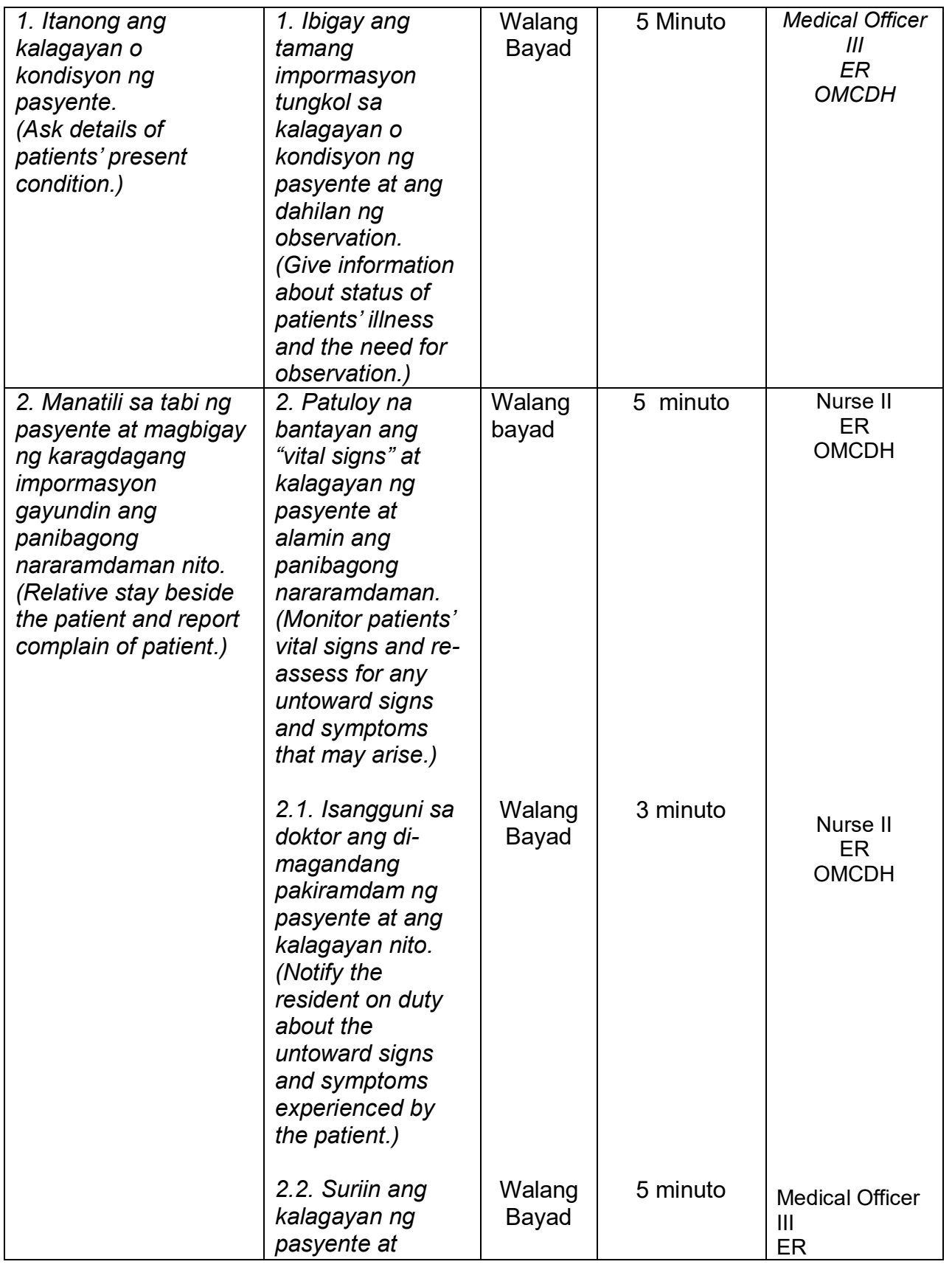

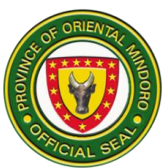

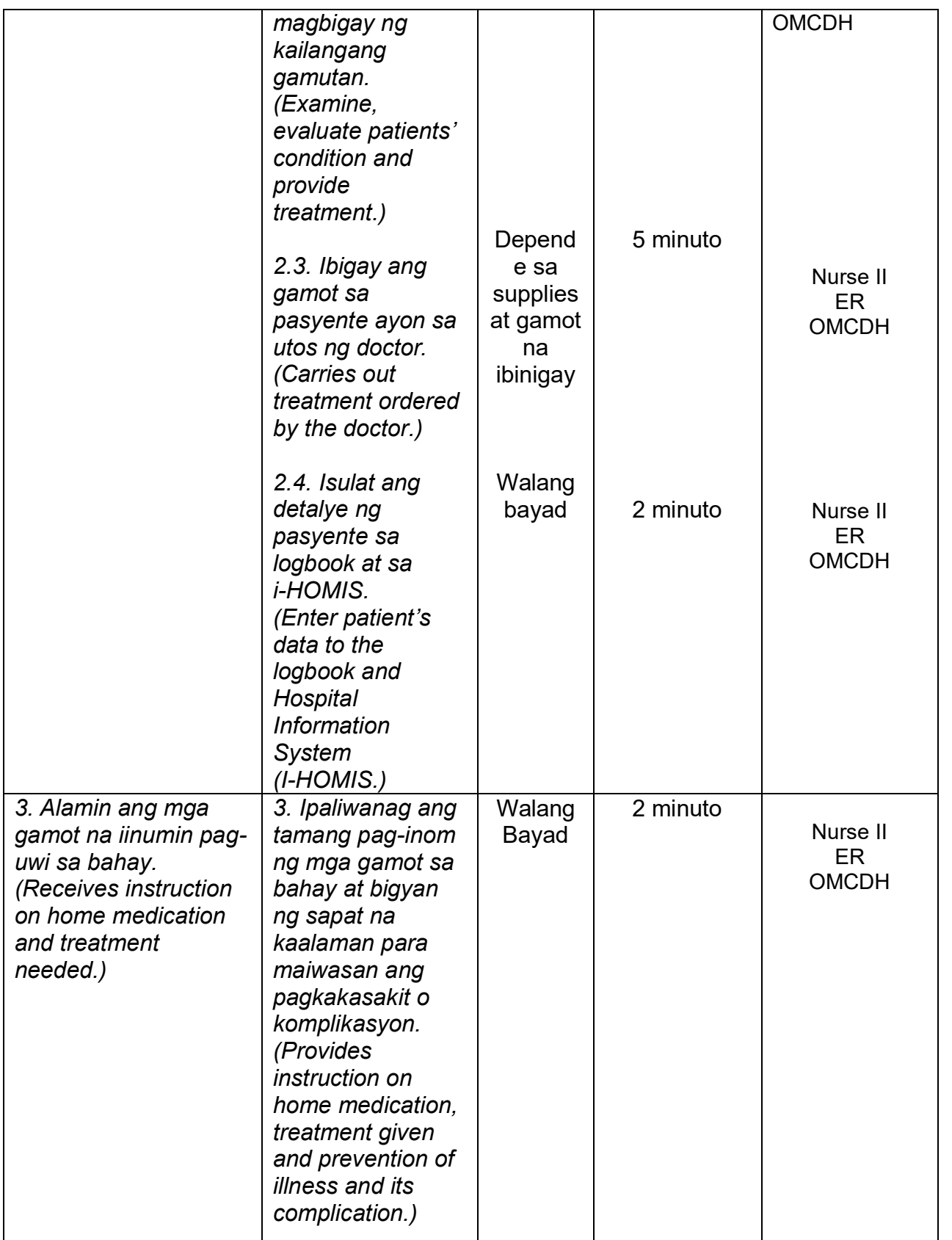

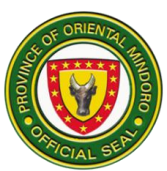

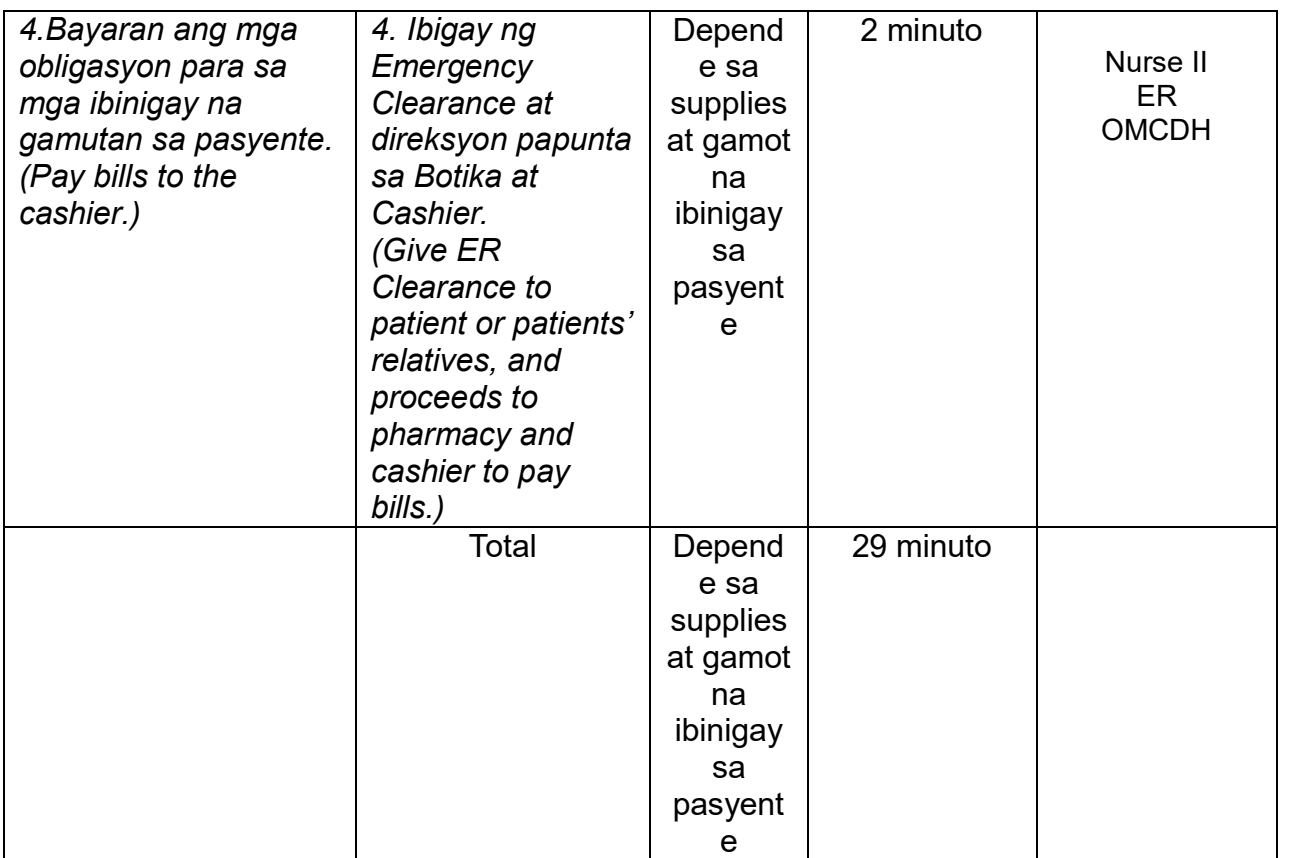

F. Para sa mga pasyenteng kinakailangang Tumigil sa Pagamutan

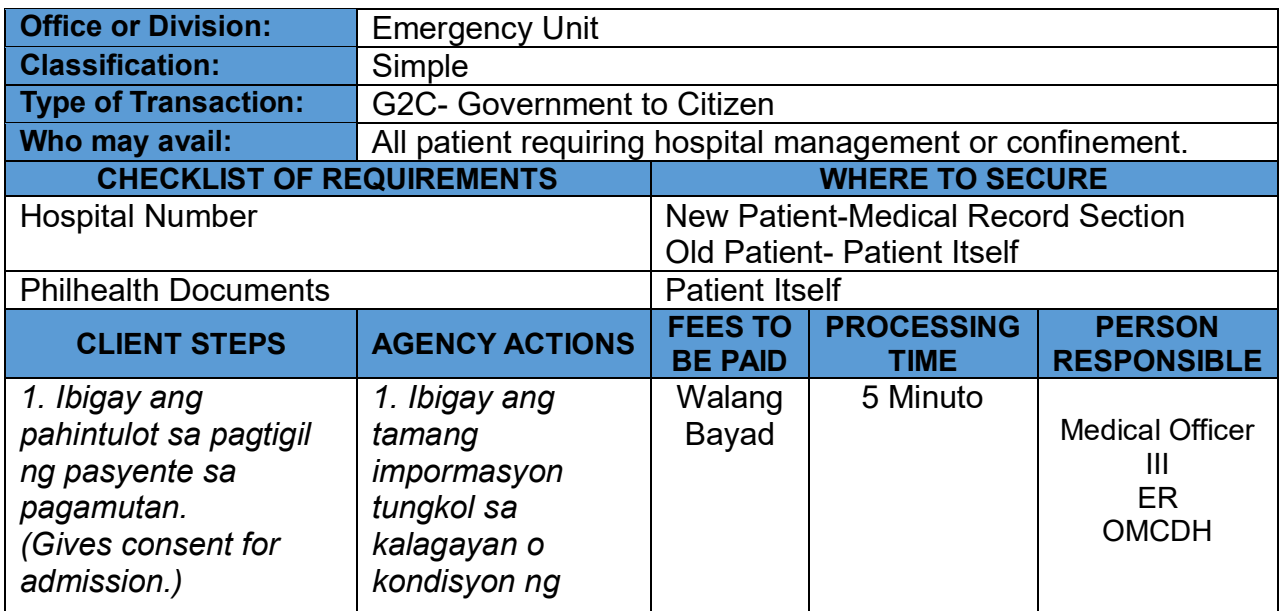

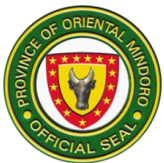

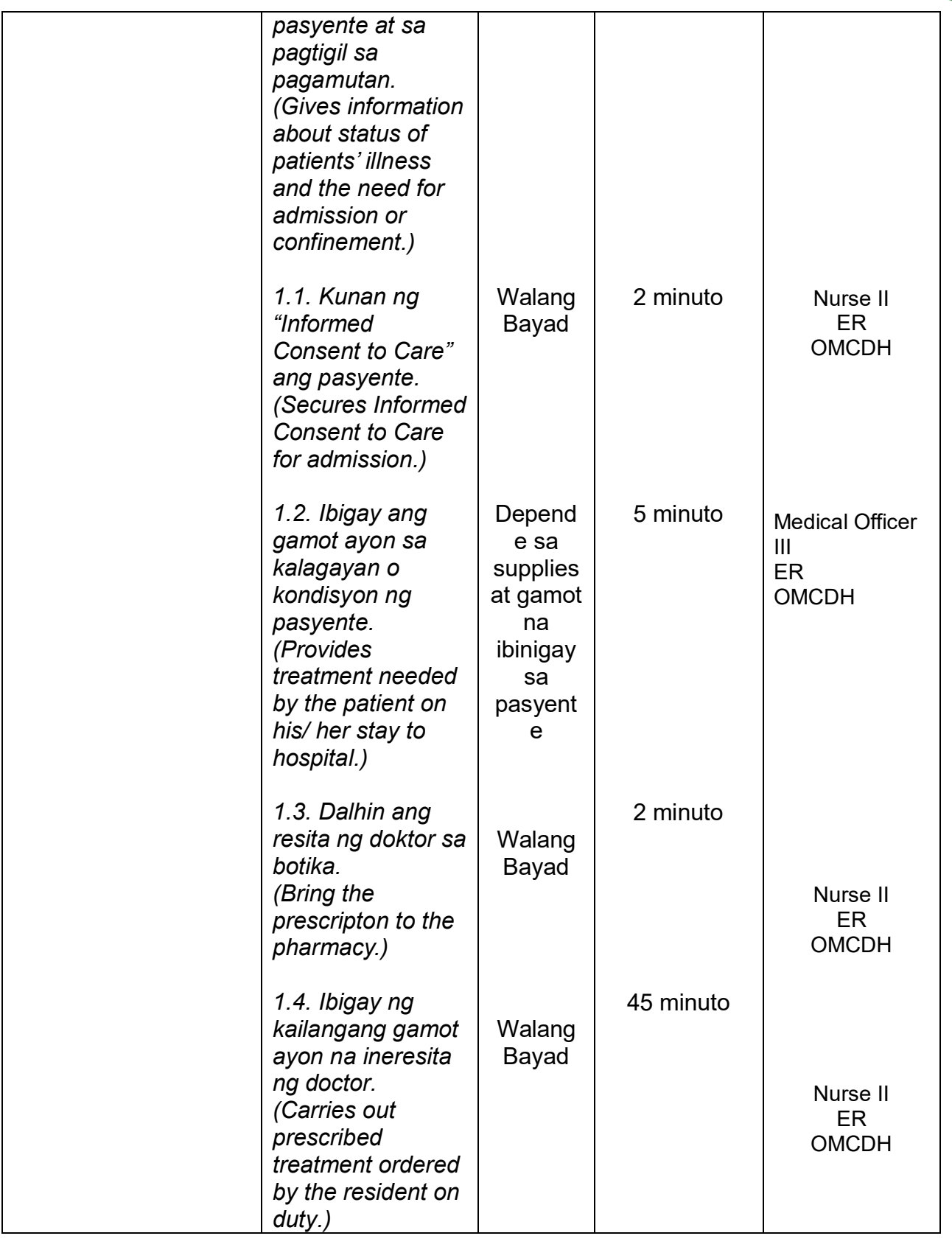

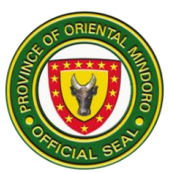

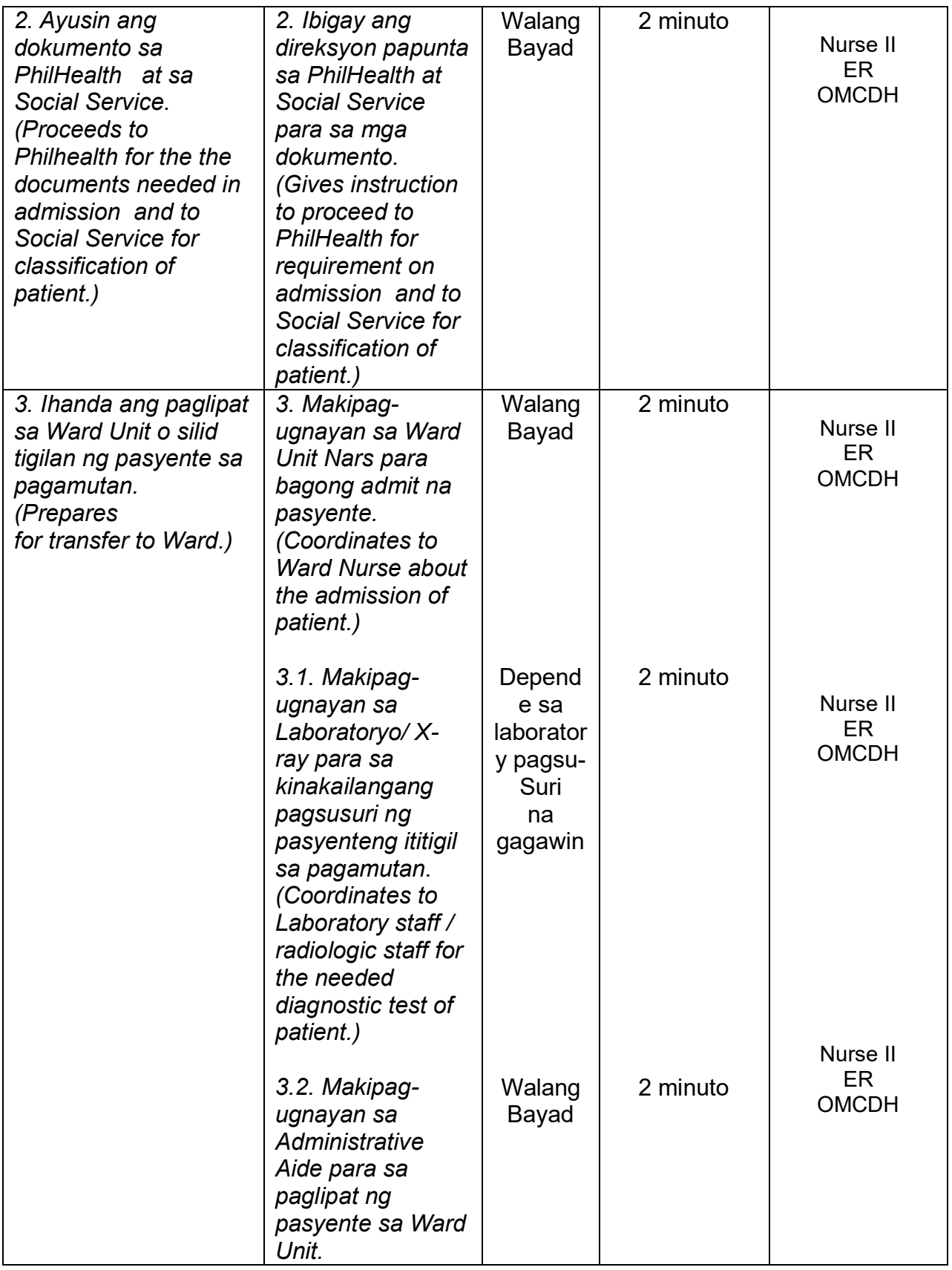

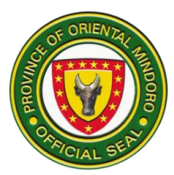

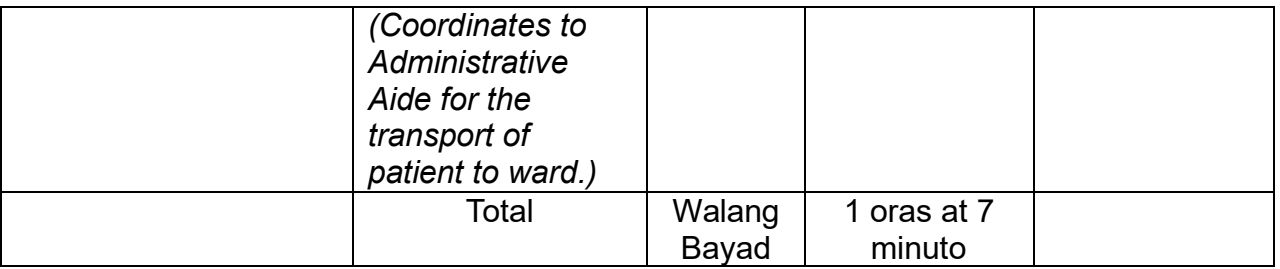

## G. Pagkonsulta ng pasyenteng nasa Emergency Unit

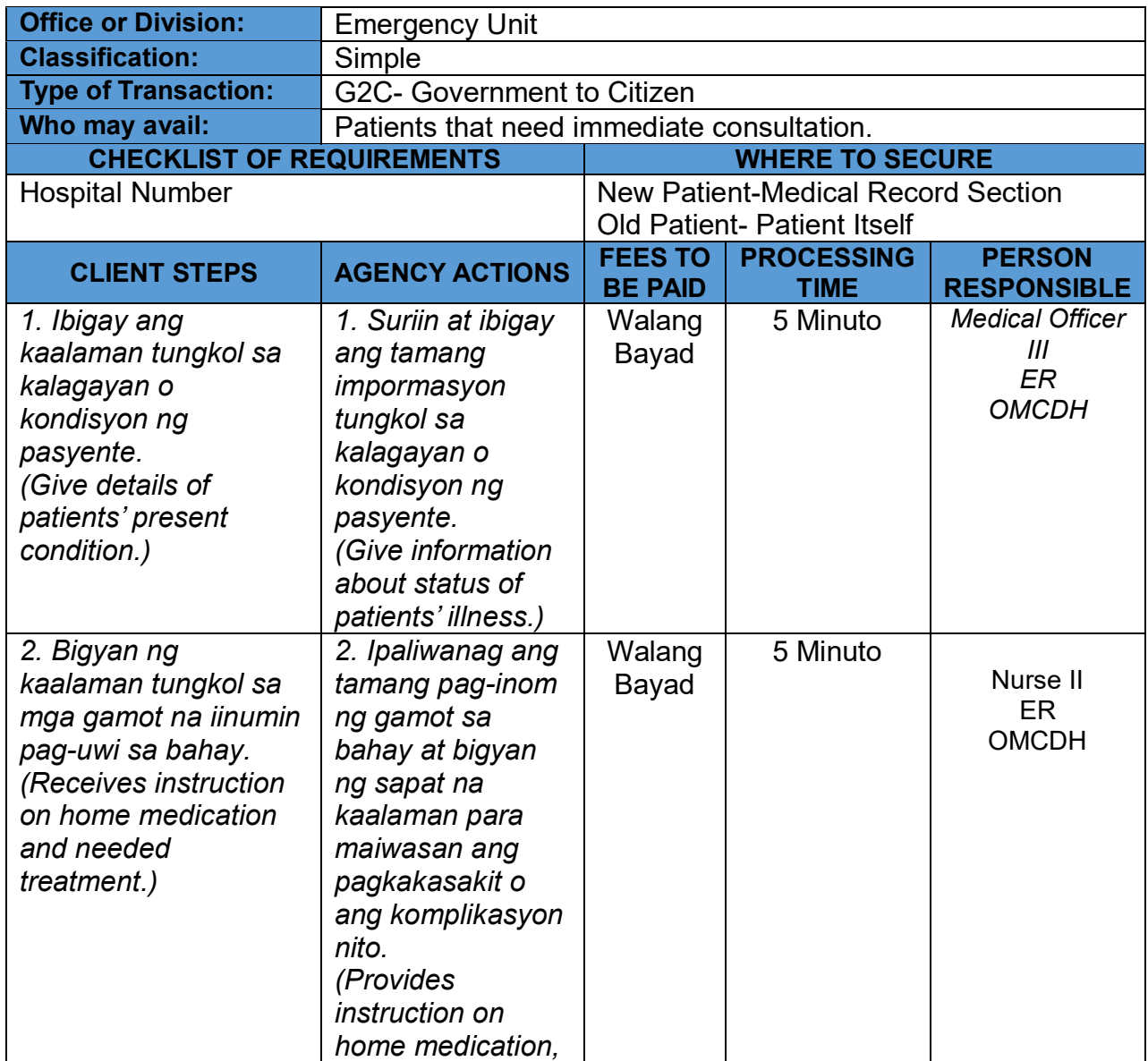

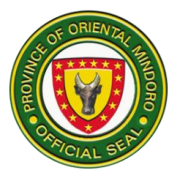

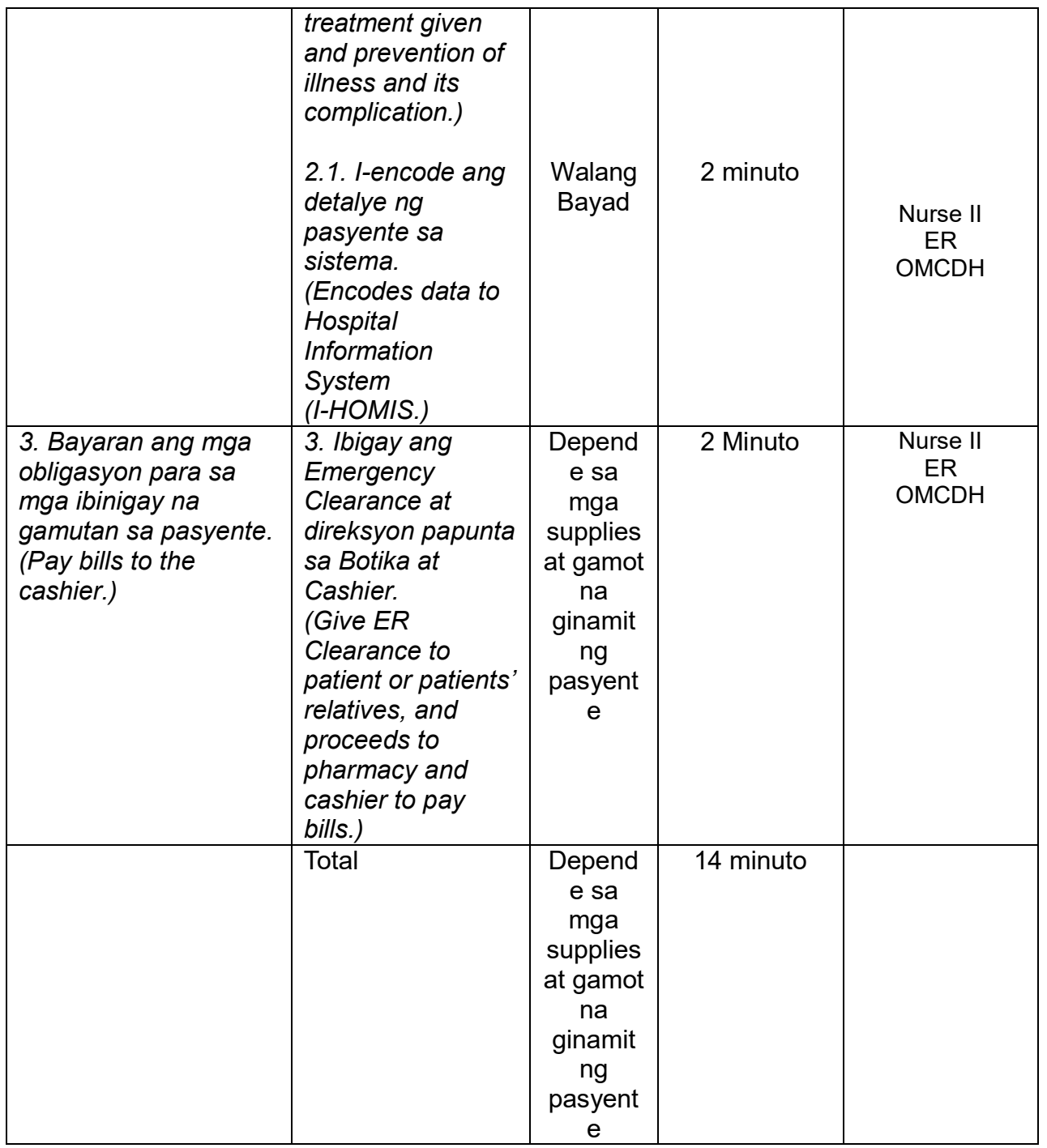

#### **7. FAMILY PLANNING CLINIC**

Description: Family Planning Clinic is open From Monday to Friday at 8:00am to 5:00pm. It provides services to all reproductive age group needing Family Planning services.

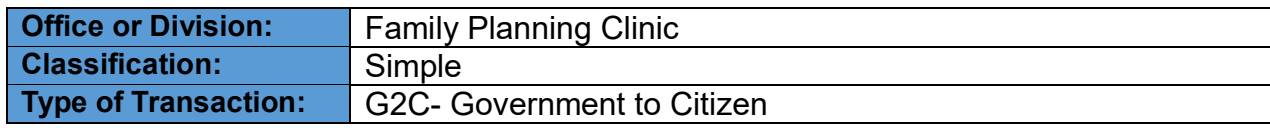

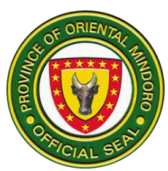

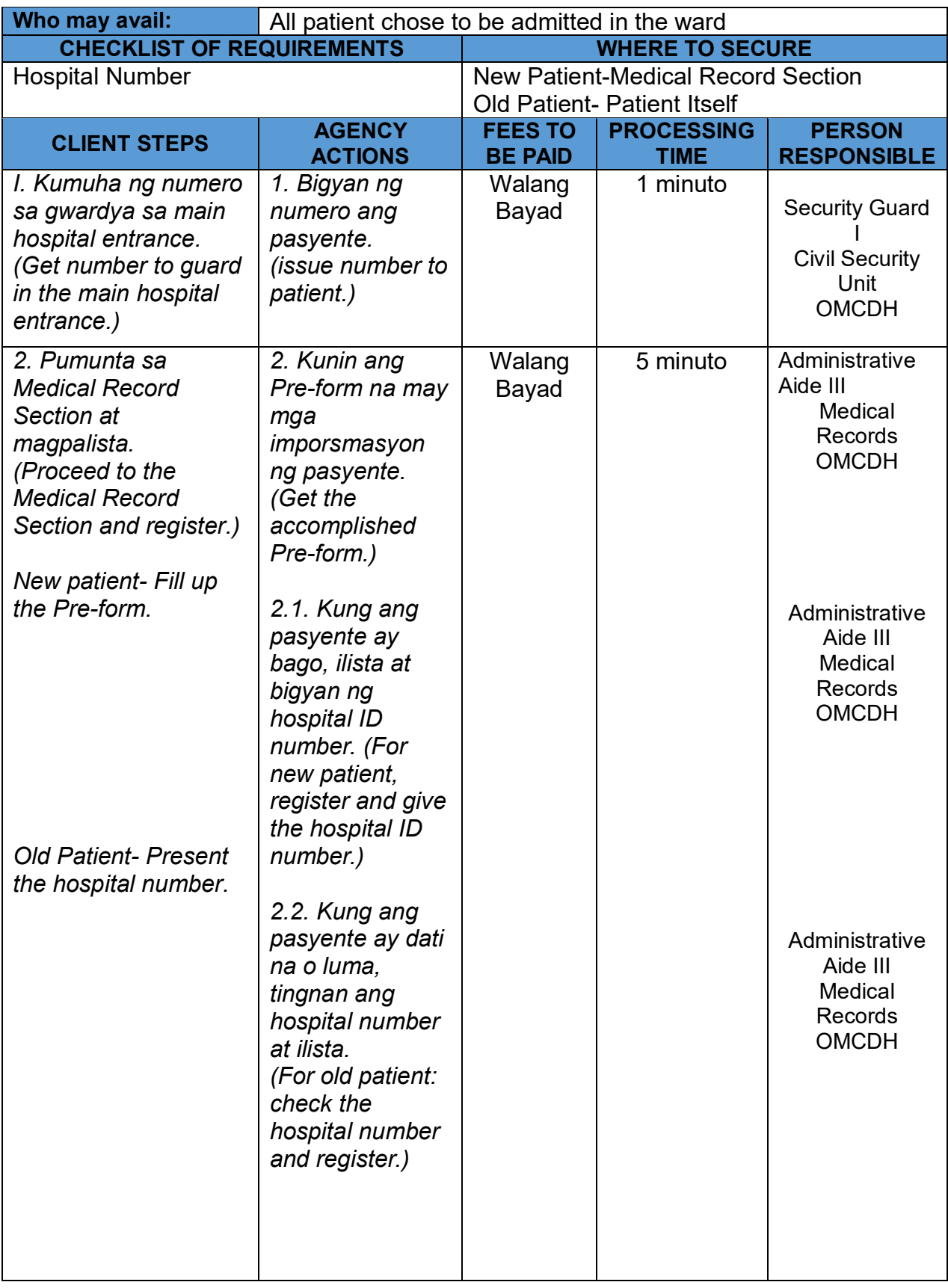

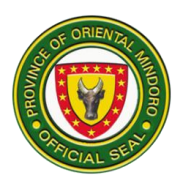

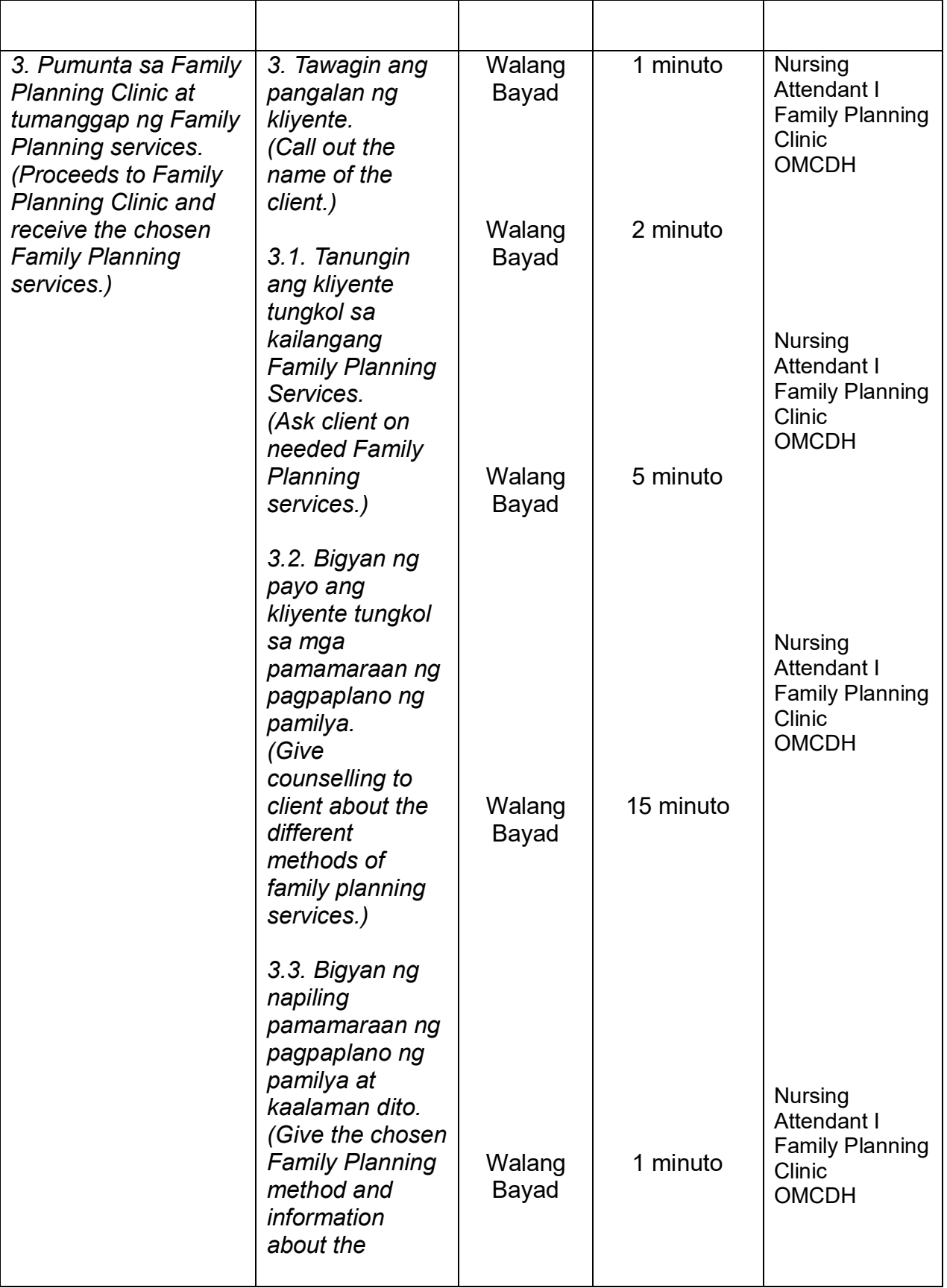

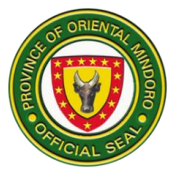

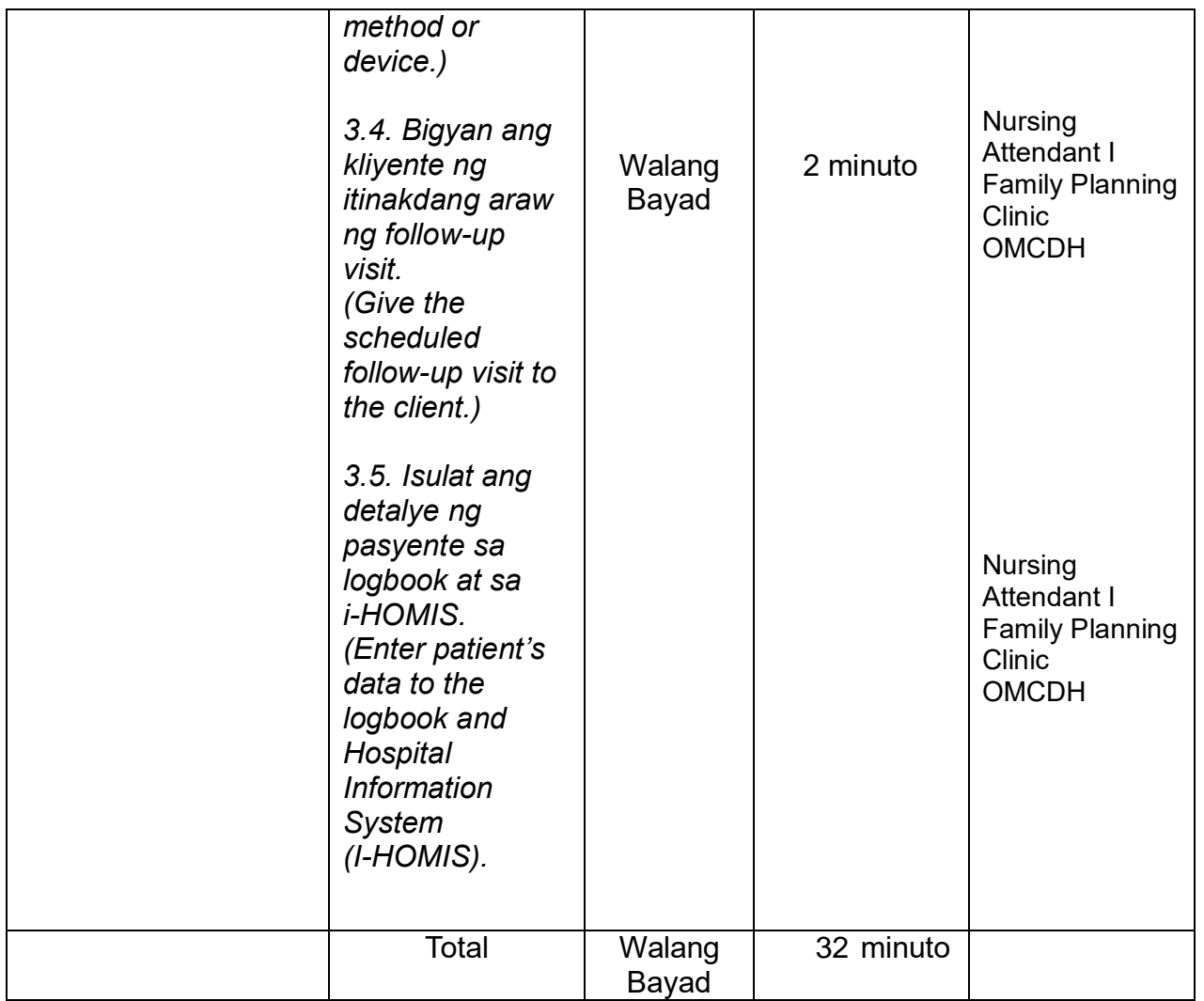

#### **8. HEALTH INSURANCE SECTION (PhilHealth) External Services**

Description: Hospital Health Insurance Section (caters In-patients, Out-patients, ER Patients who are eligible Philhealth Beneficiaries)

The HEALTH INSURANCE SECTION (PHILHEALTH) is open from Monday-Sunday 8:00 am – 5:00 pm

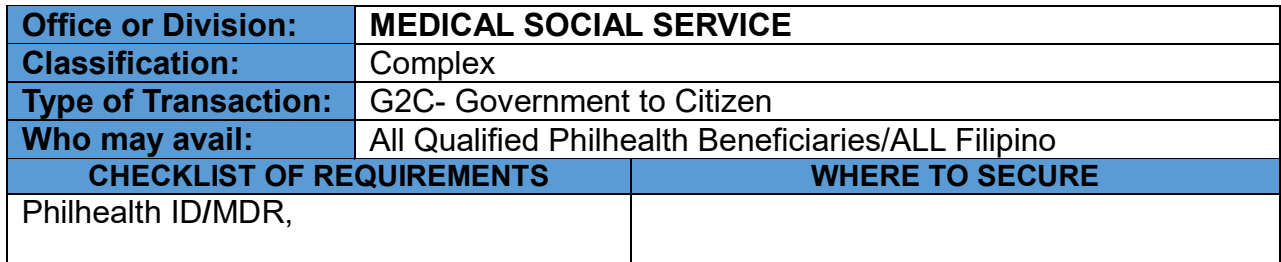

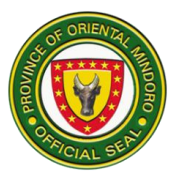

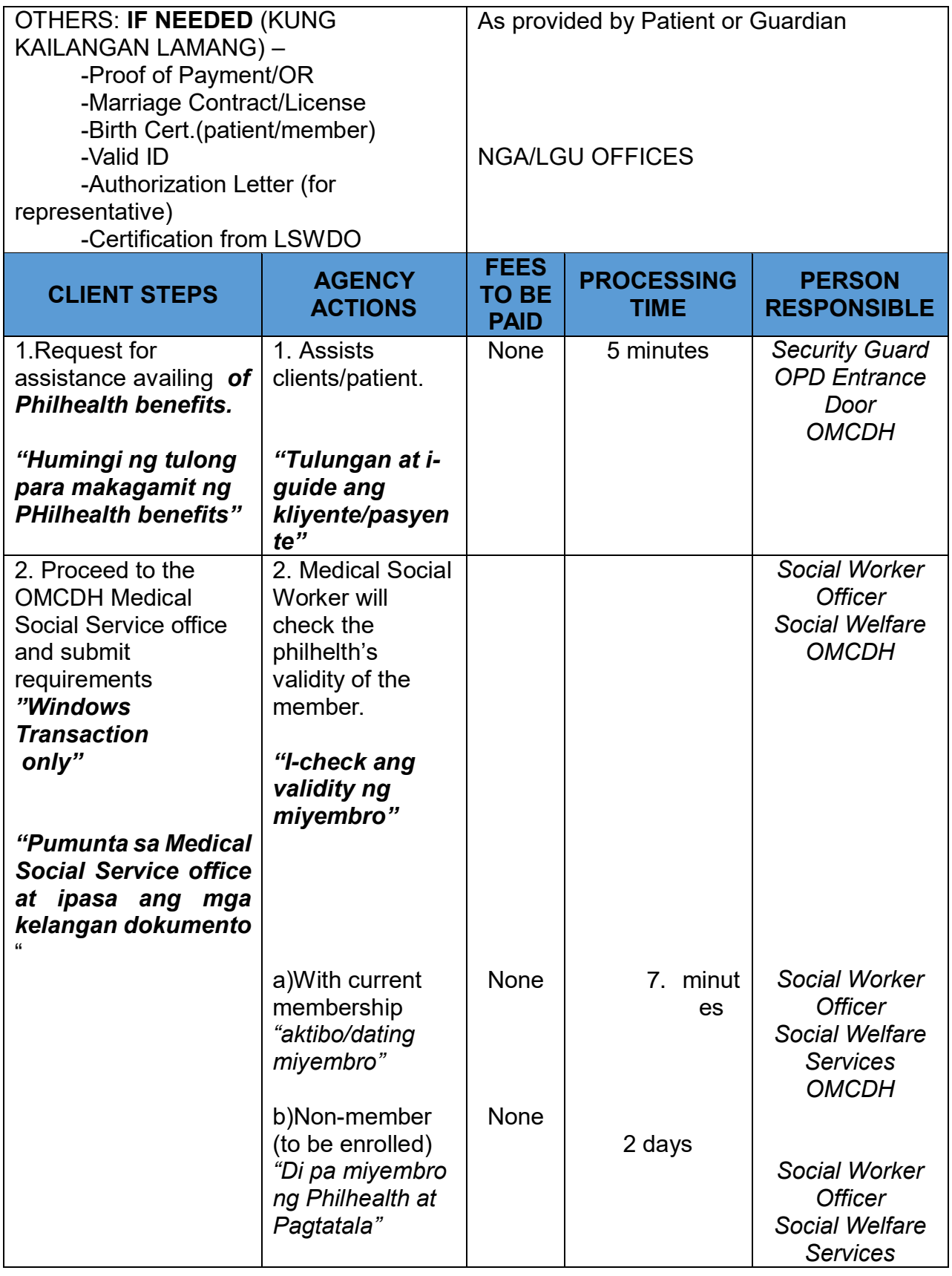

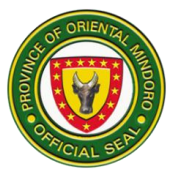

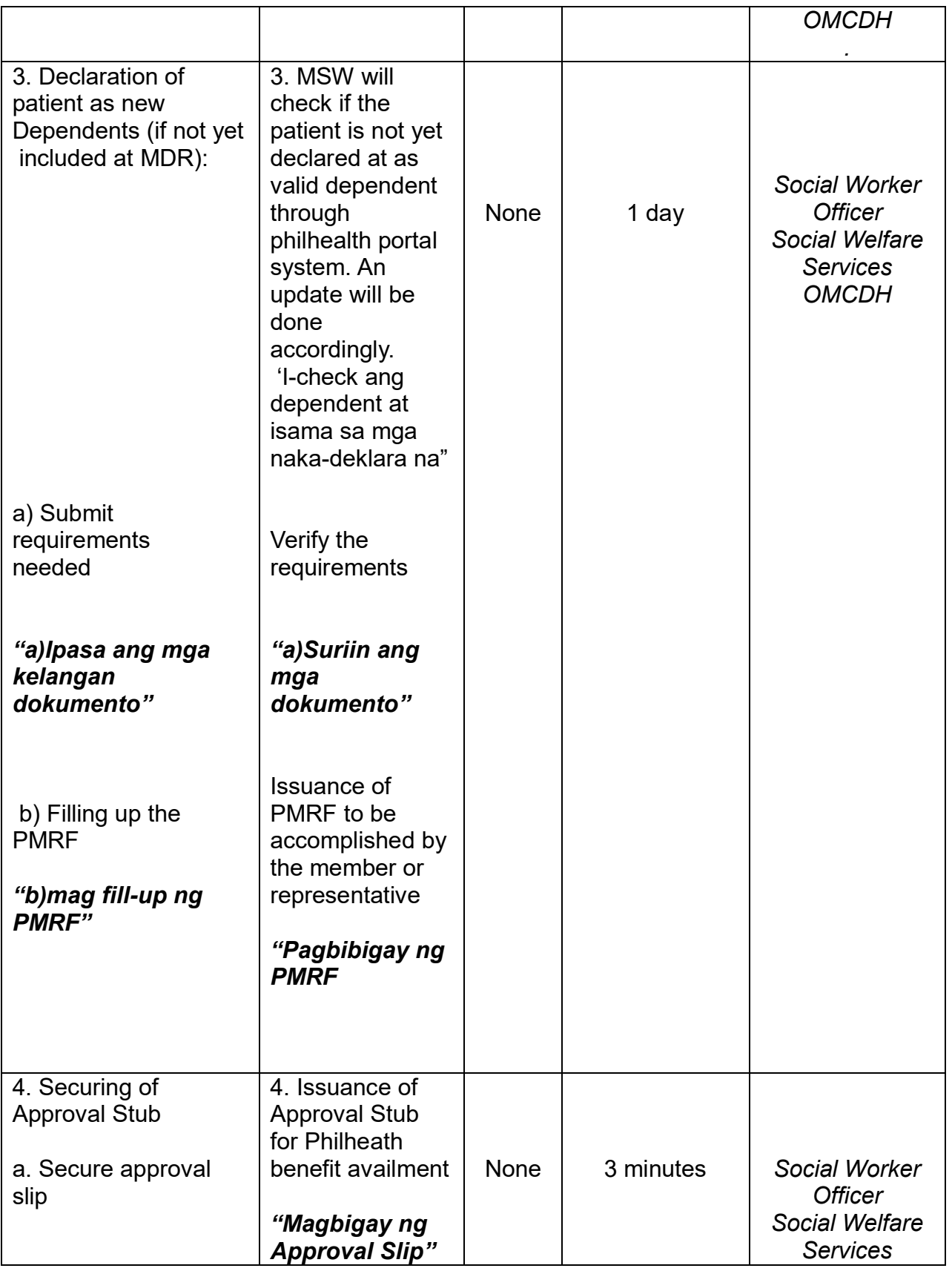

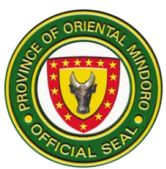

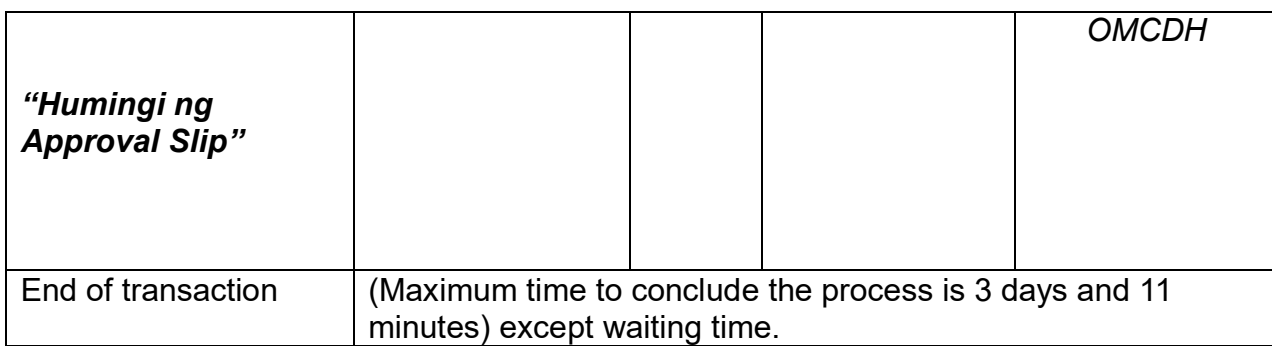

#### **9. ISOLATION WARD**

Description: Isolation is the separation of a person or a group of person infected or believed to be infected with contagious disease to prevent spread infection. Isolation ward is open 24 hours daily. It caters to all admitted patients with communicable disease needing isolation.

A. Pagtigil ng pasyente sa pagamutan (Isolation Ward)

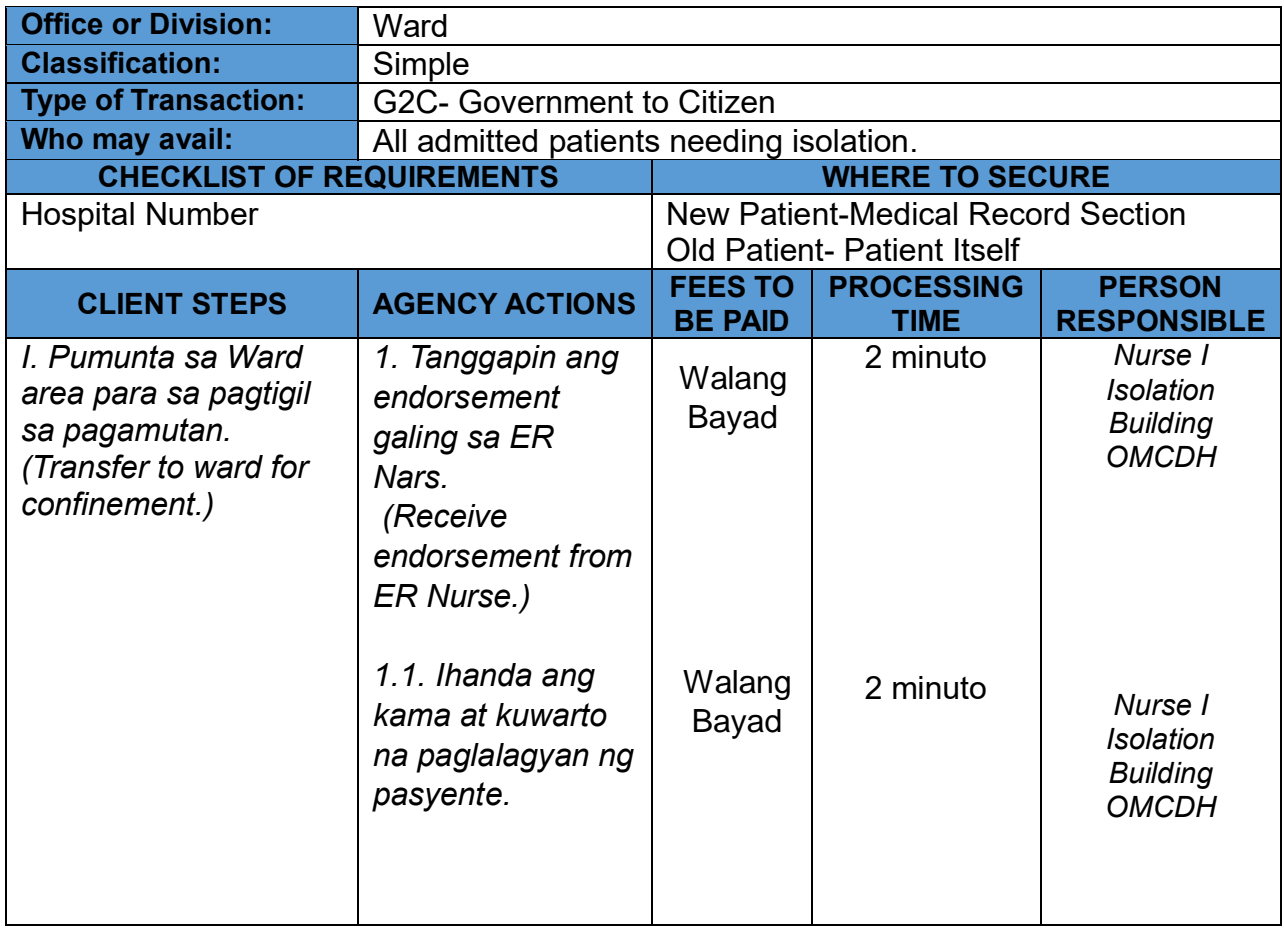

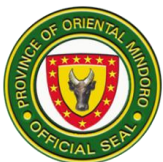

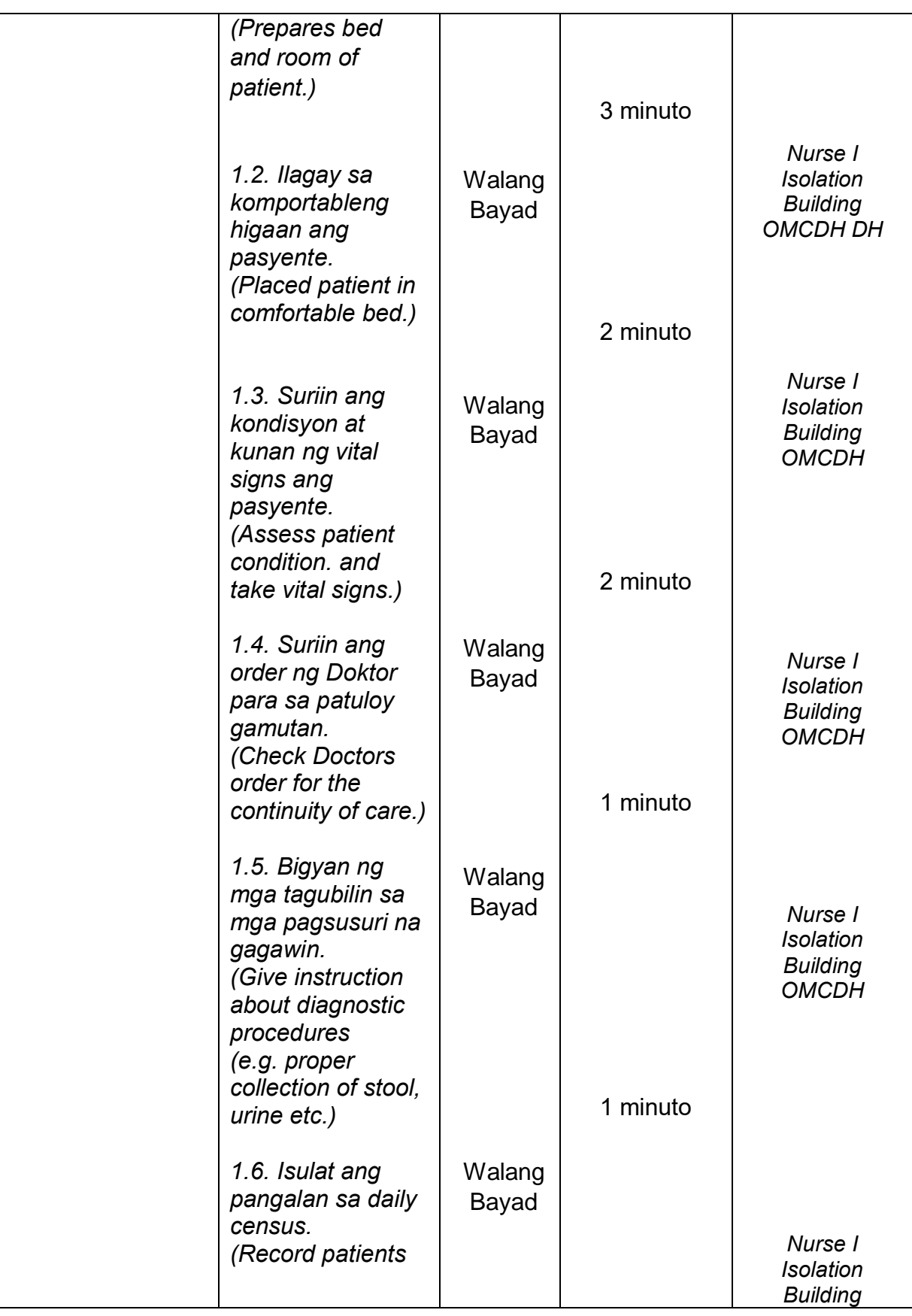

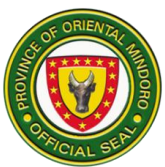

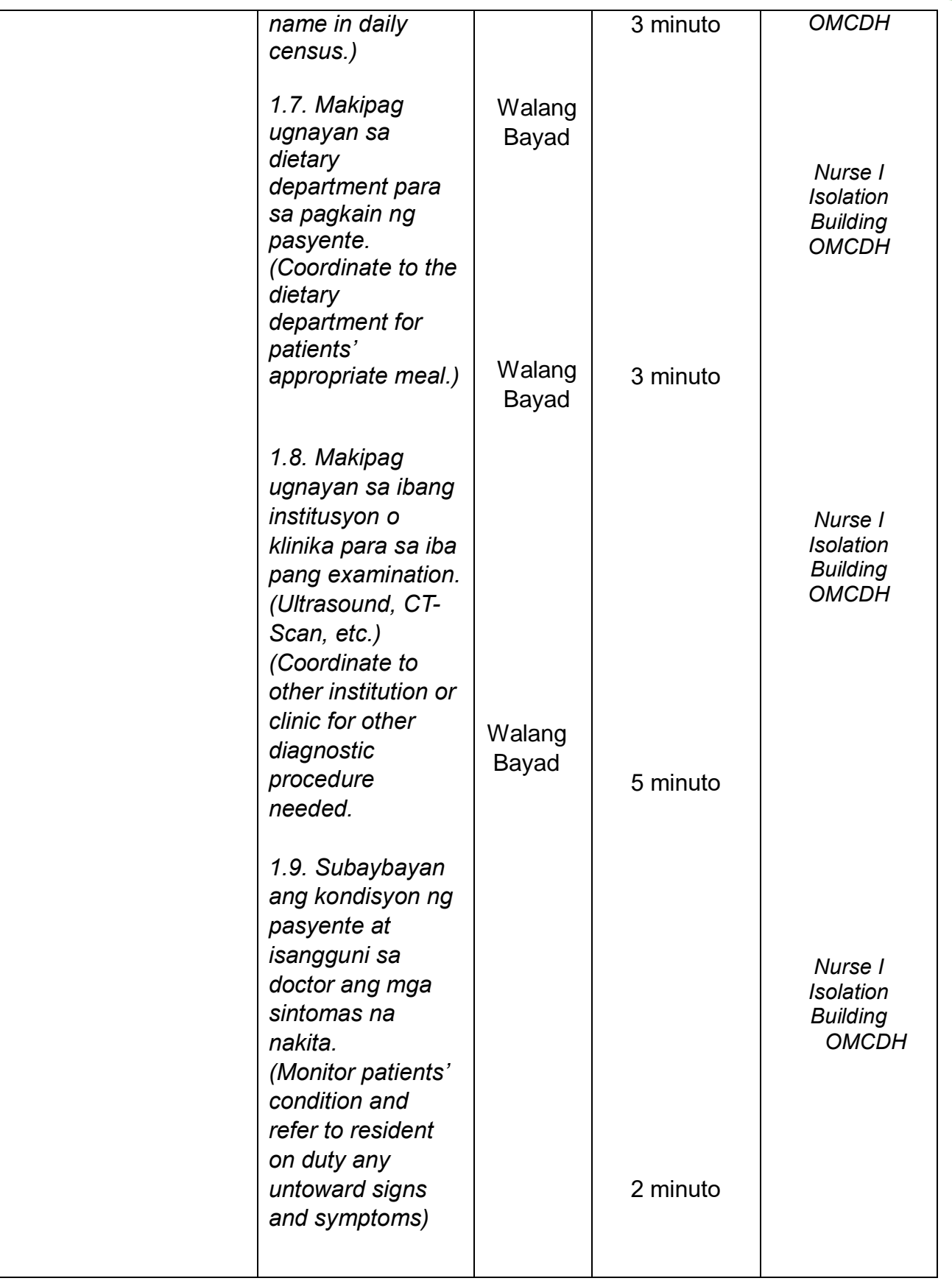

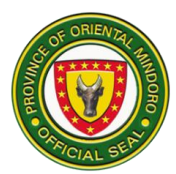

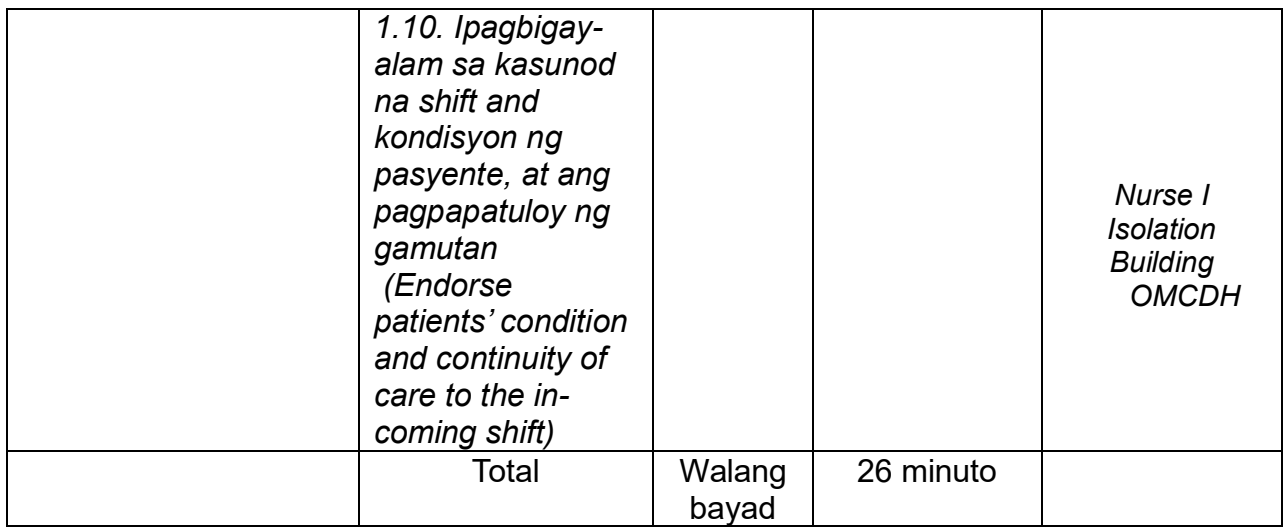

#### **10. LABOR ROOM/ DELIVERY ROOM**

A. Pagpunta ng pasyente sa lugar paanakan

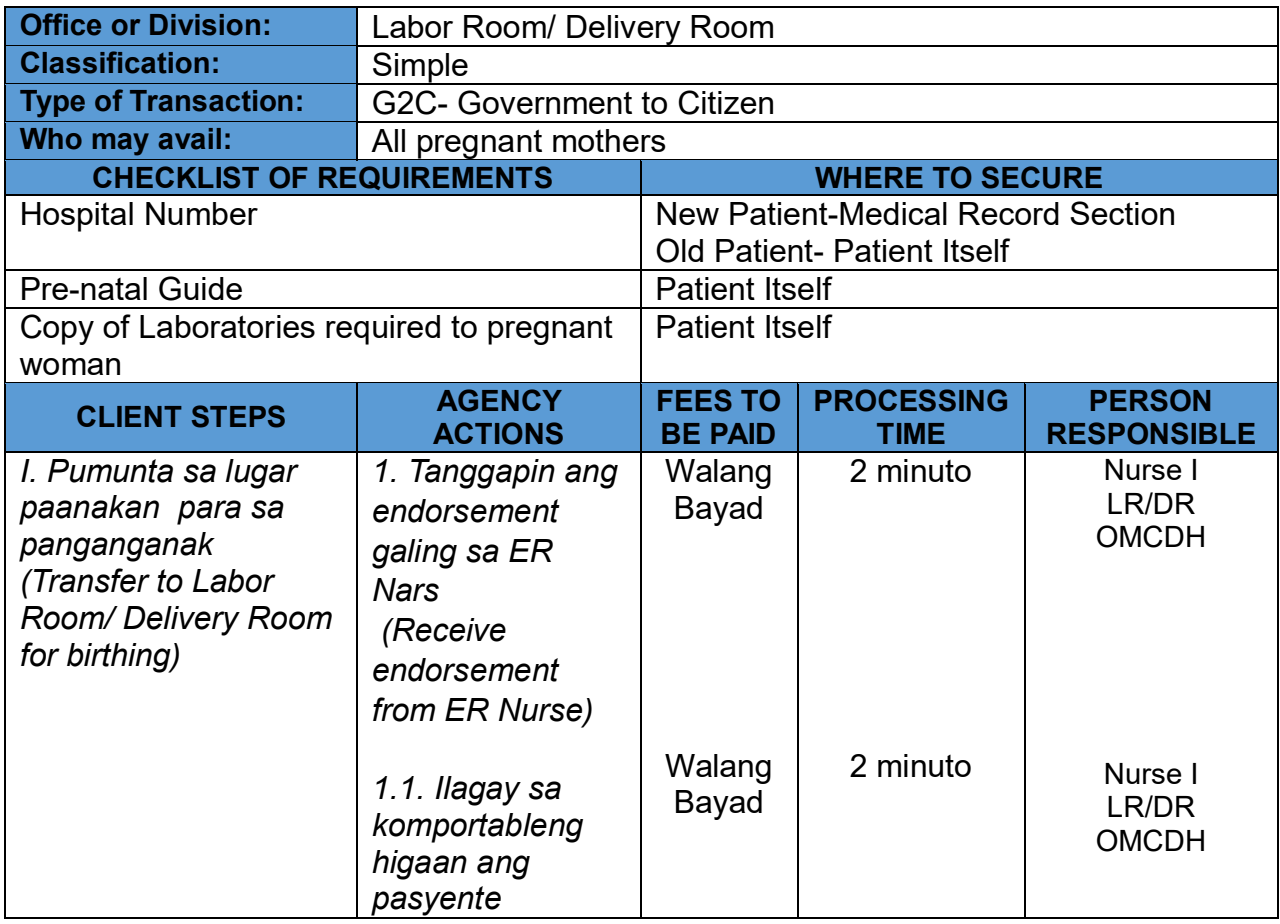

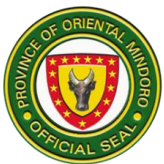

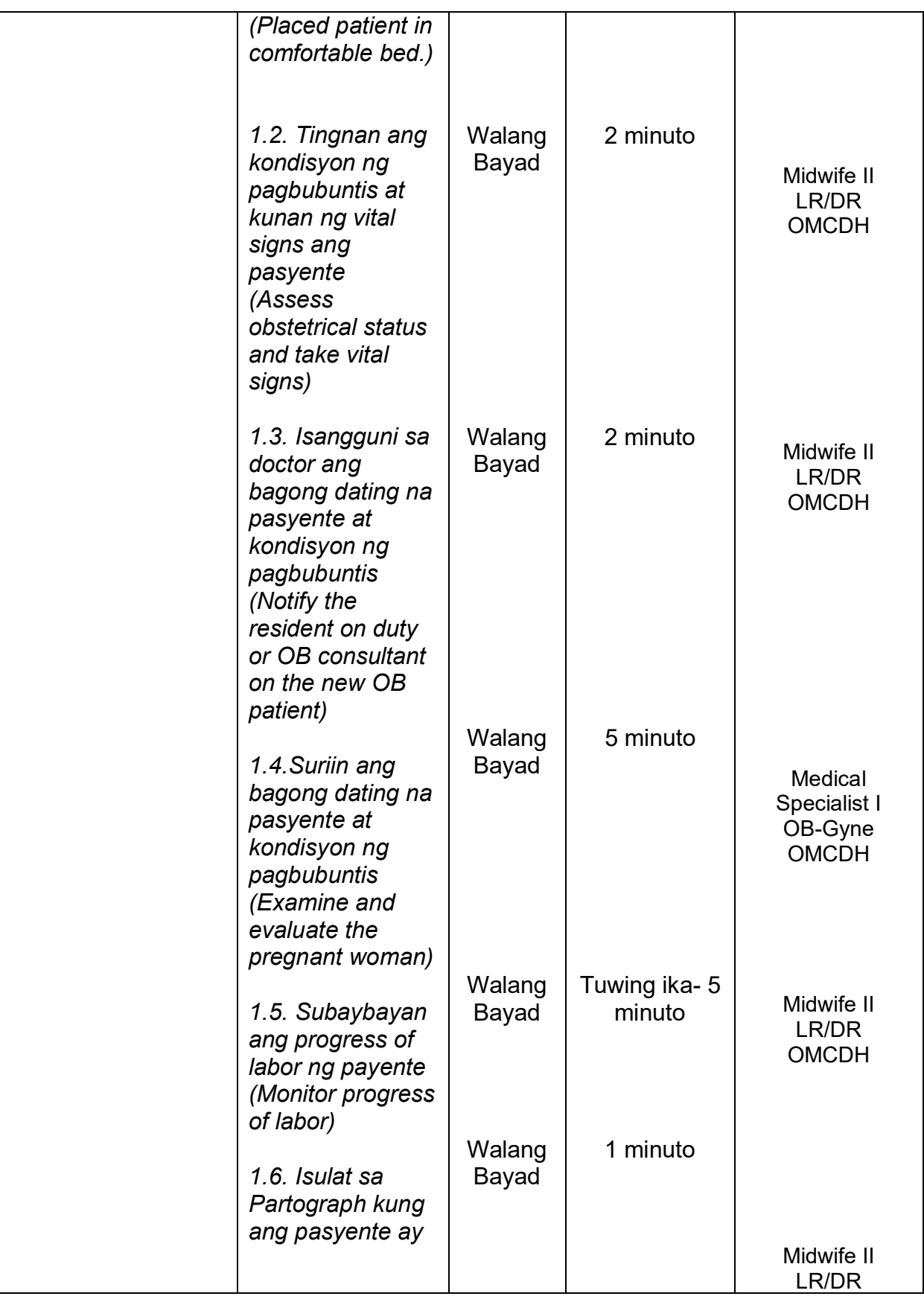

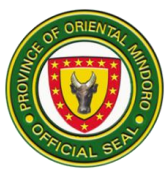

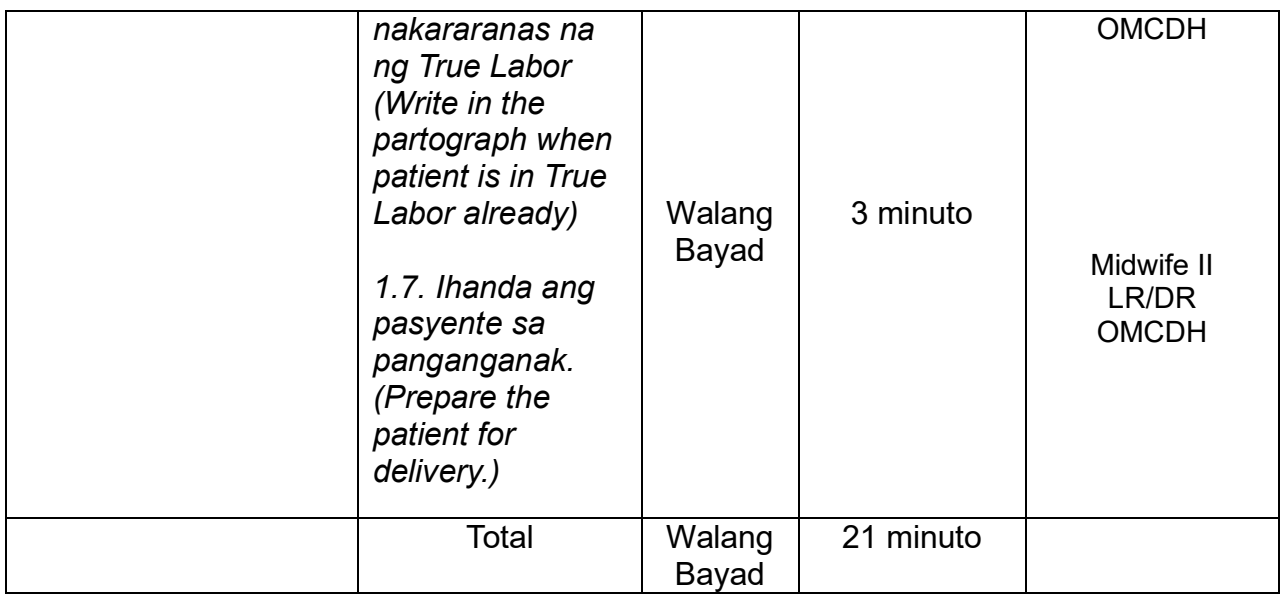

## **11. LINEN / Pagpapalit o Pagbabalik ng Linen**

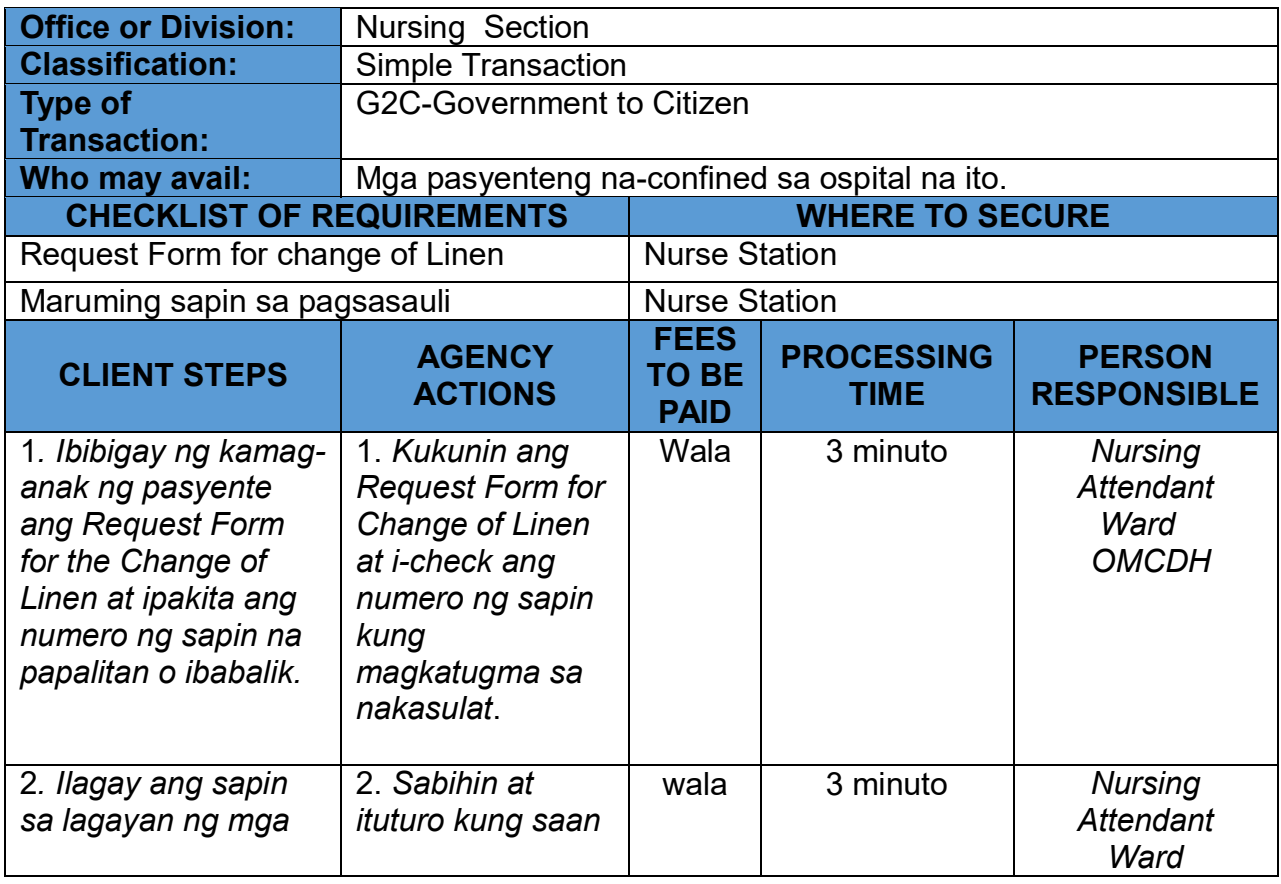

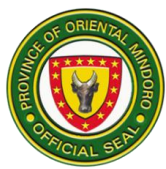

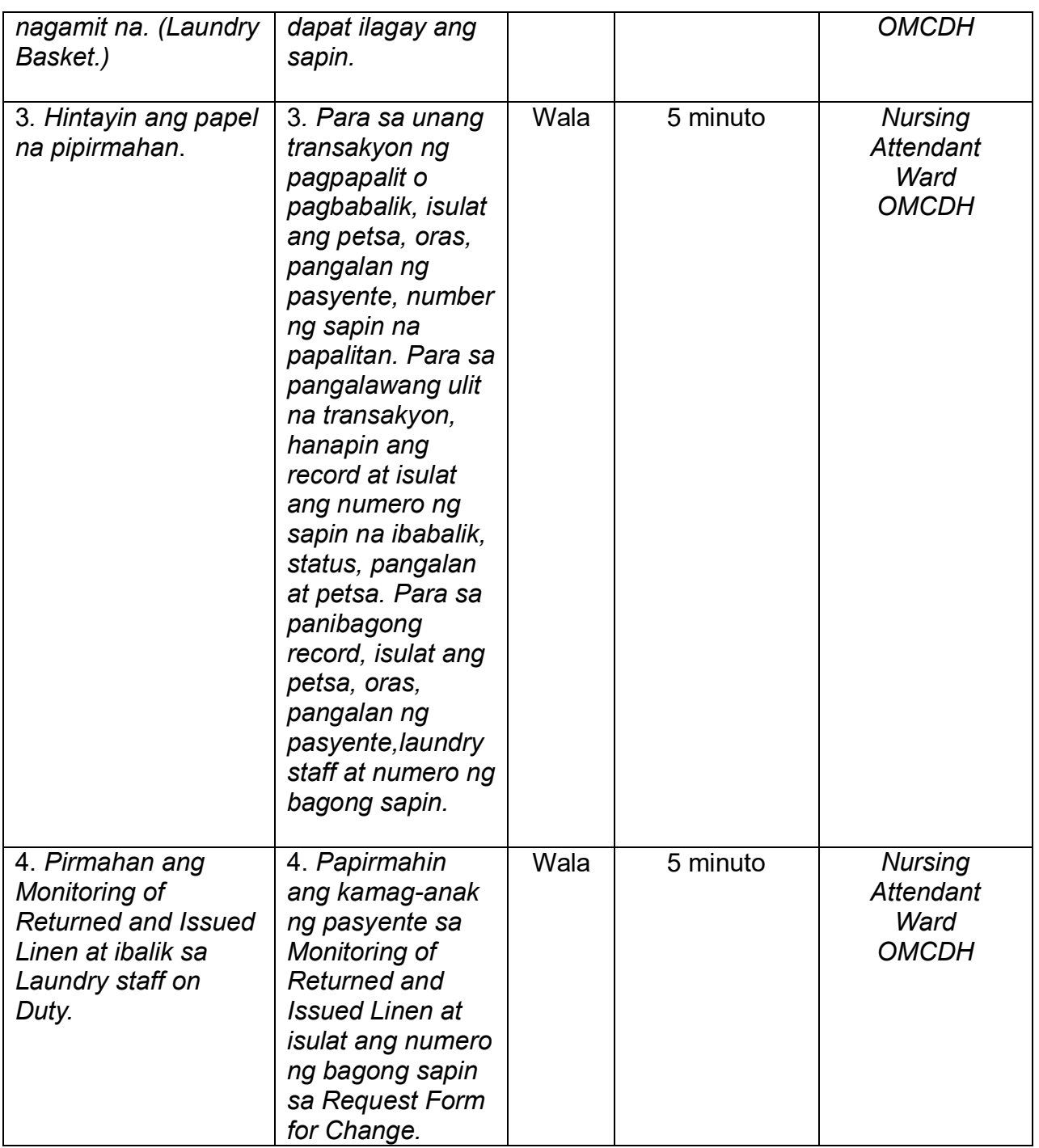

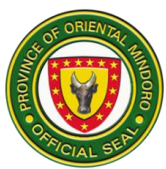

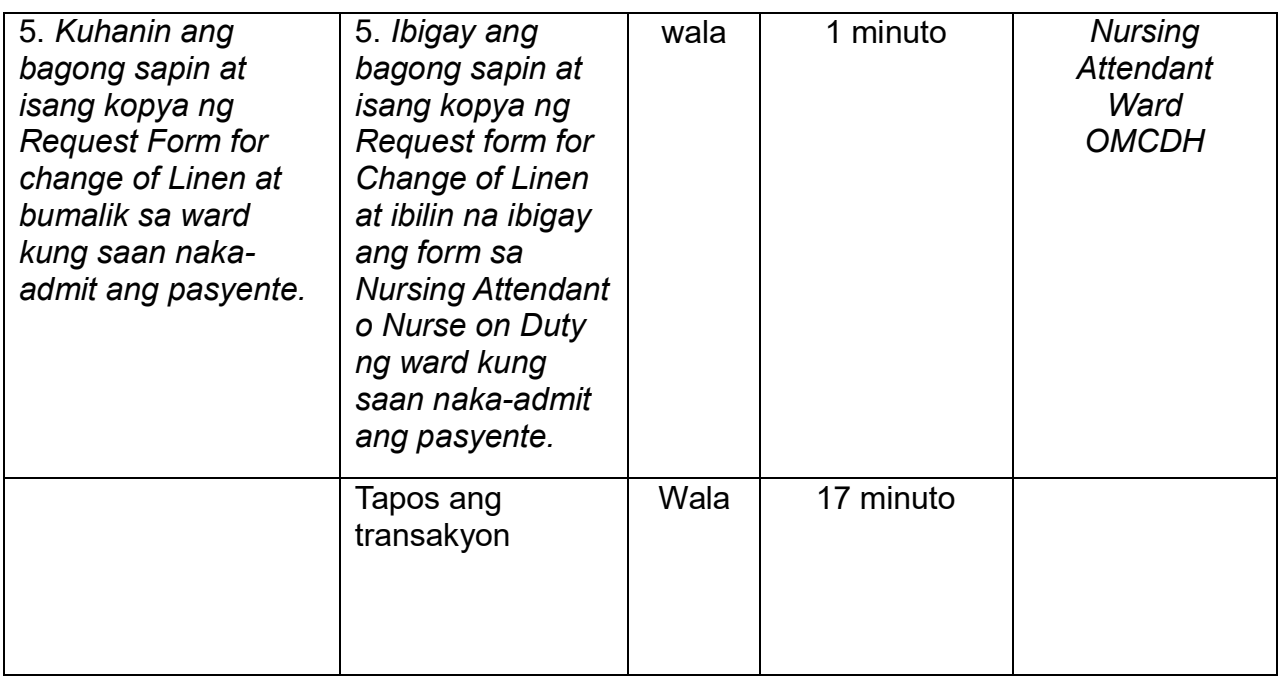

# **12. LINEN / Pagpapapirma ng Discharge Clearance**

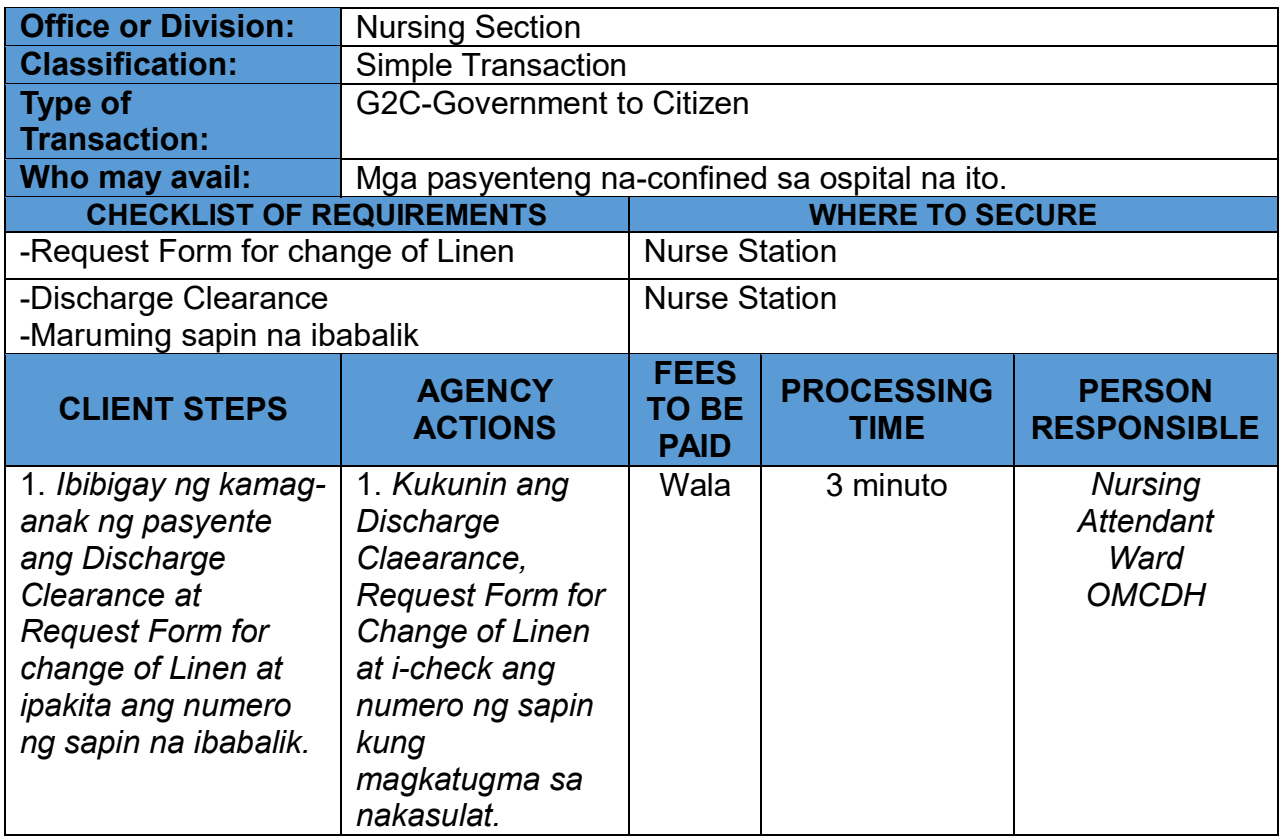
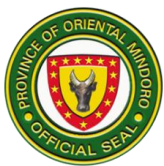

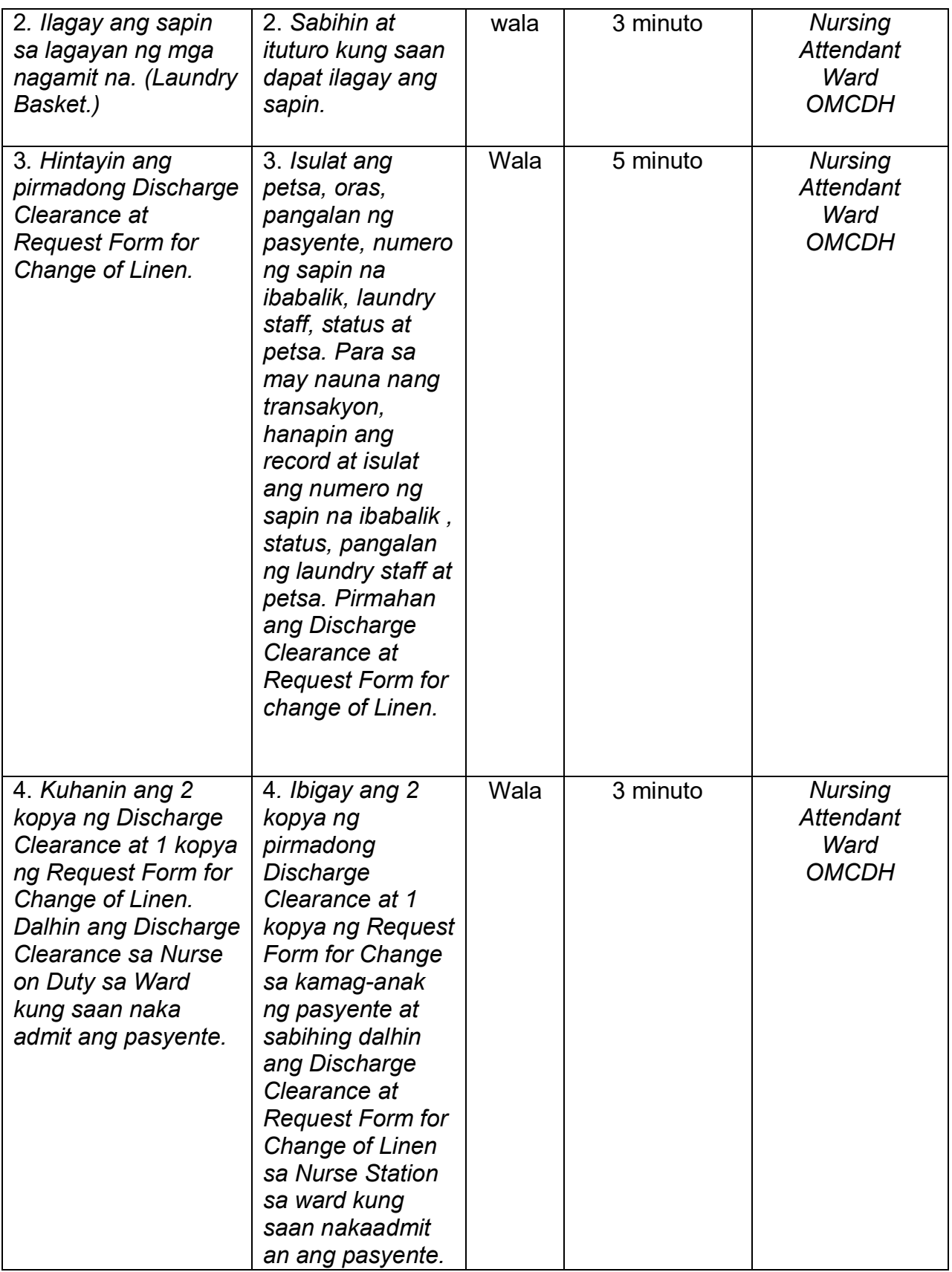

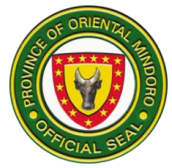

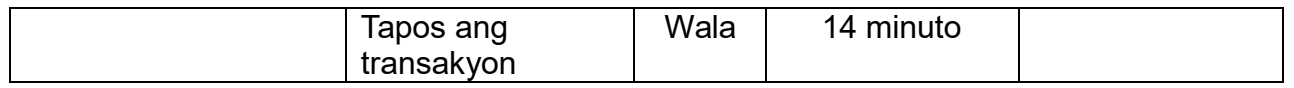

# **13. MEDICAL RECORDS INFORMATION TO INSURANCE VERIFIER (External Services)**

# Availment of patient information to Insurance Verifier

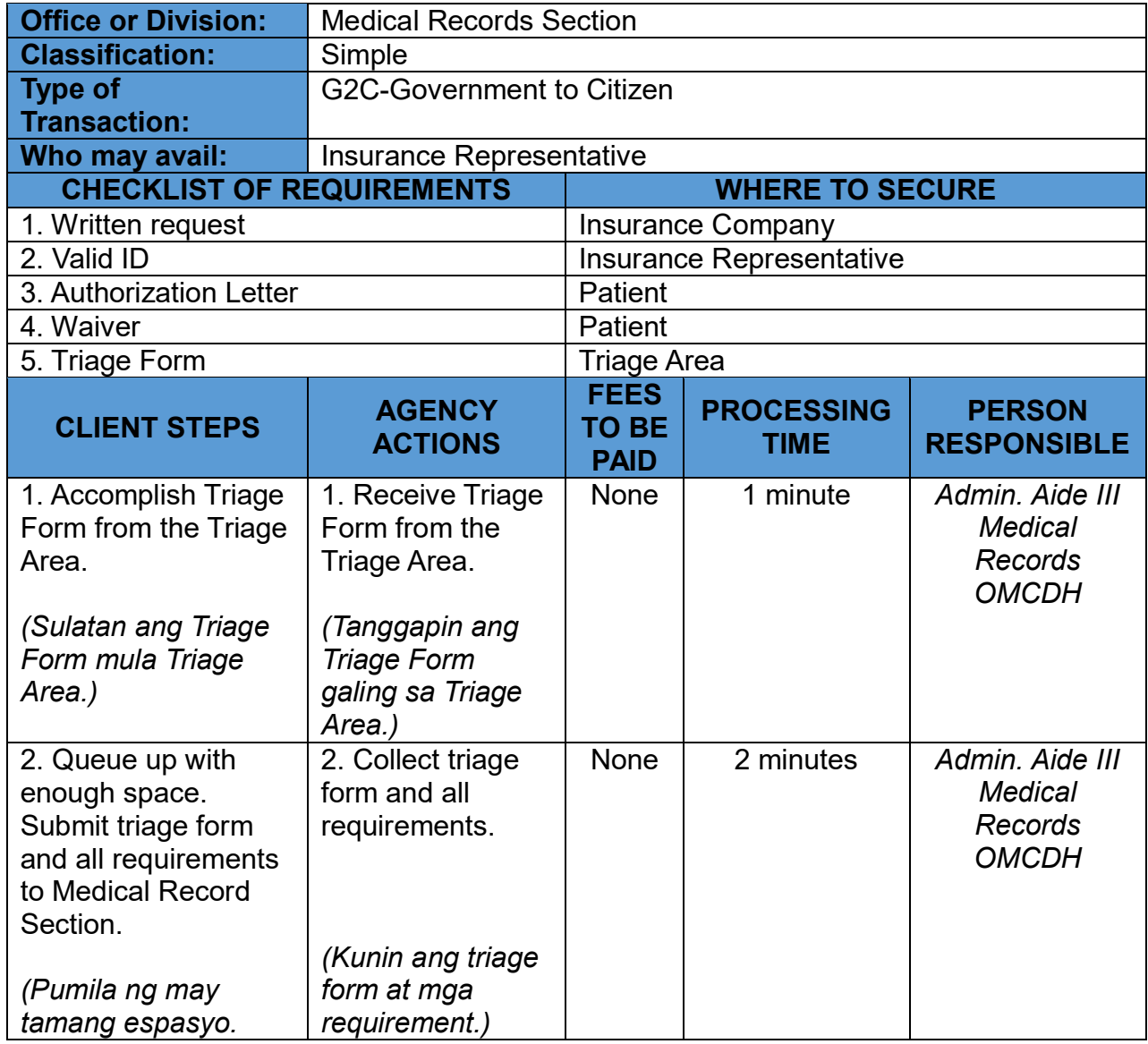

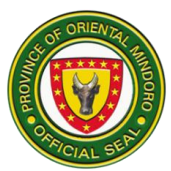

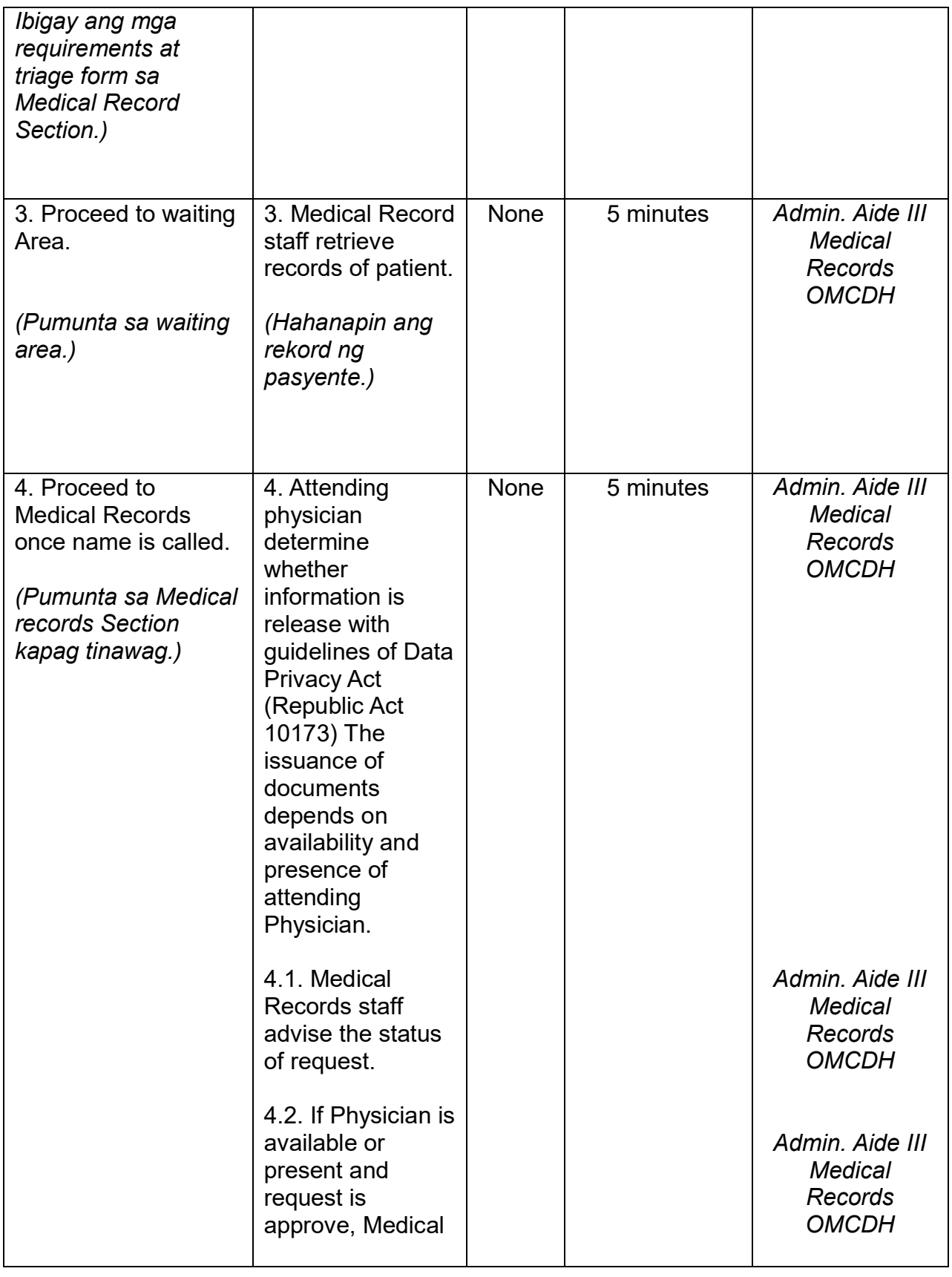

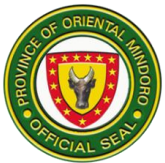

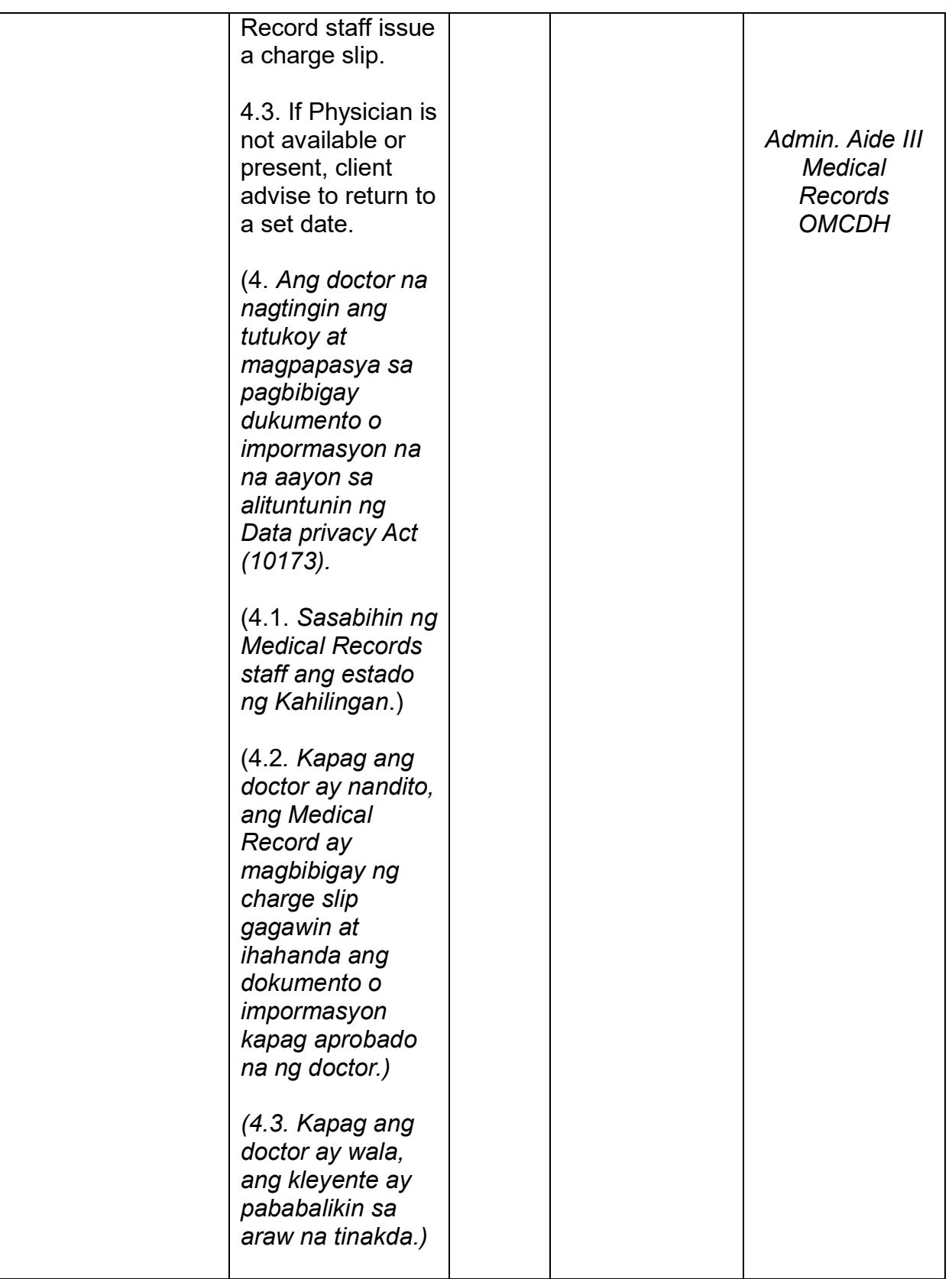

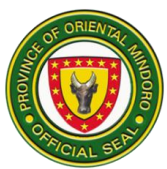

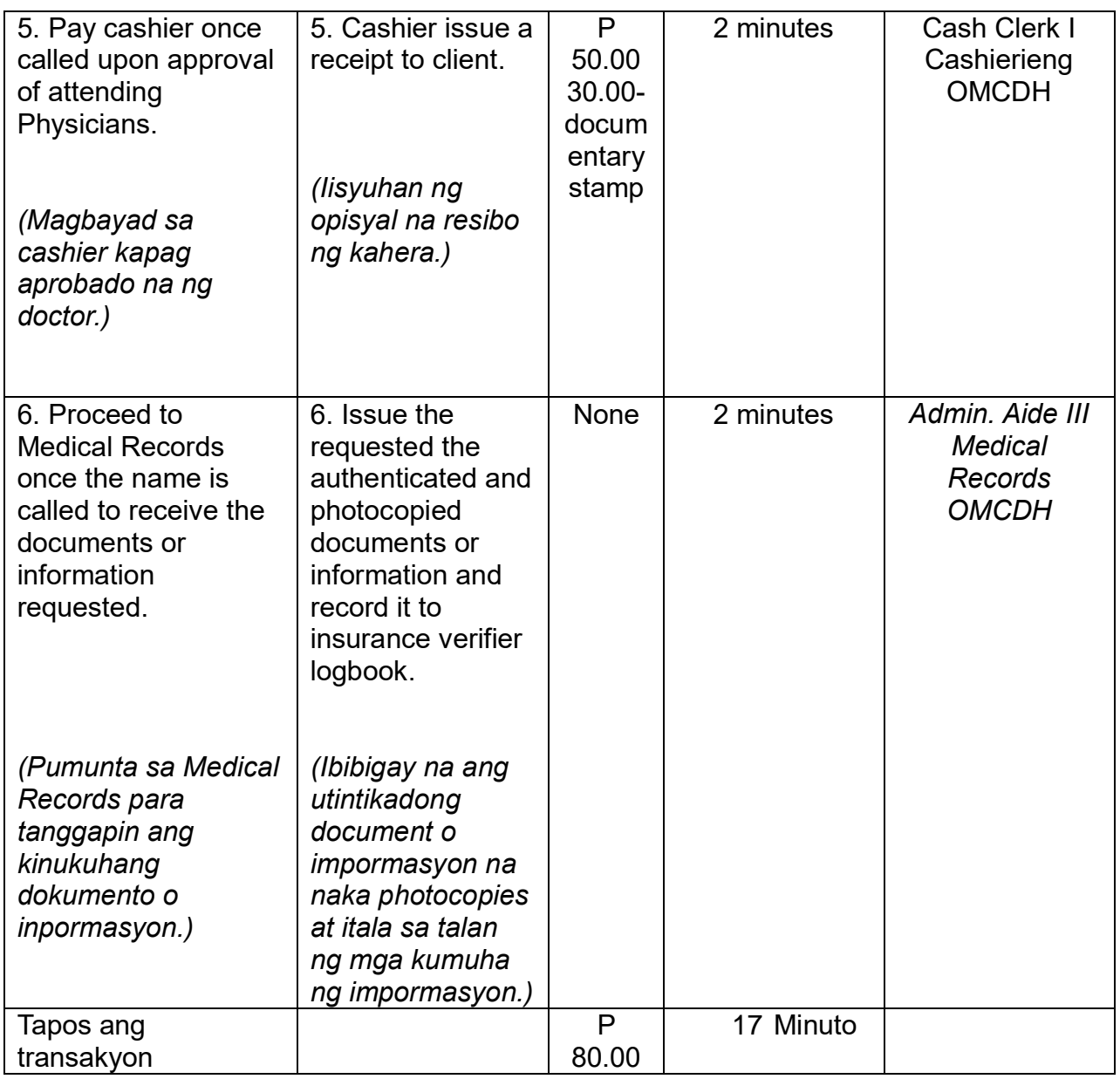

#### **14. NEWBORN SCREENING SERVICES**

Pagbibigay ng serbisyo ng Newborn Screening para sa lahat ng mga bagong silang na sanggol sa loob ng hospital o sa iba pa mang institusyon. Bukas mula Lunes hanggang Biyernes, 8:00 am hanggang 5:00 pm.

(Provision of Newborn Screening Services to all Newborn babies of the hospital as well as other institution. Open from Monday to Friday 8:00 am to 5:00 pm.)

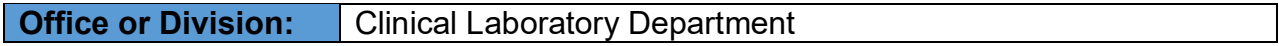

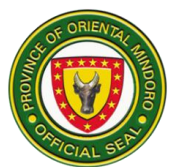

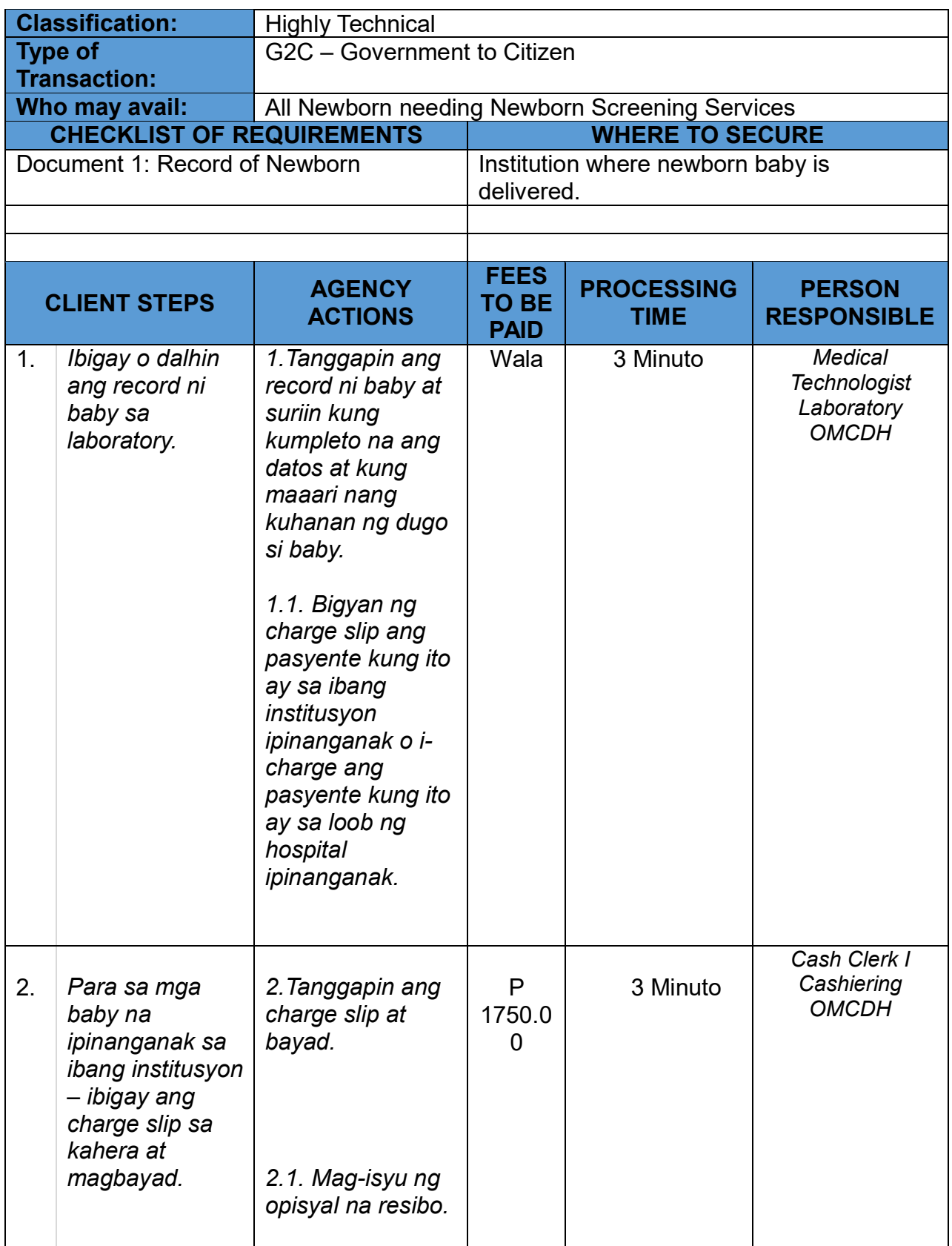

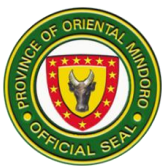

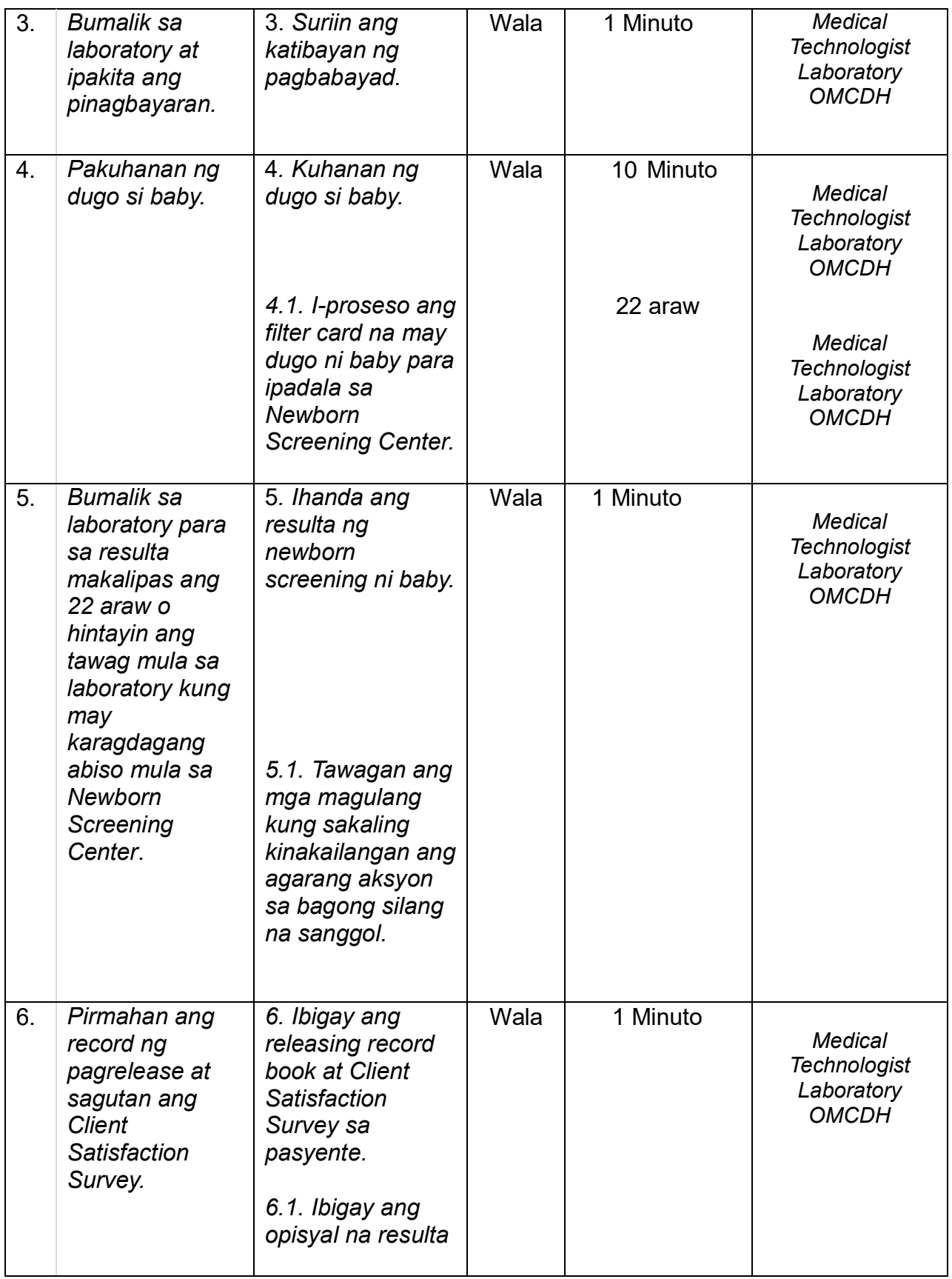

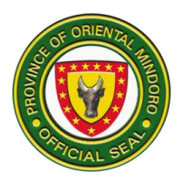

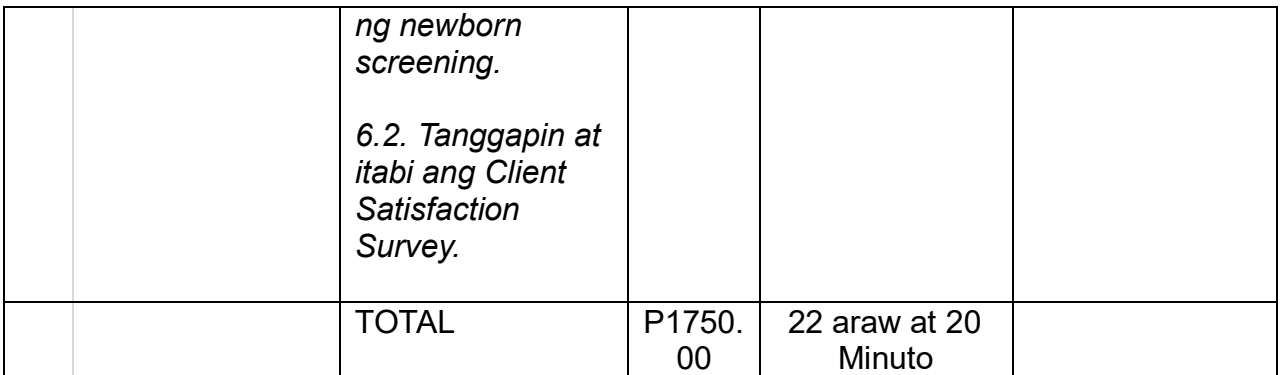

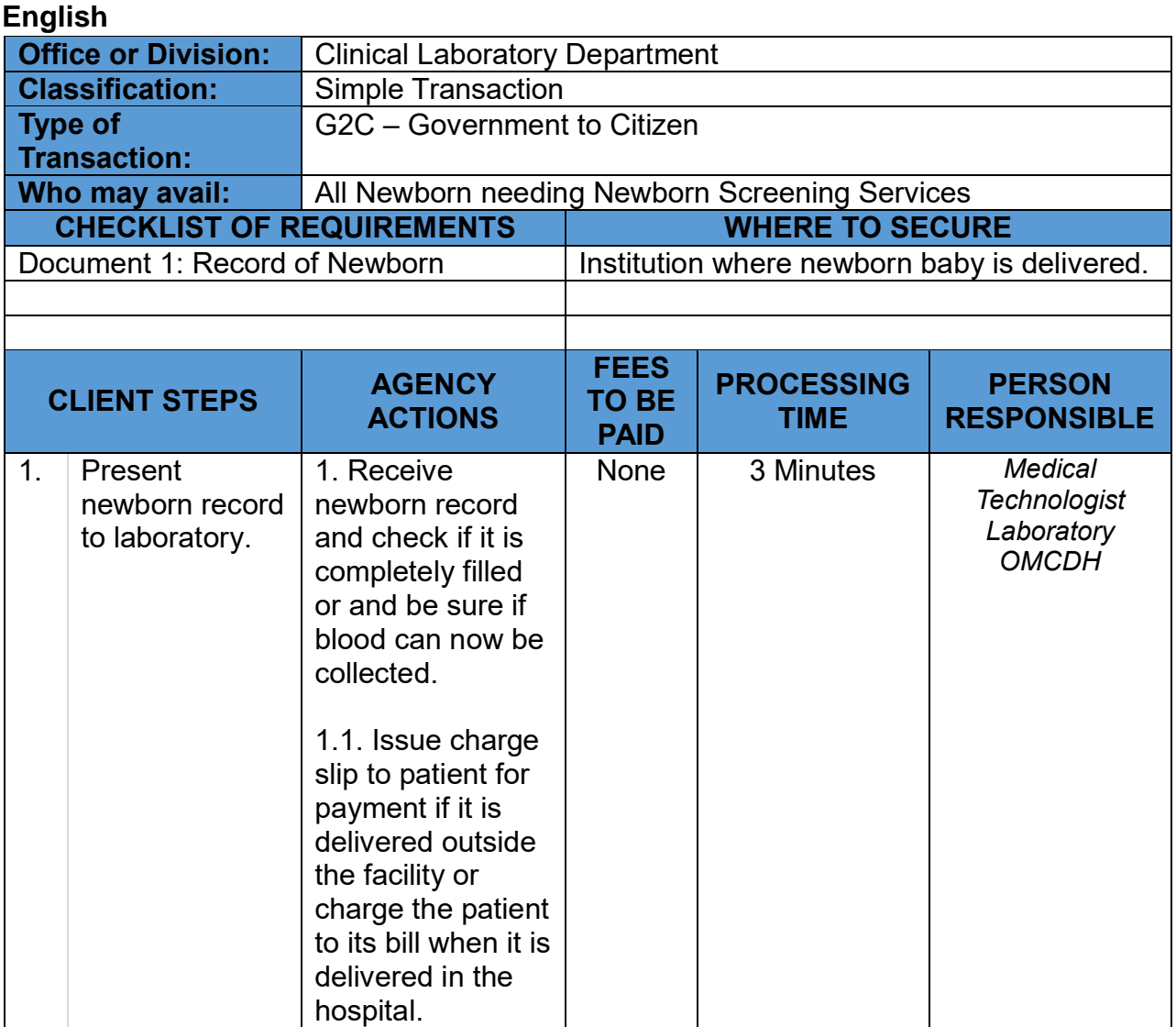

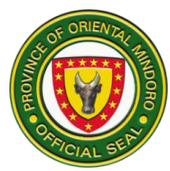

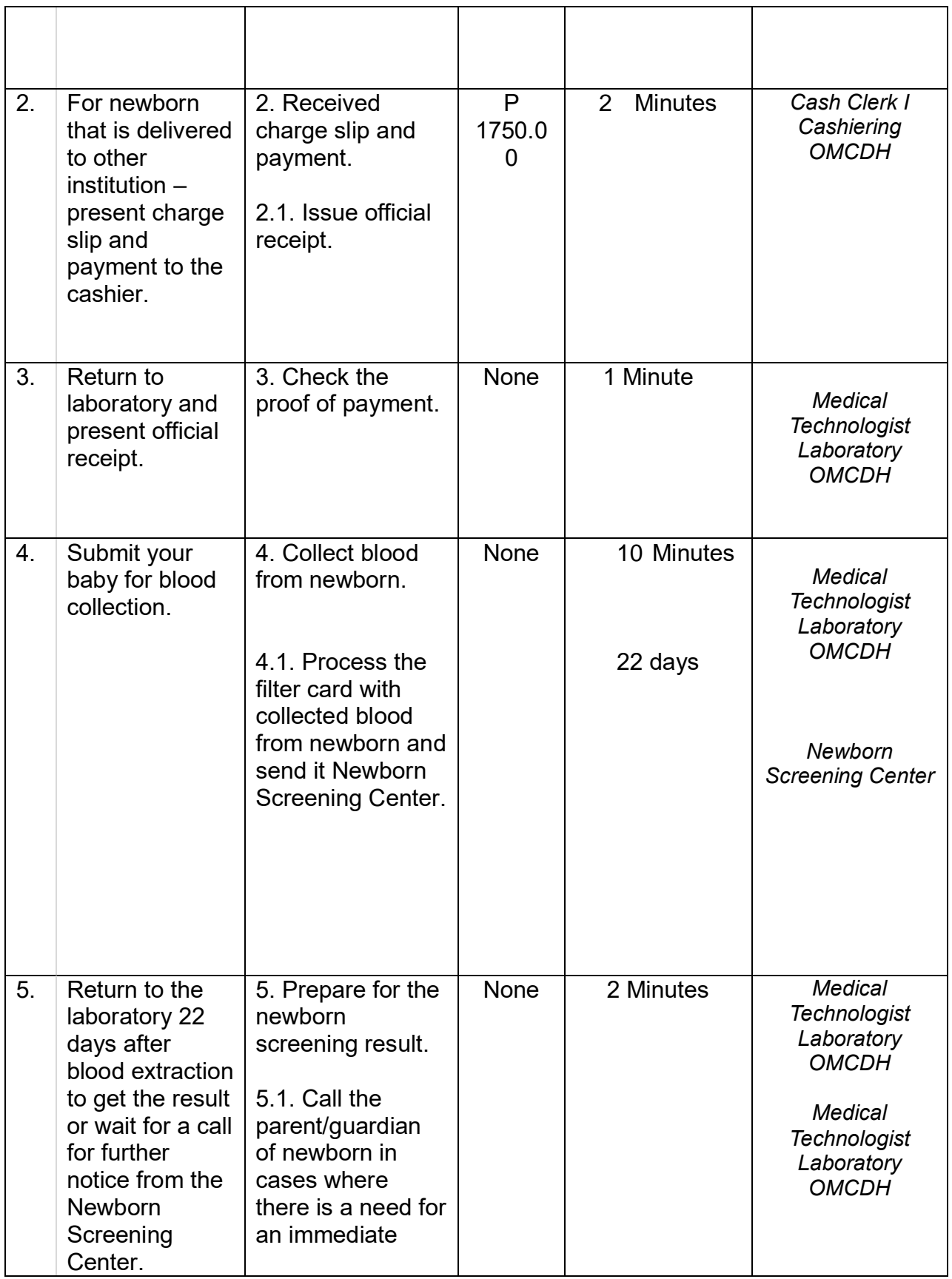

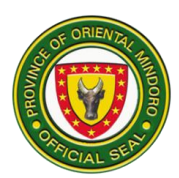

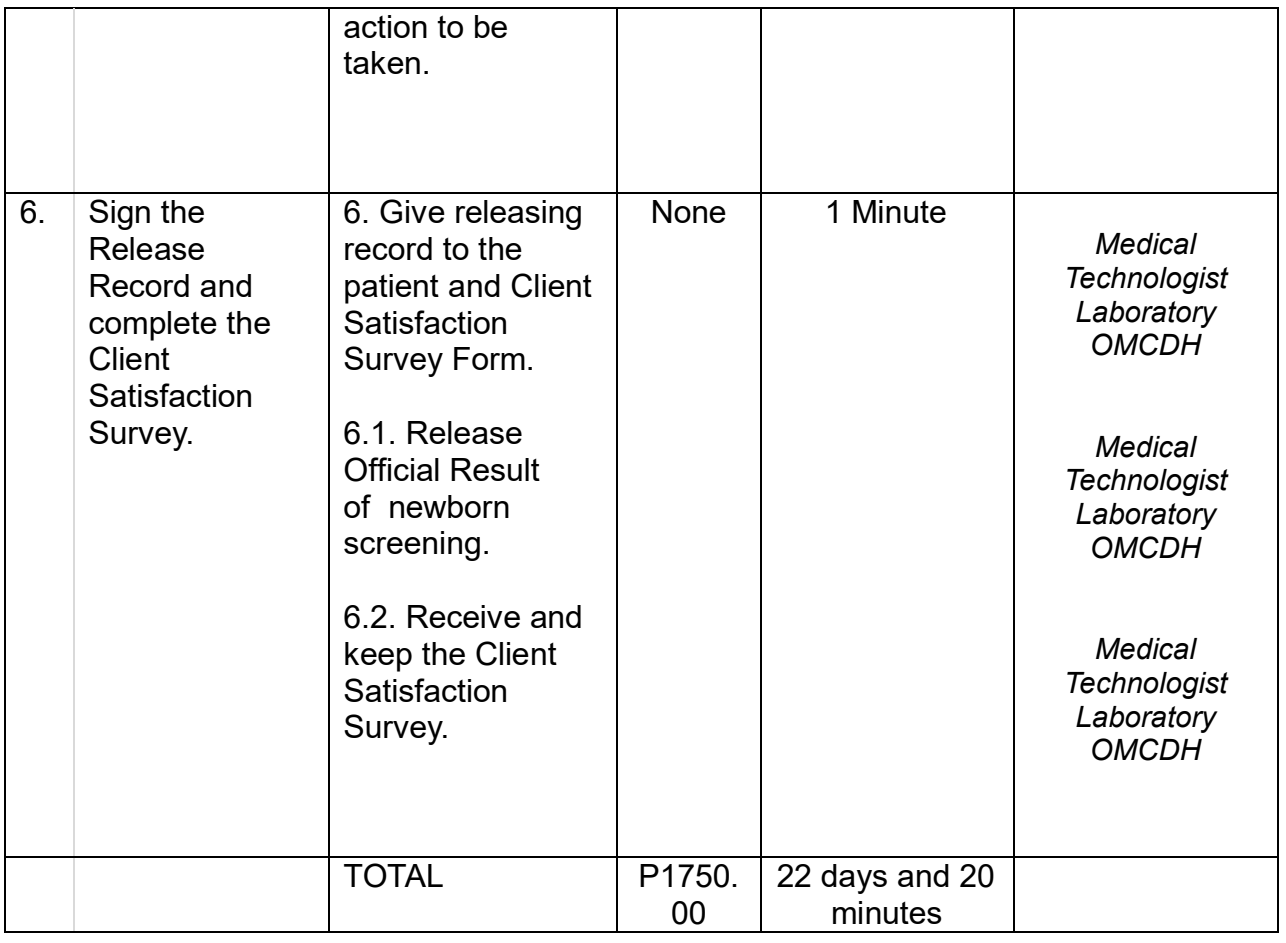

#### **COMPREHENSIVE LIST OF SERVICES**

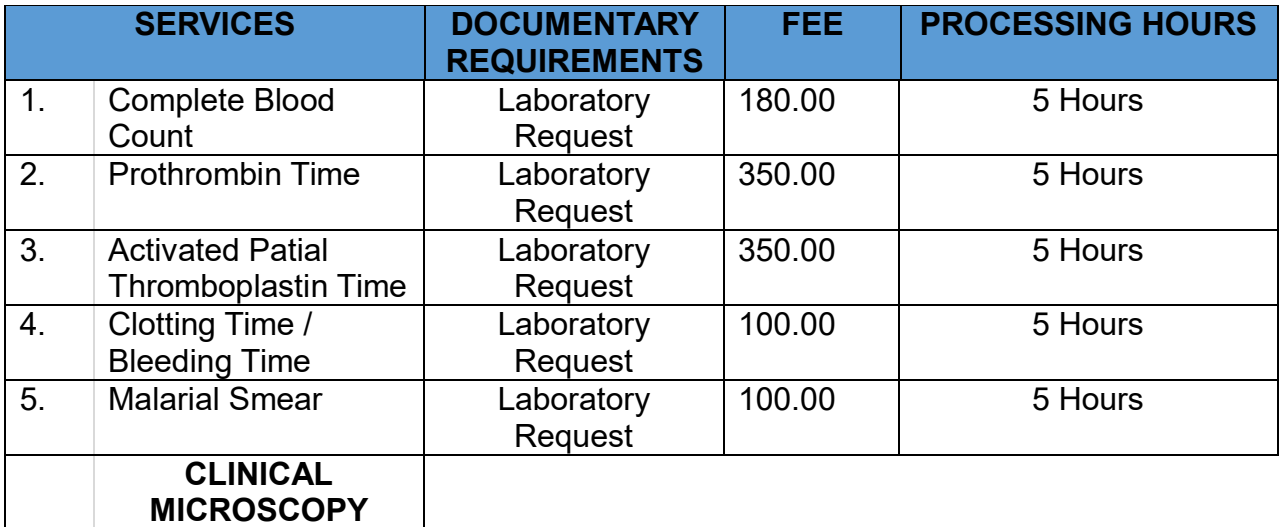

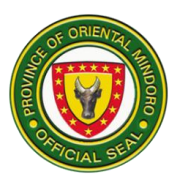

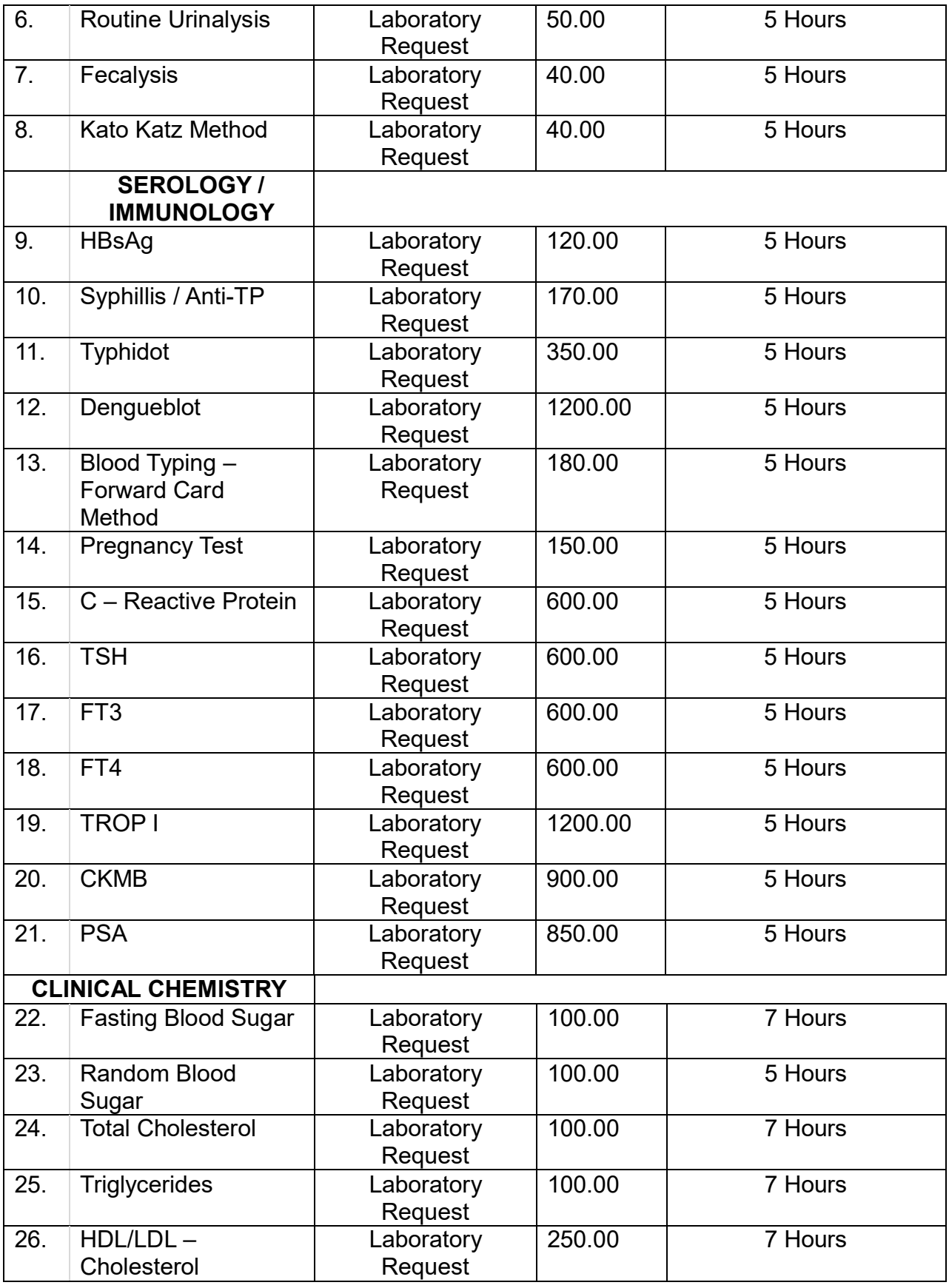

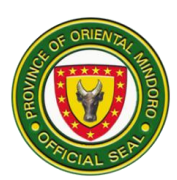

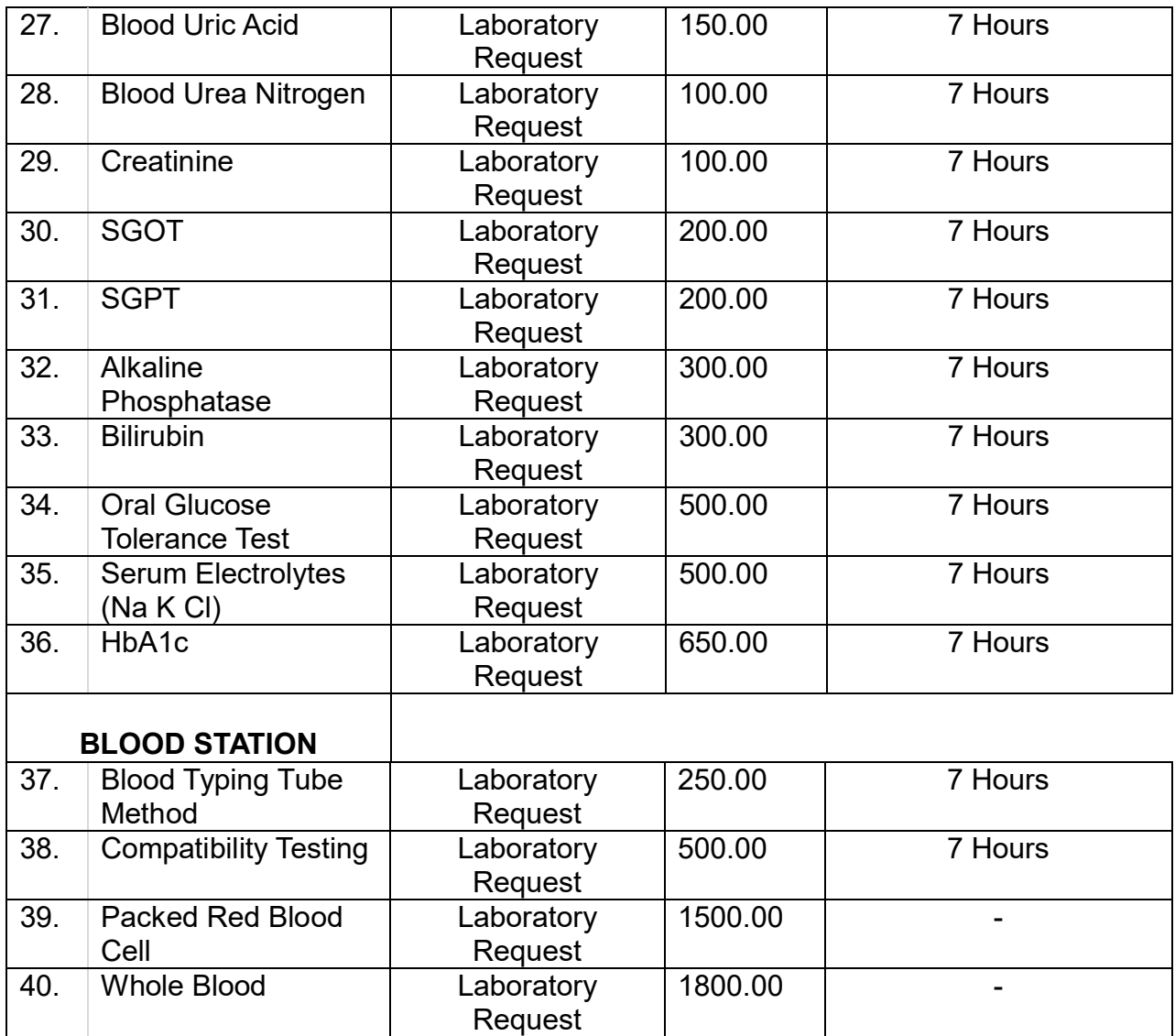

#### **15. NUTRITION and DIETARY COUNSELING SERVICES**

Brief Description: The Nutrition and Dietetics Counseling Services is an independent outpatient and in-patient clinic which aims to help the patients carry out the diet prescription according to the principles of nutrition and therapeutic diet management.

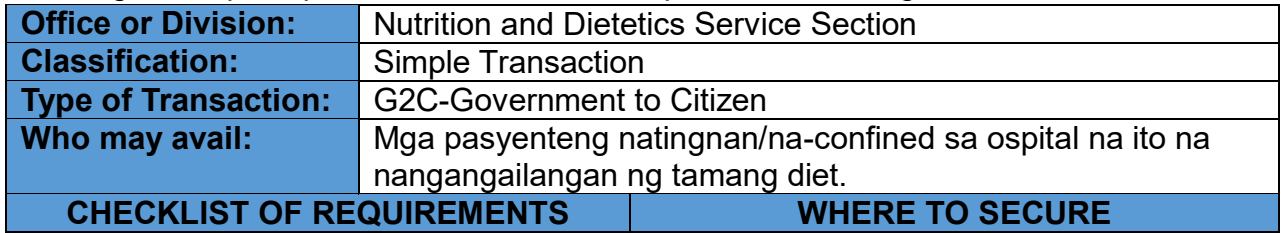

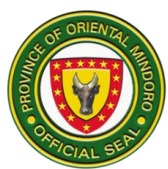

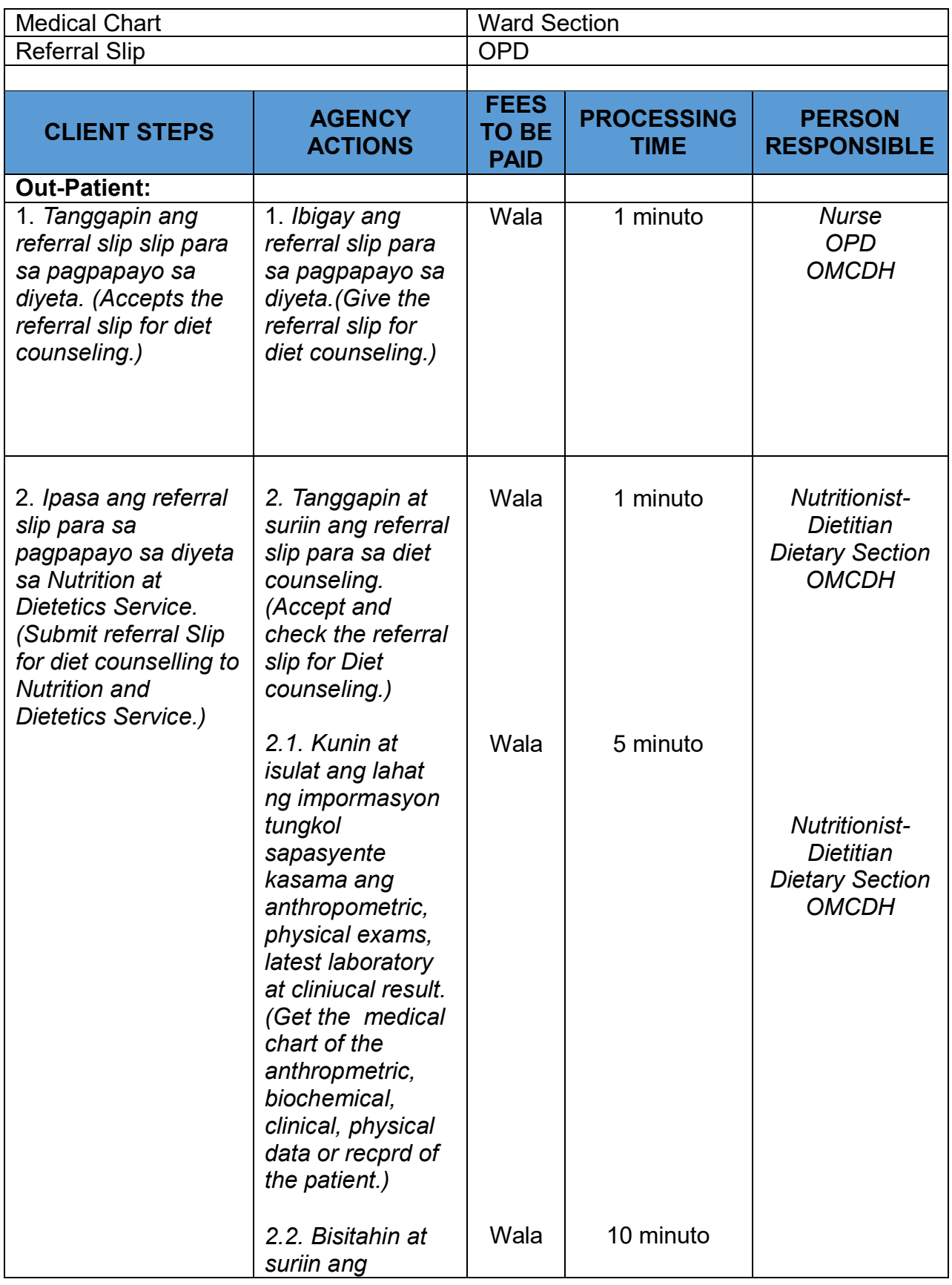

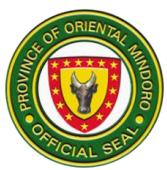

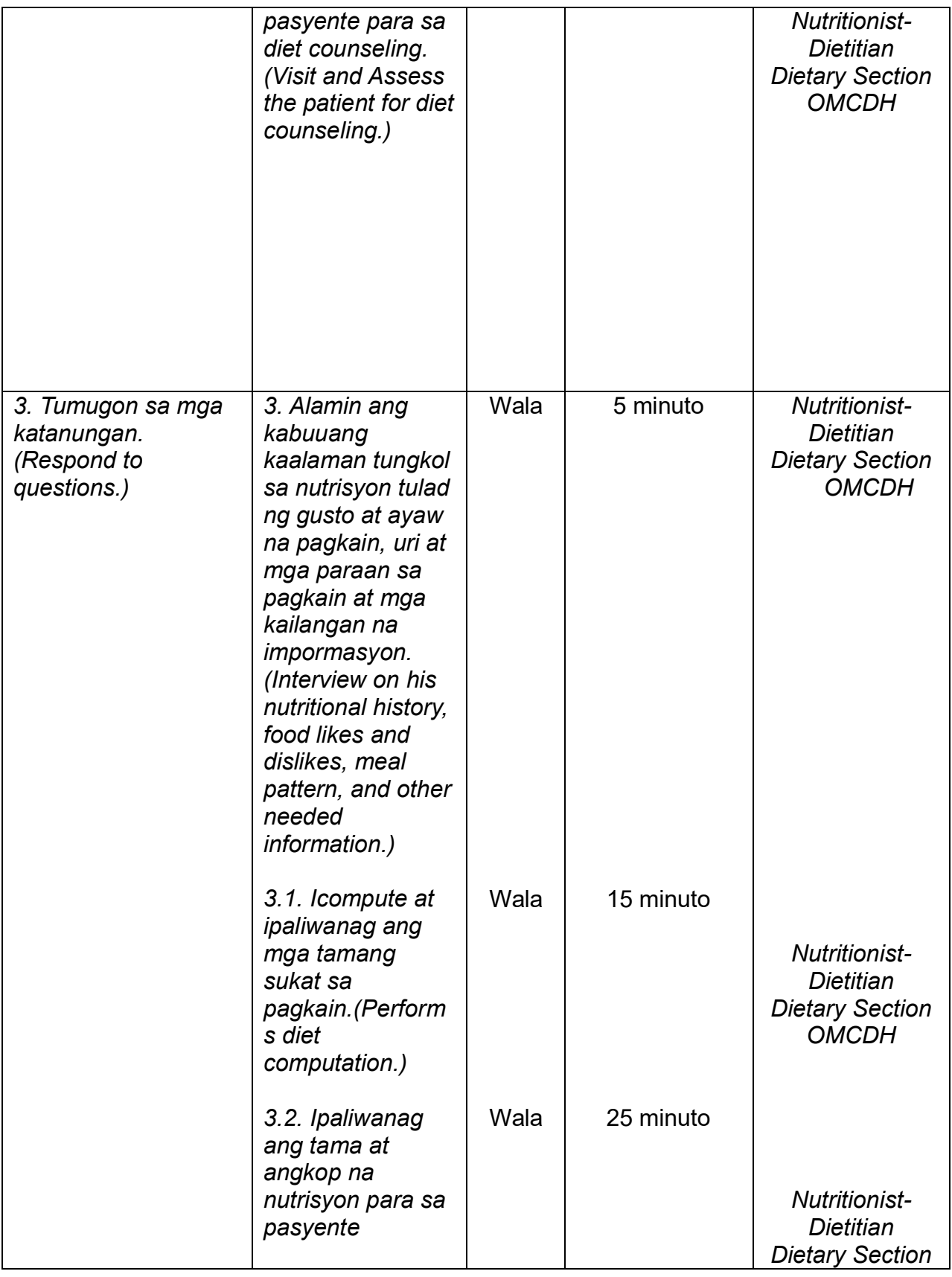

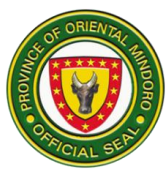

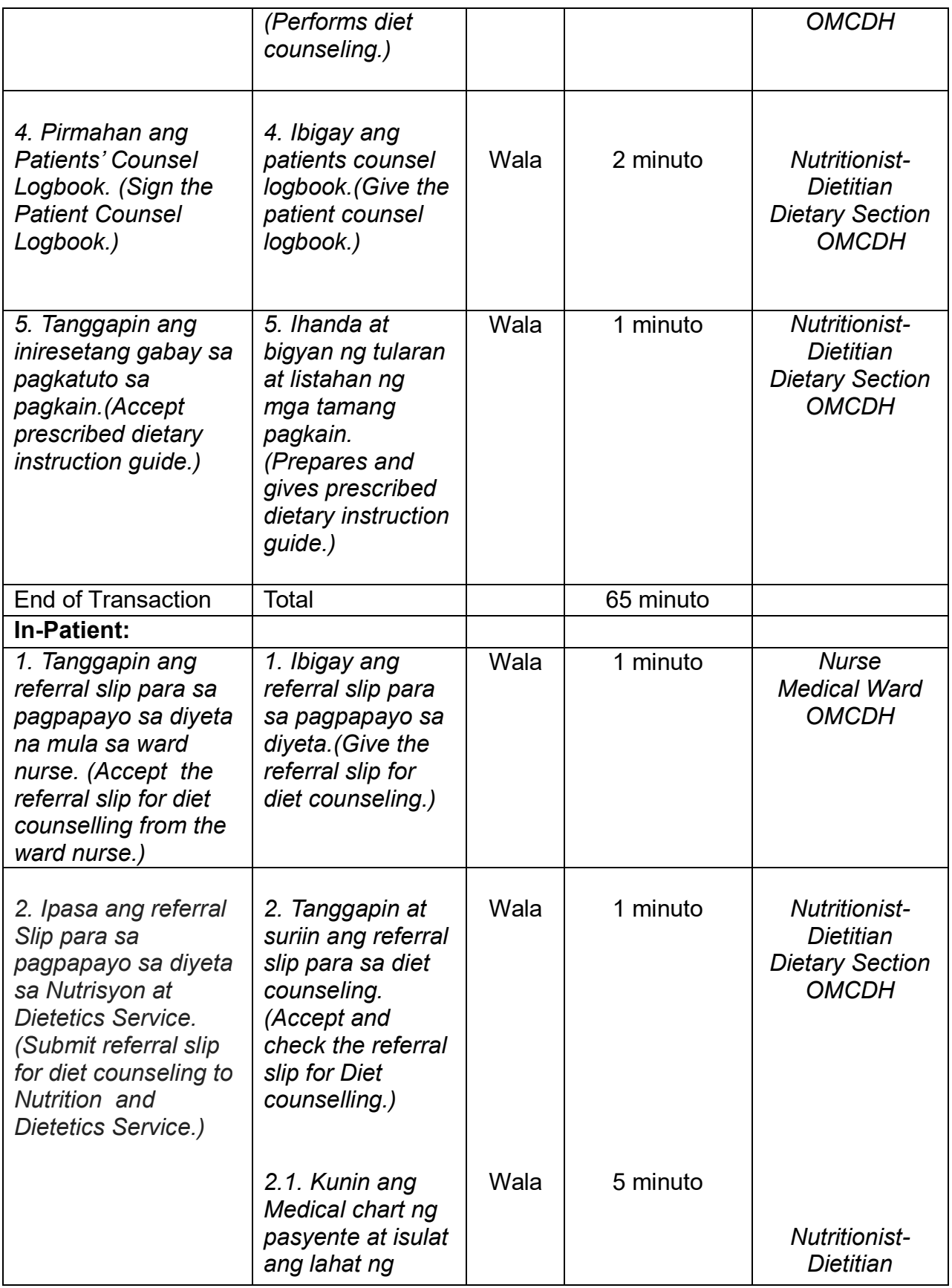

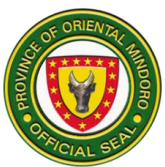

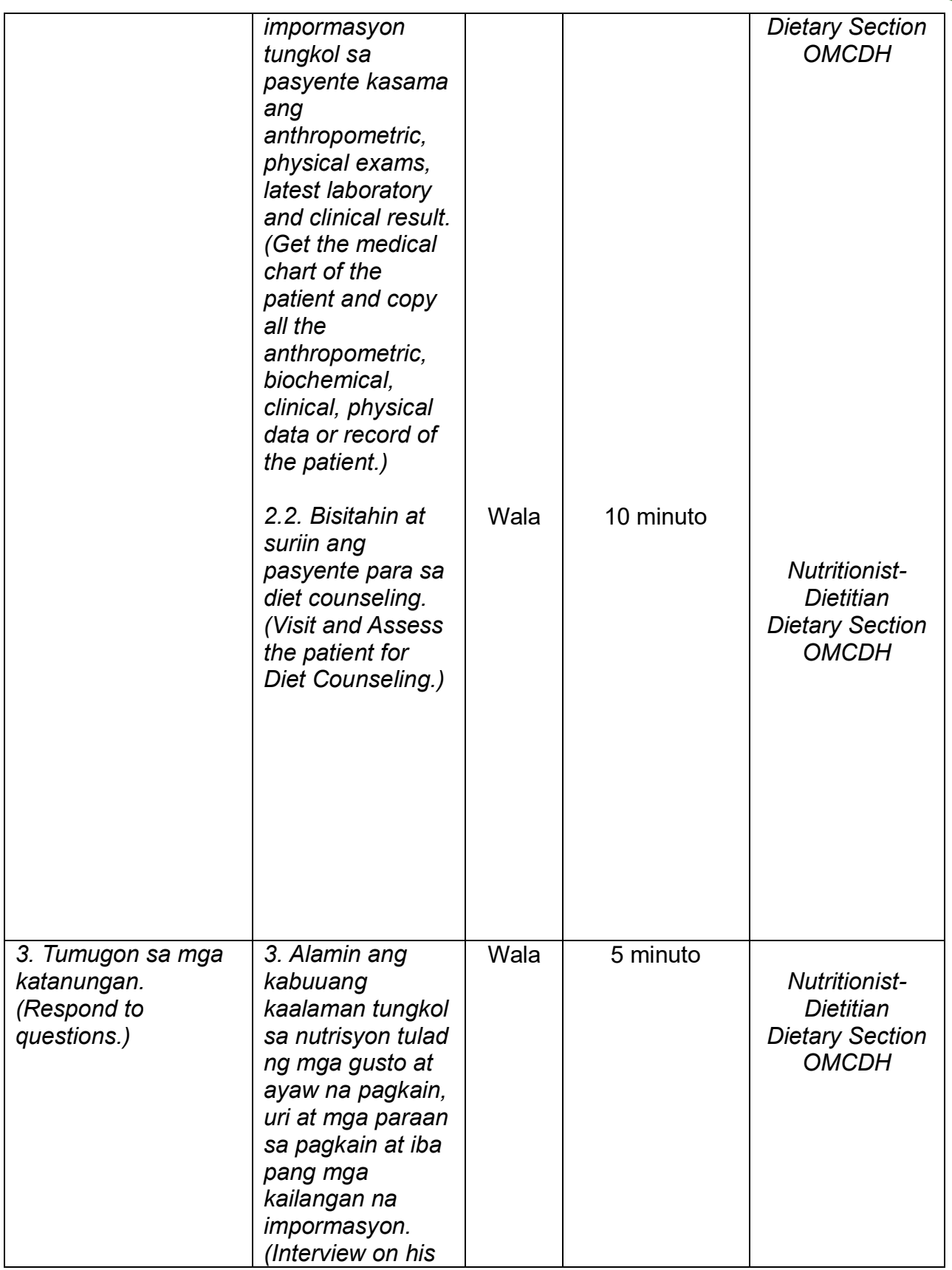

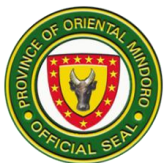

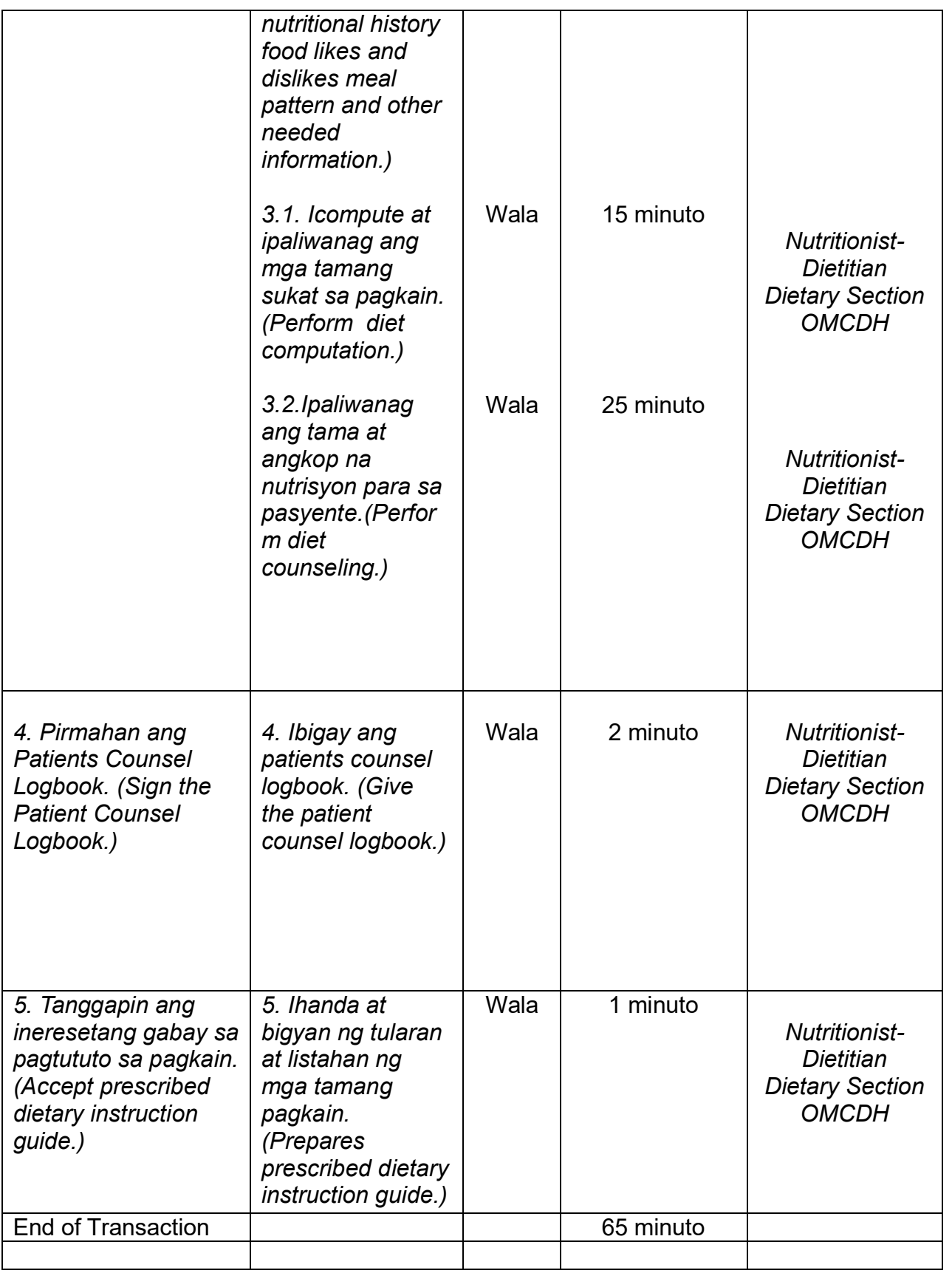

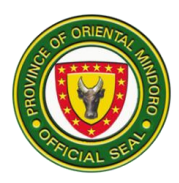

# **16. OUT-PATIENT CONSULTATION**

Description: The Out-Patient Consultation is open from Monday to Friday at 8:00am to 5:00pm. It caters all ages of patient from infancy to adulthood.

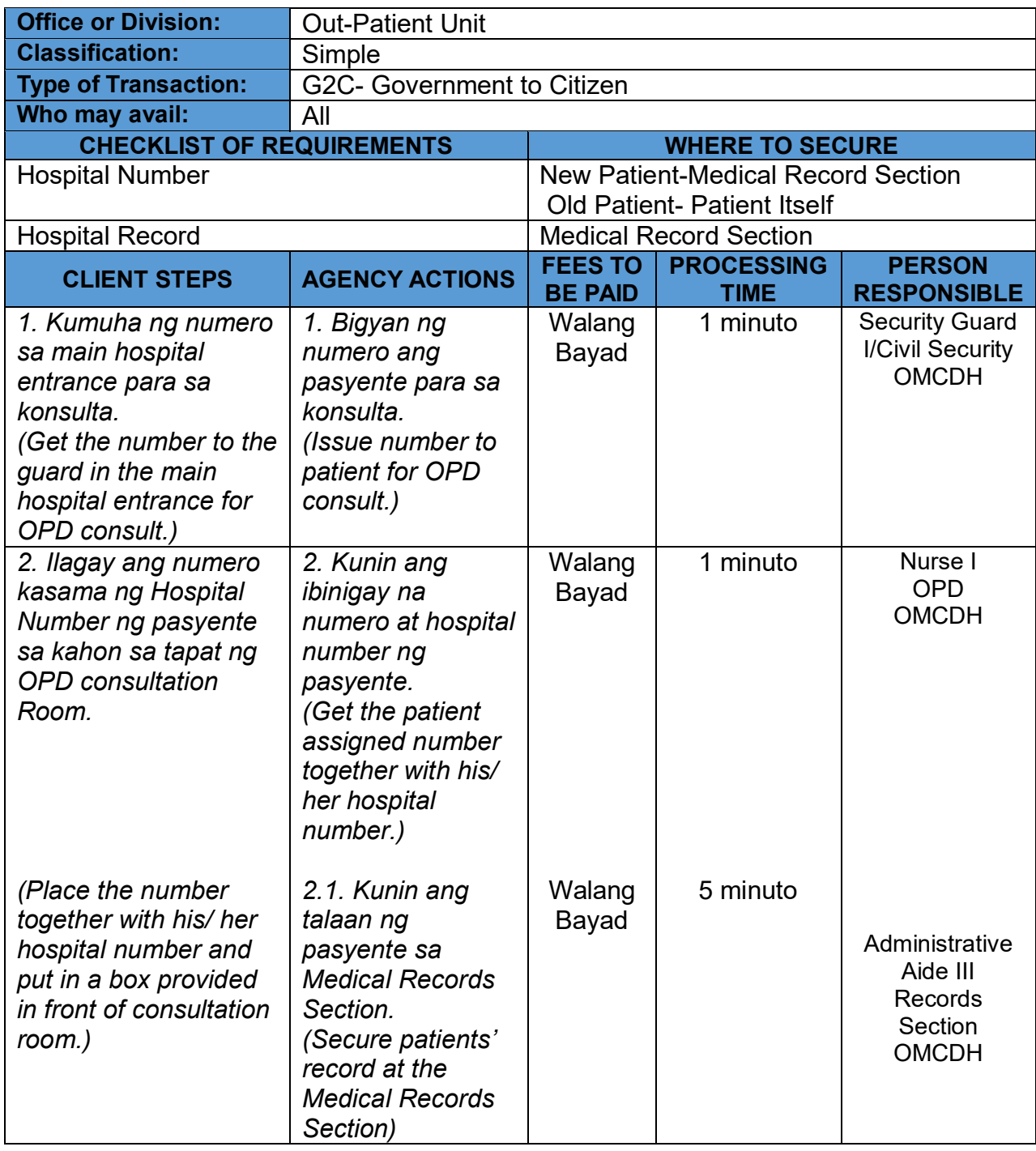

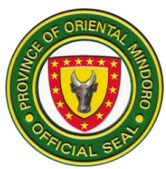

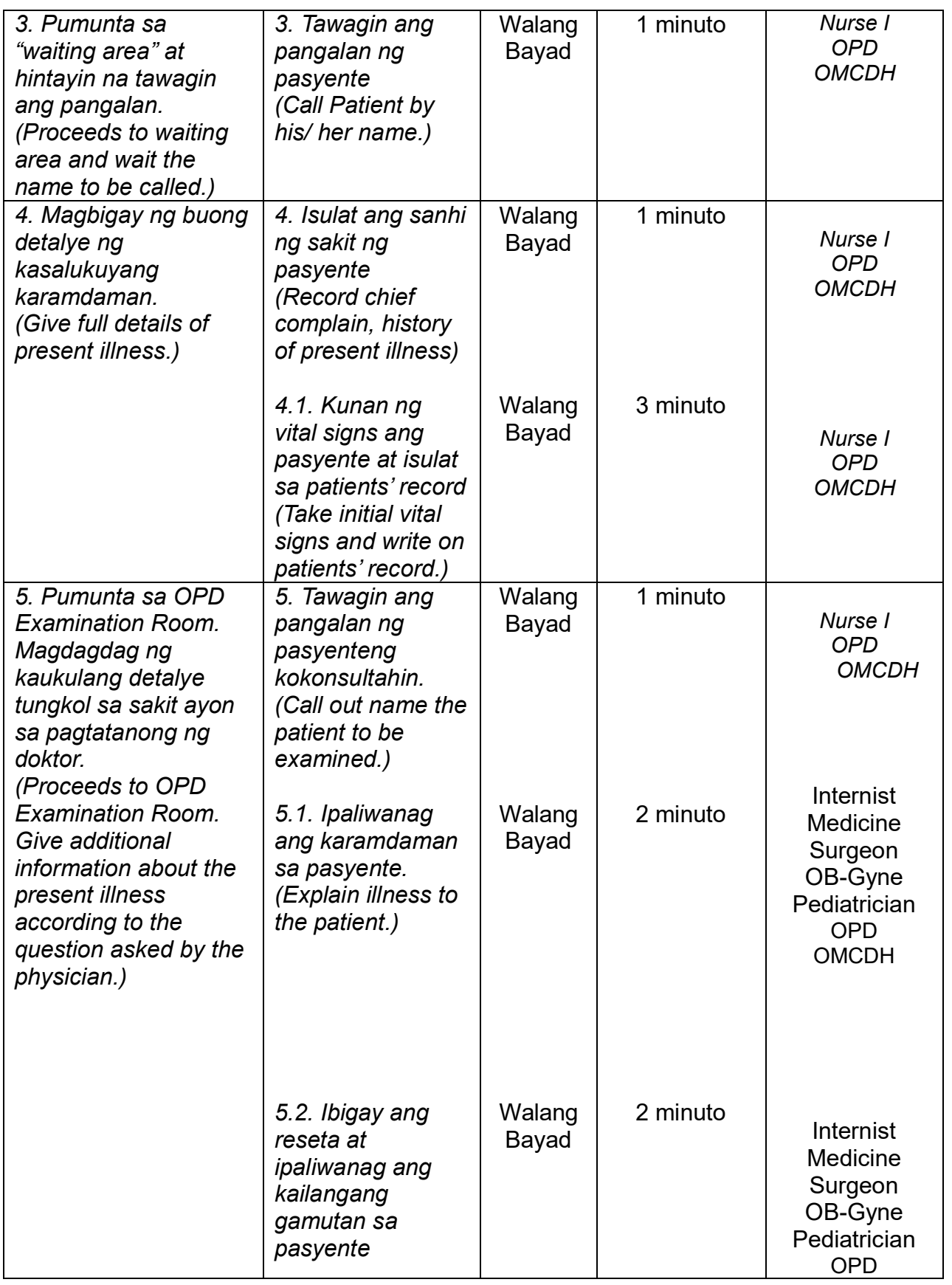

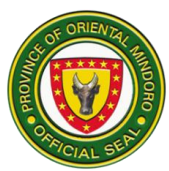

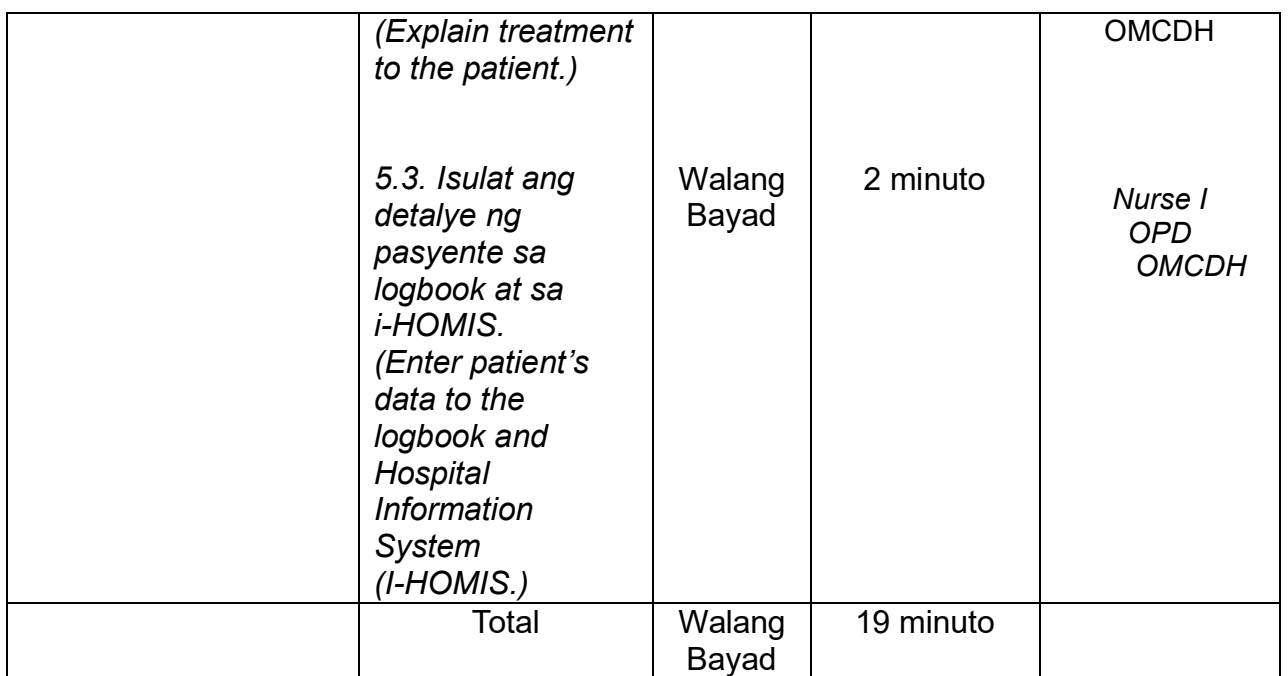

## **17. Out-Patient Department (OPD) Registration of New Patients (Bagong Pasyente) ( External Services)**

Registration of new patients consulting at the OPD from Monday to Friday at 8am to 5pm

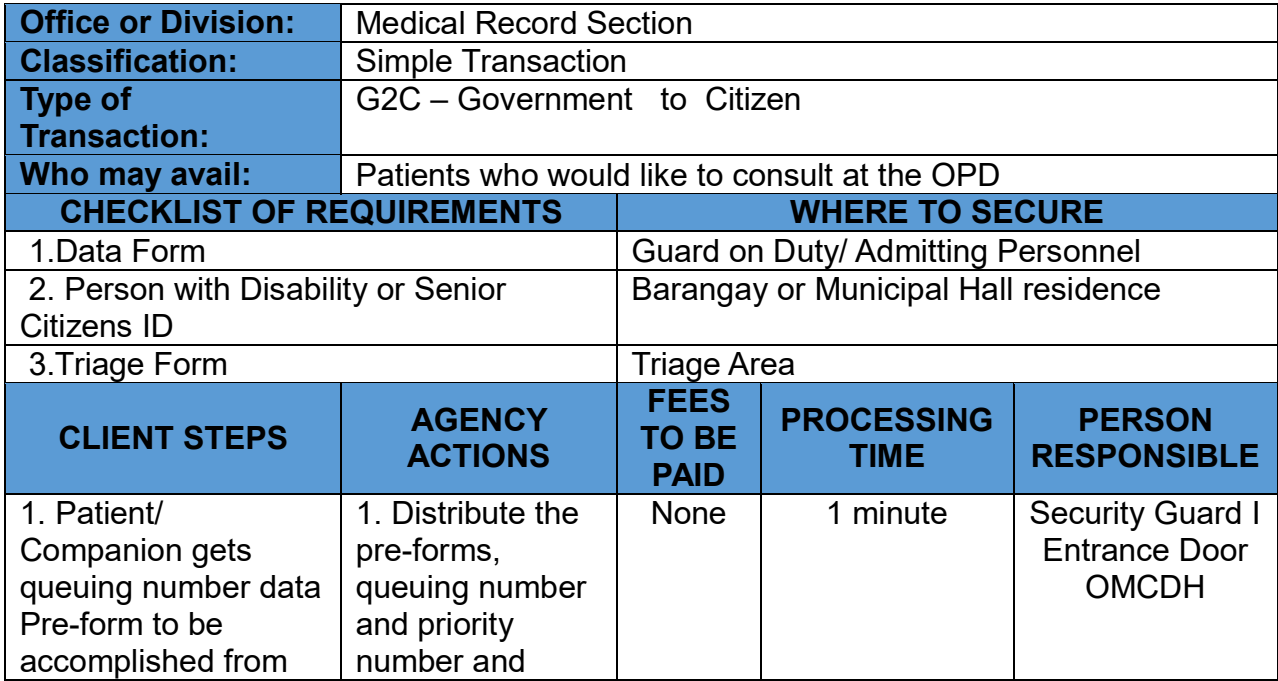

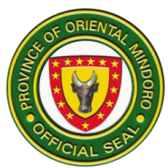

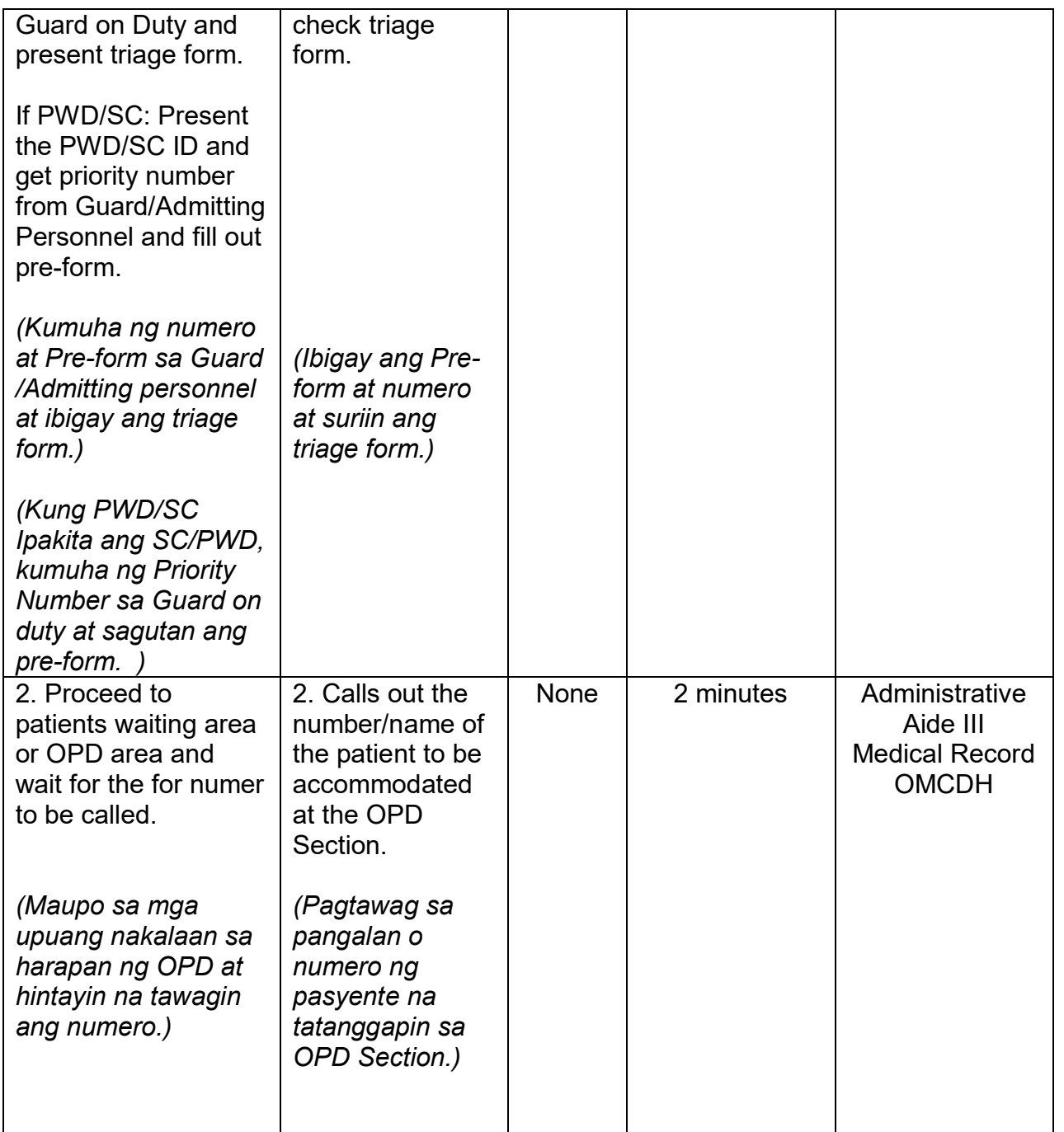

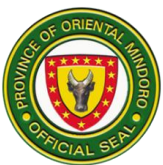

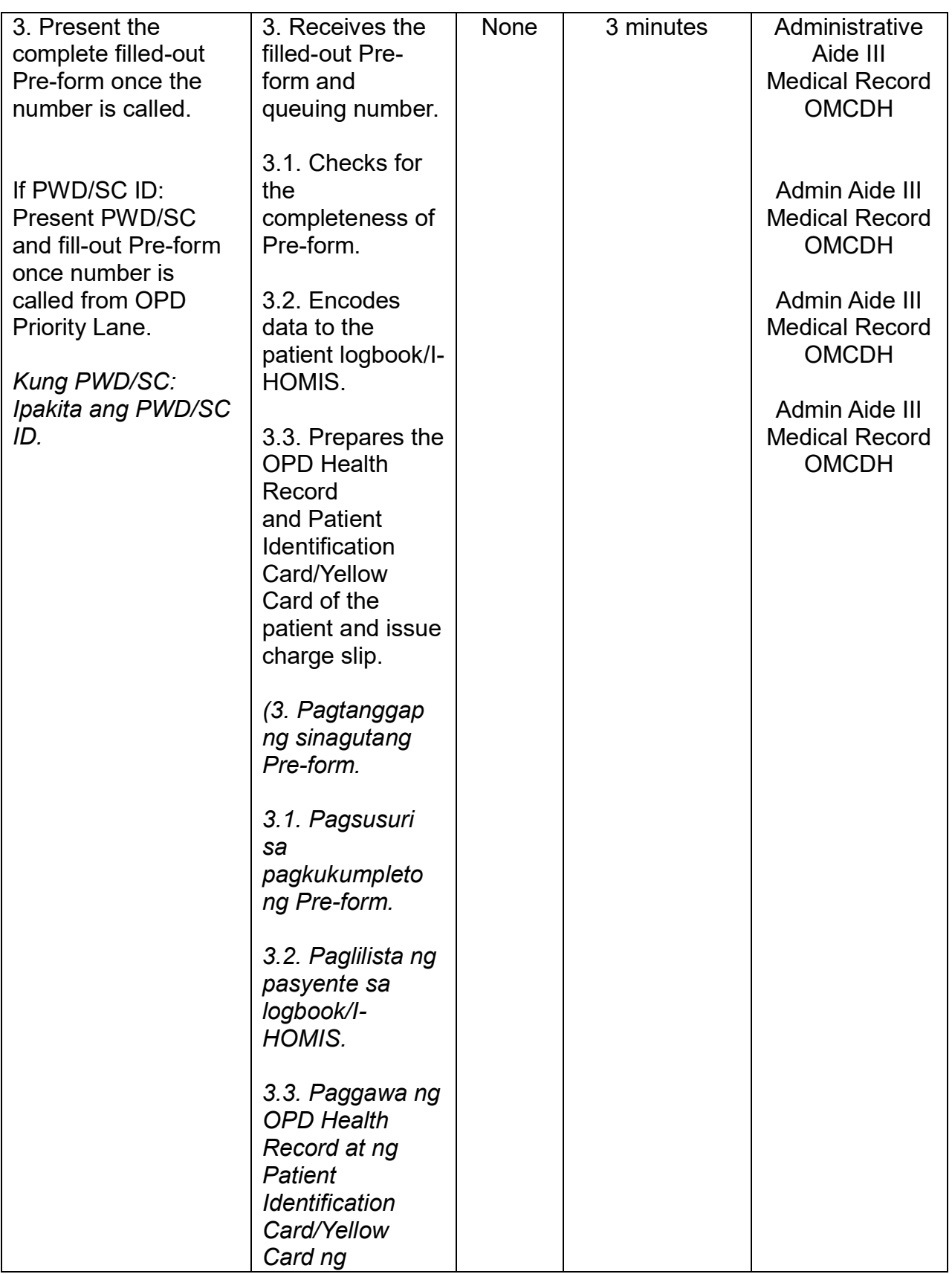

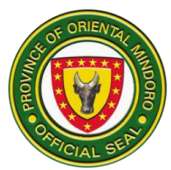

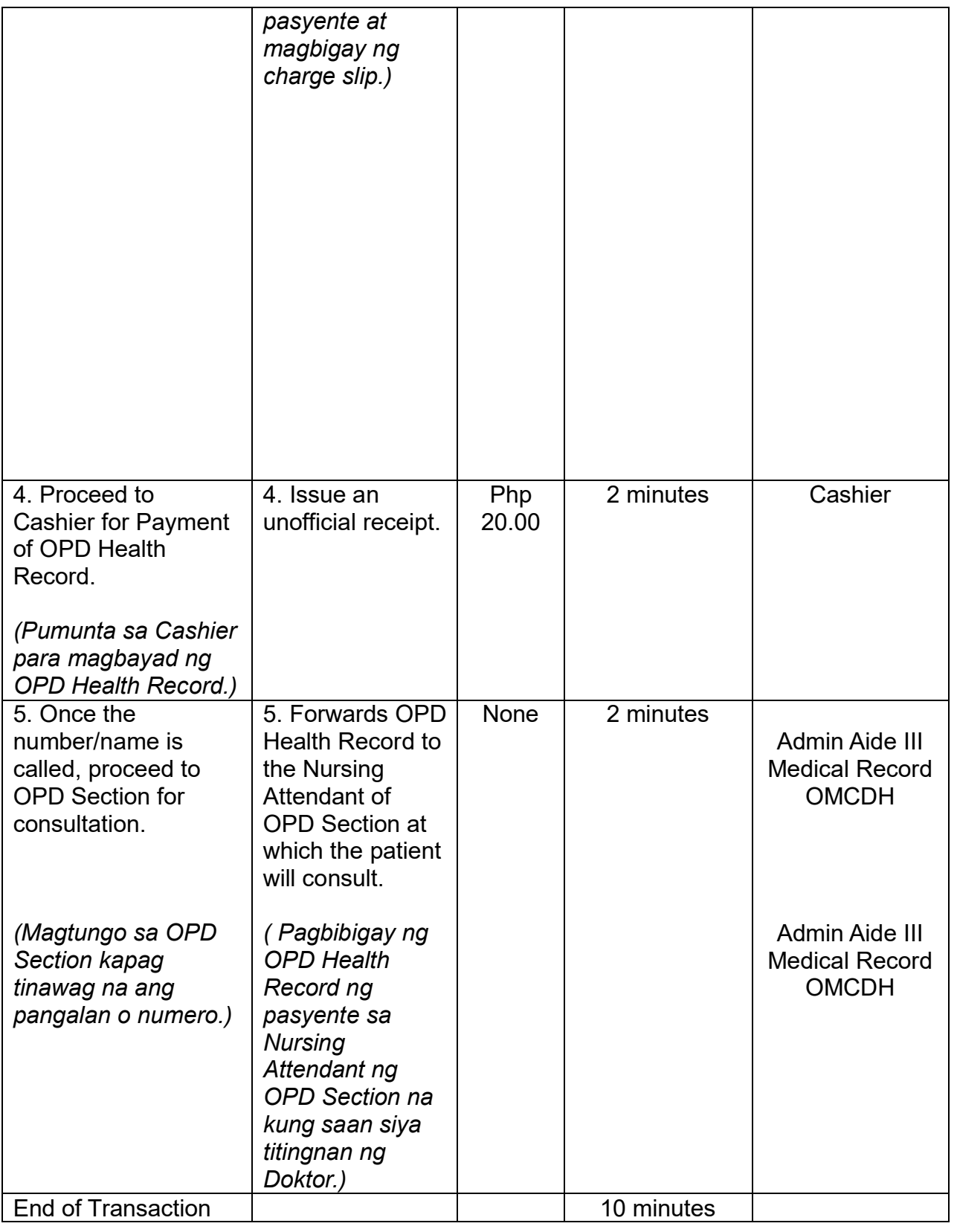

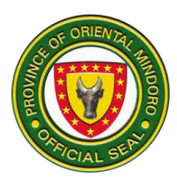

# **18. Out-Patient Department Registration of Old Patients (Dating Pasyente)- External Services**

Registration of old patients consulting at the OPD from Monday to Friday 8am to 5pm.

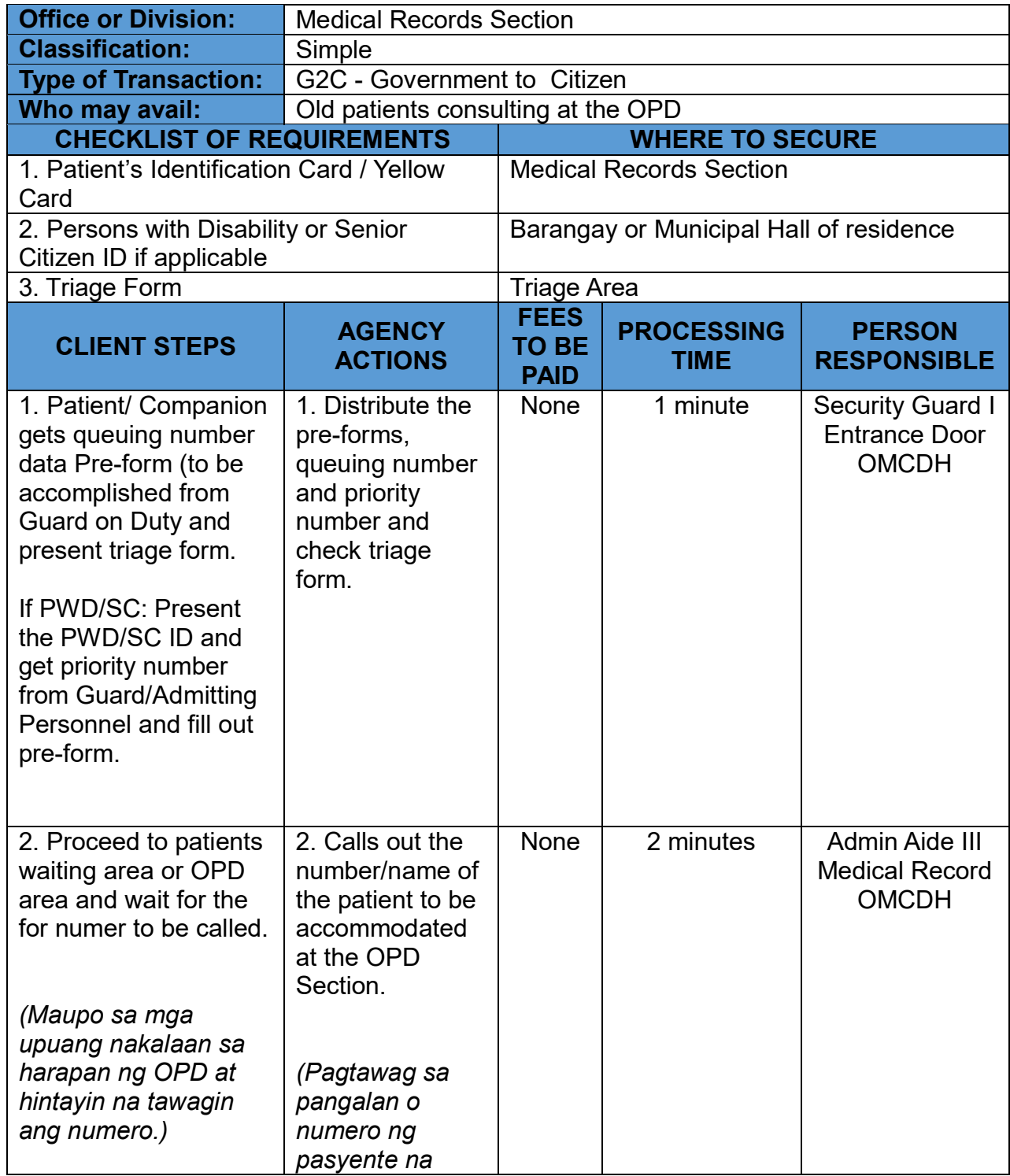

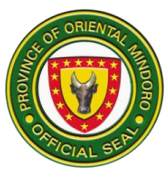

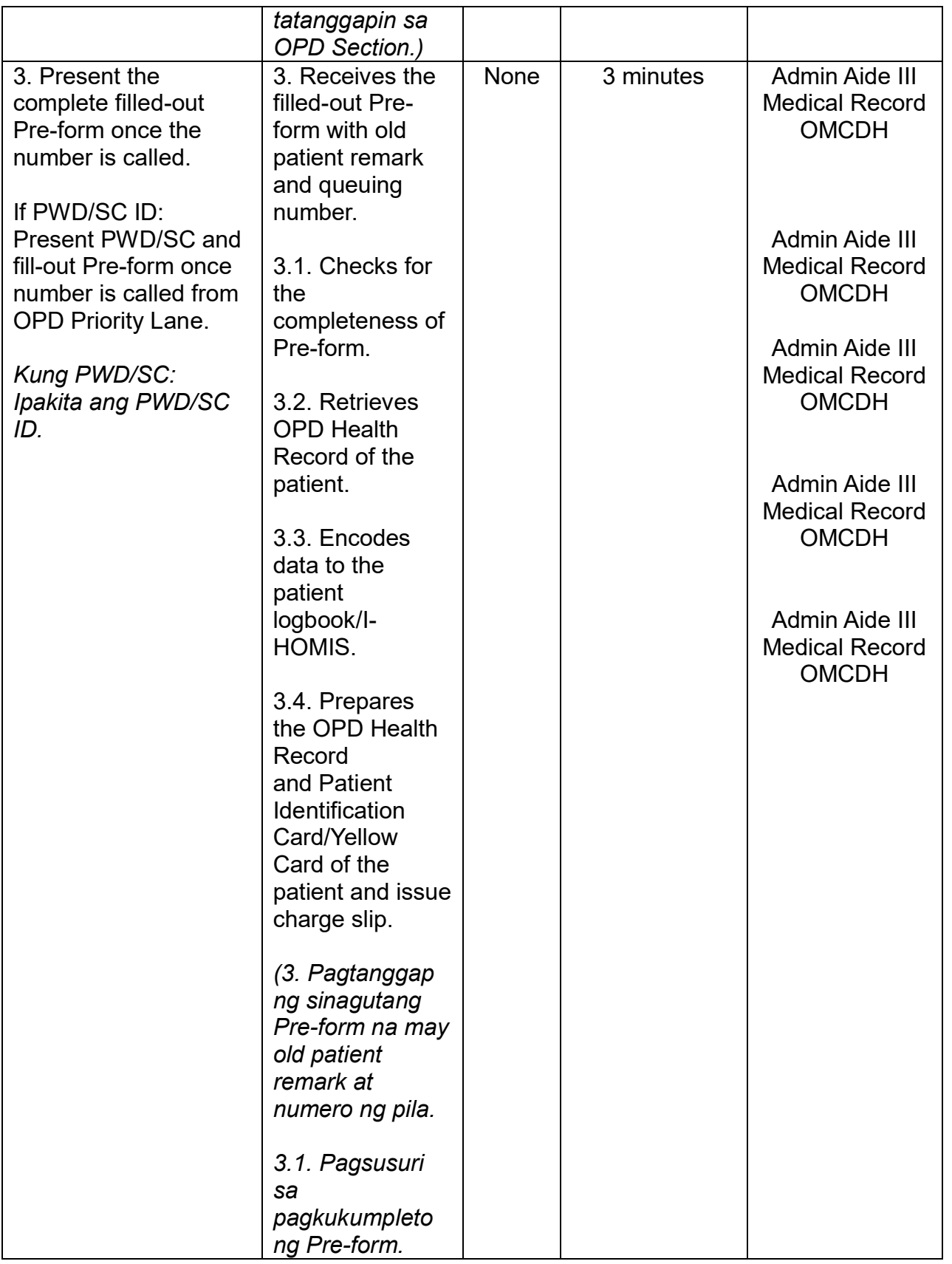

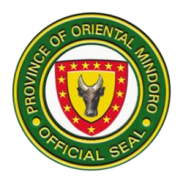

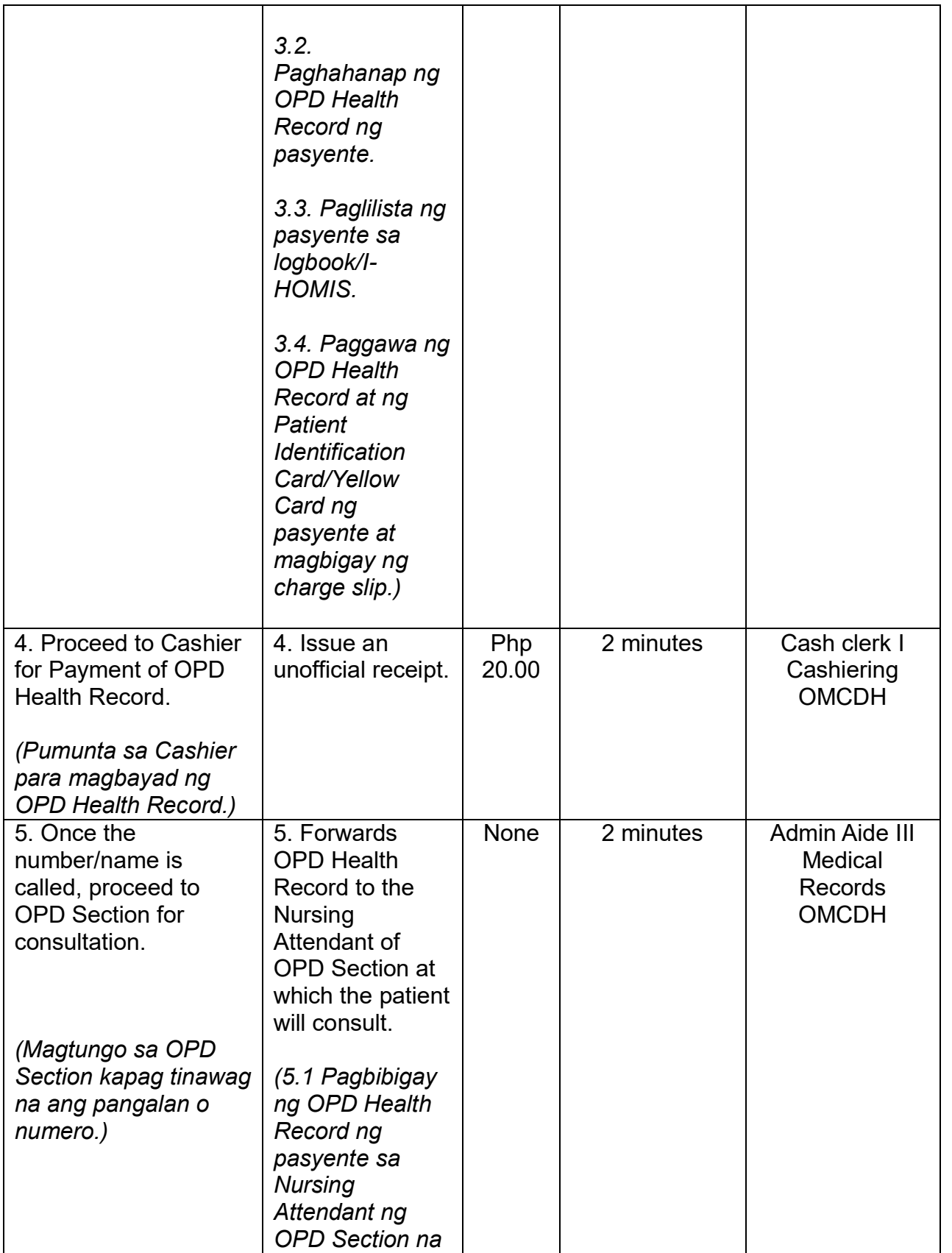

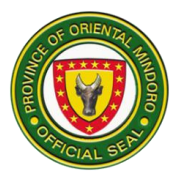

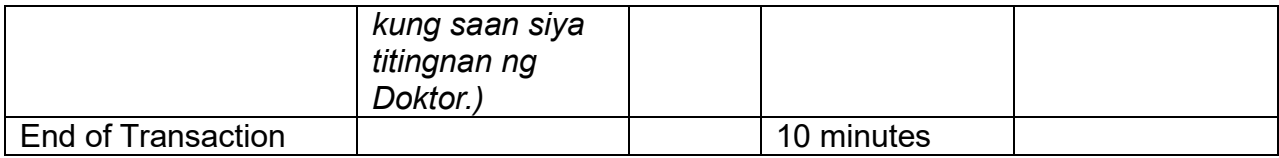

### **19. Pagbibigay ng Serbisyo para sa mga Pasyenteng nangangailangan ng Tulong. External Service**

Bukas Lunes (7:00 ng umaga hanggang 4:00 ng hapon) Martes hanggang Lingggo (8:00 ng umaga hanggang 5:00 ng hapon)

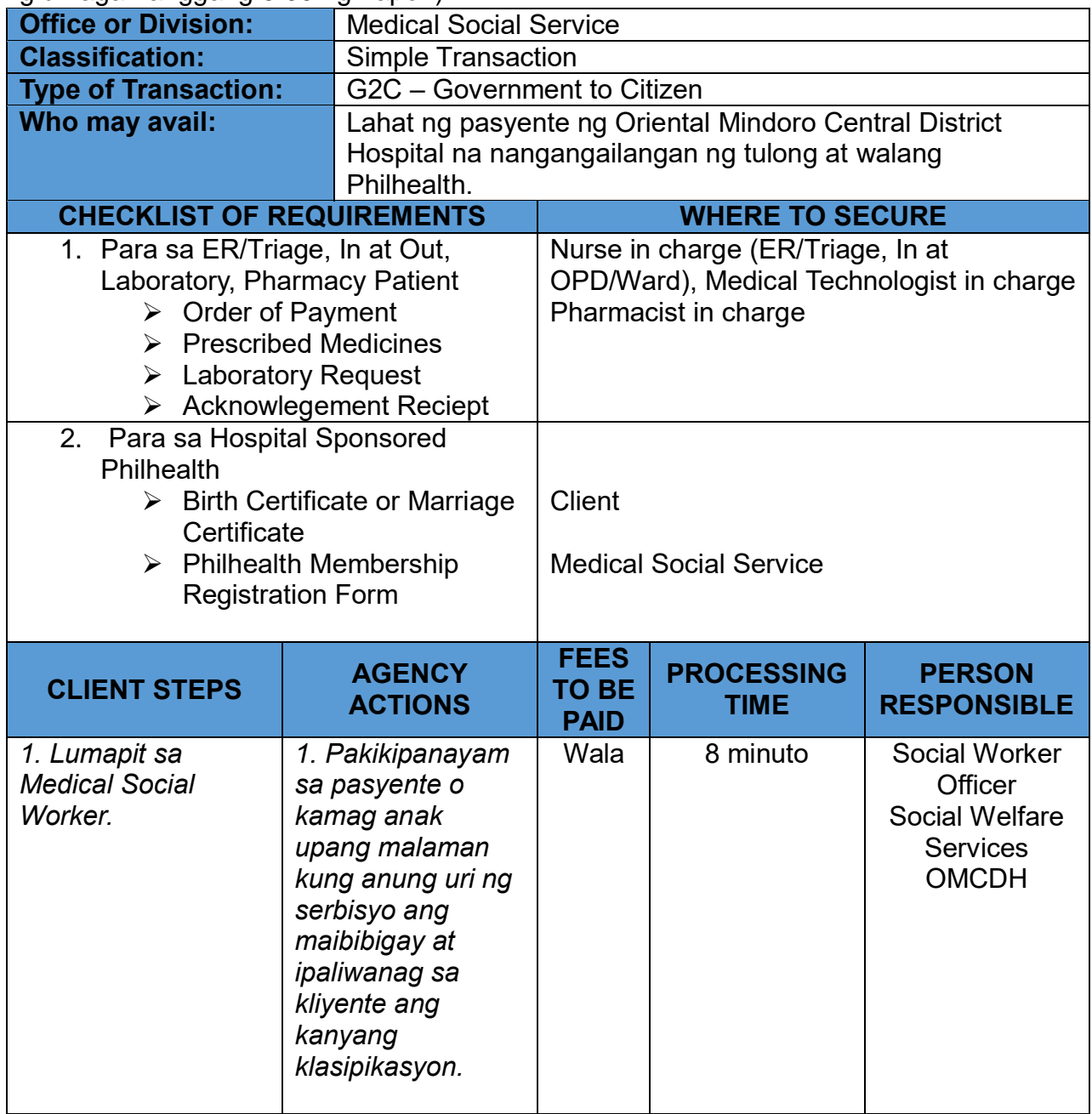

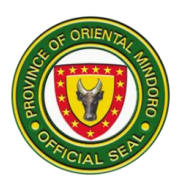

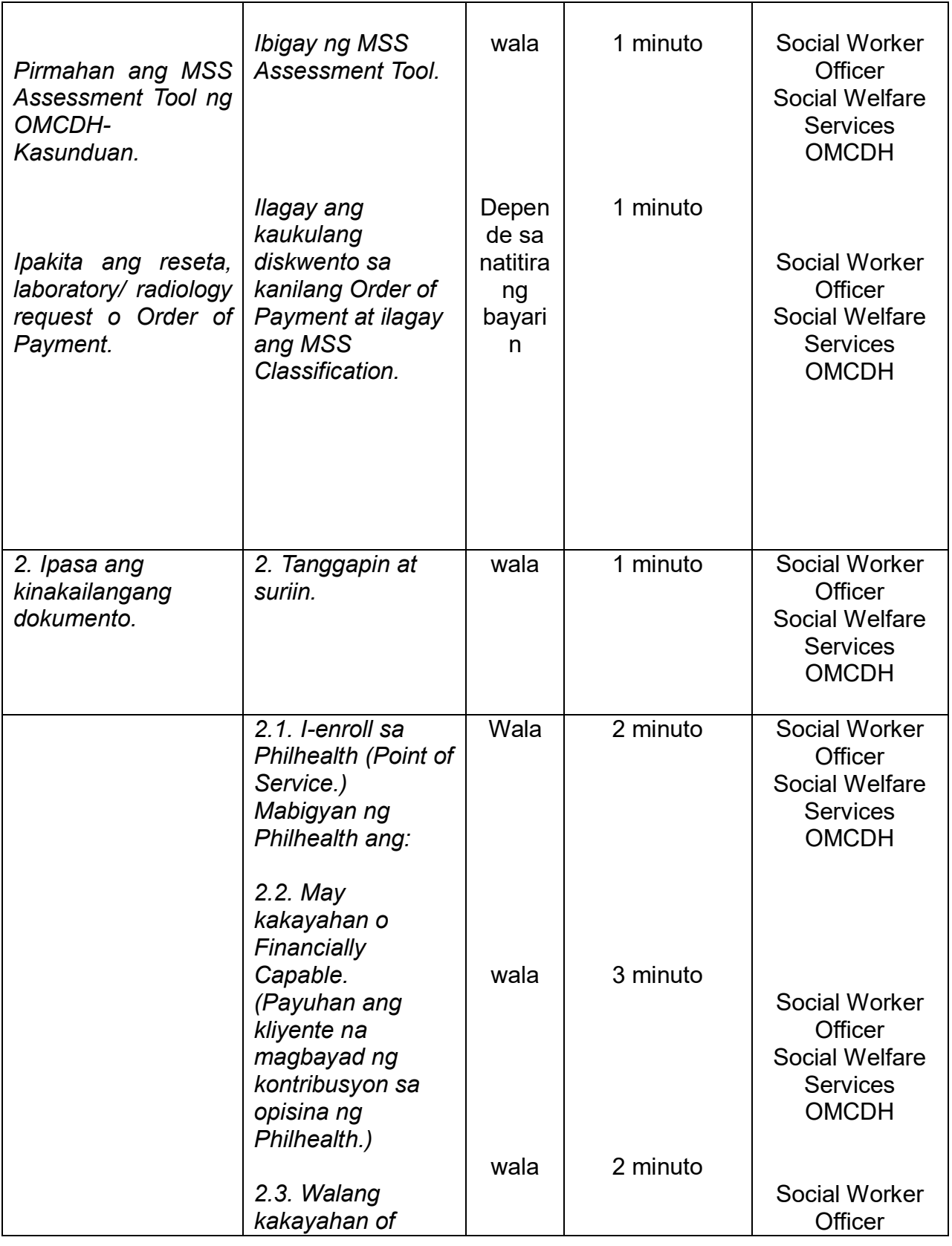

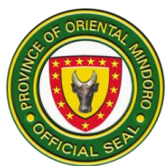

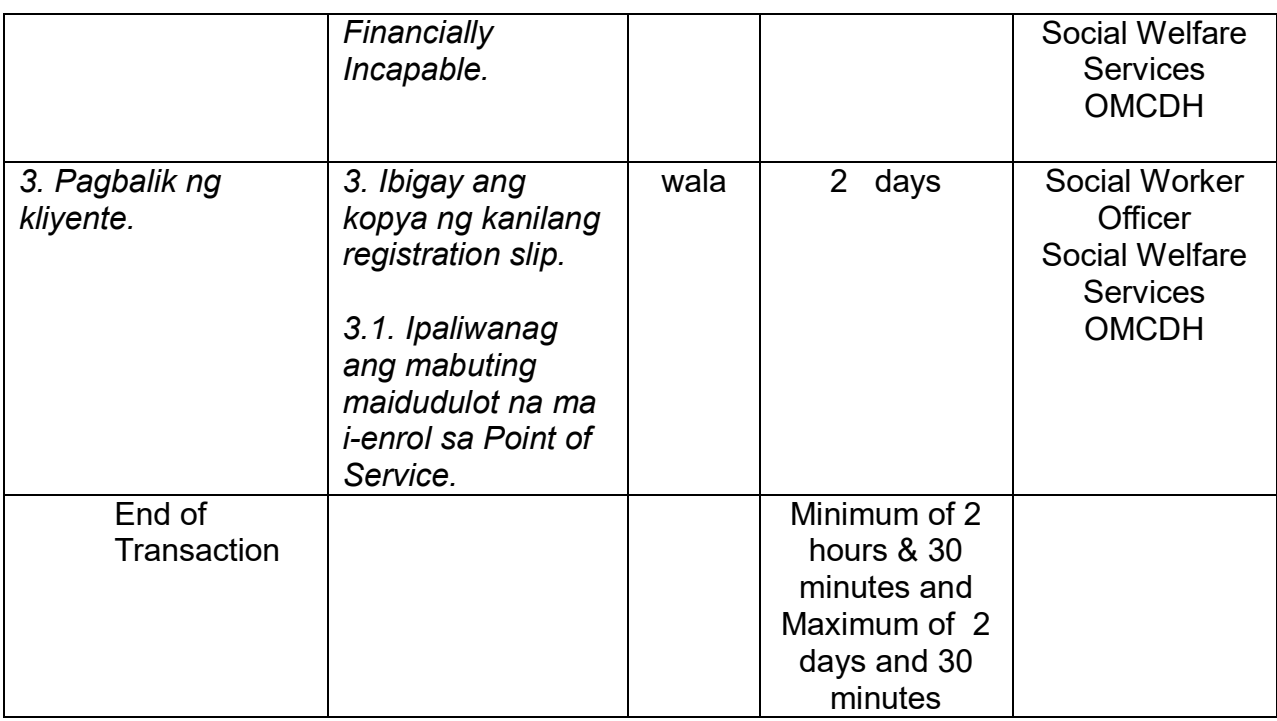

# **20. PROCEDURE ON DISPENSING OF DRUGS AND MEDICINES FOR OUT- PATIENT (External Services)**

Dispensing of drugs and medicines to outpatients

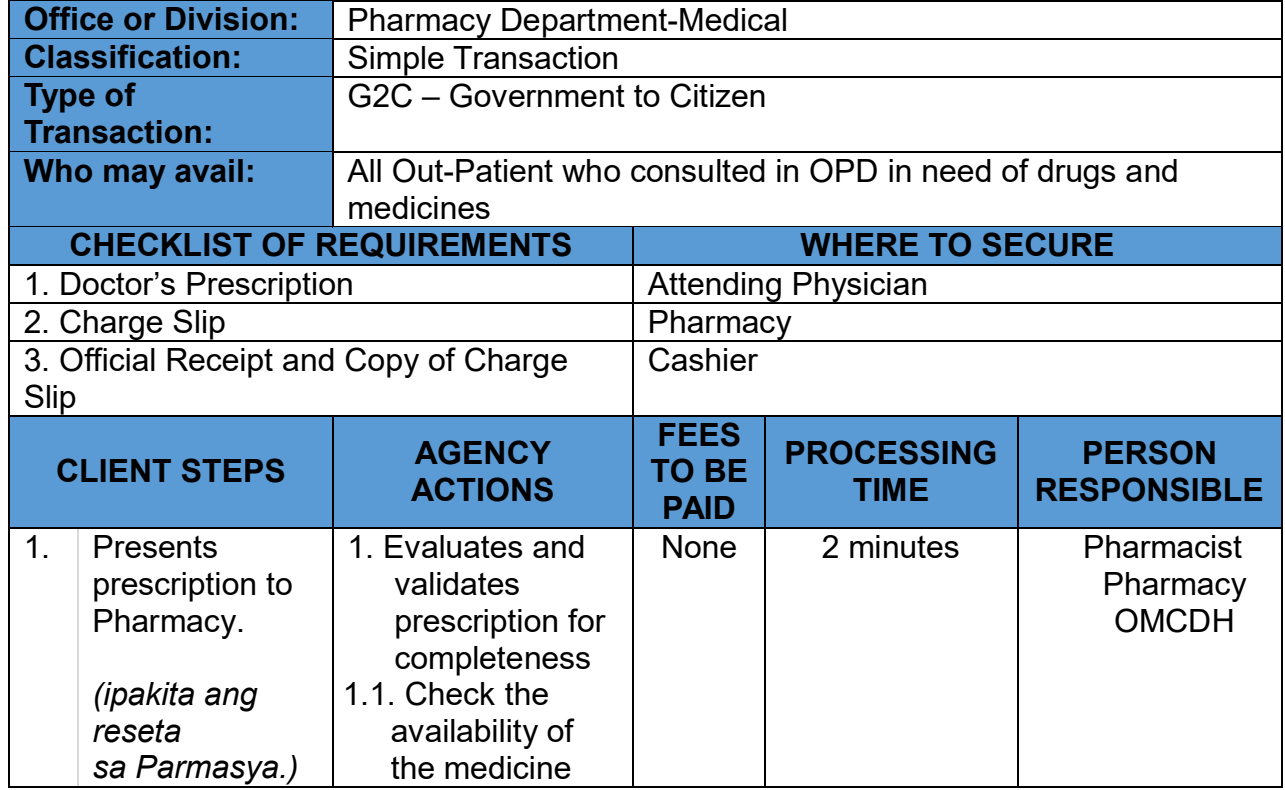

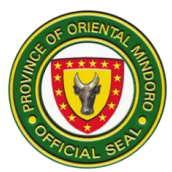

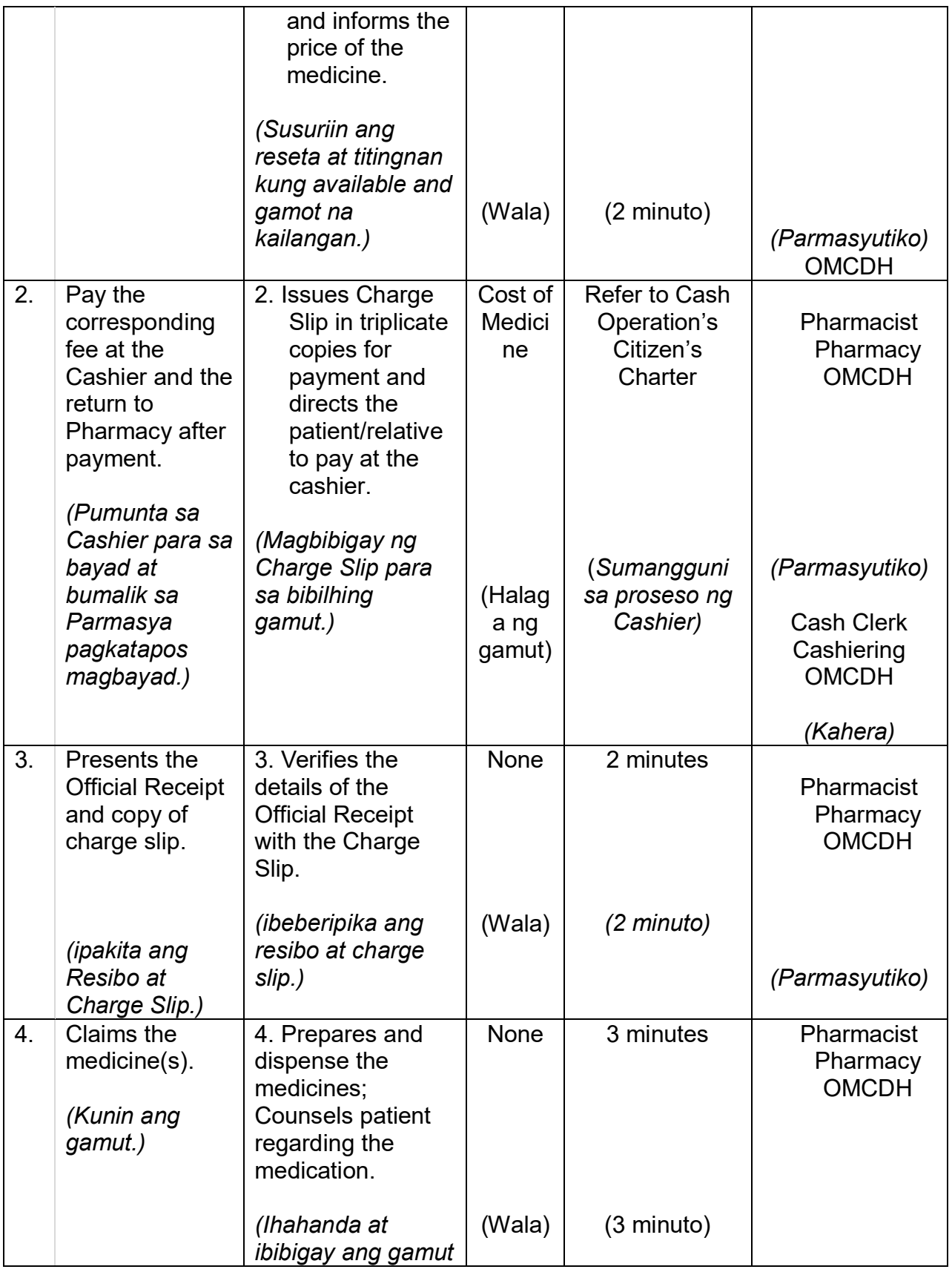

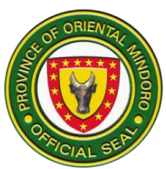

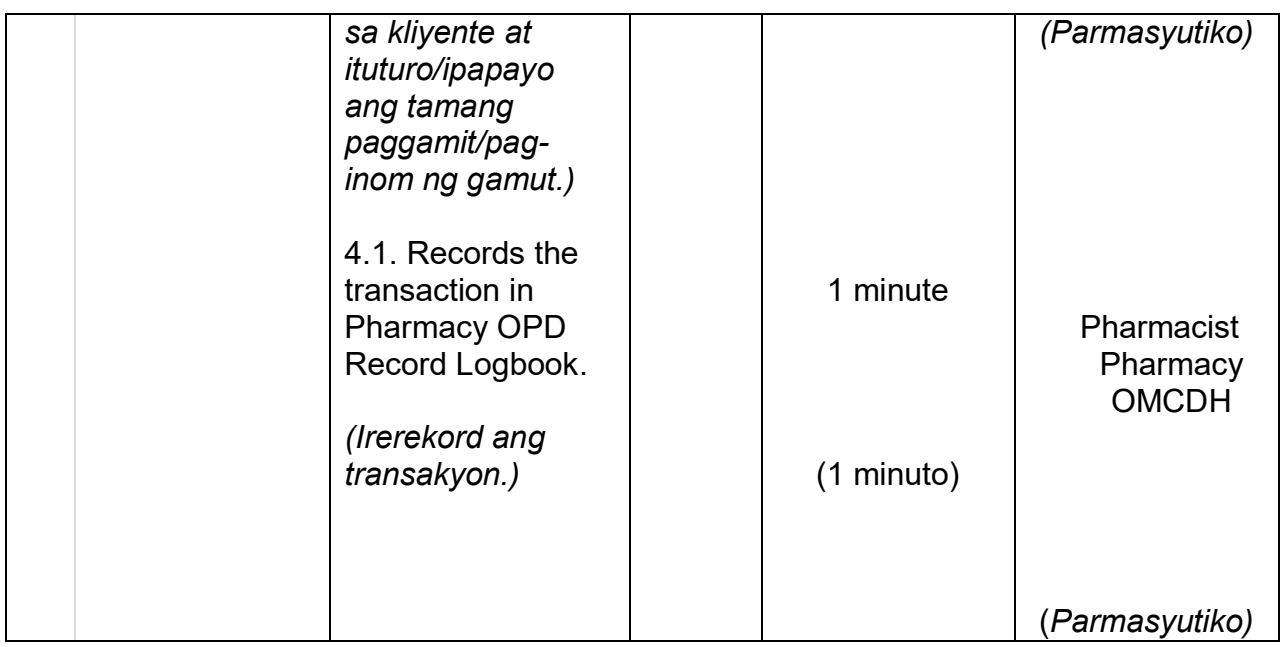

#### **21. PROVISION OF LABORATORY SERVICE TO OUT-PATIENT (Pagbibigay ng serbisyo ng laboratory para sa mga Out-Patient)**

Pagbibigay ng serbisyo ng laboratory para sa mga pasyente sa Out-Patient Department ng hospital at iba pang institusyon na nangangailangan nito. Bukas sa loob ng 24 oras, araw-araw.

(Provision of laboratory service to Out-Patient Department of the hospital as well as other institution needing its services. Open 24 hours everyday.)

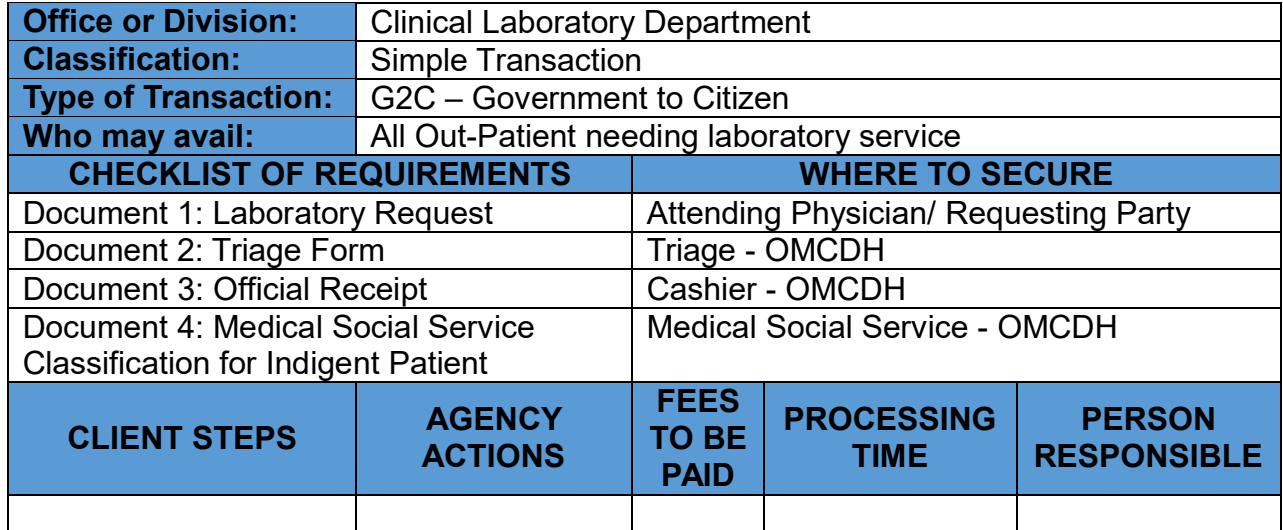

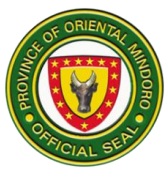

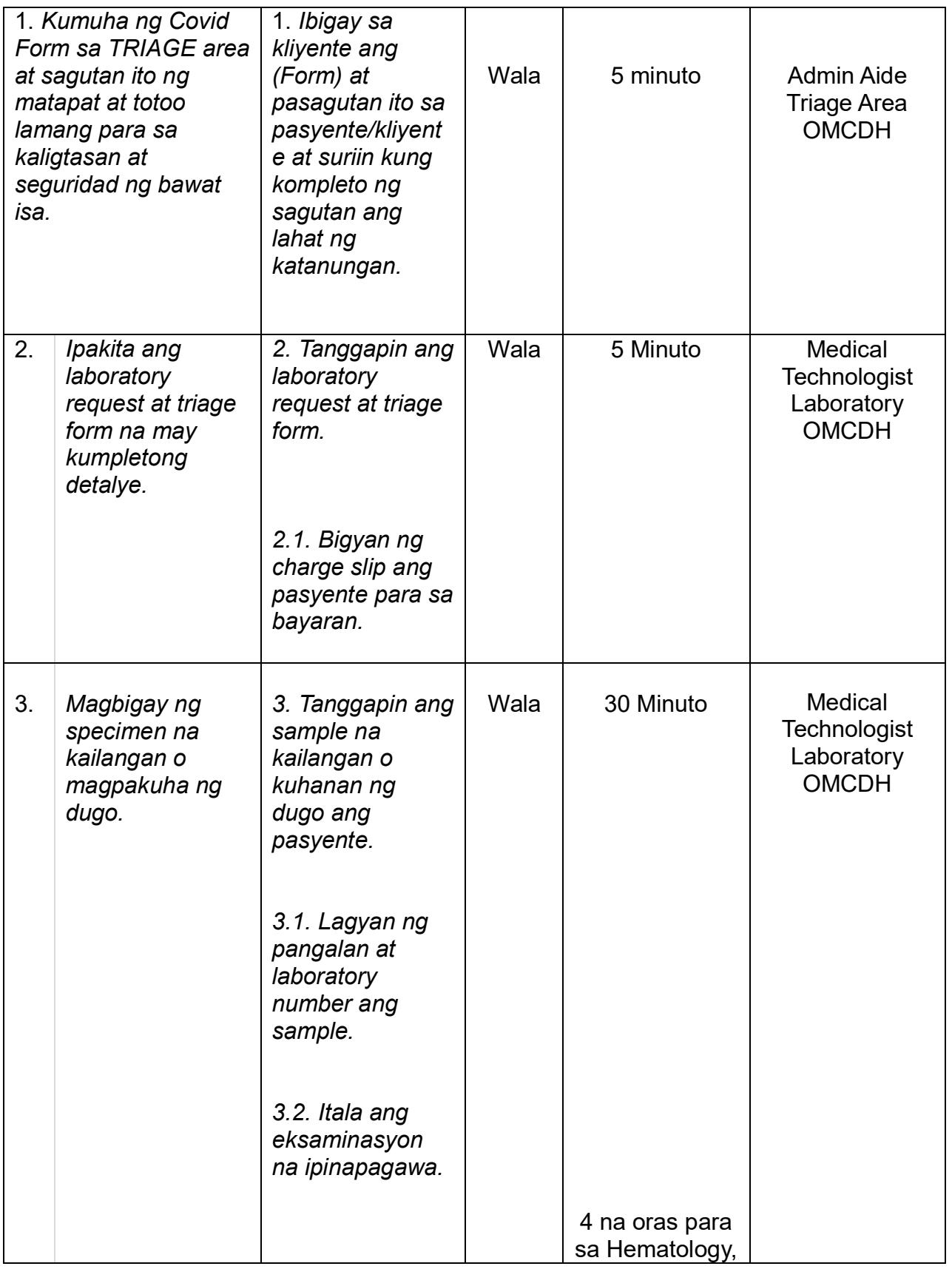

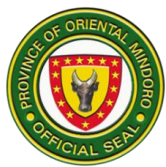

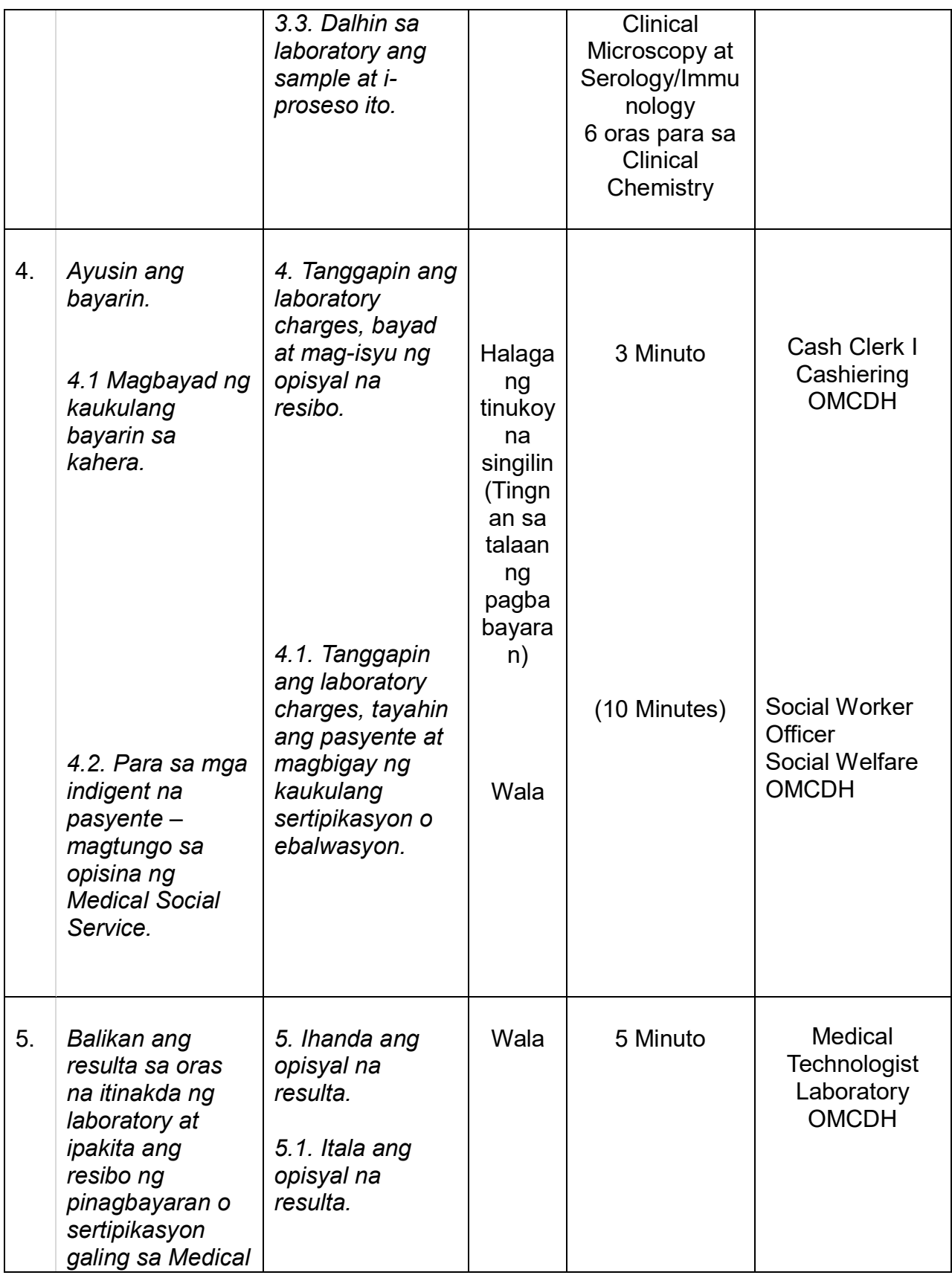

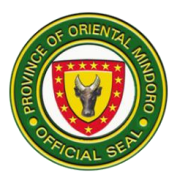

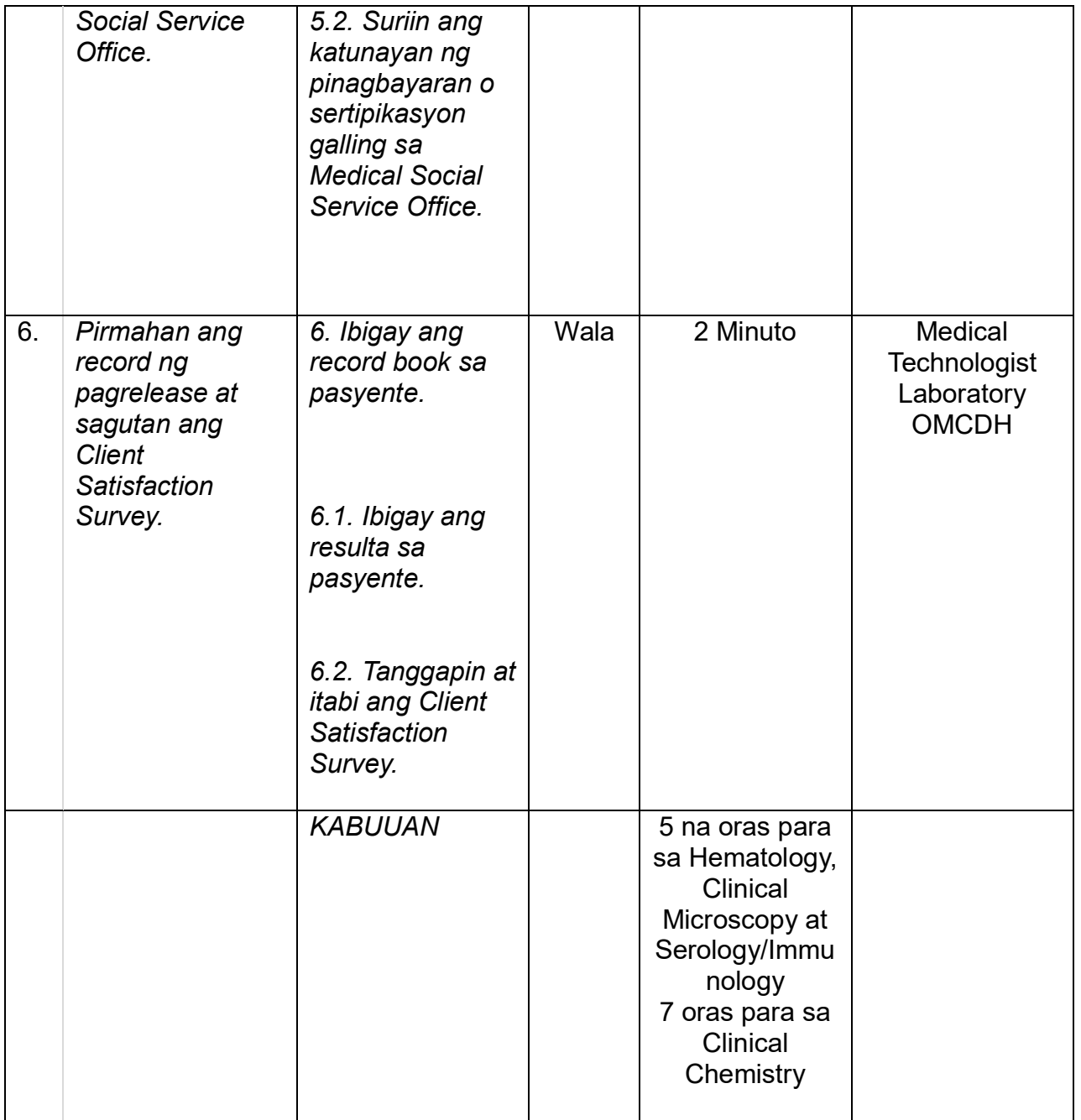

# **ENGLISH**

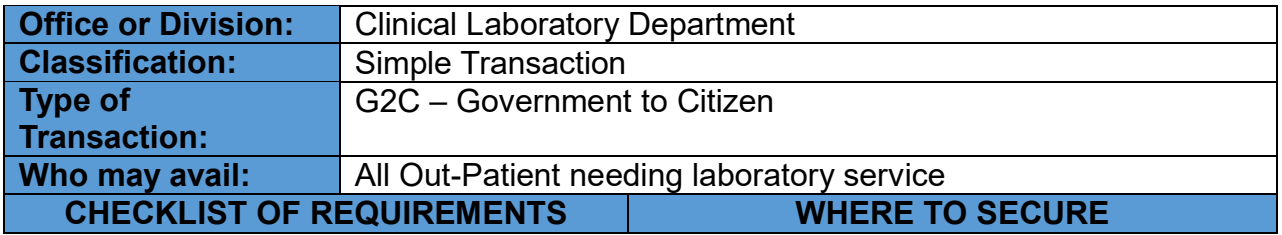

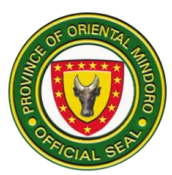

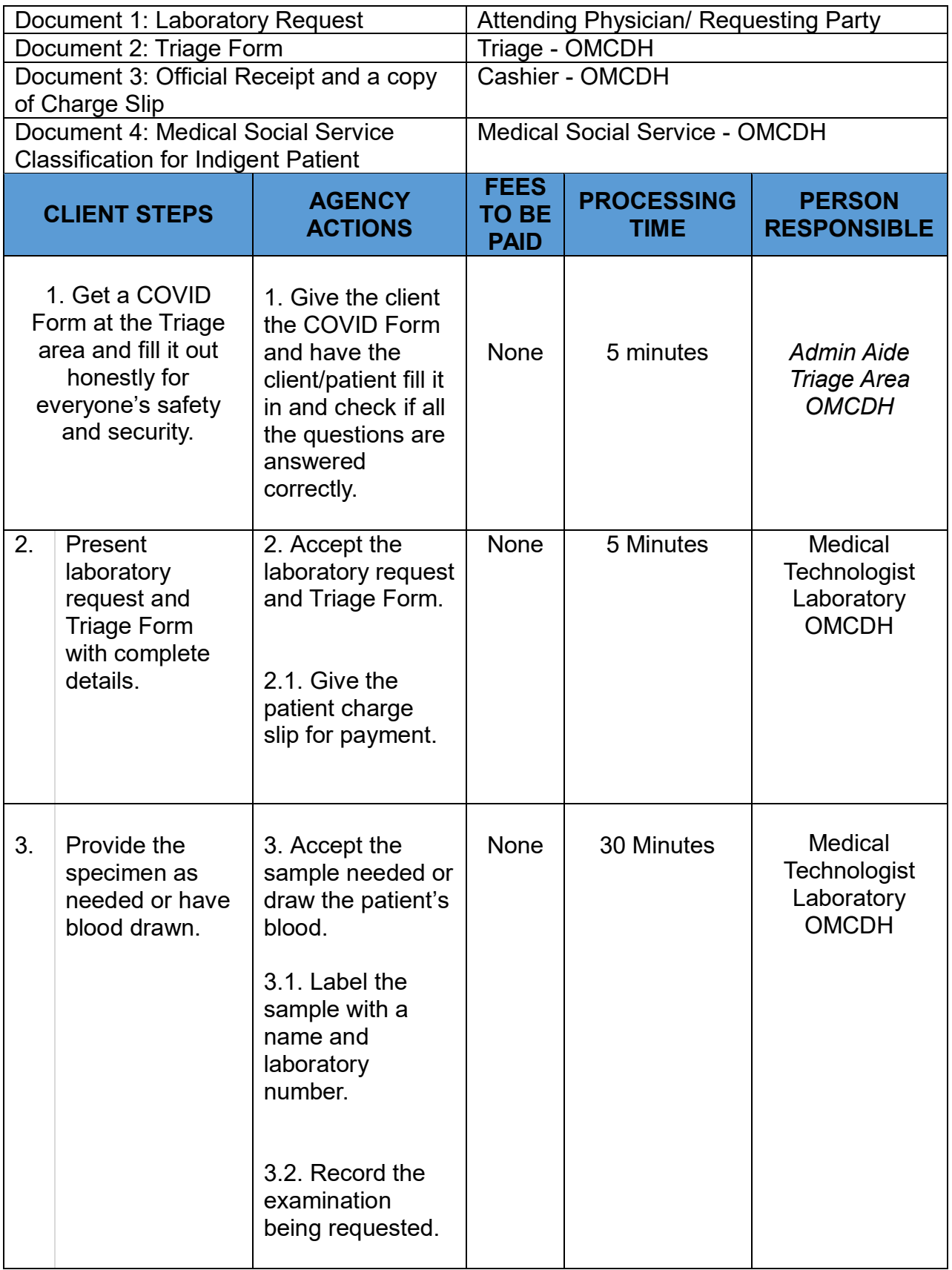

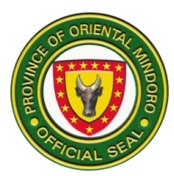

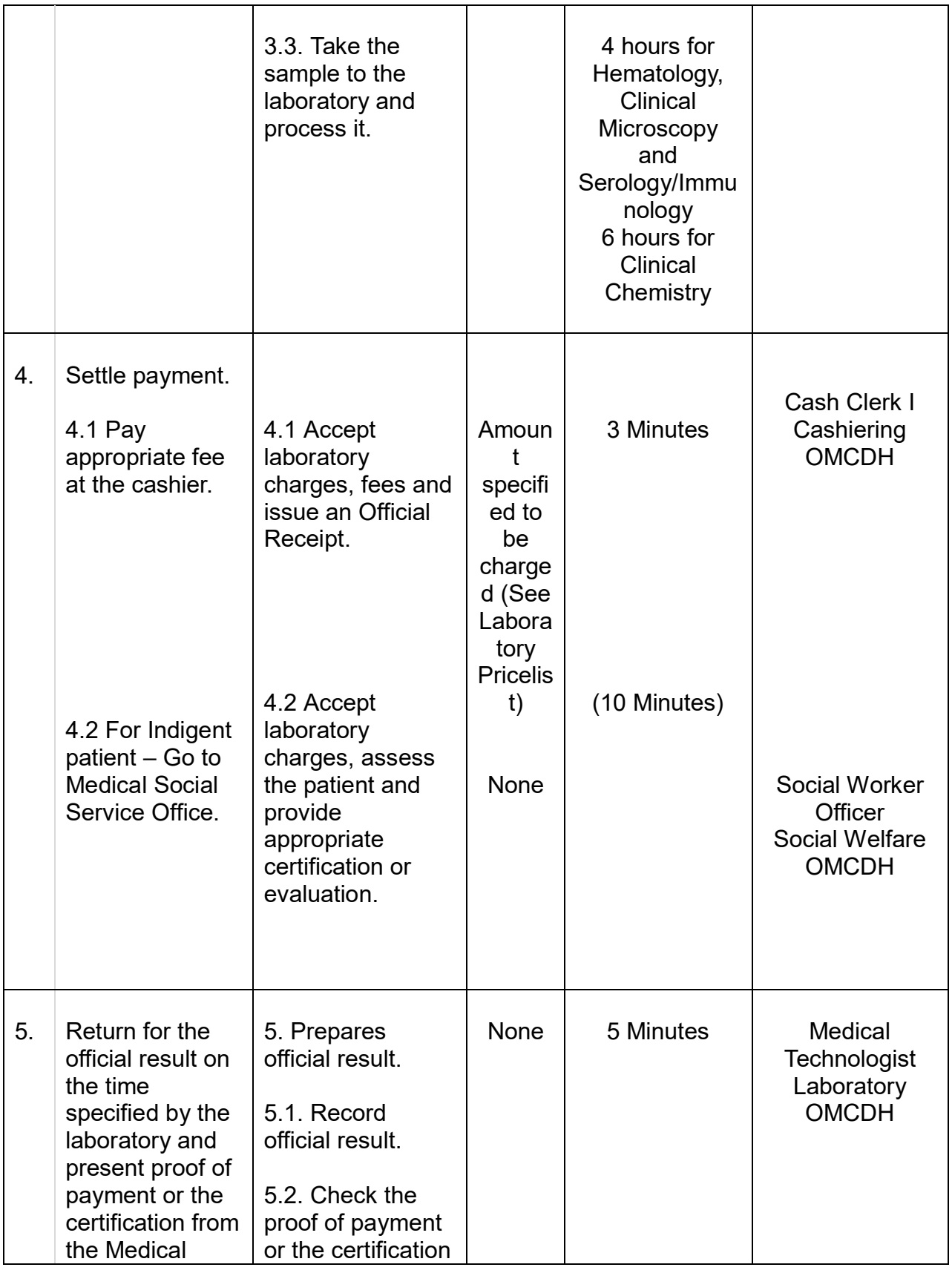
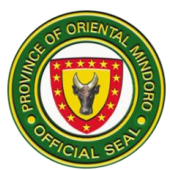

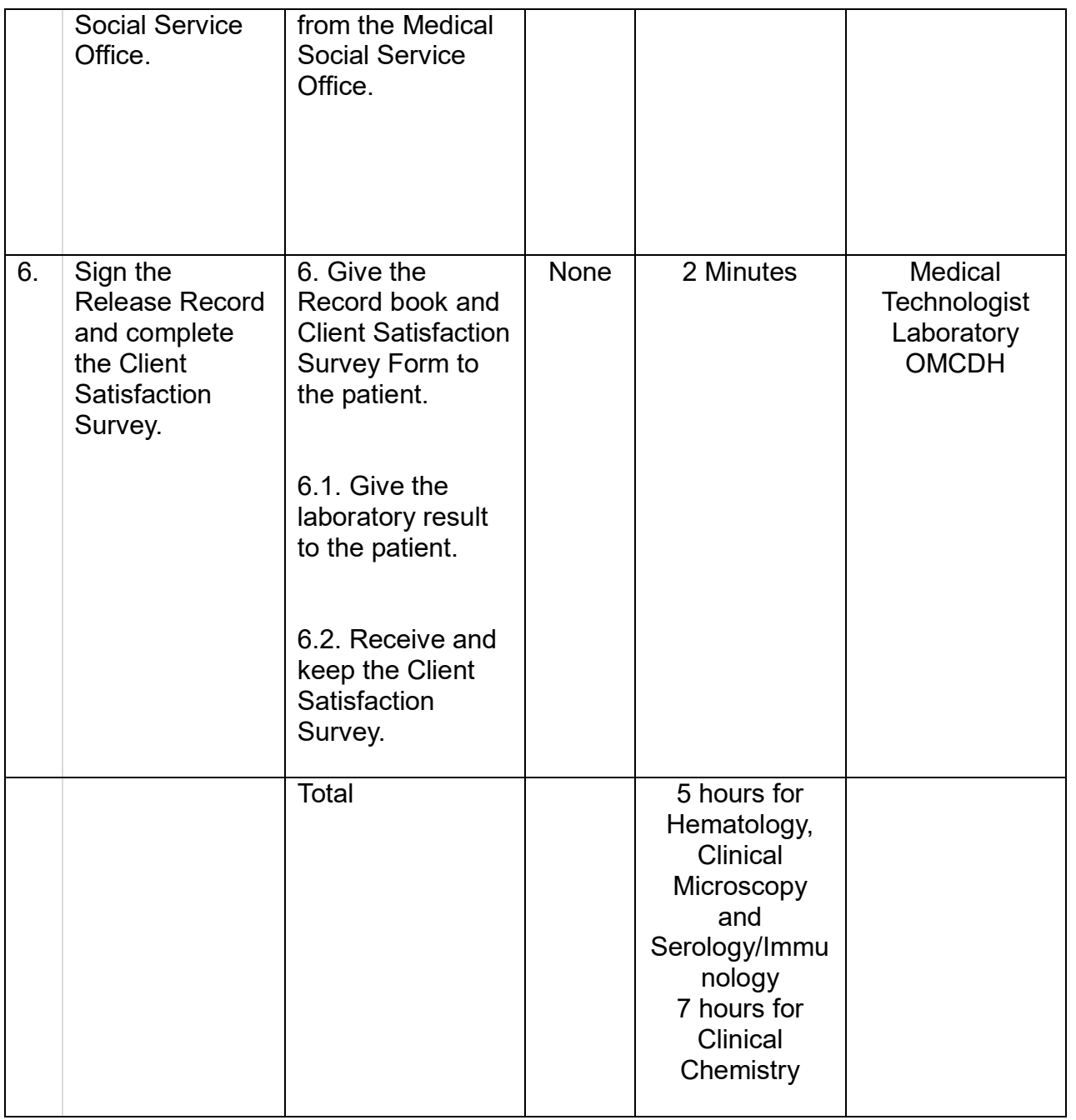

# **22. PROVISION OF RADIOLOGIC SERVICE TO OUT-PATIENT (Pagbibigay ng serbisyo ng radiology para sa mga Out-Patient)**

Pagbibigay ng serbisyo ng radiology para sa mga pasyente sa Out-Patient Department ng hospital at iba pang institusyon na nangangailangan nito. Bukas sa loob ng 24 oras, araw-araw.

(Provision of radiologic service to Out-Patient Department of the hospital as well as other institution needing its services. Open 24 hours everyday.)

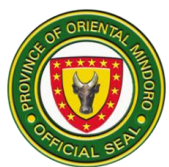

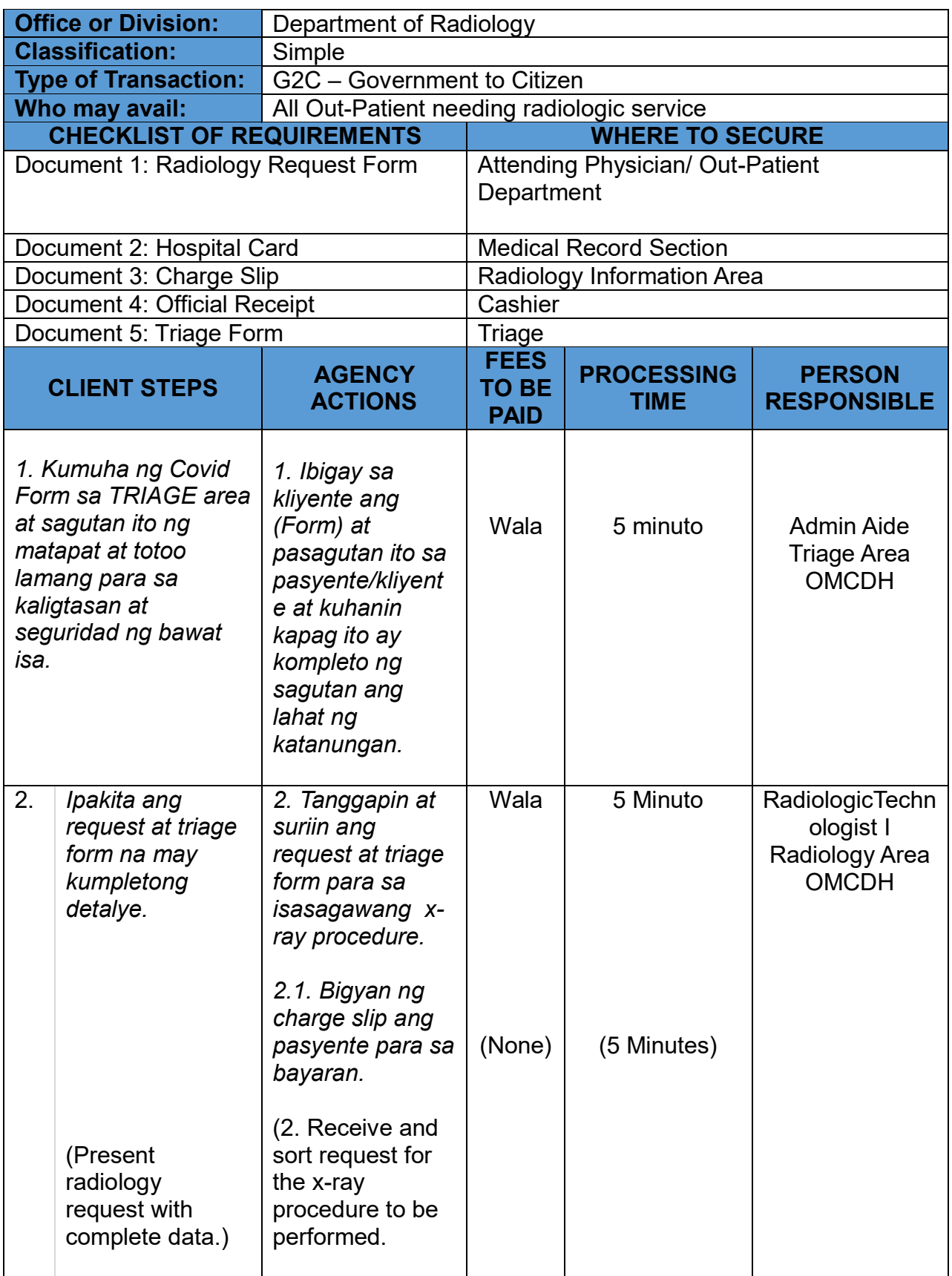

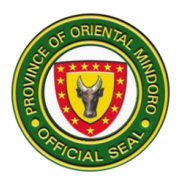

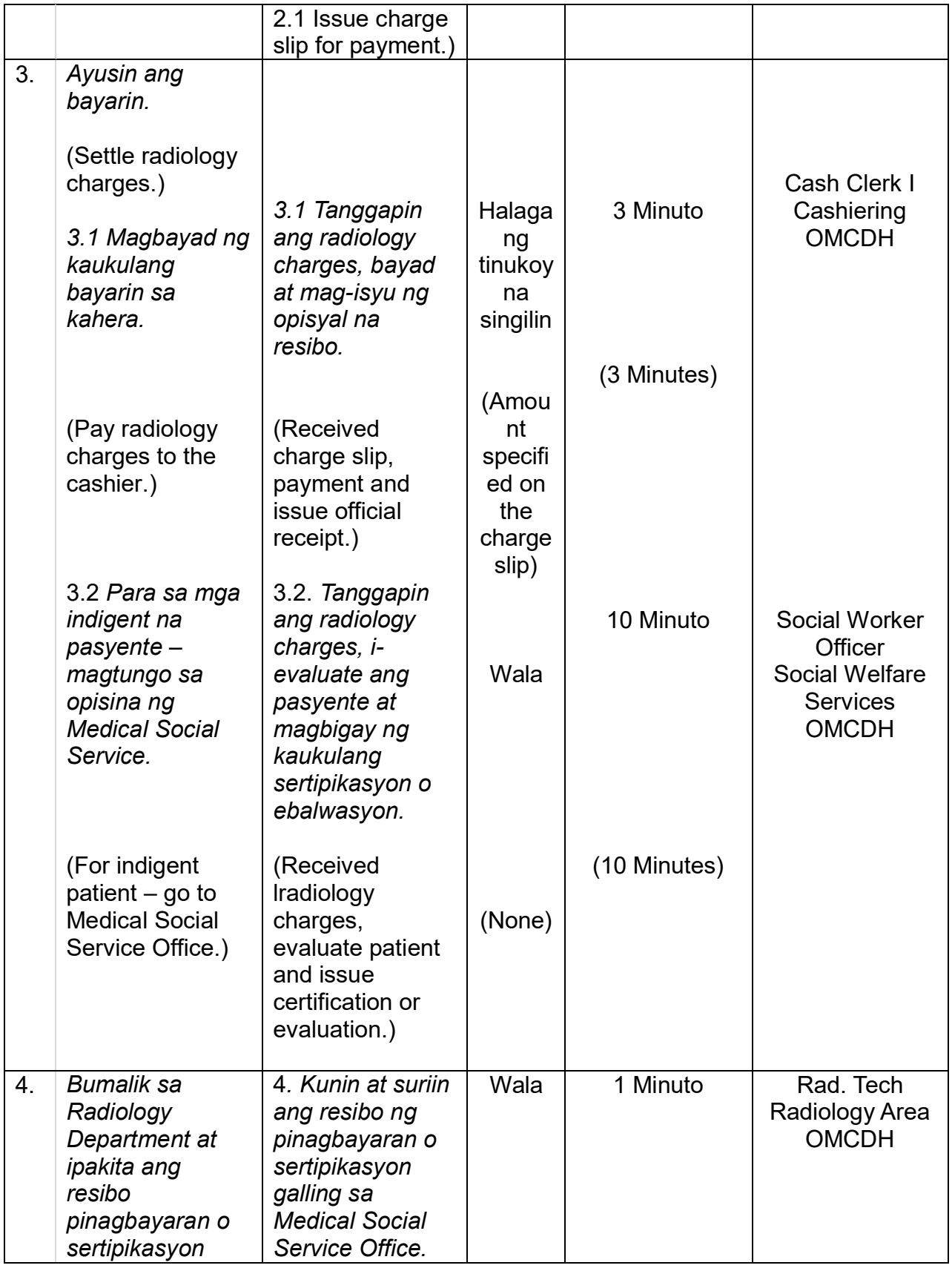

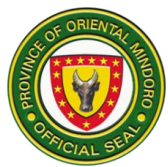

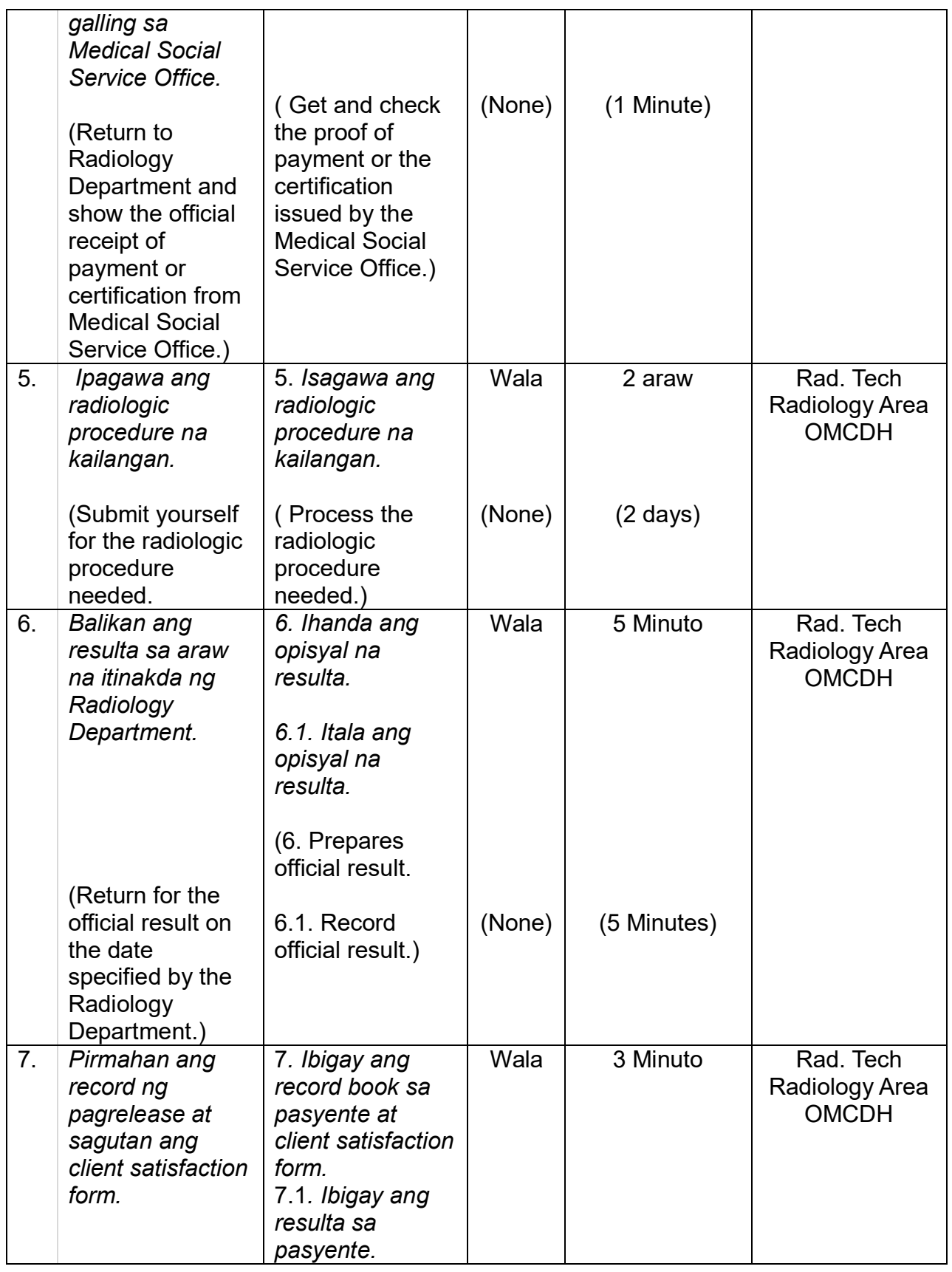

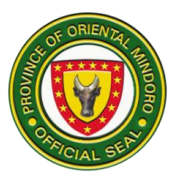

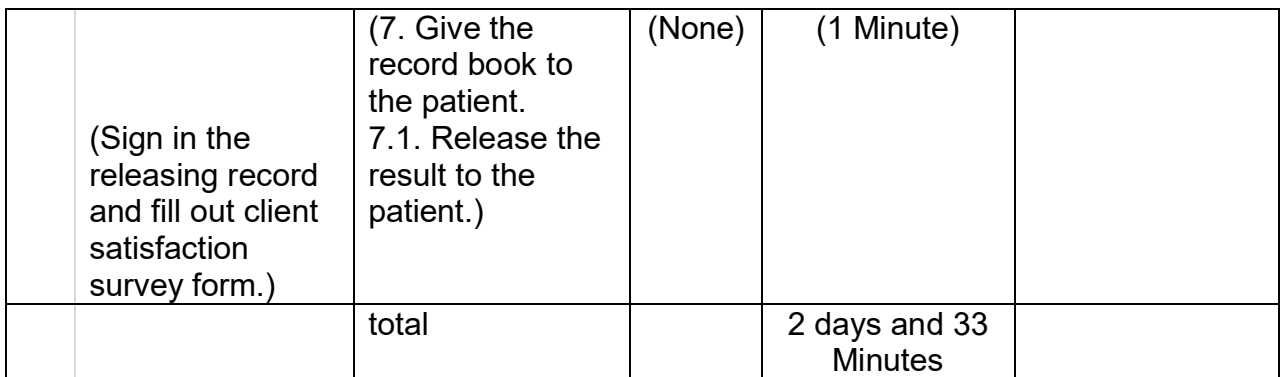

#### **COMPREHENSIVE LIST OF SERVICES**

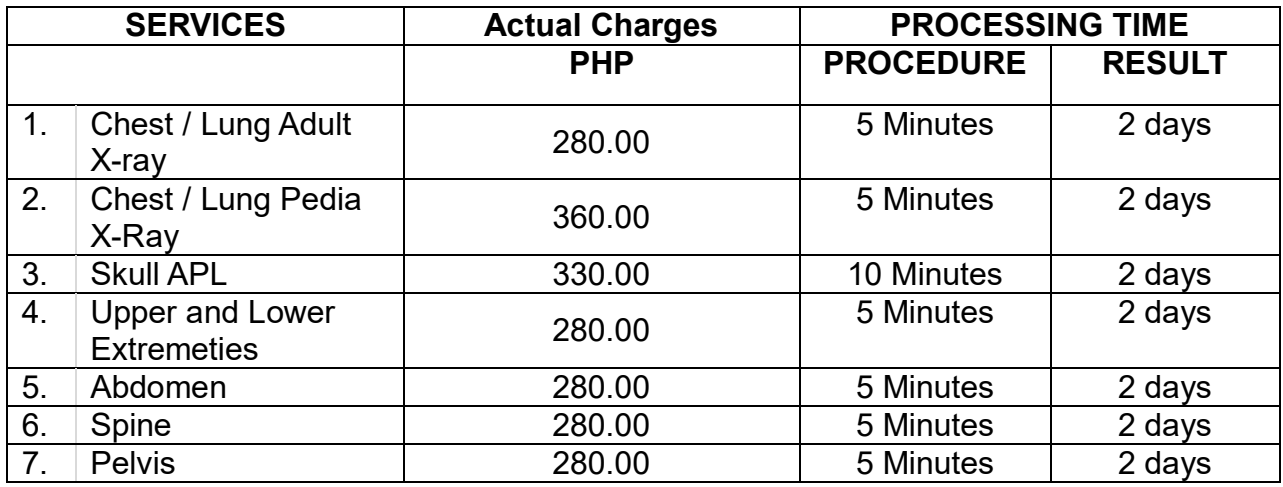

# **23.Records Section/ Pagkuha ng Medical Certificate, Certificate of Confinement, at Medico Legal (External Services)**

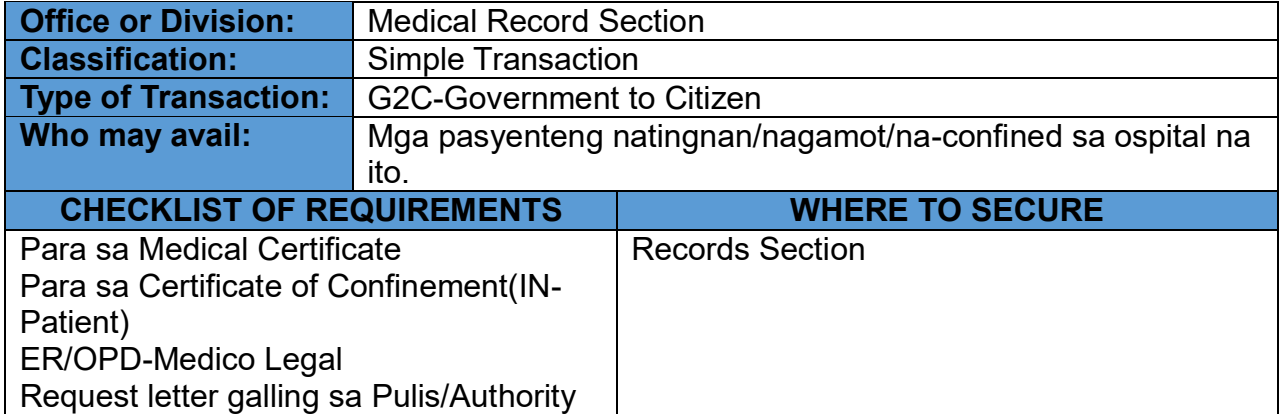

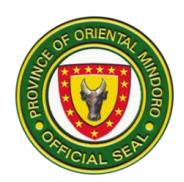

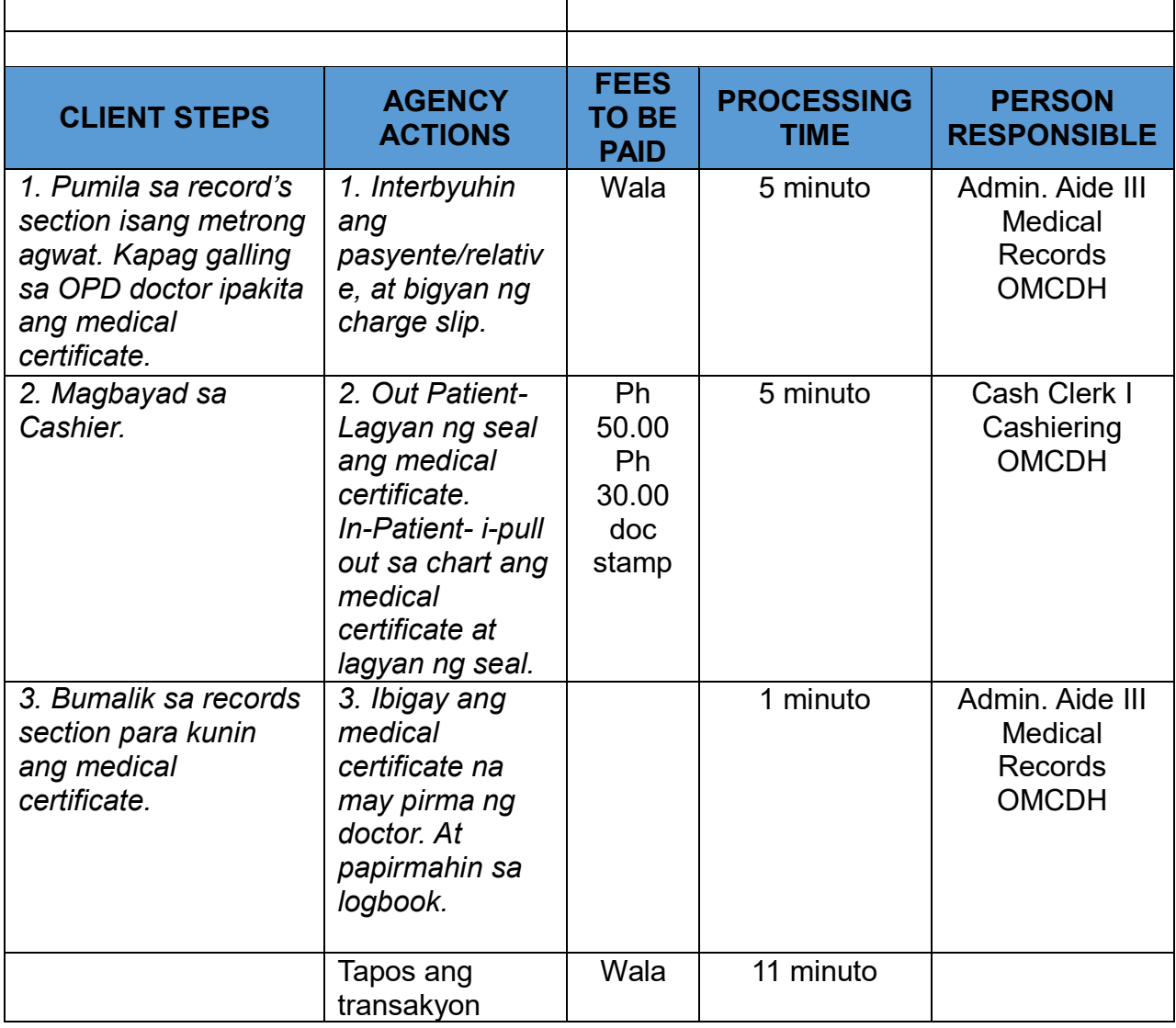

*TAPOS NG TRANSAKSYON*: **Mahigit 2 oras** depende sa pangangailanga ng serbisyo ksama ang paghihintay. ( 143 minuto)

#### **24.Records Section/ Pagpapagawa ng Insurance Claim (Insurance) at Clinical Abstract**

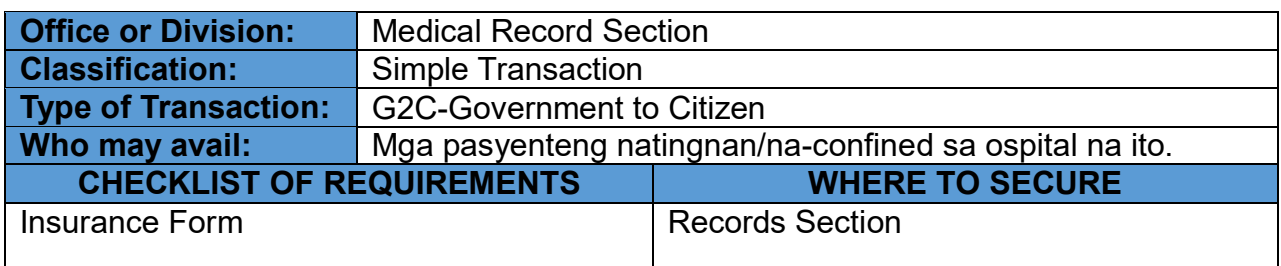

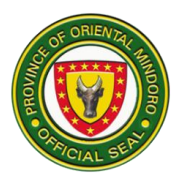

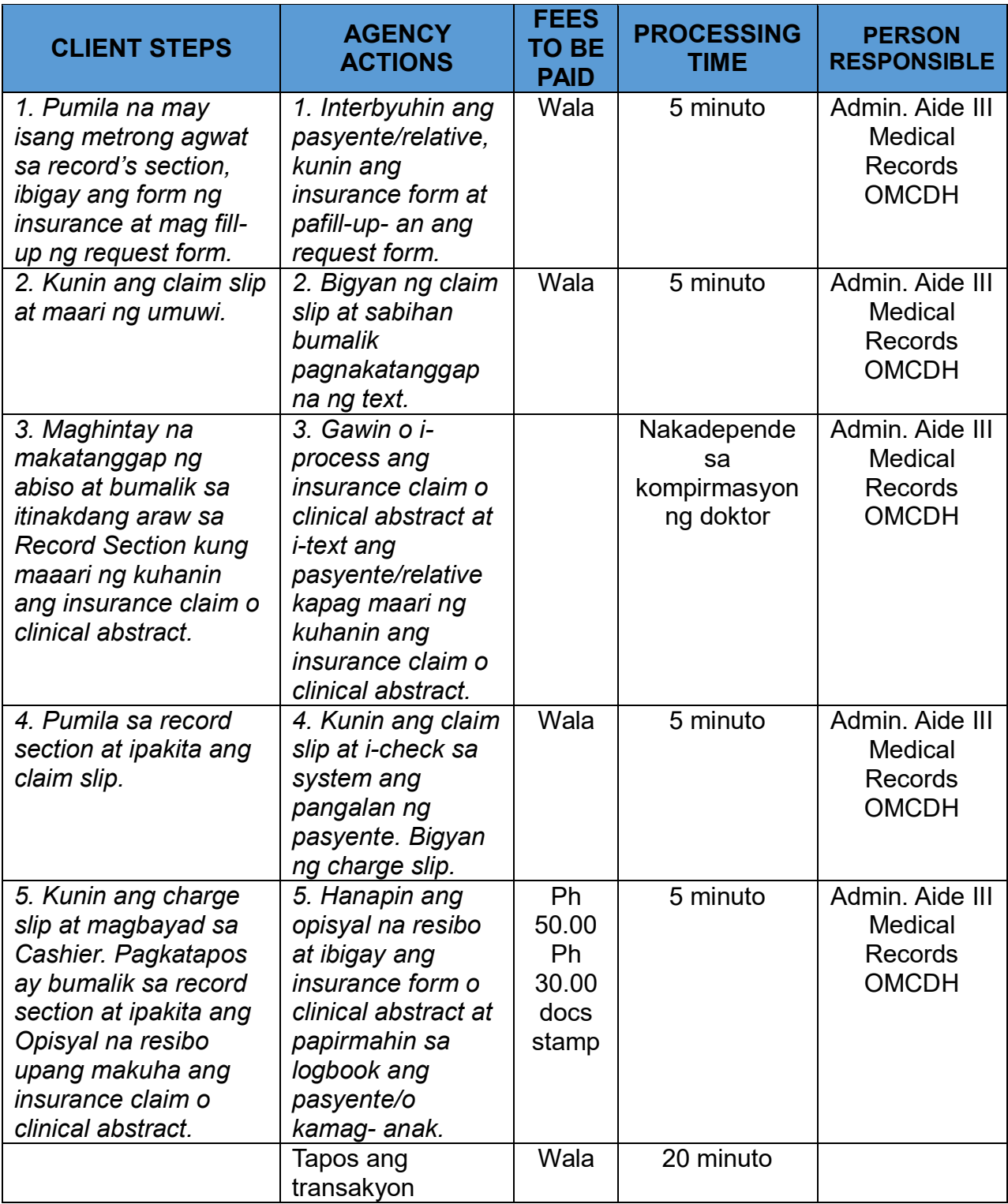

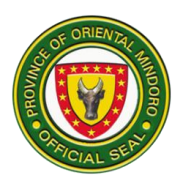

# **25.Records Section/Paraan ng Pagkuha ng Birth Certificate Para sa Bagong Panganak - (External Services)**

Ang pagkuha ng Birth Certificate para sa bagong panganak na sanggol ay mula Lunes – Biyernes mula 8:00am -5:00pm maliban kung piyesta opisyal.

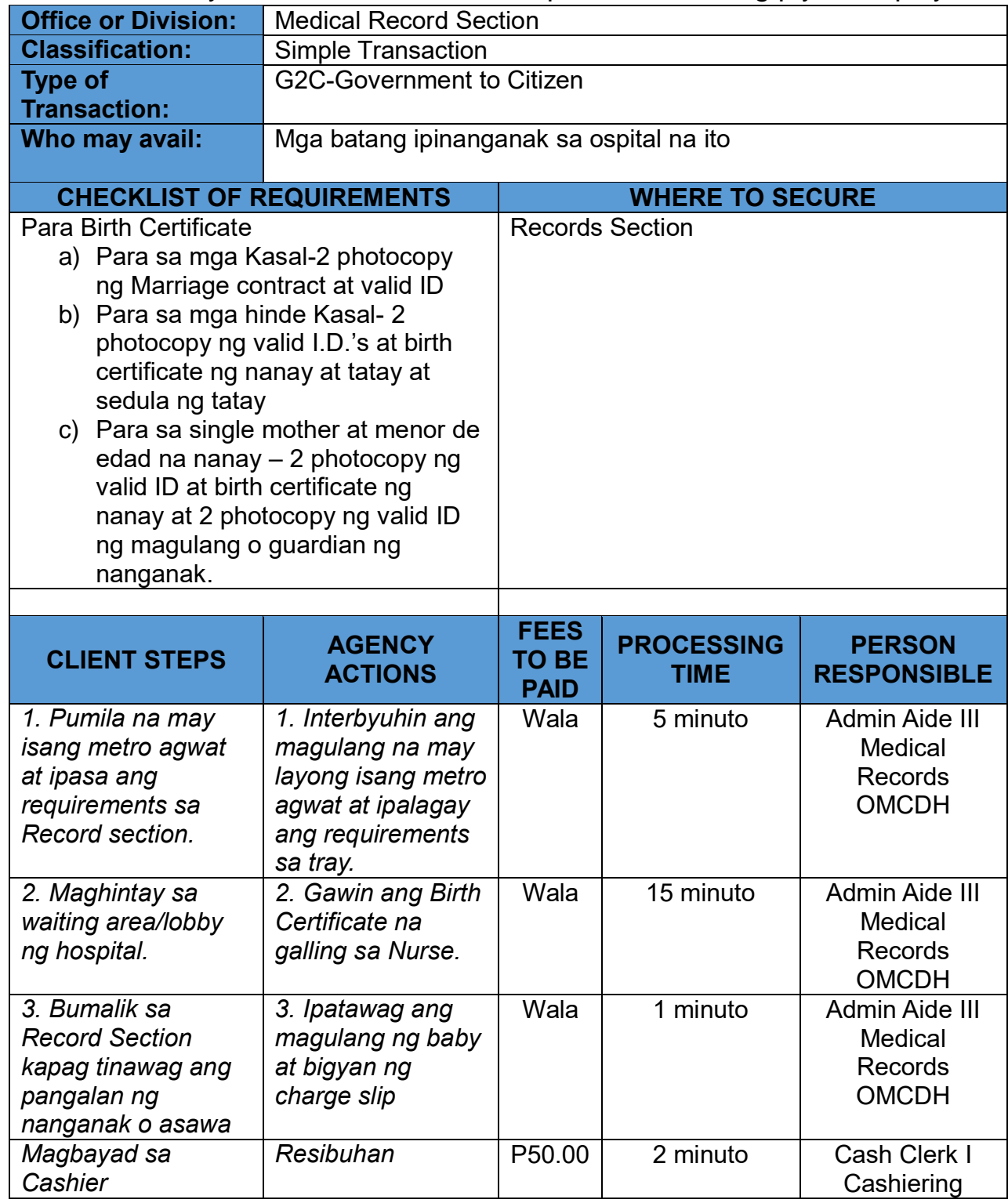

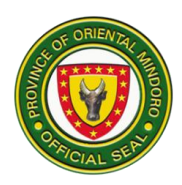

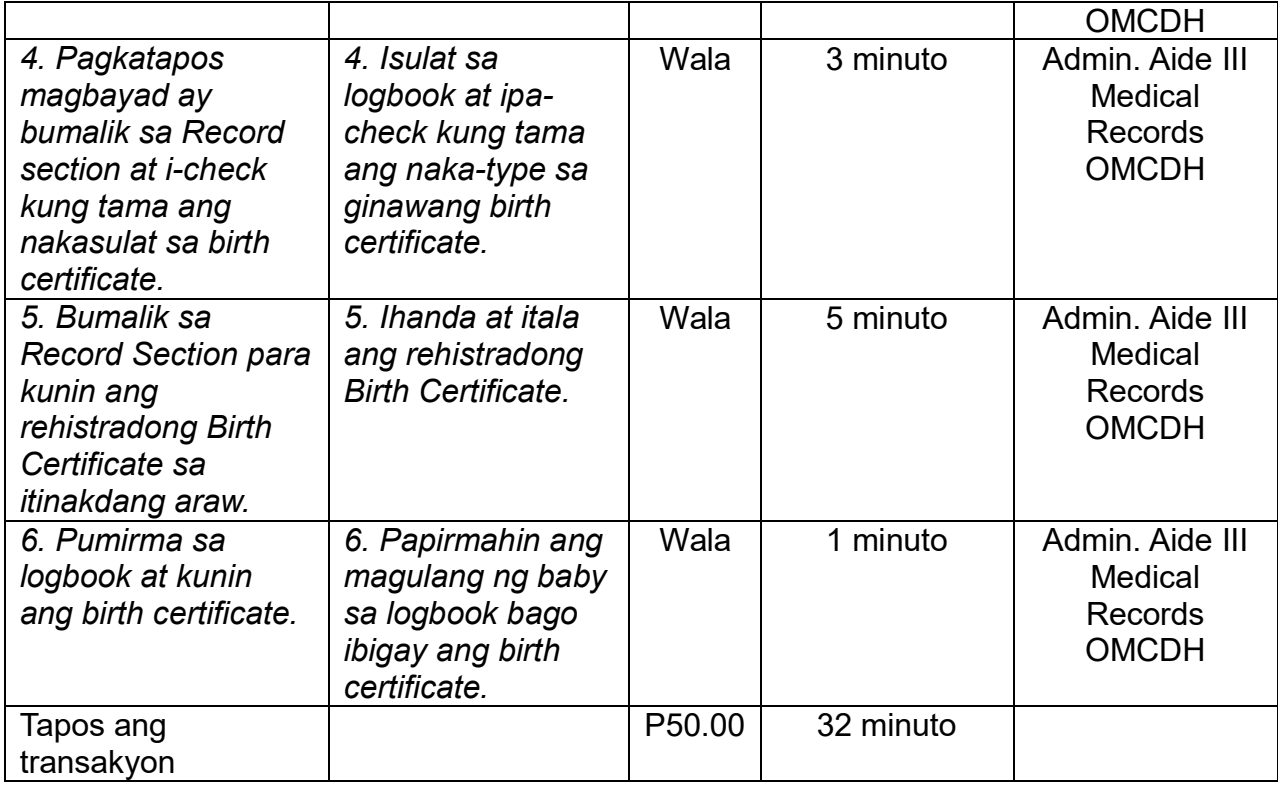

#### **26.Records Section/Paraan ng Pagkuha ng birth Certificate Para sa Bagong Panganak (late Registration) – External Services**

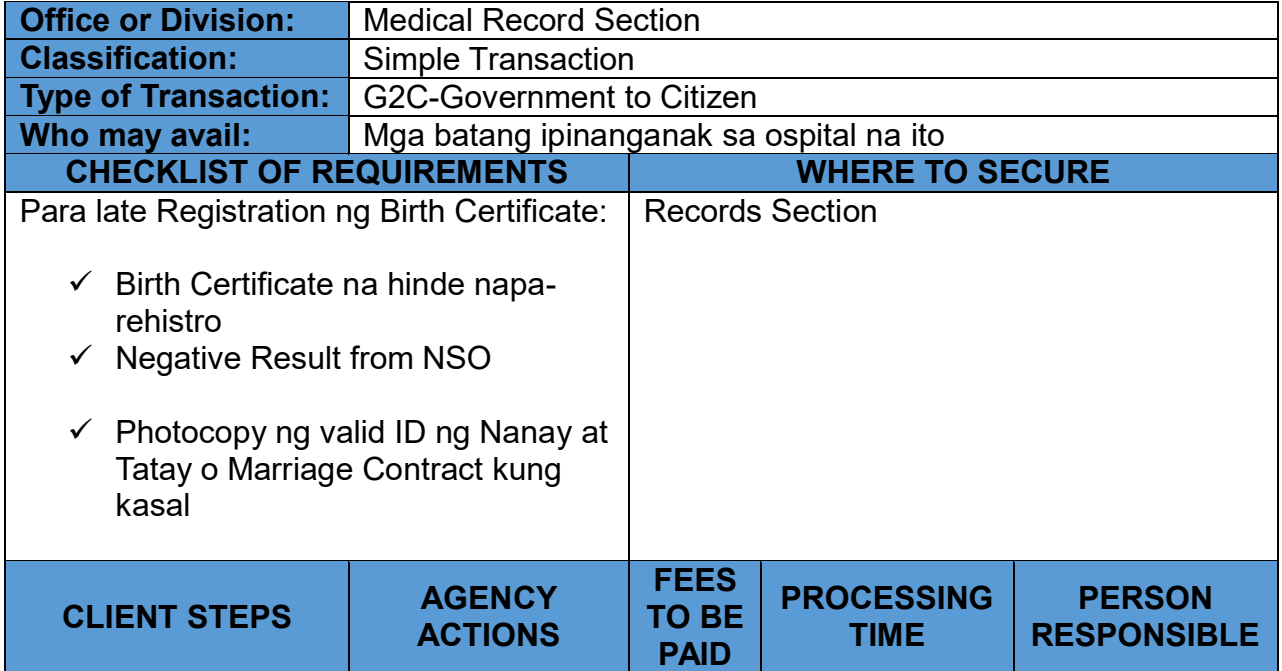

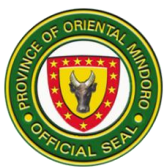

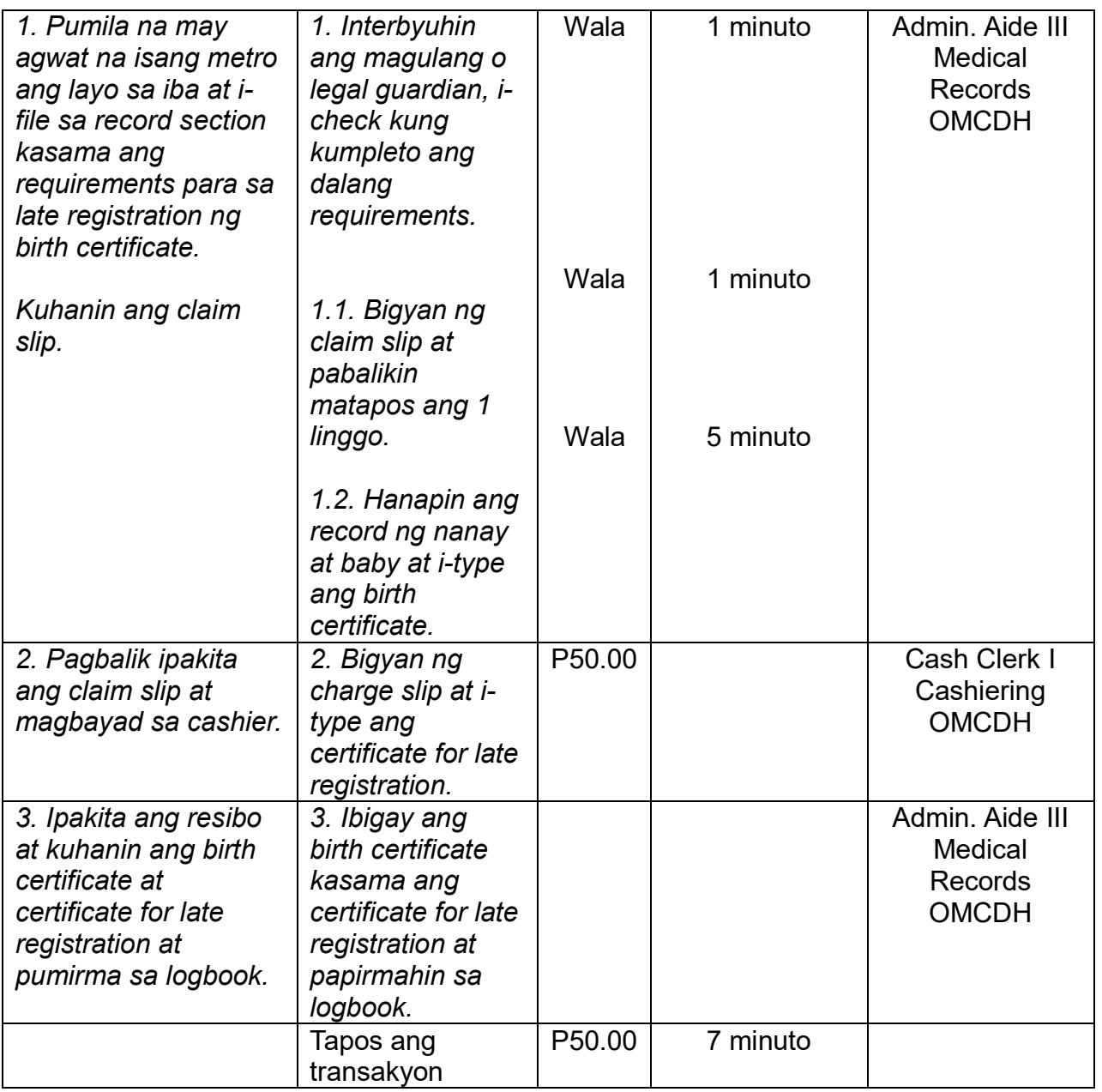

# **27.Records Section/ Paraan ng Pagkuha ng Death Certificate (External Services)**

Ang pagkuha ng Death Certificate ay mula Lunes – Byernes 8:00am-5:00pm maliban kung ang sanhi ng pagkamatay ay Rabies at Covid-19 Suspect/Probable/Positive, ito ay ibibigay sa loob ng 12 oras anumang araw.

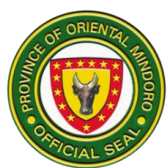

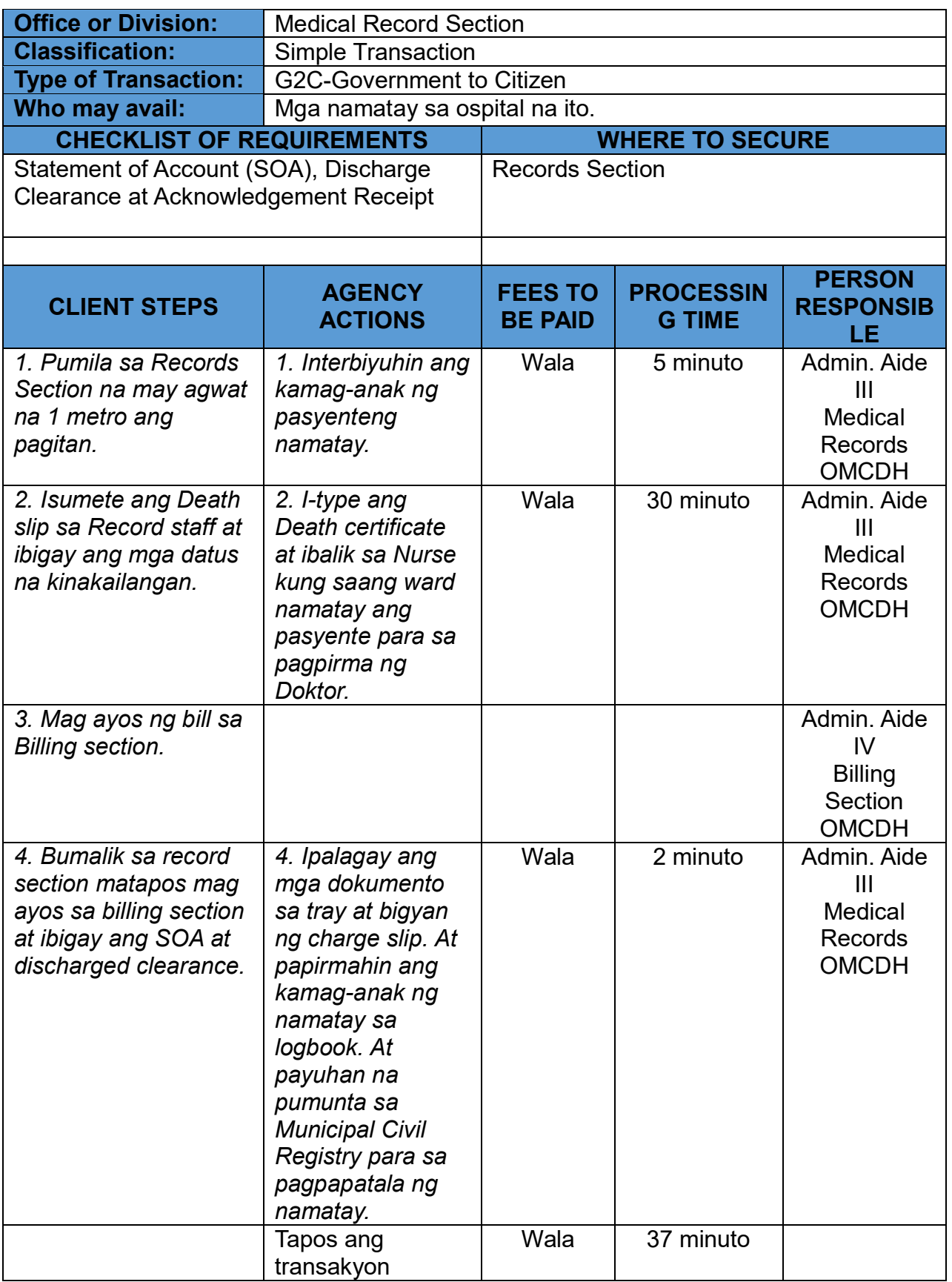

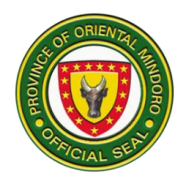

# **28. WARD**

Description: Ward is open 24 hours daily. It caters to all admitted patients.

B. Pagtigil ng pasyente sa pagamutan (General Ward)

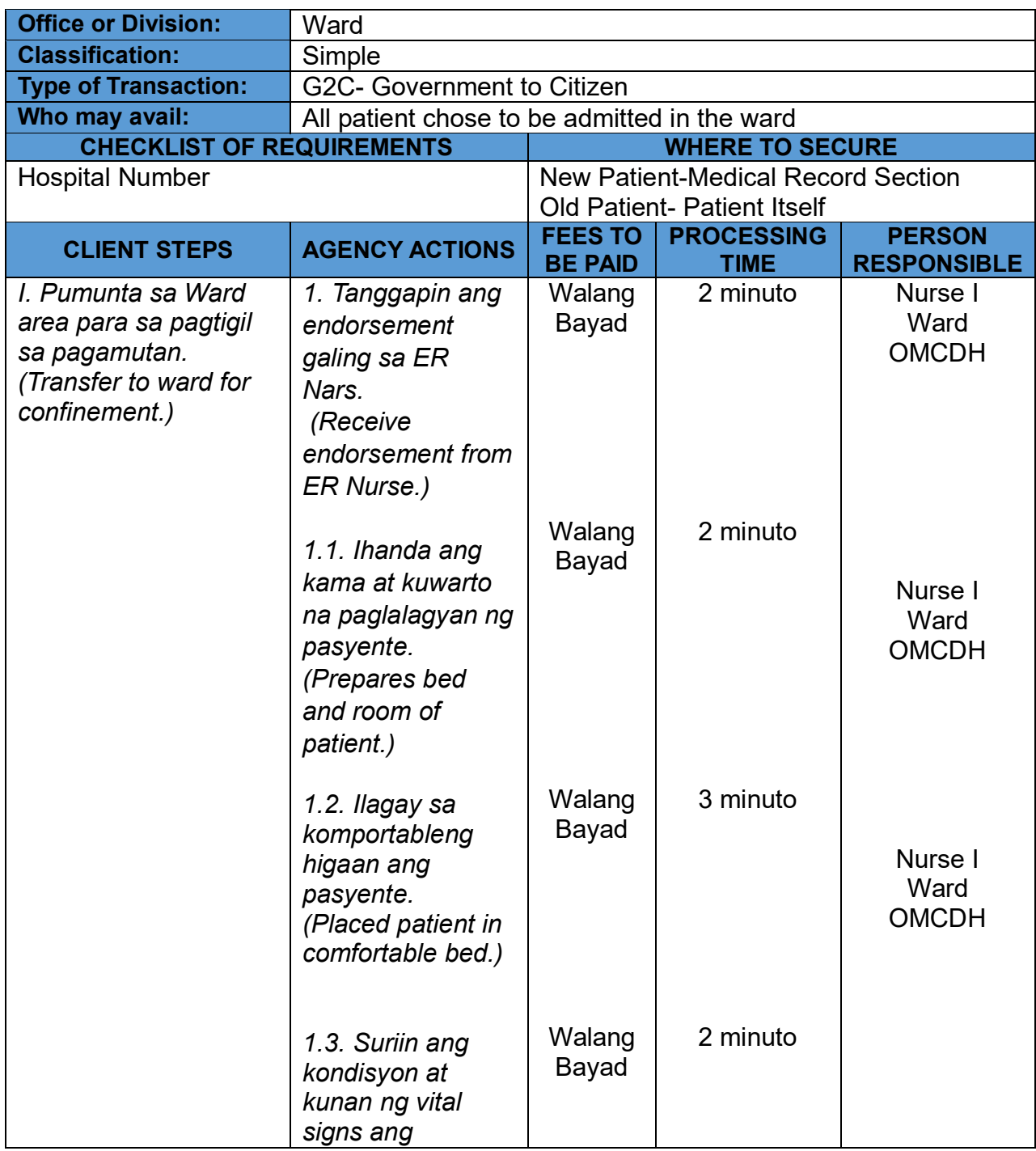

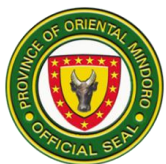

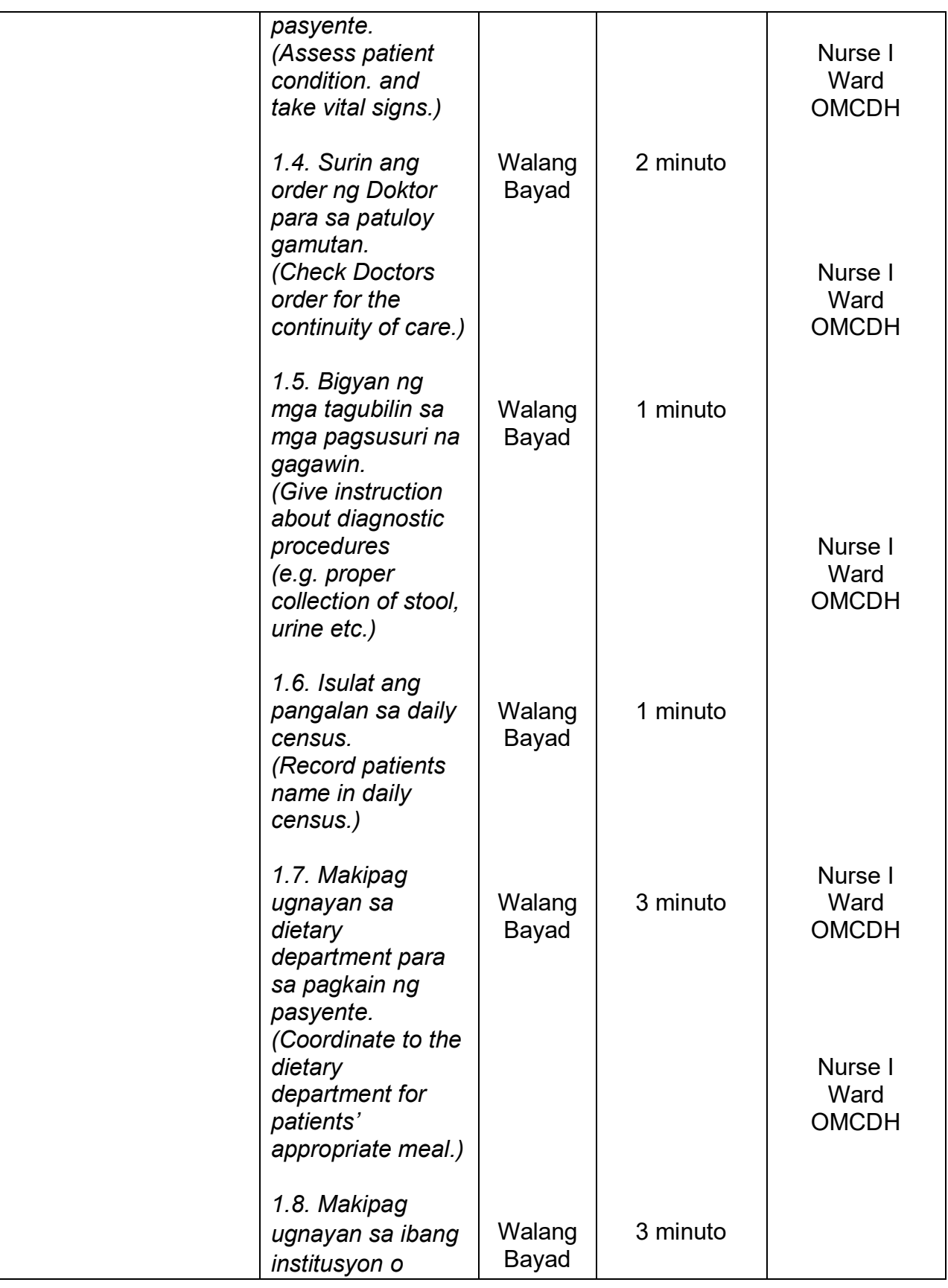

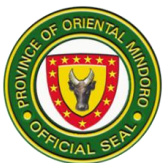

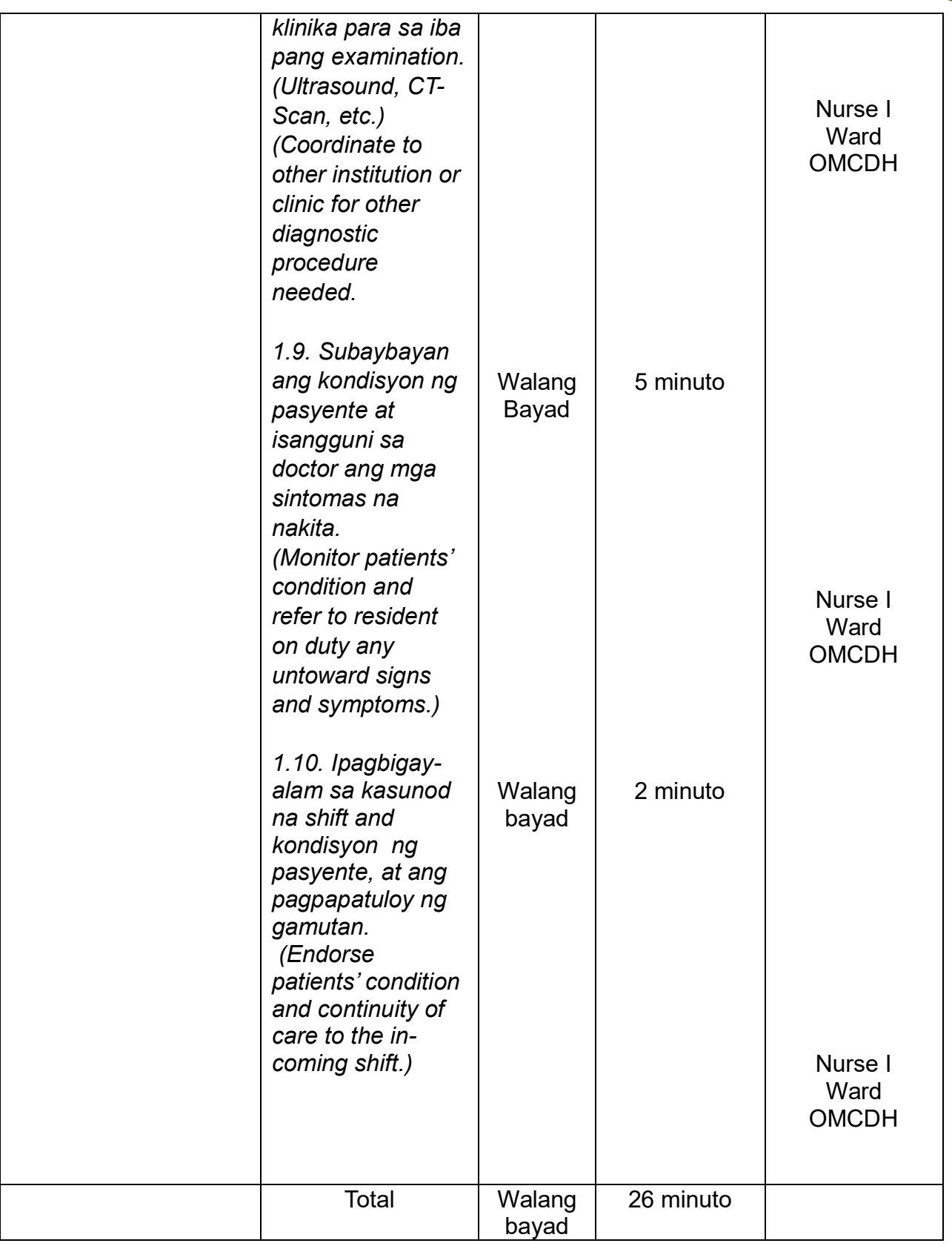

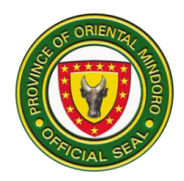

# B. Pagpapauwi ng pasyente (Discharging patient)

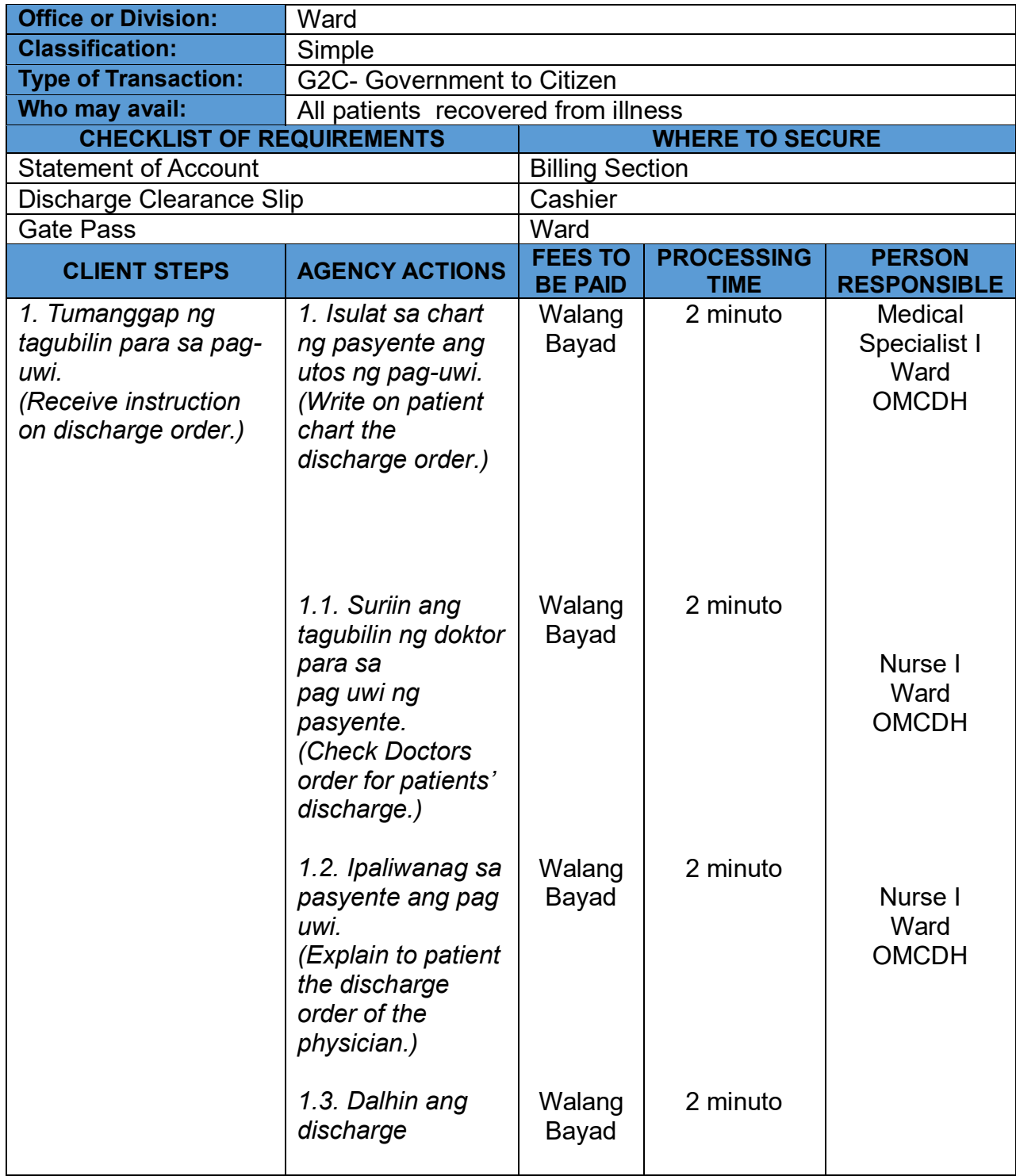

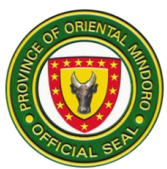

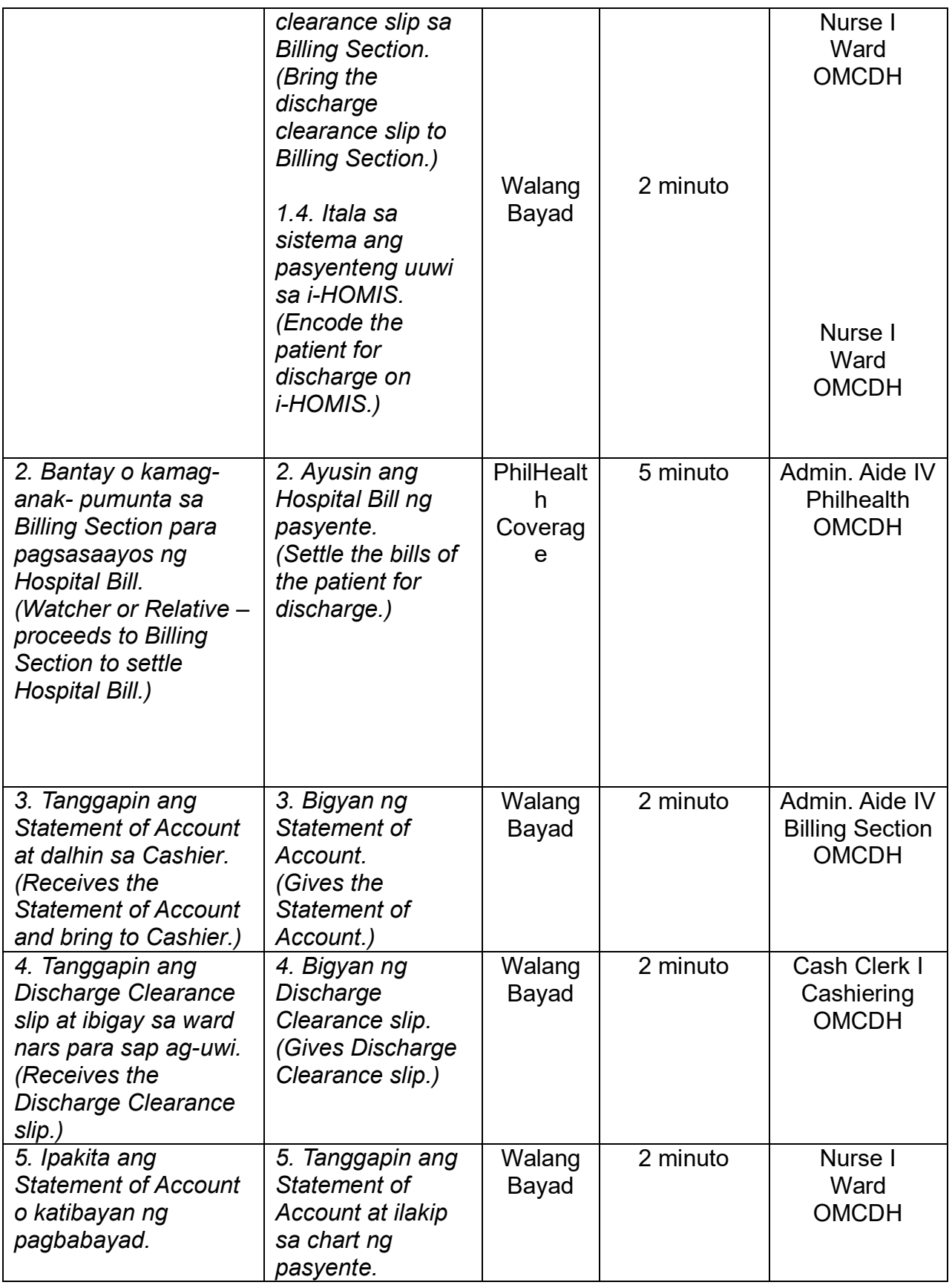

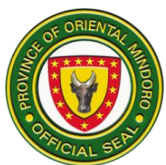

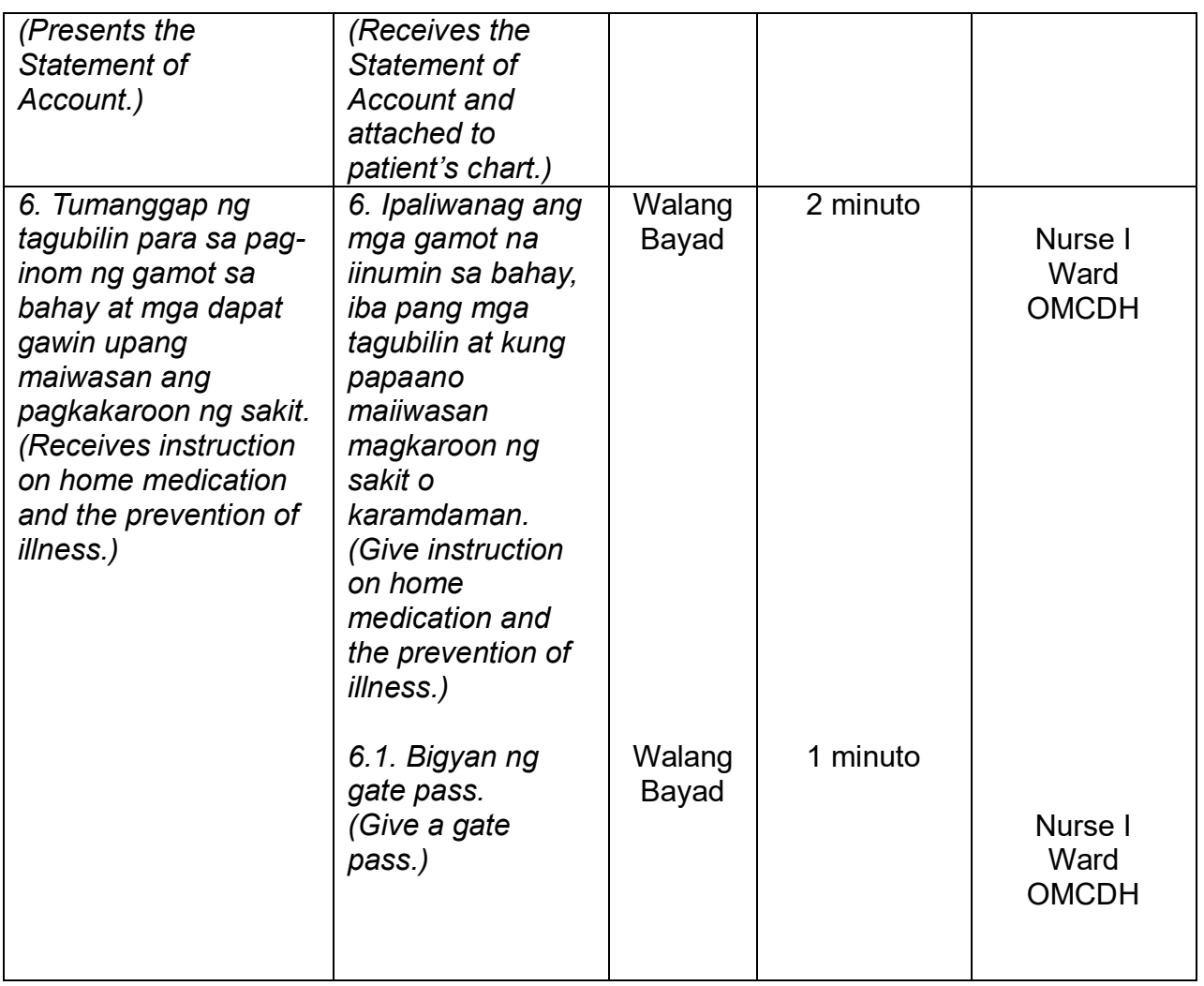

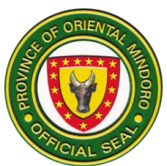

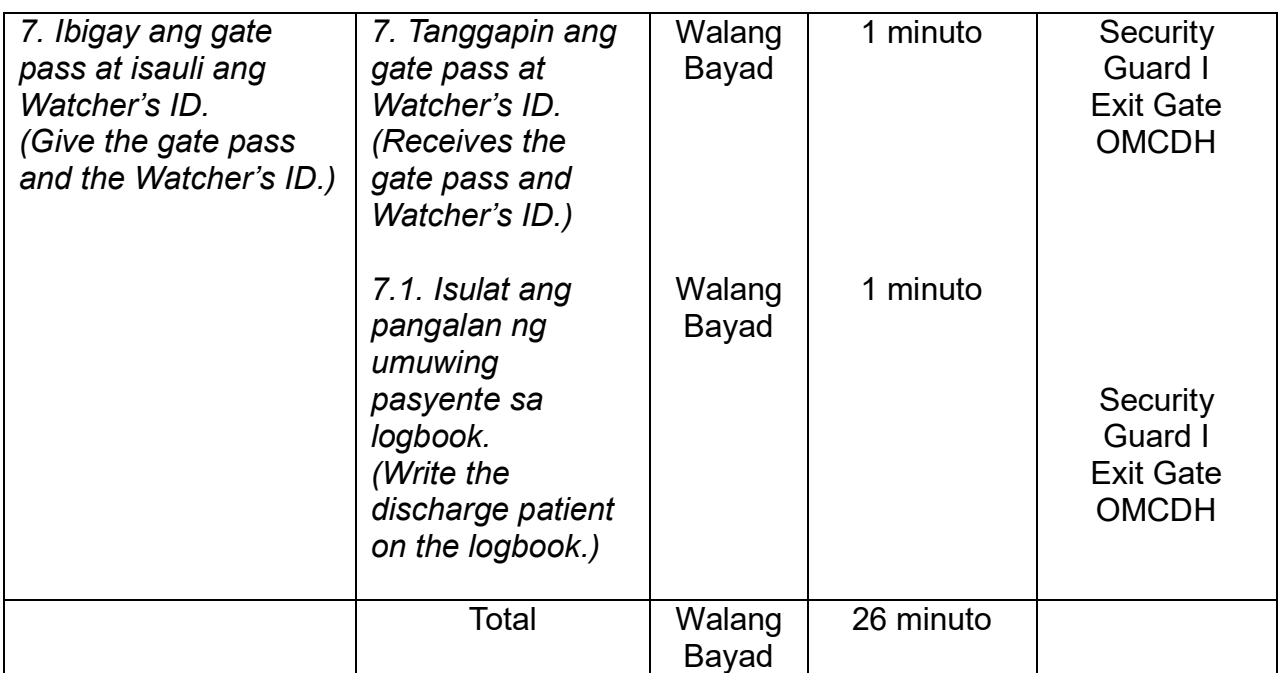

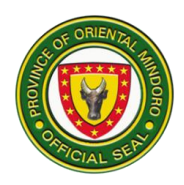

# **Oriental Mindoro Southern District Hospital External Services**

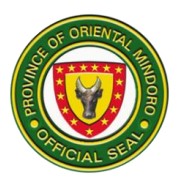

# **BILLING AND CASHIERING SERVICES**

#### **1. PAYMENT OF HOSPITAL BILL FOR EMERGENCY ROOM (ER) CLIENT WITH PHILHEALTH FOR MINOR SURGICAL PROCEDURES**

Processing payments and other financial transactions for services rendered at the emergency room and ensuring that patients understand their financial obligations. Billing and Cashier are open 24/7.

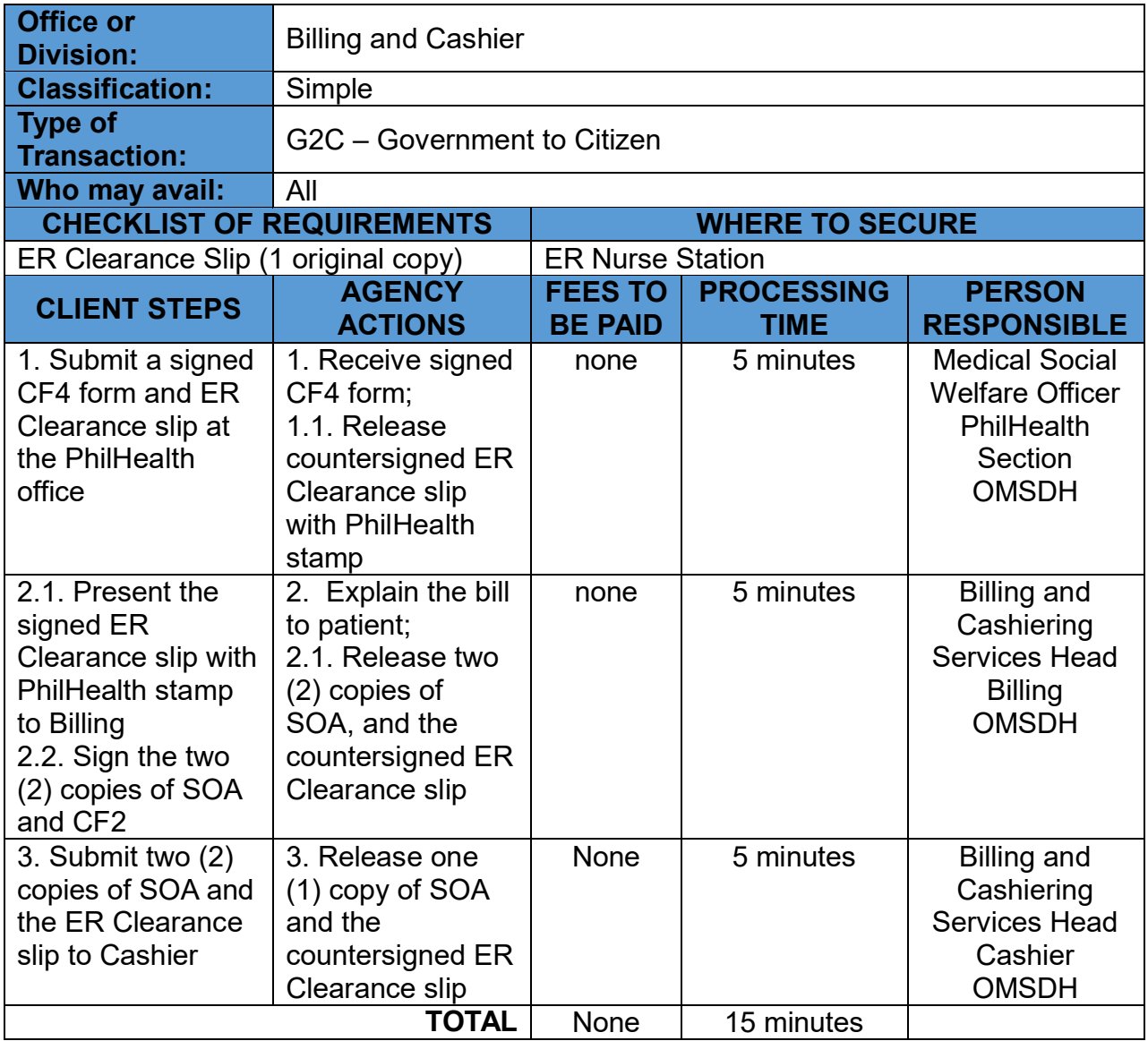

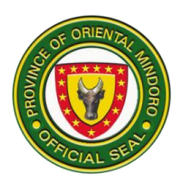

#### **2. PAYMENT OF HOSPITAL BILL FOR EMERGENCY ROOM (ER) CLIENT WITHOUT PHILHEALTH AND WITHOUT MEDICAL ASSISTANCE FOR INDIGENT PATIENTS (MAIP)**

Processing payments and other financial transactions for services rendered at the emergency room and ensuring that patients understand their financial obligations. It is open 24/7.

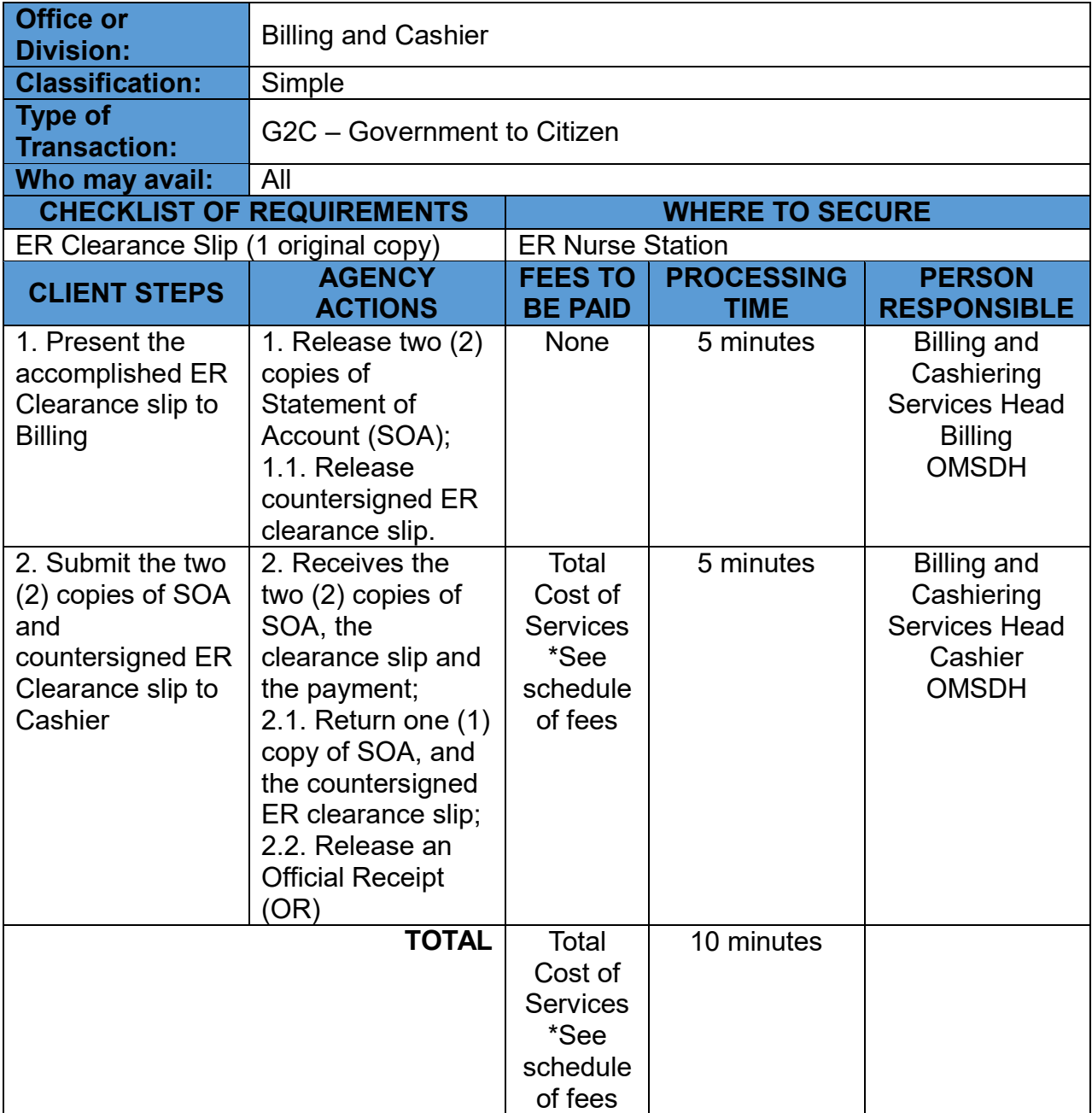

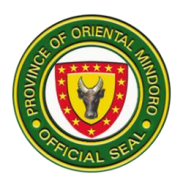

#### **3. PAYMENT OF HOSPITAL BILL FOR EMERGENCY ROOM (ER) CLIENT WITHOUT PHILHEALTH BUT WITH MEDICAL ASSISTANCE FOR INDIGENT PATIENTS (MAIP)**

Processing payments and other financial transactions for services rendered at the emergency room and ensuring that patients understand their financial obligations. It is open 24/7.

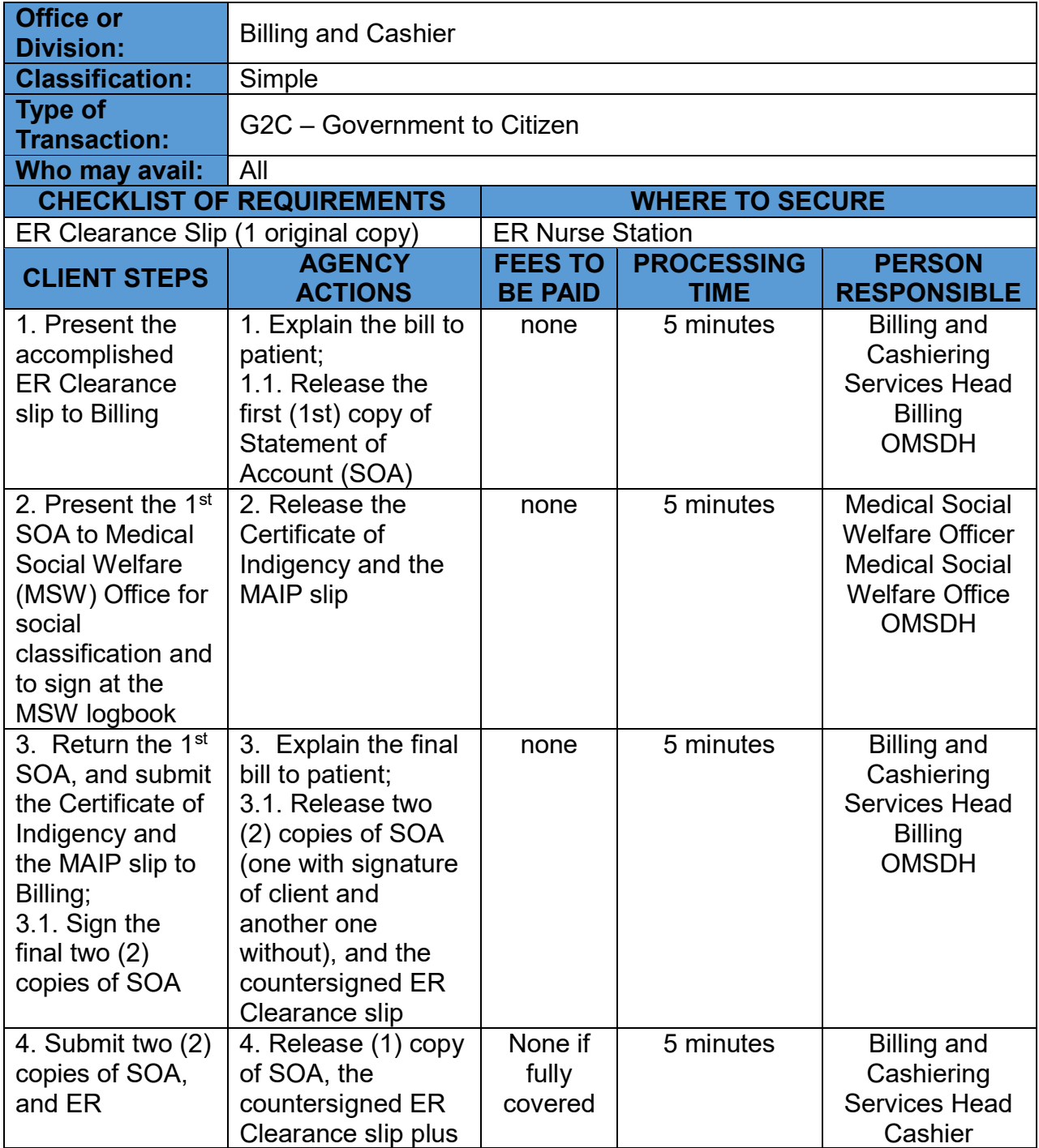

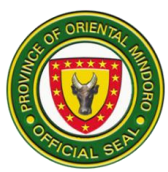

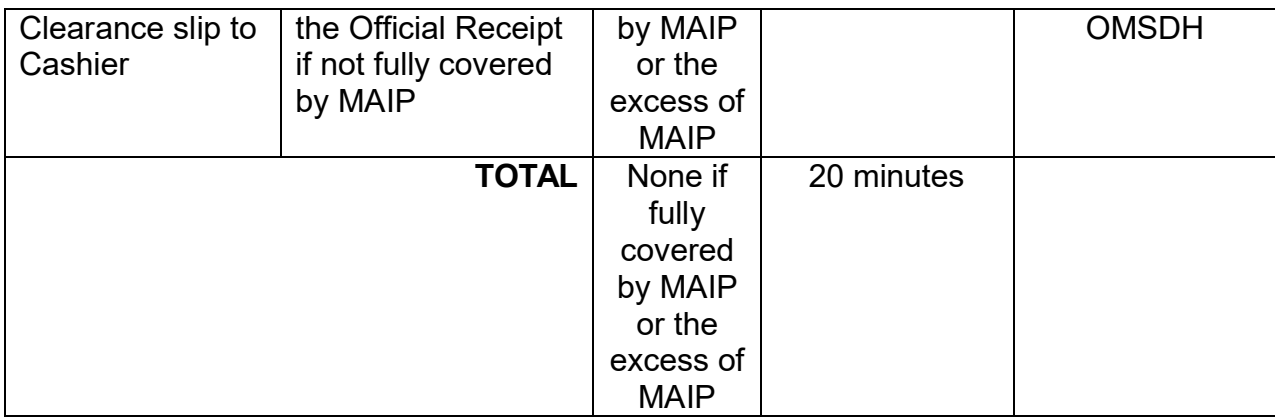

#### **4. PAYMENT OF HOSPITAL BILL FOR INPATIENT CLIENT WITH EXCESS FROM PHILHEALTH CASE RATE BUT WITH MEDICAL ASSISTANCE FOR INDIGENT PATIENTS (MAIP)**

Processing payments and other financial transactions for services rendered at the ward and ensuring that patients understand their financial obligations. The procedure commences after the billing clerk announces the names of the clients on process. Billing and Cashier are open 24/7.

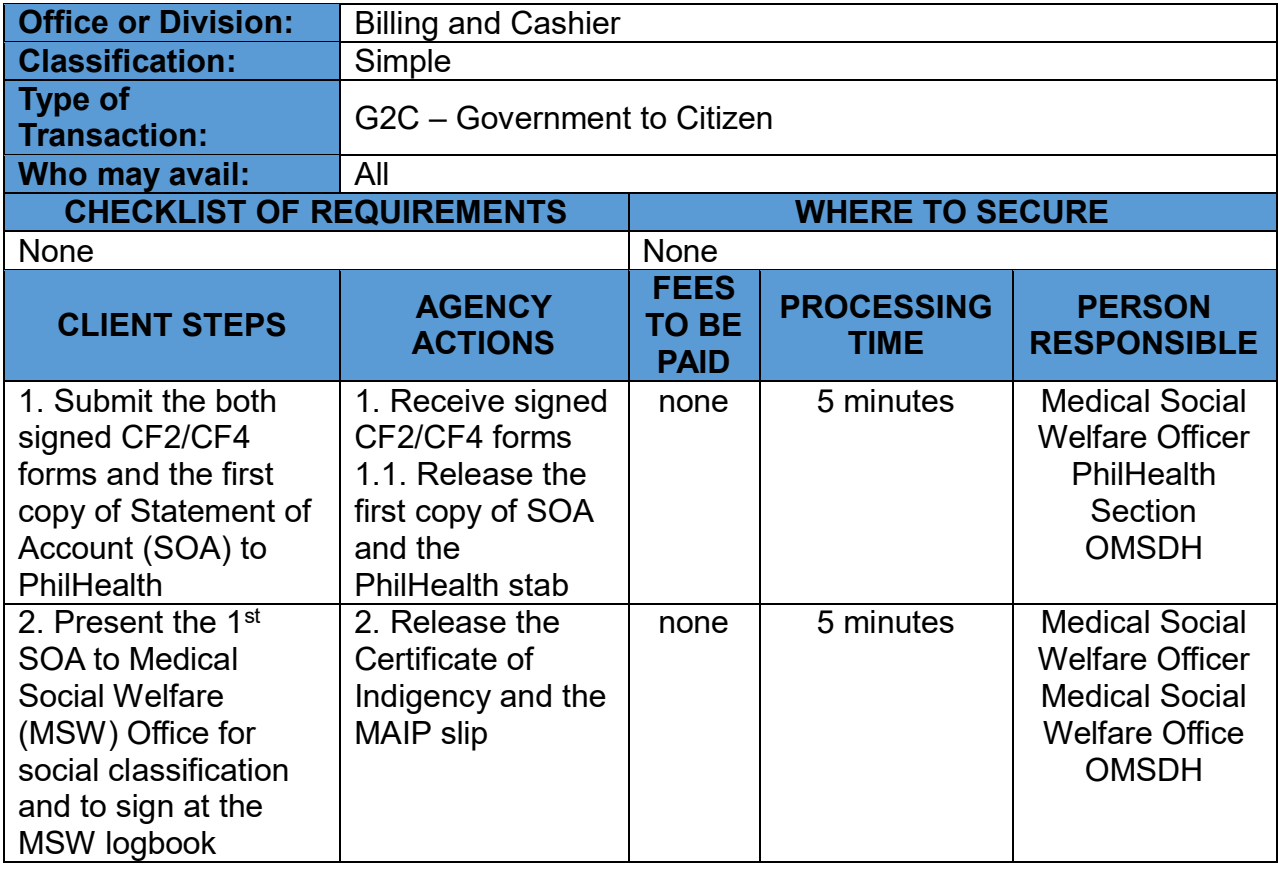

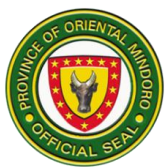

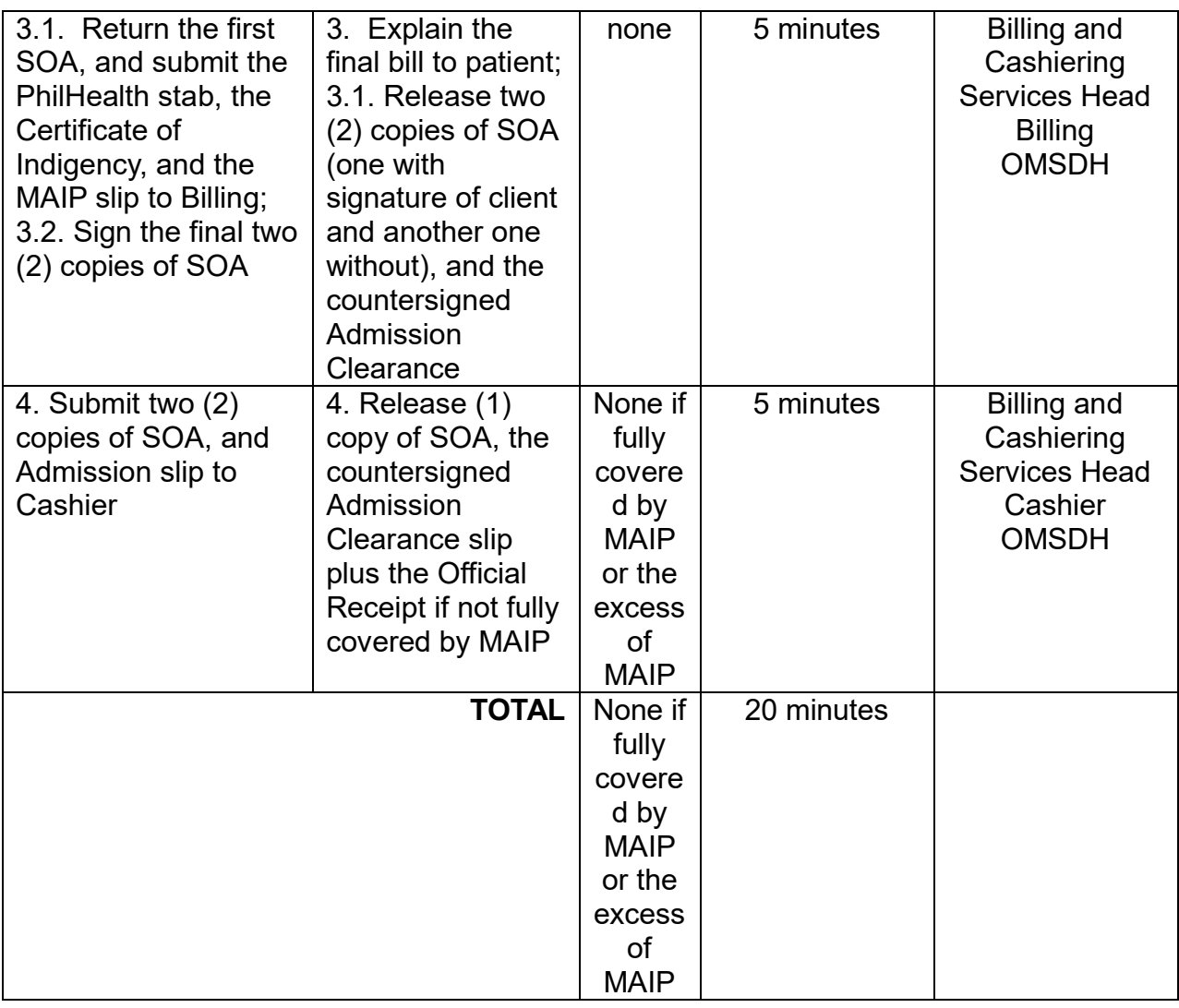

#### **5. PAYMENT OF HOSPITAL BILL FOR INPATIENT CLIENT WITHOUT EXCESS FROM PHILHEALTH CASE RATE**

Processing payments and other financial transactions for services rendered at the ward and ensuring that patients understand their financial obligations. The procedure commences after the billing clerk announces the names of the clients on process. Billing and Cashier are open 24/7.

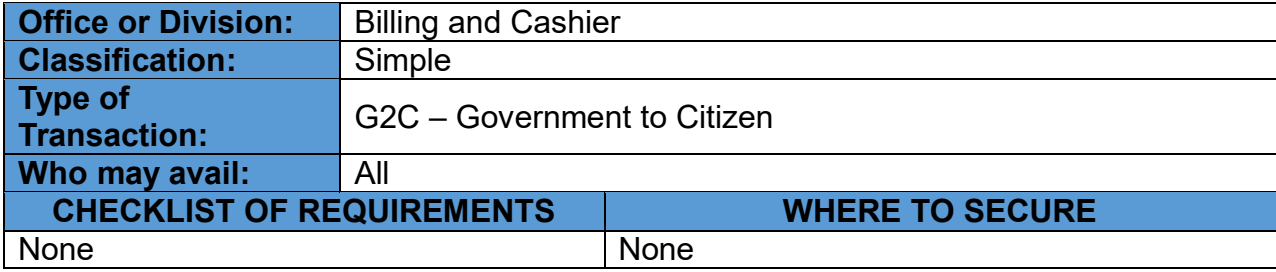

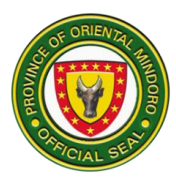

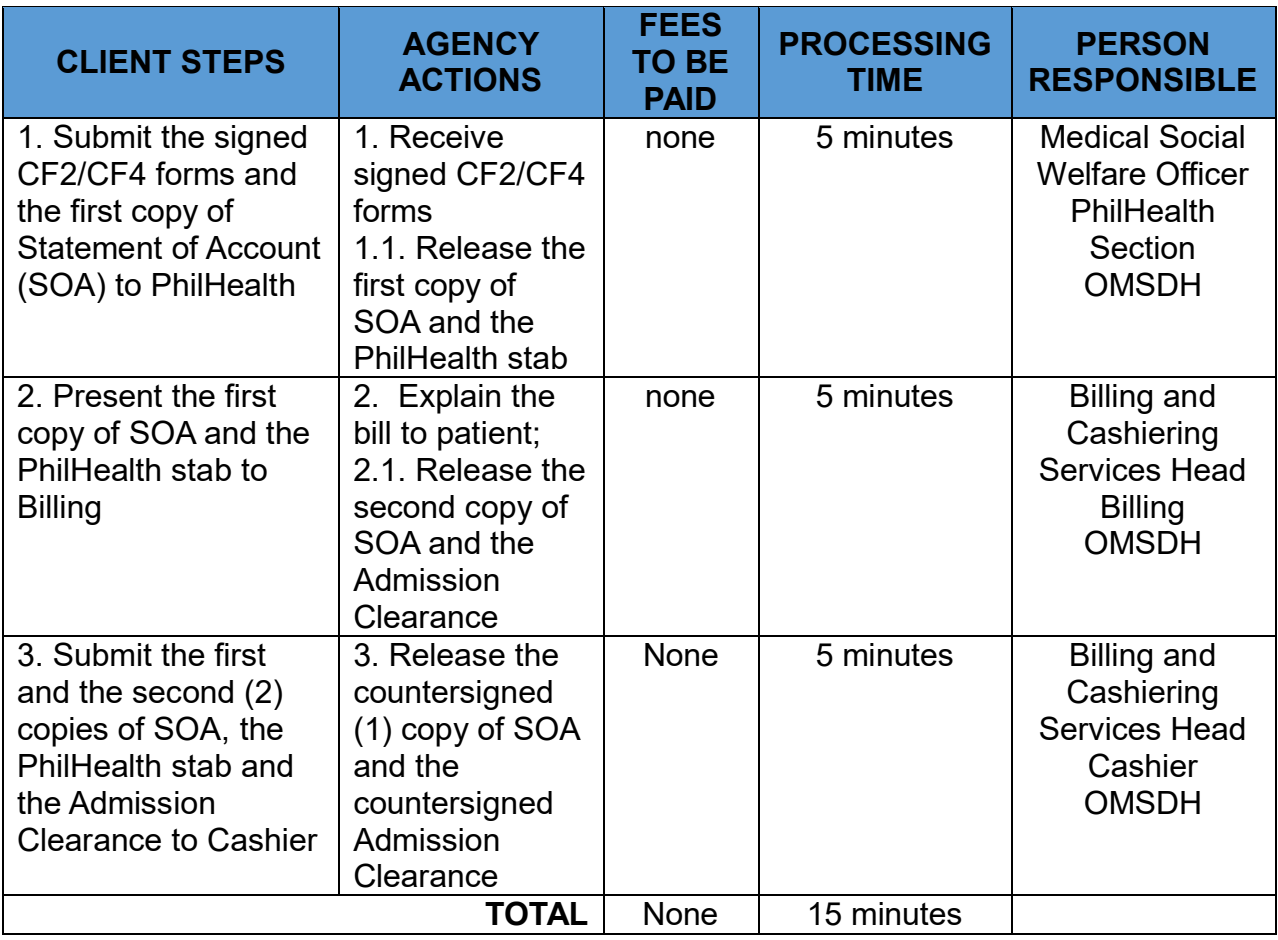

#### **6. PAYMENT OF HOSPITAL BILL FOR INPATIENT CLIENT WITHOUT PHILHEALTH BUT WITH MEDICAL ASSISTANCE FOR INDIGENT PATIENTS (MAIP)**

Processing payments and other financial transactions for services rendered at the ward and ensuring that patients understand their financial obligations. The procedure commences after the billing clerk announces the names of the clients on process. Billing and Cashier are open 24/7.

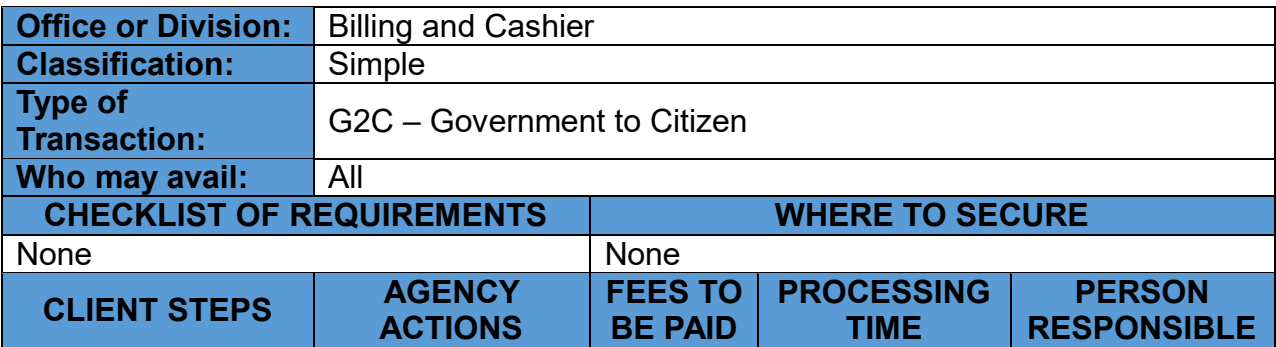

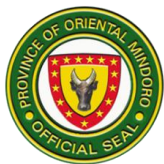

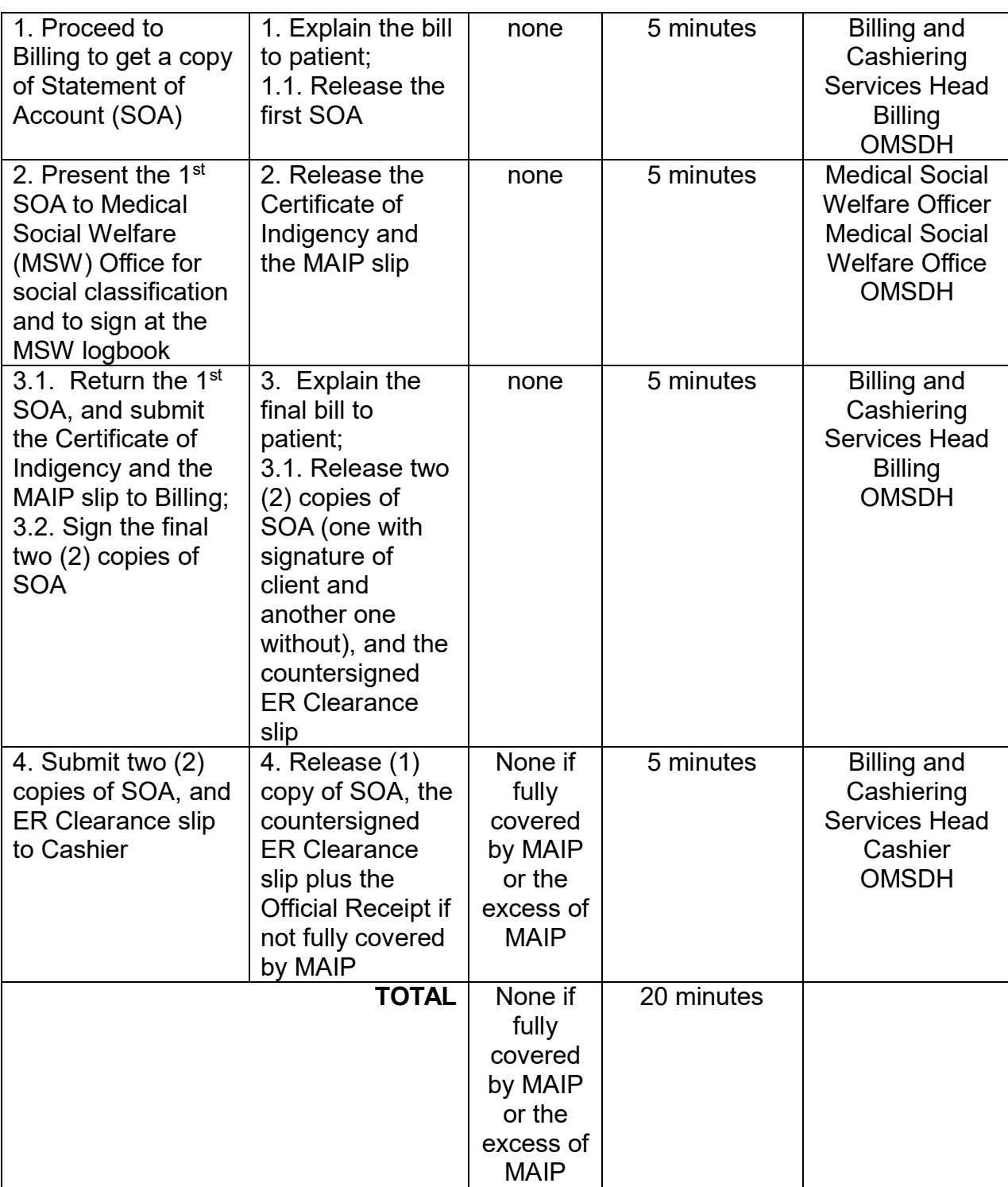

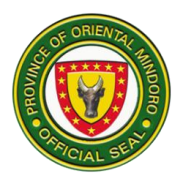

#### **7. PAYMENT OF HOSPITAL BILL FOR INPATIENT CLIENT WITHOUT PHILHEALTH AND WITHOUT MEDICAL ASSISTANCE FOR INDIGENT PATIENTS (MAIP)**

Processing payments and other financial transactions for services rendered at the ward and ensuring that patients understand their financial obligations. The procedure commences after the billing clerk announces the names of the clients on process. Billing and Cashier are open 24/7.

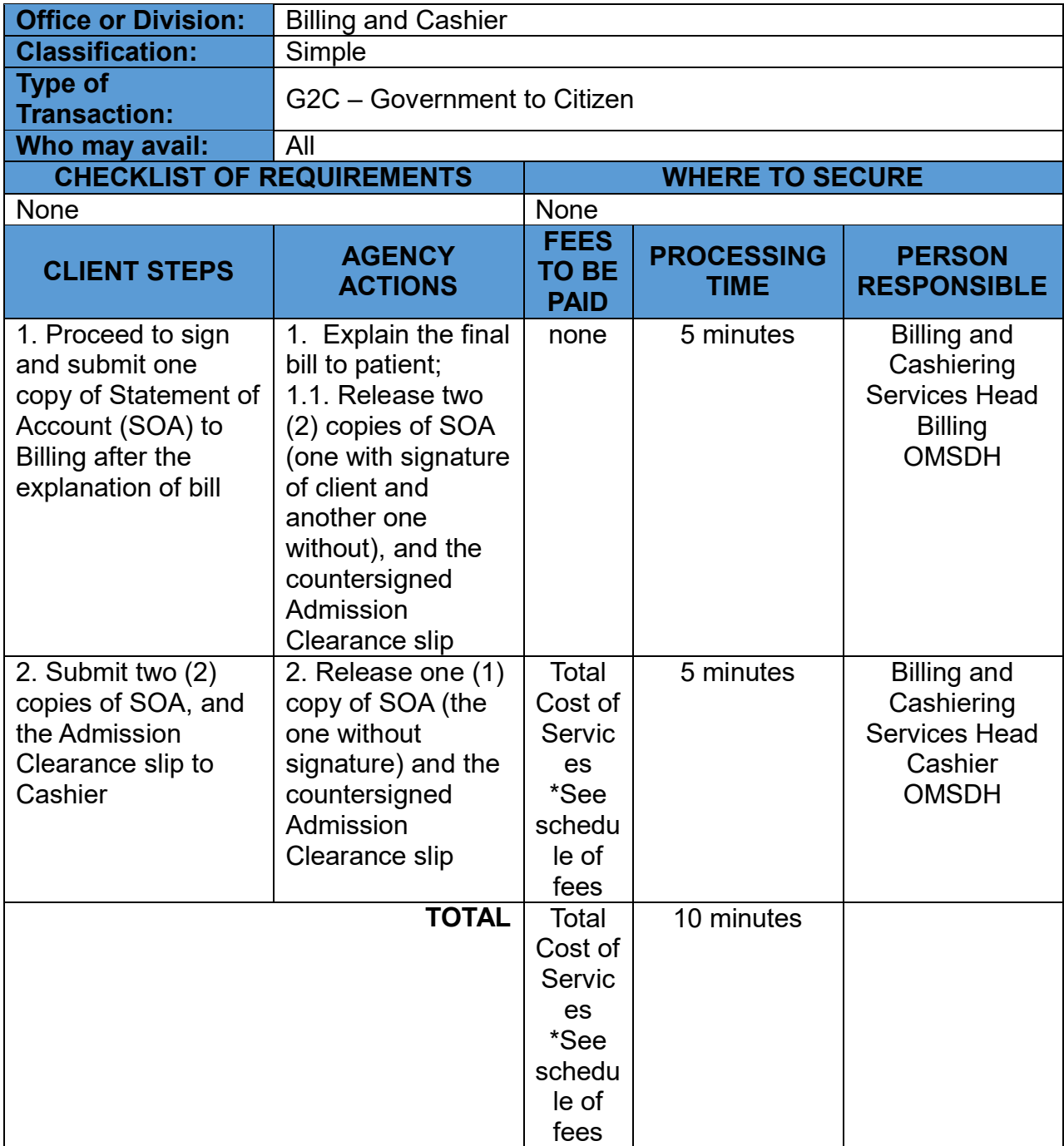

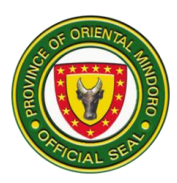

# **8. PAYMENT OF HOSPITAL BILL FOR OUTPATIENT CLIENT WITH MEDICAL ASSISTANCE FOR INDIGENT PATIENTS (MAIP)**

Processing payments and other financial transactions for services rendered at the outpatient department and ensuring that patients understand their financial obligations. It is open 24/7.

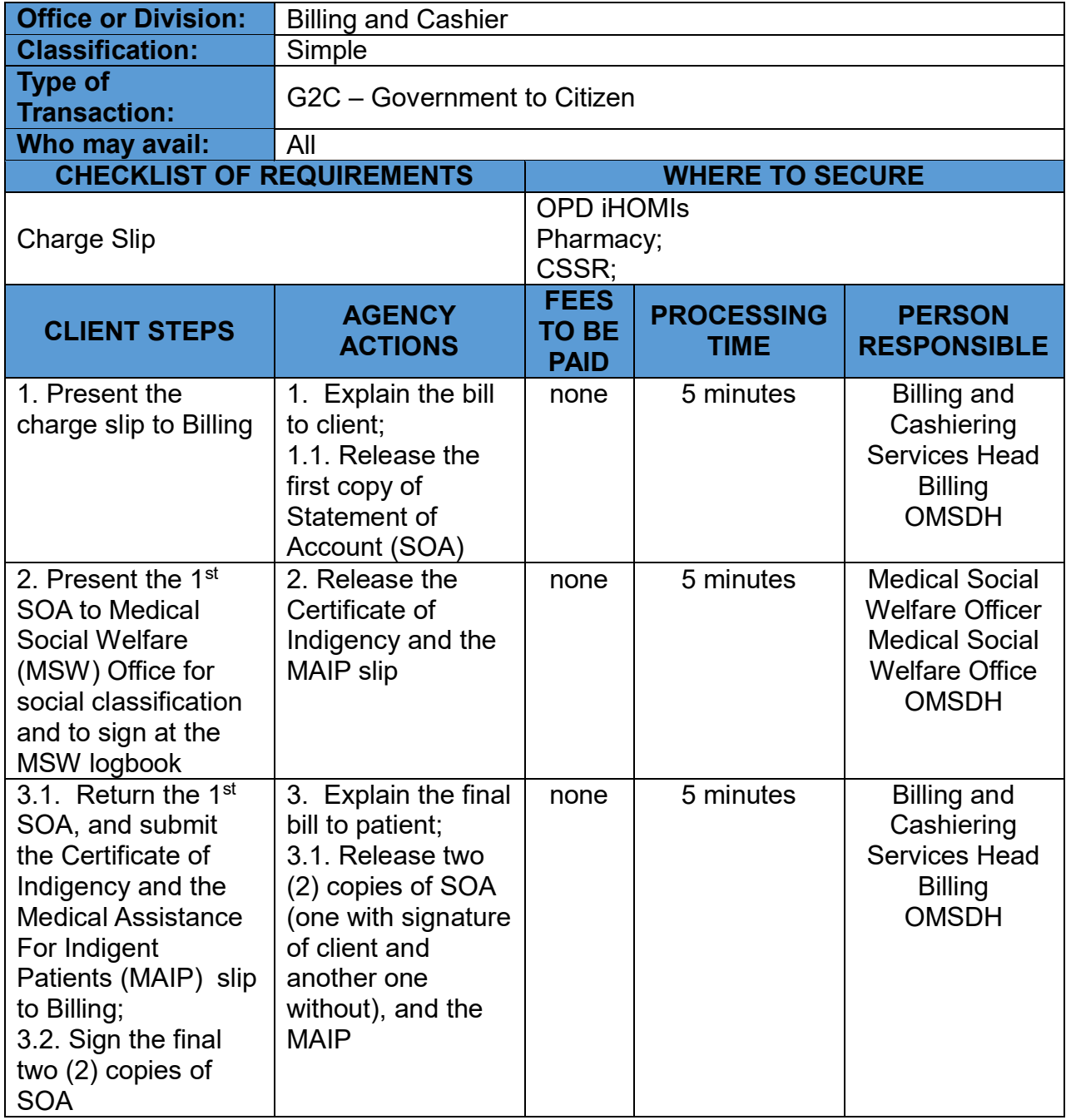

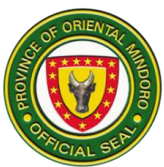

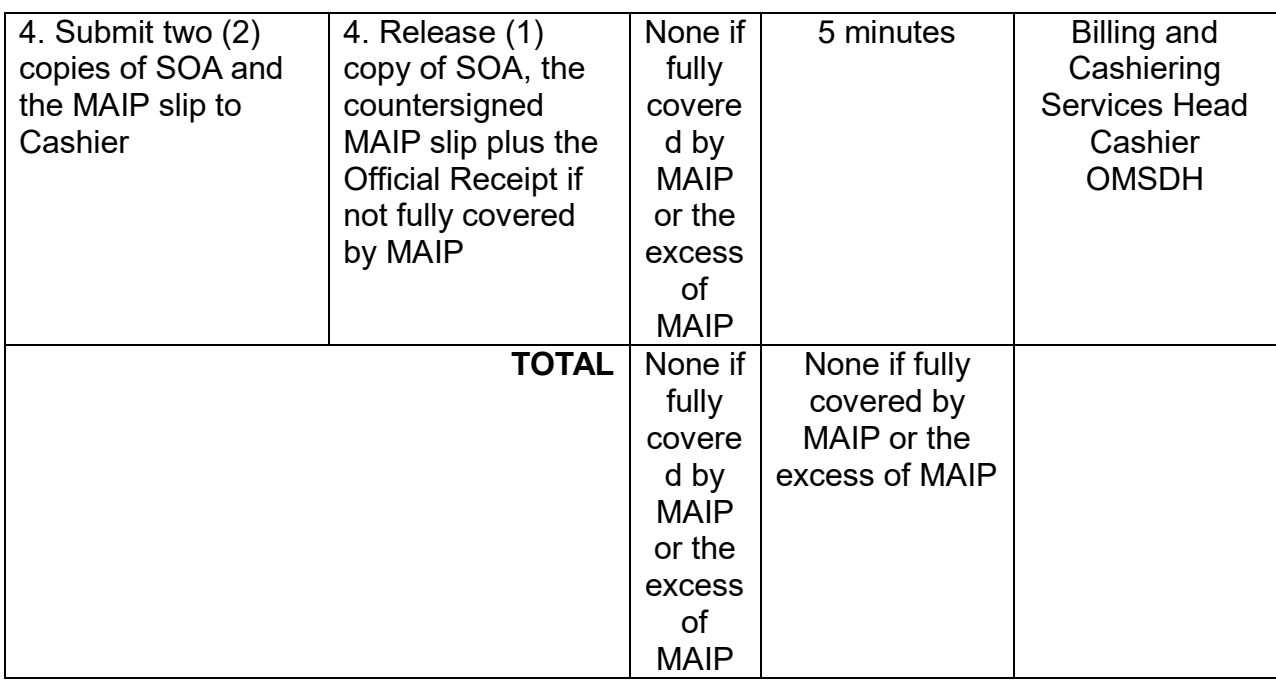

# **9. PAYMENT OF HOSPITAL BILL FOR OUTPATIENT CLIENT WITHOUT MEDICAL ASSISTANCE FOR INDIGENT PATIENTS (MAIP)**

Processing payments and other financial transactions for services rendered at the outpatient department and ensuring that patients understand their financial obligations. It is open 24/7.

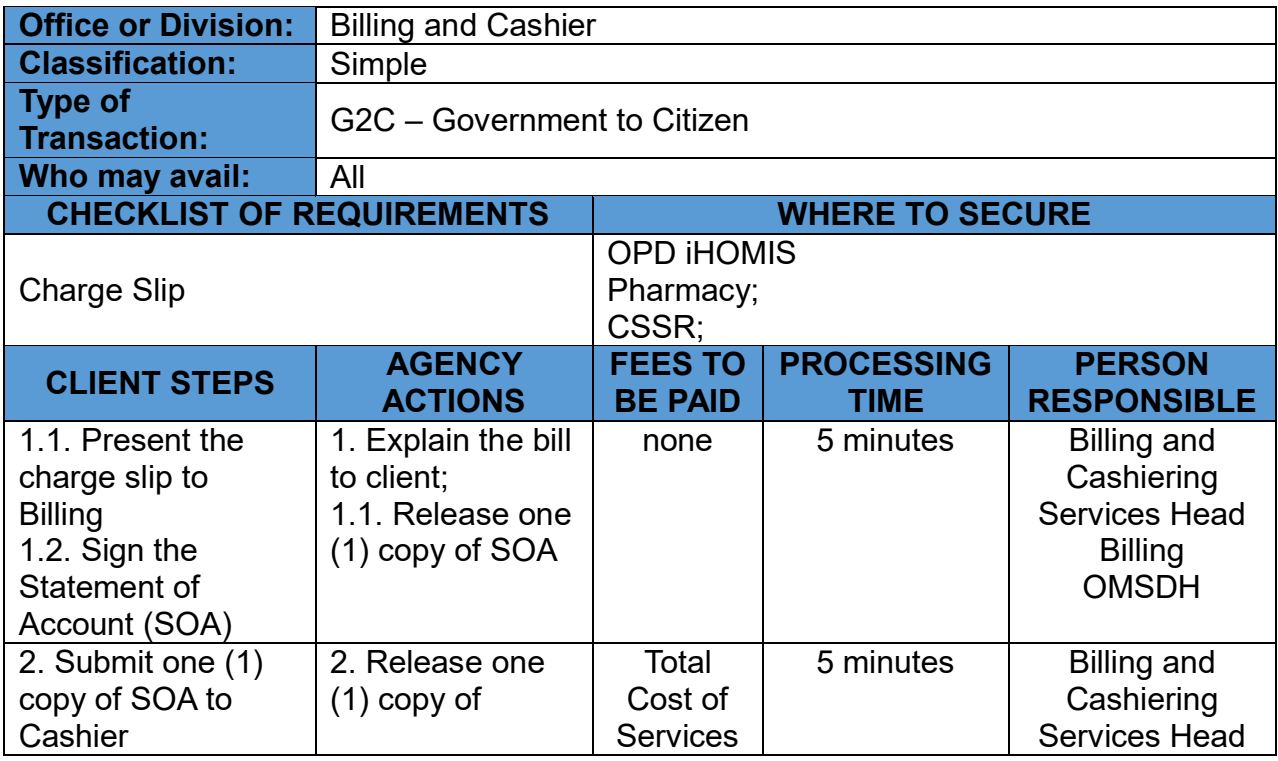

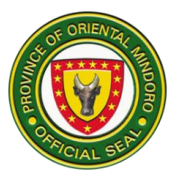

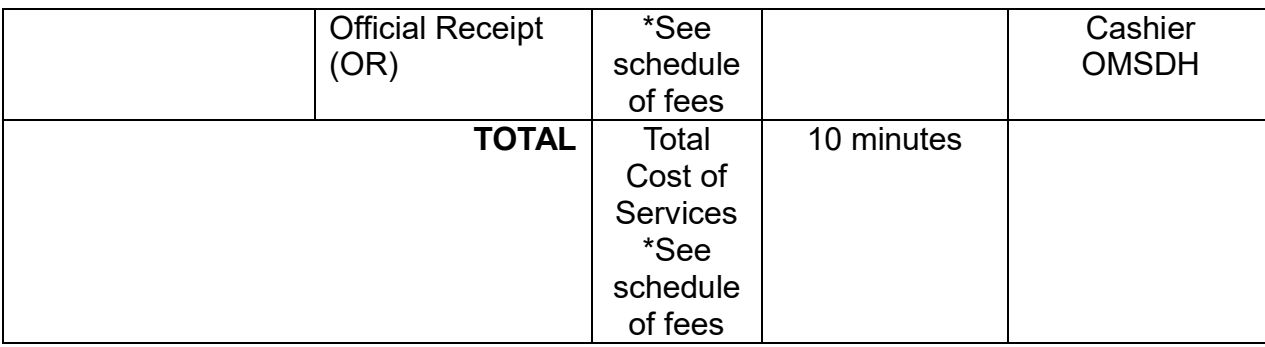

# **CENTRAL SUPPLY ROOM (CSR) SERVICES**

# **10. FILL-UP PRESCRIPTION FOR DISCHARGED INPATIENT CLIENT**

The medical supplies used for the patients are obtained from this unit. It is open 24/7.

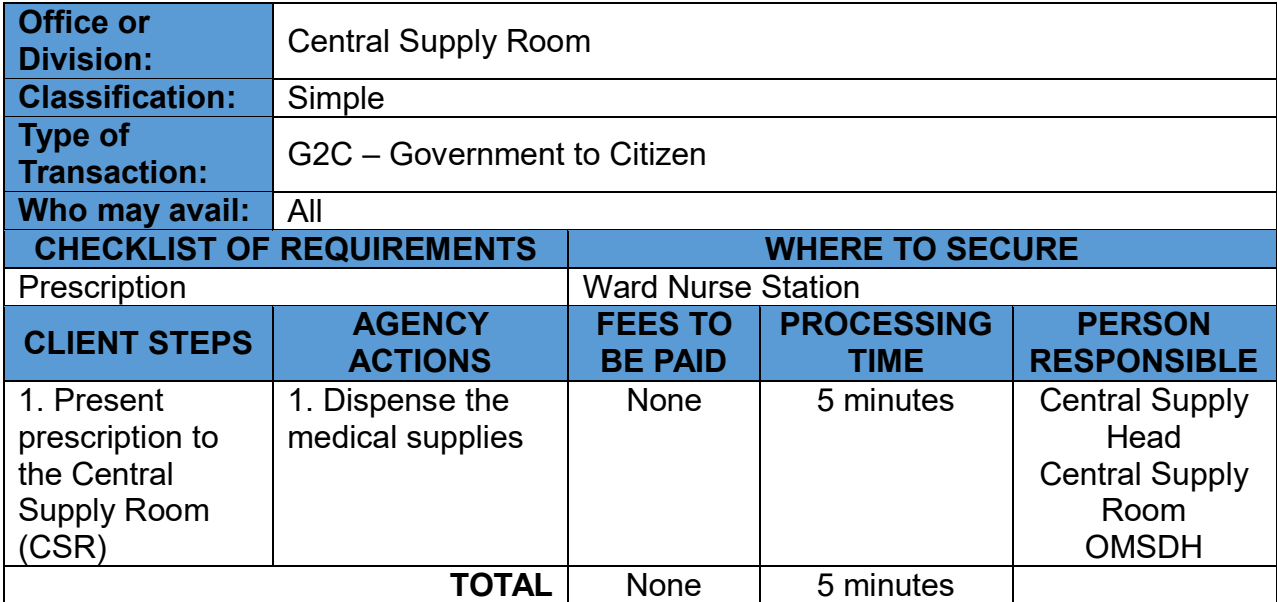

\*Payment shall be included in hospital bill when patient is about to secure clearance for discharge

# **11. FILL-UP PRESCRIPTION FOR EMERGENCY ROOM CLIENT**

The medical supplies used for the patients are obtained from this unit. It is open 24/7.

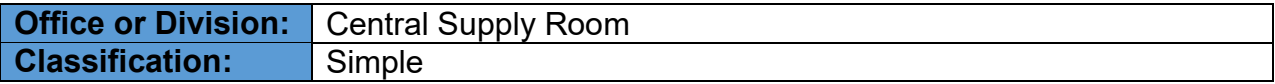

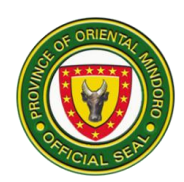

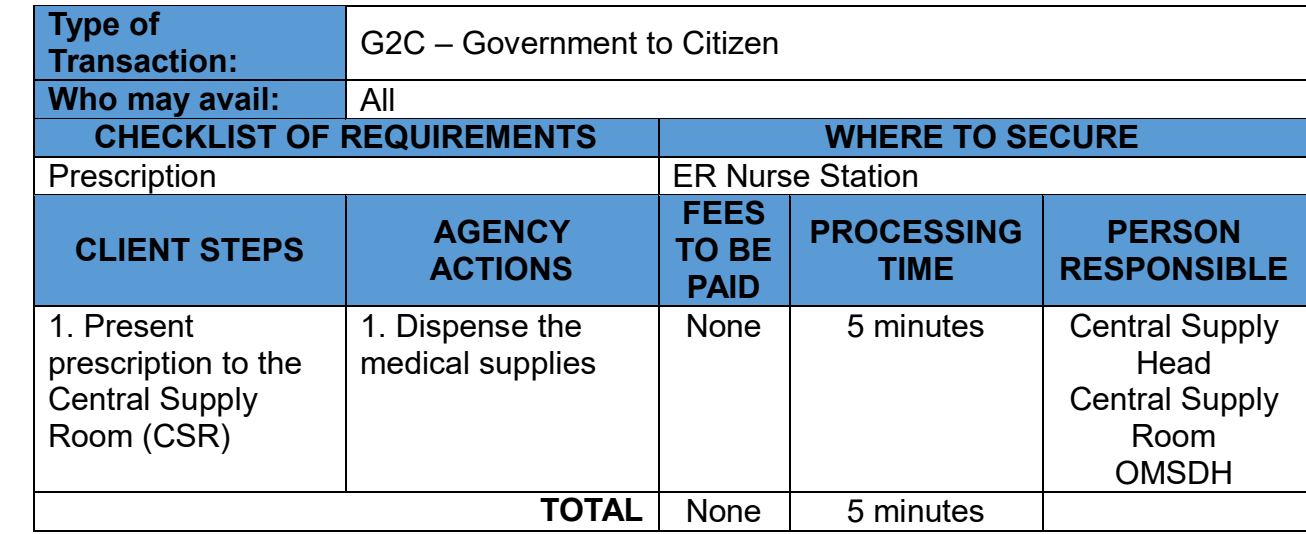

\*Payment shall be after patient management when patient is about to secure clearance for discharge.

# **12. FILL-UP PRESCRIPTION FOR INPATIENT CLIENT**

The medical supplies used for the patients are obtained from this unit. It is open 24/7.

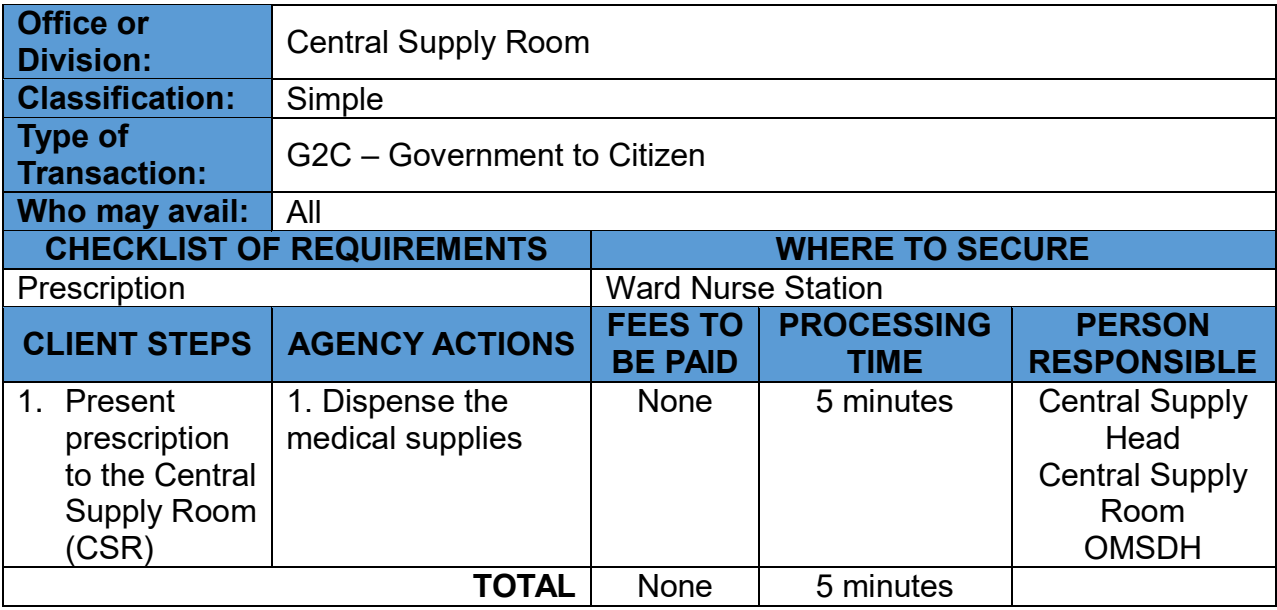

\*Payment shall be included in hospital bill when patient is about to secure clearance for discharge.

# **13. FILL-UP PRESCRIPTION FOR OUTPATIENT DEPARTMENT CLIENT WITH MEDICAL ASSISTANCE FOR INDIGENT PATIENT (MAIP)**

The medical supplies used for the patients are obtained from this unit. It is open 24/7.

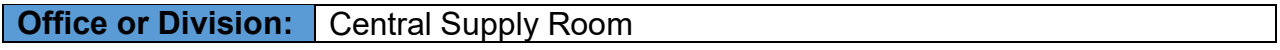

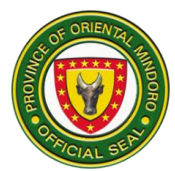

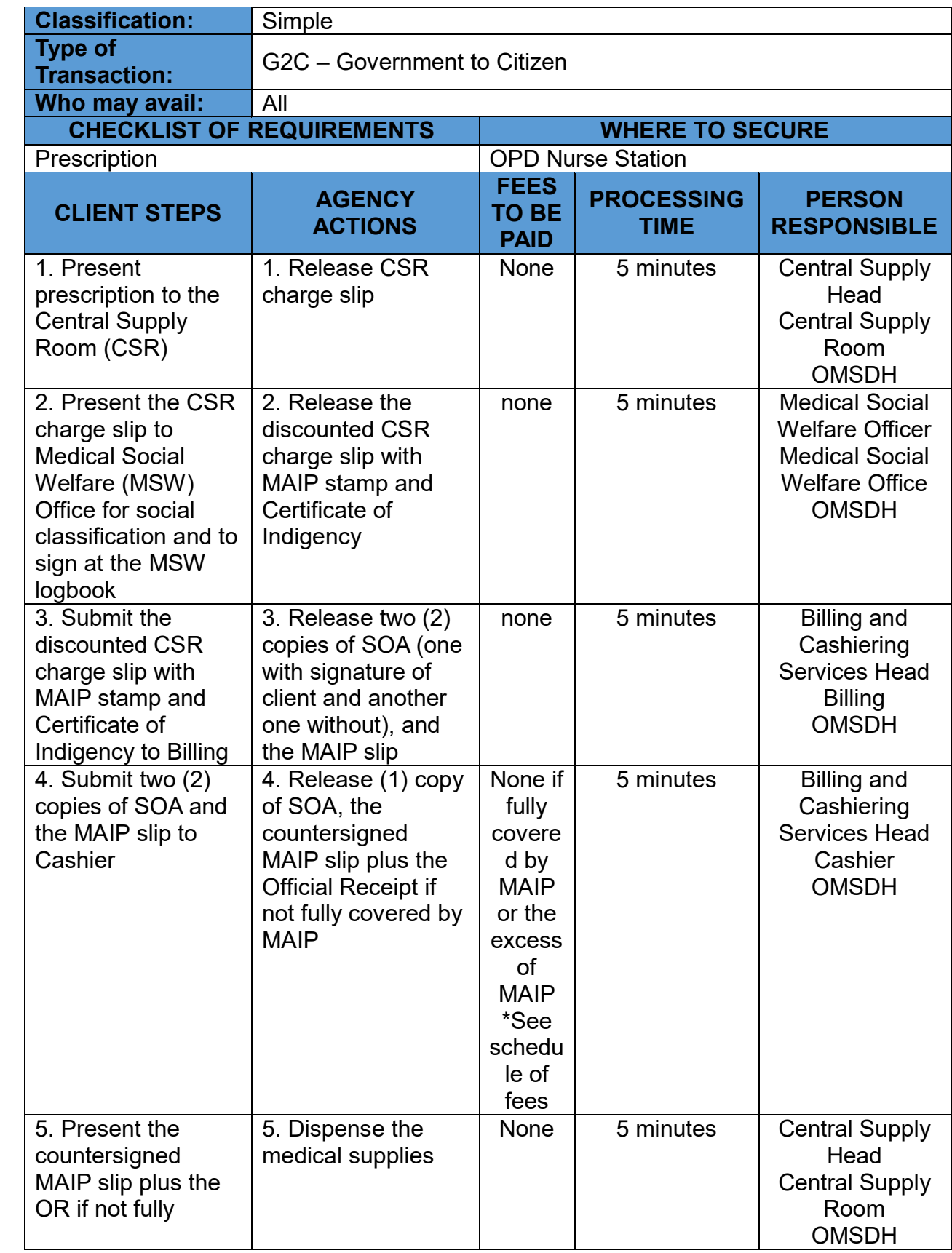

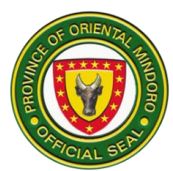

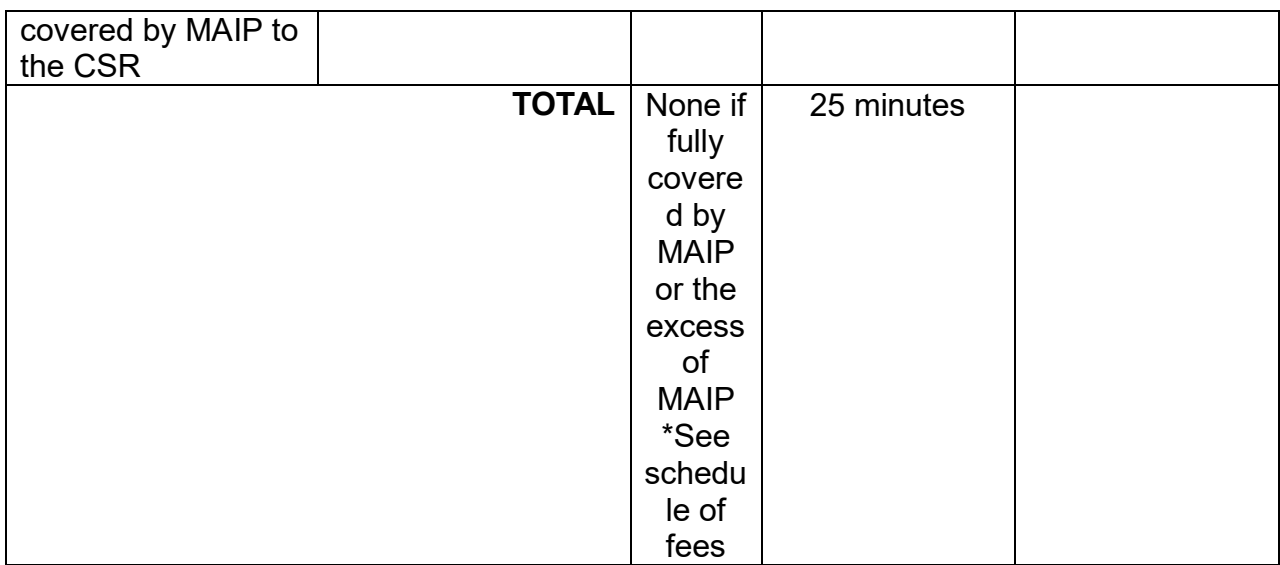

#### **14. FILL-UP PRESCRIPTION FOR OUTPATIENT DEPARTMENT CLIENT WITHOUT MEDICAL ASSISTANCE FOR INDIGENT PATIENT (MAIP)**

The medical supplies used for the patients are obtained from this unit. It is open 24/7.

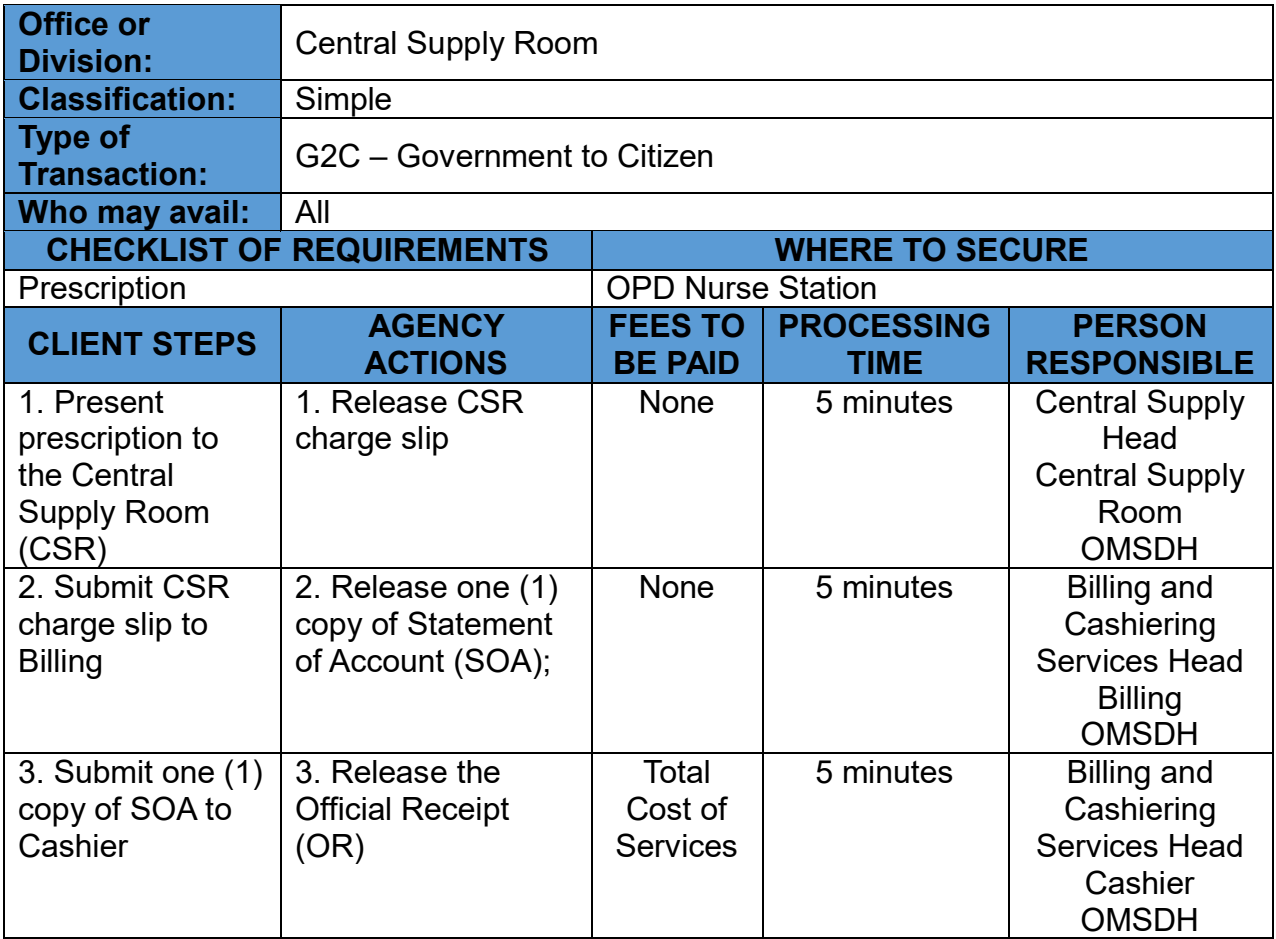

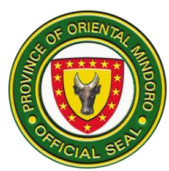

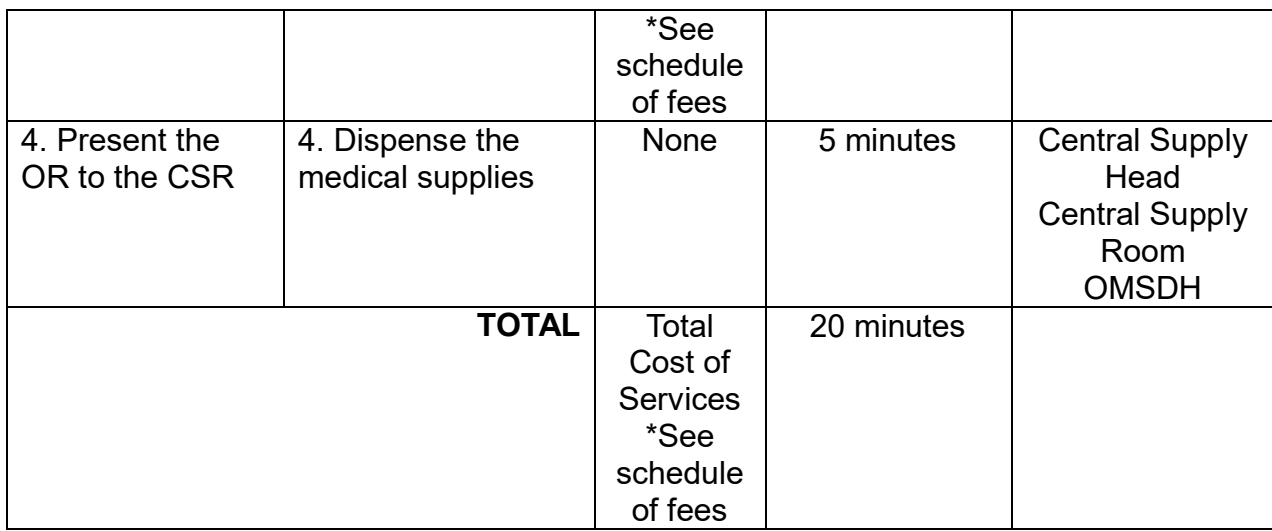

# **EMERGENCY ROOM (ER) SERVICES**

# **15. ADMISSION OF CLIENT WITH PHILHEALTH**

The process of admitting a patient for an extended period of medical care and treatment to help the patient recover and regain their health. It is open 24/7.

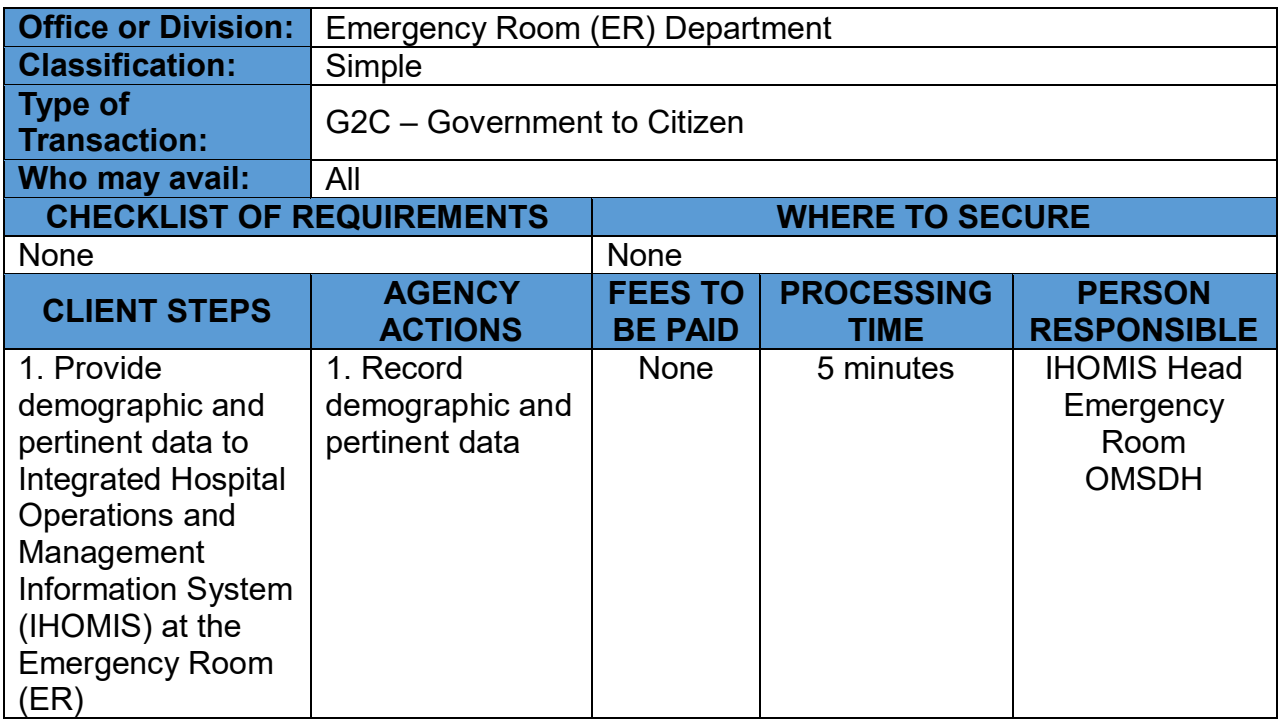

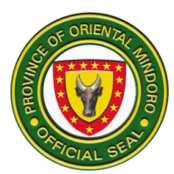

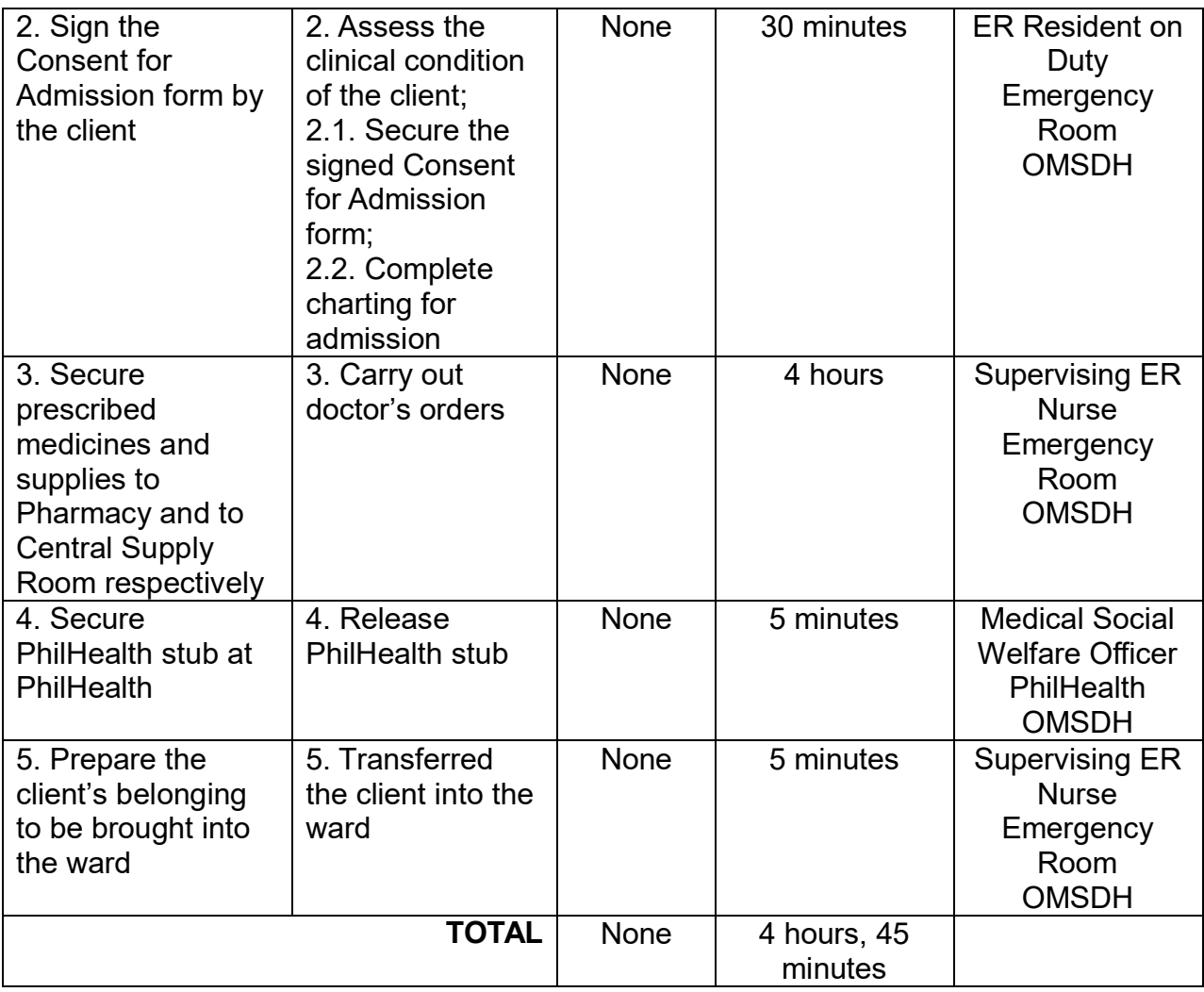

# **16. ADMISSION OF CLIENT WITHOUT PHILHEALTH**

The process of admitting a client for an extended period of medical care and treatment to help the patient recover and regain their health. It is open 24/7.

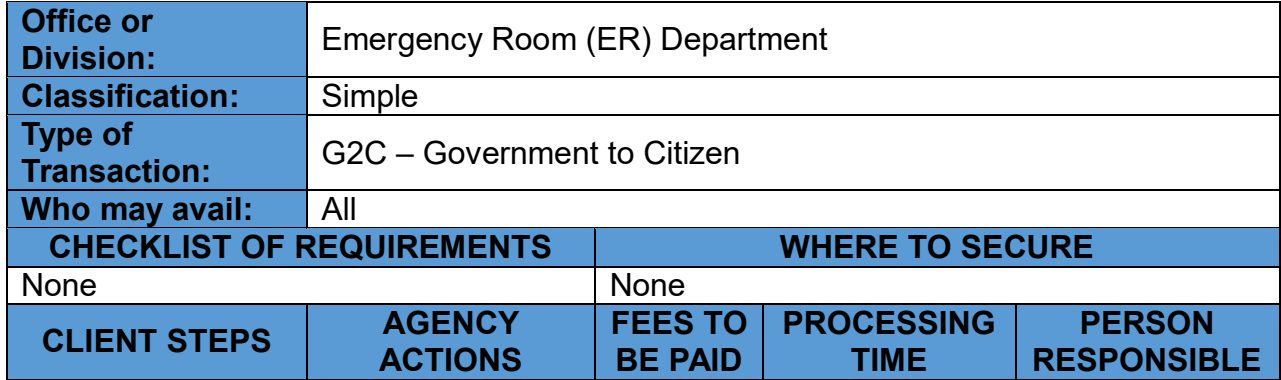

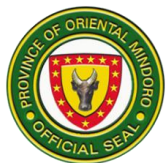

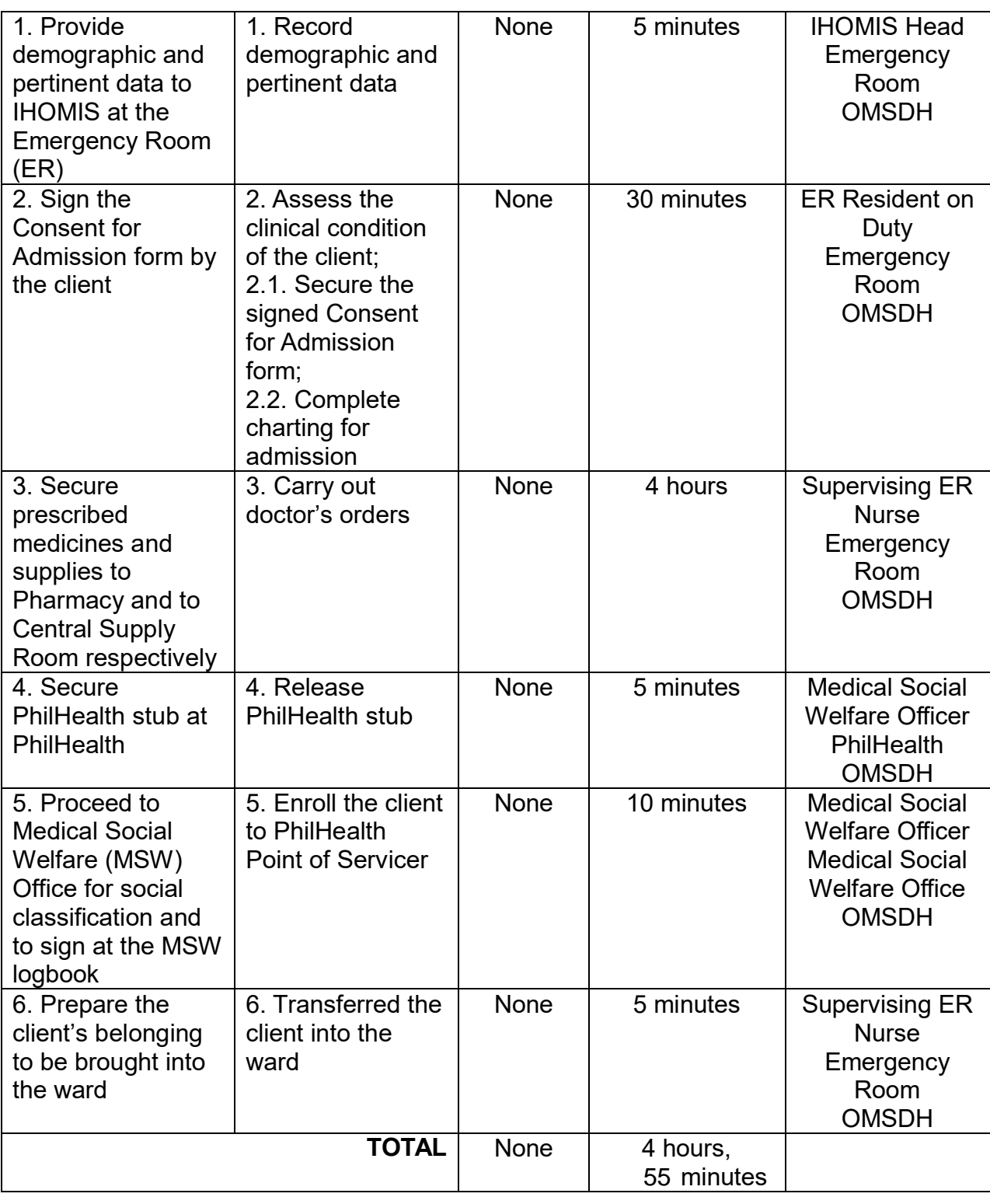

# **17. EMERGENCY ROOM CONSULTATION**

The doctor promptly assesses patients who can not wait in the Outpatient Department (OPD) and those who arrive at the hospital when the OPD is closed but need
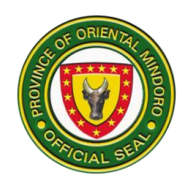

immediate attention. However, they do not necessarily need to be admitted, so the doctor will eventually send them home. It is Open 24/7

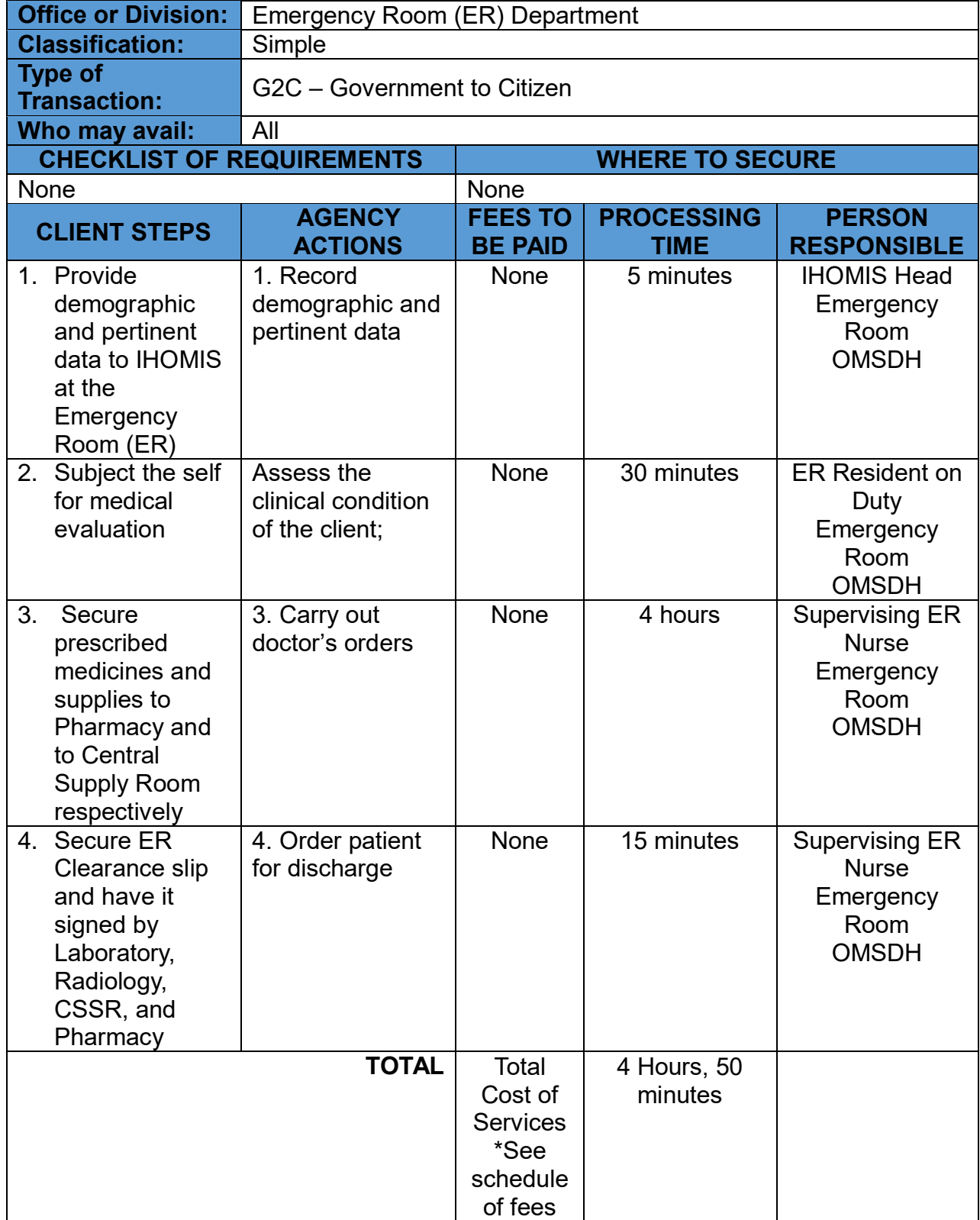

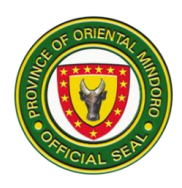

\*Follow the procedure of payment of hospital bills for Emergency Room client accordingly.

# **LABORATORY SERVICES**

### **18. LABORATORY FOR EMERGENCY ROOM (ER) AND INPATIENT CLIENTS**

The hospital laboratory performs various diagnostic tests and analyses. Patients typically provide samples or undergo tests as directed by the doctors, and the results are then interpreted by healthcare professionals to make informed decisions about treatment and care. It is open 24/7

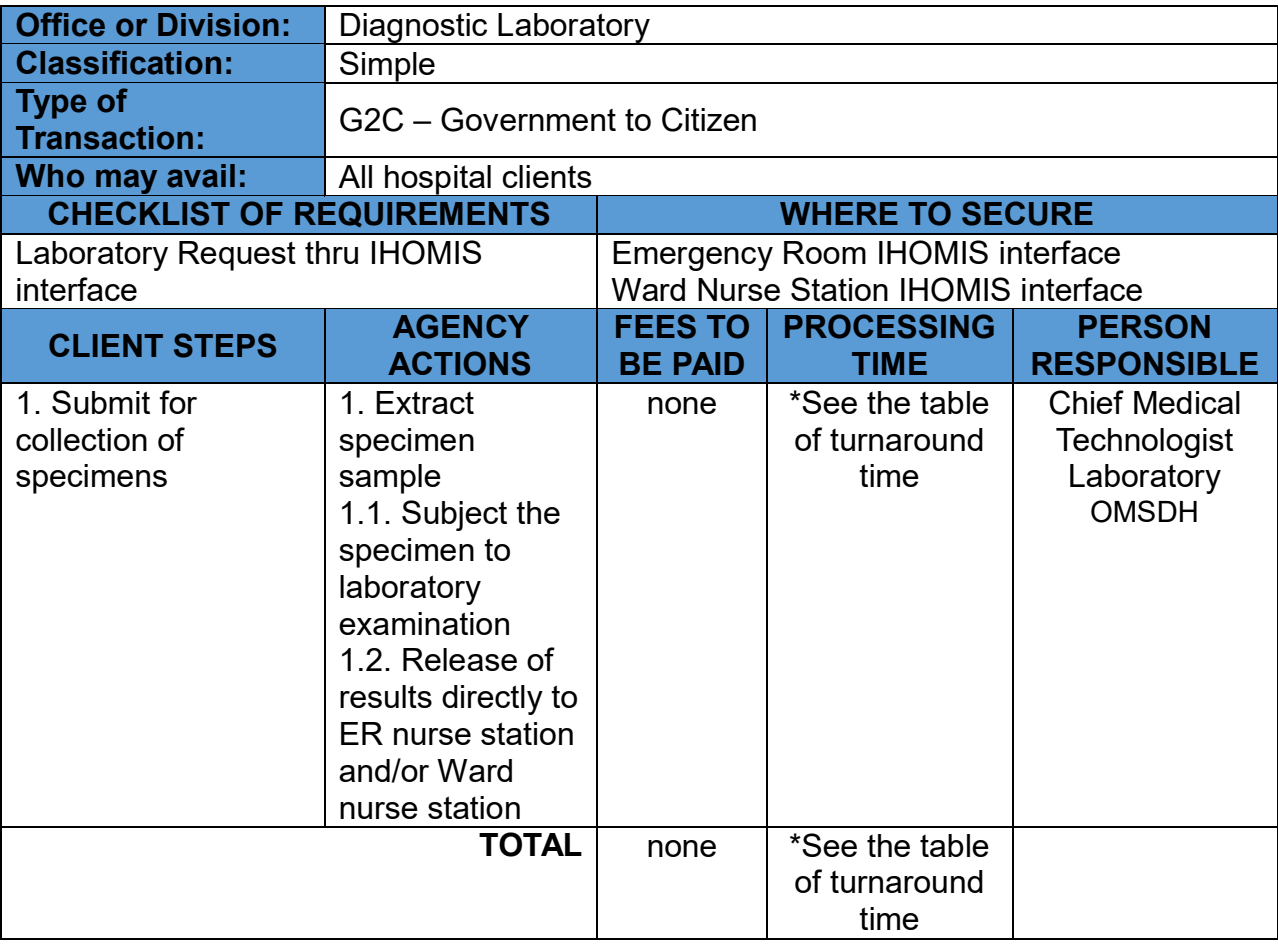

\*Table of Turnaround time

\*Payment shall be included in hospital bill when patient is about to secure clearance for discharge.

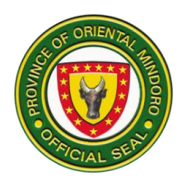

# **19. LABORATORY FOR OUTPATIENT CLIENT**

The hospital laboratory performs various diagnostic tests and analyses. Patients typically provide samples or undergo tests as directed by the doctors, and the results are then interpreted by healthcare professionals to make informed decisions about treatment and care. It is open 24/7

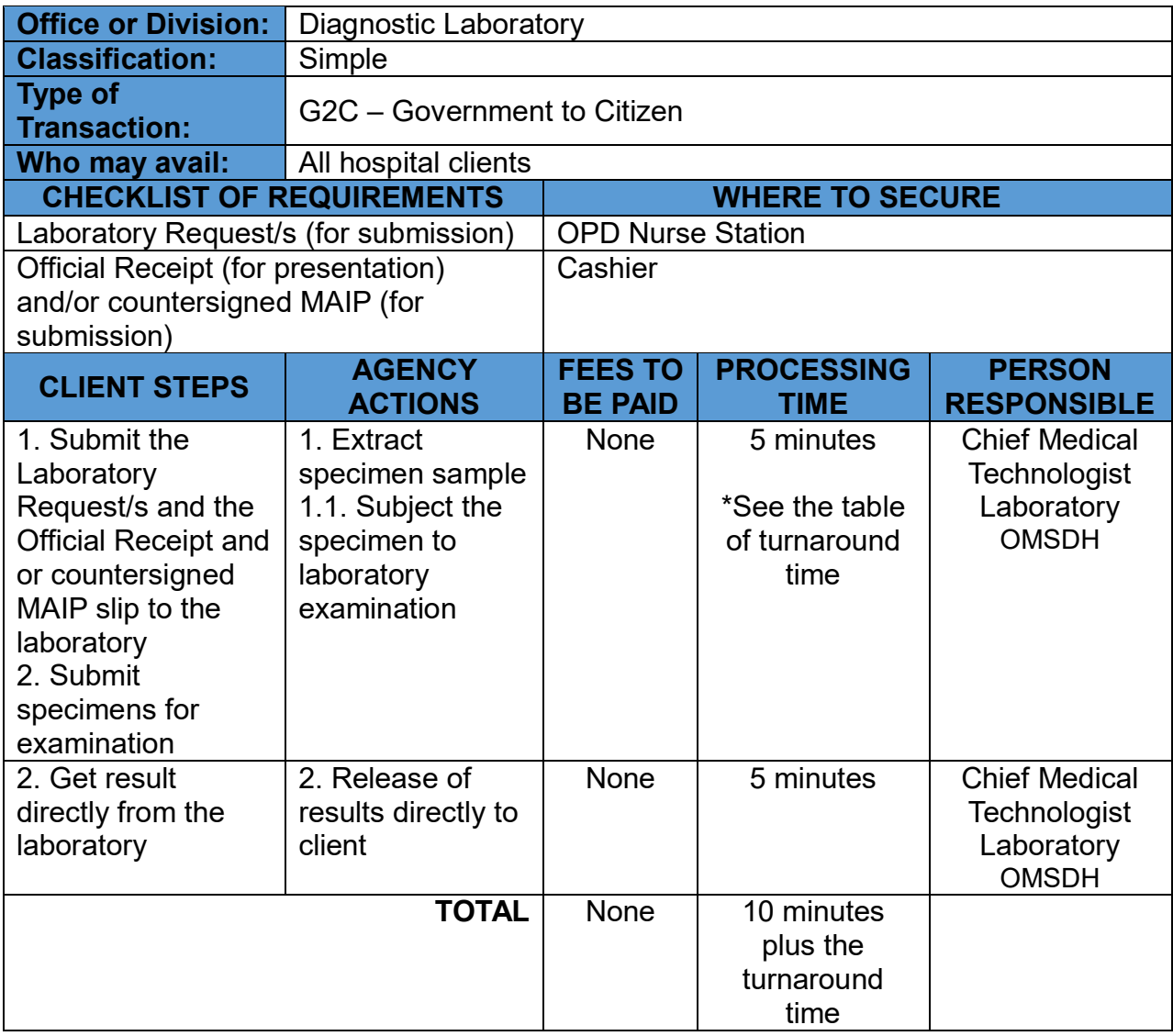

**\***No additional charges except for the already paid diagnostic procedure/s or test \*See schedule of fees

#### **MEDICAL SOCIAL SERVICES 20. PROVISION OF MEDICAL ASSISTANCE FOR INDIGENT PATIENT**

This unit provide support and assistance to patients and their families. It is open during office hours.

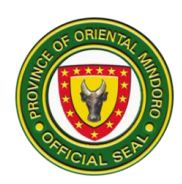

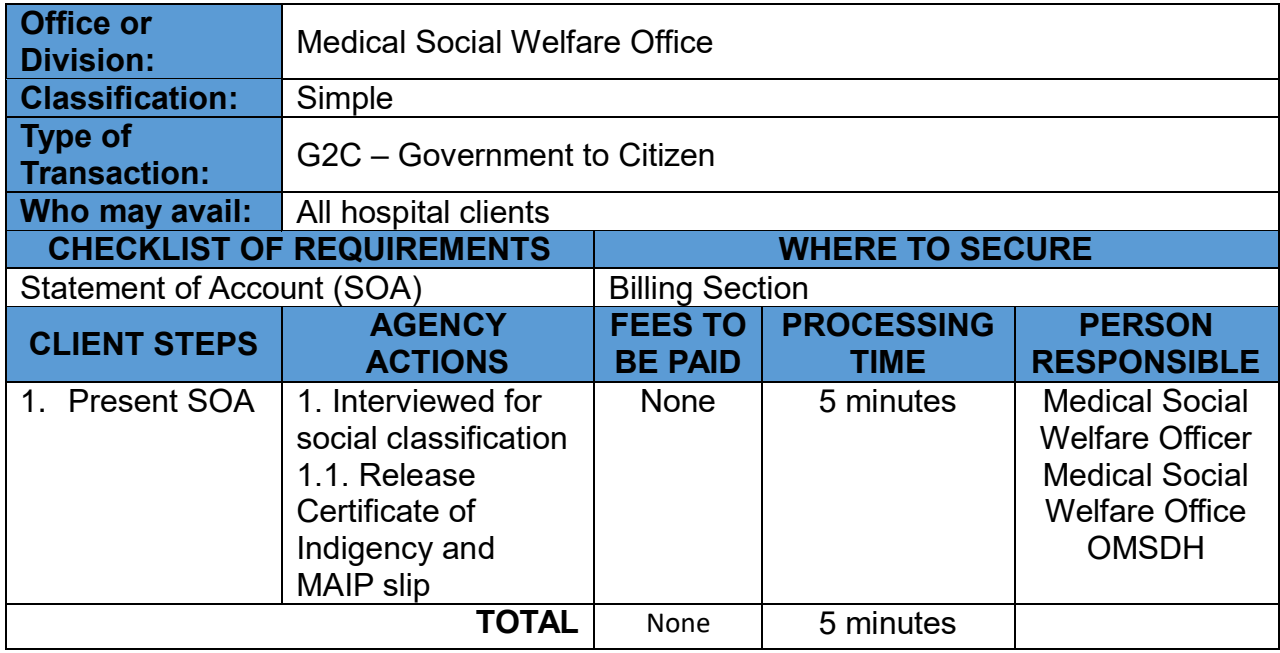

## **OUTPATIENT DEPARTMENT SERVICES**

## **21. ANIMAL BITE TREATMENT CENTER SERVICES**

A specialized healthcare clinic that focuses on the assessment, treatment, and management of individuals who have been bitten by animals. It is open from Monday to Friday at 8:00 am to 4:00 pm.

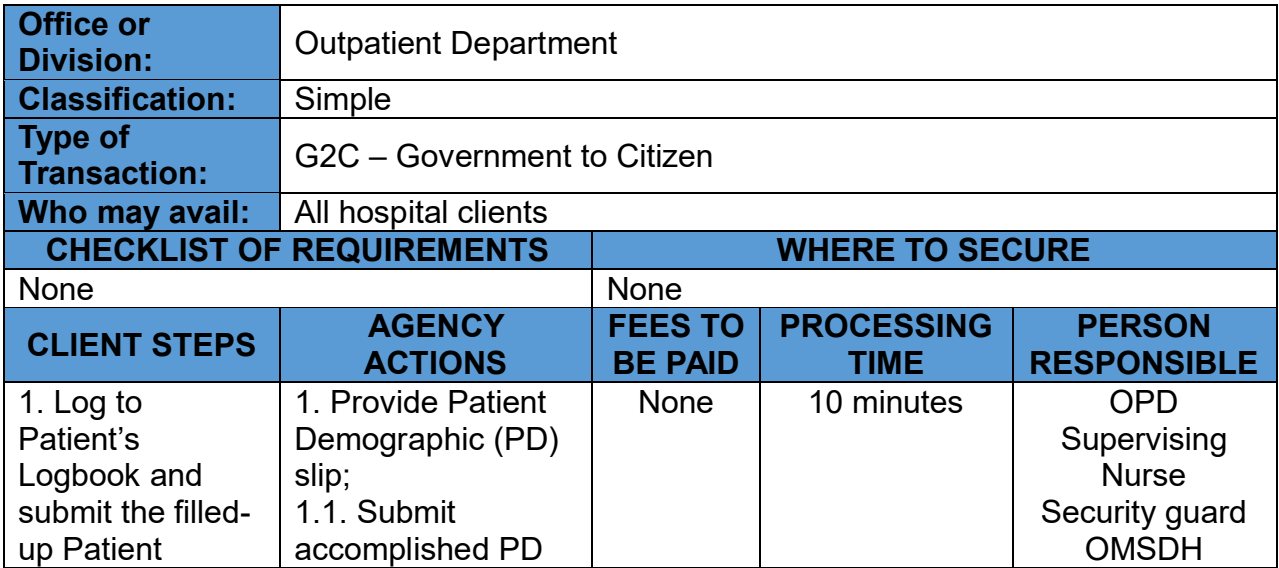

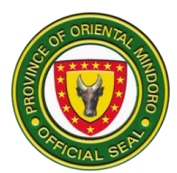

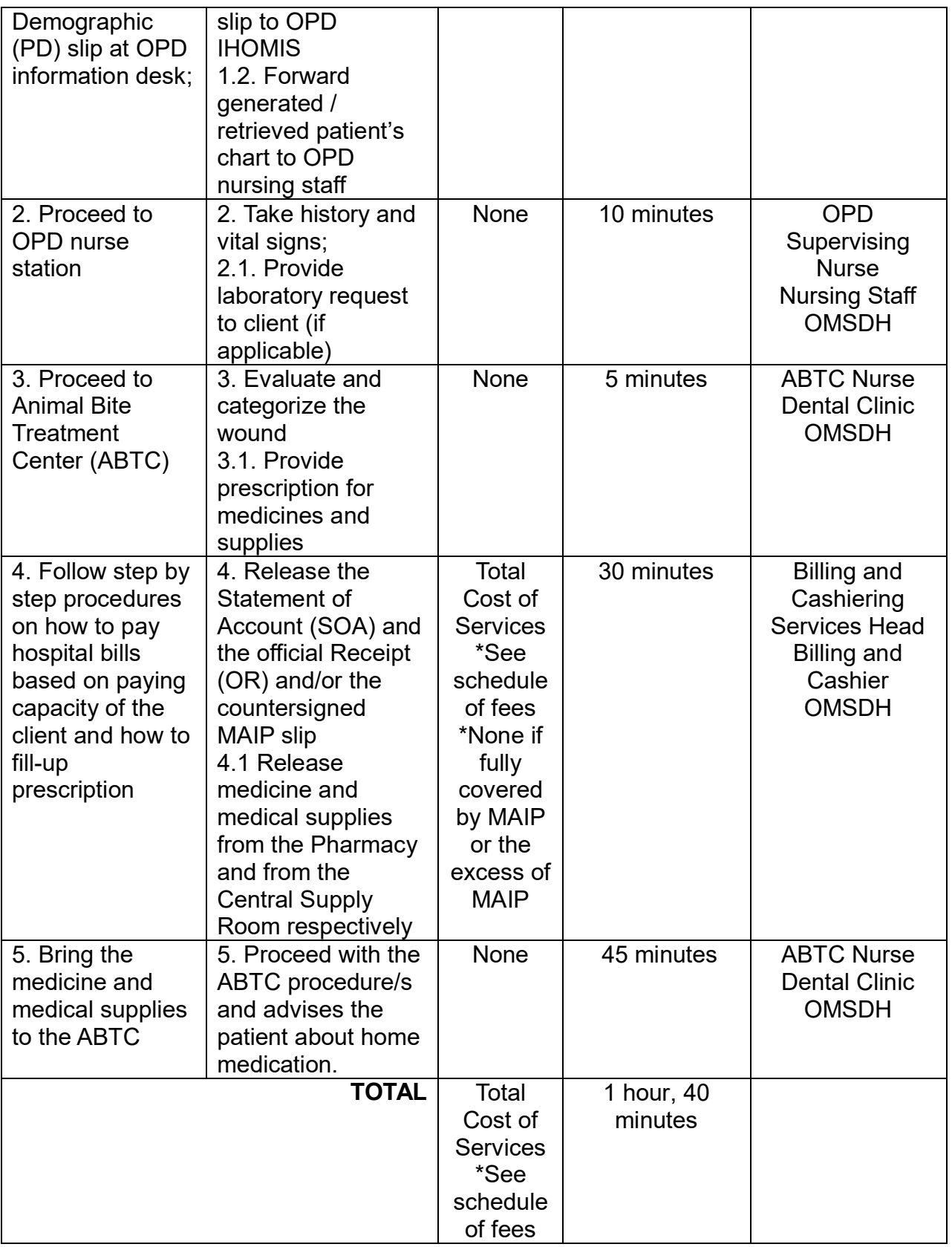

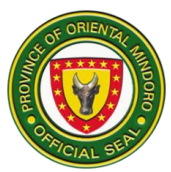

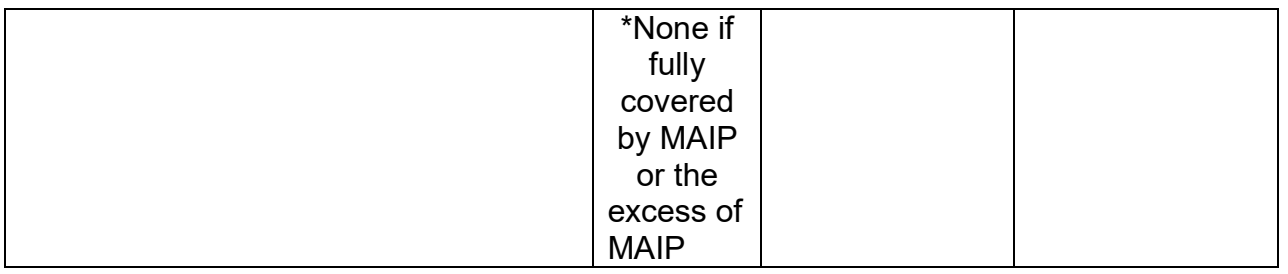

### **22. CONSULTATION IN PEDIATRICS, MEDICINE, SURGERY AND OBSTETRICS AND GYNECOLOGY**

The designated area where medical services are provided to patients who do not require hospitalization. It is open from Monday to Friday at 8:00 am to 4:00 pm.

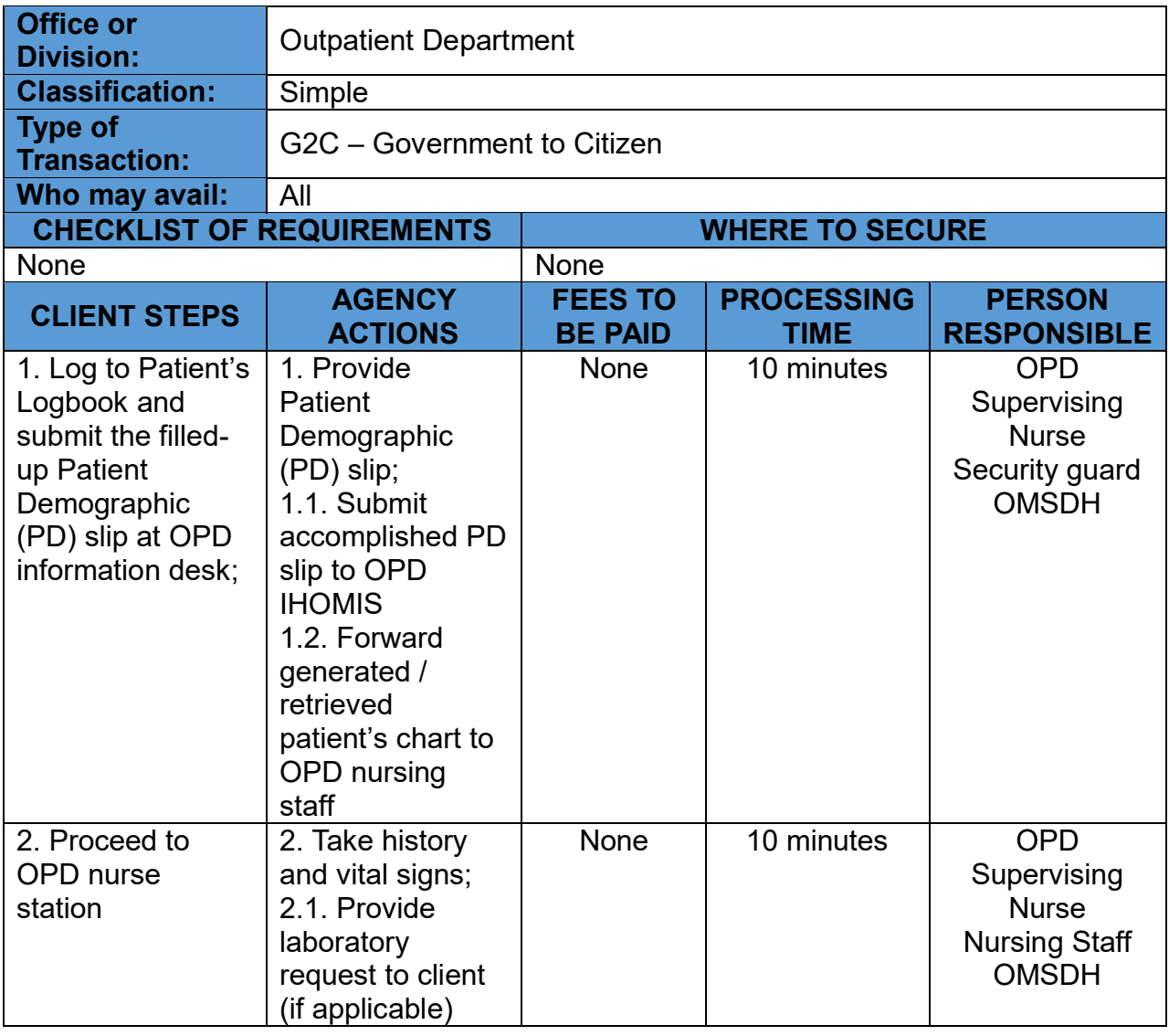

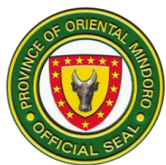

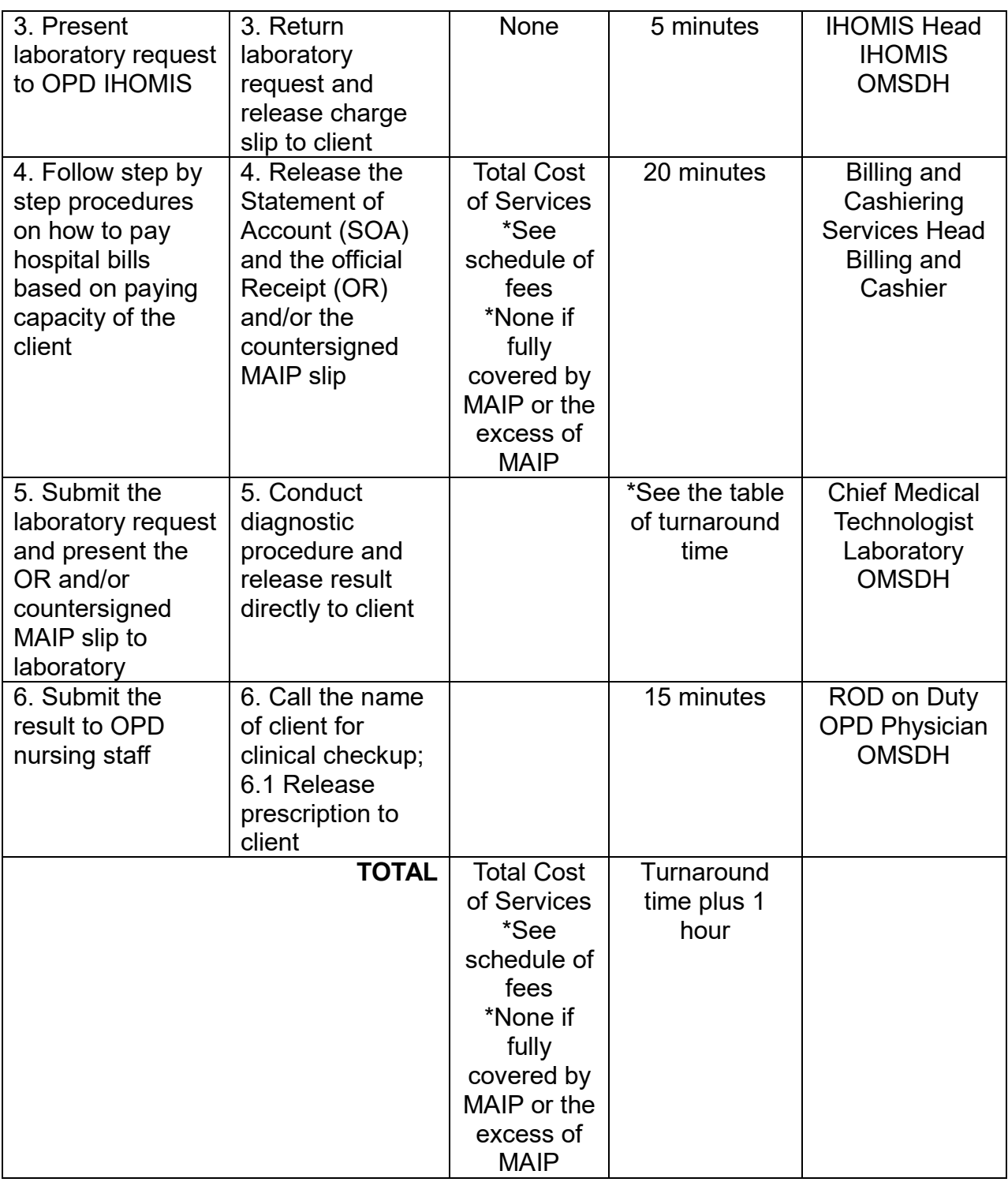

## **23. DENTAL SERVICES**

A specialized unit in the hospital's outpatient department that provides dental care services to patients. It is open from Monday to Friday at 8:00 am to 4:00 pm.

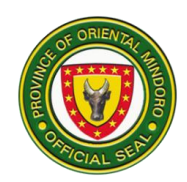

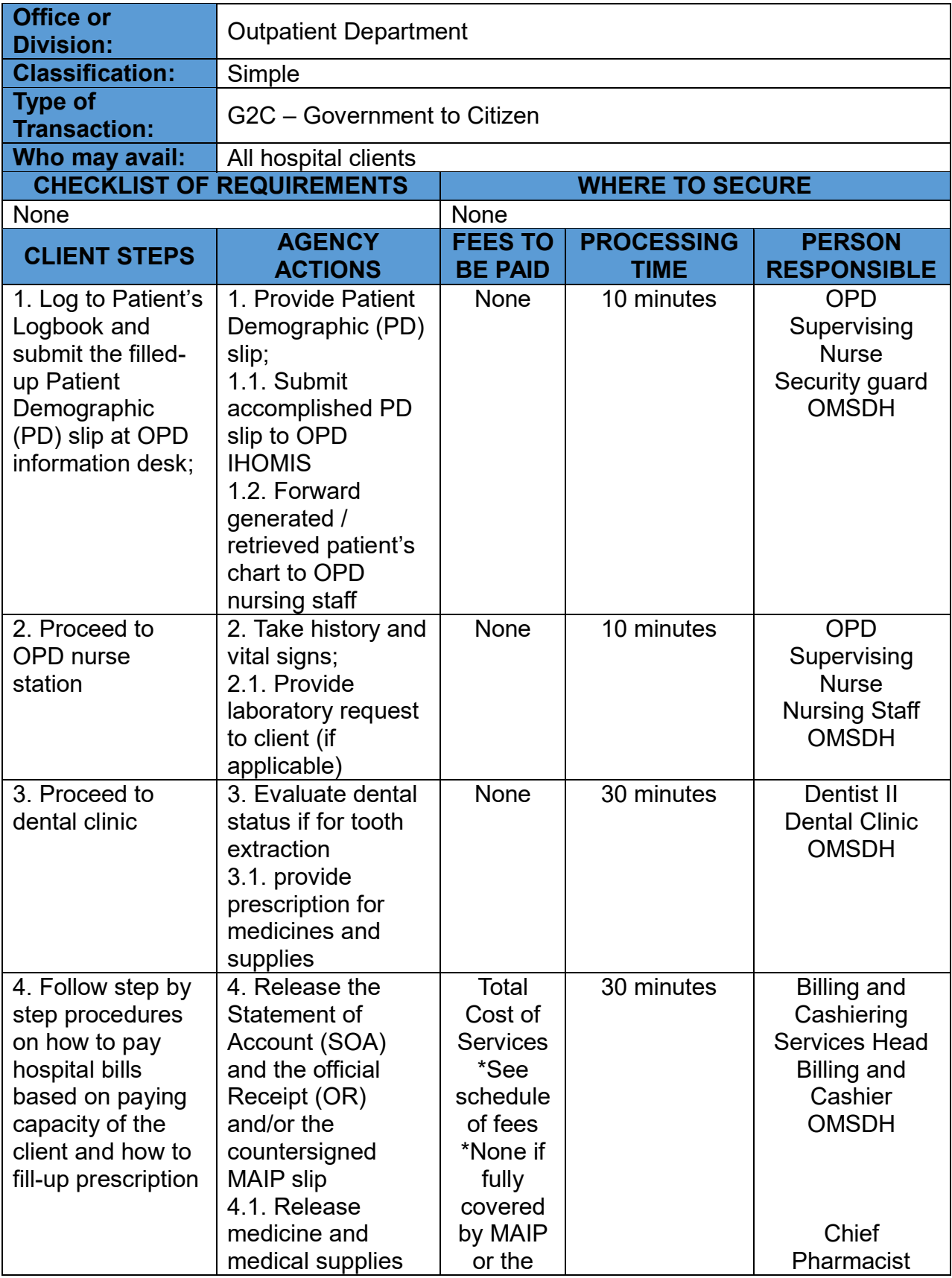

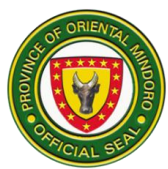

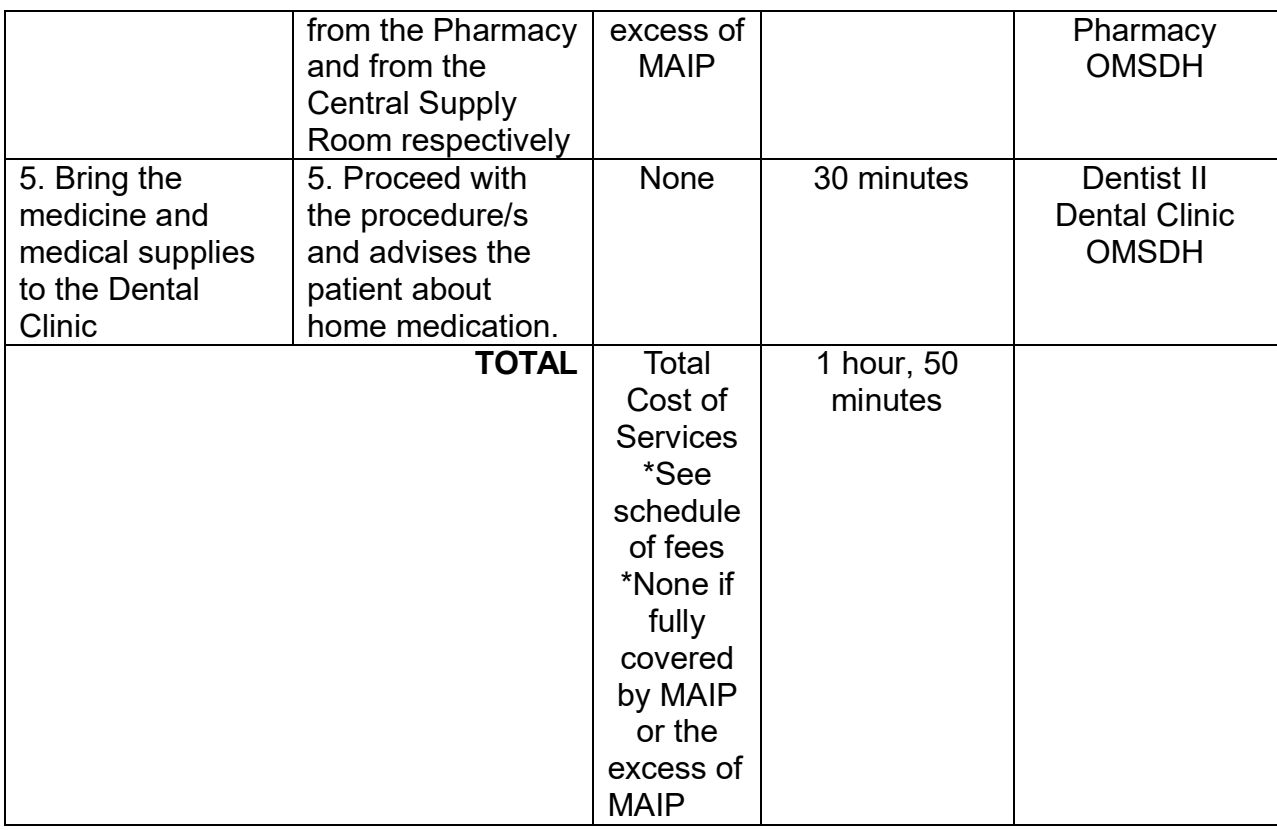

#### **24. TUBERCULOSIS - DIRECTLY OBSERVED TREATMENT, SHORT COURSE (TB-DOTS) SERVICES**

A specialized healthcare facility that plays a crucial role in the diagnosis and treatment of tuberculosis (TB) using DOTS strategy. It is open Monday to Friday at 8:00 am to 4:00 pm.

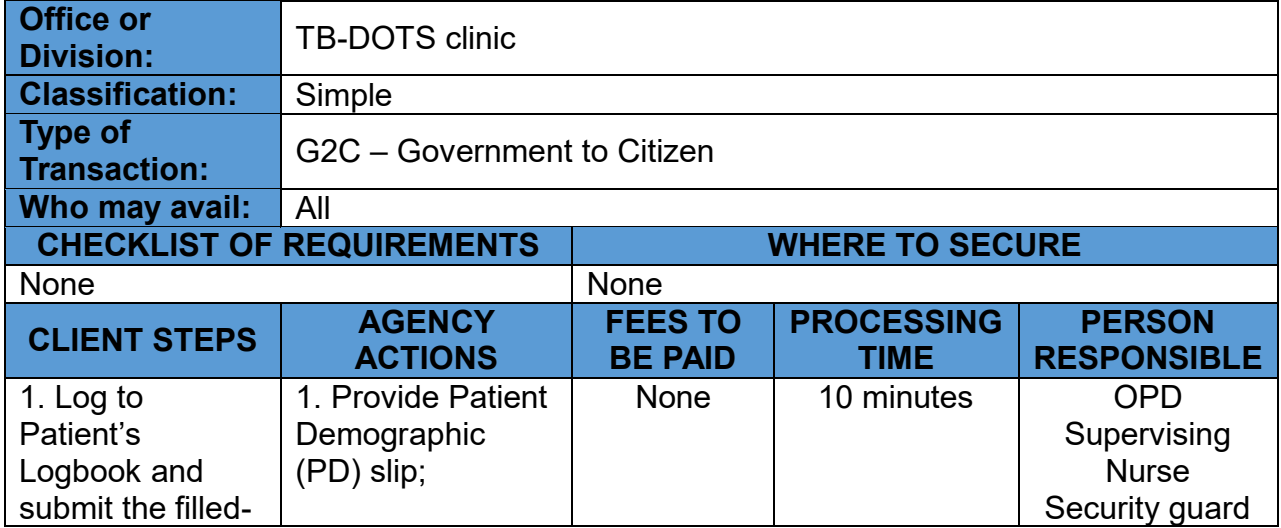

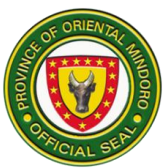

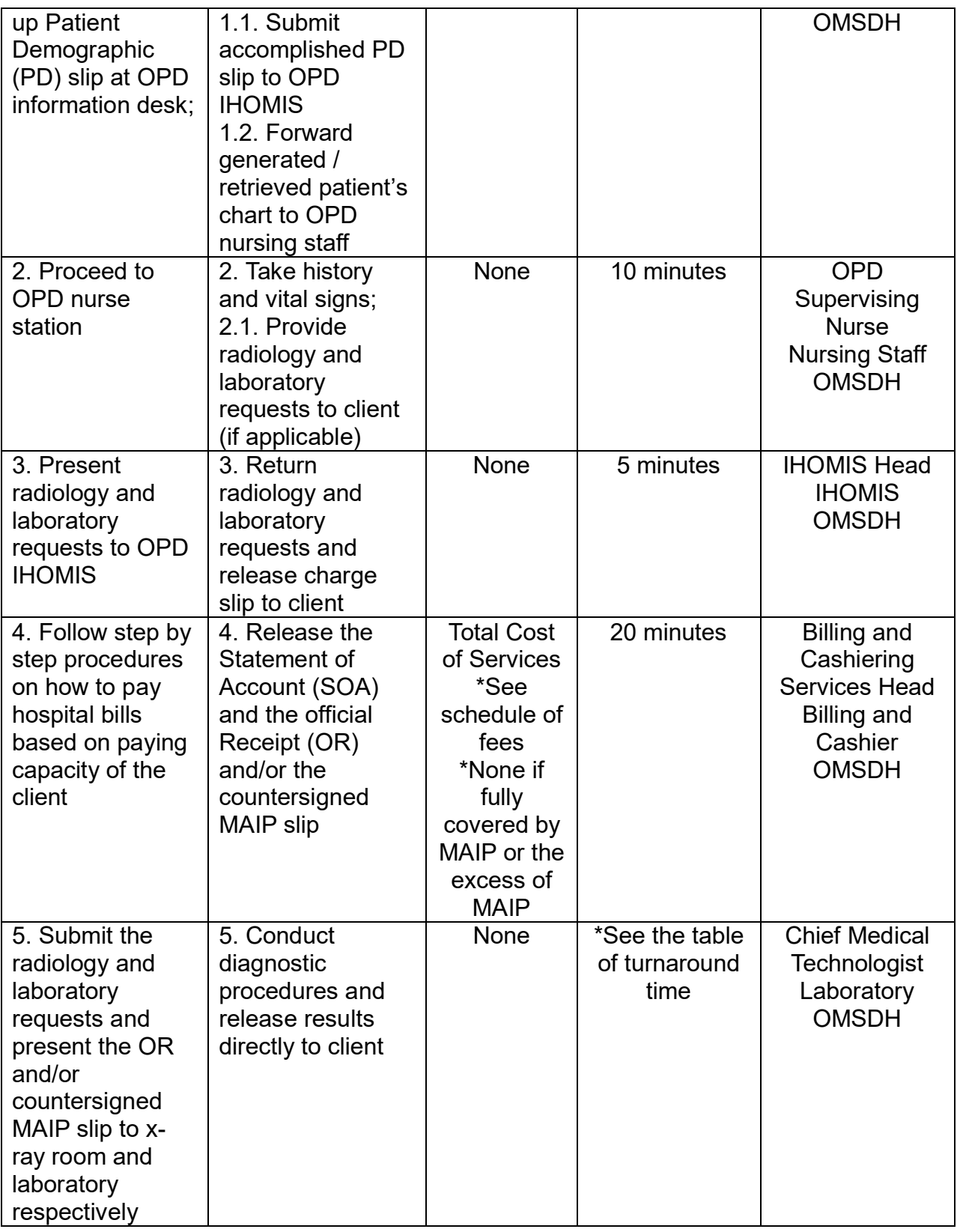

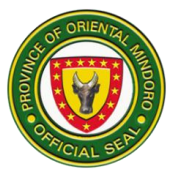

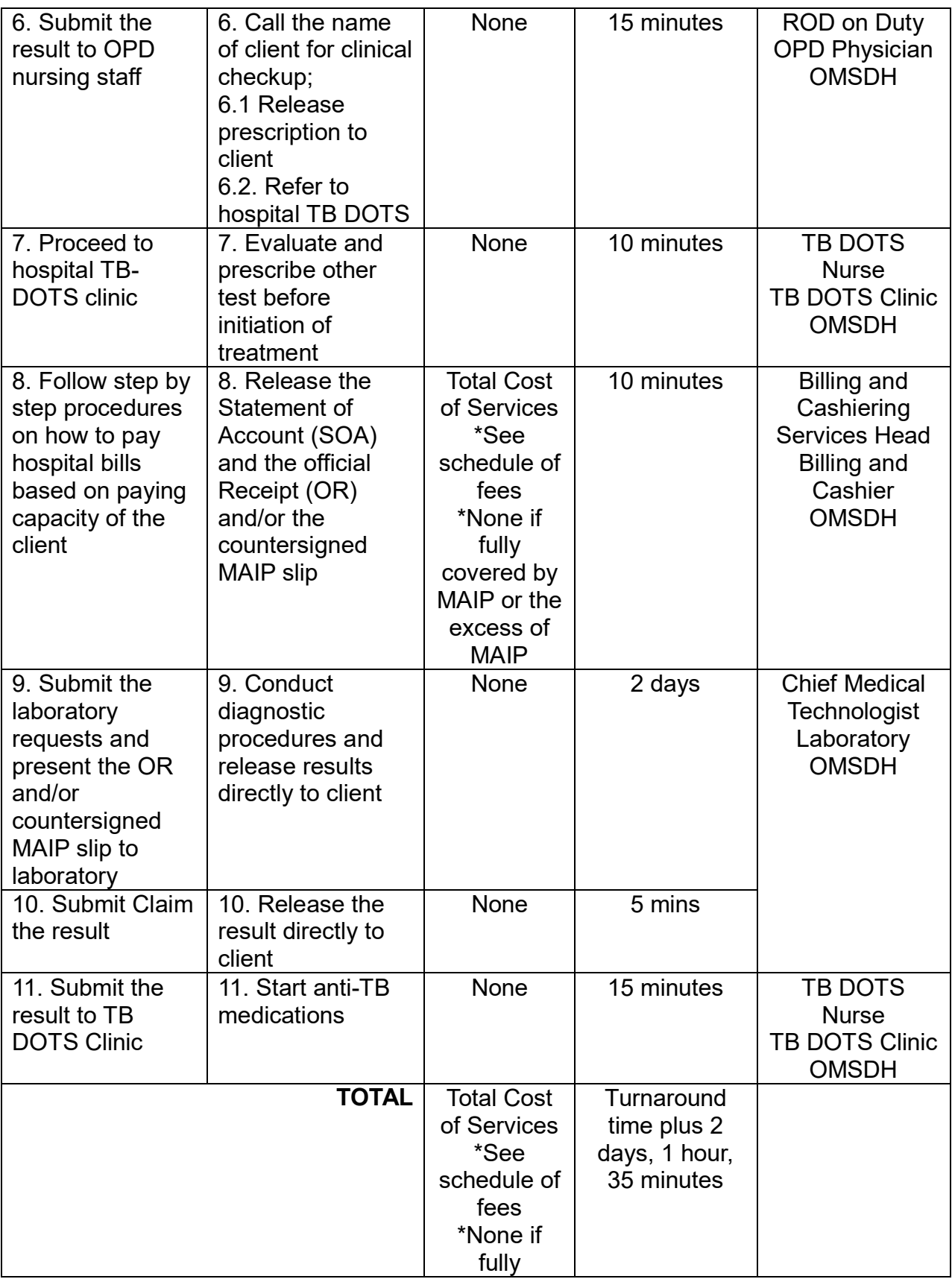

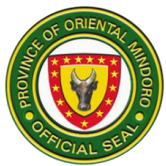

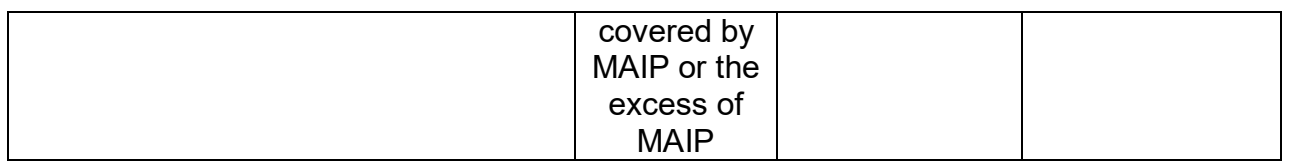

#### **PHARMACY SERVICES**

### **25. FILL-UP PRESCRIPTION FOR DISCHARGED INPATIENT CLIENT**

The medication is handed to the patient, and any additional counseling or instructions are provided. It is open 24/7.

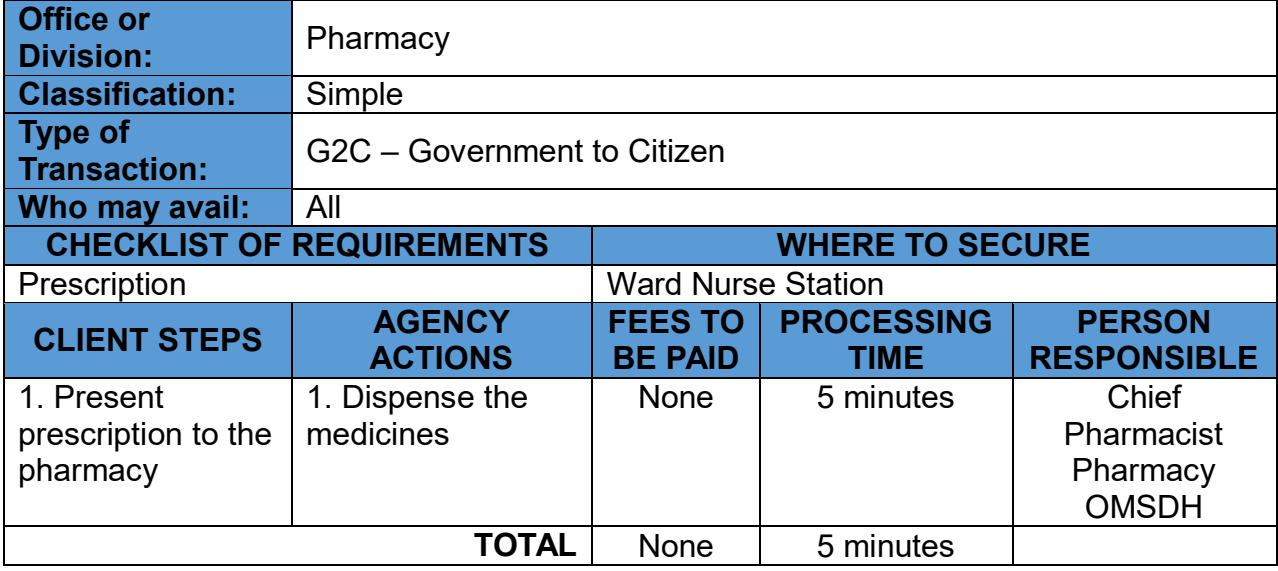

\*Payment shall be included in hospital bill when patient is about to secure clearance for discharge

#### **26. FILL-UP PRESCRIPTION FOR EMERGENCY ROOM CLIENT**

The medication is handed to the patient, and any additional counseling or instructions are provided. It is open 24/7.

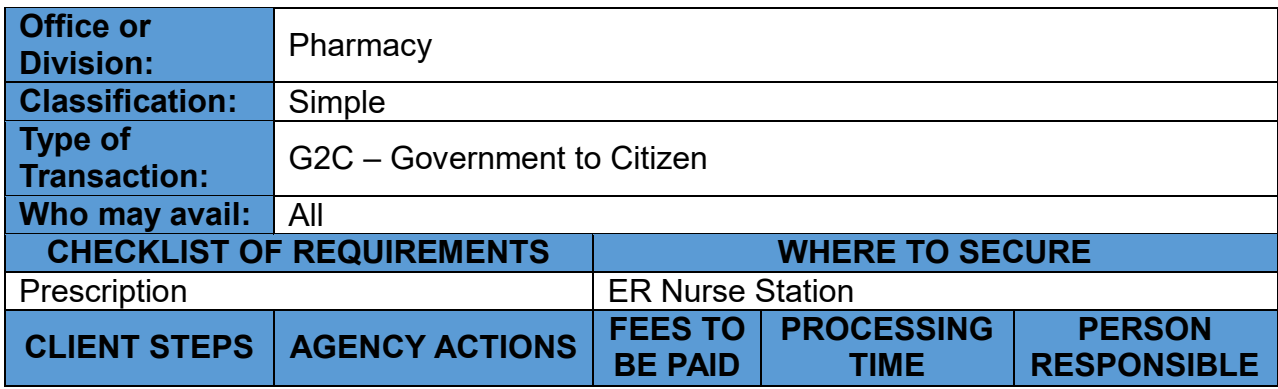

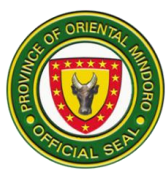

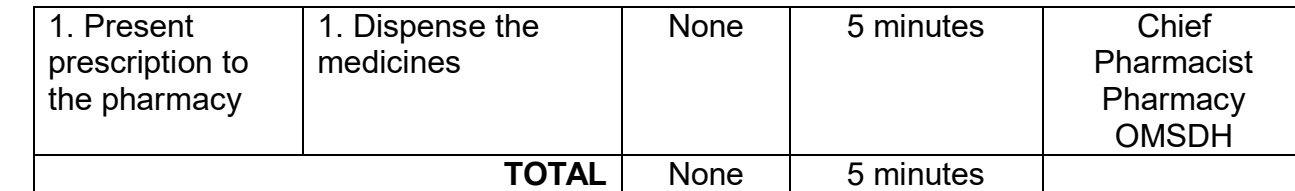

\*Payment shall be after patient management when patient is about to secure clearance for discharge.

## **27. FILL-UP PRESCRIPTION FOR INPATIENT CLIENT**

The medication is handed to the patient, and any additional counseling or instructions are provided. It is open 24/7.

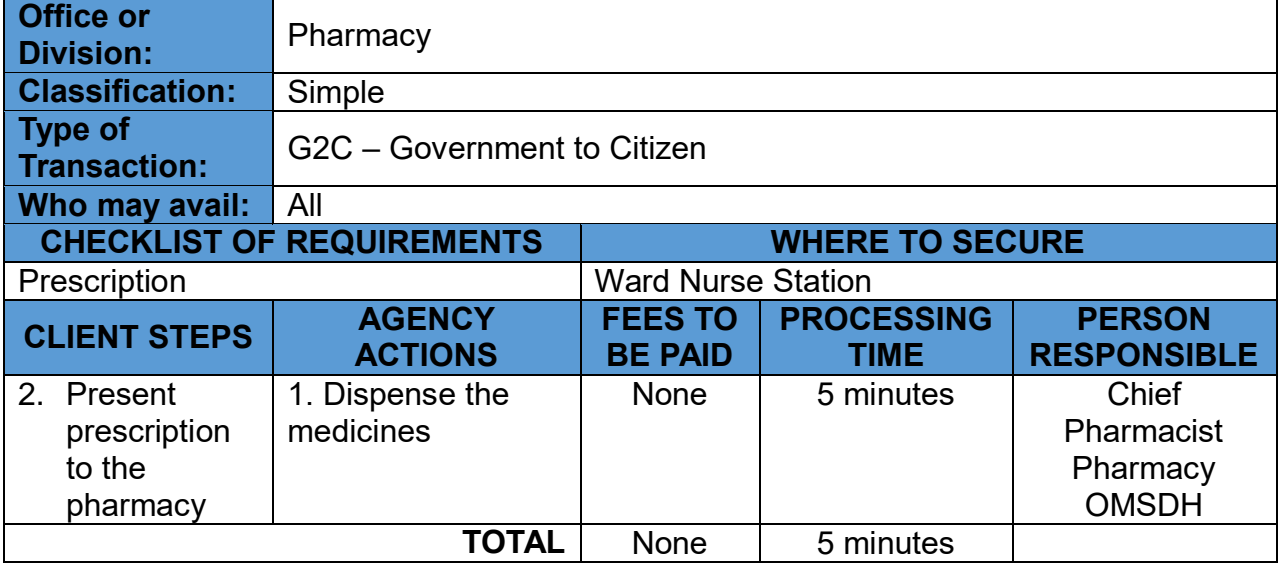

\*Payment shall be included in hospital bill when patient is about to secure clearance for discharge.

### **28. FILL-UP PRESCRIPTION FOR OUTPATIENT DEPARTMENT CLIENT WITH MEDICAL ASSISTANCE FOR INDIGENT PATIENT (MAIP)**

The medication is handed to the patient, and any additional counseling or instructions are provided. It is open 24/7.

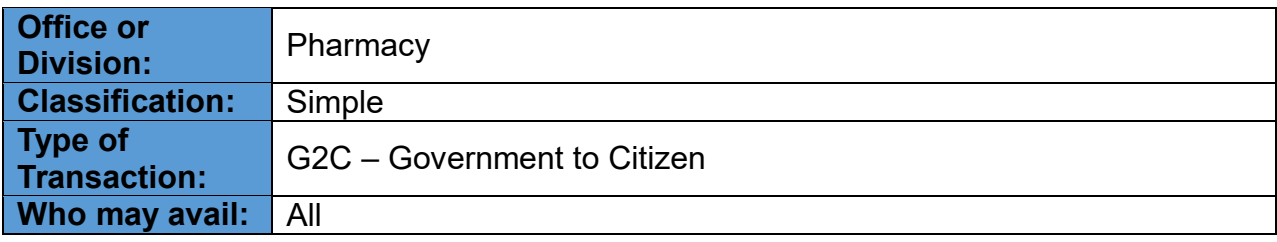

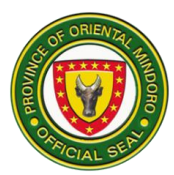

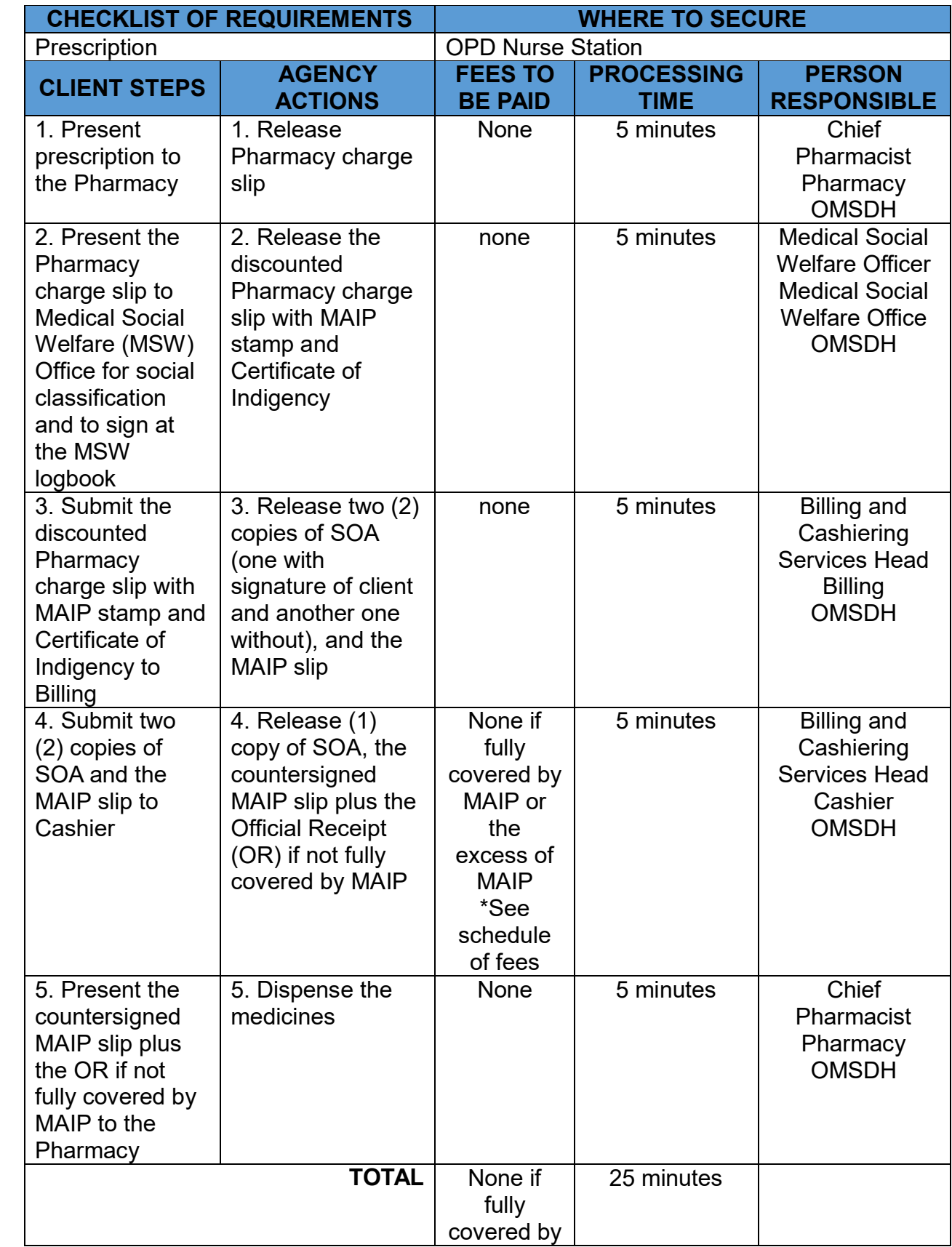

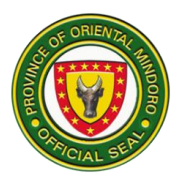

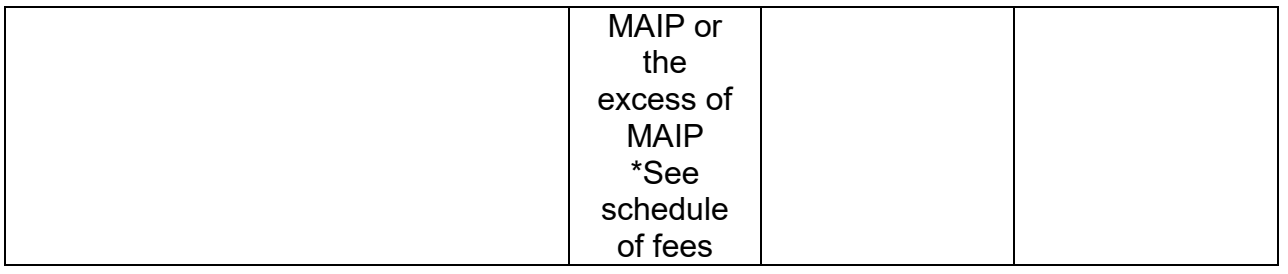

#### **29. FILL-UP PRESCRIPTION FOR OUTPATIENT DEPARTMENT CLIENT WITHOUT MEDICAL ASSISTANCE FOR INDIGENT PATIENT (MAIP)**

The medication is handed to the patient, and any additional counseling or instructions are provided. It is open 24/7.

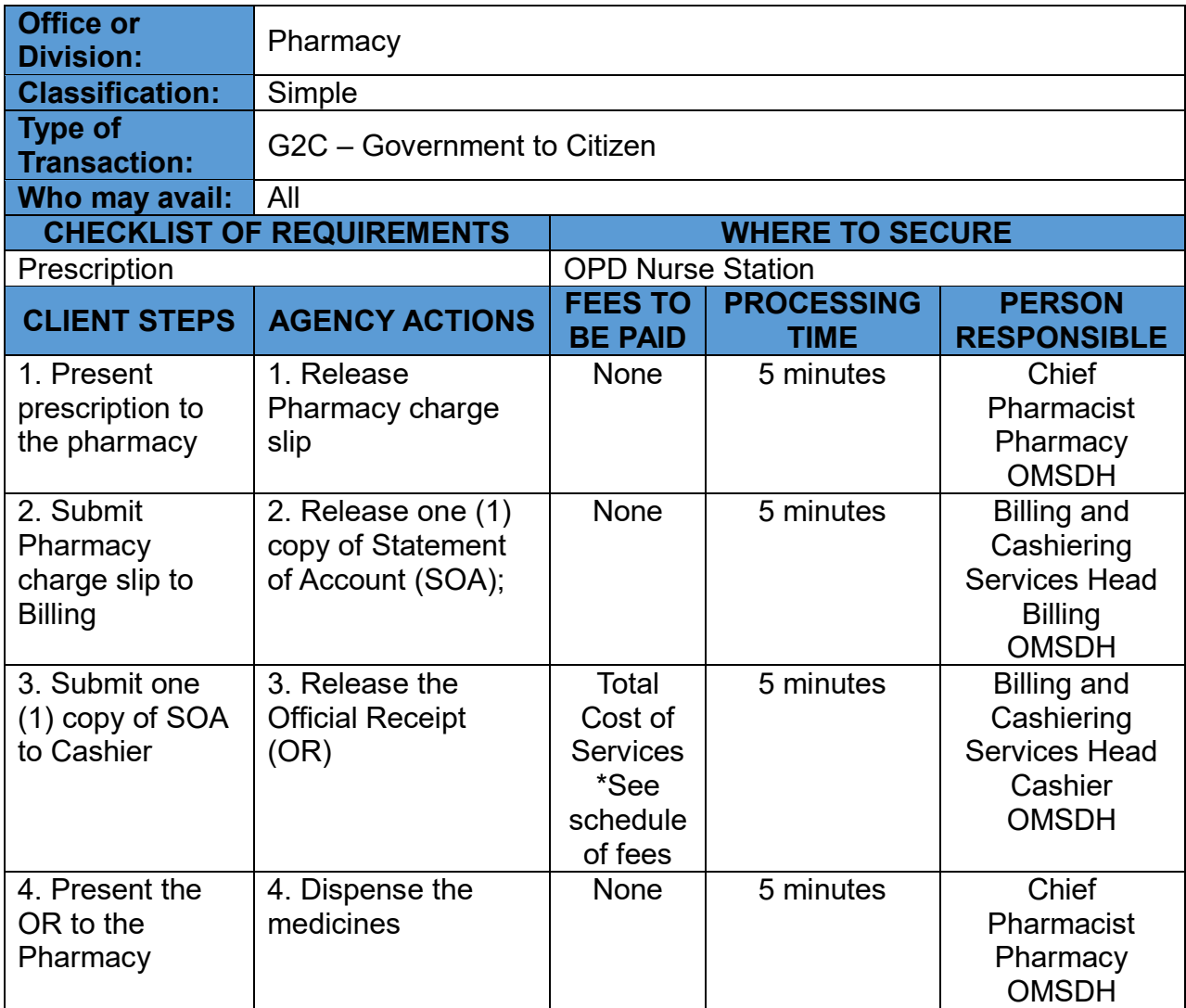

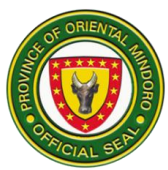

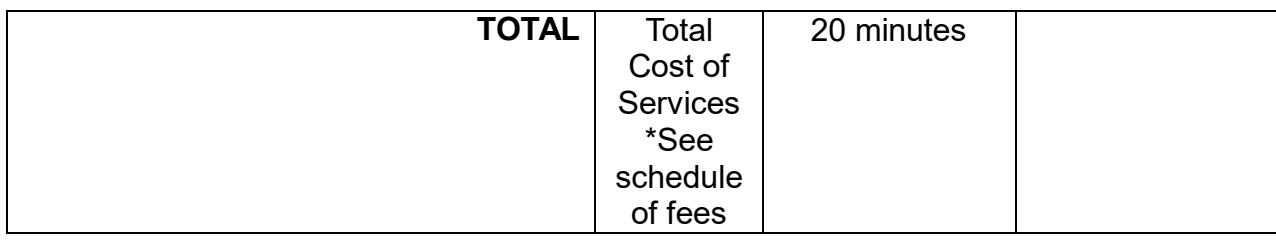

## **PHILHEALTH SERVICES**

# **30. PHILHEALTH AVAILMENT FOR INPATIENT CLIENT**

The process of accessing the benefits and coverage provided by PhilHealth to help offset the cost of healthcare services received from the hospital. It is open during office hours daily.

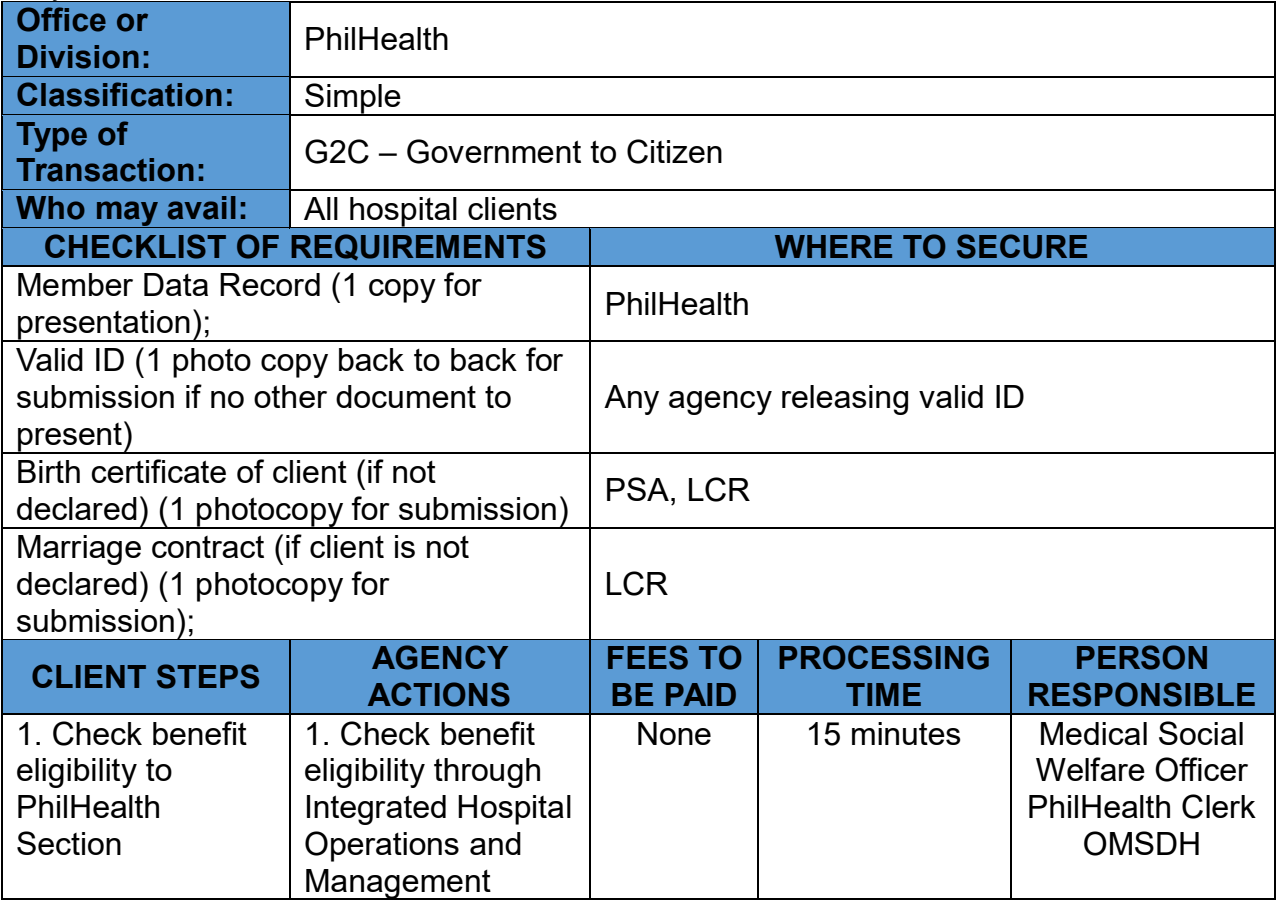

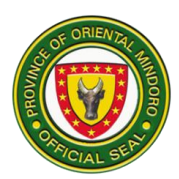

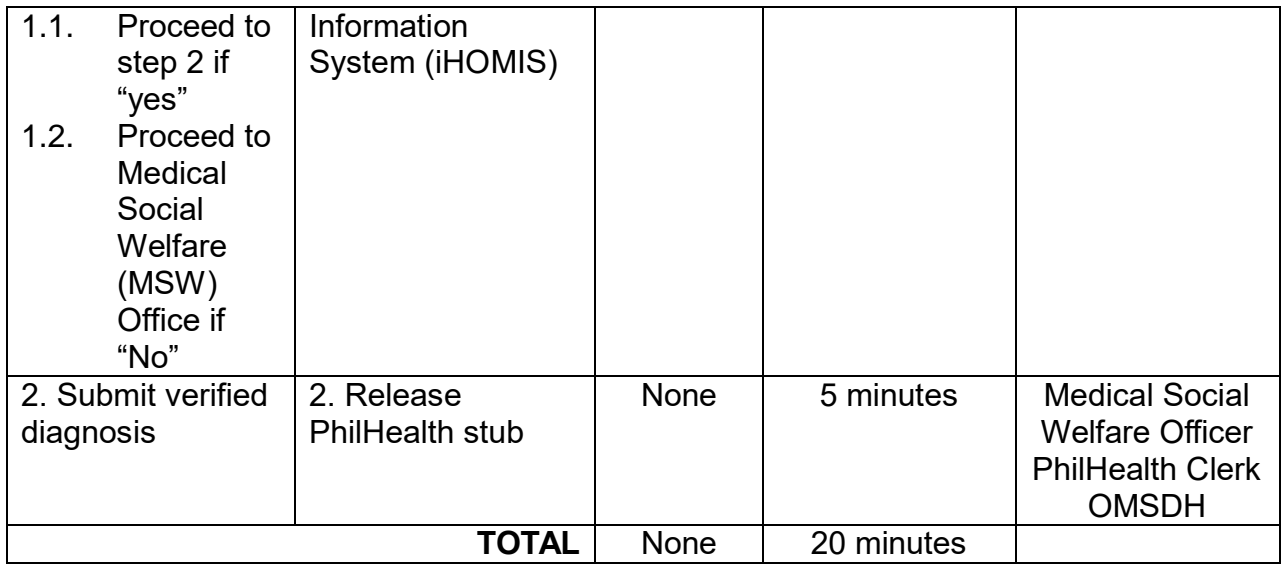

#### **RADIOLOGY SERVICES**

#### **31. LABORATORY FOR EMERGENCY ROOM (ER) AND INPATIENT CLIENTS**

A critical component of the hospital, providing various imaging services that aid in the diagnosis, treatment, and monitoring of medical conditions and injuries. It is open during office hours from Monday to Friday and on-call on Saturday and Sunday for critically ill patients.

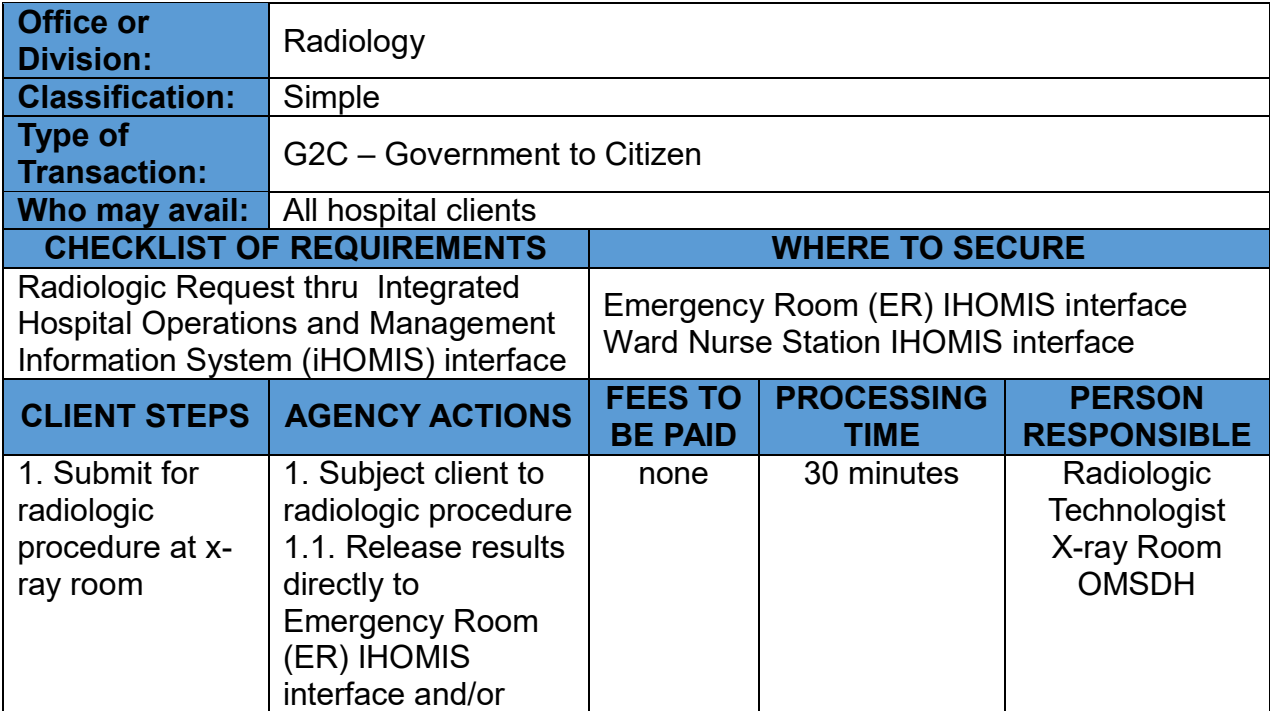

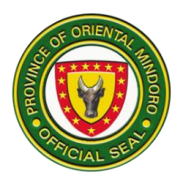

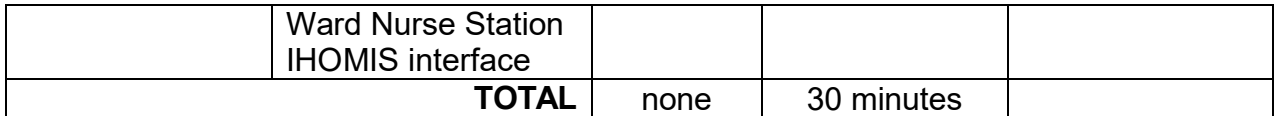

\*Payment shall be included in hospital bill when patient is about to secure clearance for discharge.

## **32. RADIOLOGIC PROCEDURE FOR OUTPATIENT CLIENT**

A critical component of the hospital, providing various imaging services that aid in the diagnosis, treatment, and monitoring of medical conditions and injuries. It is open during office hours from Monday to Friday and on-call on Saturday and Sunday for critically ill patients.

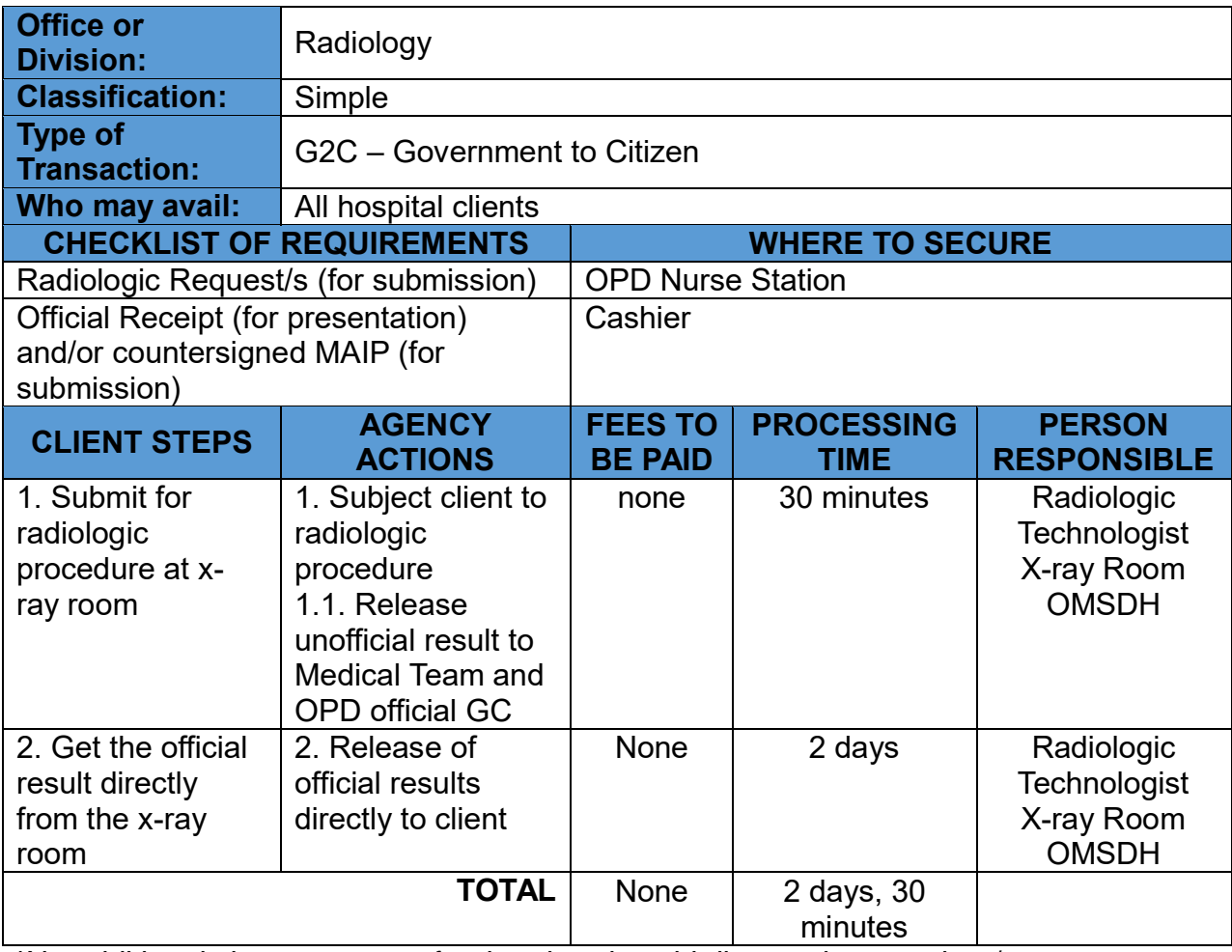

**\***No additional charges except for the already paid diagnostic procedure/s or test \*See schedule of fees

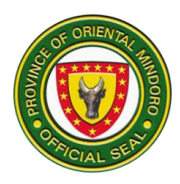

# **RECORDS SERVICES**

# **33. ISSUANCE OF BIRTH CERTIFICATE (MARRIED PARENTS)**

A process by which official birth certificate is provided. It is open during office hours (8:00am – 5:00pm) from Monday to Friday.

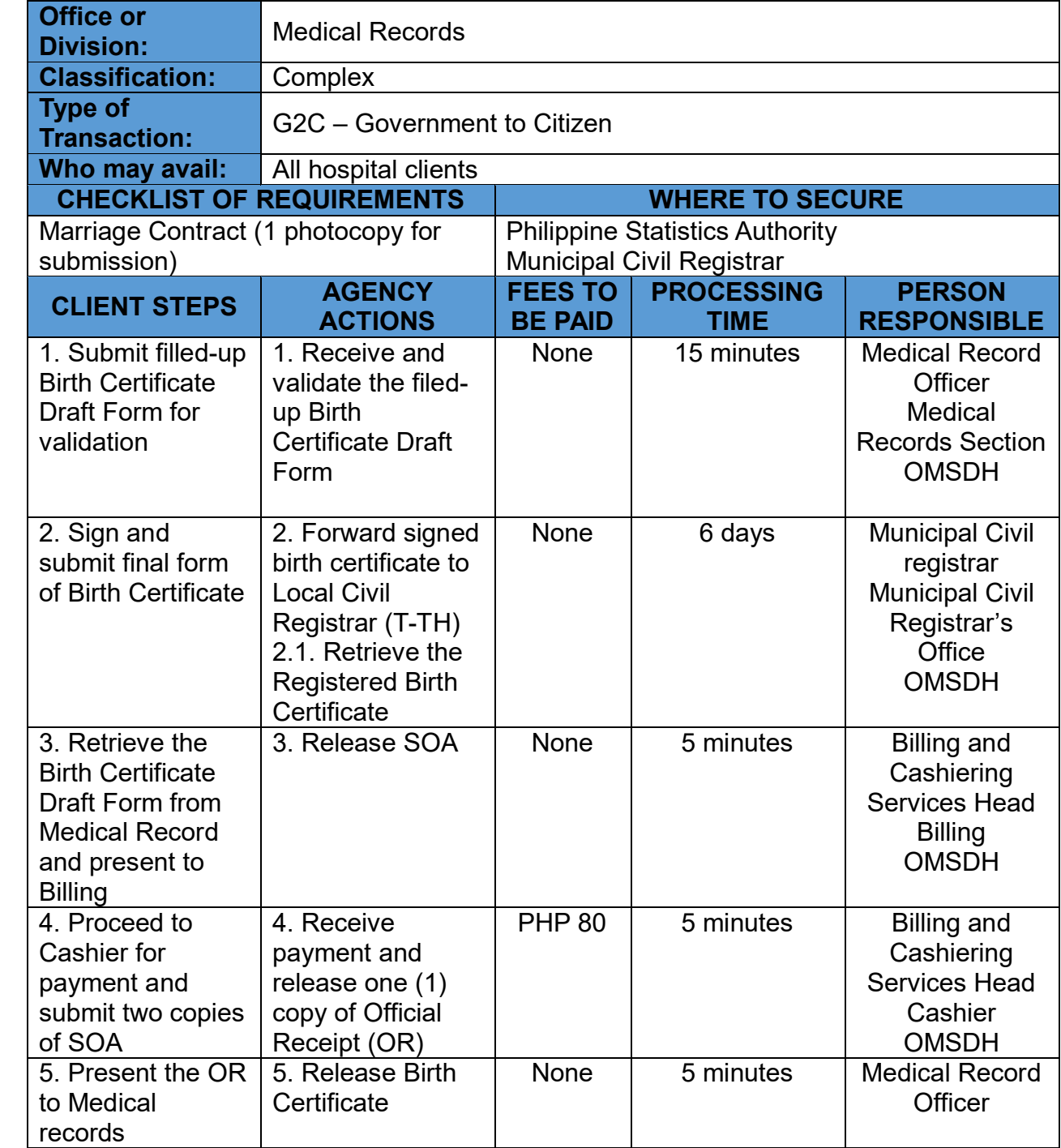

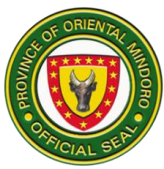

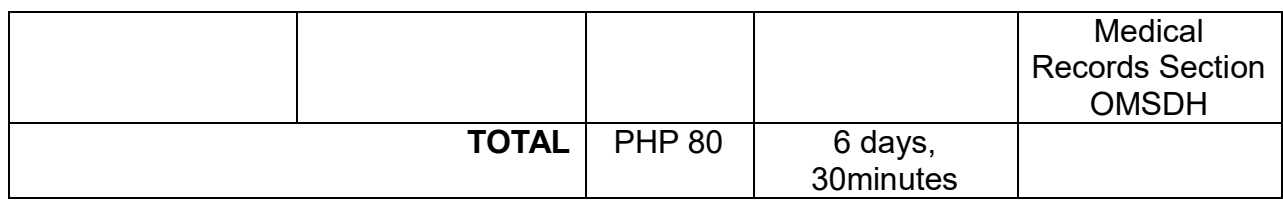

## **34. ISSUANCE OF BIRTH CERTIFICATE (MARRIED PARENTS) LATE REGISTRATION**

A process by which official birth certificate is provided. It is open during office hours (8:00am – 5:00pm) from Monday to Friday.

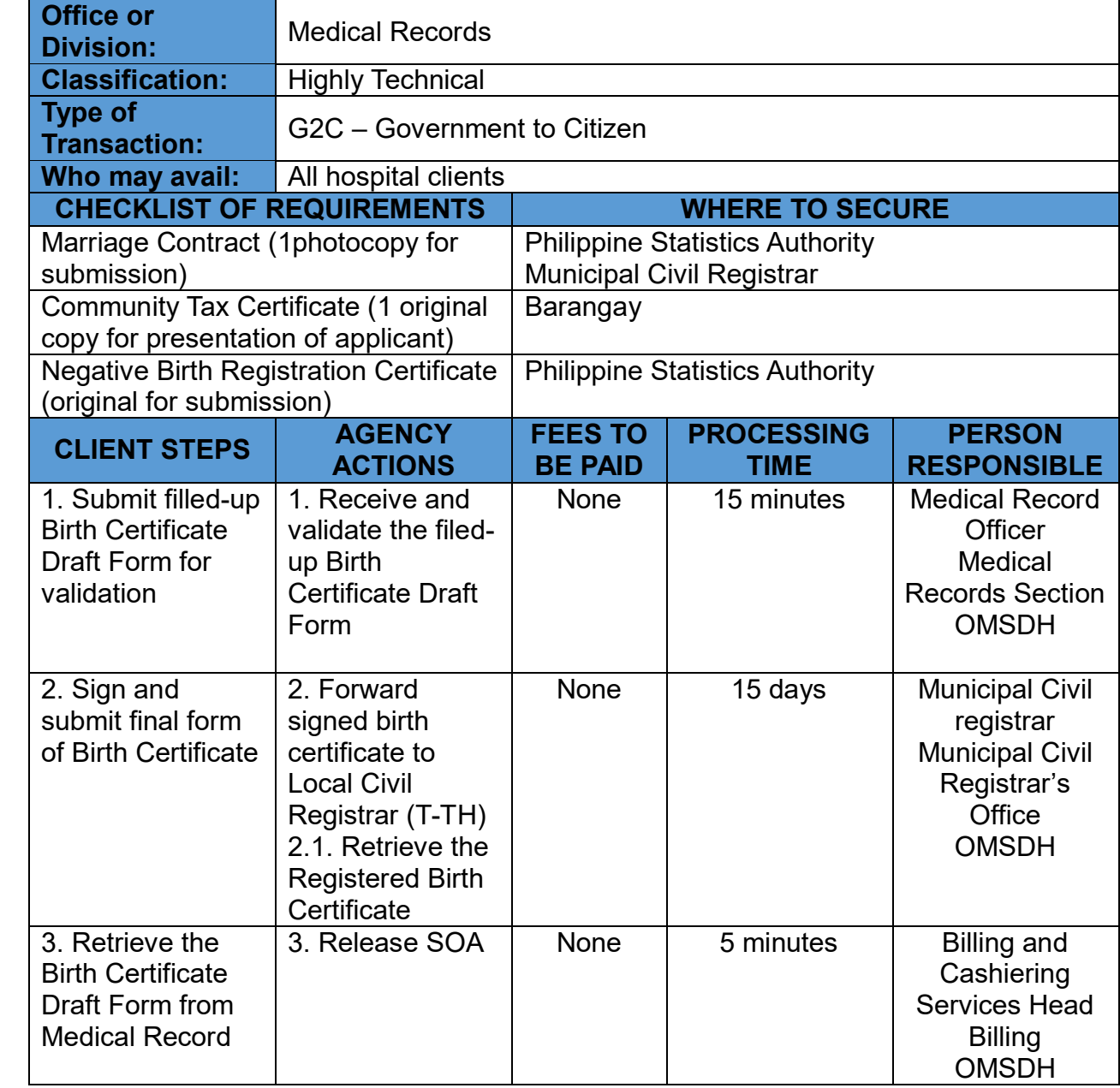

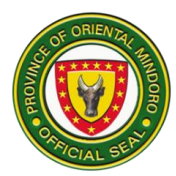

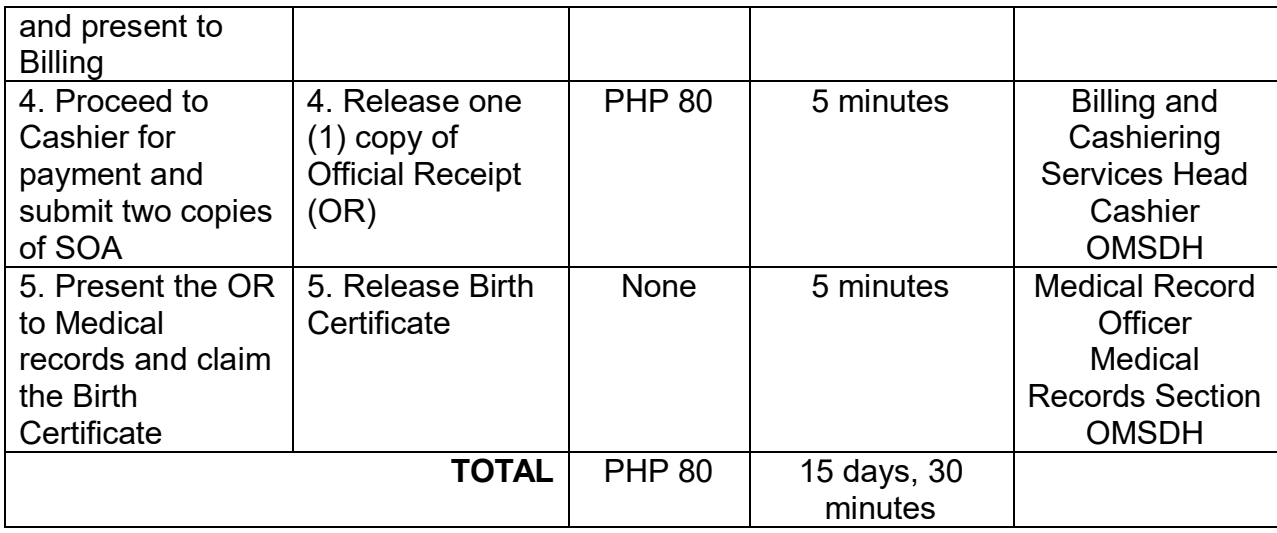

# **35. ISSUANCE OF BIRTH CERTIFICATE (UNMARRIED PARENTS)**

A process by which official birth certificate is provided. It is open during office hours (8:00am – 5:00pm) from Monday to Friday.

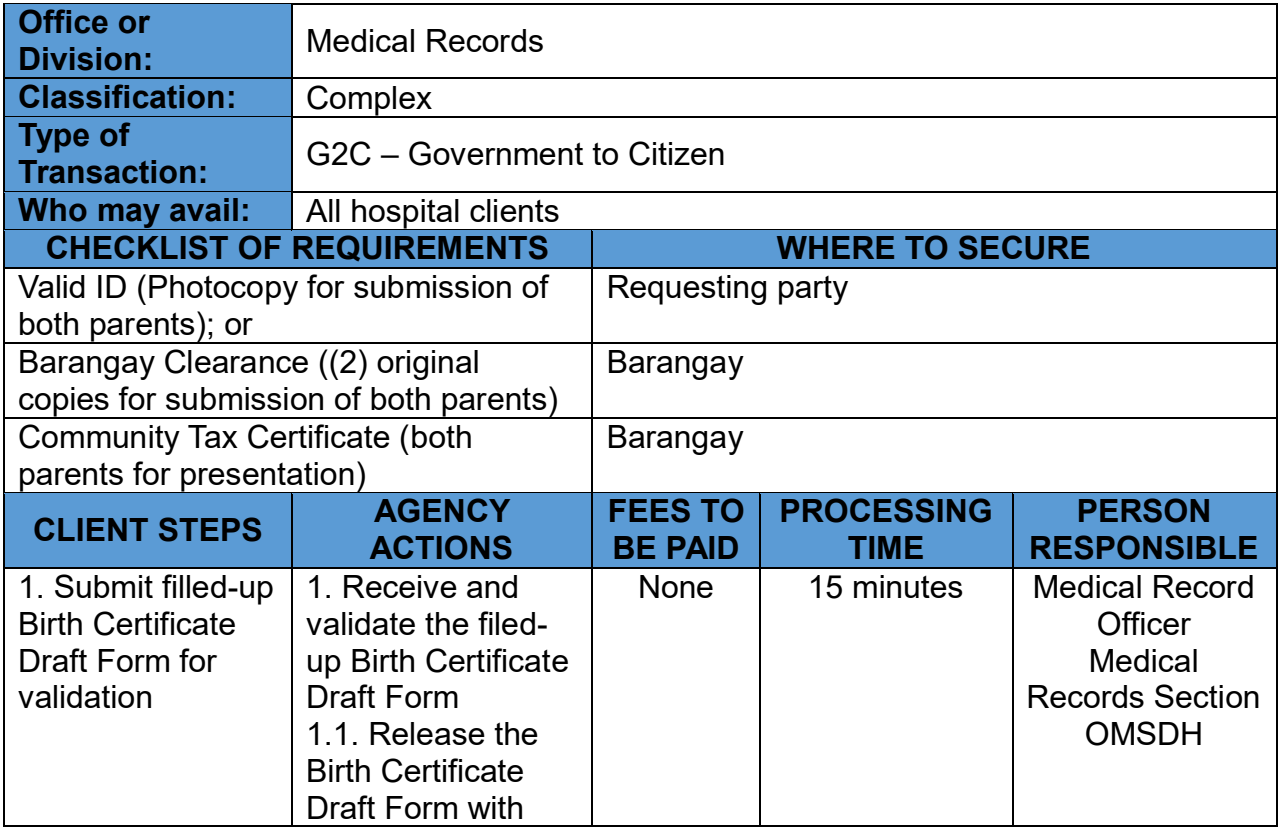

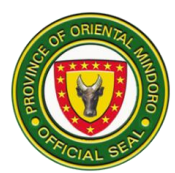

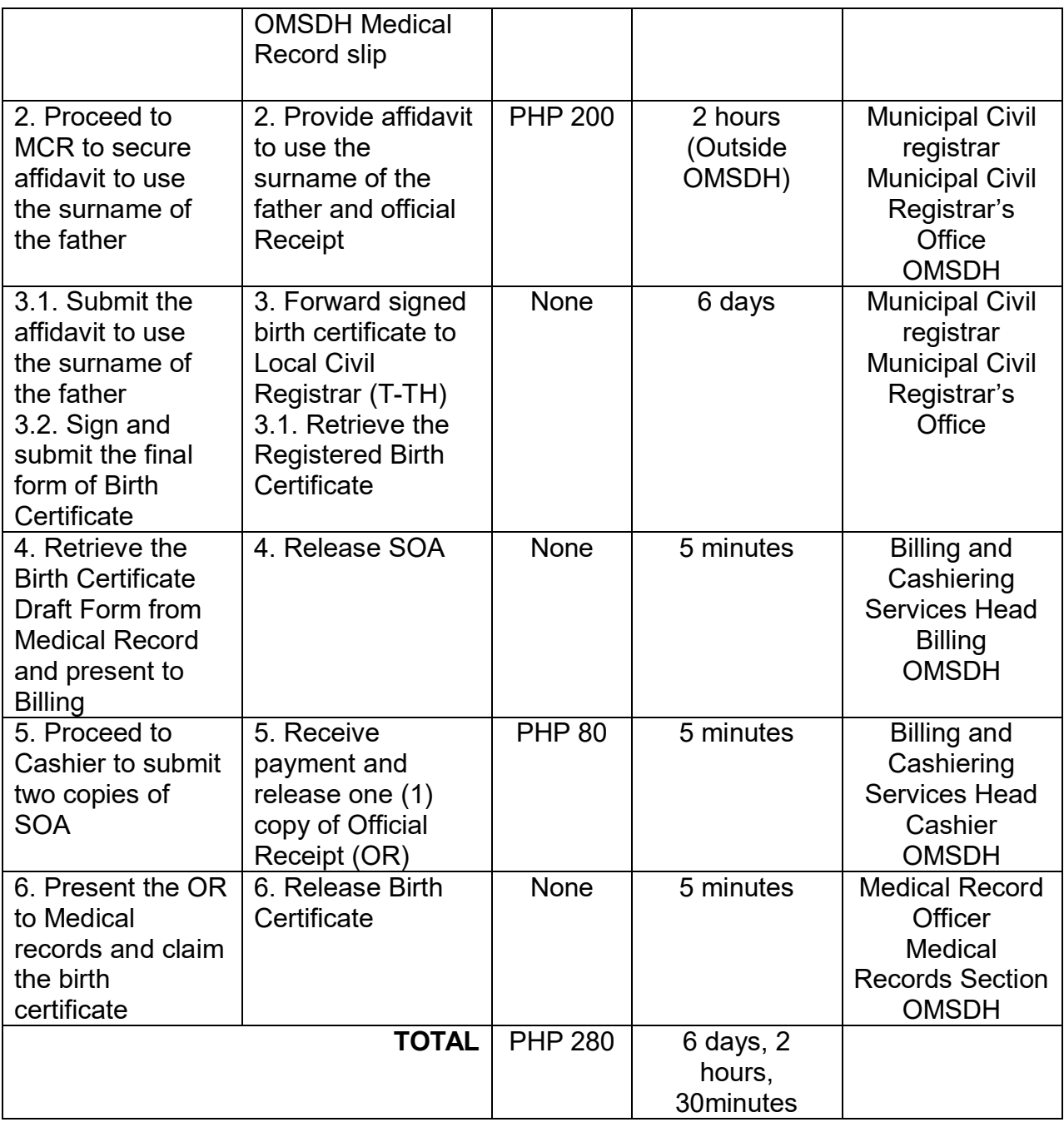

# **36. ISSUANCE OF BIRTH CERTIFICATE (UNMARRIED PARENTS) LATE REGISTRATION**

A process by which official birth certificate is provided. It is open during office hours from Monday to Friday.

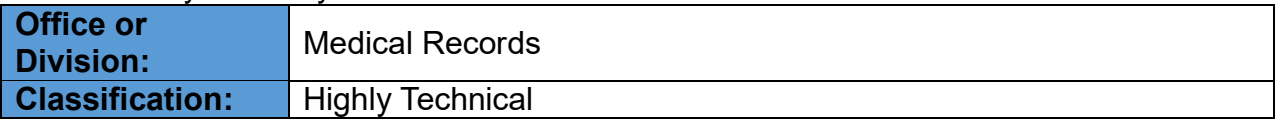

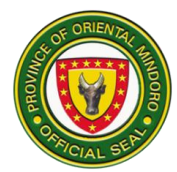

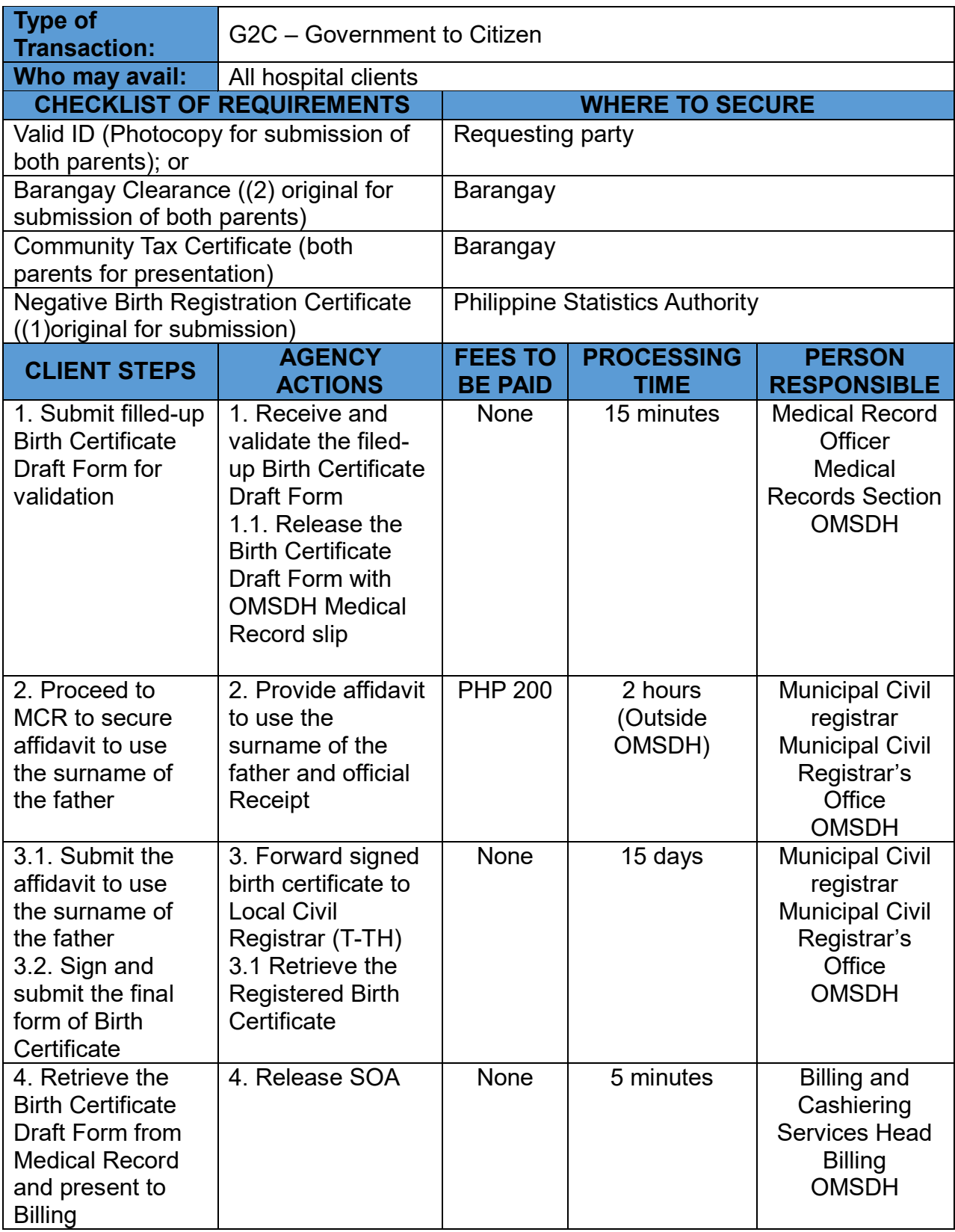

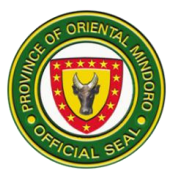

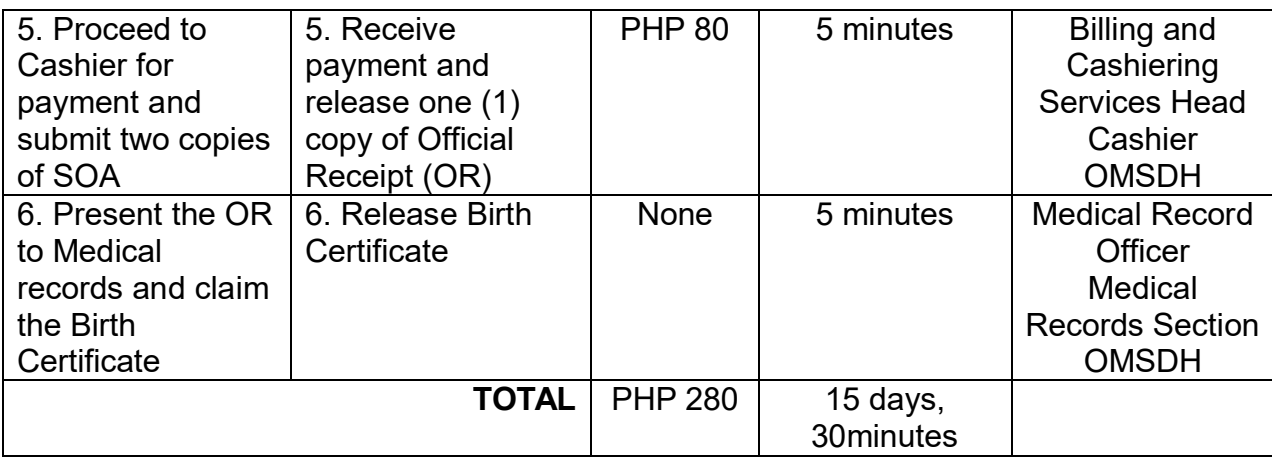

## **37. ISSUANCE OF CLINICAL ABSTRACT FROM CONFINEMENT**

A process of providing a summarized, comprehensive document that contains essential information about a patient's medical history, treatment, and current health status. It is open during office hours (8:00am – 5:00pm) from Monday to Friday.

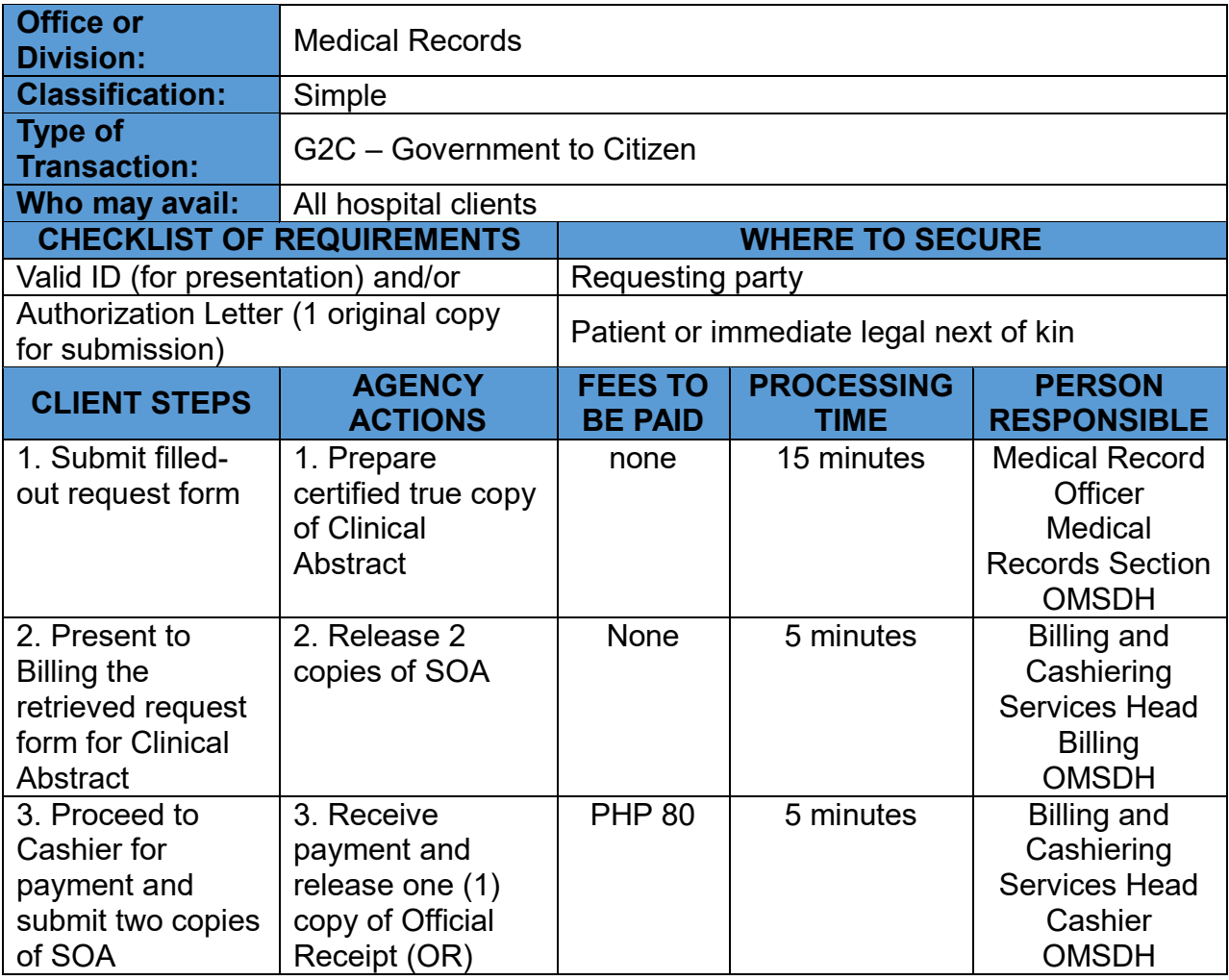

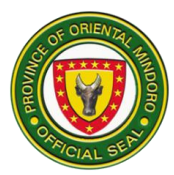

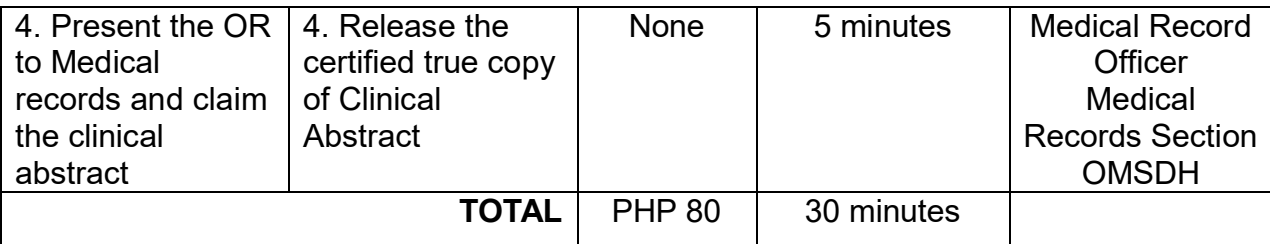

# **38. ISSUANCE OF DEATH CERTIFICATE**

The Official process of providing a legal document that confirms and records the death of an individual. It is open during office hours from Monday to Friday.

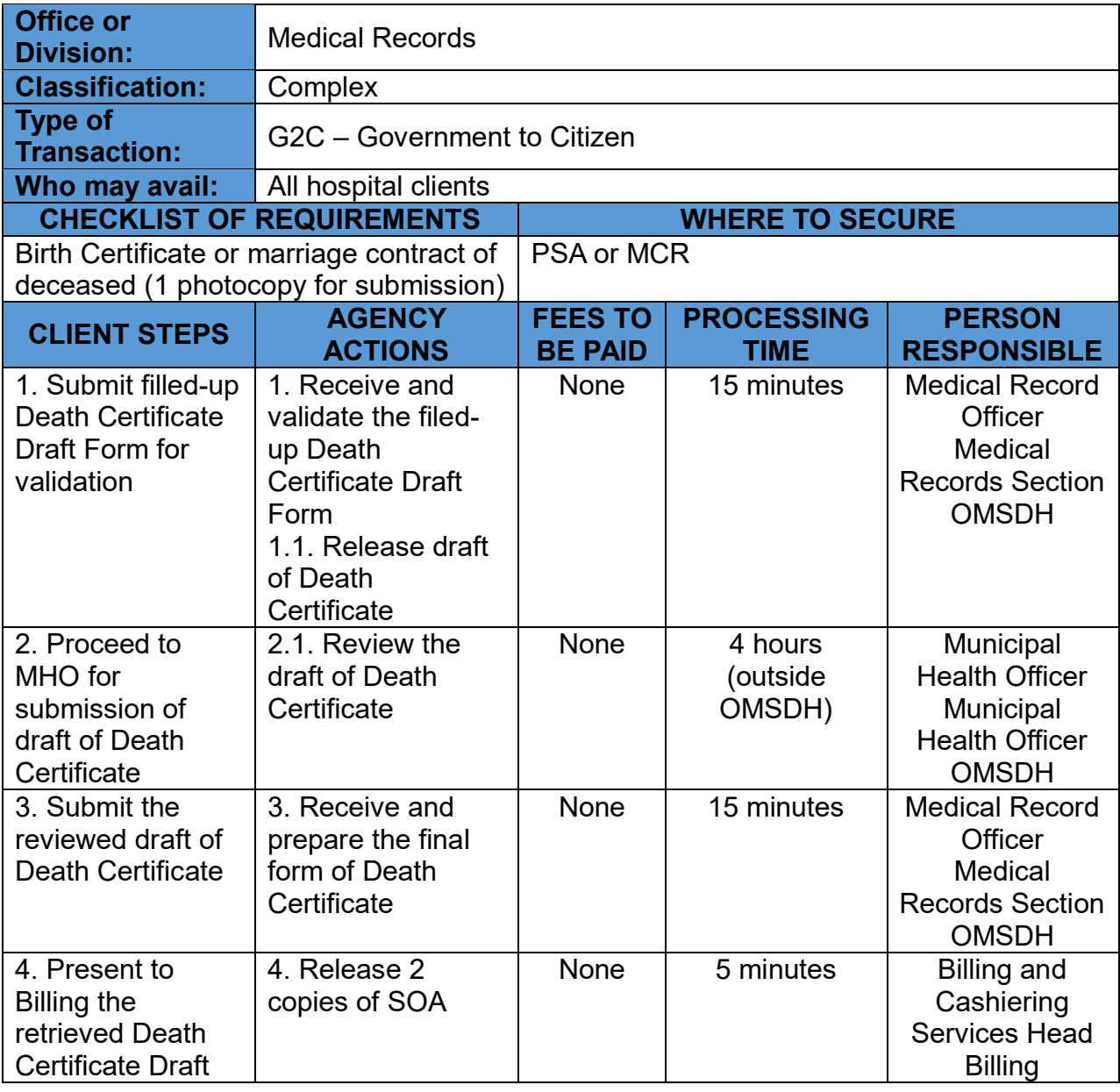

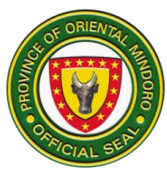

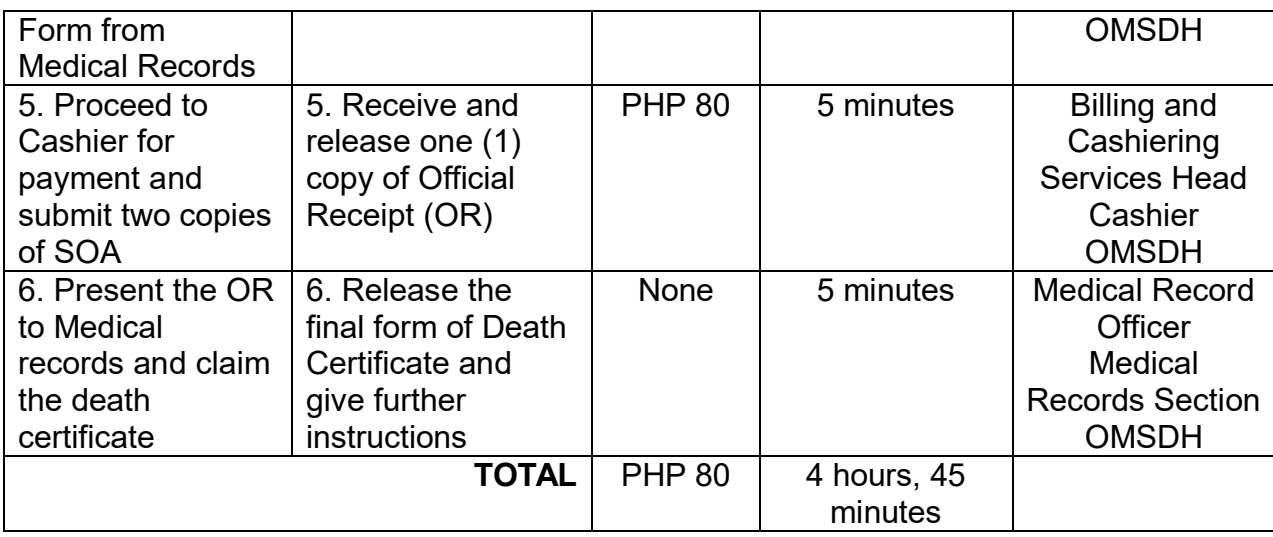

#### **39. ISSUANCE OF MEDICAL CERTIFICATE FOR EMPLOYMENT / ON-THE-JOB TRAINING AND ENROLLMENT TO SCHOOL**

The provision of an official document that verifies an individual's health status and fitness for a specific purpose. It is open during office hours (8:00am – 5:00pm) from Monday to Friday.

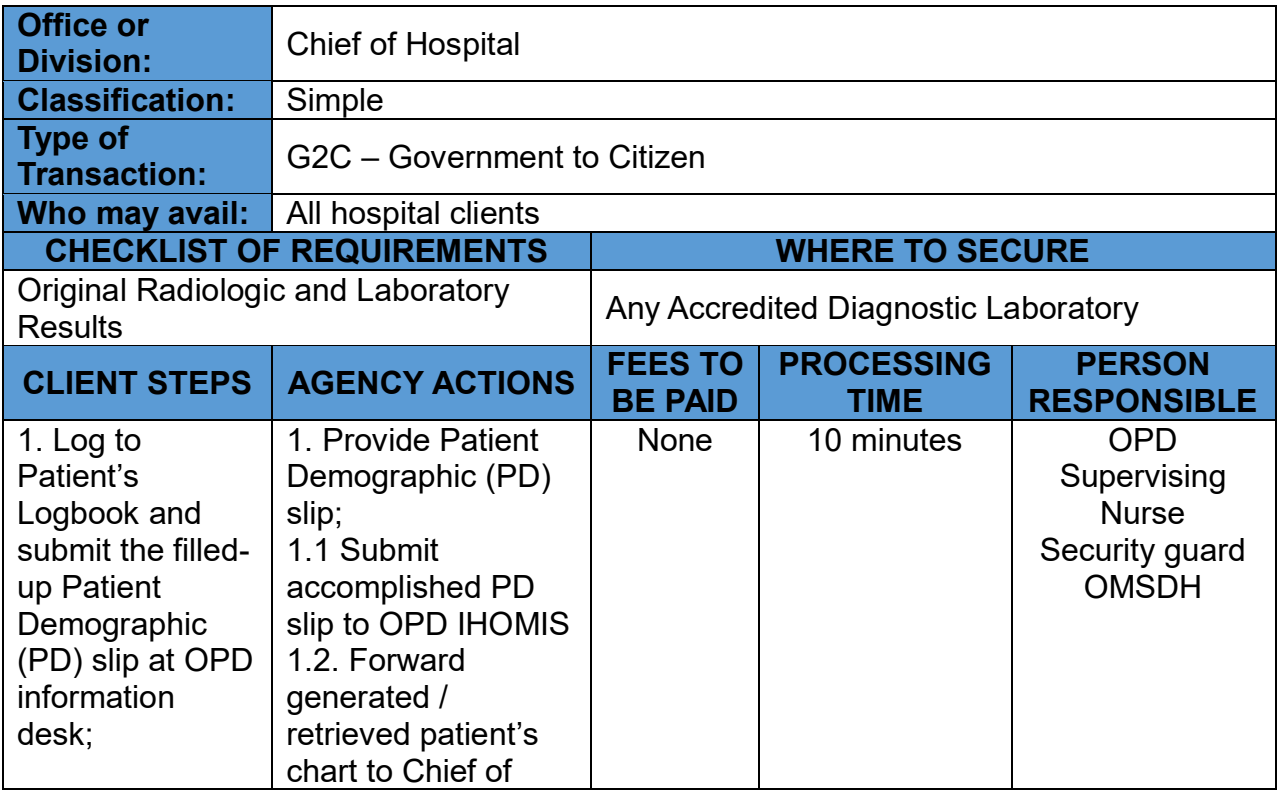

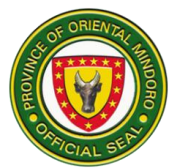

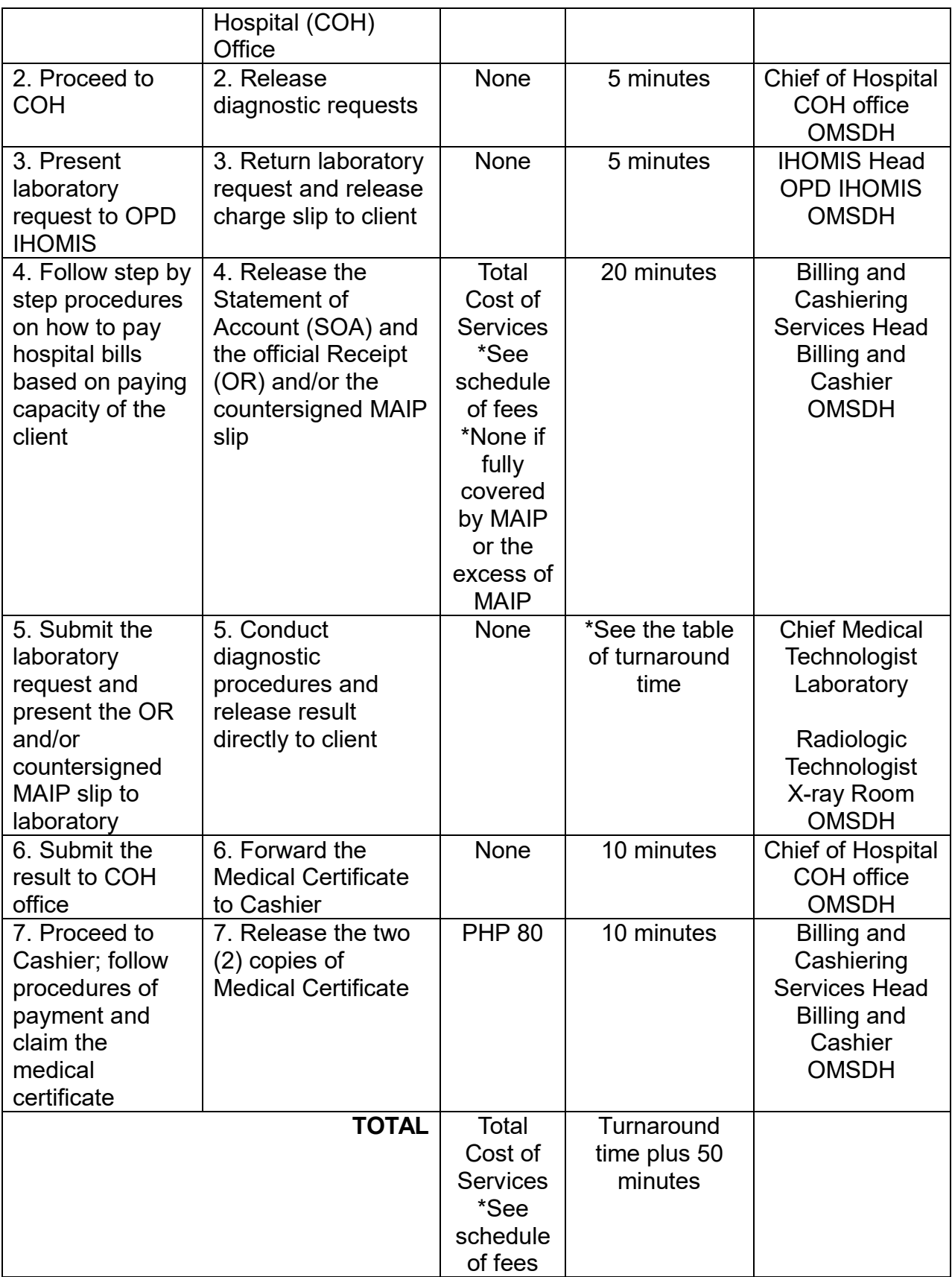

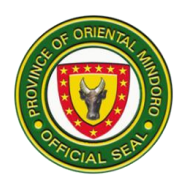

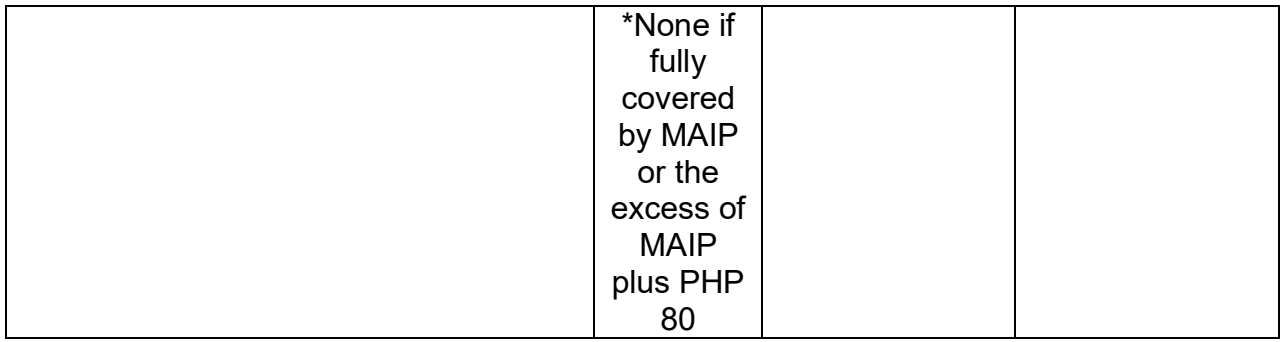

### **40. ISSUANCE OF MEDICAL CERTIFICATE FOR CONFINEMENT, OPD CONSULTATION, AND EMERGENCY ROOM CONSULTATION**

The provision of official document that verifies a patient's medical condition, treatment plan, and the necessity for confinement or a medical consultation. It is open during office hours (8:00am – 5:00pm) from Monday to Friday.

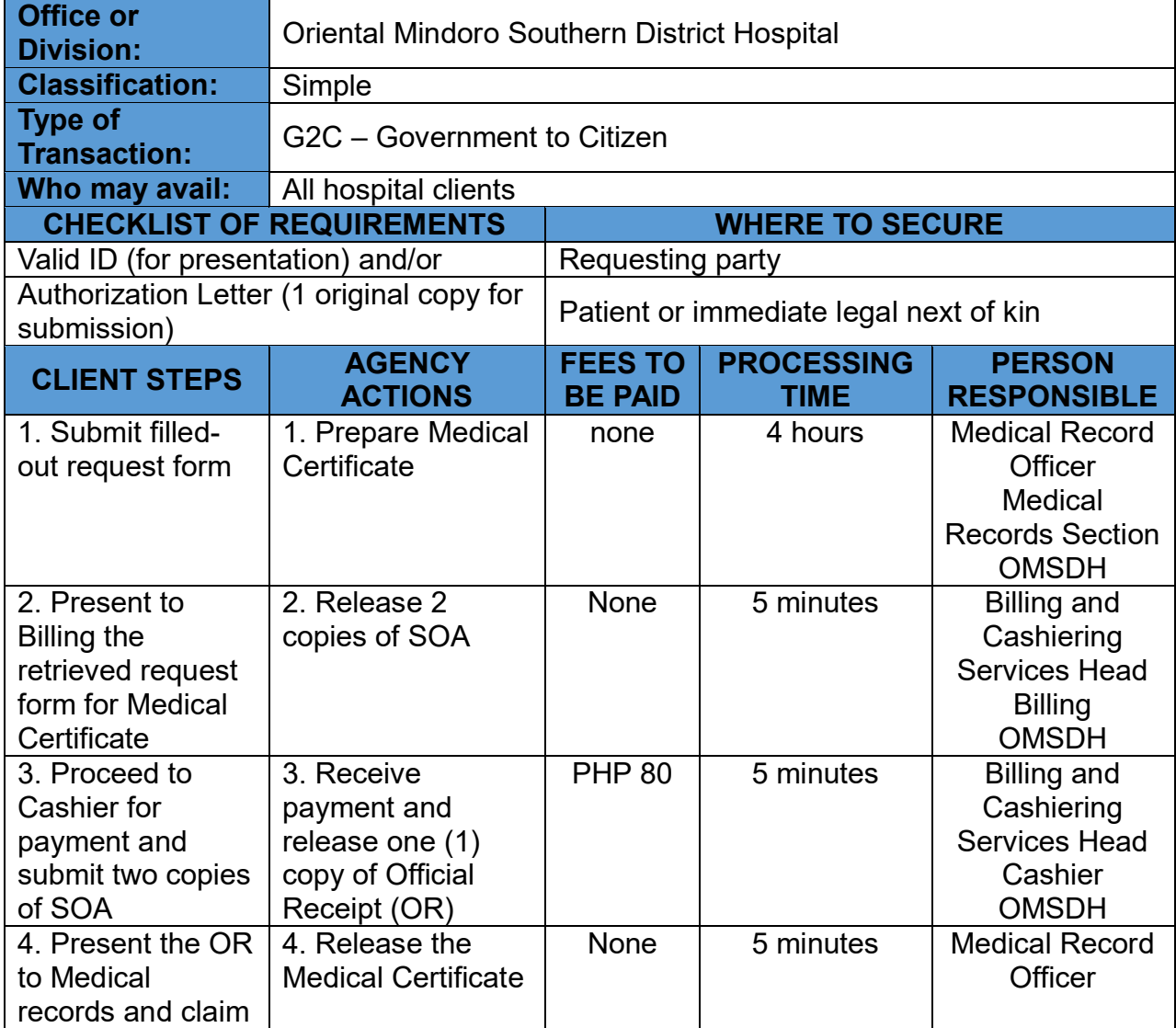

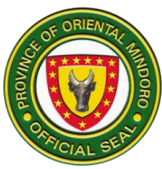

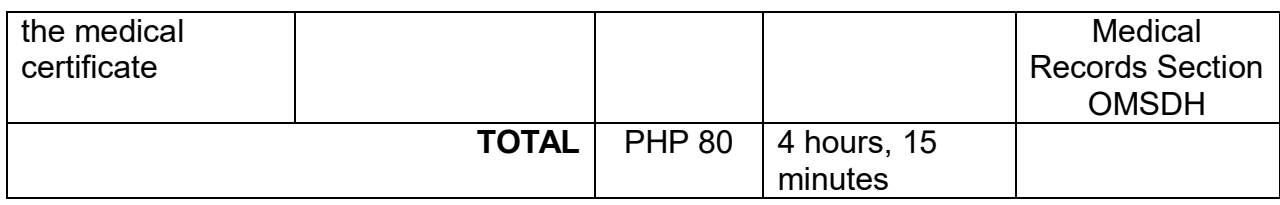

# **41. ISSUANCE OF MEDICO-LEGAL CERTIFICATE**

The creation and provision of an official document that contains medical information and findings related to a patient's condition or injuries, particularly in cases with legal implications.

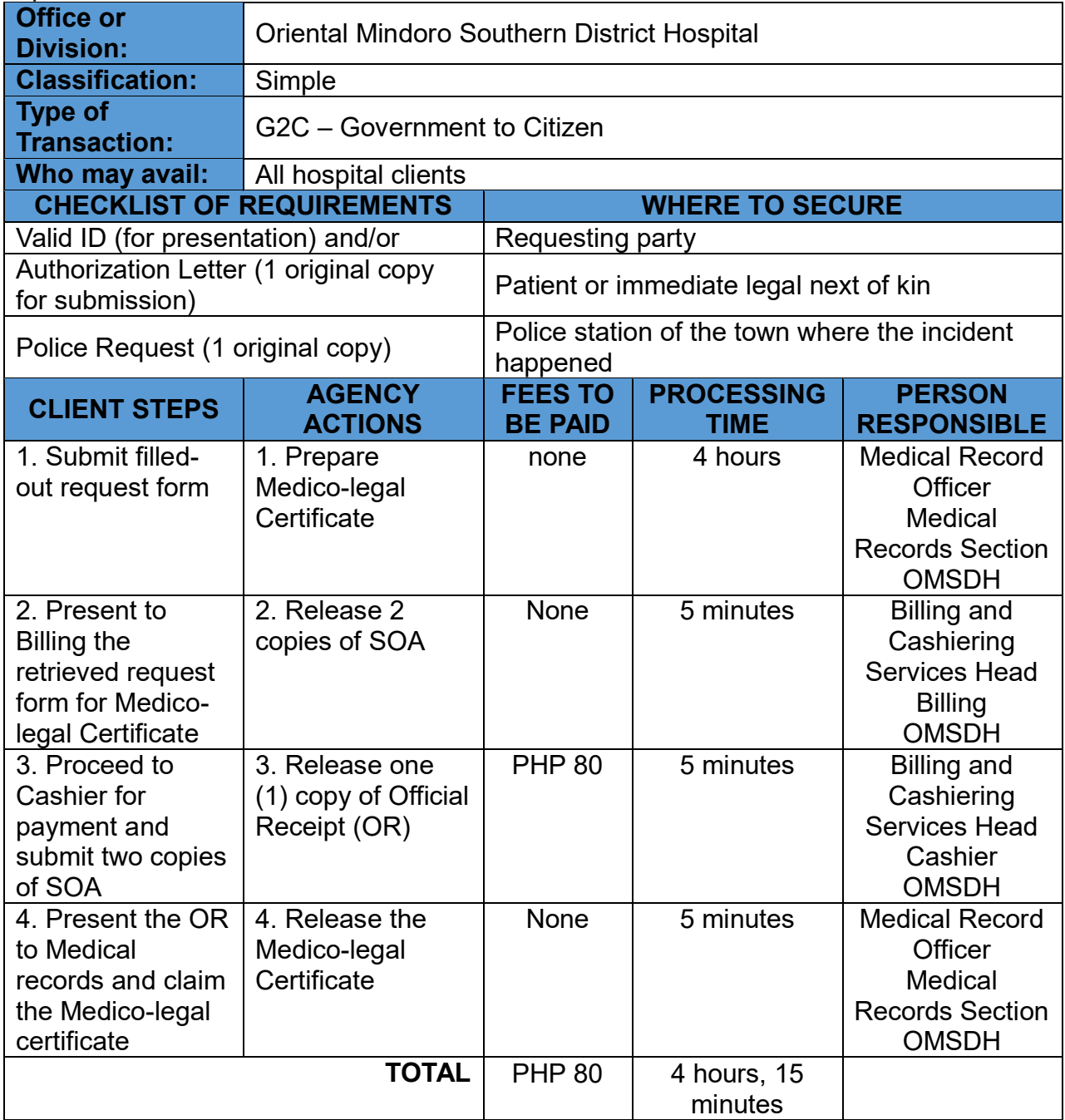

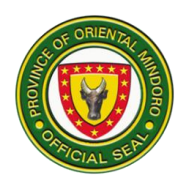

# **Oriental Mindoro Provincial Hospital External Services**

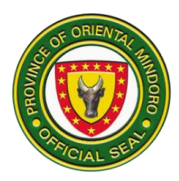

## **1. ADMINISTRATIVE - ACCOUNTING SECTION**

Accounting Section is in charge in accounting the issuance of certification of last premiums of Pag-Ibig for Retirees and eRF1 (PhilHealth Premium) as requirement for PhilHealth Accreditation renewal of Medical Staff of OMPH and all Satellite Hospitals.

Operating Hours: Monday-Friday (8:00 am- 5:00 pm)

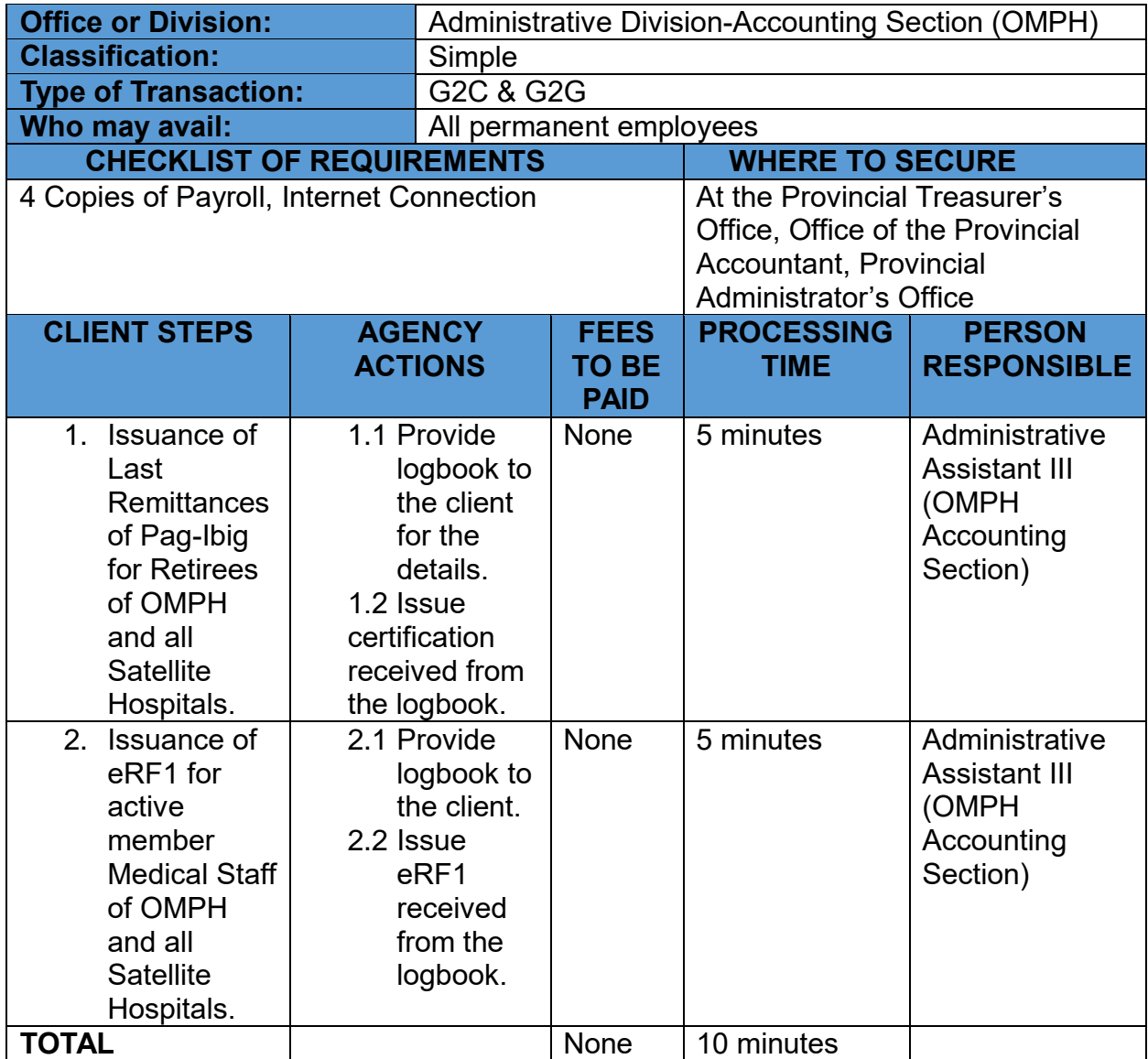

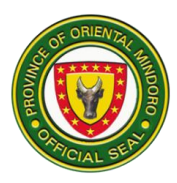

## **2. ADMINISTRATIVE-BILLING SECTION**

# **PROVISION OF BILLS AND CHARGES- NO BALANCE BILLING (NBB)**

Provision of bills lists out the total charges of hospitalization and are often grouped by service categories, such as room and board, pharmacy, laboratory and operating room, etc.

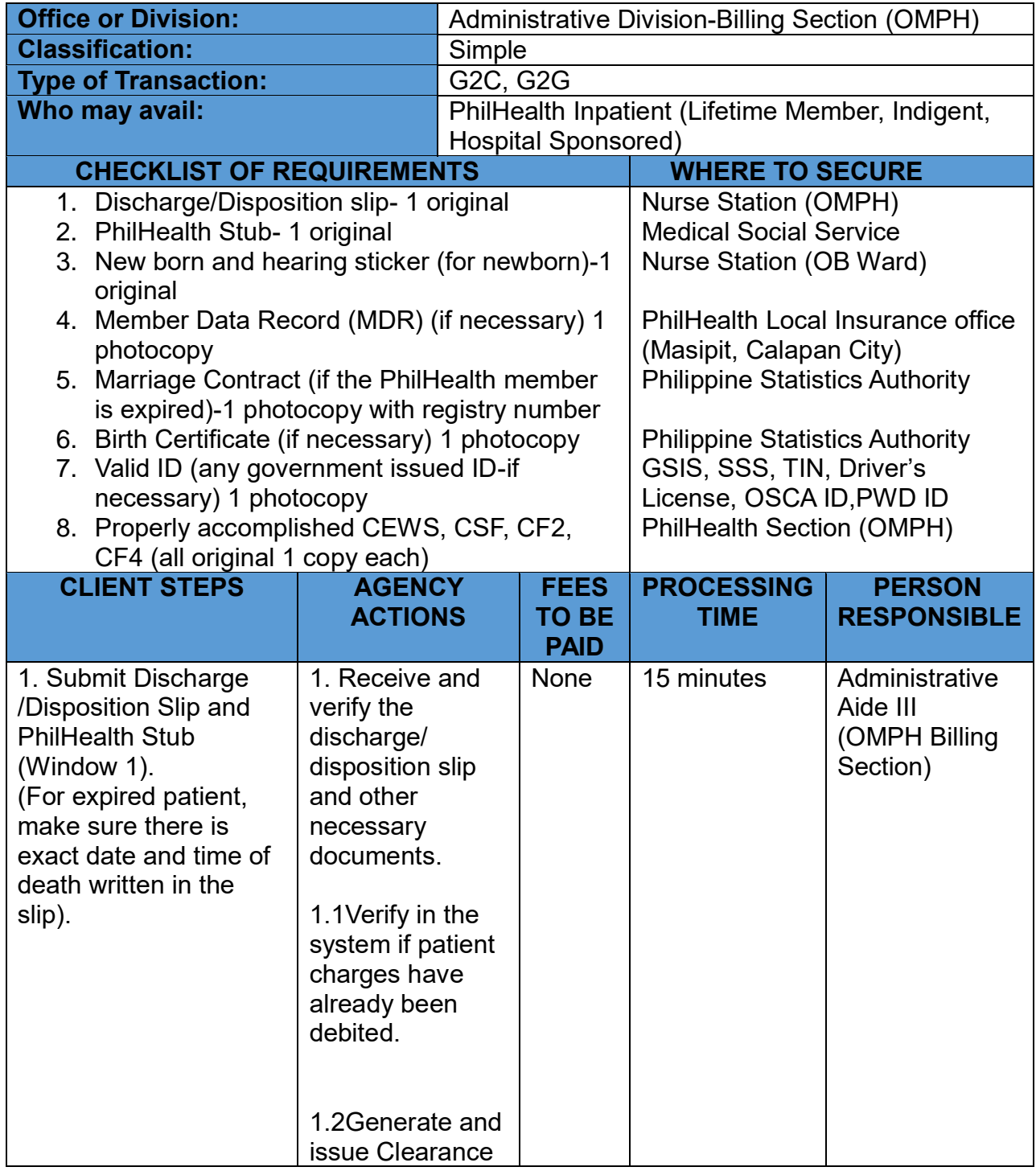

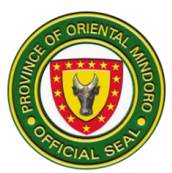

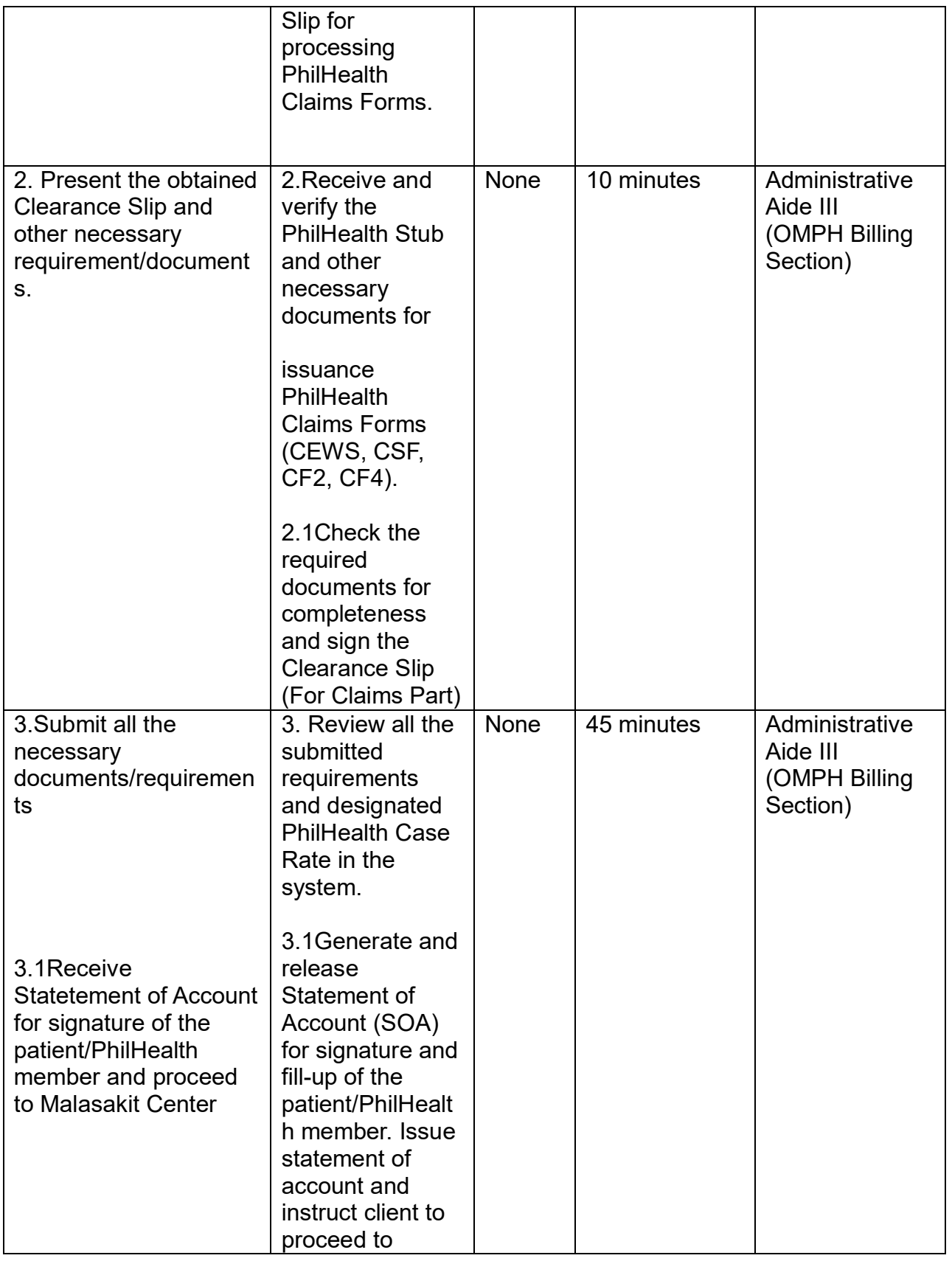

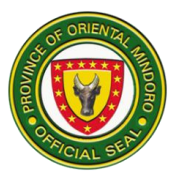

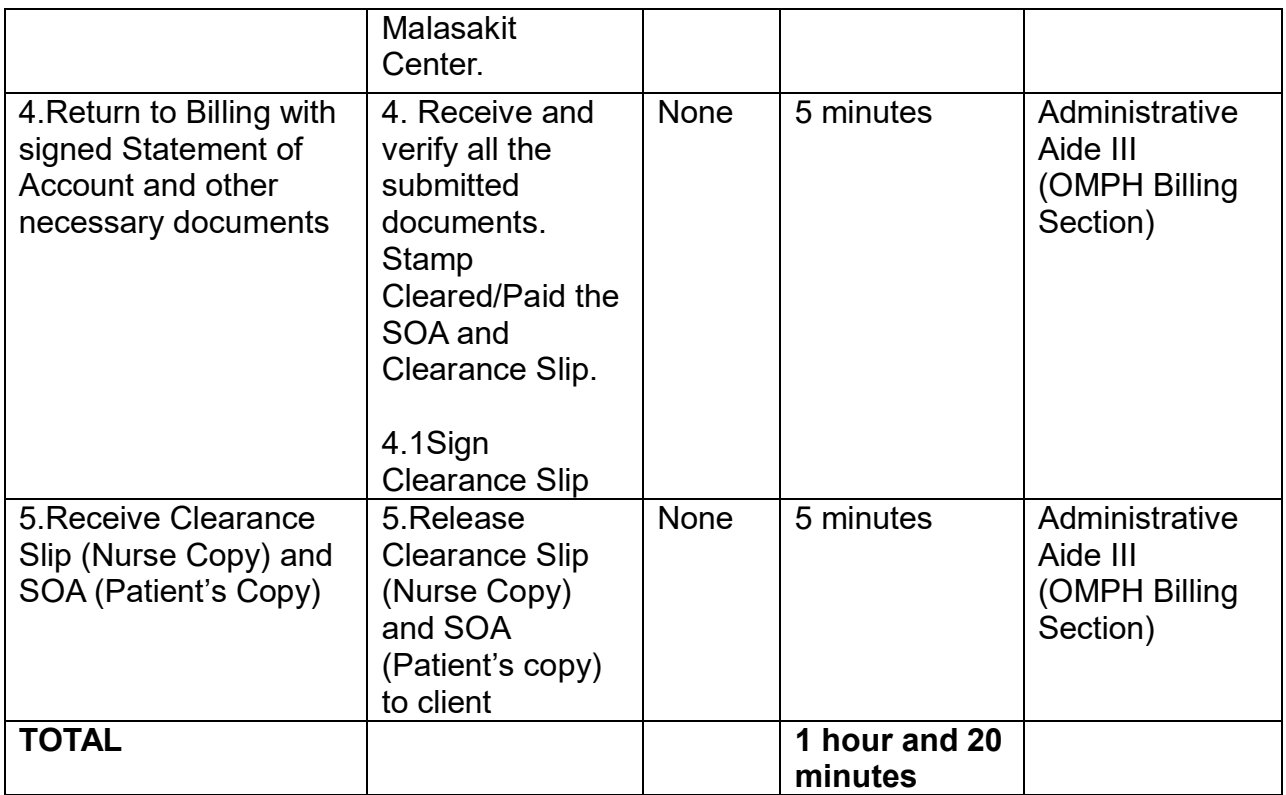

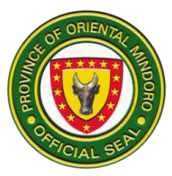

## **3. PROVISION OF BILLS AND CHARGES – PHIC NON-NBB PHILHEALTH MEMBERS**

Provision of bills lists out the total charges for hospitalization and are often grouped by service categories, such as room and board, pharmacy, laboratory, radiology, etc.

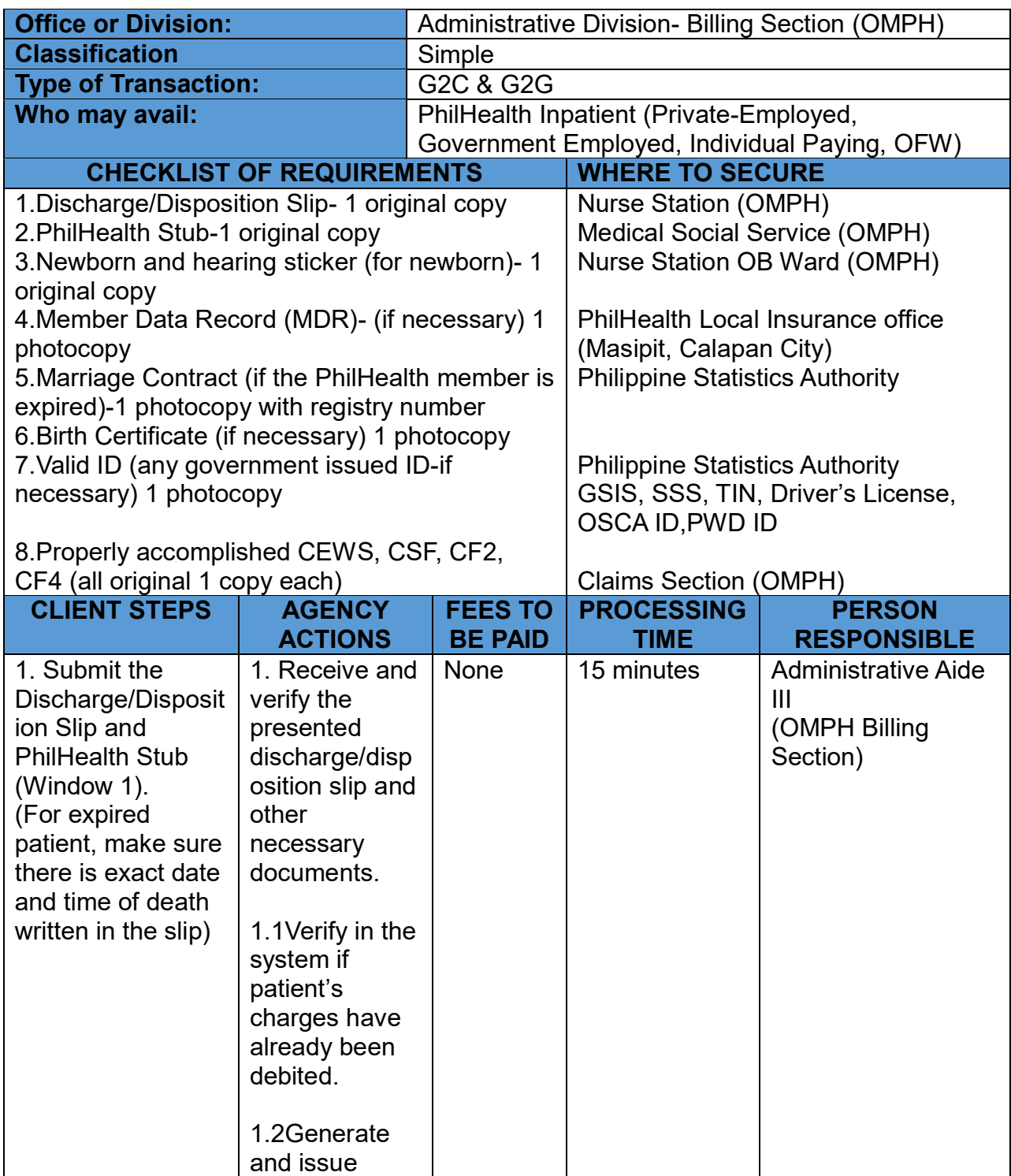

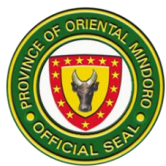

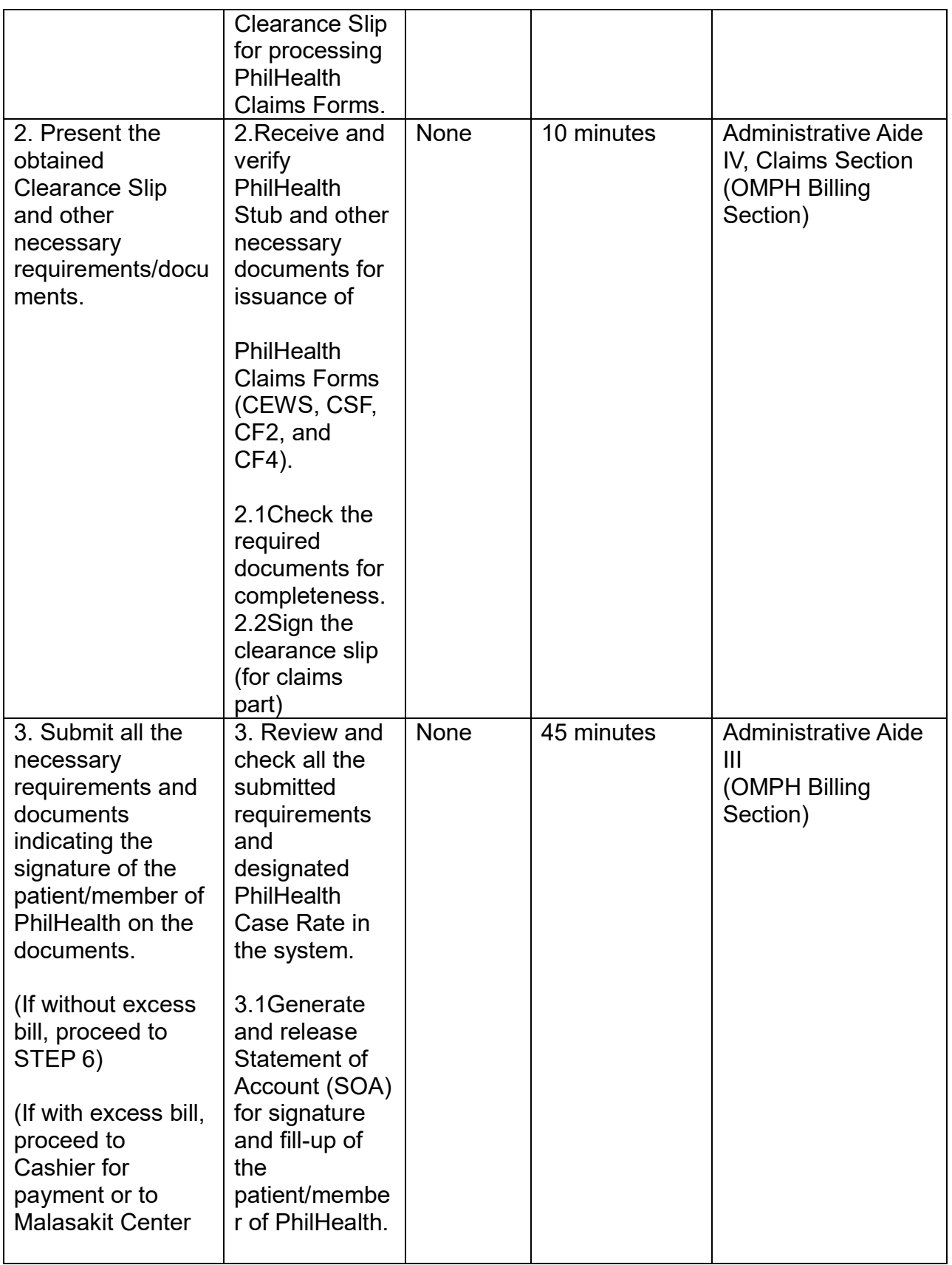
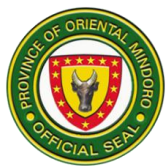

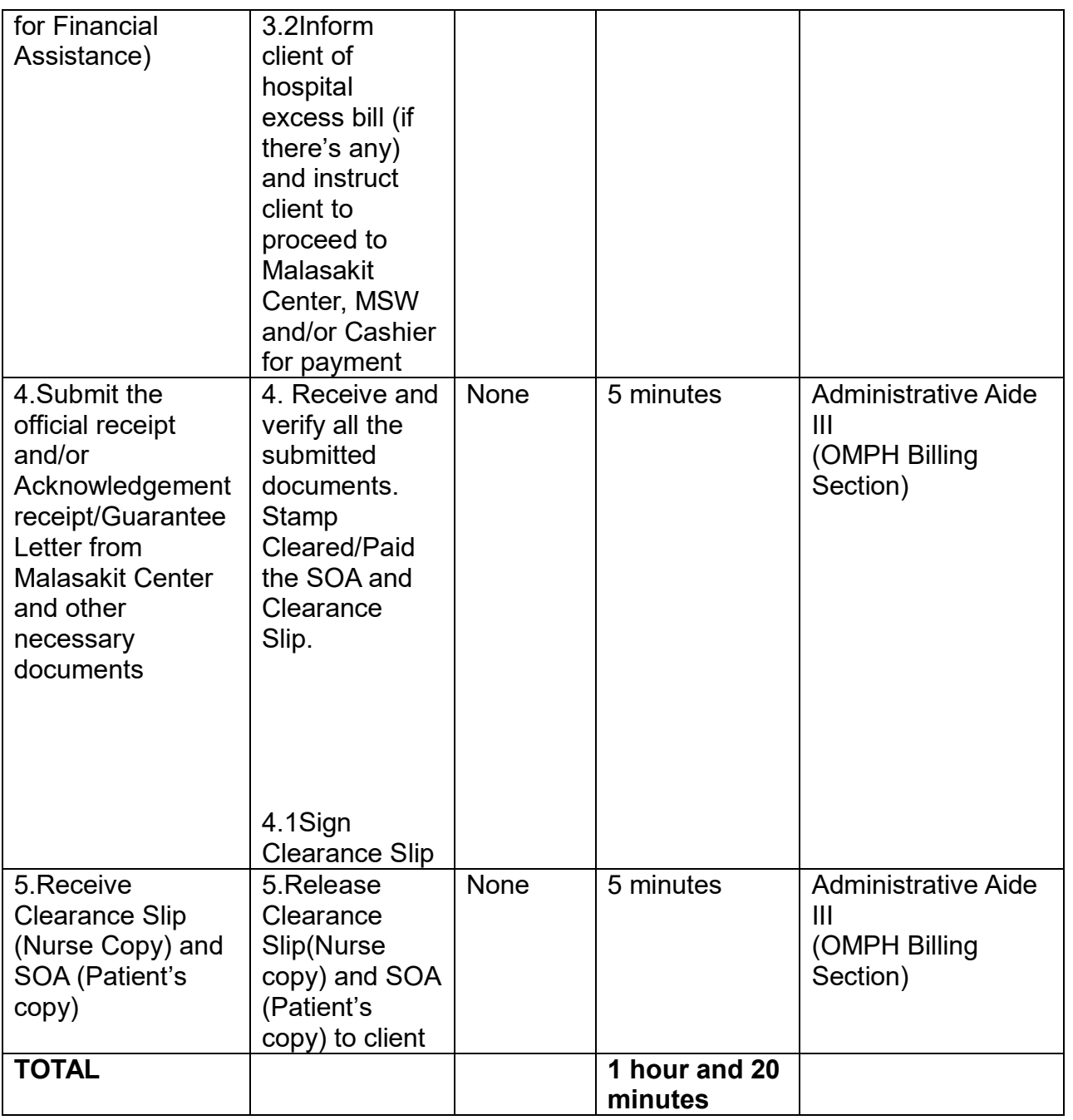

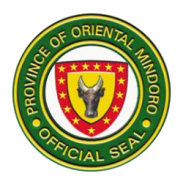

## **4. PROVISION OF CHARGES- NON PHILHEALTH**

Provision of bills lists out the total charges for hospitalization and re often grouped by service categories, such as room and board, pharmacy, laboratory, radiology, etc.

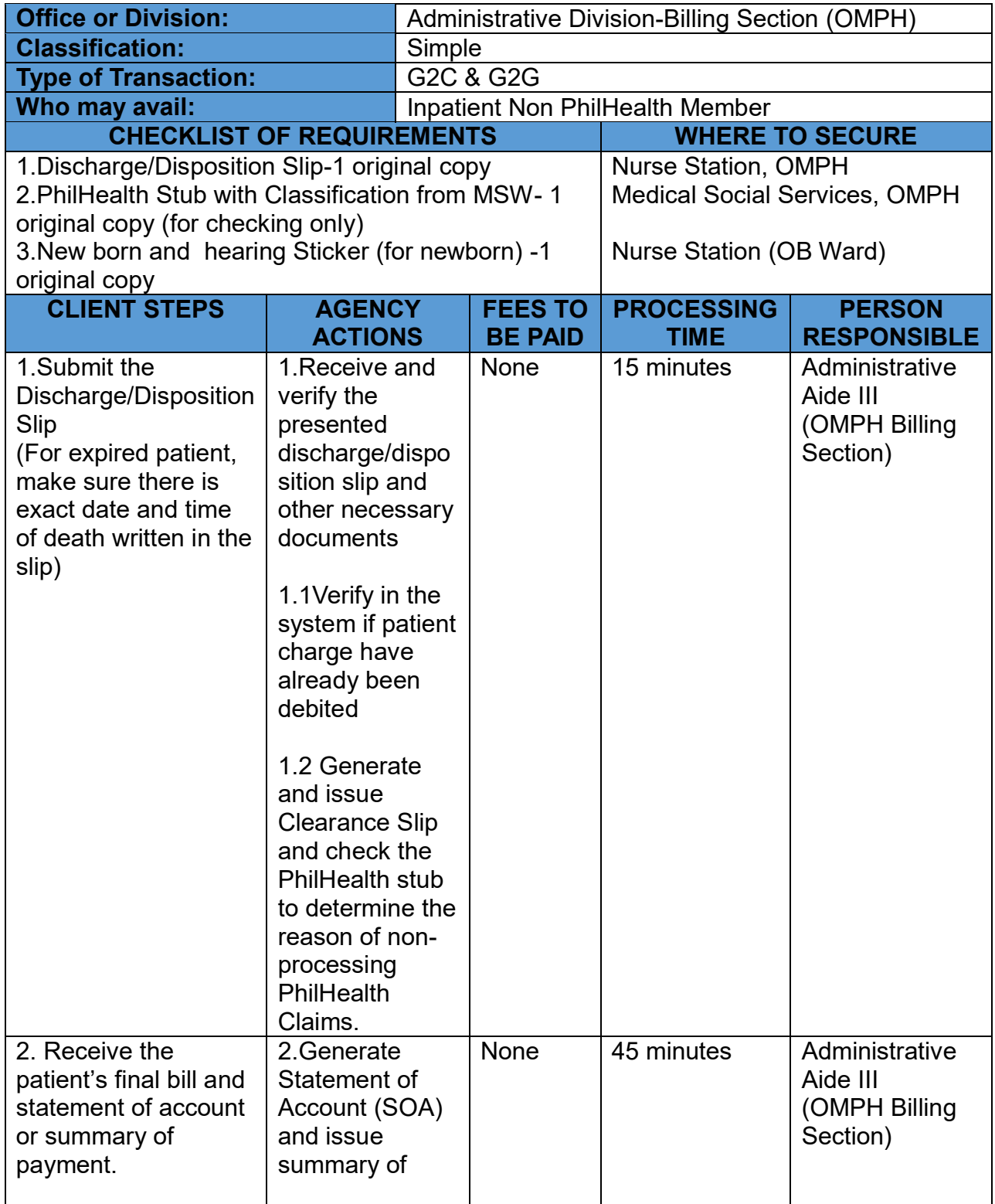

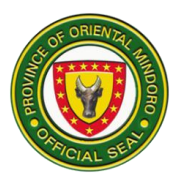

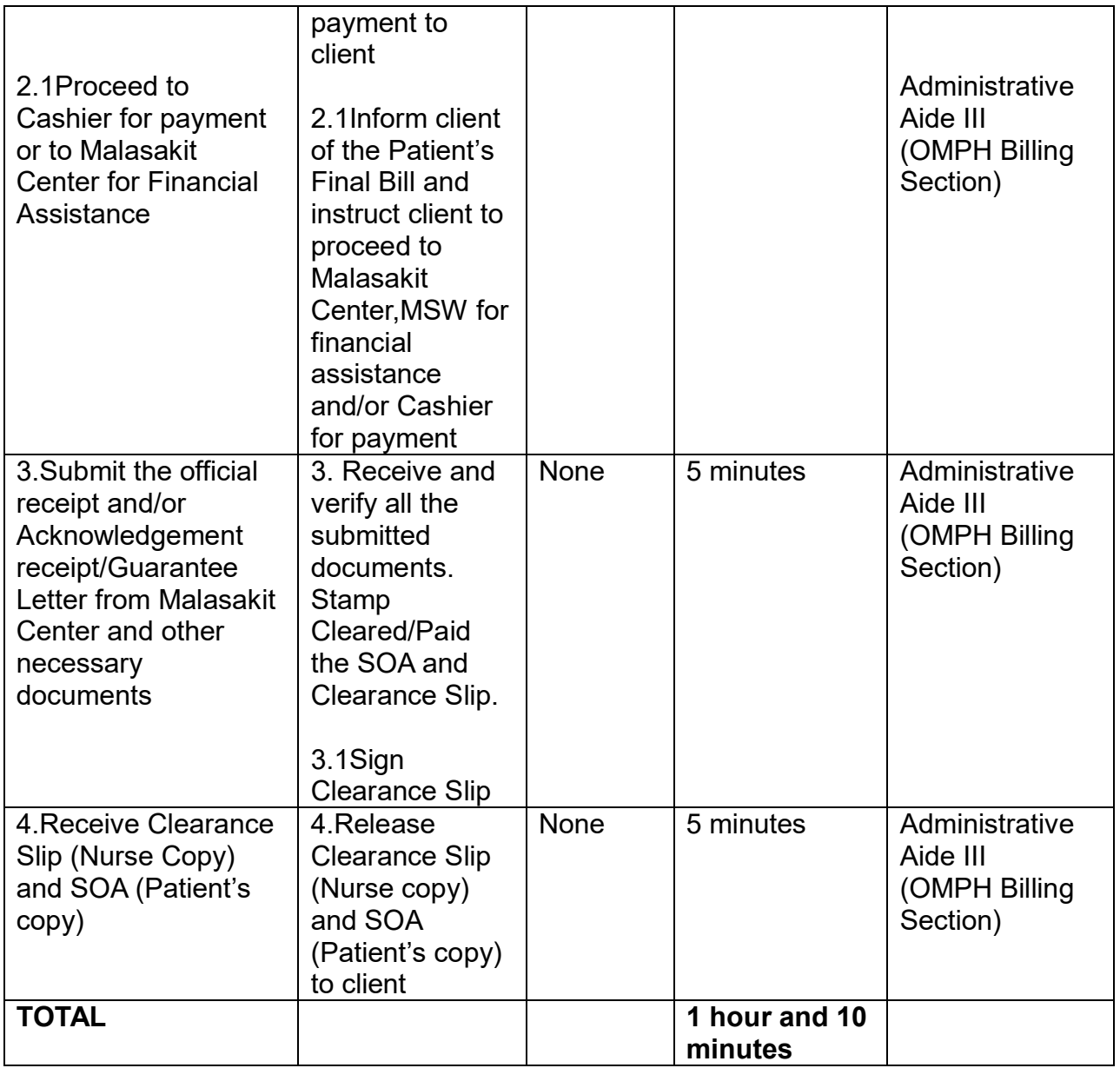

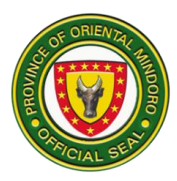

### **5. PROVISION OF BILLS AND CHARGES-ER/OBS PATIENTS**

Provision of bills lists out the total charges for hospitalization and are often grouped by service categories, such as room and board, pharmacy, laboratory, radiology, etc.

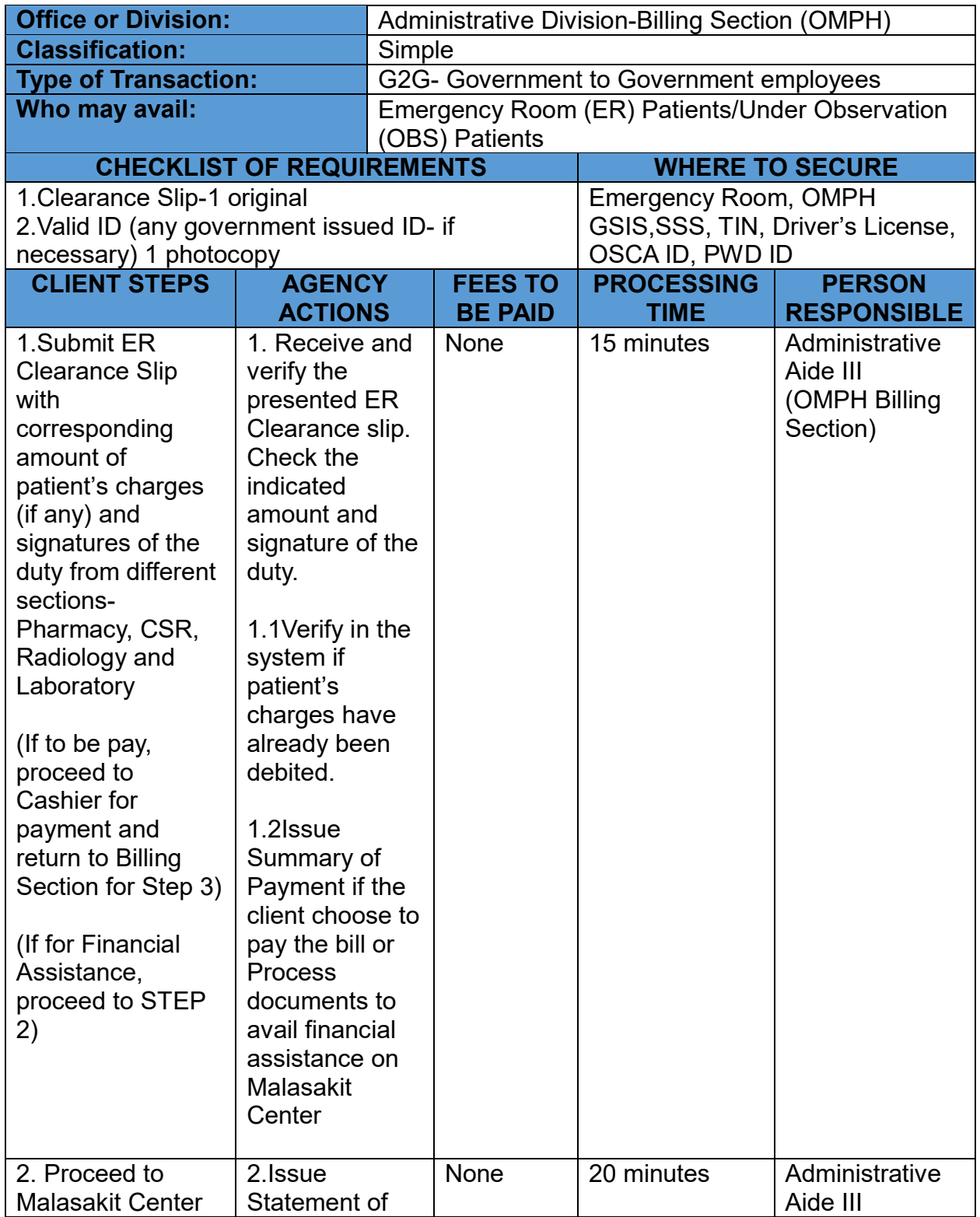

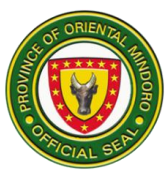

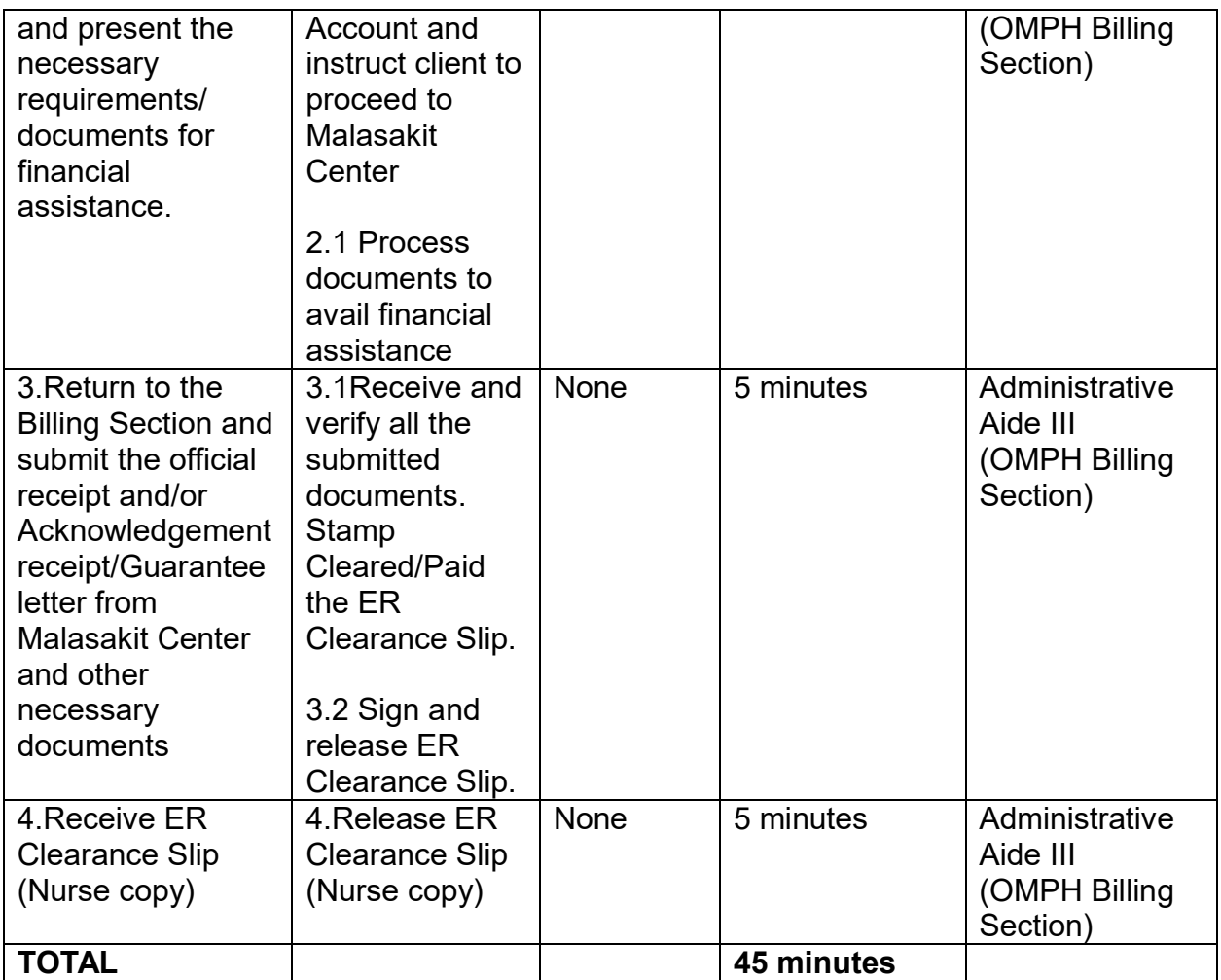

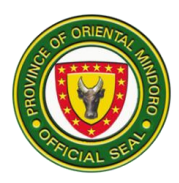

## **6. PHILHEALTH SERVICES**

Process and validate submitted accomplished PhilHealth forms and documentary requirements of all the patients for discharge.

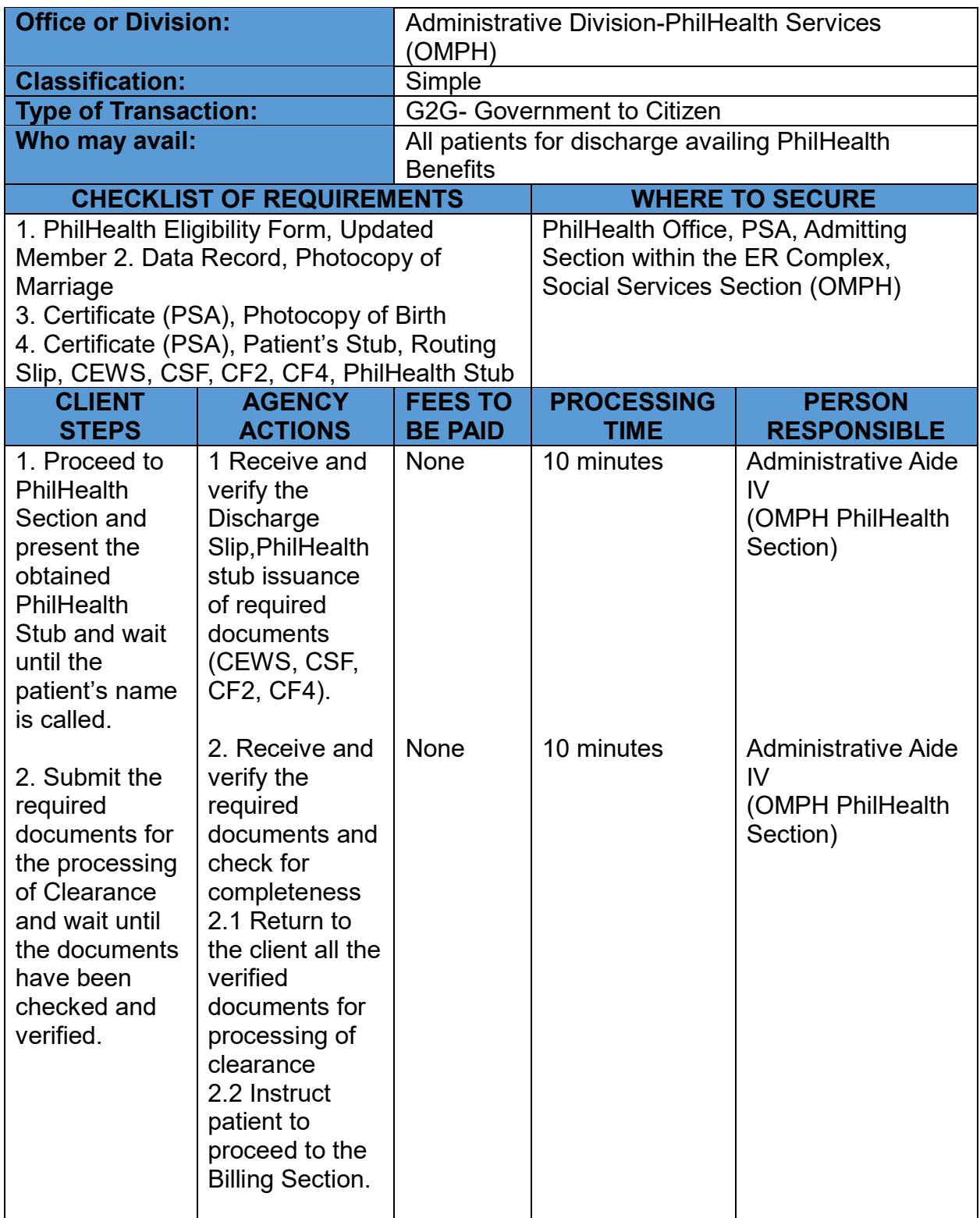

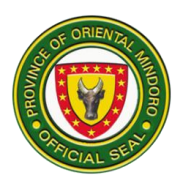

**TOTAL 20 minutes**

# **7. CASHIER DIVISION**

## **ACCEPTANCE OF PAYMENTS FROM CLIENT**

Customers pay at the Cashier for the services received and for the supplies and medicines purchased during hospitalization, consultation and referrals.

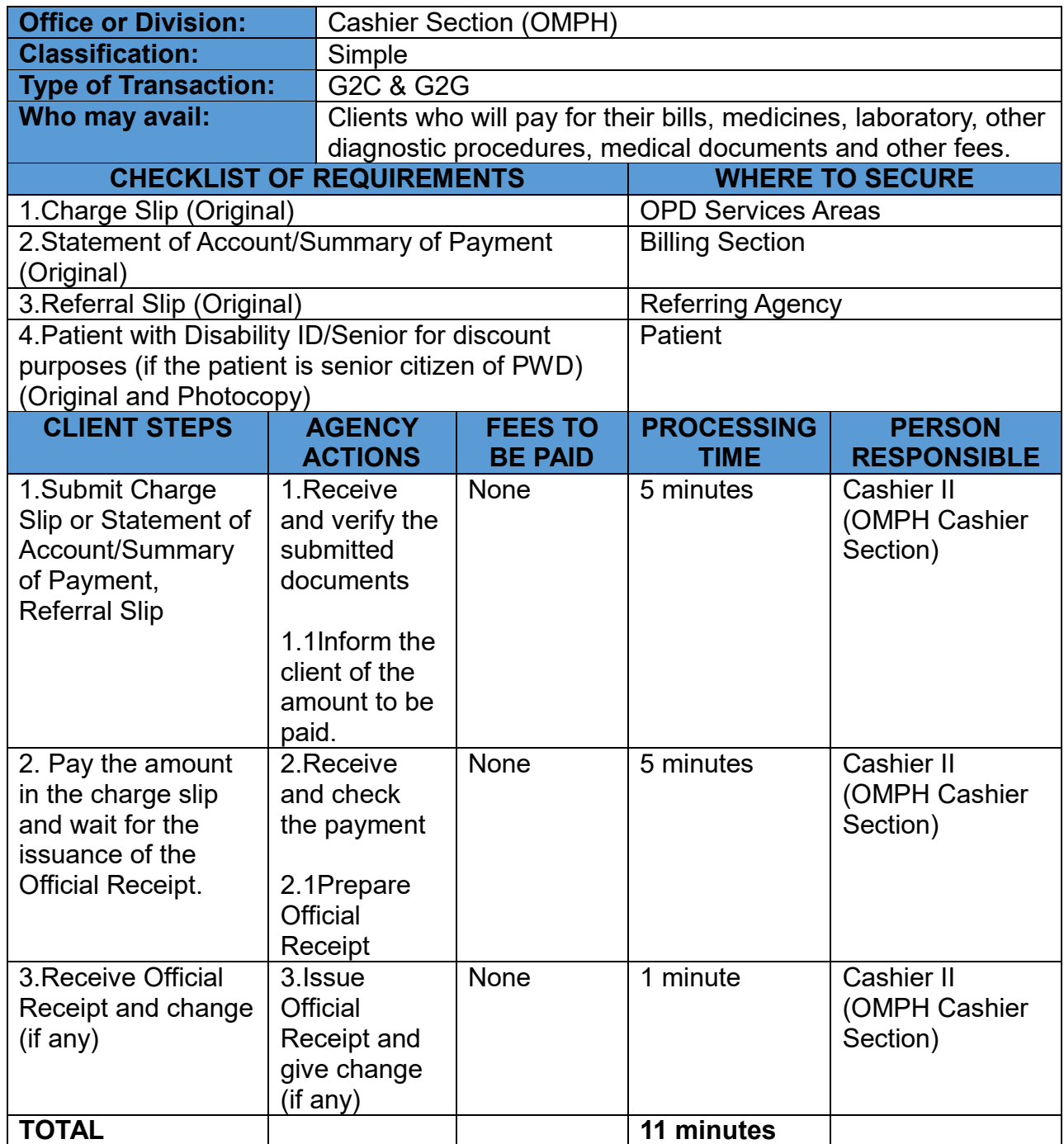

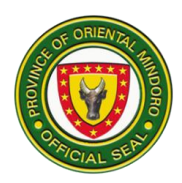

## **8. CASHIER DISBURSEMENT**

Releasing of payments for salaries and wages and other benefits to employees.

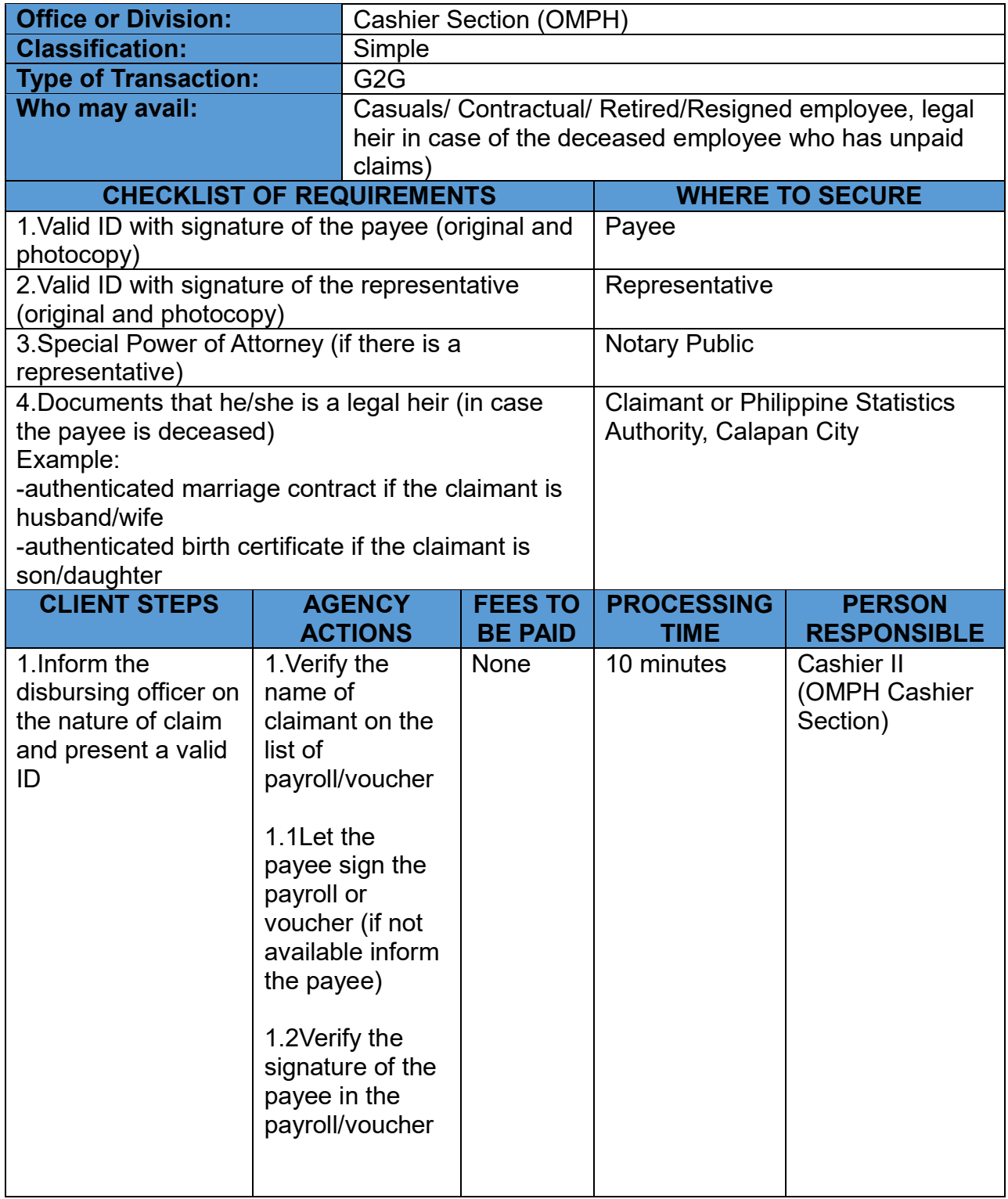

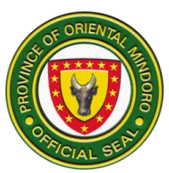

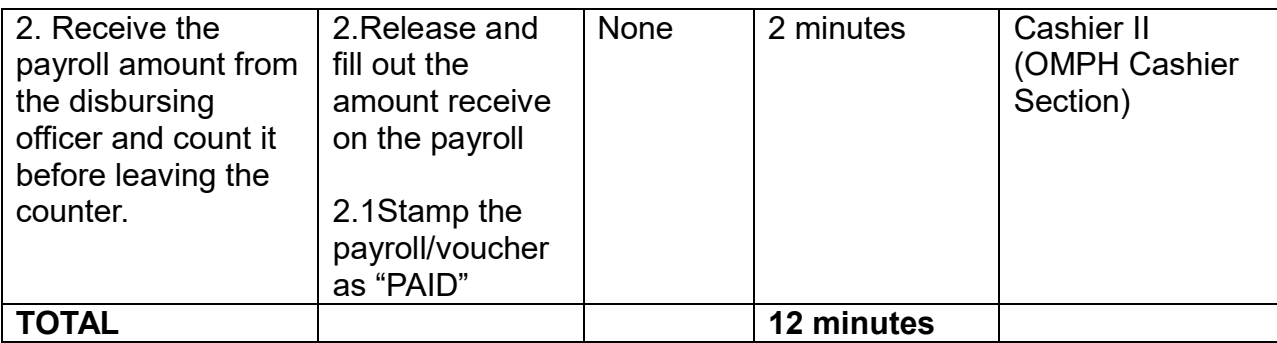

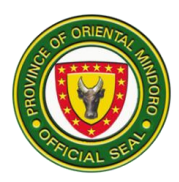

## **9. REFUND FOR UNSERVED PROCEDURE AND/OR MEDICINE**

Service or goods that have been paid out but were not availed are given a refund after processing and submission of the necessary documents.

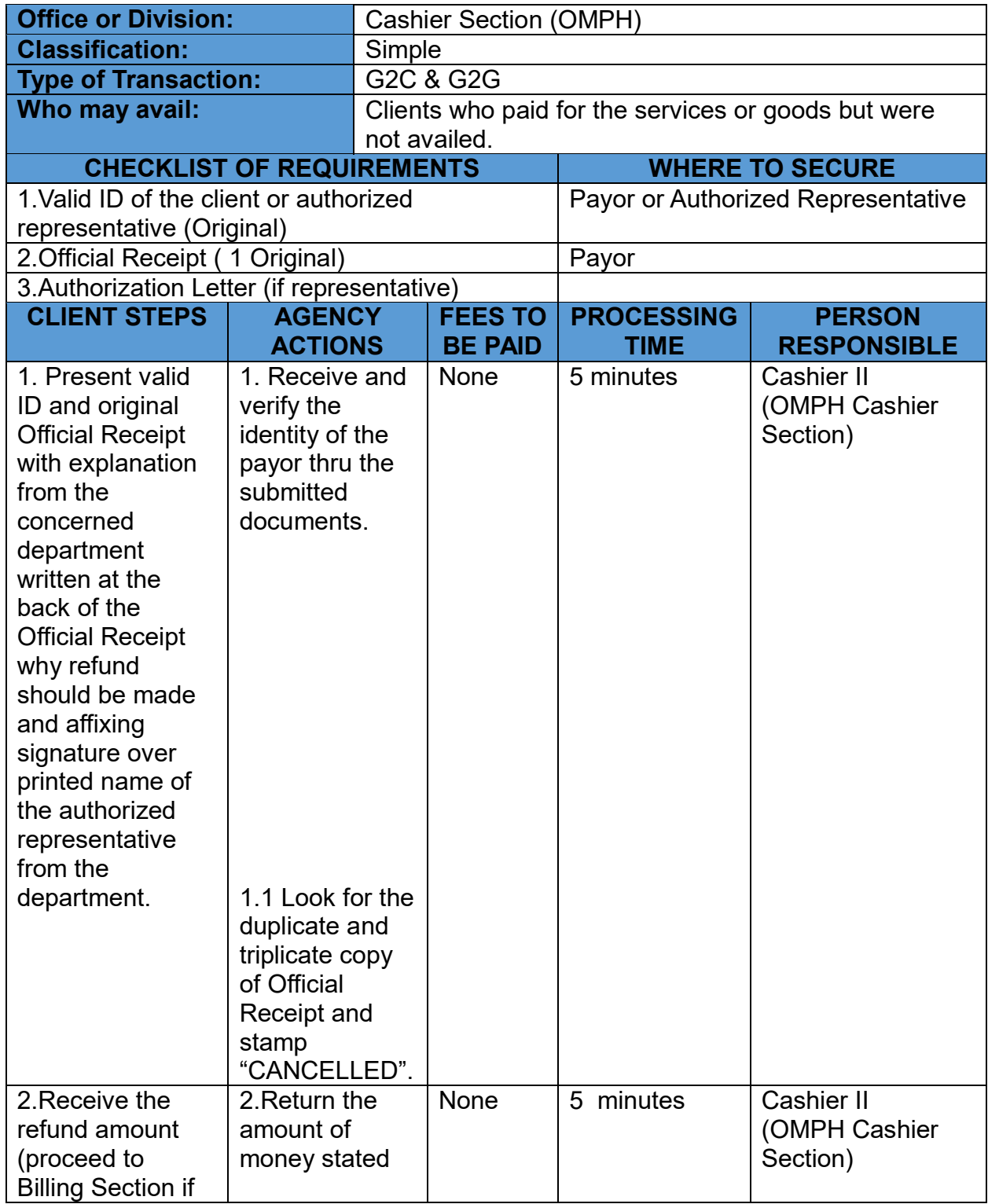

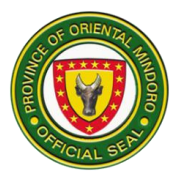

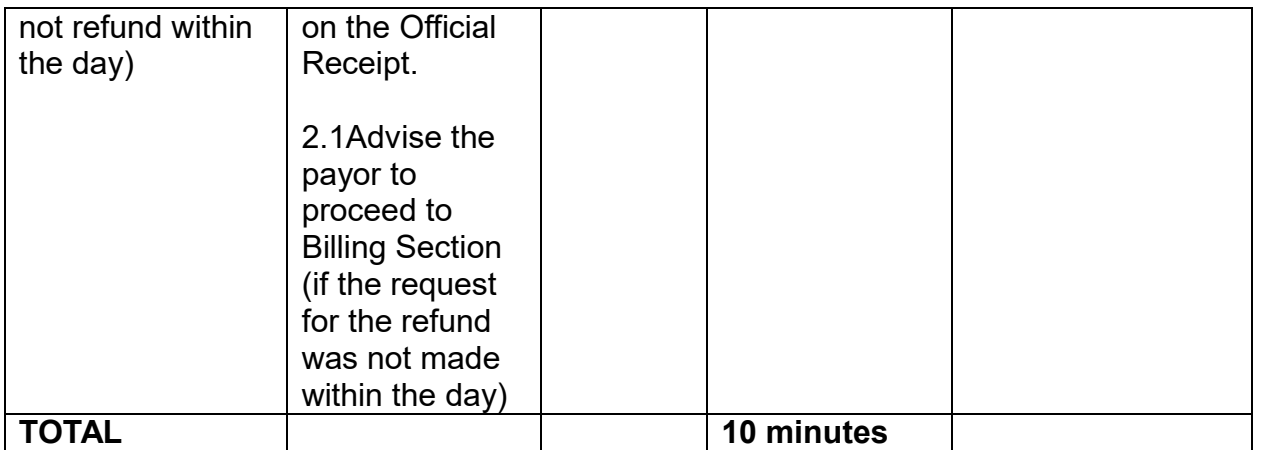

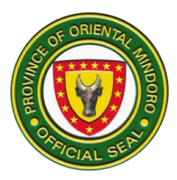

## **10. ADMINISTRATIVE-HUMAN RESOURCE DEPARTMENT**

## **ACCEPTANCE OF APPLICATION FOR RECRUITMENT, SELECTION AND PLACEMENT FOR PERMANENT POSITION AND PROMOTION**

Provision of access to equal employment opportunities in the facility.

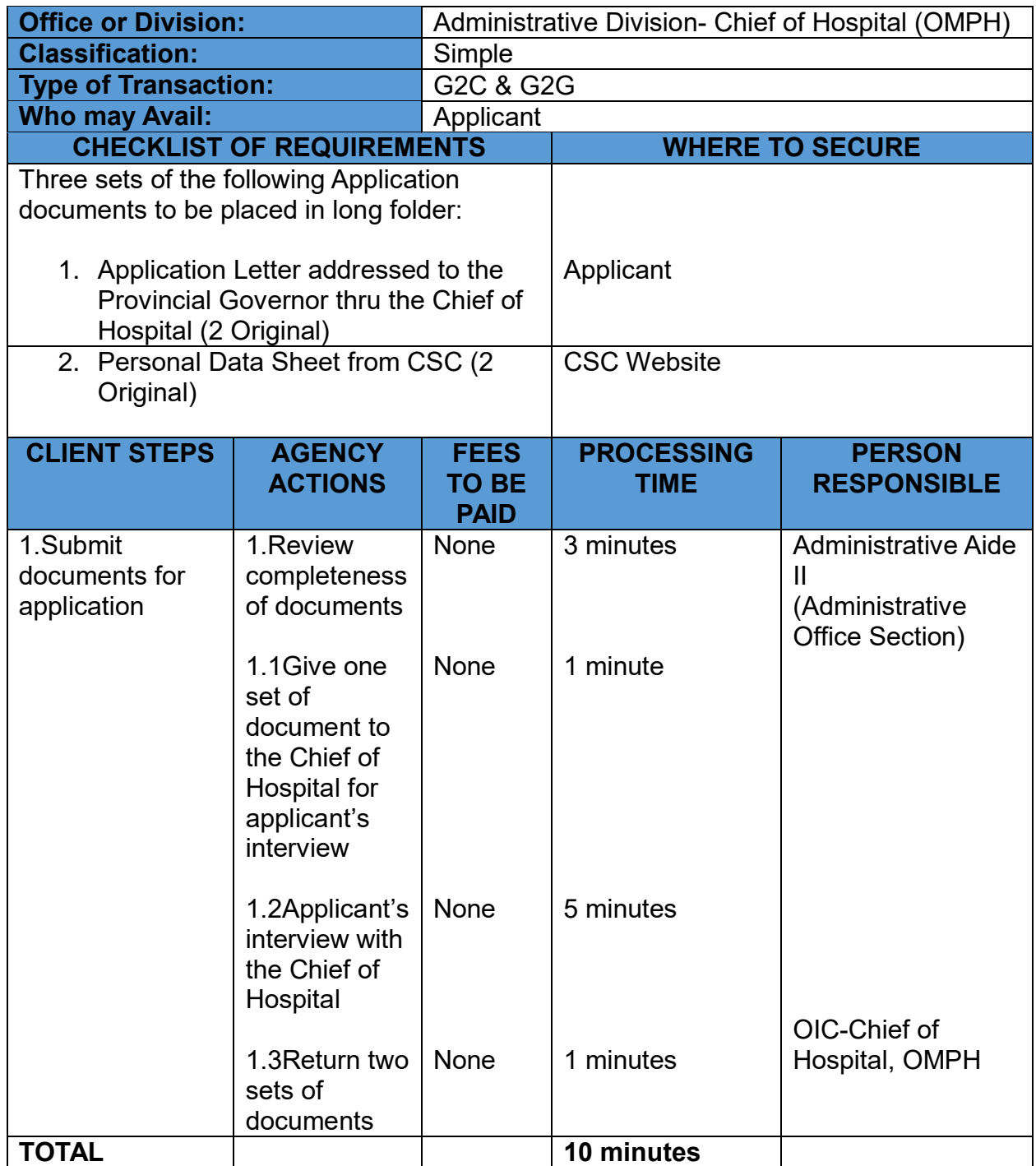

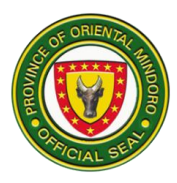

### **11. APPLICATION OR AFFILIATES/OJT**

The hospital offers teaching-learning activities to different private and government institutions bound by the Memorandum of Agreement signed by both parties. Period of exposure would depend on the required minimum hours prescribed by the institution sending affiliates.

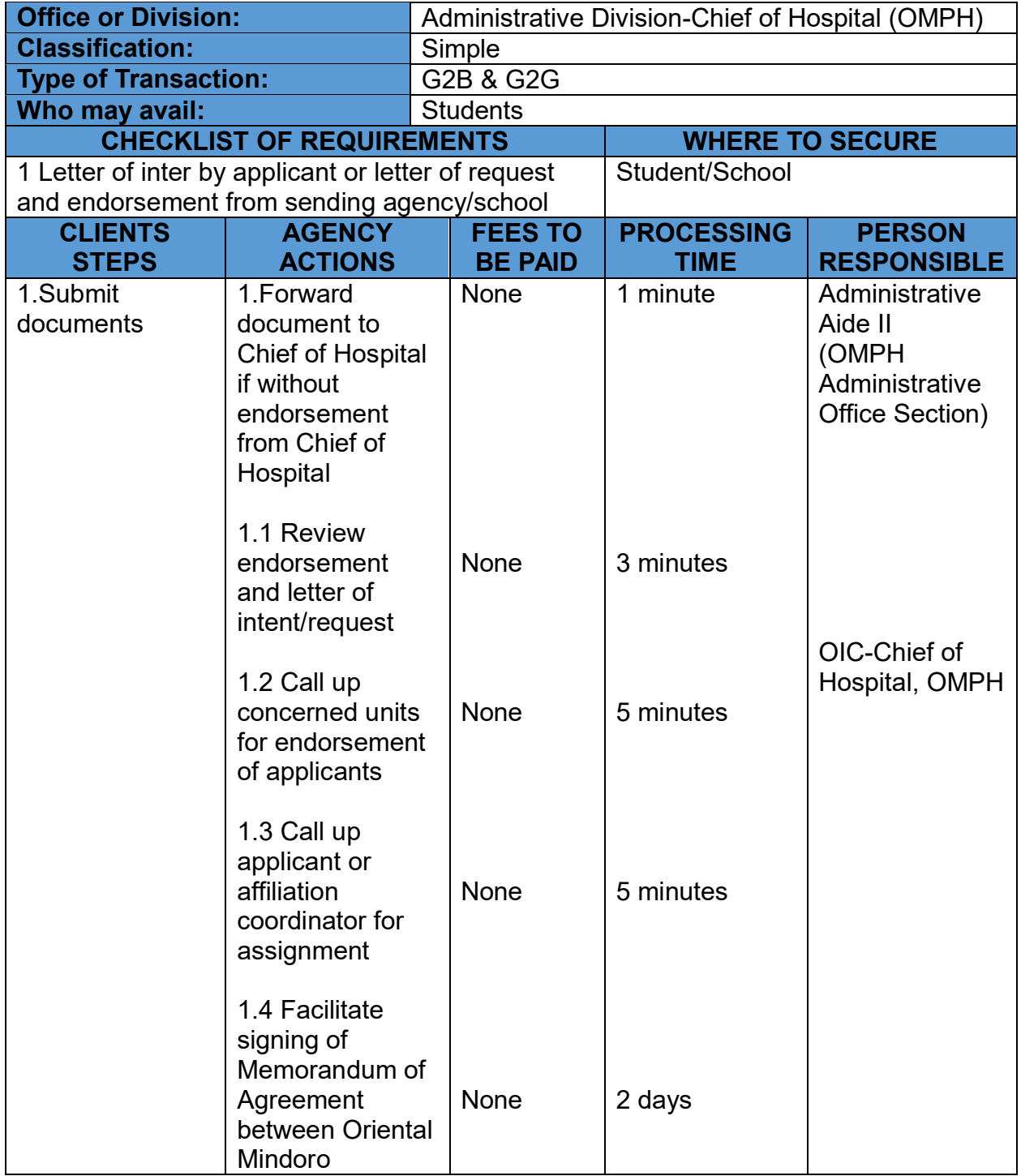

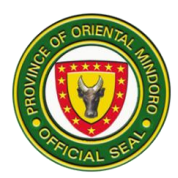

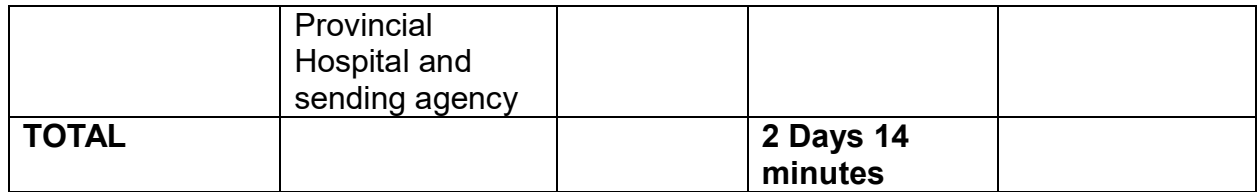

### **12. ISSUANCE OF CERTIFICATE OF APPEARANCE**

The agency processes and releases the request for the issuance of Certificate of Appearance to all concerned personnel and other parties who have personally appeared and transact official business in the hospital with approved Travel Order from authorities.

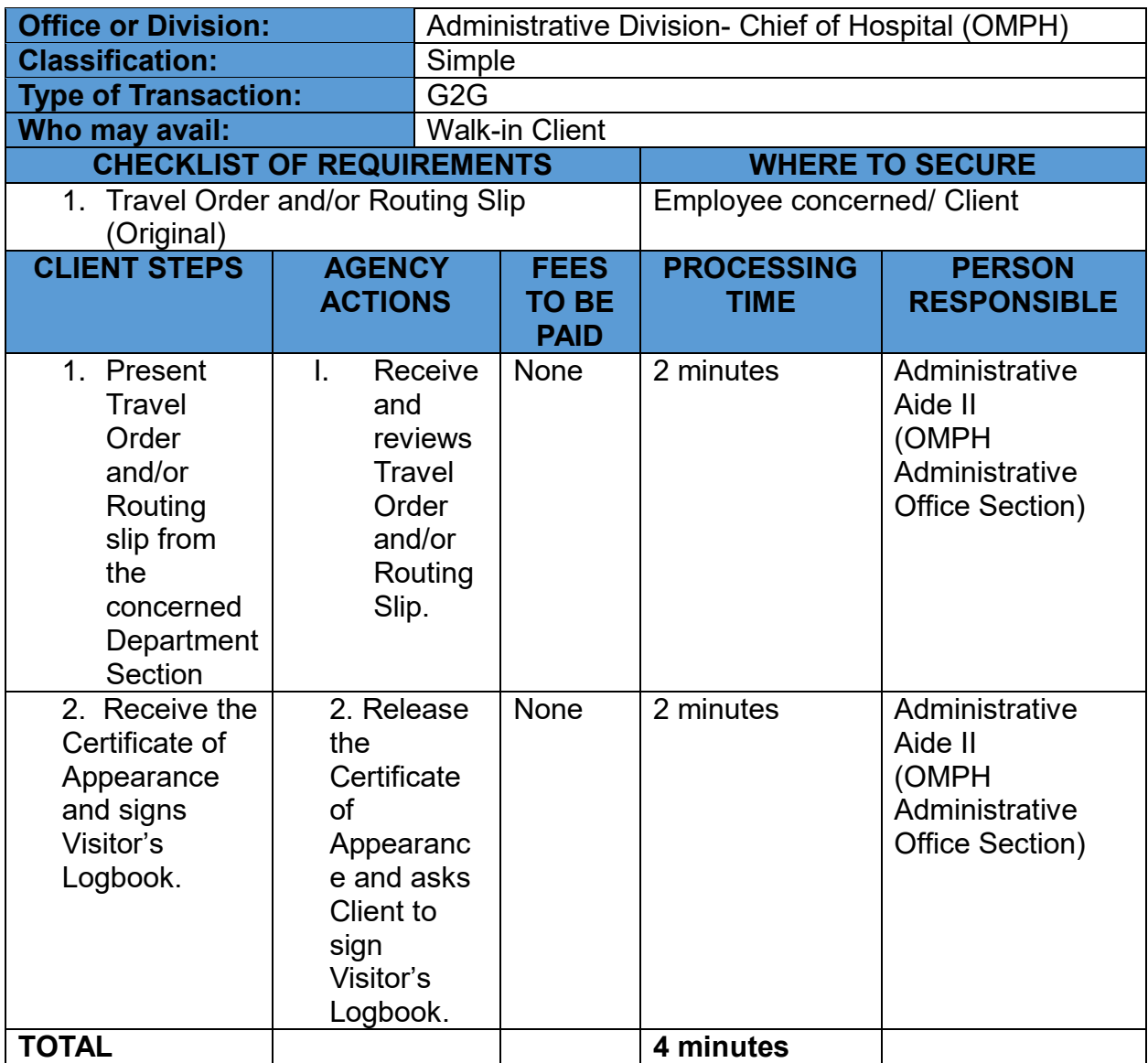

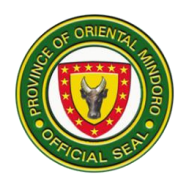

# **13. ISSUANCE OF CERTIFICATE OF EMPLOYMENT**

The agency processes and releases the request for the issuance of Certificate of Employment who had actually rendered services to the hospital after the termination of employment or upon request by an employee.

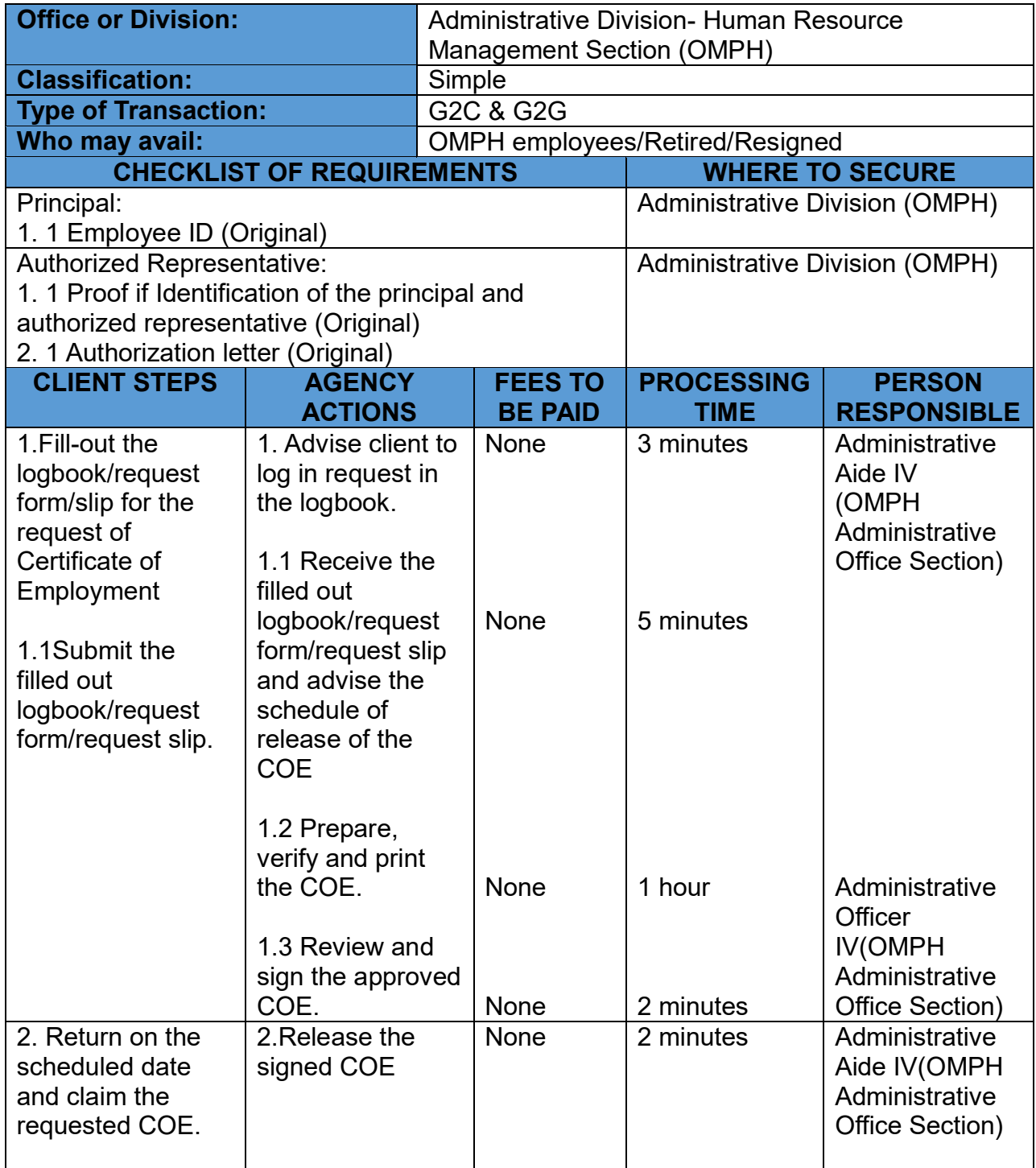

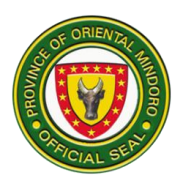

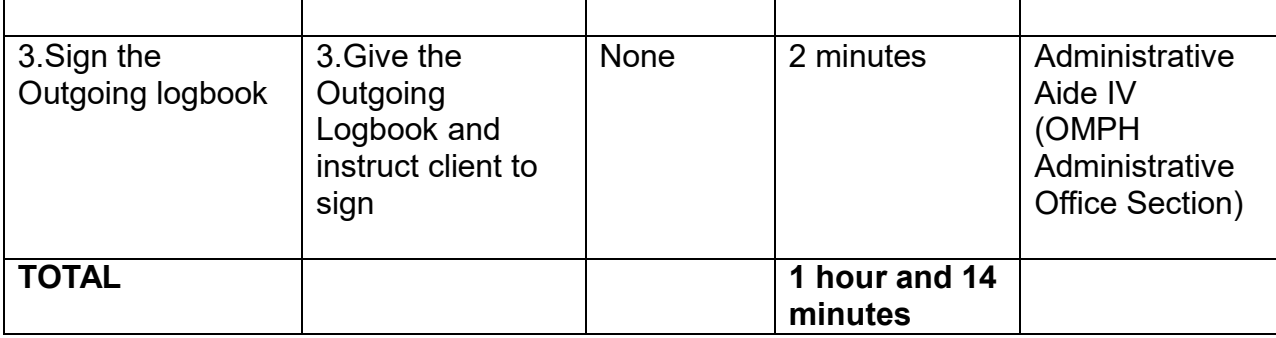

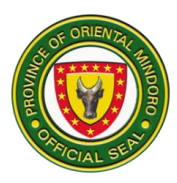

# **14. LEAVE OF ABSENCE APPLICATION**

This in one among the service feature provided by the OMPH – Administrative Division to employees who are entitled to leave benefits.

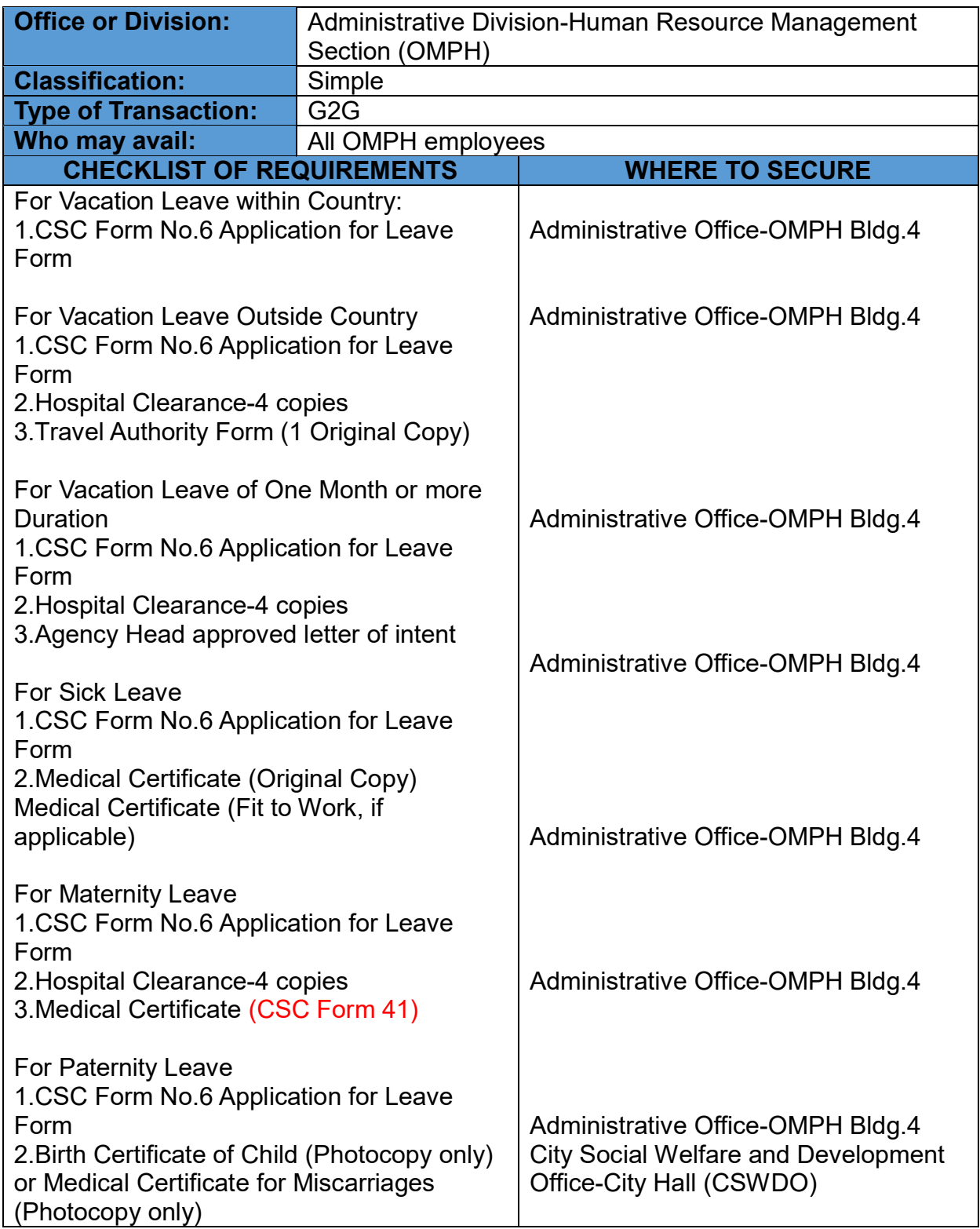

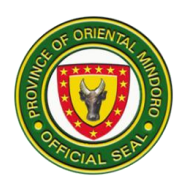

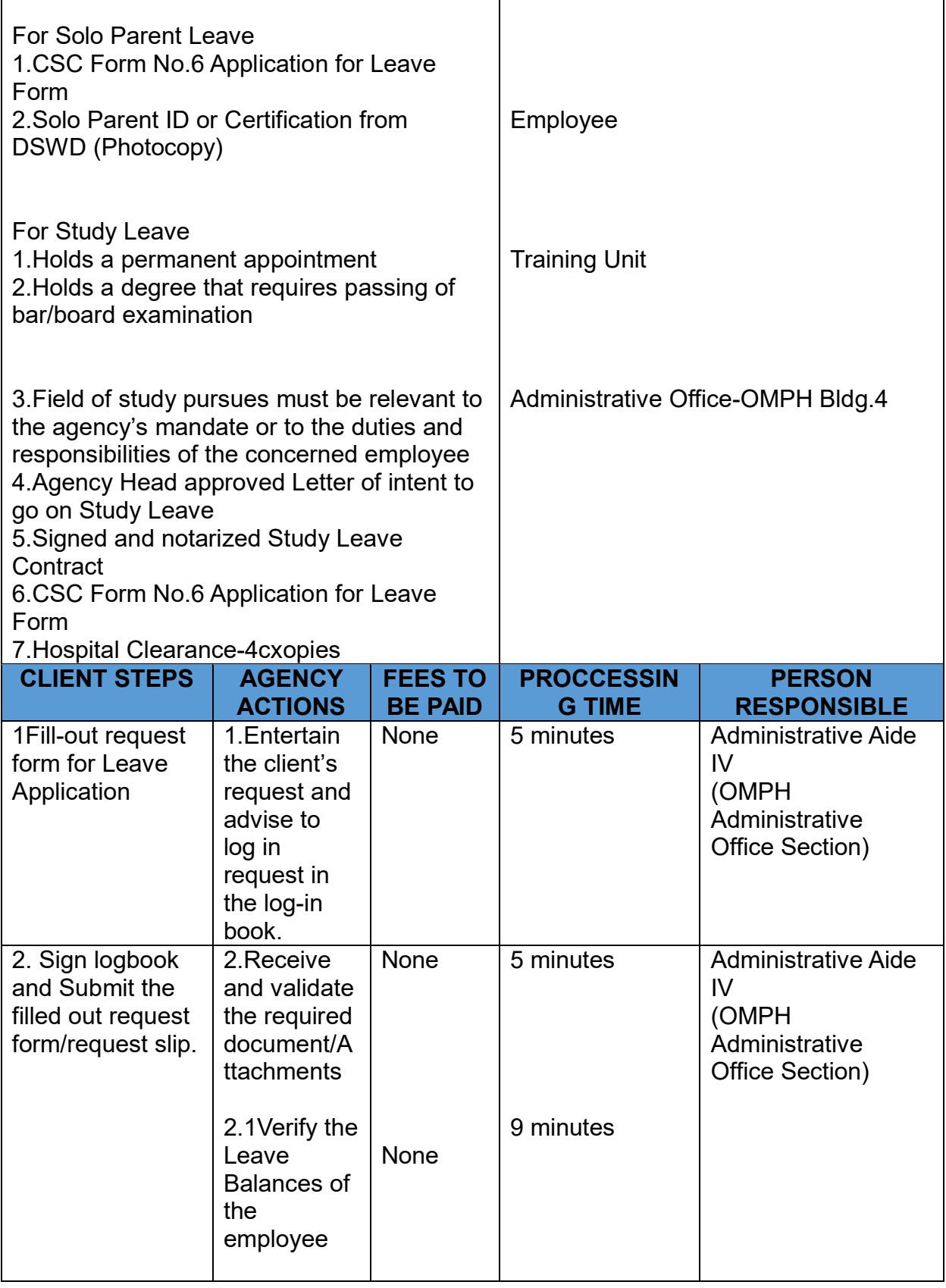

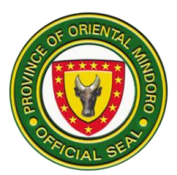

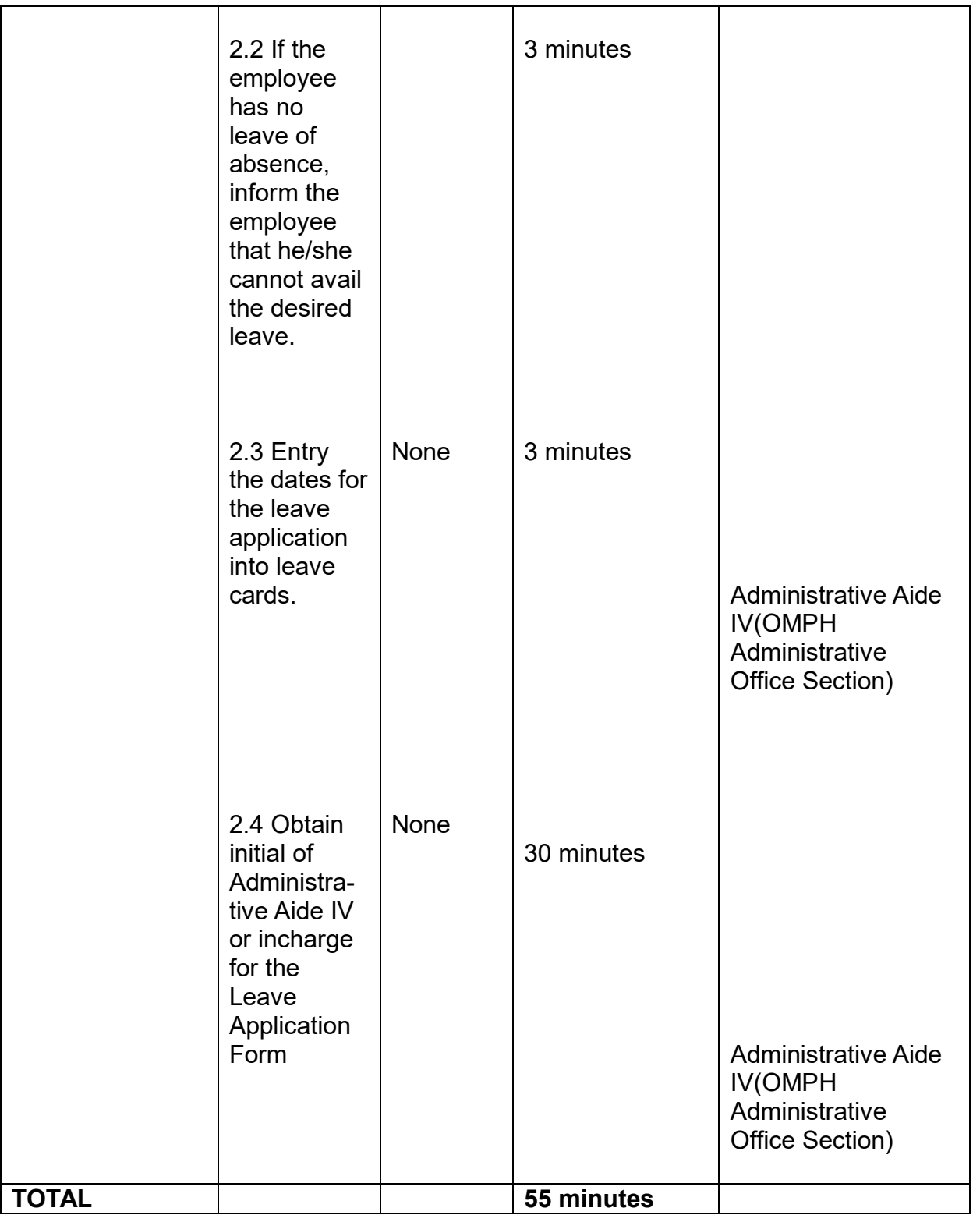

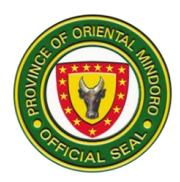

## **MATERIALS MANAGEMENT SERVICES**

### **SUPPLY PROVISION SERVICES**

### **ACCEPTANCE OF GOODS DELIVERED**

The Supply Section is responsible of distributing office supplies and resources to various departments (end users) within the Oriental Mindoro Provincial Hospital. In addition, update and maintain office and medical equipment inventories.

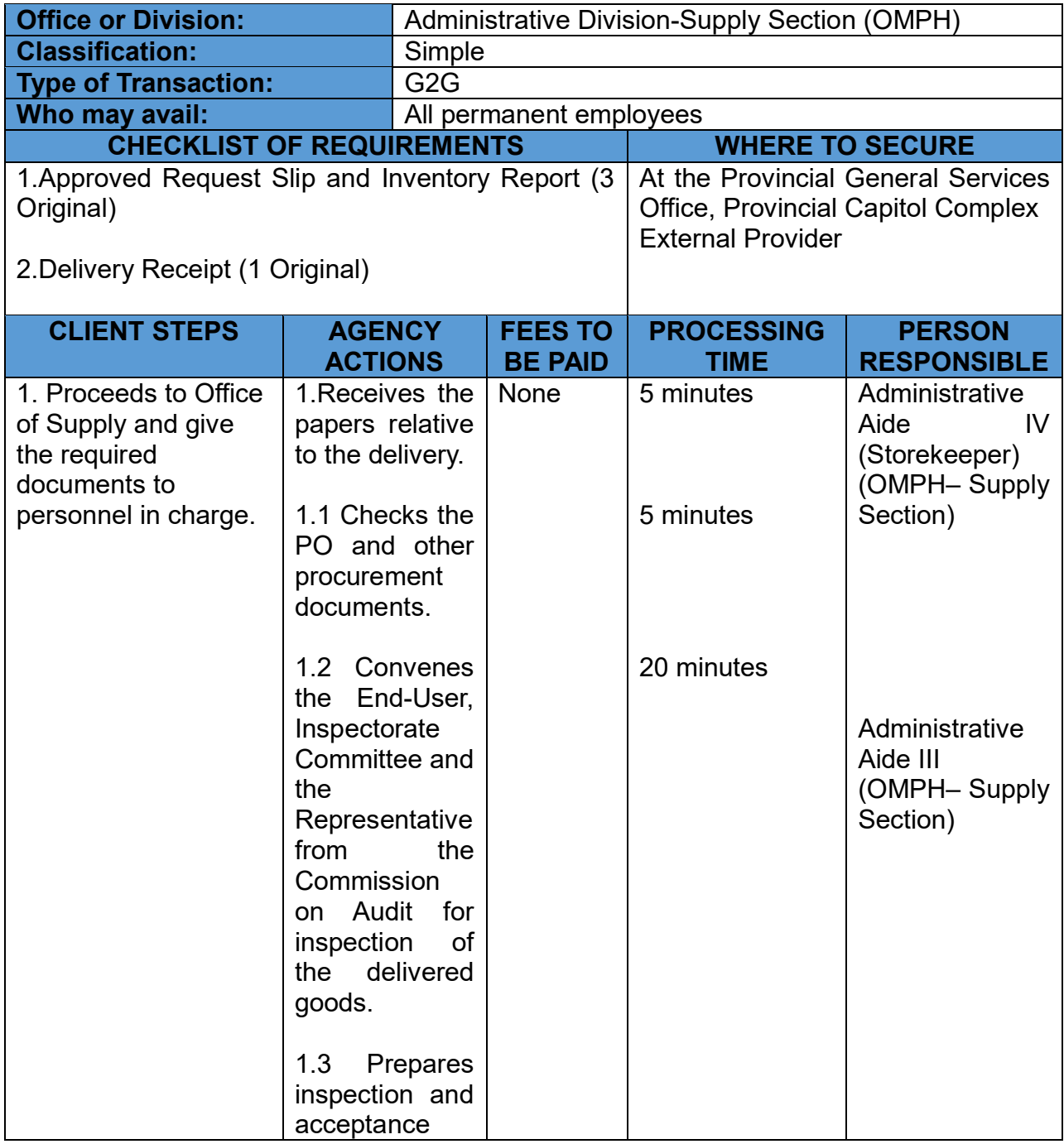

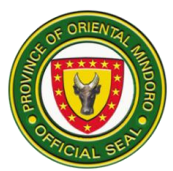

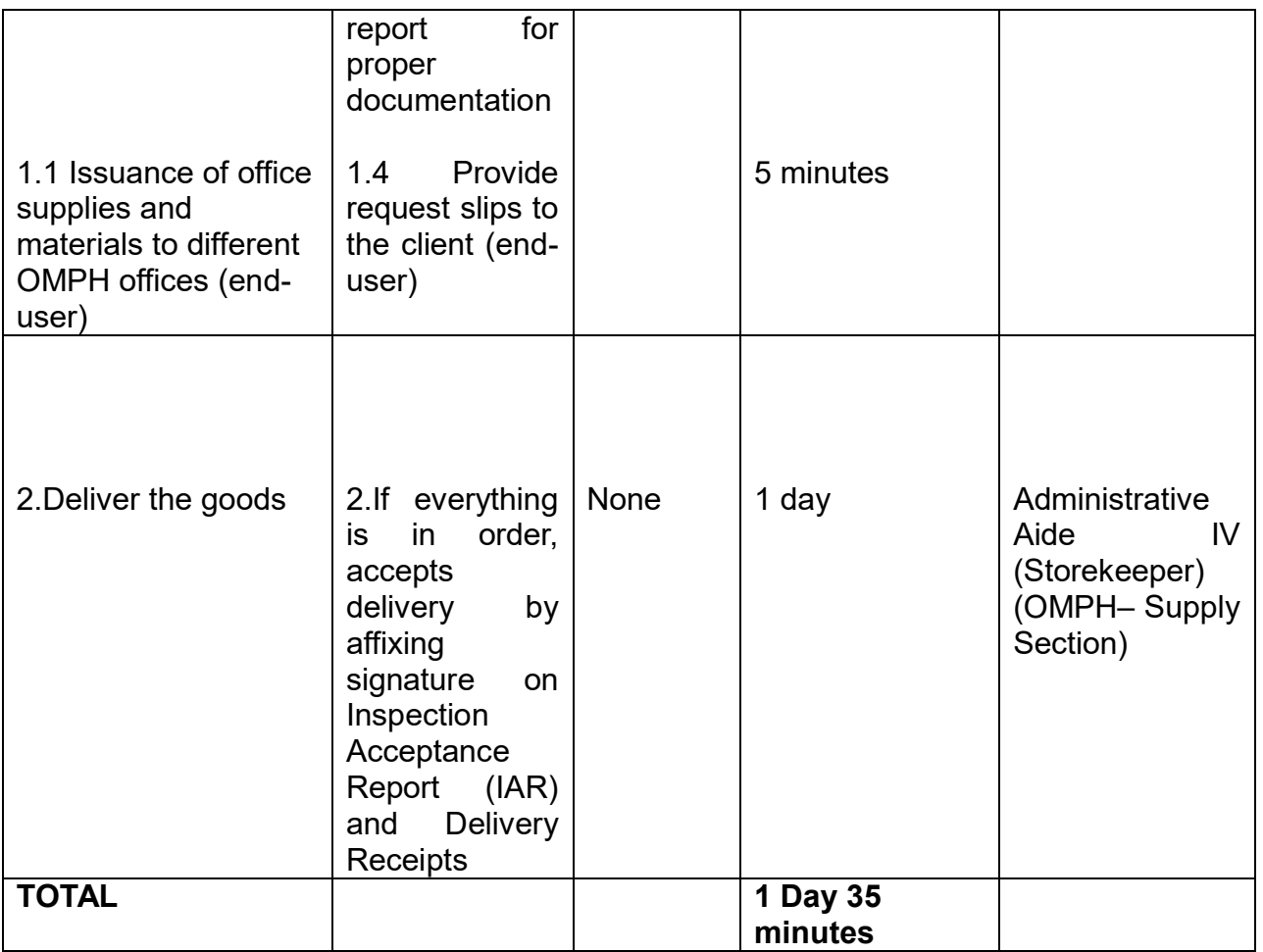

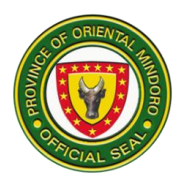

## **15. ISSUANCE OF REQUESTED SUPPLIES/EQUIPMENTS**

Processing of issuance of requested supplies/equipment.

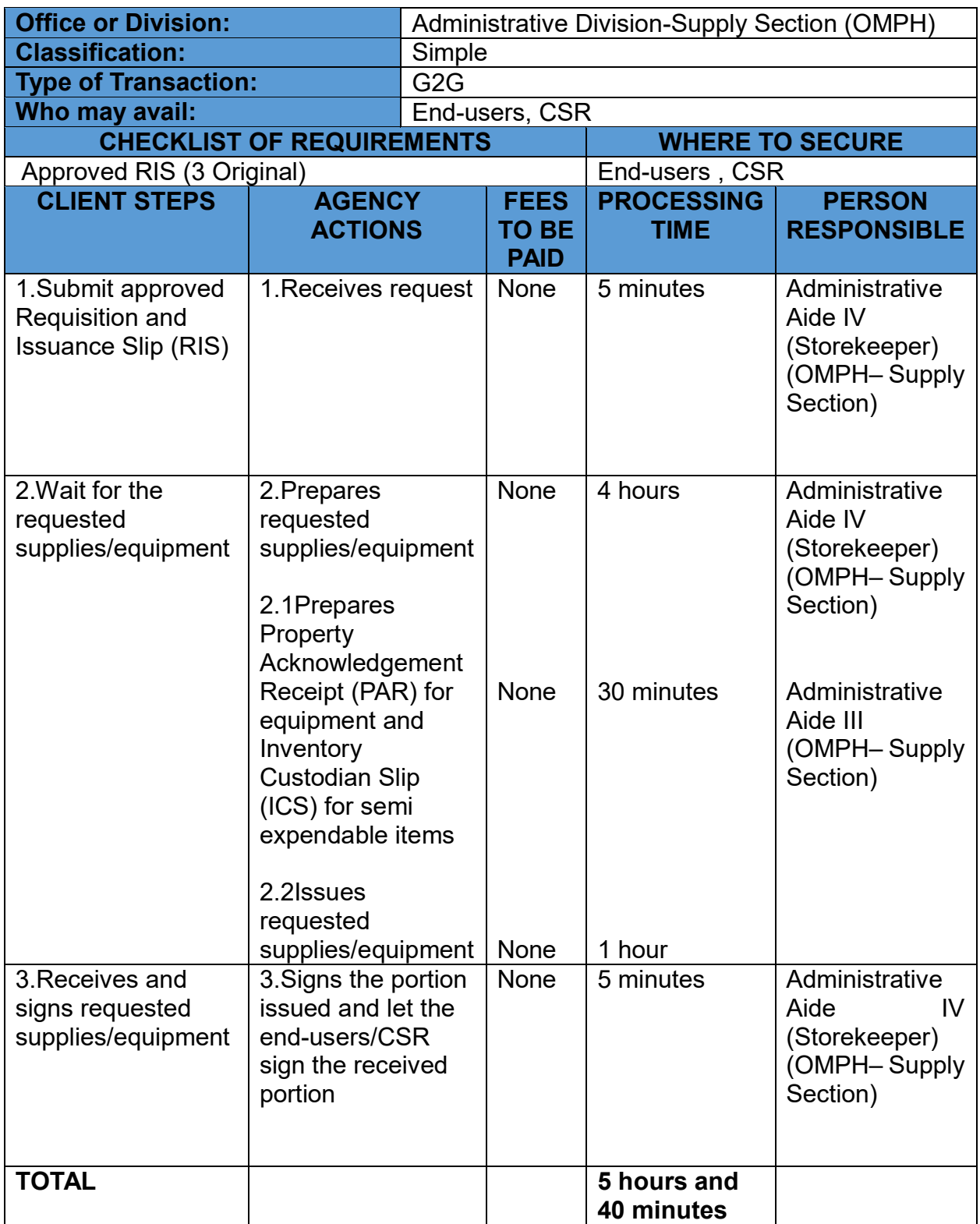

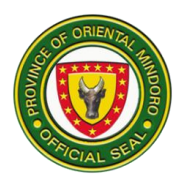

### **NURSING SERVICES**

### **16. ADMISSION OF PATIENTS**

This process covers patients from Emergency Room, OMPH requiring admission and thorough observation, examination, treatment and cae. The service is open Monday to Sunday.

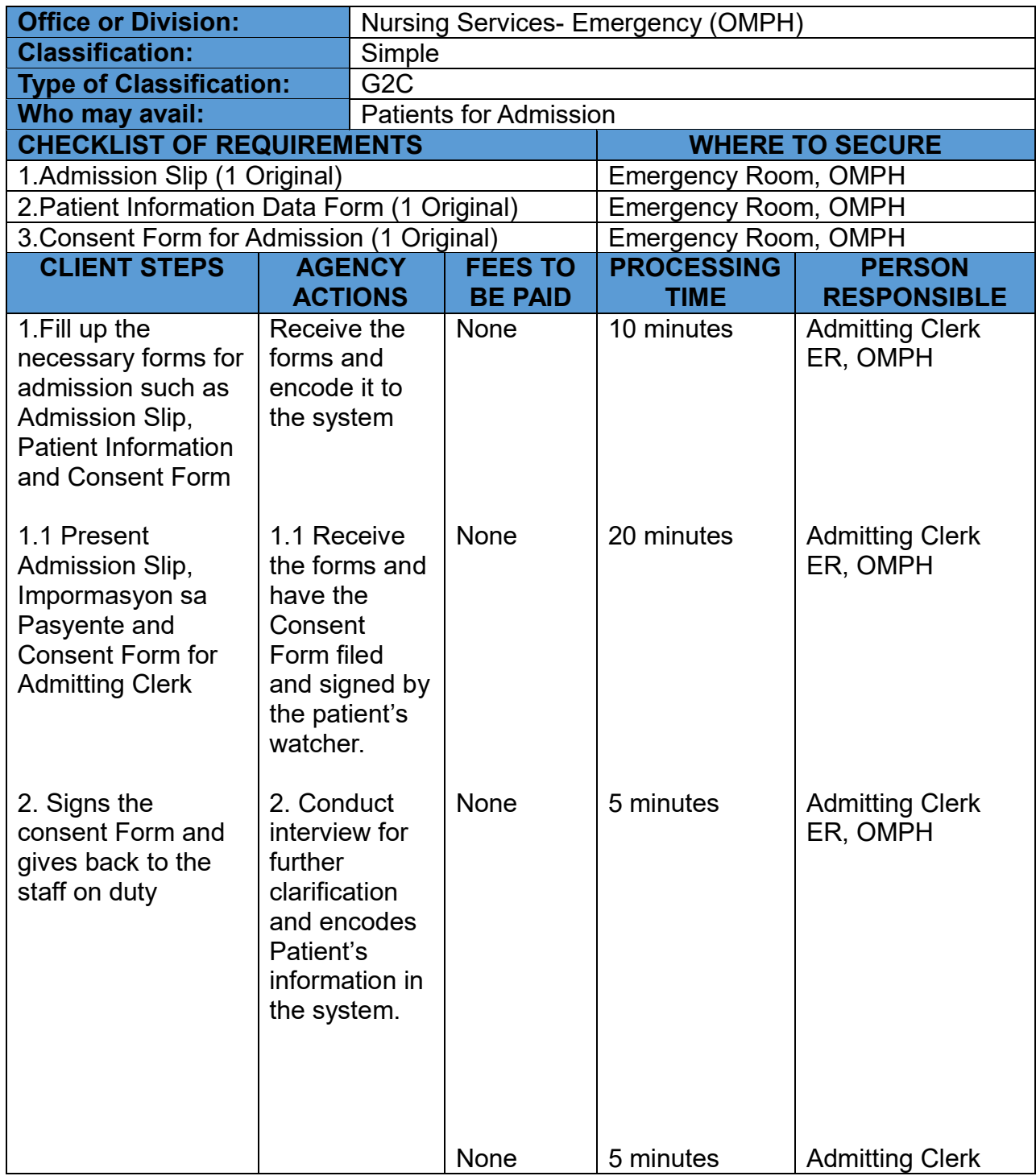

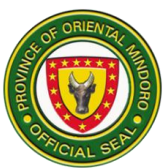

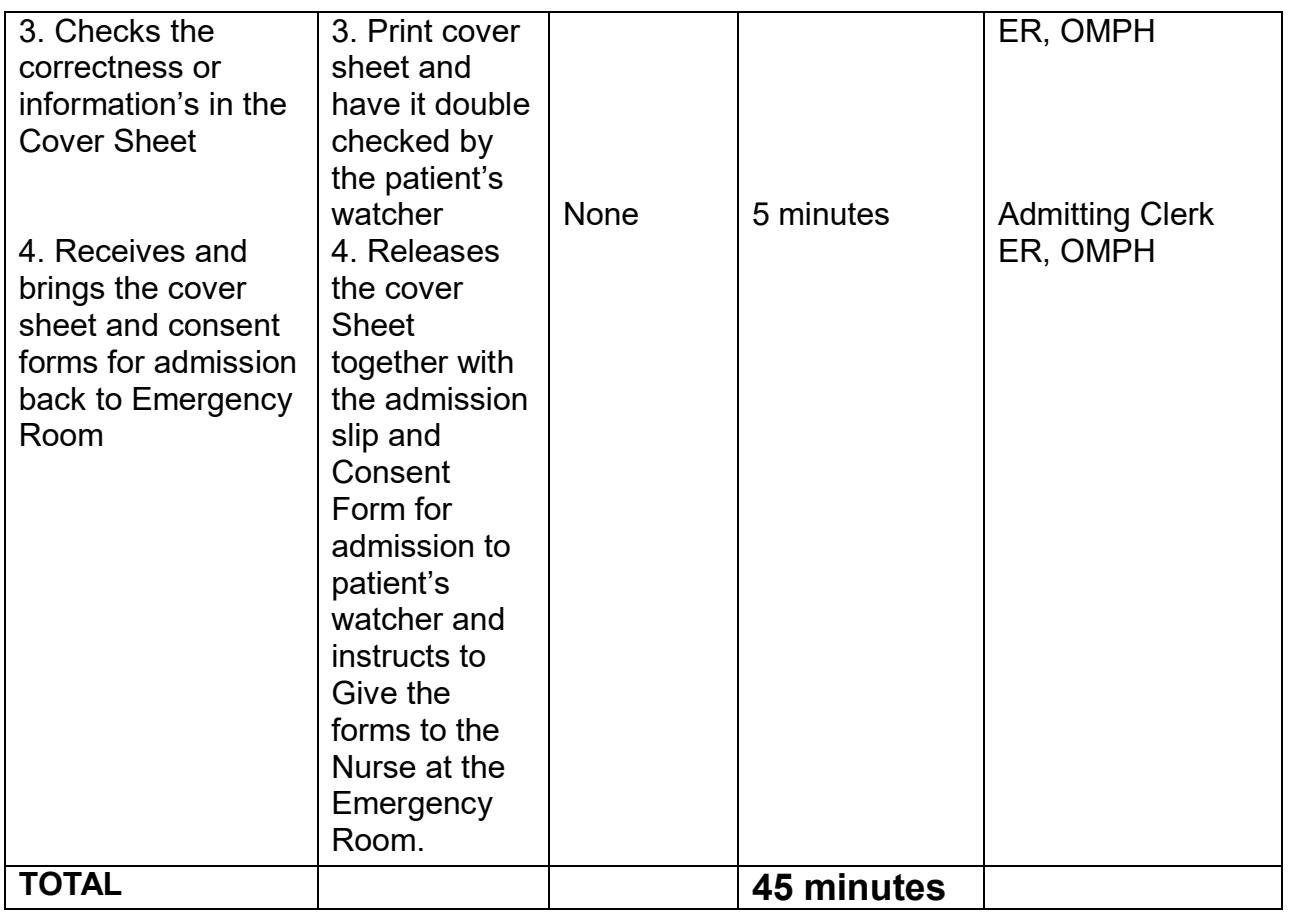

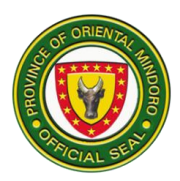

## **17. EMERGENCY ROOM CONSULTATION PROCESS**

Steps for patients seeking for emergency consultation.

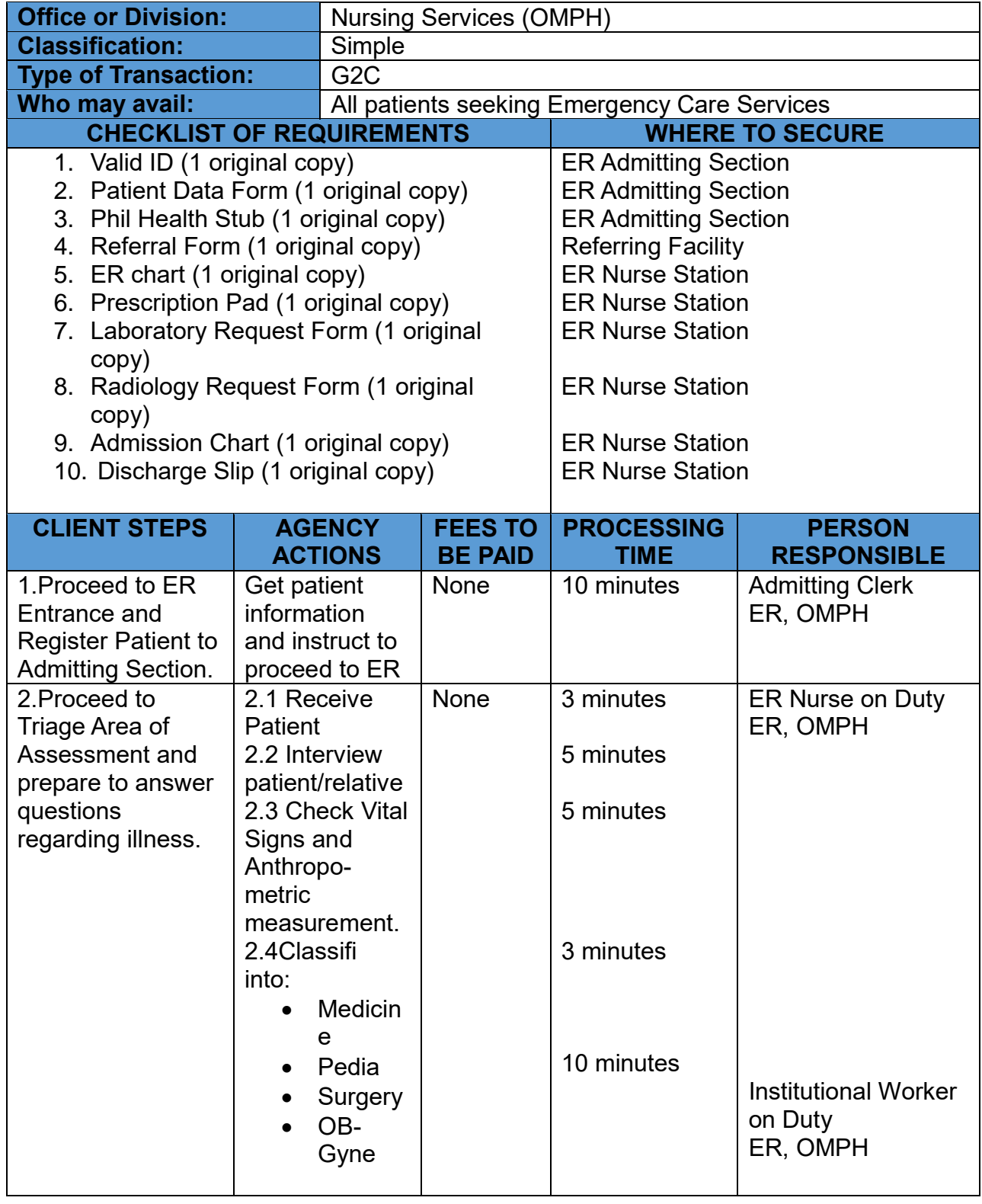

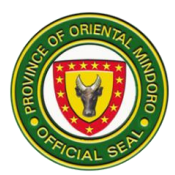

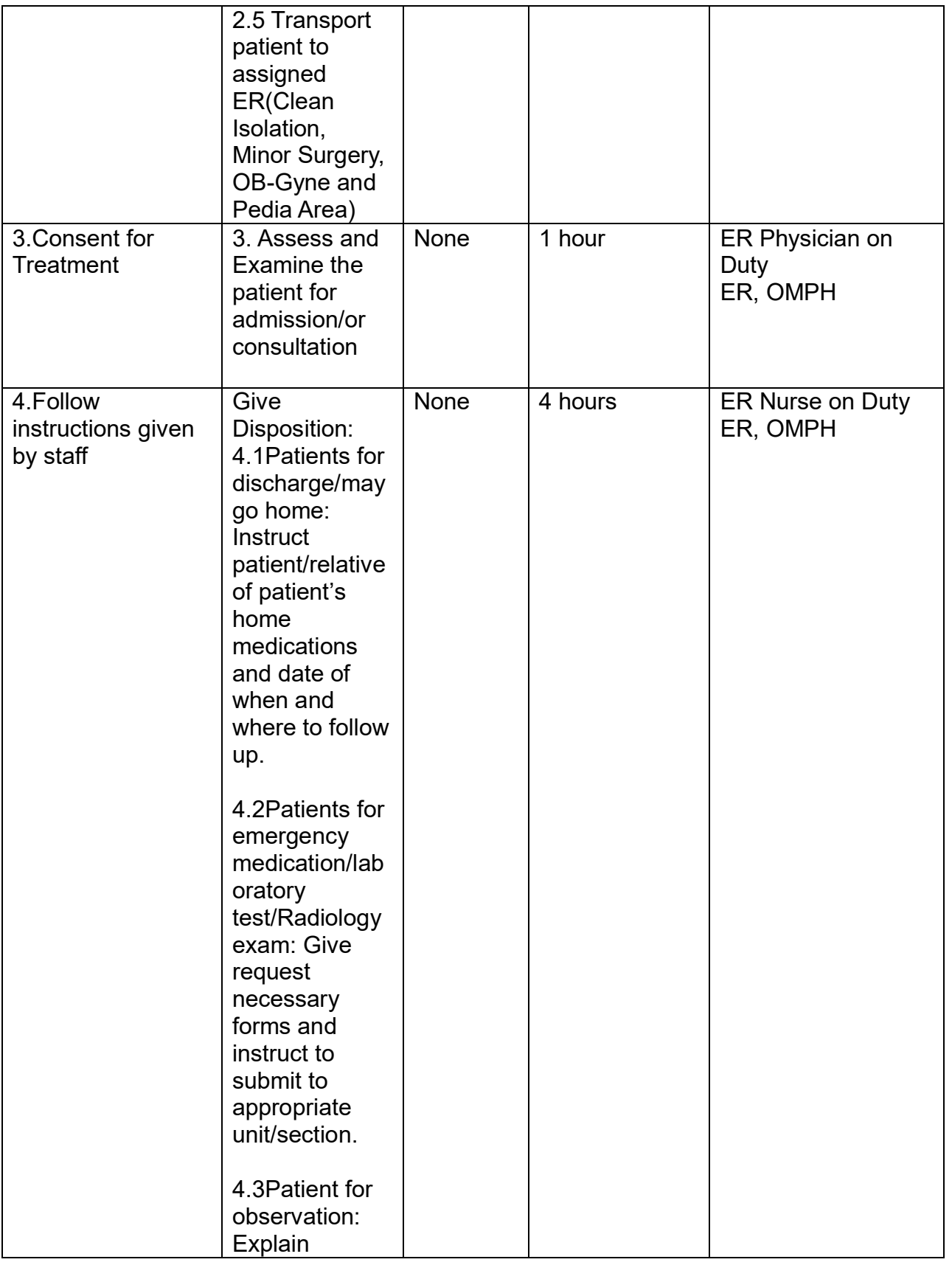

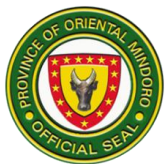

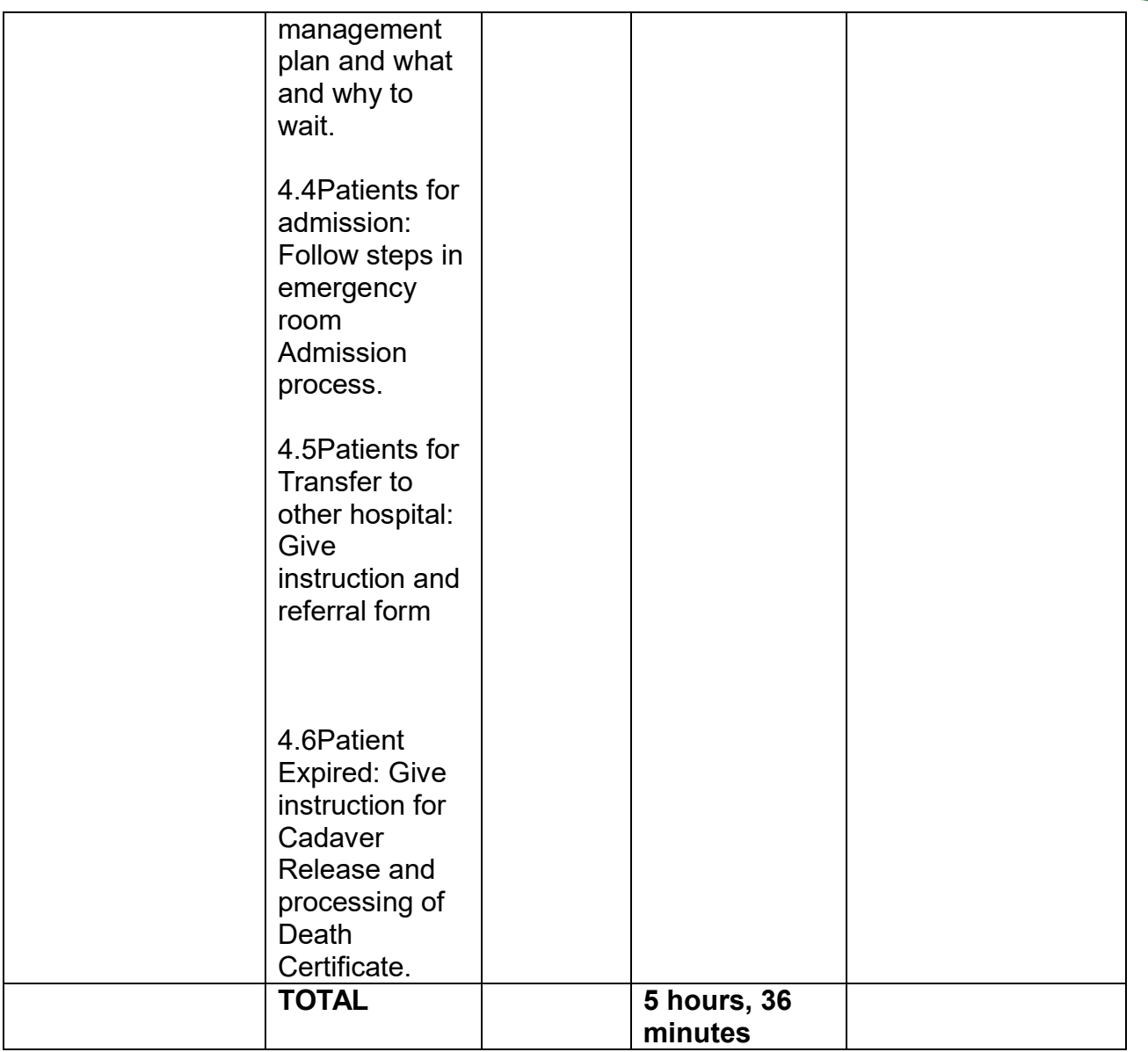

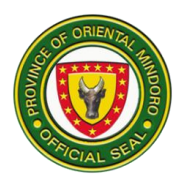

## **MEDICAL AND ANCILLARY DEPARTMENT**

### **OMPH BLOOD BANK WITH ADDITIONAL FUNCTION**

#### **BLOOD AND BLOOD COMPONENTS PROCUREMENT**

This service refers to the purchase of blood and blood components by individuals and other Blood Service Facilities.

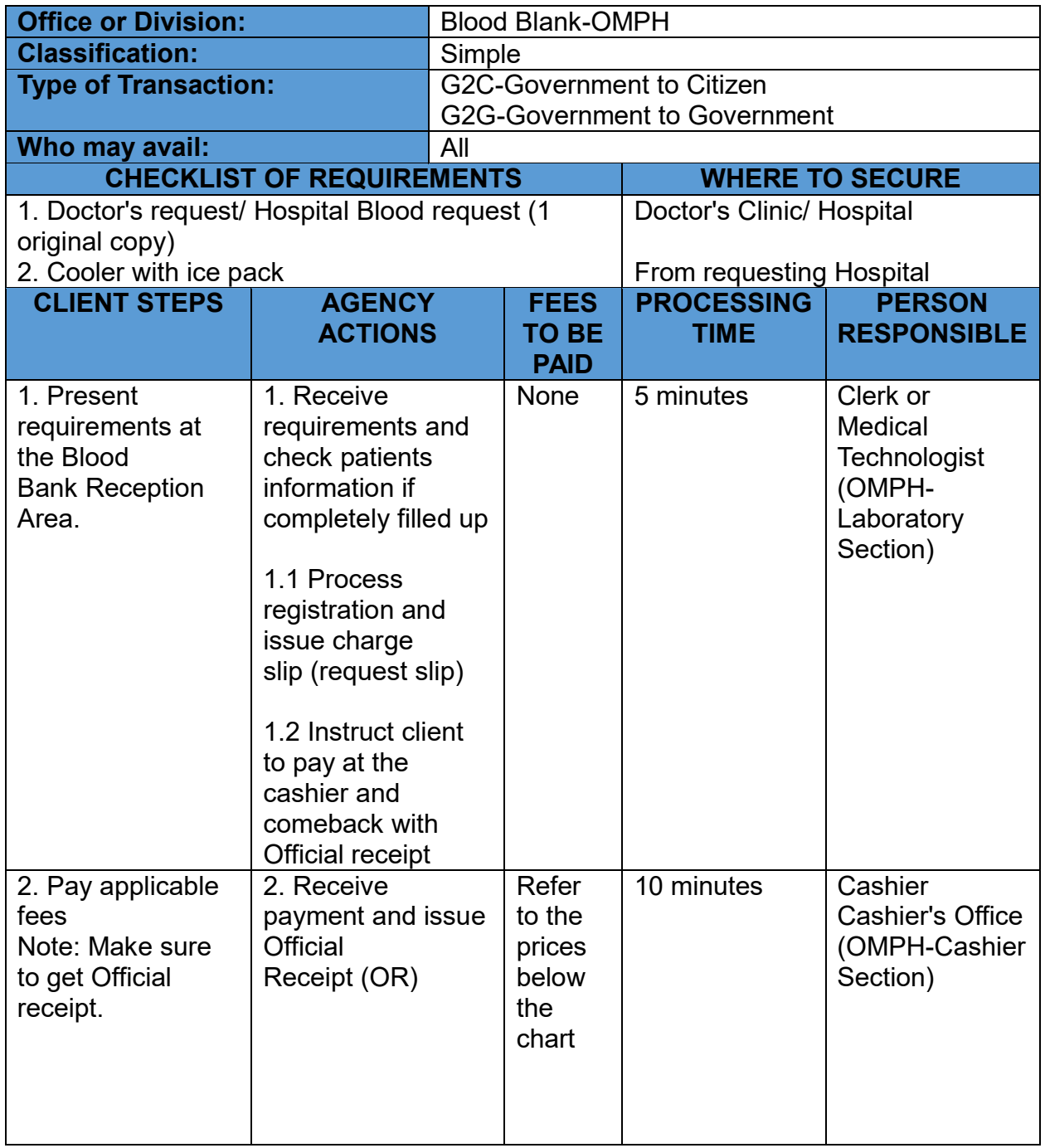

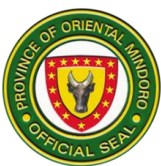

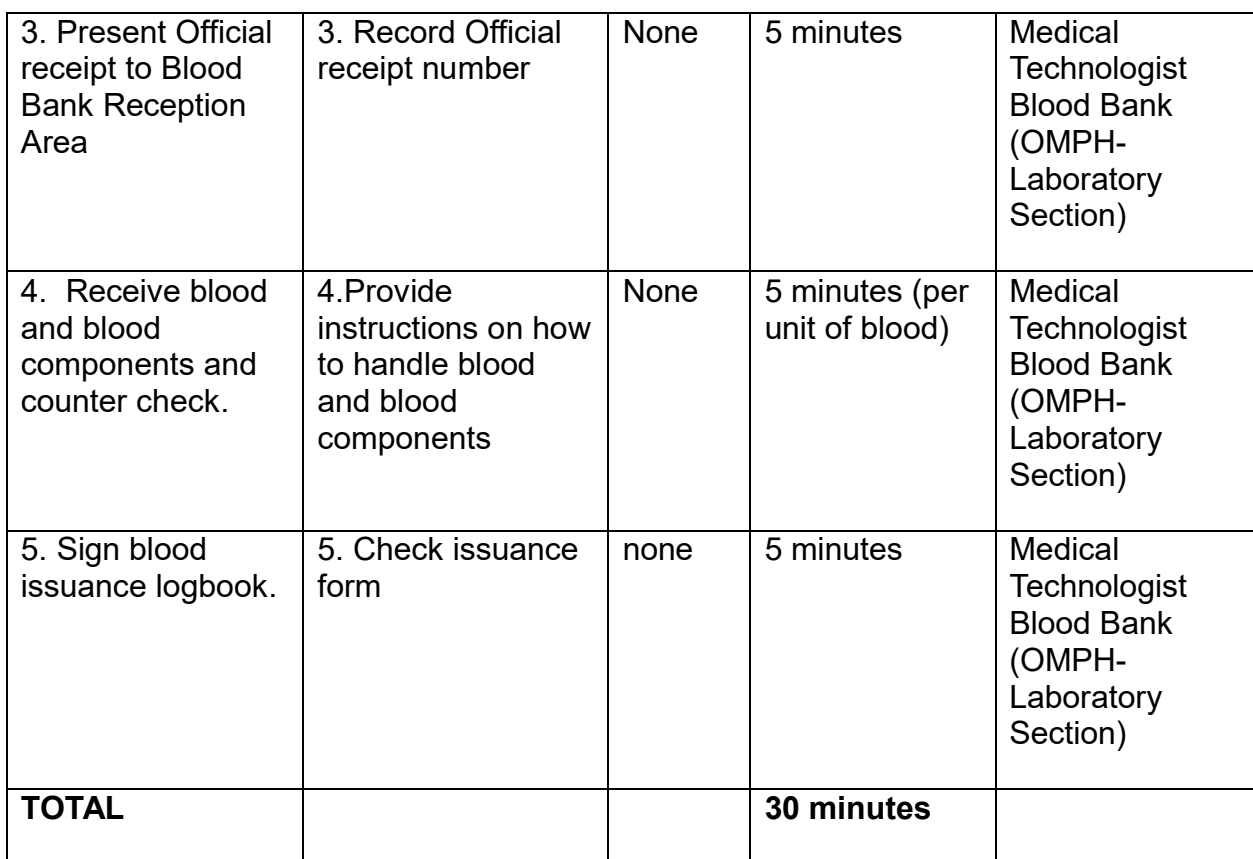

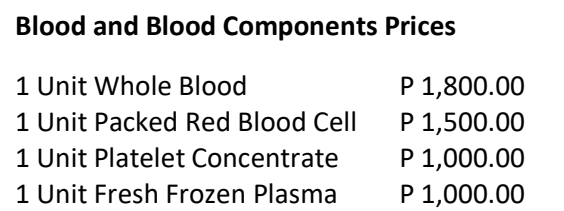

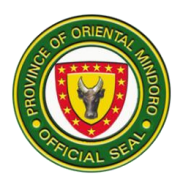

#### **BLOOD DONOR SCREENING AND DONATION**

This refers to the process of screening individuals for blood donation. Only persons in normal health with a good medical history and absence of high-risk behaviour associated with transfusion-transmissible infections shall be accepted as donors of blood or a component of blood.

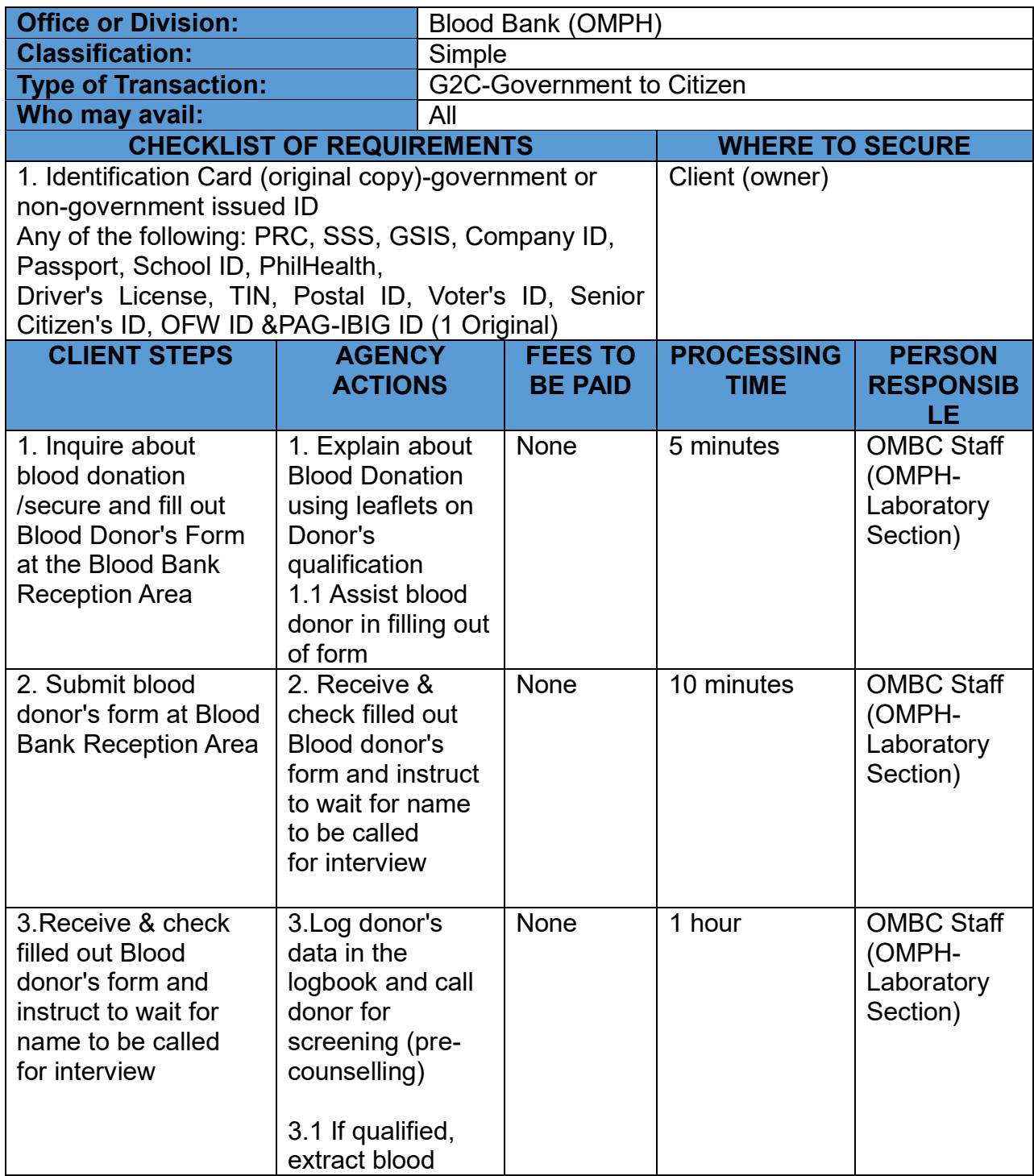

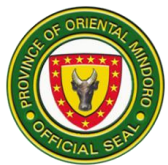

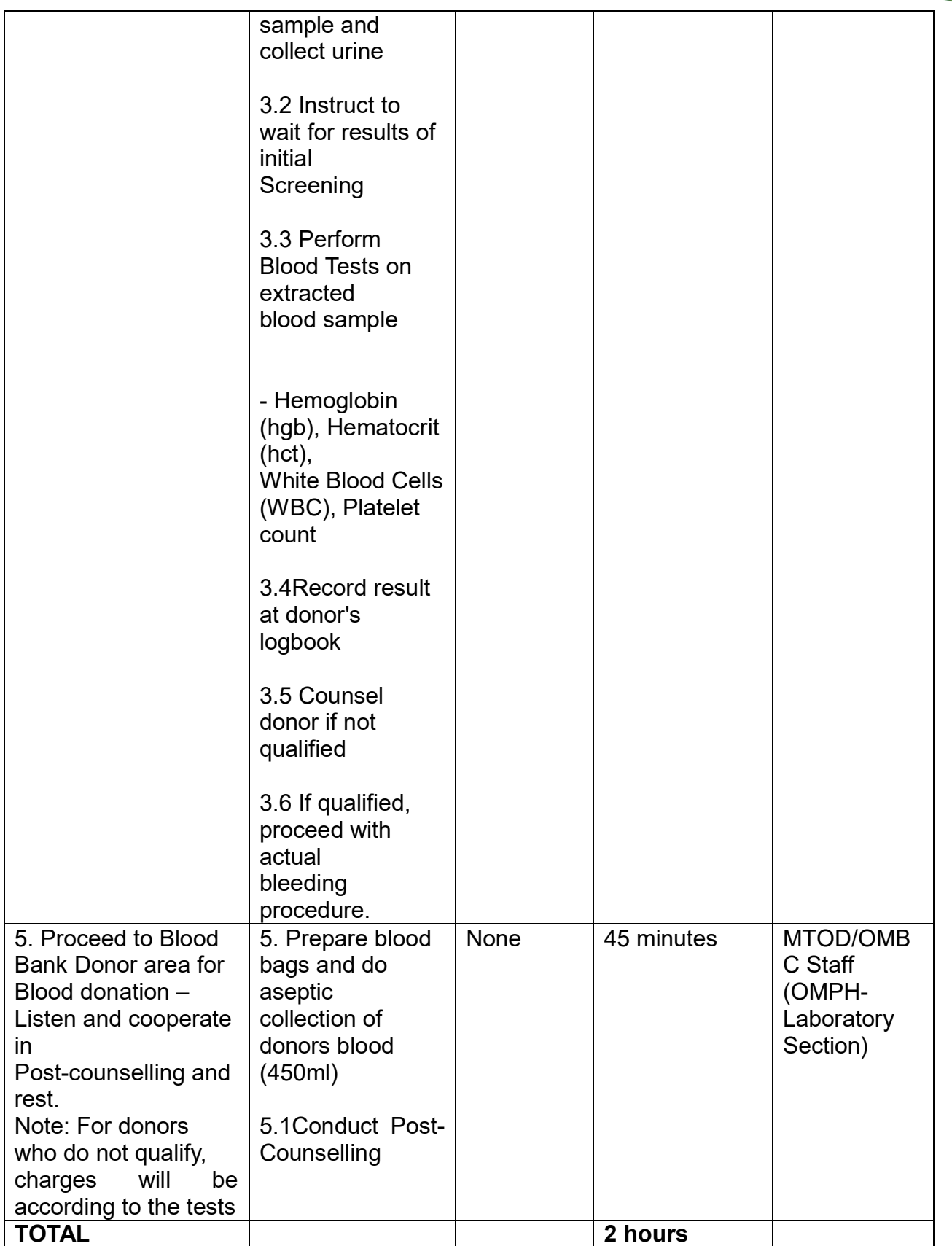

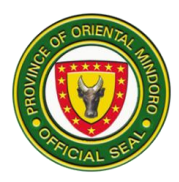

## **19. AVAILMENT OF DIETARY COUNSELLING AND INSTRUCTIONS**

Nutrition is a supportive process which provides medical nutrition therapy to an individual based on specific health needs by creating individualized action plan which promotes better nutrition and good eating habits to prevent or manage specific diseases. The nutrition counselor provides information, educational materials and follow-up care to help individual foster responsible self-care.

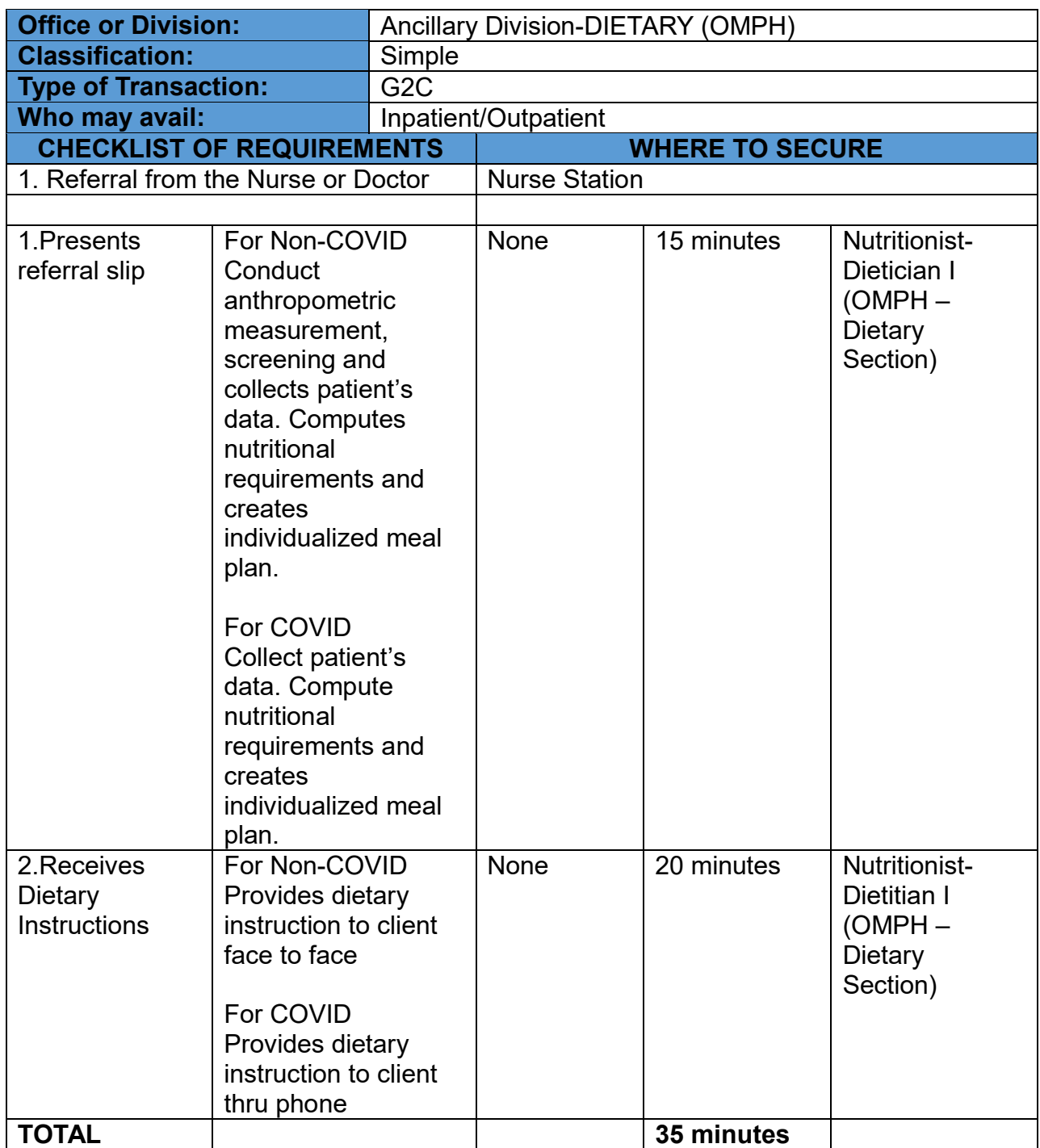

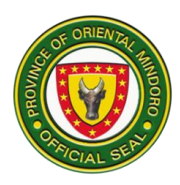

# **HOSPITAL INFORMATION MANAGEMENT**

## **24. ISSUANCE OF UNREGISTERED CERTIFICATE OF LIVE BIRTH**

This service involves processing and releasing of unregistered Certificate of Live Birth. Availability of Service is from Monday to Friday at 8:00 am-5:00pm (no noon break).

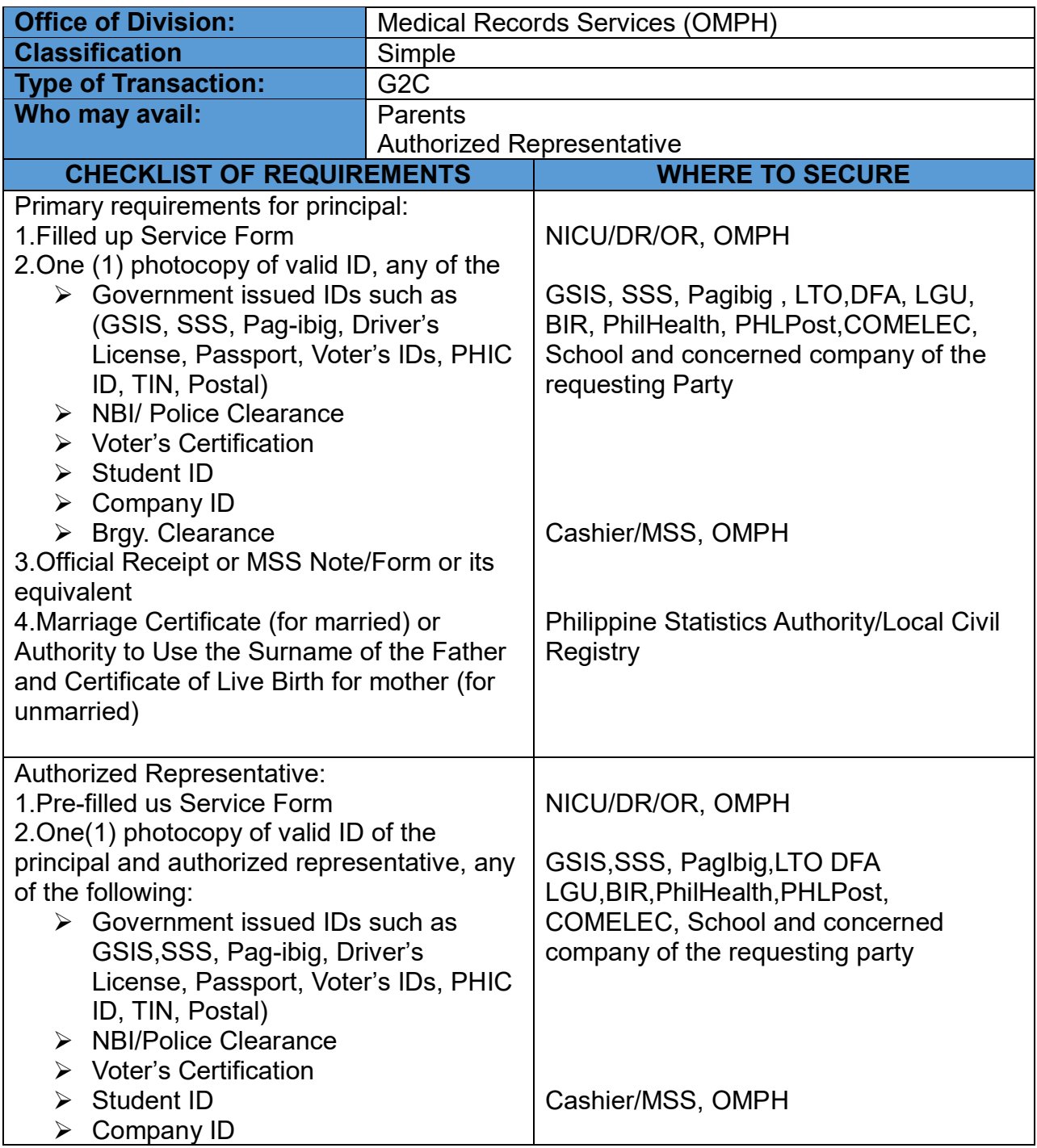

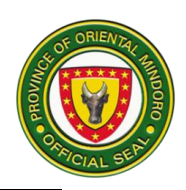

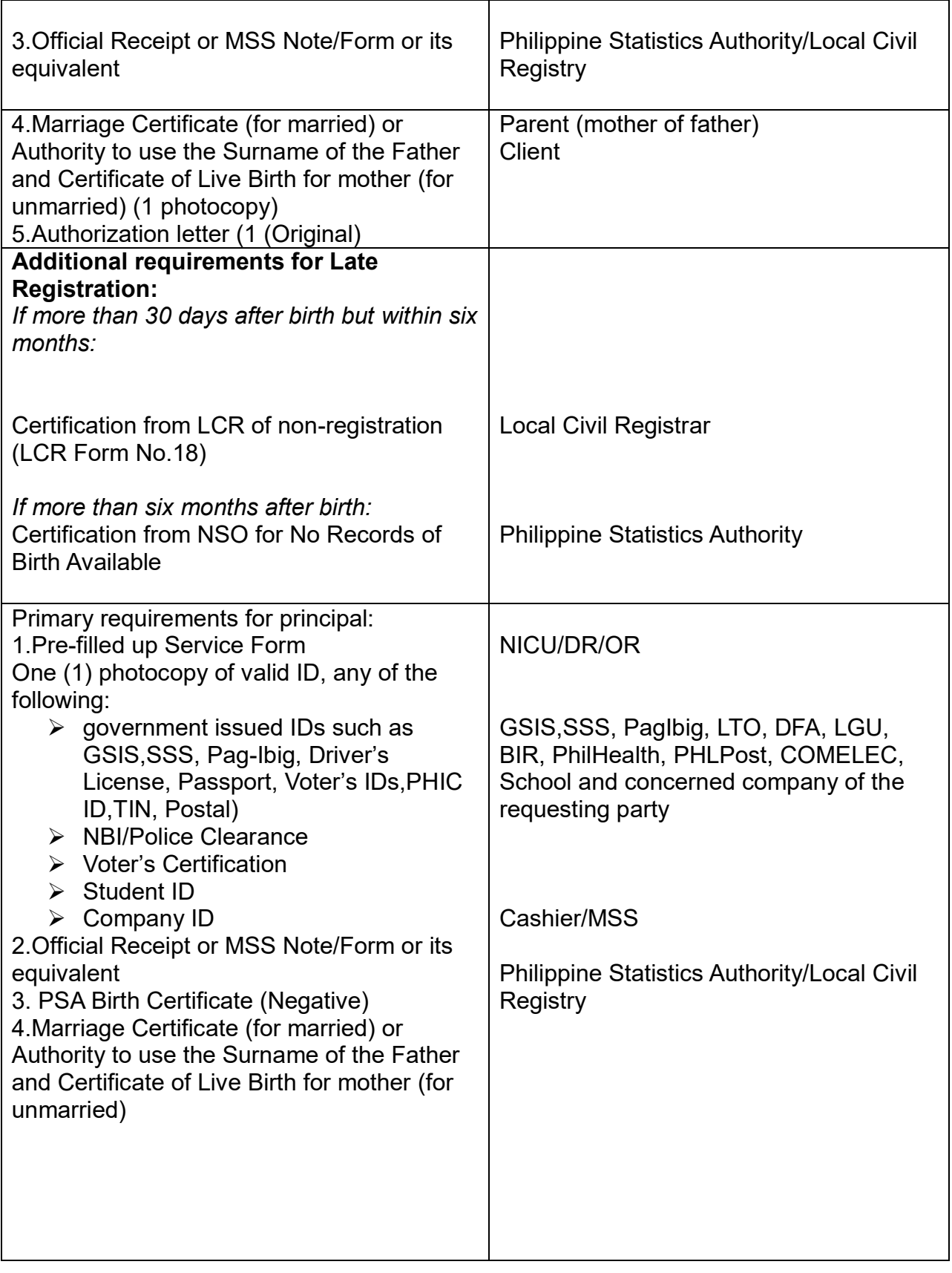

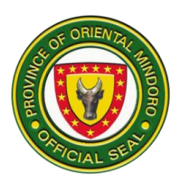

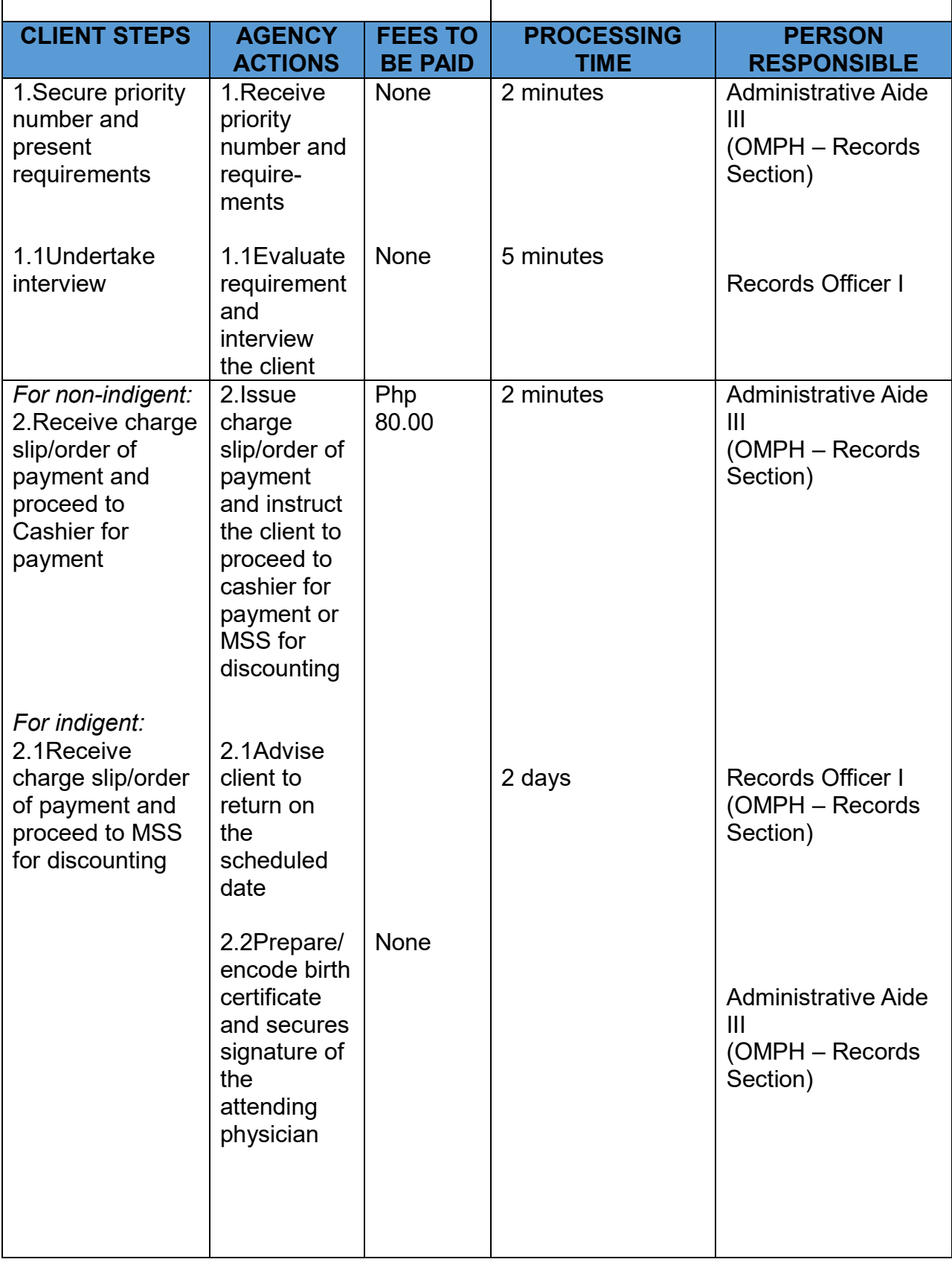

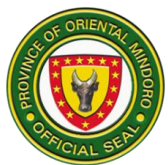

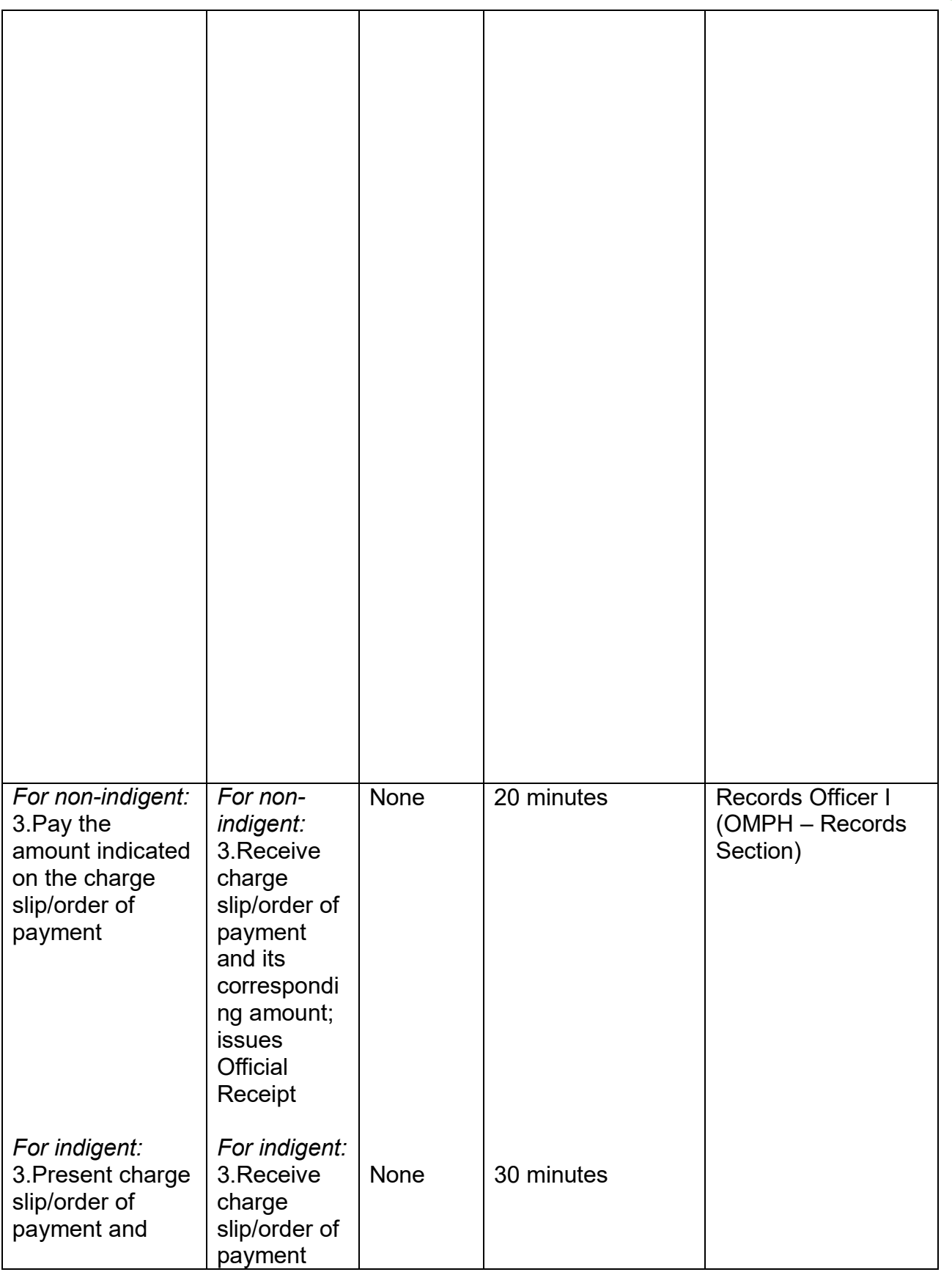
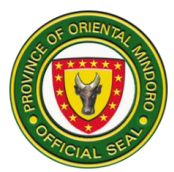

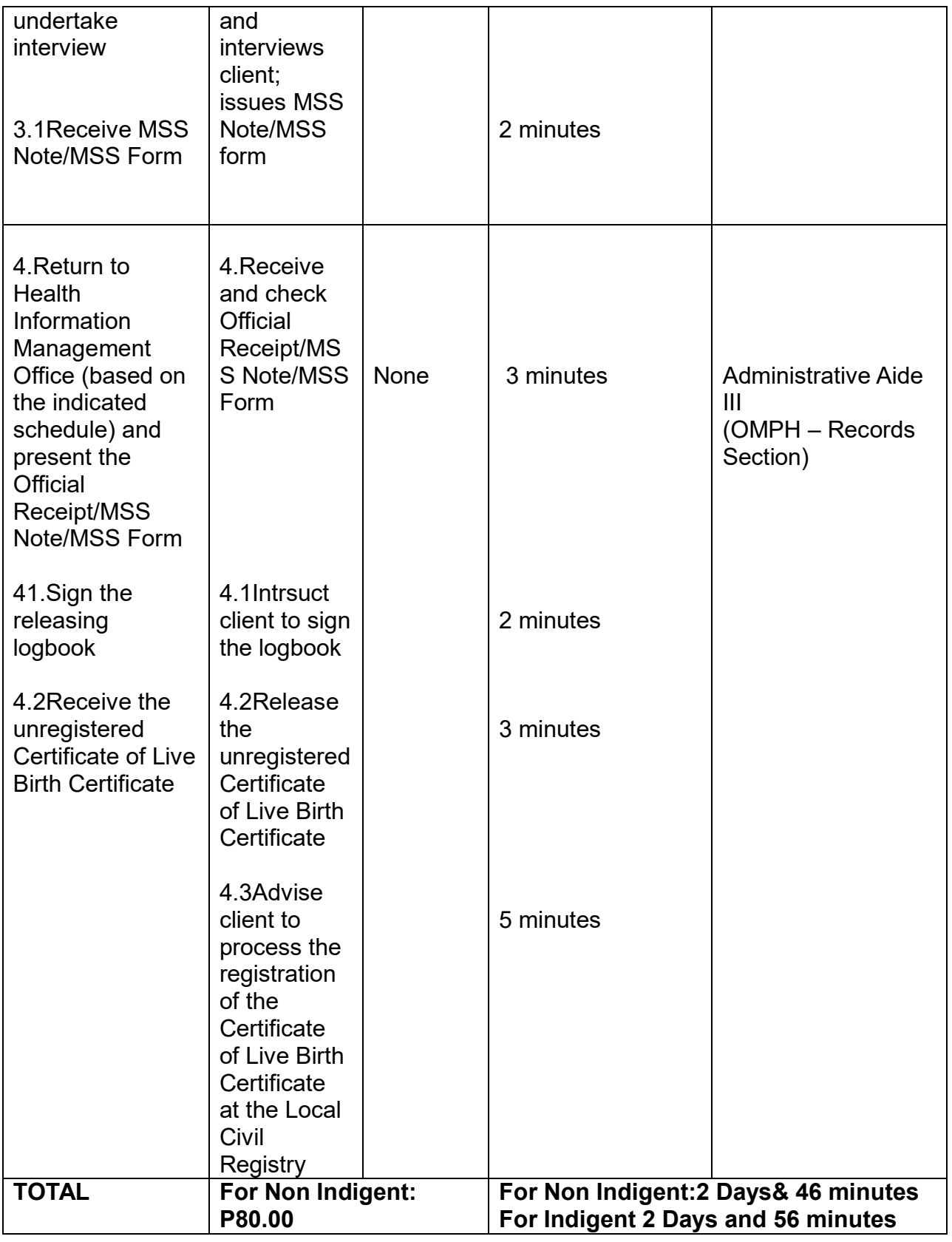

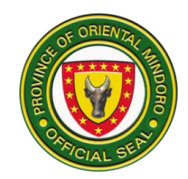

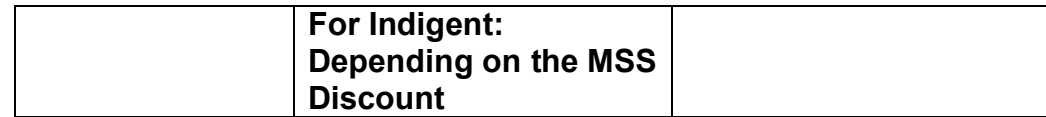

#### **25. ISSUANCE OF UNREGISTERED DEATH CERTIFICATE**

This service involves processing and releasing of unregistered Death Certificate (for Inpatient & Emergency Room, except for Dead on Arrival). Availability of service is from Monday-Friday at 8:00 am to 5:00 pm (No noon break). Further, this service is necessary for the registration of Death Certificate at the Local Civil Registry.

**Next of kin** refers to the following: parents, children and siblings

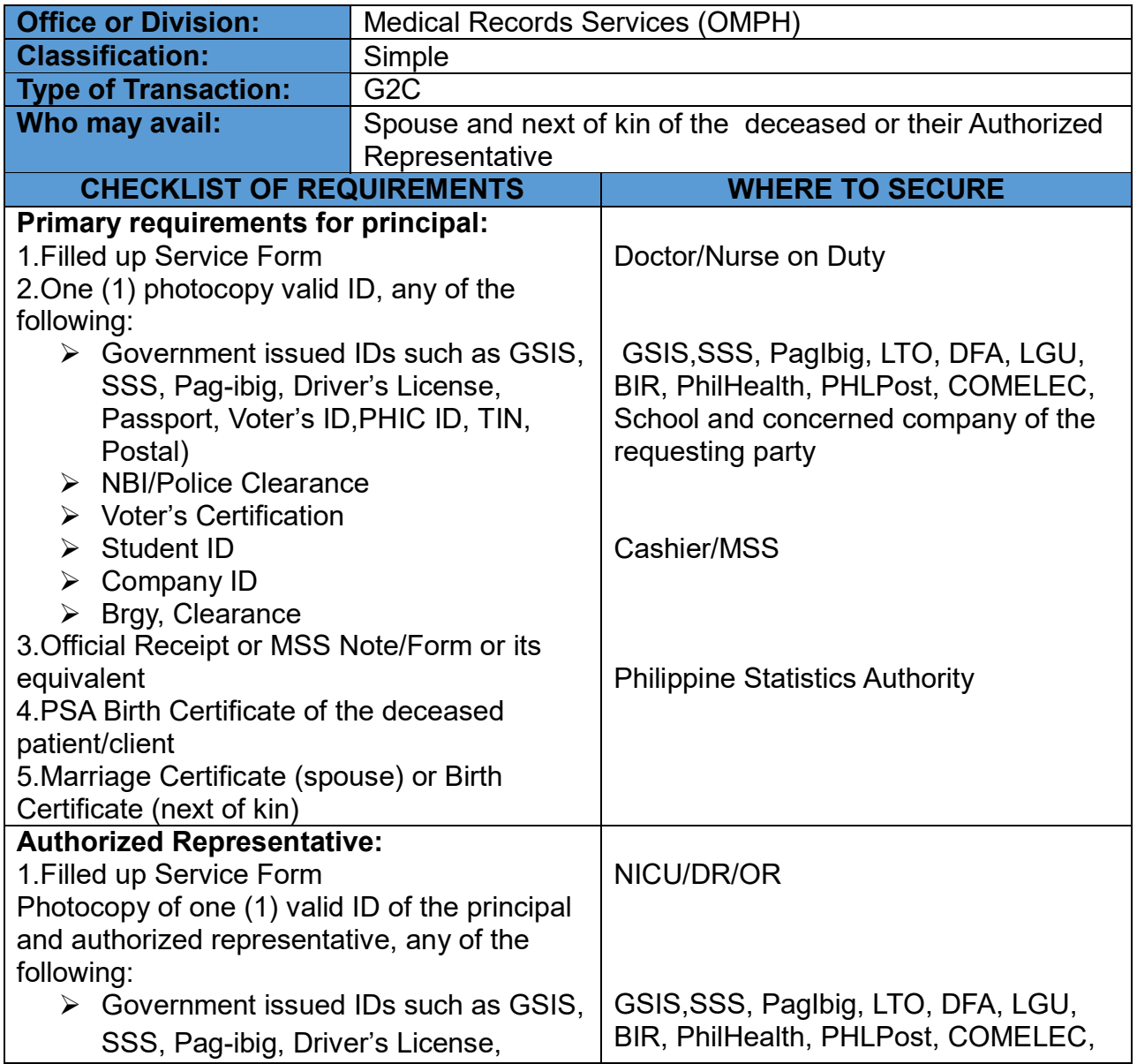

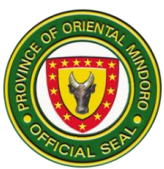

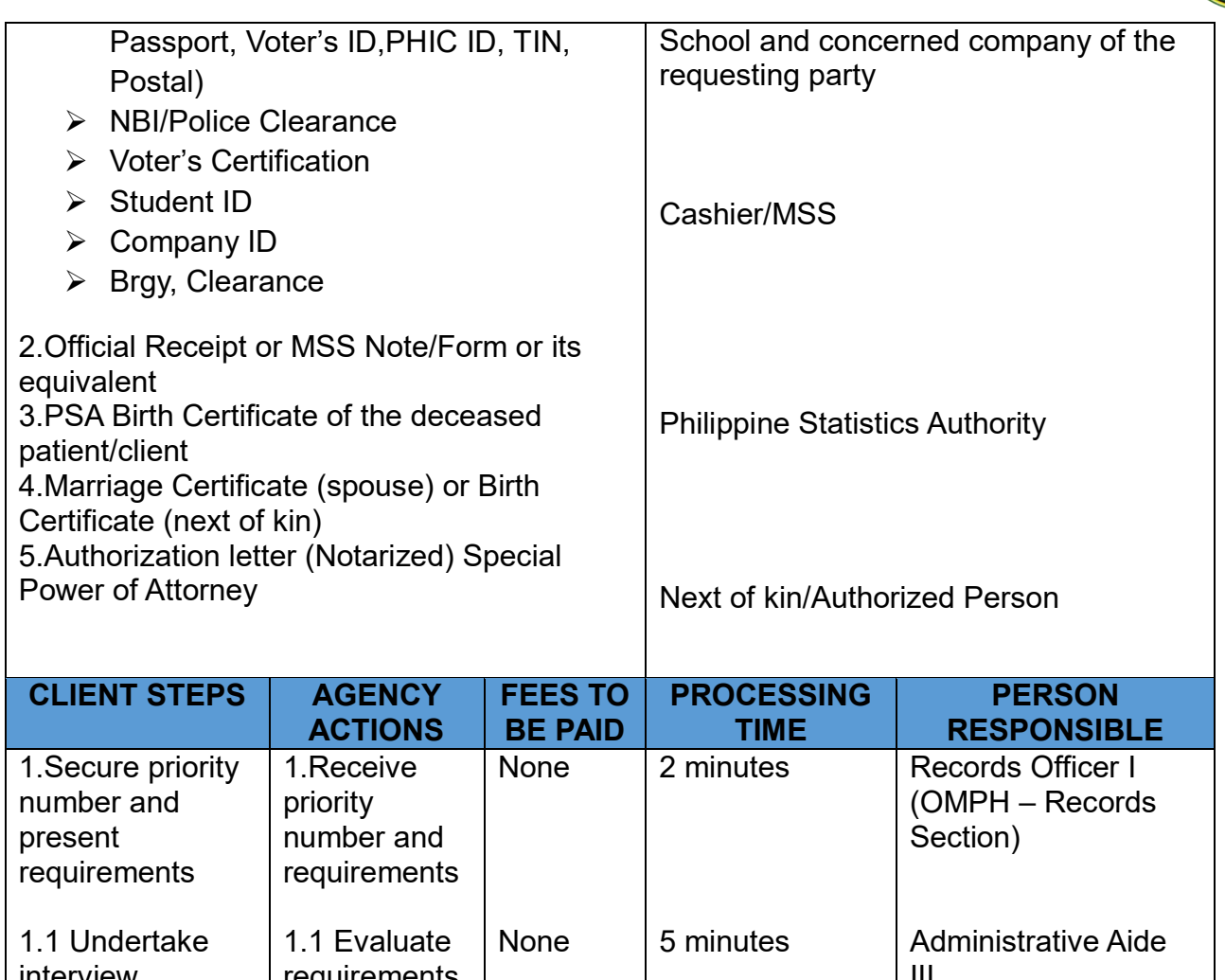

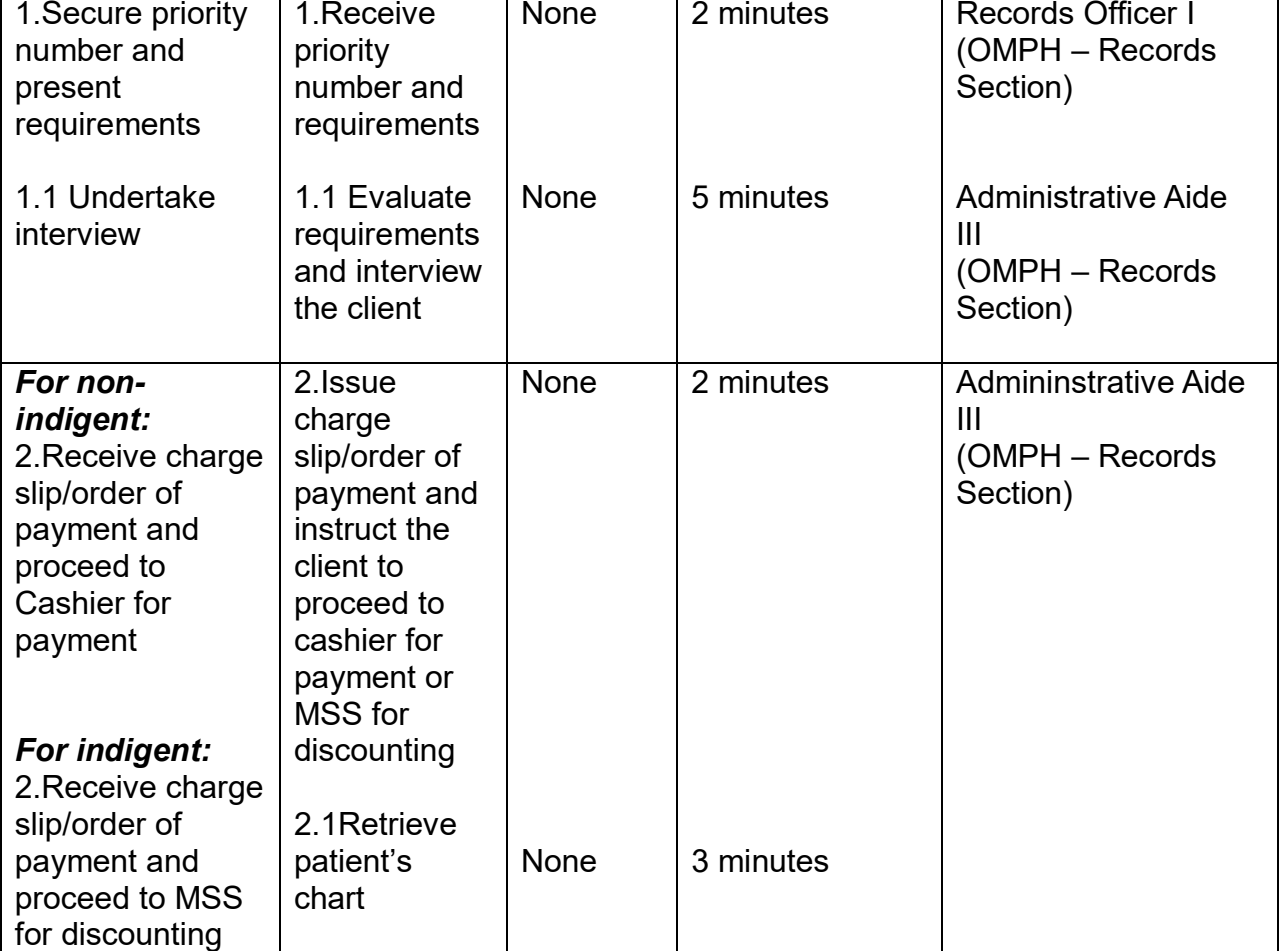

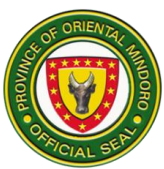

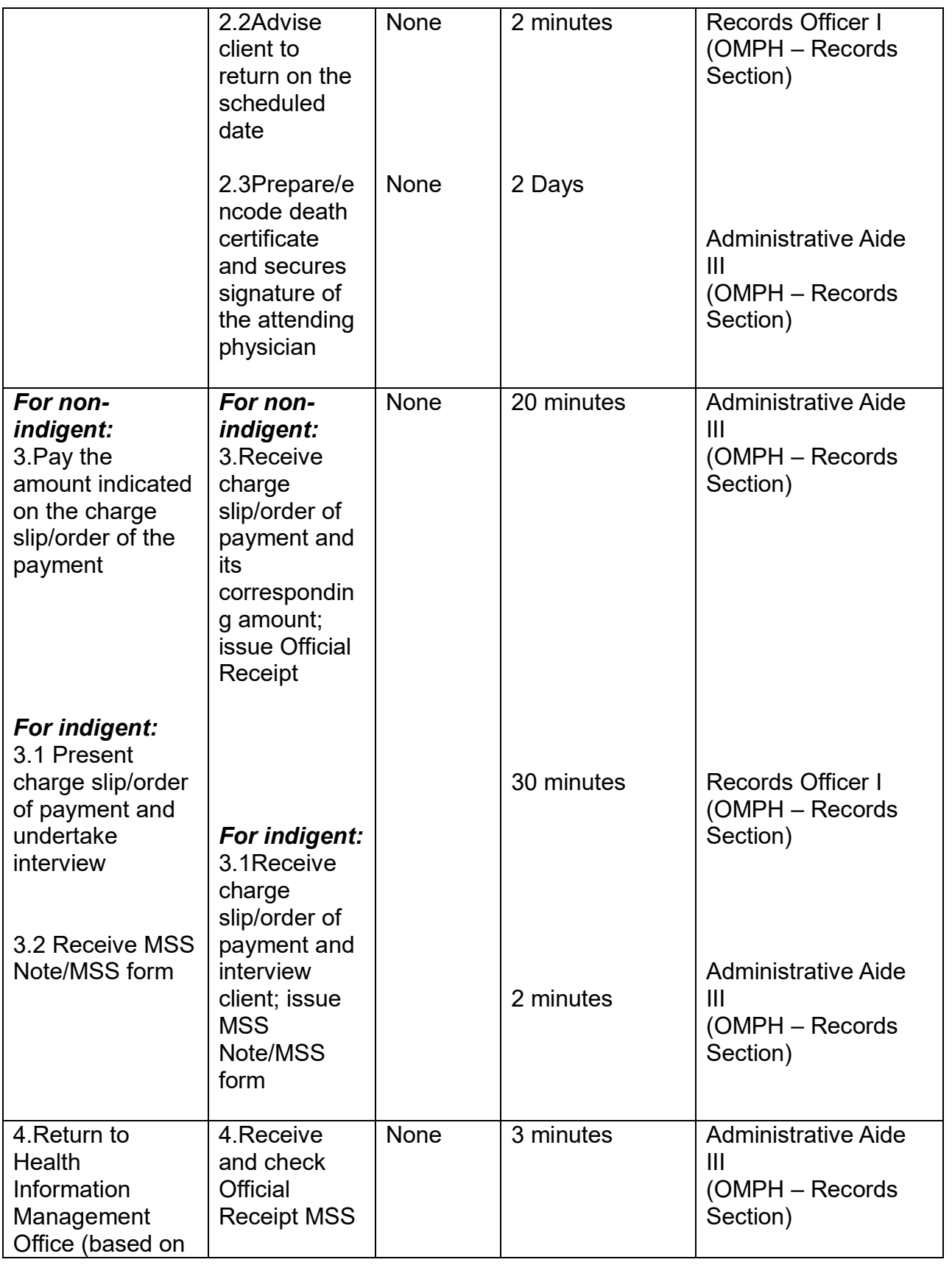

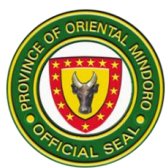

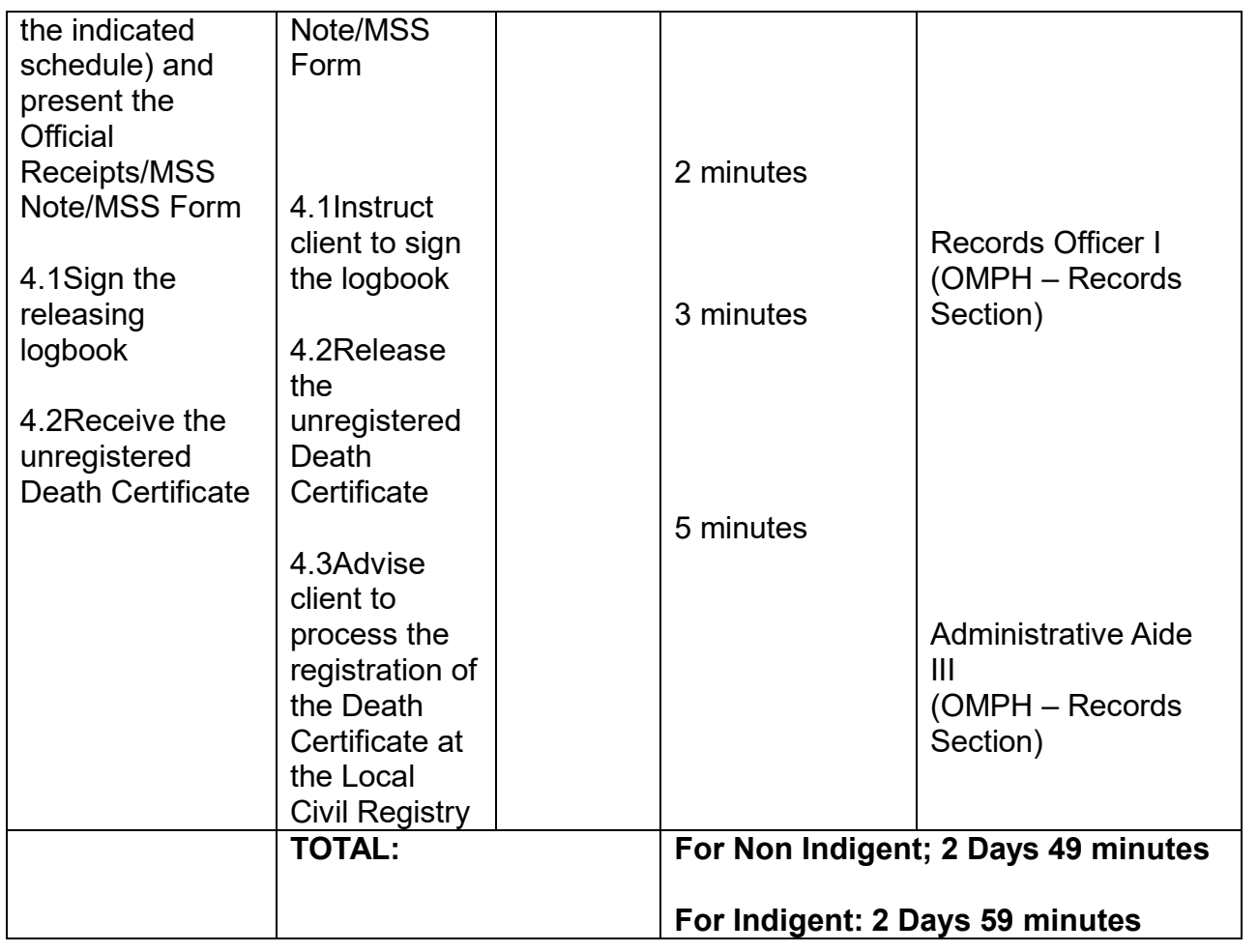

# **26. ISSUANCE OF MEDICO-LEGAL CERTIFICATE**

This service involves processing and releasing of Medico-Legal Certificate. Availability of service is from Monday to Friday at 8:00 am-5:00 pm (No noon break).

**Next of kin** refers to the following: spouse, parents, children, and siblings

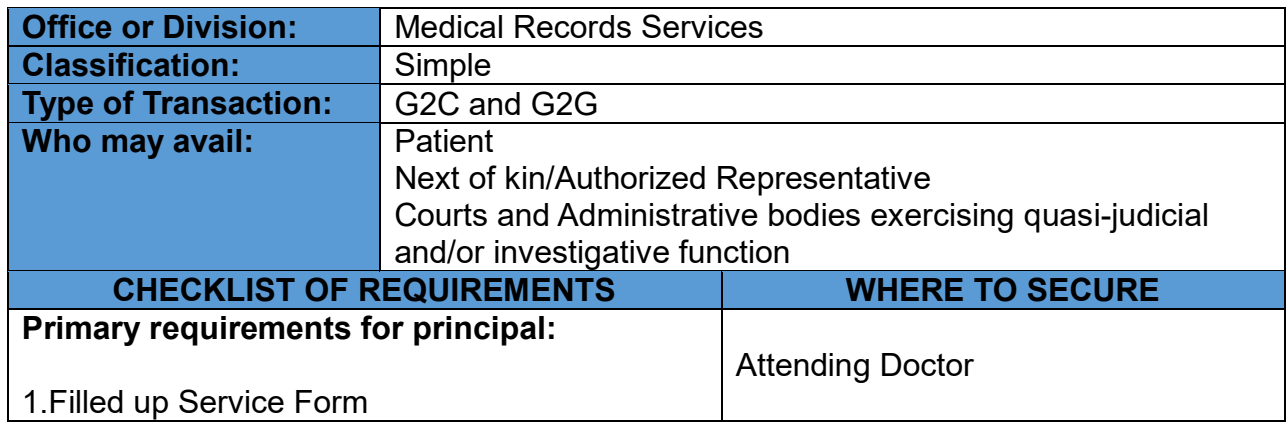

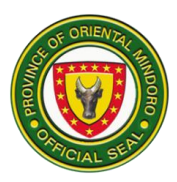

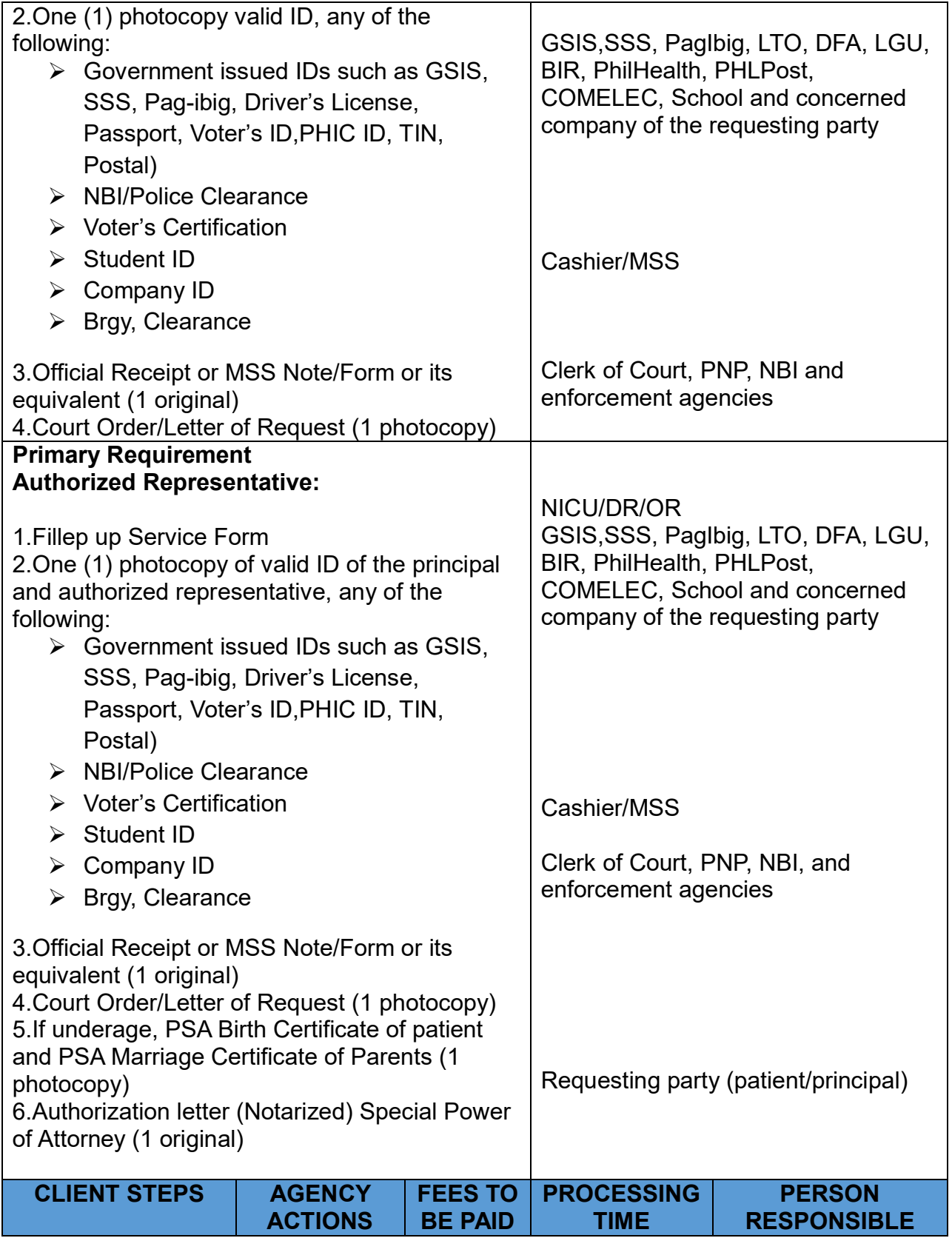

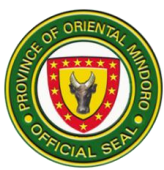

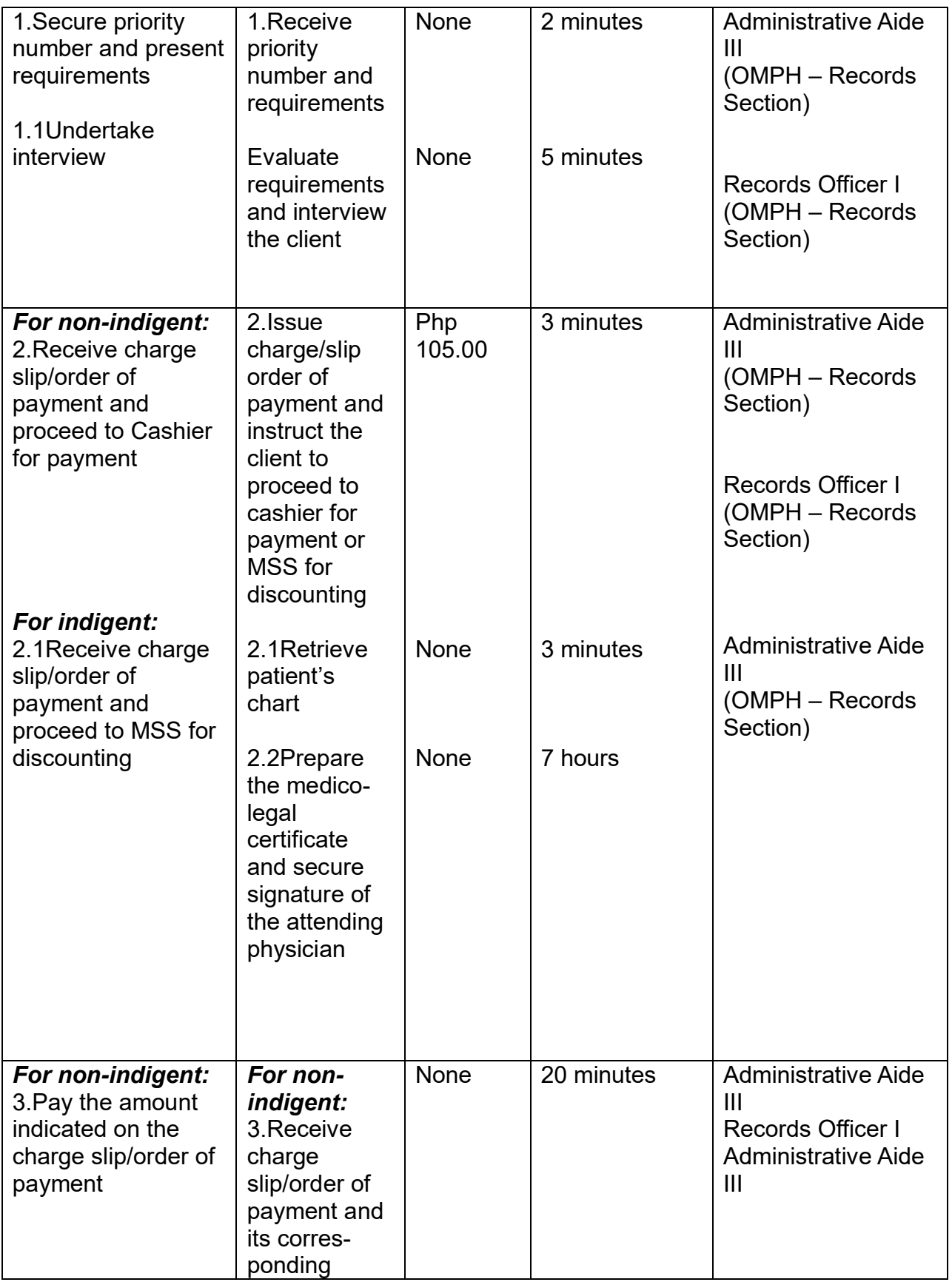

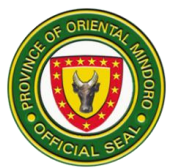

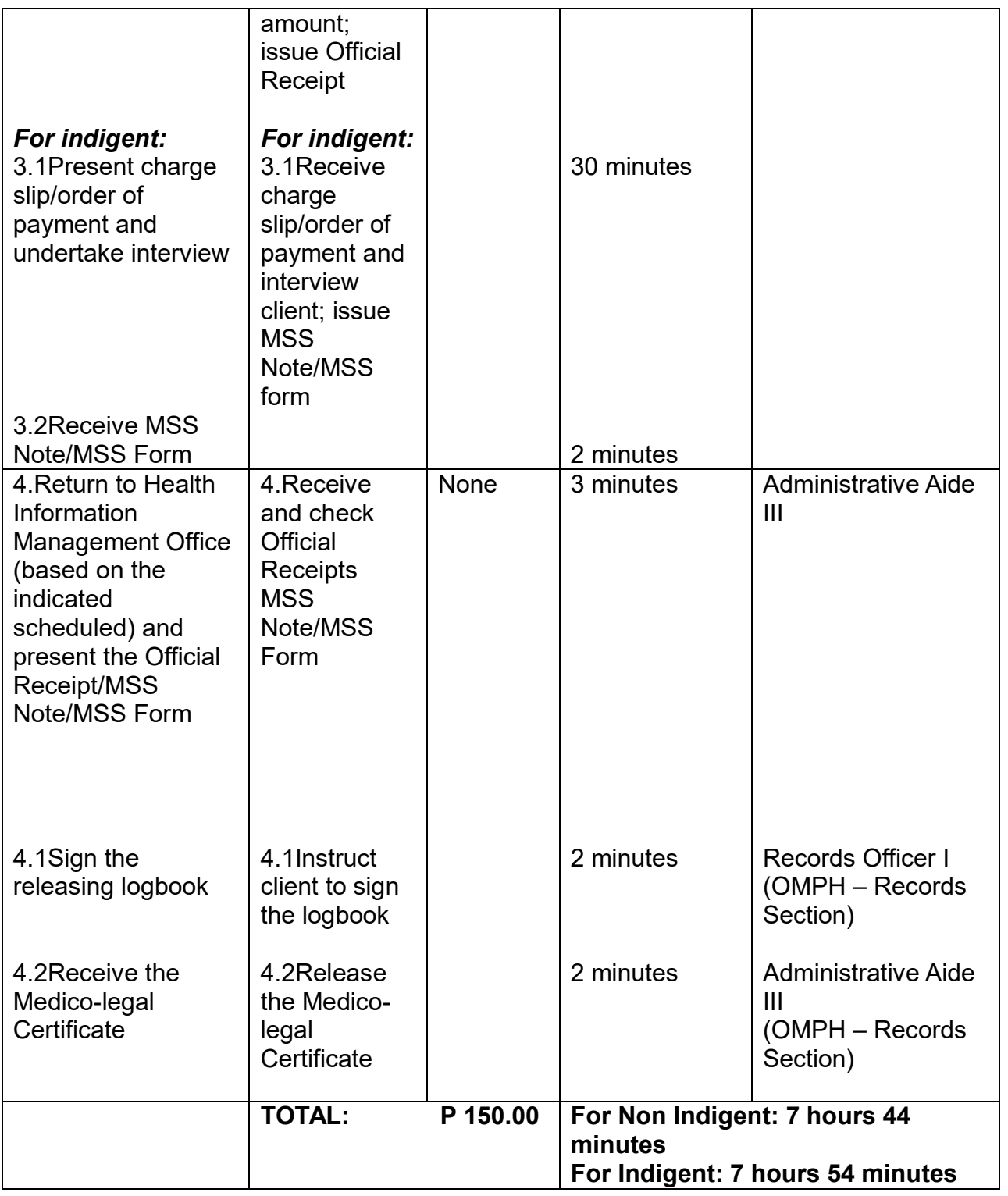

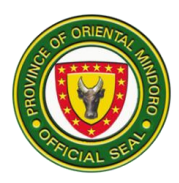

# **27. ISSUANCE OF MEDICAL/CONFINEMENT CERTIFICATE**

This service involves processing and releasing of Medical/Confinement Certificate. Availability of service is from Monday to Friday at 8:00 am-5:00pm (No noon break).

**Next of kin** refers to the following: spouse, parents, children and sibling/s.

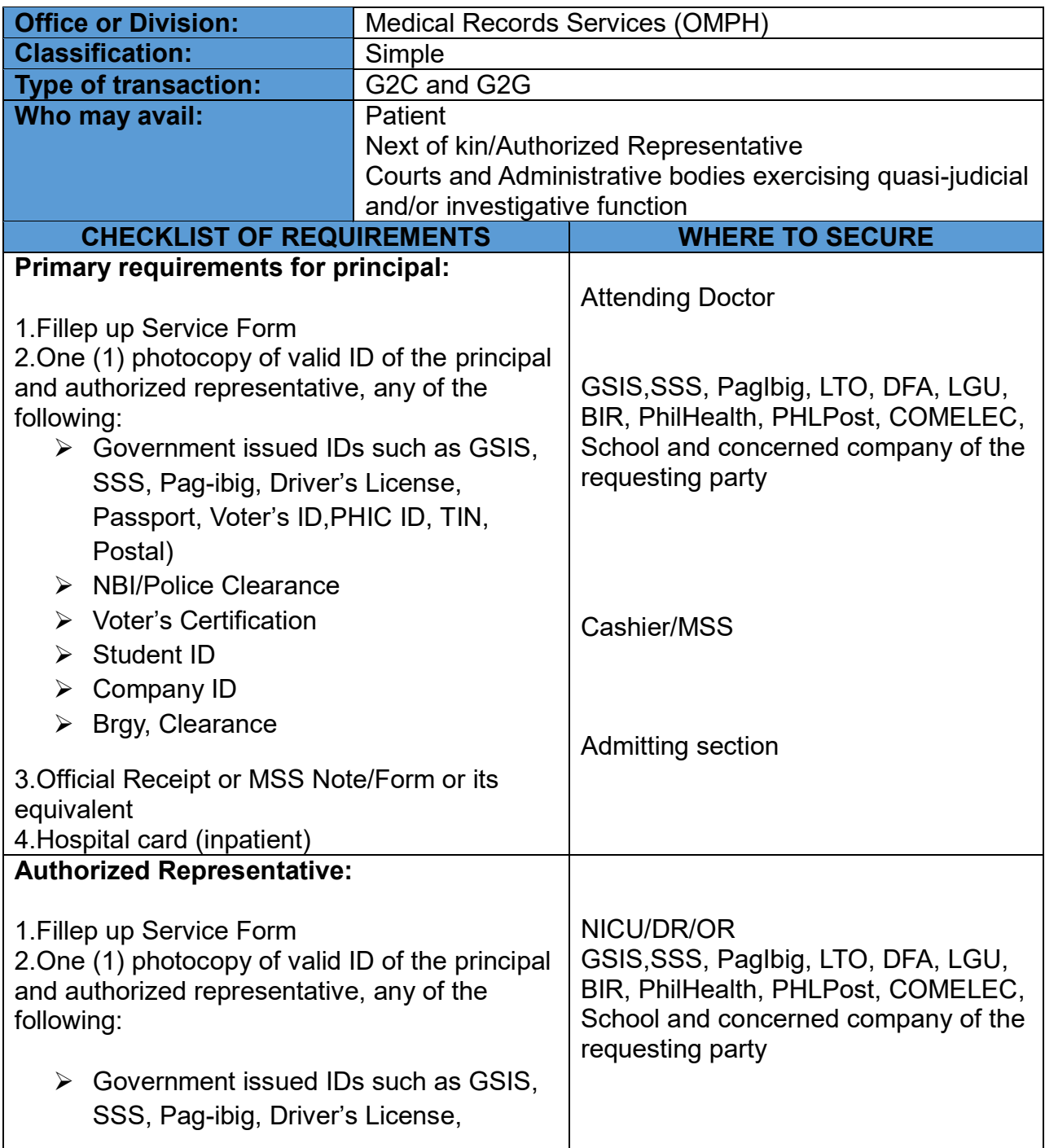

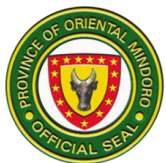

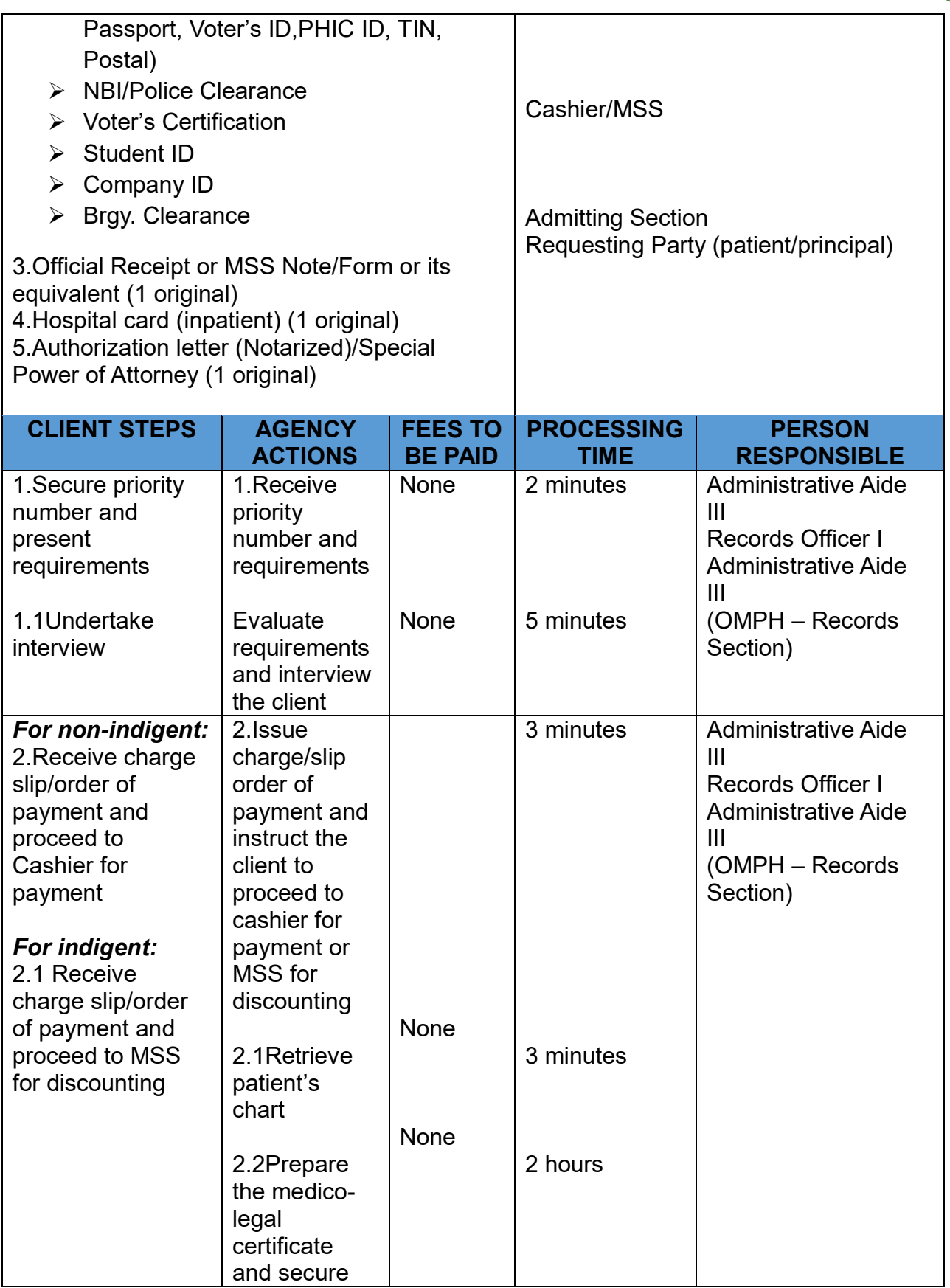

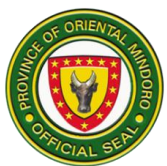

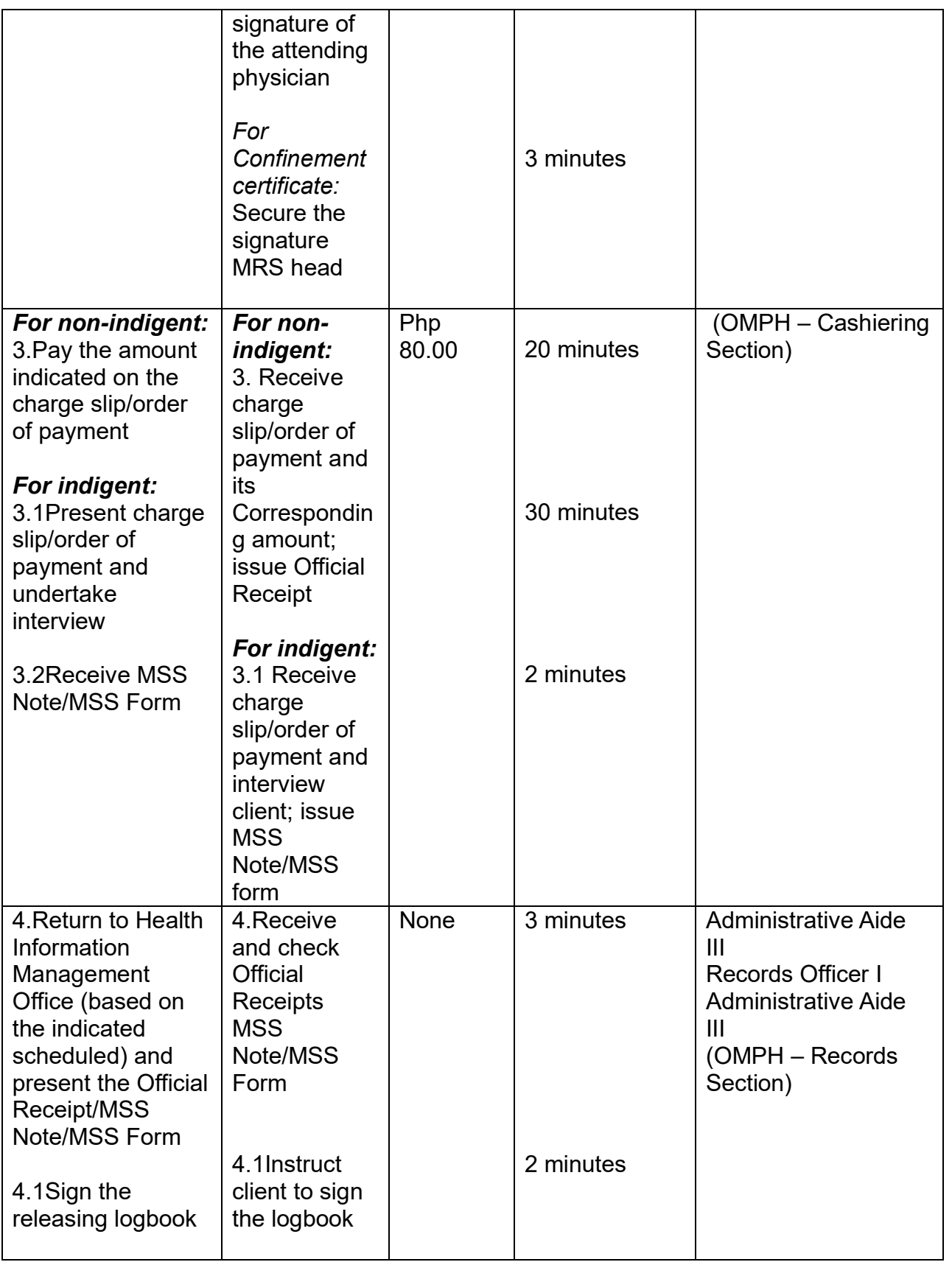

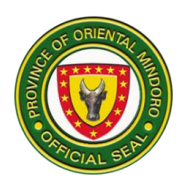

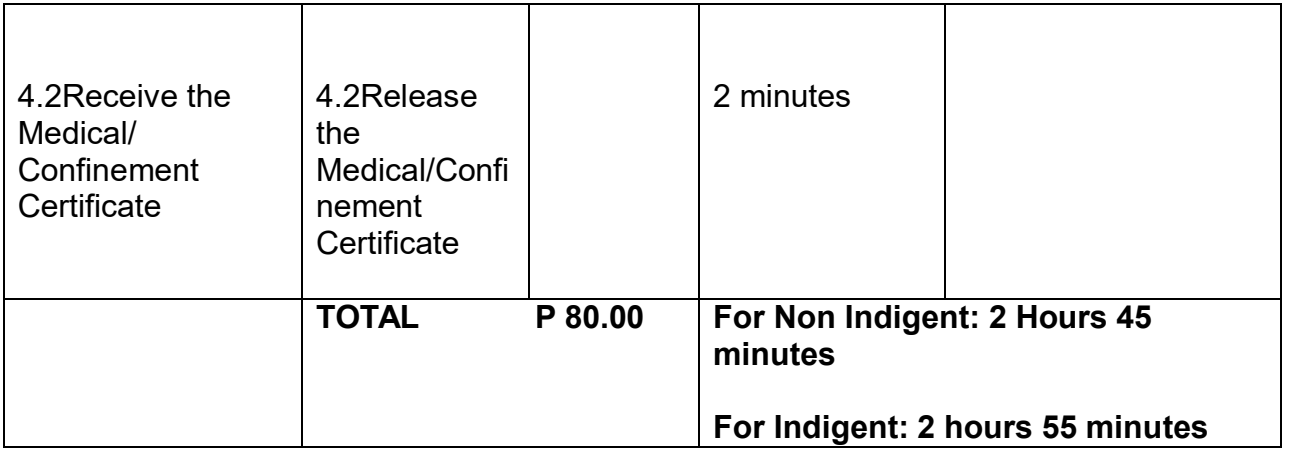

### **LABORATORY SERVICES**

### **AVAILMENT OF LABORATORY SERVICES IN-PATIENT AND OUT-PATIENT**

#### **SERVICES OFFERED:**

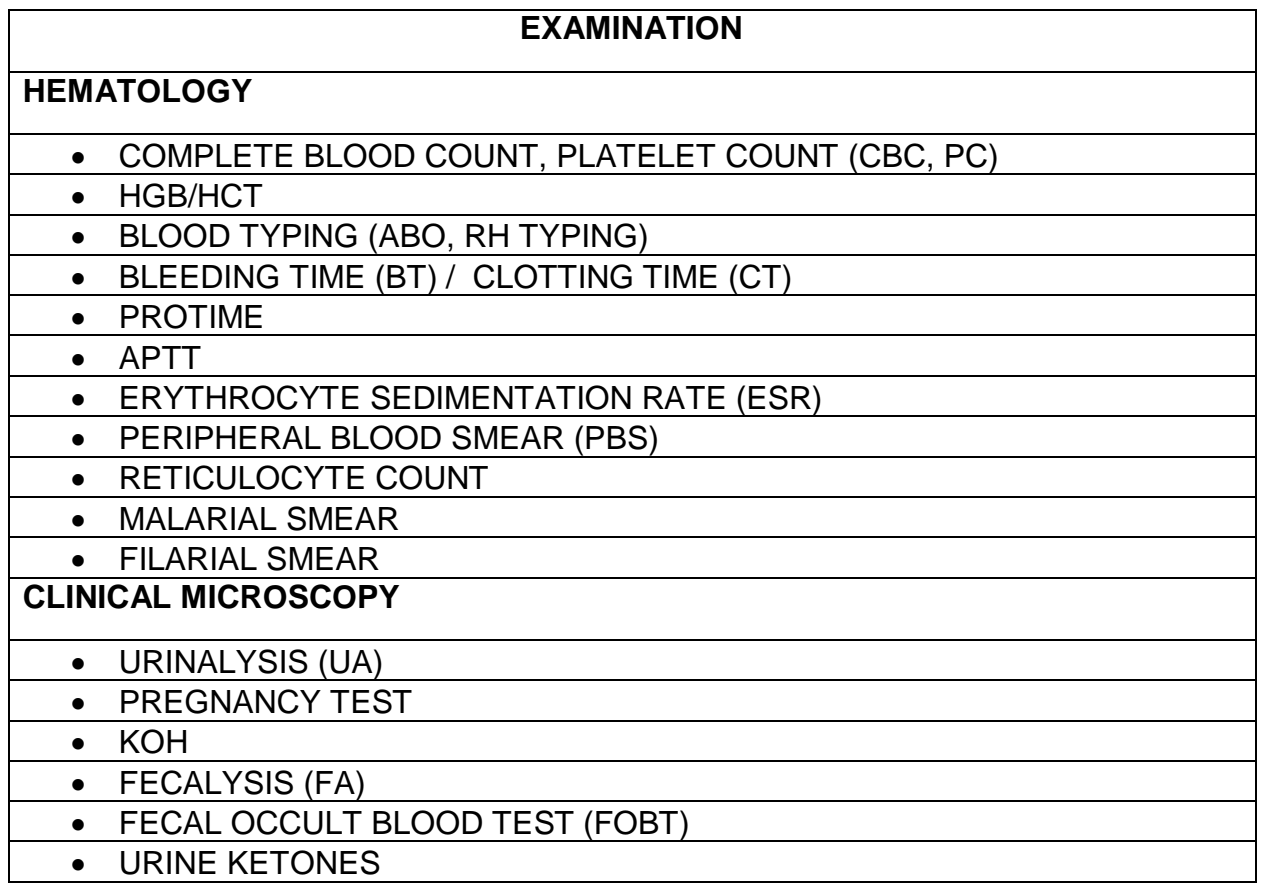

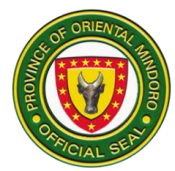

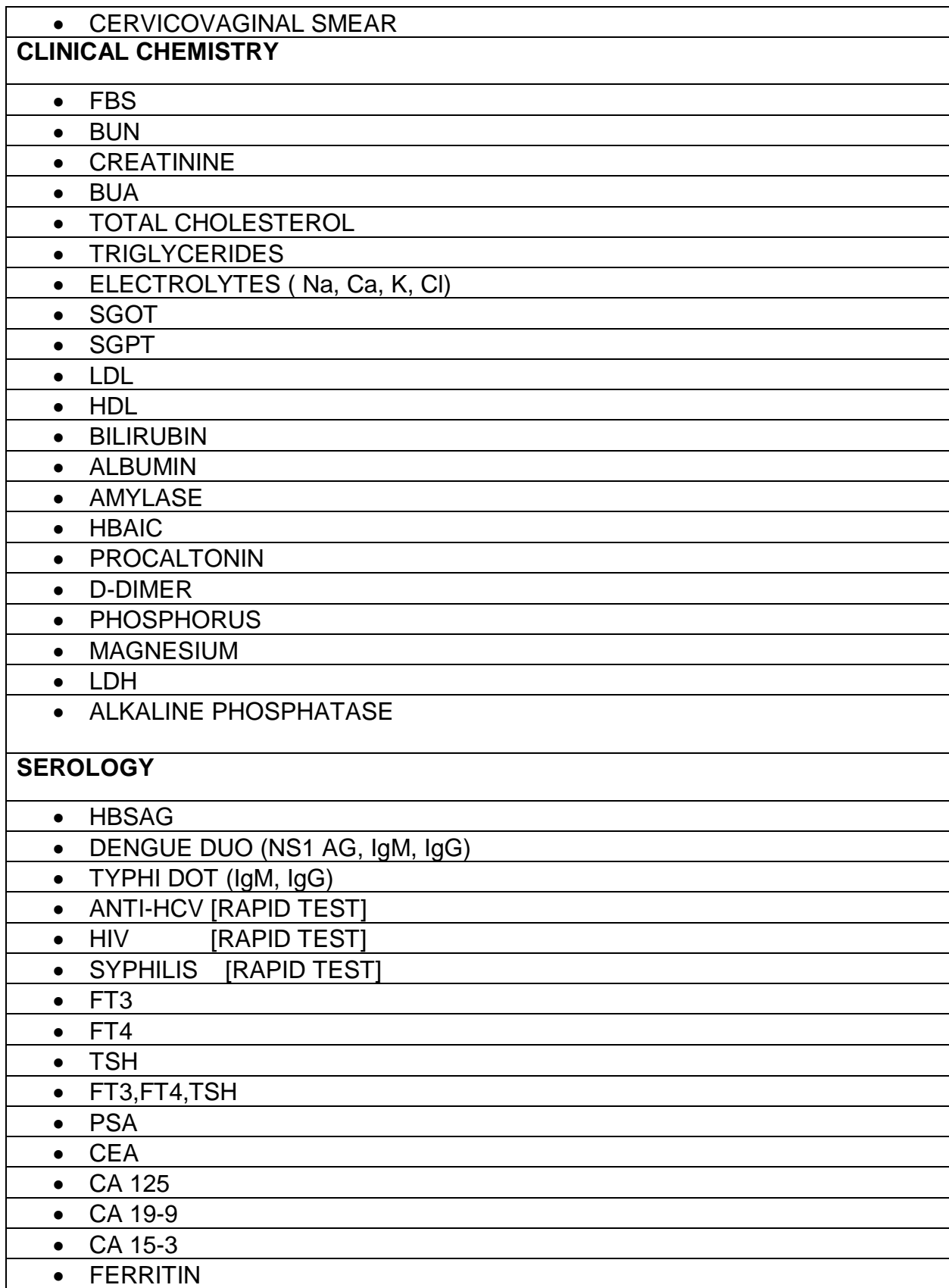

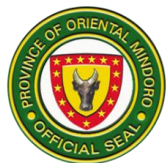

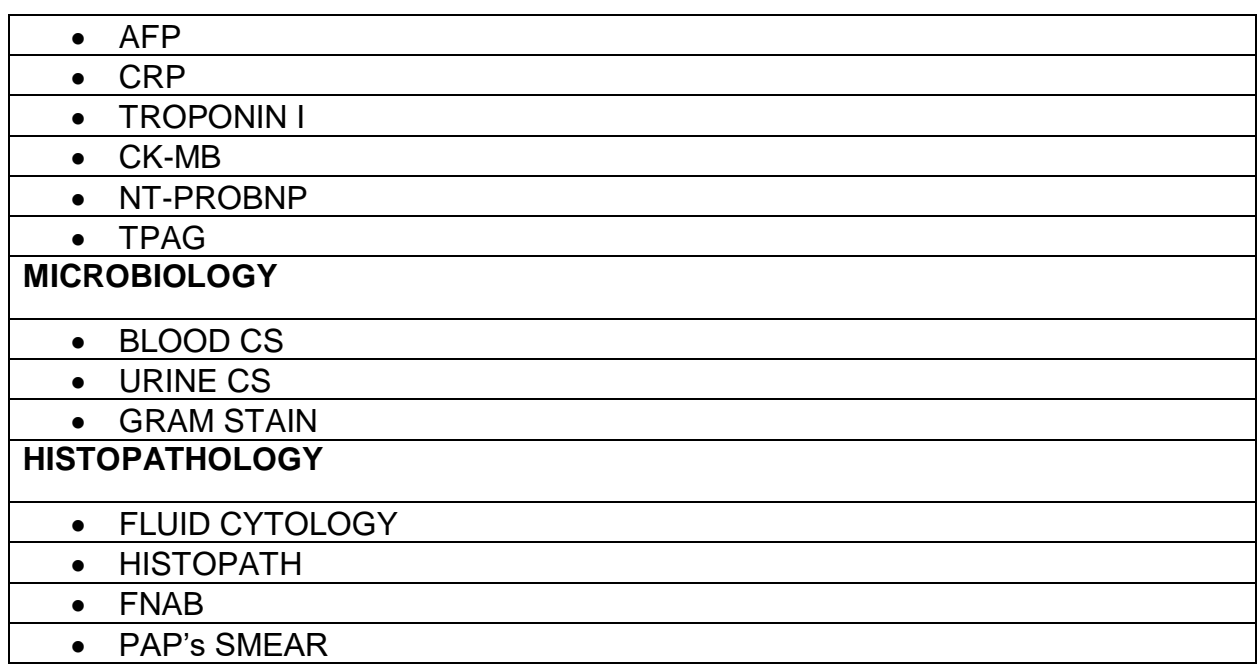

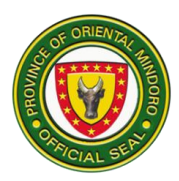

# **OUT PATIENT**

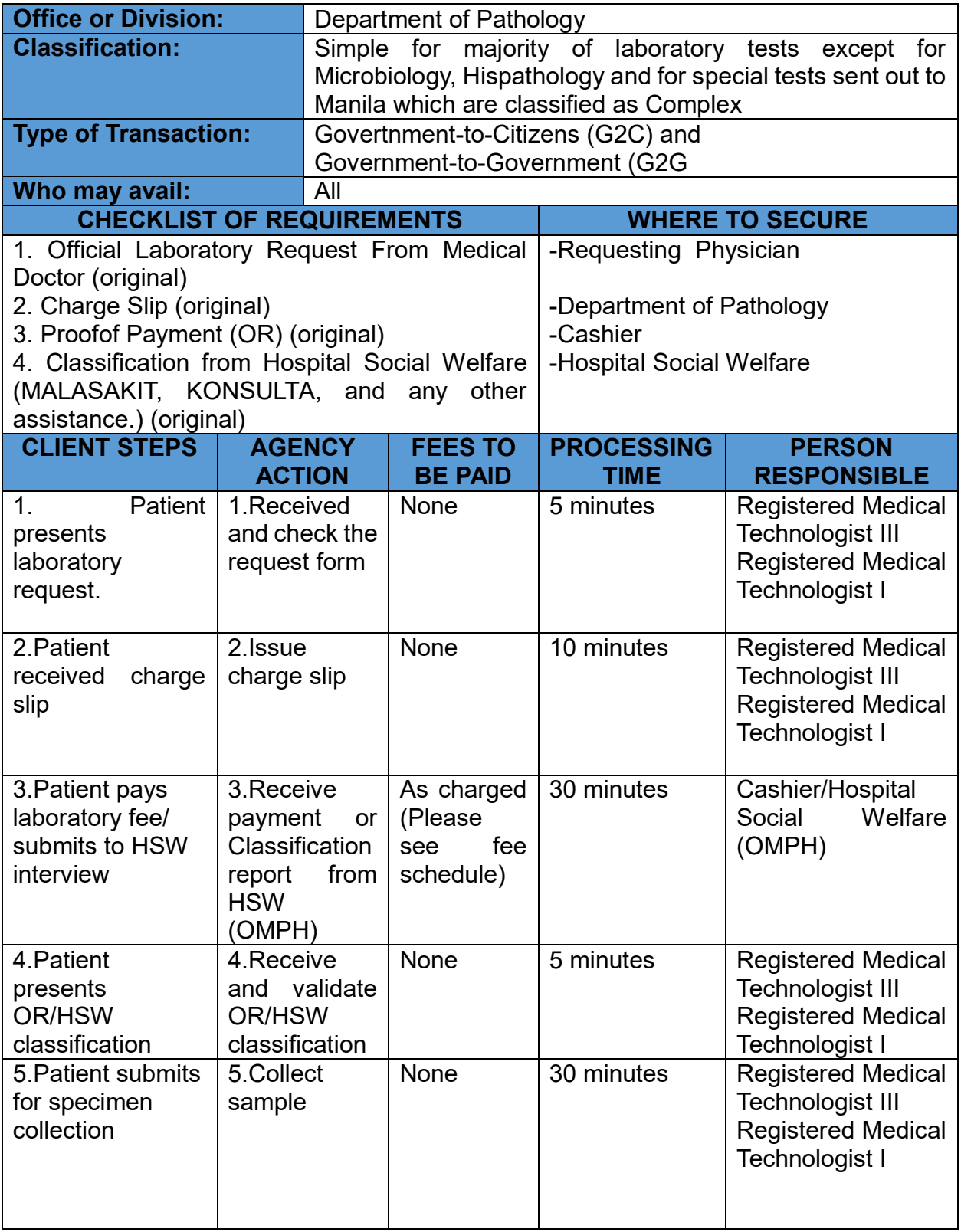

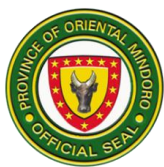

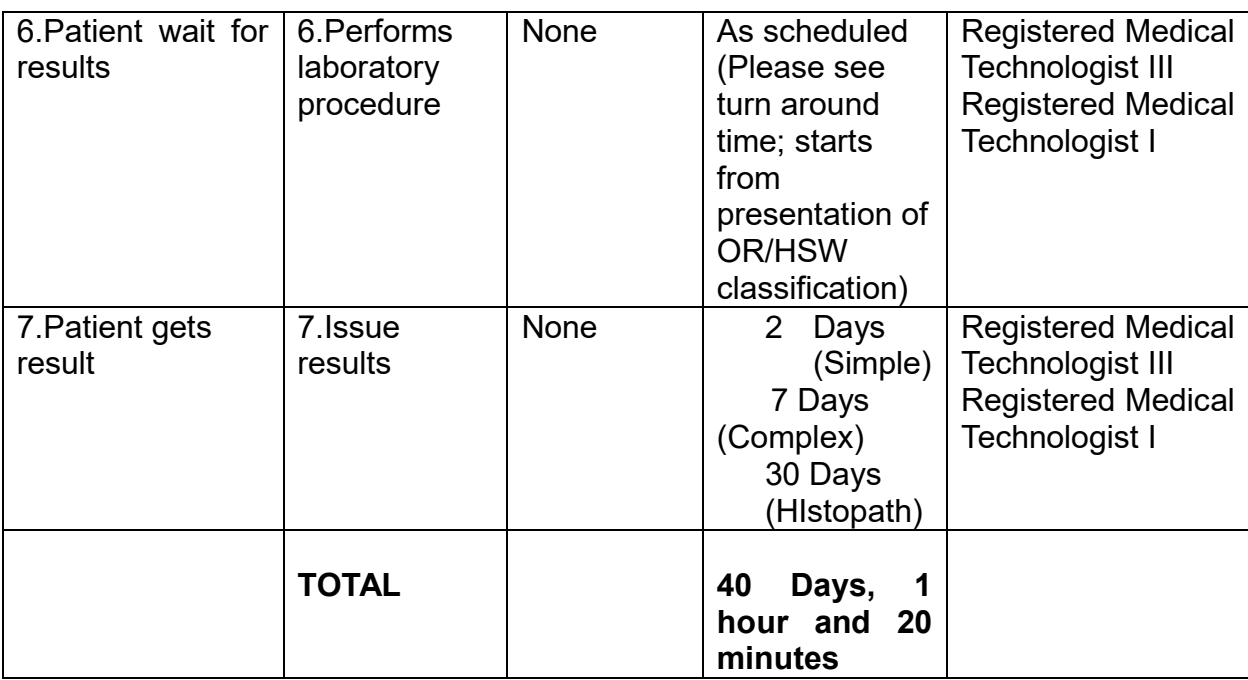

#### **IN-PATIENT**

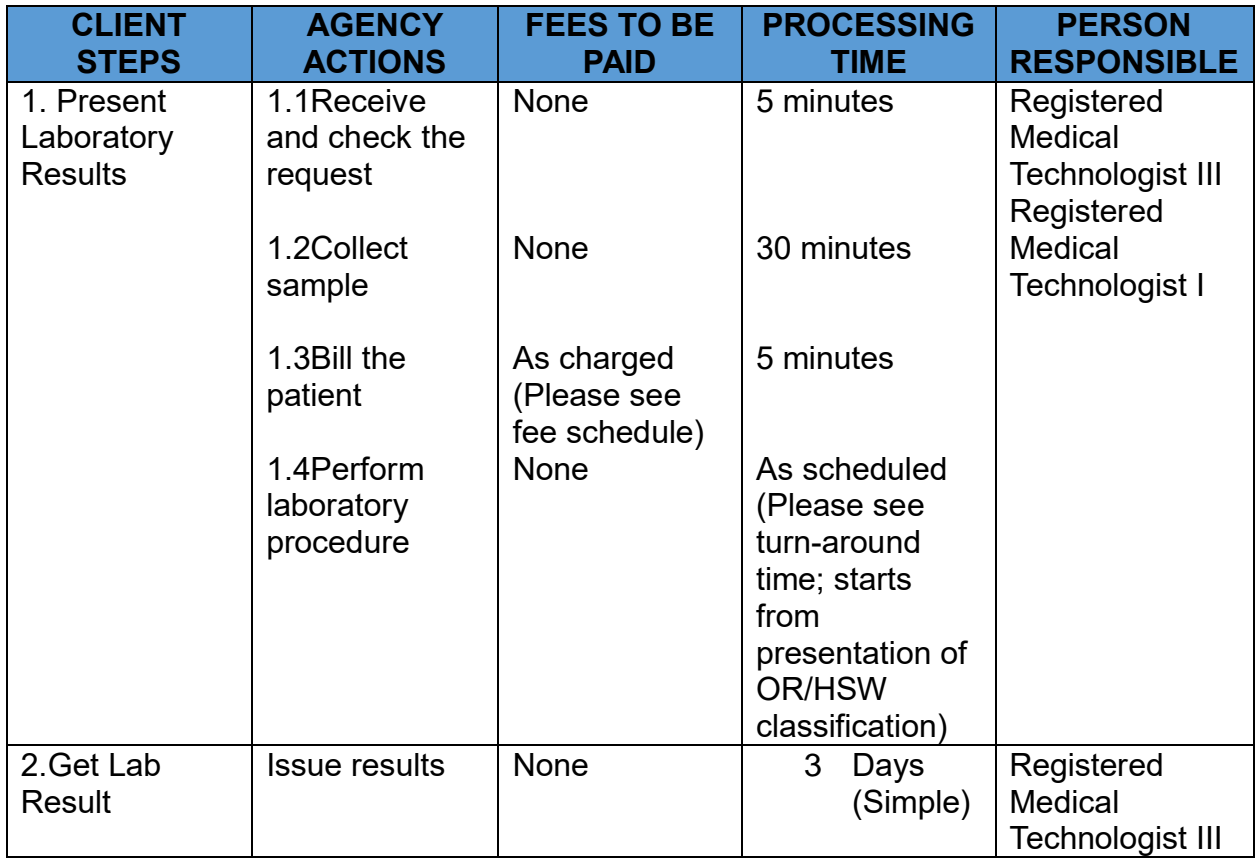

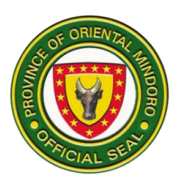

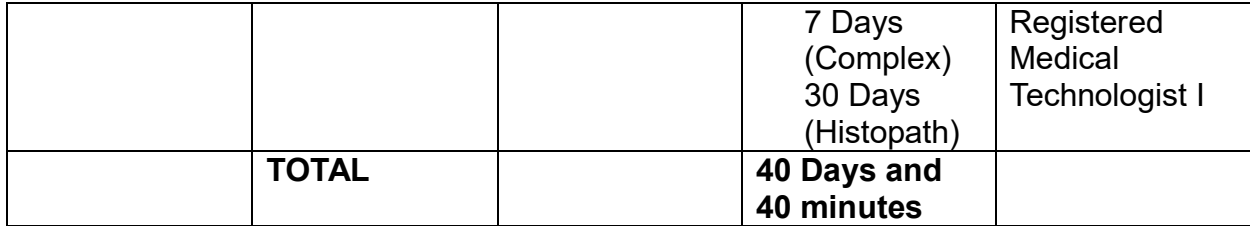

#### **LABORATORY FEES TO BE PAID AND PROCESSING TIME:**

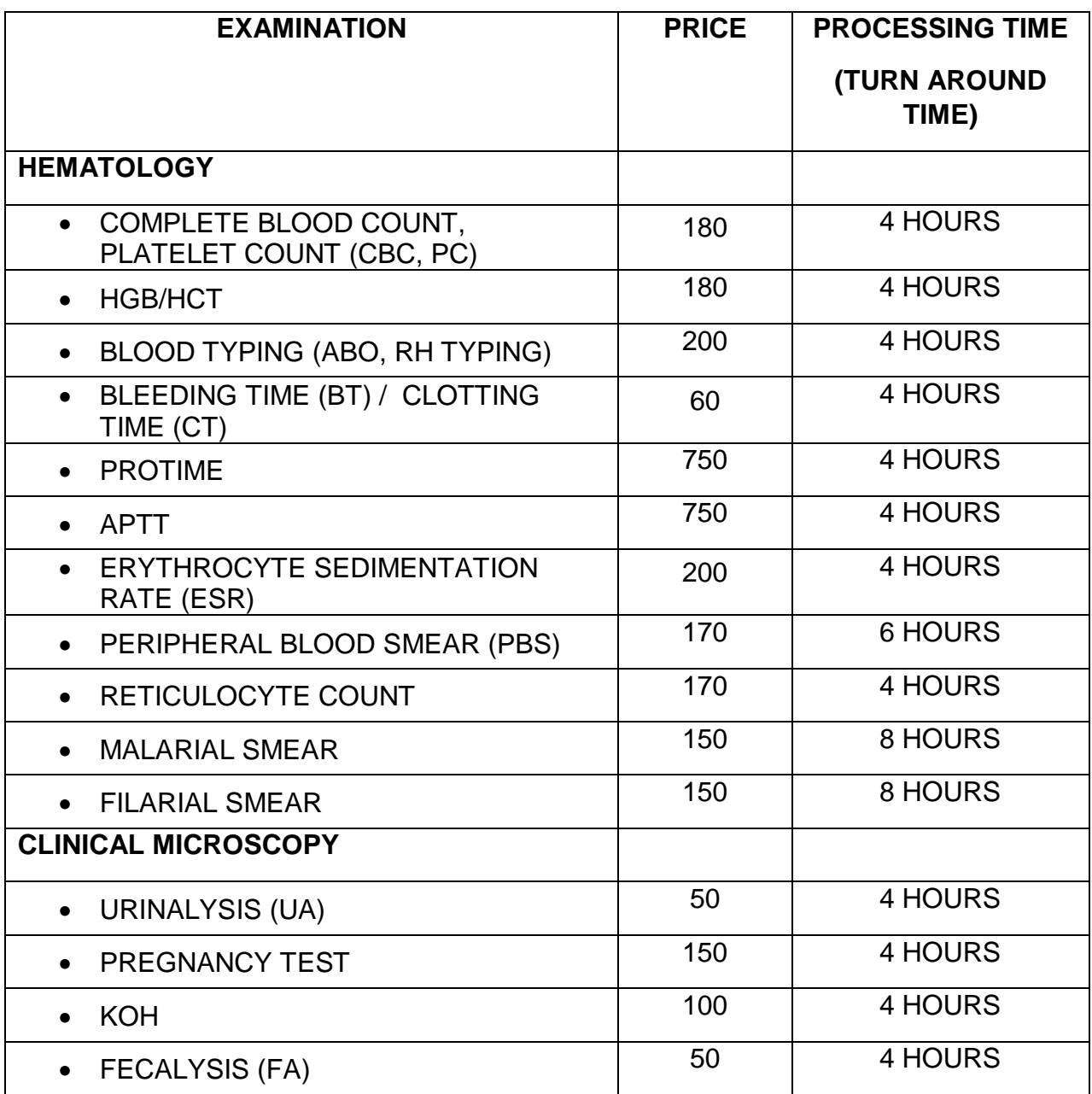

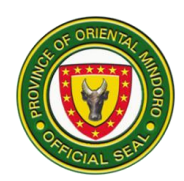

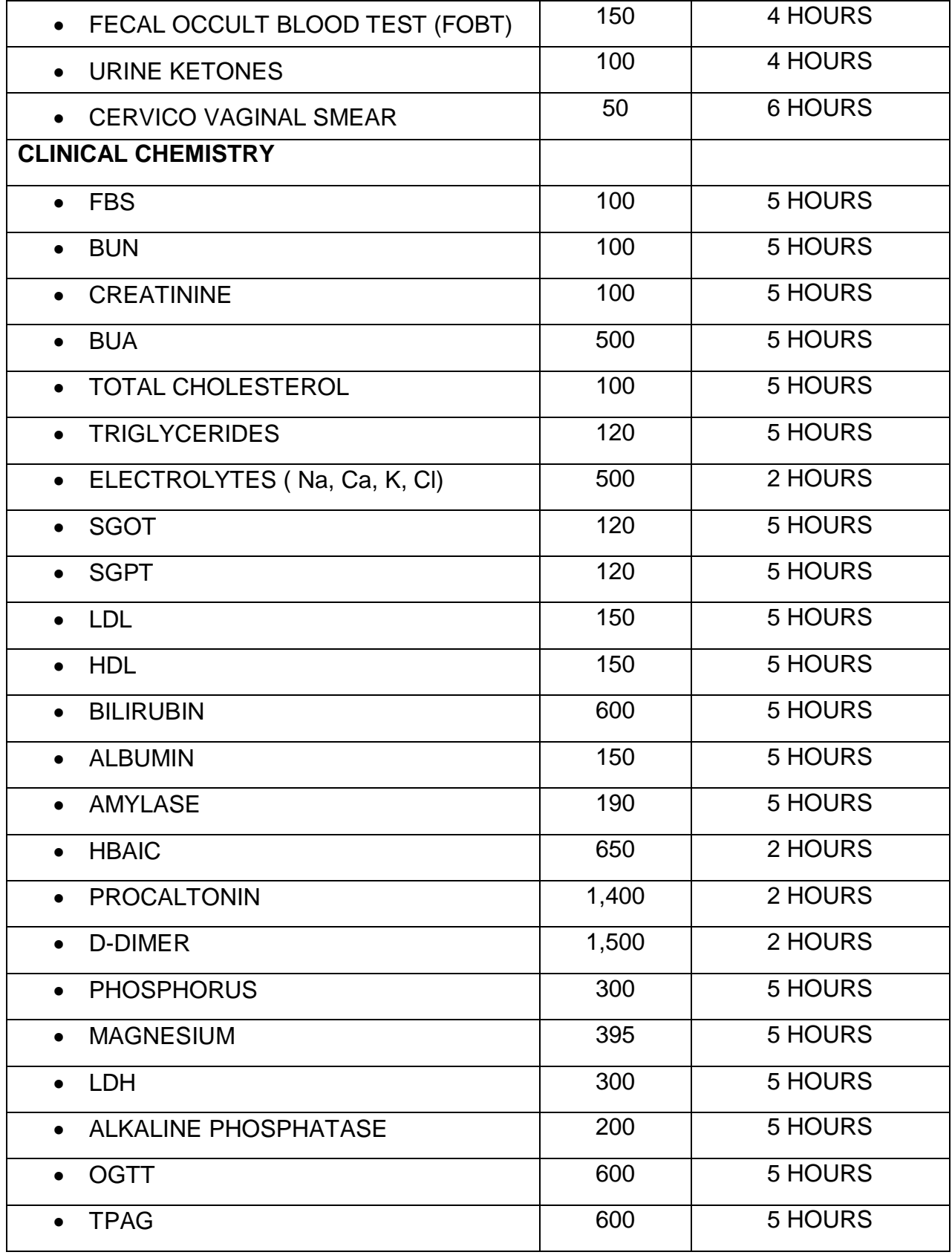

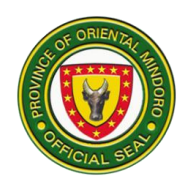

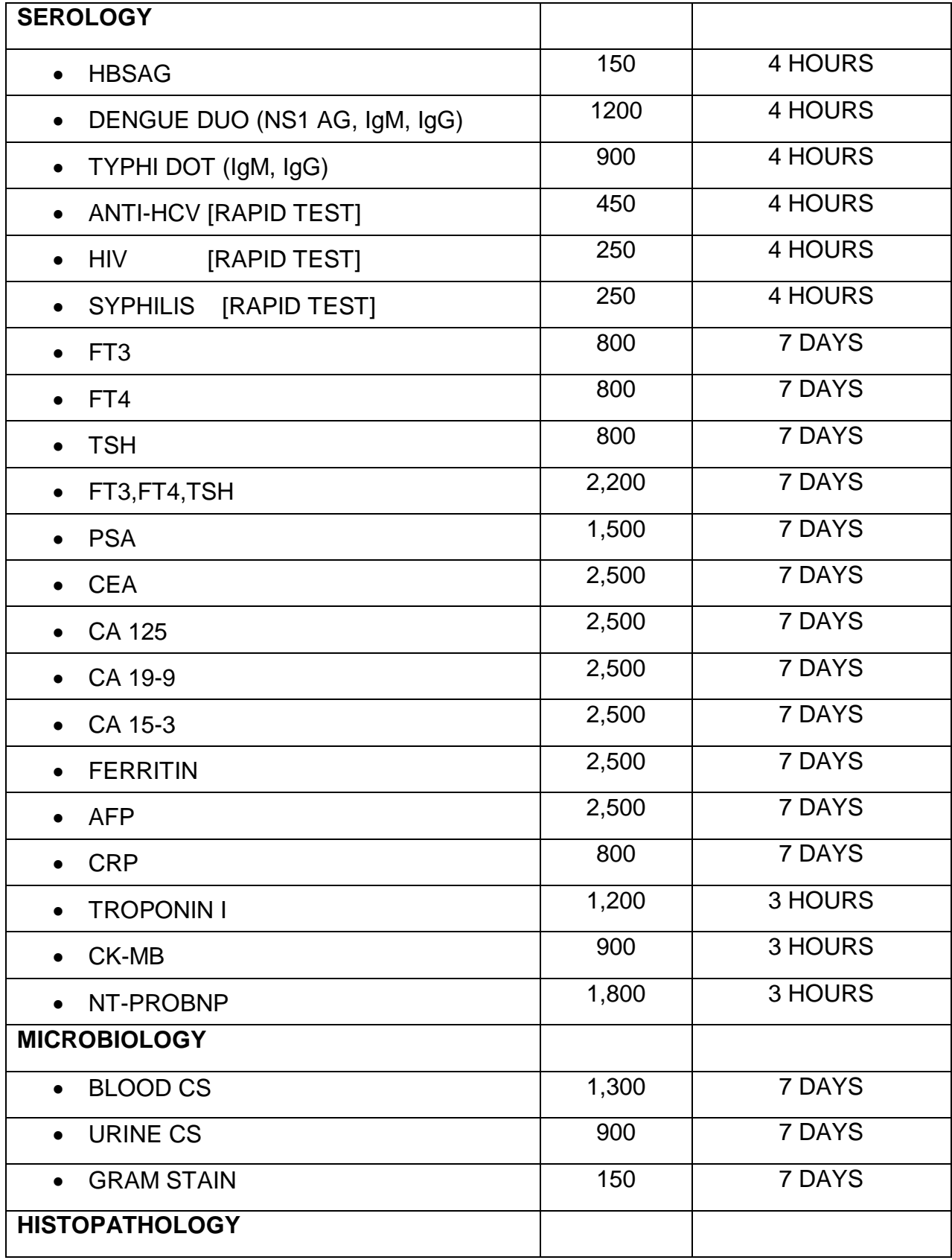

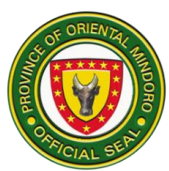

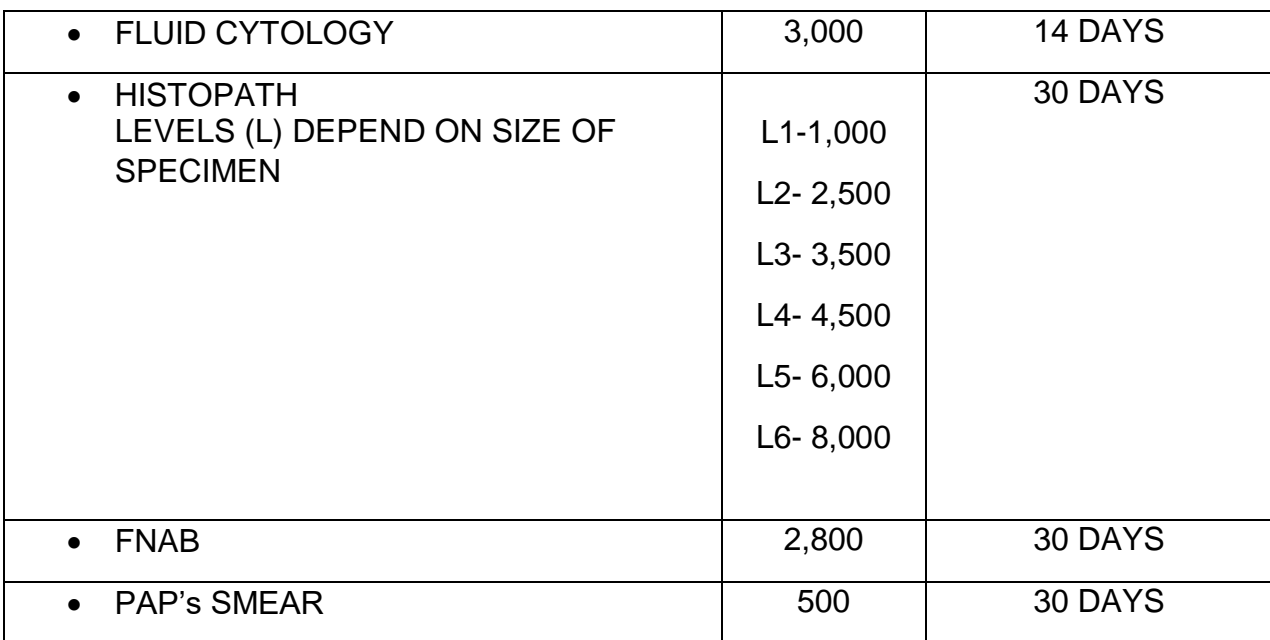

# **MEDICAL SOCIAL SERVICES**

# **CLASSIFICATION OF PATIENTS**

An interview conducted by a Registered Social Worker, which determine the eligibility of the patients in availing medical social services based on Administrative Order 51-A s. 2001 in government hospitals.

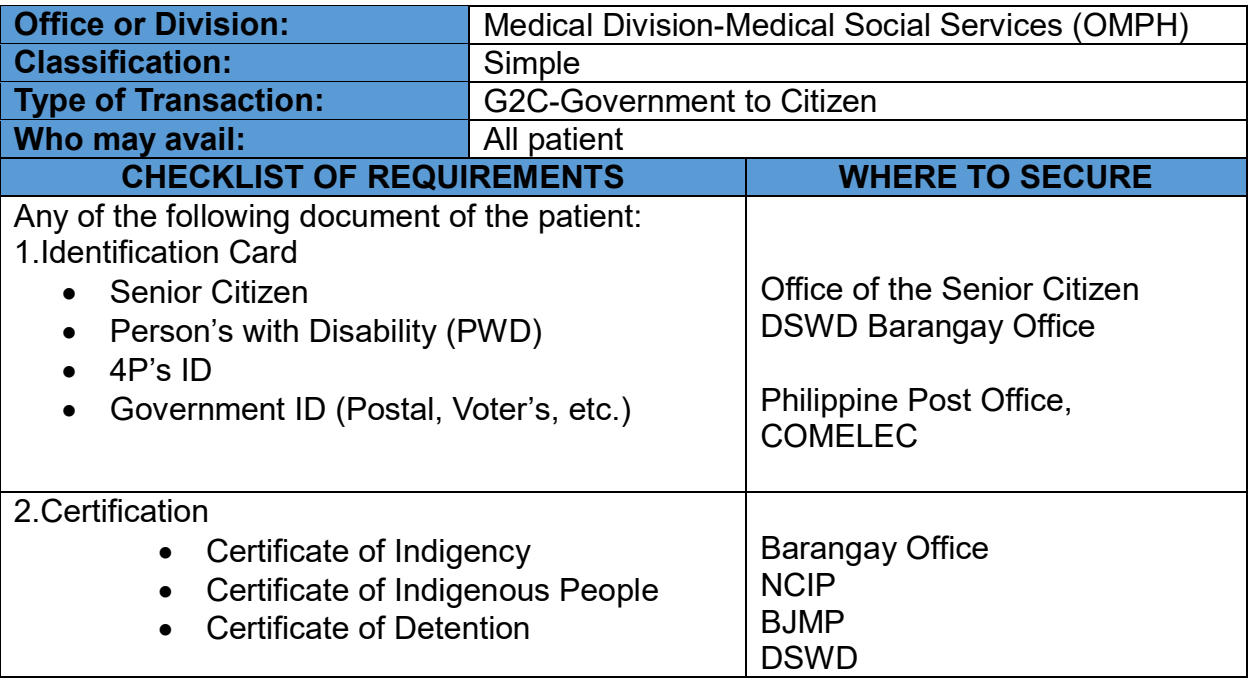

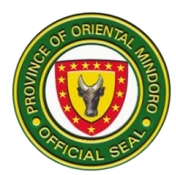

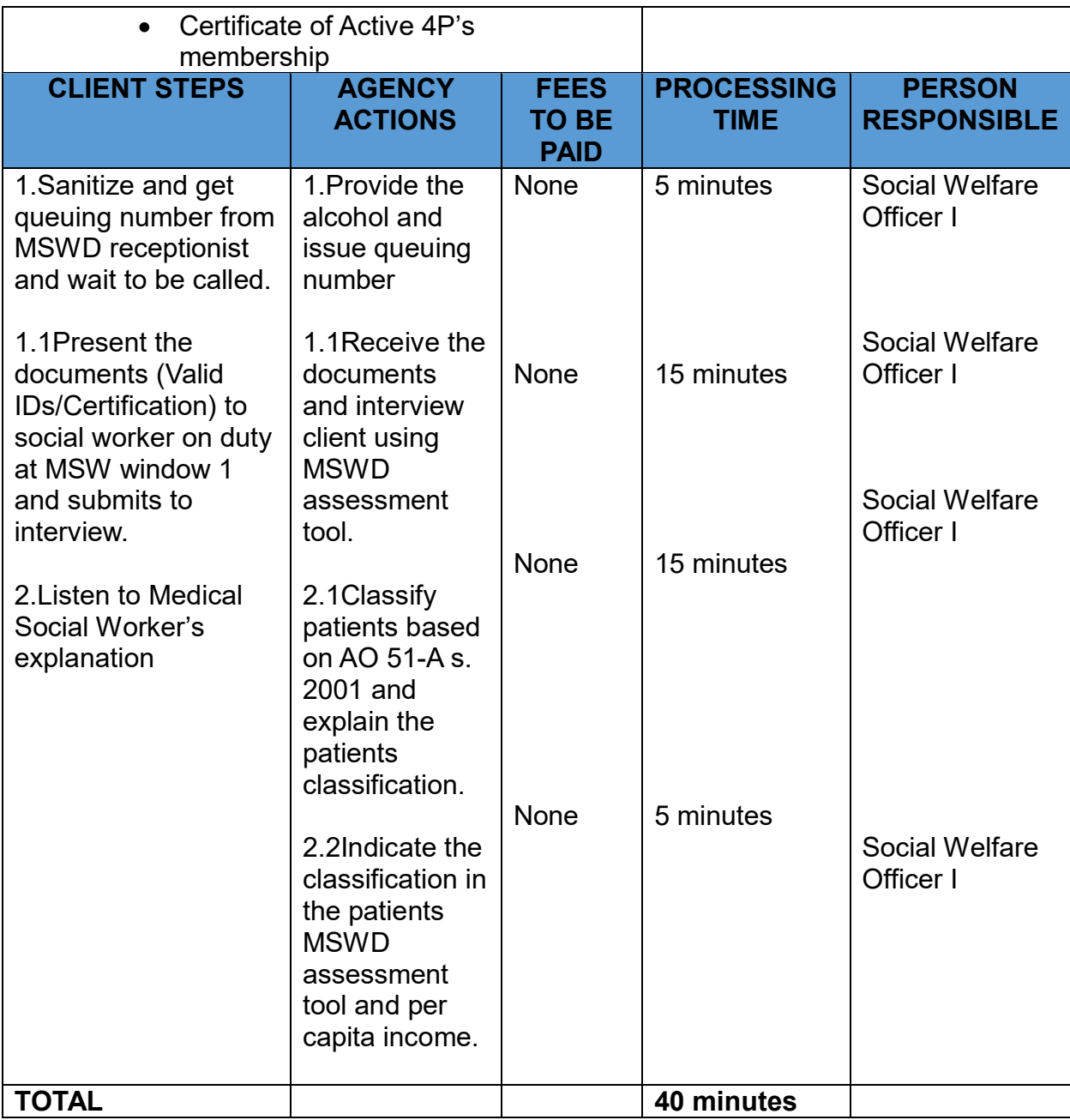

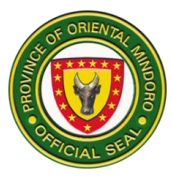

# **AVAILMENT OF MALASAKIT CENTER- MEDICAL ASSISTANCE TO INDIGENT PATIENT (MC-MAIP) PROGRAM**

Provision of medical assistance such as drugs and medicines, laboratory, imaging and other diagnostic procedure, medical supplies to indigent patients in government hospitals based.

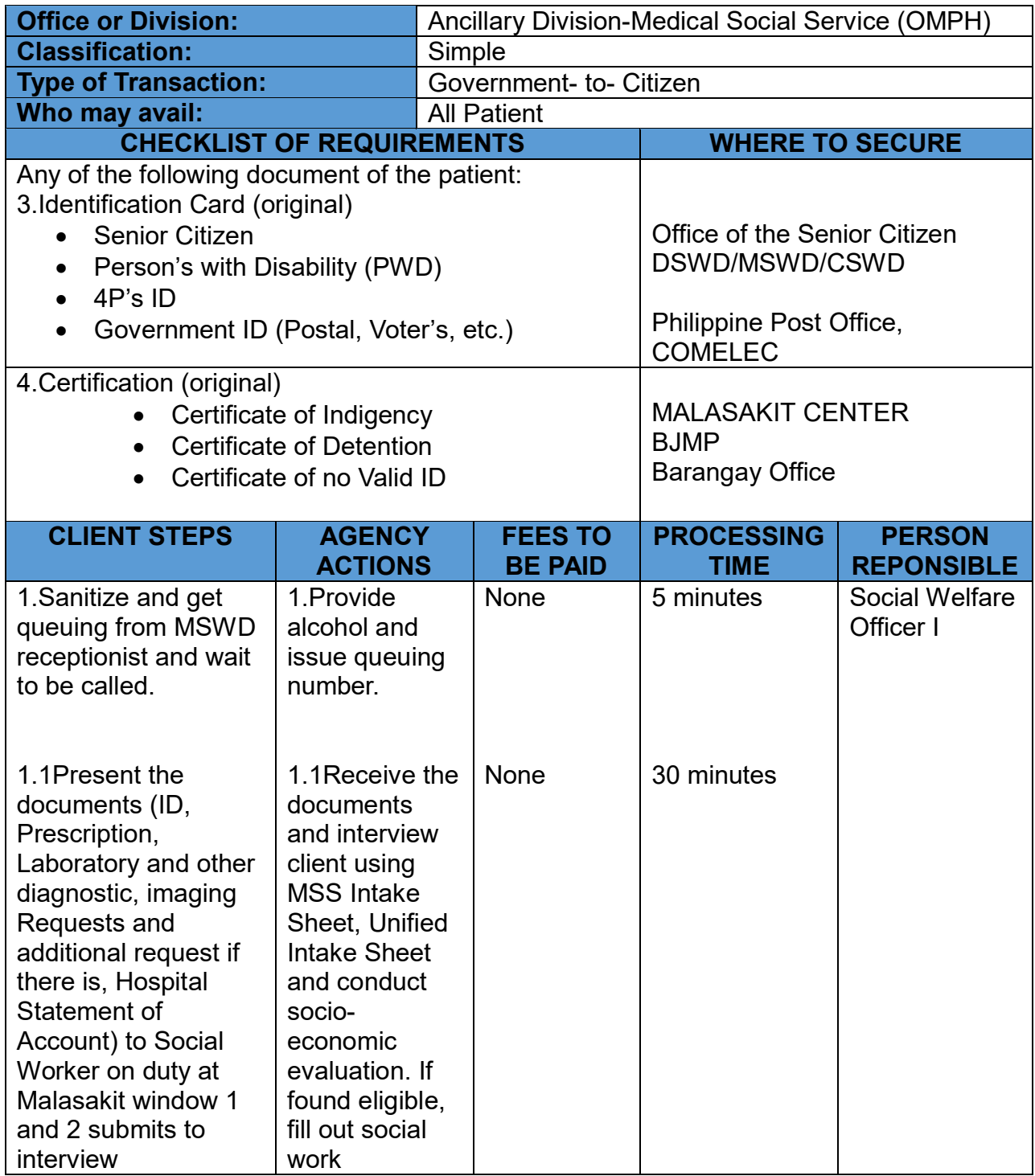

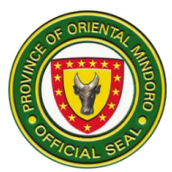

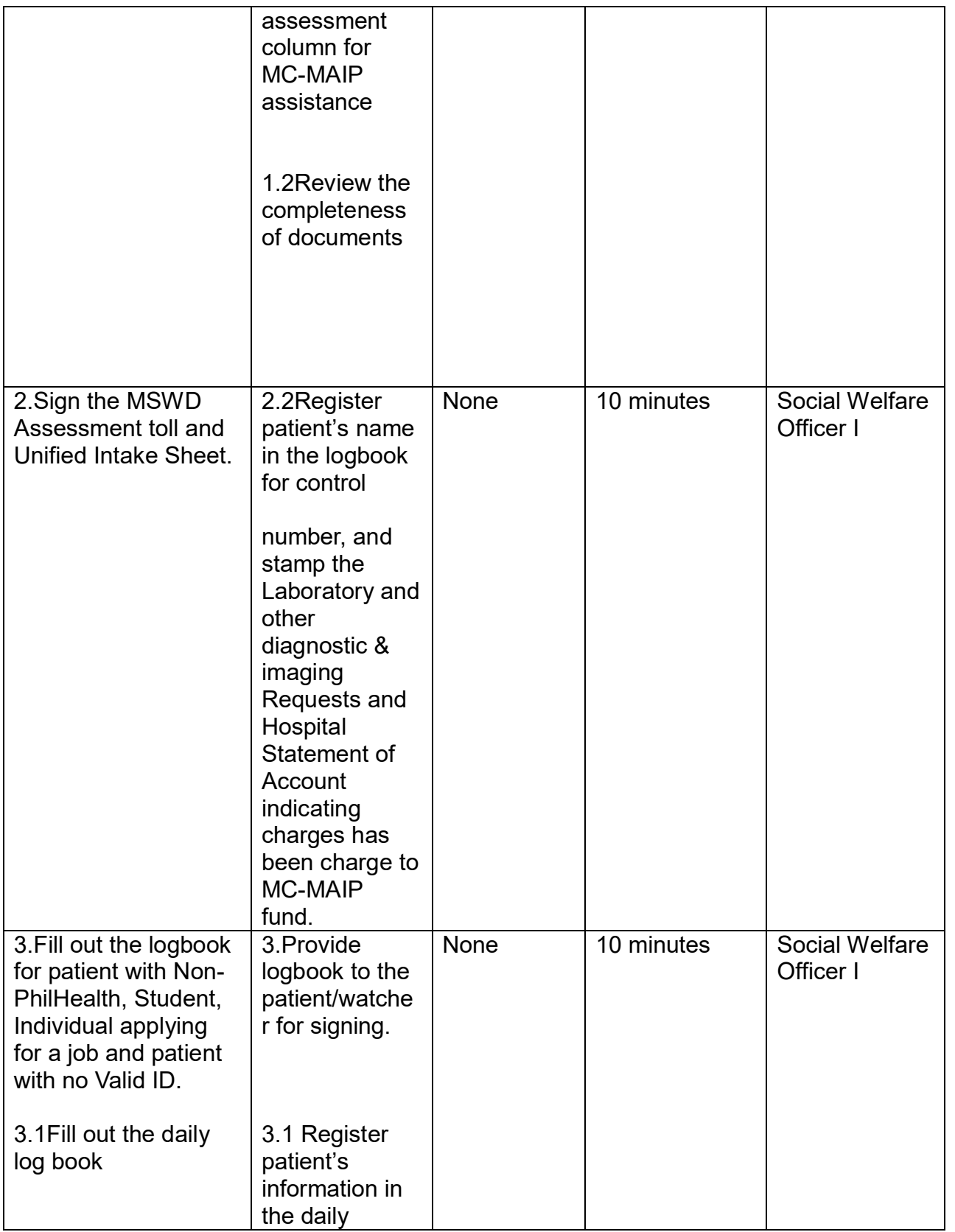

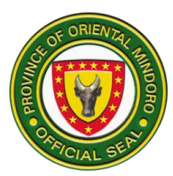

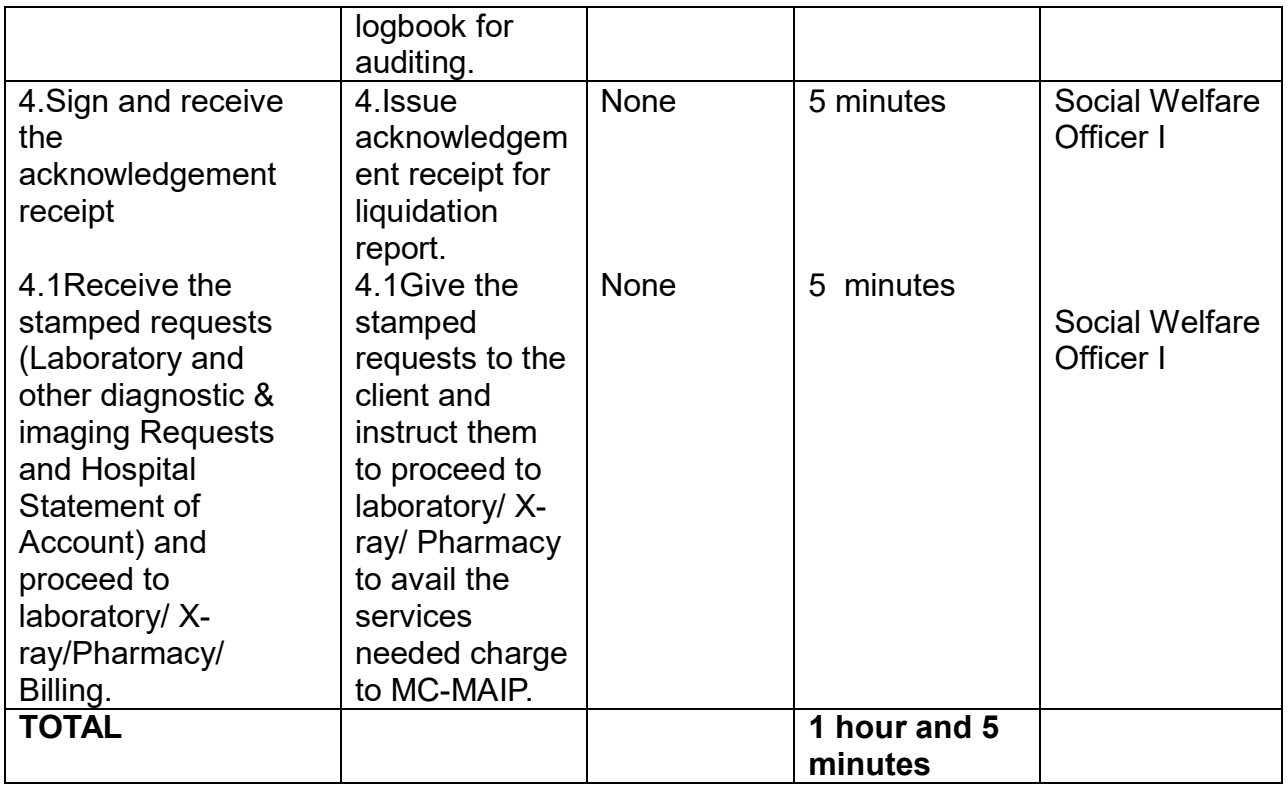

# **PHILHEALTH POINT OF SERVICE ENROLLMENT (POS)**

Point of Service (POS Program) is the program provided by the GAA for the current year to register Non-PhilHealth members into the National Health Insurance Program especially those financially incapable to pay their PhilHealth membership.

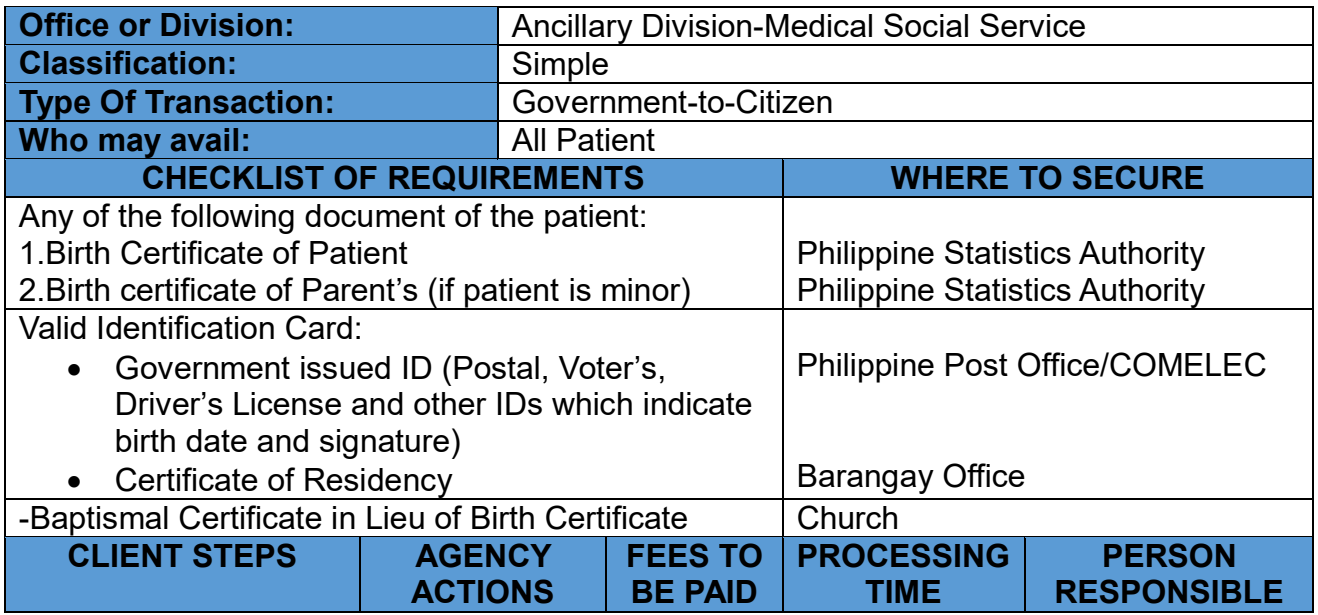

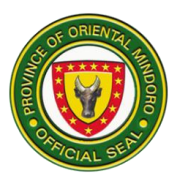

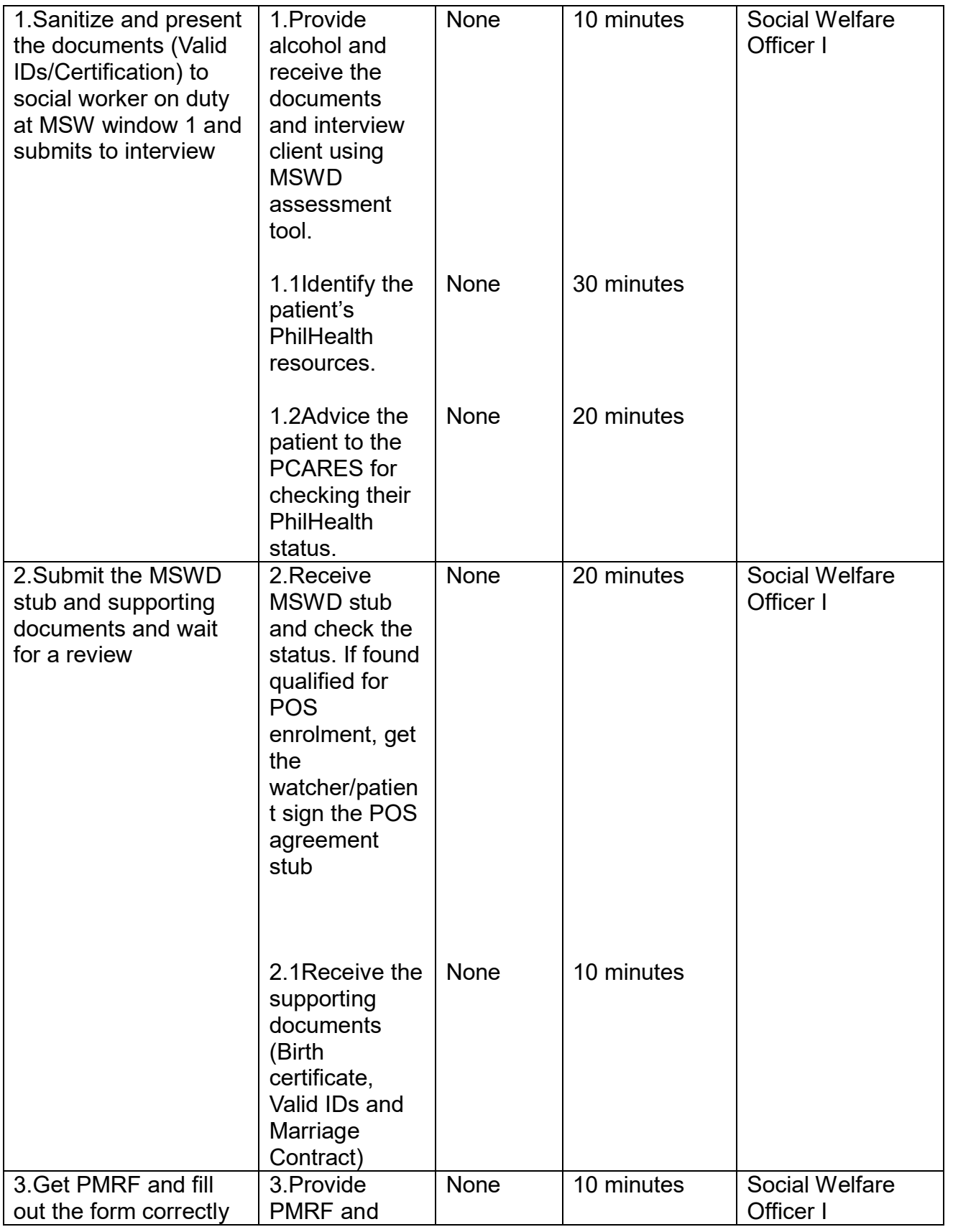

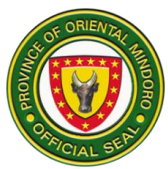

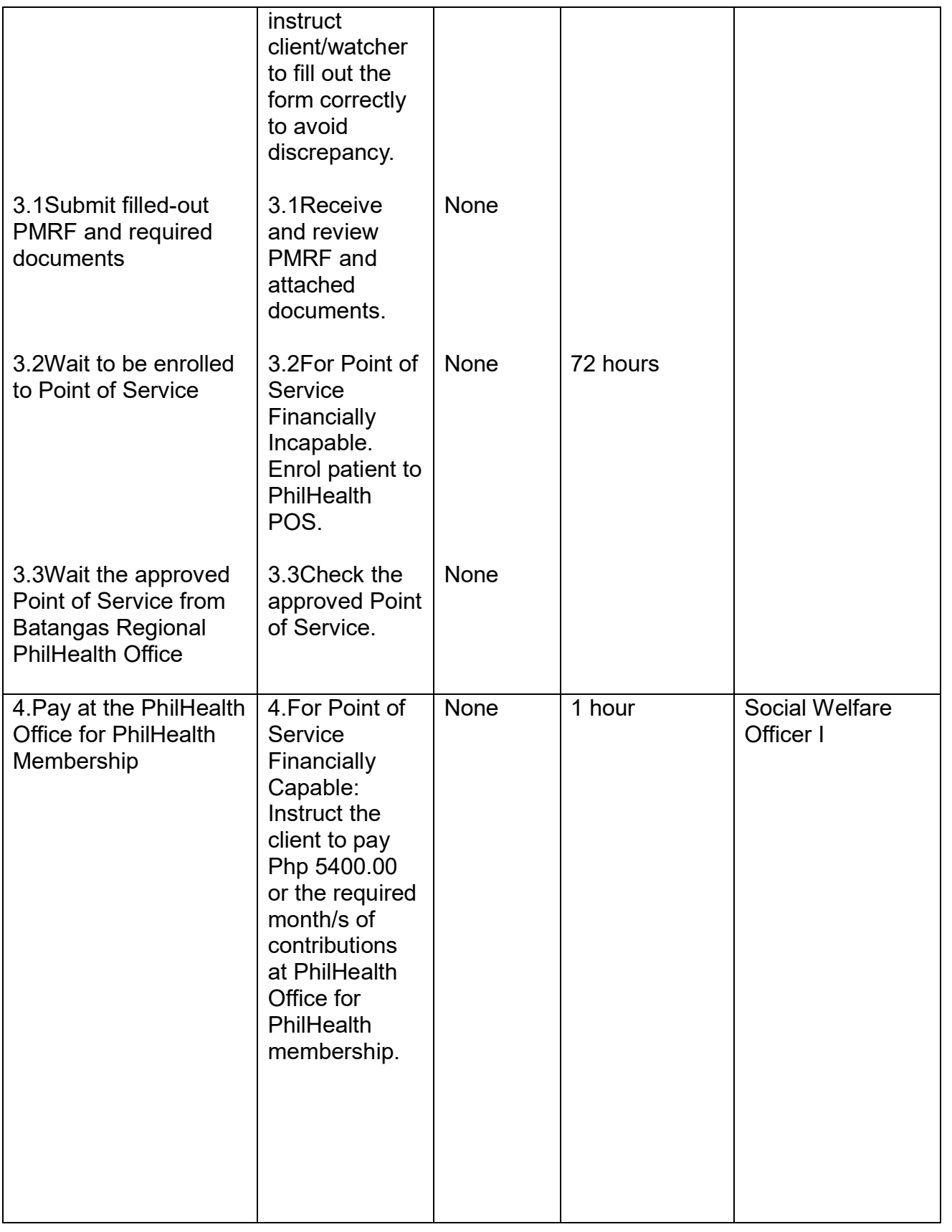

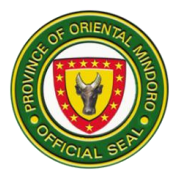

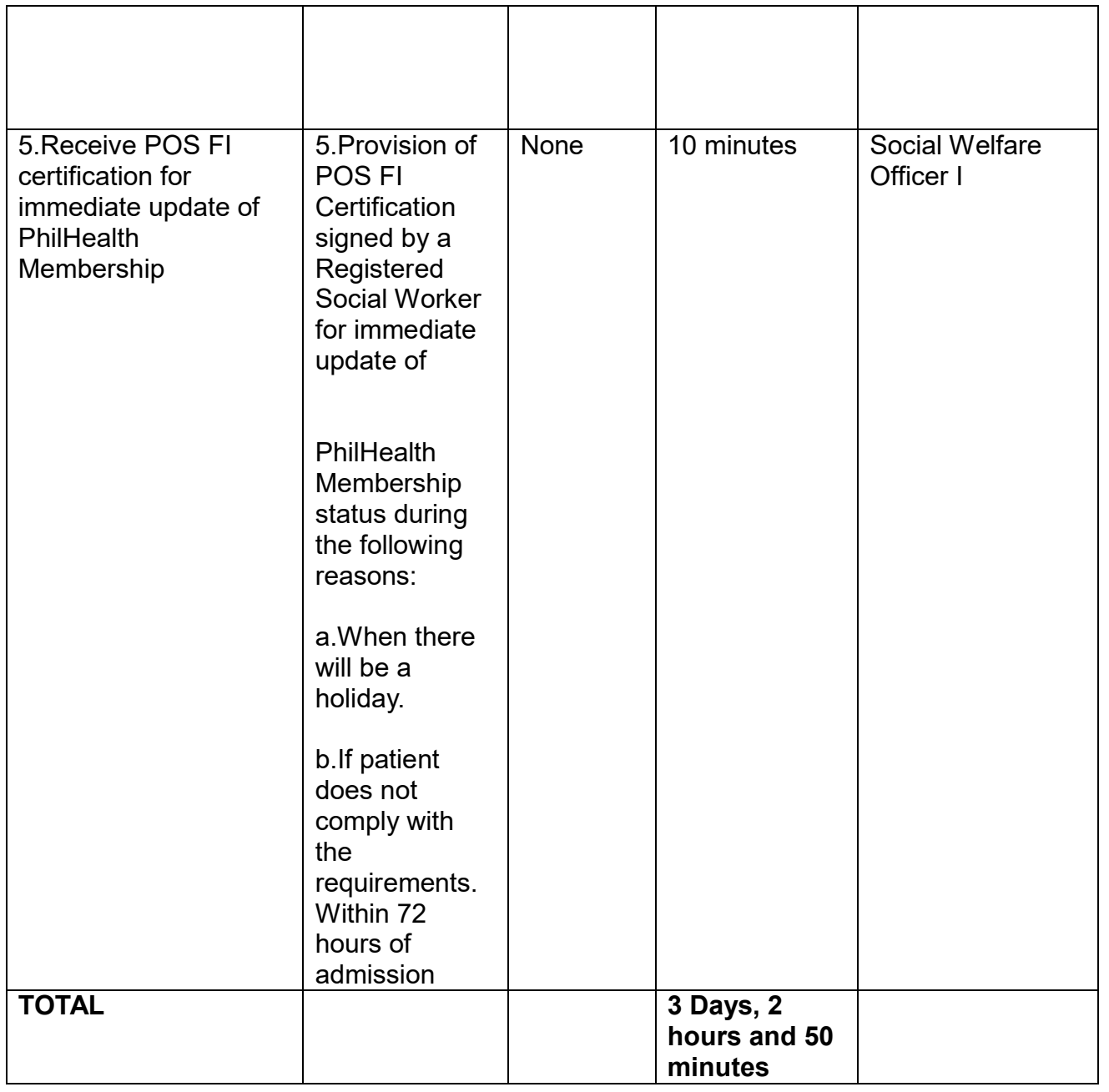

#### **OUTPATIENT SERVICES**

### **OUTPATIENT SERVICES CONSULATION**

The Oriental Mindoro Provincial Hospital is established to provide outpatient consultation and give quality care and treatment to all client's sick or well regardless of their race, creed, color, gender social status and political belief.

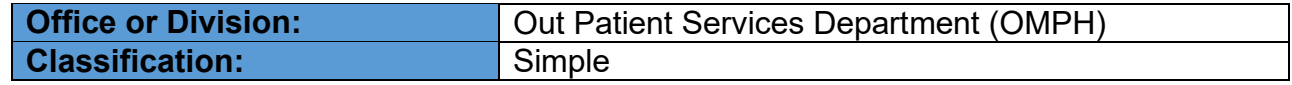

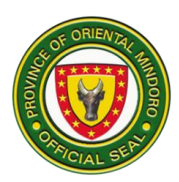

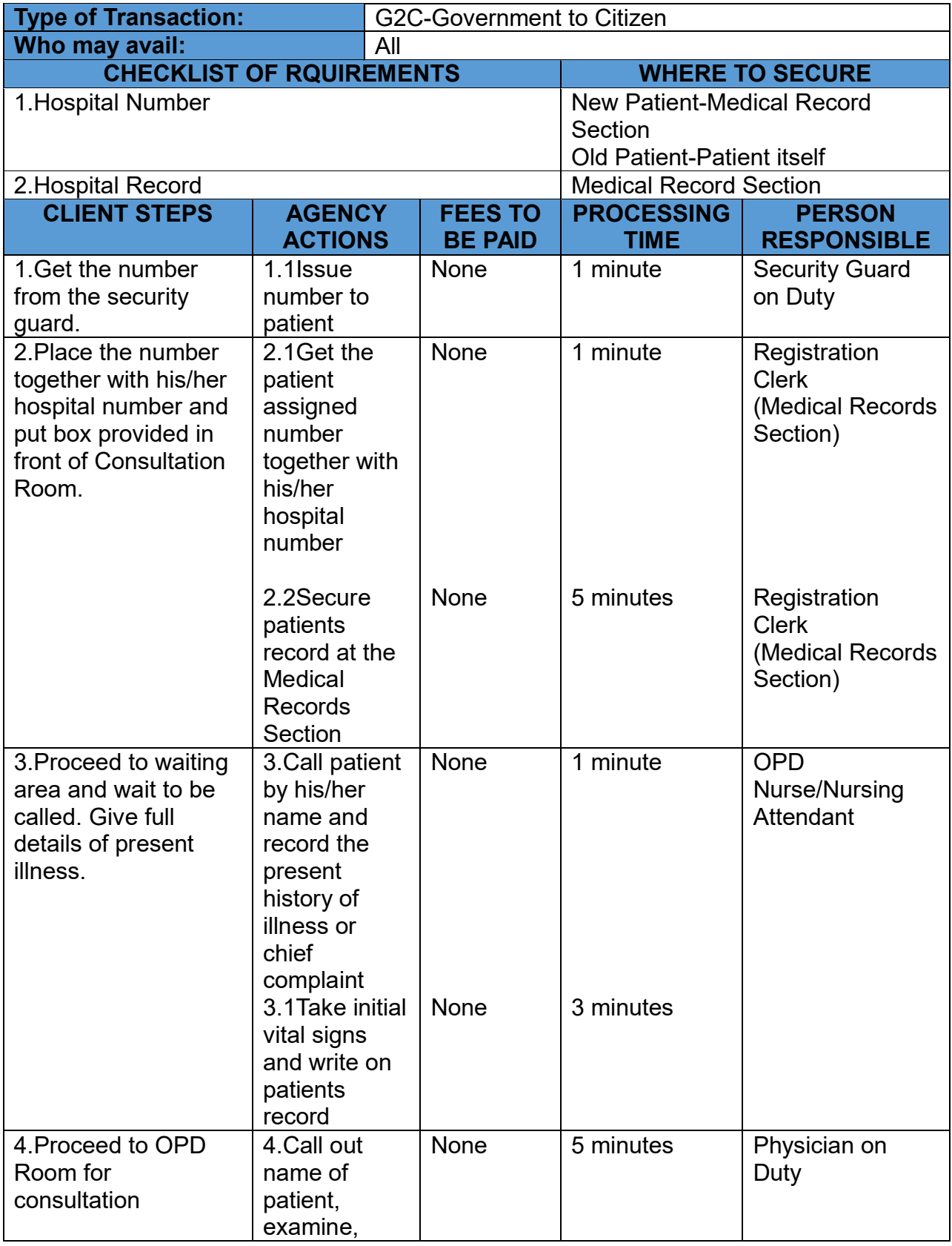

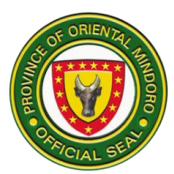

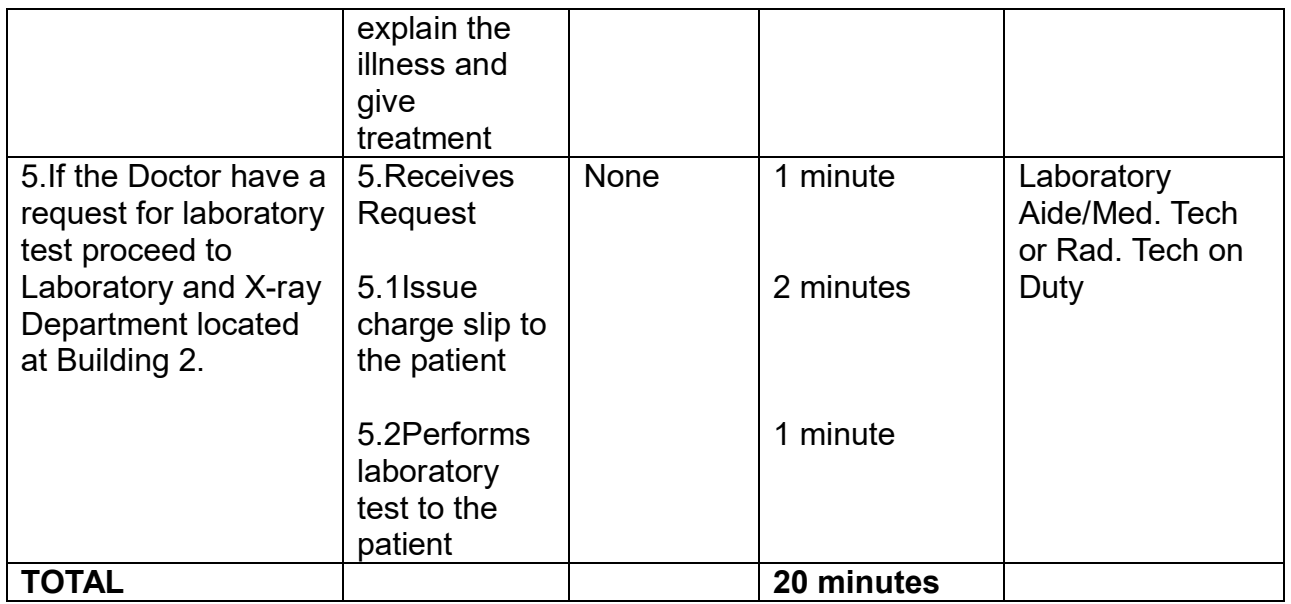

# **ANIMAL BITE TREATMENT CENTER**

Animal Bite Clinic is open Monday to Friday from 8:00 am to 5:00 pm. It caters all patients by any kind of rabid animals.

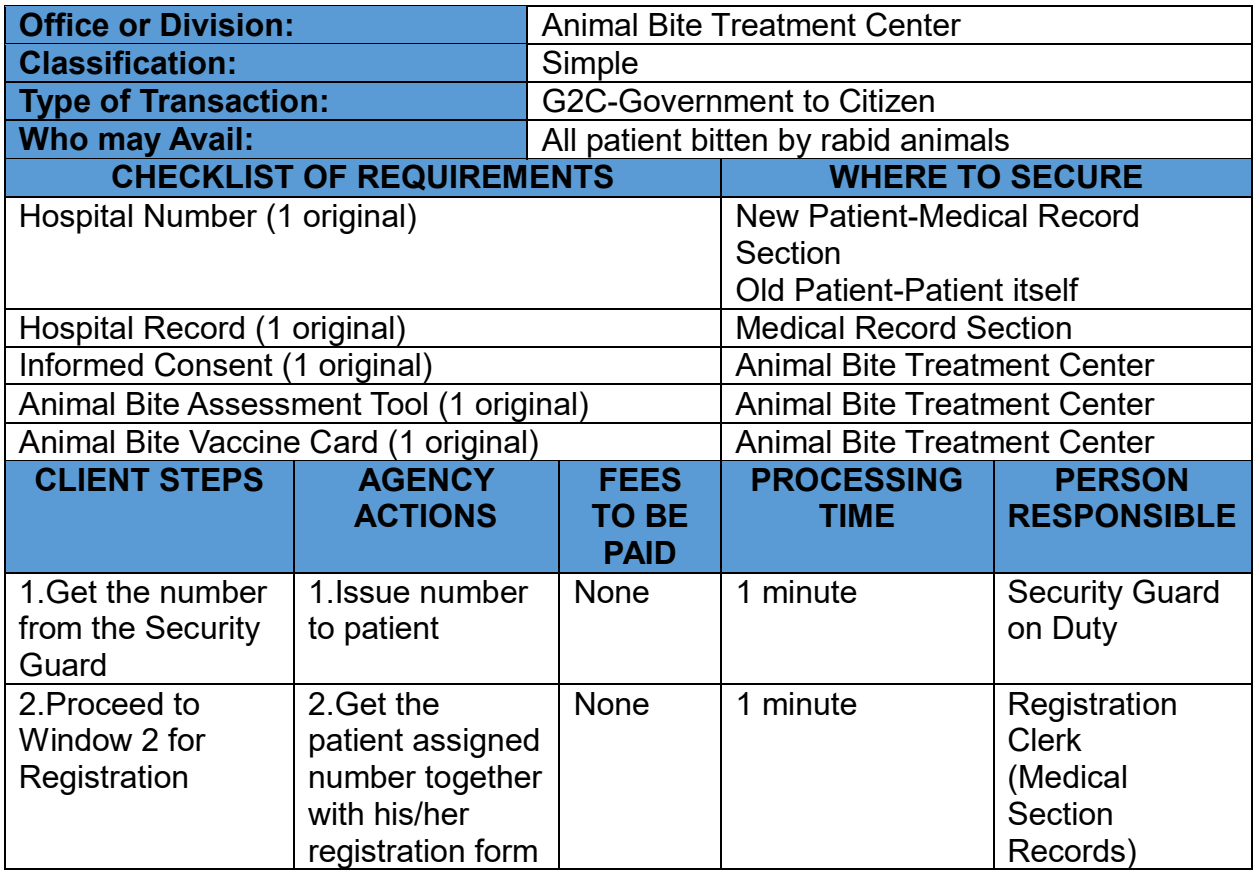

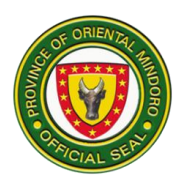

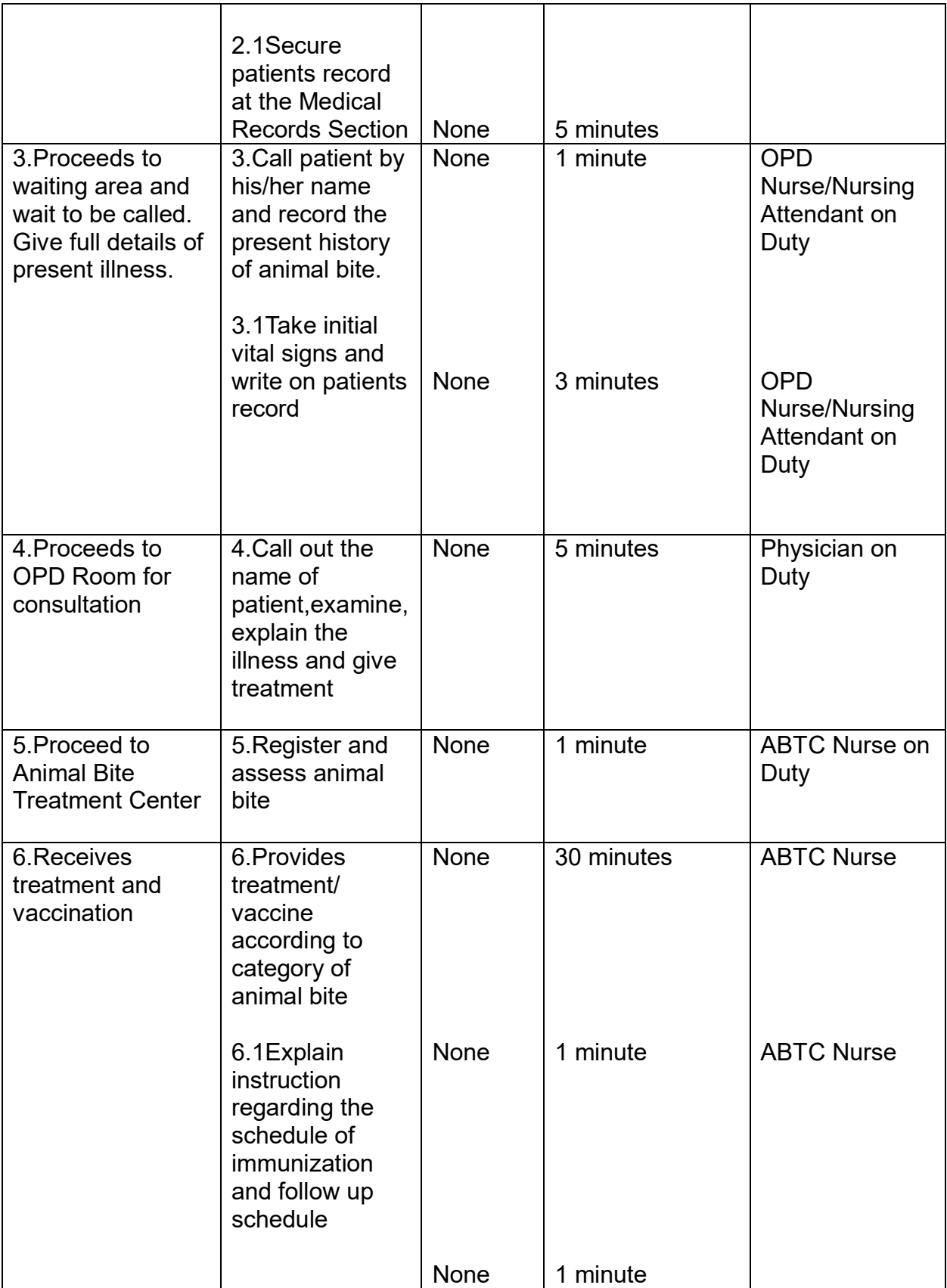

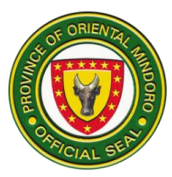

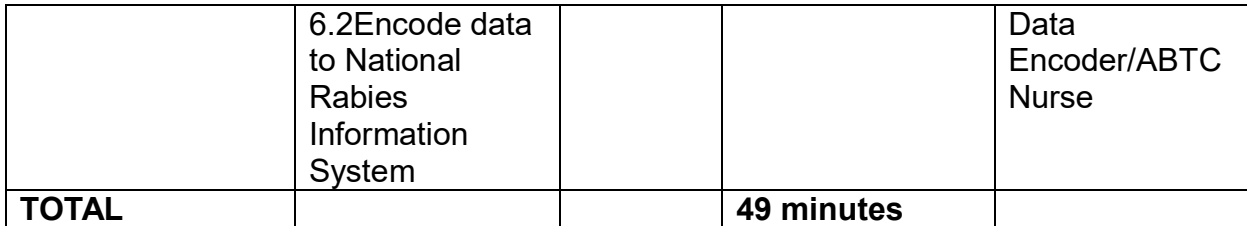

#### **PHARMACY**

# **DISPENSING OF DRUGS AND MEDICINES (CASH)**

This process covers dispensing of medicine and, medical supplies to all patient. The Pharmacy is open Monday – Sunday.

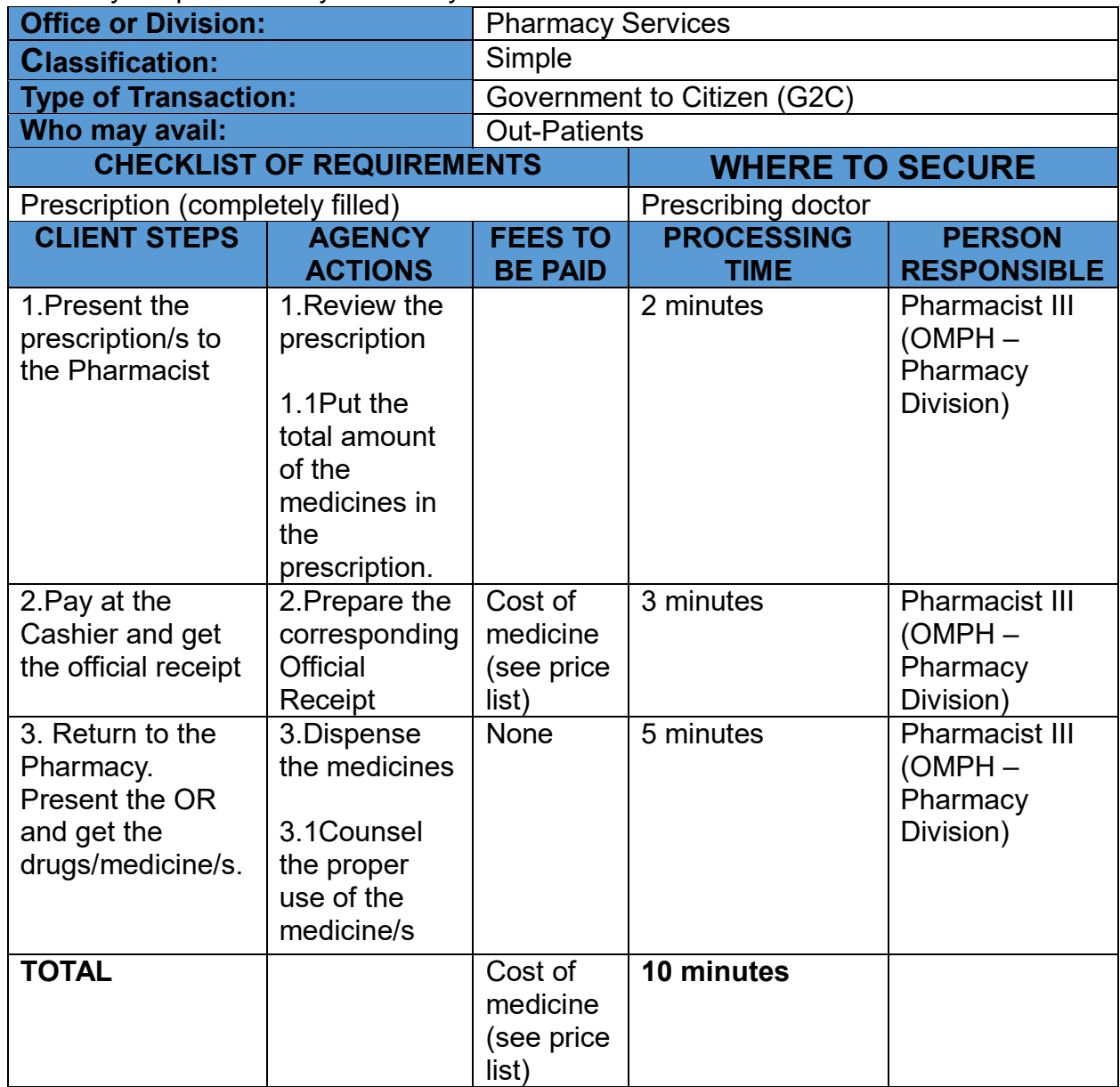

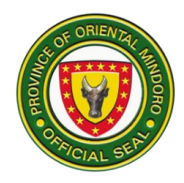

# **DISPENSING OF DRUGS AND MEDICINES (Medical Assistance)**

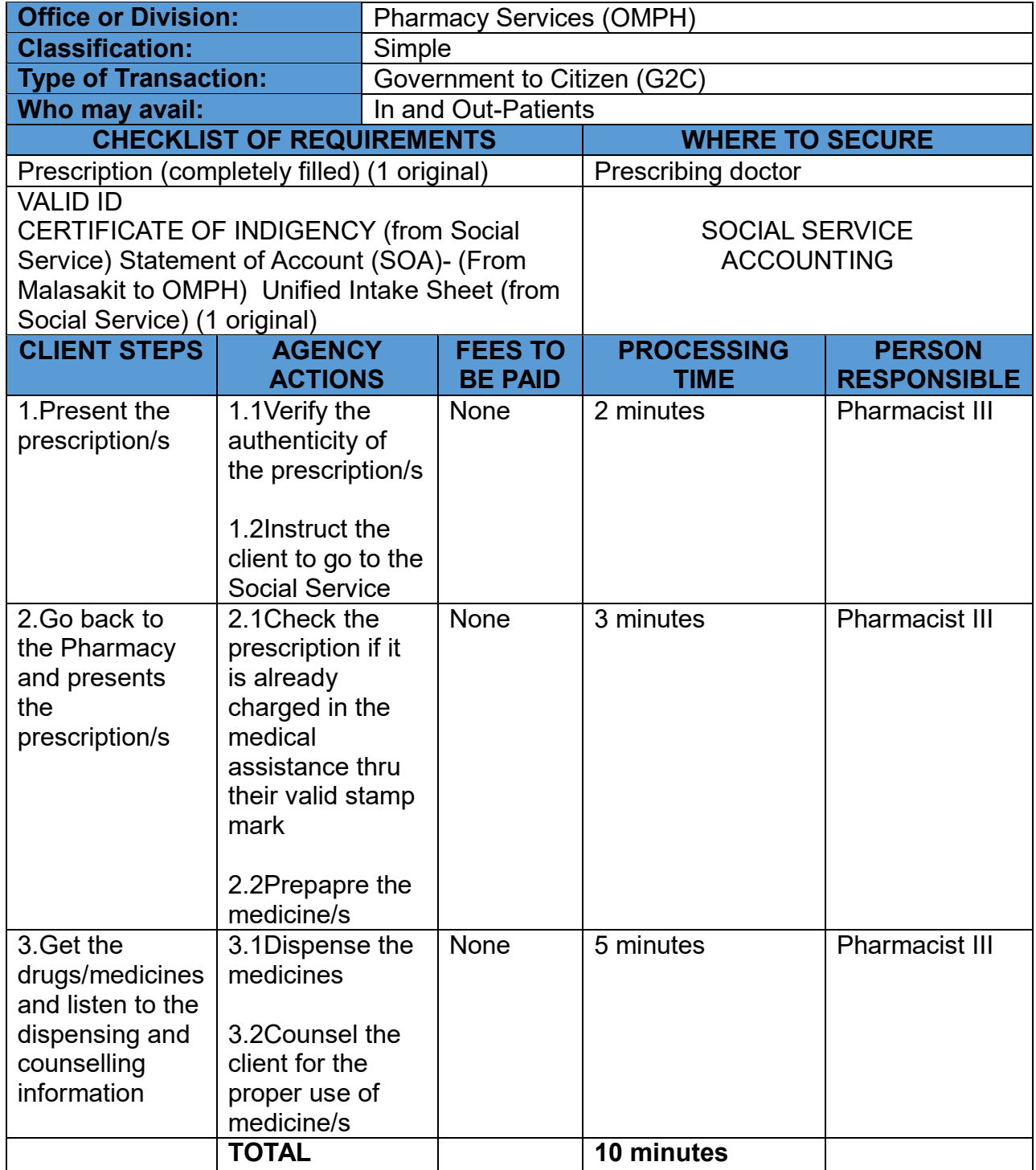

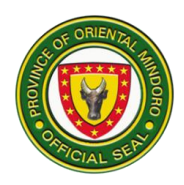

# **DISPENSING OF DRUGS AND MEDICINES (Inpatients)**

This process covers dispensing of medicine and supplies to all in patients under pay accommodation.

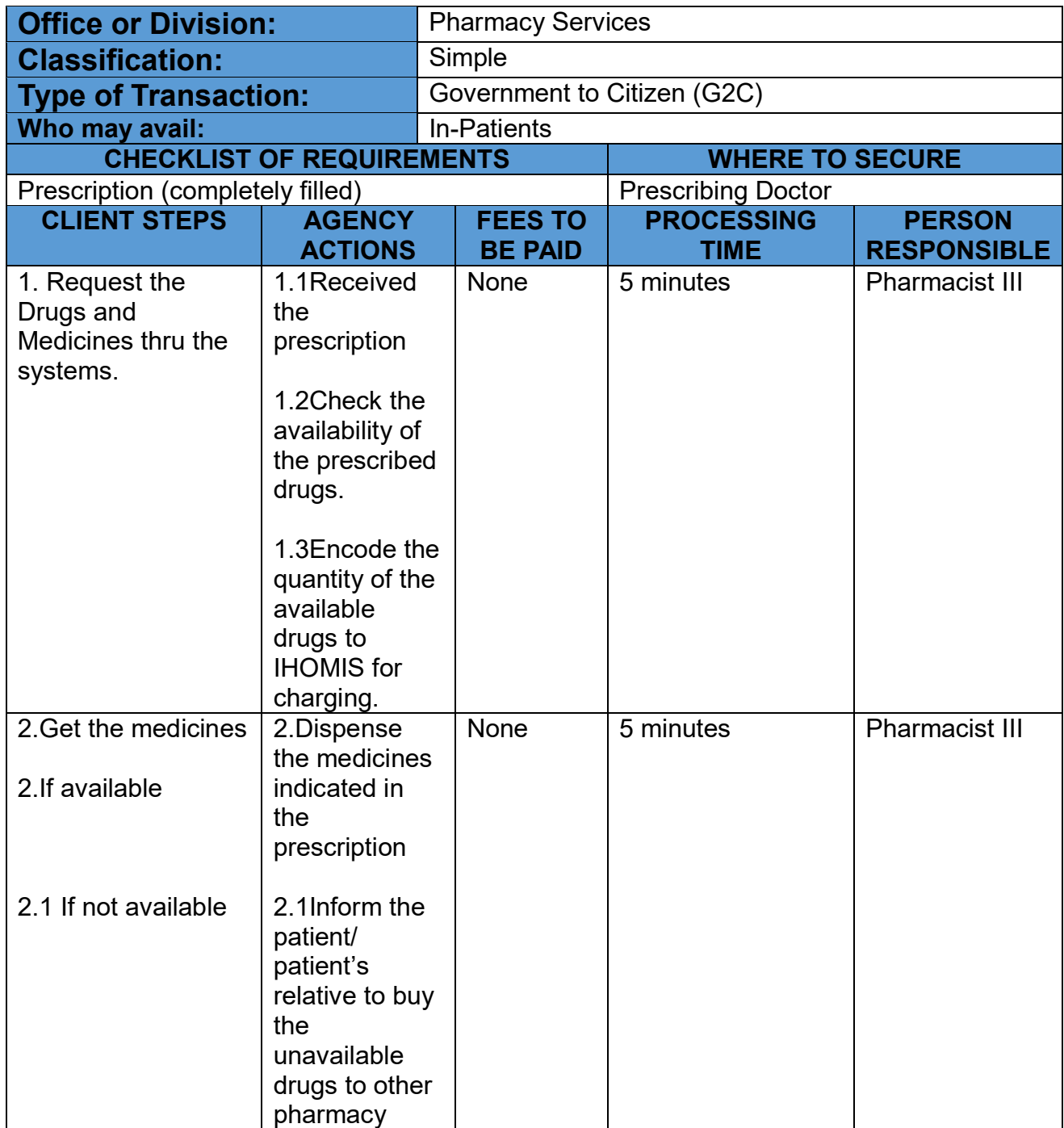

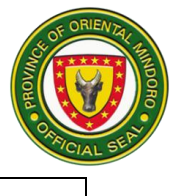

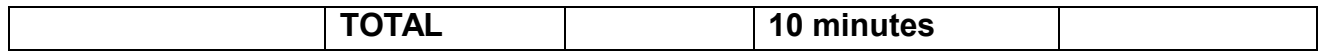

#### **CENTRAL SUPPLY ROOM**

#### **DISPENSING OF MEDICAL SUPPLIES FOR ADMITTED PATIENTS**

The process covers issuance of medical supplies available is conformity with Requistion and Issue Slip (RIS) forwarded by the requesting clinical areas.

Availability of Service: Monday to Sunday (24 hours)

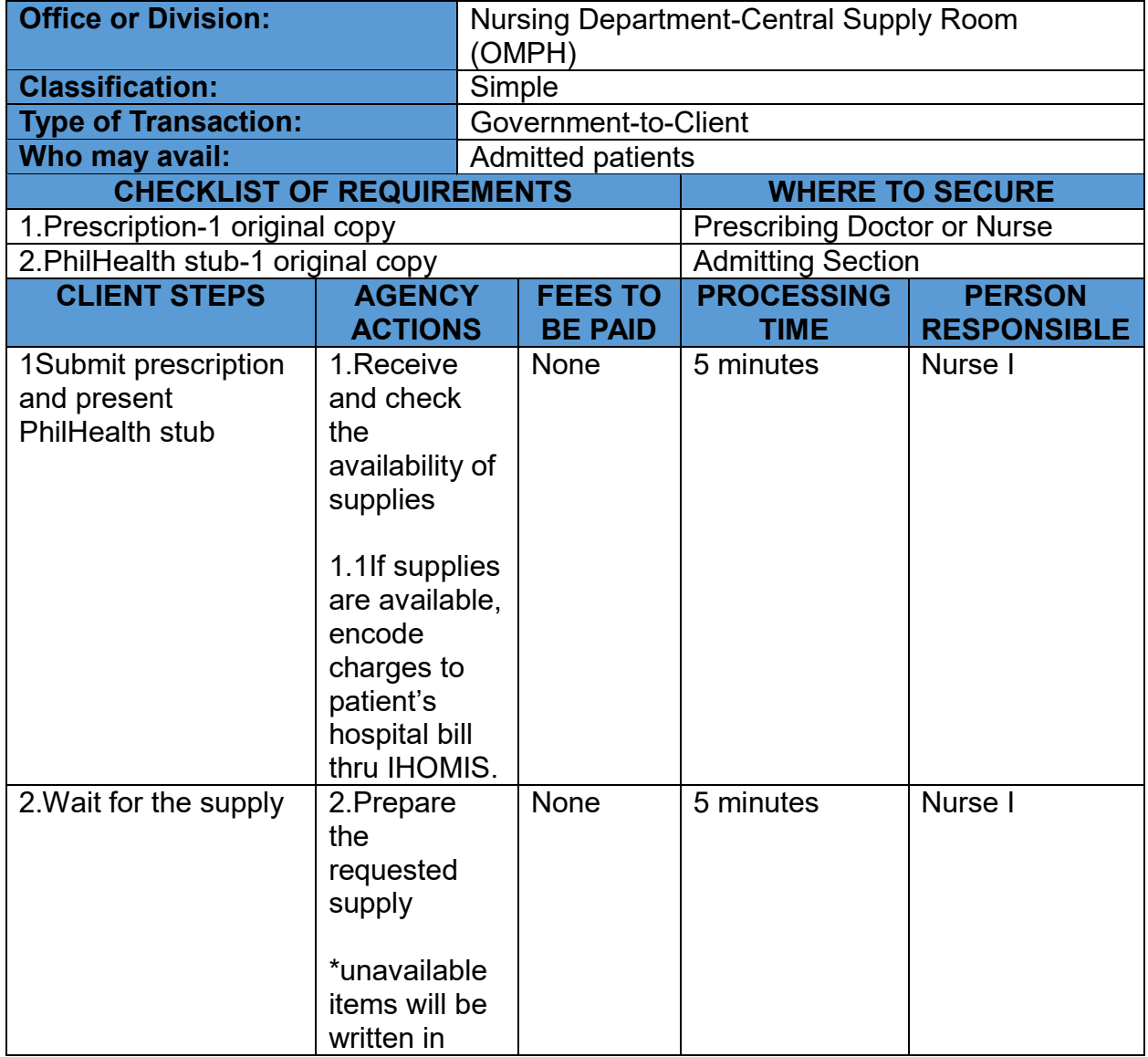

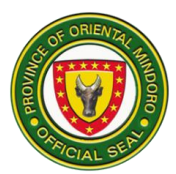

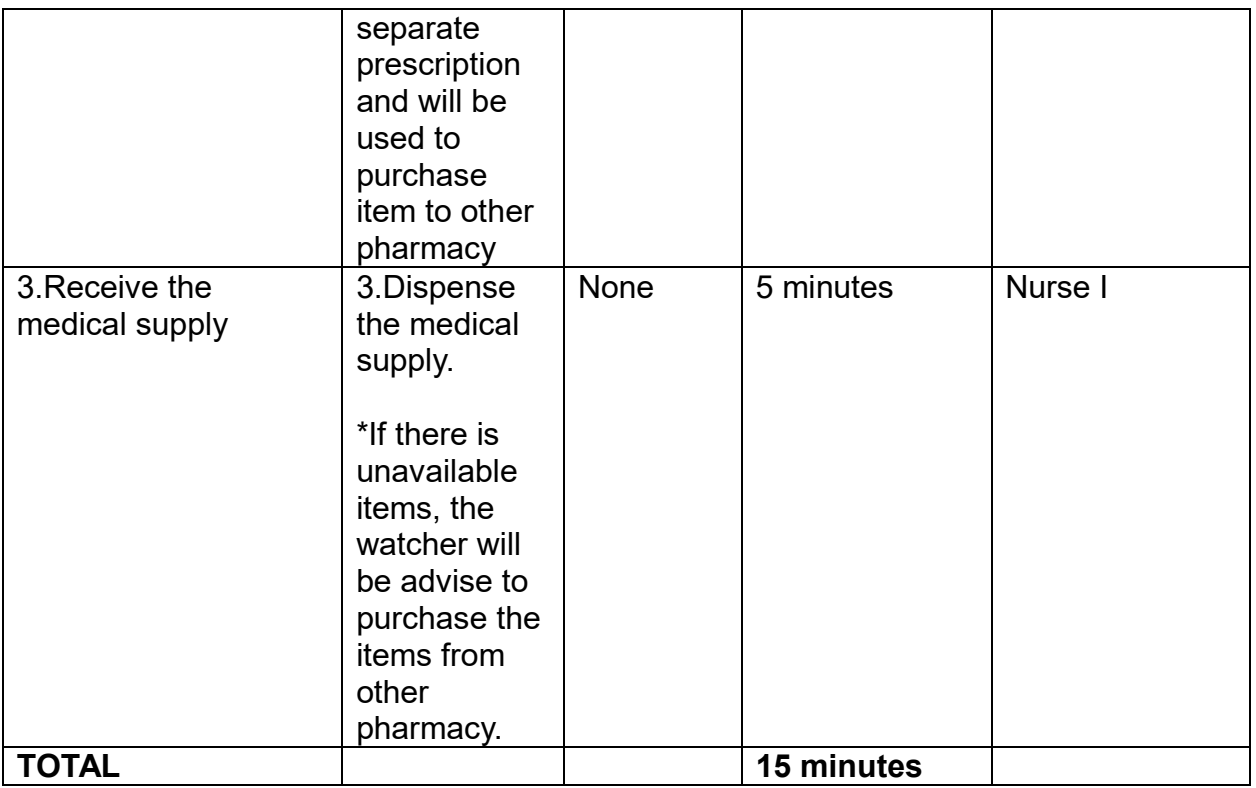

### **DISPENSING OF MEDICAL SUPPLIES FOR OUT-PATIENTS**

The process covers issuance of medical supplies available is conformity with Requistion and Issue Slip (RIS) forwarded by the requesting clinical areas.

Availability of Service: Monday to Sunday (24 hours)

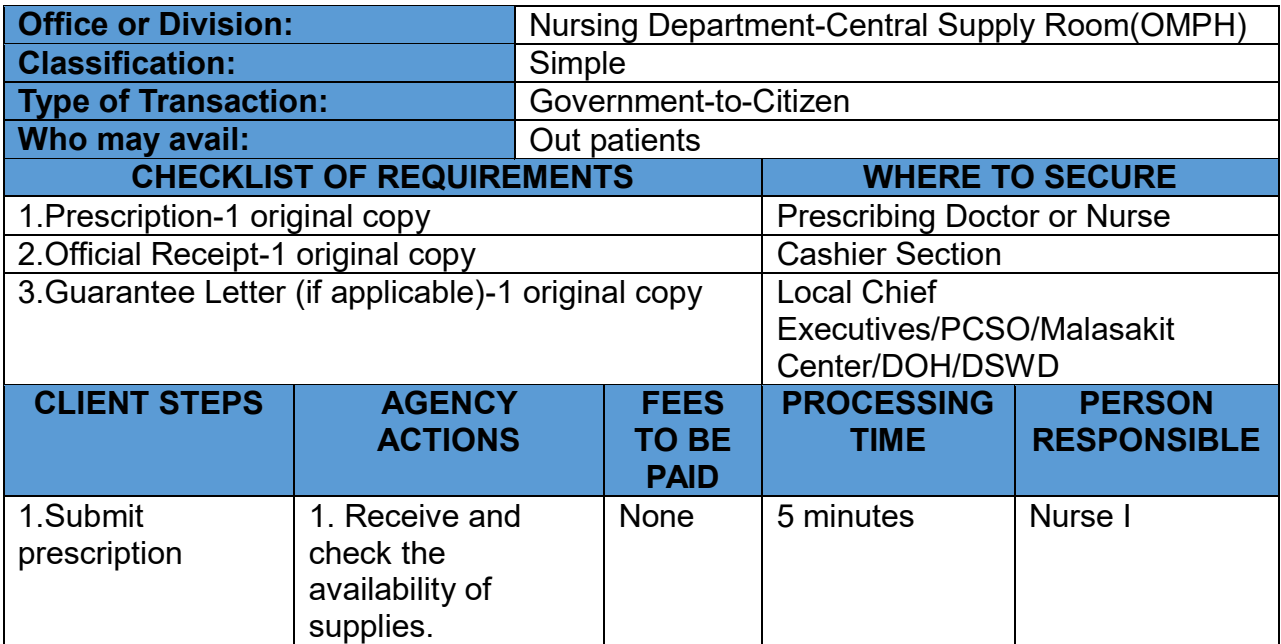

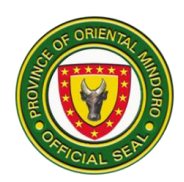

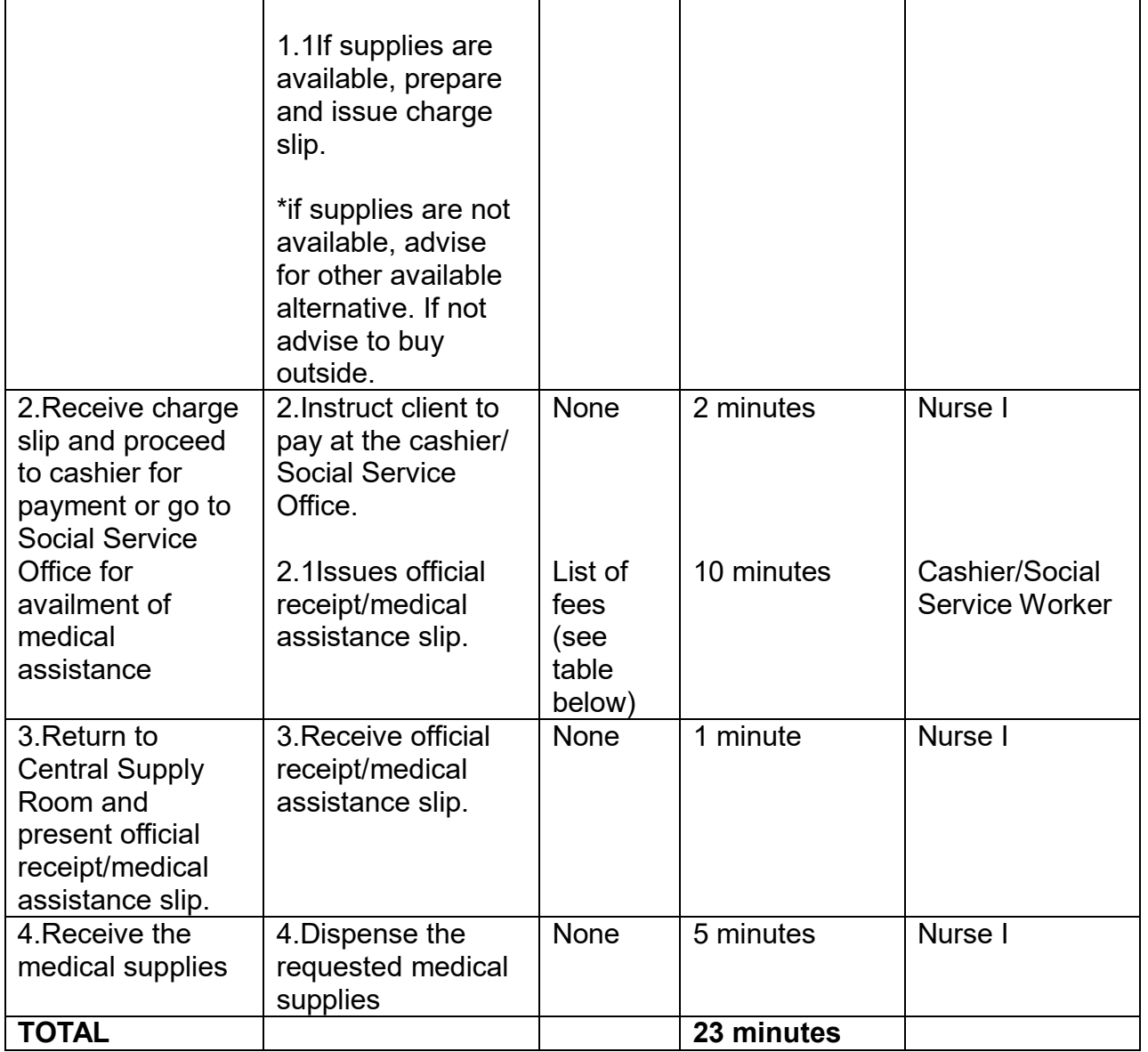

# **CENTRAL SUPPLY ROOM PRICE LIST**

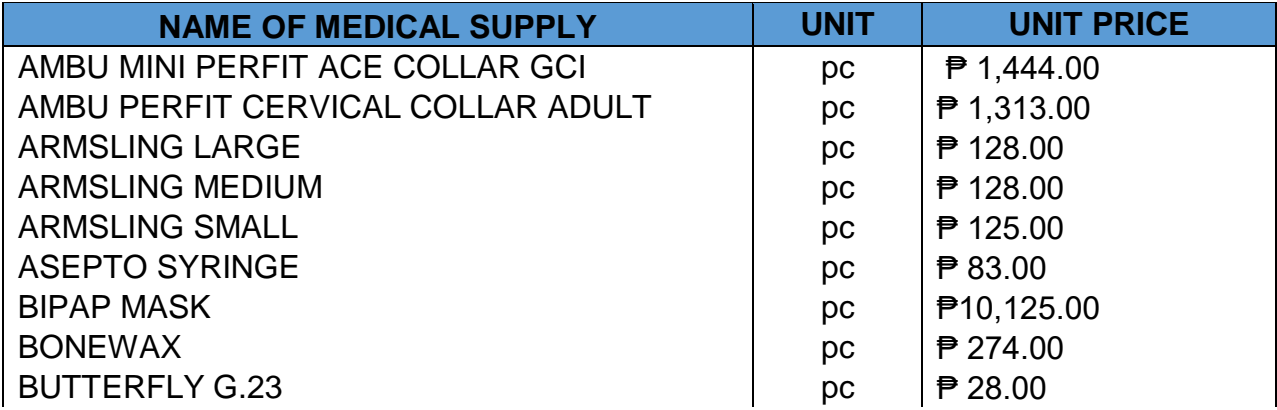
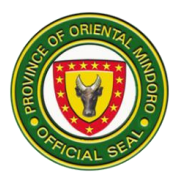

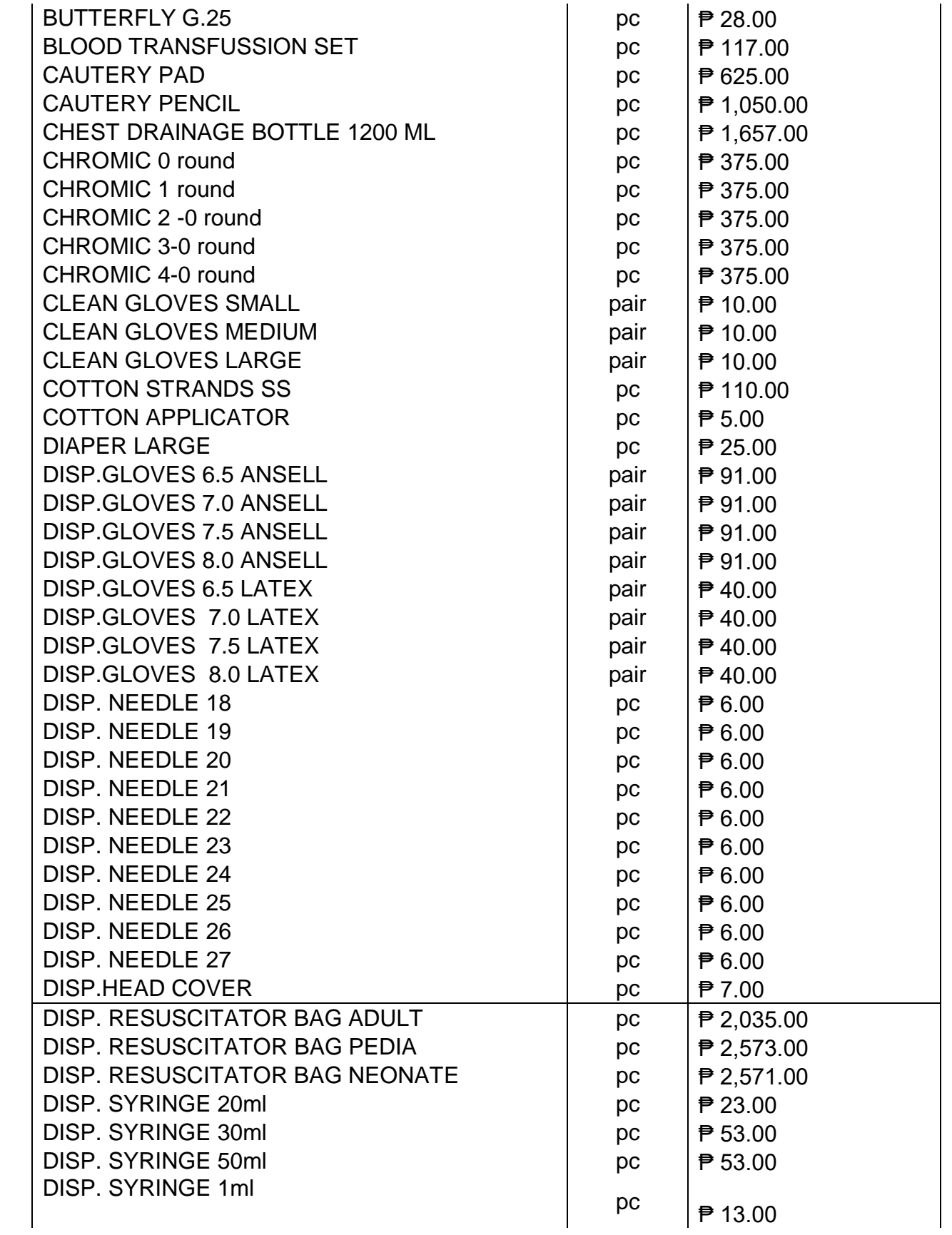

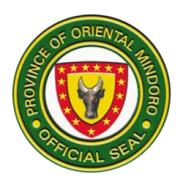

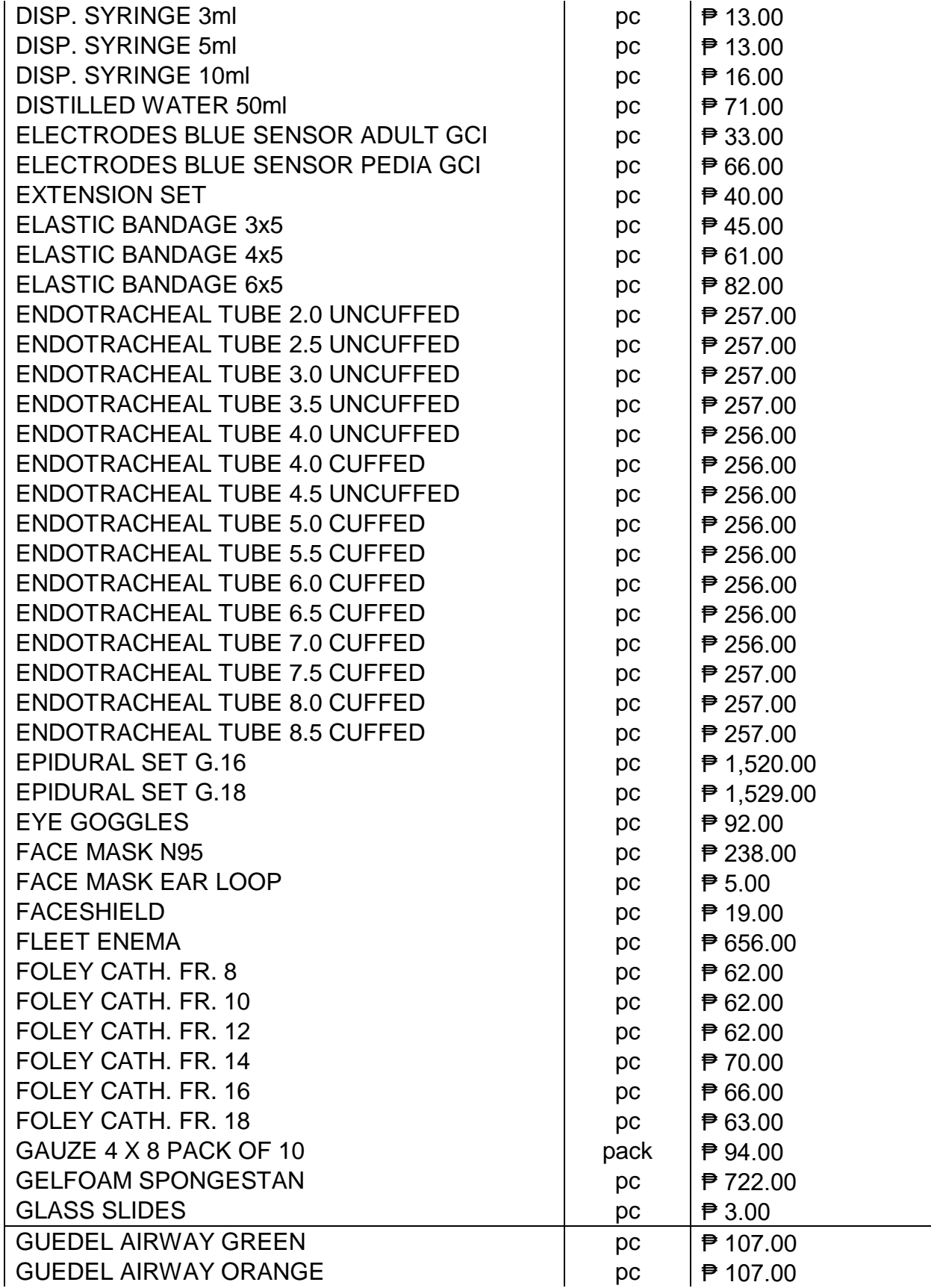

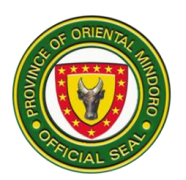

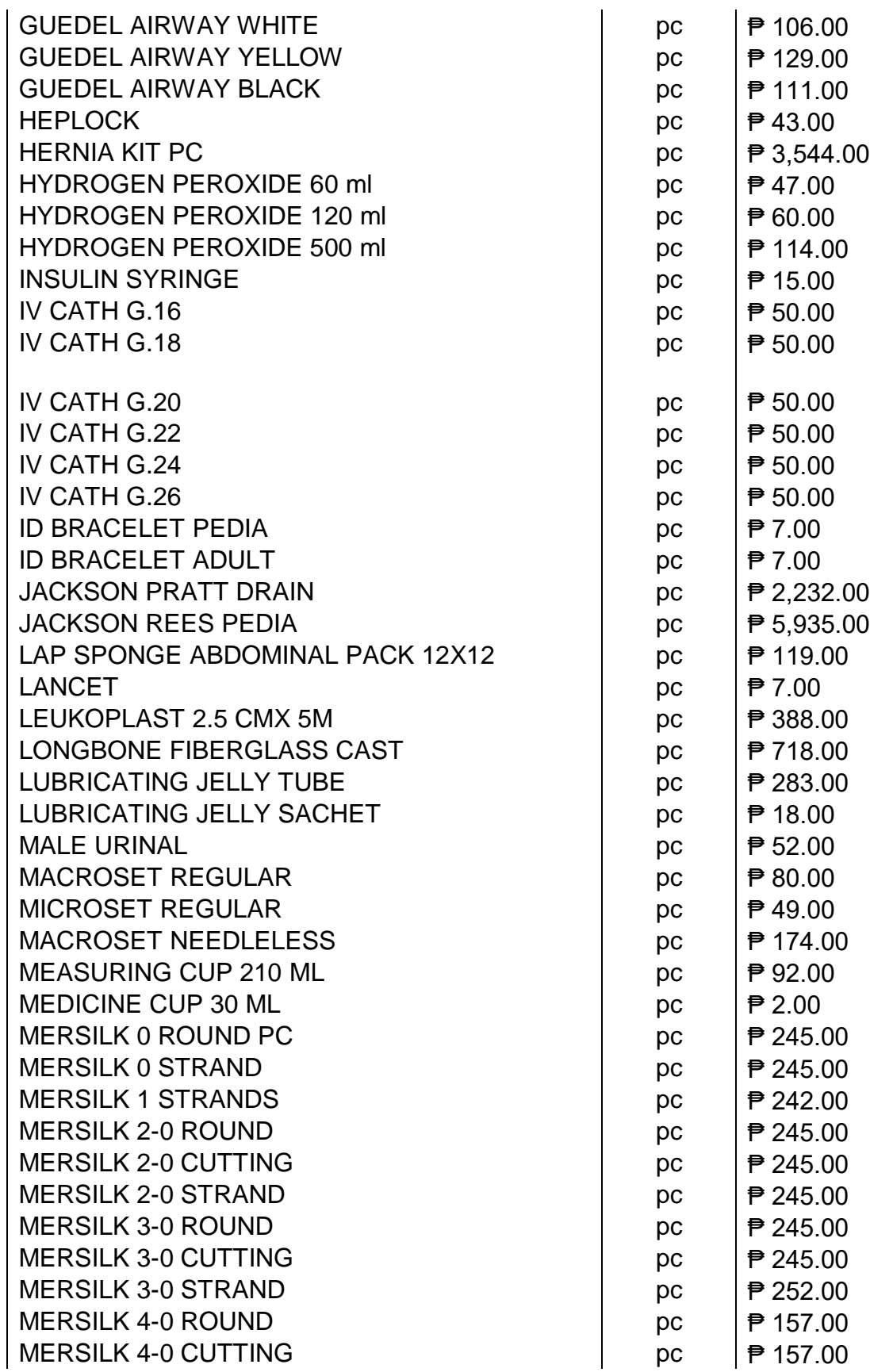

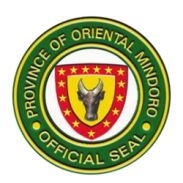

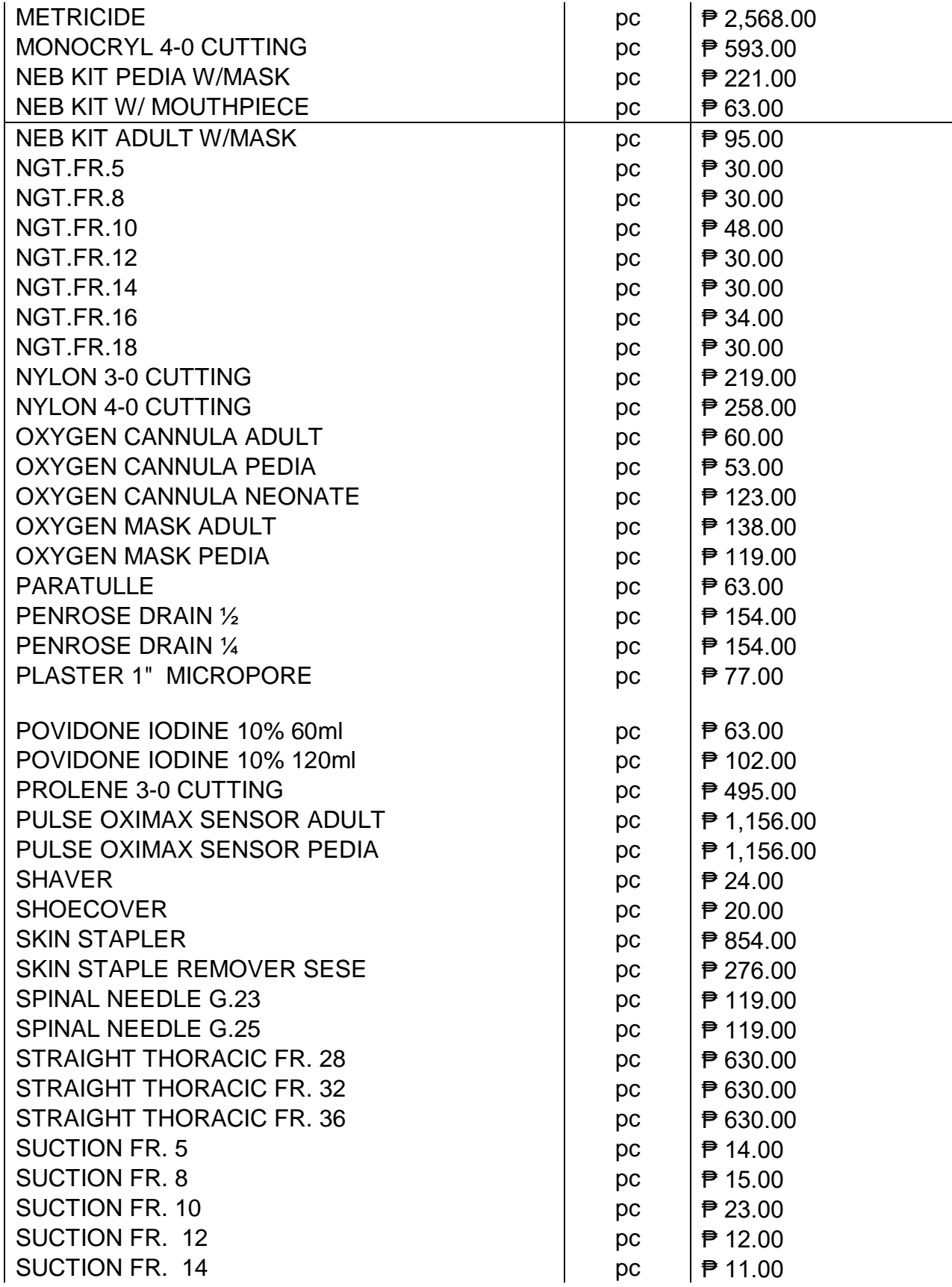

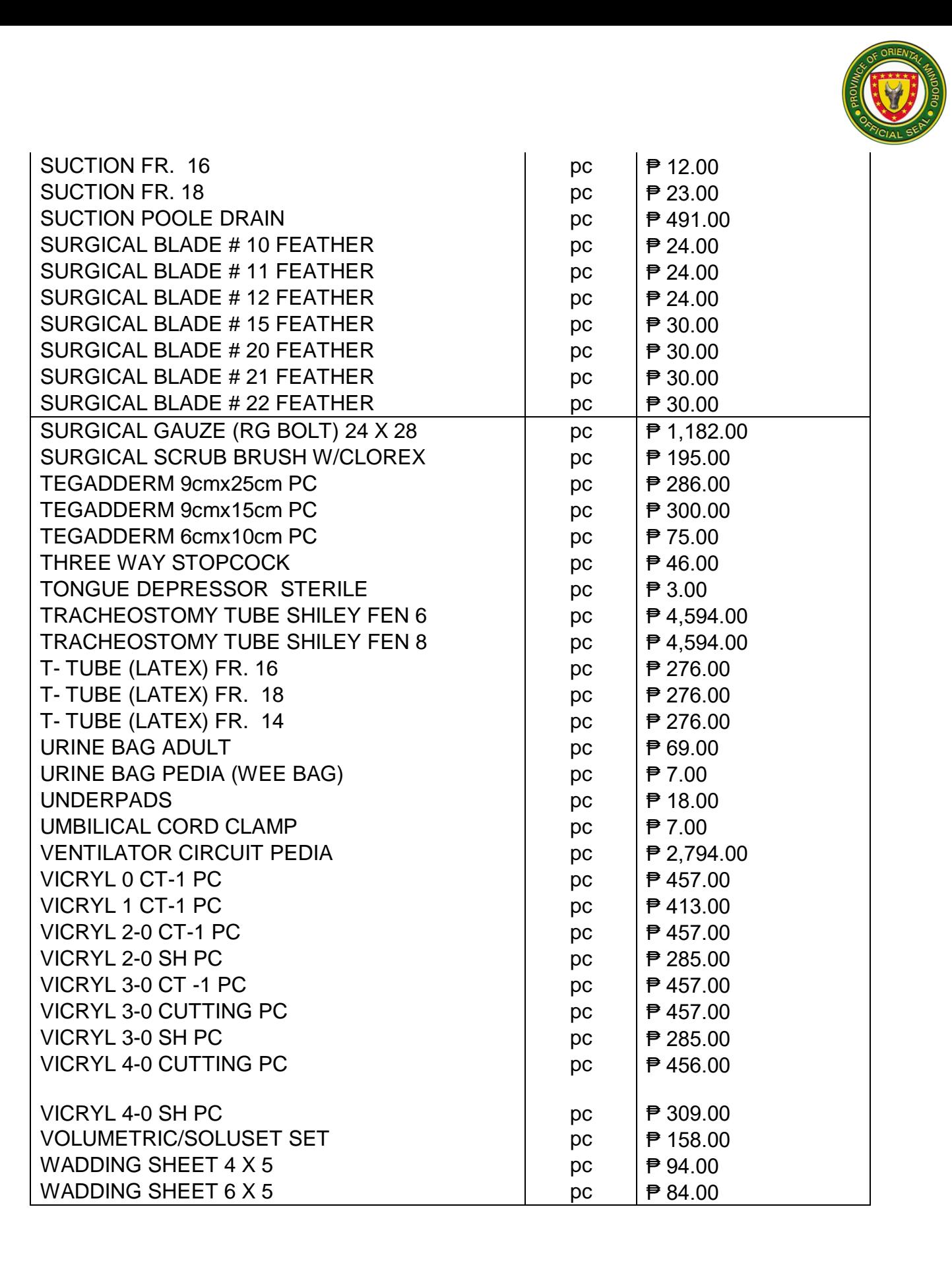

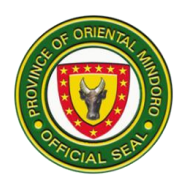

# **RADIOLOGY SERVICES**

### **AVAILMENT OF DIAGNOSTIC SERVICES**

Radiology and Diagnostic Unit provides procedures on schedules except in emergency cases which are provided any time necessary as per request by the physician. This service also provides routine diagnostic procedures for outpatient department patients.

Availability of service is 24 hours Monday to Sunday, NO HOLIDAYS.

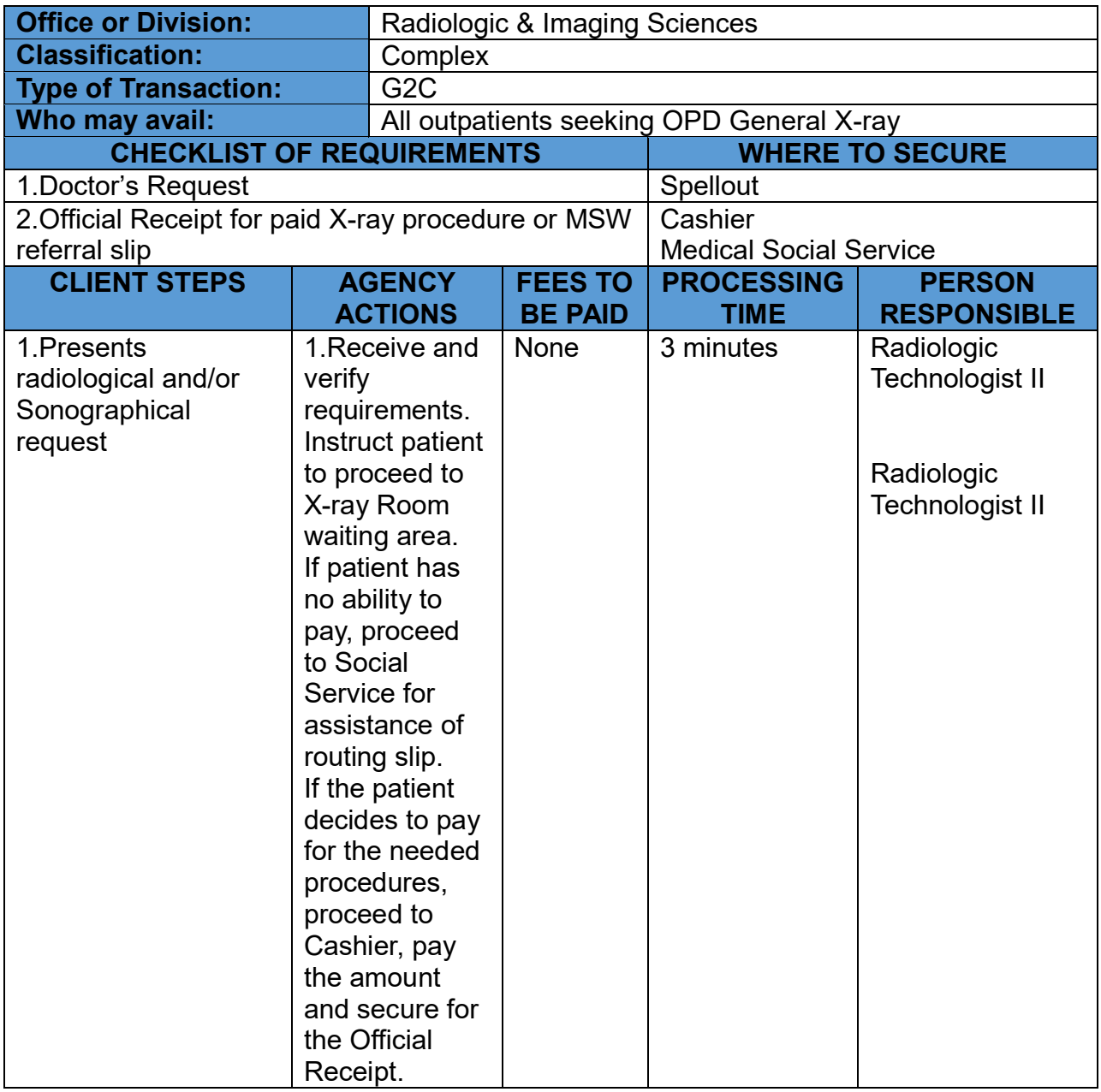

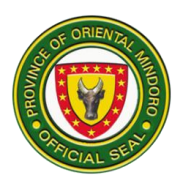

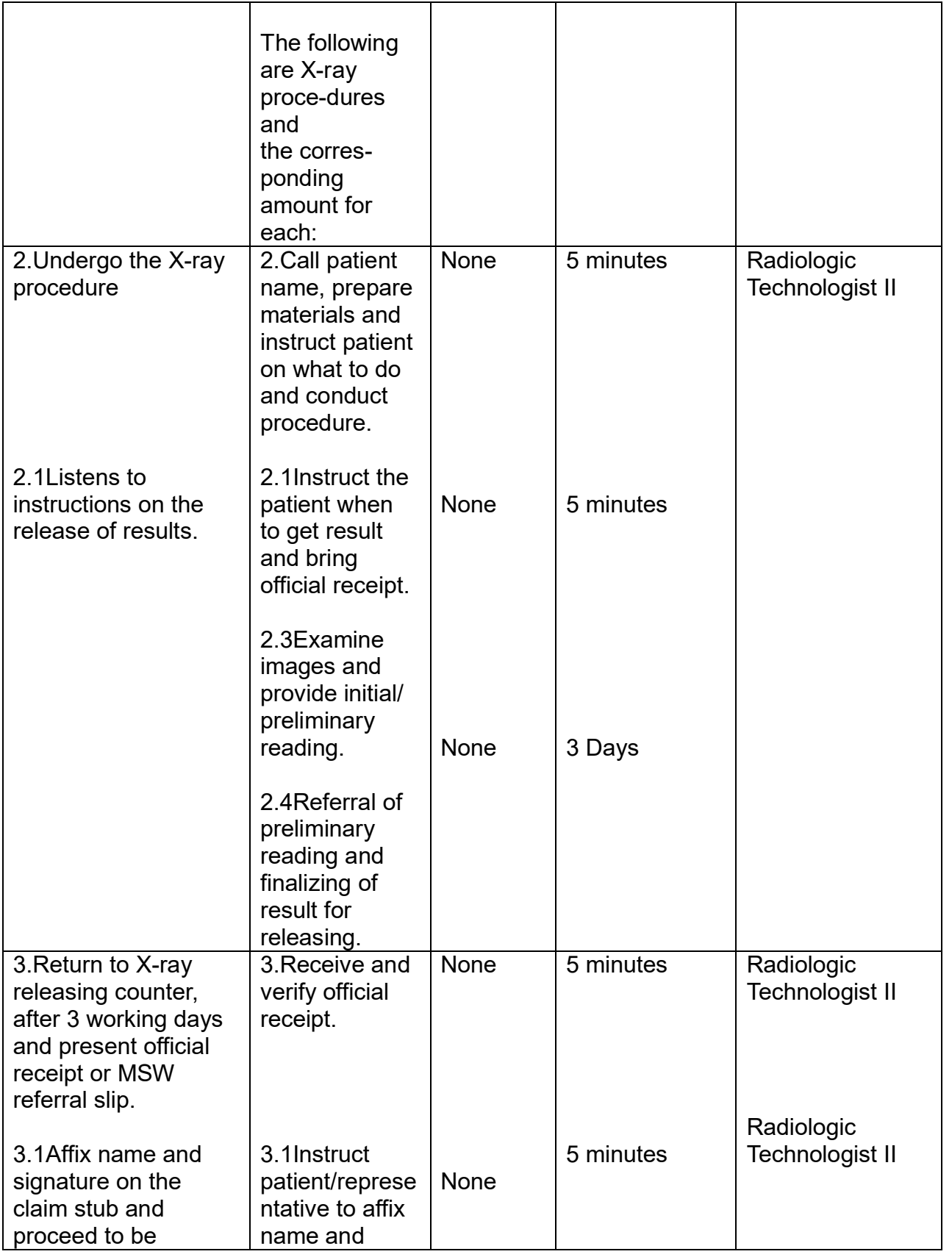

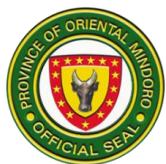

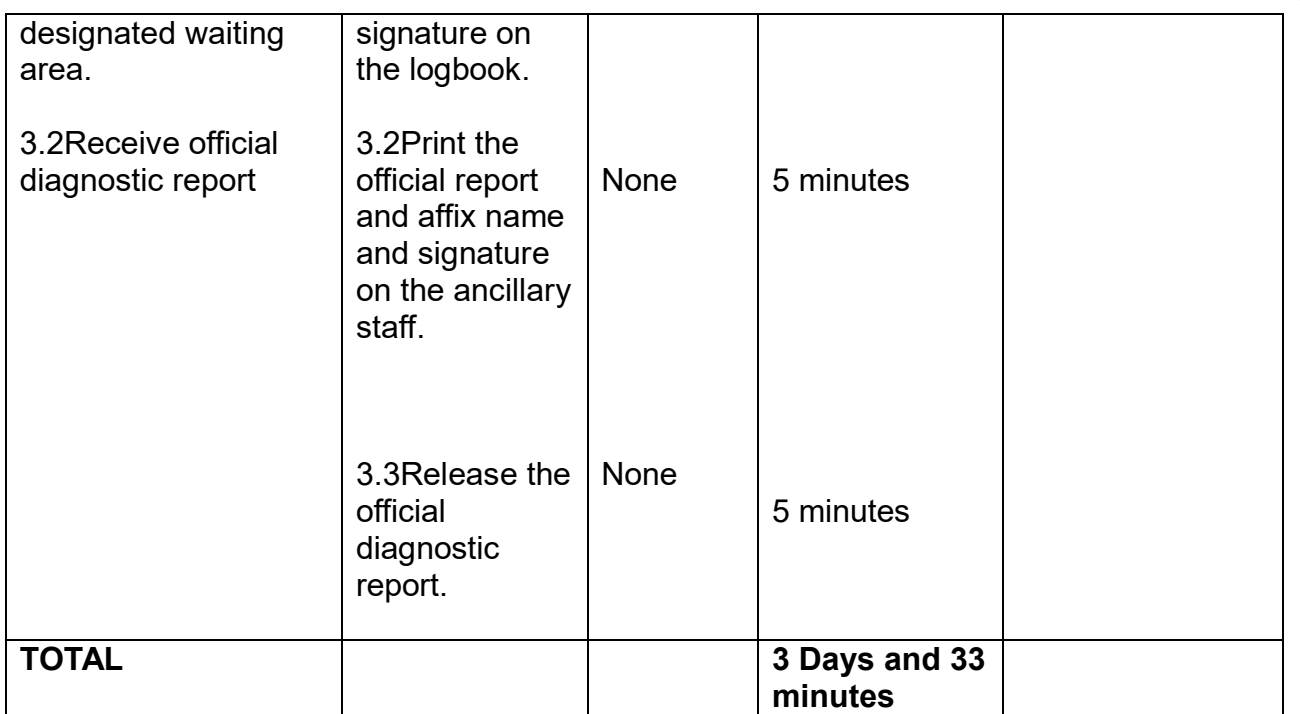

# **A. RADIOLOGY SERVICES OFFERED AND FEES**

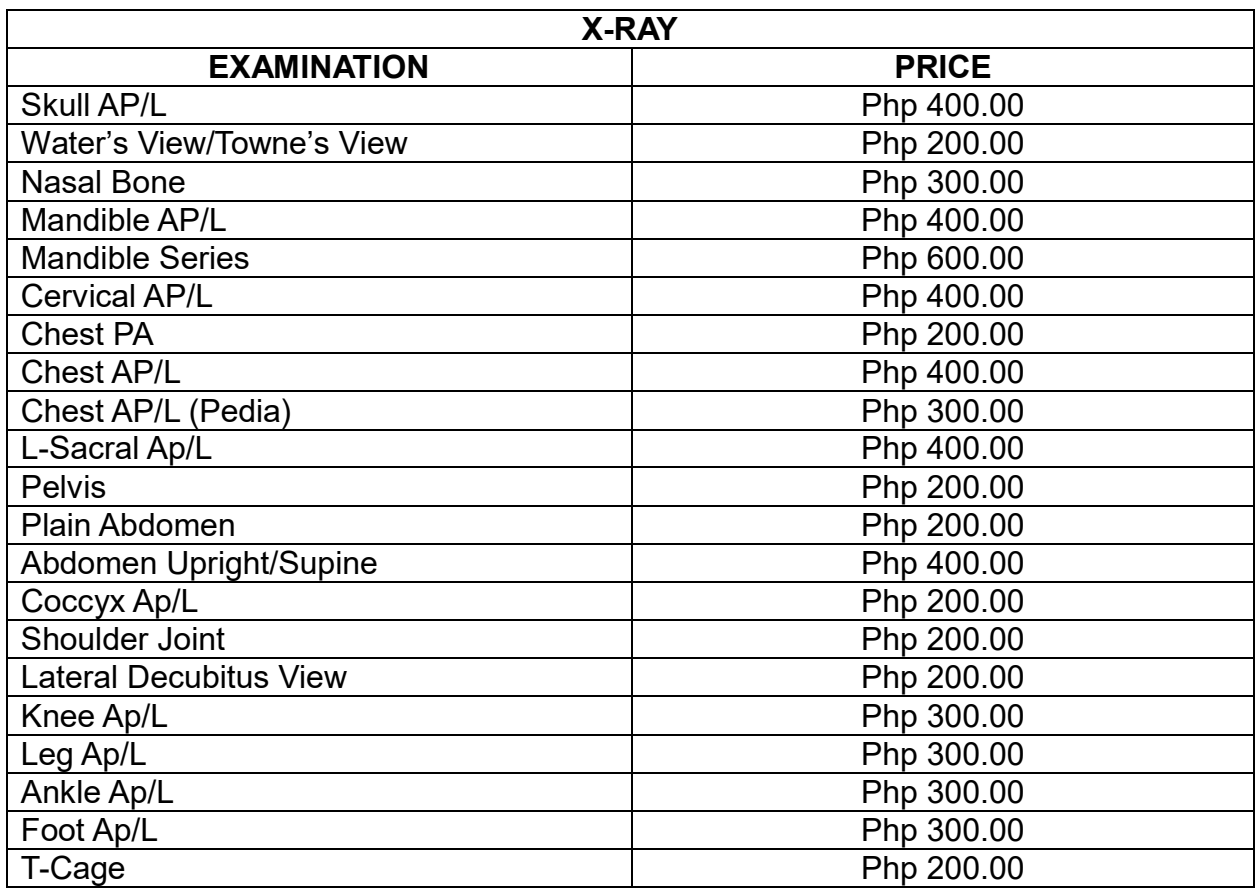

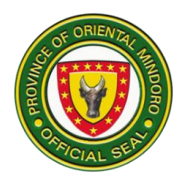

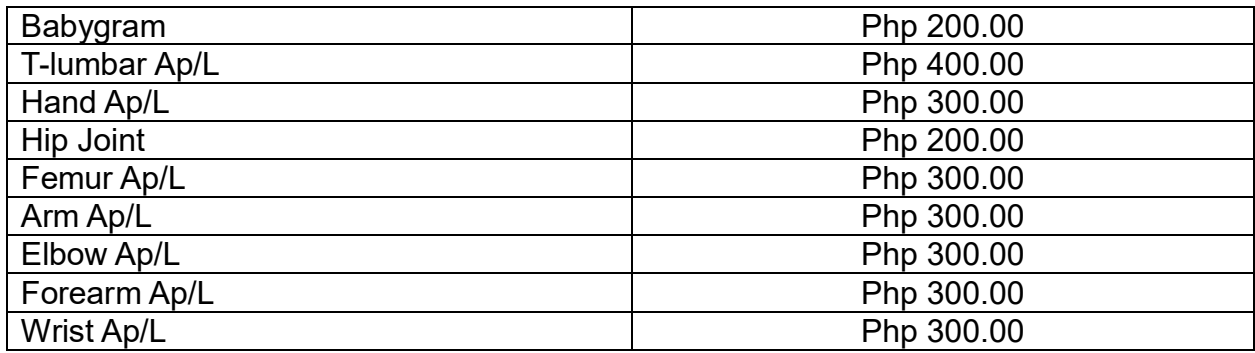

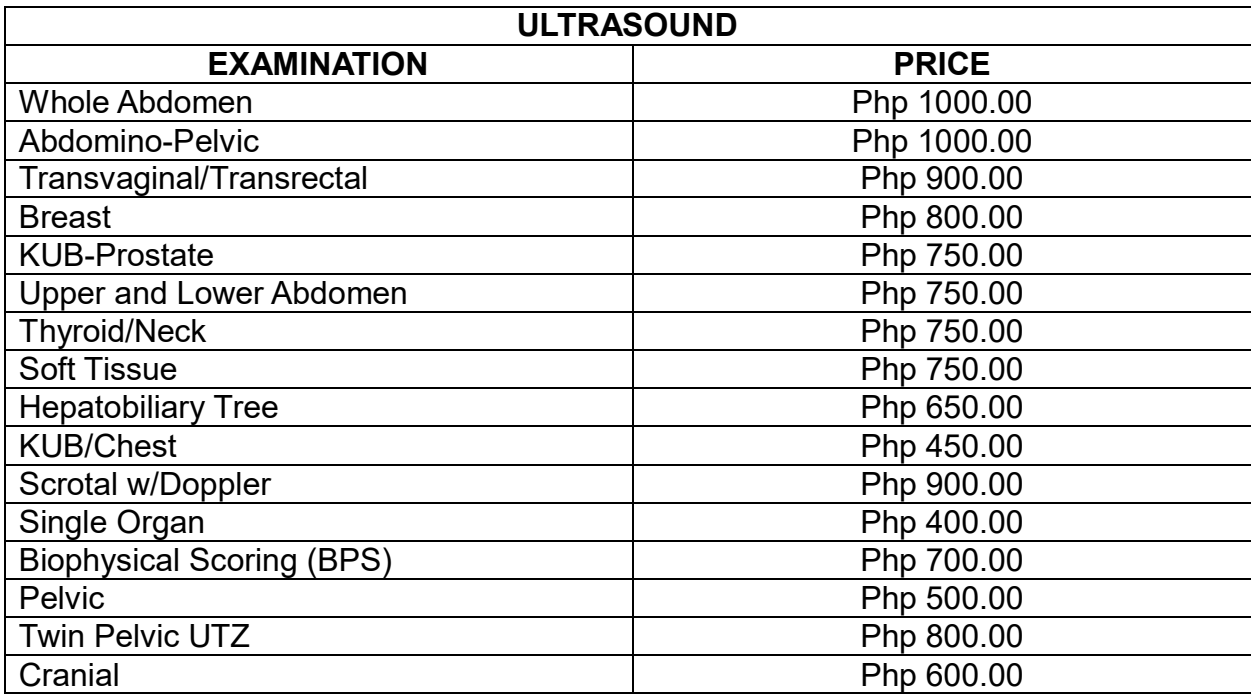

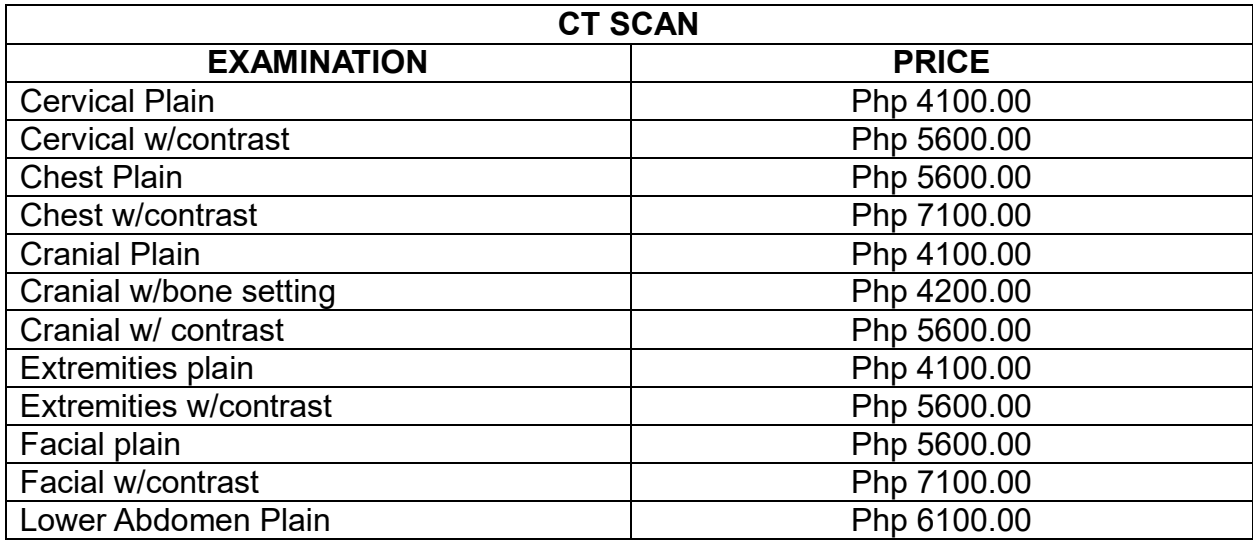

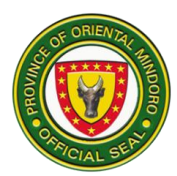

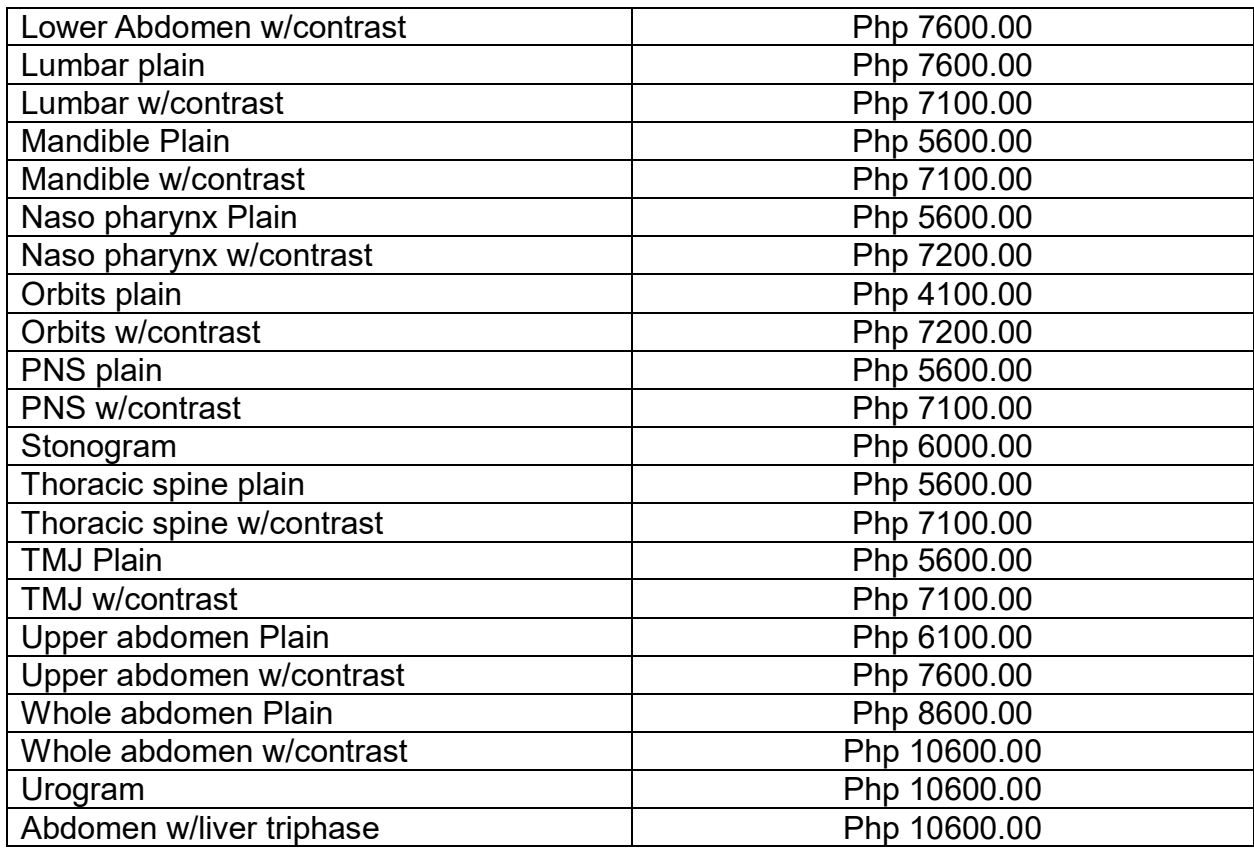

#### **SECURITY/FRONTLINE SERVICES**

#### **CIVIL SECURITY SERVICES**

The Security unit shall be adequately manned and armed to perform their duties respectively. They shall monitor and record traffic of patients, visitors, personnel and vehicles in the hospital. Controls the number of visitors for each patient and provides the visitor's pass allowing only 2 at a time for each patient.

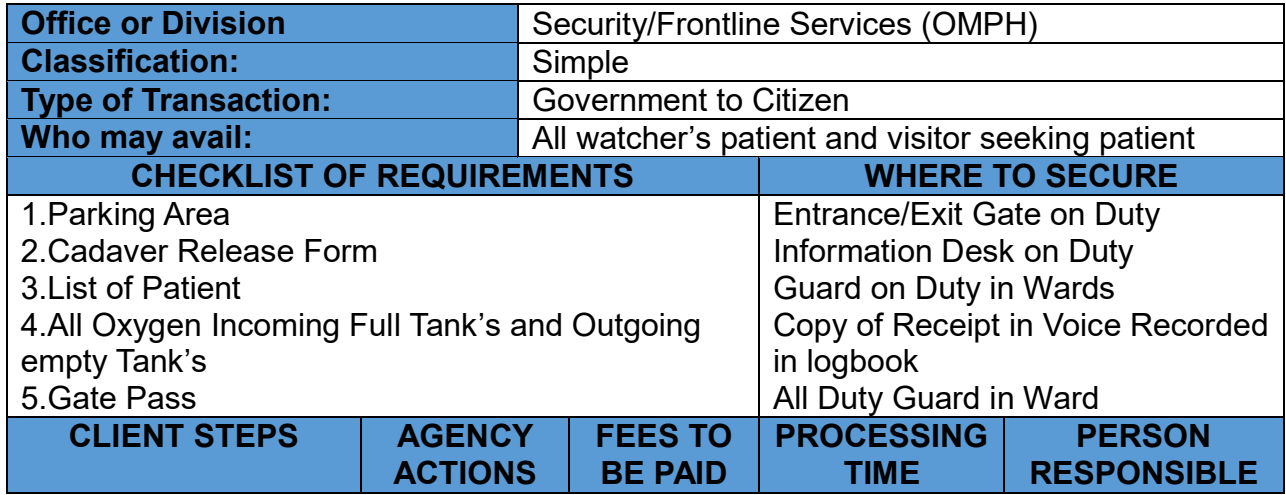

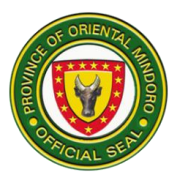

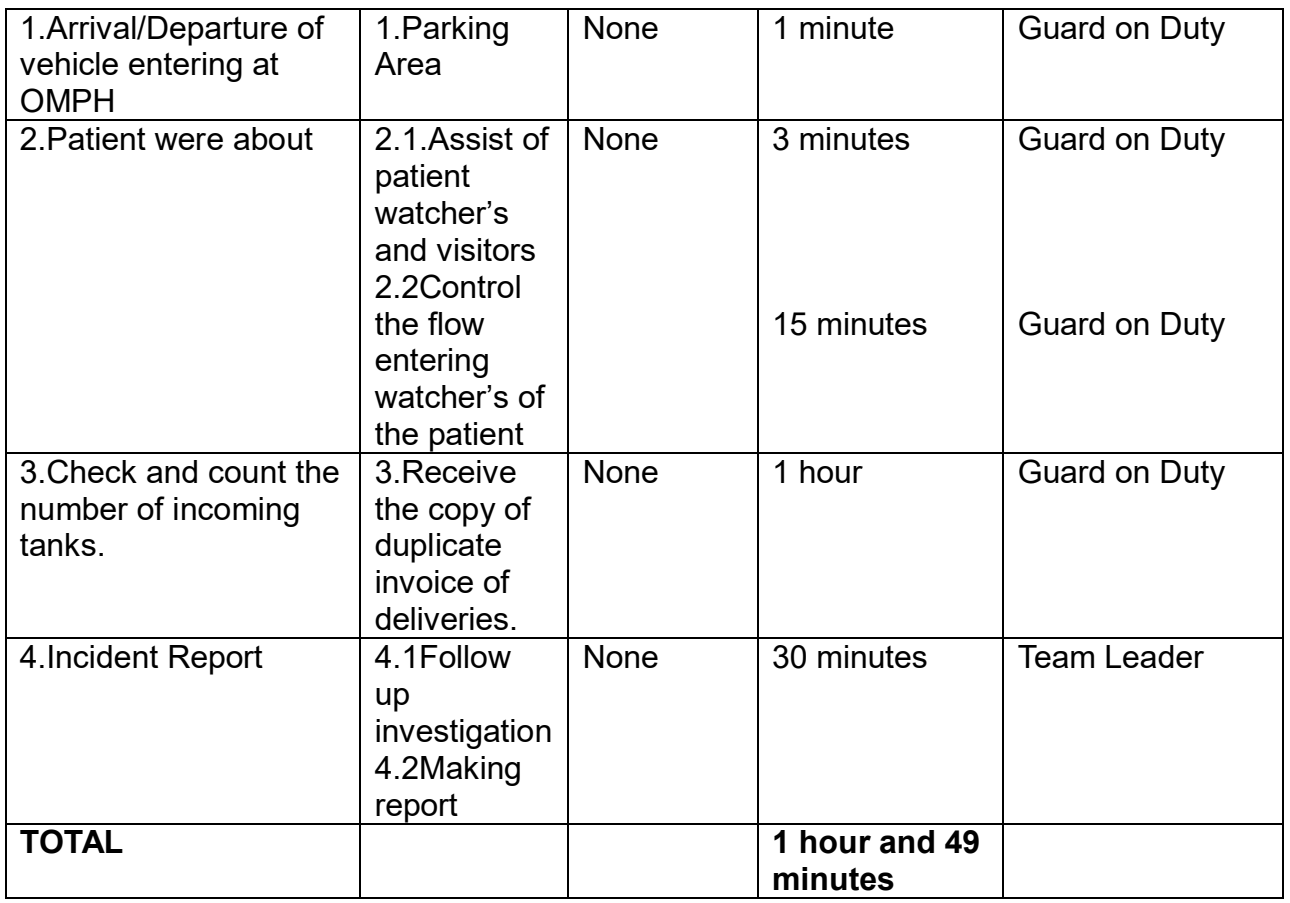

#### **SPECIAL PROGRAMS**

#### **DENTAL SERVICES DENTAL CONSULTATION AND TREATMENT**

Promotes oral health education, renders oral examinations of patients to assess their specific dental needs, performs preventive & curative treatment.

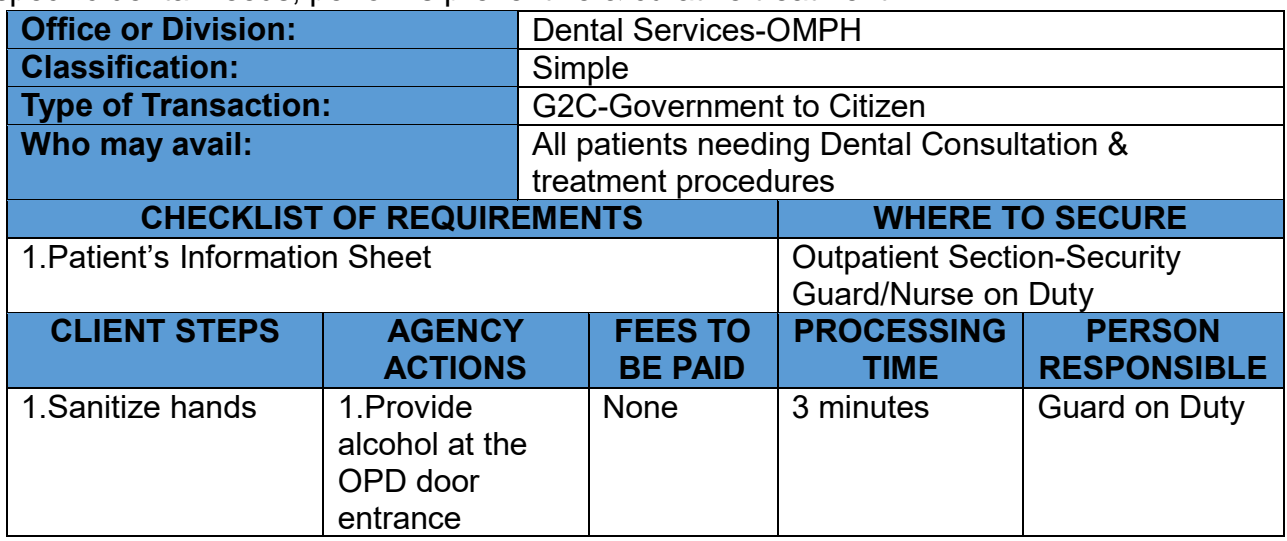

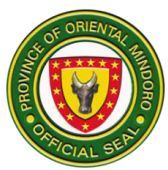

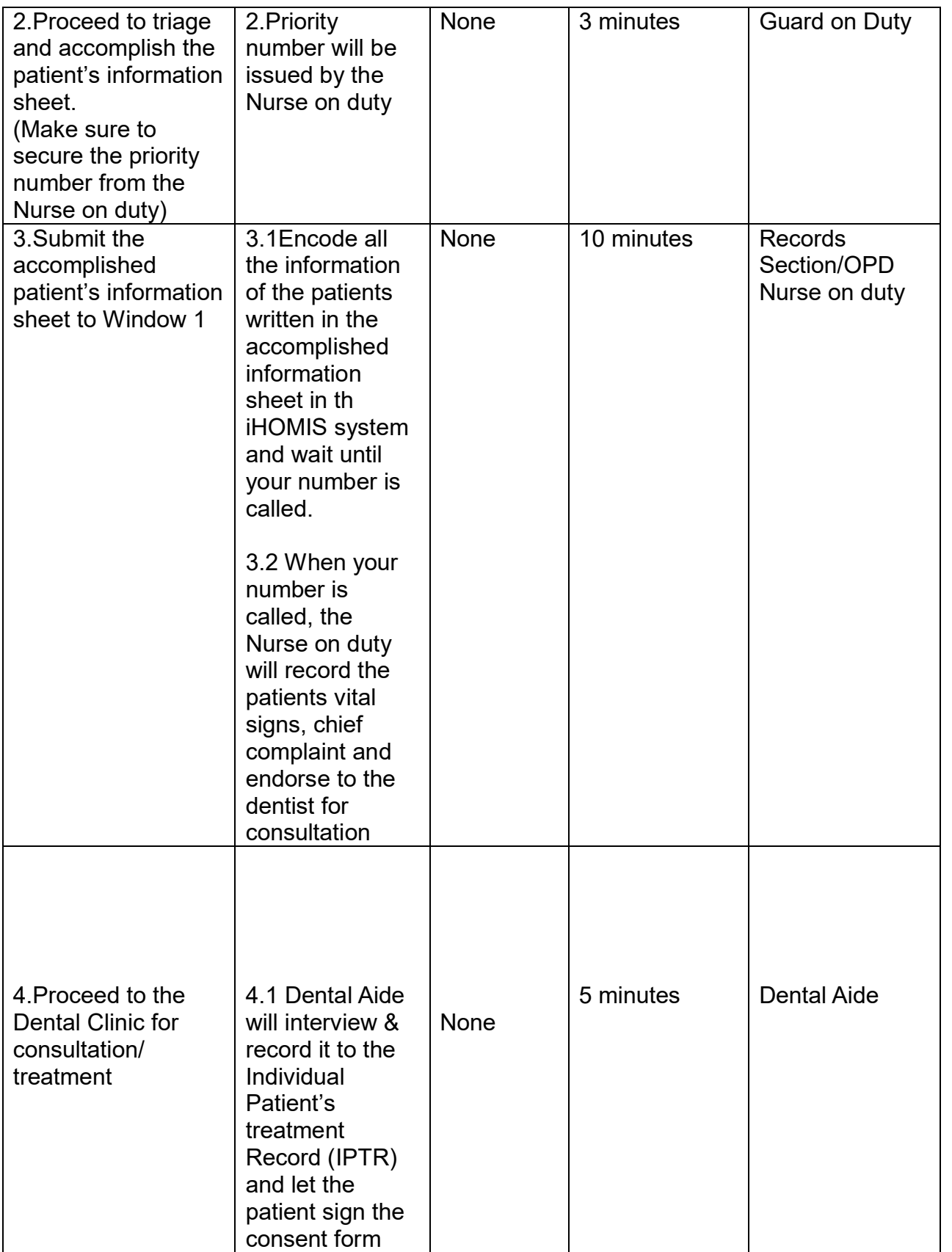

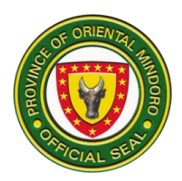

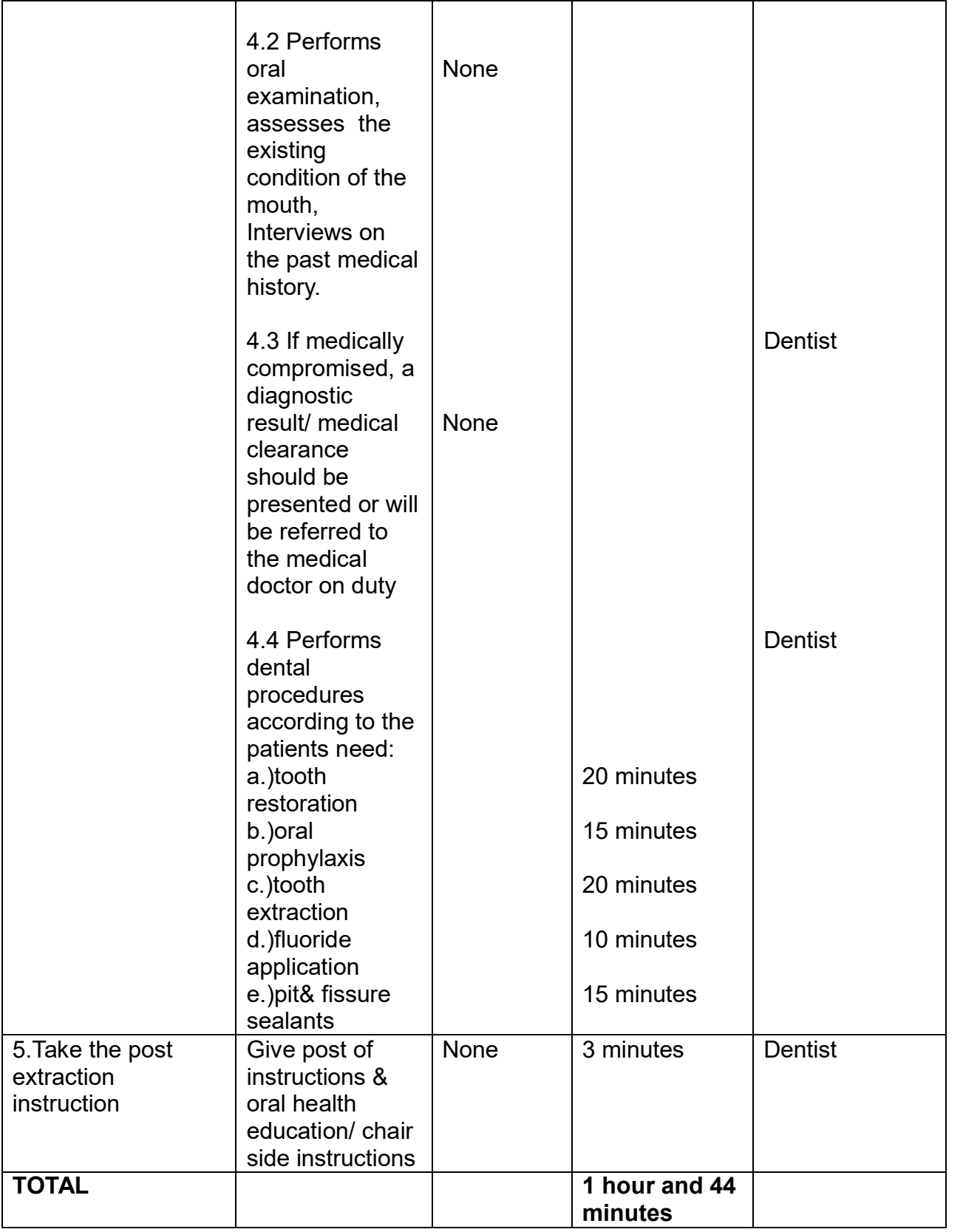

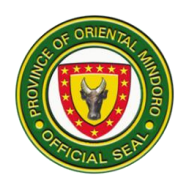

# **Oriental Mindoro Provincial Hospital Internal Services**

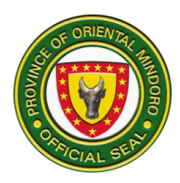

# **INTERNAL SERVICES**

# **LAUNDRY/LINEN SERVICES**

### **REPAIR/SEWING,CUTTING & ISSUANCE OF LINEN**

This process covers the different words requesting linens. Count and segregates repairable linens. Repairing, cutting and sewing linen. Collects and records all linen from laundry section.

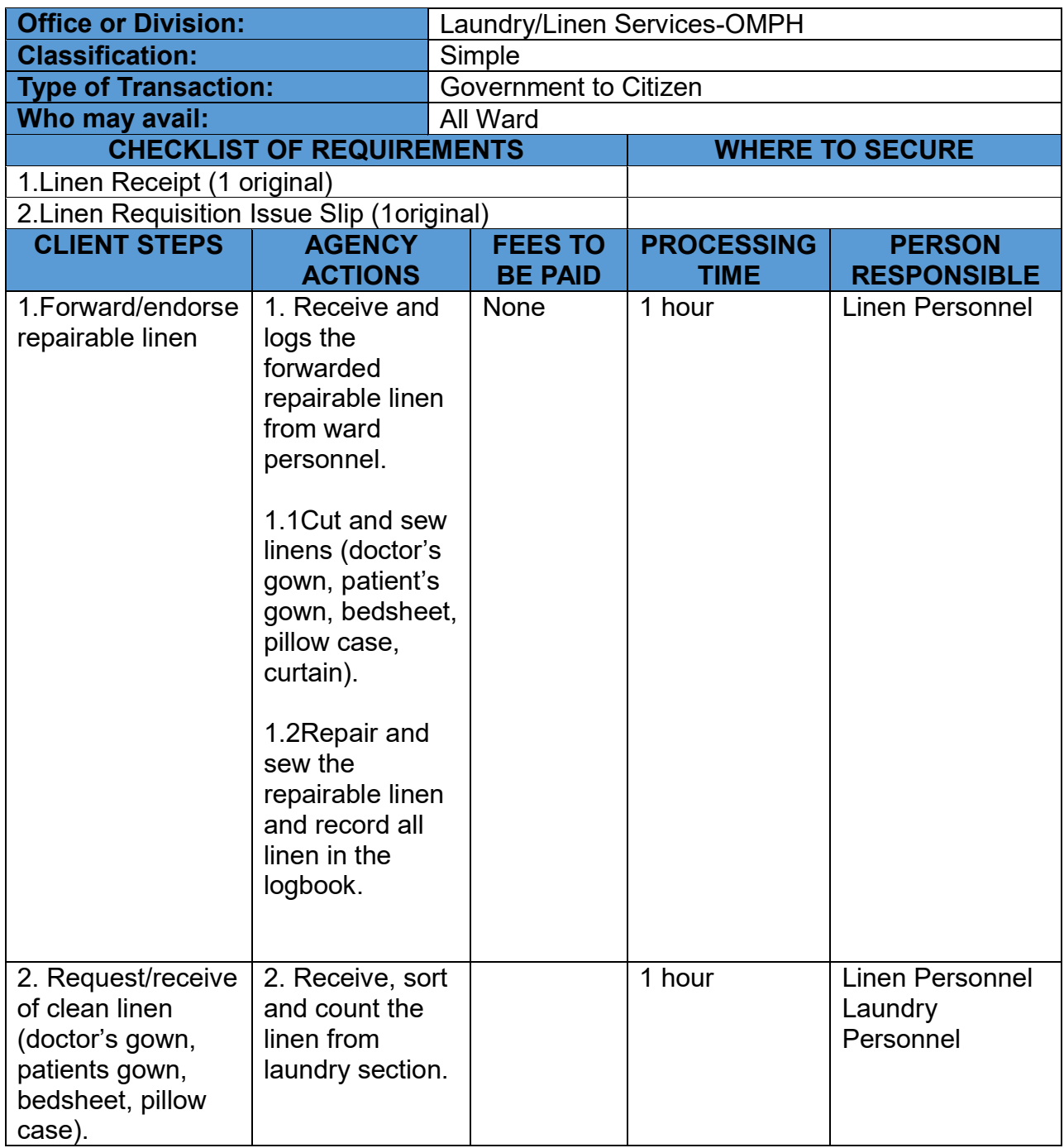

![](_page_411_Picture_0.jpeg)

![](_page_411_Picture_190.jpeg)

#### **COLLECTION AND DELIVERIES OF LINEN**

This process covers the outsourced laundry service provider. The laundry are shall be planned, equipped and ventilate to prevent the spread of contaminants. Laundry facilities in the hospital should be separated from linen processing room, patient's, rooms, food preparation and storage and other areas where clean materials and equipment's are stored.

![](_page_411_Picture_191.jpeg)

![](_page_412_Picture_0.jpeg)

![](_page_412_Picture_172.jpeg)

## **HOUSEKEEPING/UTILITY SERVICES**

#### **REQUEST FOR GENERAL CLEANING**

This process covers request for the conduct of general cleaning. The service is upon the request of the area with their chosen schedule, time and day.

![](_page_412_Picture_173.jpeg)

![](_page_413_Picture_0.jpeg)

![](_page_413_Picture_84.jpeg)

![](_page_414_Picture_0.jpeg)

# **PROVINCIAL SOCIAL WELFARE AND DEVELOPMENT OFFICE**

**External Service**

![](_page_415_Picture_0.jpeg)

# **1. Assistance to Client in Need of Special Protection**

Provision of assistance to disadvantaged sectors in need of special protective interventions including basic specialized services by reason of their difficult circumstances which gravely threaten their social and economic development. Service availability is 24/7.

![](_page_415_Picture_258.jpeg)

![](_page_416_Picture_0.jpeg)

![](_page_416_Picture_235.jpeg)

![](_page_417_Picture_0.jpeg)

![](_page_417_Picture_267.jpeg)

![](_page_418_Picture_0.jpeg)

![](_page_418_Picture_224.jpeg)

# **2. Augmentation Support to Children in Conflict with the Law (CICL)**

Provision of 1/3 share for the rehabilitation of CICL of the province at the MIMAROPA Youth Center (MYC) / National Training School for Boys (NTSB). Service availability is from 8:00AM to 5:00PM.

![](_page_418_Picture_225.jpeg)

![](_page_419_Picture_0.jpeg)

![](_page_419_Picture_284.jpeg)

## **3. Children Welfare Assistance**

 Provision of program materials to child development centers province wide. Service availability is from 8:00AM to 5:00PM.

![](_page_419_Picture_285.jpeg)

![](_page_420_Picture_0.jpeg)

![](_page_420_Picture_223.jpeg)

![](_page_421_Picture_0.jpeg)

## **4. Disaster Relief**

Provision of clothing, food and other relief goods to disaster victims and displaced families.

![](_page_421_Picture_222.jpeg)

![](_page_422_Picture_0.jpeg)

![](_page_422_Picture_237.jpeg)

![](_page_423_Picture_0.jpeg)

# **5. Emergency Shelter Assistance**

Provision of housing materials to victims of natural and manmade disasters, poor, displaced families and those living and makeshift houses. Service availability is from 8:00AM to 5:00PM.

![](_page_423_Picture_188.jpeg)

![](_page_424_Picture_0.jpeg)

![](_page_424_Picture_217.jpeg)

![](_page_425_Picture_0.jpeg)

![](_page_425_Picture_171.jpeg)

![](_page_426_Picture_0.jpeg)

# **6. Enhanced Comprehensive Local Integration Program**

Provision of package of assistance to former rebels and their families including the Militia ng Bayan

![](_page_426_Picture_254.jpeg)

![](_page_427_Picture_0.jpeg)

![](_page_427_Picture_178.jpeg)

![](_page_428_Picture_0.jpeg)

![](_page_428_Picture_139.jpeg)

![](_page_429_Picture_0.jpeg)

# **7. Food for Work**

Provision of food to disaster victims/displaced or distressed persons in exchange for their services or involvement in undertaking restoration or rehabilitation activities. Service availability is from 8:00AM to 5:00PM.

![](_page_429_Picture_235.jpeg)

![](_page_430_Picture_0.jpeg)

![](_page_430_Picture_206.jpeg)

# **8. Issuance of Certificate of Elibility**

For a client eligible for medical, burial and financial assistance extended by the Office of the Governor thru Galing at Serbisyo para sa Mindoreño Action Center (GSMAC). Service availability is 24/7.

![](_page_430_Picture_207.jpeg)

![](_page_431_Picture_0.jpeg)

![](_page_431_Picture_270.jpeg)
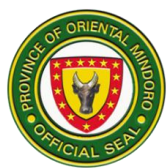

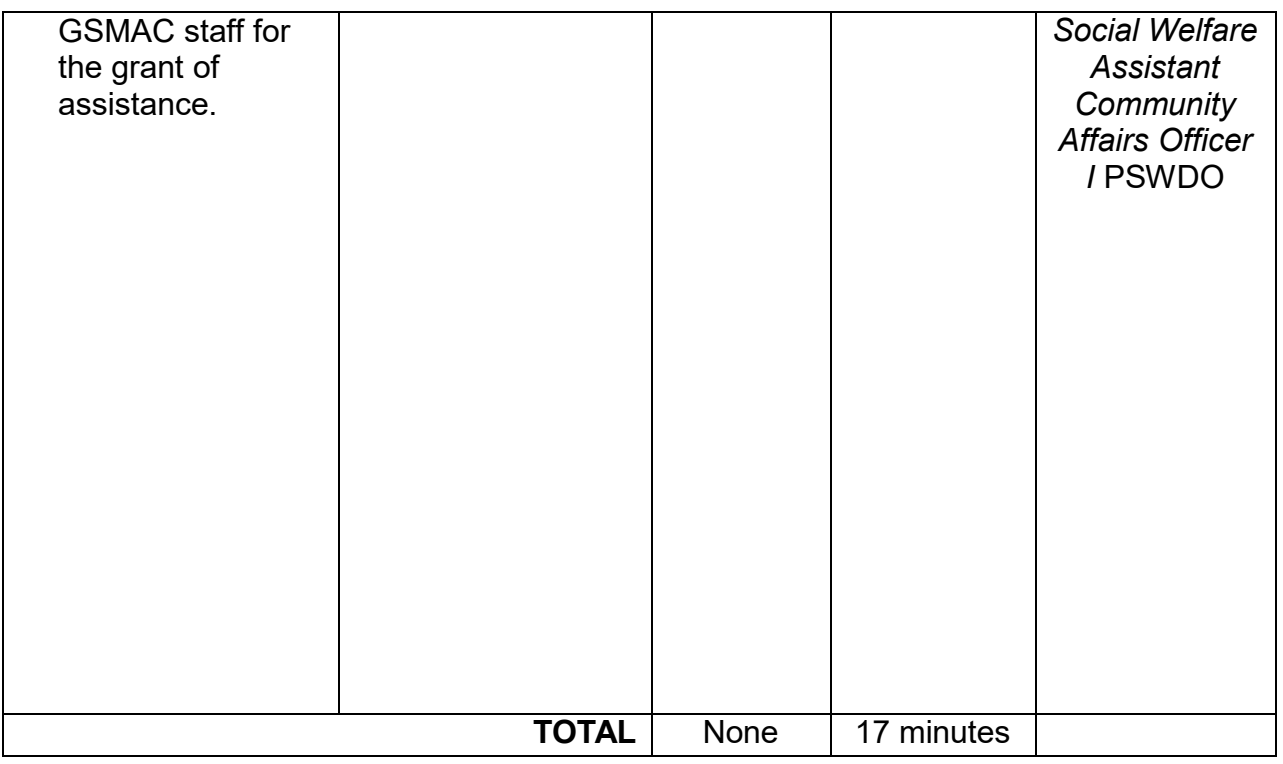

# **9. Livelihood Assistance Program**

Provision of an interest/collateral free loan payable from six months to one year for the beneficiary to engage in an income generating project. Service availability is from 8:00AM to 5:00PM.

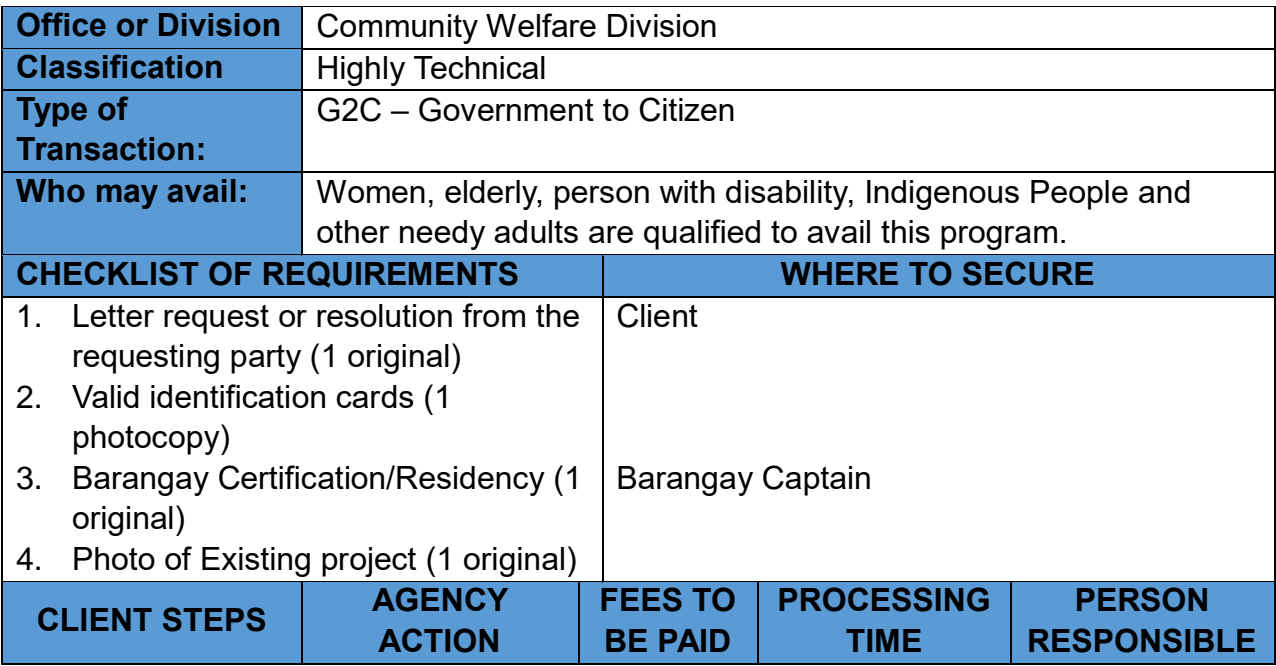

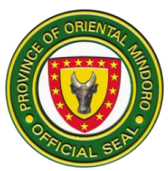

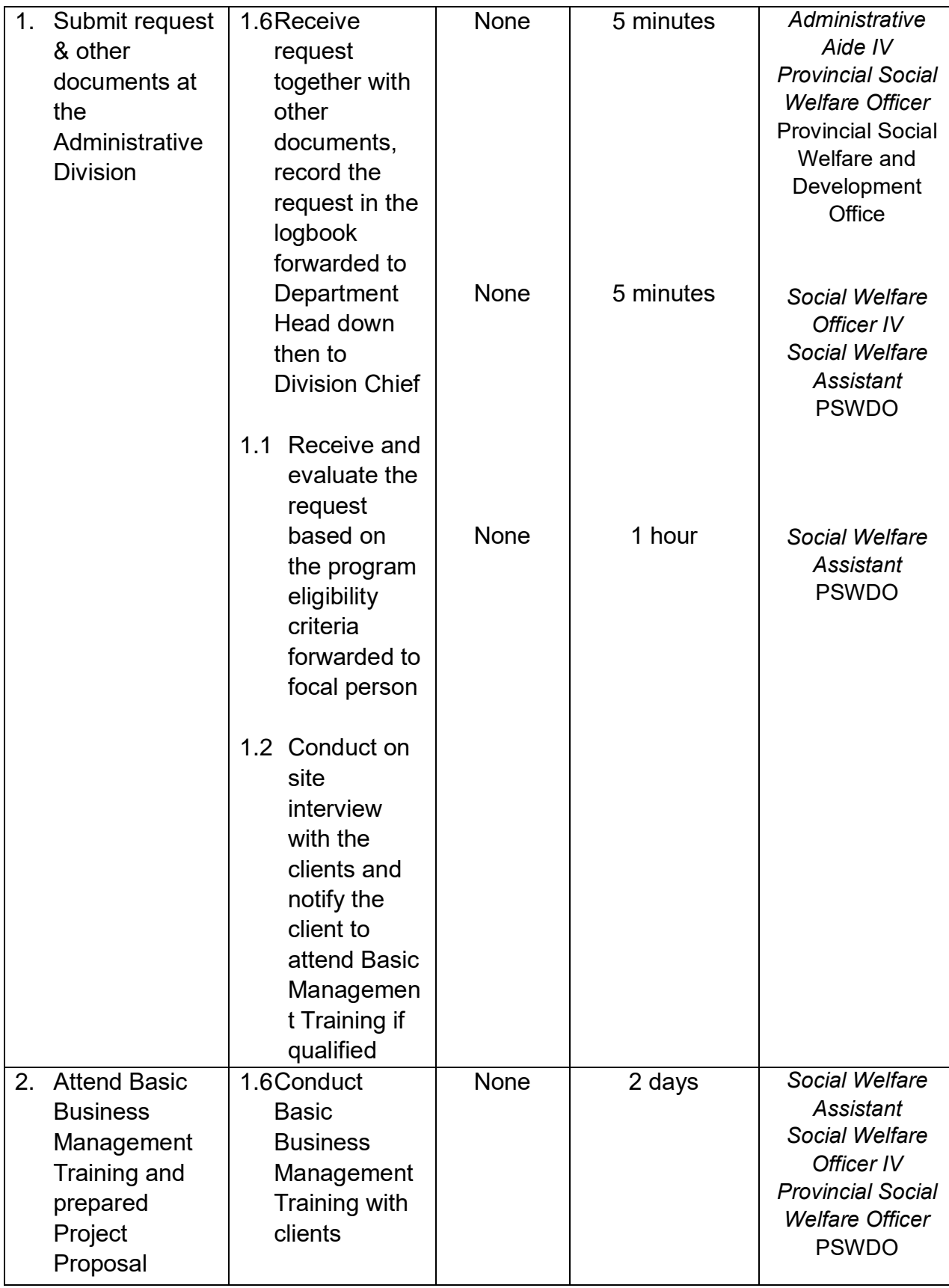

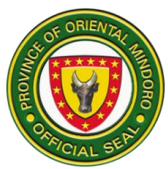

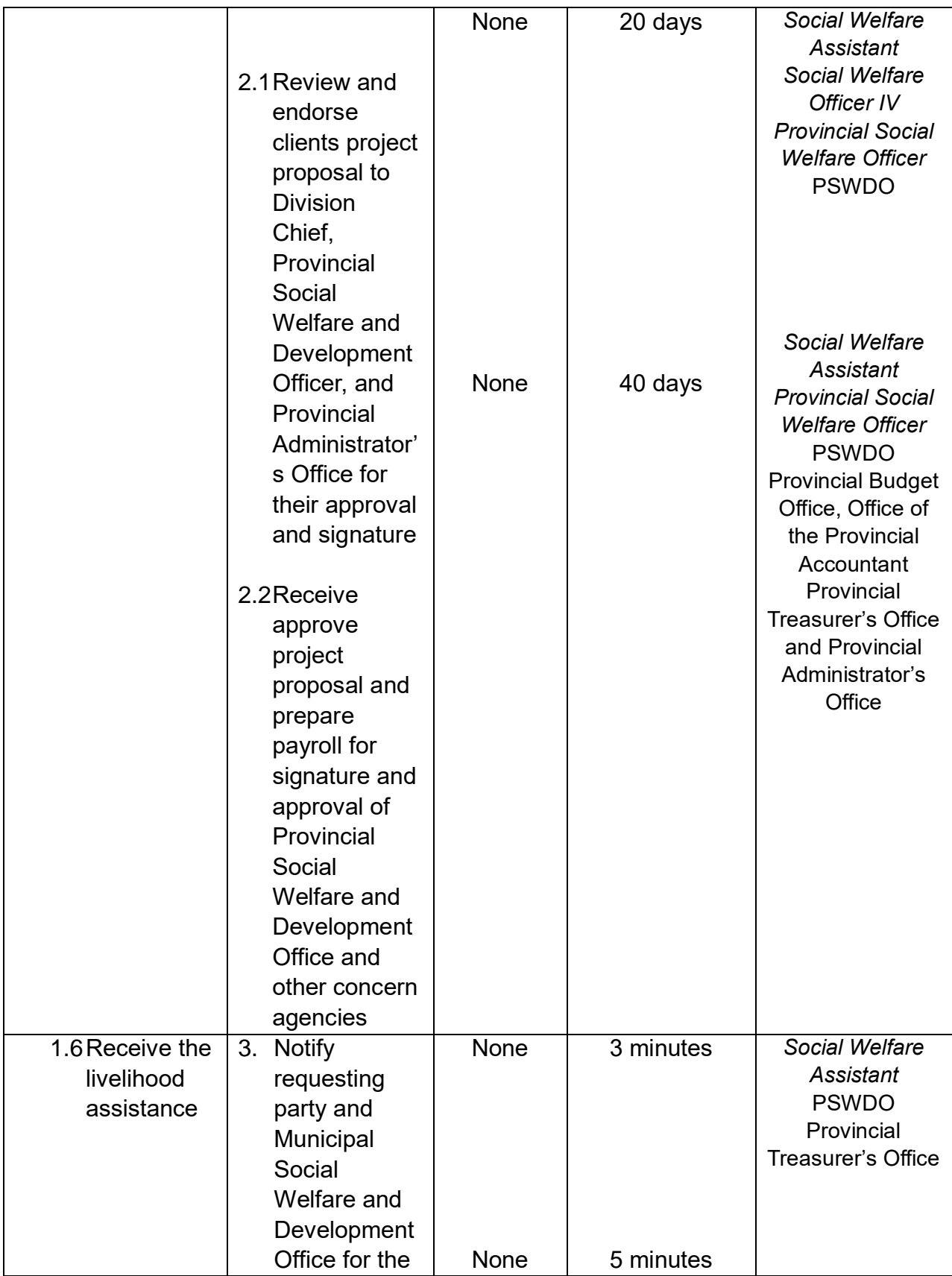

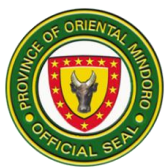

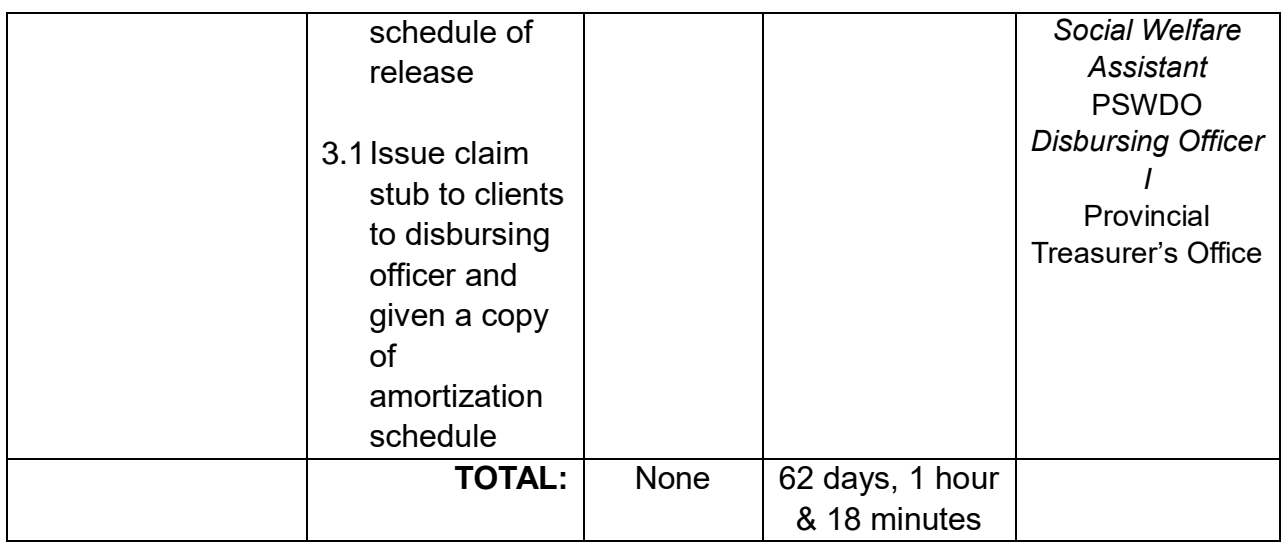

# **10. Logistical Assistance**

Provision of financial/ logistical assistance to the federations/associations of Senior Citizen/Persons with Disability in every barangay. Service availability is from 8:00AM to 5:00 PM.

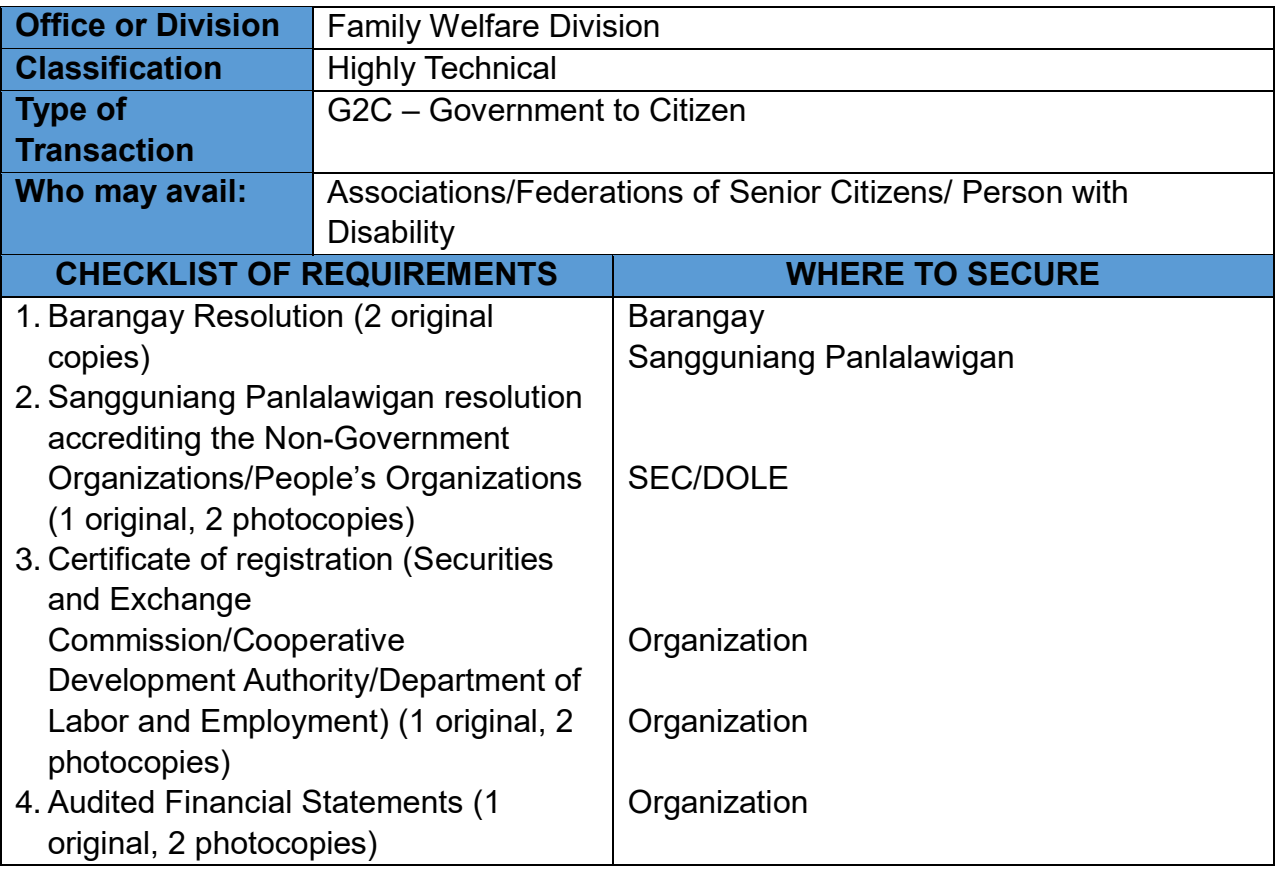

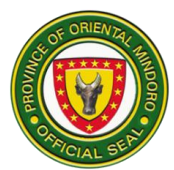

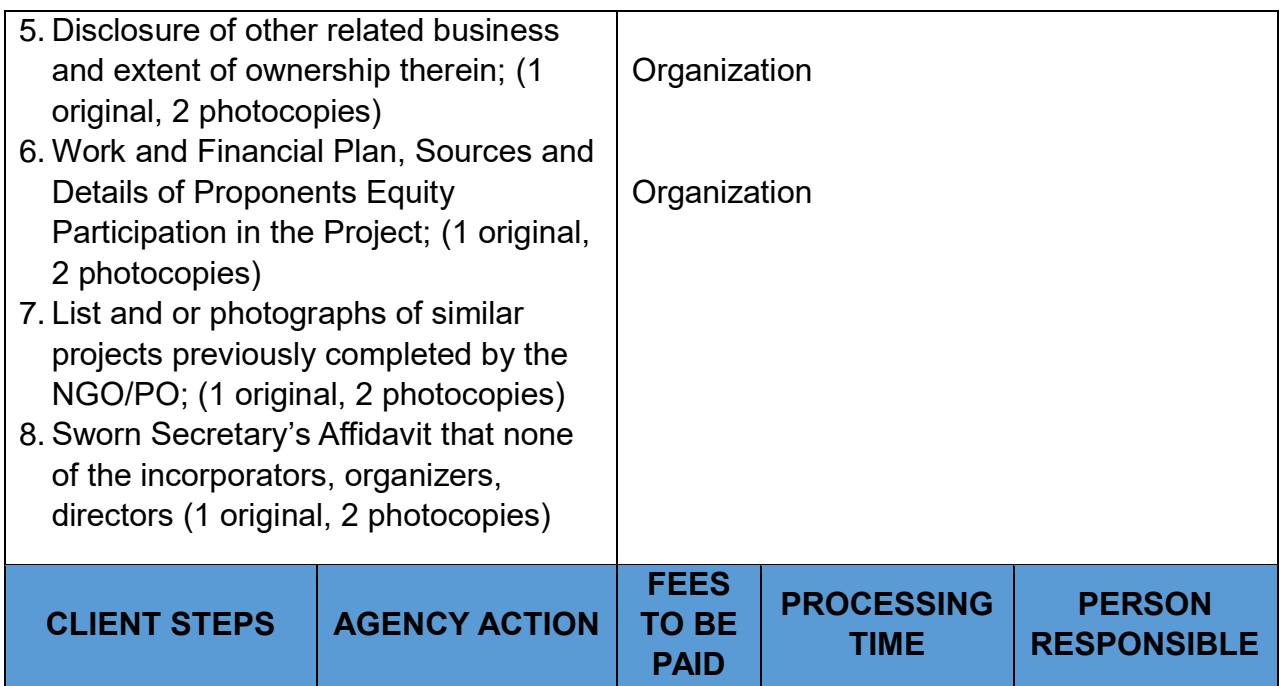

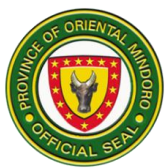

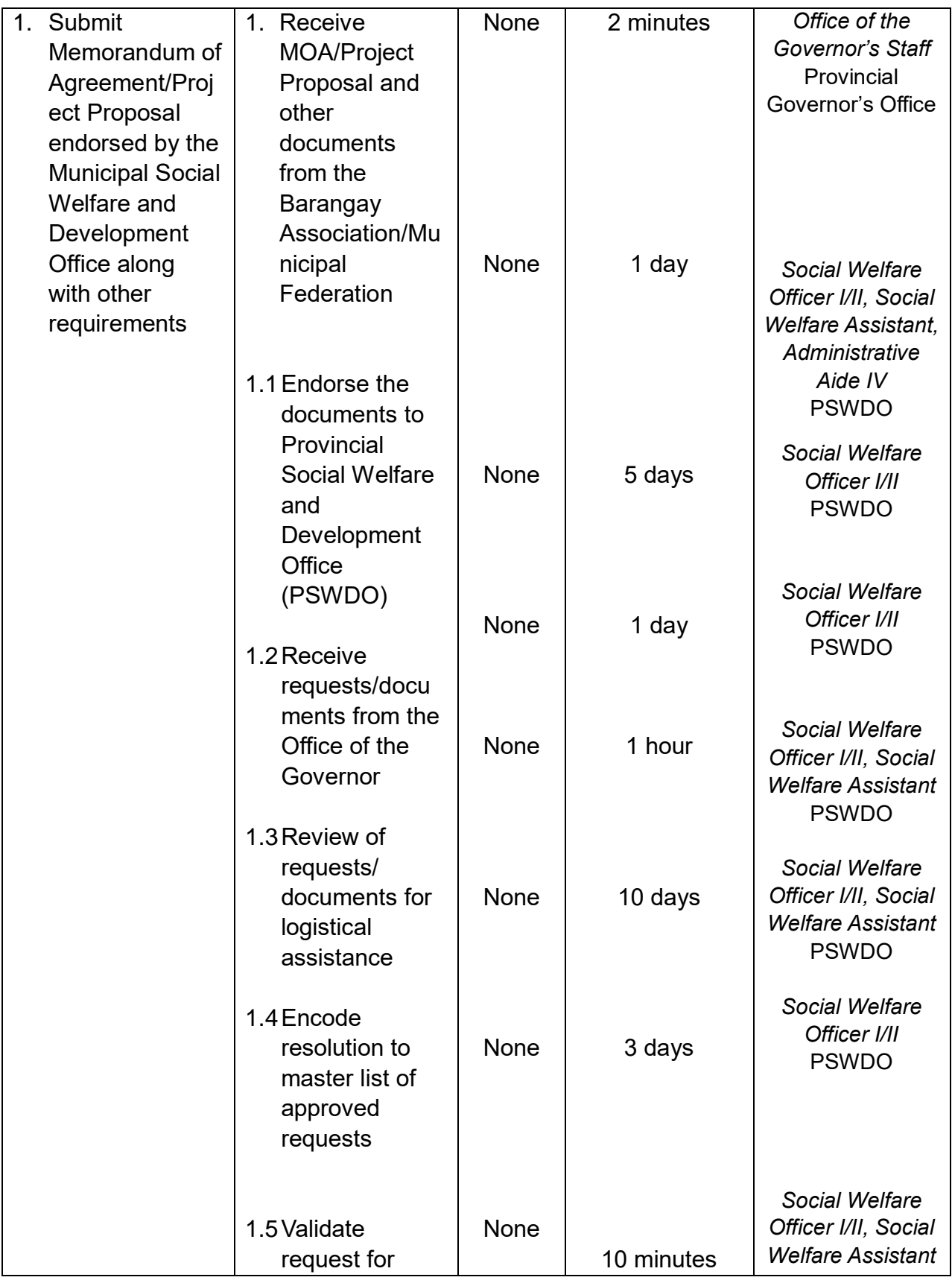

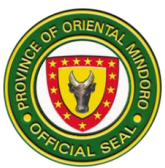

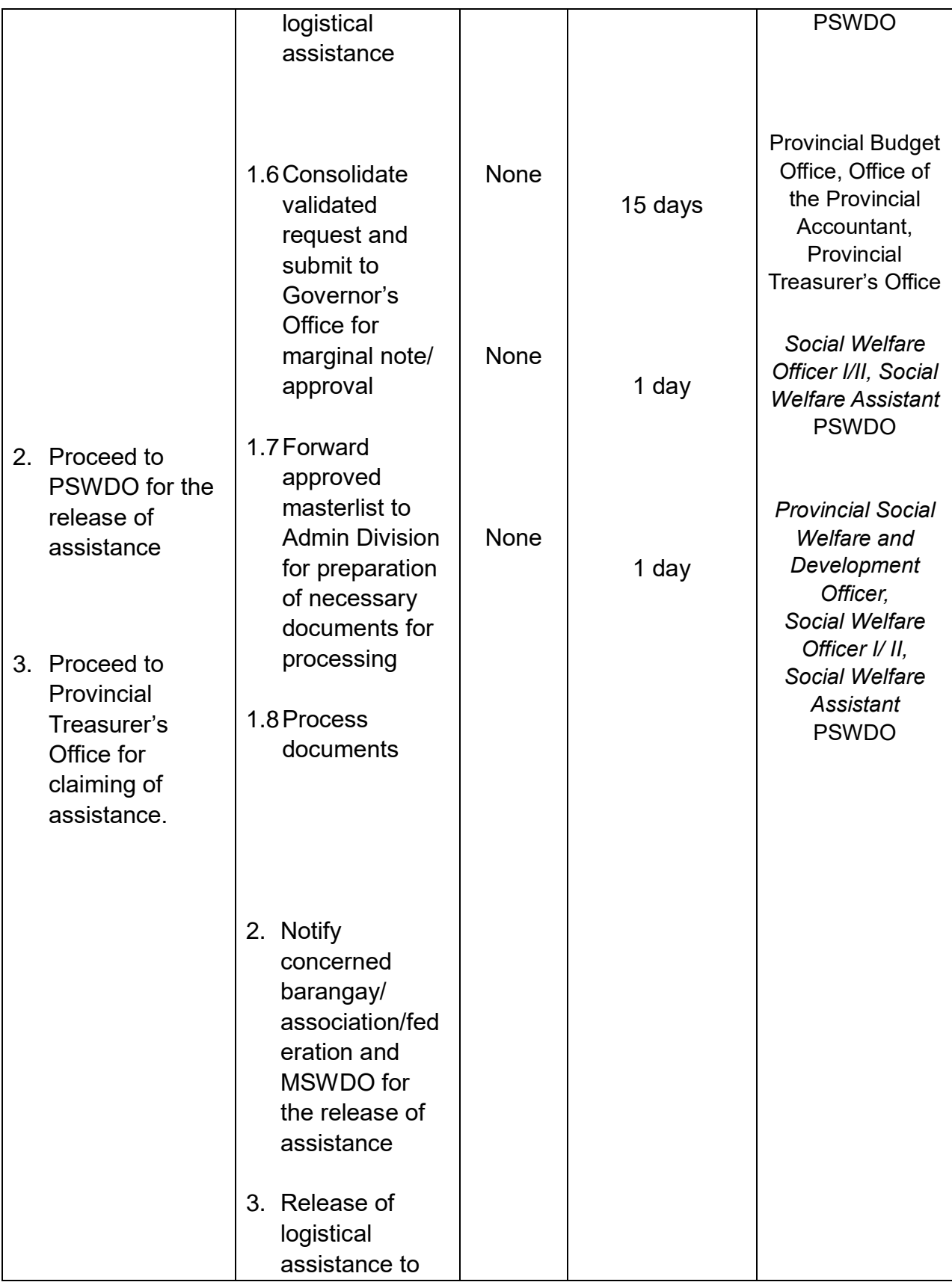

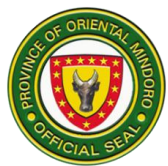

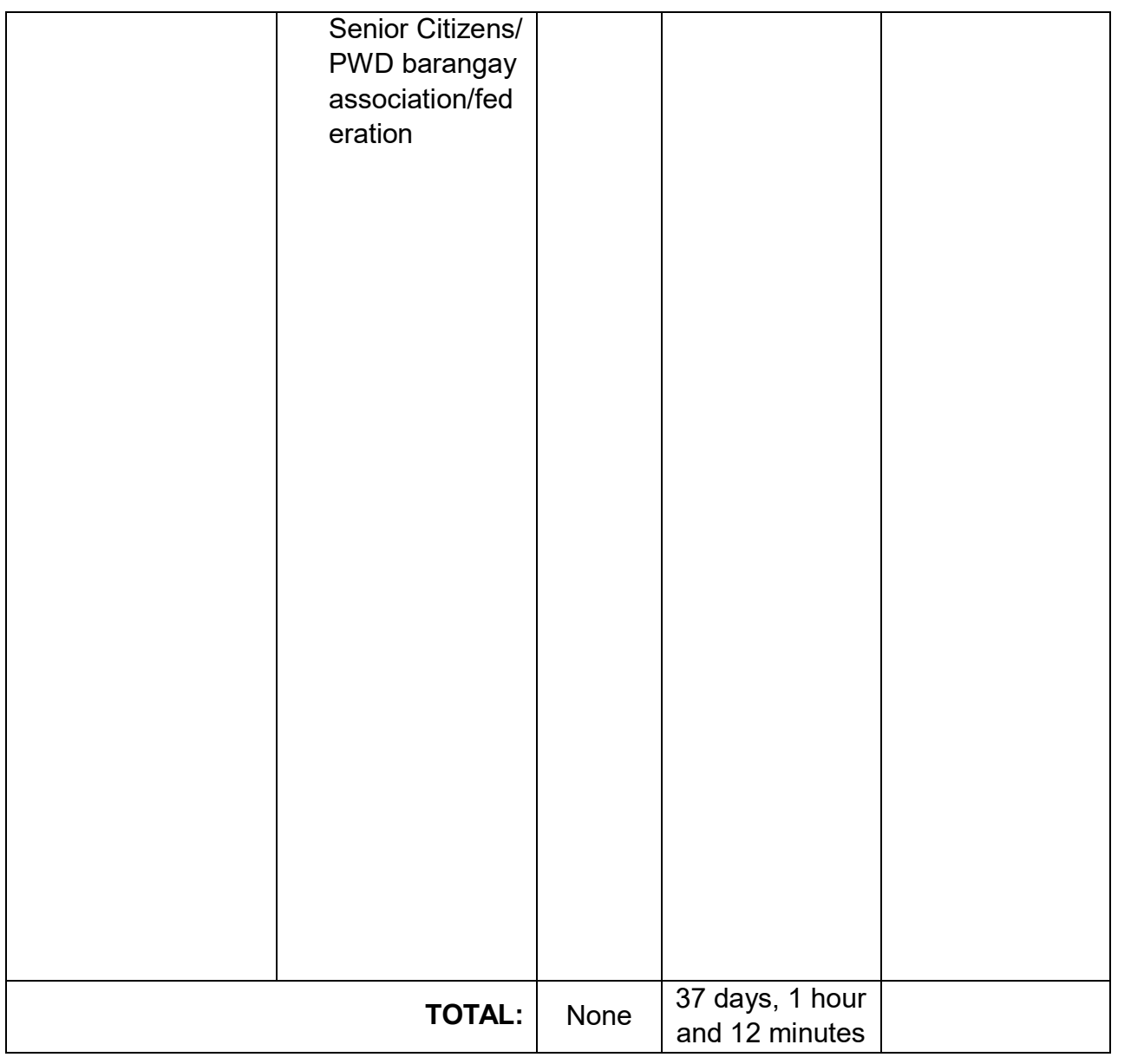

#### **11. Maintenance of Crisis Center**

Provision of programs and services such as temporary shelter, treatment and rehabilitation, group life and home care, health and nutrition, and productivity skills training program to abuse women and children. Service availability is 24/7.

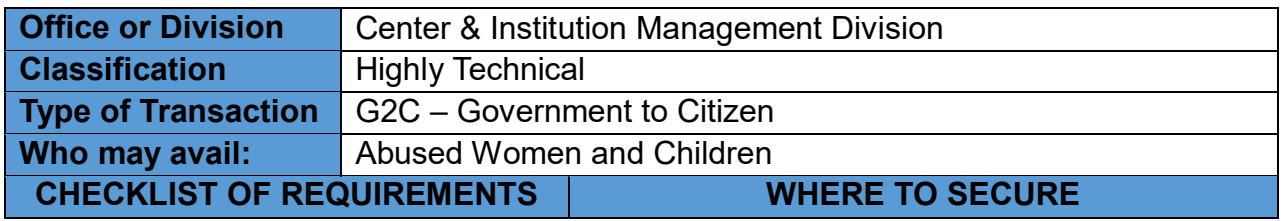

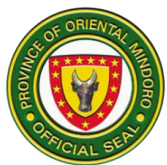

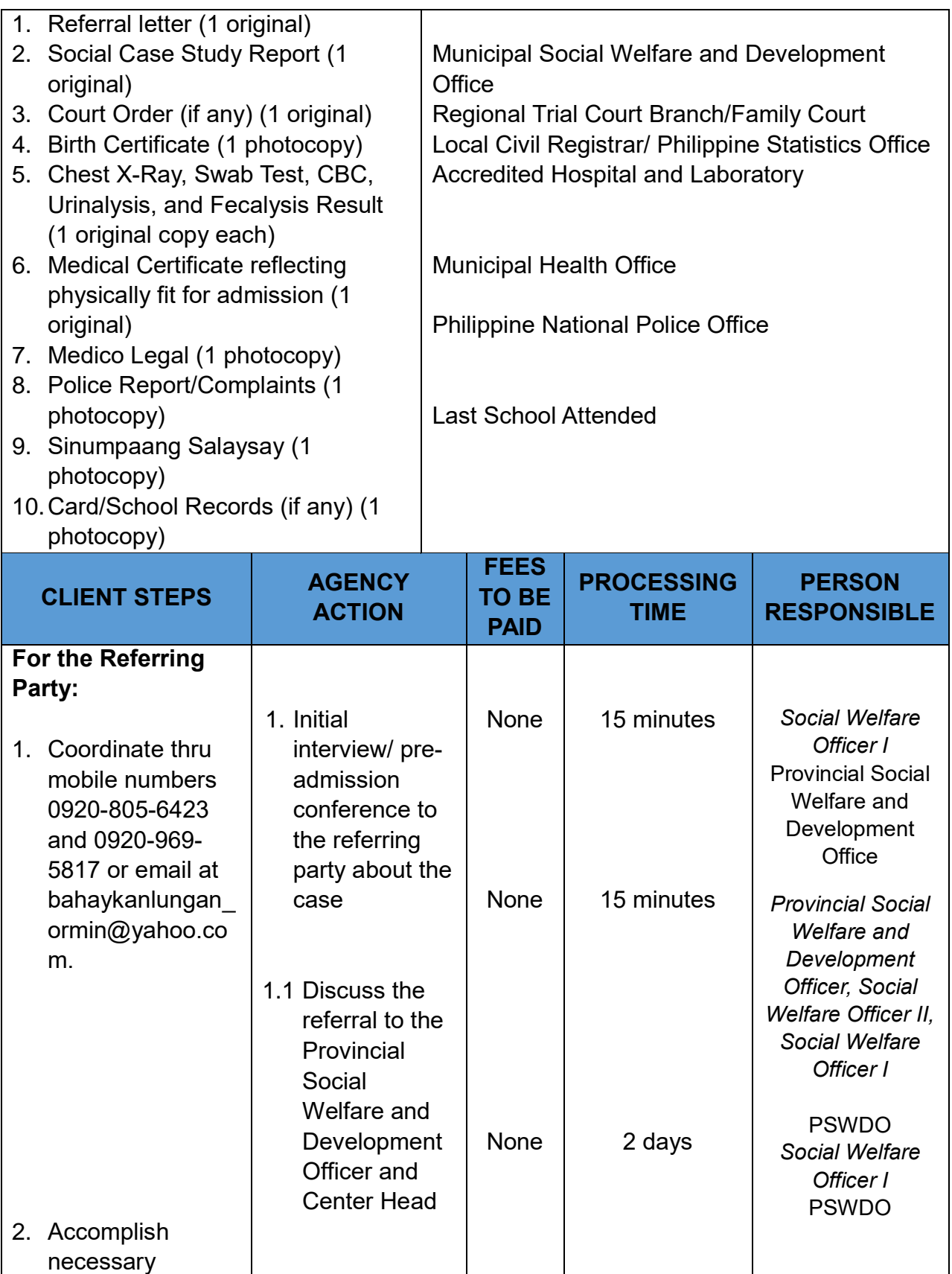

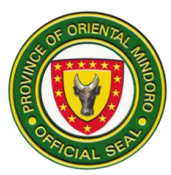

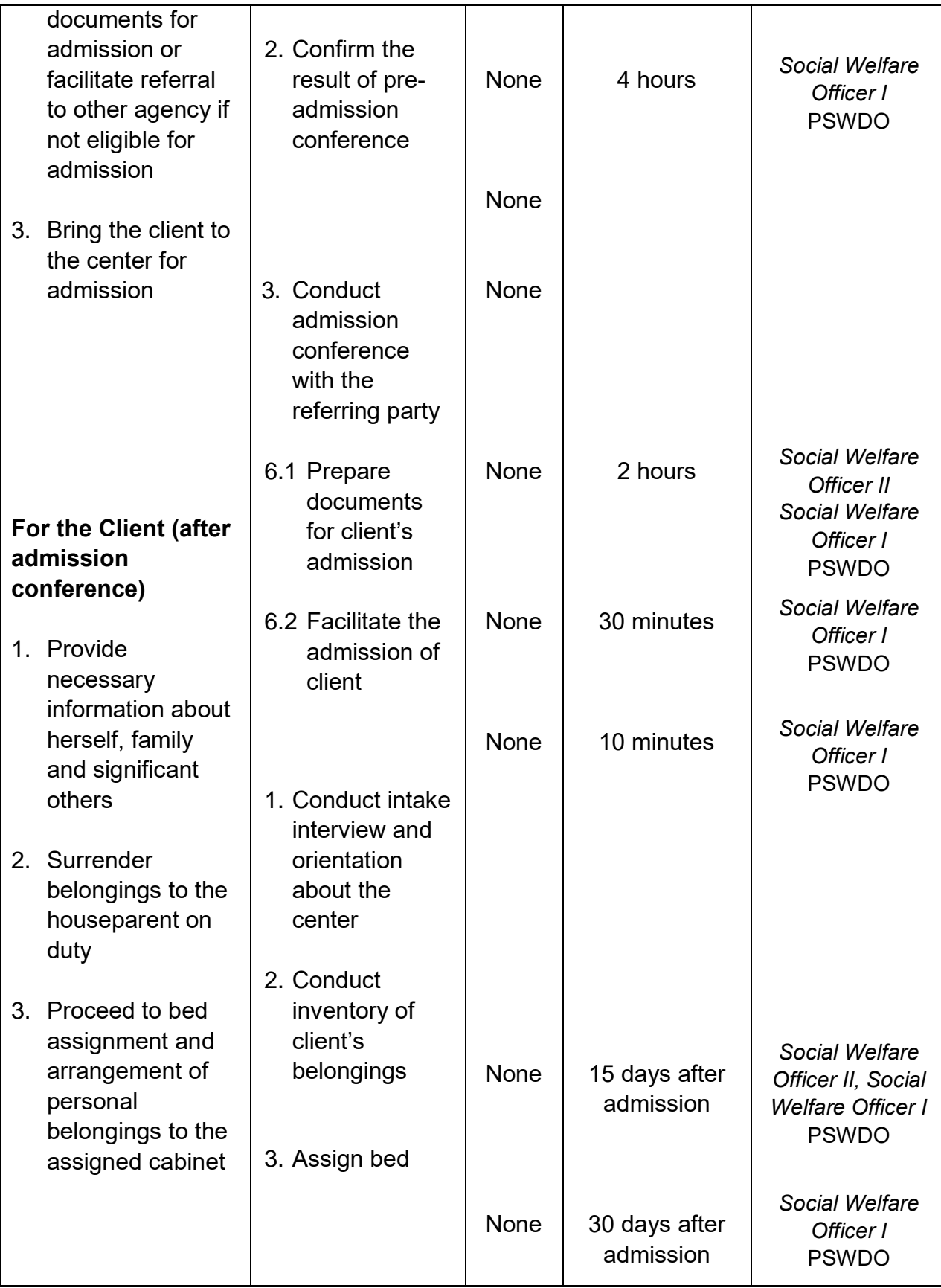

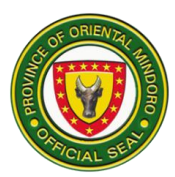

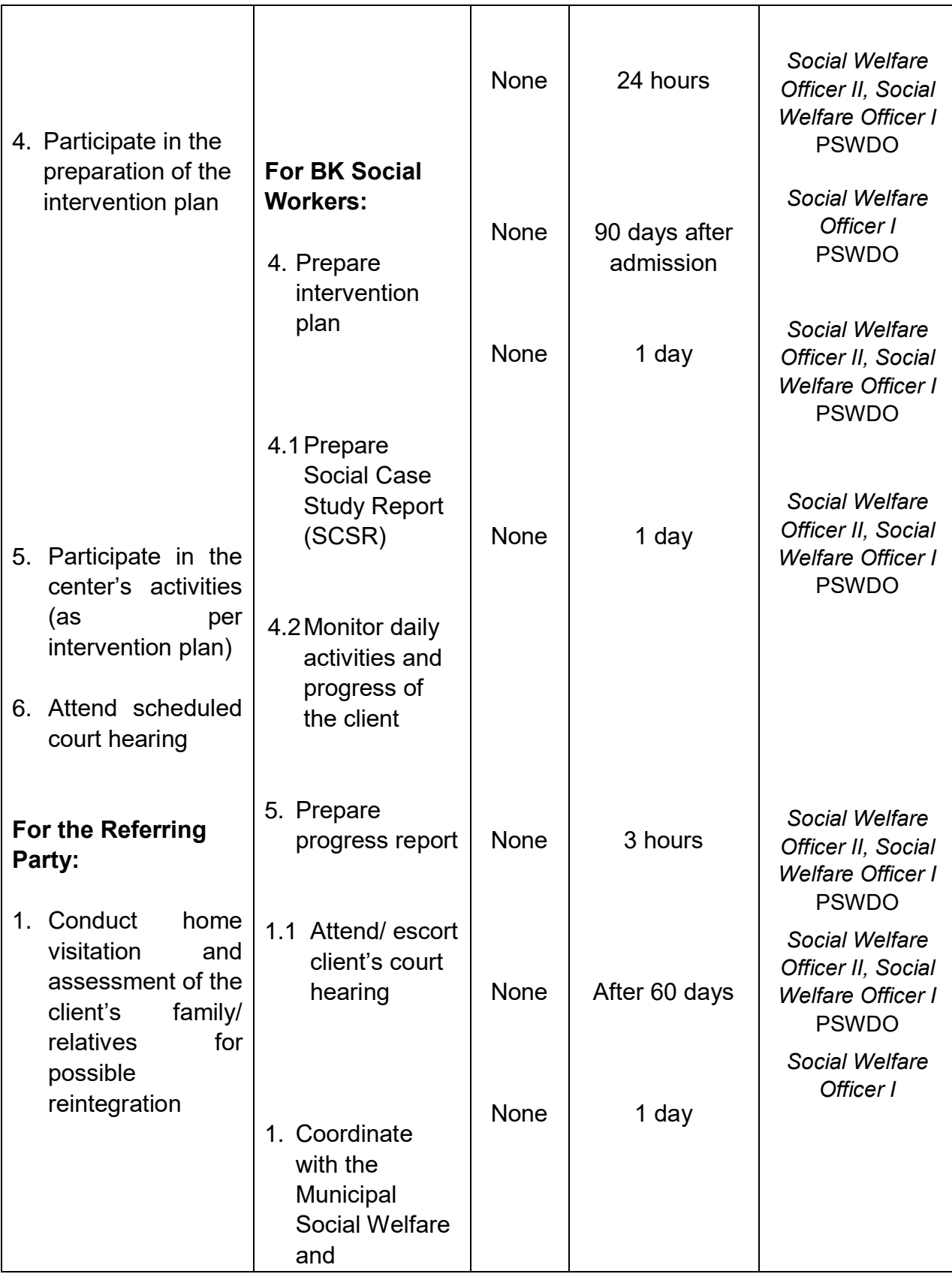

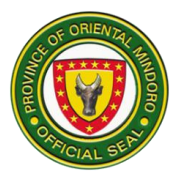

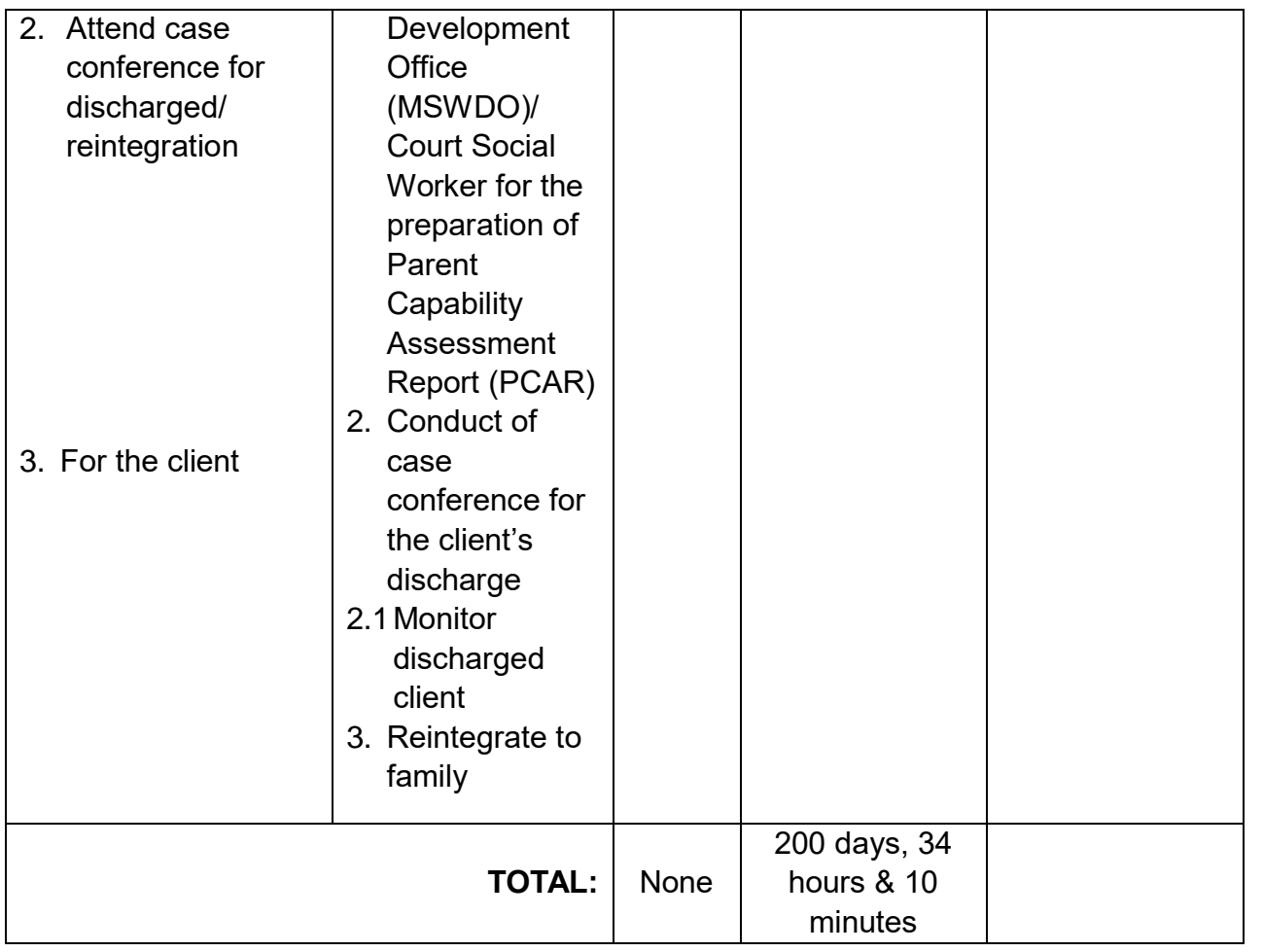

#### **12. Men and Women in Uniformed Personnel Welfare Assistance**

Provision of monetary and other related assistance to uniformed Personnel/agents. Service availability is from 8:00Am to 5:00PM.

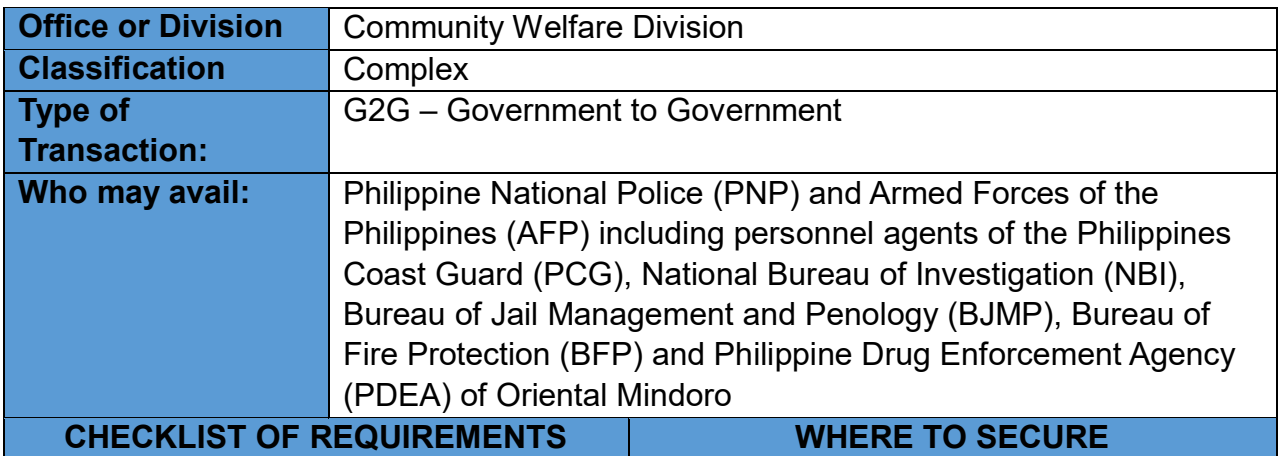

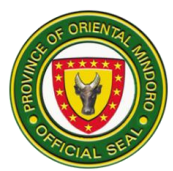

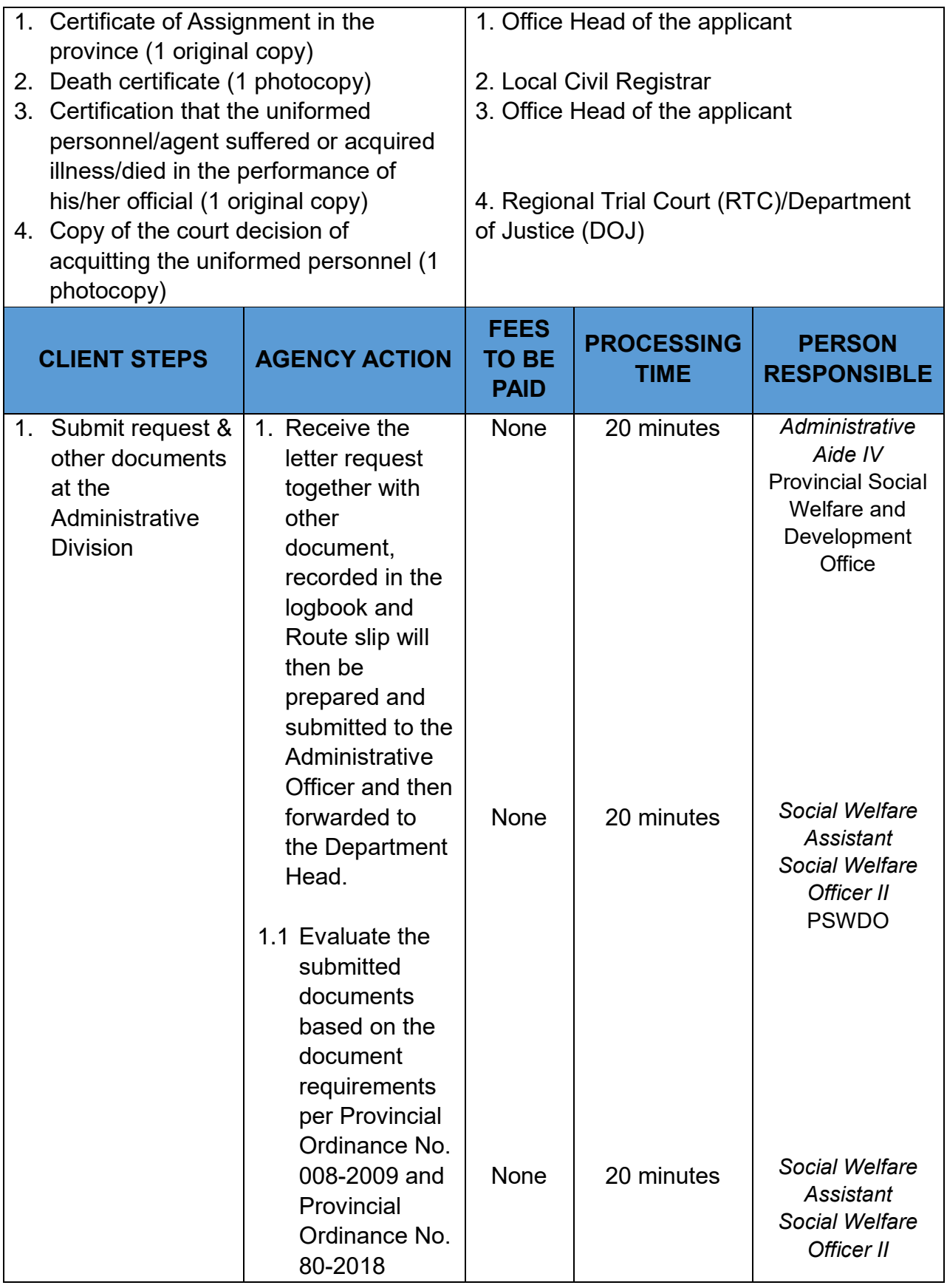

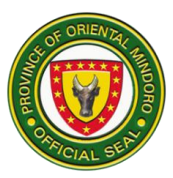

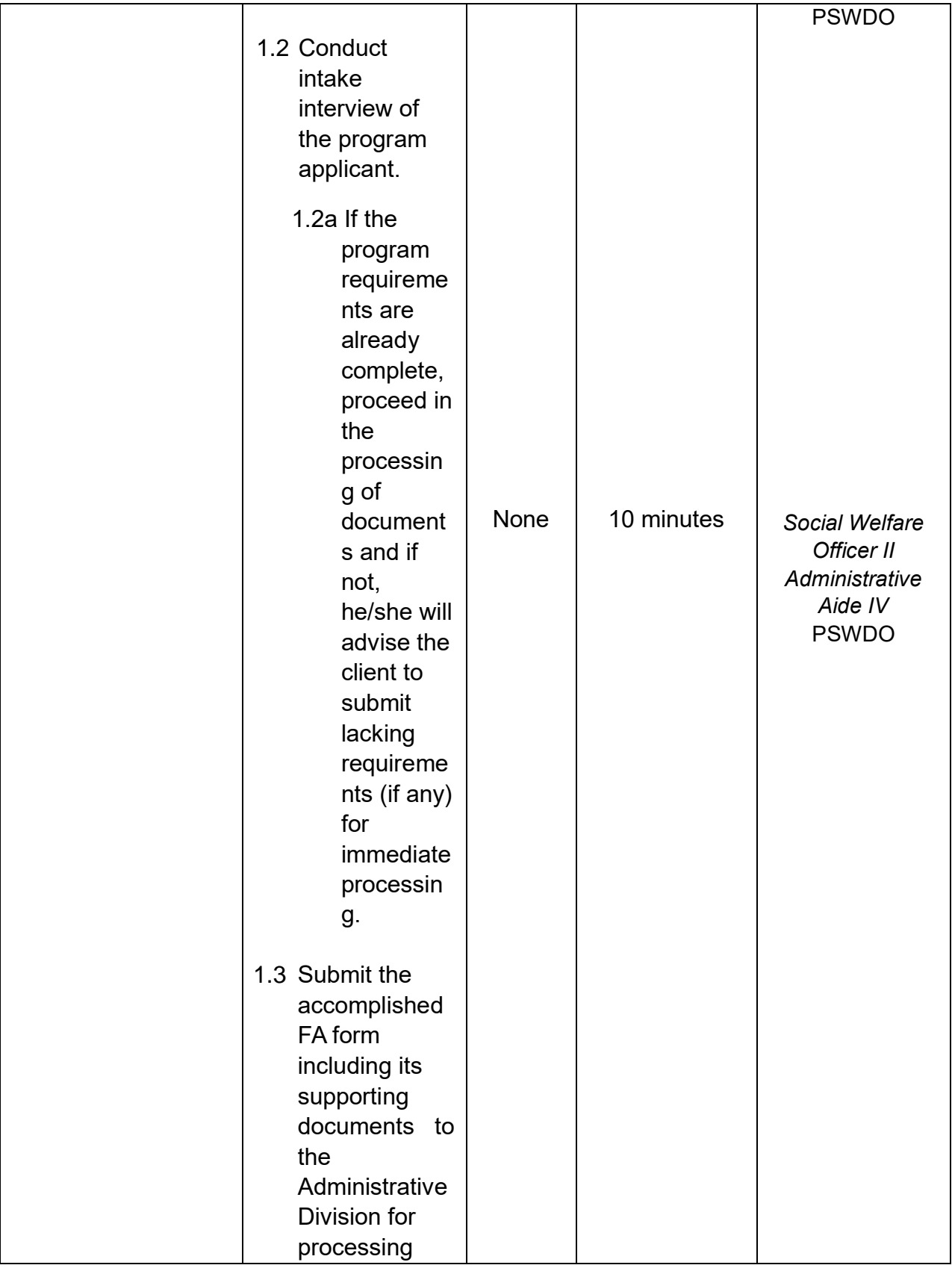

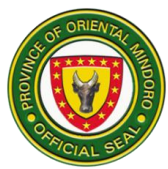

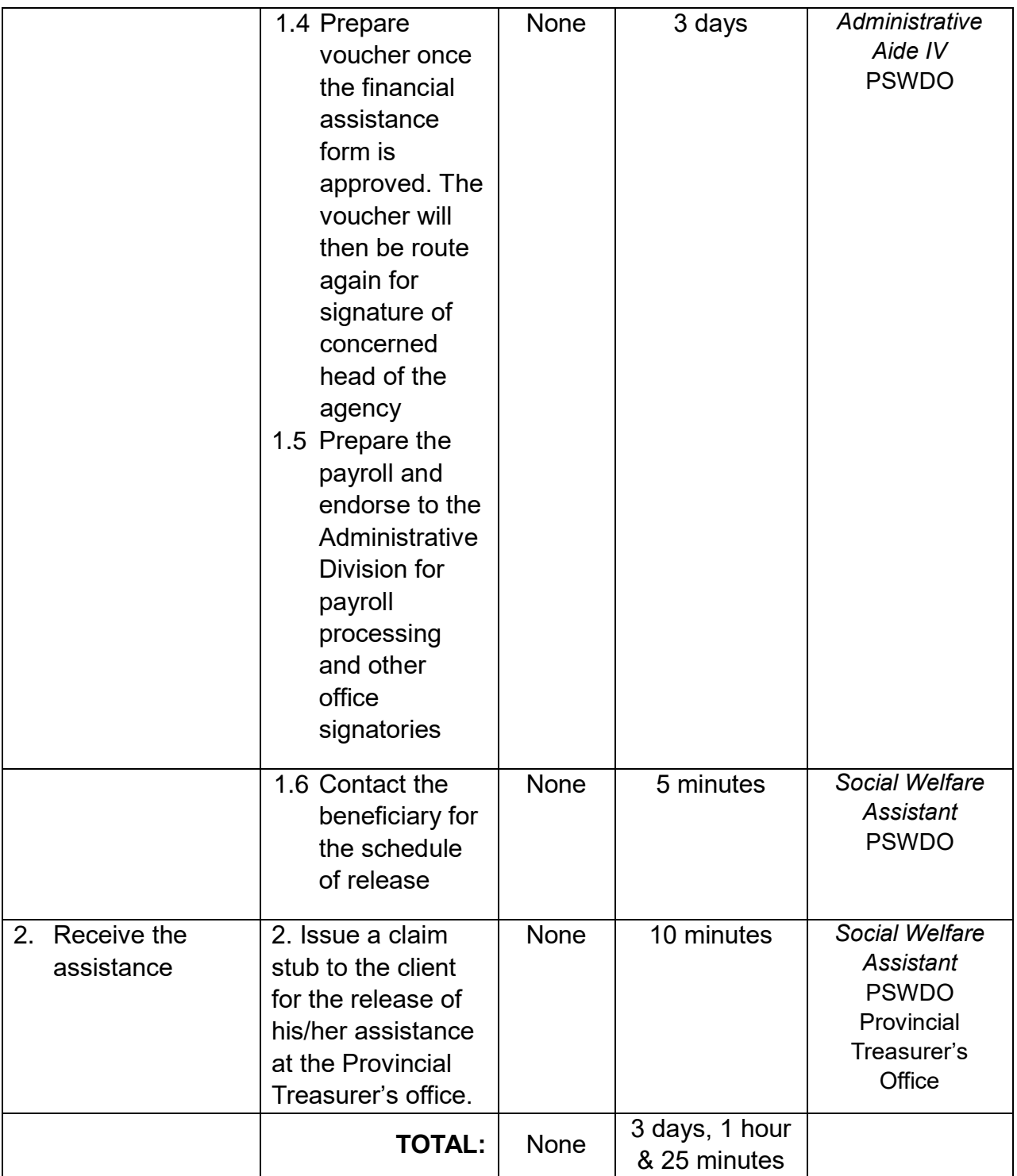

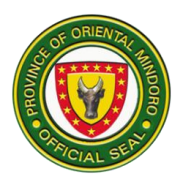

# **13. Recognition and Awarding of Incentives to Qualified Senior Citzens**

Provision of financial incentive and recognition to qualified senior citizens provincewide. Service availability is from 8:00AM to 5:00PM.

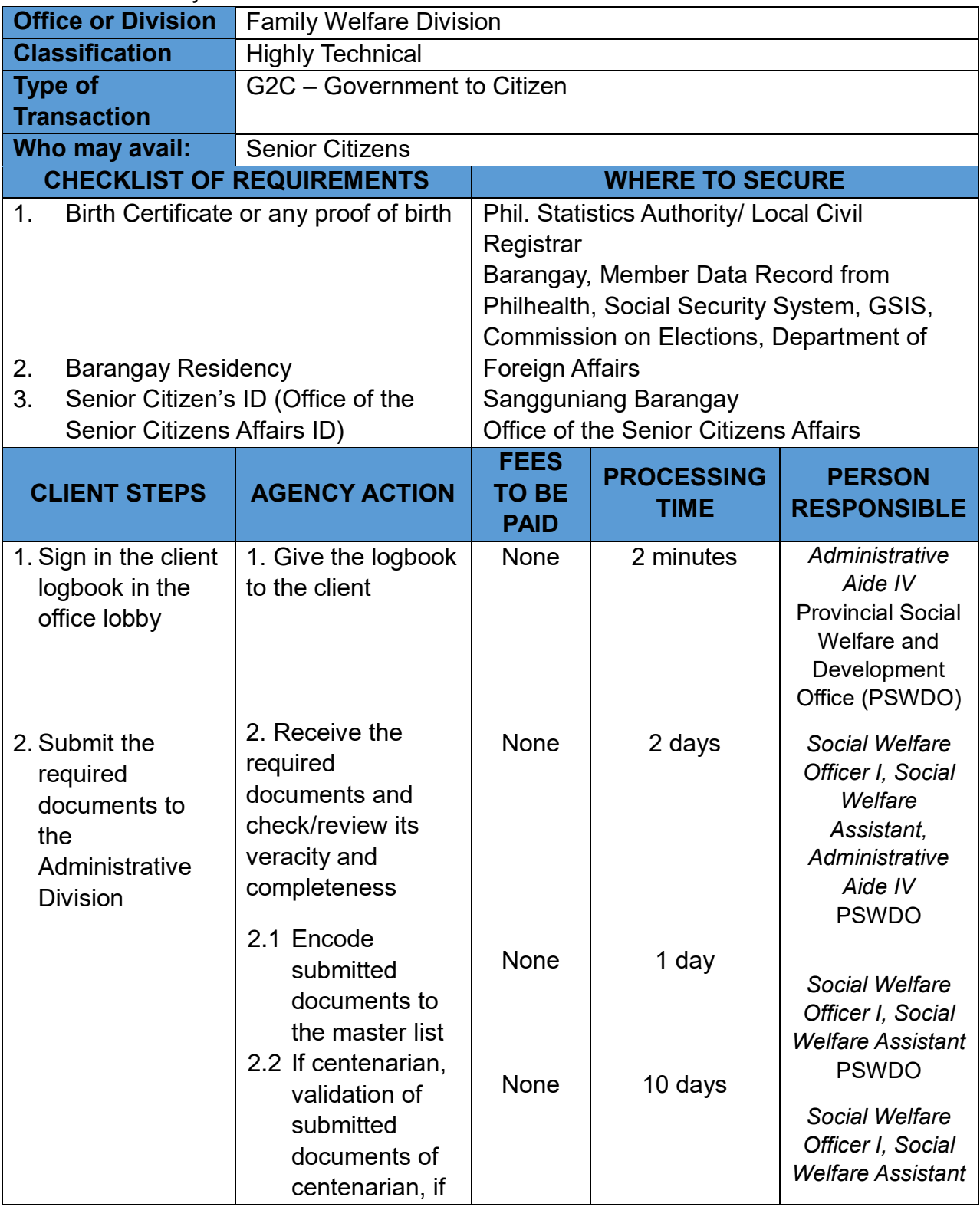

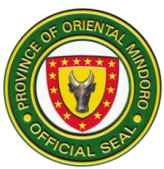

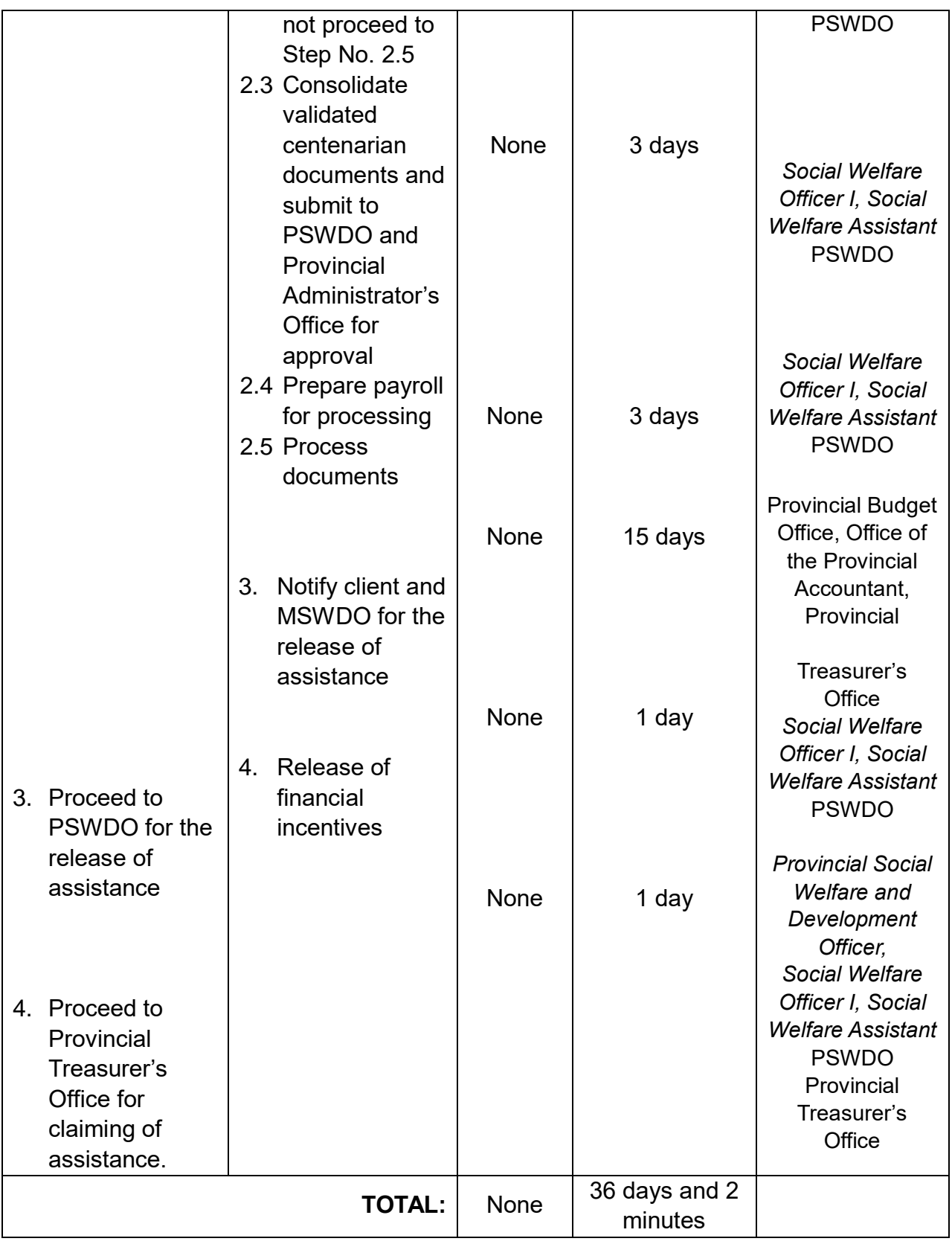

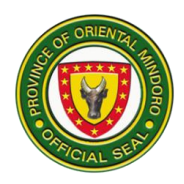

# **PROVINCIAL SOCIAL WELFARE AND DEVELOPMENT OFFICE**

**Internal Service**

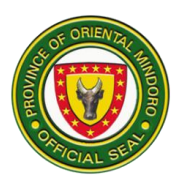

# **1. Early Childhood Care and Development**

Provision of substitute parental care to pre-school children of Provincial Government of Oriental Mindoro (PGOM) employees from 8:00AM to 5:00PM.

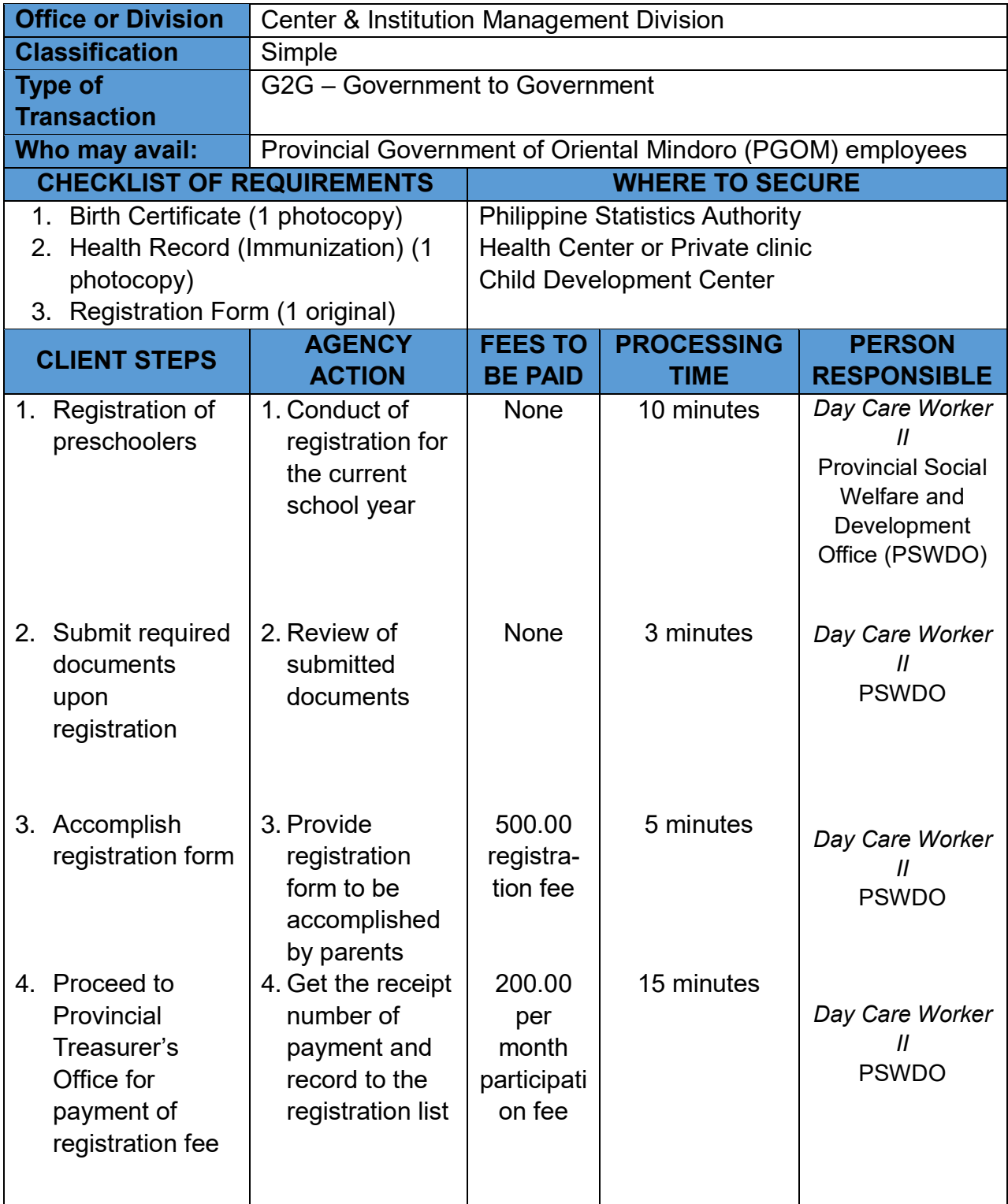

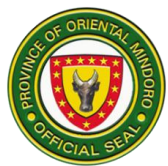

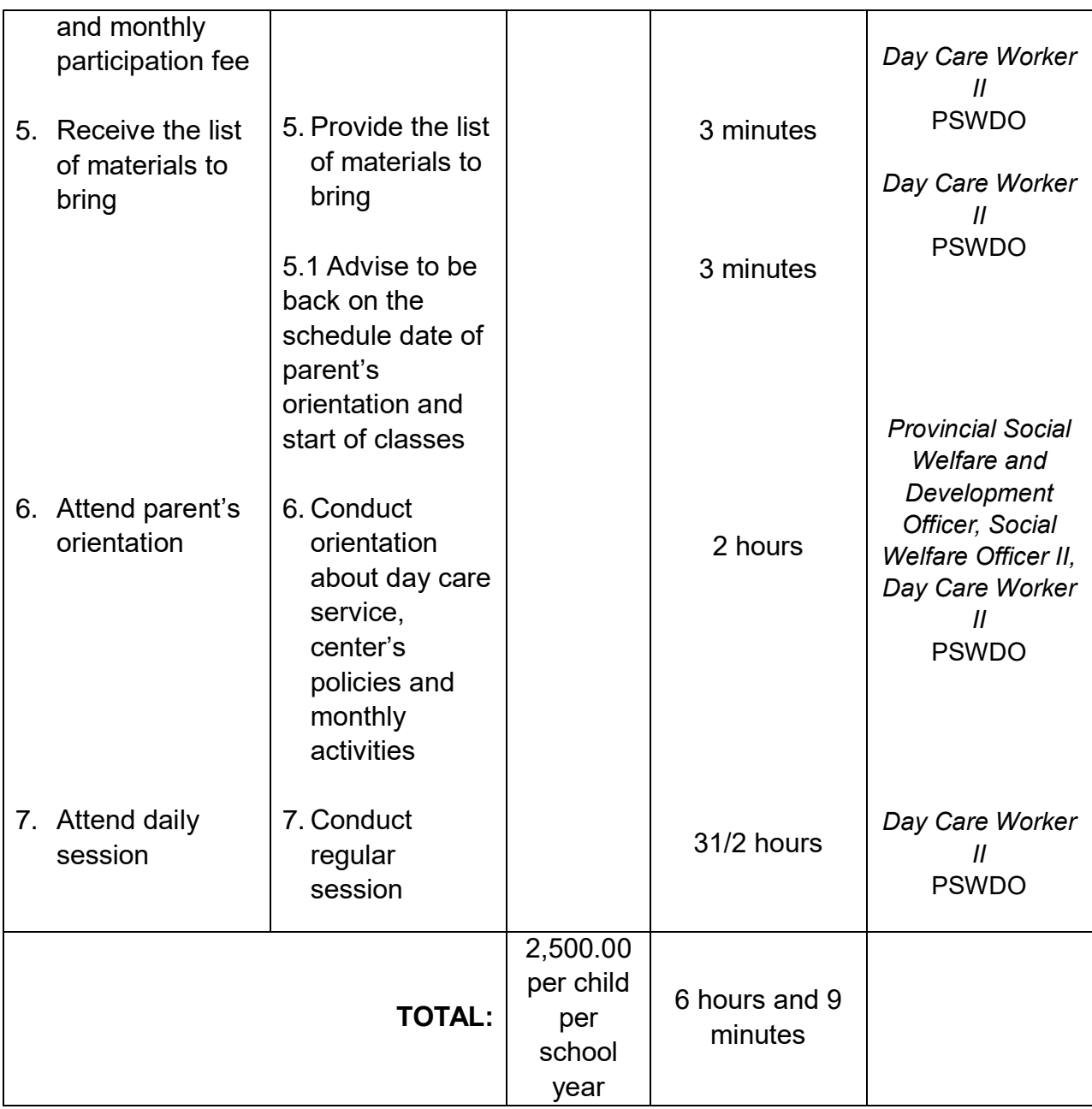

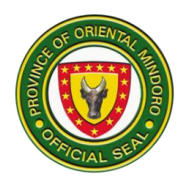

# **Provincial Agriculturist's Office External Services**

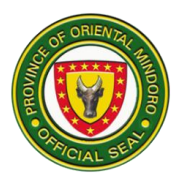

# **1. Agricultural Inputs Support**

It is a program of the Provincial Government of Oriental Mindoro (PGOM) that provides agricultural inputs (palay seeds, corn seeds, vegetable seeds, fruit trees, fertilizers, and pesticides) to farmers/farmer's cooperative/associations, Local Government Units and Schools. This is funded through the Provincial Agriculturist's Office.

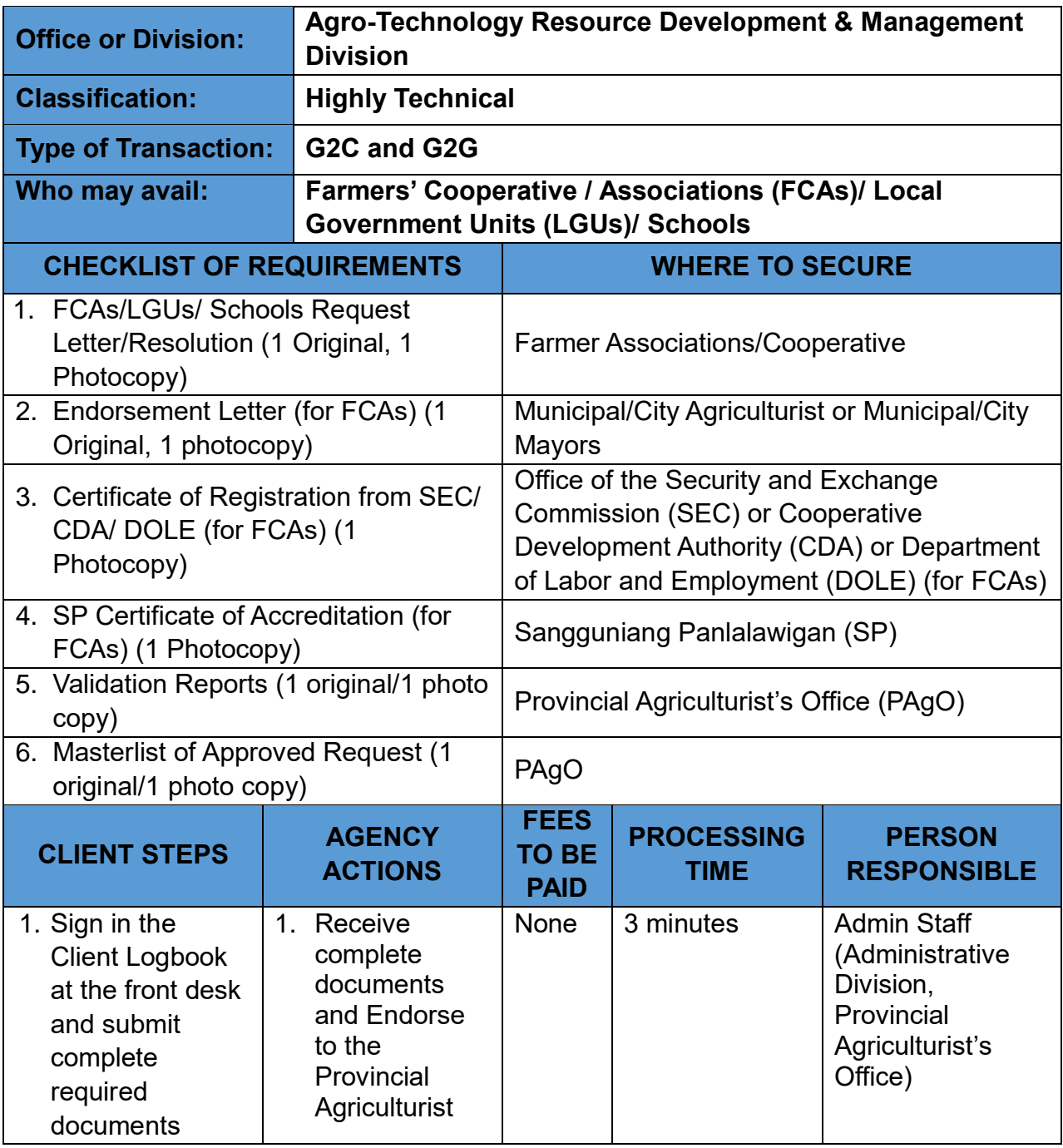

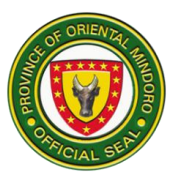

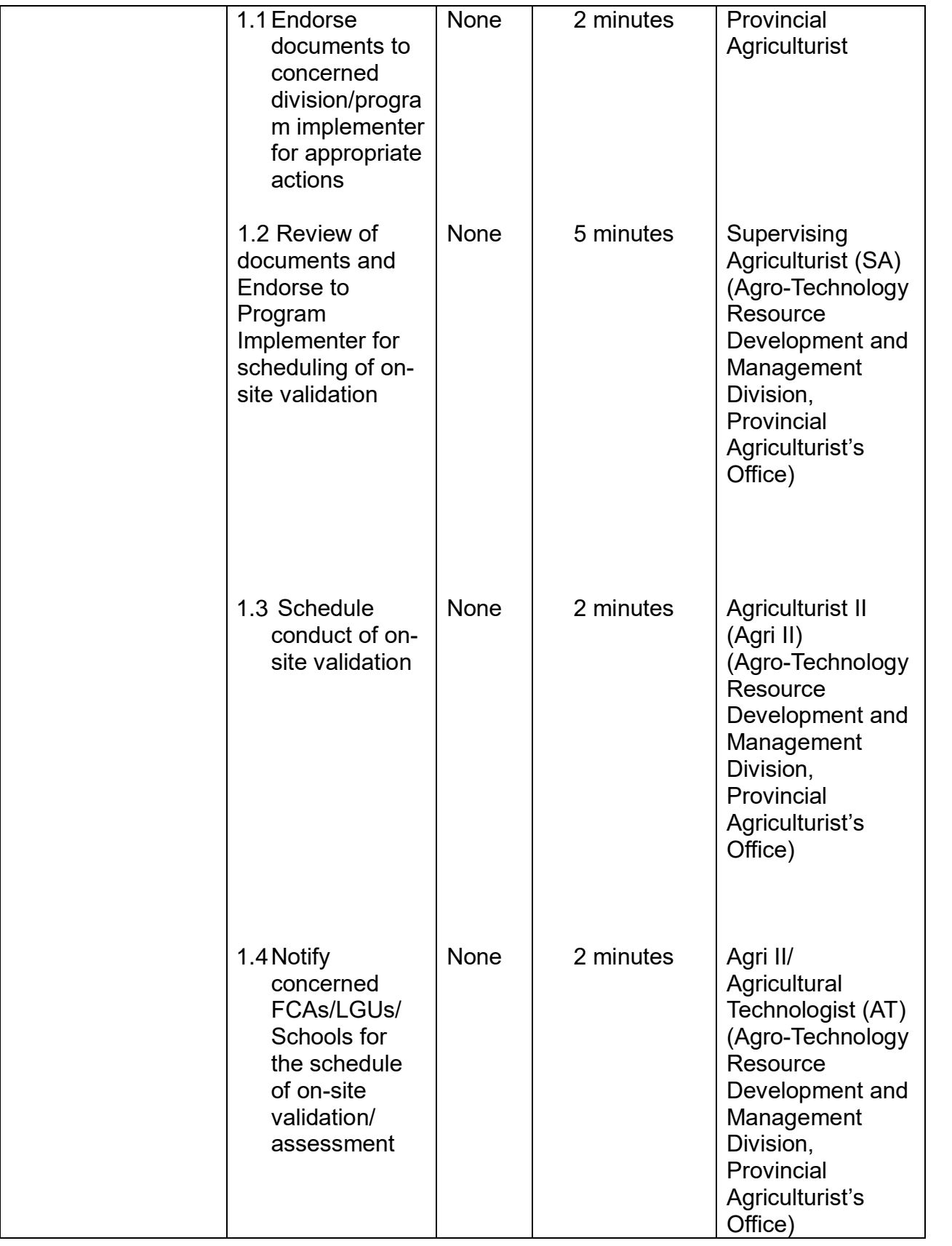

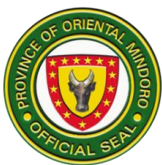

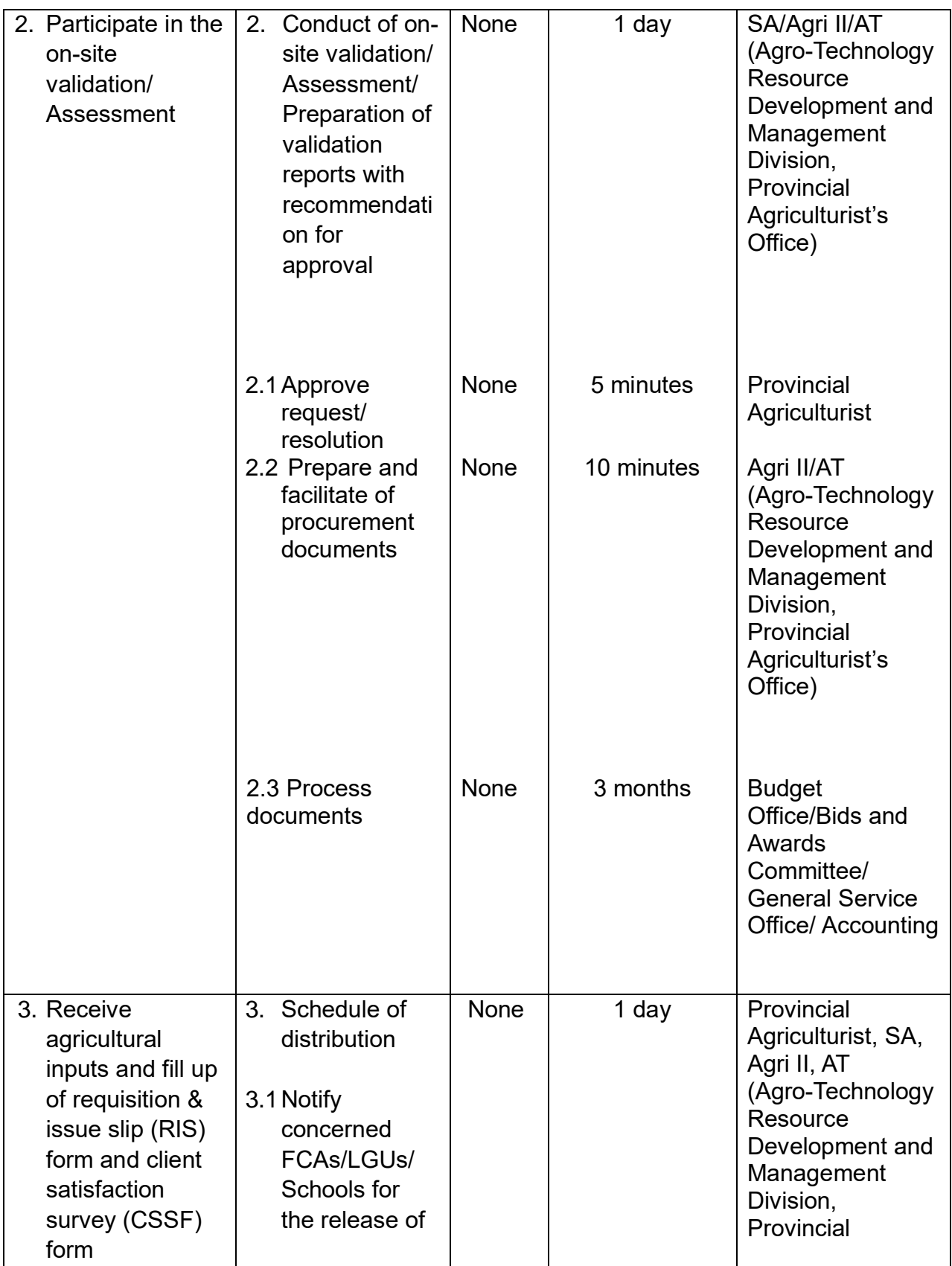

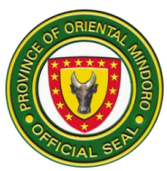

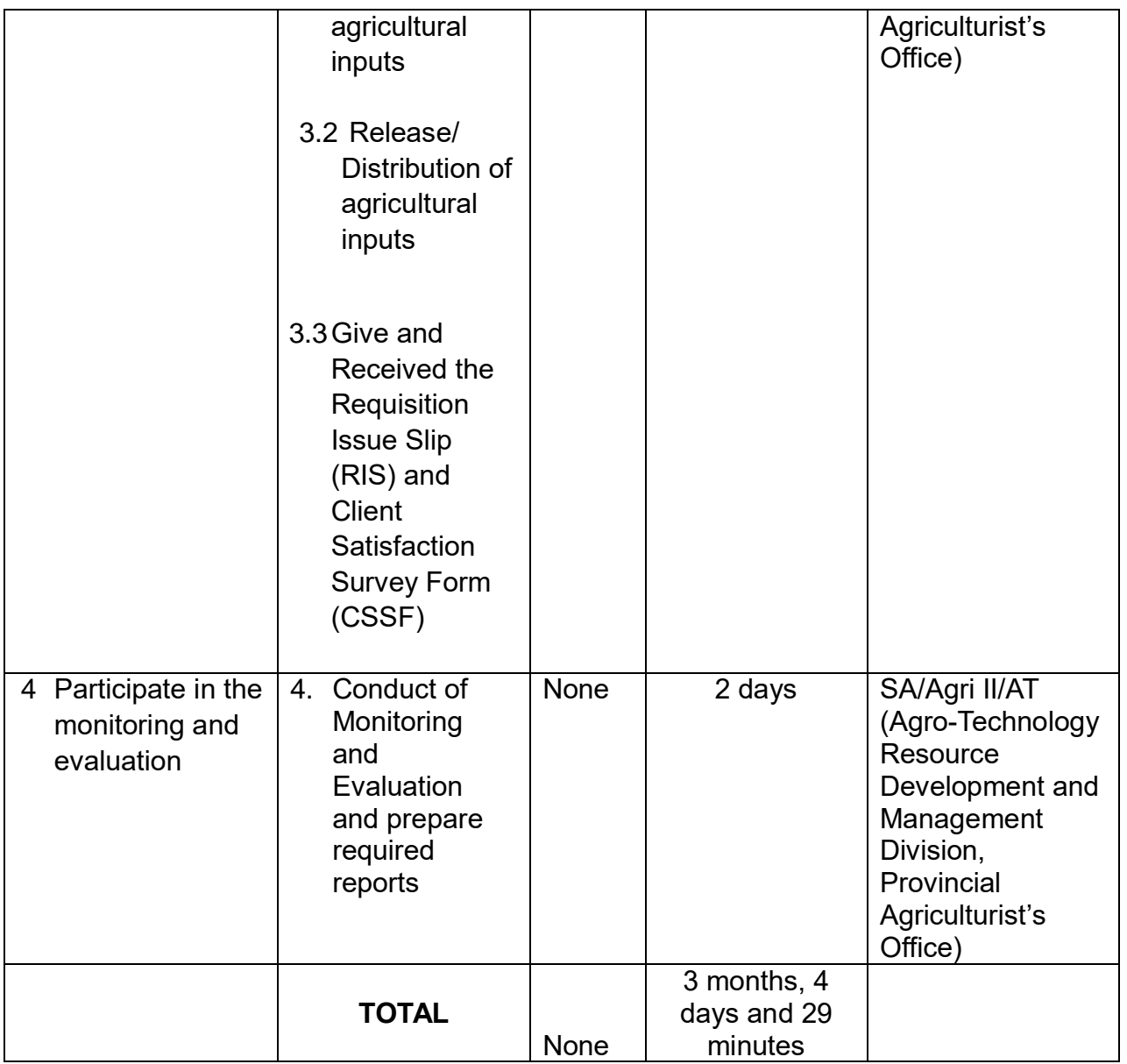

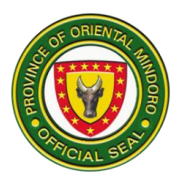

# **2. Availing of Farm Tools and Machineries (Logistical Support)**

PGOM provides farm tools and machineries to qualified Farmer Cooperative/Association (FCAs)/ Local Government Unit (LGUs) and Schools of Oriental Mindoro to ensure the continued growth and competitiveness of the province agricultural industry through the promotion of modern technology.

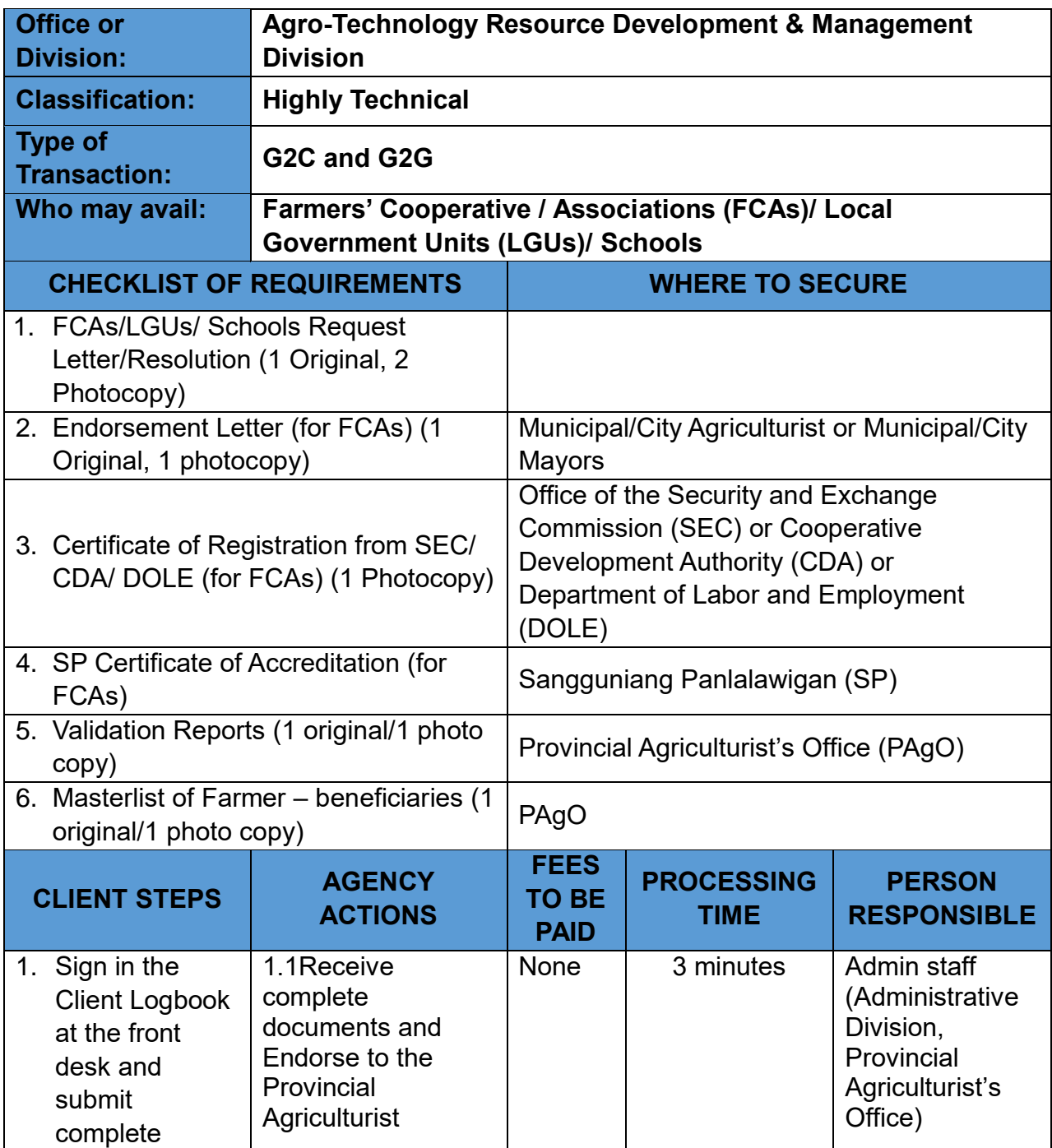

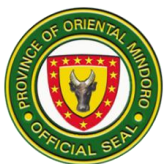

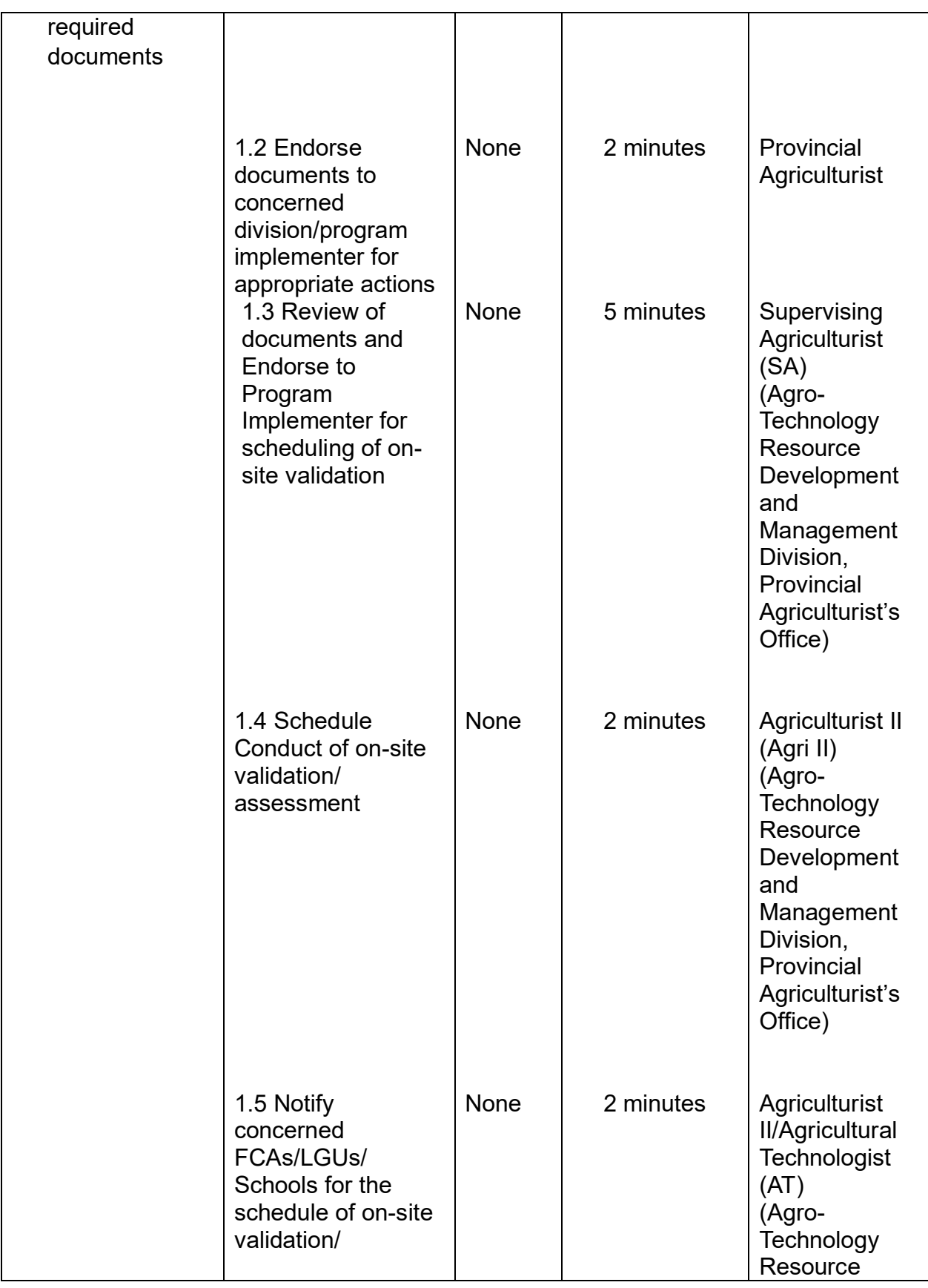

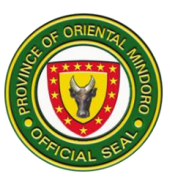

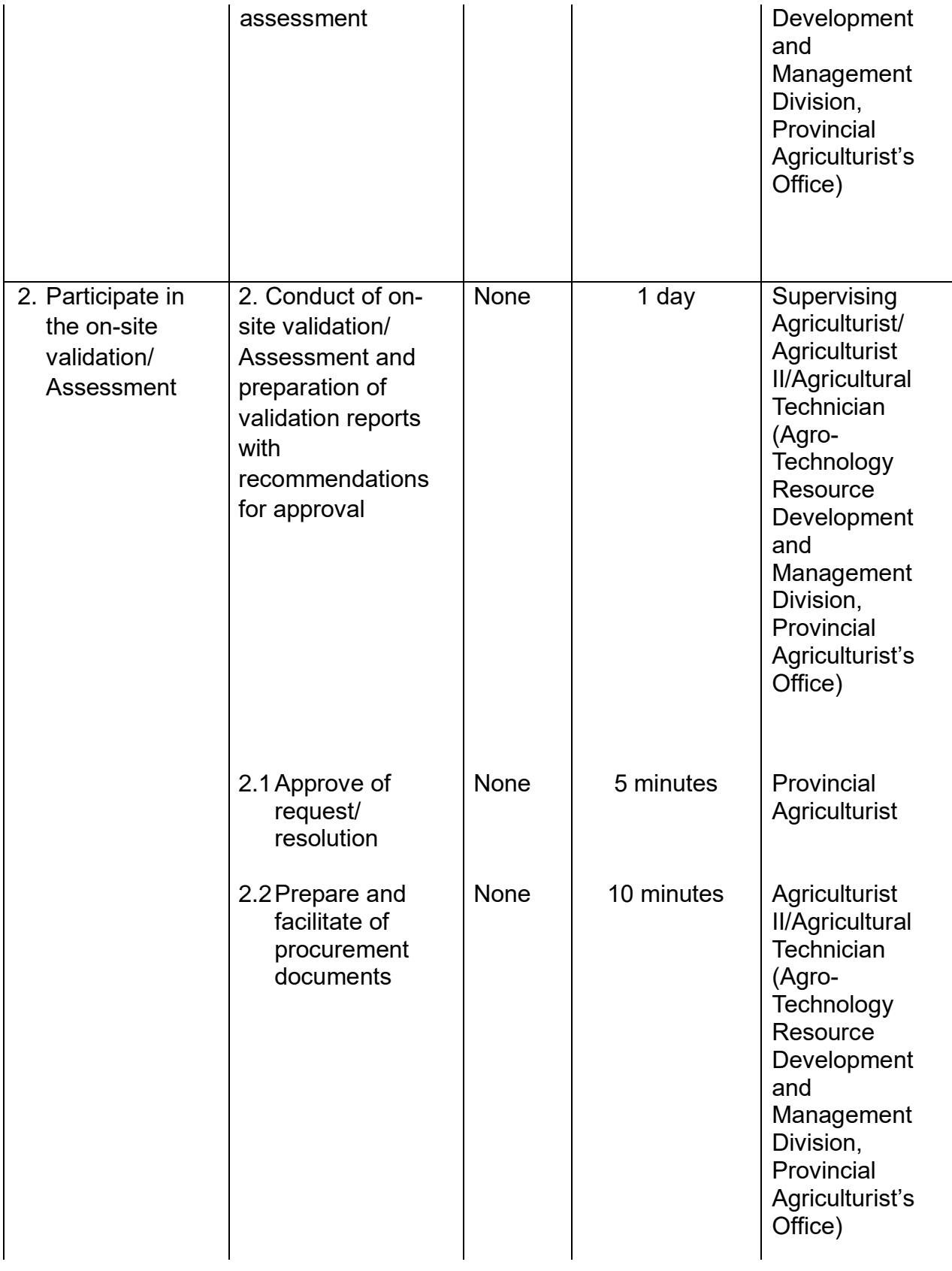

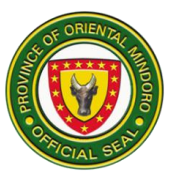

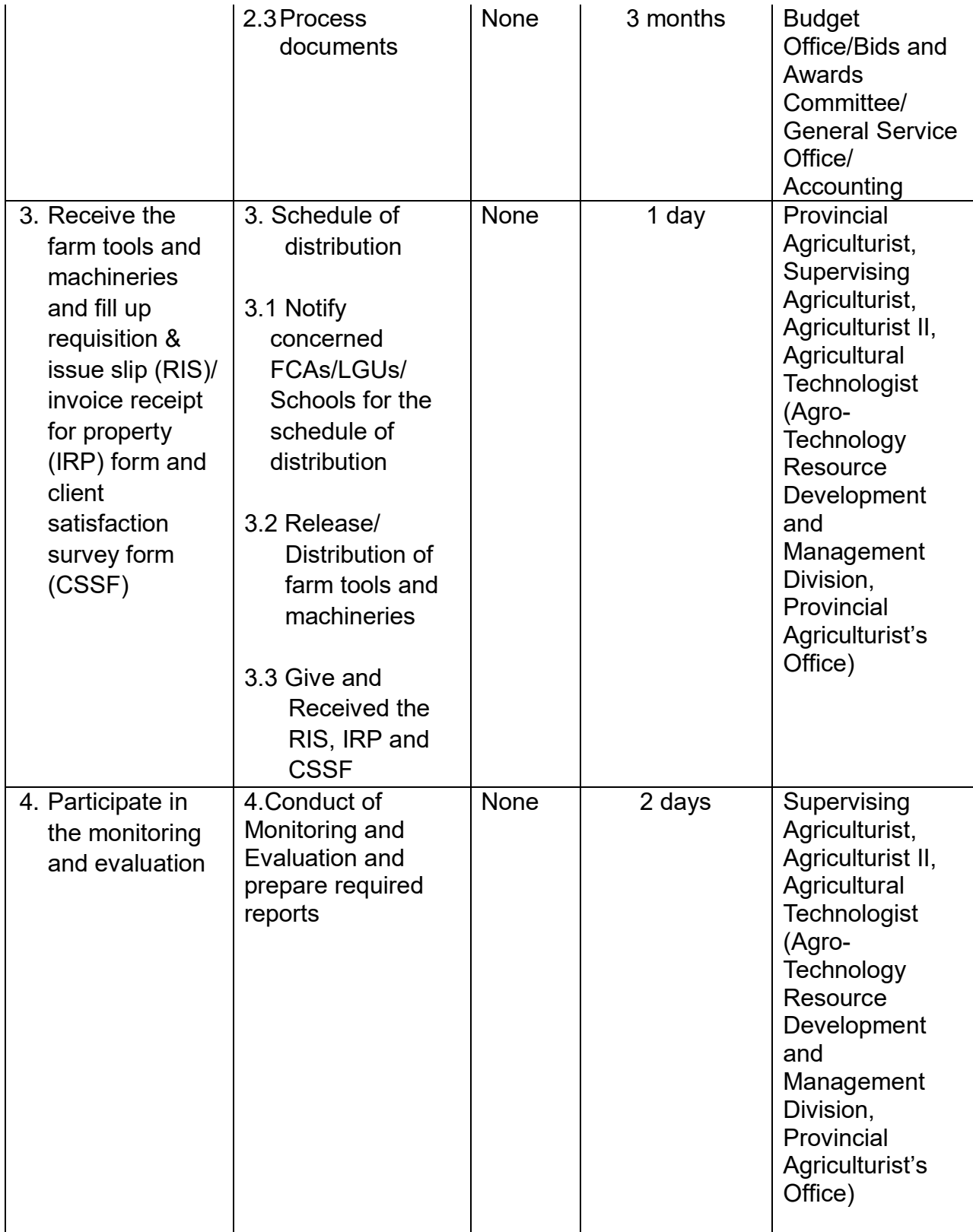

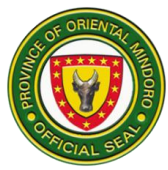

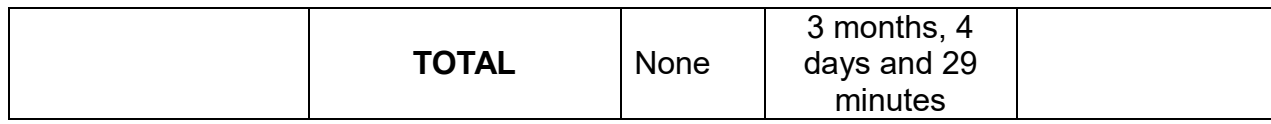

### **3. Availing of Financial Assistance**

PGOM provides Financial Assistance to qualified Rural Based Organization (RBOs) and Farmers' Cooperative/Association (FCAs) of Oriental Mindoro to empower local organizations and contribute to the development of the agricultural value chain of key commodities in the province.

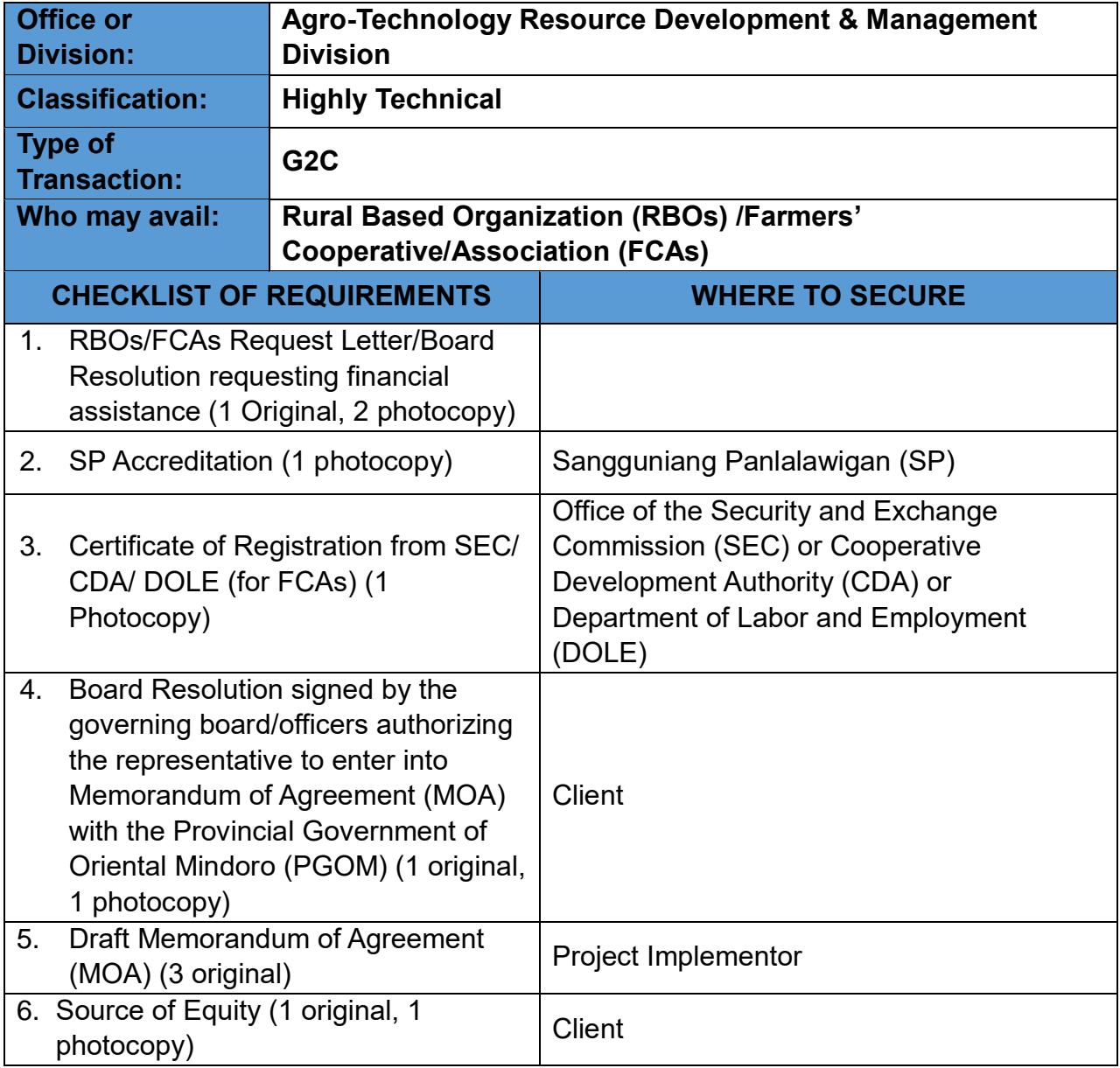

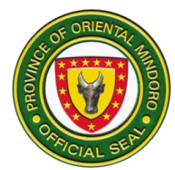

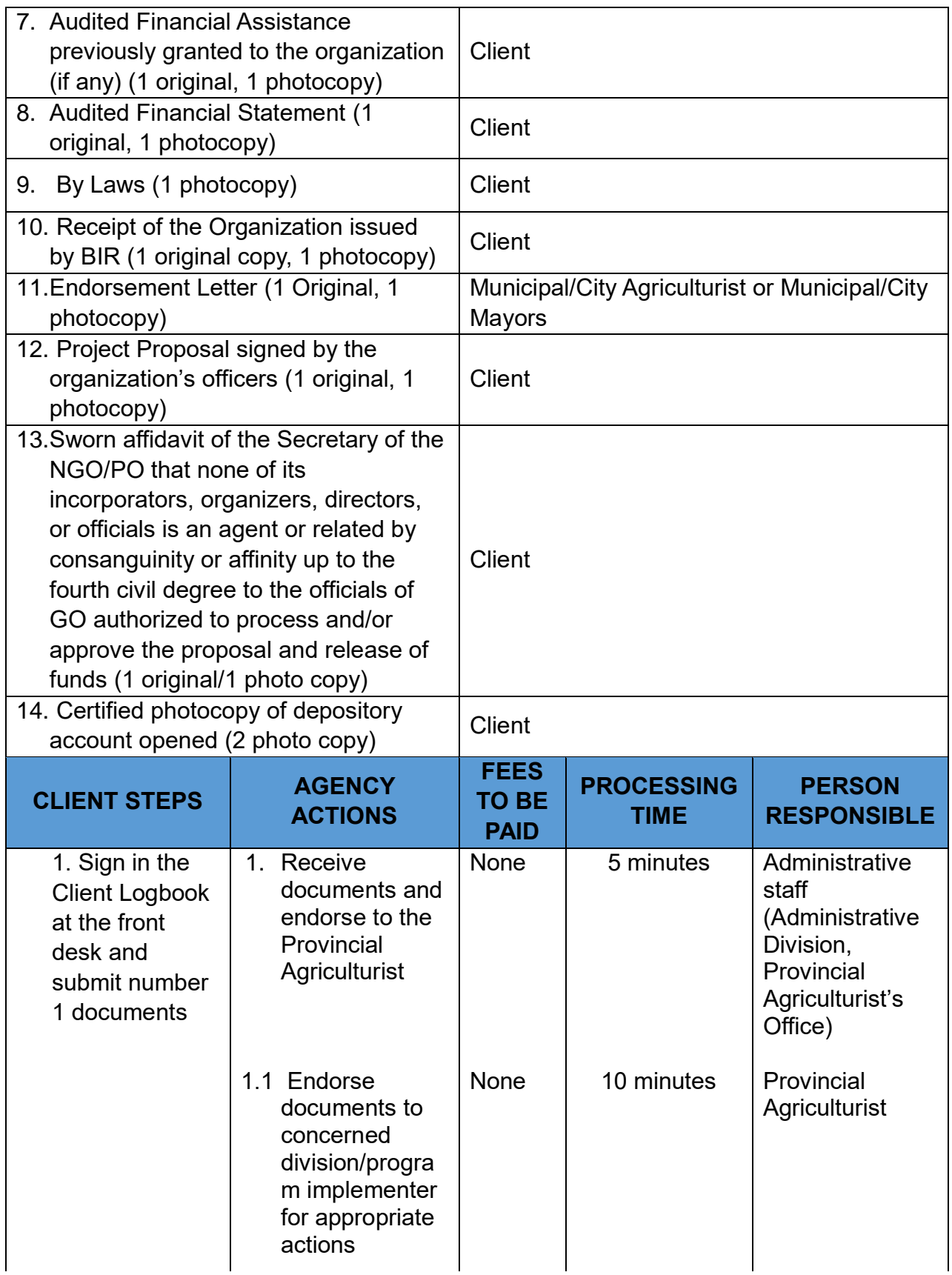

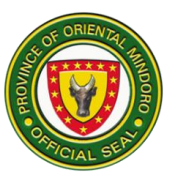

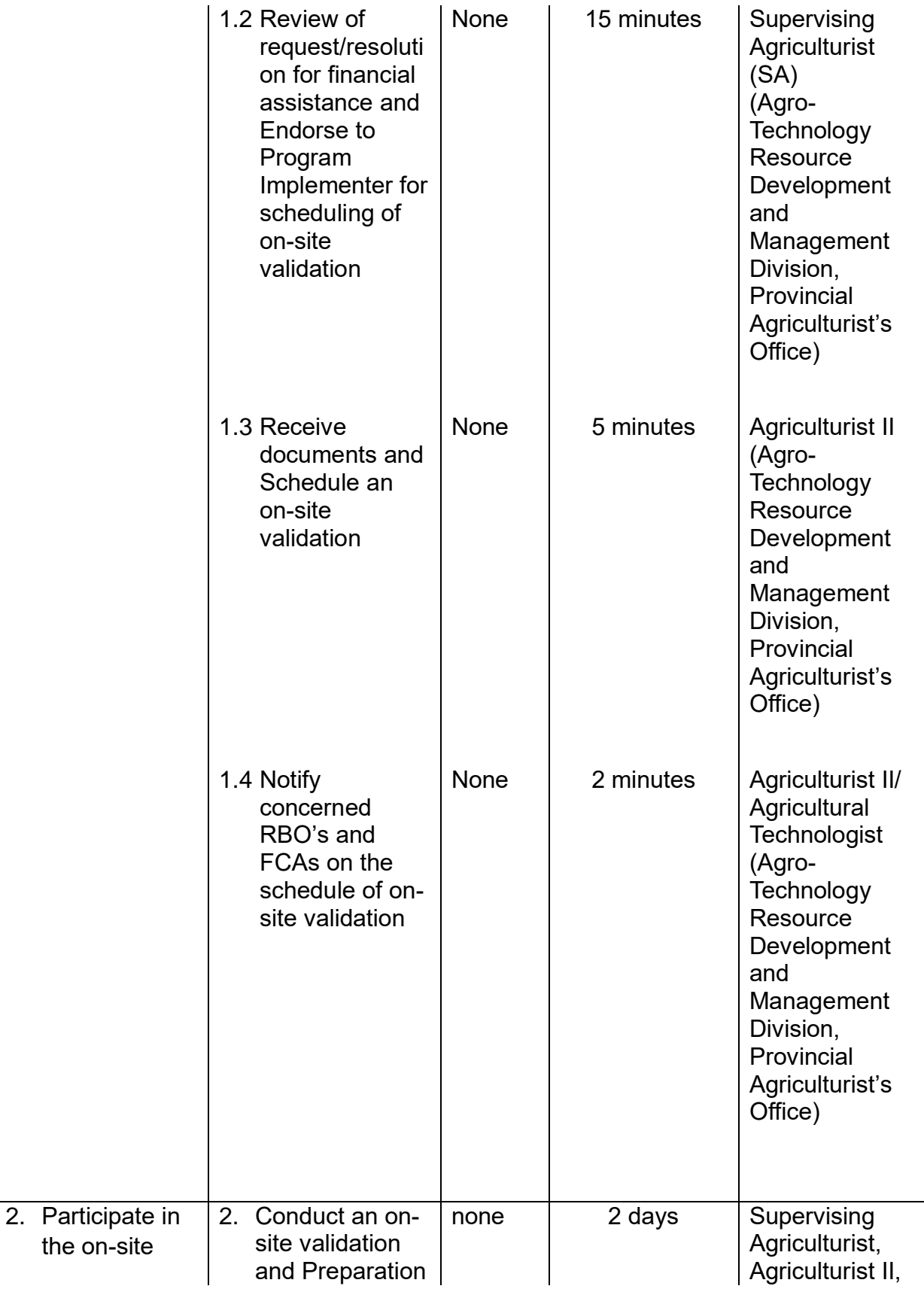

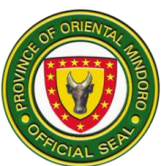

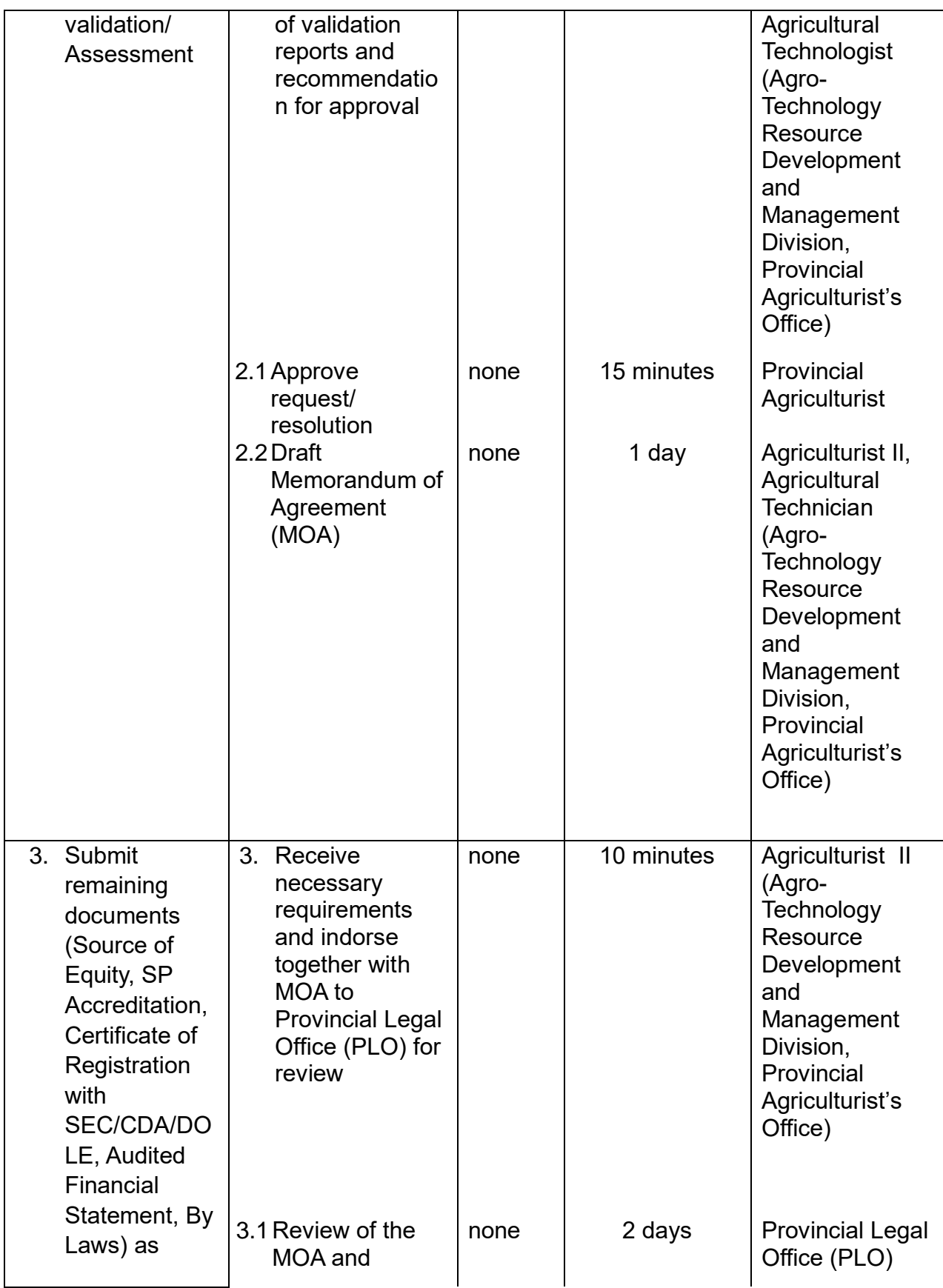

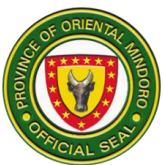

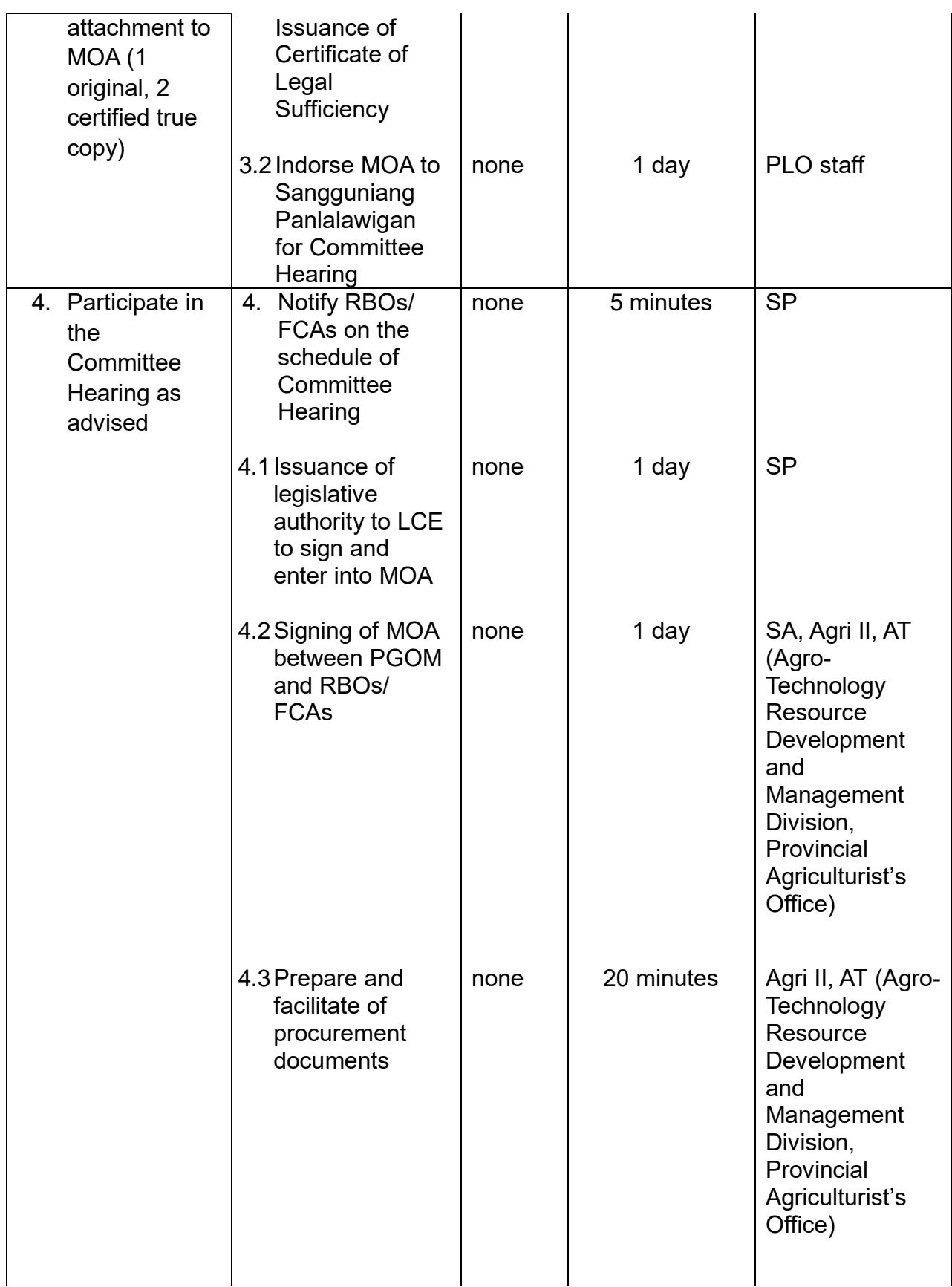

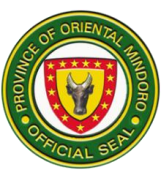

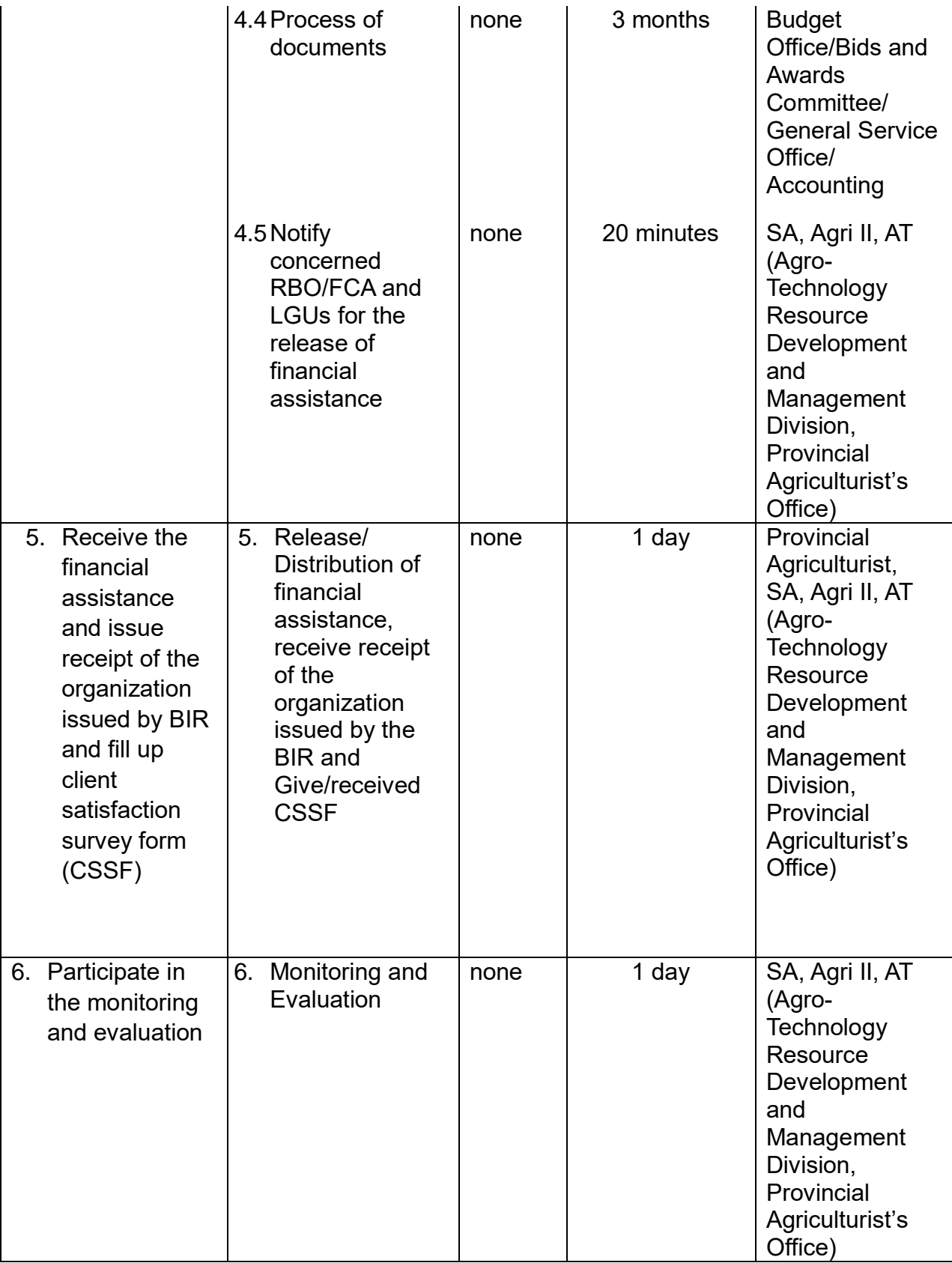

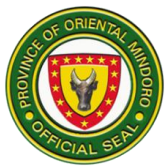

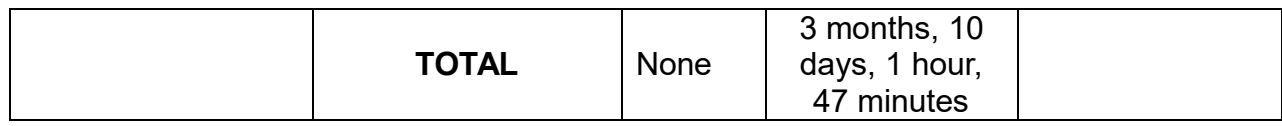

#### **4. Availing of Financial Assistance**

The Provincial Government of Oriental Mindoro (PGOM through the Provincial Agriculturist's Office (PAgO) provides Financial Assistance to qualified Fisherfolk Associations or Cooperatives (FCAs), Lower Local Government Units, (Barangay and Municipal) of Oriental Mindoro to empower LGUs, local organizations and contributes to the protection, conservation, and management of fishery resources, increase fisheries production and increased value of fishery commodities.

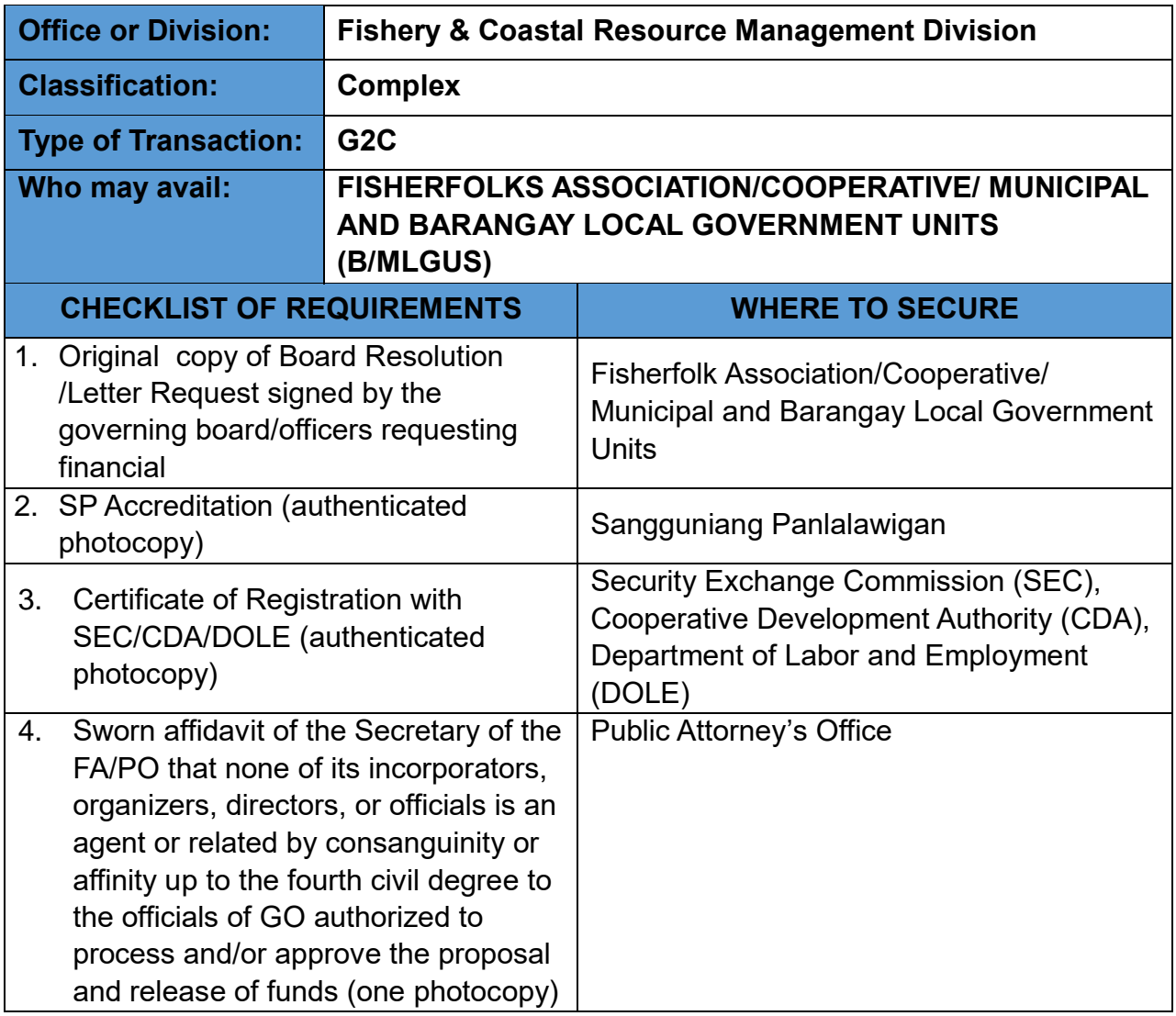
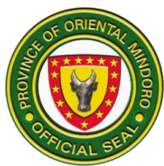

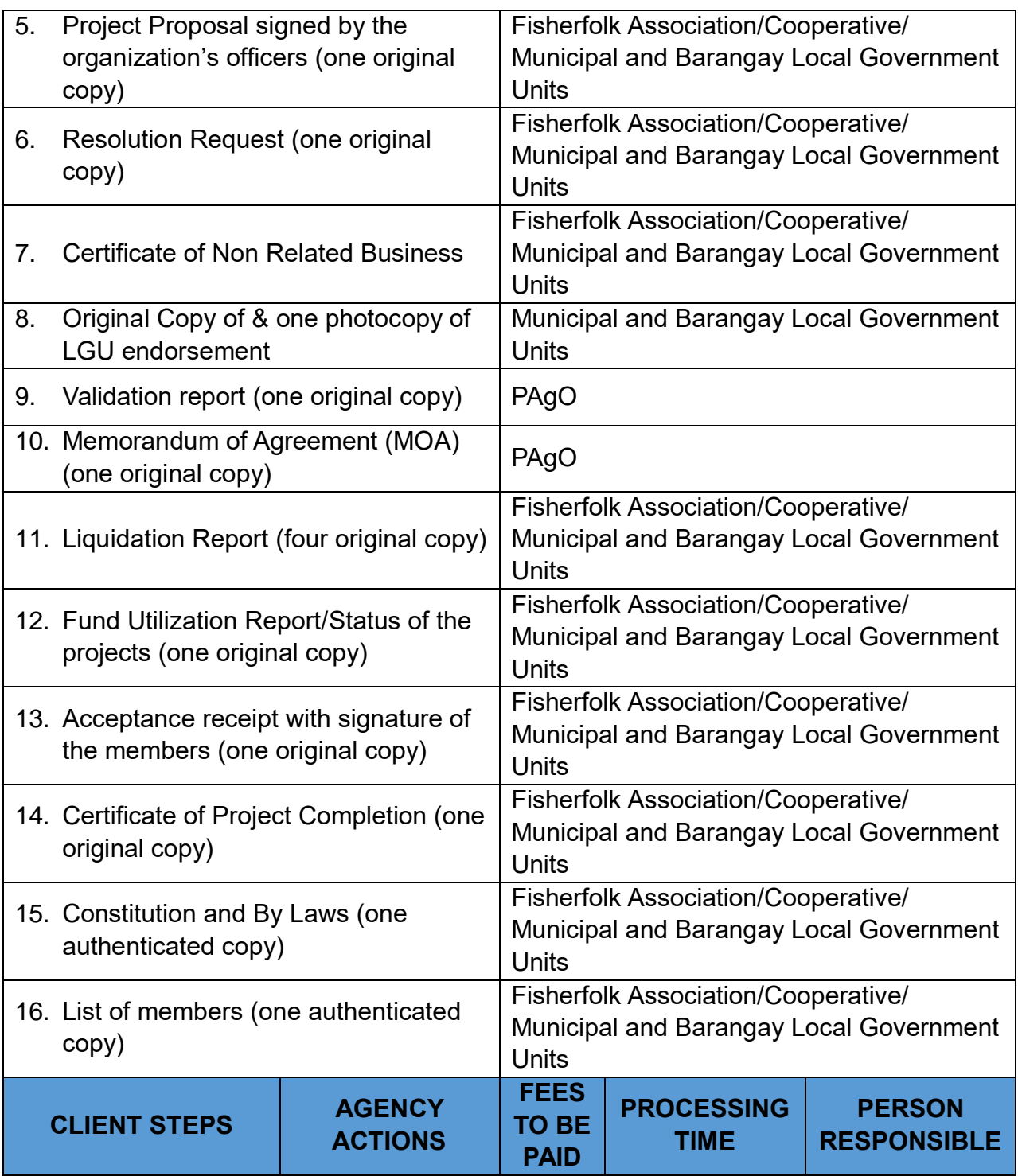

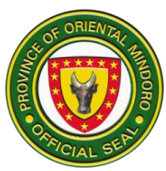

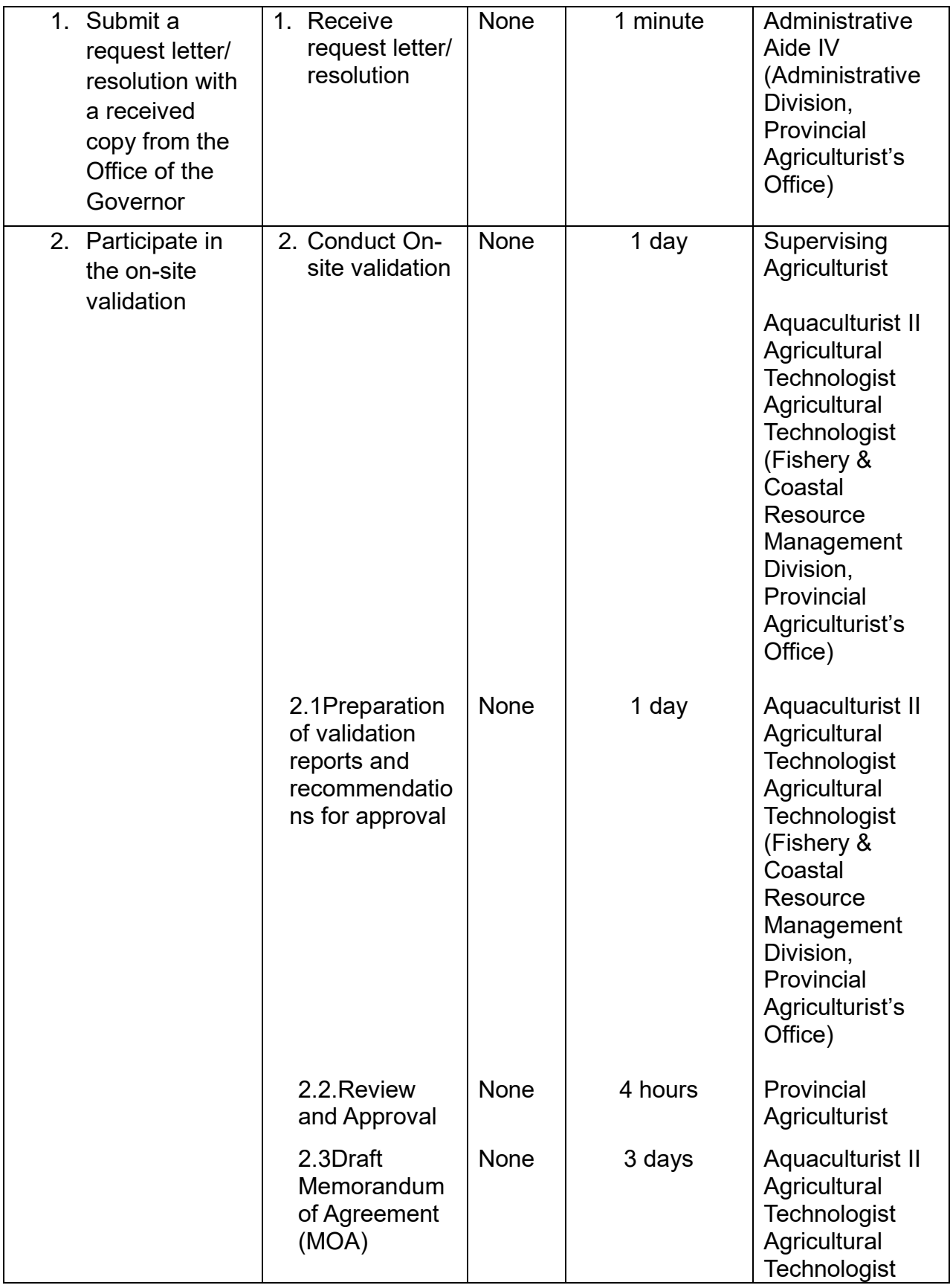

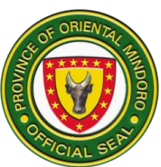

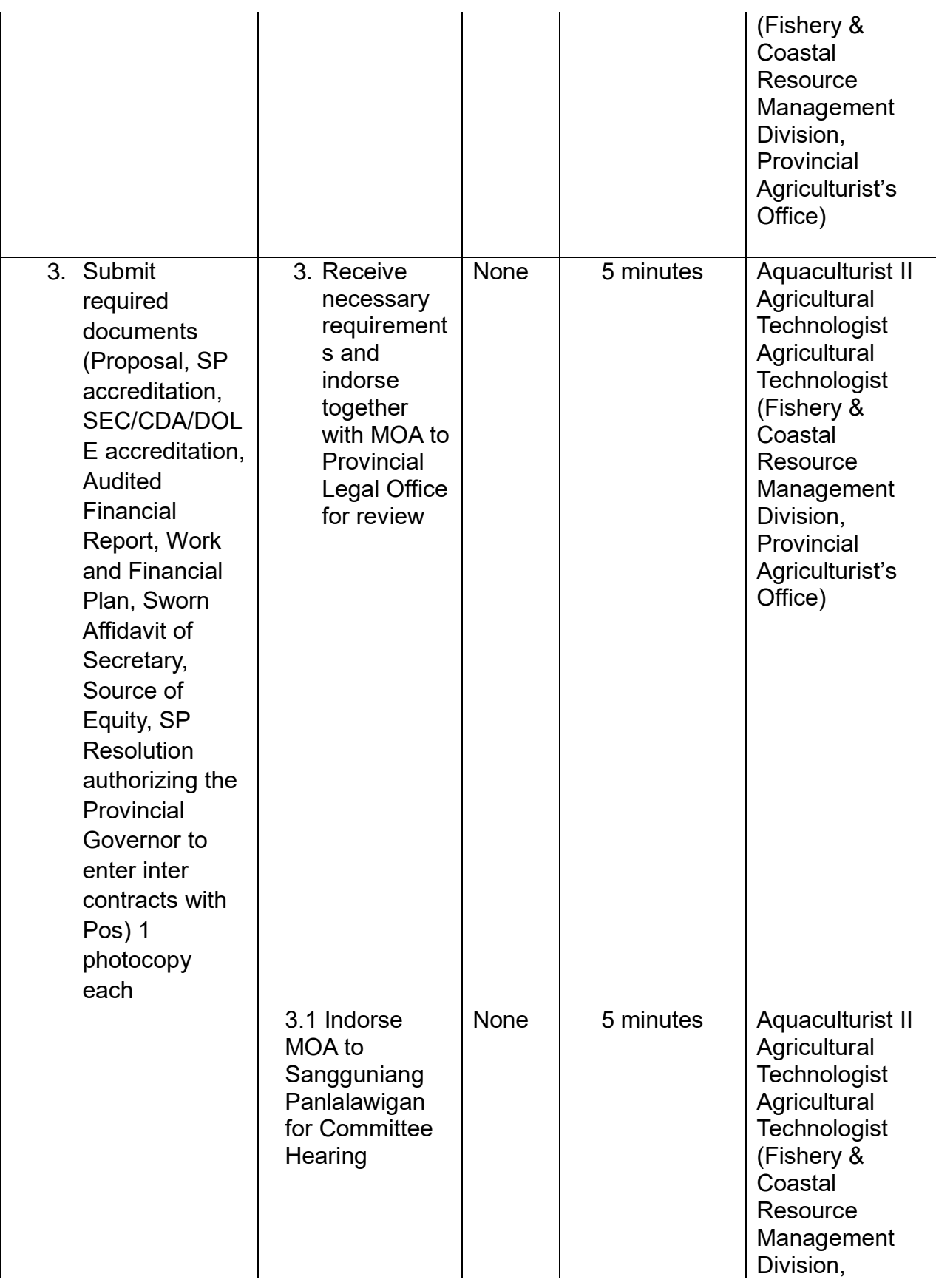

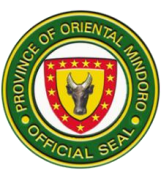

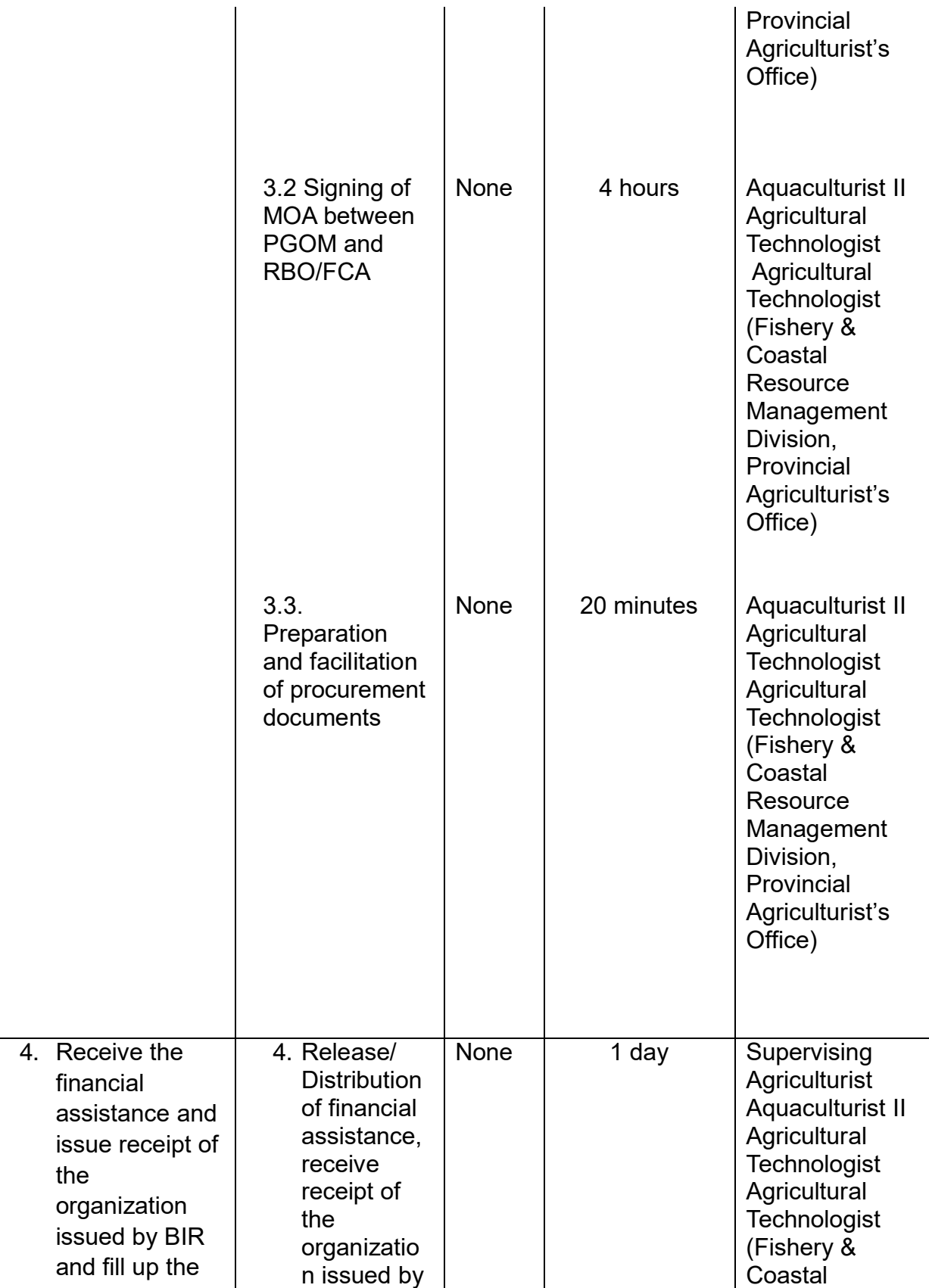

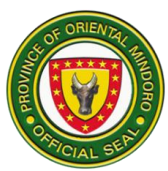

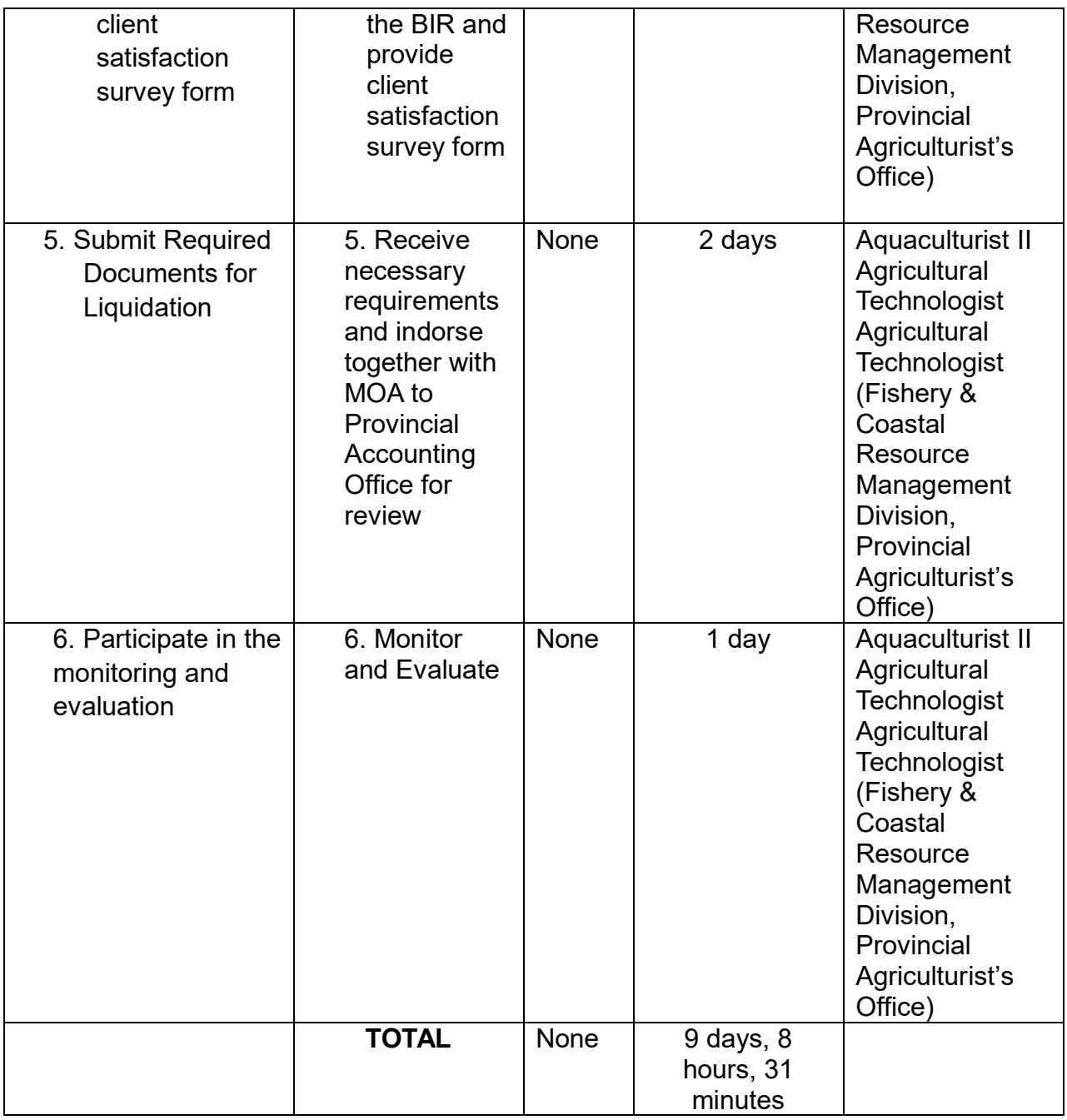

### **5. Availing of Information, Education, Communication (IEC) Materials**

Farmers, students, and other clients can avail a variety of Information, Education, and Communication (IEC) materials on agriculture and fishery technologies, production guides, etc.

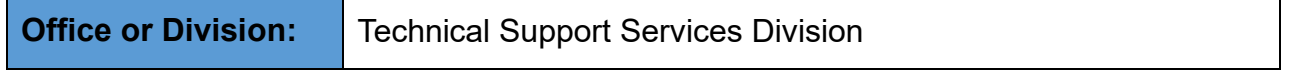

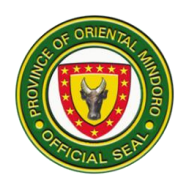

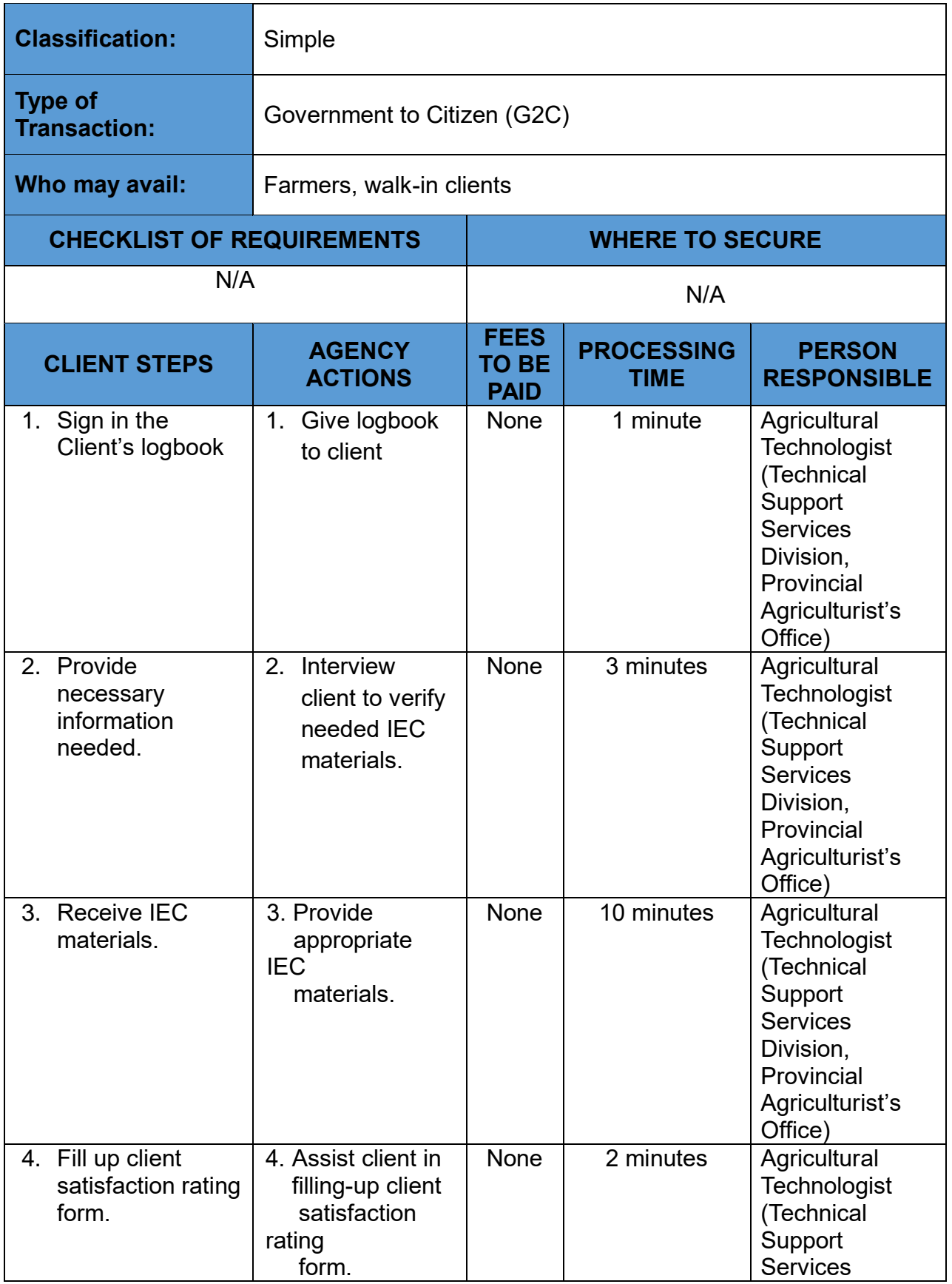

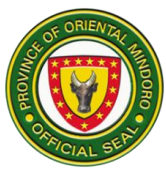

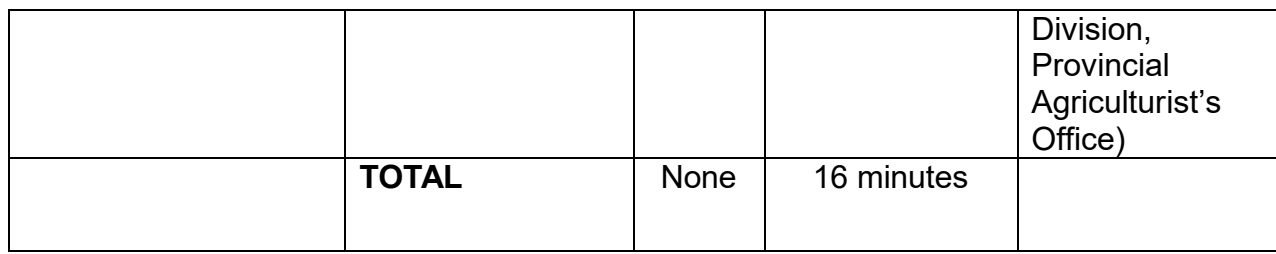

#### **6. Availing of Livelihood Projects**

The Fishery Livelihood Projects extended to fisherfolk (POs and farmers) to diversify their source of income, for sustainable development of fishery resources. Livelihood projects provide fishery inputs like feeds, fertilizers, fingerlings, and cage materials (fish nets, PE rope), fish processing equipment like smokehouse, grinding machine, drying machine pressure cooker and kitchen utensils. Beneficiary counterparts are essential to avail the project. Livelihood projects are packaged with training to capacitate the beneficiaries.

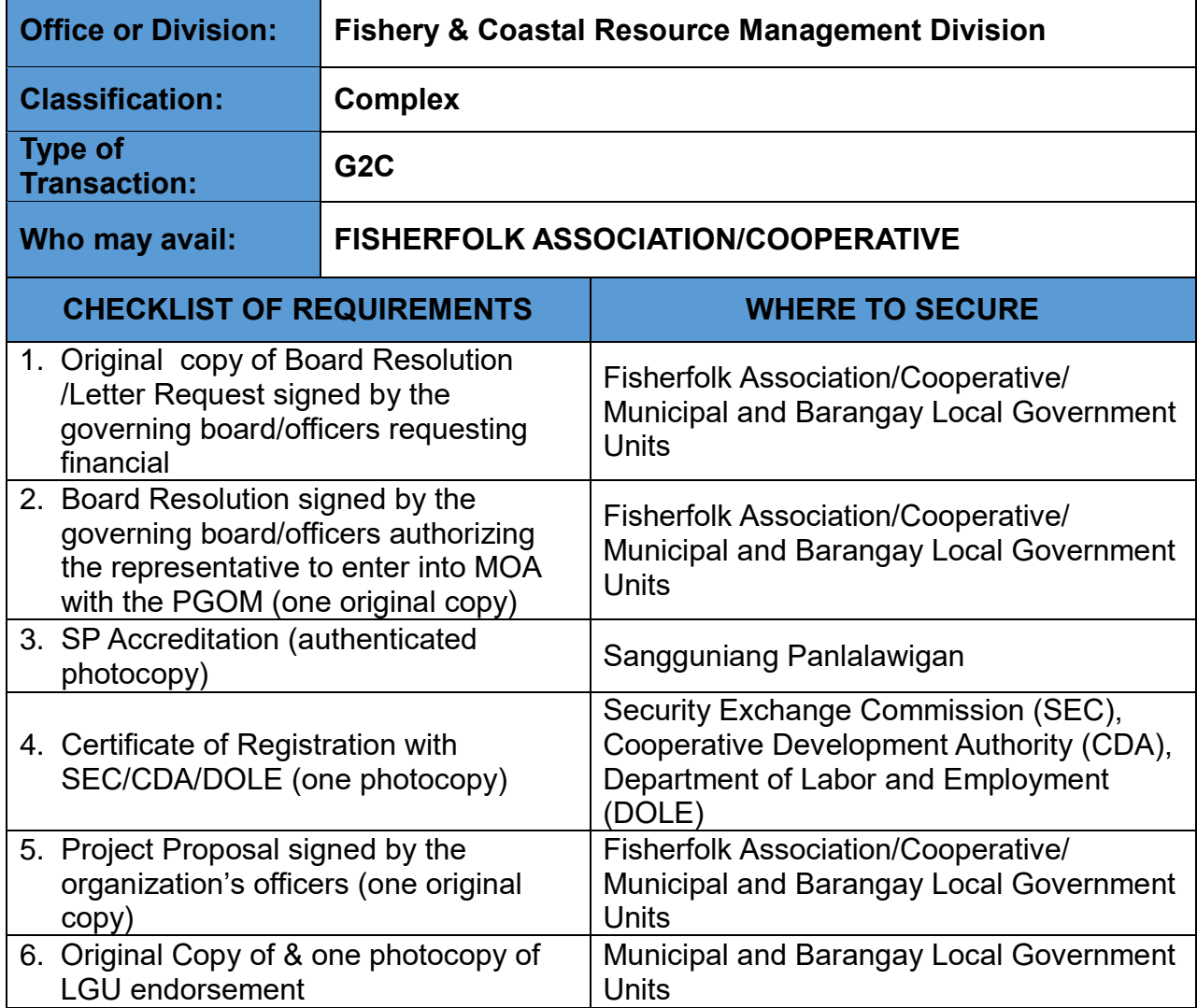

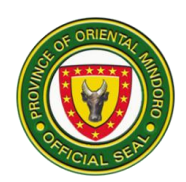

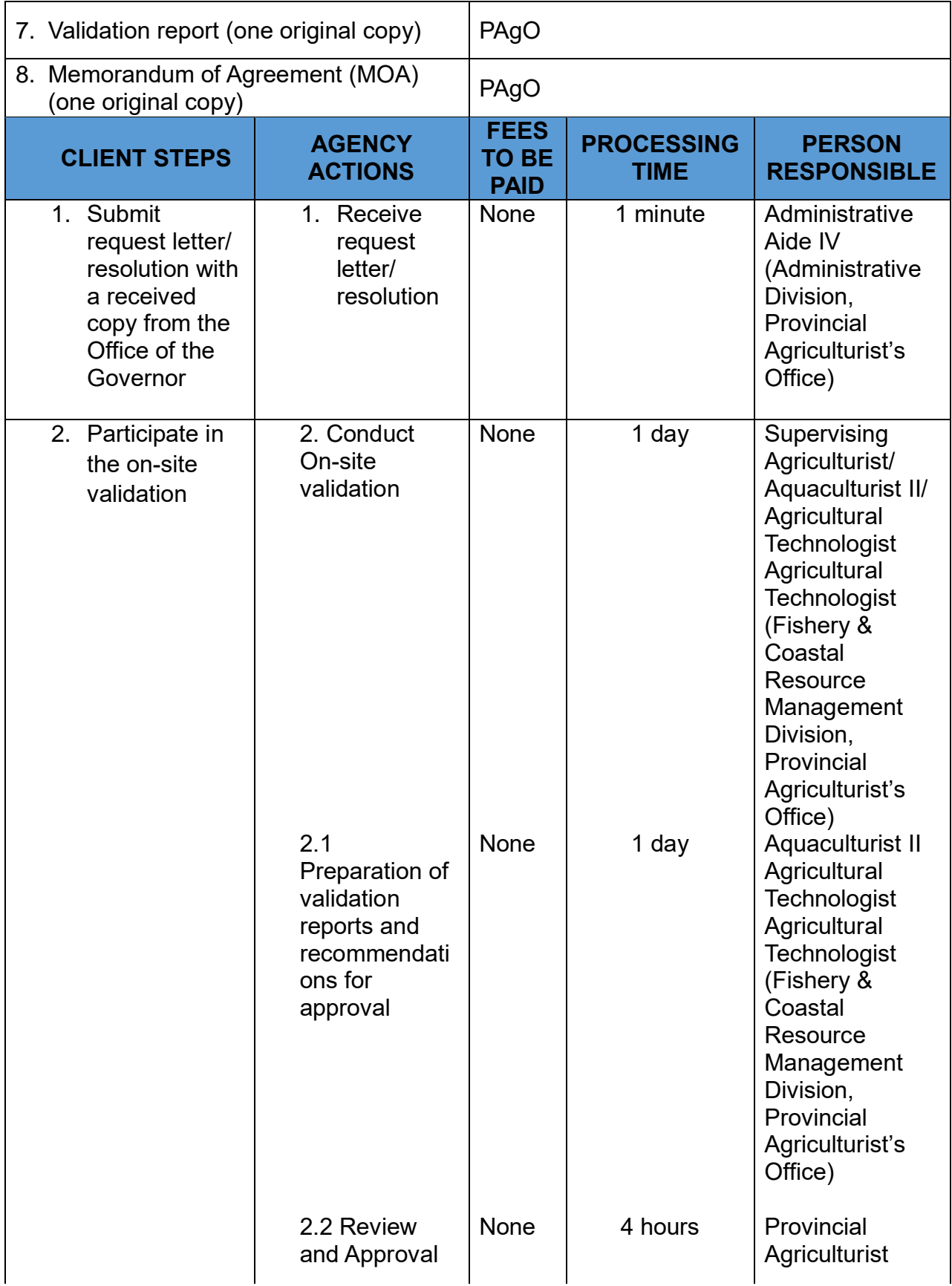

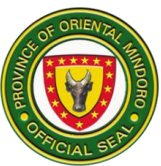

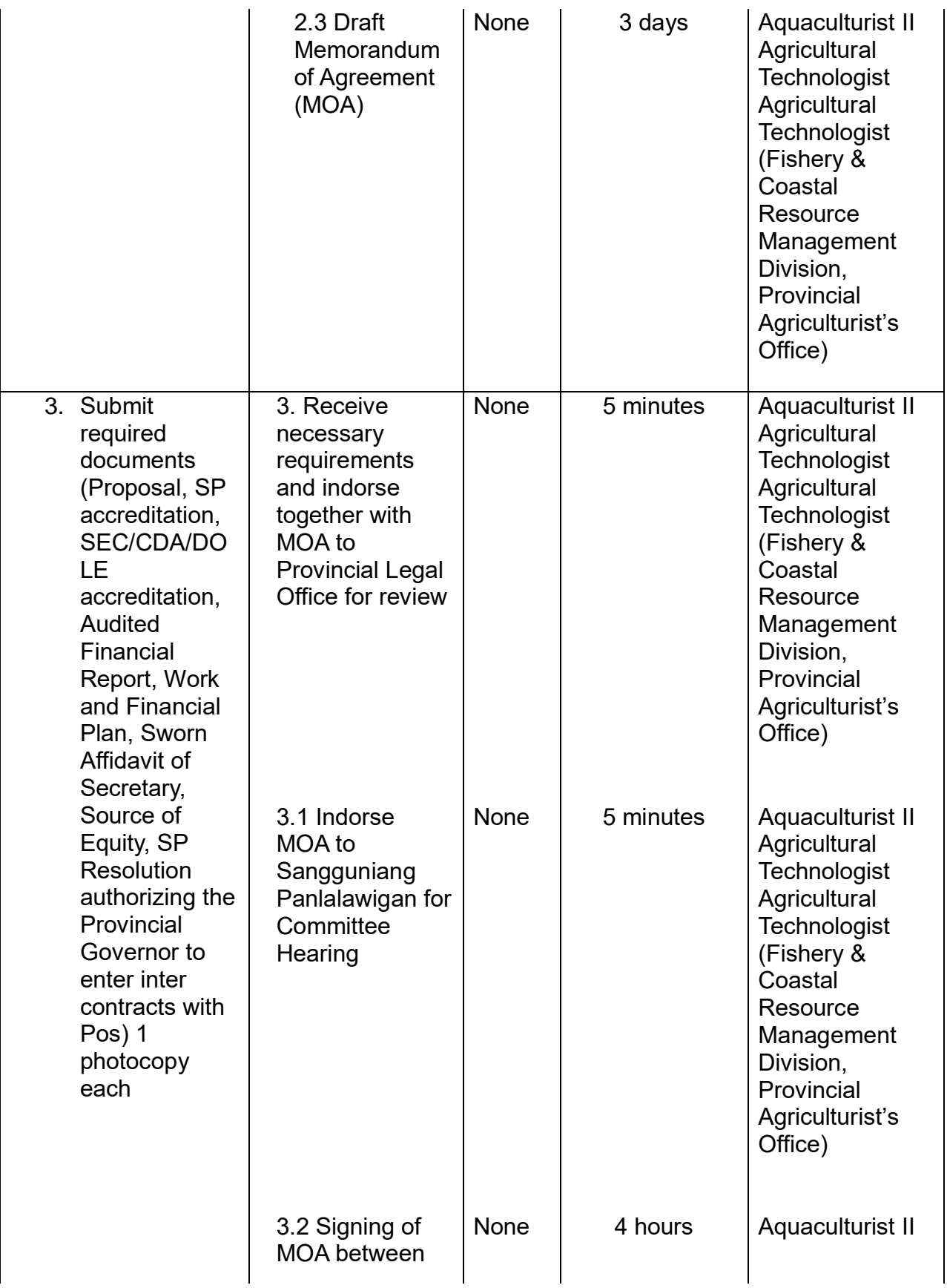

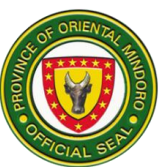

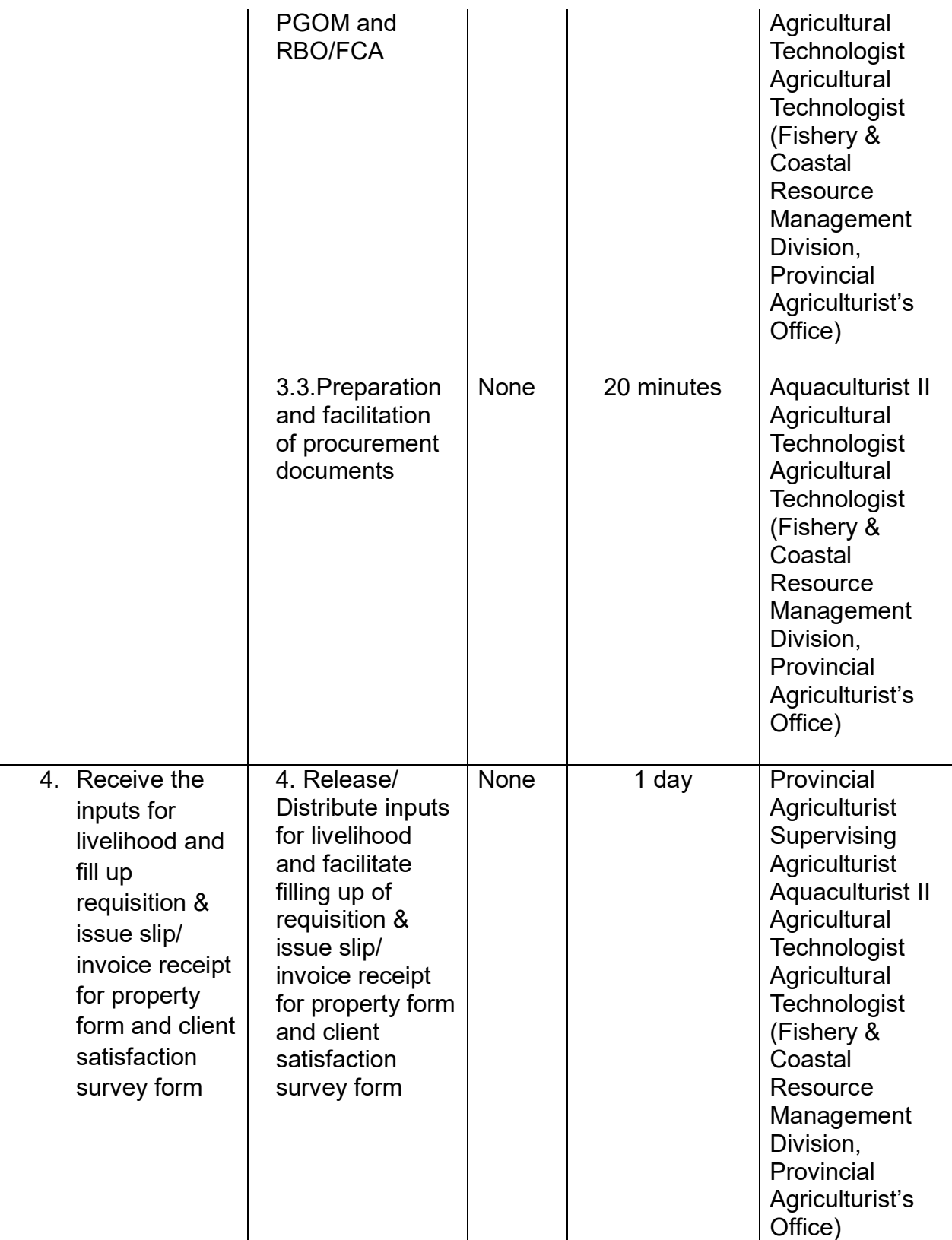

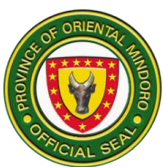

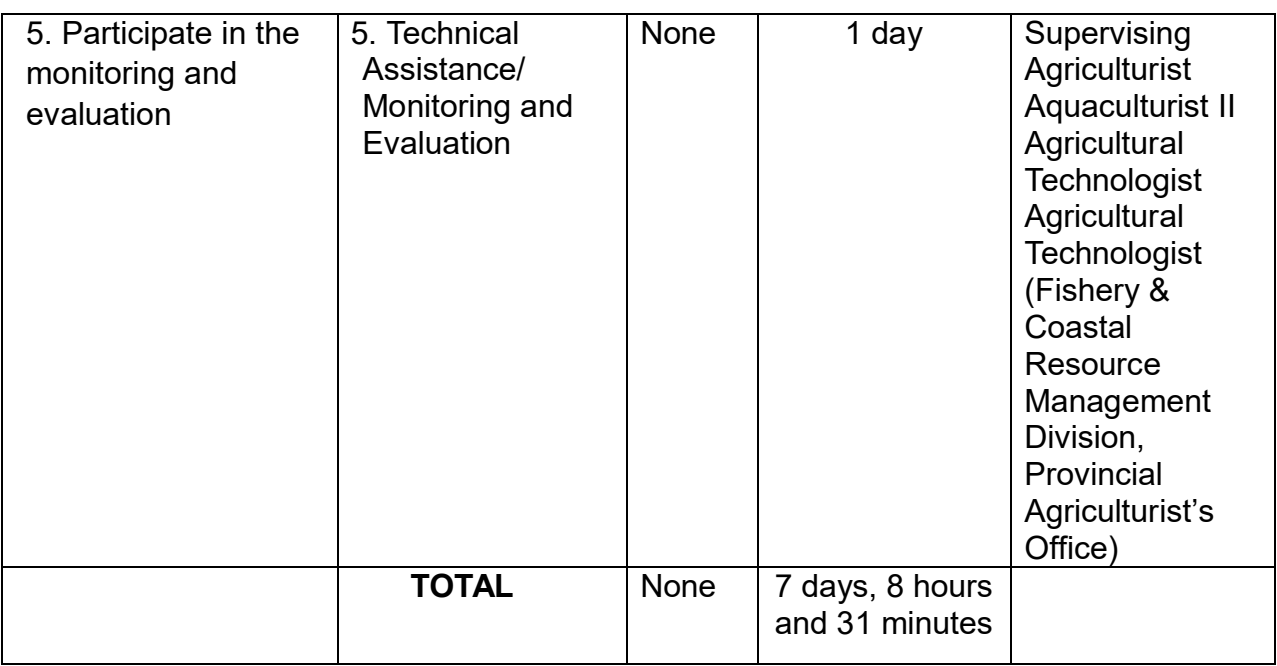

### **7. Availing of On-site Soil Test**

The Provincial Soils Laboratory also provides free on-site soil testing services for farmers/ farmer associations. Soils Laboratory staff visit and conduct soil test on-site as per request of LGUs or Farmer Associations.

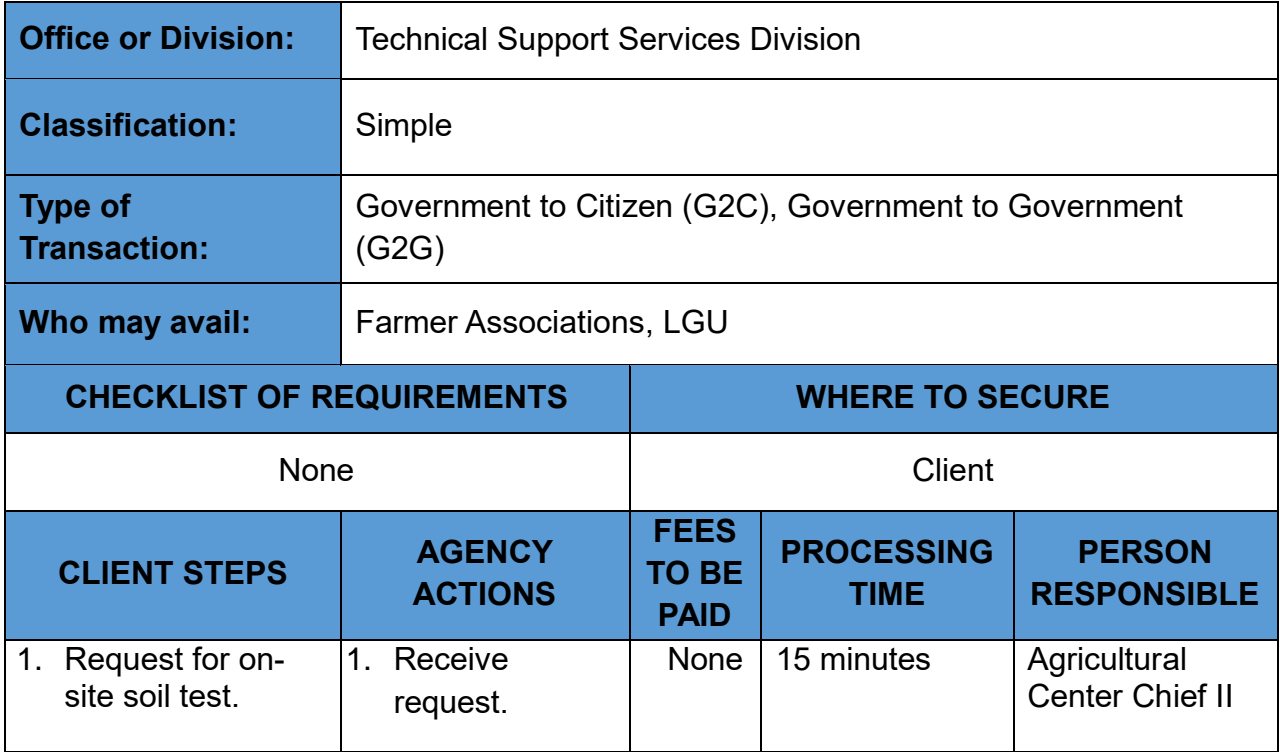

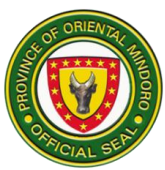

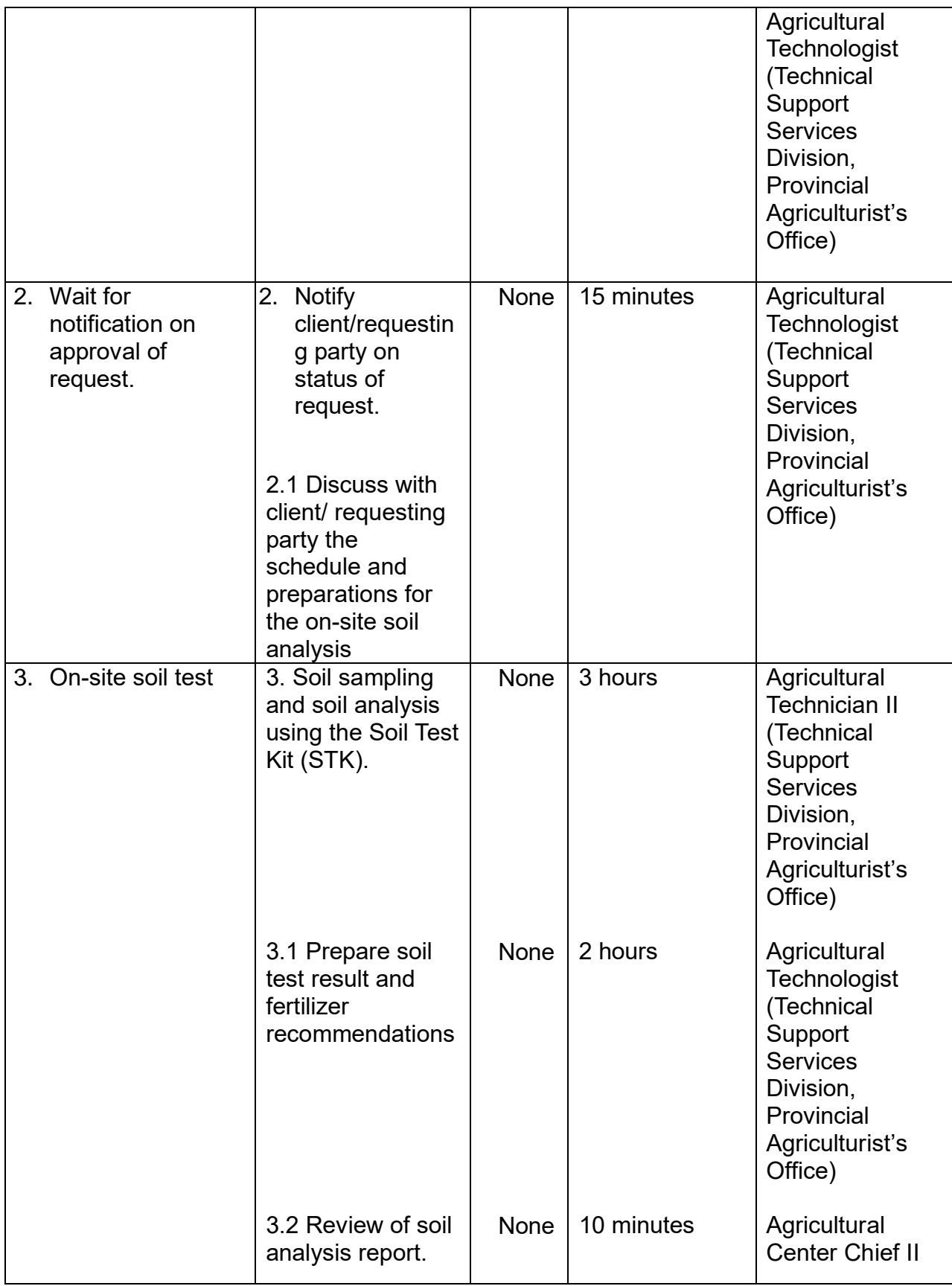

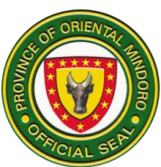

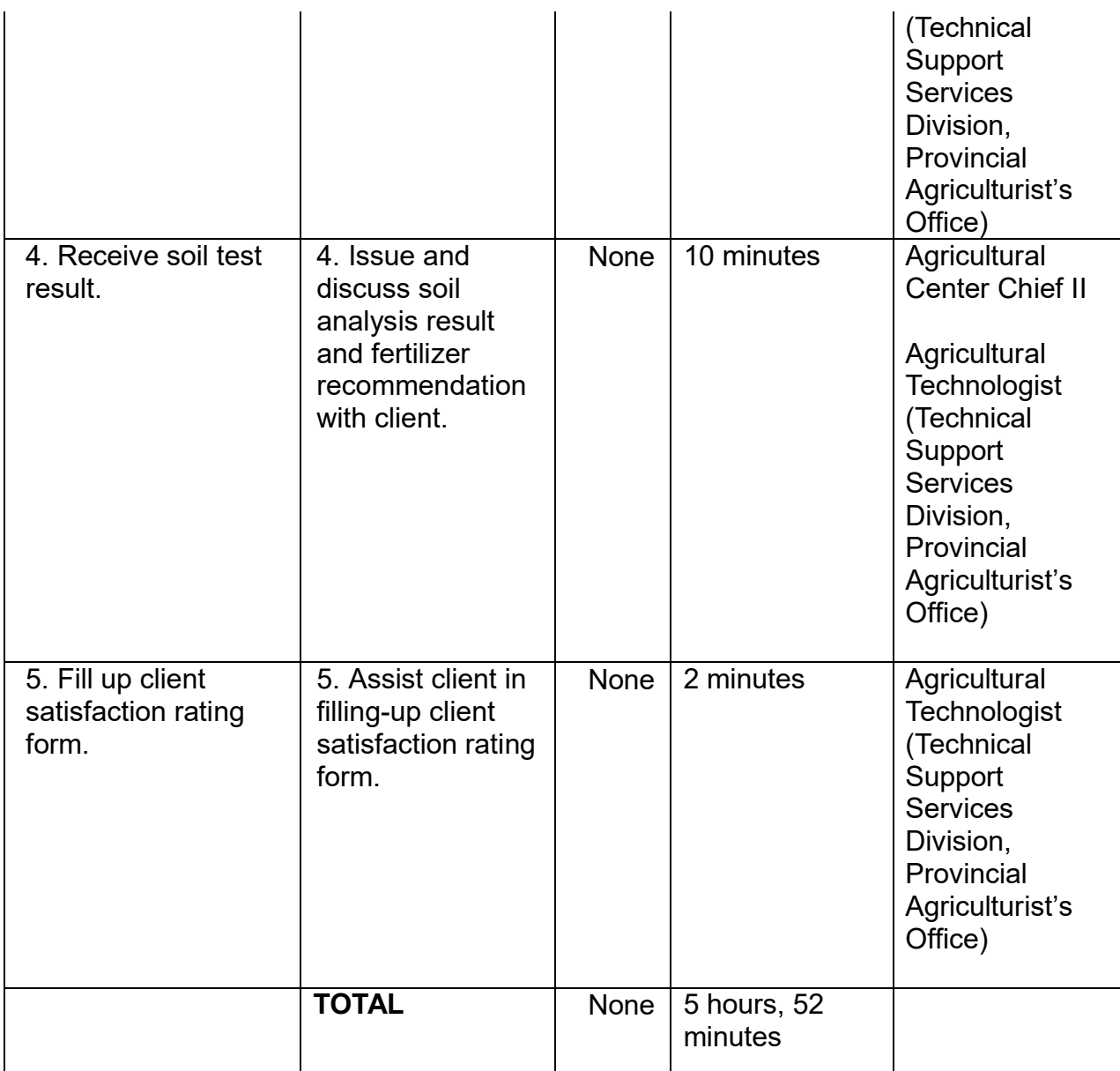

### **8. Availing of Planting Materials**

The Provincial Demonstration Farm at Merit, Victoria produces a variety of propagated planting materials such as calamansi, lanzones, rambutan, mango, santol, and other fruit crops which are provided free for farmers and clients.

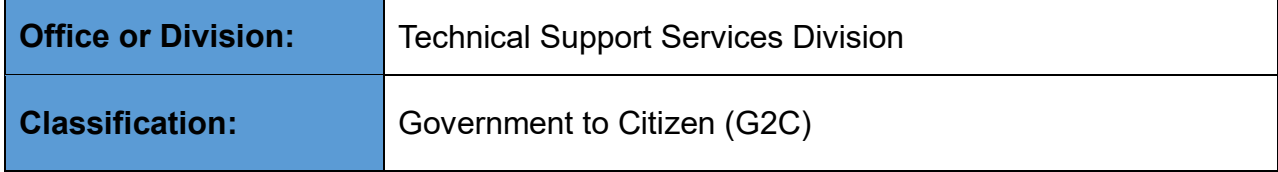

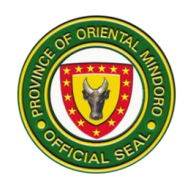

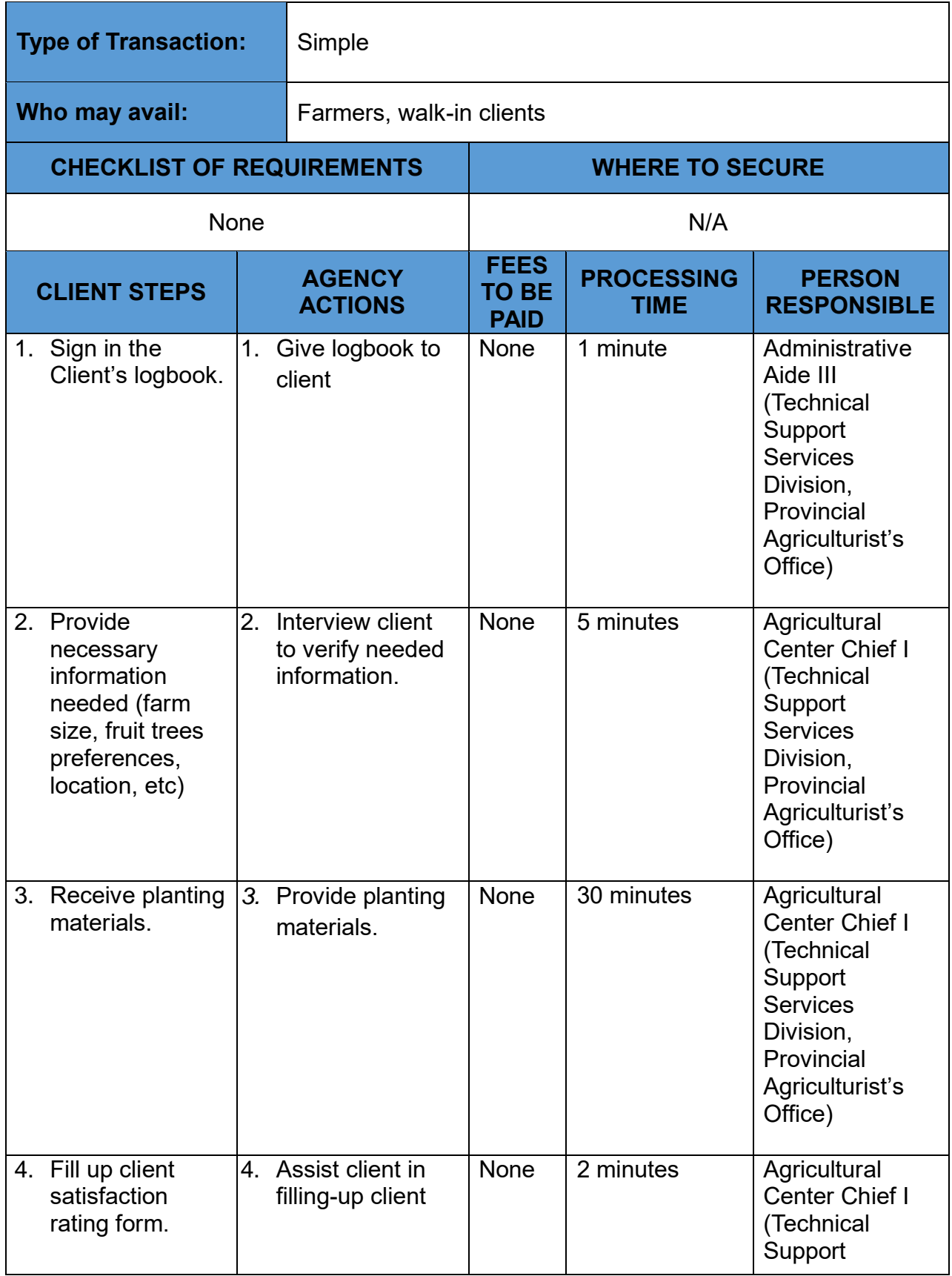

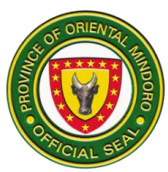

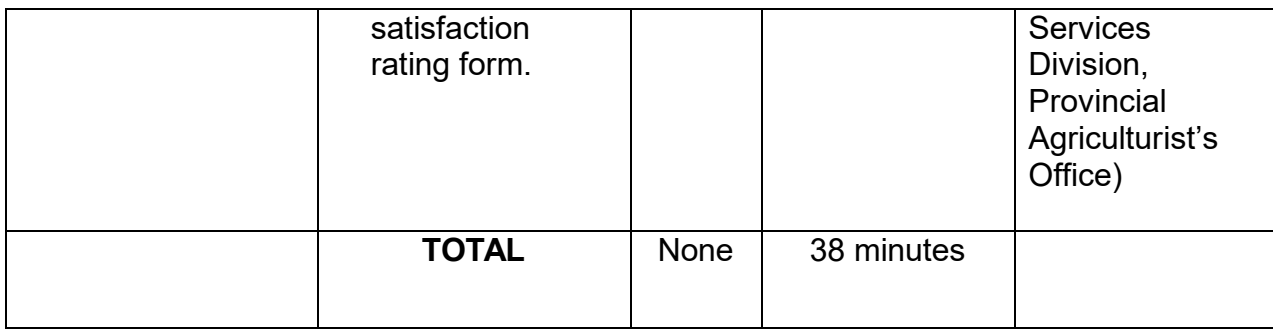

#### **9. Availing of Soil Test for Walk-in Clients**

The Provincial Soils Laboratory provides free soil testing services for farmers, researchers, students, and other clients. Soil samples brought by walk-in clients are immediately analyzed in the laboratory.

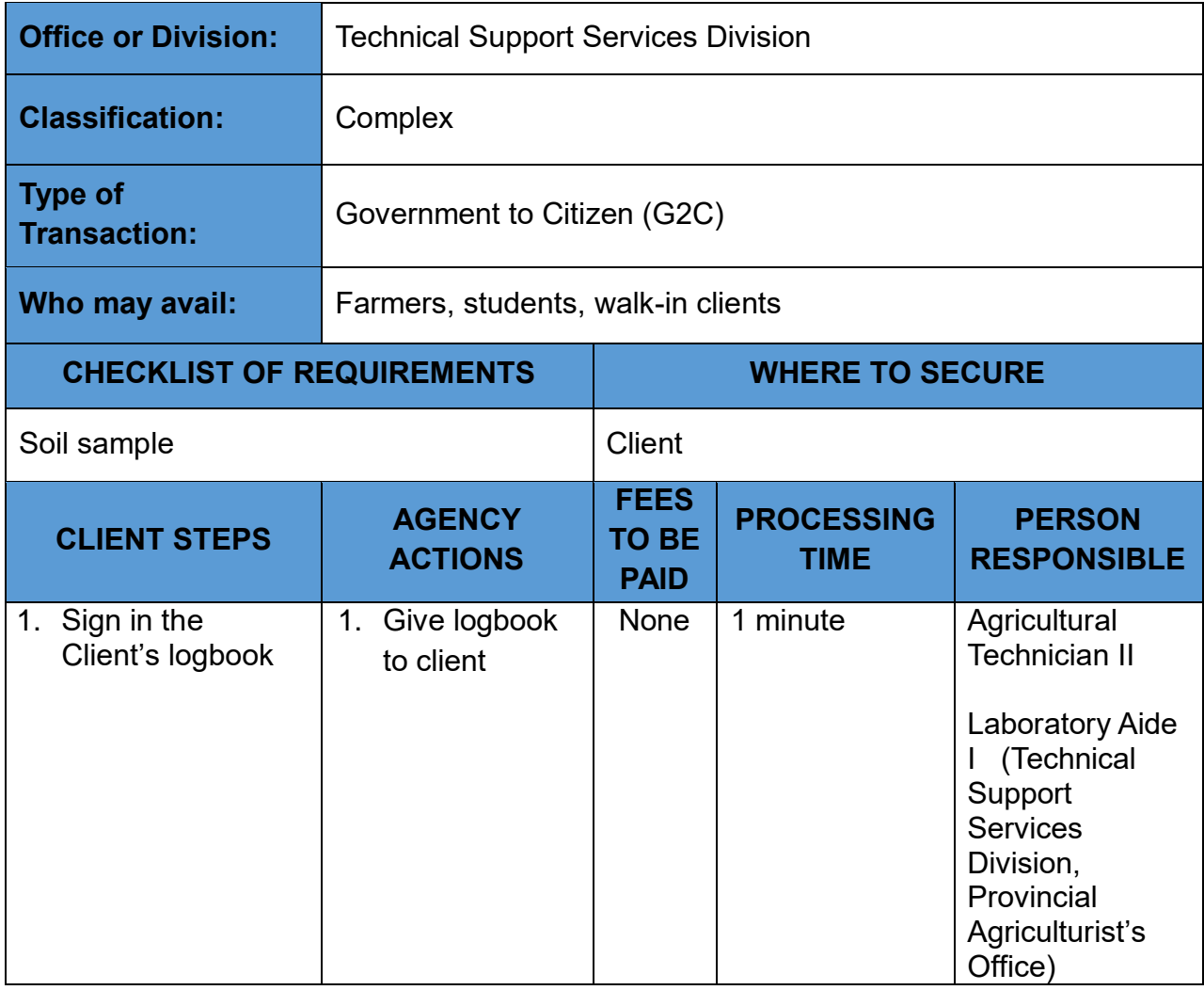

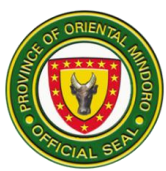

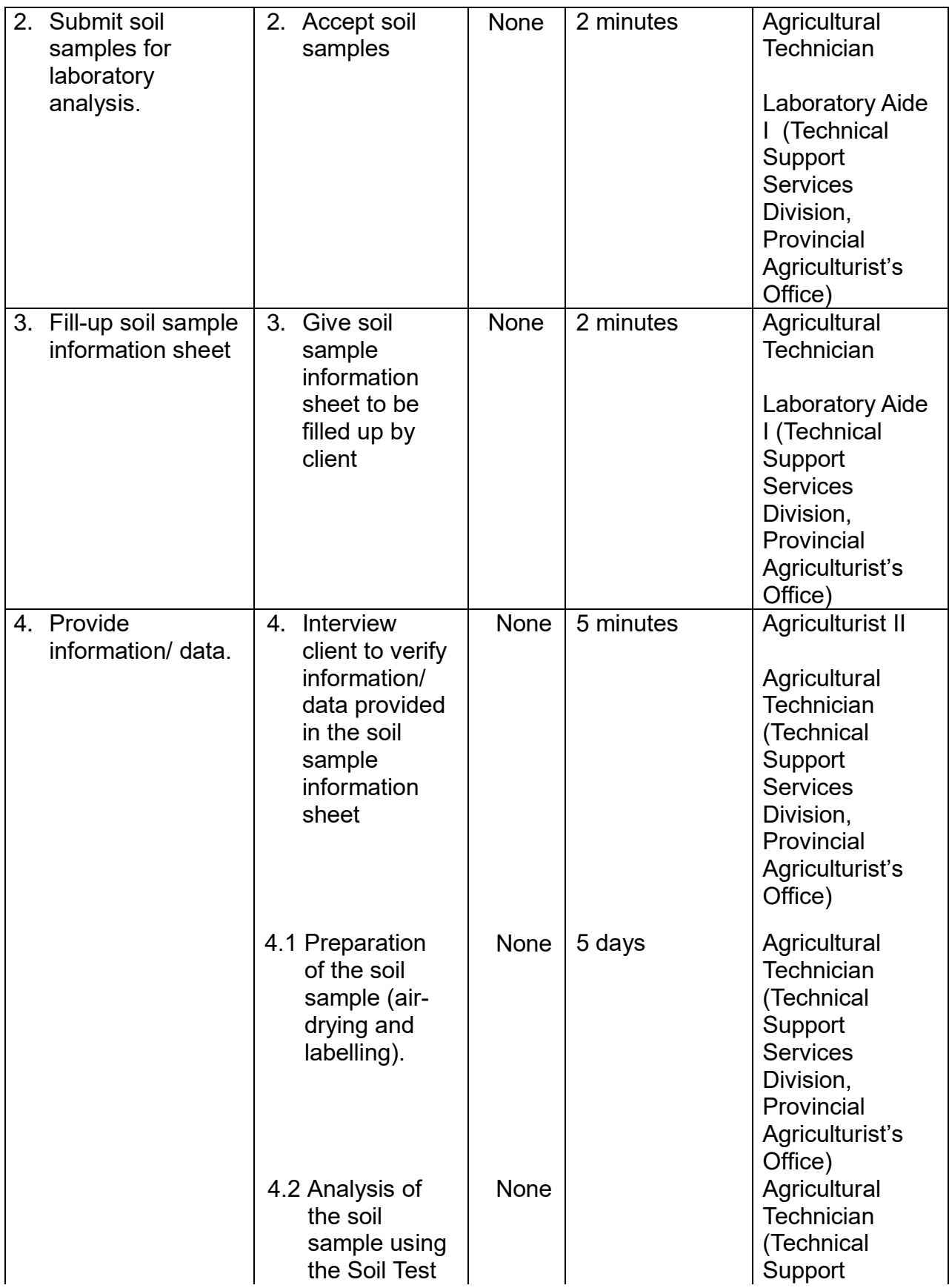

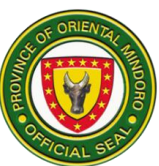

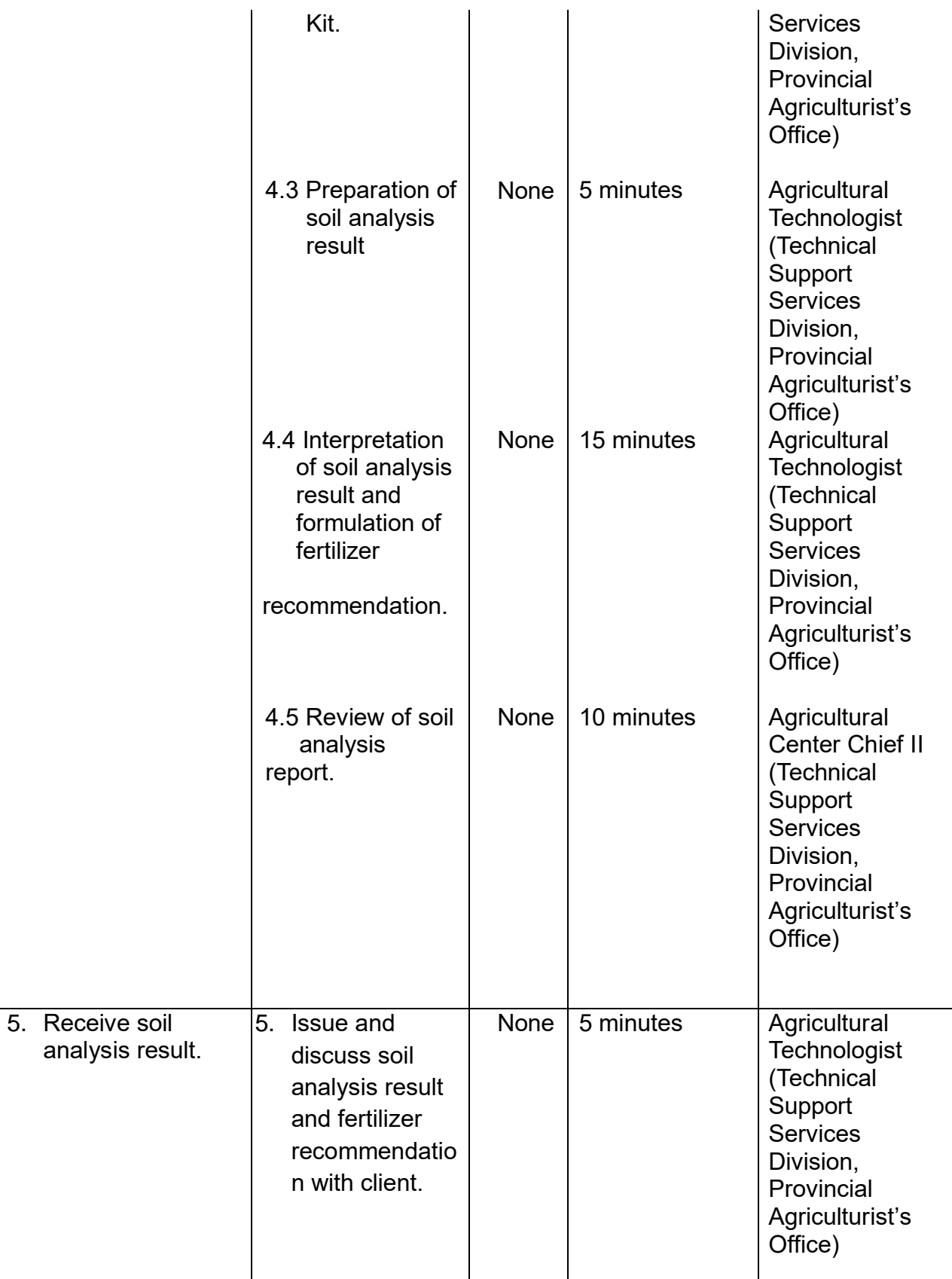

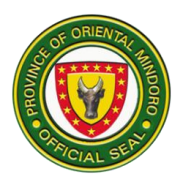

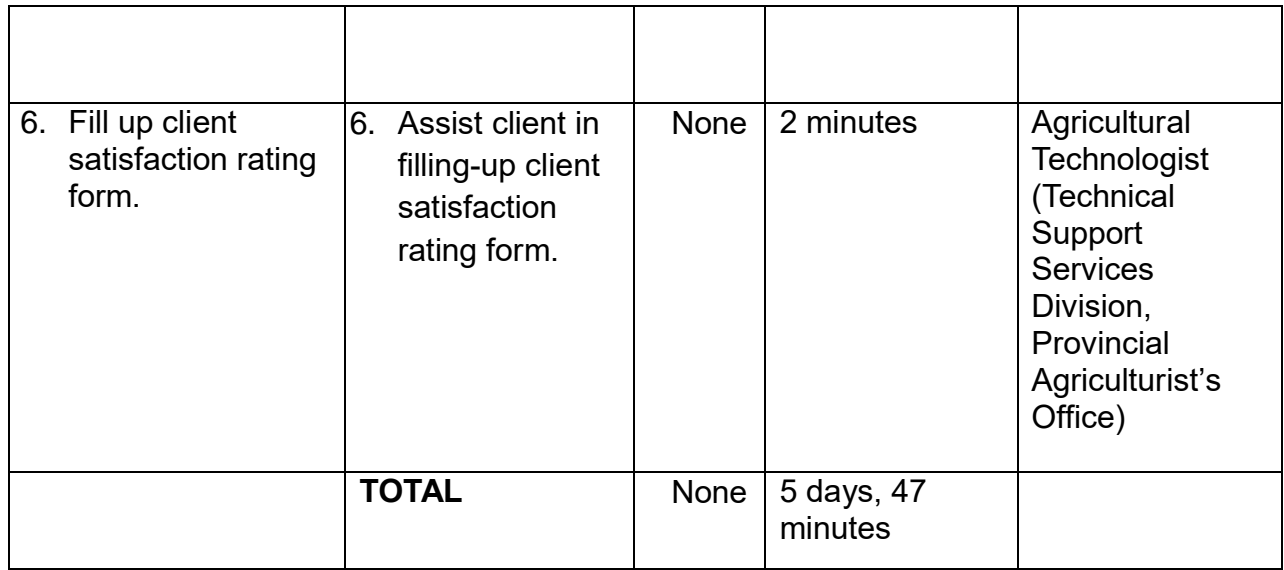

# **10. Availing of Technical Services**

This service involves the provision of technical assistance on agricultural production involving consultations, referrals and advice.

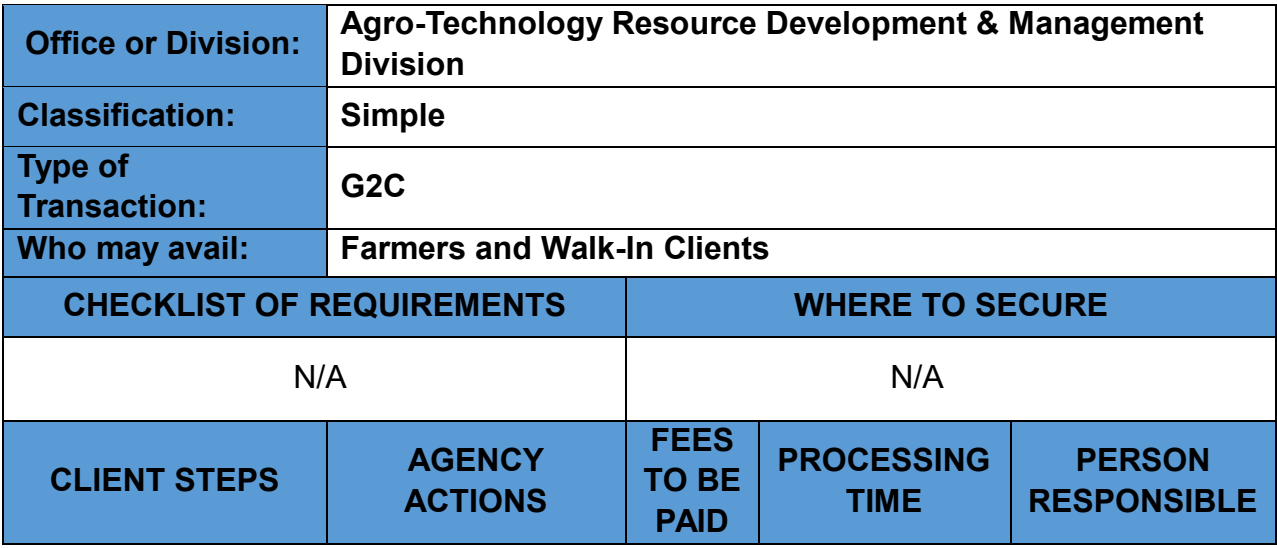

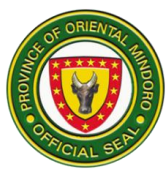

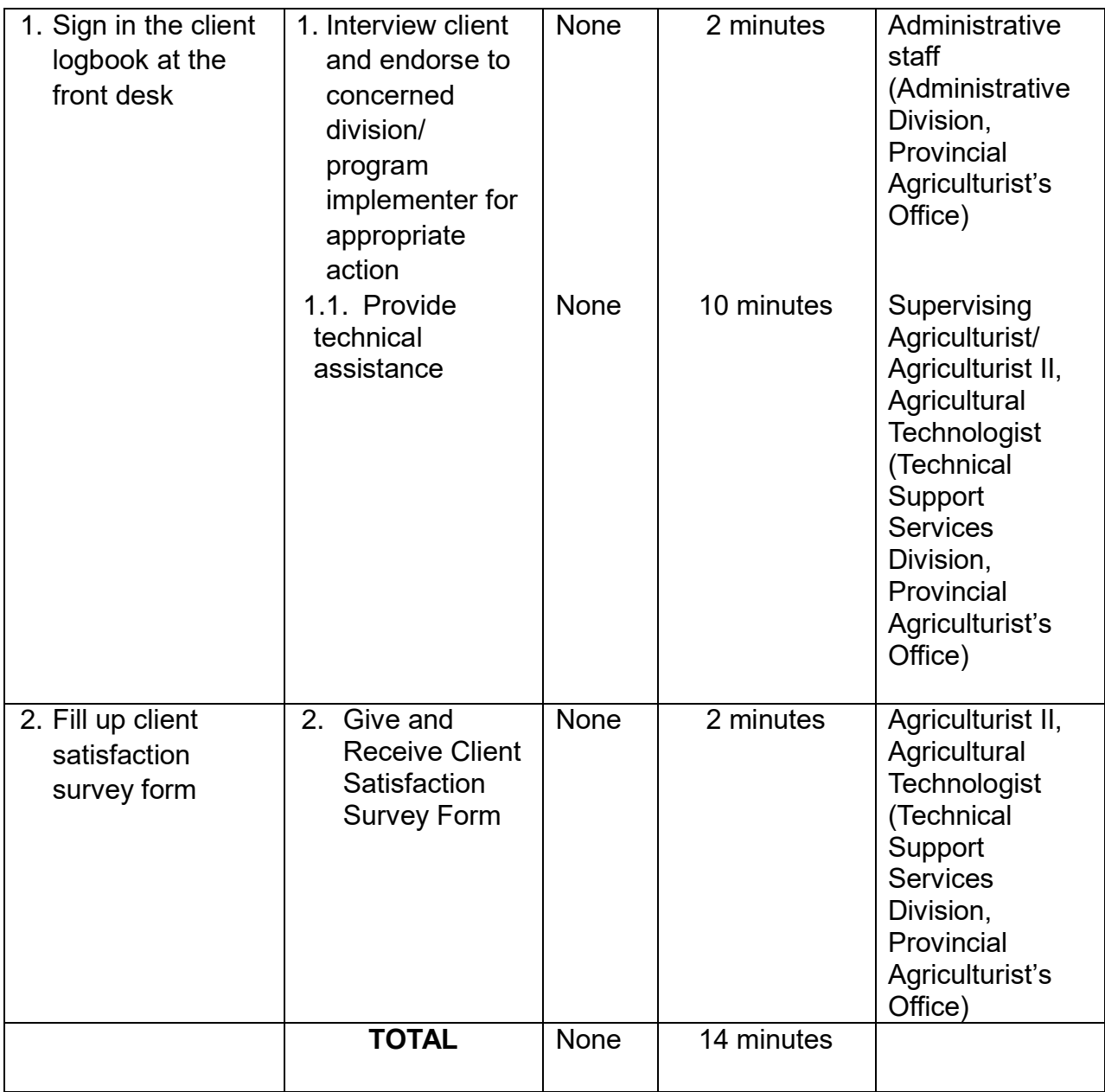

## **11. Availing of Trichoderma and Metarhizium**

The Provincial Soils Laboratory and Pest Clinic produce *Trichoderma* that are used to improve soil health and as biocontrol agents for plants pests. This is provided and distributed for free to farmers, farmers' associations, and other clients.

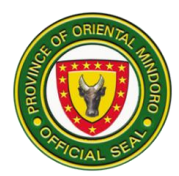

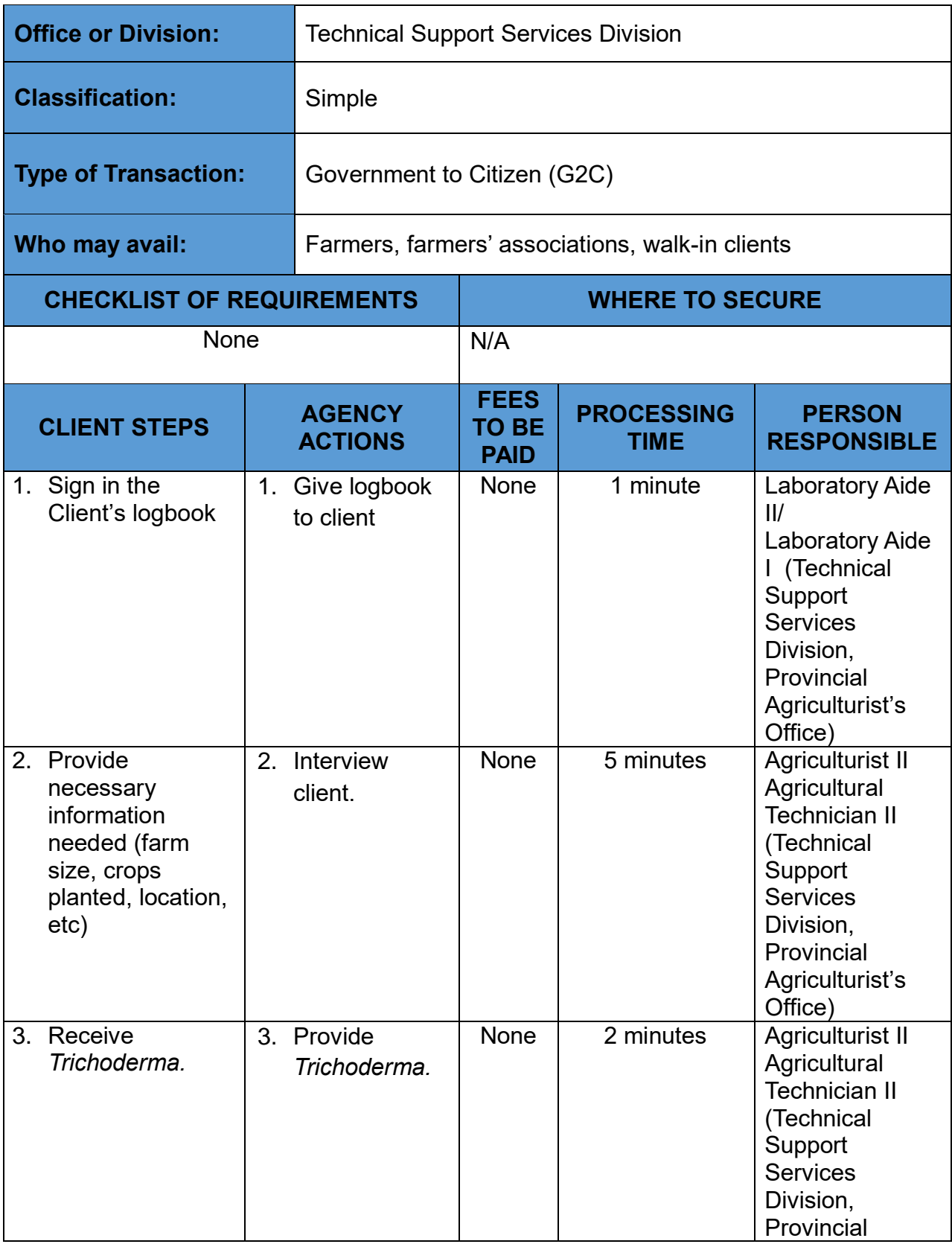

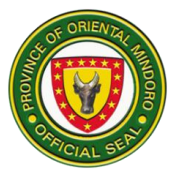

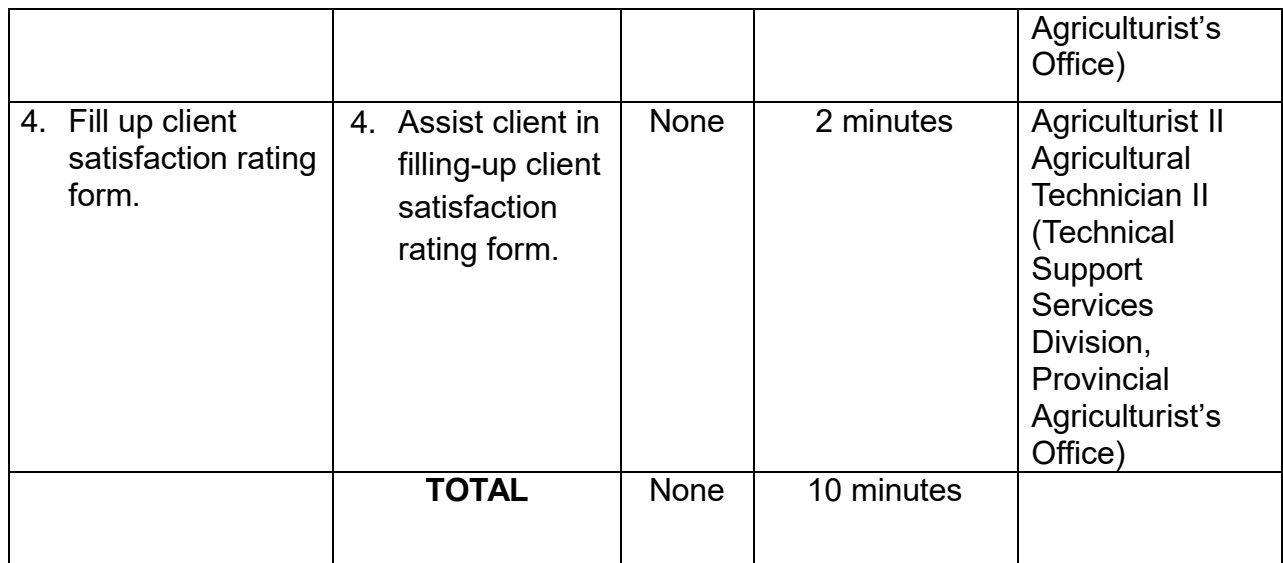

#### **12. Establishment and Maintenance of Marine Protected Areas (MPAs)**

The Provincial Agriculture Office- Fisheries and Coastal Resource Management Division provide technical, financial, and logistical support to Local Government Units LGUs), fisherfolk associations, and people's organization in the establishment of Marine Protected Areas. The office attends to walk-in clients, letter requests and resolutions with the intention of establishing MPAs from baseline and biophysical assessments, consultations, drafting of resolutions and ordinances, and crafting and adoption management plans for the establishment and sustainability. The mandate and implementation are being backed up with Provincial Ordinance No. 90-2018 An Ordinance Creating Provincial Marine Protected Areas Network Coordinating Council and for other purposes for legal and budget allocation to sustain programs and activities and support to the Oriental Mindoro Resource Monitoring Team (ORMT) and the Provincial Bantay Dagat Taskforce (Law Enforcement Team) created through an Executive Order 09. This service is being done in partnership with NGOs, NGAs, and ACADEME to sustain its operation and maintenance.

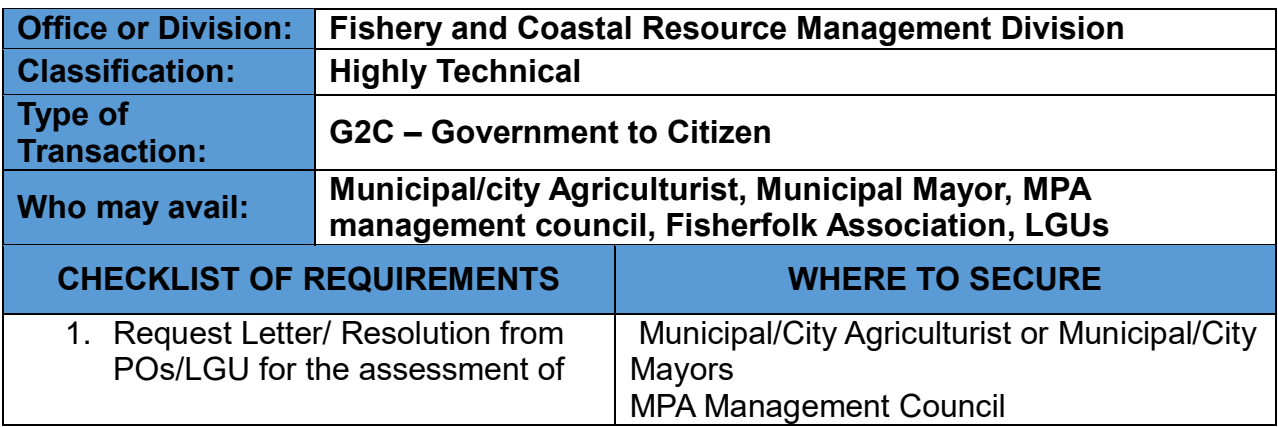

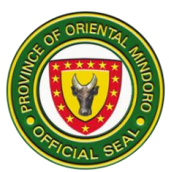

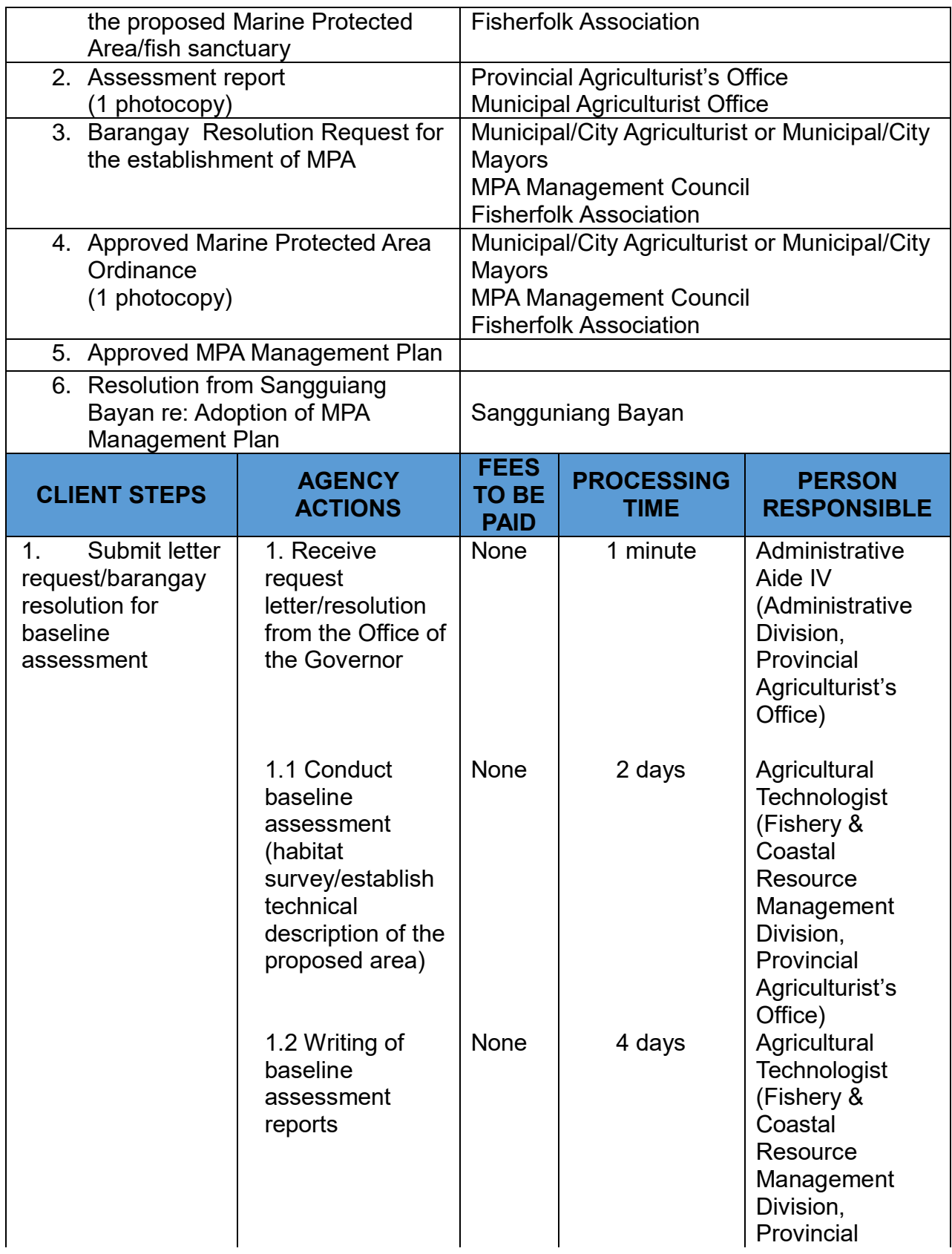

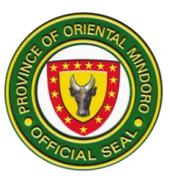

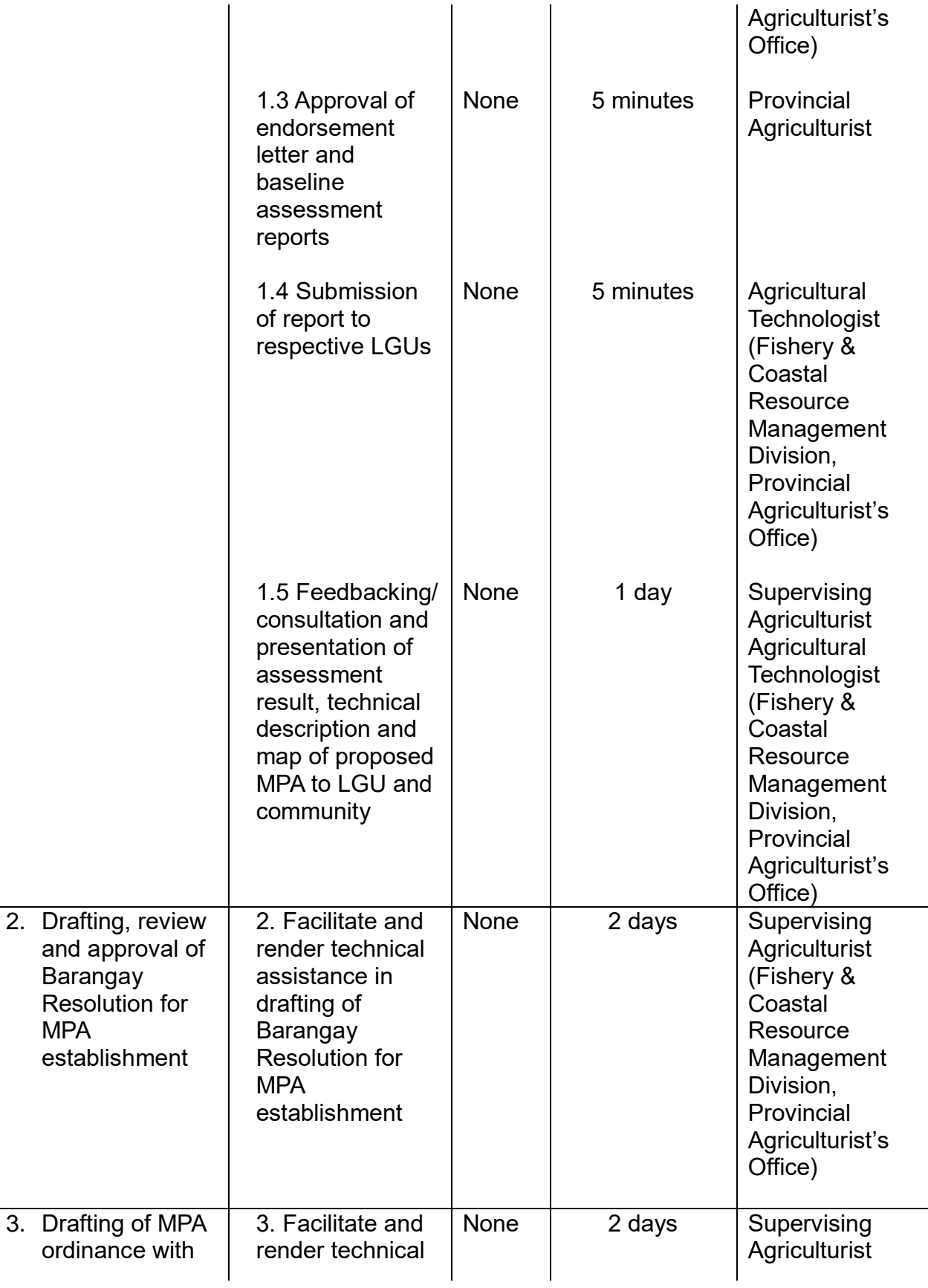

 $\overline{3}$ .

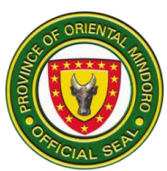

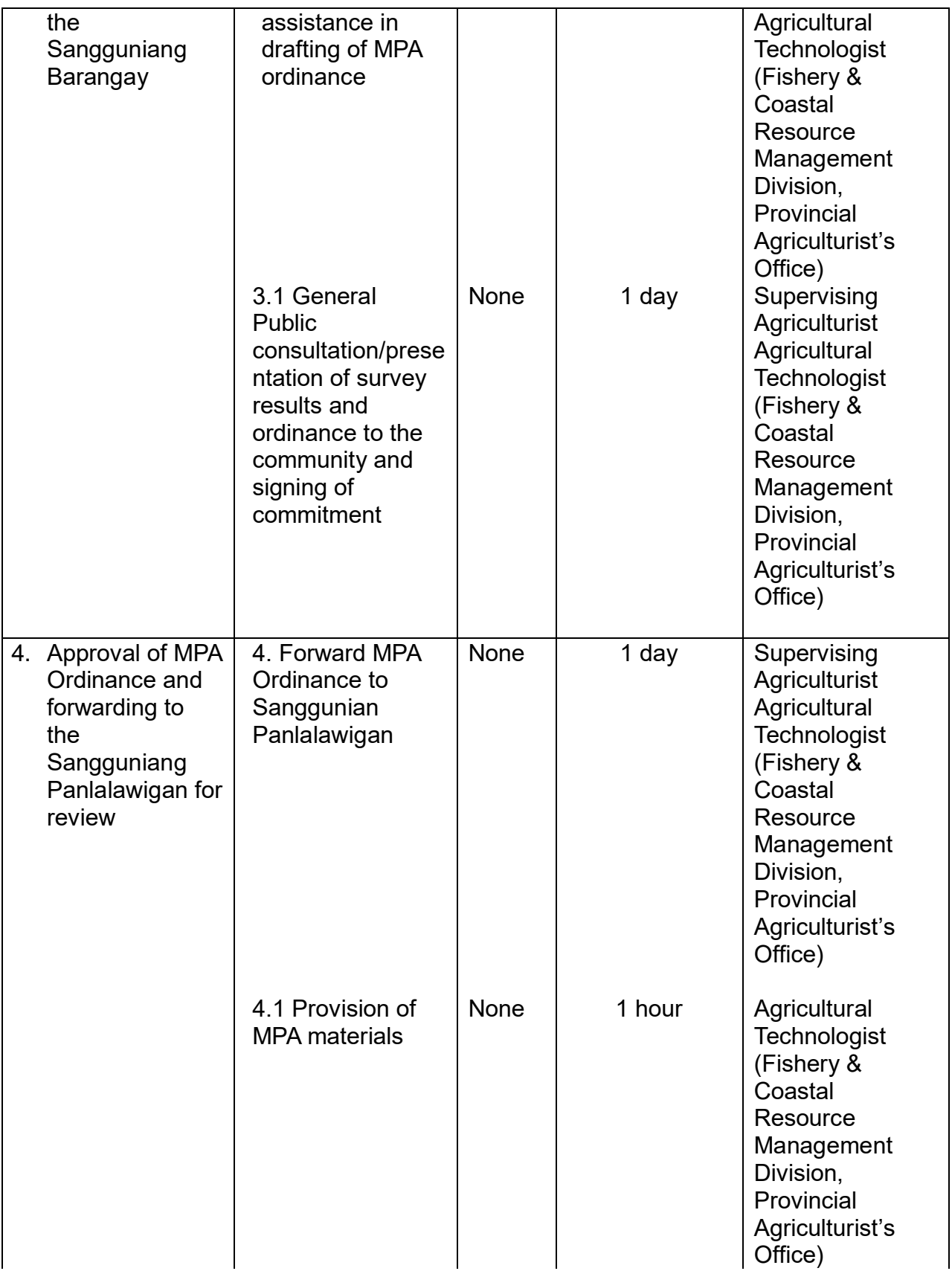

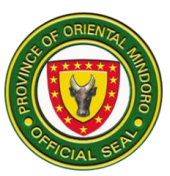

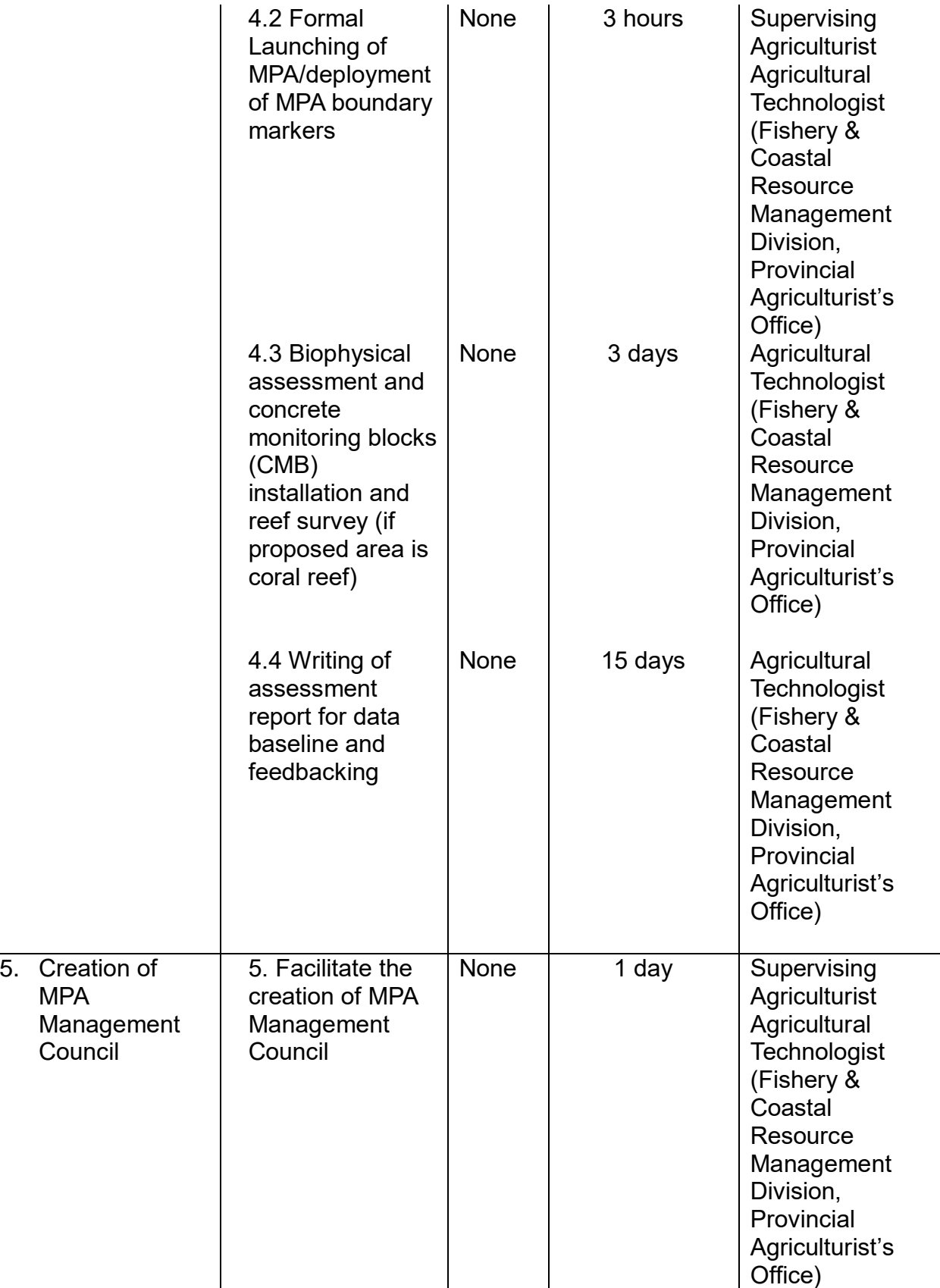

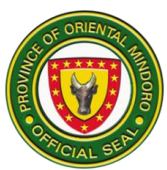

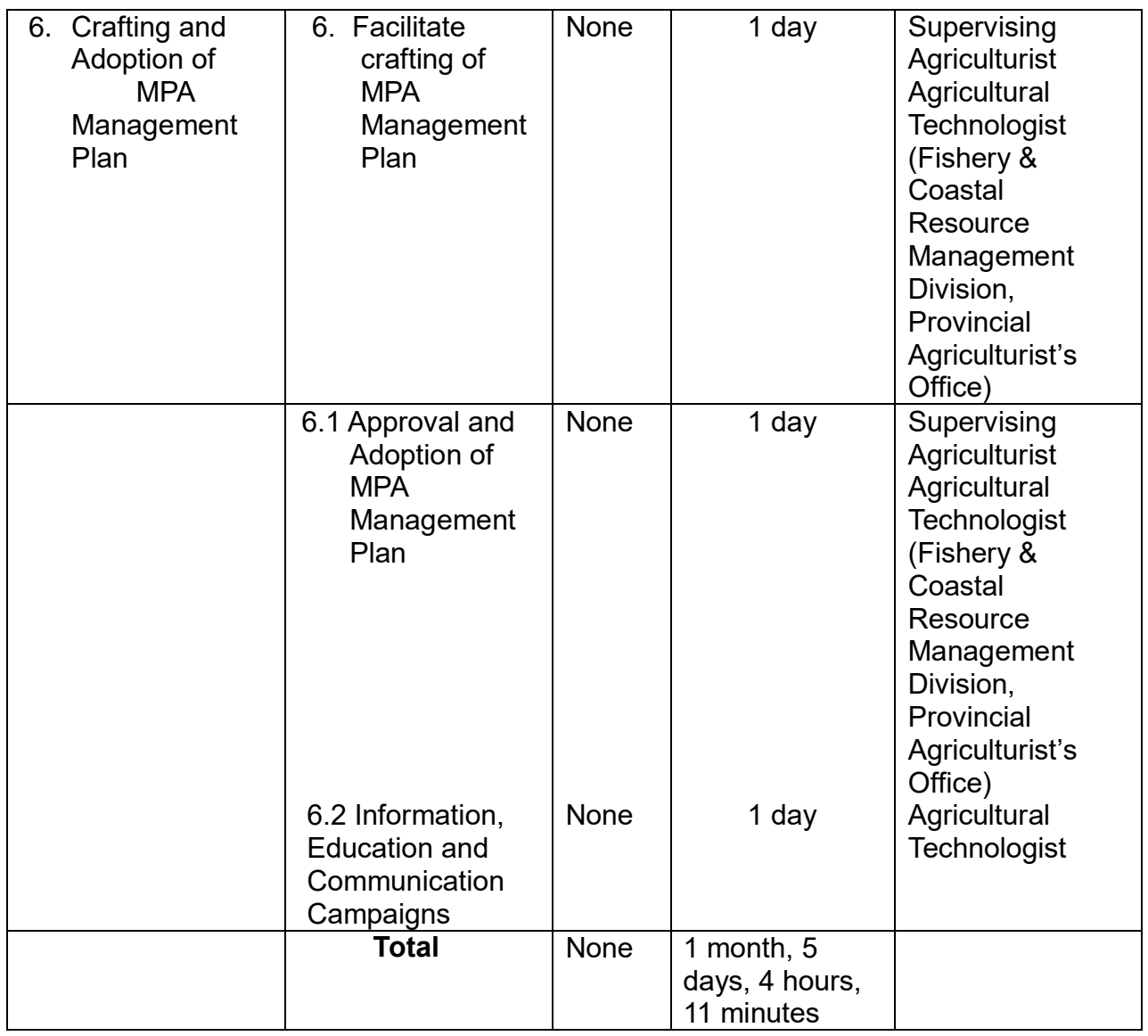

### **13. Fishery Inputs Support**

It is a program of the Provincial Government of Oriental Mindoro (PGOM) that provides fishery inputs (fishery fry/fingerlings, organic fertilizer, agricultural lime, teaseeds, feeds, fertilizer, nets, PE rope, fishing gears) to individual fisherfolk, fisherfolk cooperatives, and associations. This is funded through the Provincial Agriculturist's Office.

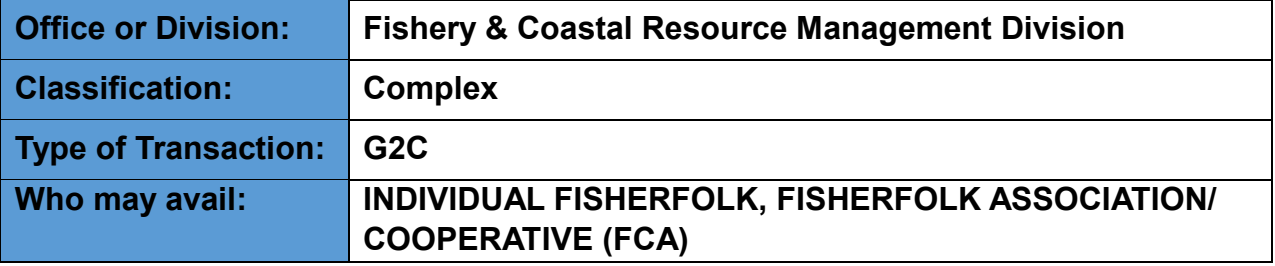

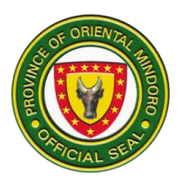

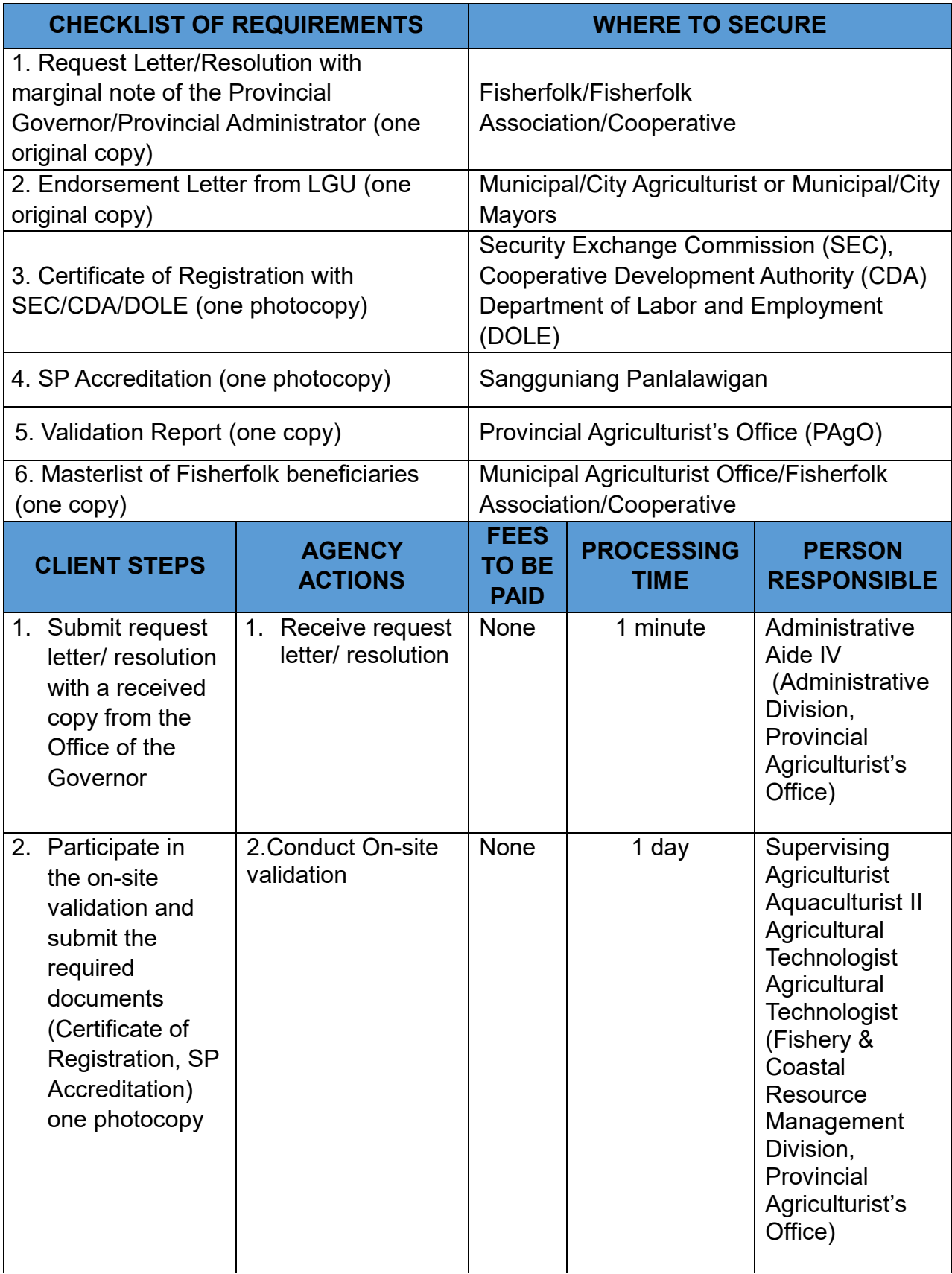

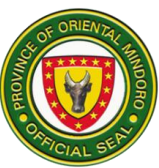

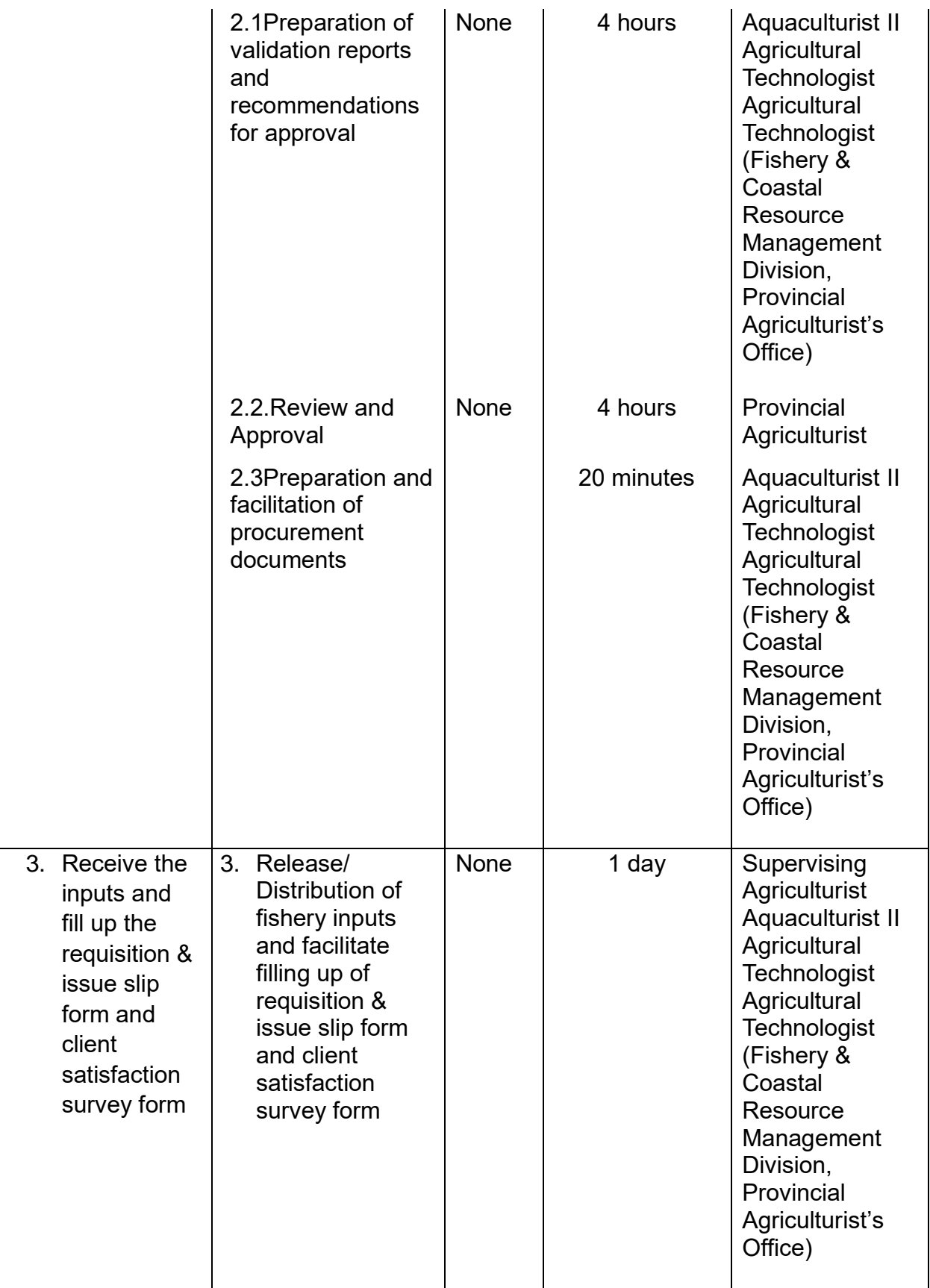

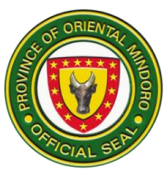

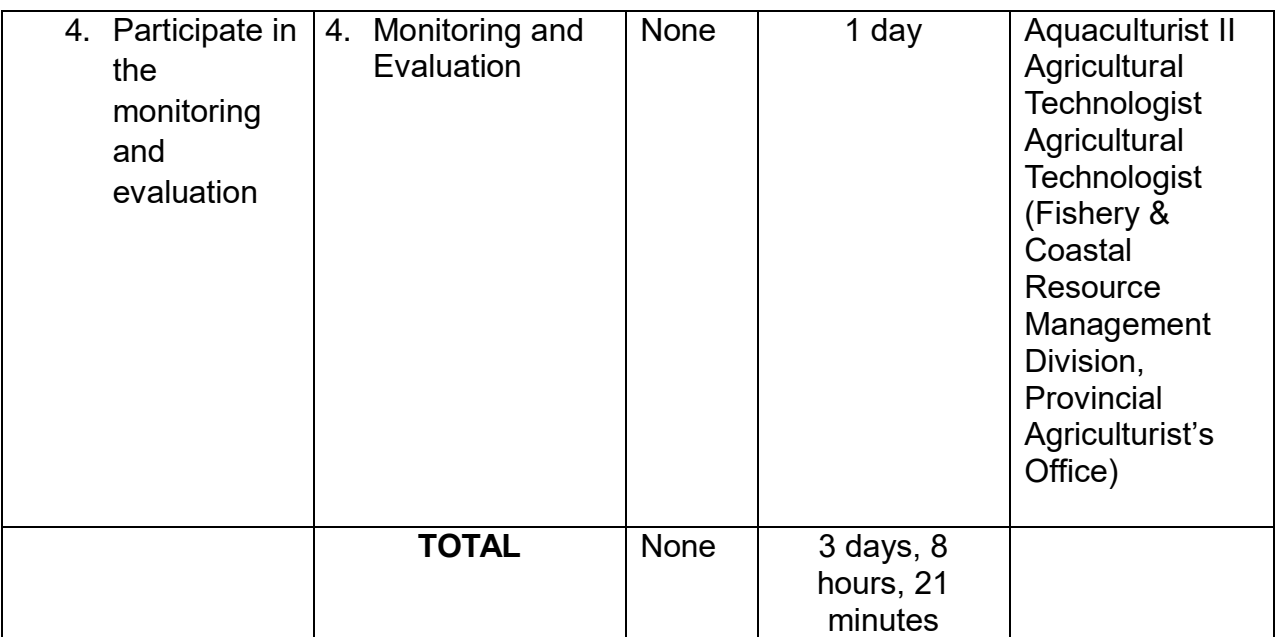